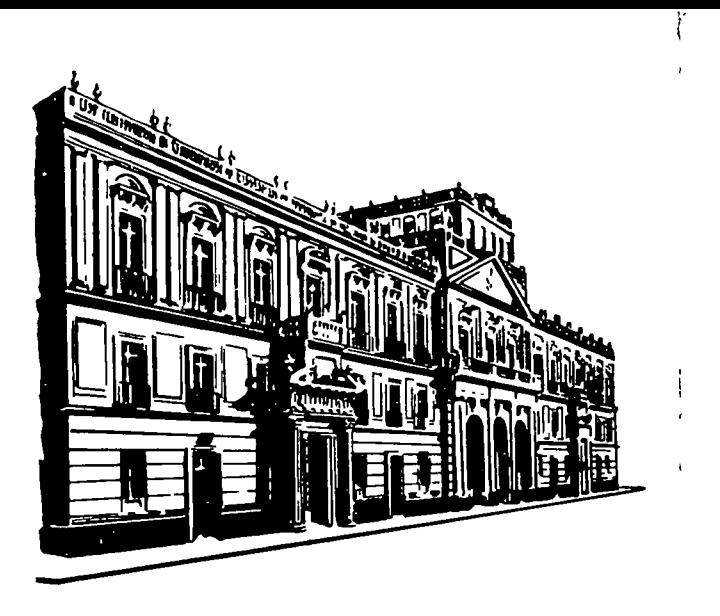

#### INSCRIPCIONES

CENTRO DE EDUCACION CONTINUA DE LA DIVISION DE ESTUDIOS SUPERIORES DE LA FACULTAD DE INGENIERIA, U. N. A. M.

Cuota de inscripción \$ 3,500.00

La cuota de inscripción incluye:

- una carpeta con las notas de los profesores
- bibliografía sobre el tema
- servicio de cafetería

Palacio de Minería Calle de Tacuba No. 5 México 1, D.F.

Horario de oficinas:

lunes a viernes de 9 a 18 h

Para mayores informes hablar a los teléfonos<sup>.</sup> 521-40-20 521-73-35 512-31-23

#### CONSTANCIA DE ASISTENCIA

La Facultad de Ingeniería de la UNAM, otorgará una constancia de asistencia a los participantes que concurran regularmente y que 'realicen satisfactoriamente los traba-JOS q1,1e se les as1gnen durante el curso

 $\pmb{\Sigma}$ ∢  $\overline{\mathbf{z}}$  $\begin{array}{c} 2 \\ 1 \\ 2 \\ 3 \end{array}$ o 은 ٣ ORGANICA o LRT. o □ ŭ ≻

continu  $\sigma$  $\frac{1}{2}$  $\mathbf{C}$ ō  $\Rightarrow$ ă Б  $\overline{\mathfrak{a}}$ ō  $\overline{\mathsf{C}}$ Ċ  $\bar{\sigma}$ ರ ingei in ᅙ Φ  $\omega$  $\mathbf 0$ ರ ō Ó acultad centro división

 $\bullet$ 

LO<sub>1</sub> a No.  $\overline{\mathbf{u}}$ Minerí acub بر<br>۵  $\omega$ Ō Calle de Palacio México

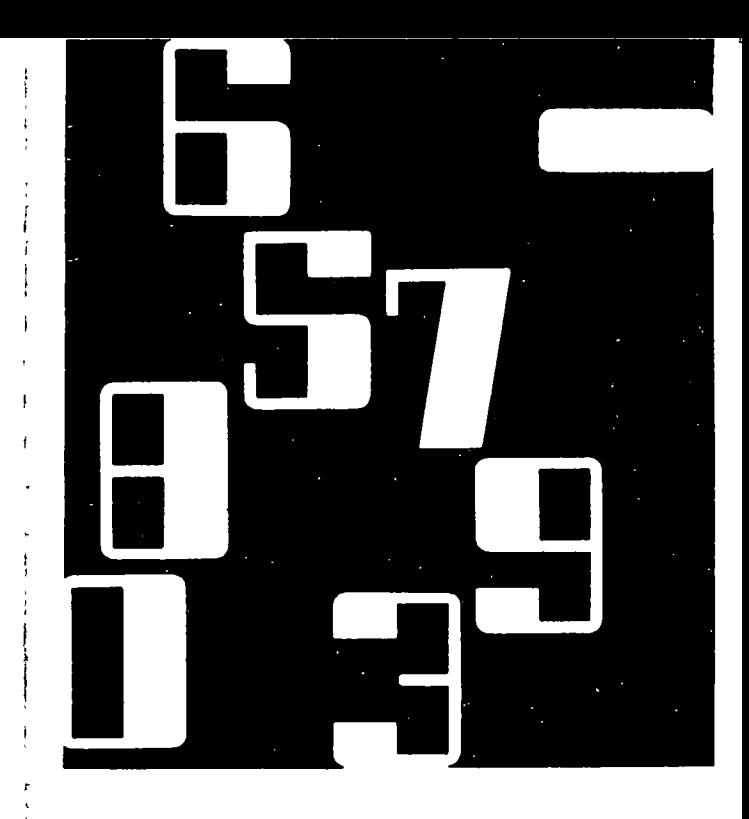

# métodos numéricos **Laplicacioaciones**  $\mathbf f$ idin 12 computadors digital

DURAC'01\', 4S H 30: DONUARE FECHA 't . .. -: n F..

")<br>|} *)?* 

Coordinador: M. en C. Verónica Czitrom.

En colaboración con el Colegio de Ingenieros<br>Civiles de México, A.C.<br>Centro de educación continua división de estudios superiores Civiles de México, A.C.

centro de educación diVISIÓn de estudios super1ores facultad de ingeniería, u n a m

# **TANAN ZAN**

#### **PRESENTACION DEL CURSO :**

#### A QUIEN SE DIRIGE

Este curso cstá dirigido a profesionales de les remes de ingenierie, edministración, pier computedor digital para resolver problemes muméntoos de su aprecio profesionel, pre

# **ASIS STEMARIO MARepasorde.Fortrant,**

*Pleenduale Fortran* er a a an an an an an an am an am am an ainm an ainm an ainm an ainm an ainm an ainm an ainm an ainm an ainm a Eigenvalores y eigenvectores »

Sistemas de Ecuaciones Lineales XXX a Werodo, de Gauss-Vordan.<br>2 Metodo, de Gauss-Seidel – 44 + 44 + .<br>Informos<br>41 Februario - International Proprietor (Po

tenpuasuus asuasiaange

STATIONS Integración y Diferenciación Numeric Metodortrapezoidal<br>S2 Wetodorde Simpson

renciáción mumeric olución de Ecuaciónes Diferenciales.

iexpliterencia<br>fde:Ecuació Optimización a serve Tercoramación Linear.<br>SProgramación Dinamic

ALASH COLLASS ALL SALES

**CPROFESORES WATER** 

M ENGRVERONICA GZITROM<br>DRAVICTOR GEREZ GREISER **MIENICHMARCIAL PORTILLA ROBERTSON** ING. ARMANDO TORRES FENTANES

Métodos Numéricos y Aplicaciones con la Computadora Digital (del 23 de septiembre al 15 de octubre, 1977).

1 - .L\ ' . ~,

-- ~) ,..--..\_ '

 $\mathcal{O}_\mathbf{p}$  is the contract of the contract of the contract of the contract of the contract of the contract of the contract of the contract of the contract of the contract of the contract of the contract of the contrac

~:

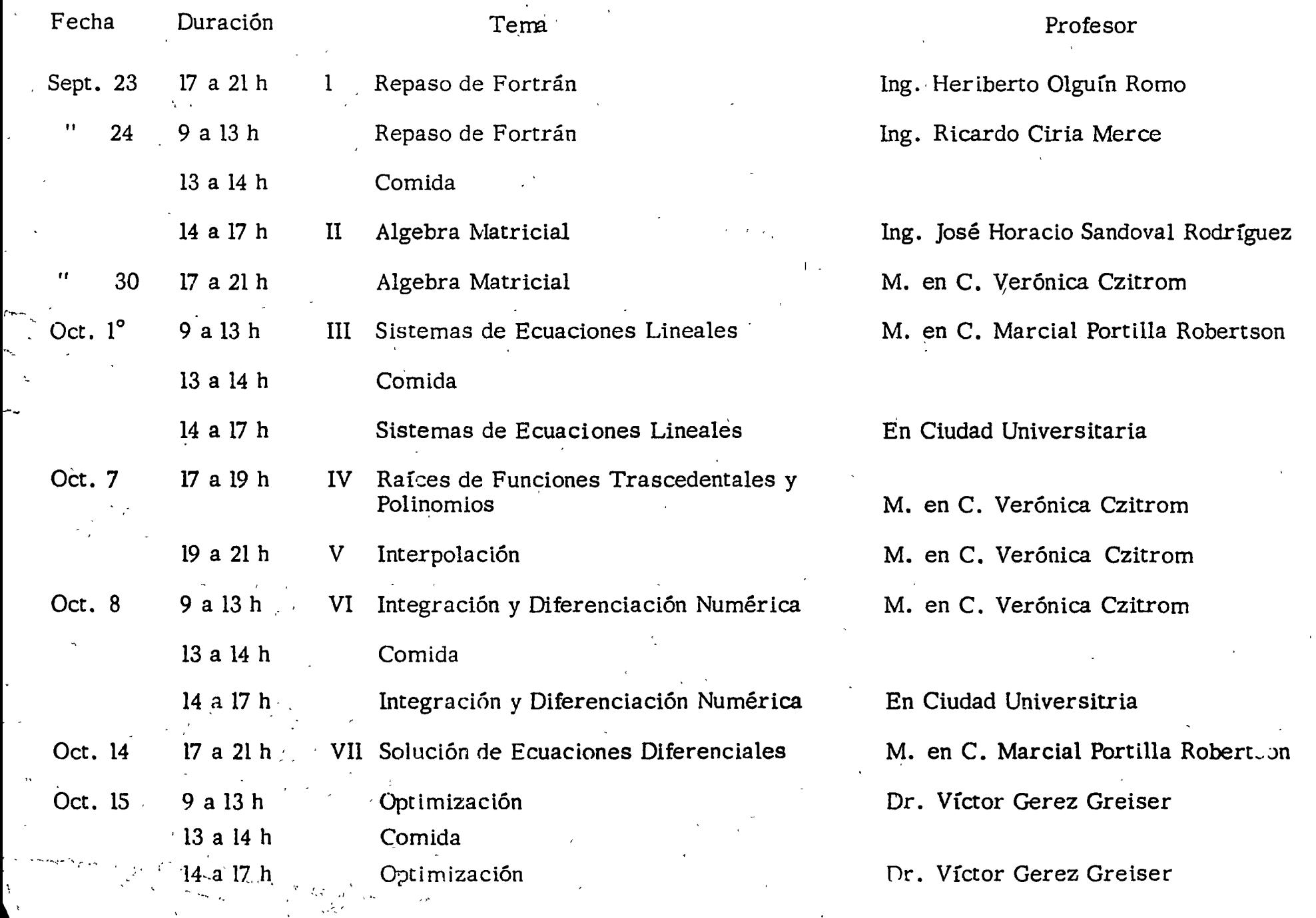

*!.* ..,

1

.-.

*r-....-*

·~-

'

#### DIRECTORIO DE PROFESORES DEL CURSO: METODOS NUMERICOS Y APLICACIONES CON LA COMPUTADORA DIGITAL.

/

M. EN C. VERONICA CZITROM PROFESORA DE MATEMATICAS DE S F I -uNA M TEL.: 548.09.50

DR. VICTOR GEREZ GREISER PROFESOR TITULAR INGENIERIA MECANICA Y ELECTRICA FACULTAD DE ÍNGENIERIA UNAM TEL.: 550.52.15 E. 3750

M. EN C. MARCIAL PORTILLA ROBERTSON JEFE DE LA SECCION DE COMPUTACION EDIFICIO DE INGENIERIA MECANICA Y ELECTRICA FACULTAD DE INGENIERIA UNAM TEL.: 550.52.15 E.3750

----- ..... \_ .::...

ING. JOSE HORACIO SANDOVAL RODRIGUEZ INVESTIGADOR . INSTITUTO CE INGENIERIA UNAM TEL.. : 54 8. 65. 60 E. 208

'edcs. 13, IX.77.

 $\label{eq:2.1} \mathcal{L}(\mathcal{L}^{\text{max}}_{\mathcal{L}}(\mathcal{L}^{\text{max}}_{\mathcal{L}}))\leq \mathcal{L}(\mathcal{L}^{\text{max}}_{\mathcal{L}}(\mathcal{L}^{\text{max}}_{\mathcal{L}}))$  $\label{eq:2.1} \frac{1}{\sqrt{2}}\left(\frac{1}{\sqrt{2}}\right)^{2} \left(\frac{1}{\sqrt{2}}\right)^{2} \left(\frac{1}{\sqrt{2}}\right)^{2} \left(\frac{1}{\sqrt{2}}\right)^{2} \left(\frac{1}{\sqrt{2}}\right)^{2} \left(\frac{1}{\sqrt{2}}\right)^{2} \left(\frac{1}{\sqrt{2}}\right)^{2} \left(\frac{1}{\sqrt{2}}\right)^{2} \left(\frac{1}{\sqrt{2}}\right)^{2} \left(\frac{1}{\sqrt{2}}\right)^{2} \left(\frac{1}{\sqrt{2}}\right)^{2} \left(\$  $\label{eq:2.1} \frac{1}{\sqrt{2}}\left(\frac{1}{\sqrt{2}}\right)^{2} \left(\frac{1}{\sqrt{2}}\right)^{2} \left(\frac{1}{\sqrt{2}}\right)^{2} \left(\frac{1}{\sqrt{2}}\right)^{2} \left(\frac{1}{\sqrt{2}}\right)^{2} \left(\frac{1}{\sqrt{2}}\right)^{2} \left(\frac{1}{\sqrt{2}}\right)^{2} \left(\frac{1}{\sqrt{2}}\right)^{2} \left(\frac{1}{\sqrt{2}}\right)^{2} \left(\frac{1}{\sqrt{2}}\right)^{2} \left(\frac{1}{\sqrt{2}}\right)^{2} \left(\$  $\label{eq:2.1} \frac{1}{\sqrt{2}}\left(\frac{1}{\sqrt{2}}\right)^{2} \left(\frac{1}{\sqrt{2}}\right)^{2} \left(\frac{1}{\sqrt{2}}\right)^{2} \left(\frac{1}{\sqrt{2}}\right)^{2} \left(\frac{1}{\sqrt{2}}\right)^{2} \left(\frac{1}{\sqrt{2}}\right)^{2} \left(\frac{1}{\sqrt{2}}\right)^{2} \left(\frac{1}{\sqrt{2}}\right)^{2} \left(\frac{1}{\sqrt{2}}\right)^{2} \left(\frac{1}{\sqrt{2}}\right)^{2} \left(\frac{1}{\sqrt{2}}\right)^{2} \left(\$  $\label{eq:2.1} \frac{1}{\sqrt{2}}\int_{\mathbb{R}^3} \frac{d\mu}{\mu} \left( \frac{d\mu}{\mu} \right)^2 \frac{d\mu}{\mu} \left( \frac{d\mu}{\mu} \right)^2 \frac{d\mu}{\mu} \left( \frac{d\mu}{\mu} \right)^2 \frac{d\mu}{\mu} \left( \frac{d\mu}{\mu} \right)^2.$  $\mathcal{L}^{\text{max}}_{\text{max}}$  and  $\mathcal{L}^{\text{max}}_{\text{max}}$ 

 $\alpha$  .

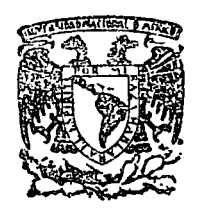

## centro de educación continua de estudios superiores facuitad de íngenierfa, unam

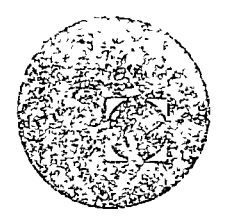

### METODOS NUMERICOS Y APLICACIONES CON LA COMPUTADO RA DIGITAL

#### -TEMA I: -REPASO DE FORTRAN

#### SEPTIEMBRE DE 1977.

#### FORTRAN

t'

 $\overline{\langle}$ .

INTRODUCCION.- Desde el inicio de las computadoras digitales, uno de los campos de más aplicación de estos disposi . tivos ha sido el científico, donde existen necesidades de cálculos y operaciones muy complicadas o largas, siendo la computadora un auxiliar poderoso en la soluci6n de eGtos - problemas.

Inicialmente, la programaci6n de las computadoras se hacía a nivel de lenguaje de máquina, ésto es, instruccio nes numéricas que obligan a la máquina a ejecutar una operación sencilla (sumar, restar, etc.). Esta manera de programar a la computadora exigía al usuario un profundo conocimien to de las características del equipo usado, tanto de hardware como de operaci6n.

Por la dificultad que entrañaba el usar una computa dora para un uso científico, se pens6 en simplificar la pro- gramación mediante un lenguaje más parecido al lenguaje matemático, por lo tanto más sencillo de aprender, y que pudiera ser compatible con distintas marcas de computadoras. Uno de los primeros lenguajes de alto nivel (o sea que para ser ejecutados tienen que ser traducidos mediante un compilador) fue el Fortran (F6rmula Translation) que es un lenguaje para uso eminentemente científico, con instrucciones muy fáciles de en tender y con compiladores en casi todas las computadoras del mercado.

Estas notas estarán orientadas a él "c6mo resolver el problema utilizando la computadora". Pues durante el resto del curso la computadora será una herramienta para el dise ño de mecanismos.

La estructura del problema tiene 4 pasos a seguir, los cuales son:

 $\blacksquare$ 

 $\sum_{i=1}^{n}$ 

1.- La formulaci6n precisa del problema

2.- Modelo matemático

3.- Análisis matemático

4.- Soluci6n del problema con computadora

Resulta importante poder pasar del fenómeno físico al modelo matemático, esta relación se muestra en la siguien te figura:

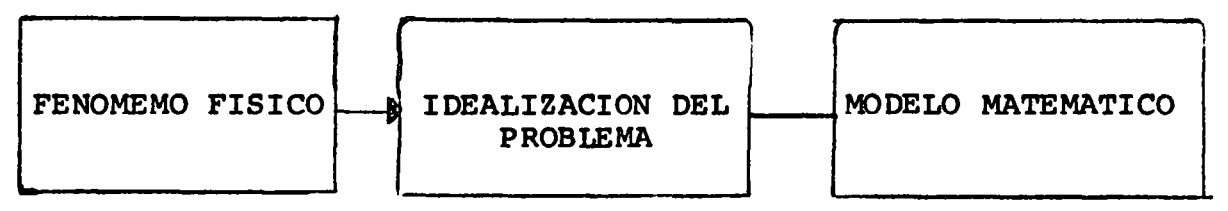

Veamos como sucede ésto en'la solución de un proble ma científico. Por ejemplo veamos el caso de la Ley de Movimiento de Newton, la cual dice que la fuerza es igual a la ma sa por la aceleraci6n:

 $f = ma$ 

Supongamos que esta relaci6n es exacta, sin tomar en cuenta la teoría de la relatividad.

Este típico problema se estudió en un curso elemen-tal de Ftsica conocido como el problema de la piedra que cae!

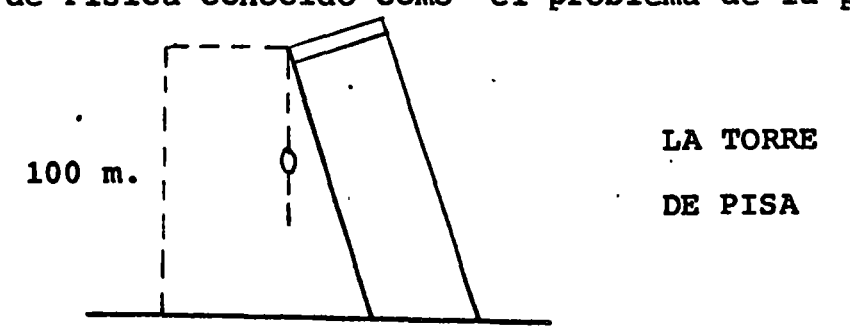

Queremos preguntarnos cuánto tarda la piedra en caer.

Si analizamos la situación vemos que la distancia d que viaja en un tiempo t con aceleración cons tante es:

$$
d = \frac{a t^{2}}{2}
$$
  
s1 a = 9.8 m/sec<sub>9</sub>.<sup>2</sup>  

$$
t = 9.8 \times (100)
$$
<sup>1/2</sup>  

$$
2
$$

Bien ahora preguntémonos qué tan realista fue nuestra respuesta. Notemos que NO consideramos efectos tales como:

- 1.- La variación de la direcci6n de la gravedad
- 2.- Variación de la gravedad dependiente de la altura sobre el nivel del mar.
- 3.- Resistencia del aire (sobre la piedra)
	- a) Forma de la piedra
	- b) Velocidad de la piedra
	- e) Densidad del aire (varia con la altitud *y* la temperatura) •
	- d) Densidad de la piedra.

4.- Atracción gravitacional entre sol *y* luna

5.- Vientos y corrientes de aire, etc.

Es posible incluir todos estos factores en nuestro modelo matemático, analizar estas ecuaciones y mejorar

el tiempo de caída real (prequnta original). Creo yo que hemos llevado el problema a un extremo, como conclu sión podemos decir que el modelo debe ser lo suficiente mente exacto para obtener de este resultados útiles, -sin caer en el extremo anterior, donde el precio que -hay que pagar en el análisis matemático y esfuerzos de computación, tal vez no sea lo que queremos.

Una vez que se ha hecho el diseño matemático del modelo del problema, es necesario determinar un "al goritmo" para resolverlo, ésto es, una serie finita de pasos que nos lleve a la solución del problema.

Para el problema anterior, el algoritmo sería el siguiente:

> 1.- Leer el valor de la altura (d) Hacer a = 9.8 m/seg.<sup>2</sup>  $2 1/2$  $3 -$ Hacer  $t = 9.8$  xid

Escribir el valor de t como respuesta.

Una de las técnicas más populares para describir algoritmos es por medio de diagramas de flujo, los cuales se explicarán a continuación.

 $\mathbf{2}^-$ 

DIAGRAMAS DE FLUJO

Los diagramas de flujo son representaciones grá

ficas de los programas. Cada decisión y operaci6n a desarrollar será colocada en una caja, la forma de la caja nos indicará el tipo de instrucci6n a desarrollar. Se utilizarán flechas para interconectar estas cajas, las flechas nos indicar&n la secuencia de las operaciones, usualmente debemos empezar por la parte superior y bajar siguiendo las flechas (top down).

El análisis del problema se facilita utilizan do diagramas de flujo, pues no son ambiguos y tienen una estructura similar a la del problema. Desafortunadamente, no existe hoy en día una convención estandard para estas representaciones, a lo largo de estas notas se usa rá la notaci6n IBM, que resulta ser la más general aunque no es universal.

Las siguientes reglas serán usadas.

- 1.- Cada proposición será colocada en una caja. (Es válido colocar varias proposiciones en la misma caja).
- 2.- La secuencia de las operaciones se indica con segmentos de línea dirigidos (flechas) entre las cajas.
- 3.- Se utilizan diferentes tipos de cajas segdn sea la proposición.

#### DESCRIPCION DE LOS SIMBOLOS

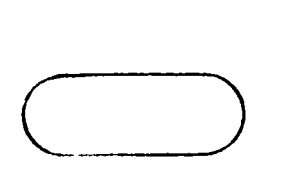

 $\begin{array}{|c|} \hline \hline \hline \hline \hline \hline \hline \hline \hline \end{array}$ 

Indica inicio del programa o de un subprograma.

 $\mathbf{v} = \mathbf{y} \in \mathcal{X}$ 

Operaci6n a ejecutar por ejemplo de la figura 1.

Indica que se debe de hacer la operaci6n:

B<sup>2</sup> - 4 AC *y* su valor asignar lo a DISC.

Proposición IF ( # pag 7 ) compa ración, compara lo que está dentro de la caja dependiendo de esta comparaci6n se podr&n seguir 3 caminos. La comparaci6n se indica con: si queremos comparar I con N, lo indicaremos (dentro de la caja) por I : N.

Indica que hay que leer tarjetas perforadas con datos o proposiciones.

 $\overline{1}$ 

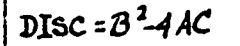

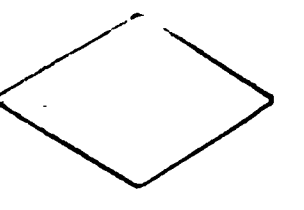

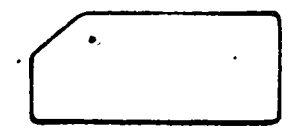

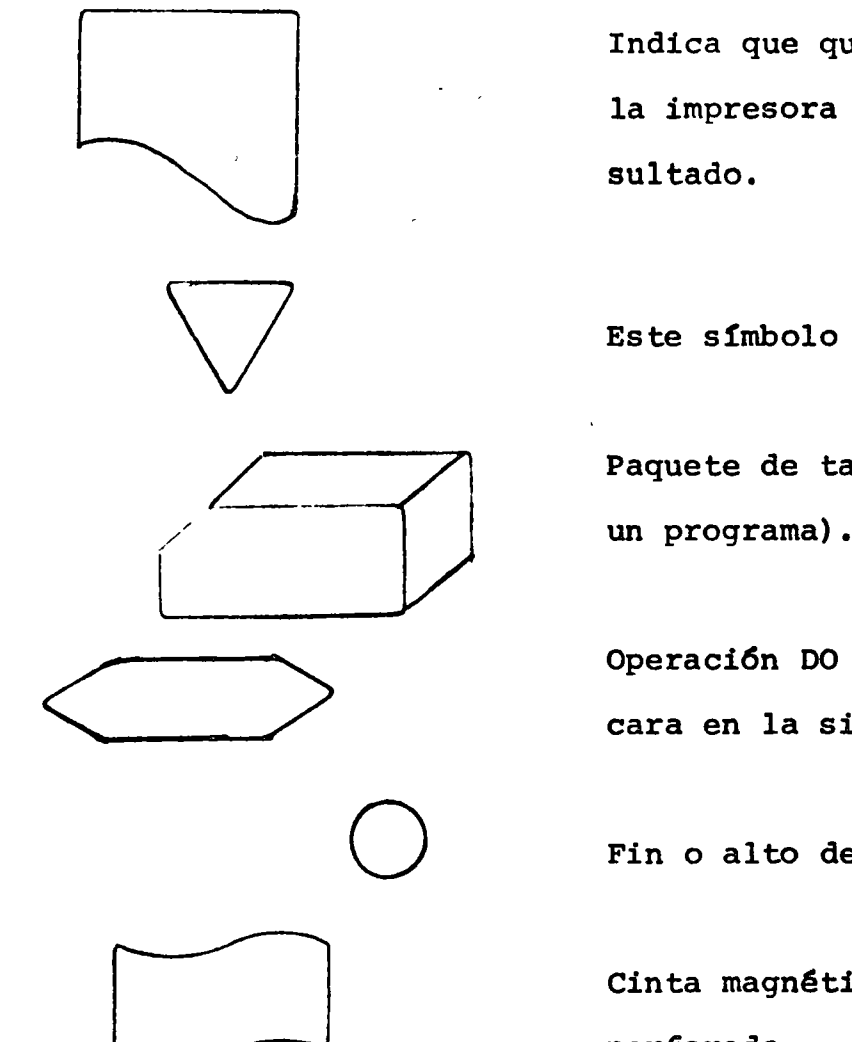

Indica que queremos imprimir en la impresora algún mensaje o re-

Este símbolo es un conector

Paquete de tarjetas (usualmente un programa) •

Operación DO ( la cual se explicara en la siguiente secci6n.

Fin o alto del programa.

Cinta magnética o cinta de papel perforado.

Primer problema de clase.

Este problema trata de determinar la precipitaci6n pluvial total y su promedio en el Distrito Federal du rante un lapso, digamos un año.

Los datos con los que se cuenta son las lecturas diarias efectuadas en milímetros, (notemos que no es posible tener n6meros negativos) o sea la cantidad de lluvia.

Procederemos a resolver el problema de la siguien te forma, (utilizando primero un diagrama de flujo).

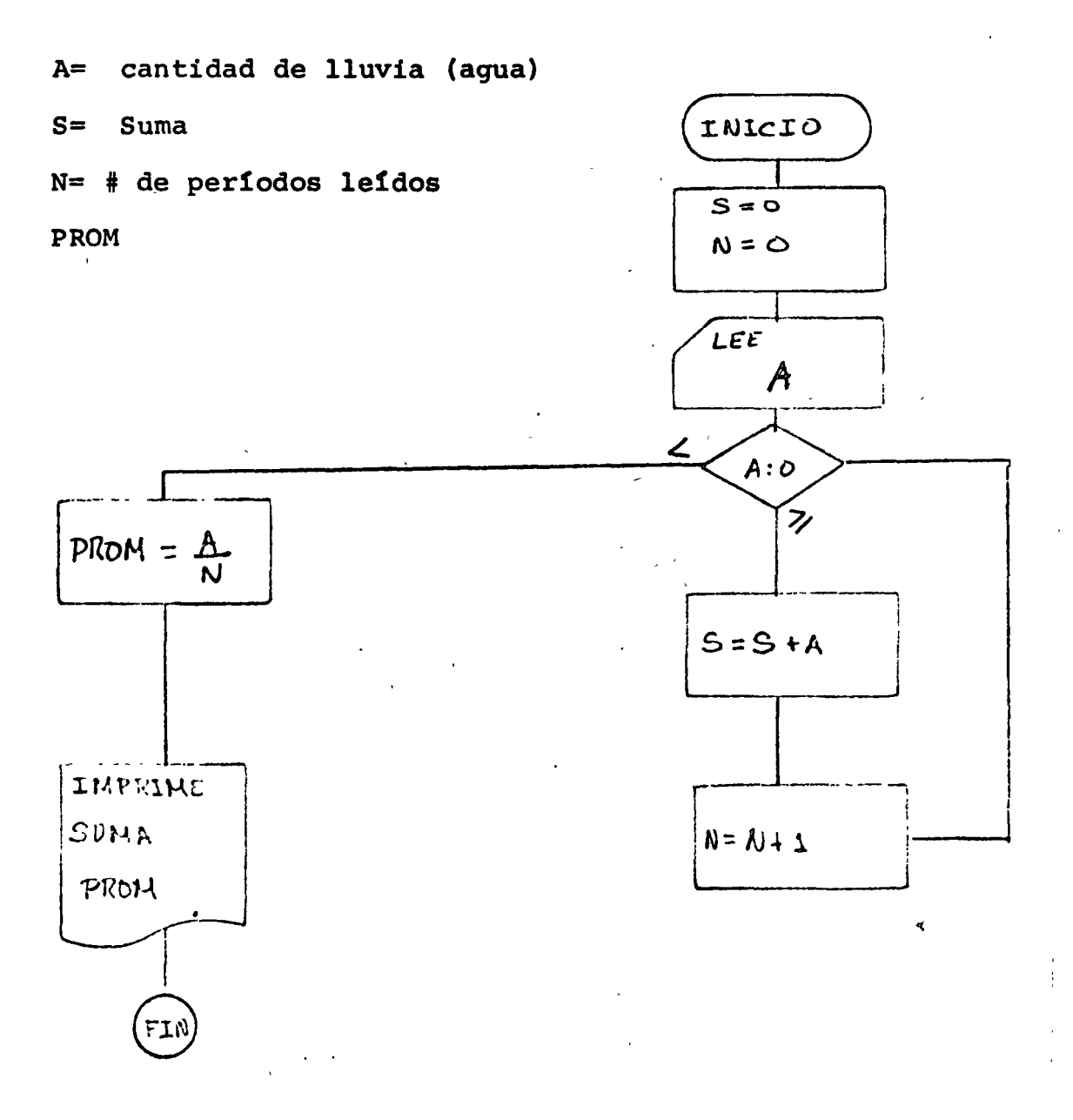

A continuaci6n procederemos a explicar el diagrama de flujo.

La primera caja de inicio nos indica el comien zo de naestro programa. La siguiente caja asigna el valor cero a las variables A y N donde A es el valor (cantidad de lluvia) leído, y N va a ser el número de lectu ras tomadas. A continuación procedemos a leer el primer dato, notemos que no es posible tener, valor negativo de lluvia, por lo que valiéndonos de esta propiedad en la siguiente caja preguntamos si el valor leído es negativo, si es negativo calcularnos el promedio de lluvia en el Dis trito Federal, e imprimimos la suma y el promedio, para poder hacer esta operaci6n en la Gltirna tarjeta de datos se pondrá un número negativo. Si el valor leído no es ce ro, se procede a sumar, lo cual s efectúa haciendo la -asignaci6n de la suma del valor anterior de suma más el· valor leído, cosa similar ocurre en el "contador" del nú mero de datos leídos. Notemos que este ciclo se repite hasta que leamos un ndmero negativo, al suceder ésto, el programa imprime el resultado y termina.

化分子 CODIFICACION FORTRAN DEL PROGRAMA

 $\bar{\mathbf{v}}$ 

**XXX** TARJETAS DE CONTROL

 $\epsilon > 1$ 

 $\mathbf{C}$ INICIO DE LAS VARIABLES

 $SUMA = 0$ 

 $N = 0$ 

- $\mathbf{1}$ READ  $(2, 2)$  A
- FORMAT (15)  $2<sup>1</sup>$

IF (A)  $3, 3, 4$ 

 $\overline{\mathbf{4}}$  $SUMA = SUMA + A$ 

 $N = N + 1$ 

GO TO 1

 $PROM = SUMA/N$  $\overline{\mathbf{3}}$ WRITE (3,5) PROM, SUMA  $5<sub>1</sub>$ FORMAT ( 10X, F10.4, 5X, I5 )

CALL EXIT

END.

#### DESCRIPCION.

Como todo lenguaje (ya sea de programación o natural) el Fortran tiene un alfabeto, ésto es, una serie de símbolos que sirven para formar expresiones e instrucciones. El alfabeto de Fortran para B - 6500 consta de:

> Letras: A, B, C. D, . . . , X, Y, Z. Digitos:  $0, 1, 2, 3, \ldots$ , 9.

#### **CARACTERES** ESPECIALES.

- **MAS**
- **MENOS**
- ASTERISCO ( MULTIPLICA )
- DIAGONAL (SLASH) DIVIDE
- ASIGNA (NO CONFUNDIR CON IGUALDAD)
- COMA ( USADA COMO SEPARADOR )  $\bullet$
- ABRE PARENTESIS t
- CIERRA PARENTESIS  $\mathbf{L}$
- ESPACIO EN BLANCO й
- COMILLAS (UTILIZADA EN FORMATOS)
- DOS ASTERISCOS ( ELEVA AL CUADRADO )

Todo programa en Fortran contiene instrucciones de los s iguientes tipos:

- a ) Asignaci6n
- b ) Control
- e) Entrada/Salida
- d) Informaci6n para el compilador
- e) Funciones y subprogramas

La forma de codificar (escribir) un programa en For tran es la siguiente.

Cada tarjeta contiene 80 columnas que deben distribuirse de la siguiente manera:

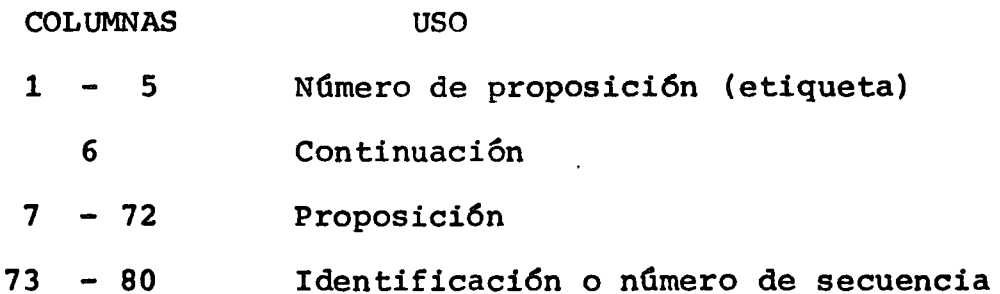

Un programa completo . en Fortran se vería codificado como sigue: {PROGRAMA MOSTRADO EN DIAGRAMA 'DE FLUJO AN TERIORMENTE).

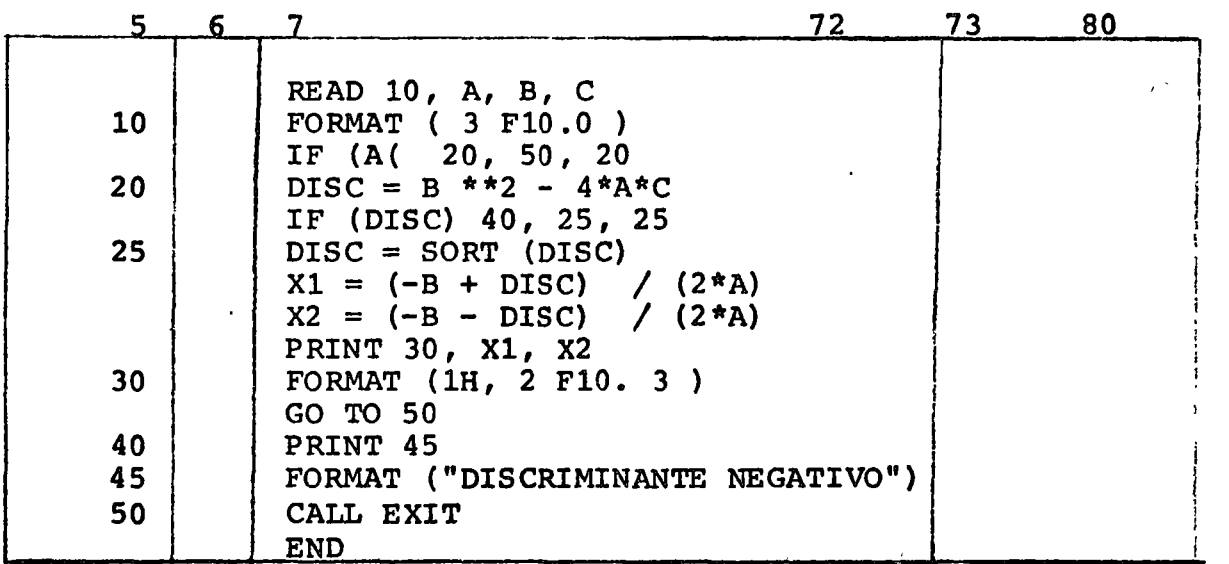

 $\mathbf{r}=\mathbf{r}$ 

#### CONSTANTES.

Una constante *en* Fortran puede ser de 2 tipos:

--------,

!

- a) Entera ( Integer )
- b) Real ( Real )
- a) Una constante entera es cualquier número sin punto decimal. Ejemplo:

 $0, 91, -173, +327$ 

si un entero se escribe sin signo, se supone po sitivo. Los valores que pueden tomar las cons tantes en IBM-1130 son los comprendidos en el rango:

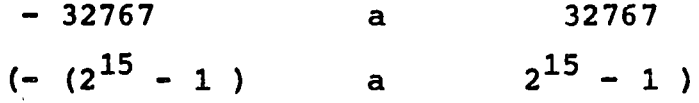

No se permite introducir comas en una constante entera. Ejemplo de constantes enteras ilegales:

- 3.2- 27. tiene punto decimal
- 31459036 demasiado grande
	- 5,496 contiene tma coma

b) Una constante real es cualquier número con punto decimal. Ejemplo:

> o. 91.3  $-145.8$

5.E3

#### Que escribiremos como:

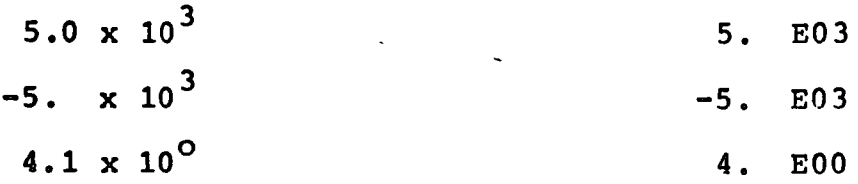

La maginitud de una constante real n o debe ser mayor que  $2^{127}$  6 menor que  $2^{-128}$ 

VARIABLES. Una variable en Fortran es la representación sim b6lica de una cantidad que puede tomar diferentes valores.

Por ejemplo, en la instrucción

 $A = 5.0 + B$ 

A y B son variables, el.valor de B está determinado por alguna instrucci6n previa *y* puede cambiar. El valor de A está variando para cada nuevo valor,de B.

NOMBRES DE VARIABLES.- Un nombre de una variable consiste en una cadena de 1 a 5 caracteres alfanuméricos, excluyendo ca racteres especiales, *y* siendo el primero una letra.

Ejemplo: de nombres de variables permisibles.

' DET AB1 I LL4E Ejemplo: de nombres de variables ilegales: 1LL4 Empieza con caracter no alfabetico ABCDEFGHIJ Demasiado grande A-B Caracter ilegal A/B Caracter ilegal

El tipo de cantidad (real o entera) que representa se puede especificar de dos maneras: explícita e implícitamente.

La forma implícita de especificar una variable es como sique:

- a) si la primera letra del nombre de la variable es: I, J, K, L, M, N, la variable se considera como una variable entera.
- b) Si la primera letra del nombre de la variable NO es: I, J, K, L, M, N, la variable se considera como una variable real.

La forma explícita de especificar una variable es usando una Declaraci6n de tipo, la cual hace que el compilador ignore la especificaci6n implícita, por ejemplo: si pór medio de una decla raci6n de tipo, designamos a la variable ITEM como de tipo real, será manejada por el compilador como una variable real, sin impor tar que su primera letra sea una I.

#### EXPRESIONES ARITMETICAS

Una expresión aritmética (e.a.) es una sucesión de constantes, variables y símbolos de operaciones aritméticas que si--guen las reglas que a continuación se darán.

Los siguientes son los símbolos de operación aritmética:

| Símbolo u operador: | Significado:                            |
|---------------------|-----------------------------------------|
| ┿                   | $\sim$ $\sim$<br><b>SUMA</b>            |
|                     | <b>RESTA</b>                            |
| ★<br>$\mathbf{r}$   | MULTIPLICACION                          |
|                     | <b>DIVISION</b><br>$\ddot{\phantom{1}}$ |
| **                  | <b>EXPONENCIACION</b>                   |

Ejemplo:

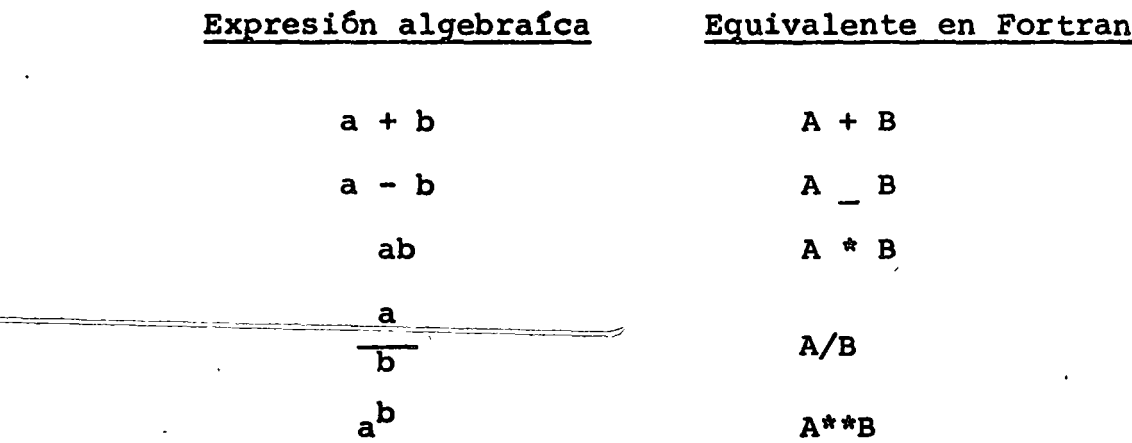

#### REGLAS.

1.- Dos operadores no deben estar juntos. Deben estar separados por cantidades o paréntesis en la expresión por ejemplo;  $A + B$  es inválida, mientras que  $B +$  $A \tA + (B)$  son válidas.

No se pueden omitir operadores, por ejemplo:  $2 -$ 

> $3A$  NO significa 3\*A.

#### MODOS COMPUTACIONALES.

Los cálculos aritméticos son hechos en dos formas: entera *y* real, dependiendo del tipo de las cantidades envueltas en el cálculo. Las constantes o variables que forman una expresión aritmética no necesitan ser del mismo tipo.

El modo de la expresión es entero, real o mixto, de pendiendo de si las constantes son enteras, reales o estan mezcladas.

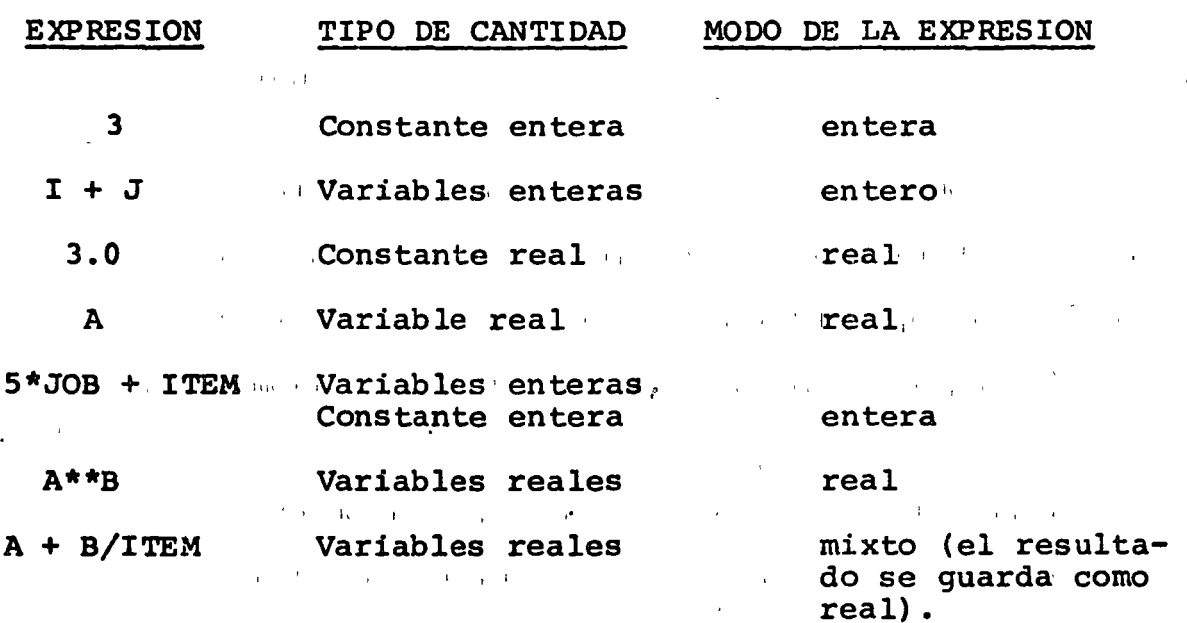

Por ejemplo:

Se pueden usar paréntesis en las expresiones aritméticas como en algebra, para especificar el orden en el cual se van a efectuar las operaciones aritméticas que forman la expre  $s$ i $\delta$ n. 1  $\delta$  1  $\delta$ 

La forma general de esta proposici6n es:

 $\{\text{variable}\}$  = (expresión aritmética)

Ejemplo:

 $A = 5$  $AB2 = A^* (B ** 2)$ DISCR = B \*\* 2 - 4\* A\* C

El objeto de esta instrucci6n es el de asignar a la (variable) el valor de la (expresi6n,aritm~tica), borrando el valor anterior de dicha variable.

PROPOSICIONES DE ENTRADA/SALIDA

Las proposiciones de entrada/salida permiten al progra mador introducir (obtener) datos al.(del) programa.

> La forma general de dichas instrucciones es: READ ( 2,  $n_f$  ) ( lista de variables ) WRITE ( 3 ,  $n_f$  ) ( lista de variables

n, Es el número de la unidad (física) de lectura de datos: Lectora de tarjetas perforadas, lectora de cinta perforada, cinta magnética, etc. En IBM-1130 este número es el 2 para lectora de tarjetas.

> Es el número de una proposición de formato. Para que el programa pueda leer datos, debe tener conocimiento de la forma en que se le van a presentar. Esto se hace mediante la propósición FORMAT.

 $n_f$ 

#### LA FORMA GENERAL DE ESTA POSICION ES

FORMAT (lista de especificaciones)  $n_f$ 

La lista de Especificaciones le indica al compilador en qué forma están perforados los datos. Básicamente hay dos tipos de especificaciones

I entera

F Flotante ( cant. reales )

E Exponencial

El formato I tiene la forma

Iw donde w es el ancho del campo

Este formato se utiliza para leer (o escribir) valores de variables enteros, con un ancho máximo de w dígitos.

Por ejemplo, si queremos leer un valor de la variable L de tarjeta, tendremos que escribir:

> READ  $(2, 10)$  L 10 FORMAT (I4)

Las dos proposiciones anteriores hacen que la computadora lea un valor entero de a lo más 4 dígitos, y lo asigne a la variable L.

Para leer ( o escribir ) valores que corresponden a -cantidades reales, se usa el formato F el cual tiene la forma ge neral Fw.d, donde w es el número máximo de dígitos y d es el número de dígitos decimales. (d puede ser 0).

Por ejemplo, para leer el valor de la variable R podemos usar:

READ (2,3) R

3 FORMAT (F10.3)

Esto le indica al compilador que va a leer un valor real de 9 digitos, de los cuales 3 son decimales.

Para la impresi6n de resultados, el número asignado a la impresora en línea en IBM-1130 es 3.

Existe un formato que permite mejorar la impresión de  $resultados, este es el fomato X, el cual hace que la impre$ sora (y en algunos casos la.lectora) se "salte" tantos es pacios como lo indique la especificación, por ejemplo, la especificación 4x hará que el programa, en impresión, deje 4 espacios en blanco, libres.

A continuaci6n veremos las conversiones en entrada-salí da, de distintos valores bajo diferentes especificaciones.

( $/\hspace{-0.1cm}/$  significa espacio en blanco)

ENTRADA

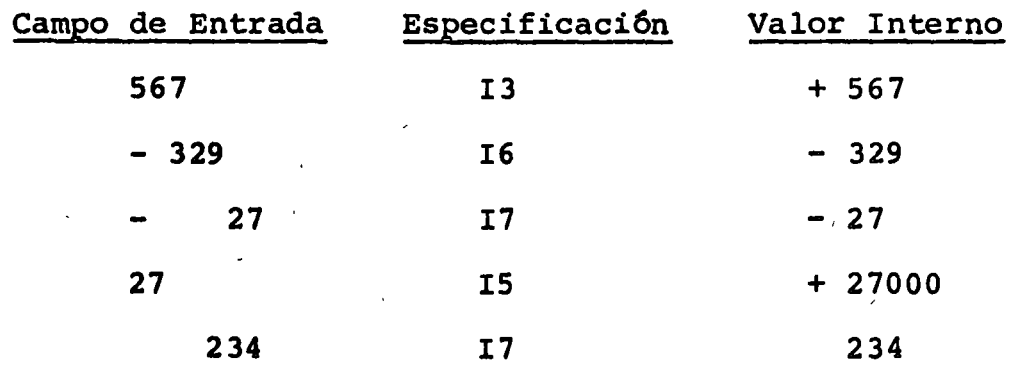

#### SALIDA

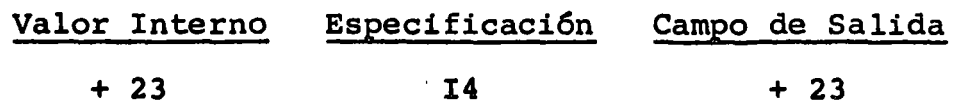

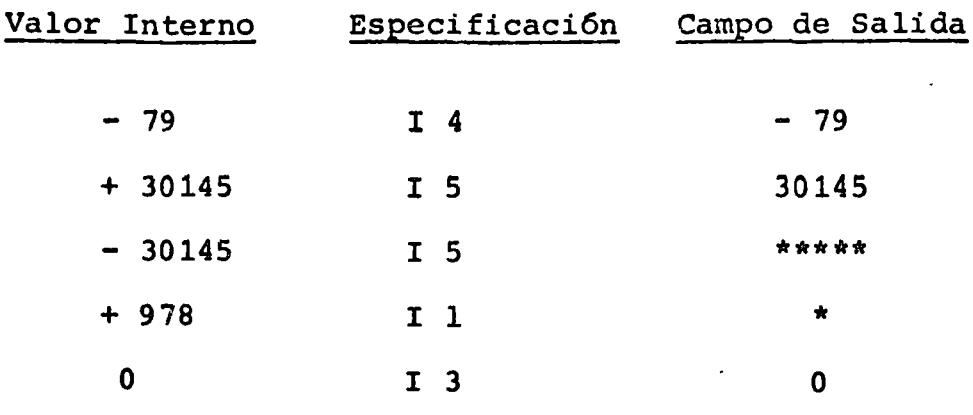

#### **ENTRADA**

 $\bullet$ 

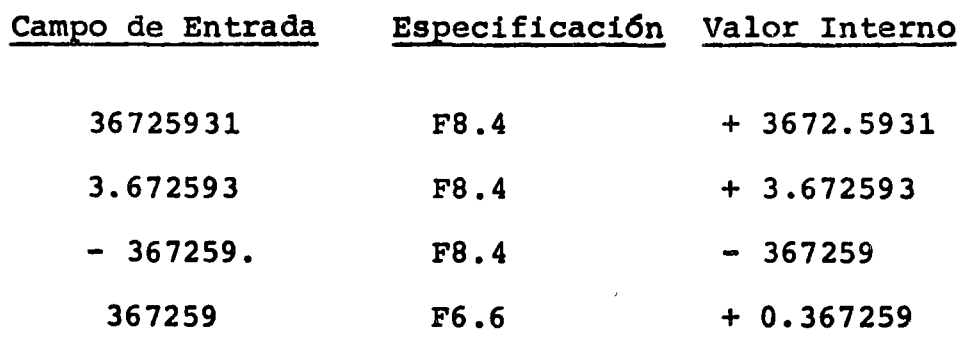

#### **SALIDA**

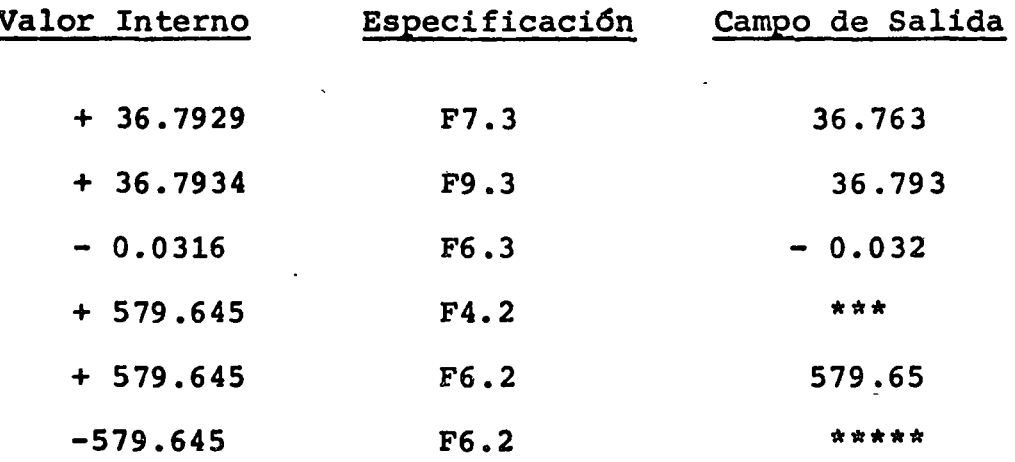

En algunos de los casos, es necesario imprimir títulos o encabezados de tal manera de que los resultados del pro-grama sean más legibles y comprensibles. Para este tipo de problemas es común poner el texto a ser impreso entre comílas, dentro del formato que le corresponda.

Por ejemplo, si queremos imprimir los valores de tres variables A, B, C, en una forma legible, podríamos usar el siguiente formato:

WRITE ( 3, 10 ) A, B, C,

10 FORMAT ('A = ', F10.4', B = ', F10.4,'C = 'F10.4)

Lo cual provoca que la máquina imprima lo siguiente: ( suponiendo que  $A = 5.6$ ,  $B = -4.85$ ,  $C = 1.492$ )  $A =$   $-$  5.6000 B =  $-$  4.8500 C =  $-$  1. 4920

Es importante hacer notar que la primera posici6n de impresión ( i-e la columna 1) sirve para el control del ca rro de impresi6n, por lo que es necesario tener presente este hecho siempre que se vaya a imprimir.

El control de carro posible se reduce a las siguientes:

#### PRIMERA COLUMNA

- <sup>~</sup>Espaciamiento sencillo antes de imprimir
- 0 Espaciamiento doble antes de imprimir
- 1 Salto a otra página 'antes de imprimir
- + Sobre escritura antes de imprimir

#### Proposiciones de Control

Normalmente, las instrucciones de un programa en Fortran

se van ejecutando en forma secuencial, por lo que es necesario alterar (en algunos problemas) esta forma desejecu-ción.

Las instrucciones que alteran el flujo de las instruc ciones en un programa son las instrucciones de control que son:

> GO TO IF Aritmético IF Lógico

**STOP** 

#### **CONTINUE**

Proposición GO TO

Esta proposición es llamada de transferencia incondicional y su forma general es:

> es un número GO TO n donde n de proposición

El efecto de esta proposición es el de transferir el flujo de las instrucciones a aquella que tiene el número de proposición n. Esto se puede visualizar como un "salto" en el orden de ejecución del programa.

Por ejemplo:

En el segmento de programa siguiente, el orden de ejecución es:  $1, 2, 3, 5, 6, 2, 3, 5, 6, 7$ 

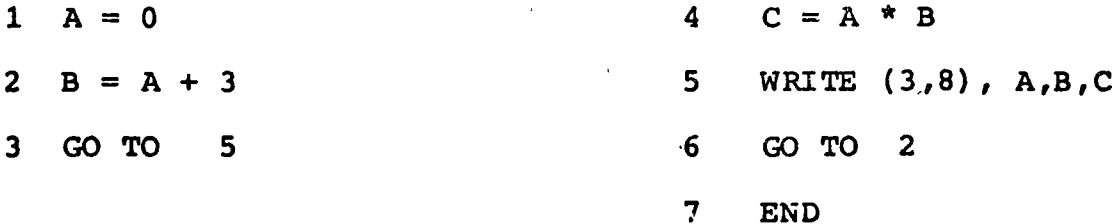

Generalmente, en el transcurso de un programa, es necesario hacer "preguntas" sobre algunos valores de las variables del programa, y tomar "decisiones" según el resul tado de la pregunta.

Esta "toma de decisiones se efectúa por medio de la proposición IF, la cual tiene las versiones iermadas Aritmética Lógica.

El IF Aritmético tiene la forma

IF ( exp. aritmética )  $n_1, n_2, n_3$ 

Donde n<sub>1</sub>, n<sub>2</sub> y n<sub>3</sub> son 3 etiquetas 6 números de proposición.

El funcionamiento de este IF es el siguiente:

1.- Evalúa la expresión aritmética

- 2.- Compara el resultado con cero y toma cualquiera de las siguientes acciones:
	- a) Si el resultado es O, transfiere el control a la proposición con el número  $n_1$
	- b) Si el resultado es =  $0$ , transfiere el control a la proposición con el número n,
	- e) Si el resultado es O, transfiere el control a la proposición con el número  $n<sub>3</sub>$

Como ejemplo, veamos un programa que calcula la funci6n SIGNUM  $(x)$ ,  $(x)$  ) definida como:

$$
\int f(x) = \begin{cases}\n-1, & x = 0 \\
0, & x = 0 \\
1, & x = 0\n\end{cases}
$$

Hagamos primero un diagrama de Flujo:

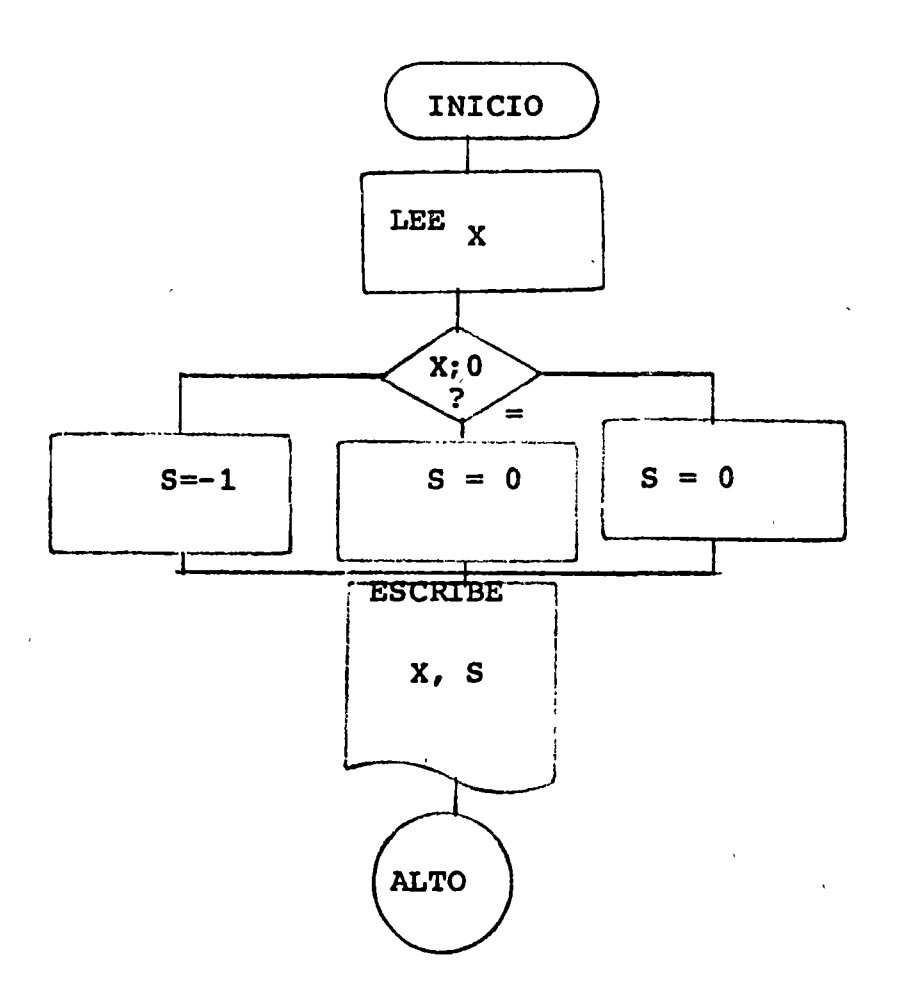

La codificación en Fortran IB-1130 queda como sigue:

READ (  $2, 2$  ) X  $\mathbf 1$ FORMAT (F10.0)  $\overline{\mathbf{2}}$ IF  $(X)$  4,6,8  $3<sup>7</sup>$  $S = -1$  $\boldsymbol{4}$  $5<sup>1</sup>$ GO TO 9  $S = 0$  $6<sup>1</sup>$ 

 $\overline{7}$ GO TO 9

 $S = 1$ 8

9 WRITE  $(3, 10)$  X, S

10 **FORMAT**  $(F10.6, 3)$ 

**END** 

El IF lógico tiene la forma

IF (expresión lógica) proposición ejecutable

Una expresión lógica es una expresión que puede ser cierta o falsa, como es el caso de las comparaciones:

> Es AB?  $\mathbf{z}$  $\xi$  Es sen  $x + y$  log. z ?

Este tipo de expresionaes son llamadas expresiones de relación y consisten de dos expresiones aritméticas (rea-les o enteras) separadas por un operador de relación. Los operadores de relación son las 6 comparaciones matemáticas:  $=$   $\neq$  = = que en Fortran quedan expresadas como se mues== tra en la tabla:

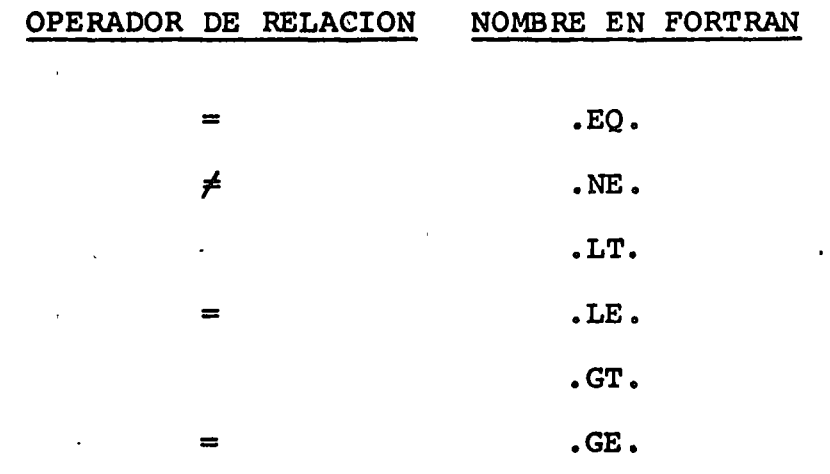

Además de estos operadores, se usan tres operadores lógicos para·construir expresiones más elaboradas. Estos operadores son llamados disyunción, conjunción y negación; sus nombres en Fortran son .OR., .AND., NOT. Respectivamente. Su funcionamiento es el siguiente:

Si X *y* Y son expresiones lógicas, entonces X.OR. Y es cierta. a menos que X o Y sean ambas falsas.

X. AND. Y es falsa, a menos que X *y* Y sean ambas ciertas.

NOT.X es falsa si X es cierta *y* viceversa

Veamos el siguiente ejemplo comparativo del uso del IF Lógico *y* del IF aritmético.

Supongamos que queremos hacer  $R = R1$  solamente si  $S = 3$   $y$   $T = 4$ , hay 3 maneras de hacer esto:

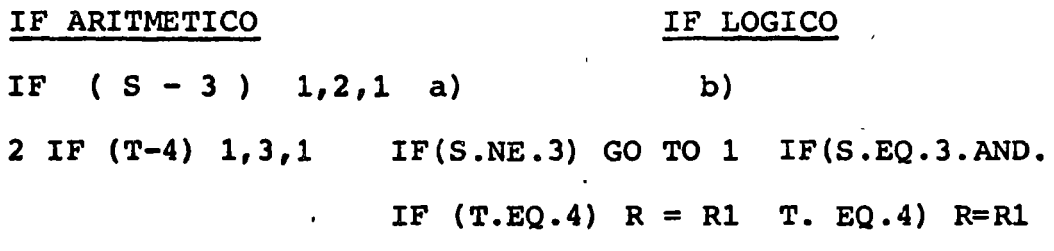

 $1 - - - - -$ 

Vemos que usando el IF aritmético necesitamos 3 etiquetas. En el IF Lógico, el funcionamiento es el siguiente:

a) Se evalúa (n) la (s) expresión (es) aritmética (s) involucrada (s) en la expresi6n lógica.

- b) Se va evaluando el valor lógico (cierto o falso) de la expresión lógica, siguiendo un orden de prioridad de operadores 16gicos. El.orden es el siguiente: La más alta prioridad es dada. NOT. Después se evalúa .ANO. y finalmente .OR.
- e) Una vez que se ha evaluado la expresión lógica en tre los paréntesis del IF, se observa su valor y ocurre una de dos situaciones:

Si la expresión lógica es cierta, se procede a ejecutar la proposición a la derecha del If;

Si la expresión lógica es falsa, se ignora dicha proposición y se contínua con la secuencia normal del programa.

ARREGLOS.- Generalmente, en los problemas científicos, es necesario usar vectores, matrices o estructuras con más di <sup>~</sup>mensiones.

Debido a que todas las variables usadas en el programa ocupan un lugar en la memoria de la computadora, los problemas deben ser "declarados" (esto es, se le debe dar informa ci6n al compilador) a fin de que se les asignen localidades en la Memoria. La manera de declarar un arreglo en Fortran es por medio de la proposición "dimension" y es como sigue:

DIMENSION A  $(n_1, n_2)$ , B  $(n_3)$ , C $(n_4, n_5, n_6)$ Donde A, B, C son los nombres de los arreglos y  $n_1$ ,  $n_2$ , ...n<sub>6</sub> son las dimensiones máximas de dichos arreglos.

Por Ejemplo:

Dimension NOM (10,10)

Hará que el compilador reserve 100 localidades para una matriz llamada NOM con 10 renglones y 10 columnas.

Para referirse a algfin elemento de un arreglo, basta con poner el nombre del arreglo, seguido por el índice (o los índices) encerrado entre paréntesis por ejemplo, si queremos sumar los dos primeros elementos del arreglo A y guardar el resultado en el tercero, lo haríamos por medio de la siguiente proposición.

 $A(3) = A(1) + A(2)$ 

En general, los índices de un arreglo son variables enteras, que van cambiando de valores en el transcurso del programa. Como ejemplo, veamos un programa que lee un vector llamado valor, de a lo más 100 elementos; y calcula la suma de sus elementos.

• 1

EL DIAGRAMA DE FLUJO DEL PROGRAMA ES:

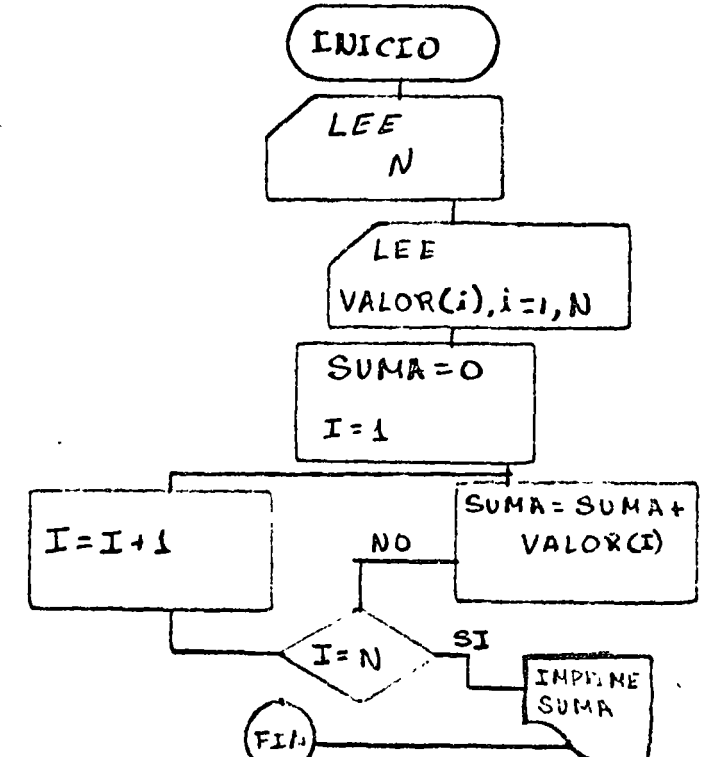

La codificación del programa en Fortran quedaría como sigue:

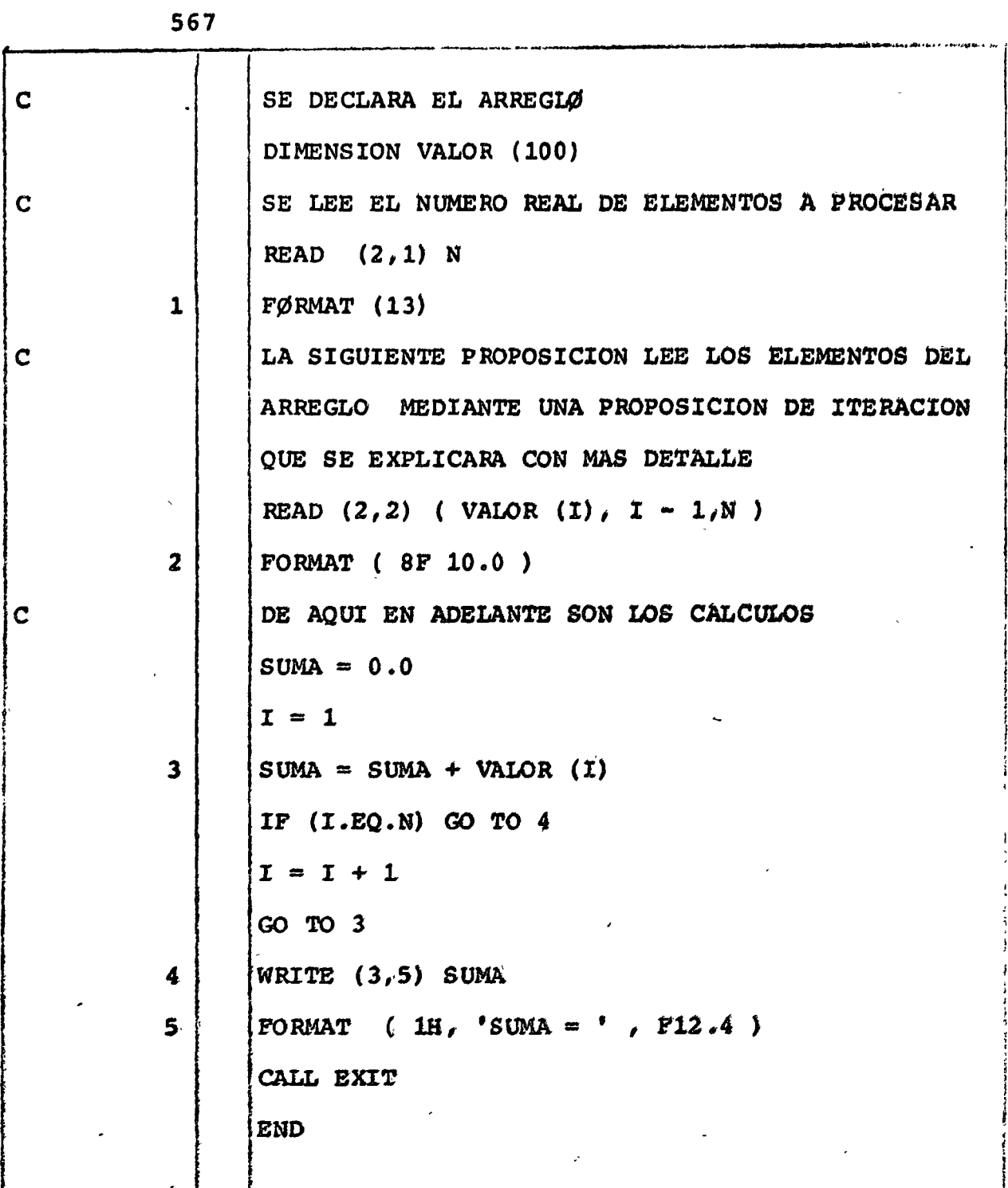

 $\overline{a}$ 

 $\overline{a}$ 

 $\bar{r}$ 

 $\frac{1}{2}$
En el programa usamos una proposición de la forma

( VALOR  $(I)$ ,  $I = 1$ , N )

La cual es usada con mucha frecuencia para lectura e impresión da arreglos ( de cualquier dimensi6n ) y su funcionamiento es equivalente a escribir.

( VALOR  $(1)$ , VALOR  $(2)$ , VALOR  $(3)$ ,  $\ldots$ , VALOR  $(N)$ 

Este tipo de proposiciones de iteracci6n son las que quizá dan más poder al lenguaje, ya que es posible realizar grandes cantidades de cálculos mediante pocas proposi ciones.

Una de las proposiciones de interación más usadas por los programadores en Fortran en la proposici6n DO.

### PROPOSICION DO.

La proposici6n de control DO nos permite efectuar una serie de iteraciones con una sola proposición, por ejemplo: si queremos inicializar un arreglo 4 de N elementos a ceros, se puede hacer usando If's o usando una proposición Do. Vea mos las dos formas:

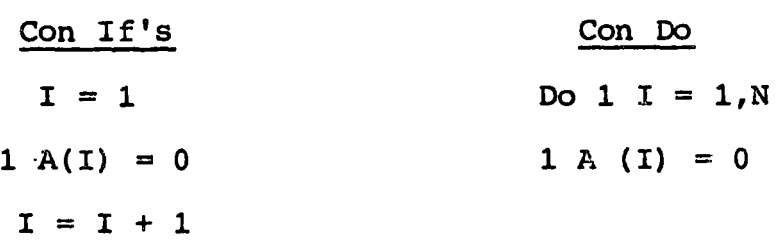

La forma general de la proposici6n Do es: Do etiqueta variable entera = valor inicial, valor final, incremento

La etiqueta que aparece en la proposición DO le indica a la máquina hasta donde llegar el alcance del DO, esto es, define los límites dentro de los cuales se efectuará la iteración.

La variable que servirá como un "contador" para el DO su valor inicial está dado en la proposición y se irá incre mentando cada vez qwe lleque al final del DO, comparando su valor con el valor final especificado. En el caso de -que sea mayor o iqual, el ciclo termina y se ejecuta la pro posici6n siguiente del bloque definido por el OO.

La última proposición en el bloque de un DO no puede ser Go To, If Return o Do. En el caso en que sea necesario usar algunas veces estas proposiciones, se recurre a una pro posición "muda" que es el Continue cuya única función es la de definir a una etiqueta.

Se puede dar el caso de tener varios bloques de DO's --"anidados", esto es, uno dentro sel otro, siempre y cuando cada uno está completamente abarcado por el más largo.

. Para ejemplificar lo que se ha dicho, veamos un segmento de programa que multiplica dos matrices A, B cada una de NxN y guarda el producto en la matriz C de N x N.

 $\degree$  Recordemos que si  $\degree$   $\degree$  = A\*B

n c ij =  $\sum$  $a_{ik}$   $b_{ki}$  $k = 1$ 

## El programa quedaría como:

```
DO 1 I = 1, N
        DO 1 J = 1, N
        C (I,J) = 0DO 2 K = 1, N
2 C (I,J) = C(I,J) + A(I,K) * B(K,J)1 CONTINUE
```
### SUBRUTINAS Y FUNCIONES

Muy frecuentemente sucede que una Sección de programa, o secuencia de instrucciones es frecuentemente usada. Si tal caso sucede tal sección del programa es usualmente identificada como una rutina separada llamada SUBROUTINE en Fortran ( PROCEDURE ALGOL ).

CUando una subrutina es definida, se le dá un nombre de identificación, y sus argumentos son identificados, estos argumentos son sus variables. A continuación estudiaremos la naturaleza, uso-y objeto de las subrutinas.

Cada subrutina debe de empezar con la proposici6n subru tina, su nombre, y una lista de argumentos y terminar con las PROPOSICIONES RETURN Y END.

SUBROUTINE SUMPRO (A, B, SUM, PRO ). REAL A (20), B (20), SUM (20), PRO (20). 1 SUM (1) = A (I)  $+ B$  (I) PROD  $(I) = A(I) * B(I)$  $1 = I + 1$ 

IF  $(I - 20)$  1, 1, 2

 $\overline{2}$ **RETURN** 

**END** 

La manera como se transfiere el control se ilustra en la siquiente figura. El control se transfiere a la subrutina cada vez que es llamada. El control se transfiere al programa principal ( u otra subrutina ) cuando encuentra la proposición RETURN. La siguiente proposición a ejecutar es la siguiente A la llamada.

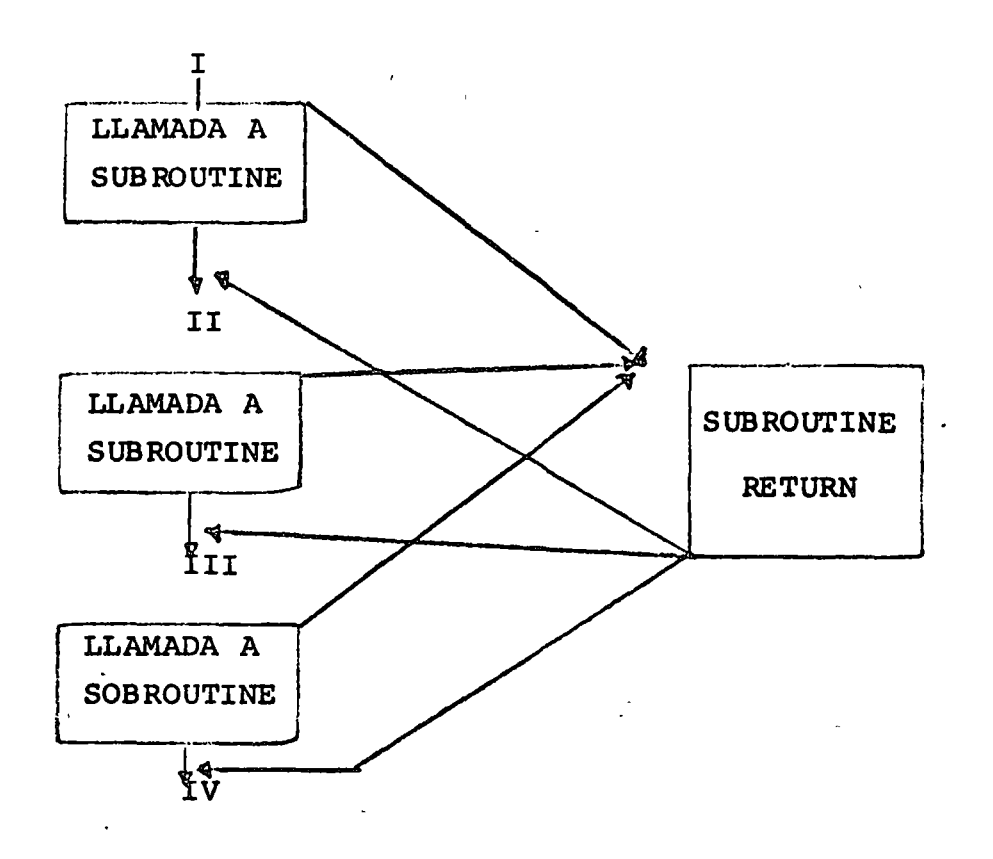

La estructura de la subrutina es la siguiente:

# Tarjetas de control

Real a ( 1000)

- 
- 

## Call error

- $\bullet$
- ..

End.

Subroutine error  $(WRITE) (6, 1)$ 

1 Format ("un error del tipo a ocurrió") Return

End

Cuando una subrutina es usada, algunos de los argumentos ( argumentos en la subrutina de referencia ) pueden ser expresiones, veamos a través de un ejemplo como son estos tratados.

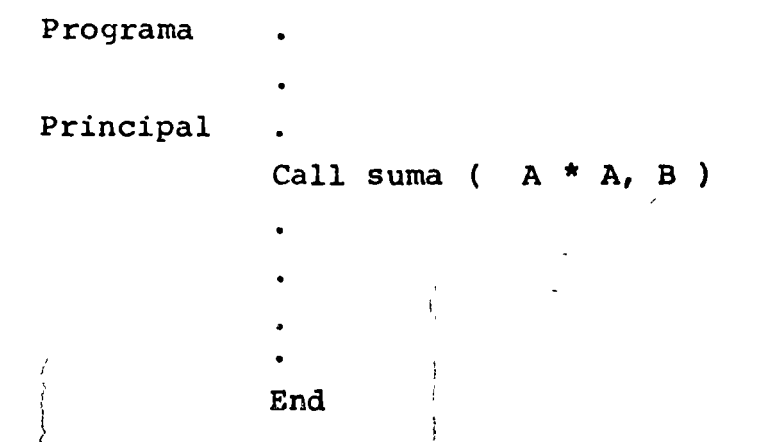

Cuando ejecuta la preposición call suma (A \* B, B), la expresión  $A * A$ , es valuada y su valor es asignado a una variable temporal no accesible al programador llamémosle t. El segundo argumento es simplemente una variable, su nom-bre es pasado a la subrutina suma. O sea que call suma (A\* A, B ) es equivalente A;

## $t = A^* A$

A esta manera de tratar argumentos se le conoce como "Llamada por valor;

En general, una subrutina admite determinados valores de entrada y "regresa" al programa principal otros valores, por ejemplo, en la subrutina SUMPRO (A, B, SUM, PRO) los valo-res de entrada son A, B; y los valores de regreso son SUM y PRO.

Existe otro tipo de subrutinas que regresan un solo valor, por lo que son llamadas funciones. En este tipo de sub rutinas todos los argumentos representan valores de entrada y el valor de salida queda asociado al nombre de la subrutina.

Veamos un ejemplo: queremos una subrutina que admita -tres valores A, B, C y calcule  $A^2 + B^2 + C^2$  si A y B son po- $\sim$  C si A 6 B son ngativos, se procede a decla sitivos o rar la subrutina:

FUNCION  $F(A, B, C)$ IF (A, GE. o. OR. B. GE. O) GO TO 2  $F = - (C / (A + B))$ . RETURN 2 F + SORT ( $A * * 2 + B * * 2 + C * * 2$ ) **RETURN** END

 $\mathbf{f}$ 

### METODO DE NEWTON

J,

Este método sea tal vez el método más popular para encontrar los ceros ( raíces ) de una funci6n de una variable f  $(X)$ . Es decir se encuentra una X tal que f  $(X) = 0$ .

El método de Newton es un método iterativo que produce una secuencia de aproximaci6n a la raíz, siempre *y* cuando:

- a) f (X) sea continua *y* diferenciable en la vecindad de la raíz, *y* que las,segundas derivadas de f (X) no lleguen a ser excesivamente grandes.
- b) Se puede dar un intento inicial del valor de la raíz "bueno".

Para funciones de variables reales, el método de Newton tiene una interpretaci6n geométrica simple somo se ilustra en la siguiente figura:

-1

Suponga que queremos encontrar una reíz de la función f  $(x)$ , es decir el punto donde f  $(x)$  corta el eje x. Supon gamos que la curva tiene la forma de la figura anterior, si nuestro primer intento es  $x_1$ ,  $x_2$  será una mejor aproxima-ci6n de la raíz la cual se obtiene encontrando la intersección de la tangente  $(x_1, f(x_1))$  en el eje x. Este proceso se repite varias veces, cada vez utilizando la x<sub>2</sub> calculada de la  $x_1$  anterior; hasta encontrar la raíz con la aproximaci6n deseada.

Refiriéndose nuevamente a la figura anterior deje que  $f^1$  (x) sea la derivada de f (x) valuada en el punto  $x_1$ , por consideraciones geométricas.

$$
f^{1} (x_{1}) = f (x_{1})
$$
 1

Y la nueva aproximación de la raíz

$$
x_2 = x_1 - f(x_1)
$$
  

$$
f^1(x_1)
$$

### Ejemplo:

Método para calcular la raíz cuadrada.

'· i  $\mathcal{L}$ '

Si la ecuación  $x^2 = A$ , la ecuación a resolver será:  $f(x) = A - x^2 = 0$  $f^1(x) = -2x$ De la f6rmula 2  $-$  A ------ $x1^2$  ESCRIBIENDO:  $x_2 = 1$  $- 2 x_1$  2

### METODO DE NEWTON

 $\sim$   $\alpha$  .

Å

PROGRAMA ENCONTRAR LOS CEROS DE UNA FUNCION  $\mathbf{C}$  $\mathbf{C}$  $\mathbf{C}$  $\mathbf{C}$ AQUI SE DEFINEN LA FUNCION Y SU DERIVADA  $\mathbf{c}$  $F(X) =$ DF  $(X) =$  $\mathbf{c}$ LEE EL VALOR INICIAL DE LA SOLUCION Y LA TOLERANCIA DE ERROR READ (5, 1) XVIEJA, EPS 1 FORMAT ( 2 F10.0) COMIENZAN LAS ITERACIONES  $\mathbf{C}$ 2 XNUEVA = XVIEJA - F (XVIEJA) / DF (XVIEJA)  $\mathbf{q} = \mathbf{q} \times \mathbf{q}$  , where  $DIF = ABS (XVIEJA - XNUEVA)$ IF (DIF. LT. EPS ) GO TO 3  $XVIEJA = XNUEVA$ the control of the control of the control of the control of GO TO 2 3 WRITE (6, 4) XNUEVA, DIF FORMAT (  $" X = " , F12.4, 5 X, "ERROR = " , E14.10 )$  $4<sup>1</sup>$ **END** 

 $\mathcal{L}^{\text{max}}$ 

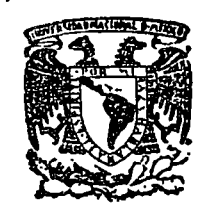

centro de educación continua división de estudios superiores facultad de ingeniería, unam

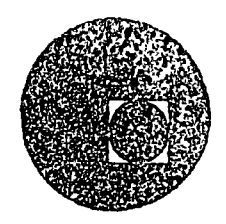

## METODOS NUMERICOS Y APLICACIONES CON LA

COMPUTADORA DIGITAL

# TEMA I. LENGUAJE FORTRAN (complemento)

## ING. HERIBERTO OLGUIN ROMO ING. RICARDO CIRIA MERCE

## SEPTIEMBRE DE 1977

Palacio de Africaria

Calle de Tacuba 5,

primer piso.

#### HERIBERTO OLGUIN ROMO

**RICARDO** CIRIA MERCE

## FF OD RETT FREAMENT

#### ELEMENTOS DE UN SUPERLENGUAJE DE PROGRAMACION: **FØRTRAN**

Introducción al lenguaje FØRTRAN  $1. -$ 

> $1.1$ El alfabetc

**Números**  $2. -$ 

2.1 Constantes enteras

2.2 Constantes reales

 $2.3$ Variables enteras

 $2.4$ Variables reales

Operaciones aritméticas  $3. -$ 

Expresiones aritméticas  $4. -$ 

4.1 Reglas para las expresiones aritméticas

4.2 - Funciones predefinidas disponibles en lenguaje FØRTRAN

 $5. -$ **Enunciados** 

> $5.1$ Los enunciados aritmáticos de asignación

Los enunciados de control  $5.2$ 

> $5.2.1$ El enunciado G $\beta$  T $\beta$

> > $.2$

- $5.2.2$ El enunciado IF
- $5.2.3$ [] enunciado DØ
- $5.2.4$ El enunciado ST@P
- $5.3$ Los enunciados de entrada y salida
	- El enunciado READ  $5.3.1$
	- $5.3.2$ El enunciado WRITE

#### 5.4 Los enunciados de especificación

- El enunciado FØRMAT  $5.4.1$ 
	- La especificación I : Iw  $5.4.1.1$
	- $5.4.1.2$ La especificación F : Fw.d

 $2.1$ 

- $5.4.1.3$ La especificación E : Ew.d
- $5.4.1.4$ La especificación A : Aw
- $5.4.1.5$ La especificación T : Tw
- Las especificaciones X, H y /  $5.4.1.6$
- 5.4.2 El enunciado END
- $6.$ Arreglos
	- Variables.con subindices  $5.1$ 
		- Reglas para los subindices  $6.1.1$
	- $6.2$ El enunciado DIMENSION
		- Reglas para las variables con subfindices  $6.2.1$
	- Arreglos de entrada y salida  $6.3$

### 7.- SUBPROGRAMAS

- Funciones  $7.1$ 
	- 7.1.1 Ejemplos
- **Subrutinas**  $7.2$ 
	- 7.2.1 CØMMØN

## 1.- Introducción al lenguaje FØRTRAN

.. '

*/* 

El lenguaje FØRTRAN, cuyo nombre corresponde'a las primeras letras de las palabras inglesas. FORmula. (fórmula) y TRANslation (traducci6n), es un lenguaje de programación orientado a proble whatevia is the mas y se emplea en casi todas las computadoras del mundo. Debido a su parecido con el lenguaje aritmético común, el FØRTRAN simplifica la preparación de problemas que pueden resolverse mediante una computadora. los datos e instrucciones se pueden organizar mediante una secuencia de enunciados fortran; estos constituyen 1 el l1 amado Programa Fuente.

Todas las computadoras que "entienden" el lenguaje F0RTMN, tienen lo que se llama un Compilador Fortran, llamado también traductor o interprete, el cual analiza los enunciados fortran y los traduce a un Programa Objeto, el cual queda en Lenguaje de Máqui-·na.

Un programa escrito en lenguaje 'FØRTRAN se puede procesar *vi*  en cualquier máquina que tenga un Compilador'Fortran. Esto nos indica que el lenguaje es independiente para .. cada máquina, o sea que ' • ' l el compilador, se debe preparar en cada caso teniendo en cuenta la máquina que ha de usarse en particular; puesto que las máquinas difieren en su organización interna, se ha desarrollado un número de "dialectos" del Lenguaje FØRTRAN, cada uno de los cuales es apropiado para una clase de máquinas. Las diferencias entre los

<sup>~</sup>..

•• 4

varios dialectos son mínimas y se ajustan el uno al otro facilmente.

1.1 El alfabetc

El alfabeto FØRTRAN gsta constituido de caracteres que son símbolos familiares de escritura y de teclados de máquinas de escribir, asi como de dispositivos especiales de perforación; dichos caracteres son:

Alfabéticos:  $A B C D E F G H$ 

IJKLMN

\* Ø P Q R S T U V W X Y Z

0 1 2 3 4 5 6 7 8 9 Numéricos:

Símbolos:

De este alfabeto se construyen todos nuestros símbolos. expresiones y enunciados que se utilizan en el lenguaje FØRTRAN.

Números  $\mathbf{L}$ ,  $\bullet$ 

> Los números pueden representarse en diferentes formas, las cuales se asemejam a los símbolos de la aritmética general; pero debido a la estructura interna de las computadoras se establecen las convenciones de: Punto Fijo y Punto Flotante que proporcionan facilidades para su manejo en FØRTRAN. Los símbolos de punto fijo

\* La letra O la expresaremos como Ø para diferenciarla del Nº cero.

 $\ddotsc$ 

4. .

sse ausarán solamente con números enteros y los cálculos asociados se denominarán aritmética de los enteros o modo entero; mientras que da aritmética de los números reales se hará en la forma de punco aflotante y se llamará aritmética de los reales o modo real. Debido a que también es necesario distinguir las constantes (númemos que no cambian durante toda la ejecución de un programa) de Mas wariables (números que pueden cambiar), surgen cuatro clases de simbolos para los números.

#### $2.1$ Constantes enteras.

Dependiendo del tipo de computadora se podrán representar por un cierto número de digitos, asi para IBM-1130 se representan mediante cinco dígitos sin el punto decimal. Si el entero es negativo, los dígitos deberán ser precedidos del signo menos; si el entero es positivo el signo es opcional.

Ejem. Símbolos para constantes enteras pueden ser entre otras:  $+1976$   $-1976$  $\Omega$  $+1$ 1976 Simbolos que no se aceptan para constantes epteras:

> 7483282 (más de cinco dígitos) 1976. (el punto decimal no se permite)

#### $2.2$ Constantes reales

Dependiendo del tipo de computadora, las constantes reales se podrán representar por varios dígitos, pero en el caso de la

 $\cdot$ 5..

 $\mathbb{R}$ .

ISM-1130 sólo se admiten siete dígitos con punto decimal pudiendose colocar al principio de los dígitos, al final o entre dos dígitos cualesquiera. Cuando aparece un punto en una constante su tratamiento será de punto flotante. Si la constante real es precedida de un signo menos, se indicará que es negativa, si es positiva el signo es opcional.

Símbolos para constantes reales pueden ser entre o-Ejem. tras:  $+12,345$  $1976.$  $-.00001976$  $-12.345$  $-0.07$ 5.348  $.007$  $0.3$ Simbolos que no se aceptan para constantes reales: (más de siete dígitos significati-123456789.32  $\mathsf{vos}$ )

5343 (falta el punto decimal)

and a representar las constantes reales existe también la llamada forma exponencial; esta la podemos representar mediante una letra E y una constante entera de uno o dos dígitos, positiva o negativa. Esta constante entera es un exponente del número diez; el signo menos es para los exponentes negativos y para los positivos, el signo es opcional. En FØRTRAN, la presencia del exponente hace que el uso del punto decimal sea ppcional.

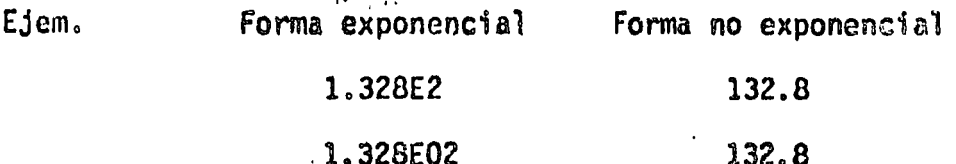

6..

 $\ddotsc$ 

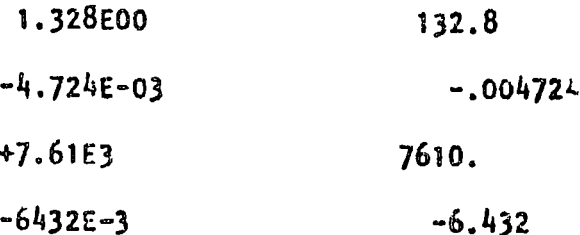

 $2.3$ Variables enteras

Estas se representan por combinaciones de una a cinco letras  $y$  digitos  $(18M-1130)$ , no se permiten otros caracteres  $y$  el primer caracter deberá ser una de las letras 1, J, K, L, M 6 N. El primer caracter de una variable es el que indica si es entera o rear. Durante la ejecución de un programa, las variables enteras deberán restringirse a valores enteros.

Símbolos para variables enteras pueden ser, entre Elem. otros: **M10** KONT NUMCT. **KILO** N1  $N<sub>2</sub>$ **ITALC JCLAV** MARY KONT1 L1976 . 'Símbolos no aceptables para variables enteras: CUENT (el primer caracter debe ser 1, J, K,  $4.$   $M 6 N$ .

KONTADOR (demasiados caracteres)

(sólo se aceptan letras y números)  $12.34$ 

 $2.4$ Variables reales

Fstas se representan por combinaciones de una a cincolletras. y digitos (IBM-1130), no se permiten otros caracteres y el primer

 $7.$ 

the natural tions que ser necedariamente una letra diferente a l, J, We P. H. d. N. Durante la ejecución de un programa dichas variables su deben restringir a valores reales.

Simbolos para variables reales pueden ser, entre otros:  $F(\mathcal{L}\pi)$ . FUERZ **VELOS** ACELI **CUENT** A1 A<sub>2</sub> ALFA  $RA42$ VIELA  $x_1$ **PROD SUMA** Símbolos no aceptables para variables reales:  $A3.8$ (el punto no es letra o número) CORRIEN (demasiados caracteres)  $3$  BASO (el primer caracter debe ser una letra) (el primer caracter no puede ser M) MUMCT.

arraciones aritméticas<sup>1</sup>  $3 -$ 

> Las operaciones sriaméticas y los símbolos que se utilizan en FERTRAN son:

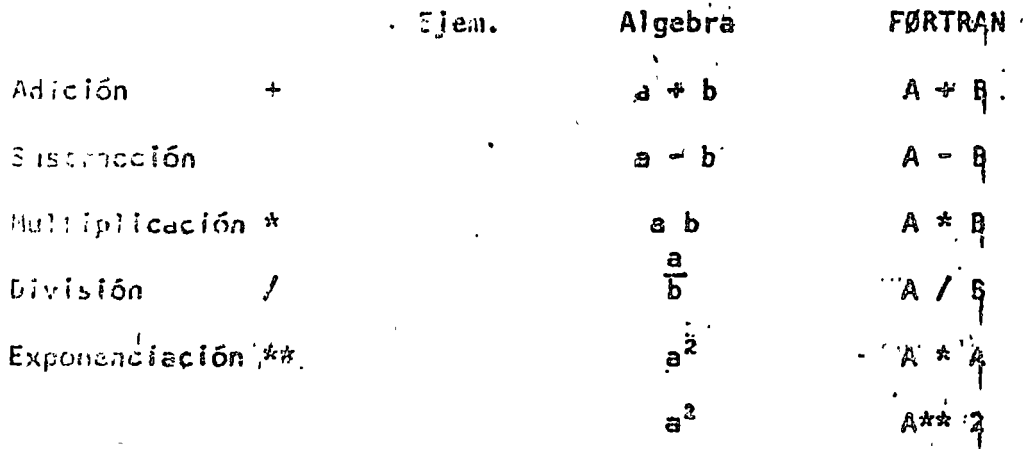

Expresiones aritméticas  $4. -$ 

En base a lo expuesto anterformente podemos ahora formular

 $\ldots$  9

 $8.1$ 

expresiones aritméticas en lenguaje FØRTRAN y nos daremos cuenta que son muy similares a las expresiones aritméticas del algebra  $con.$ 

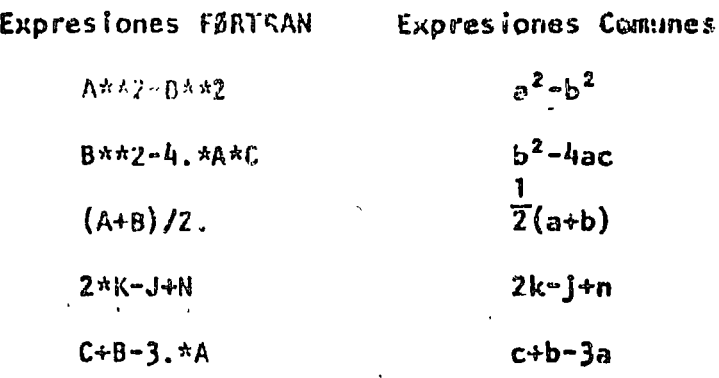

 $4.1$ Reglas para las expresiones aritméticas

Las reglas a las que debemos sujetar las expresiones aritmé-:icas son necesarias debido a la estructura de las computadoras y al observarlas tendremos un ahorro en el tiempo de ejecución de un programa.

Si nos fijamos en las expresiones FØRTRAN anteriores Regla<sup>1</sup> nos damos cuenta quel Todas las constantes y variables en una expresión deben estar an el mismo modo, esto es, todas deben ser enteras o todas deben ser reales. (Como toda regla existe su excepción que mengionaremos más adelante).

> Es necesario consultar los manuales de cada máquina, ya que como hemos mencionedo anteriormente dependerá esta rugia del tipo de computadora. Por lo pronto la consideraremos como se ha indicado.

 $.9.$ 

Atx: (the y Atto son exponenciaciones permitidas. Sarku I En al caso Aktl se mezclan los modos y es la excepdión a la Redla 1. pero sabemos que esta exponenciación significa anitiplicaciones sucesivas (así B\*\*3= SAG\*8), micatras que las potencias no enteras implican cálculos más sofisticados. Nos damos cuenta que 1480, no en forma de exponenciación permitida (en alounas mánimas sí se parmite).

- Deherá teherse en cuenta que las operaciones se eje- $Rc$ cla  $3$ cutarán con las siguientes prioridades:
	- Las operaciones indicadas dentro de los parén- $\mathbf{1}$ tesis mos internos se ejecutan en primer lugar.
	- Exponenciación.  $2)$

Multiplicación y división.  $\overline{3}$ 

Adición y sustracción.  $4)$ Entre las operaciones de igual prioridad, el prden le ejecución es de izquierda y derecha.

 $5i$   $A=5$ ,  $B=8$ ,  $y$   $C=2$ . jem. A+8-3. \*C se calculará en el siguiente orden:  $3.42.46. \times 5.48.413.$  13.-6.47. B##2-4 #A#C se calcula en el siguiente orden:  $0.755-1.$  4.5. 20. 20. \* 2. = 40. 68. 30. 424.

Si Aw5.,  $B = 8.$ ,  $C = 2.$  y  $B = 1.6$ 

Entonces (A+B)/C se calcula en el siguien-

te orden:

 $5. + 8. = 13.$  $13./2.46.5$ 

Mientras que A+B/C se calcula en el siguien-

te orden:

 $8.72.4.$  $5. + 4. - 9.$ 

Ahora si deseamos calcular (A+C) \*\* 2 condu-

cirá a:

 $5. + 2. = 7.$ 7.\*\*2=49.

Mientras que A+C\*\*2 conducirá a.

 $2. * * 2 = 4.$  $5. + 4. = 9$ 

Ahora si:  $(A*B)/(C*B)=40.73.2=12.5$ .

Entonces:  $A*B/C*B=40./C*B=20.*D=32.$ 

Finalmente si tenemos paréntesis dentro de

otros paréntesis se tiene:

 $(A*(B+C)) * r2 = (A*10, 0)*r2 = 50.*r2 = 2500.$ 

B+C tiene la más alta prioridad por encon-

trarse en el paréntesis más interno.

 $(A*B+C)*x2=(40,+2)*x2=42.*x2=1764.$ 

A\*(B+C)\*\*2=A\*10.\*\*2=A\*100.=500.

A\*B+C\*\*2=A\*B+4, =40.+4. =44

Debemos tener cuidado en expresar lo que . deseamos realizar.

egla 4 No deberemos colocar un signo de operación antes de un signo más o manos, esto es, no deberemos poner dos signos de operación juntos.

> $A + -Y$  $1 + -1$   $-1 + N$  $-A/-B$ Ejem.

> > Estas expresiones deberán sustituirse por:

 $Ar(-h)$  $1 + (-1)$  $M - (+N)$   $A/(-B)$ 

 $4.2$ Funciones predefinidas en lenguaje FØRTRAN

Estas funciones predafinidas que proporciona el lenguaje FØRTRAN son de tipo de biblioteca. Para utilizarlas usaremos el nombre de la función seguido de un argumento que deberá estar entre paréntesis. Dichos argumentos pueden ser variables simples ó con subindices, constantes, expresiones aritméticas u otras funciones predefinidas en FGRTRAH.

Para IBM - 1130 tenemos:

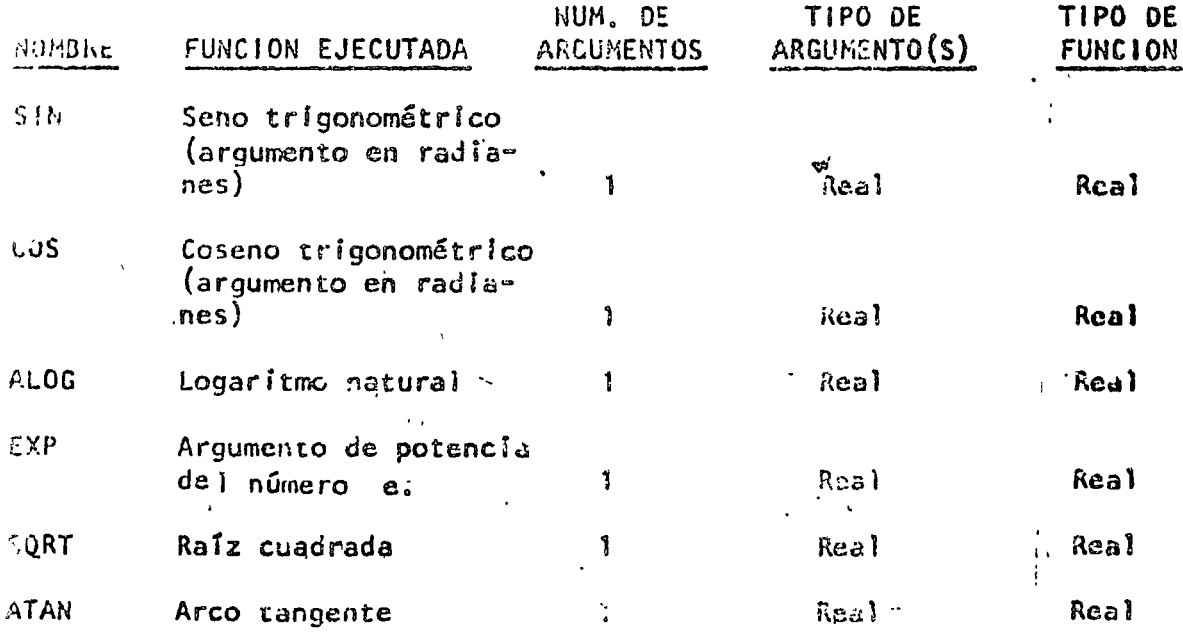

dal numero C

 $...13$ 

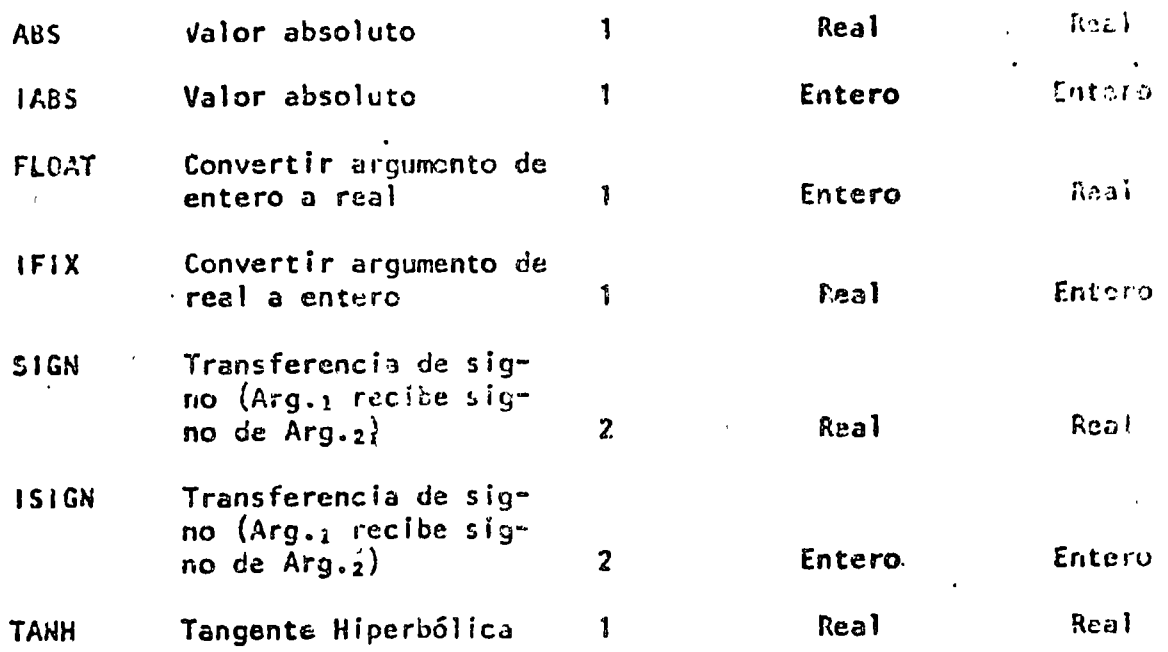

SQRT (B\*\*2-4.\*4.\*A\*C) indica que a lo que se encuen-Ejem. tra entre paréntesis se le sacará la raiz cuadrada. SIN (BETA) indica que se obtendrá el seno trigonométrico de el valor de la variable BETA.

#### $5. -$ Enunciados

Los enunciados son las unidades basicas con las cuaies se construyen los programas FØRTRAN. Podemos clasificarios de acuredo a su función en grupos como:

 $1 -$ Aritméticos de asignación

 $2. -$ De control

De entrada y salida  $3 -$ 

De especificación 4.-

Los enunciados aritméticos de asignación  $5.1$ 

Se forman con las expresiones presentadas anteriormente v

 $\ldots$ 

ans indican los cálculos particulares que deben hacerse. Su for-**NEW HOS** 

Variable = Expresión aritmética

El significado del signo  $=$  es el de asignación, esto es. Que deberá calcularse el valor de la expresión a la derecha del signo = y su valor se asignará a la variable que se encuentre a la izquierda del signo, la cual tiene una localidad en la memoria de la computadora.

 $B = B$ .  $D=1.6$ cjem.  $S\cap A=5.$  $C = 2$ **Y**  $X = (A+B)/C$  se le asignará a la X el valor 6.5 ALO=(A+B) \*\*2 se le asignará a ALO el valor 169. RAI=SQRT(B\*C) se le asignará a RAI el valor 4. Algo diferente al algebra normal es el enunciado A=A+3. el cual no debe alarmarnos ya que indica que a la localidad de memoria con el nombre A se le asignará el nuevo valor A+3. esto es:  $Si$  A=5.  $y$  A=A+3. entonces:  $A = 5. + 3.$   $A = 8.$   $\circ$  sea que la variable A se le asigna el valor de 8. y el valor anterior que fué 5. se pierde.

 $5.2$ Los enunciados de control

Debido a que los enunciados de un programa FØRTRAN se ejecutan en el orden que aparecen y que en muchas ocasiones queremos transferir la ejecución a otros enunciados si se satisface una

. . 15

« erta condición, FØRTRAN nos permite numerar dichos enunciados. .a número de enunciado debe ser una constante entera de uno a cinco caracteres.sin el signo más o menos; el número se coloca a la izquierda del enunciado,

Ejem. 3 CONT = CONT+1.

 $24$  RAIZ = SQRT (A\*\*2+B\*\*2)

 $\angle$  El enunciado GØ TØ  $5.2.1$ 

Este toma la forma GØ TØ N en donde N es un número de enunciado.

El GØ TØ produce un salto incondicional; as  $I \otimes I$ 3 envia la ejecución al enunciado número 3 que puede ser la instrucción de conteo del ejemplo amterior. GØ TØ 24 par sa el control al enunciado 24 que puede ser el del ejemplo anterior.

Ejem. Supongamos que unos de los enunciados de un programa son:

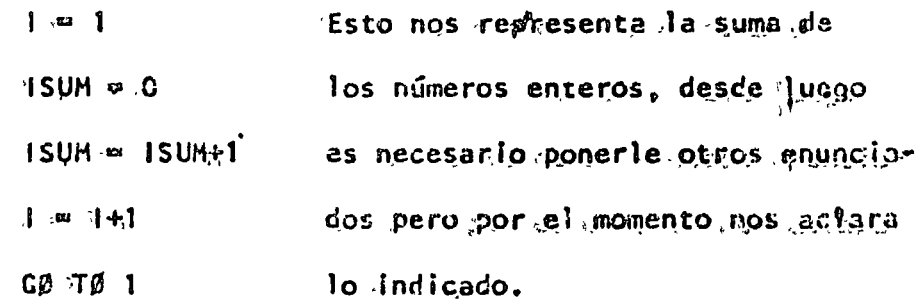

 $-5.2.2$ 'El enunciado IF

1

Debido a que las computadoras estan discñados a pase de circultos lógicos y el pensamiento del ser humano debe

ser de este tipo, nos concretaremos el IF lógico, además de que el alumno ya tiene elementos de algunos operadores de relación come OR, AND Y'NOT.

El If lógico es de la forma:

 $IF (L) S$ 

L= expresión tógica que puede tener dos valores: Verdadero o Falso.

5= cualquier enunciado FØRTRAN diferente de: un DØ, un enunciado de especificación o de otro if lógico.

Si L es falso (.FALSE.) entonces se ignora S y la computación continúa al siguiente enunciado. Si L es verdadero (.TRUE.) el enunciado S se ejecuta en seguida.

Resulta interesante nacer notar que si L es relativamente complicada, éste if puede ser el equivalente de varios IF aritméilcos.

Para formar las expresiones ióglicas (L) utilizaremos los operadores de comparación y los de relación. Operadores de comparación:

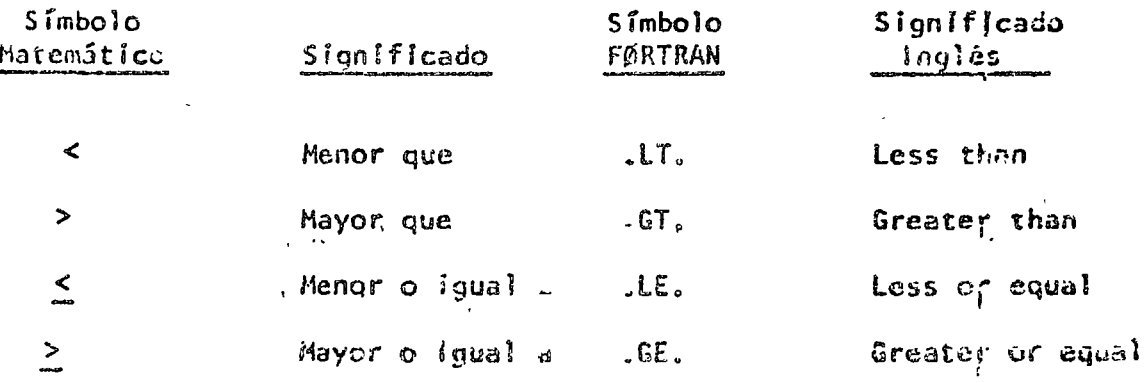

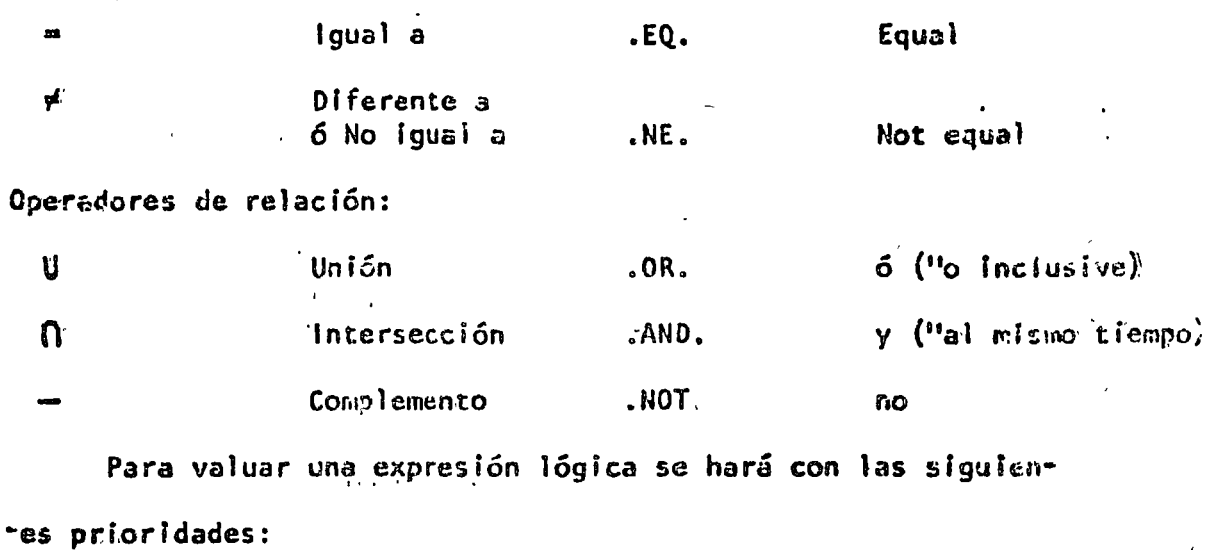

Expresiones entre paréntesis  $V_{\bullet}$  $2 -$ Operadores aritméticos Operadores de comparación (.LT., .GT., .LE., .GE.,  $3 EQ. y . NE.$ .NOT.  $5. -$ .AND.  $6. .0R.$ 

En caso de igual jerarquía la evaluación será de ezquierda a derecha.

Ejem.  $(1)$ Х≖5.  $y = 0.5$ IF (X.GT.3..AND. Y .LE.2.) ZwX\*\*3+X\*Y Significa que si X>3. y (al mismo tiempo)  $y \le 2$ . se asignará a Z el valor que se obtenga al calr cular  $X^3+XY$ , esto es Z=125.+2.5=127.5  $(2)$ . IF (A.LE.X.ANO.B.GE. Y .OR.C.GT.Z) GØ TØ 12 Significa que si A<X y (al mismo tiempo) B>Y es

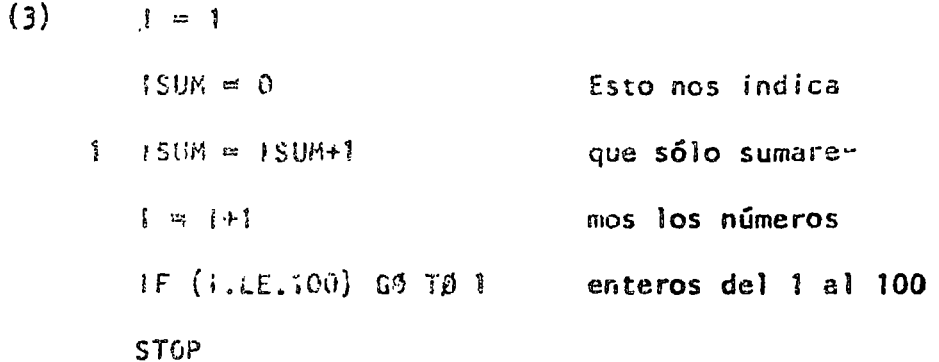

Ń

Este toma ia forma:

 $DØ K I = L, M, N$  $DG K I = L, M$ 

La segunda forma sólo se aplica cuando N=1, lo que es bastante frecuente.

K representa un número de enunciado

l representa una variable entera

L, M, N son variables enteras & constantes sin signo.

El DØ produce la ejecución repetida de todos los enunciados que le siguen, hasta el enunciado número K. La primera vez que se ejecutan estos enunciados la variable I es Igual a L, en cada paso subsiguienta I se incrementa en la cantidad N, hasta hacerse mayor 6 igual e M en el paso final; en este momento se termina el llamado

..19

lazo DØ y el control pasa al enunciado que está a continuación del enunciado K. Así, L es el valor inicial de la variable I y M su valor final. I se llama el indice del enunciado DØ y su valor corriente se puede usar en. cálculos durante la ejecución del lazo. Todos los enunciados que le siguen al DØ hasta el número K inclusive constituyan el rango del DØ. También es posible que la variable l'no se encuentre en ninguno de los enunciados: dell nango del DØ y esto nos indica que se reallice la ejecución de todos los enunciados del rango del DØ M entre  $N_i$  veces (la parte entera de estez cociente  $M/N$ ). Deberemos tomar en cuenta que: el indice l se incrementa secuencial y automáticamente durante la ejecución del lazo y que se puede, en estos momentos, tratar como cualquier variable entera; el índice I queda indefinido después de terminado el lazo del 00 y puede utilizarse para cualquier uso general, El enunciado K no debe ser un enunciado de especificación ni una transferencia de control esto incluye cosas como GØ TØ, IF y DØ, así como FORMAT, END y algunos otros. Debemos considerar que no se puede desde ningún punto del programa llegar a un enunciado dentro del rango de un DØ. Y que la entrada a un DØ deberá hacerse a través del enunciado DØ. Y por último es muy frecuente que un DØ esté completamente dentro de otro.

 $15.$ 

 $\cdot$ r.40

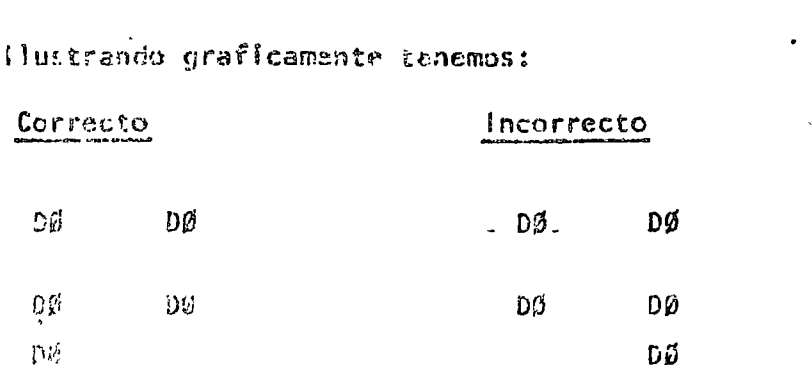

Utilizaremos un DØ para sumar los números enteros Ejem. del 1 al 100, ejemplo que ya hemos visto anteriormente.

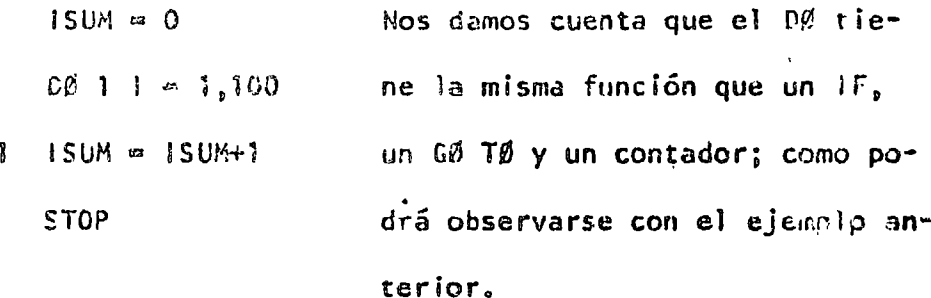

#### $3.2.4$ El enunciado STØP

Este aparece simplemente como STØP y es el que nos indica que ha terminado la ejecución y en el caso de 1BM - 1130 la computadora se detiene y el operador tendrá our hacer que continúe trabajando. Debido a ello se recomienda que se utilice el enunciado CALL EXIT, el cual pasa el control a un programa monitor que hace que la computadora continúe ejecutando los otros programas que siguen a continuación.

Tanto el STØP como el CALL EXIT podrán aparecer después de cualquier enunciado.

 $20...$ 

 $5.3$ Los enunciados de entrada y salida

Estos, como su nombre lo Indica, sirven para introducir y sacar información de la computadora.

 $5.3.1$ El enunciado READ

Este enunciado Liene la forma READ (1, H) LISTA I y N son enteros sin signo y LISTA representa una llsta de nombres de variables para las cuales se leerán valores. il sdesigna el tipo de periférico de entrada que se utilice (lectora de tarjetas, consola, etc.). N es el número de \*un enunciado FØRMAT asociado al READ.

El enunciado READ  $(2, 101)$  J, B, H Ejem.

> Producirá la lectura de tres números: un entero y dos reales y se almacenarán en las localidades de la memoria de la computadora designadas con las variables J, B y H en su orden. Las comas que separan éstos nombres de variables en el READ son indispensabies, 2 es la unidad de entrada y 101 un EØRMAT.

 $5.3.2$ El enunciado WRITE

Este tiene la forma WRITE (1, N) LISTA I y N pon onteros sin signo y LISTA representa una lista de variables para las cuales se imprimen valores. I designa el tipo de periférico de salida que se utilice (impresora. cinta, etc.). N et el número de un enunciado FØRHAT apo $c$ iado al  $W$ 31 $TC$ .

El entrafado WRITE (3, 108) L. X. Y Eiem. Producirá que se lematiman los valores de las variables L. X y Y que se encuentren en las localidades de nomeria con esos nombres, en el formato especificado por el enunciado número 108 y por la unidad de salida número 3; las comas que separan éstos nombres de variables en el WRITE son indispensables.

Los enunciados de especificación  $\ldots$ 

Este tipo de enunciados no inician por si mismos los cálculos, no producen transferencia de control ni estimulan el fiujo de información, pero proveza al compilador FØRTRAN de los detalles esenciales para la traducción del programa fuente en FØRTRAN al programa objeto en lenguaje de máquina ó para la conversión de datos a la entrada o la salida.

Si queremos introducir datos a la computadora to podemos nacer mediante un enunciado que esté dentro del programa, como A = 3.1416, ésto es lo que podríamos llamar inicializar una variable; y el programa se compilaría cada vez que quisieramos darie un valor diferente a A, lo cual resulta muy custoso, yu que las compilaciones son laboriosas. Para evitar esto se usa el enunciado READ y los valores que se le den a A podrán estar en tarjetas de datos, los cuales son independientes del progra-

 $22.$ 

 $. .23$ 

ma fuente.

 $5.4.1$ El enunciado FØRMAT

Este tiene la forma: H FØRMAT (,,,...) en la cual Niesiel número del enunciado FØRHAT-y corresponde al N de los enunciados READ y WRITE. Los espacios entre das comas están disponibles para las especificaciones del tipo que se describen más adelante, siendo el número de espacios uno o más, de acuerdo a las necesidades el programador.

> $5.4.1.1$ La especificación l: Iw

Aquí I indica un valor entero y W es un entero que indica el número de columnas o ancho de campo, que ocupa ese valor en la tarjeta de entrada o en el papel de impresión. El número w deberá incluír un lugar para el signo de ese  $value$  valor, siendo + opcional.

Ejem. Valor de los datos

de entrada o salida: 1130 +1620 -370 0 **14** Especificación:  $14$ 15 J4 13 -11  $5.4.1.2$ La especificación F:Fw.d

Aqui F indica un valor real, w indiga el número de columnas que ocupará el valor en la tarjeta de entrada o en el papel de impresión; d indica el número de cifras que se encontrarán des-

 $23.$ 

 $-24$ 

pués del punto decimal, w deberá incluir un lugar para el signo y otro para el punto decimal.

Valor de los datos de Ejem.

entrada 5 salida:  $32.787 - .007 - 1130.$  $+3.70$ Especificación:  $F6.3$ F5.3  $F5.0 F5.2$  $5.4.1.3$ La especificación E:Ew.d

 $74.1$ 

Aquí E indica un valor real en rorma exponencial y w indica la anchura de campo para use valor y debe de incluir el signo, si lo hay, el punto decimal, el lugar para la letra E, un lugar para el signo del exponente, si es negativo, y dos lugares para el exponente; d indica el número de dígitos a la derecha del punto decimal.

Valor de los datos Ejen

> de entrada o salída: .1403E04 -.7E-02 .1442E+04 :Especificación:  $E8.4$  :  $E7.1$   $E9.4$

Es conveniente que guando deseemos sacar información de la computadora, tomemos en cuenta para el ancho del campo lo siguiente:

 $1 -$ El signo, aún cuando el ++ generalmente no se imprime.

El punto decimal para las especificacio- $2.$ nes Fy E.

Por lo menos un dígito a la izquierda  $3 -$ 

del punto decimal, puesto que muchas máquinas imprimirán alli un cero si otro dígito no ocurre.

4.- Suficientes lugares para todos los dígitos significativos deseados, debido a que para los dígitos que no se les deja espacio se truncan o redondean.

- S.- Cuatro lugares para el exponente de la especificación E.
- $6.$   $E1$  primer lugar se deja en blanco parael control de carro.

## 5.4.2 El enunciado END

Este se lee simplemente END e informa al compilador que el programa fuente ha terminado y debe ser el  $01-$ J timo enunciado de cualquier programa "FØRTRAN.

6.- Arreglos

Frecuentemente tratamos con un grupo de variables que forman 6 pertenecen a una clase o colección. Cuando las variables forman un conjunto ordenado, pueden relacionarse unas con otras por la notación de subíndices; entonces designamos esa colección como arreglo y las variables que pertenecen a ésta serie son los elementos del arreglo. A veces se emplea como sinómimo de

 $.26$ 

arregio el nombre de matriz y, en consecuencia, hablamos de elenentos de la matríz.

 $6.3$ Variables con subindices

Un conjunto de números que pueda arreglarse en un re. glón ó columna se considera como un arregio lineal ó unidimensional. y ésta serie puede llamarse vector. Identificamos los elementos de un vector renglón ó columna por un sólo subindice.

La columna de números del vector llamado A, con-Ejem. siste de los elementos  $A_n$  hasta An inclusive  $\gamma$ se representa como sique:

> Notación FØRTRAW Notación asoctumbrada.

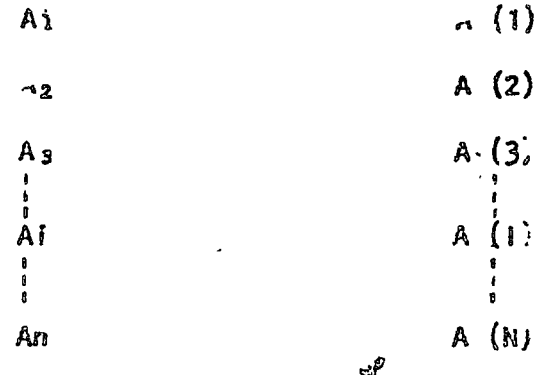

Cada una durestas A(I), en donde l'varialde rie de 'son el nombre de una variable, el conjunto de todas ellas es lo que llamamos arregio.

Si se usan dos subíndices para loentificar los elementos. de un arreglo se considera éste como un arreglo bidimensional. Los cuadros de un tablero de ajedrez, pueden considerarse como un arreglo bidiminsional. Y si llamance a cualquiera de los ena-

 $.27$
dros con la variable CTAJ tendremos 64 variables; pero como el tablero tiene  $\beta$  renglones  $y$   $\beta$  columnas, podemos referirnos al cuadro que se encuentra en el renglón 3 y la columna 5 con la variable  $CTAJ(3.5)$ .

Dependiendo del tipo de computadora será el número de sub-Indices que podremos asignarle a un arreglo; en IBM - 1130 sálo se admiten arreglos con un máximo de tres subíndices.

Las variables que se utilicen para designar arreglos deberän observar las reglas que se dieron anteriormente al hablar de variables enteras y reales considerando que para los cinco caracteres alfanuméricos son independientes de los indices que se encuentran entre paréntesis.

 $6.1.1$ Reglas para los subindices.

Un subindice debe ser un entero, puede ser Regla 1 constante, variable 6 una de las expresiones aritméticas siguientes:

> $A * V - b$  $A \star V + b$

en donde y es una variable entera y a y b son constantes enteras sin signo.

Ejem. Algunos subíndices pueden ser:

 $\mathbf{1}$ 1972 10\*KONT J.  $2*1$  $1976 \times N - 8$  $2*1-4$  $2*1+3$ No se pueden usar como subindice:  $1+1$  $2 - 10*$ CONT  $-1$  $-1932$  $-KILO$ 

 $.28$ 

Un subindice sólo debe tomar valores positivos. Regia 2 da subíndice en sí no debe ser una variable con Regla 3 subindices. Asi  $X(1(2))$  no es permitido.

Un símbolo que representa un arreglo; una va-Regla  $4$ riable con subindice, no debe usarse sin subindices para representar otra variable diferente en el mismo programa. Esto es  $A(1)$  y A no deben referirse a variables diferentes. Como siempre hay una excepción que por anora no tocaremos.

> Ejem. Los símbolos para variables reales con subindices podrían incluir:

> > $A(1, 2*J+1)$  $B(1NT)$  $C(1,J)$  $SUN(K+2)$ くいし Para variables enteras con subindices podemos tener:

> > > 。梁乡

 $\mathfrak{g}(\mathfrak{J})$  $INT(M,N)$  $ICTA(J, 2*1)$ 

#### $6.2$ El enunciado DIMENSIØN

Siempre que en un programa utilicemos variables con sub- $\int$  indices deberemos poner como primer enunciado el DIMENSI $\delta N$ , al cual indica al compilador qué tanto espacio de memoria se dabe reservar para las variables con subíndices. Su forma es:

 $DIMEYSIBN$   $U_2$   $V_3$   $W_2$   $...$ 

Donde u, v, w, ... son nombres de variables, cada una de  $\sim$ s cuales va seguida por el máximo número de elementos en el

 $28.$ 

arreglo correspono.ente. Deberán observarse las siguientes reglas:

Cada variable con subindices se debe mencionar en Regla 1 un enunciado DlHENSI0N antes de su primer uso en el-programa.

. Rcg.la 2 Los símbolos representados anteriormente por u, v, w, ••• deben tener la forma:

> nombre de variable (máximo número de ele· mentos)

el número entre paréntesis debe ser una constante entera sin signo.

DIH ENSION A(20), B(4,8), CARR(5,3,4) Ejem. Esto indica que el compilador reservará 20 localidades para el arreglo A, sus veinte variables serán  $A(1)$ ,  $A(2)$ , ...,  $A(20)$  al mismo tiempo se reservarán 32  $(4 \times 8)$  localidades para las variables  $B(1, i)$ ,  $B(1,2), B(1,3), \ldots, B(1,8), B(2,1), B(2,2), \ldots$  $B(2,8)$ ,  $B(3,1)$ ,  $B(3,2)$ , ....  $B(3,8)$ ,  $B(4,1)$ ,  $B(4,2)$  $\ldots$ ,  $B(4,8)$  y por último se reservarán 60 (5x3x4) localidades para las variables del arreglo CAR, con tres subíndices caua una.

Regla 3 El arreglo que se use en particular, dentro del pro• grama podrá tener menos elementos que los especificados en la magnitud del enunciado DIM ENSION, perc no más.

 $.30$ 

 $29...$ '

 $Regla$ La variable tal como aparece en el enunciado DIMEN-Sigh debe tener exactamente el mismo número de sub-Indices que en cualquier otra parte del programa.

7 - : SINBPROGRAMAS.

ilos subprogramas, también llamados subrutinas, son programas que pueden sergpuestos en uso por otros programas cuando sea necesario.

-Las funciones de biblioteca ó funciones del sistema constituyen una va thedad de subprogramas.

### 7.1- FUNCTONES

Cuando el valor de una variable depende de una ó más variables ó consitanstes y además de una serie de cálculos, y dicha variable ha de calcularse nepetitudamente y en diferentes puntos de un programa, es posible definirla compart una Función. En otras palabras, Además de las funciones con que cuenta la bi blaoteca del sasstema, el usuario puede escribir sus propias funciones para suso especifico de su programa.

Tomemos un ejemplo para visualizar lo anterior:

Supongamos que para un programa en especial, en el cual trabajamos con grados en lugar de madianes, deseamos calcular continuamente SENØ  $(X)$ , sin el uso de funciones sería necesario transformar el argumento deseado de grados a madianes y después llamar a la función del sistema SIN (X). A continuación presentamos una función que calculará SENO (X), (X en grados).

> FUNCTION SENØ (X)  $X = X \times 3.14$  15 92/180. SENØ = SIN  $(X)$ **RETURN** END

que es llamada desdeej programa como:

GRAD= SENØ (CRADØS)

En base a éste ejemplo podemos generalizar el uso de la proposición **IFUNCTION.** 

- ma) Deb: ser codificada en forma independiente del programa que la usará, es decir, no uebe aparecer "dentro" del programa.
- b) Debe empezar con la palabra FUNCTIØN

```
.UNCTION nombre (parámetro )
        c) A continuación se escribe el nombre con que será llamada.
        d) Después, entre paréntesis y separados por comas, aparecen los argu
           mentes.
   7.1.1 EJEMPLOS.-
             FUNCTION RAIZ 1 (A.B.C)
             RAIZI= (-C - SORT)(B + k2 - 4, * A * C) / (2, * A)RETURN
         END
         FUNCTION RAIZZ (A, B, C)RAIZ? = (-B - SQRT (B**2.4.* A * C)) / (2.* A)RETURN
         END
 \mathfrak{c}EC. SEGUNDØ CRADØ
         READ (2,100) A. B. C
         FORMAT (3F10.5)
 100
         X1 = RAIZ1 (A, B, C)X2 = RA1Z2 (A, B, C)WRITE (3,200) A, B, C, X1, X2
 200
         FORMAT (5, 15, 5)CALL EXIT
         END
         Este ejemplo es solamente para mostrar el yso de la proposición
         FUNCTIØN y no contempla algunas situaciones como raices compiejas,
7...
         SUBRUTINAS
           Como es fácil notar, la proposición FUNCTIØN nos "regresa" un sólo va -
         lor y lo hace a través de su nombre. En muchos casos es conveniente ó =
         necesario que se nos regrese más de un valor, para éstos casos usamos la
        proposición o enunciado %
        SUBRØUTINE.
            Una subrutina es un subprograma que puede "recibir" cualquius múmero :
        de parámetros (desde cero hasta un número determinado por el tipo de com-
        pilador) y puede "regresar" diferentes valores calculados.
```
 $.33$ 

Veamos algunos ejemplos:

Supongamos que al imprimir resultados de un cierto programa tenemos que e escribir algún título usando los primeros renglones de la hoja. En tal caso podemos hacer uso de una subrutina como sique:

SUBRØUTINE ENCA WRITE (3,200)  $200 -$ FØRMAT-(/,1X, 'REPORTE SEMANAL', /, **RETURN** 

**END** 

Como vemos no hemos pasado ningún parámetro ó valor a la subrutina. Para que se ejecute ésta se debe hacer uso de la proposición CALL, de la siguiente for ma:

### CALL ENCA

dentro del programa y en el lugar donde deseemos que ocurra la impresión.

Discutamos ahora un ejemplo muy simple para ejemplificar el uso de parámetros. Hagamos una subrutina que "reciba" como entrada dos números, los sume y el resul tado lo "regrese" en otra variable. Sean A y B los numeros a sumar, y C la varia ble en donde se pondrá el resultado.

> SUBROUTINE SUMA (A,B,C)  $C = A + B$ **RETURN**

END

Es importante detenerse a ver el significado de los parámetros para las sub rutinas:

'La subrutina anterior SUMA puede ser llamada de diversas formas:

```
CALL \cdot SUMA (AA, BB, CL)
CALL SUMA (4, 7, X)
 etc.
```
Como vemos, las variables  $A_nB_n y \in$  que aparecen en la subrucina son variables

 $33...$ 

 $\sim$  38  $^{\circ}$ 

mudas o dormidas y solo tienen sentido dentro de la subrutina. Veamos lo anterior:

Supóngase el siguiente programa.

北边

 $150$ 

 $X1 = 3.$  $\lambda 2 = l_{\rm s}$ . CALL SUMA (X1.X2.X3)  $SUM = X3$ WRITE (3,200) X1,X2,X3, SUM  $F\emptyset$ RMAT $(h F10.5)$ CALL EXIT END

Se propone como ejercicio al lector que haga las veces de la máquina y es criba lo que ésta imprimiría.

La máquina imprimirá.

 $3.0$  $4.0$  $7.0$  $7.0$ 

Una de las facilidades más utiles en subrutinas es la de erreglos como parámetros, ej!

> SUBRØUTINE MAAIM  $(A_n$  MAX<sup>2</sup>) A ( 10) DIMENSION **RETURN** END

Supóngase que ésta subrutina encuentra el elemento del arreglo A (10) con mayor valor y lo regresa a través de la variable MAX. Es importante norar que si pasamos como parâmetro uno ó más arreglos hay que dimensionarlos otra vez dentro de la subrutina, lo cual se puede hacer de al menos des formas: i) por rendo la dimensión que aparece en el programa que lo llama;

2) Poniéndole dimensión 1 (UNSO)

 $E$ jemplo:

 $\mathcal{L}$ 

 $\sim$ 

 $\mathbb{C}$ 

 $\ddot{z}$ 

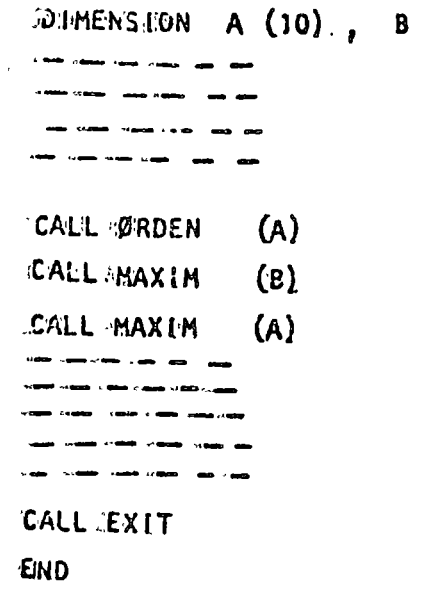

 $(20)$ .

 $\ddot{\phantom{a}}$ 

**Caso i:** 

SUBRØUTINE ØRDEN  $(x)$  $x(10)$ **IDIMENSION** 

RETURN

**END** 

 $\overline{\text{Caso}^2}$ :

SUBRØUTINE MAXIM (Y) **DIMENSION**  $(1)$  $\mathbf{r}$  $\bar{z}$  $\sim$ an a'u

**RETURN** 

END

ري<br>ريالاتان

机双环间

 $7.2.1$ СОММОН.

Cono es posible visualizar en los párrafos anteriores, las variables usadas entlas subrutinas, o mejor dicho, dentro de las subrutinas, son total mente independientes a las variables usadas en el programa principal. Nuchas veces es conveniente que tanto las subrutinas como el programa que las llans. tangen variables en SOBUN, Para lograr-ésto-existe la declaración

### COMMON

La torma general de ésta proposición es:

COMMON lista de variables

donde laista de variables" es un conjunto de variables y/o arreglos separado por comas a las cuales queremos adjudicarles la propiedad anterior, es ascir, sean comunes a varios subprogramas.

Ej.

COMMON  $A, B, X$  (10), AB (30)

Esta declaración debe aparecer al principio de cualquier programa o subrutina en que se desee usar. Veamos un ejemplo:

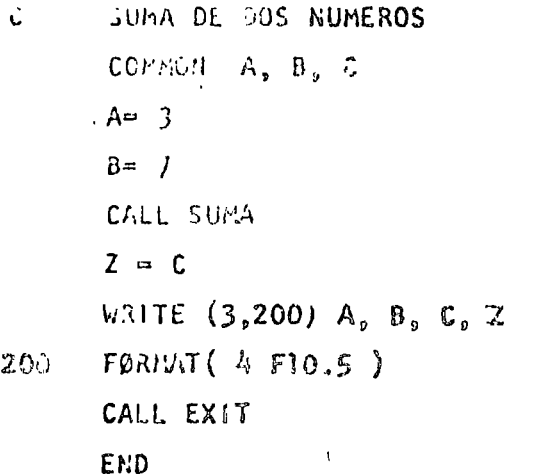

SUBROUTINE SUMA COMMON: A, B, C  $C = A + B$ **RETURNI** END

Este programa debe imprimir :

10.0  $3.0$  $7.0.$  $10.0$ 

Una propiedad importante del COMMON es que si un arregio es especificado en COMMON que dá automáticamente dimensionado, es decir, no hay que especifi = car dicho arreglo a través de la declaración DIMENSION .

En las siguientes páginas se muestran veintiún programas, que incluyen sus = diagramas de flujo, codificaciones, datos y resultados; el objeto es que el lector pueda complementar la parte teórica con la práctica, amén de que debe rá hacer los propios y procesarlos en una computadora a su alcance.

 $\frac{1}{2} \sum_{i=1}^{n} \frac{1}{i} \sum_{j=1}^{n} \frac{1}{j} \sum_{j=1}^{n} \frac{1}{j} \sum_{j=1}^{n} \frac{1}{j} \sum_{j=1}^{n} \frac{1}{j} \sum_{j=1}^{n} \frac{1}{j} \sum_{j=1}^{n} \frac{1}{j} \sum_{j=1}^{n} \frac{1}{j} \sum_{j=1}^{n} \frac{1}{j} \sum_{j=1}^{n} \frac{1}{j} \sum_{j=1}^{n} \frac{1}{j} \sum_{j=1}^{n} \frac{1}{j} \sum_{j=1}^{n$ 

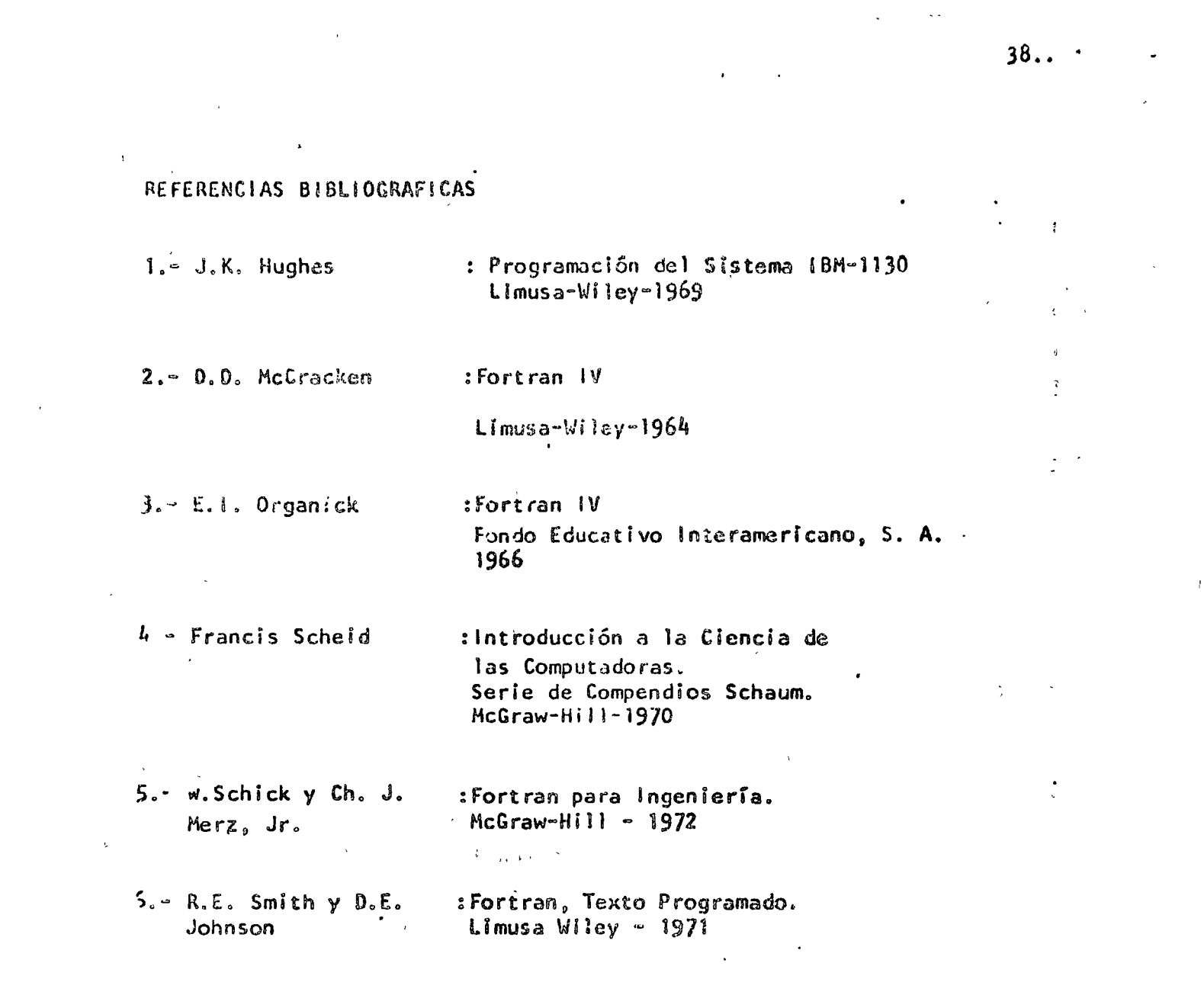

 $\label{eq:2} \frac{1}{2} \int_{\mathbb{R}^3} \left| \frac{d\mu}{d\mu} \right| \, d\mu = \frac{1}{2} \int_{\mathbb{R}^3} \left| \frac{d\mu}{d\mu} \right| \, d\mu$ 

# "CONVERSION DE GRADOS CENTIGRADOS A

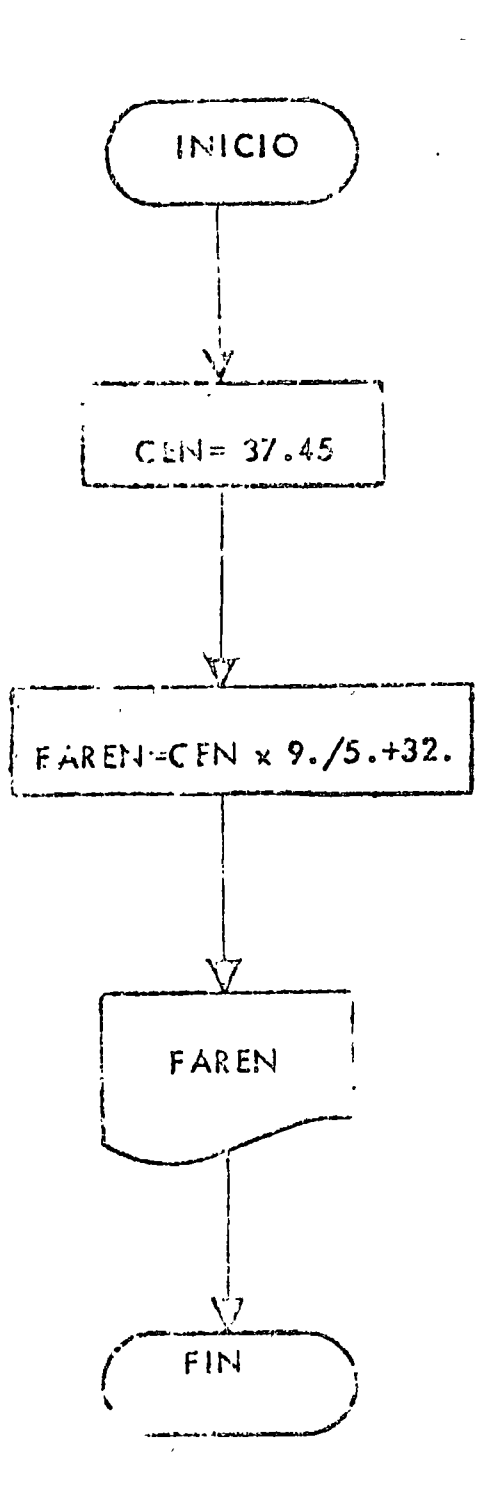

```
22.008.5\sqrt{7.70R}PLIST SOURCE PROGPLM
#ONI WORD INTEGERS
#IOCS(CAHD#1,32 PRINTER)
\mathcal{C} and an extending the contract of \mathcal{V}^{(1)} \mathcal{C} , we are contracted in the contract of
         CONVERSION DE GRADOS CENTIGRADOS A
\mathbb{C}^{\mathbb{C}}\hat{\mathbf{C}}GRADOS FARENHE17
   100 FORMATIF1004)
         IMP=3CEN=37.45FAREN=CEN#9./5.032.
         WRITE (IHP . 100) FAREN
         CALL EXIT
         END
11 XEQ\sqrt{a}
```
RESULTADOS

**9904100** 

"CONVERSION DE GRADOS EARENHAT À GRADOS

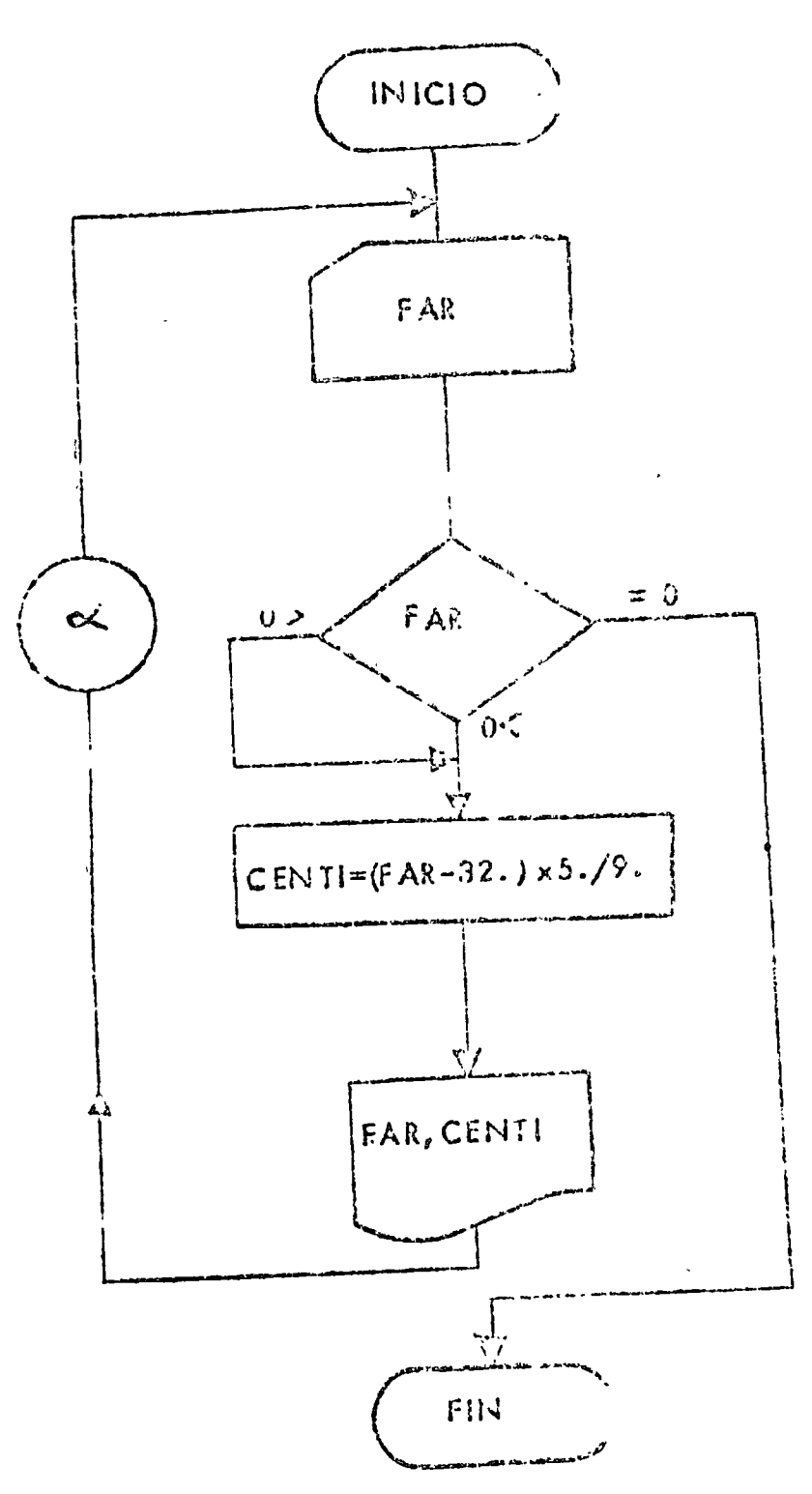

 $1/1$  $\angle$ / FOR **ALIST SOURCE PROGRAM AONE WORD INTEGERS** #IOCS(CARD, 1132 PRINTER)  $\mathbf{C} = \mathbf{C} \mathbf{C} \mathbf$ CONVERSION OF GRADGS FARENHEIT A C SRADOS CENTIGRADOS  $\mathbb{C}$ 100 FORMAT (F10.4) 101 FORMALIF10.4.022), (DADOS FARENHEIT SON .F10.4.20H GRADOS CENTIGRADU  $15.1$  $LLf = ?$  $[ht]=$ 200 READ LEE . 1001FAR - FAR TOURL CERD INDICA TERMINO DE DATOS.  $\mathbf C$  $IF$  (FAR)  $2:3002200210$  $CFNT = (FAP - 22) + 5679$ 210 WHITE (IMP) JE () FAR (CENEI 60 70 220 220 CALL EXTY  $\in$  N  $_{\rm D}$  $22 K$ 1260000  $12.7$  $\sim 14.$  $18.2t$  $0 \circ 0$ 

 $\sqrt{6}$ 

## **RESULTADOS**

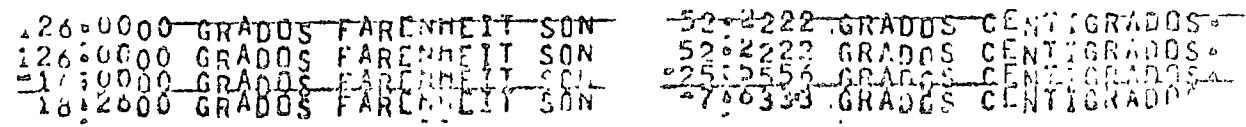

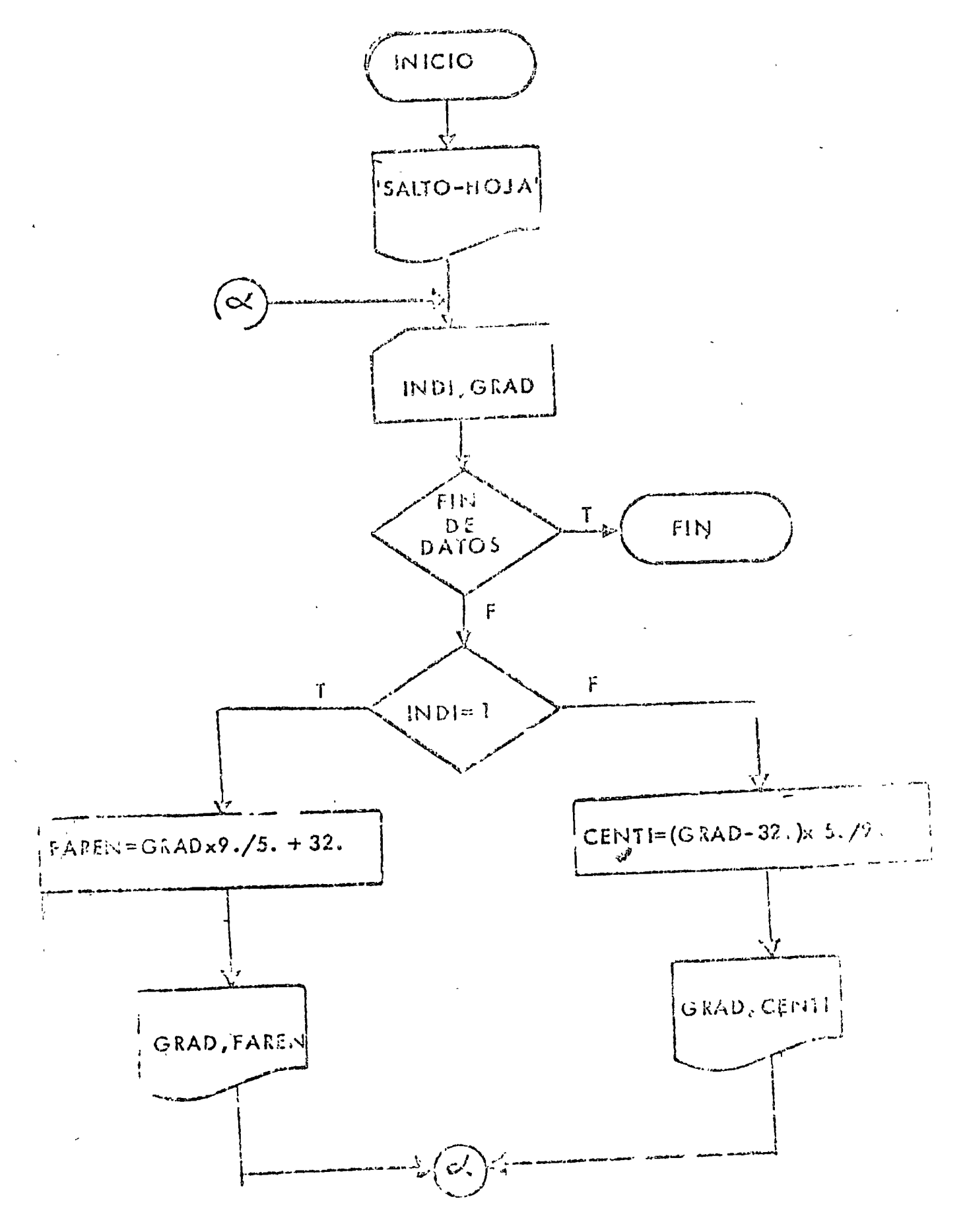

```
77.338 - 177.59RPUIST SOURCE PROGRAM
PONC WORD THIE GETS
*IDES. JARD. 132 PRINTENT
CHENGEBROWN, ING. H. E. S. MACHANNIN
       CONVERSION ENTHE GRADOS FABILISHEIS
\mathsf{C}\mathcal{C}Y GRADOS CEPTIGRADOS
  100 FORMATICHEL
  IF1 FORMEF(II:FI0.3)
  102 FORMATIFIOURNISH FARENHEIT SON OFILUBOIBH CENTIGRADOS.)
  103 FORMAT(FIC.2,17H CENTIGRADOS SON 6F9.3.1IH FARENHEIT.)
       LEE = 210P-3WRITE (IMP.100)
  200 READ REER - 101VEND=2201INOI0GRAD
       IF(IND) (E . 1) 60 TO 210
       THAI DIFERENTE DE A DATO EN GRADOS FARENHEIT.
\mathsf{C}\mathsf{C}SE COMVILATE A CENTIGRADOS.
          CLNTI = (GRAD = 32.115.79)WRITE (TAP +202) SRAD : CENTI
          60 10 200
  210 CONTINUE
\zetaTHE DATO ES EN GRADO CENTIGRADO.
\ddot{\mathbf{c}}SE CONVIERTE A FARENHEIT.
          VAREN=GRAD#9.75,432.
         WOLLETINP , LOUI ORAD, FAREN
         6970200220 CALL EXIT
       END
77 XEQ
\mathbf{1}12000
\mathbf 011.48\mathbf{I}0.\overline{c}32.00
\mathbf{1}-16.\mathbf{I}18.
\overline{4}
```
## **RESULTADOS**

 $\mathcal{F}_1$ 

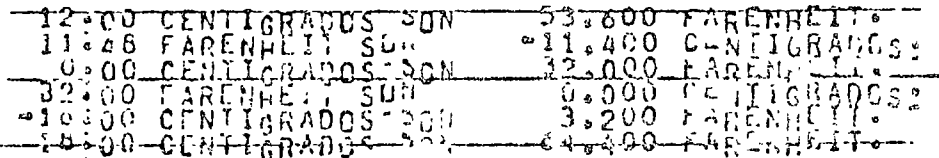

"CONVERSION DE GRADOS A JAUJANES"

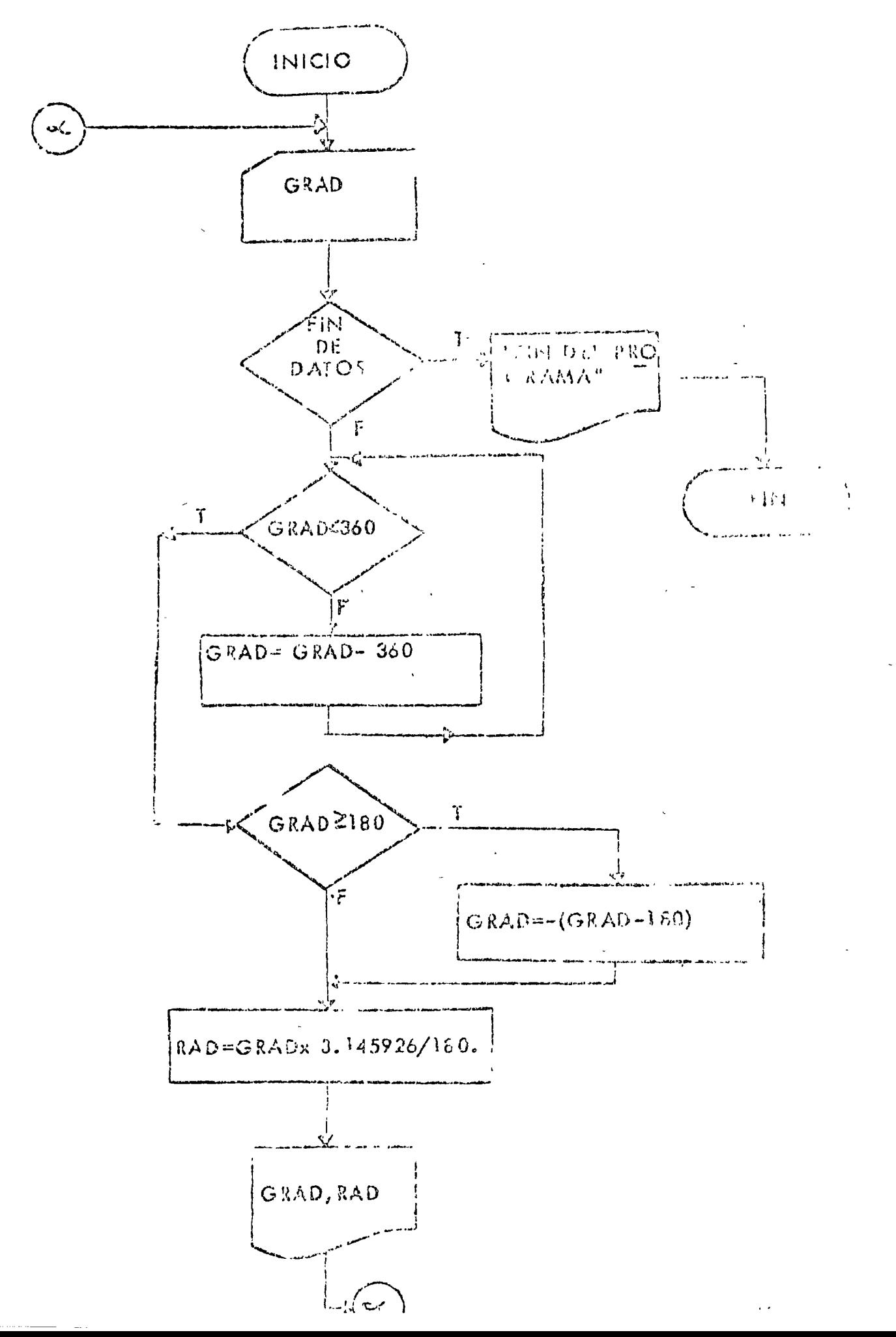

```
77.008.777.50R*LIST SOURCE (mush all
AONE MOBD INTEGENS
PIDOS (CARD, 1132 PHIRTER)
Commandation of \beta \neq \gamma R Denous
      CONVERSION OF CRADES A RADIANES
C.
  101 FORMAT (FB.3)
  THE FORMATION 36128 OF DOS SON PEDROLOH RADIANES.)
  105 FORMAT (777518)-16HFIN DEL, PROGRAMA)
      1.EE = 2IMP=3200 READ (LEE: 10) END=230) GRAD
  210 IF (GRAD LT, 360) 69 TO 220
         EL DATO EL IGUAL O SCHREPASA LOS 360 GRADOSTSE AJUSTA...
C
      O(GRA0 = 6RAP - 350)GO TO 215
  220 CONTINUE
\mathsf{C}SE TRABACH SNTPE +180 Y -180 GRADOS.
       IF (G, AD, GL, H, \partial, \mathcal{S})GRAD== (GRAD=280s)
      RAU#GRAD#3.1415925/100.
      WRITE(INPROJE)8PPD.RAD
      GO 70 200
  230 WRITE (INPERMIR
      CALL EXIT
      t ND
77 XEQ90000
-90.3600.-380.0.0185.27
 132.4-79.9
```
 $\sqrt{a}$ 

## **RESULTADOS**

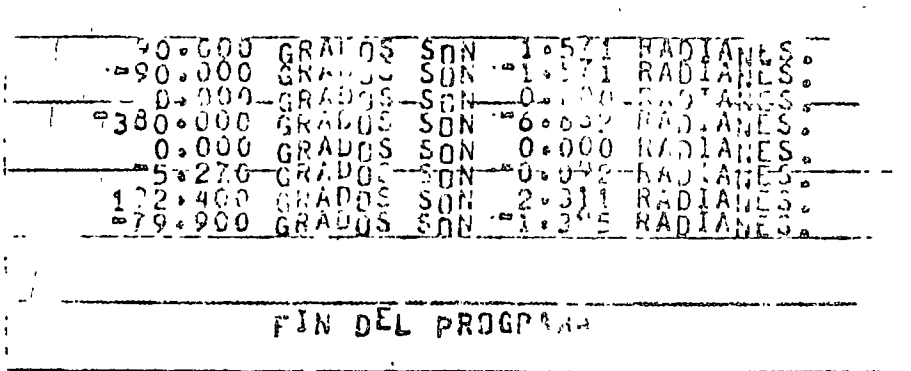

"DETERMINACION DE NUMEROS PARES E IMPARES-

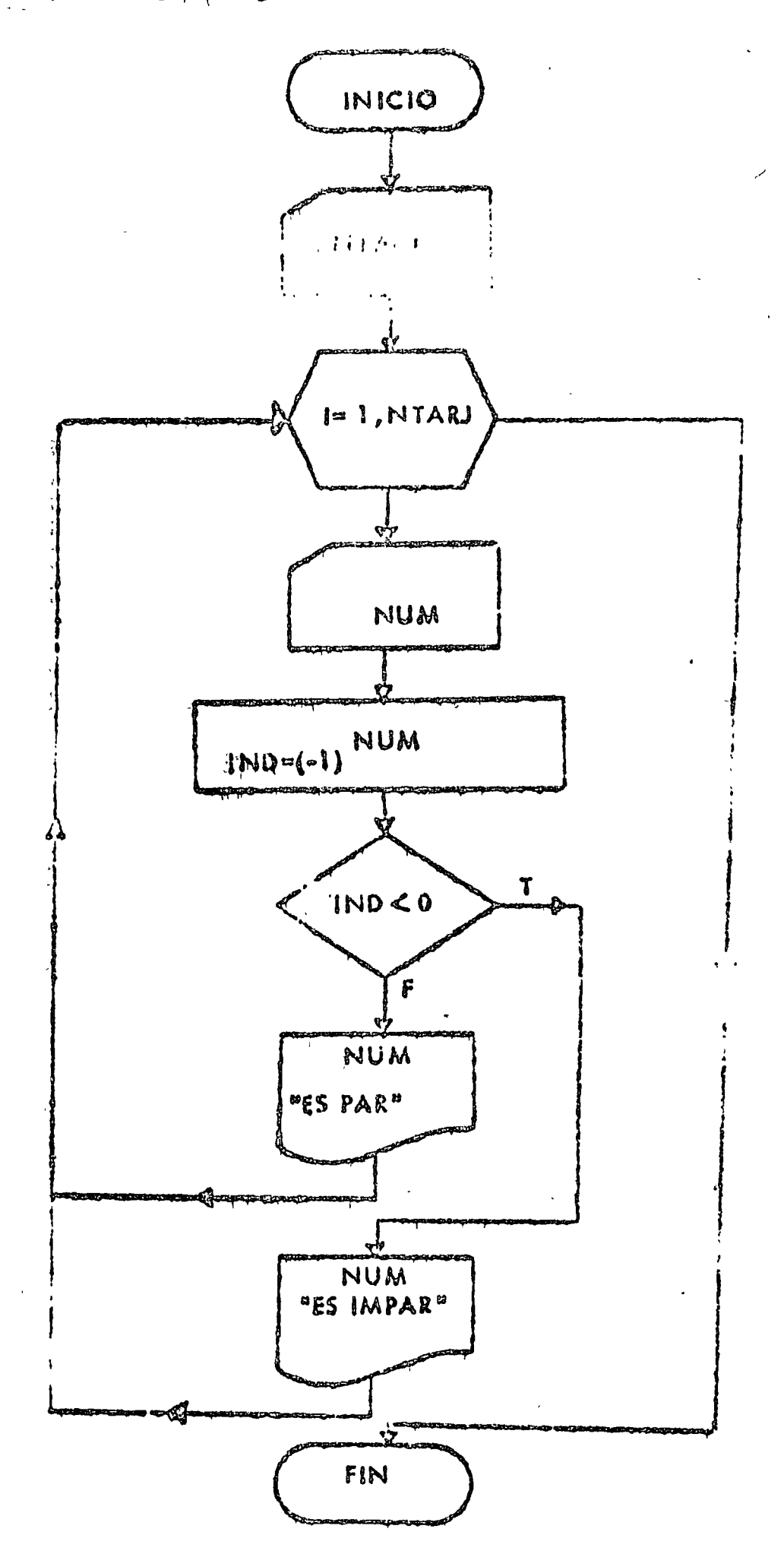

 $P$  $ROG - 5$ 

 $77.30h$  $77.508$ SUIST SOUR C PROGRAM PONE WORK INTEGERS - #IOCS (CARD, 1133 FRIDTER)  $\mathbb{C}$  where  $\omega$  is a consequence  $\omega$  is a consequence in the consequence of  $\mathbb{C}$  . The consequence of  $\mathbb{C}$ DETERMINACION DE NUMEROS PARES  $\mathbb{C}$  $\mathbf C$ **E IMPARES** 100 FORMAT(13) 101 FORMATI14, AM ES PARLI 102 FORMAT(14.10H ES 18PAR.)  $LEE = 2$  $1.4P=3$ HEADILEE, ICOINTARU  $\tilde{c}$ NTARU ISDIĆA NO. DE TARJETAS CON DATUS. DO 202 1=1 entage READILEE-1001NUM ItsD=(m3) exhOM IF (100.4%,0)60 TO 200  $\mathbf C$ EL NON RO ES CAR **F. FILCHOLLOIDNUM** 60 77 201 200 CONTINUE  $\mathbf c$ EL NUMERO ES PAPAR. WRITE (IMP, 102) NUM CONTINUE  $0<sub>1</sub>$ 202 CONTINUE CALL EXIT END  $/7 XEQ$ 005  $\frac{1}{2}$  $\mathbf{I}$  $14$ 291  $\bf{B}$  $\sqrt{a}$ 

## **RESULTADOS**

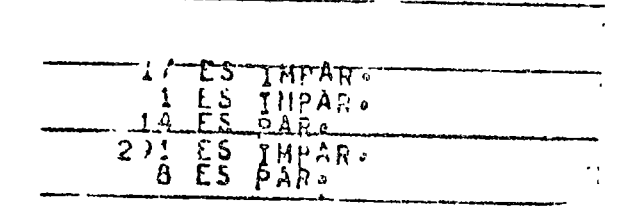

 $PROG - 5$ 

DETERMINACION DE MULTIPLOS DE UN NUMERO -

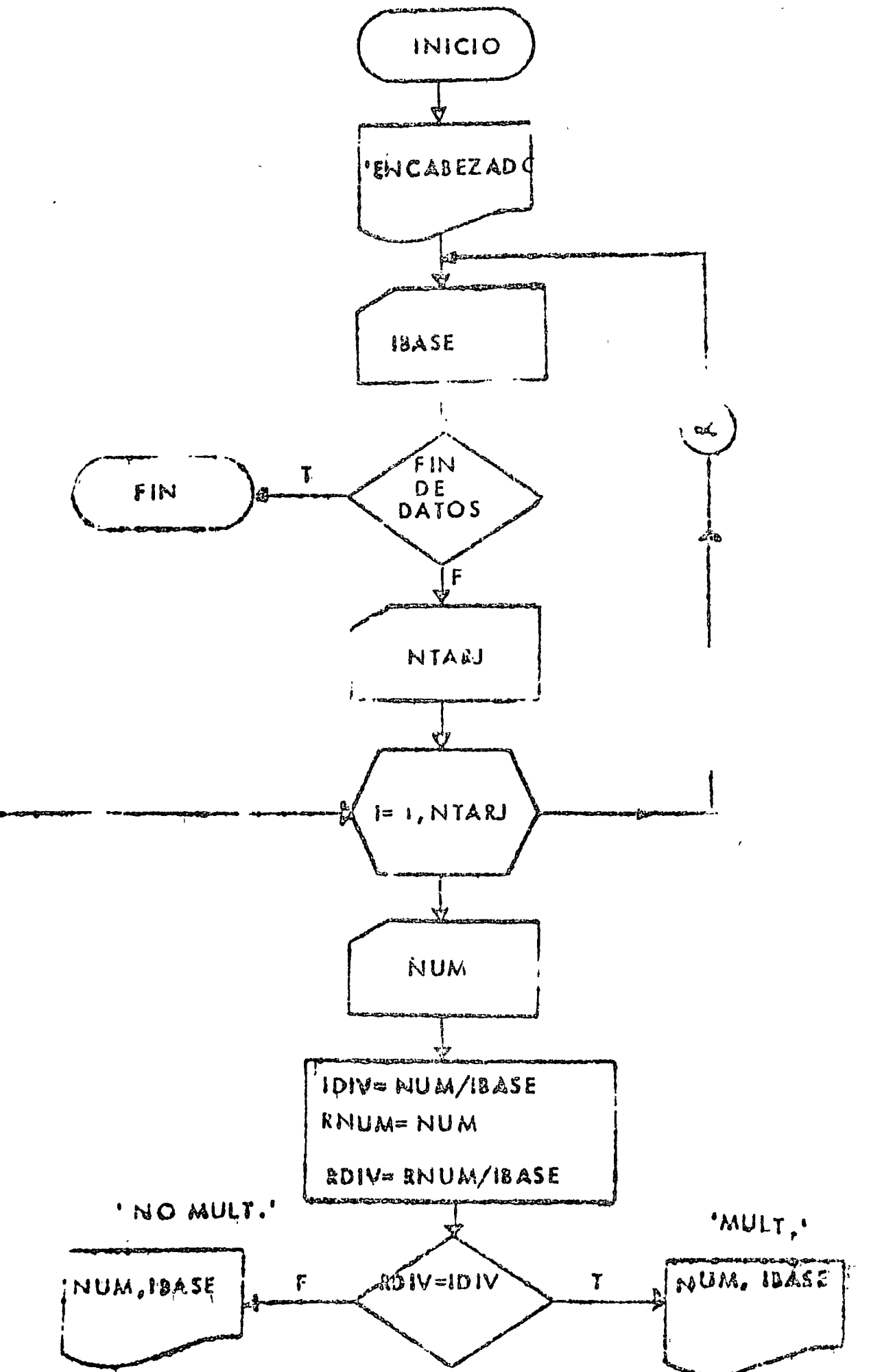

 $-806 - 4$ 

```
7.307 - 1ZZ LOR
 PLIST SOULS PROGRAM
 ADME MORD (1997) PRO
 #10CS(CARD)1152 PRINTERI
 Communication - communication of Course accommodat
 Ċ
        DE (ERMINACION DE MULTIPLOS
 \hat{C}DE U. NUMERC
   100 FORMAT(I3)
   101 FOR NI(3461NUMERO-MULTIPLO OF-WALL RETIPLO DE)
   102 FOR AT (2X, 13, 72, 513)
   100 FCHMAT (2XolBoRiAolB)
        LEE = 2JMr = 3WRITE(IMP,101)
   200 READ (LEE #100 #END=240) IBASE
        READ (LEE, 100) NIARJ
        DO 230 1=1 ONTARJ
          READ (LEE+140) NUM
         IDIVENUMZ HASE
         A contraction
         RUIVARRUM/IBASE
          LE GRUIV.EQ. LOIVIGO TO 210
            NUM NO E COLA (PLO DE IBASE,
            HRITE (INPERDENTIAN #134SE)
            60 70 223
  210CONTINUE
Ċ
            NOT SI ES MULTIPLO DE INASE.
            WRITE(I.F., 102)NUM, IBASE
  220
         COMT201LAU CALL EXIT
       END.
11 XEQ002005
 1700114291
\cdot 8
00300Ξ,
\mathbf{1}^{\circ}0501RESULTADOS:
09
                  WOREEGENHEITENO DEENO HOTILETTE
                                                  2
                     1ā
                                                  \overline{2}291
```
ĝ  $1:$ 

9

 $PROG - 6$ 

3

5

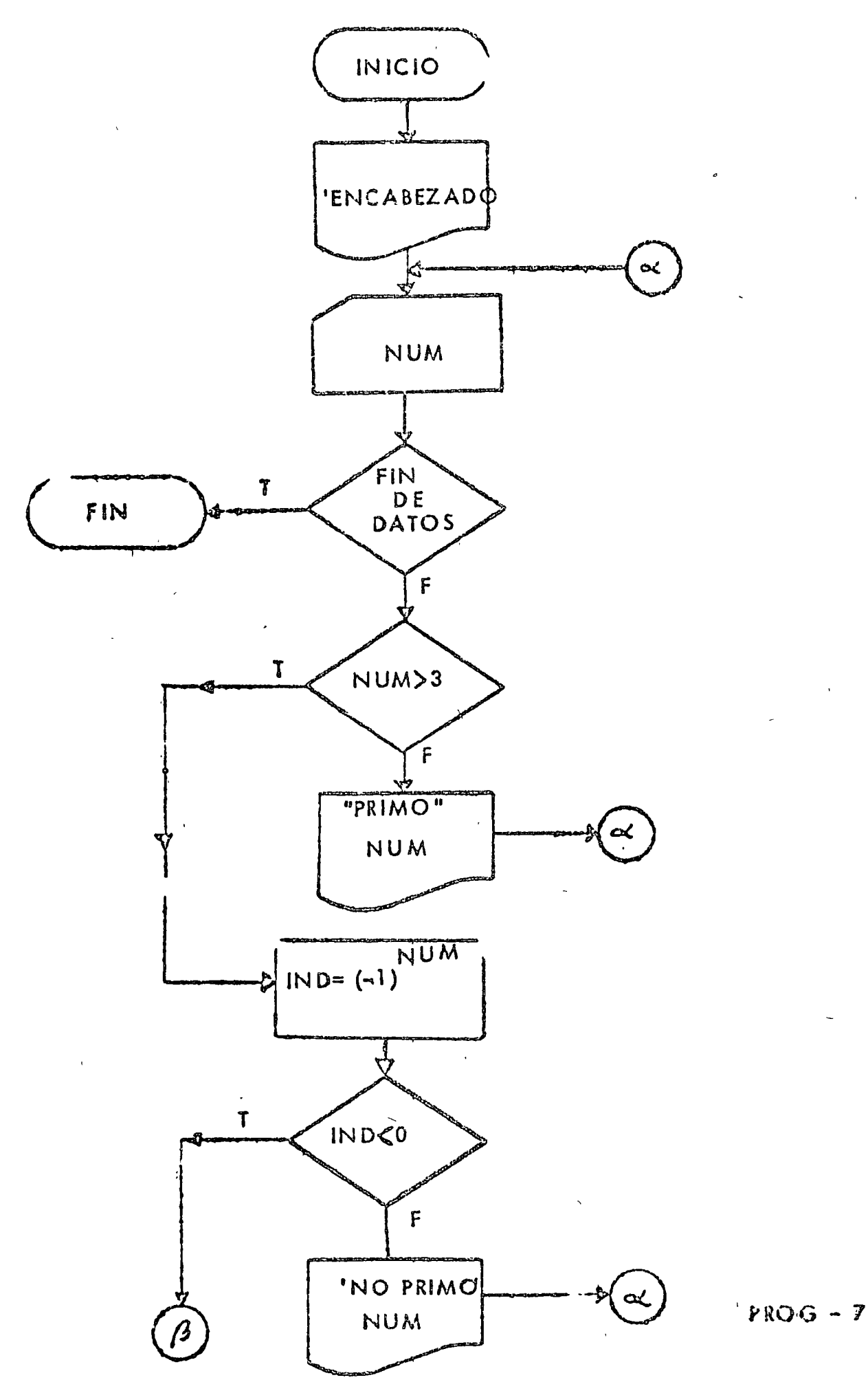

 $\ddot{\mathbf{0}}$  .

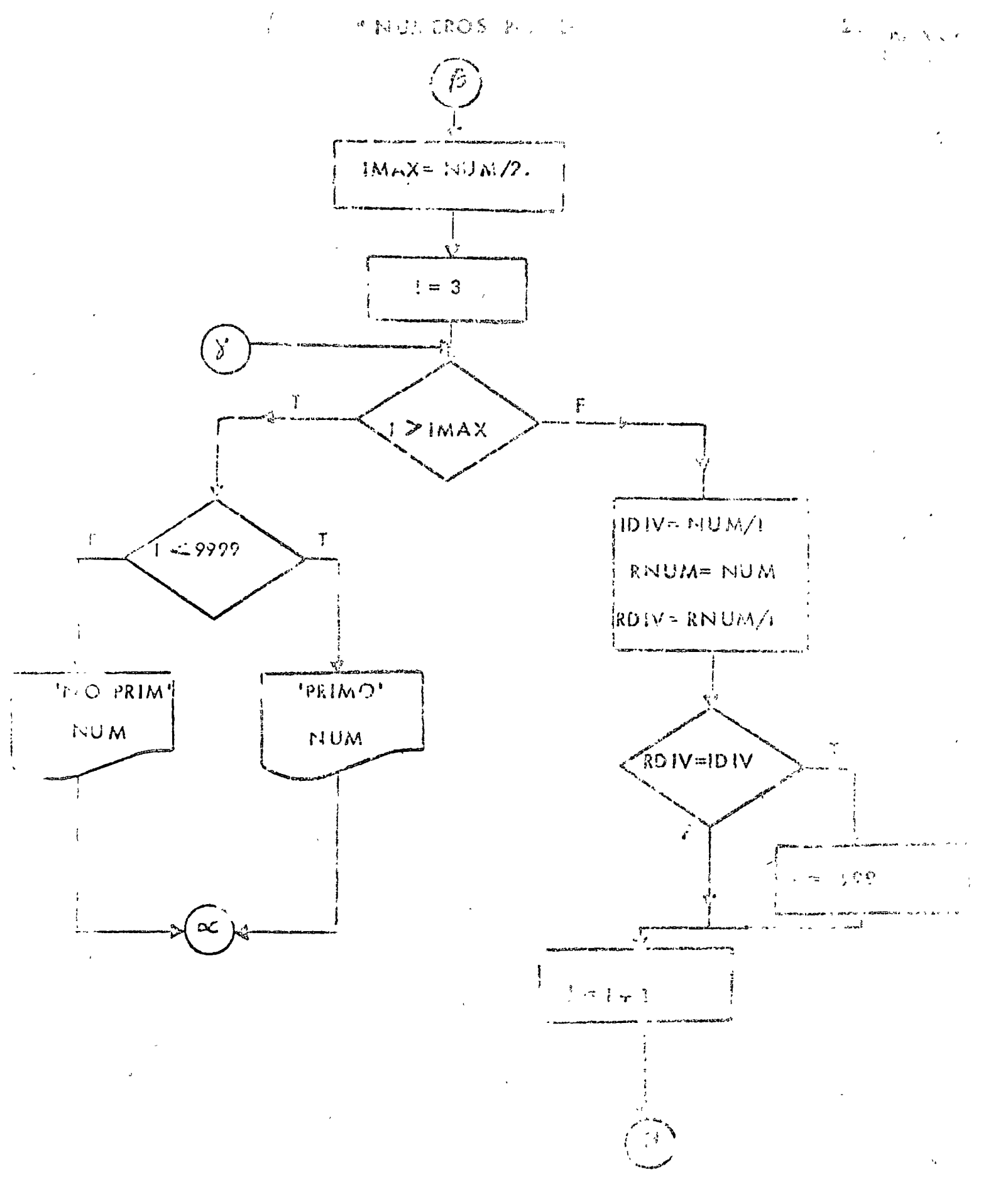

 $\gamma$  is  $\gamma$  and  $\gamma$ 

```
.77 - 30h - 111.50HWEIST SUURCE PROGRAM
 AONE WORD INTEGERS
 #10CS#CARD#1432 PRINTERI
  \sum_{i=1}^{n} \sum_{i=1}^{n} \sum_{i=1}^{n} \sum_{i=1}^{n} \sum_{i=1}^{n} \sum_{i=1}^{n} \sum_{i=1}^{n} \sum_{i=1}^{n} \sum_{i=1}^{n} \sum_{i=1}^{n} \sum_{i=1}^{n} \sum_{i=1}^{n} \sum_{i=1}^{n} \sum_{i=1}^{n} \sum_{i=1}^{n} \sum_{i=1}^{n} \sum_{i=1}^{n} 
          NUMEROS PRIMOS
 \mathbb{C}100 FORMAT (13)
    101 FURMAT (19HIPRIMOS - NO PRIMOS)
    102 FORMAT (2X013)
    103 + 0880334488131LEE = 2IMP = 2WHITERIMP.101)
    200 READ (LEE, 100, END=290) NUM
          JE (NUM. ST.3) 60 TO 210
            INUY ES MENOR O IGUAL A 3 (TODO NUMERO NATURAL HENOR O IGUAL A 3 )
 \mathsf{C}WRITE (IMP.102) NUM
             60 TO 230
    210 CONTINUE
           INUM ES MAYOR QUE 3.
 \mathsf{C}IND = (-1) arnum
             JF(180.17.0)60 TO 220
               NUM ES PARTTODO NUMERO PAR NAYOR QUE 3 NO ES PRIMOUL.
 C
                WRITE (IMP.103).NUM
                GU TC 270
             CONTINUE
    220
                HUM ES IMPARISE INICIA PROCESO DE PRIMO O NU-PRIMO).
 C
                IMAX=NUM/2
                1 = 3IF(I.GT.IMAX)GO 70 240
    230
                   OUTTENEN LAS DIVISIONES ENTERA Y REAL DE NUMPLE
 \ddot{C}CON I DE 3 HASTA NUM/2.
 \mathsf{C}IDIV=NUM/I
                   ROUM=NUM
                   RUIV=RNUM/1
                   17 (RDIV,EQ, IDIV) I=99991=9999 INDICA QUE NUM ES PRIMO.
                   i = i \cdot iGO TO 230
                CONTINUE
    240IF (I.LT.9999) GO TO 25.
                   NUM NO ES PRIMO.
 C
                   WRITE(IMP.103)NUM
                   GO 10 260
                CONTINUE
    250
 \ddot{\mathbf{C}}NUM ES PRIMO.
                   WRITE(IMP.182)NUM
                CUNTINUE
    260
    270CONTINUE
    260 CONTINUE
          60, 70, 200290 CALL EXIT
          END
   / XEU
    \mathbf{1}\mathbf{S}\overline{\mathbf{3}}\mathcal{L}_0\overline{5}PROG - 7\ddot{\Omega}\sim \sim7
```
 $\mathcal{P}(\mathbb{R}^2)$  )

PESULTADOS

 $\frac{1}{2}$ 

÷

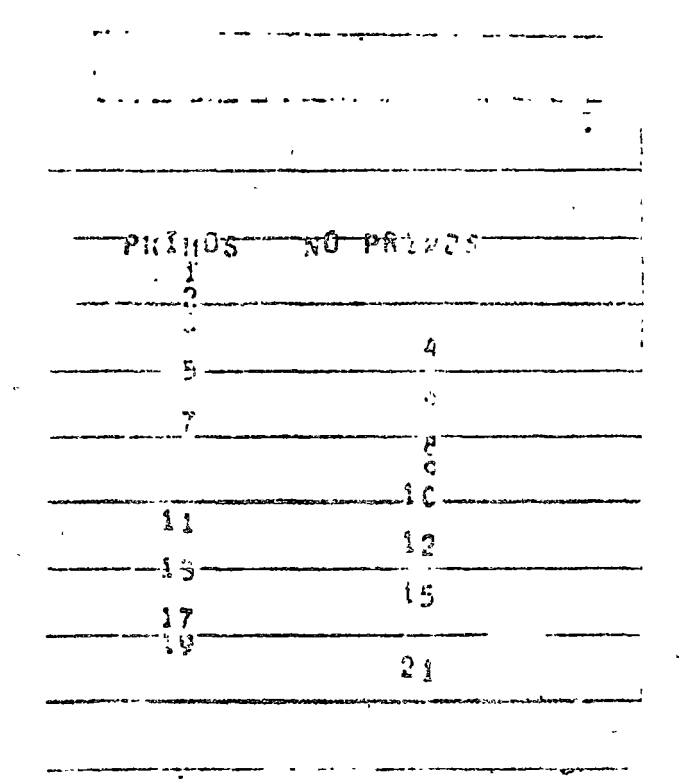

 $\frac{1}{12}$  $\overline{1}$  $\frac{15}{17}$  $\sqrt{9}$  $\mathbb{R}^3$ 

 $\ddot{\phantom{0}}$ 

Ŋ  $\frac{1}{2}$  G

 $\mathcal{J} \subset$ 

 $r$ kO $G = 7$ 

 $\sum_{k=1}^{n} \frac{1}{k} \sum_{i=1}^{n} \frac{1}{k} \sum_{i=1}^{n} \frac{1}{k} \sum_{i=1}^{n} \frac{1}{k} \sum_{i=1}^{n} \frac{1}{k} \sum_{i=1}^{n} \frac{1}{k} \sum_{i=1}^{n} \frac{1}{k} \sum_{i=1}^{n} \frac{1}{k} \sum_{i=1}^{n} \frac{1}{k} \sum_{i=1}^{n} \frac{1}{k} \sum_{i=1}^{n} \frac{1}{k} \sum_{i=1}^{n} \frac{1}{k} \sum_{i=1}^{n} \frac{1}{k$ 

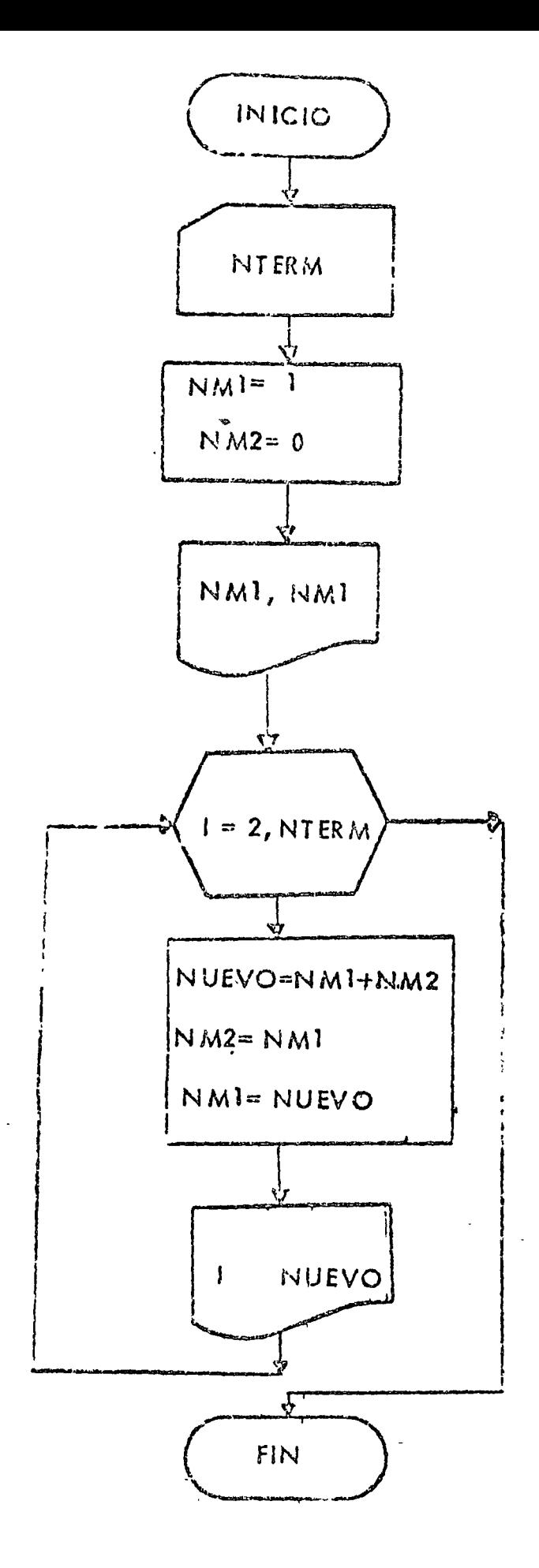

 $\label{eq:2.1} \frac{1}{N}\left(\frac{1}{N}\right) = \frac{1}{N}$ 

PROG. Ca

 $11.3 - 1$  $27 - 20$ FLIST SOURCE PROGRAM ONE LORD INTEGERS -IOCS(CARD, 1132 PRINTER)  $\zeta$  in a manufacture of  $\zeta$   $\zeta$  . The more contraction S. RIE DE FIBONACCI  $\zeta$ 100 TORHAT (13) 101 FORMAT (14,3X,15)  $LEE = 2$  $1.4P = 3$ READ (LEE.100) NYERM NIERM REPRESEMIN EL HUMERO DISEADO DE TERMINOS  $\hat{C}$ him i=1  $NMS=0$ WRITE (IMP #1011)MM1-MM1 DU 200 I=Zoixff.k.d NUCVO=NMI +NM2  $NNC = NMI$ NMI=NULVO SE IMPRIME LA POSTOION LE VALOR OFL TEANTNO.  $\mathcal{L}_i$ WRITE(INP)101) ISNUEVO 2 NO CONTINUE CALL EXIT  $FAB$  $y \land x \in \alpha$  $015$  $\lambda$ 

RESU TADOS

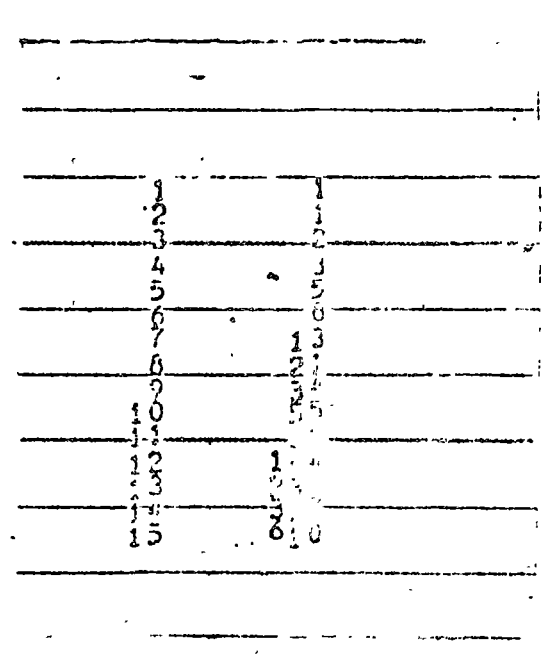

**Cu Ola**m C

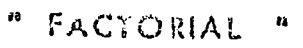

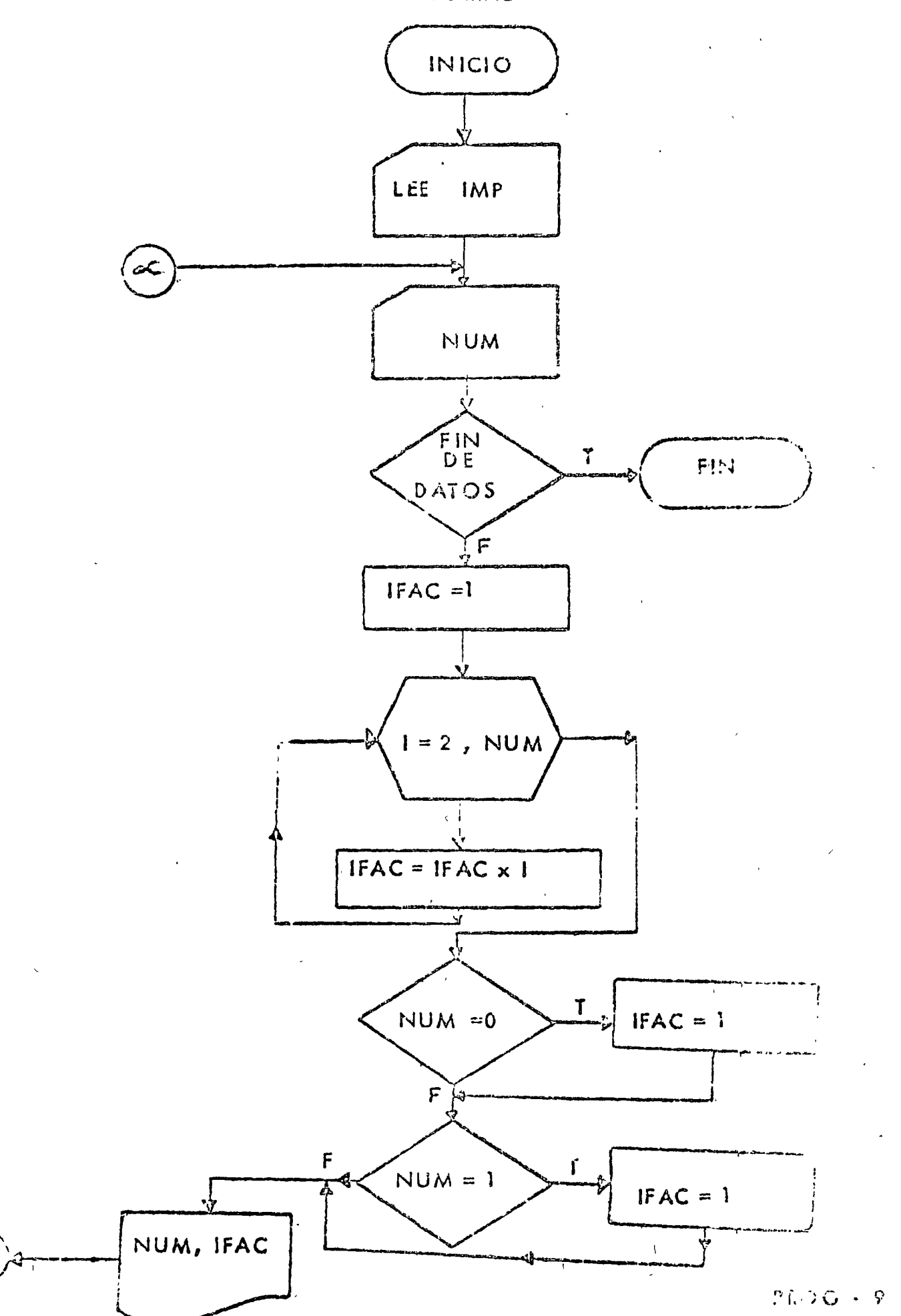

```
\ell_2 \in \mathbb{N} , \mathbb{N}\mathbb{R}^n \times \mathbb{R}^n\mathcal{L}(\mathcal{Q}) .
         MOREOGENEERING
  AND STATE STEWERS
  FOUR CONGEISZ PRIMEURE
Companies and the Companies of the Companies
   CEORIAL
\ddot{\cdot}I. S. WHAT (211)
   10. (UREAT(12)
                                                      \sim 10^7192 : JRNAT (13,3Xe15)
\mathbb CSE LEEN LAS UNIUADES LOGICAS DE LECTURA E IMPRESIONN
         AEAD(2,100)LEE,1MP
   200 READ (LEE .) OI , END=220) NUM
         IFAC=1\sim \simDO 210 1=2,800M
            IFAC=IFAT+1330 CONTINUE
         IF . SHAR FOUNDIFACEI
         In Ministers I IFAGE &
         SE IMPRIME EL NUMERO Y SU FACTOLISE
\tilde{\cdot}WHITE (INF)1021NUM. TEAL
         v^{(i)} i0 200
   288 - LL CAIT
         \mathbb{R}^n27.880\epsilon \sim 2\ddot{\phantom{1}} .
\frac{1}{2}0.3\,04\degree 5
```
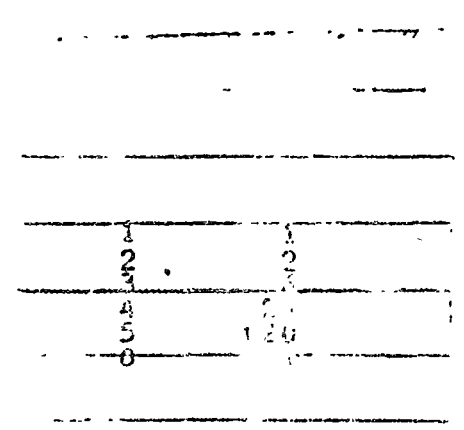

 $.255$  ULTAD O.S.

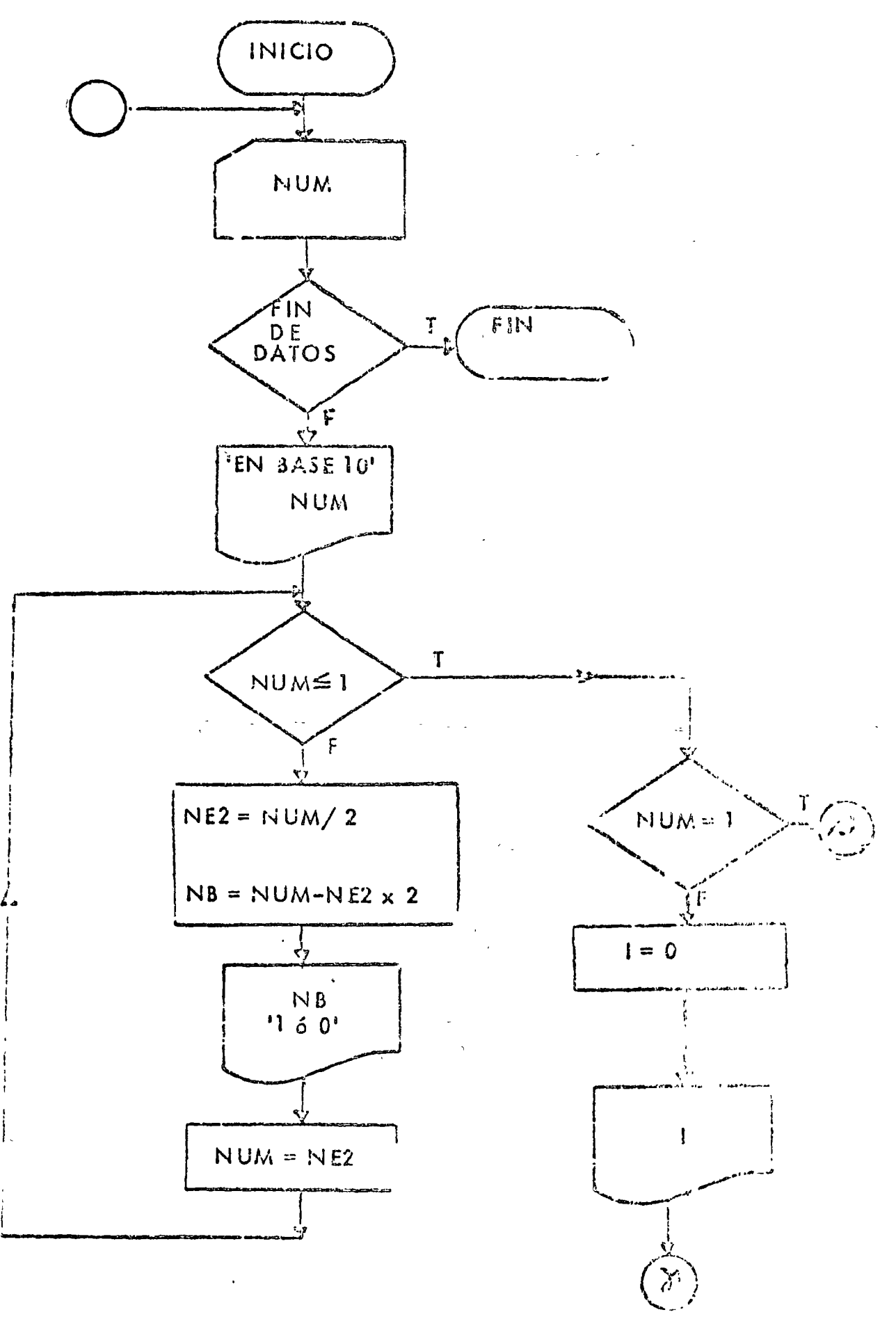

 $PACG = 10$ 

```
\dot{I}11 - 6327.50RWLIST SOURCE PROGRAM
 MONE NO INTEGERS
 9100S(CAROL) 132 PRINTER)
Cwn www.indexep \sum_{i=1}^{n} and \sum_{i=1}^{n}CARBIO DE BASE I OECIMAL A BINART
ĉ
  -100 + 44.7(15)ICI FOUNDITYK IS 19H EN BASE DECIMAL ES)
  102 FU WAT(1X.31)
  103 FORMAT(17H EN BASE AINARIAS)
       Lfr = 2I<sub>CP</sub>=3200 RUAD (LEE:100, END=250) NUM
       WRITE (IMP+16)}NUM
  210 IF (NUM . LE. 1) 60 TO 220
Ċ
       NUM ES NATOR QUE UNO. SE SIGUE DESCOMPORIENDO
      1. おどきゃれけれる2
         DeSTWORKURS N
\mathbf CNB ES UNO O CERO
         1.115(1MP, 102) NB
         NUMENEZ
         60 TO 210
  220 CONTINUE
       IF CRIM SEQ. ! FGO TO 230
\hat{c}'L IMPRIME EL ULTIMO CERO EN LA REPRESENTACION BINARIN
          = 0RITE (IMP.102)I
         GO TO 240
  2.0 CONTINUE
C
         SE IMPRIME EL ULTIMO I EN LA REPRESENTACION BINARIA
         I=1WRITE (IMP.102) I
  240 CONTINUE
       WRITE(IMP.103)
       GO TO 200
  250 CALL EXIT
       END
// XEQ
   1253\sim 0\sim00001C11-131\mathbf 0\mathbf{1}13\sqrt{9}
```
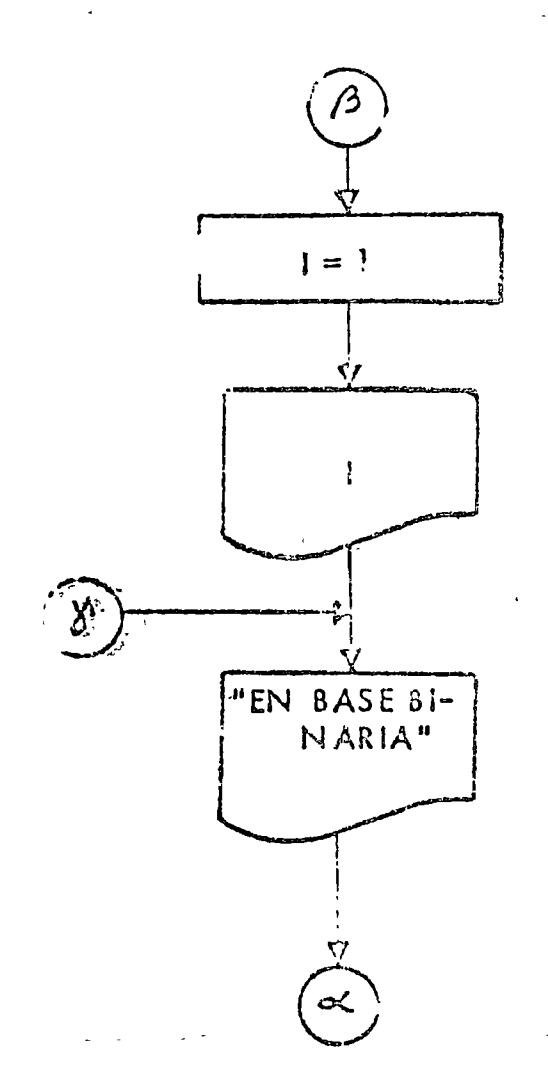

 $2a.$ 

**AFSHITADOS** 

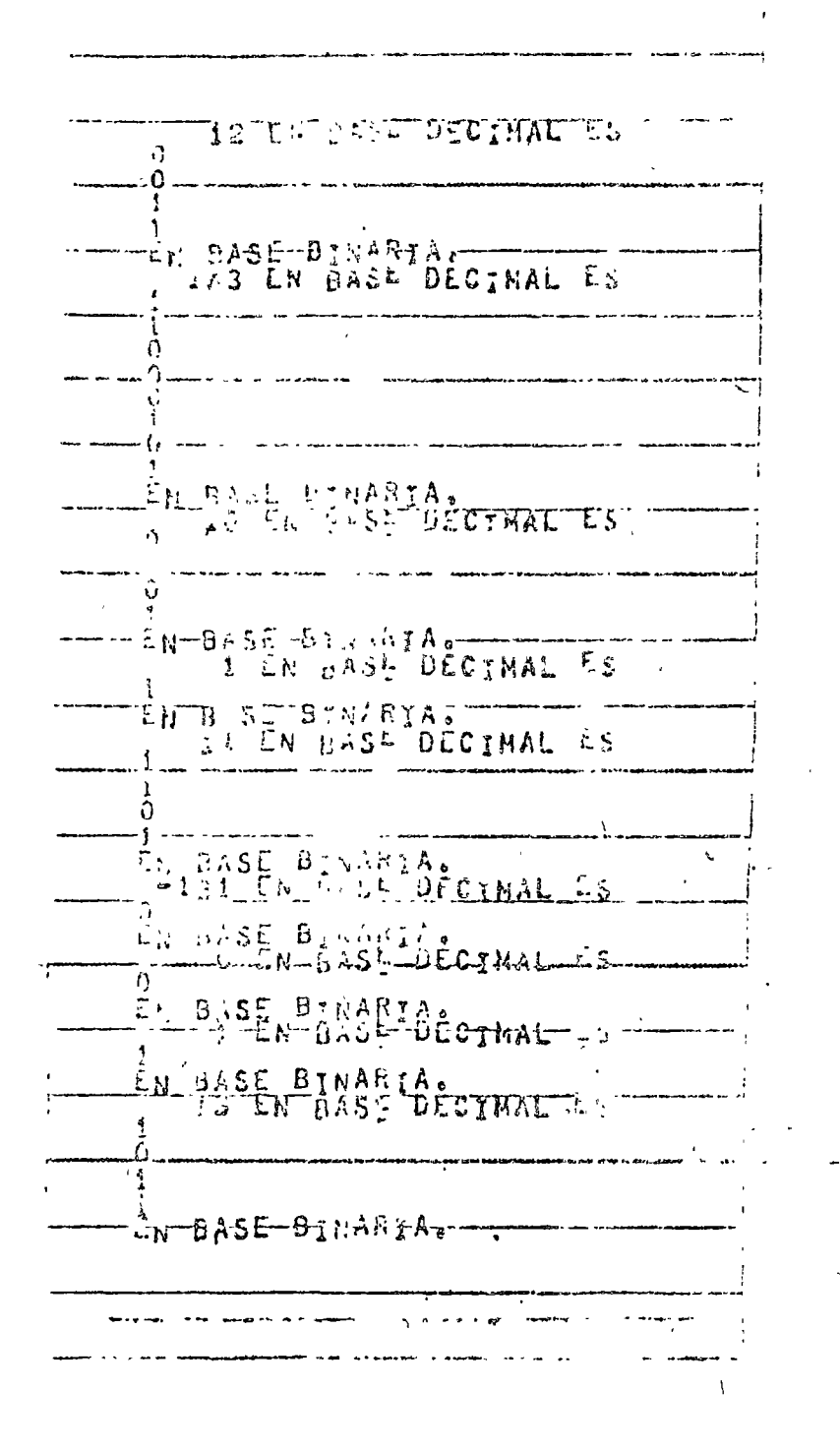

PROG - 17
"CAMBIO DE BASE, BINARIO A DECIMAL"

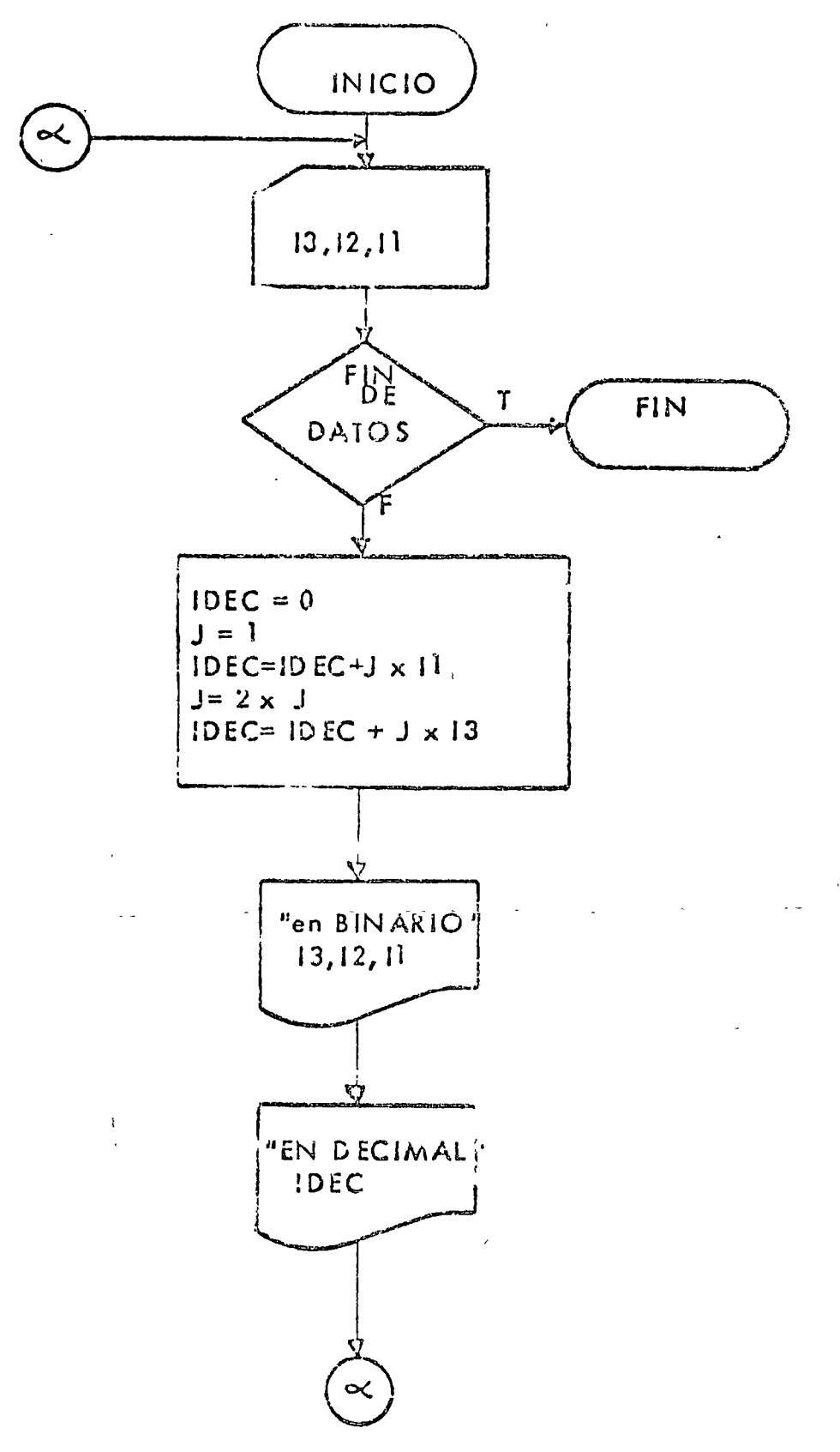

 $PROG - H$ 

```
77 JOB 1
 \angle Z TOR
 PLIST SCHICE CHOGRAM
 FORE WE WANTEDERS
 - 1725 (Canal) 12 PHINTELL
   \sim and consequence of \mu ( \mu ) Everse section (
                                                                        \sim \simCALGIO DE BASE E DINAPIA A DROIMAL
   100 FOUND (311)
   1 1 50 CENTINE BIICI9H ON BAGE LINA 1 TTP
   ROD FONDATIEX, IS, IN HE BAIE DECHANT AT
        LUE=2
        IP=3260 AEAD (2,100,5N0=214)13,12,11
        10EC=0\ddot{\cdot}U CONTIENE LAS POTENCIAS DE 2.
        J = IIDEC = IDEC * J * LJ=2.9JIDEC=IDEC+UBI2
        J=2 \sigma.
        IPEC=IPEC+JPIB
        WRITE(18PoliticTBoT20J1)
\mathbb{C}A XOEC CONTIERE LA REPRESENTACTON DECIMAL DEL NUMERO 2007/01/01
        ANITE (INP)1021IOEC
        60 TO 200
   210 CALL EXIT
        END.
\sqrt{2} XEQ
00.10.10 \, \!\times0.7.1\mathcal{L}(\mathcal{G})101-110111
\sqrt{a}
```

|       | OOI EN BACE                                                                                                    | N BASE BULLARES                          |  |  |
|-------|----------------------------------------------------------------------------------------------------|------------------------------------------|--|--|
|       |                                                                                                    |                                          |  |  |
|       | $0.50 - \frac{7}{2} N \frac{13}{2} N \frac{2}{3} \frac{2}{3} \frac{1}{2} N \frac{1}{3} N \frac{2}{3} N \frac{1}{3} N \frac{1}{3} N \frac{1}{3} N \frac{1}{3} N \frac{1}{3} N \frac{1}{3} N \frac{1}{3} N \frac{1}{3} N \frac{1}{3} N \frac{1}{3} N \frac{1}{3} N \frac{1}{3} N \frac{1}{3} N \frac{1}{3} N \frac{1}{3} N \frac{1}{3} N \frac{1}{3} N \frac{1}{3} N \frac{1}{3} N \frac{1}{3} N$ |                                          |  |  |
|       |                                                                                                    |                                          |  |  |
|       |                                                                                                    | 4 EN GASE DICTION                        |  |  |
|       | TOT ENERGIST THE RANGE                                                                                                    |                                          |  |  |
| រ 1 1 |                                                                                                    | 6 EN BASE DECIMACI<br>EN BAST BINARTA LS |  |  |

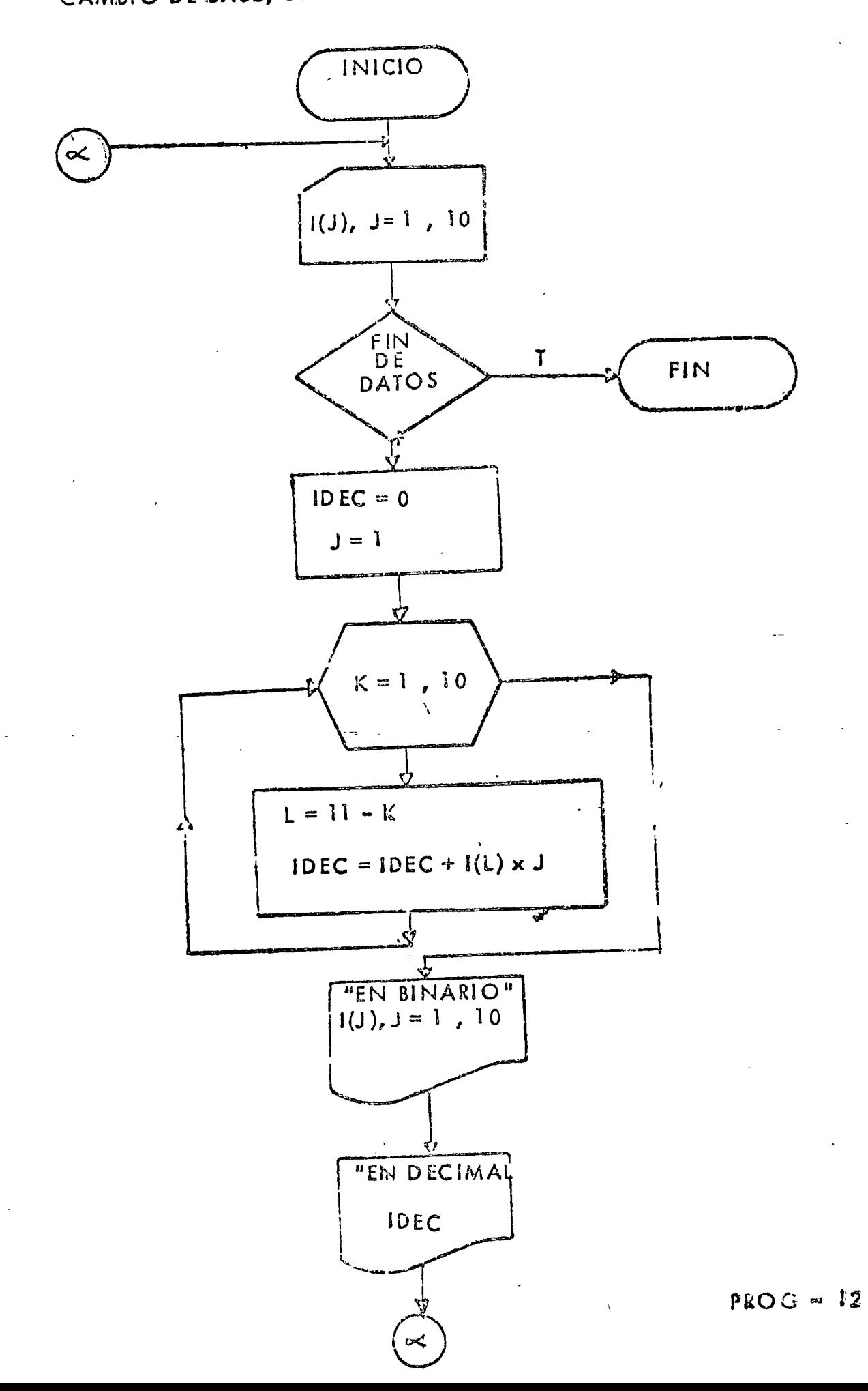

```
\partial\mathcal{G}^{\alpha}\lambda and \sim-2506P 1
 1.15120120788
\langle \psi_{\ell} \rangle_{\ell=0}・こりしょくじゃ (けずまくきる) もくをわすていり
\text{Coker} and \text{Coker} and \text{Coker}(\mathcal{O})16 - 25 and 150 - 69C. U.FO. DE BAGE 1 - TRARIA A SECU
Ĉ
\hat{C}ALLIANO ARREGEOS
        D PENSION I(10)
   LO FOUNTILERS.
   101 FORMAT (18910I) CIFF FM BASE BINAGIA ES)
    62 FOODT(1X+35) B J PASE DECIMALL)
        LEE=2
        ImP=3200 READ(2+140+TND=T20)?
        IDEC=3
        J=1DD = 27.6 K = 1.5 9.SE ANALIZA LE VECTOR I DE EERECHA A IZGUILROA
\cdot \cdotEmilen
          了 → ^#手が起しする → リキご
         COONTENT LAS POILBOIAS DE 2
         3.383\tau ) \tau, with \omega \epsilonVRIVE(INPOSOT) (I (U) JUNEA10)
        WRITERIMPORDEFIN.C
        00.51 - 2002^-0 CALL EXIT
        END
ZZ = X \sqcup Q1<sup>2</sup>1000100010
            1
   100100160\sqrt{a}RESULIADOS 7
```
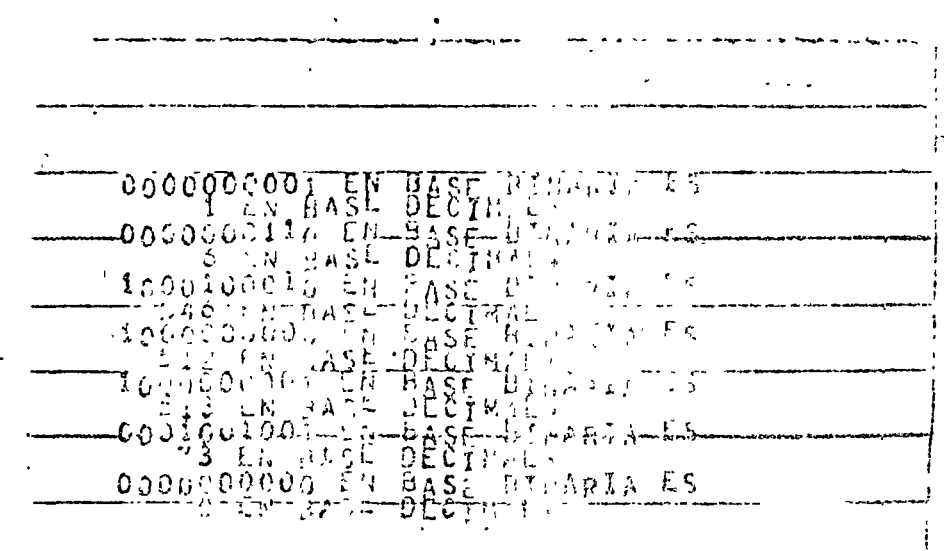

PPOG-12

" CALCULO DEL NUMERO DE BILLETES "

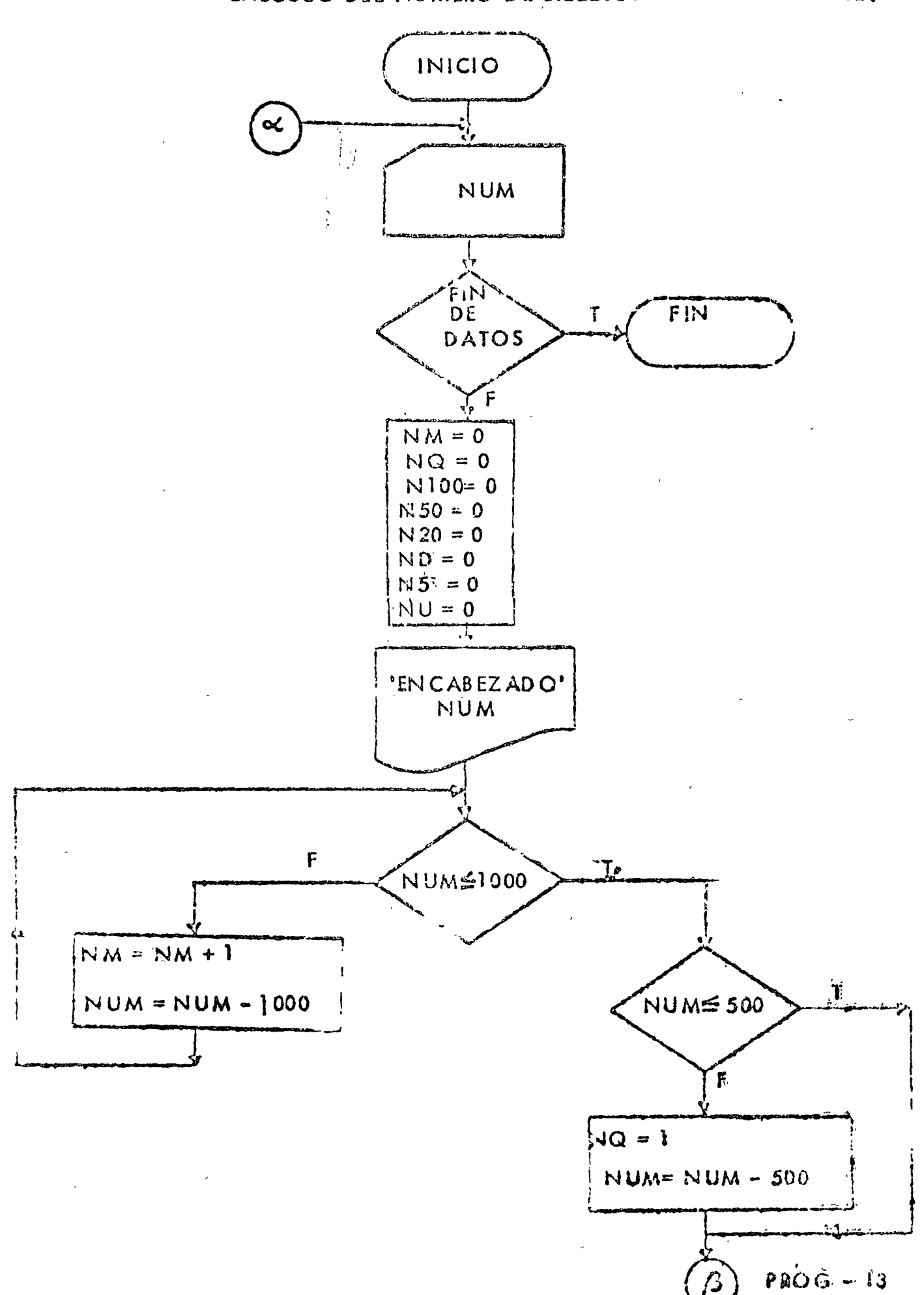

 $\ln$ .

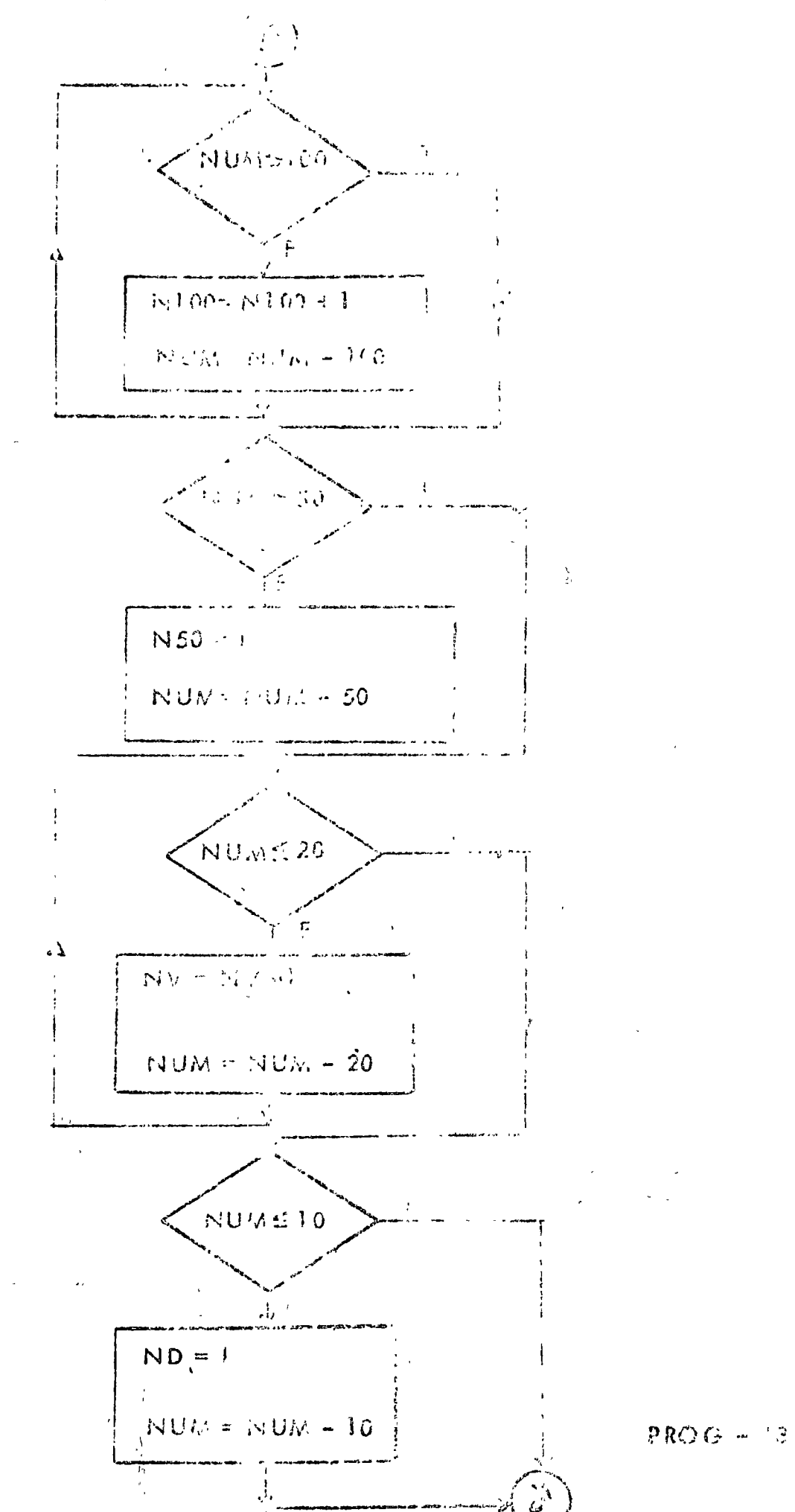

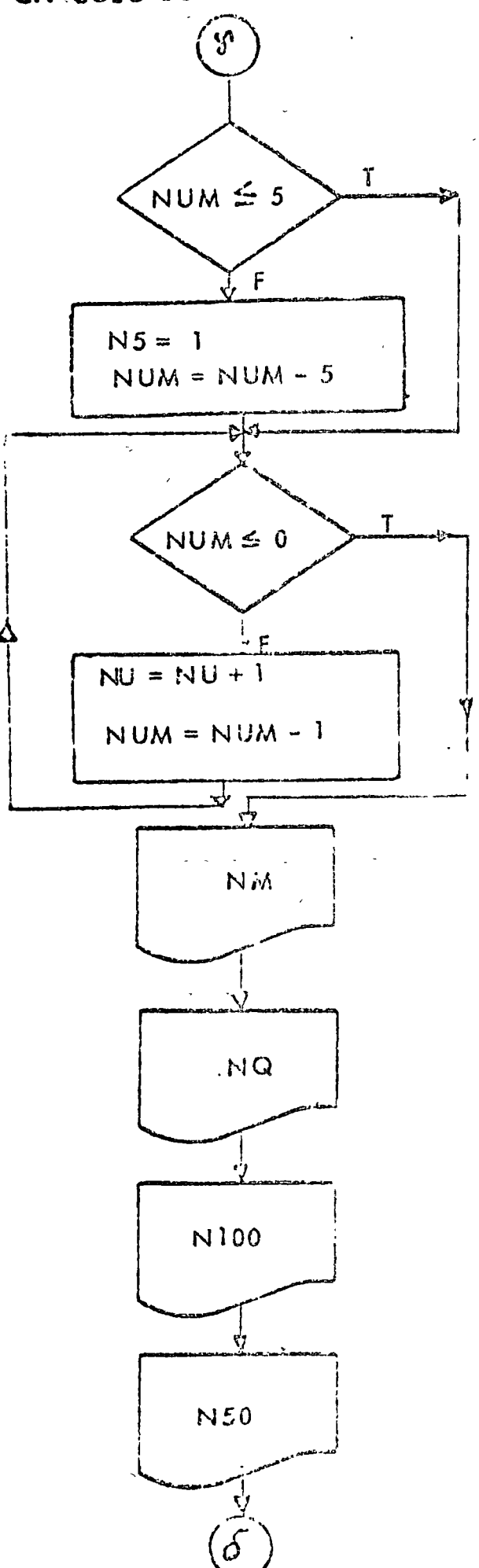

 $\sim 10$ 

 $\mathcal{A}^{\mathcal{A}}$ 

 $\overline{\phantom{a}}$ 

 $\zeta_s$ 

 $\epsilon$  and

 $\mathcal{M}(\mathcal{G})$ 

 $\Omega$ 

 $\mathbb{R}^3$ 

 $\left\langle \frac{1}{2},\frac{1}{2}\right\rangle$  .

י היי<br>|<br>|<br>| אול

 $NU$ 

 $\bar{r}$ 

 $\mathbf{C}$ 

 $\bar{U}$ 

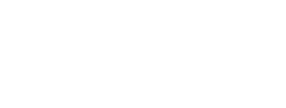

 $\mathcal{A}^{\mathcal{A}}$ 

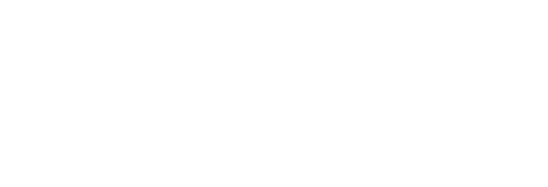

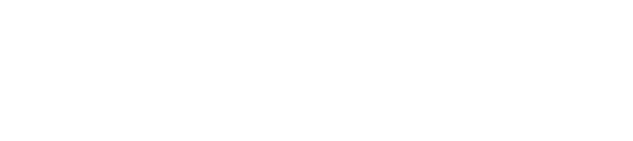

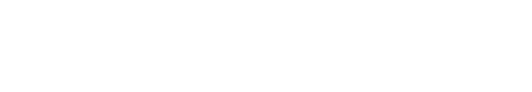

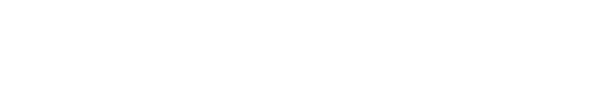

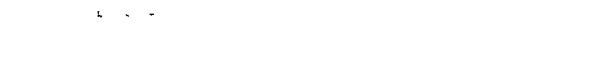

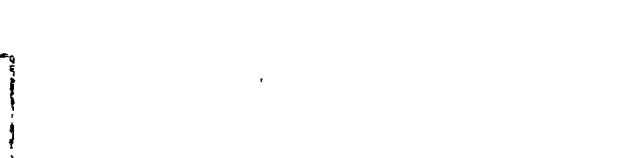

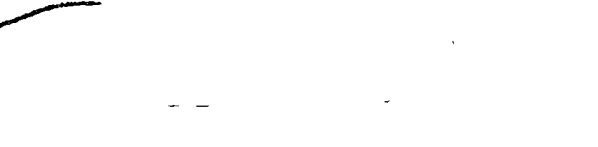

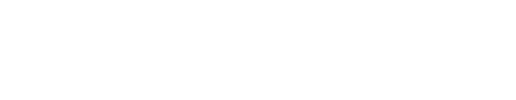

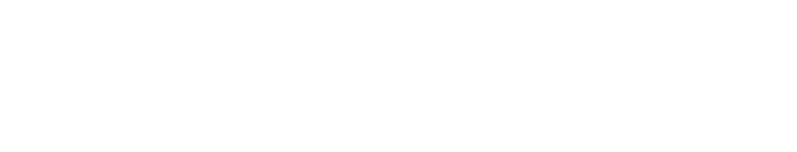

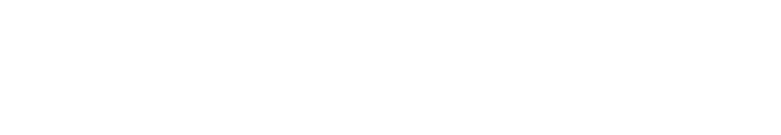

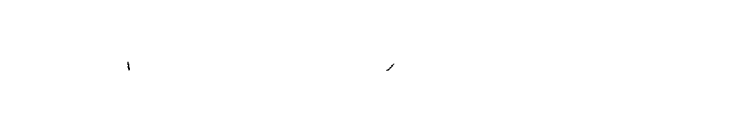

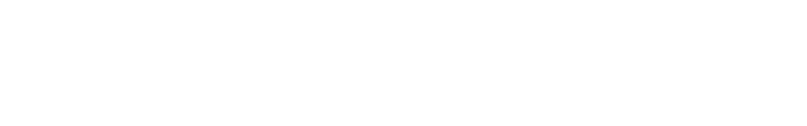

```
77.308.327 F0RPLIST SOURCE PROGRAM
"ONE WORD INTEGERS
"ICCS(CARD, 1132 PRINTER)
CCALCULO DEL NUMERO DE BILLETES
Ċ
  100 FORMAT(14)
  101 FIORMATIV .11H EL NUMERO-.14.24H.00-PUEDE DESCLOSARSE ENL
  1.02 FORMATIIS. 7H DE MILI
  103 FORMATII5, 14H DE QUINIENTOS)
  104 FORMAT(IS, BH DE CIEN)
  105 FORMAT (15.13H DE CINCUENTA)
  106 FORMAT (IS.10H DE VEINTE)
  107 FORMAT(15, SH DE DIEZ)
  108 FORMATILS, 9H DE CINCO)
  109 FORMATELS. TH DE UNO:
       LEE = FIMP=3Z.GO READ ALEC.100 ENDUS30) NUM
      JJM = 0NQ = 0N) 00=0350 = 0NV = G\Lambda D = 0N5=0U = GWRITE CIMP.101)NUM
  210 IF (NUM.LE.1000) 60 TO 220
\mathbf{C}NUM ES MAYOR QUE 1000
         NM=NH+1
         NUM=NUM-1000
         GO TO 210
  220 CONFINUE
       IF (NUH.LE.500) 60 TO 230
         NUM ES MAYOR QUE 500 (MAXIMO UN BILLETE DE 500)
         NO=1NUM = NUM - 50C230 CONTINUE
  24.0 FF (NUM.LE.100) GO TO E50
         NUM ES MAYOR QUE 100
C
         M100 = N100 + 1NUB = NUP - 10060 TO 240
  250 CONTINUE
       1F (NUM.LE.50) GO 70 266
         NUM ES MAYOR QUE SO (MAXIMO UN BILLETE DE 50)
\mathsf{C}N50=1NU/4=NU/4-50260 CONTINUE
  270 IF GUIN, LE. 20160 10 280
\mathbf CHUM ES MAYOR QUE 20
         I, V = N V * 1NUM=NUM-20
         (5) TO 270
  SHO CONTINUE
       IF (NOM, LE.10)60 10 256
         NOR ES MAYOR QUE 10 (MAXIMO UN BILLETE DE 30)
\mathbf cND=1FRO G - 15NUMxNUM-10290 CONTINUE
      IF (NCH, LE.5) 60 TO 300
```
GINE OF MAYOR QUE 5 (MAXIMO DIE) - LIZ DO SI  $\mathcal{N}_{\text{max}}$  $\mathcal{N}_{\mathcal{L}}\left(H\right)\oplus\mathcal{M}_{\mathcal{N}}\left(H\right)\oplus\mathcal{L}_{\mathcal{L}_{\mathcal{L}}}$ Rud CONFILME 310.1 (Public2.0)00 70 220  $\mathcal{A}_N \to \mathbb{C}$  $\frac{1}{2}$ **TURES MAYOR CIT**  $f...NU+1$  $\mathcal{A}$  $\sim 1500M-1$  $C = 70.310$ LAU CONTINUE  $\mathbf{r}$ **INCIDE (IMP + 102) NH** WRITE (IMP.103) MQ WRITE (IMP) 154) NIO9 WHITE(IMP(105)NS0 WRITE(IMP,106)NV WRITCOLPH&IOTAND WRITE (IMP) CALNS WRITE CINPETODINU  $60 - 70 - 20u$  $\cap$  30 Col.  $EXIT$  $E:U$  $\overline{a}$  $\lambda \in \Omega$  $\sim$  $\epsilon$  -qube  $\epsilon$  $\bar{\mathcal{A}}$  $\frac{1}{2}$  $\hat{\mathbf{z}}$  $\mathbf{f}$  $\ddot{\phantom{1}}$  $\mathbf{r}$  $\sim$   $\sim$  $\overline{a}$ 

 $\ddot{\phantom{a}}$ 

 $\epsilon$ 

 $\sim$ 

 $FAG - 13 \sim$ 

 $\overline{1}$ 

RESULTADOS

وسيرسون سود

للمناسب المناسب

 $\sim$   $\sim$ 

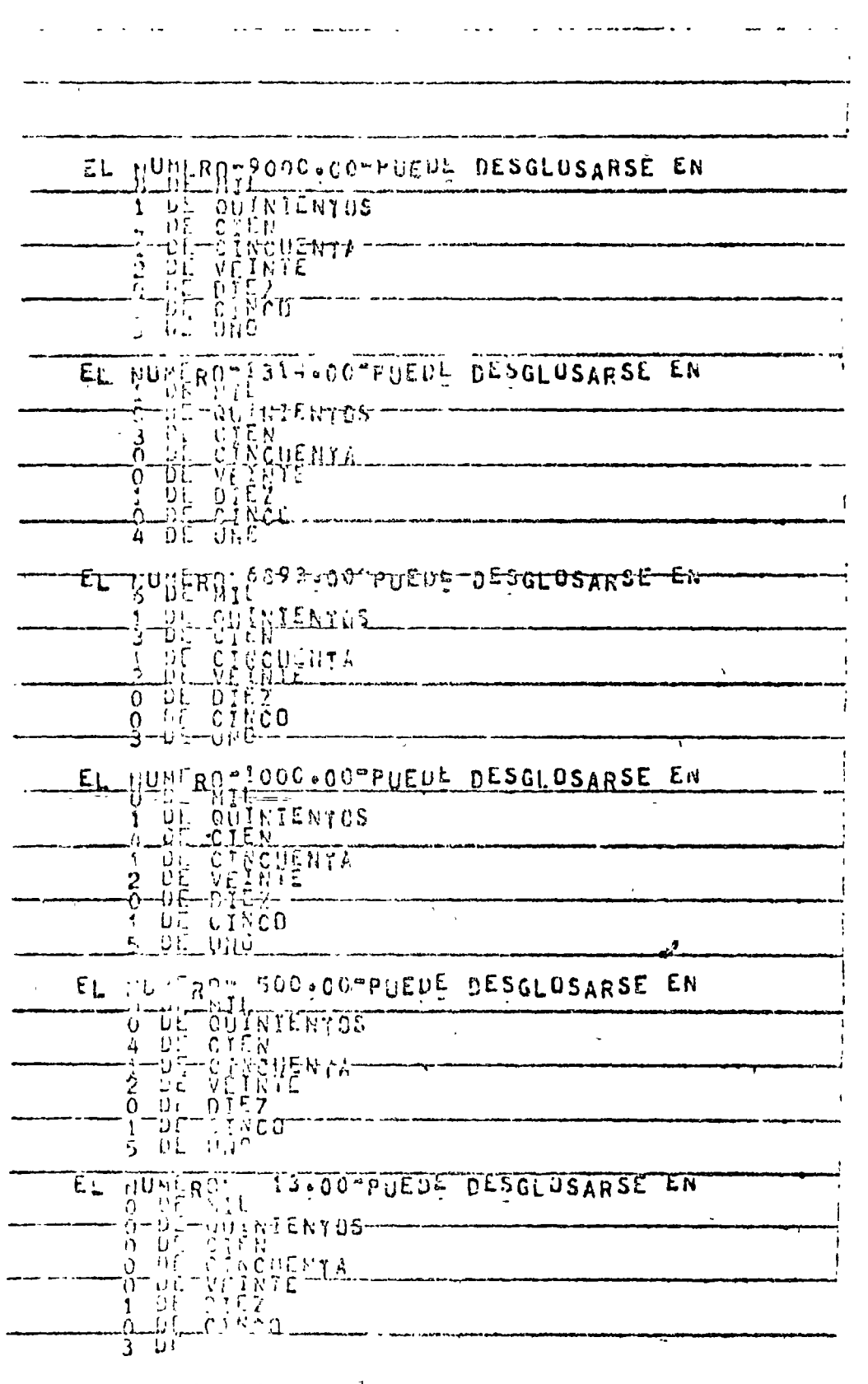

**PROG-13**  $\beta = \sqrt{3}$ 

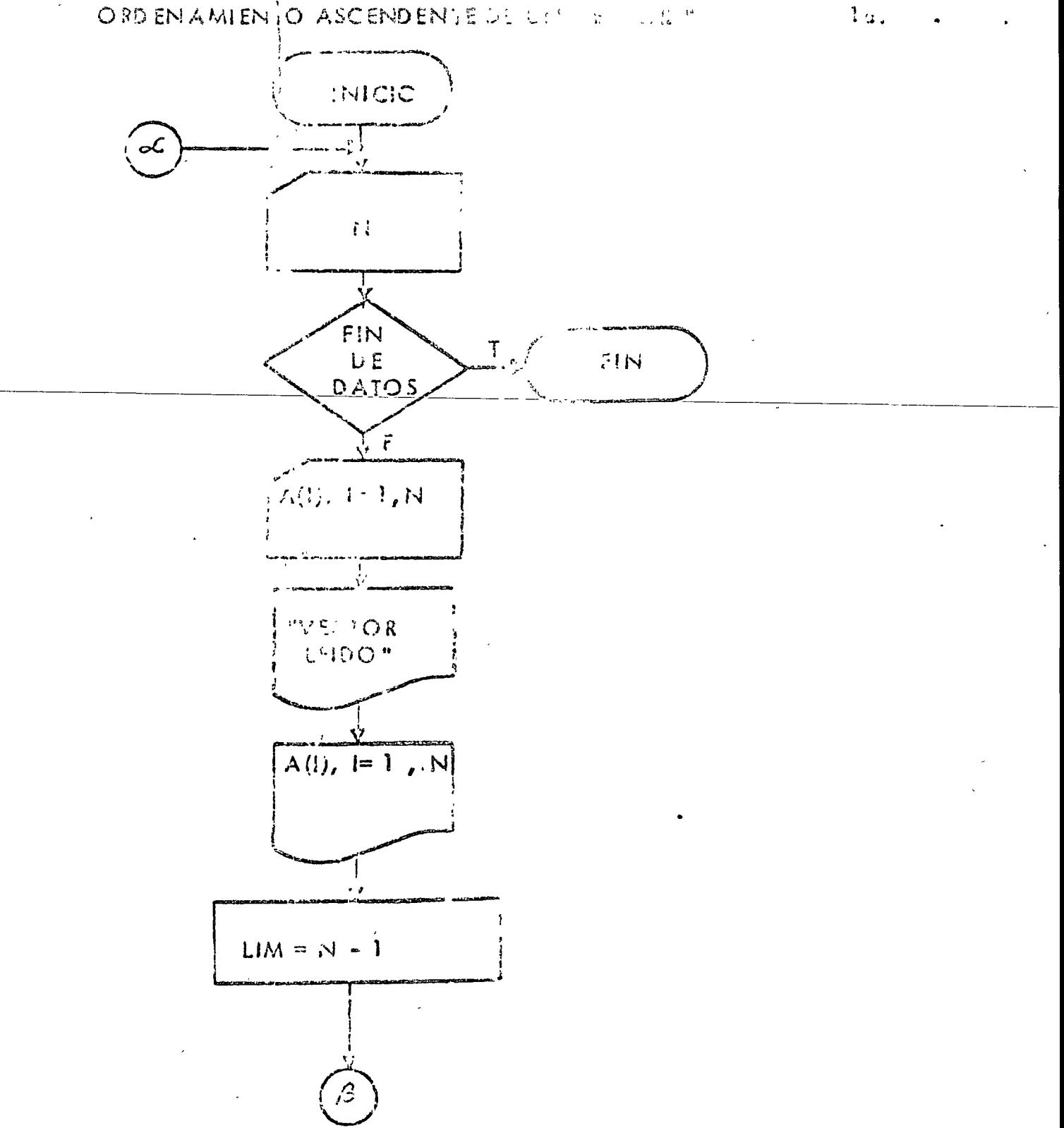

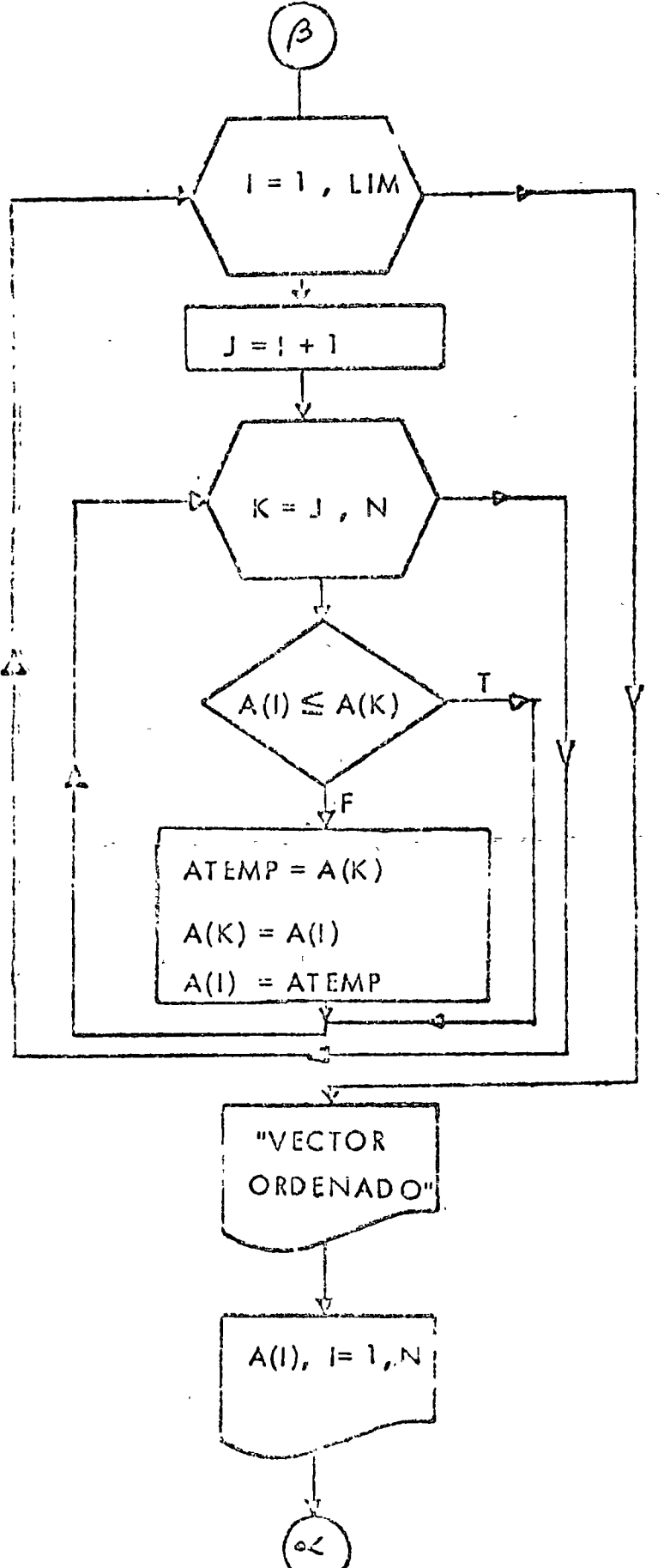

 $20.$ 

```
Z<\omega\Omega_{\rm c}=4\sim 10SEIST SUGGE PRODUM
OF ALL WORK CONTEGER
 1.485 (C) 1.85 (32) PR3(BTR)
 Germania and A + O = C Example
      ORDERANIONIO FSELMOENIE DE UN VECTOR
        01. Etc. ON A1100'
    30 FEWYAT (12)
    \gamma_1 , 0.841 (6F10.67)
  TOP FORMAT(13H VECTOR LEIDO0//)
   03 (FORMAT(10(1x+F1i.4))
   LOC FORMATEENT VECTOR ORDENADO .//)
        L \tilde{E} = 21NP = 3TIONAL READ (LEF+100+EMP+240)N
        N REPRUSED A CL NUMERO DE ELEMEN.05 A ORDENAR
\mathbf C╶┋<sup></sup>┍╶╓╌╇┱┋╝╌┇╌┇╌┇╌╺╓╌┋╌╡╘╌┇╌┋╌┋╌┶┈┆╌╹╌╺╓╌<u>╏</u>╌╺╸╒┸┪<u>┦</u>╾╓╶┈╌╌╌┈╌╌╌╌╌┈╴╶╌╴╴╴
        MAIN GIMP-TORE
         L1.4 = 12 - 11 + 1 = 1SE ISUME WUS SHIP OS EL MENOR
L.
           L. Leu Kau, N.
              IF (ALL) out (ALN) JEG TO 210
                ALIE FOR SAYOR GLE AINE
Ä,
                ATEMPLA OUT
                \Lambda(K) = \Lambda(
                A(T) = A \cdot k r^0CONTINUE
           CONTINUE
    \rightarrow 0
           AHORA SE TIENE EN AIT) EL MENGI
\mathbb C235 CONTINUE
        WRITE(IMP.104)
        WRITE (IMPORGE) (A(I) al=10N)
        0.070000240 Could EXI<sup>T</sup>\epsiloniia.
\angle / \times CQ.
6 -☞
                \frac{1}{2} \frac{1}{2}ావేశ
                                          17<sub>o</sub>\omega_{\rm{eff}}\alpha is
              -2b7\mathcal{A} = \mathcal{A}\sim\mathcal{E}_{\text{max}}\sim 1.3 \simि०
-2.4-32.\pm 2
```
 $PROG - 34$ 

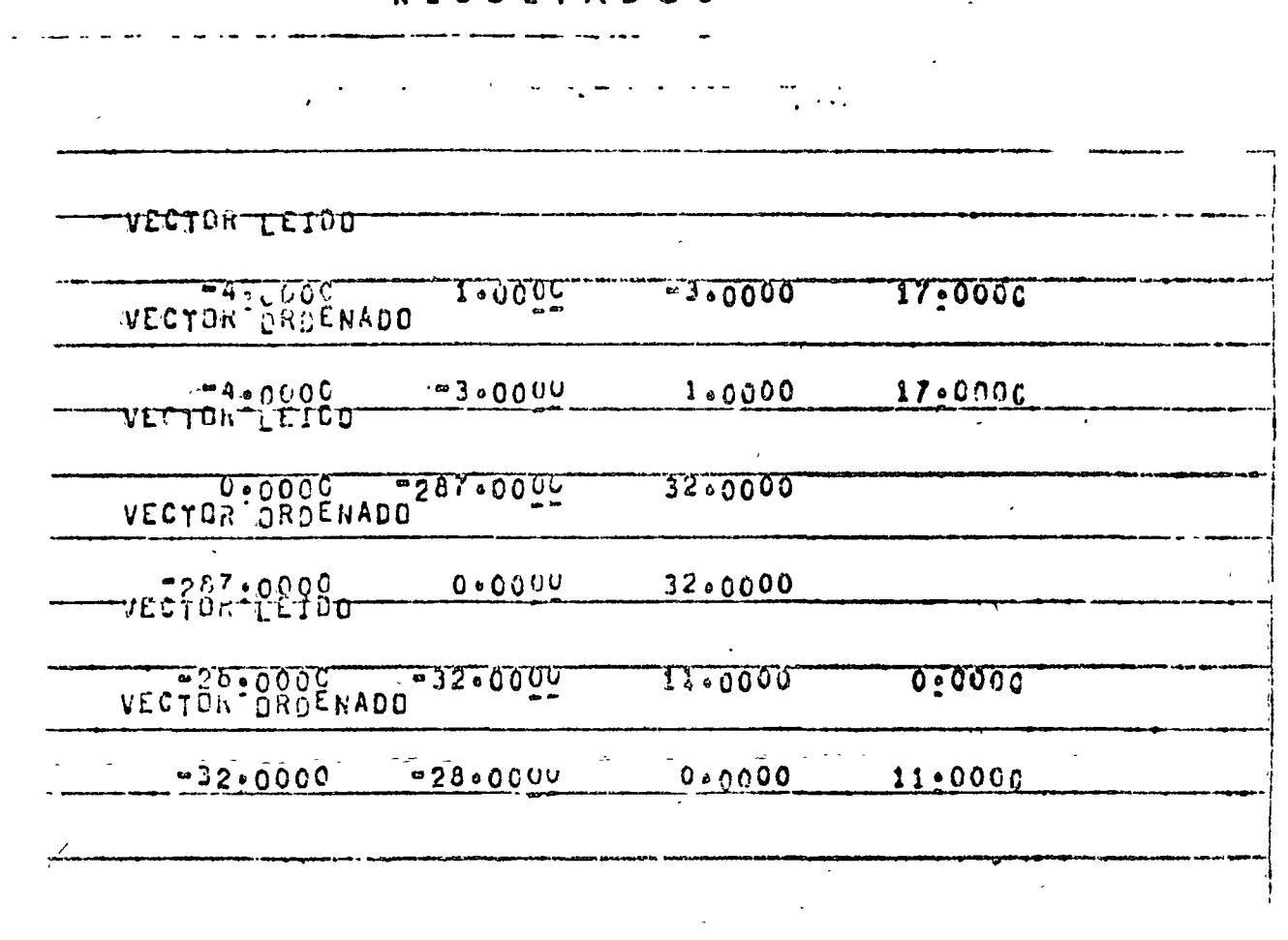

 $\label{eq:2.1} \frac{1}{2} \int_{\mathbb{R}^3} \frac{1}{\sqrt{2}} \, \frac{1}{\sqrt{2}} \,$ 

 $\mathcal{L}^{\text{max}}_{\text{max}}$  .

 $\mathcal{L}^{\text{max}}_{\text{max}}$  .

 $\mathcal{L}^{\text{max}}_{\text{max}}$ 

## **RESULTADOS**

 $\sim$   $\sim$ 

 $\ddot{\phantom{a}}$ 

 $\bar{\mathcal{A}}$ 

 $\frac{1}{\sqrt{2}}\int_{0}^{\sqrt{2}}\frac{1}{\sqrt{2}}\left( \frac{1}{2}\right) ^{2}d\mu$ 

PROG-34  $\beta$ 

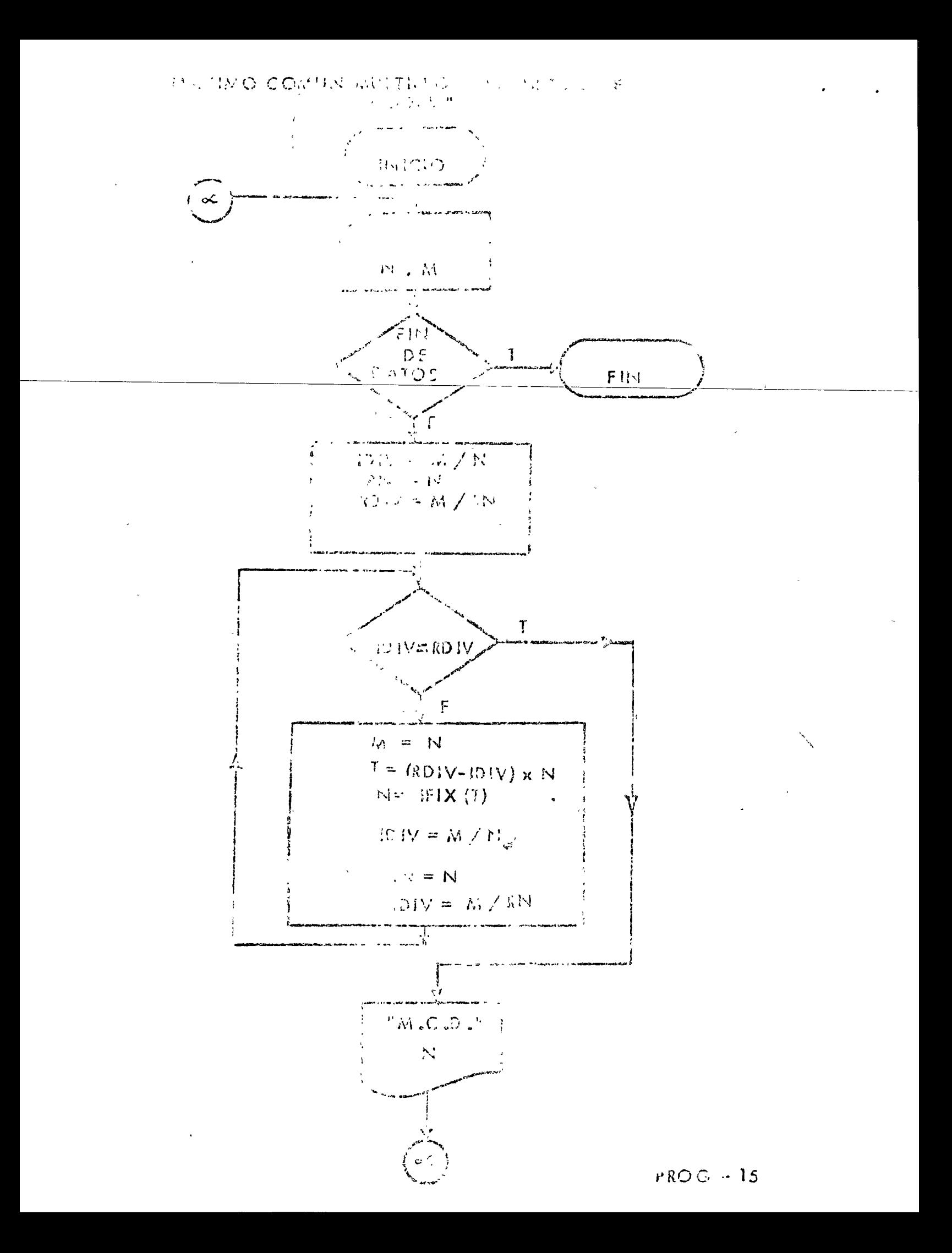

 $77.306.7$ ノノ ていん **"LIST SOURCE PROGRAM AONE WORD INTEGERS** #IOCS(CARD:1132 PRINTER) Ċ MAXIMO COMUN MULTIPLO  $\hat{C}$ ALGORITMO DE EUCLIDES 100 FORMAT (213) 101 FORMAT(3H N=01303H M=013) 102 FORMATI8H M.C.D.= 13,//)  $LEE = 2$  $INP-3$ 200 READ (LEE 1100, END=230) NOM  $\mathbf{C}$ SE CALCULA EL RESIDUO 101V=578  $RMSn$ ROIY : M/RN 210 FERIOIV.EQ.RDIVIGO TO 220  $\mathcal{U} = \mathcal{V}$  $T = (RDIV - IOIV)$  and  $N = IFIX(T)$ **IDIVERZN**  $RN=N$ RDIV=M/RN GO TO 210 220 CONTINUE . N REPRESENTA EL MAXIMO COMUN DIVISOR  $\mathbf{C}$ WRITE(IMP.192)N GO TO 200 230 CALL EXIT END.  $11 XER$  $-5$   $-7$  $3\quad 6$  $8.16$  $198$  $15.24$  $3<sub>12</sub>$  $\overline{1}$ **RESULTADOS**  $\overline{a}$  $\overline{\phantom{a}}$  $\mathcal{L}^{\pm}$ المحاجب H.C.D. = Ï

 $M_0C_0D_0E$  $\mathfrak{Z}$  $M_0C_0D_0=$  $\boldsymbol{\delta}$  $H_0 C_4 O_8$  $\mathbf{1}$  $H_0 C_0 D_0 H$ 8  $\mathbf{r}$ 

 $\mathcal{L}$ 

 $H_1$  $G_1$  $H_2$  $F_1$ 

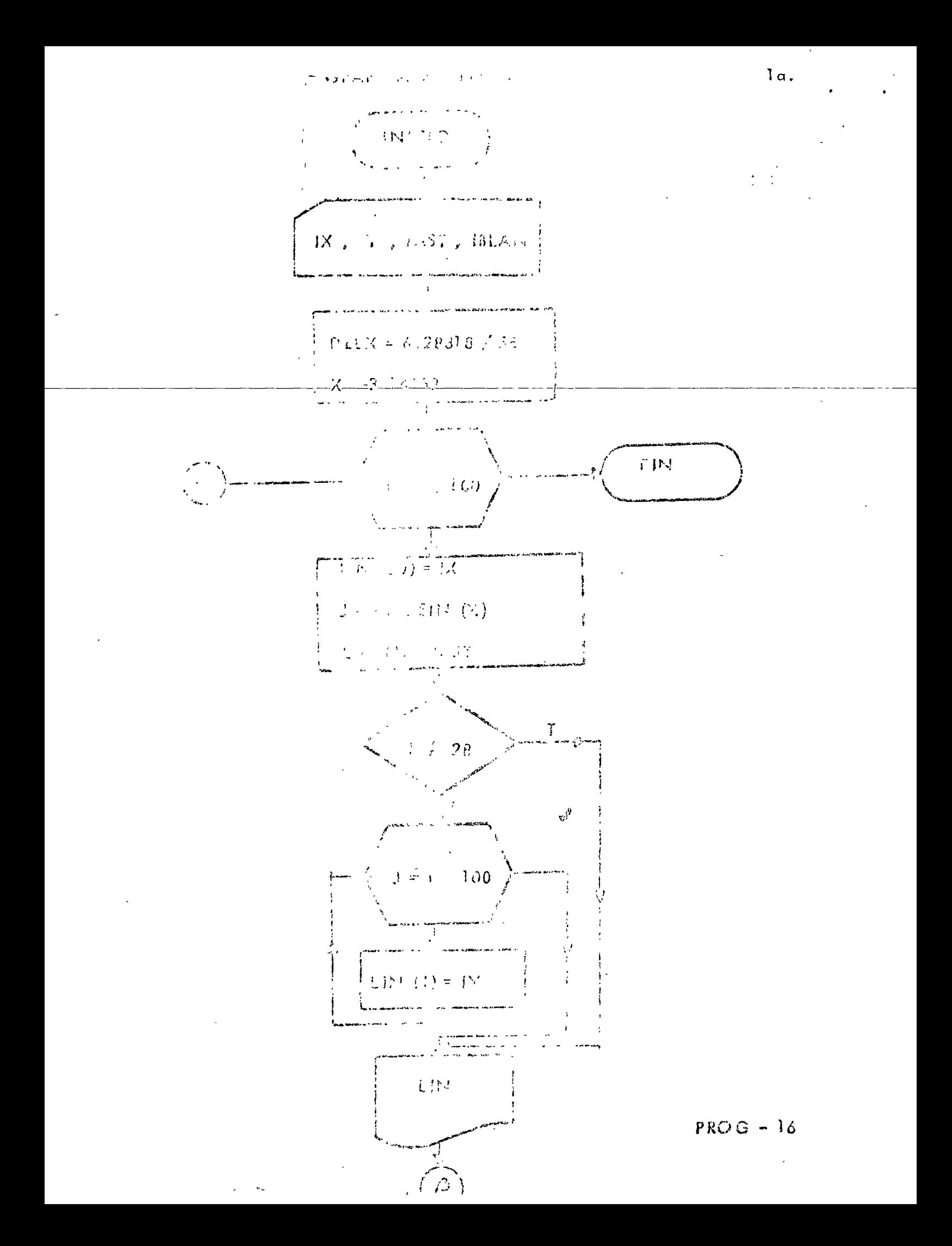

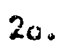

 $\ddot{\phantom{a}}$ 

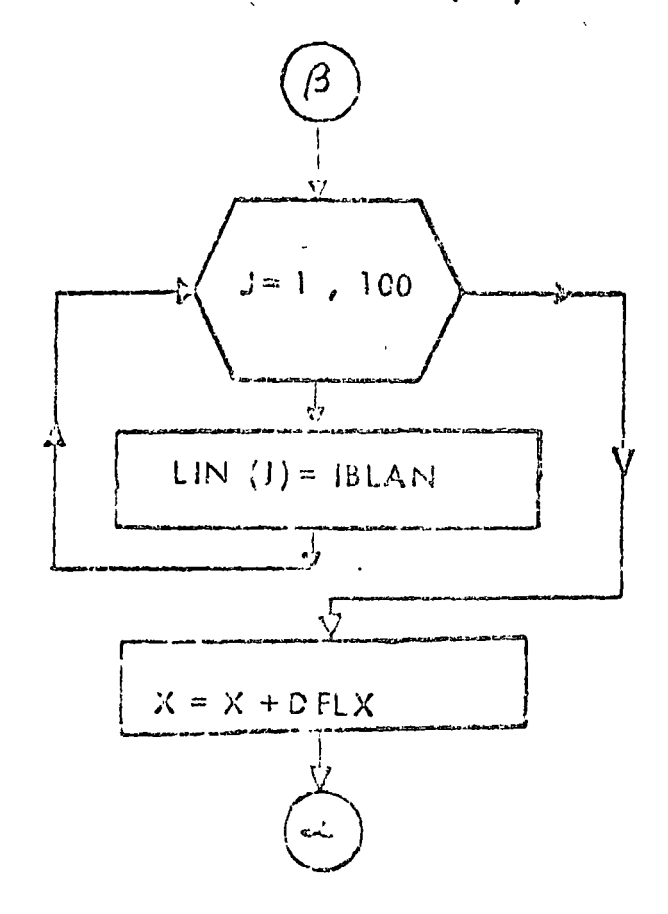

```
2.25 - F(0) > 8- 7
      \langle \langle \psi \rangle \rangle = 1977.3E(\Phi)SACRADEL 32 SRINTEN
    Lapsunand & F.C.
                                                 المسترد المراب بمنهاج الرائح
         GRAFICA DE SENICI
         DIECNSIOL LINCION
    SOUNDARY CONTINUES.
     U. FORMATIJOXUICOAS.
         1.正门#2
         3.47 = 3READ (LEE 11:0) IX (75) / ASS (IBLAN
         DELX = 6.72.18756\lambda = 34.445900, 200, 501, 100\frac{1}{2} , \frac{1}{2} , \frac{1}{2} , \frac{1}{2} , \frac{1}{2}228 005 1556 1
         10.240 \pm 1.156\mathbb{E}[\{N:5.9\} \times \mathbb{E}]\timesU#49#5INL(1) and
             LINTUREIAST
             \mathcal{R}^{\frac{1}{2}}\left(\mathbb{E}\left(\mathcal{A}(\mathbb{C}_{\mathbb{R}}\mathcal{Z}^{(1)})\mathbb{C}\mathbb{Q}\right)^{-1}\right)\leq 1.90 210 055,763
                    I FUE TOURS IN THE SE IMPRIME FL EVE Y
                    LIN(\cup) = \frac{1}{2}CONTINUE
   \mathbb{R}^N_{\geq 0}CONTINUE
   \mathcal{X} \subset \mathcal{Y}WRITE (IMP+101)LIM
             DG 230 J=1.101
                 L16 (J) = 181/7CONTINUE
             X = X + DCLJun CONTINUE
          CALL EXIT
          END
77. XEG\sim 10^{-1} k ^{-1}عمير
```
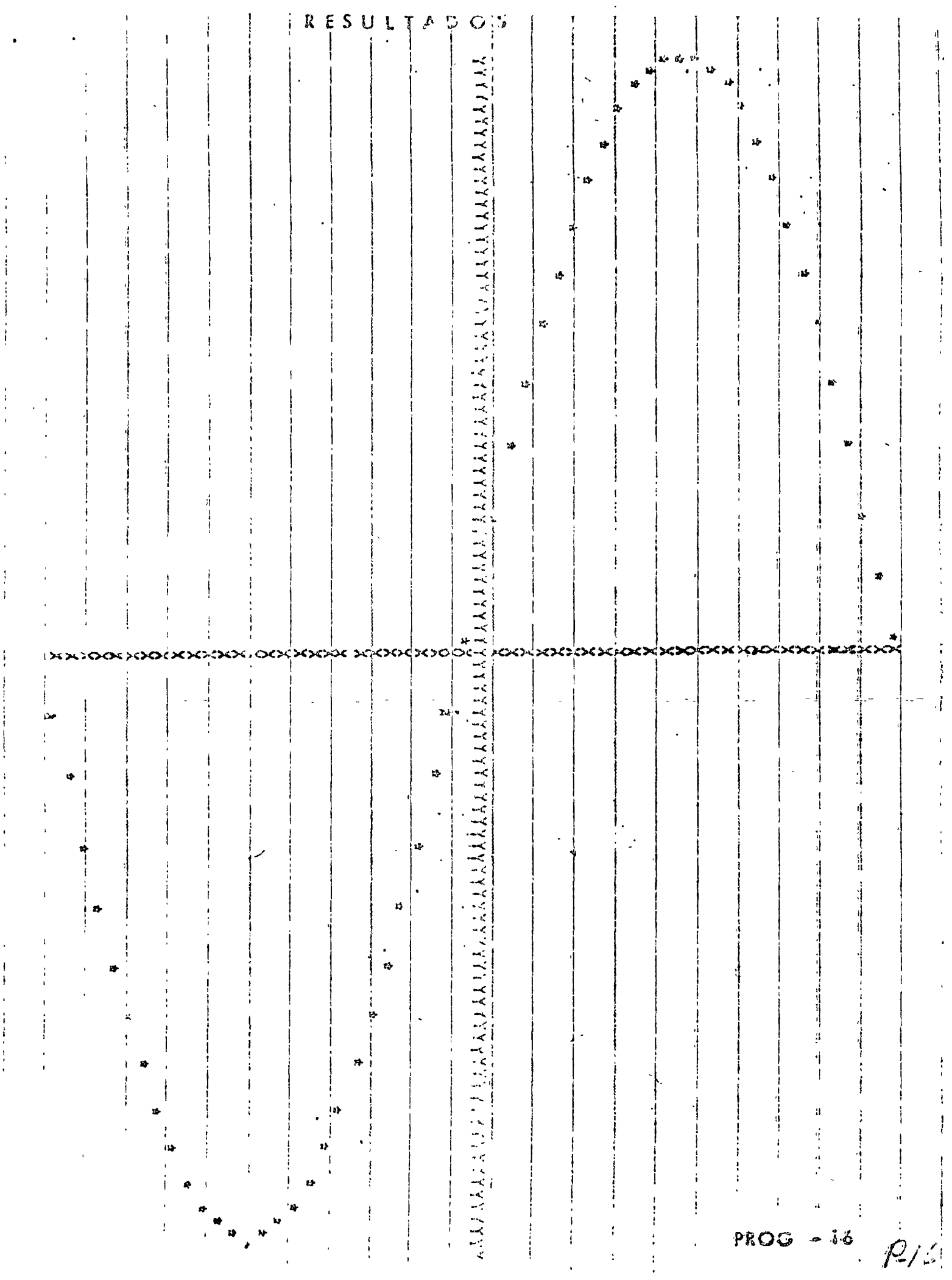

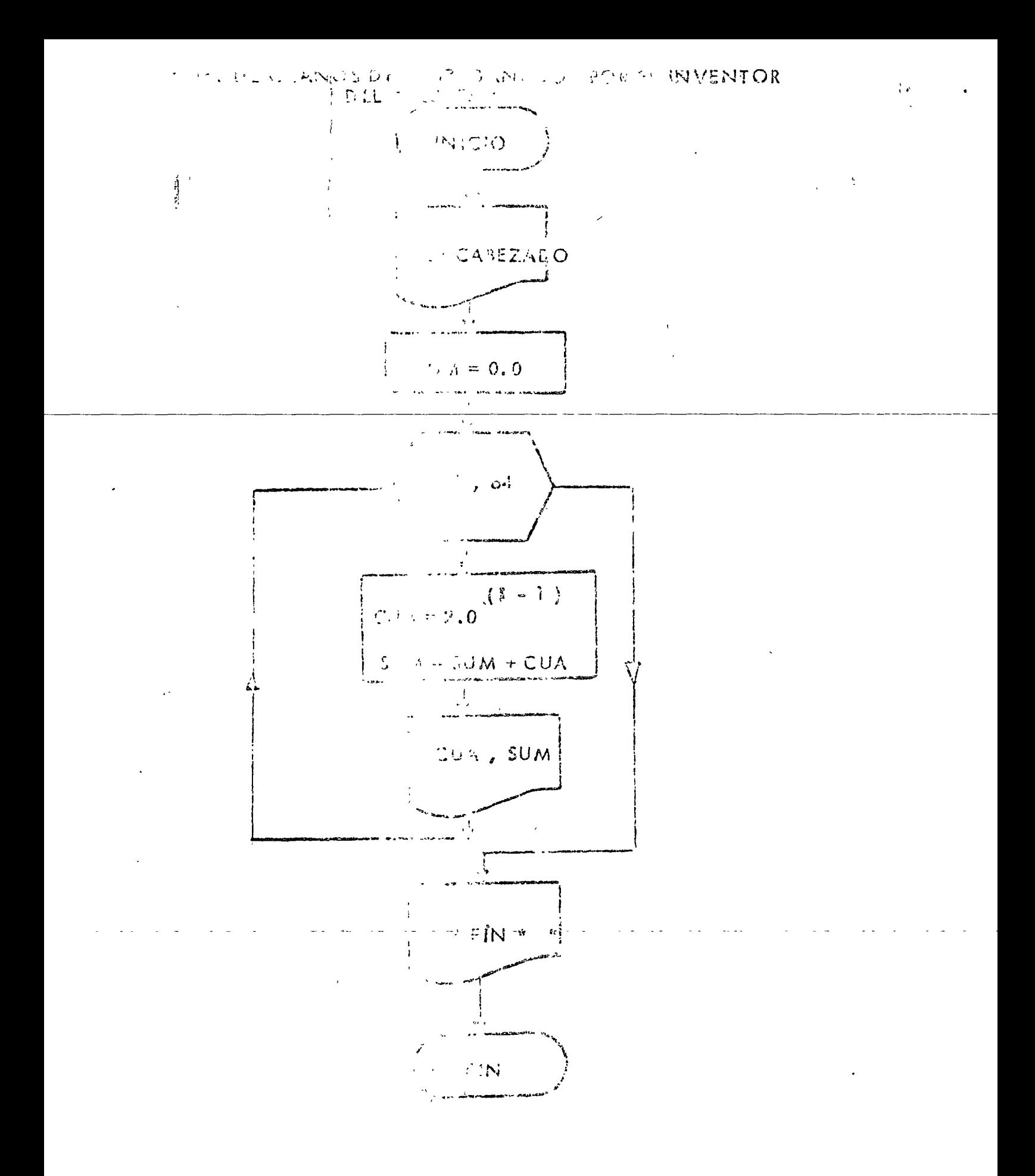

```
M JOS T
77.59ROLIST SOURCE PROGRAM
#1005(CARD, 1132 PRINTER)
SONE WORD INTEGERS
Communications of TECISIE TEnning
        LETE PROGRAMA CALCULA EL NUMERO DE GHANOS DE MAIZ QUE COMHOJEL
\mathcal{C}\tilde{C}INVENTOR DE AJEDRES
\mathbb{C}FILES
               L.EE=2IMP = 3\mathbb CEORMATOS
   100. SORMAT (10X,6HCUADRO,9X,4HSUMA,//)
   101 FORMAT(3X.12.2E15.7)
   102 FORMAT(///)
   103 FORMAT (53X+11H#00020000000)
   104 FORMATISBX, 11H9 FIN 91
         MRITE: LBP, 100)
         SU(440.2)201200 1=1,64
          CUR = 7.044 (I=1)
          SUM = SUM * CUAWRITE(IMP.101) J.CUA.SUM
   200 CONTINUE
         WRITE (IMP.102)
         WRITE (IMP.105)
         WRITE (IMP.104)
         WRITE (IGP.103)
         CALL EXIT
         END
11 \text{ } \lambda \text{ }\lambda^{\alpha}Contract
                        \mathcal{L}^{\text{max}} and \mathcal{L}^{\text{max}}\mathcal{L}^{\mathcal{L}}(\mathcal{L}^{\mathcal{L}}(\mathcal{L}^{\mathcal{L}}(\mathcal{L}^{\mathcal{L}})))\overline{1}
```
 $\mathbf{C}$ 

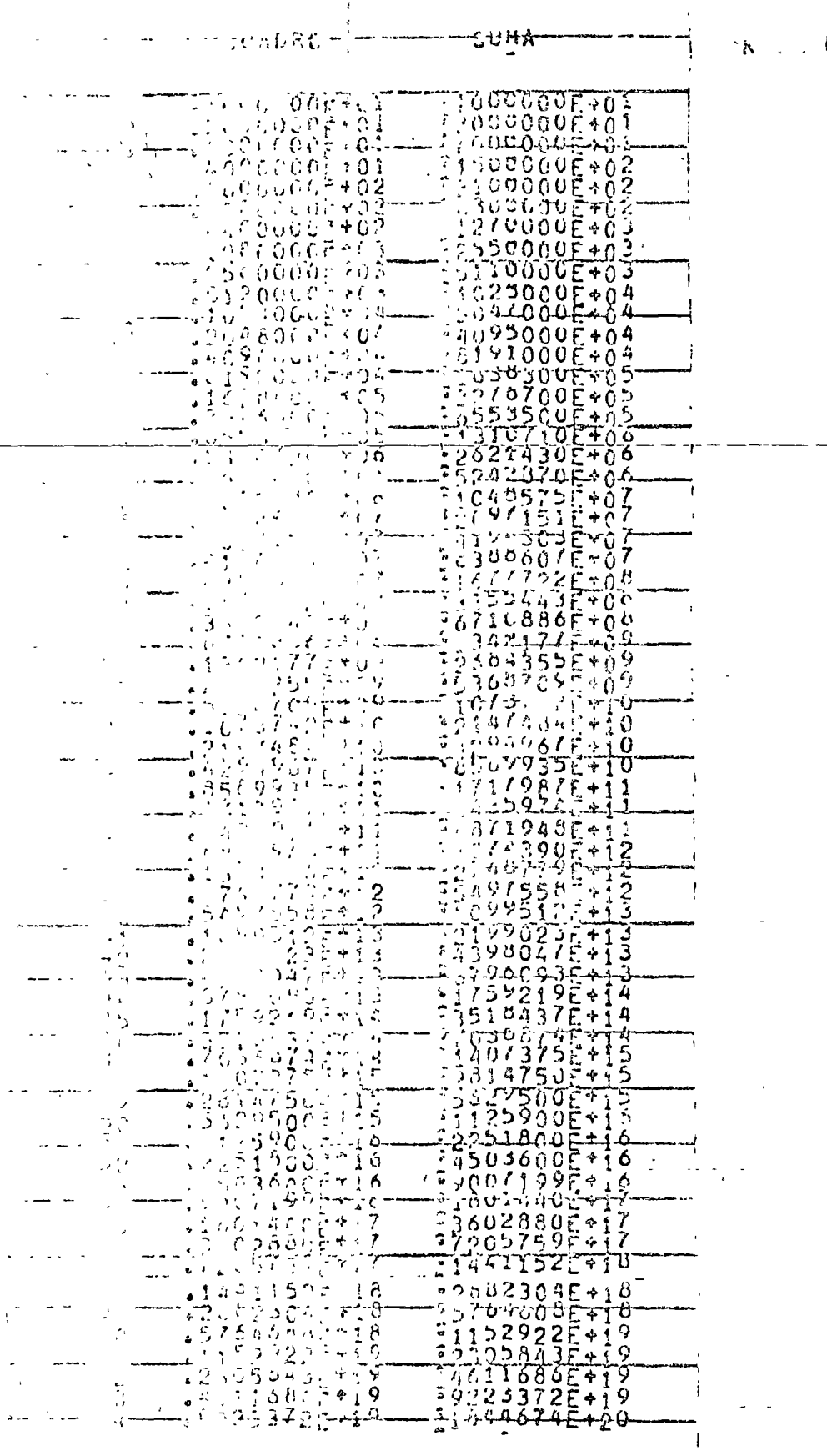

للمستقيم والمالية

amjus

. . <u>. . . . . . . . . . . .</u>

**K.DUCTADOS** 

 $\frac{1}{2} \sum_{i=1}^n \frac{1}{2} \sum_{j=1}^n \frac{1}{2} \sum_{j=1}^n \frac{1}{2} \sum_{j=1}^n \frac{1}{2} \sum_{j=1}^n \frac{1}{2} \sum_{j=1}^n \frac{1}{2} \sum_{j=1}^n \frac{1}{2} \sum_{j=1}^n \frac{1}{2} \sum_{j=1}^n \frac{1}{2} \sum_{j=1}^n \frac{1}{2} \sum_{j=1}^n \frac{1}{2} \sum_{j=1}^n \frac{1}{2} \sum_{j=1}^n \frac{1}{2} \sum_{j=$ 

 $\mathcal{L}^{\text{max}}_{\text{max}}$  and  $\mathcal{L}^{\text{max}}_{\text{max}}$ 

 $\sim 10^{11}$  km s  $^{-1}$ 

 $\Delta \sim 10^{11}$ 

 $\mathcal{L}^{\text{max}}_{\text{max}}$ 

 $\sim 10$ 

a <del>continue de la</del> component de la continue de la continue de la continue de la continue de la continue de la continue de la continue de la continue de la continue de la continue de la continue de la continue de la continu

 $PROG = 40$ 

 $\bar{\omega}$ 

 $\sqrt{2}$   $\sqrt{2}$ 

 $\sigma^+$ 

 $\ddot{\phantom{a}}$ 

a da l  $\mathcal{A}$ ŢŢ

 $\overline{\phantom{a}}$ 

 $\frac{1}{2}$  ,  $\frac{1}{2}$ 

 $\sim 10^{11}$ 

Lataummy grows -

با عبداللہ پ

 $\omega_{\tau}$ 

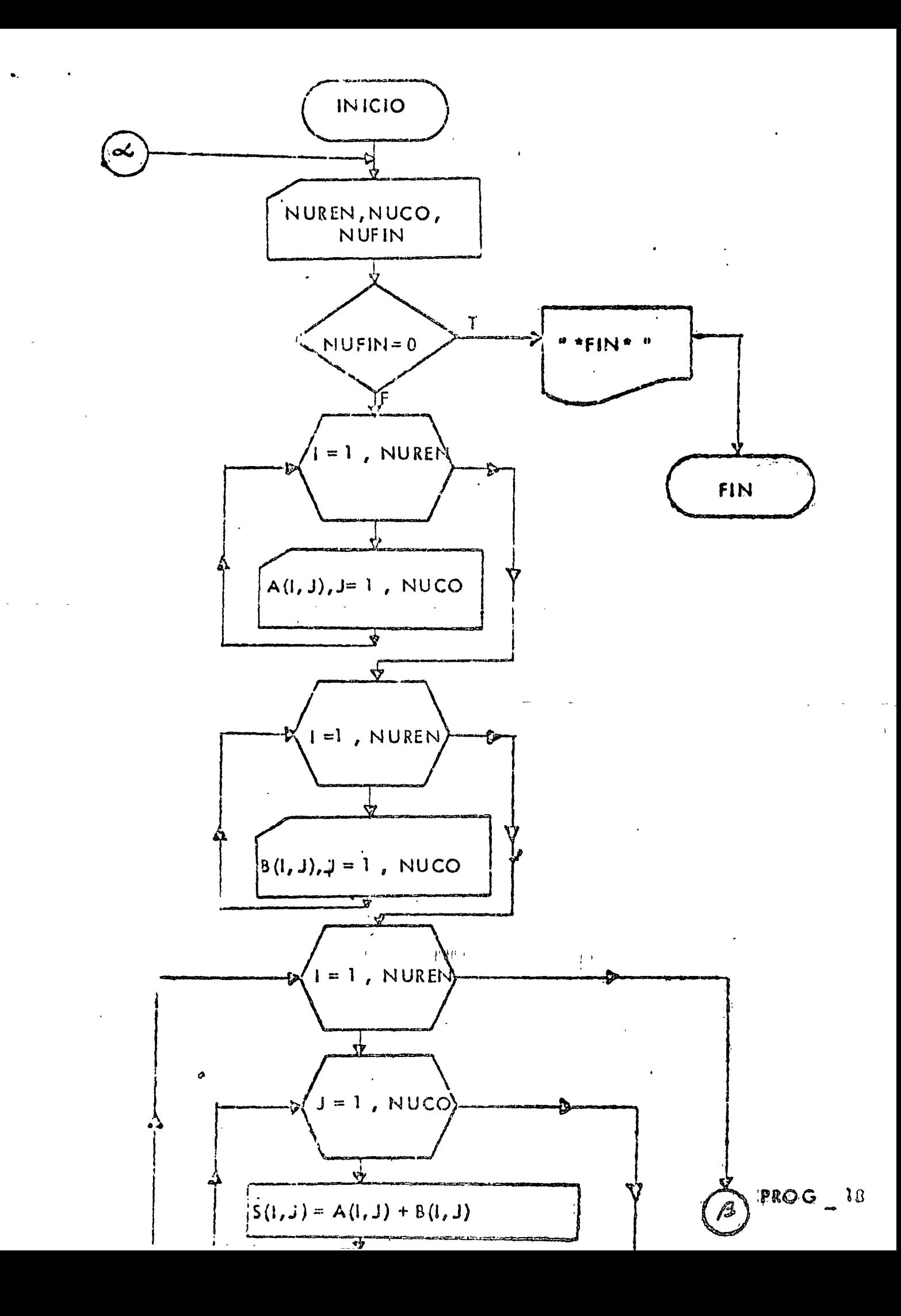

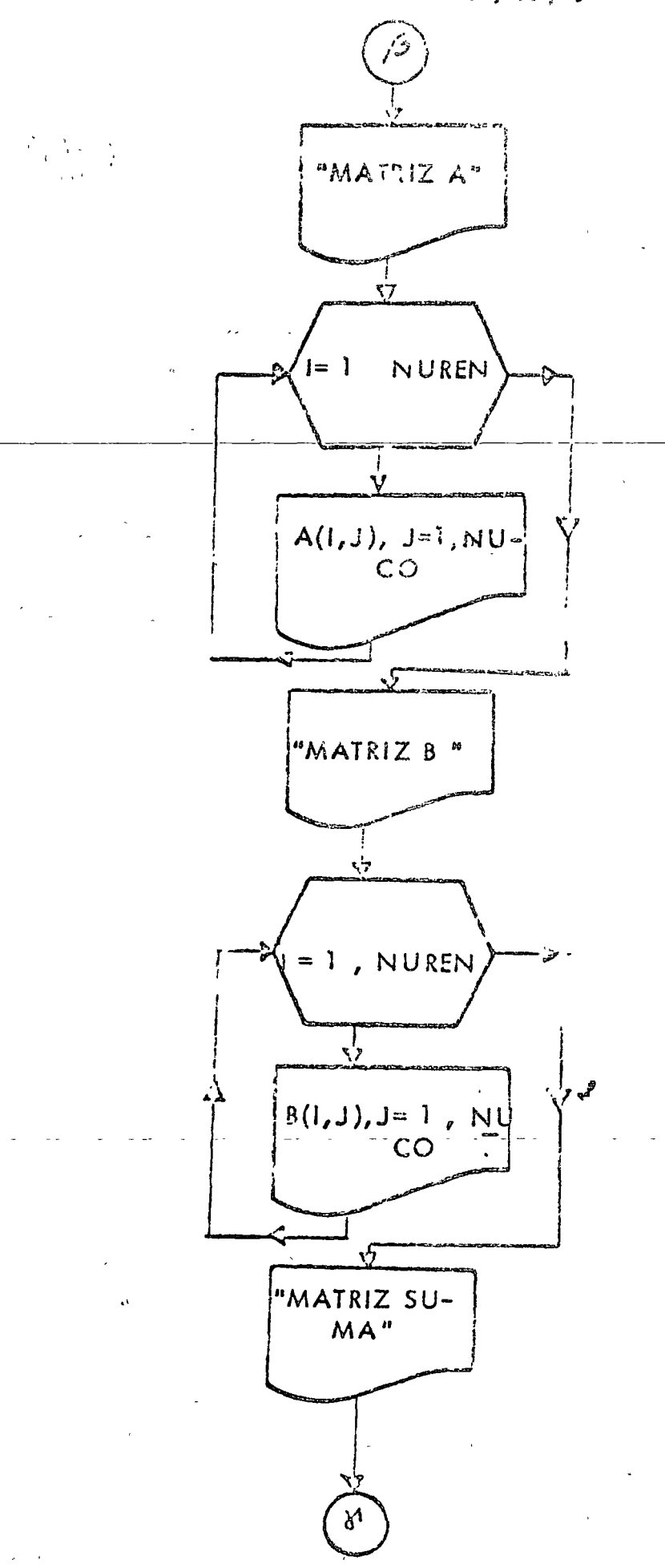

 $\epsilon_{\rm{2}}$  .

 $PROG - 18$ 

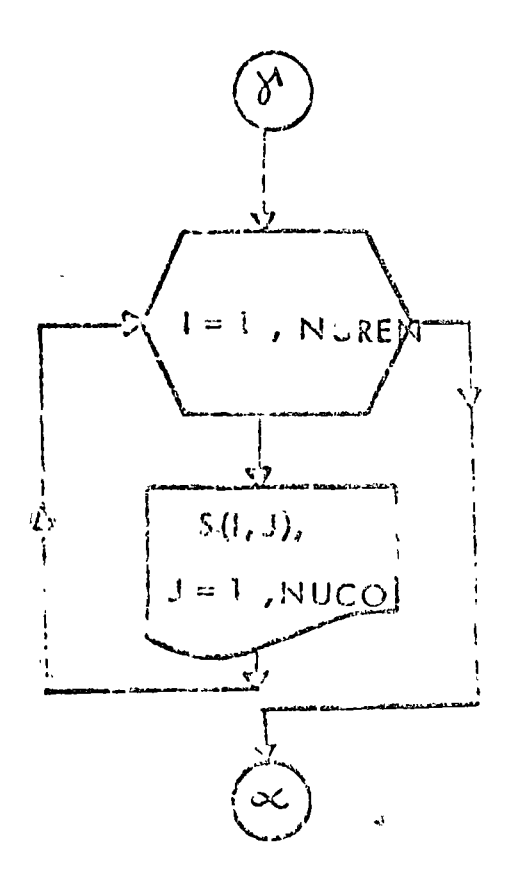

```
22 F0RHIOCS (CARD #1132 PRINTER)
 PONE WORD INTEGERS
 PLIST SOURCE PROGRAM
 Comenumov: manwval) \Leftrightarrow \text{C} \Leftrightarrow \text{C} \SUMA DE DOS MATRICES: A Y 3
 C,
 \tilde{C}CL PROGRAMA ESTA HECHO PARA SUMAR DOS PATPICES DE 10X 10 MAXIMOS
 \ddot{\rm C}SC RESURVAN LUGARES EN LA MEMORIA PAPA LAS MATRICES A SUMAR Y PARA
 \ddot{\mathsf{C}}LA PATRIZ SUMAS
           DIMENSION A(10.10) .B(10.10) .S(10.10,
 ŋ
           FILES
                 LEE = 2IMP=3FIRMATOS
    100 · 020147(312)
           \sim MAT (10FB.3)
    101102 F RMAT (///vs5X.9HMATRIZ A8.6//)
    JC3-17PMATT5-710(F87392X)97)
    う有る
            ARTIVIZISX, 9HMATRIZ BIOZZI
    105TO STIC//FINX.18HLA MATRIZ SUMA ESIS//F
              (3A7/5) \times 100000000000001 \cup 65.7310 \sim 110107FIN
                                               \leftrightarrow)
           UN URA JEL NUMERO DE RENGLONES DE LAS MATRICES INURENT Y DEL NUME
          THE JE COLOMNAS (NUCO) OY DE UN DETECTOR (NUFIN)
 Ľ
    199 RUADALEE, SUOINUREN & NUCO & NUFIN
          A VALISIS DE NUFIN. SI VALE CERO YA NO SE EJECUTA EL PHOGRAMMORE LO
 \mathcal{L}CONTEARIO SI.
 \mathbf{L}1000 C. UF IN.EQ.0) GO TO 1000
 \ddot{\circ}LECTURA POR RENGLONES DE LA MATRIZ A.
           00 200 1=1, NUREN
             READ (LEE, 101) (A(I, J), J=J, NUCO)200
             ONTINUE
C
           LECTURA POR RENGLONES DE LA MATRIZ B.
           DC 201 I = I, NUREN
             READ (LEE<sub>0</sub>101) (B(I<sub>0</sub>U) <sub>0</sub>J=1<sub>0</sub>NUCO)CONTINUE
   201
\mathbf CSE HARA LA SUMA ELEMENTO A ELEMENTO
           DO 203 I=1, NUREN
             DO 202 J=1, NUCO
                S(I, J) = A(I, J) \cdot B(I, J)202
             LONTINUE
   \sqrt{03}CONTINUE
\mathbf cMPRESION DE LA MATRIZ A POR RENGLONES
           \negRITE (IMP\neg102)
           0.0204 l=1.0NUREN
            WRITE (IMP \bullet103) (A(I\circJ)\circJ=1\circNUCO)
   204CONTINUE
C
           IMPRESION DE LA MATRIZ B FOR RENGLONES
           VRITE(IMP<sub>9</sub>104)DO 205 I=1.NUREN
            WRITE(IMP+103)(B(IoU)oU=1oNUC0)
   205
           CONTINUE
\mathsf{C}IMPRESION DE LA MATRIZ S POR RENGLORES
           WRITE(IMP.105)
           D = 206 I = 1. NUREN
          LRITE(IMP+103)(S(I+J)+J=1+NUCO)
  206
          CONTINUE
          GO TO 199
 1000 CONTINUE
         WRITE (IMP, 106)
                                                                                      PACG - 10WRITE (IMP.107)
        WRITE (IMP.106)
```
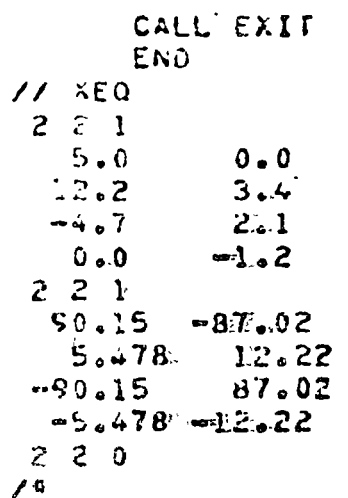

RESULTADOS.

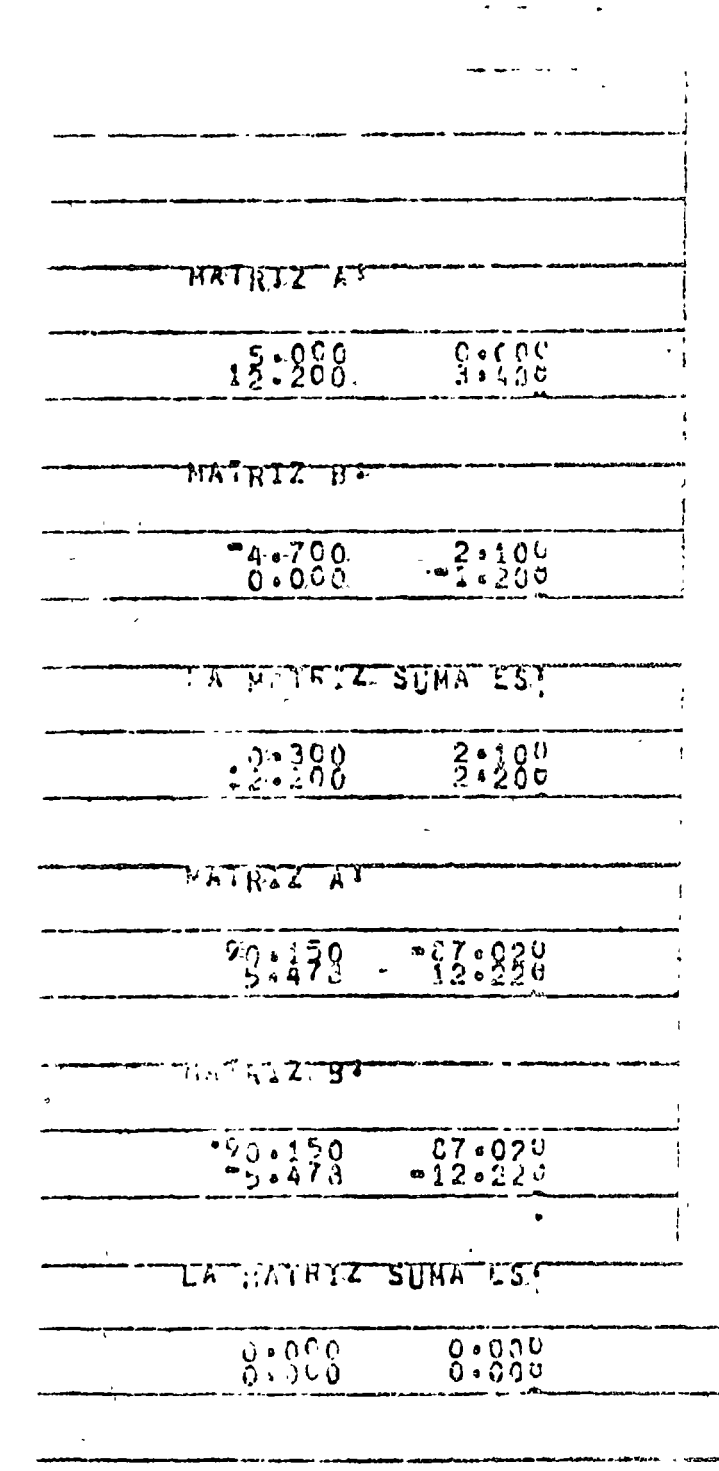

<del>n para para 1994.</del><br>A PIN 199  $\bullet$ นิต*รั*บนี้นั้น ด้วยสำคับ<br>เพื่อนี้และเพิ่มต้อง

 $PROG = VQ$ 

...

╦

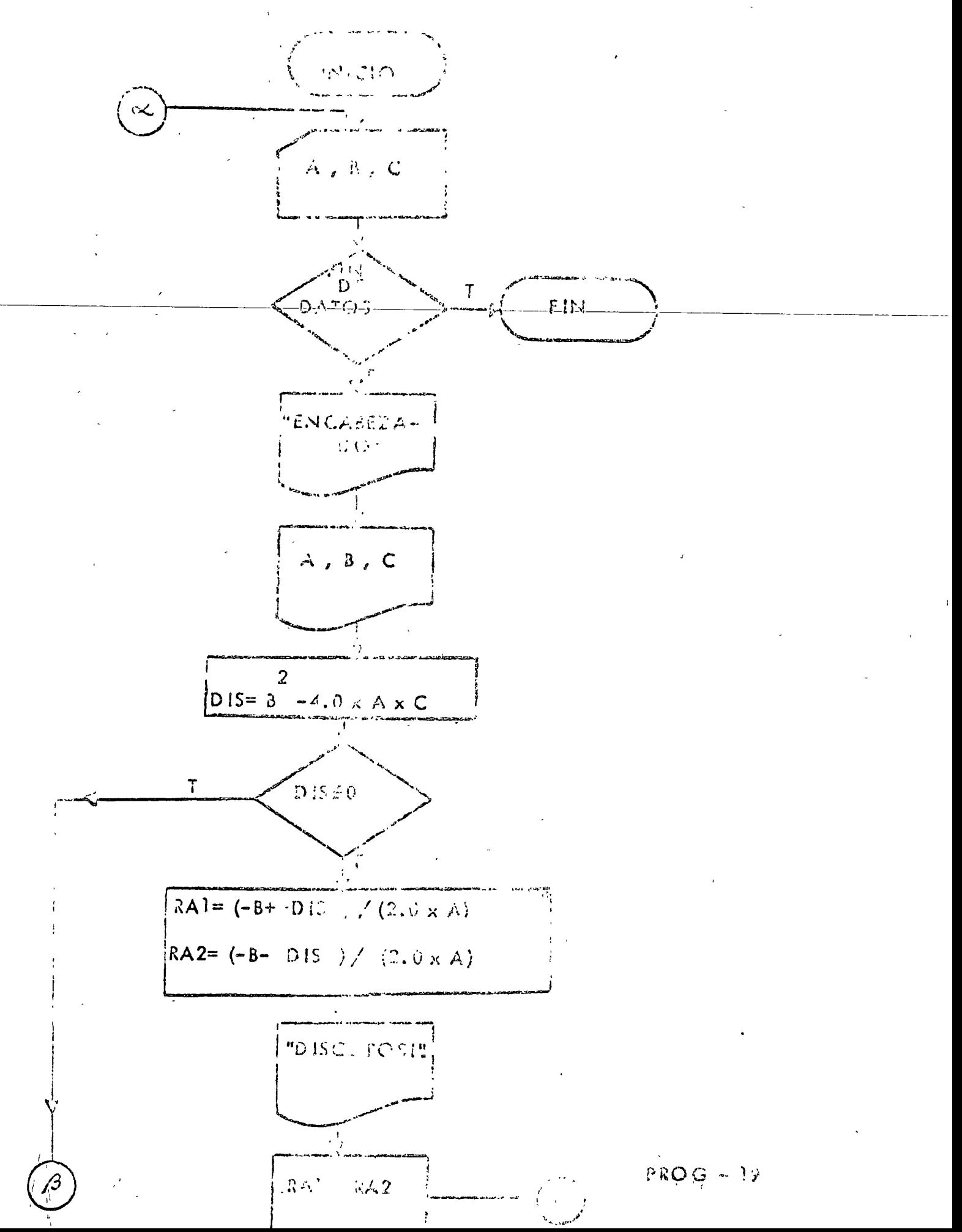

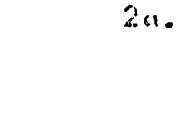

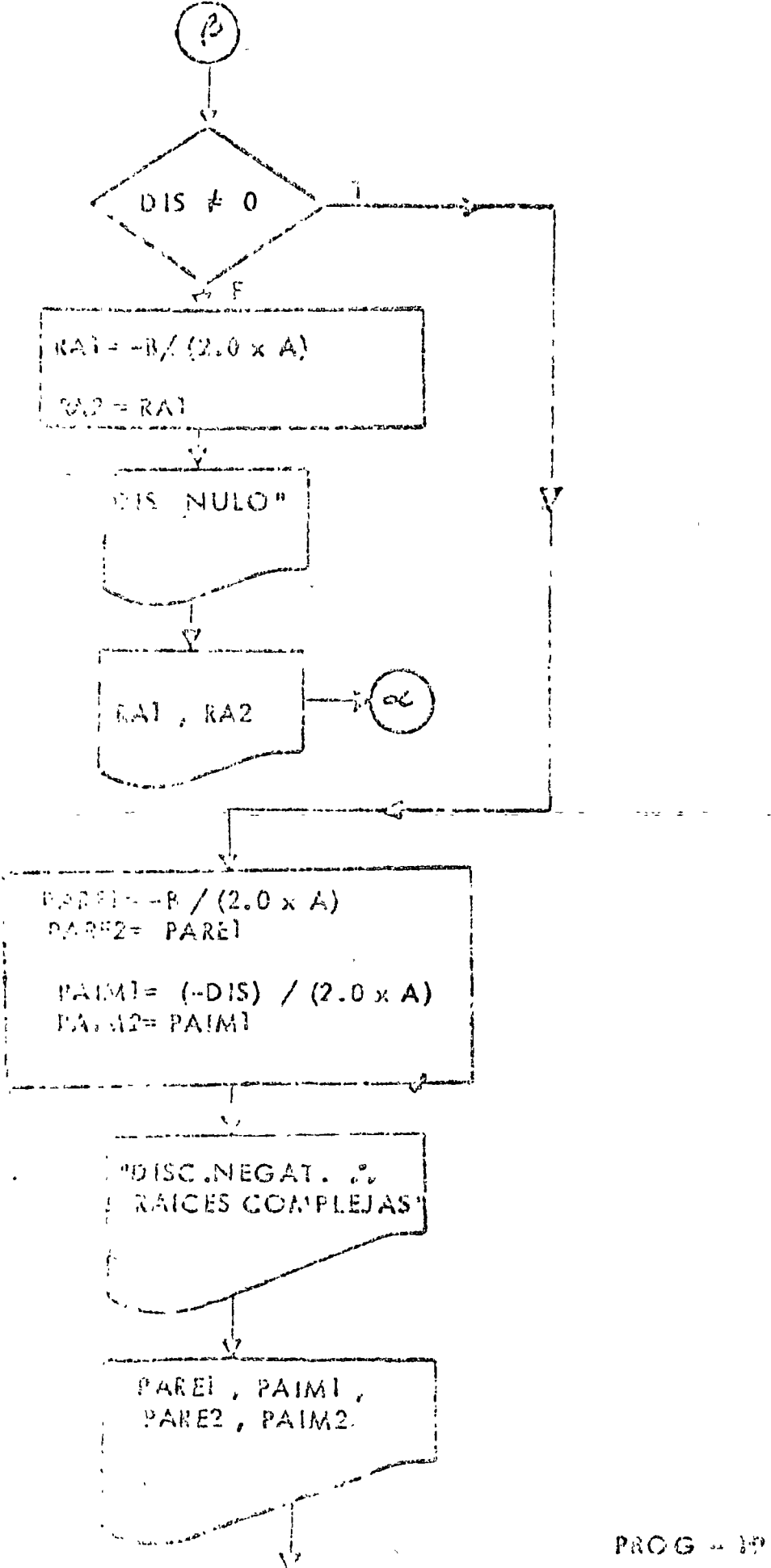

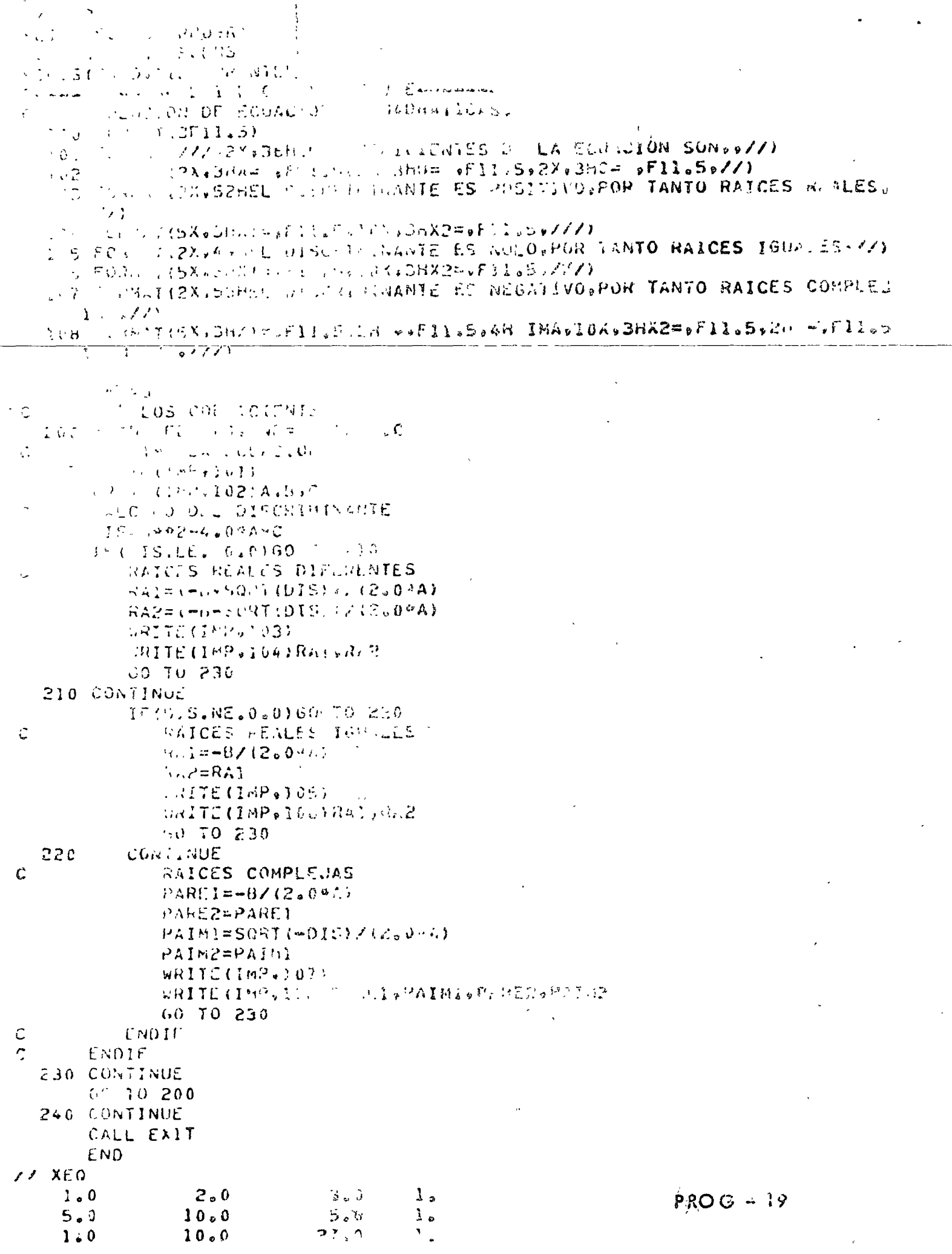

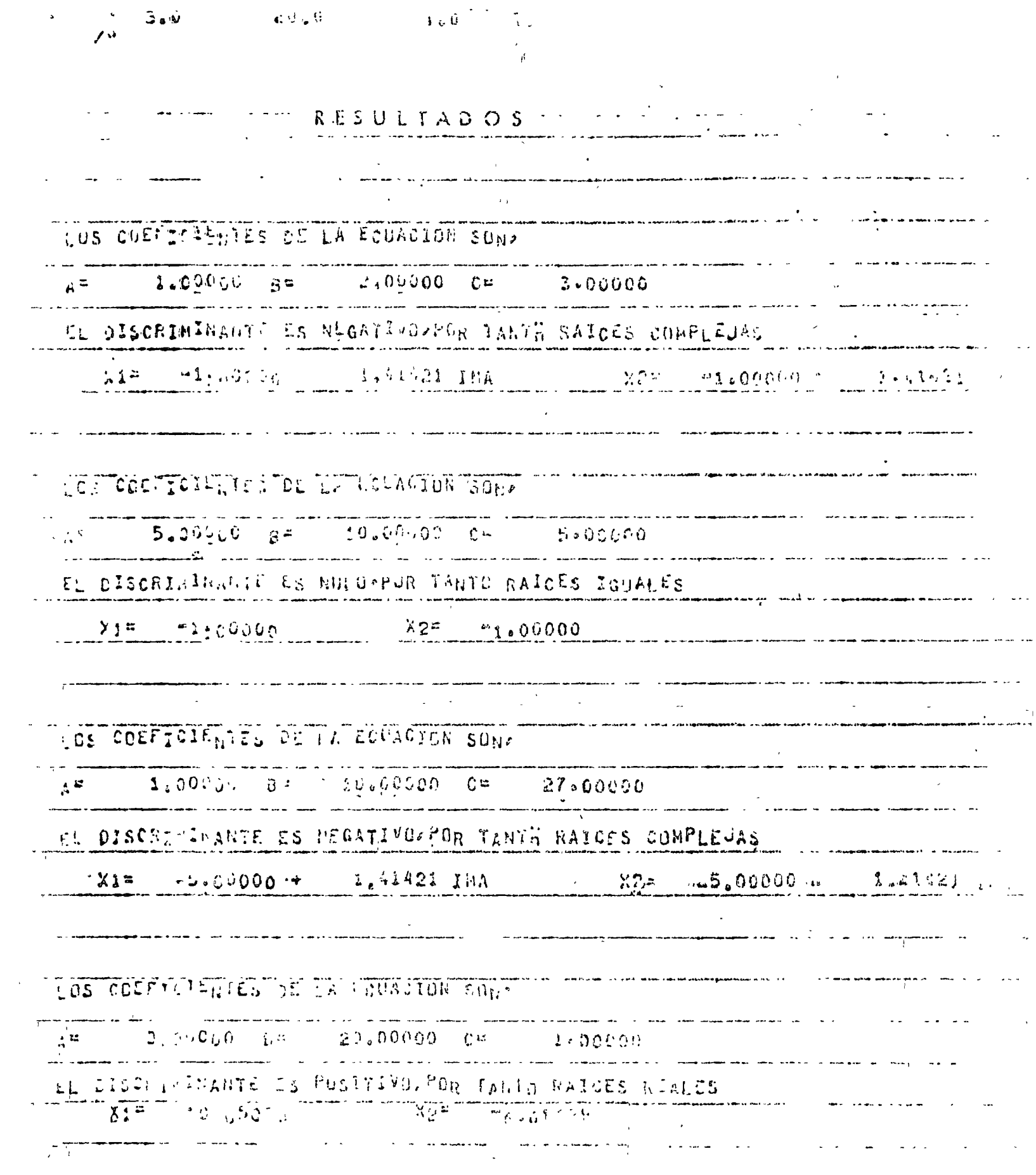

 $\label{eq:2.1} \frac{1}{\sqrt{2}}\sum_{i=1}^n\frac{1}{\sqrt{2}}\left(\frac{1}{\sqrt{2}}\sum_{i=1}^n\frac{1}{\sqrt{2}}\sum_{i=1}^n\frac{1}{\sqrt{2}}\sum_{i=1}^n\frac{1}{\sqrt{2}}\sum_{i=1}^n\frac{1}{\sqrt{2}}\sum_{i=1}^n\frac{1}{\sqrt{2}}\sum_{i=1}^n\frac{1}{\sqrt{2}}\sum_{i=1}^n\frac{1}{\sqrt{2}}\sum_{i=1}^n\frac{1}{\sqrt{2}}\sum_{i=1}^n\frac{1}{\sqrt{2$ 

 $\frac{1}{\sqrt{2}}$ 

 $\mathcal{L}^{\text{max}}_{\text{max}}$ 

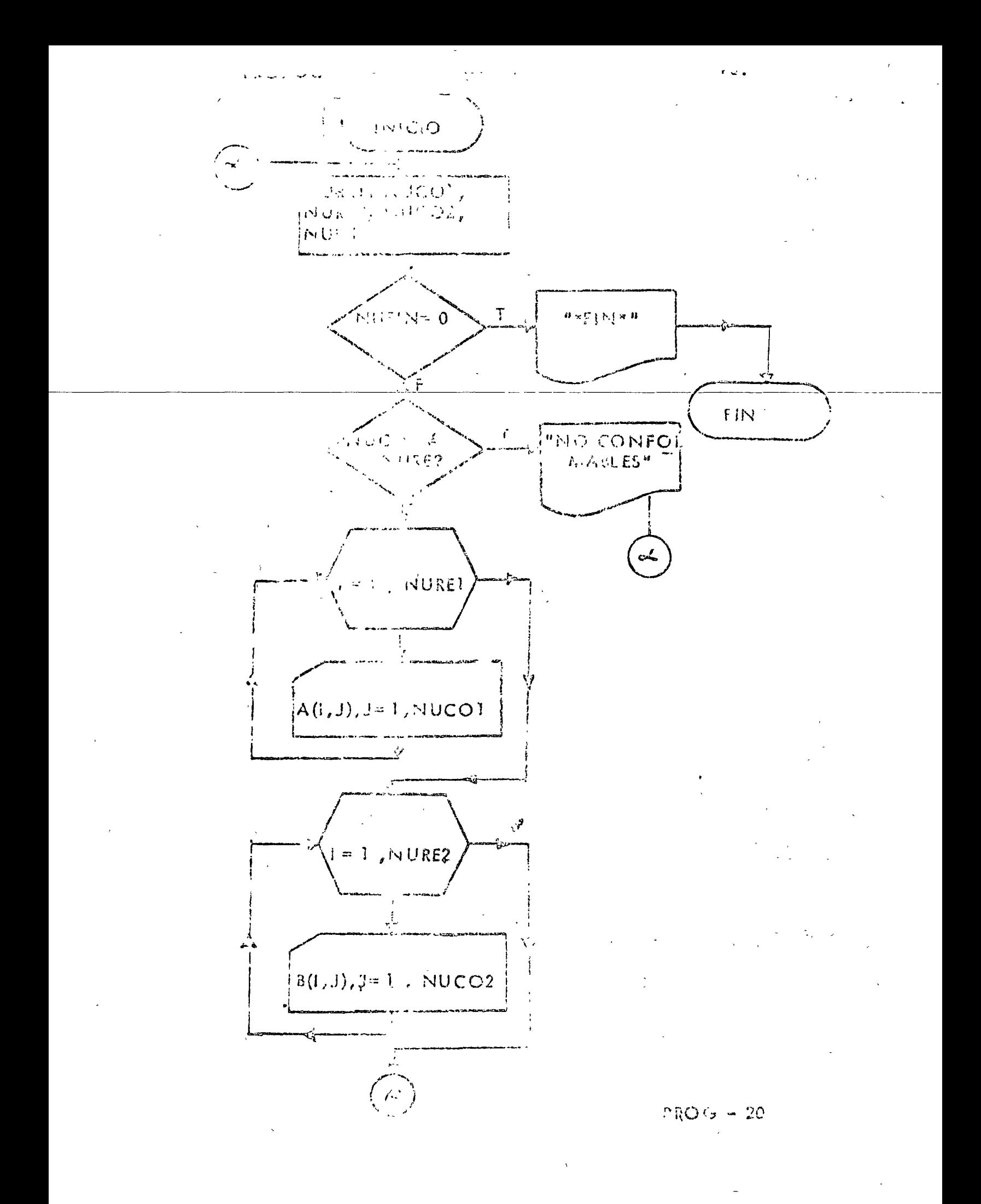

 $\zeta$ 

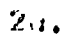

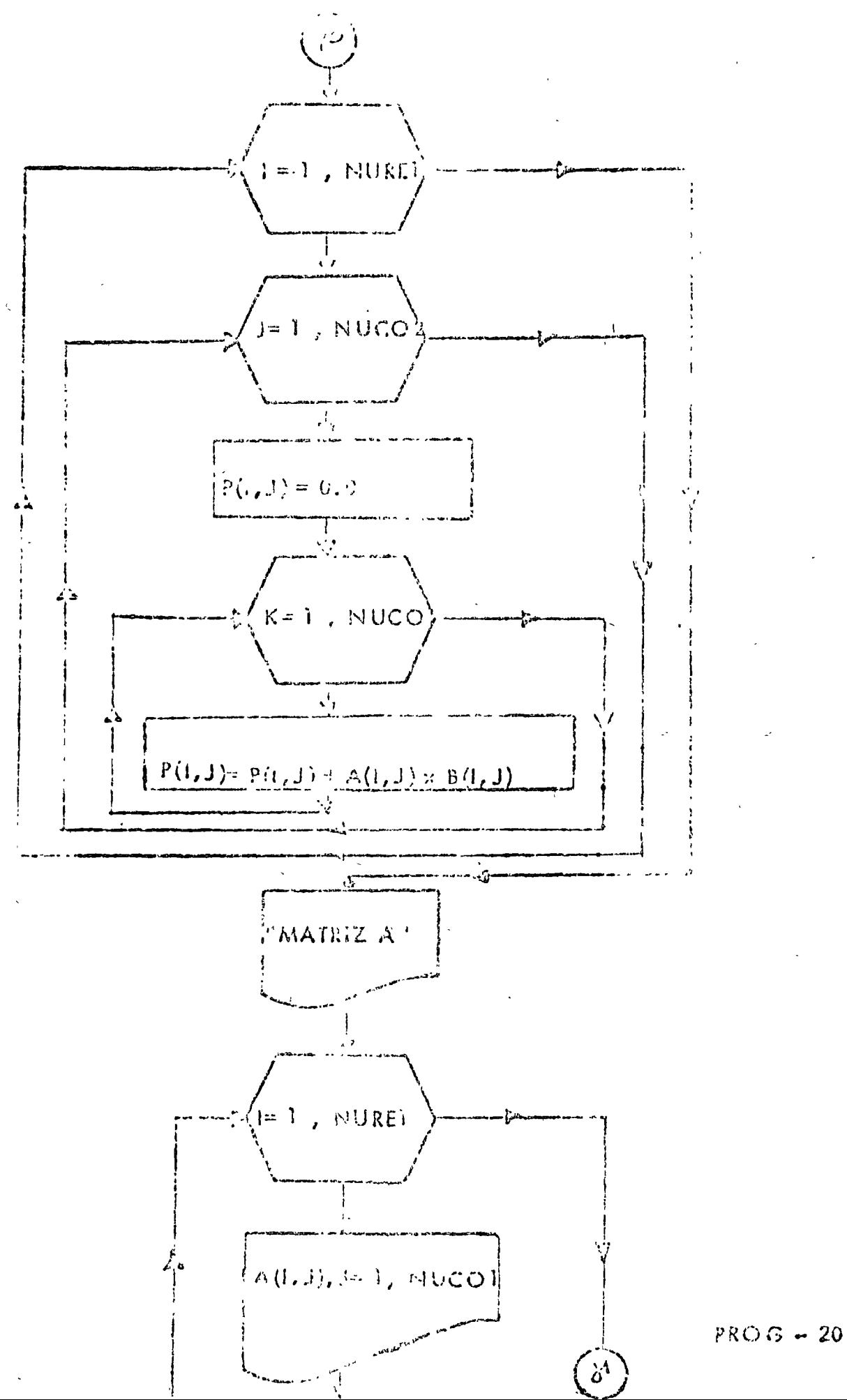

 $\label{eq:3.1} \mathbf{v} = \frac{1}{2} - \frac{1}{2}$ 

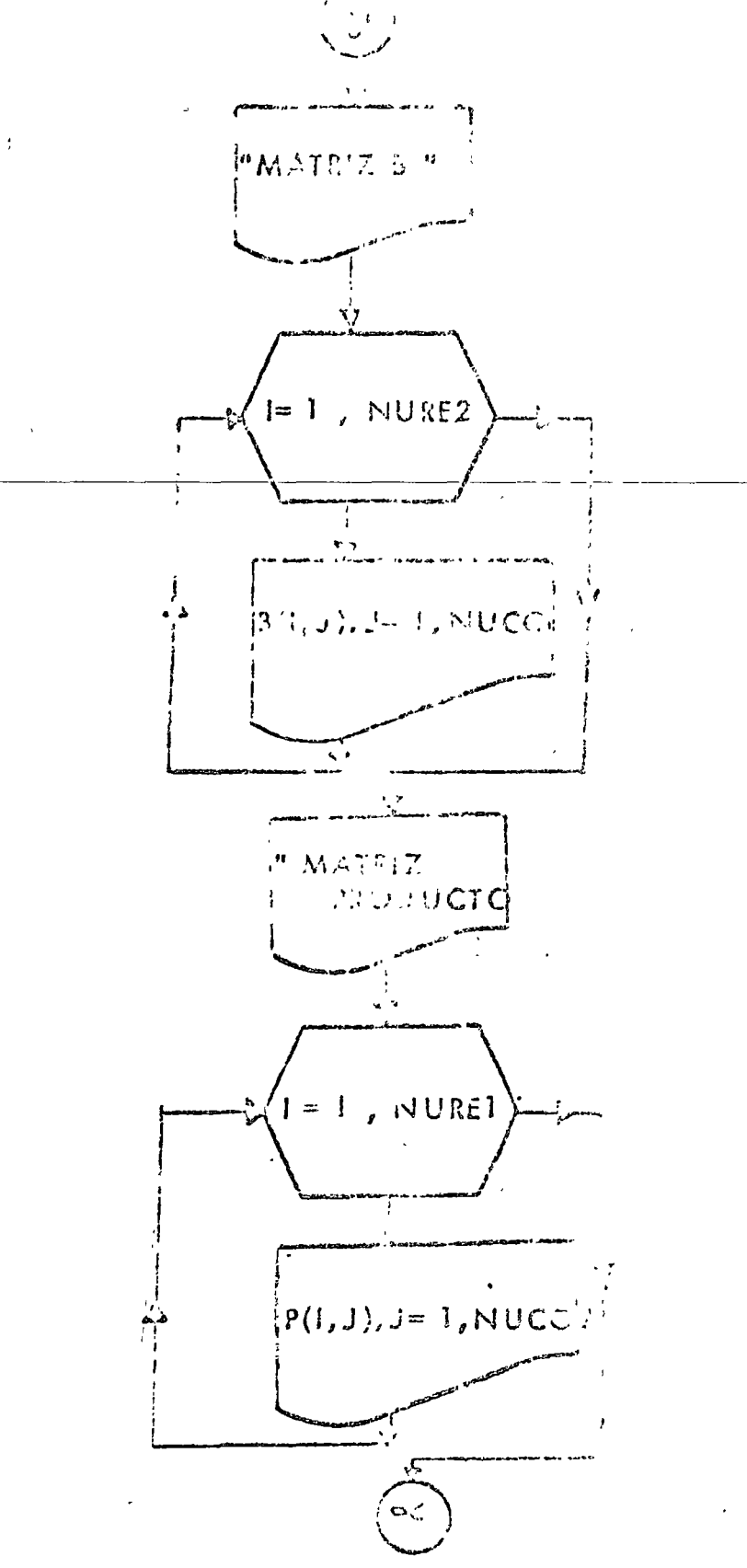

 $P$ ROG - 20
```
77,008,377.70RPLIST SOURCE PROGRAM
FONE WORD INTEGERS
WIDES(CARD, 1132 BRINTER)
     \mathbf{p}_{\mathsf{max}} = \mathbf{p}_{\mathsf{max}} + \mathbf{p}_{\mathsf{max}} + \mathbf{p}_{\mathsf{max}} + \mathbf{p}_{\mathsf{max}} + \mathbf{p}_{\mathsf{max}} + \mathbf{p}_{\mathsf{max}} + \mathbf{p}_{\mathsf{max}} + \mathbf{p}_{\mathsf{max}} + \mathbf{p}_{\mathsf{max}}C –
        IL PROGRAMA REALIZA EL PRODUCTO DE DOS MATRICES DE 10 % TO HAAIRO
\mathsf{C}\ddot{C}UNA ES LA MATRIZ AINUREIGNUCOI).
\ddot{\cdot}LA OTRA ES LA MAIRIZ BIRURLZVNUCO2).
        SE RESERVAN LUGARES EN LA HENORIA PARA LAS HATRICES QUE SE VAN A
Ć
        NUETTPEICAR Y PARA LA MATPIZ PRODUCTO.
\hat{C}DIRENSION AII0, NO. 68 (10, 10) (P. 10, 10)
\mathcal{C}FII.FSしどこゃそ
               すいビース
        FORMATOS
\mathbf C\langle Thurst, \langle T(2)
   2.50<sub>1</sub>5.32<sub>1</sub>FORGATILOTS.C.
   102 - 503.03. And \sim 795 \mu when \Lambda R12 \Lambda \sim \mu163. FORM PALL & LO (FOLD & EA) of )
         FORMALE 27 5Xx9H ATRIZ BIGGEV
   104FORTATL JZV5X122HLA MATRIZ PRODUCTO FSIVZZI
   \lambda \in \mathbb{R}^nしょさ ひんこうらん (10日15 ディス)
   2.316 +TOT SORRATOWY GARYTOME, PRODUCTO DO SE PUEDE LEZVAÑ A CABO YA GUE UNI
       IMATRICIES AO SUN COMPORTABLES (777)
         FGRG43 (777)
   ີບປີ
   (10) FORDATISSARTIES STAR 4)
        LECTION DE LA NONLOUS DE RENGEONES Y DE COLUMINS DE CADA HATRIZ
        Y DUL DETECTOR NUFIN.
\mathcal{L}^*199 READ (JEL 6100) NUREI (NUCO1) NUREI (NUCO2: NUFIN
        ANALIS S DEL VALOR DE NUFINA DI VALE CERO EL PROGRAMA NO SE LLEVA
\mathfrak{c}A CASUL DE LO COUTRARIO SIL
C
        IFINDEILLER.0160 10 1000
           SE VE SI LAS MATHICES SON COMPORMABLES.
\mathbb{C}IT HOODI WE ANDREZ'60 TO 900
            LELTICRA POR RENGLONES DE LA MATRIZ A.
\lambda20 200.J=1 (NURE1)
                READ (LEE+101) (A(1+0) ed=1+N0COY)
   200
              10741370E
             LL TIBRA POR RENGLONES DE LA FIATRIZ B.
\ddot{\cdot}A) 201 1=1,NURE2 +
                 (7.50(LEE,101)(8(I,J),(3)=02)
             CULTINUE
   -71SE RUALIZA EL PRODUCTO
             DO 204 1=1, NURE!
                DD 200 J=1.NUCO2
                   7(1,1) = 0.0Du 202 K=1, NUC01
                     P(1, J) = P(I_0, J_1 \cdot A(I_2, K_1 \cdot B(I_1, J_2))262CONTINUE
                CONT INDE
   203CONTINUE
  204
             IMPRESION DE LA MATRIZ A POR RENGLOBE.
C =UBITE(HHP_1102)00 205 1=1,80RE1
                ABAJE (IBP) 193) (At Constantin) AUCOL)
  205CONTINUE
             THORISION HE CA WA BIZ B POR RENGLONES.
U.
             化阿里克巴豆医阿巴里耳耳氏束
             DU 205 leisNURe2
                                                                             PKO G - 20→ ^ } もくとらにするの3)くほく^^ ^ おっぺっともはばののよ♪
               \Omega_{\rm int}r i 1
```
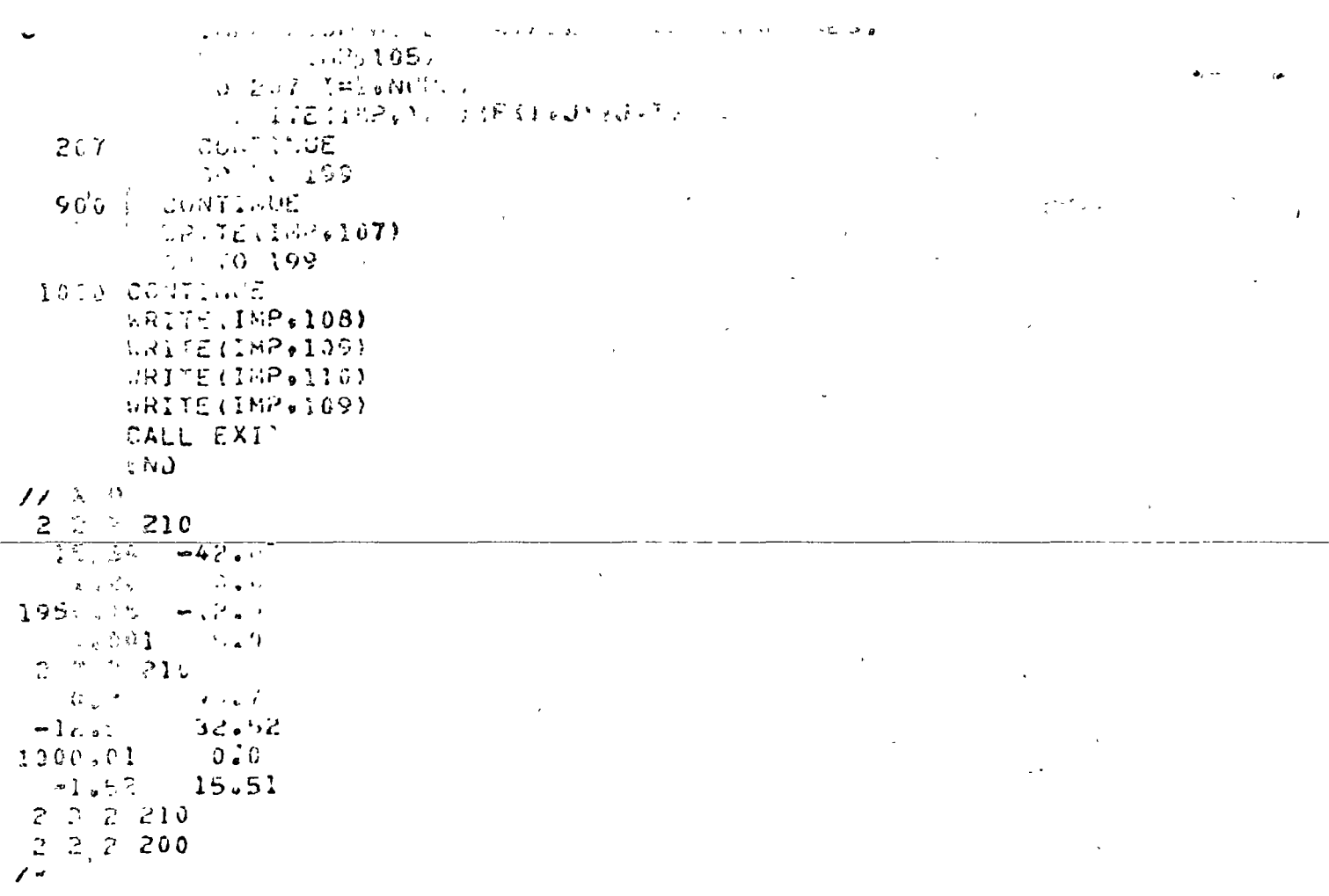

 $\mathbf{v}^{(i)}$ 

 $PROC = 20$ 

 $\frac{1}{2}$ 

 $0 - 20$ 

 $\ddot{\phantom{a}}$ 

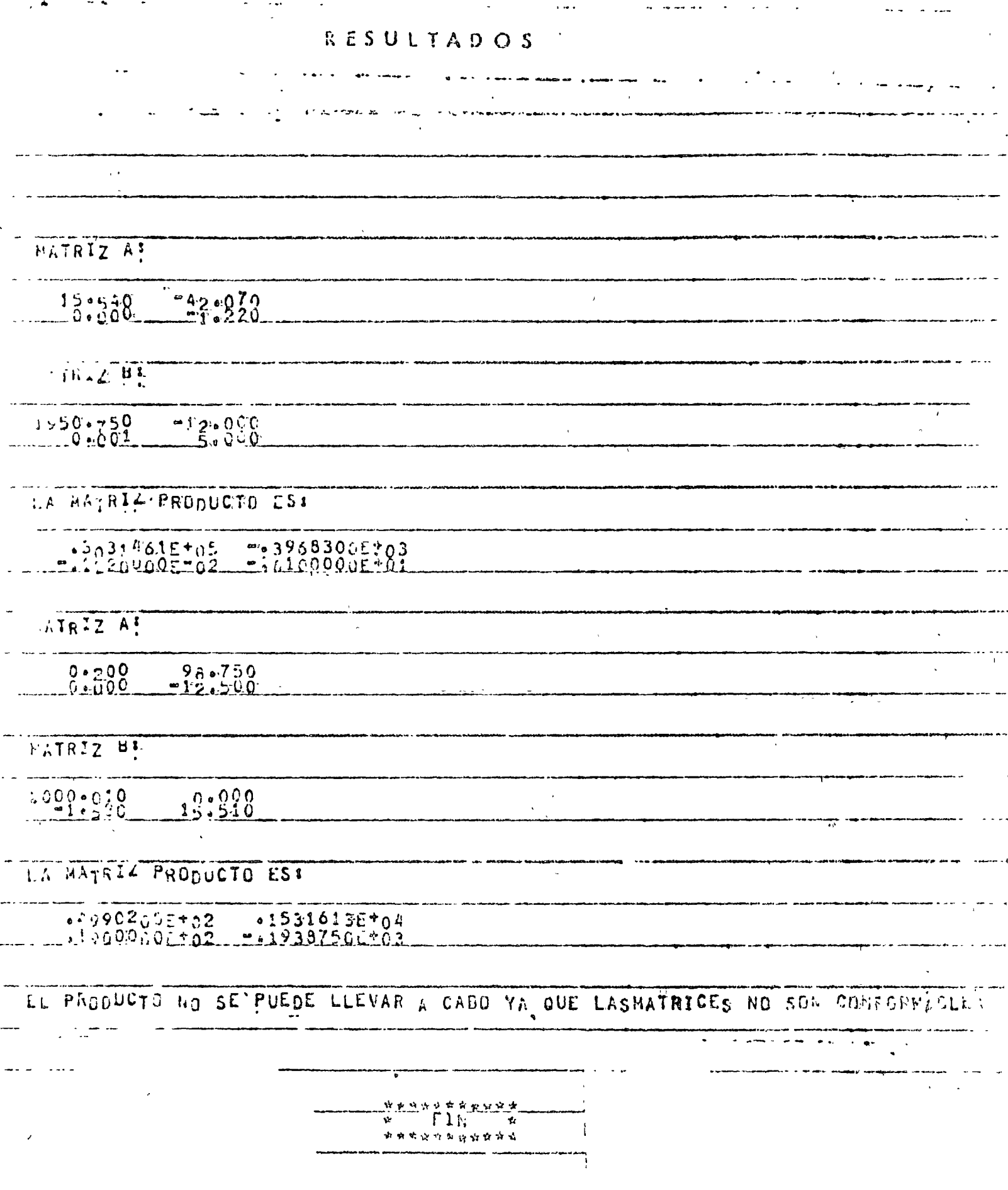

 $\mathcal{L}$ 

 $860G - 16$ 

يبسر

"MULTER CACION DE DOS JUPEROS UT L'EST L'ESTRANDUNA - l'IG. WAS COMPLETED OF CHOOSE A DIMENSION OF THE CONTRACTOR

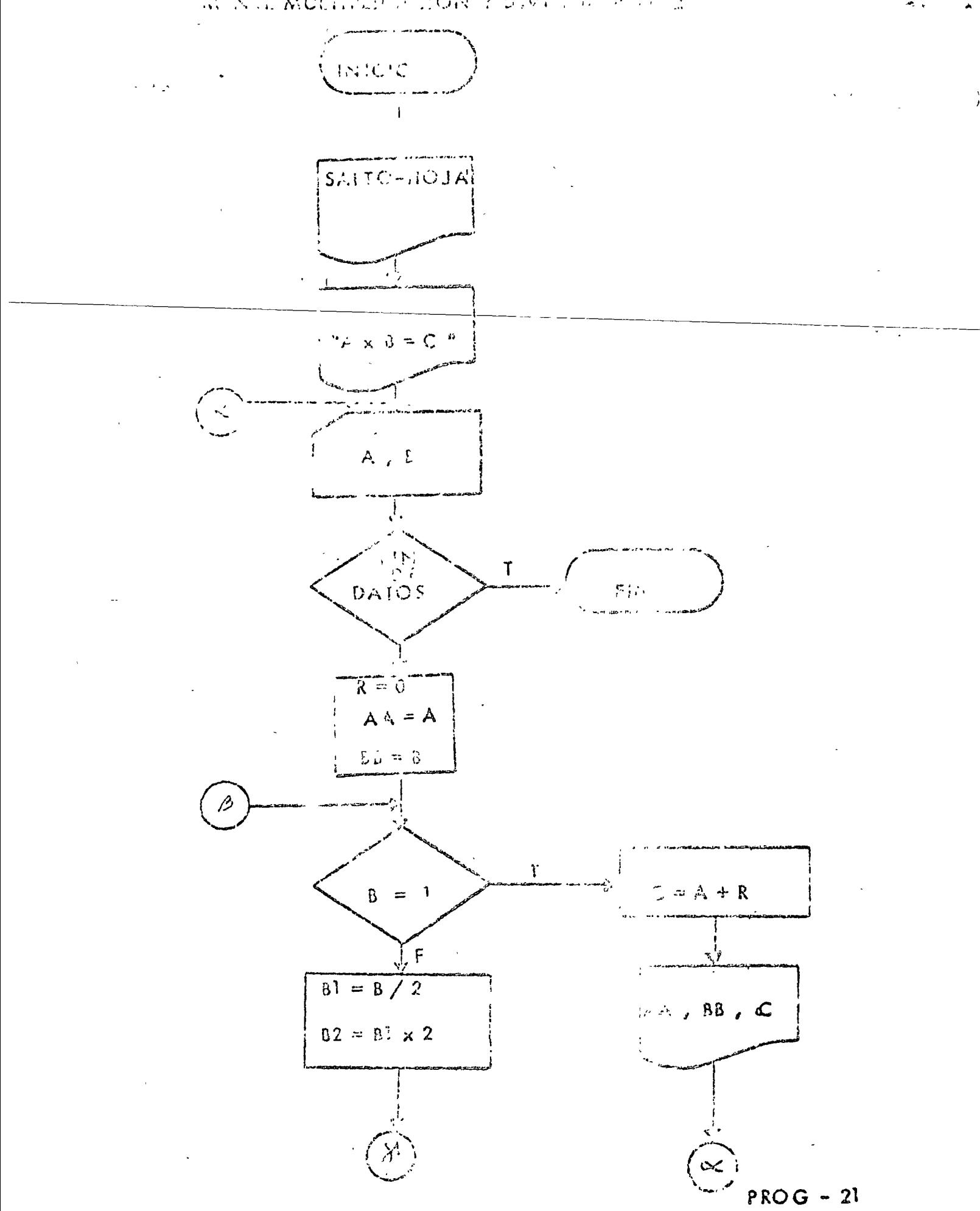

" INULTIPLICACION DE DOS NUMEROS UTILIZANDO EXCLUSIVAMENTE MULTIP. Y DIVISION POR 2 "  $\mathbf{y}$ 

マッチ

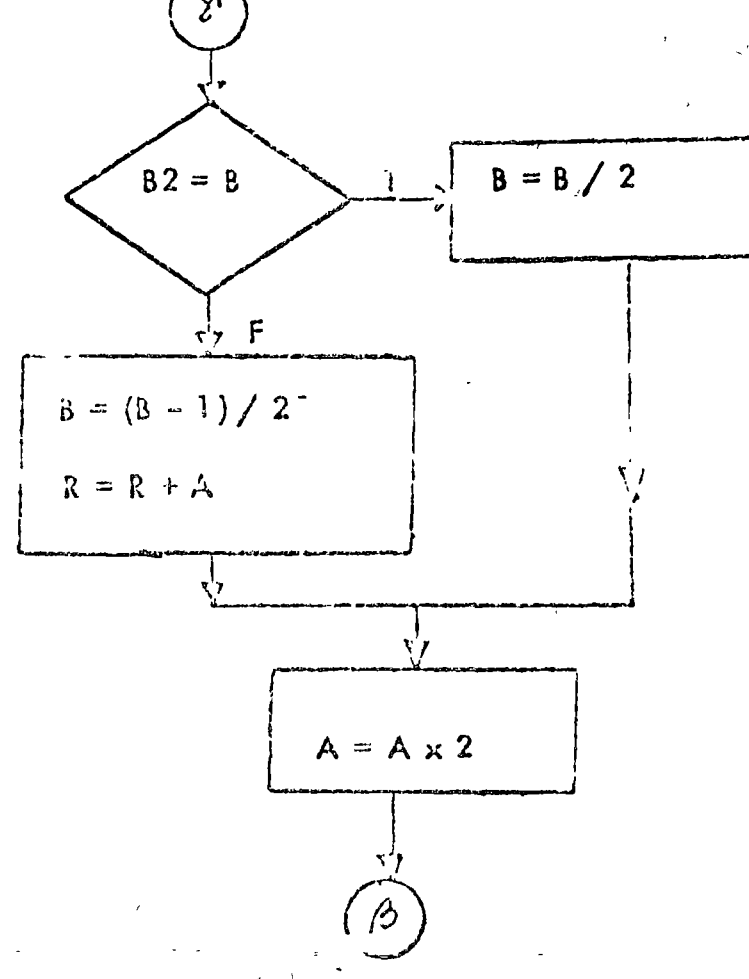

 $PROG - 21$ 

 $20.$ 

77 308 7  $11.50R$ **PLIST LUMME PROGRAM** FONE JUICE LIGELITIE PICCS(CARD, 132 PRINTER) General C I & C V O & O Readers г. HULTIPLICACION DE DOS NUMERUS Č, UTILIZANDO SOLO MULTIPLICACIONES V Ċ  $\frac{1}{\sqrt{2}}$ DIVISIONES POR 2 INTEGER AvByCyReAAvIIO WRITE (3.101) 101 FORMAT (1:11) WRITE (3,162)  $102$  FORMAT (9X,  $144, 38, 148, 48, 148, 48, 147, 64, 140$ ) 200 READ (2/100 > END=200) Avd -1-8.0-F-0RMAT-621-3-1------ $R = 0$  $\Lambda \lesssim 0.5$  $F \rightarrow -H$ 210 17 Baltill 10 TO 240  $812.72$  $72 = 1192$ 1632 JEG LUI GO TO 220 ES INGAR  $h = (8 - 1)/2$  $R = R \cdot A$ CO TO 230 CONTINUE 220  $\mathbf{c}$ ES PAR  $\mathbf{r}$  $B = B / 2$ **CONTINUE** 230  $S \times A = A$ CO TO 210 240 CONTINUE  $C = A - R$  $\triangle$ RITE (3.103) AA.BB.C 103 FURMAT (3110) GO TO 200 260 CALL EXIT  $ENO$  $X \subseteq X \to G$  $60.85$  $19 - 17$ 68 35  $40 11$ 77 99 ノメ **RESULTADOS** 

### á<br>80  $4502$  $\mathfrak{c}$ łζ 2380  $60$ Δſ,  $\Delta$  and  $\Delta$ ۴î つとく

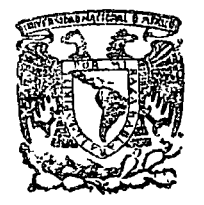

centro de educación continua división de estudios superiores facultad de un a m

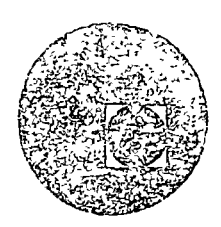

## METODOS NUMERICOS Y APLICACIONES CON LA COMPUTADORA DIGITAL

TEMA 2: ALGEBRA MATRICIAL

# SEPTIEMBRE, 1977.

,,

Palacio de Atl•.erla Calle de Tacuba *5,* primer piso. México 1, D. F.

 $\epsilon$  .

 $\mathcal{L}^{(1)}$  .

 $\mathcal{L}(\mathcal{L}^{\mathcal{L}})$  and  $\mathcal{L}(\mathcal{L}^{\mathcal{L}})$  . The contribution  $\label{eq:2.1} \mathcal{L}(\mathcal{L}^{\text{max}}_{\text{max}}(\mathcal{L}^{\text{max}}_{\text{max}})) = \mathcal{L}(\mathcal{L}^{\text{max}}_{\text{max}}(\mathcal{L}^{\text{max}}_{\text{max}}))$ 

 $\label{eq:2.1} \frac{1}{\sqrt{2}}\int_{\mathbb{R}^3}\frac{1}{\sqrt{2}}\left(\frac{1}{\sqrt{2}}\right)^2\frac{1}{\sqrt{2}}\left(\frac{1}{\sqrt{2}}\right)^2\frac{1}{\sqrt{2}}\left(\frac{1}{\sqrt{2}}\right)^2\frac{1}{\sqrt{2}}\left(\frac{1}{\sqrt{2}}\right)^2.$  $\mathcal{L}^{\mathcal{L}}(\mathcal{L}^{\mathcal{L}})$  and  $\mathcal{L}^{\mathcal{L}}(\mathcal{L}^{\mathcal{L}})$  and  $\mathcal{L}^{\mathcal{L}}(\mathcal{L}^{\mathcal{L}})$  $\mathcal{L}_{\text{max}}$  and  $\mathcal{L}_{\text{max}}$  and  $\mathcal{L}_{\text{max}}$  $\omega_{\rm{eff}}$ 

#### $2.1$ **MATRICES**

#### $2.1.1$ DEFINICIONES

Una matriz m x n, es un arreglo rectongular de números reales, DEFINICION 2.1 Homados los elementos de la motriz, los cuales están arregiados en mirenglores y nij columnas en la siguiente forma:

$$
\begin{bmatrix}\n a_{11} & a_{12} & \cdots & a_{1n} \\
 a_{21} & a_{22} & \cdots & a_{2n} \\
 \vdots & \vdots & \vdots & \vdots \\
 a_{n1} & a_{m2} & \cdots & a_{mn}\n\end{bmatrix}
$$

NOTAS:

Una representación simplificada del arreglo anterior es  $\left[\begin{matrix} 0 \\ 1 \end{matrix}\right]$  and i)

El simbolo a<sub>li</sub> represento al elemento que está en el i-ésimo rergión y en la j-ésima columna del aneglo.

 $\mathbb{R}^N$ Les mortiess se representatén por l'etras mayosculas grucsas, entences si A es una matriz m $\times$ jn, significa que A  $\pi$  .  $\left[\hspace{-1.5pt}\left[\hspace{-1.5pt}c_{11}\right]\hspace{-1.5pt}\right]_{\rm max}$  .

iii) Sim $\tau$ n, entonces se dice que se tiene una matriz cuadrada de orden m.

 $\langle \cdot \cdot \rangle$ Si  $\ell$  os m x 1, potouch se dice que  $\ell$  es una matrizatalumna.

 $\mathbf{v}$ Si A es 1 x n, entonces se dice que  $\mathbb A$  es una martiz renglón.

EMMELOS. Let mairices A, B, C y D inparticules a continuación.

$$
\begin{bmatrix} 1 & 12 & -1 & 2 \\ 0 & 1 & 2 & 3 \\ 1 & 4 & 2 & 1 \end{bmatrix} \qquad B = \begin{bmatrix} 1 & 0 & 2 & 1 \end{bmatrix} \qquad C = \begin{bmatrix} 2 & 2 \\ 1 & 1 \end{bmatrix} \qquad C = \begin{bmatrix} 1 \\ 2 \\ 3 \end{bmatrix}
$$

tionen las siguientas conoctarísticas: A os 3 K 4, B es 1 X 4, (es una matriz renglón), C es 2 X 2 (es una morria quedreda), C us 0 X 1 (es una narria colur no)

## NOTACION 1.

i) See A = [e<sub>i</sub>]  
 
$$
Area \rightarrow \begin{bmatrix} 1 \\ 0 \\ 1 \end{bmatrix}
$$
 and matrix m > n. It is also length of e A, is indicated by -  

$$
Area \rightarrow \begin{bmatrix} 1 \\ 0 \\ 1 \end{bmatrix}
$$

Sea A =  $\begin{bmatrix} c_{ij} \end{bmatrix}$  =  $c_i$ <br>rá pcr A  $\begin{bmatrix} i \\ j \end{bmatrix}$  i e.  $\mathbf{ii}$ una matrizi imixini. La j-ésima columna de A, se indica- $\begin{bmatrix} a_2 \\ a_1 \\ a_2 \end{bmatrix}$  $\cdot$  $\begin{bmatrix} 0 & 1 & 0 & 0 \\ 2 & 0 & 1 & 0 \\ 1 & 0 & 0 & 1 \end{bmatrix}$  encuentre EJEMPLOS. Para la matriz  $A = \begin{bmatrix} 1 \\ 2 \\ 1 \end{bmatrix}$  $\mathbf{i}$ el primer rengión de A  $ii)$ el terce: renglón de A  $\overline{\mathbf{iii}}$ la primera columna de A  $\mathsf{iv}$ Ic cuarta columna de A ூ Solución  $A_1 = \begin{bmatrix} 1 & 0 & 1 & 0 & 1 \\ 0 & 1 & 0 & 0 & 1 \\ 0 & 0 & 0 & 0 & 1 \end{bmatrix}$  $\mathbf{i}$  $\overline{ii}$  $\overline{\mathbf{iii}}$  $A \cdot 1 = \begin{bmatrix} 1 \\ 2 \\ 1 \end{bmatrix}$  $A \cdot_4 = \begin{bmatrix} 0 \\ 1 \\ 0 \end{bmatrix}$ DEFINICION 2.2. Se dice que las matrices  $A = [c_{ij}]_{min}$  y  $B = [c_{ij}]_{min}$  son iguales si y solo si  $\forall i = 1, 2, ..., m \times \forall j = 1, 2, ..., n$  $a_{ij} = b_{ij}$ NOTA: De la definición anterior se observa una condición pala que dos matrices -sean iguales es que ambas tengan el mismo número de rengiones y el mismo número de columnas EJEMPLO. En las siguientes matrices

 $\overline{2}$ 

$$
A = \begin{bmatrix} 1 & 0 \\ 2 & 1 \end{bmatrix} \qquad B = \begin{bmatrix} 1 & 0 \\ 2 & 1 \end{bmatrix} \qquad C = \begin{bmatrix} 1 & 0 \\ 2 & 0 \end{bmatrix}
$$

se observa que:

$$
A = B
$$
 or que  $a_{ij} = b_{ij}$   $\forall$   $i = 1, 2$ ;  $j = 1, 2$ .  

$$
A \neq C
$$
 porque para  $i = 2$  y  $j = 2$  se tiene que  $a_{2,2} = 1 \neq c_{2,2} = 0$ 

 $\frac{1}{3}$ 

DEFINICION 2.3. Las matrices  $A = \begin{bmatrix} a_{ij} \end{bmatrix}$  mn  $y B = \begin{bmatrix} b_{ij} \end{bmatrix}$  mn son iguales si y solo si

$$
A_{i} = B_{i} \qquad V \cdot i = 1, 2, \ldots, m
$$

DEFINICION 2.4. Las matrices  $A = \begin{bmatrix} a_{ij} \end{bmatrix}$ mn  $y = \begin{bmatrix} b_{ij} \end{bmatrix}$ mn son iguales si y solo si  $A_{ij} = B_{ij}$  $\forall$  = 1, 2, ..., n

2.4. Las definiciones 2.2, 2.3 y 2.4 son equivalentes, ie. **TEOREMA** 

> DEFINICION 2.2  $\Leftrightarrow$ DEFINICION 2.3  $2.2$  $\Leftrightarrow$ DEFINICION . 2.4 **DEFINICION**  $2.3$  $\Leftrightarrow$ **DEFINICION DEFINICION**  $2.4$

DEMOSTRACION. La demostración es simple, solo considere la definición de igualded de matrices (cualquiera de ellas) y la noración 1. Los detalles se piden en la tarea número 1.

DEFINICION 2.5. La suma de dos matrices  $A = [a_{i}]_{mn}$  y  $B = [b_{i}]_{mn}$ , indicada por  $A + B$ , es una matriz  $C = [c_{i}]_{n}$  definida por  $c_{ij} = a_{ij} + b_{ij}$   $\forall i = 1, 2, ..., m, j = 1, 2, ..., n$ 

NOTA.

 $\mathbf{i}$ La definición anterior expresada en otros términos es

$$
C = [c_{ij}] = [a_{ij} + b_{ij}] \quad \underline{d} \quad A + B
$$

 $\ket{i}$  $\sim$ De la definición 2,5, se observa que una condición necesaria para la adición de matrices es que ambas tengon igual número de renglones y de columnas.

EJEMPLO. Para las siguientes matrices

$$
A = \begin{bmatrix} 1 & 2 & 3 \\ 0 & 0 & 1 \end{bmatrix}; \quad B = \begin{bmatrix} 1 & 4 & 5 \\ 7 & 8 & 9 \end{bmatrix}; \quad C = \begin{bmatrix} 2 & 3 & 5 & 2 \\ 0 & 0 & 0 & 1 \end{bmatrix}
$$

se tiene que

$$
A + B = \begin{bmatrix} 1 + 1 & 2 + 4 & 3 + 5 \\ 0 + 7 & 0 + 8 & 1 \end{bmatrix} = \begin{bmatrix} 2 & 6 & 8 \\ 7 & 8 & 10 \end{bmatrix}
$$

 $A + C$ no se define porque tienen distinto número de columnas  $B + C$ no se define por la misma razón

TEOREMA 2.6. (PROPIEDADES DE LA ADICION DE MATRICES)

 $A + B = B + A$  (la adición es conmutativa)  $\mathbf{i}$ 

 $(A + \beta)$  + C = A + (B<sup>2</sup>C) (La edición es esocietivo).  $\mathbf{ii}$ 

DEMOSTRACION.

 $A \doteq B \cdot \vec{a} \cdot \begin{bmatrix} a_{ij} & b_{ij} \end{bmatrix}$ i)

Por otro lado, conocemos de la teoria de los números reales que la adición de los reales es conmutativa, ie.  $a_{ij} + b_{ij} = b_{ji} + a_{ij}$ , por lo tanto,

$$
A + B \stackrel{d}{=} [a_{ij} + b_{ij}] \implies A + B = [b_{ij} + a_{ij}] \stackrel{d}{=} B + A
$$

$$
\begin{aligned}\n\text{(A+B)} + \text{G} &= \left( \begin{bmatrix} \mathbf{e}_{ij} \end{bmatrix} + \begin{bmatrix} \mathbf{b}_{ij} \end{bmatrix} \right) + \begin{bmatrix} \mathbf{e}_{ij} \end{bmatrix} \\
&= \begin{bmatrix} \mathbf{e}_{ij} + \mathbf{b}_{ij} \end{bmatrix} + \begin{bmatrix} \mathbf{e}_{ij} \end{bmatrix} \\
&= \begin{bmatrix} \mathbf{e}_{ij} + \mathbf{b}_{ij} + \mathbf{e}_{ij} \end{bmatrix}\n\end{aligned}
$$

Pero también conocenos de teoria de los números que en lo: números reales la adición es asociativa, ie.,

$$
(a_{ij} + b_{ij}) + c_{ij} = a_{ij} + (b_{ij} + c_{ij}).
$$

Por lo tanto,

$$
(A+B) + C = \begin{bmatrix} a_{ij} + (b_{ij} + c_{ij}) \end{bmatrix}
$$

$$
= \begin{bmatrix} a_{ij} \end{bmatrix} + \begin{bmatrix} b_{ij} + c_{ij} \end{bmatrix}
$$

$$
= A + (B+C) \qquad \qquad \Box
$$

DEFINICION 2.7. Sea A =  $[a_{ij}]$  una matriz m x n y sea k un número real. La multiplicación de una mutriz A por un número real k, indicado por kA, es una matriz m x n definida por

 $kA = [ka_{ij}]$ 

NOTA: A los números reales también se les llama escalares, por la que a la multiplicación de un real por una matriz también se le llama multiplicación = escalar.

EJEMPLO. Si  $k = -4$   $y A = \begin{bmatrix} -2 & 3 \\ 1 & 2 \end{bmatrix}$  entonces  $kA = \begin{bmatrix} 8 & -12 \\ -4 & -8 \end{bmatrix}$ 

TEOREM!A 2.8 (PROPIEDADES DEL PRODUCTOLDE UN REAL POR UNA - $MATRIZ)$ 

 $A = A$  $\mathbf{i}$  $(4.49) = 1A - kB$  $\{ii\}$  $(i)$ 

 $(k_1 + k_2) A = k_1 A + k_2 A$ <br>  $(k_1 k_2) A = k_1 (k_2 A)$  $iv)$ 

DEMOSTRACION. Es trivial, solo aplique la definición 2.7, propiedades de: números reales y definiciones o propiedades de matrices presentadas anteriormente. Intente hacerlo.

DEFINICION 2.9. Sea A=  $[a_{ij}]$  m x n y sea  $B = [b_{ij}]$  n x p. La --<br>multiplicación de A por B, indicado por AB, es una matriz de elementos c<sub>ij</sub> definida por

$$
c_{ij} = \sum_{k=1}^{n} a_{ik} b_{kj}
$$

NOTA. Una matriz A y B se pueden multiplicar si y solo si el número de columnas de A es igual al número de renglones de B.

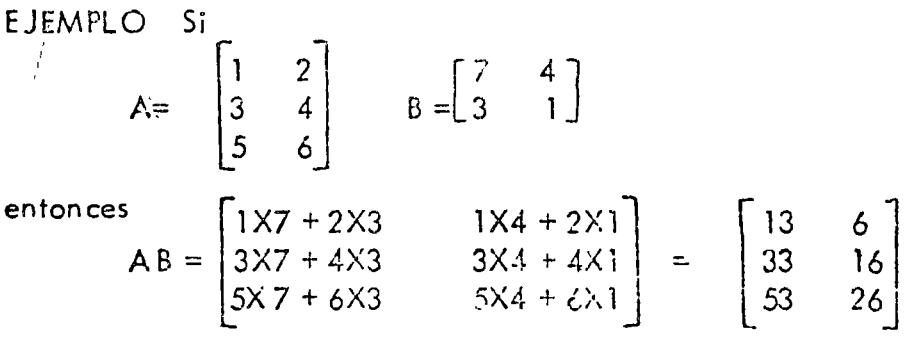

EJEMPLO.

$$
A = \begin{bmatrix} 1 \\ 2 \\ 0 \\ 1 \\ 0 \end{bmatrix} \qquad B = \begin{bmatrix} 3 & 4 & 1 & 5 \end{bmatrix}
$$
  
\n
$$
AB = \begin{bmatrix} 2 \\ 2 \\ 0 \\ 1 \end{bmatrix} \qquad \begin{bmatrix} 3 & 4 & 1 & 5 \end{bmatrix} = \begin{bmatrix} 3 & 4 & 1 & 5 \\ 6 & 8 & 2 & 10 \\ 0 & 0 & 0 & 0 \\ 3 & 4 & 1 & 5 \end{bmatrix}
$$
  
\n
$$
B\lambda = \begin{bmatrix} 3 & 4 & 1 & 5 \\ 3 & 4 & 1 & 5 \end{bmatrix} \qquad \begin{bmatrix} 1 \\ 2 \\ 0 \\ 1 \end{bmatrix} = 3 + 8 + 5 = 16
$$

Este ejemplo muestra que la multiplicación de dos matrices no es conmutaliva, ie. AB: BA.

PROPOSICION 2.10 (REPRESENTACIONES EATRICIALES DE ALGURAS EXPRE-SIONES ALGEBRAICAS O NUMERICAS).

1. Si 
$$
x = \begin{bmatrix} x_1 & x_2 & \cdots & x_n \end{bmatrix}
$$
  $y = \begin{bmatrix} y_1 \\ y_2 \\ \vdots \\ y_n \end{bmatrix} \implies \sum_{k=1}^n x_k y_k = xy$   
\n2. Si  $x = \begin{bmatrix} x_1 & x_2 & \cdots & x_n \end{bmatrix}$   
\n3. Si  $x = \begin{bmatrix} x_1 & x_2 & \cdots & x_n \end{bmatrix}$   
\n4. Is  $\begin{bmatrix} x_1 \\ x_2 \\ \vdots \\ x_n \end{bmatrix}$   
\n5. Is  $\begin{bmatrix} x_1 \\ x_2 \\ \vdots \\ x_n \end{bmatrix}$ 

3. Sea u=  $\begin{bmatrix} 1 & 1 & \dots & 1 \end{bmatrix}$  un vector de n componentes, los cuales son todos uños.  $\mathbf{n}$ 

i) Si 
$$
x = [x_1 \ x_2 \ \cdots \ x_n] \implies \sum_{k=1}^{n} x_k = xu^k
$$
 donde  $u^k = \begin{bmatrix} 1 \\ 1 \\ \vdots \\ 1 \end{bmatrix}$   
(i)  $n = uu^t$ 

El vector  $u = [1 \t1 \t ... \t1]$  es llamado el vector suma debádo a la pig piedad de poder representer matricialmente una suma de números ma (ver propiedad 3 i) ).

PEMOSTRACION. Es simple, sólo use definición de producto de matricos para probar que el lado inquierdo de cada igualdad dada es igual ol ledo derecho de la miena.

DEFINICION 2.11 Si A es mxn, B es nxn, entonces el producto de A por B, indicado por AD, es una notriz de elementos c<sub>ij</sub> definidos por

 $c_{i,i} = A_{i,i} B_{i,i}$ 

PROPOSICION 2.12 Las definiciones 2.9 y 2.11 son equivalentos. Di OSTRACION. Debenos domostrar que: Definicion 2.9 <==> Difinición  $2.11.$  $\mathbf{r}$ 

$$
P_{\alpha, \beta} = c_{i,j} \implies c_{i,j} = \sum_{i=1}^{n} e_{i,k} b_{i,j} \qquad \text{for } k \text{ defined in } 2.9
$$

$$
c_{ij} = \begin{bmatrix} a_{i1} & a_{i2} & \cdots & a_{in} \end{bmatrix} \begin{bmatrix} b_{i,j} \\ b_{i,j} \\ \vdots \\ b_{ni} \end{bmatrix} \begin{bmatrix} \text{box } \text{Fynorig} \text{in} \\ 0 & \text{proto } \text{in} \end{bmatrix}.
$$

 $\sim 10^4$ 

 $\mathcal{F}_{\mathcal{L}}$ 

 $=$   $C_{1,j} = A_{1,j}B_{j,j}$ por la notacion 1 Definición 2.11 liceción (<== ). Como las implicaciones de Demostración de la la demostración ante or  $(\Longrightarrow)$  son reversibles en cada paso, enp que la implicacion 2.11 implica la definitonces queda demosti  $ci$ ón 2.90 PROPOSICION 2.13. i)  $(AB)_{i,j} = A_{i,j}B_{j}$ ii)  $(AB)_{1.} = A_{1.}B$ iii)  $(AB)_{\bullet}$  =  $AB_{\bullet}$ j iv)  $(ABC)_{1,1} = A_{1,2}B^T$ . DELIOSTRACION. DEMOSTRACION DD i). Te resultado es solo un restablocimiento de la definición 2.11.  $AB = [c_{i,j}] \implies (... \quad j = c_{i,j}$ <br>  $\implies (... \quad j = A_{i,B,j} \cap ... \quad j = A_{i,j,B} \quad \implies (... \quad j = A_{i,B} \quad j = A_{i,B} \quad \implies \quad (... \quad j = A_{i,B} \quad j = A_{i,B} \quad \implies \quad (... \quad j = A_{i,B} \quad j = A_{i,B} \quad \implies \quad (... \quad j = A_{i,B} \quad j = A_{i,B} \quad \implies \quad (... \quad j = A_{i,B} \quad j = A_{i,B} \quad \implies \quad (... \quad j = A_{i,B} \quad j = A_{i,B} \quad \implies \$ porque  $e_{i,j} = A_{i,j} B_{i,j}$  de acuerdo con definición 2.11 DEMOSTRACION DE 11). mostraremos primero dos resultados t (.  $B)_{1,j} = (AB)_{1,j}$  $(\star)$  $\boldsymbol{y}$ (  $3)_{1}$ ,  $)_{1j} = (AB)_{1j}$  $\left( \cdot, \cdot \right)$ > el lado inquierdo de (\*) es igual al lado para luego concluir izquierdo de  $(**)_9$  y or último mostrar que los elementos del ren $g16n$  (AB), son de l prima (x) y que los elementos del renglón  $A_{j}$  B son de la forma  $\rightarrow$ ), y así probar que (AB)<sub>j</sub> = A<sub>j</sub> B Demostración de  $(\cdot)$ :  $(A_{i} B)_{1j} = \{A_{i}, \}$ por la parto i) de esta proposición.  $\Rightarrow (A_{1}, B)_{11} = A_{1}, B_{11}$ perque A, es una matriz con un sólo renglón, por lo tanto el primer renglón de A<sub>ls</sub> es el mismo A<sub>ls</sub>.  $\Rightarrow$  ( $\lambda_{i}$ ,  $\beta$ )<sub>11</sub> = (AE)<sub>21</sub> por la parte i) de esta proporición.

 $\overline{7}$ 

 $\mathcal{L}^{\text{max}}(\mathcal{L}^{\text{max}})$ 

(AB), es el i-ésimo renglón de AB, lo cual implica que  $(AB)$ <sub>i.</sub> es una matriz de un solo renglón. Entonces el primer renglón de  $(AB)_{\frac{1}{4}}$ es la misma matriz  $(i.B)_{i}$ , expresando esta conclusión simbolicamente se tiene que

 $(AB)_{i}$ <sub>1</sub> =  $(AB)_{i}$ 

Por lo tanto, si tomamos la j-ésima columna de ( $(AB)_{i}$ , )<sub>]</sub>, equivale a tomor la j-ésima columna de  $(AB)_{\frac{1}{2}}$ , simbolicamente

 $(\hat{A}\hat{B})_{1}$ ,  $\hat{A}_{1} = (\hat{A}\hat{B})_{1}$   $\Box$ 

Una vez demostrodas (\*) y (\*\*) se tiene que

$$
(*) y (**) \Rightarrow (A_{i} B)_{1j} = (AB)_{i} b_{i} \neq j \qquad (*)
$$

Falta shora demostrar que los elementos del renglón (AB), son de la forma  $\left(A_{i},B\right)_{1,j}$ , y que los elementos del renglón  $A_{i}$ , B son de la forma (  $(.B)$ ,  $\overline{)}$ ,  $\overline{)}$ ,  $\overline{)}$ ,  $\overline{)}$  ,  $\overline{)}$  ,  $\overline{C}$  ,  $(\overline{C}^*)$  concluir que  $(\overline{AB})$ ,  $\overline{C}$   $\overline{A}$ ,  $\overline{B}$ 

DEMOSTRACION DE iii). Es similar a la anterior. Intentela. DEMOSTRACION DE iv).

> $(\text{ABC})_{\text{i} \text{j}} = ((\text{AB})\text{C})_{\text{i} \text{j}}$ asociatividad on la multiplicación de netrices  $=(AB)$ <sub>1</sub>,  $C$ <sub>1</sub> rante i) de cata prorosseión.  $= A_i$ ,  $BC$ ,  $j \cap C$ providênd ii) de ce= ta pieposición.

TEORELA 2.14 (PROPIEDADES DE LA FULTIPLICACION DE LA TCES)  $A(B + C) = AB + AC$  $\iota$ )  $11)$  (A + B)C = AC + BC iii) |  $\Lambda$ (20) = (AB)C

DEMOSTRACION. i) Debenos demostrar que el elemento (i,j) de A(B+C) es igual al cle mento (i, j) de AB+AC, para todo par (i, j):  ${A(B+C)}_{ij} = \sum a_{ik} (B+C)_{kj}$ definición de producto de ma $trices$ =  $\sum_{k} a_{ik} (b_{kj} + c_{kj})$ definición de adición de mamatrices =  $\sum_{i} e_{i}e_{k}^{b}$  +  $\sum_{i} a_{i}e_{k}^{c}$ propiedad distributiva de la multiplicación con respecto a la adición en los múneros reales =  $(AB)_{i,j}$  +  $(AC)_{i,j}$   $\forall$   $(i,j)$  $=$   $(AB + AC)_{i,j}$ ii) Es similar a parte i). definición de 111)  $\left\{\lambda(f\circ)\right\}_{1,j} = \sum_{k} \epsilon_{ik} (E\circ)_{kj}$ multiplicación de matricos definición de  $\mathbf{v} = \sum_{k} \mathbf{e}_{ik} (\sum_{k} \mathbf{b}_{kr} \mathbf{e}_{kj})$ multiplicación de metrices =  $\sum_{k} \sum_{n} a_{ik}b_{kr}c_{rj}$ asociativided de la rulti- $\left($   $\right)$ plicación en los números re~les Por otro Lado, definición de  $\{(AB)C\}_{\pm j} = \sum (AB)_{ir}c_{rj}$ multiplicación de matrices

> $= \sum_{n} (\sum_{i} a_{i1} b_{i1} b_{i2} b_{i2} b_{i3})$ definición de<br>multiplio ción de metrices  $=$   $\sum_{n=1}^{\infty} \sum_{n=1}^{\infty} e_{ik} b_{n}^{n} c_{n}^{n}$ anociativi i 3 36 la rulti- (1)<br>plicición en los números

Por lo tanto, comperando los lados derechos de  $(1)$   $\gamma$   $(4)$ , co denametra que (AB)C=A(DC), o

Ġ

DEFINICION 2.15. La matriz identidad n x n, indicada por In, es una matriz cuadrada cuyos elementos sobre la diagonal principal son fodos 1 y los elementos fuera de la diegonal principal son todos cero; ie.

$$
I_n = \begin{bmatrix} 1 & 0 & \dots & 0 & 0 \\ 0 & 1 & \dots & 0 & 0 \\ 0 & 0 & 0 & \dots & 1 & 0 \\ 0 & 0 & 0 & \dots & 0 & 1 \\ \vdots & \vdots & \vdots & \ddots & \vdots & \vdots \\ 0 & 0 & 0 & \dots & 0 & 1 \end{bmatrix}
$$
 *n* renglones

NOTA: La matriz identidad  $I_n$ , también se puede definir en rérminos de la delra de -Kronecker, la cual se define a continuación. La delta de Kronecker, indicada por  $\delta_{ij'}$ se define por

$$
\delta_{ij} = \begin{cases} 1 & \text{si } i = j \\ 0 & \text{si } i \neq j \end{cases}
$$

La motriz identidad.Inj se define en términos de ôjj, por

$$
\ln = \begin{bmatrix} \delta_{11} \\ \delta_{21} \\ \delta_{22} \\ \vdots \\ \delta_{m1} \\ \delta_{m2} \\ \vdots \\ \delta_{mm} \\ \end{bmatrix} = \begin{bmatrix} \delta_{11} & \delta_{12} & \cdots & \delta_{1m} \\ \delta_{22} & \delta_{22} & \cdots & \delta_{2m} \\ \vdots & \vdots & \ddots & \vdots \\ \delta_{m1} & \delta_{m2} & \cdots & \delta_{mn} \\ \end{bmatrix} = \begin{bmatrix} 1 & 0 & \cdots & 0 \\ 0 & 1 & \cdots & 0 \\ \vdots & \vdots & \ddots & \vdots \\ 0 & 0 & \cdots & 1 \end{bmatrix}
$$

TEOREMA 2.16. Sea A =  $(c_{ij})_{m \times n}$ . Si  $I_n$  y  $I_m$  son matrices identided n x ... y m x m respectivemente, entonces

i)  $I_n$   $A = A$ 

ii) A 
$$
I_m = A
$$

DEMOSTRACION:

i) 
$$
S_i |_{n} A = [C_{ij}] \implies C_{ij} = \sum_{k=1}^{n} \delta_{ik} \sigma_{kj} \qquad \text{for definition de multiplicities.}
$$
  
\n
$$
\implies C_{ij} = \delta_{i1} \sigma_{ij} + ... + \delta_{i} \text{ i-1} \sigma_{i-1} \text{ i}^{+} \delta_{ii} \text{ c}_{ii} + ...
$$

$$
\delta_{i,i+j}^{0}{}_{i+j,i}^{0} + \cdots + \delta_{in}^{0}{}_{nj}
$$

$$
\Rightarrow C_{ij} = c_{ij}
$$
  
\n
$$
\Rightarrow I_n A = [c_{ij}] = [a_{ij}] = A
$$

ii) Es similer.

FJEMFLO, Si  $A = \begin{bmatrix} 1 \\ \frac{3}{2} \end{bmatrix}$  $\begin{bmatrix} 2 \\ 1 \end{bmatrix}$  enfonces

$$
\begin{vmatrix} 1_3 & A & = & \begin{bmatrix} 1 & 0 & 0 \\ 0 & 1 & 1 \\ 0 & 0 & 1 \end{bmatrix} & \begin{bmatrix} 1 & 2 \\ 3 & 1 \\ 4 & 2 \end{bmatrix} = \begin{bmatrix} 1 & 2 \\ 3 & 1 \\ 4 & 2 \end{bmatrix} = A
$$
  

$$
A \mathbf{1}_2 = \begin{bmatrix} 1 & 2 \\ 3 & 1 \\ 4 & 2 \end{bmatrix} & \begin{bmatrix} 1 & 0 \\ 0 & 1 \end{bmatrix} = \begin{bmatrix} 1 & 2 \\ 3 & 1 \\ 4 & 2 \end{bmatrix} = A
$$

DEFINICION 2.17. Sea  $A = \begin{bmatrix} 0 & 0 \\ 0 & 1 \end{bmatrix}$  mn. La transpuesta de A, indicada por A<sup>t</sup>, es<br>una matriz de elementos b<sub>ij</sub> definida por

$$
b_{ij} = a_{ji}
$$
  $V_i = 1, 2, ..., m, j = 1, 2, ..., n.$ 

ie, si

$$
A = \begin{bmatrix} a_{11} & a_{12} & \cdots & a_{1n} \\ a_{21} & a_{22} & \cdots & a_{2n} \\ a_{m1} & a_{m2} & \cdots & a_{mn} \end{bmatrix}.
$$

entonces la transpuesta de A, se define por

$$
A^{\dagger} = \begin{bmatrix} a_{11} & a_{21} & \cdots & a_{m1} \\ a_{12} & a_{22} & a_{m2} \\ \vdots & \vdots & \vdots \\ a_{1n} & a_{2n} & a_{mn} \end{bmatrix}
$$

NOTA: Dada una matriz A, la transpuesta de A, se obtiene intercambiando los renglones de A para que lleguen a ser las columnas de A<sup>t</sup>, i.e.

La primera columna de  $A^{\dagger}$  es el primer renglón de A<br>La segunda columna de A $^{\dagger}$  es el segundo renglón de A, etc.

EJEMPLOS. Si  
\n
$$
A = \begin{bmatrix} 1 & 2 & 3 & 4 \\ 5 & 6 & 7 & 8 \\ 9 & 10 & 11 & 12 \end{bmatrix}
$$
;  $B = \begin{bmatrix} 1 & 2 & 3 & 1 \end{bmatrix}$ ;  $C = \begin{bmatrix} 1 \\ 1 \\ 1 \\ 1 \end{bmatrix}$   
\nentones

$$
A^{t} = \begin{bmatrix} 1 & 5 & 9 \\ 2 & 6 & 10 \\ 3 & 7 & 11 \\ 1 & 8 & 12 \end{bmatrix} \qquad B^{t} = \begin{bmatrix} 1 \\ 2 \\ 3 \\ 1 \end{bmatrix} , \qquad C^{t} = \begin{bmatrix} 1 & 1 & 1 & 1 \end{bmatrix}
$$

 $\bar{1}$ 

PROPOSICION 2.18

 $(A_i.)^{\dagger} = (A^{\dagger})$  $\mathbf{i}$  $(A_{ij})^t = (A^t)_{i}.$  $ii)$ 

## **DEMOSTRACION**

Debemos demostrar que el lado izquierdo de la igualdad i), (LII), es igual al  $\mathbf{i}$ lado derecho de la igualdad i), LDI,

L II = (A<sub>i</sub>.)<sup>t</sup> = 
$$
\begin{bmatrix} a_{i1} & a_{i2} & \cdots & a_{in} \end{bmatrix}
$$
<sup>t</sup> =  $\begin{bmatrix} a_{i1} \\ a_{i2} \\ a_{i3} \end{bmatrix}$   
\nLDI = (A<sup>t</sup>)  $\begin{bmatrix} a_{11} & a_{12} & \cdots & a_{11} & \cdots & a_{1n} \\ a_{21} & a_{22} & \cdots & a_{21} & \cdots & a_{2n} \\ a_{n1} & a_{n2} & \cdots & a_{n1} & \cdots & a_{nn} \\ \vdots & \vdots & \ddots & \vdots & \ddots & \vdots \\ a_{m1} & a_{m2} & \cdots & a_{mn} & \cdots & a_{mn} \end{bmatrix}$ 

Por lo tanto,  $LI = (A_{i}^{T})^T = (A^{T})$ ,  $i = L D T$ , O EJEMPLO. Si  $\ell = \begin{bmatrix} -1 & -2 & -3 \\ 4 & 5 & 6 \\ 7 & 8 & 9 \end{bmatrix}$  encuentre el

primer renglón de la transpuesta de A y la tercera columna de  $A^{\dagger}$ , SOLUCION

 $(A^{\dagger})$  =  $(A_{1})^{\dagger}$ por PROPOSICION 2.18  $\ket{ii}$ 

$$
= \left(\begin{bmatrix} 1 \\ 4 \\ 7 \end{bmatrix}\right)^{-\frac{1}{2}} = (-1 - 4 - 7)
$$
\n
$$
(A^{\dagger}) \cdot 3 = (A_{3.})^{\dagger} = \left(\begin{bmatrix} 7 \\ 7 \\ 8 \end{bmatrix}\right)^{-\frac{1}{2}} = \left(\begin{bmatrix} 7 \\ 8 \\ 9 \end{bmatrix}\right)^{-\frac{1}{2}} = \left(\begin{bmatrix} 7 \\ 8 \\ 9 \end{bmatrix}\right)^{-\frac{1}{2}} = \left(\begin{bmatrix} 7 \\ 9 \end{bmatrix}\right)^{-\frac{1}{2}} = \left(\begin{bmatrix} 7 \\ 9 \end{bmatrix}\right)^{-\frac{1}{
$$

 $|3\rangle$ 

### PARTICION DE MATRICES Y OPERACIO 'S CON MATRICES  $2.2$ PARTICIONADAS.

DEFINICION. 2.2.1 Sea A mxn. Se dice que la matriz A es una matriz particionada de acuerdo a un criterio dado, si la matriz ha sido dividida por rayas verticales y ho-rizontales de acuerdo a dicho criterio. Si 8 es una nota ción para indicar el criterio con el cual la matriz A ha sido dividida, entonces la matriz particionada A (o la partición de A según  $\beta$  ) se indicará por A<sub>2</sub>

EJEMPLO Sea

$$
A = \begin{bmatrix} 1 & 2 & 1 & 3 \\ 2 & 2 & 2 & 1 \\ 1 & 4 & 2 & 1 \end{bmatrix}
$$

Si el criterio <sup>8</sup> para particionar A consiste en dividir A por una rava vertical entre la primera y sequnda co-lumna y por una raya horizontal entre el segundo y el ter cer renglón, entonces:

$$
A = \begin{bmatrix} 1 & 2 & 1 & 3 \\ 2 & 3 & 2 & 1 \\ 1 & 4 & 2 & 1 \end{bmatrix}
$$

Otras particiones de A generadas por otros criterios de partición podrían ser:

$$
\lambda_{\hat{U}} = \begin{bmatrix} 1 & 2 & 1 & 3 \\ 2 & 3 & 2 & 1 \\ 1 & 4 & 2 & 1 \end{bmatrix}, \quad \lambda_{\hat{E}} = \begin{bmatrix} 1 & 2 & 1 & 3 \\ \frac{1}{2} & \frac{1}{2} & -\frac{1}{2} & \frac{1}{2} \\ 1 & \frac{1}{2} & 2 & 1 & 1 \\ 1 & \frac{1}{2} & 2 & 1 & 1 \end{bmatrix}
$$

DEFINICION. 2.2.2 A las matrices que se generan por la -partición de una matriz con un criterio B dado se les lla ma submatrices de A generadas por la partición de A según el criterio B

DEFINICION. 2.2.3 Sea A una matriz  $y = 5$  una partición so bre A. Las submatrices de A generadas por la partición  $\beta$ , se llaman los elementos de  $A_{\beta}$ .

NOTA. Una matriz particionada  $A_R$  se puede representar a -través de sus elementos (ie. sus submatrices).

EJEMPLO: Si

$$
A = \begin{bmatrix} 1 & 5 & 9 \\ 2 & 6 & 10 \\ 3 & 7 & 11 \\ 4 & 8 & 12 \end{bmatrix} \quad \text{y} \quad A_{\stackrel{\cdot}{B}} = \begin{bmatrix} 1 & 5 & 9 \\ 2 & 6 & 10 \\ 3 & 7 & 11 \\ \frac{1}{4} & \frac{1}{8} & \frac{1}{12} \end{bmatrix}
$$

enconces las submatrices de  $A$  generadas por  $B$ , son:

$$
A_B^1 = \begin{bmatrix} 1 \\ 2 \\ 3 \end{bmatrix}, \ A_B^2 = \begin{bmatrix} 5 & .9 \\ 6 & 10 \\ 7 & 11 \end{bmatrix}, \ A_B^2 = \begin{bmatrix} 4 \\ 1 \end{bmatrix}, \ A_B^2 = \begin{bmatrix} 8 & 12 \end{bmatrix}
$$

 $y$   $A_{R}$  puede ser representada en términos de las submatrices en la siguiente forma:

$$
A_{\mathcal{B}} = \begin{bmatrix} 1 & 5 & 9 \\ 2 & 6 & 10 \\ 3 & 7 & 11 \\ 4 & 8 & 12 \end{bmatrix} = \begin{bmatrix} \lambda_{\mathcal{B}}^{11} & \lambda_{\mathcal{B}}^{12} \\ \lambda_{\mathcal{B}}^{21} & \lambda_{\mathcal{B}}^{22} \end{bmatrix}
$$

DEMINICION. 2.2.4 Si P es una matriz particionada, enconces el símbolo (p) indica la matriz el teniós de la eliminando sus particiones. Por lo tanto,

 $\angle (\mathbf{A}_{\mathbf{p}}) = \mathbf{A}$ 

DEFINICION. 2.2.5 Sea A mxn y B mxn. Sea 6 el mismo criterio de partición para A y E , ie.

$$
A_{B} = \begin{bmatrix} 11 & 12 & 1q \\ A_{B} & A_{B} & A_{B} & A_{B} \\ 21 & 22 & 2q \\ A_{B} & A_{B} & A_{B} & A_{B} \\ \vdots & \vdots & \vdots & \vdots & \vdots \\ A_{B} & A_{B} & A_{B} & A_{B} & A_{B} \end{bmatrix} \cdot B = \begin{bmatrix} 11 & 12 & 1q \\ B_{B} & B_{B} & A_{B} & A_{B} \\ B_{C} & B_{C} & A_{C} & A_{B} \\ \vdots & \vdots & \vdots & \vdots \\ B_{D} & B_{C} & A_{C} & A_{B} \\ B_{D} & B_{E} & A_{E} & A_{B} & A_{B} \end{bmatrix}
$$

La adición de las matrices particionadas  $A_g$  y  $B_g$  $\int$  is equal to  $\int$  is equal to  $\int$  is equal to  $\int$  is equal to  $\int$  is equal to  $\int$  is equal to  $\int$  is equal to  $\int$  is equal to  $\int$  is equal to  $\int$  is equal to  $\int$  is equal to  $\int$  is equal to  $\int$  is equal to define por

EJENPLO Si

 $\sum_{i=1}^{n}$ 

$$
A_{\overline{b}} = \begin{bmatrix} 2 & 1 & 4 & 0 \\ 0 & 0 & 1 & 2 \\ 0 & 0 & 1 & 1 \end{bmatrix}, B_{\overline{b}} = \begin{bmatrix} 0 & 0 & 1 & 0 \\ 4 & 2 & 2 & 1 \\ 0 & 1 & 0 & 0 \end{bmatrix}
$$

entonces

ńч.

$$
A_{B} + B_{B} = \begin{bmatrix} 2 & 1 \\ 0 & 0 \end{bmatrix} + \begin{bmatrix} 0 & 0 \\ 0 & 1 \end{bmatrix} + \begin{bmatrix} 4 & 0 \\ 1 & 2 \end{bmatrix} + \begin{bmatrix} 2 & 1 \\ 0 & 0 \end{bmatrix}
$$

$$
= \begin{bmatrix} 2 & 1 \\ 0 & 2 \\ 0 & 1 \end{bmatrix} + \begin{bmatrix} 5 & 0 \\ 1 & 1 \end{bmatrix} = \begin{bmatrix} 2 & 1 & 5 & 0 \\ -3 & -3 & -1 & -2 \\ 4 & 2 & 3 & 3 \\ 0 & 1 & 1 & 1 \end{bmatrix}
$$

TEOREMA 2.2.6 (PROPIEDADES DE LA ADICION DE MATRICES -PARTICIONADAS).

i) 
$$
A_B + B_B = (A + B)B
$$
  
\nii)  $A_B + B_B = B_B + A_B$   
\niii)  $A_B + (B_B + C_B) = (A_B + A_B + B_B) + C_B$ 

DEFINICION. 2.2.7 Sea  $A$  mxn y  $B$  nxt. Sean  $B$  y  $D$ particiones aplicadas a  $A^{\top}$  y. B respectivamente, ie.

 $\mathbf{A}_{E} = \begin{bmatrix} 11 & 12 & 1q \\ \mathbf{A}_{B}^{T} & \mathbf{A}_{B}^{T} & \cdots & \mathbf{A}_{B}^{T} \\ 21 & 22 & 2q \\ \vdots & \mathbf{A}_{B}^{T} & \mathbf{A}_{B}^{T} & \cdots & \mathbf{A}_{B}^{T} \\ \vdots & \vdots & \ddots & \vdots & \vdots \\ \mathbf{A}_{E}^{T} & \mathbf{A}_{E}^{T} & \cdots & \mathbf{A}_{B}^{T} \\ \vdots & \vdots & \ddots & \vdots & \vdots \\ \mathbf{A}_{E}^{T} & \mathbf{A$ 

Si  $q = r$  y si cada producto

como una actriz particionada de pi renglones y sicolumnas

cuyo elemento (i, j) es

q.  
\n
$$
\sum_{k=1}^{k} x^{ik} B^{kj}
$$
 (i = 1,..., p; j=1,..., s)

$$
\mathtt{ie}
$$

$$
E_{\beta} = \begin{bmatrix} 11 & 12 & 1q \\ A_{\beta} & A_{\beta} & \ldots & A_{\beta} \\ 21 & 22 & 2q \\ A_{\beta} & A_{\beta} & \ldots & A_{\beta} \\ \vdots & \vdots & \vdots & \ddots & \vdots \\ A_{\beta} & A_{\beta} & \ldots & A_{\beta} \\ A_{\beta} & A_{\beta} & \ldots & A_{\beta} \end{bmatrix} \qquad \begin{bmatrix} 11 & 12 & 1s \\ B_{\beta} & B_{\beta} & \ldots & B_{\beta} \\ B_{\beta} & B_{\beta} & \ldots & B_{\beta} \\ \vdots & \vdots & \ddots & \vdots \\ B_{\beta} & B_{\beta} & \ldots & B_{\beta} \\ B_{\beta} & B_{\beta} & \ldots & B_{\beta} \end{bmatrix}
$$

EJEMPLO. Si  $A_B = \begin{bmatrix} A_B^1 & A_B^2 \\ B & B_B^2 \end{bmatrix} = \begin{bmatrix} 1 & 2 & 3 & 4 \\ 5 & 6 & 7 & 8 \\ 1 & 1 & 2 & 1 \\ 1 & 1 & 2 & 1 \\ 1 & 1 & 2 & 1 \end{bmatrix}$ ,  $B_B = \begin{bmatrix} 11 \\ B \\ f2 \\ B \end{bmatrix} = \begin{bmatrix} 1 & 1 \\ 1 & 1 \\ 1 & 1 \\ 1 & 1 \end{bmatrix}$ 

entonces

 $A_{\mathcal{B}}$   $B_{\mathcal{D}} = \begin{bmatrix} 11 & 11 & 12 & 21 \\ 2 & 11 & 22 & 21 \\ 2 & 11 & 22 & 21 \\ 2 & 2 & 11 & 2 \\ 2 & 2 & 11 & 2 \\ 2 & 2 & 1 & 2 \end{bmatrix}$   $= \begin{bmatrix} 1 & 2 & 3 \\ 3 & 6 & 7 \end{bmatrix} \begin{bmatrix} 1 & 1 \\ 1 & 1 \\ 1 & 1 \end{bmatrix} + \begin{bmatrix} 4 \\ 8 \end{bmatrix}$   $= \begin{bmatrix} 2 & 1 \\ 2 & 1 \end{b$ 

 $\begin{bmatrix} 6 & 6 \\ 16 & 16 \end{bmatrix} - \begin{bmatrix} 8 & 4 \\ 16 & 8 \end{bmatrix}$ <br> $= \begin{bmatrix} 14 & 10 \\ 32 & 24 \end{bmatrix}$ <br> $= \begin{bmatrix} 14 & 10 \\ 32 & 24 \end{bmatrix}$ <br> $= \begin{bmatrix} 14 & 10 \\ 32 & 24 \end{bmatrix}$ <br> $= \begin{bmatrix} 14 & 10 \\ 32 & 24 \end{bmatrix}$ <br> $= \begin{bmatrix} 6 & 5 \\ 6 & 5 \end{bmatrix}$ 

**EJEMPLO** 

 $\ddot{\phantom{1}}$ 

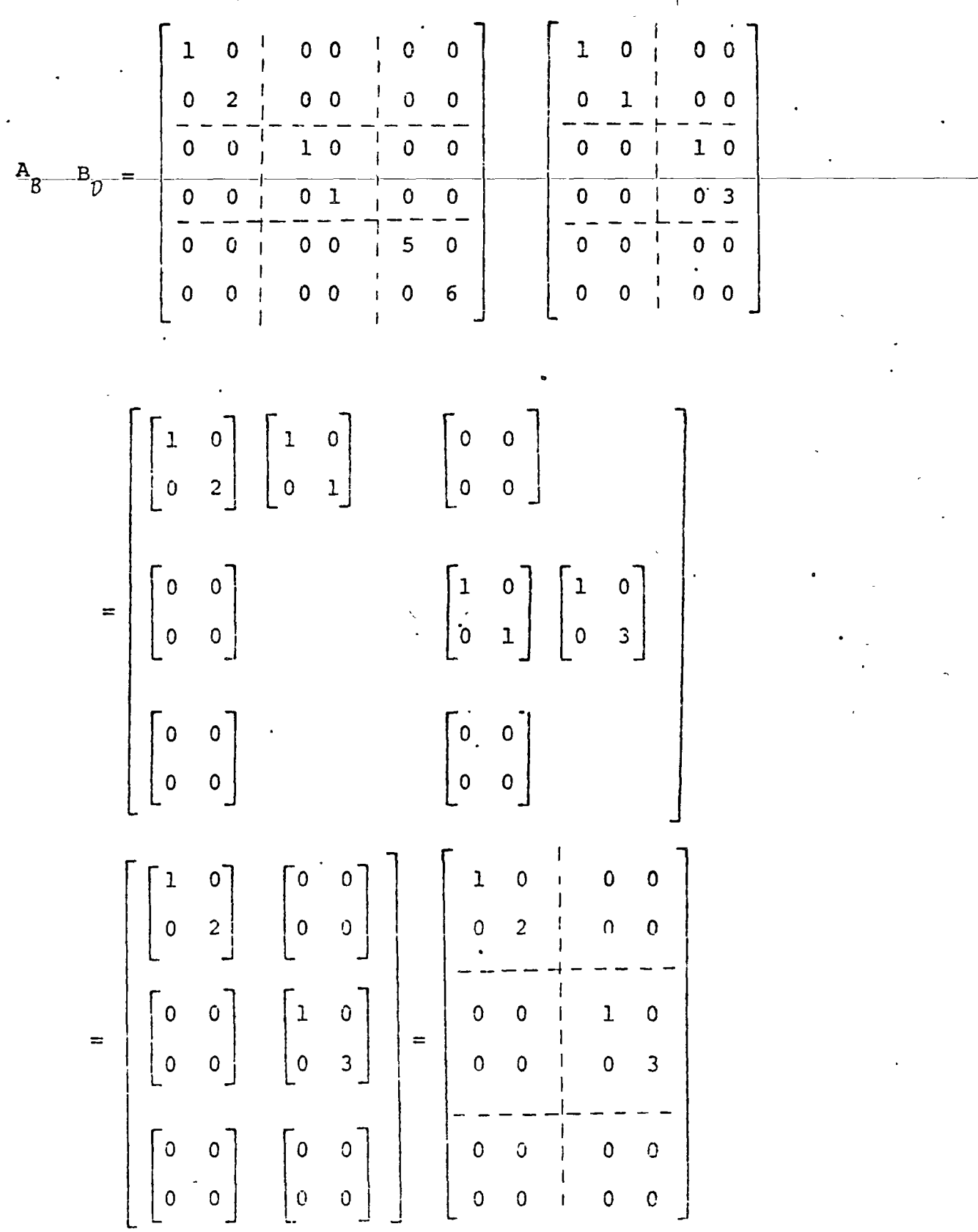

 $\bar{\mathbf{v}}$ 

 $\epsilon$ 

 $\ddot{\phantom{a}}$ 

 $\Box$ 

 $\ddot{\phantom{0}}$ 

## 2.4 INVERSA DE UNA MATRIZ.

## DEFINICIONES Y PROPIEDADES.

Sea A una matriz cuadrada n x n. Si existe una matriz B n x n DEFINICION 2.4.1 tal que

$$
AB = I_{nn}
$$
  

$$
Y = BA = I_{nn}
$$

entonces B es llamada la inversa de A. A la matriz B se le indicará por A<sup>-1</sup>, ie, la inversa de A, indicada por  $A^{-1}$ , es una matriz tal que

$$
A A^{-1} = A^{-1} A = I_{nn}
$$

NOTA. Si para una matriz A no es posible encontrar una matriz A<sup>-1</sup> que satisfaga la definición anterior, entonces se dice que A no tiene inversa o que su inversa no existe.

TEOREMA 2.4.2 (PROPIEDADES-DE LA MATRIZ INVERSA). Sean A y B matrices n x n y sean  $A^{-1}$  y  $B^{-1}$  sus respectivas inversas. Se afirma que :

 $(A B)^{-1} = B^{-1} A^{-1}$  $\mathbf{i}$ ii)  $(A^{-1})^{-1} = A$ iii)  $(A^{\dagger})^{-1} = (A^{-1})^{\dagger}$ 

DEMOSTRACION DE 1). Para que  $B^{-1}A^{-1}$  sea la inversa de AB, debe satisfacer que  $\mathbf{y} = \begin{pmatrix} (B^{-1} A^{-1}) (A B) = I_{nn} \\ (A B) (B^{-1} A^{-1}) = I_{nn} \end{pmatrix}$ 

las demostraciones de estos dos condiciones se presenta en las siguientes demondos.

DEMANDA 1.  $(3^{-1} A^{-1})$   $(A5) = I_{nn}$ **DEMOSTRACION** 

 $(B^{-1}A^{-1}) (AB) = (B^{-1}A^{-1}A) B$ por asociatividad en la multiplicacion de matrices.  $= B^{-1} (A^{-1} A) B$ per esocietividad de en la multiplicación de matricas.  $= B^{-1} I_{nn} B$  $= B^{-1} B = I_{nn}$ 

 $(AB) (B^{-1} A) = I_{on}$ DEMAND/ 2.

DEMOSTRACION. Es similar, a la anterior, ie.

(AB) 
$$
(B^{-1}A^{-1}) = (ABB^{-1}) A^{-1} = A (BB^{-1}) A^{-1} = A I_{nn} A^{-1}
$$
  
=  $AA^{-1} = I_{nn} =$ 

DEMOSTRACION DE 11) Debemos demo trar que

$$
A^{-1} (A^{-1})^{-1} = I_{nn}
$$
  

$$
Y (A^{-1})^{-1} A^{-1} = I_{nn}
$$

La demost ación es trevial, ya que conocertos que para cualquier matriz B con inversa, so debe satisfacer que

$$
|\mathbf{B} \cdot \mathbf{B}^{-1}| = \mathbf{B}^{-1} \cdot \mathbf{E} = \mathbf{I}_{0.0}
$$

Por lo tanto, si hacemos  $B = A^{-1}$ ,  $(A^{-1}) (A^{-1})^{-1} = (A^{-1})^{-1} (A^{-1}) = 1_{nn}$ 

DEMOSTRACION DE III).

$$
AA^{-1} = A^{-1}A = I_{nn}
$$
  $\rightarrow (AA^{-1})^{\dagger} = (A^{-1}A)^{\dagger} = I_{nn}^{\dagger}$   
 $\rightarrow (A^{-1})^{\dagger} A^{\dagger} = A^{\dagger} (A^{-1})^{\dagger} = I_{nn}$  Teorema 2.19 iv) (pág. 13).

$$
S_i B = (A^{-1})^{\dagger} \rightarrow B A^{\dagger} = A^{\dagger} B = I_{nn}
$$

Por lo tonto la inversa de A<sup>t</sup> es B por definición de inversa. Pero B =  $(A^{-1})$  entonces la inversa de A<sup>t</sup> es  $(A^{-1})^{\dagger}$ , ie  $(A^{\dagger})^{-1} = (A^{-1})^{\dagger}$   $\Box$ .

 $\mathbf{C}_1$ 

A=  $\begin{bmatrix} c_{11} & c_{12} \\ c_{21} & c_{22} \end{bmatrix}$  entonces  $A^{-1} = \frac{1}{|A|} \begin{bmatrix} c_{22} & -c_{12} \\ -c_{21} & c_{11} \end{bmatrix}$ 

DEMOSTRACION. Suponga que

$$
B = \begin{bmatrix} w & x \\ y & z \end{bmatrix}
$$

es la inversa de A, entonces  $AB = 1$ , 6 sea

$$
\begin{bmatrix}\n\text{a}_{11} & \text{a}_{12} \\
\text{b}_{21} & \text{b}_{22}\n\end{bmatrix}\n\begin{bmatrix}\n\text{w} & \text{x} \\
\text{y} & \text{z}\n\end{bmatrix} = \n\begin{bmatrix}\n1 & 0 \\
0 & 1\n\end{bmatrix}
$$
\n
$$
\begin{bmatrix}\n\text{a}_{11}\text{w} + \text{a}_{12}\text{y} & \text{a}_{11}\text{x} + \text{a}_{12}\text{z} \\
\text{c}_{21}\text{w} + \text{a}_{22}\text{y} & \text{c}_{21}\text{x} + \text{a}_{22}\text{z}\n\end{bmatrix} = \n\begin{bmatrix}\n1 & 0 \\
0 & 1\n\end{bmatrix}
$$
\n
$$
\begin{bmatrix}\n\text{a}_{11}\text{w} + \text{a}_{12}\text{y} & \text{c}_{21}\text{x} + \text{a}_{22}\text{z} \\
\text{d}_{11}\text{w} + \text{d}_{22}\text{y} & \text{e}_{21}\text{x} + \text{a}_{12}\text{z} & \text{f}_{22}\n\end{bmatrix} = \n\begin{bmatrix}\n1 & 0 \\
0 & 1\n\end{bmatrix}
$$

Resolviendo en las veriables w, x, y z, se tiene que

$$
B = \begin{bmatrix} w & x \\ y & z \end{bmatrix} = \begin{bmatrix} \frac{a_{22}}{a_{22} a_{11} - a_{12} a_{21}} & \frac{-a_{12}}{a_{22} a_{11} - a_{12} a_{21}} \\ -\frac{a_{21}}{a_{22} a_{11} - a_{12} a_{21}} & \frac{a_{11}}{a_{22} a_{11} - a_{12} a_{11}} \end{bmatrix}
$$

$$
B = \frac{1}{\sigma_{22} \sigma_{11} - \sigma_{12} \sigma_{21}} \begin{bmatrix} \sigma_{22} & -\sigma_{12} \\ -\sigma_{21} & \sigma_{11} \end{bmatrix} = \frac{1}{|A|} \begin{bmatrix} \sigma_{22} & -\sigma_{12} \\ -\sigma_{21} & \sigma_{11} \end{bmatrix} . C
$$

1.0. Si  
\n
$$
A = \begin{bmatrix} 1 & 4 \\ 2 & 3 \end{bmatrix}
$$
 entonces  $A^{-1} = \frac{1}{-5} \begin{bmatrix} 3 & -4 \\ -2 & 1 \end{bmatrix}$   $\mathbf{A}^{-1} = \begin{bmatrix} 3 & -4 \\ 4 & 1 \end{bmatrix}$ 

TEOREMA 2.4.4 (INVERSION DE MATRICES POR PARTICIONES). Si A es una matriz n x n, particionada de acuerdo al siguiente criterio

$$
A = \begin{bmatrix} a_{p1} & a_{p1} & a
$$

$$
N^{-1}
$$
 existe entones  
\n
$$
A^{-1} = \begin{bmatrix} \mu & \rho \\ \mu & \rho \\ \lambda & \nu \end{bmatrix}
$$
 donds 
$$
\mu = (M - R N^{-1}L)^{-1}
$$
 esp x p  
\n
$$
\lambda = - N^{-1} L \mu
$$
 esp x p  
\n
$$
\rho = - \mu R N^{-1}.
$$
esp x q  
\n
$$
\nu = -N^{-1} - N^{-1} L \rho
$$
es q x q

## **DEMOSTRACION**

Supongo que le inverse de A es une metriz astricionada de la forma

$$
A^{-1} = \begin{bmatrix} \mu & \rho \\ \lambda & \nu \end{bmatrix}
$$

donde  $\mu$ ,  $\rho$ ,  $\lambda$ ,  $y$ ,  $\nu$ , son submatrices de A<sup>-1</sup> que tienen les siguientes dimensiones:

$$
\begin{array}{ccc}\n\mu & es & p \times p \\
\lambda & cs & q \times p \\
\rho & cs & p \times q \\
\cdot & \neg cs & q \times q\n\end{array}
$$

Por definición de inversa, se tiene que

$$
A A^{-1} = I_{nn}
$$

Esta igualdad expresada en forma particionada presenta la siguiente forma

$$
\begin{bmatrix} M & R \\ L & N \end{bmatrix} \begin{bmatrix} \mu & \rho \\ \lambda & \nu \end{bmatrix} = \begin{bmatrix} i_{pp} & i_{pq} \\ -i_{pq} & -i_{qq} \\ 0 & i_{qq} \end{bmatrix}
$$

Realizando el producto de las matrices particionadas del lado izquierdo de la igualdad anterior se tiene que

$$
\begin{bmatrix}\nM\mu & + R\lambda & M\rho + R\nu \\
L\mu & + N\lambda & L\rho + N\nu\n\end{bmatrix} = \begin{bmatrix}\n\log \frac{1}{2}Q_{\text{P}} \times q \\
\frac{1}{2}Q_{\text{P}} - 1 - Q_{\text{P}} \times q \\
\frac{1}{2}Q_{\text{P}} - 1 - Q_{\text{P}} \times q\n\end{bmatrix}
$$
\n
$$
M\mu + R\lambda = I_{\text{pp}}
$$
\n
$$
(2.4.1)
$$
\n
$$
M\mu + R\lambda = I_{\text{pp}}
$$
\n
$$
(2.4.2)
$$
\n
$$
M\rho + R\nu = O_{\text{qp}}
$$
\n
$$
(2.4.3)
$$
\n
$$
L\rho + N\nu = I_{\text{qq}}
$$
\n
$$
(2.4.4)
$$
\n
$$
(2.4.5) \text{ en } (2.4.1) \rightarrow M\mu + R(-N^{-1}L\mu) = I_{\text{pp}}
$$
\n
$$
\rightarrow \mu = (M - RN^{-1}L)^{-1}I_{\text{pp}}
$$
\n
$$
\rightarrow \mu = (M - RN^{-1}L)^{-1}I_{\text{pp}}
$$
\n
$$
(2.4.6)
$$
\n
$$
(2.4.7) \rightarrow \nu = N^{-1} - N^{-1}L\rho
$$
\n
$$
(2.4.7)
$$
\n
$$
(2.4.7) \rightarrow \nu = N^{-1} - N^{-1}L\rho
$$
\n
$$
\rightarrow [M - RN^{-1}L]^T \rho = - RN^{-1}
$$
\n
$$
\rightarrow \rho = - [M - RN^{-1}L]^T \text{RN}^{-1}
$$
\n
$$
\rightarrow \rho = - \mu RN^{-1} \text{Cl}
$$
\n
$$
\rightarrow \rho = - \mu RN^{-1} \text{Cl}
$$
\n
$$
\rightarrow \rho = - \mu RN^{-1} \text{Cl}
$$
\n
$$
\rightarrow \rho = - \mu RN^{-1} \text{Cl}
$$

encuentre su inversa por particiones.

SOLUTION. Una posible participa de A es  
\n
$$
A = \begin{bmatrix} 1 & 2 & 3 \\ 2 & 3 & 4 \\ 3 & 4 & 6 \end{bmatrix} = \begin{bmatrix} M & R \\ L & N \end{bmatrix}
$$

Por le tanto,

$$
A^{-1} = \begin{bmatrix} \mu & \rho \\ \lambda & \nu \end{bmatrix}
$$
  
N = 
$$
\begin{bmatrix} 3 & 4 \\ 4 & 6 \end{bmatrix} \rightarrow N^{-1} = \frac{1}{2} \begin{bmatrix} 6 & -4 \\ -4 & 3 \end{bmatrix} = \begin{bmatrix} 3 & -2 \\ -2 & 3/2 \end{bmatrix}
$$

Ya que N<sup>-1</sup> existe entonces la partición e legida es apropiada y podemos aplicar el método por particiones de acuerdo ol teorema anterior.

$$
\mu = (M - R_1 N^{-1} L)^{-1} = (1 - \left[2 \cdot 3\right] \left[3 \cdot \frac{2}{3}\right]^{-1}
$$
  
\n
$$
\mu = (1 - \left[0 \cdot \frac{1}{2}\right] \left[\frac{2}{3}\right]^{-1} = (1 - 3/2)^{-1} = (-1/2)^{-1}
$$
  
\n
$$
\mu = -2
$$
  
\n
$$
\lambda = - N^{-1} L \mu = -\left[\frac{3}{2} \cdot \frac{-2}{3/2}\right] \left[\frac{2}{3}\right] (-2) = 2 \left[\frac{0}{1/2}\right] = \left[\frac{0}{1}\right]
$$
  
\n
$$
\rho = -\mu R N^{-1} = -(-2) \left[2 \cdot 3\right] \left[\frac{3}{2} \cdot \frac{-2}{3/2}\right] = 2 \left[0 \cdot \frac{1}{2}\right] = \left[\frac{0}{2} \cdot \frac{1}{2}\right]
$$
  
\n
$$
\nu = N^{-1} - N^{-1} L \rho = \left[\frac{3}{2} \cdot \frac{-2}{3/2}\right] - \left[\frac{3}{2} \cdot \frac{-2}{3/2}\right] \left[\frac{2}{3}\right] \left[\frac{1}{2} \cdot \frac{1}{2} \cdot \frac{-2}{3/2}\right] - \left[\frac{0}{0 \cdot \frac{1}{2}}\right]
$$
  
\n
$$
\nu = \left[\frac{3}{2} \cdot \frac{-2}{1}\right]
$$

Por lo tanto

$$
A^{-1} = \begin{bmatrix} \mu & \rho \\ \lambda & \nu \end{bmatrix} = \begin{bmatrix} -2^{-1} & 0 & 1 \\ 0 & 3 & -2 \\ 1 & -2 & 1 \end{bmatrix} = \begin{bmatrix} -2 & 0 & 1 \\ 0 & 3 & -2 \\ 1 & -2 & 1 \end{bmatrix}
$$

Otra posible solución es eligiendo la siguiente partición

$$
A = \begin{bmatrix} 1 & 2 & 3 \\ 2 & 3 & 4 \\ 3 & 4 & 6 \end{bmatrix} = \begin{bmatrix} M & R \\ L & N \end{bmatrix}
$$
  
N = 6 + N<sup>-1</sup> = 1/6

Ya que N<sup>-1</sup> existe, enfonces de ocuerdo al teorema anterior se tiene

$$
\mu = (M-RN^{-1}L)^{-1} = (\begin{bmatrix} 1 & 2 \\ 2 & 3 \end{bmatrix} - \begin{bmatrix} 3 \\ 1 \end{bmatrix} - (1/6) \begin{bmatrix} 3 \\ 1 \end{bmatrix} - \begin{bmatrix} 1 \\ 1 \end{bmatrix})^{-1}
$$

$$
\mu = \begin{bmatrix} -1/2 & 0 \\ 0 & 1/3 \end{bmatrix}^{-1} = \begin{bmatrix} -2 & 0 \\ 0 & 3 \end{bmatrix}
$$

$$
\lambda = -N^{-1}L\mu = -\frac{1}{6}\begin{bmatrix} 2 & 4 \\ 0 & 3 \end{bmatrix} - \begin{bmatrix} -2 & 0 \\ 0 & 3 \end{bmatrix} = \begin{bmatrix} 1 & -2 \end{bmatrix}
$$

## 2. ALGEBRA MATRICIAL

## 2.1 Introducción

Una matriz es un arreglo rectangular de elementos distribuidos en "m" renglones y "n" columnas, si a la matriz se le denota por la letra A, entonces al elemento del "i-Esimo" renglón y de la "j-Esima" columna se le representará por el símbolo a<sub>ij</sub>. Generalmente una matriz se representa mediante paréntesis cuadrados como se muestra a continuación:

 $\begin{bmatrix} a_{11} & a_{12} & \cdots & a_{1n} \\ a_{21} & a_{22} & \cdots & a_{2n} \\ \vdots & \vdots & \vdots & \vdots \\ a_{m1} & a_{m2} & \cdots & a_{mn} \end{bmatrix}$ 

 $(2.1)$ 

Los elementos que componen una matriz pueden sen de diversos tipos: números reales, núméros complejos, funciones en el dominio del tiempo, etc..

Al ser una matriz un arreglo ordenado de elementos, permite que al aplicar cierta metodología a dicho arreglo se obtenga una serie de resultados que responden a las interrogantes por las que se originó el arreglo; entre algunos de los procesos en los que se utilizan arreglos matriciales se tiene: jerarquiza-ción de actividades, almacenamiento de datos, inventarios, representación de sistemas dinámicos, sistemas de ecuaciones, etc..

Existen ciertas distribuçiones típicas de los elementos de una matriz y de acuerdo a ellas se clasifica a las matrices en diferentes tipos, entre los que se tienen:

Matriz Cuadrada

Es una matriz en la que el número de renglones es igual al número de columnas, es decir, m=n. Por ejemplo:

> $A = \begin{bmatrix} 1 & 2 \\ 3 & 4 \end{bmatrix}$  $(2.2)$

Es una matriz de orden cualquiera, en la que todos los elementos son núlos; por ejemplo:

$$
\underline{B} = \begin{bmatrix} 0 & 0 \\ 0 & 0 \\ 0 & 0 \end{bmatrix} \tag{2.3}
$$

Se acostumbra denotarla por el símbolo 0.

Matriz Identidad

Es una matriz cuadrada en la cual los elementos de la diagonal principal son unitarios y el resto son nulos, es decir:

$$
\mathcal{S}_{\mathcal{L}j} = \begin{cases} 0 & \text{if } i \neq j \\ 1 & \text{if } i = j \end{cases}
$$

Se suelle denotarla como  $I_n$  donde "n" indica el orden de la variata u al símbolo  $S_{\tilde{L}i}$  se le conoce como delta de Kronecker. Por ejem  $p \ell c$ :

$$
\frac{1}{3} = \begin{bmatrix} 1 & 0 & 0 \\ 0 & 1 & 0 \\ 0 & 0 & 1 \end{bmatrix}
$$
 (2.4)

Matriz Diagonal

Es una matriz cuadrada en la que los elementos que no pertenecen a la diagonal principal son nulos, es decir:

$$
i j = 0 \quad \text{with } i \neq j \tag{2.5}
$$

Un ejemplo de este tipo de matriz sería:

 $\sigma$ 

$$
\underline{A} = \begin{bmatrix} 3 & 0 & 0 \\ 0 & 10 & 0 \\ 0 & 0 & \text{sent} \end{bmatrix}
$$
 (2.6)

Matriz Transpuesta

Es una matriz cuadrada que se obtiene a partir de una matriz dada A intercumbiando renglones con columnas. Se le denota con el símbolo  $A^T$  y se cumple que:

$$
a_{\dot{i}\dot{j}}^T = a_{\dot{j}\dot{\iota}} \tag{2.7}
$$

Matriz Simétrica

Es una matriz cuadrada B para la que se cumple:

$$
\underline{\mathcal{B}} = \underline{\mathcal{B}}^T \tag{2.8'}
$$

o equivalentemente:

$$
b_{\lambda j} = b_{j\lambda} \tag{2.9}
$$

Entre las matrices se definen dos operaciones básicas: -suma o resta de matrices. -multiplicación matricial.

 $2.2$ Suma Matricial

 $2.2.1$  Objeto

Obtener la suma de dos matrices de igual orden, o sea:

$$
C = A + B \qquad (2.10)
$$

 $2.2.2$  Método

Para poder efectuar la suma de dos matrices (A+B) se requiere que scan conformables para la suma, lo cual implica que el orden de las dos matrices es igual. En otras palabras: si A es de orden (mxn)

y B es de orden (rxs)

La suma C=A+B es posible solo si m=n y n=s.

Los elementos de la matriz suma están dados por la siguien te relación:

$$
c_{\lambda j} = a_{\lambda j} + b_{\lambda j} \tag{2.11}
$$

El restar dos matrices equivale a cambiar el signo de todos los elementos de una de ellas y efectuar la suma, esto es:

$$
\omega = X - Y = X \cdot (-Y) \qquad (2.12)
$$

التعييدة

2.2.3 Descripción del Programa

a) Subrutinas requeridas:

SUBROUTINE SUMAT(A, B, C, N, M), esta subrutina efectua la suma matricial, el programa principal lee e imprime resultados.

b) Descripción de las variables:
Para la subrutina SUMAT:

 $\overline{N}$ cantidad de renglones de cada una de las matrices que se desea sumar.  $\overline{M}$ cantidad de columnas de cada una de las

matrices que se desea sumar.

 $A(I,J)$ matriz sumando de orden NxM

 $B(I,J)$ matriz sumando de orden NxM

 $C(I,J)$  $matrix$  suma

Para el programa principal:

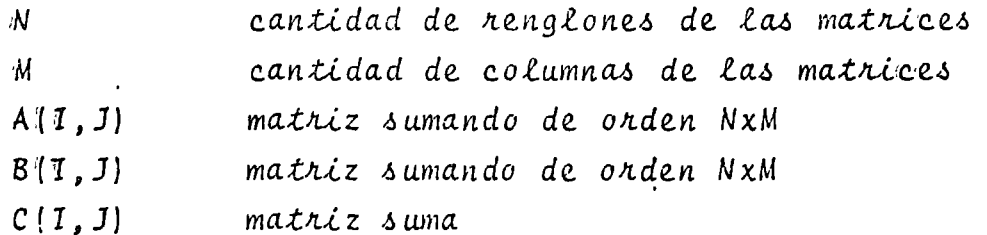

c) Dinensiones:

La proposición DIMENSION deberá sen modificada tanto to en el programa principal como en la subrutina cuan $d\sigma$ :

 $N > 10$  $y/\circ M \geq 10$ 

d) Formatos para los datos de entrada:

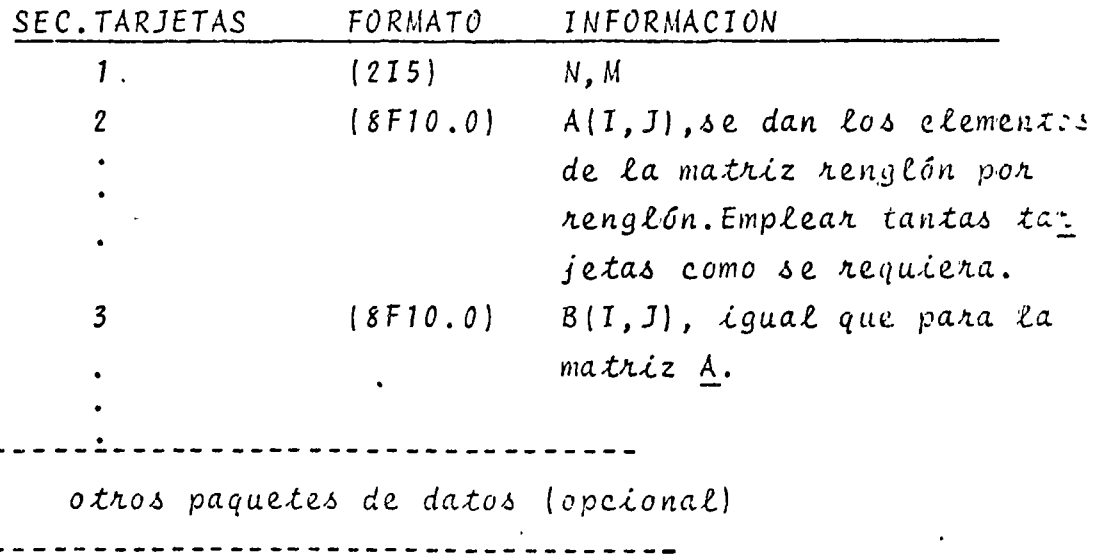

TARJETA EN BLANCO, al Sinalizar toda la informa $c$ *i* $6n$ .

e) Diagrama de bloques

 $\mathfrak n$ 

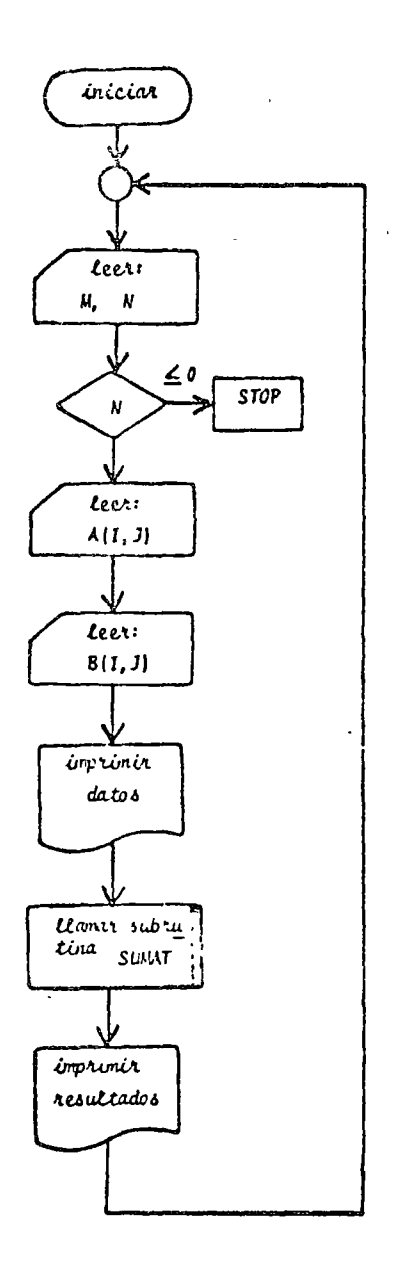

Fig. 2.1 Diagrama de bloques para el programa principal

 $\frac{1}{\sqrt{2}}$ 

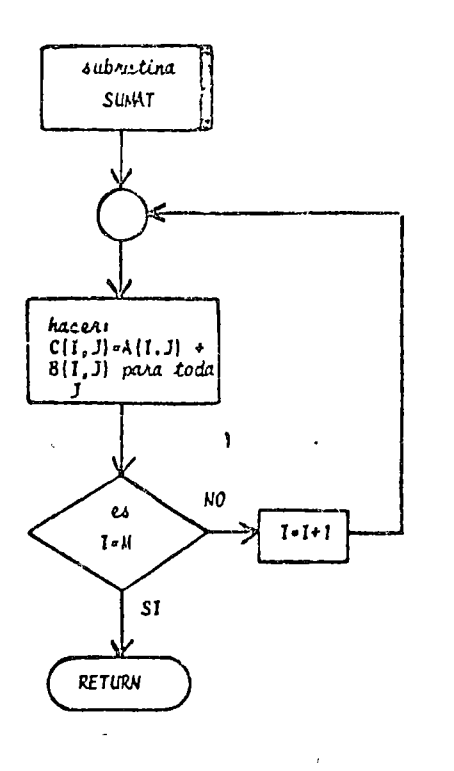

 $\mathbb{R}^2$ 

 $\mathcal{C}$ 

Fig. 2.2 Diagrama de 5loques para la subrutina SUMAT.

 $\cdot$ 29

 $\ddot{\circ}$ 

 $\ddot{\phantom{0}}$ 

### 6) Listado:

PROGRAMA PARA EFECTURR LA SUMA DE DOS MATRICES<br>EL 3ICMIFICADO DE LAS VARIAJLES EMPLEADAS.ES .......<br>MECANTIDAD DE PENGLOMES DE LAS MATRICES<br>NECANTIDAD DE COLUMIAS DE LAS MATRICES<br>A Y GENATRICES QUE SERAN SUMADAS........... Ē t.  $\overline{a}$ Ċ المناطب والمتعارف المتعارف c المناور المتعاطي والمناورة  $\frac{c}{c}$ CEMATRIZ SUNA ------DIMENSION A(10,10), B(10,10), C(10,10).  $\Delta \sim 10^4$  $\sim$  $\mathbf c$ المتألف المستندر المتناوب  $\omega_{\rm c} = 100$  $\sim$  $\dots$  C. I PEAD(5,100) 9,9  $IF(n)$   $2,2,3$  $\frac{2}{3}$  CALL EXIT<br>3 00 4 I=1.11  $\overline{\phantom{a}}$  $\mathbf{L}$  and  $\mathbf{L}$  and  $\mathbf{L}$  $\mathcal{L}$ A READ(S, ISU) (A(I,J),J=1,N) 00 5 121, H<br>5 PEAD(5,150) (B(1,J), JE1, H)  $\overline{\phantom{a}}$  c INPPESION DE DATOS متماء عهداتك أدعائه WRITE (6,200)  $\sim$  $00000001$ <br>b mRTTE(0,250) (4(1,J),Js1,N) WPITE(6,300) 00.7.151.71  $T$  (  $\overline{1}$   $\overline{1}$   $\overline{2}$   $\overline{3}$   $\overline{4}$   $\overline{5}$   $\overline{1}$   $\overline{2}$   $\overline{5}$   $\overline{0}$   $\overline{1}$   $\overline{4}$   $\overline{1}$   $\overline{2}$   $\overline{5}$   $\overline{0}$   $\overline{1}$   $\overline{2}$   $\overline{2}$   $\overline{2}$   $\overline{2}$   $\overline{0}$   $\overline{1}$   $\overline{2}$  $\mathbf{r}$  and  $\mathbf{r}$  and  $\mathbf{r}$  $\mathbf c$ LL LLAMAON NE SUBPUTINA PARA EFECTUAR LA SUMA  $\frac{\tilde{c}}{\tilde{c}}$ CALL SIMATCA, B, C, N, H)  $\frac{c}{c}$ INPRESION DE RESULTANOS c **HRITE(6,350)** DO 8 1=1,H<br>8 aRITE(6,250) (C(1,3),Ja1,H) GO TO 1  $\mathcal{L}_{\mathbf{z}}$  , and  $\mathcal{L}_{\mathbf{z}}$  , and  $\mathcal{L}_{\mathbf{z}}$  , and  $\mathcal{L}_{\mathbf{z}}$  $\mathbf c$ FORMATOS DE LECTURA E IMPRESION  $\mathbf c$  $\mathbf c$ 100 FORMAT(215) 150 FOR 11T (7F10.0) 200 FORMAT(INL.S(7), 10x, LAS HATPICES POR SUMAR SON 13(7), 10x, MATRIZ 250 FCP-14T(7,3x,10(E10,3,2x))<br>300 FCP-14T(7,3x,10(E10,3,2x))<br>350 FCP-14T(6(7),10x,114TPIZ R<sup>1</sup>,7)<br>350 FCP-<sup>1</sup>AT(6(7),10X,<sup>19</sup>ATRI<sup>2</sup> SU<sup>11</sup>A<sup>1</sup>,7)  $\mathcal{L}_{\mathcal{A}}$  and the second contribution of the second second second second second second second second second second second second second second second second second second second second second second second second sec  $\mathcal{L}_{\text{max}}$  and  $\mathcal{L}_{\text{max}}$ <u>.</u> . ET.D Fig. 2.3 Listado del programa principal والمستحدث  $\ddotsc$ SUBROUTINE SUMATIA, B, C, M, W)<br>SUBRUTINA PARA SUMAR MAIRICES<br>SICHTEICADO DE LAS VARIANLES EMMERADAS....<br>A Y PEMAIRICES QUE SE PESEA SUMAR C C HECANTICAL DE PENGLOPES DE LAS HATRICES  $\mathbf{c}_{-}$ DIMEMOION 4(10,10),8(10,10),0(10,10)  $\omega = \omega$  .  $\sim$  $\begin{array}{c} 00 & 1 & 141.71 \\ 00 & 1 & 341.71 \\ 00 & 1 & 341.71 \\ 00 & 1 & 341.71 \\ 00 & 1 & 141.71 \end{array}$ Å PETURN  $\frac{1}{2}$  ...  $\frac{1}{2}$  END.

Fig. 2.4 Listado de la subrutina SUMAT

29

 $\mathcal{L}^{\mathcal{L}}$ 

÷.

 $2.2.4$  Ejemplo

En una tienda de artículos eléctricos se venden resistencias eléctricas de 1/4, 1/2 y 1 Watt de potencia en seis dife-rentes valores resistivos.

Si las existencias un viernes por la tarde son:

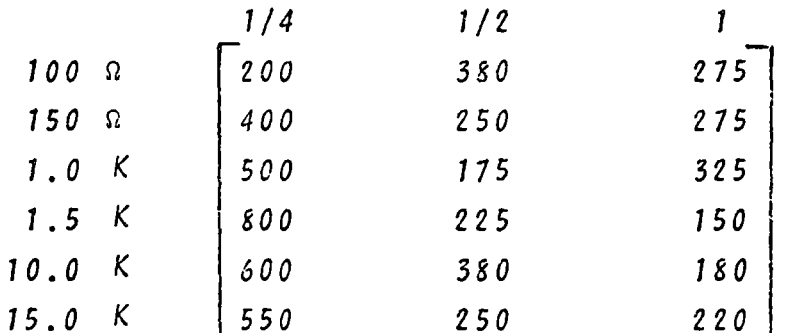

y el sábado se recibe una remesa con las siguientes características:

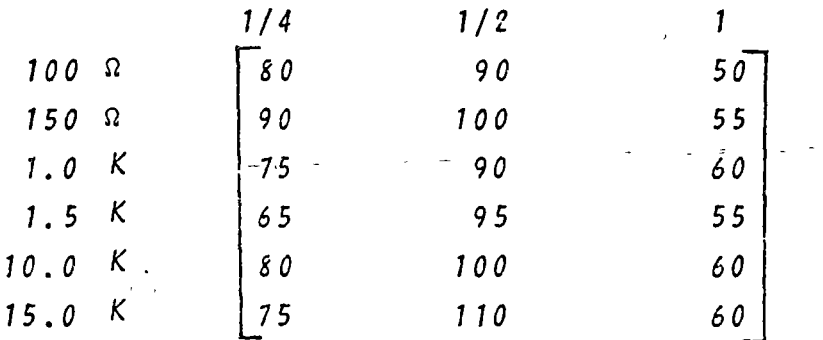

Determine las resistencias que tendrá en inventario el establecimiento el lunes por la mañana dado que ni el sábado ni el domingo hubo ventas.

\* SOLUCION

TABLA 2.1 Datos para el problema del ejemplo 2.2.4  $N = 6$  $M = 3$  $380$   $250$   $175$   $2250$   $350$ 275 275 500  $325$  $150$ 800 A  $550$  $250$  $2201$ 55 G

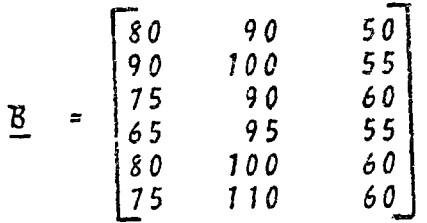

TABLA 2.2 Resultados del problema del ejemplo 2.2.4

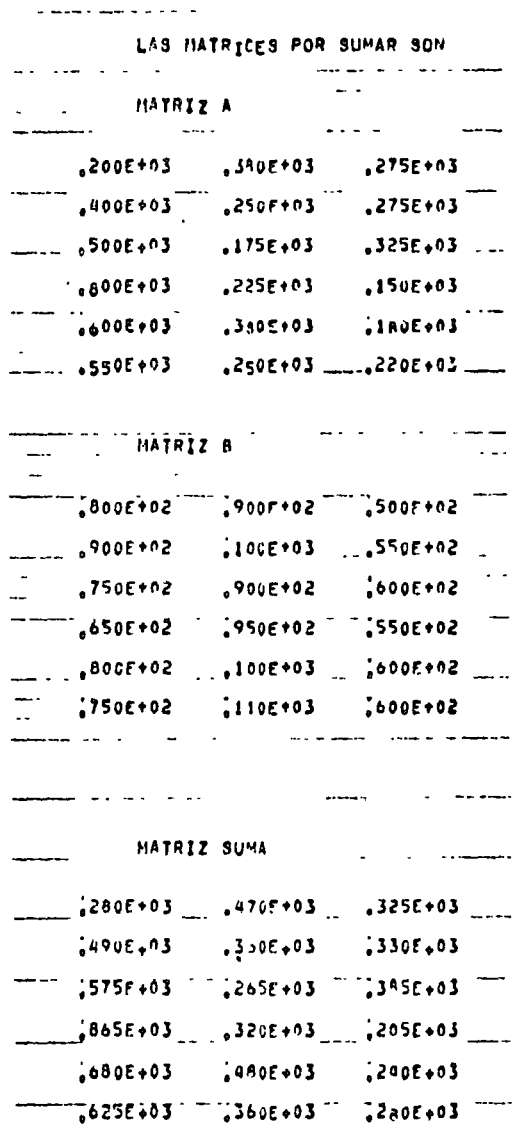

 $\vec{J}$ 

 $31$ 

 $\overline{1}$ 

 $\mathcal{L}_{\mathcal{F}}$ 

 $\frac{1}{2}$ 

٠,

2.3 Multiplicación Matricial

 $2.3.1$  Objetc

 $\overline{\mathbf{C}}$ 

Dadas dos matrices A y B, obtener el producto matricial C de la forma:

> $C = A \times B$  $(2.13)$

2.3.2 Método

Para efectuar el producto entre dos matrices (AxB) se requiere que las matrices sean conformables para la multiplicación, Lo que equivale a que el número de columnas de la matriz premultiplicadora (A) sea igual al número de renglones de la postmultiplicadora (B), es decir:

si A es de orden (mxn)

B es de orden (rxs)  $\boldsymbol{y}$ 

el producto matricial AB será posible solo si n=n y el orden de la matriz producto sera (mxs).

Si la matriz  $C$  representa la matriz resultante del producto matricial AB, entonces el elemento c<sub>ij</sub> está dado por:

> $c_{ij} = \sum_{\ell=1}^{\infty} a_{i\ell} b_{\ell j}$ ,  $i = 1, ..., m$  $(2, 14)$

Es importante hacer notar que el producto matricial no es conmutativo, esto es:

 $\underline{A} \times \underline{B} \neq \underline{B} \times \underline{A}$ 

2.3.3 Descripción del Programa.

a) Subrutinas requeridas:

SUBROUTINE MULTMA( $A$ ,  $B$ ,  $N$ ,  $M$ ,  $L$ ,  $X$ ), esta subrutina efectua el producto matricial AxB.El programa principal se emplea para la lectura de datos e impresión de resultados.

b) Descripción de las variables:

Para la subrutina MULTMA:

 $A(I,J)$ matriz premultiplicadora de orden NrM

 $B(I,J)$ matriz postmultiplicadora de orden NxL  $X(I, J)$ matriz producto de orden Nxl Para el programa principal: matriz premultiplicadora de orden NxM  $A(I, J)$ matriz postmultiplicadora de orden MxL.  $B(I,J)$  $X(I, J)$ matriz producto de orden NxL c) Dimensiones:

 $33$ 

La proposición DIMENSION deberá ser modificada tanto en el programa principal como en la subrutina cuando:  $N > 10$ ,  $4/\sigma$  $L > 10$  $H > 10$  $U$  /  $\sigma$ d)Formatos para los datos de entrada:

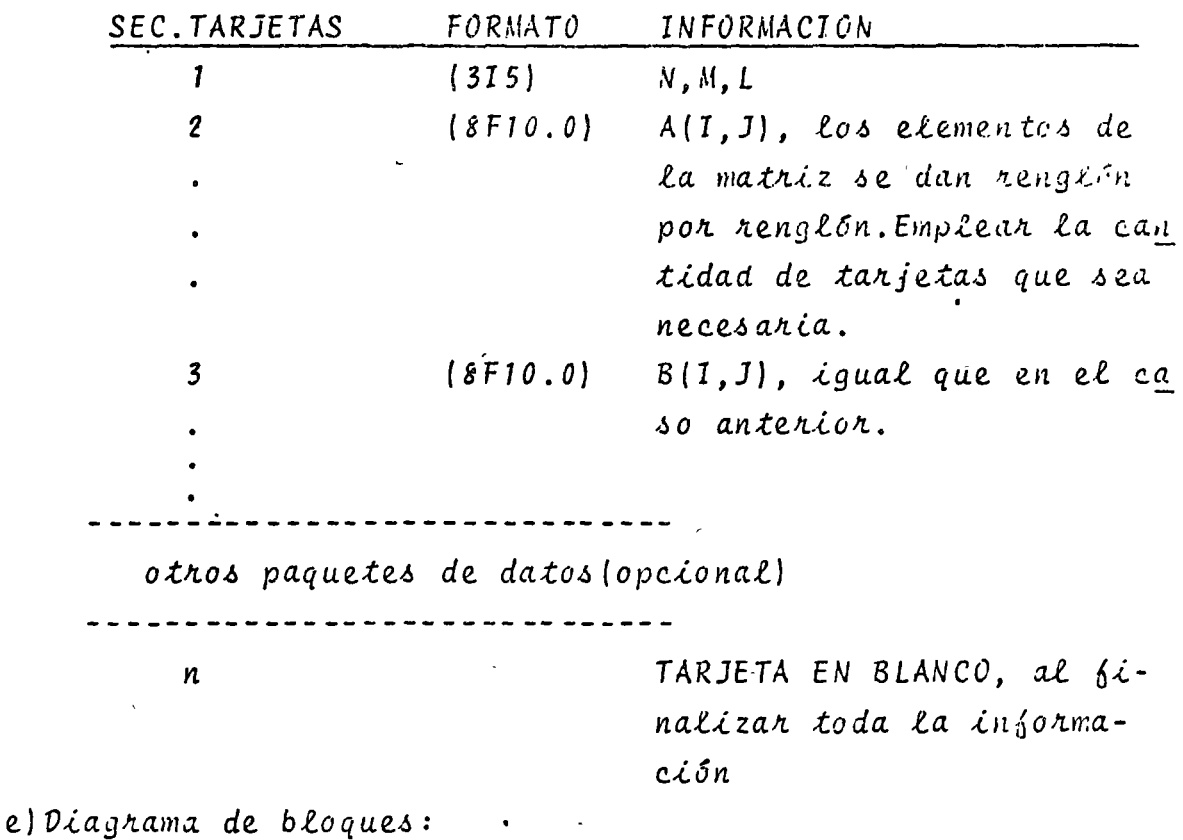

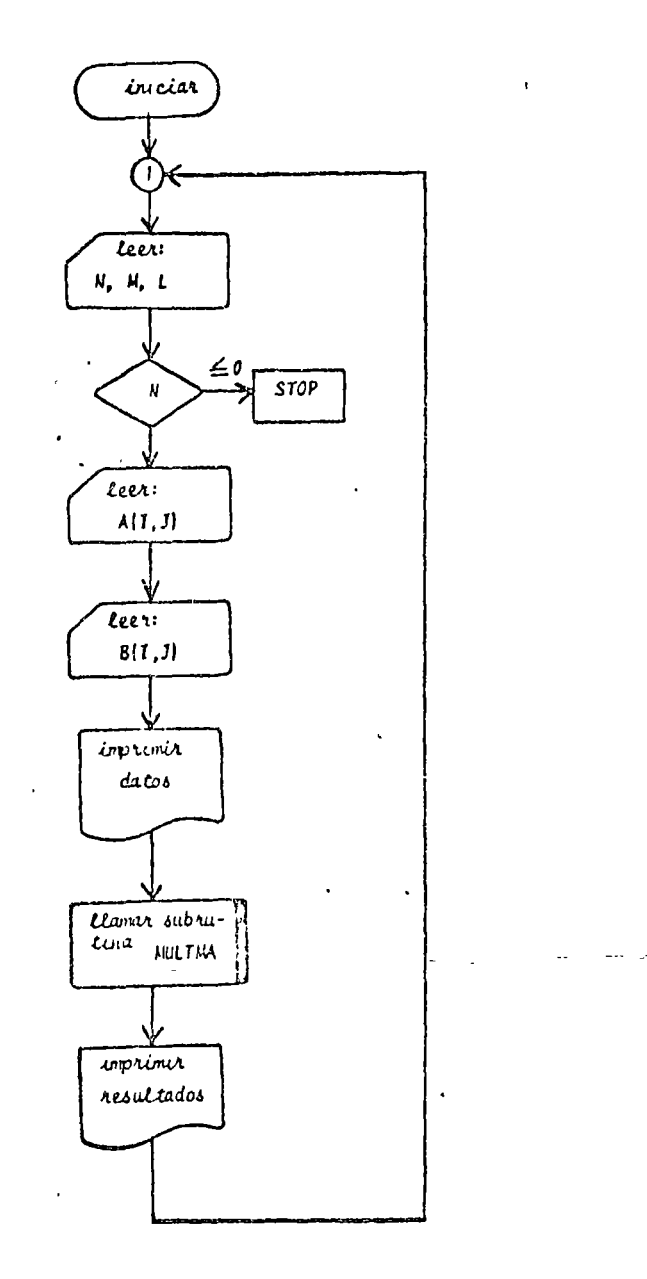

 $\mathcal{L}^{\mathcal{A}}$ 

 $\mathcal{I}$  .

Fig. 2.5 Diagrama de bloques para el programa principal

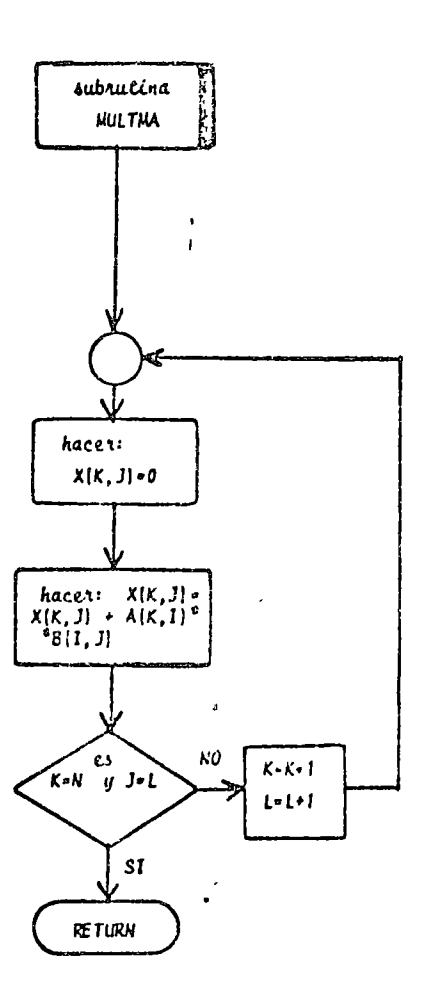

Fig. 2.6 Diagrama de bloques para la subrutina MULTMA

 $\frac{1}{\sqrt{2}}$ 

 $\bar{\mathcal{C}}_1$ 

# $\delta$ listado:

 $\sim$  and  $\sim$ 

 $\mathcal{L}^{\perp}$ 

 $\frac{1}{2}$ 

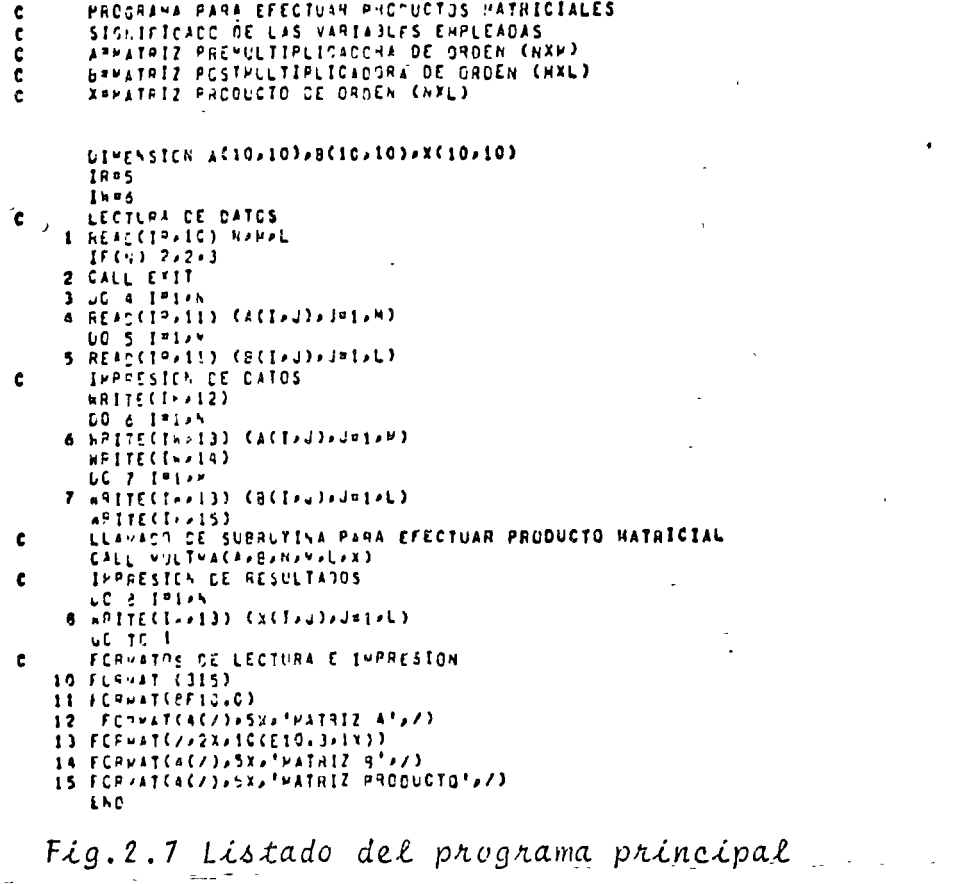

 $\ddot{\phantom{a}}$ 

SUBROUTINE VOLTHACAPJPHPHPLPX)

 $\ddot{\phantom{1}}$ 

 $\overline{\phantom{a}}$  $\overline{\phantom{a}}$  $\bar{\gamma}$ 

 $\mathfrak{c}$ 

SUPPUTTSA PARA PULTIPLICAR DOS MATRICES<br>LL SICRIFICADO DE LAS VARIABLES EMPLEADAS ES<br>ARMATRIZ PREMULTIPLICACORA DE ORDEN (NAM)<br>GRANATRIZ POSTAULTIPLICADORA DE ORDEN (NAL)<br>XAMATRIZ PRODUCTO ccccc  $\begin{array}{l} \begin{array}{l} \text{LIPPNS}(\gamma h,A(10\times10)*B(10\times10)*X(10\times10) \\ \text{LC} & \text{J=1}\times\end{array} \\ \text{LC} & \begin{array}{l} \text{LC} & \text{C=1}\end{array} \\ \begin{array}{l} \text{CL} & \text{C=1}\end{array} \\ \begin{array}{l} \text{C=1}\end{array} \end{array}$  $\cdot$  $\ddot{\phantom{0}}$ RETURN

Fig. 2.8 Listado de la subrutina MULTMA

# $2.3.4$  Eiemplo

Cuatro componentes de un automóvil requieren como materia prima de hule, aluminio y acero. Las unidades que se requieren de cada material para formar una unidad de cada componente del' automóvil se proporcionan a continuación:

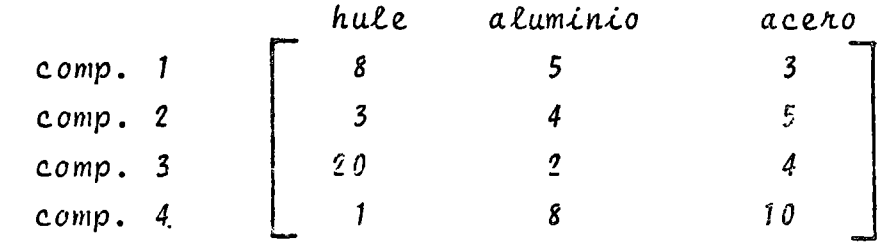

si los costos unitarios de cada material son:

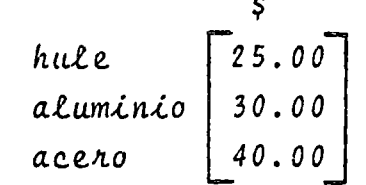

Determine el costo total de cada componente debido a la materia prima de que está compuesto.

\*SOLUCION

TABLA 2.3 Datos para el problema del ejemplo 2.3.4

$$
N = 4
$$
\n
$$
M = 3
$$
\n
$$
L = 1
$$
\n
$$
\begin{bmatrix}\n6 & 5 & 3 \\
3 & 4 & 5 \\
20 & 2 & 4 \\
1 & 8 & 10\n\end{bmatrix}
$$
\n
$$
\underline{B} = \begin{bmatrix}\n25 \\
30 \\
40\n\end{bmatrix}
$$

TABLA 2.4 Resultados del problema del ejemplo 2.3.4

HATRIZ A

 $\mathcal{I}_\star$ 

 $\mathcal{I}^{\mathcal{A}}$ 

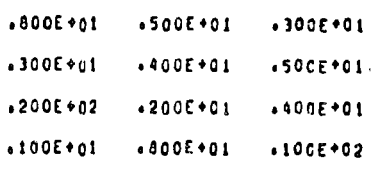

NATRIZ B

 $.250E+02$  $.300E+02$  $*900E+02$ 

HATRIZ PRODUCTO

 $.470E + 03$  $.395E + 0.3$  $.720E+03$  $.665E + 03$ 

 $\hat{\mathcal{L}}_2$  .

2.4 Inversión de Matrices

 $2.4.1$  Objeto

Dada una matriz cuadrada  $A$  obtener su matriz inversa  $A^{-1}$ .

 $2.4.2$  Método

La matriz inversa de una matriz cuadrada A es otra matriz cuadrada que se representa por  $A^{-1}$  y que cumple la siguiente pro piedad si la matriz A es de orden (n x n):

$$
A \Delta^{-1} = I_n = A^{-1} A
$$
 (2.15)

Se define a la matriz inversa como:

$$
\frac{1}{|A|} = \frac{A^{\frac{1}{1}}}{|A|} \tag{2.16}
$$

donde  $A^+$  se conoce como la matriz adjunta de la matriz A y  $|A|^+$ representa el determinante de la matriz A.

De la ecuación (2.16) se infiere que para que exista la inversa de una matriz se requiere que  $\lfloor \underline{A} \rfloor$  / 0, es decir, que la matriz sea no singular.

Para la obtención numérica de la matriz inversa es necesario acudir al método de Gauss-Jordan modificado. Esto se hace de bido a que para obtener  $A^{-1}$  en una computadora digital mediante la ecuación (2.16) se requiere una gran cantidad de operaciones y consecuentemente de tiempo. Para obtener la inversa de una matriz (10x10) se requieren más de 340 millones de operaciones con el método directo.

El método de Gauss-Jordan es un método de eliminación sistemática mediante el cual se transforma la matriz original A en una matriz identidad In y al mismo tiempo es a última se transborma en la matriz inversa  $A^{-1}$ , es decir, partiendo del arreglo:

 $\left[\begin{array}{c} \frac{A}{n} \\ \frac{A}{n} \\ \frac{B}{n} \\ \frac{C}{n} \\ \frac{D}{n} \\ \frac{D}{n} \\ \frac{$  $(2.17)$ y aplicando algunas de las siguientes transformaciones al arreglo (2.17): -intercambio de renglones, -multiplicación de un renglón por un escalar  $\lambda$   $\neq$  0, -suma de equimúltiplos de un renglón a otro renglón. se llega al siguiente arreglo:

 $\begin{bmatrix} \mathbf{I}_n & \mathbf{I}_n & \mathbf{A}_n \\ \mathbf{I}_n & \mathbf{I}_n & \mathbf{A}_n \end{bmatrix}$  $(2.18)$ 

El método parte de la suposición de que A es una matriz no singular, lo cual implica que sus columnas son vectores linealmente independientes, en caso de no serlo el método lo puede detectar; en dicha situación se presenta que todos los elementos de un renglón de la matriz A o de sus matrices transformadas, son nulos.

A fin de minimizar los errores de redondeo, la elimina-ción de elementos se efectua pivoteando sobre los mayores elementos que quedan en la matriz A o en las matrices obtenidas a partir de esta última por transformación; debe tenerse cuidado de no emplear como pivotes elementos de renglones que ya hayan sido utilizados como pivotes.

2.4.3 Descripción del Programa

a) Subrutinas requeridas:

SUBROUTINE MATINV (A, N, EPS, DET), obtiene la matriz inversa de la matriz A. El programa principal se emplea para la lectura de datos e impresión de resultados. b) Descripción de las variables:

Para la subrutina MATINV:

 $A(I, J)$ matriz de la que se buscará la inversa, durante el proceso se convierte en la matriz inversa.

orden de la matriz A N.

- criterio para determinar si el determi-**EPS** nante de la matriz es nulo
- $DEF$ parámetro que indica si el determinante de la matriz es nulo
- $C(I,J)$ matriz identidad que se emplea para obtener la mairiz inversa
- $MVR$  (1)  $U$ contadores que indican cuáles rengiones  $MUC(I)$ y cuáles columnas de la matriz A ya fueron empleados como pivotes

 $40<sub>o</sub>$ 

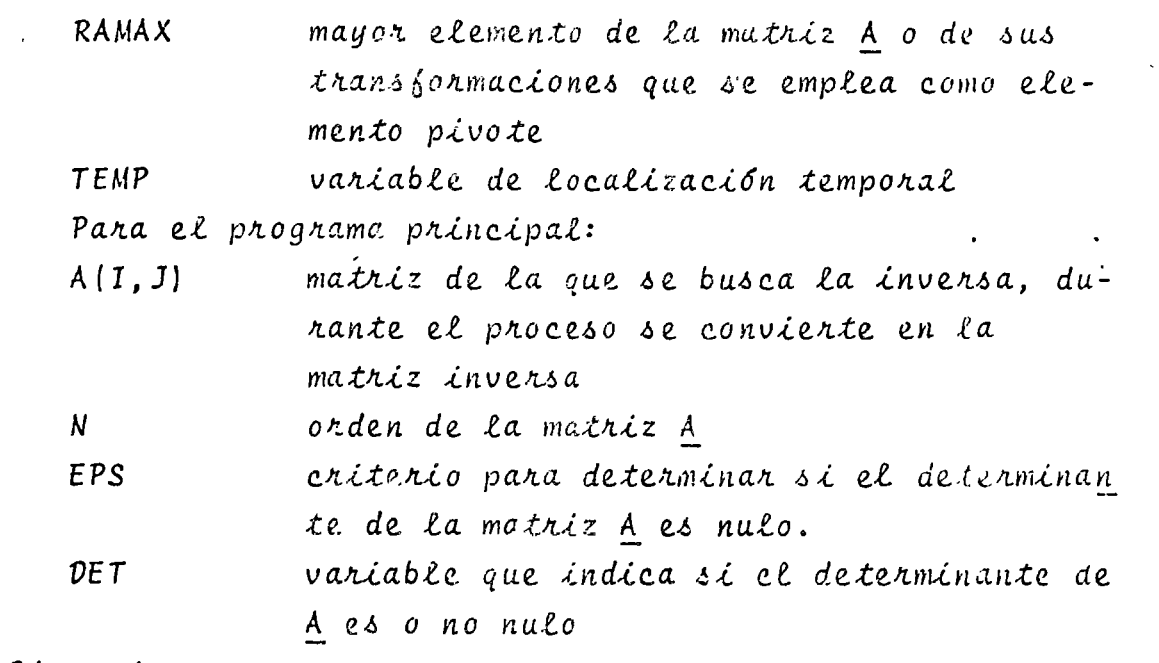

c) Dimensiones:

La proposición DIMENSION del programa principal y de la subrutina deberá ser modificada cuando:

 $N > 10$ 

d) Formatos para los datos de entrada:

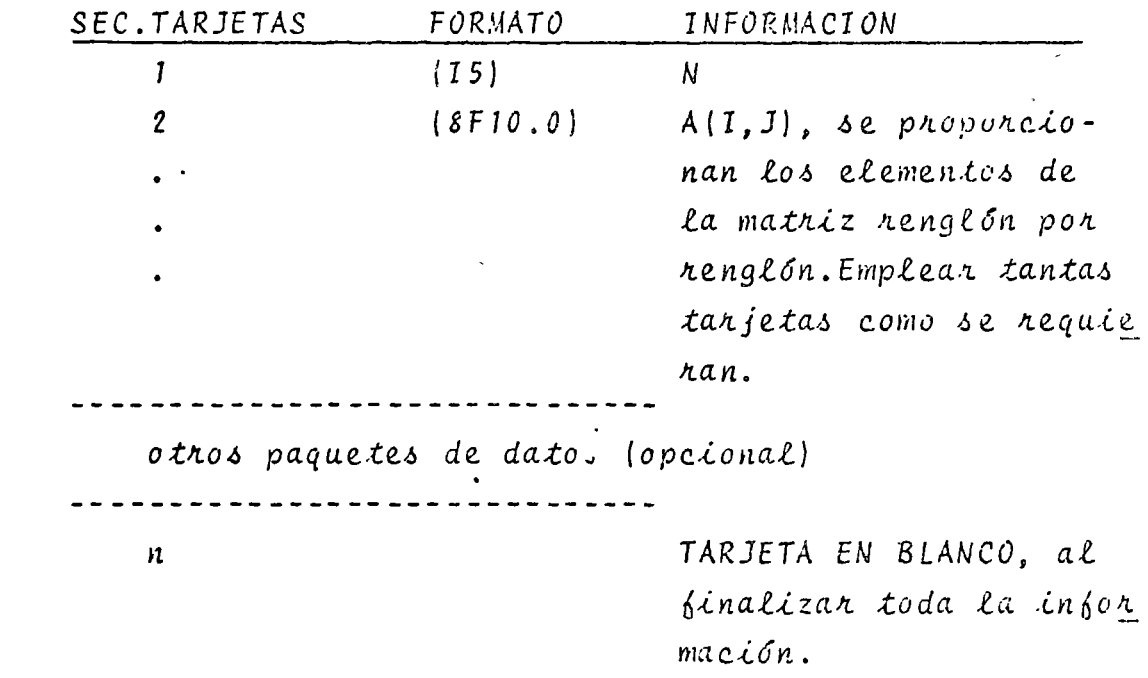

e) Diagrama de bloques:

 $\epsilon$ 

 $\mathcal{L}_{\mathcal{L}}$ 

иś

 $\mathcal{L} \in \mathcal{L}$ 

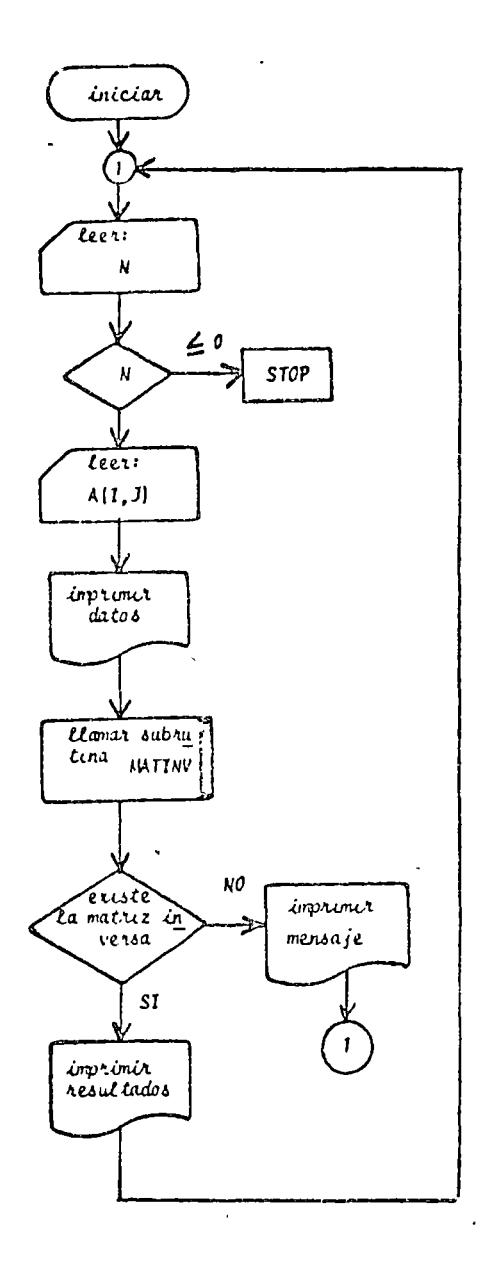

ċ.

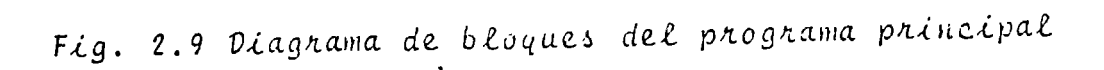

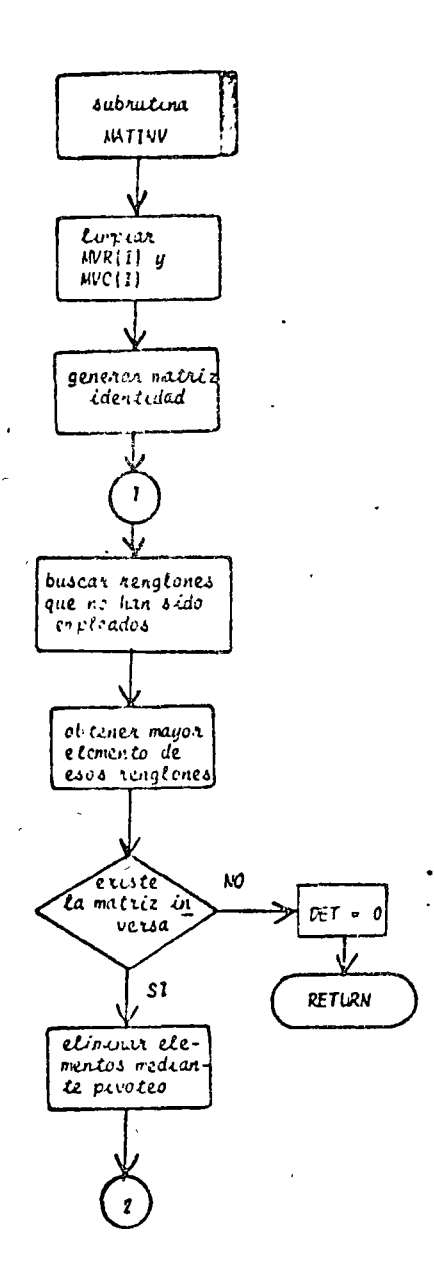

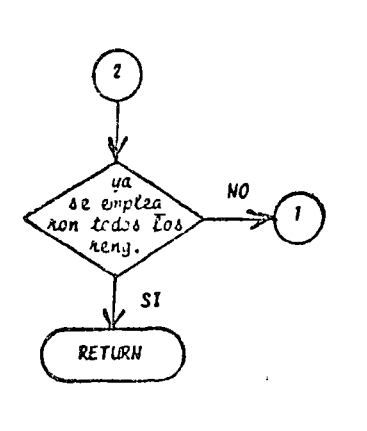

Fig. 2.10 Diagrama de bloques de la subrutina MATIMU

 $\frac{1}{\sqrt{2}}$ 

ך

 $-5$ 

### $\Lambda$ ) Listado:

PROGREIL PARA TUVERTIR INTRICES PUP EL HETODO DE GAUSS-JORNAN  $\frac{1}{2}$  =  $\frac{1}{2}$  = 1R=5 الموارد والمساري المنافر والمساكس والمستورة والمرادي والمنافر  $\sim$  $\frac{1}{2}$  and  $\frac{1}{2}$  and  $\frac{1}{2}$  and  $\frac{1}{2}$  and  $\frac{1}{2}$  and  $\frac{1}{2}$  and  $\frac{1}{2}$ and the state EPS=0.03001 **LECTIFA DE DATOS**  $\mathbf{c}$  $\begin{array}{c}\n- \text{--} \\
-\text{--} \\
\hline\n\text{--} \\
\text{--} \\
\text{--} \\
\text{--} \\
\text{--} \\
\text{--} \\
\text{--} \\
\text{--} \\
\text{--} \\
\text{--} \\
\text{--} \\
\text{--} \\
\text{--} \\
\text{--} \\
\text{--} \\
\text{--} \\
\text{--} \\
\text{--} \\
\text{--} \\
\text{--} \\
\text{--} \\
\text{--} \\
\text{--} \\
\text{--} \\
\text{--} \\
\text{--} \\
\text{--} \\
\text{--} \\
\text{--} \\
\text{--} \\
\text{--} \\
\text{--} \\
\text{$  $\alpha$  , and the contribution of the contribution of the contribution of the contribution of the contribution of the contribution of the contribution of the contribution of the contribution of the contribution of the contri  $\frac{3}{4}$  DC  $\frac{1}{4}$  T=1, 1<br> **4** PEA<sub>P</sub>(1*p*, 2() (A(1, J), J=1, H)<br> **4** PEAP(1*p*, 2() (A(1, J), J=1, H)<br> **1** PEC3(0) DE DATOS  $\mathbf{c}$  $\ddot{\phantom{0}}$  $\overline{a}$ CALL MATERIAL CALL MATERIAL CALL MATERIAL CALL MATERIAL CALL MATERIAL CALL MATERIAL CALL MATERIAL CALL MATERIAL CALL MATERIAL CALL MATERIAL CALL MATERIAL CALL MATERIAL CALL MATERIAL CALL MATERIAL CALL MATERIAL CALL MATERIA  $MTC(I)/23$ )  $\sim$  .  $\sim$  . GO TO 1  $\frac{1}{\sqrt{2}}\left(1-\frac{1}{2}\right) =\frac{1}{2}\left(1-\frac{1}{2}\right)$  $7.9811(11.24)$  $\sim 1$  $-\cdots = \begin{array}{c} 0.25 & 0.15171 \\ 0.25 & 0.15171 \\ \end{array}$  $\overline{\phantom{a}}$  $19 F07777(15)$  $\Delta\omega$ **Contract Contract** アー・ファー しょりこう さんかわり 様子 オー  $20.50$  \*  $0$  m<sup>1</sup>AT(8F10.0) <u> – 2</u>4. FOPMAT(4*CP) S*X, FINVEPSA <u>DE LA MATAIZ AF) – – – –</u> 

## Fig. 2.11 Listado del programa principal

 $\overline{44}$ 

#### SUBROUTINE WATINVERGIVERSVOET)

SLARUTTEN PARA CATEMER LA INVERSA DE JNA MATRIZ<br>EL STOMIFICADO UF LAS VAMIGUES EMPLEADAS ÉS<br>AMMATRIZ A LA CE SE PUSCARA SU INVERSA Y JUE DURANTE EL PROCESO<br>- SE CONVIENTE DN LA MATRIZ<br>NOGOCAM EL LA MATRIZ  $\mathbf{c}$  $\mathbf c$ ¢  $\mathbf c$ ē  $\mathbf{c}$ EPSHORT-ENIC PASA DETERMINAR SI EL DETERMINANTE DE LA MAJRIZ ES c Aut.c. ċ **LETARER AUSCLUTE DEL DETERMINANTE DE LA MATRIZ<br>CREATRIZ ILLATILAD AUDI SE LTILITA PARA CRIEXER LA MATRIZ INVERSA<br>POR EL METODO DE QAUSS-LOMOAN MUDIFICADO<br>POR EL METODO DE QAUSS-LOMOAN MUDIFICADO<br>NVR Y MVOROISTALOROS QUAD**  $\mathbf c$  $\tilde{\mathfrak{e}}$ C  $\mathbf c$ ć c SIMENSION ACICAIODACCICAIODAMVACIODAPVCCIOD  $\mathbf c$ GOTENCICN CE LA MATRIZ IDENTIONO Y ACTUALIZACION DE VALORES PARA  $\mathbf c$ INICIAR EL PROCESO  $\mathbf{c}$ e DC 1 ISIAN **HVR(!) ai** 1 AVCCIJAC DC 4 I=1.A 00 3 J=1, A<br>IF(1, Eq. J) GC 10 2  $C(T, J) = C \cdot C$ GO TC 3  $2$   $(1, 0)$   $01.0$ 3 CONTINUE **4 CONTINUE** c OBTENCION DE LA MATRIZ INVERSA  $\frac{c}{c}$ 00 12 K=1+h RAMAZ=0.C LC=0<br>LR=0 CO & I=1xA<br>IF(HVR(I)+Eq+I) GC T7 6 DO S JALAN IFCARSCRANAX).GE.AESCA(I,J))) GO TO 5 RANAX=A(I)J) **TCal 5 CONTINUE** S CONTRALE (SET-18-20)<br>
SET-185(RAMAX)<br>
SET-185(RAMAX)<br>
S CONTRALE (SPS) up 19 14 IF(Referance of TD)<br>CO 7 Tales<br>TEMPRA(LP+I)  $\begin{array}{l} \lambda \in L^p(\mathbb{R}^n) \times \mathbb{A} \times \mathbb{C} \times \mathbb{C}^n \\ \lambda \in L^p(\mathbb{R}^n) \times \mathbb{C} \times \mathbb{C}^n \\ \lambda \in L^p(\mathbb{R}^n) \times \mathbb{C} \times \mathbb{C}^n \end{array}$ TEMP=C(LR.I) C(LR+I)=C(LC+I) **7 CLLC . I ) = TE - P** 8 00 9 1=1+1 ACLCAID=ACLCAID/RAMAX 9 C(LC=1)=C(LC=1./RA=AY CO IL INIXV<br>IFCI-EO-LO) SC TO 11<br>TEMPNACI-LO) DC 10 JE1 ... **11 CONTINUE** NVR(LC)=LC<br>H.C(LC)=LC<br>12 CC5TIn.E  $13.4(L_0) \times (L_0)$ <br>13. A(Lo )  $\frac{1}{2}$ <br>13. A(Lo )  $\frac{1}{2}$ I4 HETURN **LND** 

 $\omega_{\rm A}$ 

 $\mathcal{L}$ 

 $2.4.4$   $Ej$ emplo

Obtener la inversa de la matriz:

$$
\underline{A} = \begin{bmatrix} 10 & 2 & 3 & -1 \\ 1 & -20 & -1 & 3 \\ 1 & 1 & -10 & 2 \\ 2 & -1 & -1 & 30 \end{bmatrix}
$$

 $*$ SOLUCION

 $\ddot{\phantom{0}}$ 

TABLA 2.5 Datos para el problema del ejemplo :.4.4  $N = 4$ 

$$
\underline{A} = \begin{bmatrix} 10 & 2 & 3 & -1 \\ 1 & -20 & -1 & 3 \\ 1 & 1 & -10 & 2 \\ 2 & -1 & -1 & 30 \end{bmatrix}
$$

TABLA 2.6 Resultados del problema del ejemplo 2.4.4

46

- 1. CARNAHAN B., LUTHER H., WILKES J., "Applied Numerical Methods". New York: John Wiley and Sons Inc., 1969. pp.210-218,282-296.
- 2. HADLEY G., "Algebra Lineal". Bogotá: Fondo Educativo Interamericano, 1969. pp.60-131.
- 3. HAMMING Richard, "Numerical Methods for Scientists and Engineers". New York: Mc Graw Hill Book Co., 1962. pp. 366-367.
- 4. JOHNSTON J., BALEY PRICE G., VAN VLECK F., "Linear Equations and Matrices". Reading Mass.: Addison-Wesley  $Co., 1966.$ pp.95-157.
- 5. KAPLAN Lewis, "Calculus and Linear Algebra Vol. 2". New York: John Wiley and Sons Inc., 1971. pp.718-803.
- 6. KUO S. Shan, "Computer Applications of Numerical Methods". Reading Mass.: Addison-Wesley Co., 1972. pp.176-179, 189-194.

 $41$ 

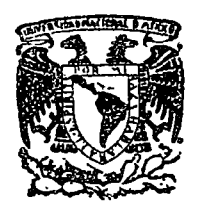

centro de educación continua división de estudios superiores facultad ingenieria, d e unam

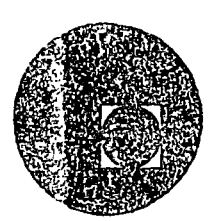

MFTODOS NUMERICOS Y APLICACIONES CON LA

COMPUTADORA DIGITAL

ALGEBRA MATRICIAL TIMA 2. (Complemento)

ING. HORACIO SANDOVAL

SEPTIEMBRE DE 1977

Palacio de Africaria

primer piso.

 $\overline{a}$ 

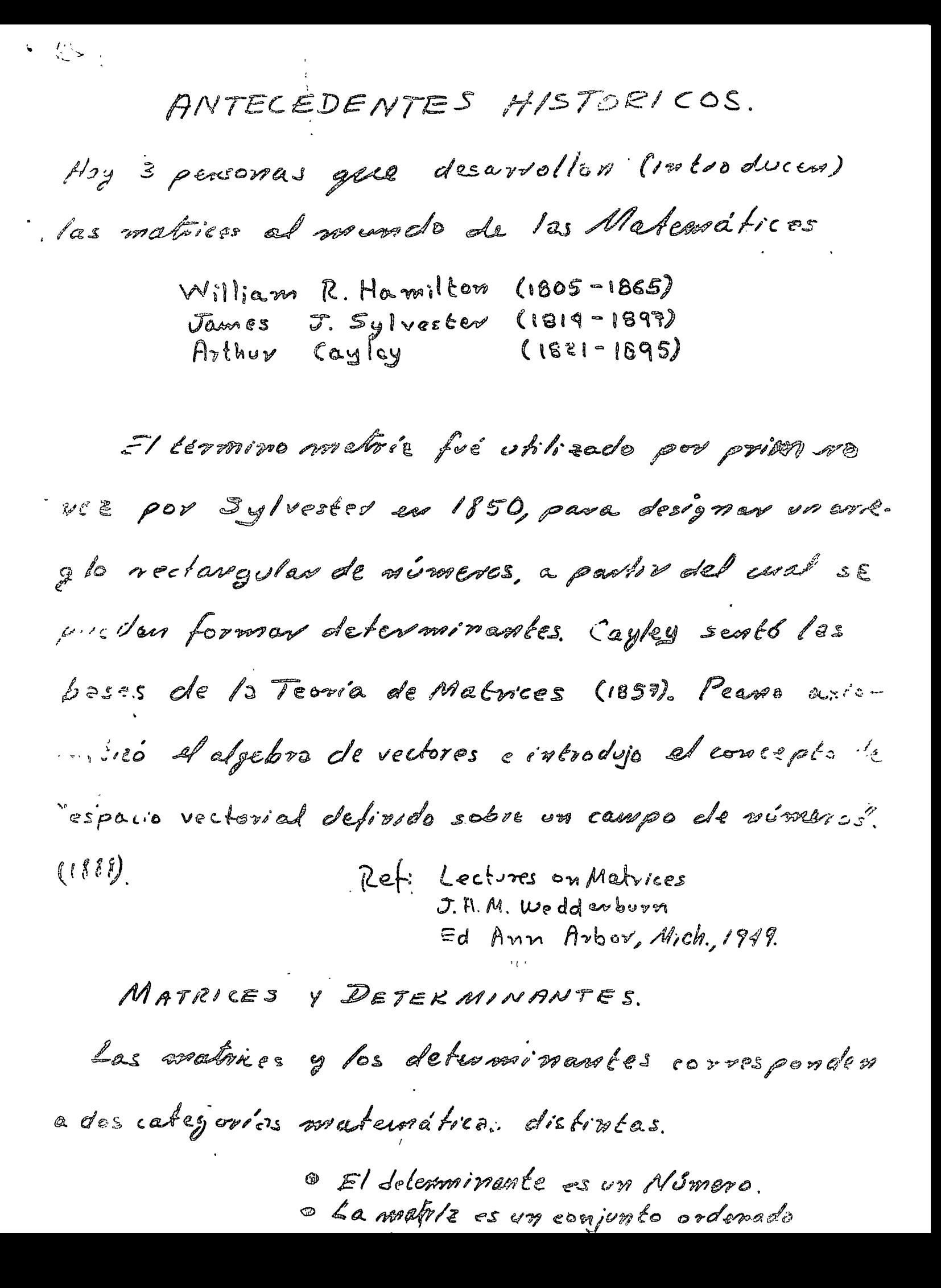

Um mutile es simplemente una forma ordunada de clementos muméricos que organiza cienta información. Este debe interpretarse en el sentido de que entre les elementes de uno matrie dada NO de critime minguno eperoción algebroico.

 $42^{12}$ 

del la primera refuncia a del communitis la bio el Jepones Esti Kowa en 1683.

APLICACIENES EN LA FISICA Y EN LA INGENIERIA . La purmera eplicación conocida a la física data de 1925, año en que Heisméery, Born y Torden aplicorren los metrices el estudio de la concedimien quela pera.

La purvers eptiensis concuda en ingentente fué en 1931, cuando Duncan y lellen lo empleante en tron se is vitre cromes.

El communto de las computadors déclisquess Longe that fourtements due de los matrices que les priend del Algebra linest, debrdo principalmente L'is souillez con que les miguinas almocenare y vousigater to información matricial.

CONCEPTO DE METRIZ

Se isma métris a un conjunto erdentado dissuites on all renglemes of the columnial.  $(y_{\epsilon\wedge\gamma'}|_{\epsilon\wedge\epsilon\omega}=\text{diag}(y_{\text{high}})$ El risern de resitence puede ser igual, murier me a part of historical de colonance.  $E_j$ amplos:  $\begin{bmatrix} 1 & 0 & 1 \\ 0 & 1 & 1 \\ 0 & 0 & 1 \end{bmatrix}$  $\begin{bmatrix} 4 & 6 & 5 & 7 \\ 6 & 2 & 1 & 3 \end{bmatrix}$  $\begin{bmatrix} 1 & 0 & 4 \\ 7 & 2 & 0 \\ 6 & 1 & 3 \end{bmatrix}$  $\begin{bmatrix} -1 & 4 \end{bmatrix}$  $\gamma n = ?$  $\ell/2 = \ell$  $rr = 1$  $2y + z$  $2/7 = 7$  $\sqrt{3}$  = ?  $\begin{array}{c} \begin{array}{c} \begin{array}{c} \end{array} \\ \begin{array}{c} \end{array} \end{array} \end{array} \begin{array}{c} \begin{array}{c} \end{array} \end{array}$  $1,75$ 

ORDEN DE UNA MATRIZ. Elordun de una metrie esta dedo perid número de files y celumnia que la formara incompre se indica el número de resplica y disposed número de celumnos. E. les sjouples entenieres somennes:  $H_{\text{tr}}(x, z)$   $\hat{L}(zx, z)$   $\zeta(zx, z)$   $D(1xz)$ Elis absolve con  $P(z, 0)$   $P(z, 4)$   $C(z, 0)$  $D($   $|z\rangle$  $(34)$  =  $\begin{bmatrix} 9 & 2 & 5 & 4 \\ 6 & 2 & 1 & 5 \end{bmatrix}$  of the

Vans ante d'avantire de las matrices se cla n ch in Léros magbsculos (Lehinos o Griegos).  $\begin{bmatrix} 2 & 1 \\ 1 & 2 \end{bmatrix}$  $\begin{array}{cc} \left[ \begin{array}{cc} 1 & l & \sqrt{2} \\ \sqrt{2} & \sqrt{2} & \sqrt{2} \\ \sqrt{2} & \sqrt{2} & \sqrt{2} \\ \sqrt{2} & \sqrt{2} & \sqrt{2} \end{array} \right] \end{array}$  $\Theta = \begin{pmatrix} 1 & 2 & 1 \\ 3 & 1 & 1 \end{pmatrix}$  $\mathcal{L} = \left[ \begin{array}{ccc} 4 & 7 & 3 \\ 7 & 2 & 1 \end{array} \right]$ 

$$
\int_{\frac{1}{2}}^{1} \int_{\frac{1}{2}}^{1} \int_{\frac{
$$

Election El Peditro Federal de Automávilles está england. suite un des déploies A) atiende automobiles y De divade consiones El pursonal em A esta como parado par 27 hombres y 18 migunos y el depto à pre 22 horbres y 6 mojores. De esta enformació e strichtrack.

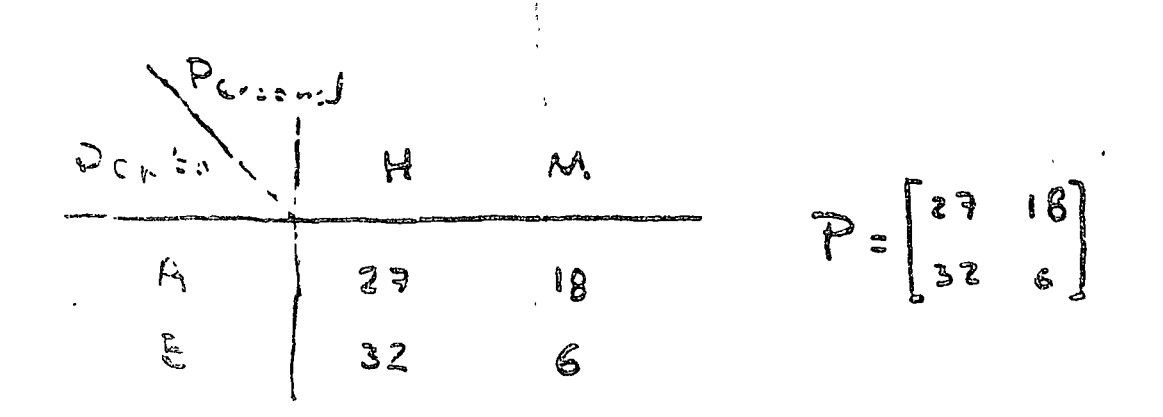

MATRICES ESPECIALES

CUADRADA - Tiene el mismo rémoyo MATRIZ تخبع فتمتزج plas que de celumnas, es decir, man

Ejemples:

$$
R = [3]
$$
  $Mabis$  *evedroda de erden?*  
\n
$$
S = \begin{bmatrix} 3 & 1 \\ -2 & 1 \end{bmatrix}
$$
  $M. C$  *cselva*  $de$  *cede*  $dd$   $e^{-2}$   
\n
$$
T = \begin{bmatrix} 0 & 1 & 2 \\ 2 & 4 & -5 \\ 6 & 7 & -6 \end{bmatrix}
$$
  $M. C. de coclen = ?$   
\n
$$
V = \begin{bmatrix} U_{11} & U_{12} & \cdots & U_{1n} \\ U_{21} & U_{22} & \cdots & U_{2n} \\ \vdots & \vdots & \ddots & \vdots \\ U_{n1} & U_{n2} & \cdots & \cdots & U_{nn} \end{bmatrix}
$$
  $orden = ?$ 

DIASONAL PRINCIPAL. - En uma matin e cuadrida A la diagonal principal es el conjunto de Mementes aij tales  $q\mu e$   $e^{\frac{1}{2}}$ En les sjemples antenieres se tiene  $\frac{9}{3}, 1$  $U = U_{1} U_{2} U_{3} U_{4} U_{5} \cdots U_{n} n$ 

MATRIZ DIAGENAL.

Es una matriz endrada en lo que las elementas forma de la diagonal principal son Eeder mules Ejern plas:  $E = \begin{bmatrix} 2 & 0 \\ 0 & 3 \end{bmatrix}$   $F = \begin{bmatrix} 0 & 0 \\ 0 & 0 \end{bmatrix}$   $G = \begin{bmatrix} 0 & 0 \\ 0 & 0 \end{bmatrix}$   $H = \begin{bmatrix} 2 & 0 \\ 0 & 2 \end{bmatrix}$ Mota: No se da mingura vechieción a los elementes de la diagomal Principal.  $\widetilde{\mathfrak{A}}^{\bullet} \overset{\circ}{\rightsquigarrow} \overset{\circ}{\mathcal{M}}$ Imbélicamente et puede expresan compos MATRIZ ESCALAR. Es una matries dragonal en la pere codos lo: dementer dizgensles son iguales. d'Evales de las matrices E,F, 6 y M son escalares? Existe un caso particular de la metrie escalar yse es muy impertente, y es wente tedes les clemantes son iguales a la Unidad.  $\begin{bmatrix} 0 & 1 \\ 1 & 0 \end{bmatrix} \begin{bmatrix} 1 & 1 \\ 1 & 1 \end{bmatrix} = \begin{bmatrix} 1 & 1 \\ 1 & 1 \end{bmatrix}$  $\mathbb{E} = \left[ \begin{matrix} 0 & \cdots & 0 \\ 0 & 1 & \cdots & 0 \\ \vdots & \vdots & \vdots & \vdots \end{matrix} \right]$  $\frac{1}{b}c_{\tilde{b}}$  . Se semboliza como In o I solamente. Asímismo existe la matriz mula domde Tedes sus

 $15$ 

demondes son coro. LEste concepto incluyé a las intrice rectangui se Tambien). O

MATRIZ TRIANGULHE SUPERIOR. Es syulle en que écdes les dementes boje la dingent principal sen moles.  $E_j$  capics.  $A = \begin{bmatrix} 1 & 2 \\ 0 & 3 \end{bmatrix}$   $B = \begin{bmatrix} 9 & 0 \\ 0 & 5 & 0 \\ 0 & 6 & 0 \end{bmatrix}$   $C = \begin{bmatrix} 1 & 2 & 3 \\ 0 & 9 & 5 \\ 0 & 0 & 6 \end{bmatrix}$ 

MATER TRIMIQUIAE INFERIEE E squello un que todes les elementas grailes de to diagonal primeipel son moles. Germples:  $D = \begin{bmatrix} 0 & 0 & 0 \\ 0 & 1 & 0 \\ 0 & 0 & 0 \end{bmatrix} = \begin{bmatrix} 0 & 0 & 0 \\ 0 & 0 & 0 \\ 0 & 0 & 0 \end{bmatrix} = \begin{bmatrix} 0 & 0 & 0 \\ 0 & 0 & 0 \\ 0 & 0 & 0 \end{bmatrix} = C$ 

MATRIZ SIMETEICA. Es una mativiz evadrada donde ajj=aji pura seda i.i. V  $E_j$  emples:  $G = \begin{bmatrix} 1 & 3 \\ 3 & 2 \end{bmatrix}$   $H = \begin{bmatrix} 0 & 2 & 4 \\ -3 & 1 & 0 \\ 4 & 0 & 2 \end{bmatrix}$   $T = \begin{bmatrix} k & 0 & 0 \\ 0 & k & 0 \\ 0 & 0 & k \end{bmatrix}$ 

MATRIZ ANTISIMETRICA Es una matriz cuadroda donde aij == aji para  $seta_{i,j}$ Ej un ples.  $P = \left[ \begin{array}{ccc} 0 & 0 & 0 \\ 0 & 0 & 0 \\ 0 & 0 & 0 \end{array} \right] .$  $L = \begin{bmatrix} 0 & 1 \\ -1 & 2 \end{bmatrix}$   $M = \begin{bmatrix} 0 & 1 & 9 \\ -1 & 2 & 7 \\ 3 & 3 & 2 \end{bmatrix}$ 

MATRIZ RECTANGULAR.

En capicula mativiz donde el múmoro de celumias ce diferente el mómere de sempleries.

De este tipo de matrices las mos importantes son VECTOR O MATRIE RENGLON.

Se forma con un solo runglon. Su orden es (1, n)  $z_j$  comples:

> $S = \begin{bmatrix} c & l \end{bmatrix}$  $T = [0, 2, 1]$  $V$ =[ $0.2, -3.14159, 9, \dots, 9$ ]  $W \equiv 7$  $\sqrt{u}$   $\frac{\partial}{\partial u}$  $\ell m = 7$  $w = ?$  $M=7$  $M = 7$

VECTOR COLUMNA O MATRIZ COLUMNA.

Es una mativiz formada por uno selvicolumna.  $s_{\omega}$  orden es  $(m, n)$ 

$$
y = \begin{bmatrix} 7 \\ 2 \\ 0 \end{bmatrix} \times \frac{1}{2} \begin{bmatrix} 3.19159 \dots \\ 2.71728 \dots \end{bmatrix} \qquad y = \begin{bmatrix} 0 \\ 0 \\ 0 \\ 0 \end{bmatrix} \equiv \begin{bmatrix} 0 \\ 0 \\ \vdots \\ 0 \end{bmatrix}
$$

VECTOR NULO.

Es un vector fila o columnis ruyes componentes son  $L_{c}$  s  $C V/OS$ .  $\mathbf{I} = \mathbf{I}$ 

$$
Figure 10.2.22
$$

Notese que es un caso particular de la Natriz Nula.

ICUALDAD OF MATRICES Des matrices A=[aij]ian . y  $B = [b_{ij}]_{y \times s}$  sor iguates ai y solo si salisfucen: Son del mismo orden - Los clementes corres pondientes son isuales. Es decir  $A = B$   $\Rightarrow$   $\begin{cases} m = r : m = s \\ a_{ij} = b_{ij} \text{ } p \text{ } o \text{ } r \text{ } s \text{ } b \text{ } s \text{ } j \text{.} \end{cases}$ Sjemple:  $A = \begin{bmatrix} 5 & 2 \\ 4 & 2 \end{bmatrix}$  $B = \begin{bmatrix} 5 & 2 \\ 4 & 3 \end{bmatrix}$  $C = \begin{bmatrix} (x * i)(x - i) \\ 3x - z + i \end{bmatrix}$  $D = \begin{bmatrix} x^2 - 1 \\ x \end{bmatrix}$  $F = \begin{bmatrix} z' \\ z' \\ z' \end{bmatrix}$  $\begin{bmatrix} 1 \\ 0 \\ 0 \\ 0 \end{bmatrix}$ 

> $J = \begin{bmatrix} 0 \\ 0 \end{bmatrix}$  $k=[0,0]$

En coso de mo cumplirse alguna de los cometiciones inditsons des matrices son desiguades o mo comparo-

 $\overline{15}$ OPERACIONES ENTRE MATEICES. TRANSPOSICION. La Ervospuesto de uno malire A=[aij] de ordin (mu) es uno mativa de erden (m, m). El elemento aj de la matrie A ocupa el lugar aji en la matrie trompsets de A, que se simboliza por A'o A<sup>t</sup>  $A \rightarrow$  Transposition as  $A^e$  $\varepsilon$ jemplos:  $A^t = \begin{bmatrix} 2 & 3 \\ 0 & z \\ 4 & 4 \end{bmatrix}$  $A = \begin{bmatrix} 2 & 0 & -1 \\ 3 & -2 & 4 \end{bmatrix}$  $B = [a b c]$  $B = \begin{bmatrix} 1 & 0 & 0 \\ 0 & 1 & 0 \\ 0 & 0 & 0 \\ 0 & 0 & 0 \\ 0 & 0 & 0 \\ 0 & 0 & 0 \\ 0 & 0 & 0 \\ 0 & 0 & 0 \\ 0 & 0 & 0 \\ 0 & 0 & 0 \\ 0 & 0 & 0 \\ 0 & 0 & 0 \\ 0 & 0 & 0 \\ 0 & 0 & 0 \\ 0 & 0 & 0 \\ 0 & 0 & 0 & 0 \\ 0 & 0 & 0 & 0 \\ 0 & 0 & 0 & 0 \\ 0 & 0 & 0 & 0 \\ 0 & 0 & 0 & 0 \\ 0 & 0 & 0 & 0 \\ 0 & 0$  $C = \begin{bmatrix} 4 & 7 & 6 \\ 6 & 9 & -1 \\ 9 & -9 & -9 \end{bmatrix}$  $\begin{bmatrix} 1 & 1 \\ 0 & 1 \end{bmatrix} \begin{bmatrix} 4 & 1 \\ 6 & 0 \end{bmatrix}$  $D_{n} = \begin{bmatrix} d_{11} & d_{21} & \cdots & 1 \\ d_{12} & d_{22} & \cdots & 1 \\ \vdots & \vdots & \ddots & \vdots \end{bmatrix}$  $D = \begin{bmatrix} d_{11} & d_{12} & \cdots & d_{1m} \\ d_{21} & d_{22} & \cdots & d_{2m} \\ \vdots & \vdots & \ddots & \vdots \\ d_{m1} & d_{m2} & \cdots & d_{mn} \end{bmatrix}$ Si fes una matrie simmétrien é cuanto vale E<sup>t</sup>? Sea 6 la transpuesta de Fiscuanto vale la transf.  $e^{i}$   $\in$   $6$ ?  $6 = F^{t} \Rightarrow 6^{t} = (F^{t})^{t} = ?$ Hes una matriz diagerial, d'accorts vale H<sup>e?</sup>  $s_i$ J es una mative escalave d'evante vale d'?  $\mathcal{S}$  : I es la Identiciad d'Cudrite vale I<sup>e?</sup>  $S:$ 

SUMA DE MATRICES.

Dadis des matrices del mismo order A=[u:j] y  $B = [b_{ij}]$  se define la surra compation metale c $\left| c_{ij} \right|$ de ryoul orden, cuyos componientes se obtienen sumundo los correspondientes componentes de lis matrices dades.

$$
S = A + B
$$

$$
P = \begin{bmatrix} 3 \\ -4 \\ 1 \end{bmatrix} \qquad Q = \begin{bmatrix} 2 \\ -2 \\ -3 \\ 1 \end{bmatrix} \qquad Q = \begin{bmatrix} 2 \\ -2 \\ -3 \\ 1 \end{bmatrix} \qquad Q = \begin{bmatrix} 2 \\ -2 \\ -3 \\ 1 \end{bmatrix}
$$
  
\n
$$
P = \begin{bmatrix} 2 \\ -1 \\ -3 \\ 1 \end{bmatrix} \qquad Q = \begin{bmatrix} 2 \\ -2 \\ -3 \\ 1 \end{bmatrix} \qquad Q = \begin{bmatrix} 2 \\ -2 \\ -1 \\ 1 \end{bmatrix} \qquad Q = \begin{bmatrix} 2 \\ -2 \\ -1 \\ 1 \end{bmatrix} \qquad Q = \begin{bmatrix} 2 \\ -2 \\ -1 \\ 1 \end{bmatrix} \qquad Q = \begin{bmatrix} 2 \\ -2 \\ -1 \\ 1 \end{bmatrix} \qquad Q = \begin{bmatrix} 2 \\ -2 \\ 1 \\ 1 \end{bmatrix} \qquad Q = \begin{bmatrix} 2 \\ -2 \\ 1 \\ 1 \end{bmatrix} \
$$

Sea aij el número de vuelos realizados por uma composita de avientées con la finalidad à a la l'intidad i durante el mes de exerc. Colocados en forma mutaricial se tierre

$$
E = \begin{bmatrix} 1 & 3 & 3 & 0 \\ 0 & 4 & 2 & 1 \end{bmatrix}
$$
  
cos states de febovo eston do *des* pov F  

$$
F = \begin{bmatrix} 2 & 0 & 2 & 9 \\ 4 & 0 & 2 & 2 \end{bmatrix}
$$
  

$$
C = \begin{bmatrix} 4 & 0 & 2 & 8 \\ 1 & 0 & 2 & 2 \end{bmatrix}
$$
  

$$
B = \begin{bmatrix} 2 & 0 & 1 & 0 \\ 1 & 0 & 2 & 2 \end{bmatrix}
$$

CASOS ESPECIALES DE LA SUMA.  $A + C = F$  $\mathcal{L}^{\mathcal{N}}$  $Z + (-1) = 0$ ्रो in) A y B son similarier d'C=A+B que surs? (v) A y B sentringulares superiores  $d$   $c = f + 5$   $\frac{3}{7}$  que ser  $\lambda$  ? D. JD2 son matrices diagonales d'D: = DI+ De que sera? vi) Si Des diagonal g. Ses simétries. dH = D+5 que sur:? danc sucede com la resta de los casos qui vi? PRODUCTO DE UNA MATRIE POR UN NUMERO. Dada vous matrie As[ai], y un nimero d, et producto A.A=A.Z es obra matril del mismo ordera (E=>A) que se obtiene multiplicando per A ceda uvo de los elementos de la Matriz A.  $[B] = \chi \cdot [A] = [\lambda A] = [b_{ij}] = [Aq_{ij}]$  paro E-de j. Giemples:  $A=0.5$   $A=\begin{bmatrix} 2 & 1 & 3 \\ 4 & 7 & 5 \end{bmatrix}$  $B = \lambda A = \begin{bmatrix} 1 & 0.5 & 1.5 \\ 2 & 3.5 & 3.5 \end{bmatrix}$ 

 $G = \begin{bmatrix} 4 & -3 \\ 8 & -9 \end{bmatrix}$   $H: 7.6 = \begin{bmatrix} 7 \\ 7 \end{bmatrix}$  $2 = -1$ 

パく

Casos Especiales  $i)$   $7.0 = 0$  $0 \cdot h = 0$  $\epsilon$  i  $\epsilon$  )  $(i \infty)$   $\Delta \cdot P = P$ iv) Prep. Distributiva (2+M)·A=2A+MA  $2(P+B) = 2P + 2B$  $\lambda$   $I = A$   $\vdots$   $B$  es de tipo?  $v$ 

PRODUCTO DE MATRICES. Para efectuar el producto de des matrices **16-4**  $re$ c $+$  $e$ i $be$ :

a) Que ecum conformables para el producto, Este signifien que si C=A·B, A debe écrier el misme número de columnas que el número  $de$   $fils$   $de$   $B.$ 

 $Si$  A es  $(m, m)$  y B es  $(s, s)$ C= A.B existe unicomente si M=S

b) El producto se define como. (un climantes)  $c_{ij} = 2a_{ik}b_{kj}$ 

o sca, el elemento que se emeventro en el renglór i y la columna j de la motrie producto (c) se ob-Lient multiplicando los elementos del istimo ronglon de A por los elementas correspondientes de la j-ésime edumna de E. y surrando les productos parciales. d'Dudos?
Fjumplo:  
\n3e cm A {5 B  
\n
$$
\beta = \begin{bmatrix} 0 & 1 \\ z & 3 \end{bmatrix} \begin{bmatrix} -1 & 0 & 1 \\ 1 & 1 & 0 \end{bmatrix}
$$
  
\n
$$
\begin{bmatrix} z & 3 \\ z & 3 \end{bmatrix} = \begin{bmatrix} 1 & 0 & 1 \\ 1 & 1 & 0 \end{bmatrix}
$$
  
\n
$$
\begin{bmatrix} z & 6 \\ 1 & 1 & 0 \end{bmatrix} = \begin{bmatrix} 1 & 0 & 1 \\ 1 & 1 & 0 \end{bmatrix}
$$
  
\n3f = 5 perible B (R)  
\n3g = 6  
\n
$$
C = \beta_1 B = \begin{bmatrix} 0 & 1 \\ 2 & 3 \\ 4 & 5 \end{bmatrix} \begin{bmatrix} -1 & 0 & 1 \\ 1 & 1 & 0 \end{bmatrix}
$$
  
\n
$$
C = \begin{bmatrix} 0 & 1 \\ 1 & 1 & 0 \end{bmatrix} \begin{bmatrix} -1 & 0 & 1 \\ 1 & 1 & 0 \end{bmatrix}
$$
  
\n
$$
C = \begin{bmatrix} 0 & 1 \\ 0 & 1 \end{bmatrix} \begin{bmatrix} -1 & 0 & 1 \\ 1 & 1 & 0 \end{bmatrix}
$$
  
\n
$$
C = \begin{bmatrix} 0 & 1 \\ 2(1)13 & 1 & 2(0+5) \\ 4(1)15 & 1 & 3(0+5) \end{bmatrix} = \begin{bmatrix} 1 & 10 & 0 \\ 1 & 10 & 10 \end{bmatrix} \begin{bmatrix} 2 & 3 & 1 \\ 3 & 4 & 1 \end{bmatrix}
$$
  
\n
$$
= \begin{bmatrix} 1 & 1 & 0 & 0 \\ 1 & 3 & 8 & -5 \\ 5 & 4 & -4 \end{bmatrix} = \begin{bmatrix} 3 \times 4 \\ 3 \times 4 \end{bmatrix}
$$
  
\n
$$
C = \begin{bmatrix} 2 \cdot 2 + (1) & 2 \cdot 3 + 4(1) & 2 \cdot 1 + 1 \\ 3 \cdot 4 & 1 & 1 \end{bmatrix} = \begin{bmatrix} 5 & 5 & 3 \\ 10 & 5 & 7 \end{bmatrix}
$$
  
\n
$$
C = \begin{
$$

 $\bar{\mathbf{z}}$ 

 $\bar{\epsilon}$ 

Ĉ,

 $\bar{J}$ 

Ejemplo:

Una empresa que fabrica celevisiones desca calculur L'universe de bolles y becimes necesanies para progremore al presence de preducción de sur tres medales. 'Sus m'avenirmientes se dans un lo siguiunte Eubla Med Med Med<br>A B e  $\begin{bmatrix} 13 & 18 & 20 \\ 2 & 3 & 4 \end{bmatrix}$ Matrix de requiriminates  $L_{U}/L_{\epsilon S}$ Lecinza Para enero proximo se reyesitotro 120 unidodes del

and to A, 240 del E y 12.0 del C.

Para Februro se estiman los necesidades em CO de A, 120 de E y 90 de C. Eluciates bultes y bicinos se requieren para los dos meses?. Arreglando las mecesidades de enco y febrero en forma matricial se lieves.

CASOS ESPECIALES.

1) Vector columns (M.) por vector fila (LM)

 $\sim$   $\frac{1}{2}$ 

$$
X - Y = Z
$$
  
\n $(W \times Y) (X + Y) = \frac{1}{2}$   
\n $X = \begin{bmatrix} 1 \\ 2 \\ 3 \end{bmatrix}$   
\n $Y = [S - Q \times S] = \begin{bmatrix} 1 \\ 2 \\ 3 \end{bmatrix}$   
\n $Y = [S - Q \times S] = \begin{bmatrix} 1 \\ 2 \\ 1 \end{bmatrix}$   
\n $Y = [S - Q \times S] = \begin{bmatrix} 1 \\ 2 \\ 1 \end{bmatrix}$   
\n $Y = [S - Q \times S] = \begin{bmatrix} 1 \\ 2 \\ 1 \end{bmatrix}$   
\n $Y = [S - Q \times S] = \begin{bmatrix} 1 \\ 2 \\ 1 \end{bmatrix}$ 

$$
i(i) \text{Yector } f_i/a \text{ (12M) power below columns}
$$
\n
$$
(12M) \text{ (12M) (12M)}
$$
\n
$$
y = [50 \text{ e}] \times \frac{1}{2}
$$
\n
$$
z = [5.0 + 0.2 + (-1)(-3)] = [7]
$$

Sean los matrices Ay B conformables para la multiplicacion tales oper.

$$
C = A \cdot B
$$
  
(P\*q) (P\*Y) (P\*Q)   

$$
\neq \mathcal{E}_{s}
$$
 positive effect  
or all  $P_{1}$  values to  $B \cdot B$ ?

 $A \cdot B = B \cdot A$ ? d' Sera lo mismo

En general NO, lo que implica que el producto entre matrices NO es commutable.

PRODUCTOS: 
$$
COMMUTB
$$
 BLE:

\n(Caiss experimentes)

\n1)  $U_{Y1A} = 2T \cdot A = A$ 

\n1)  $U_{Y1A} = 2T \cdot A = A$ 

\n1)  $U_{Y2A} = 2T \cdot A = A$ 

\n1)  $U_{Y3A} = 2T \cdot A = A$ 

\n1)  $10 \times 25$  cm and table, we are *models* (by a *models* (by a *models*

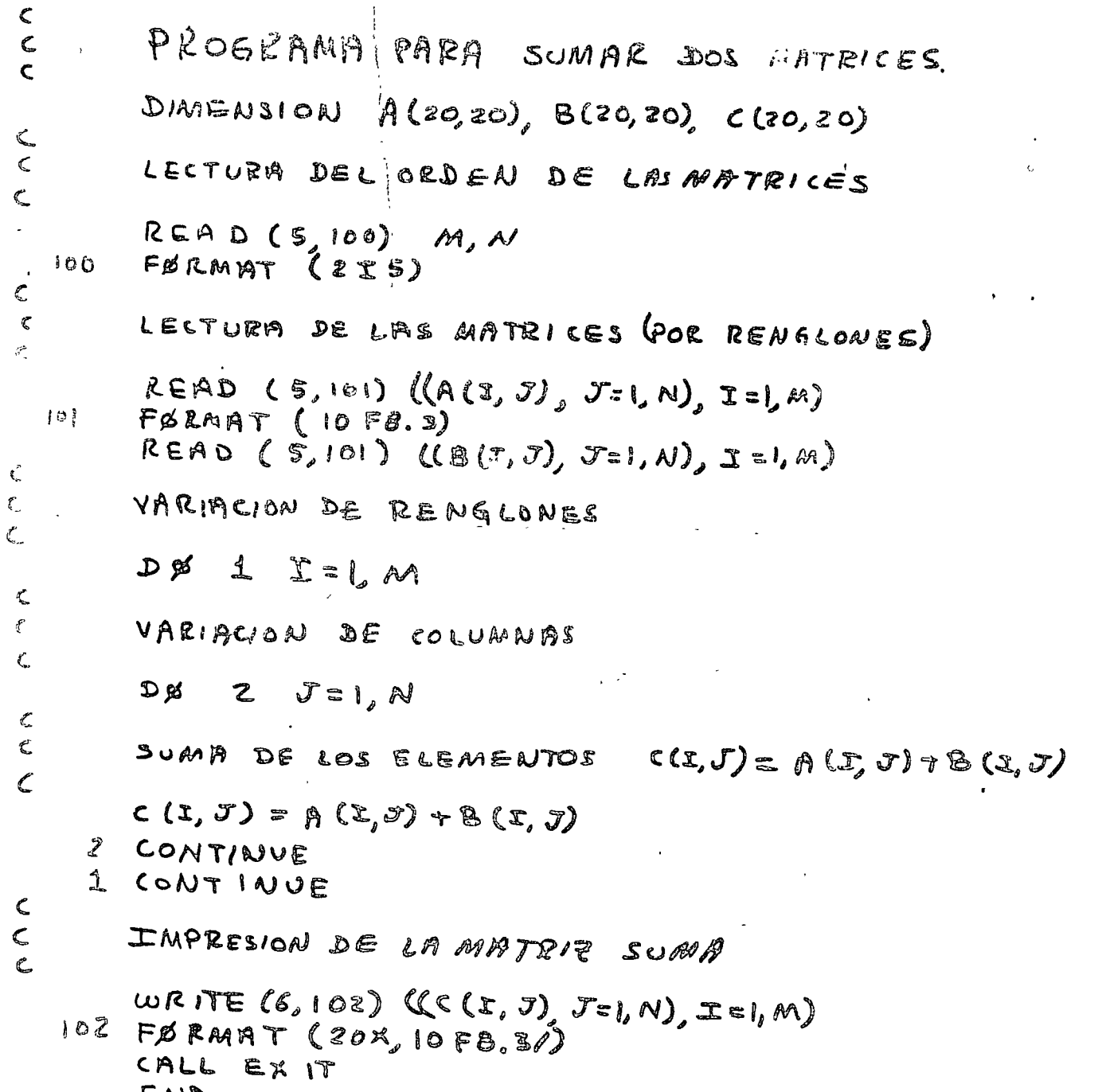

 $\ddot{\phantom{0}}$ 

l,

 $\mathbf{f} \in \mathbb{R}^{d \times d}$ 

 $\mathcal{L}$ 

END.

 $\ddot{\phantom{0}}$ 

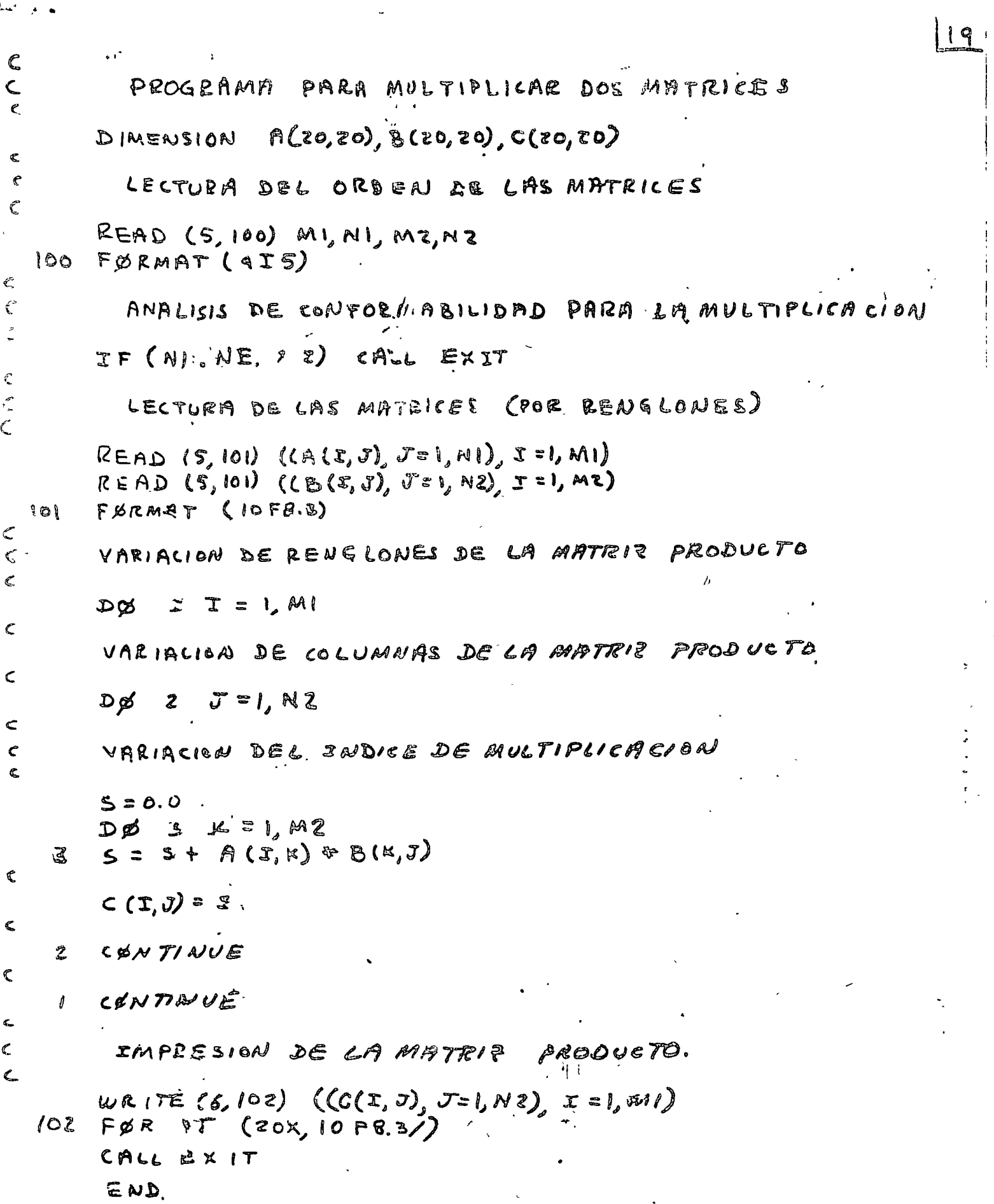

 $\begin{array}{c} \n\downarrow \\
\downarrow \\
\downarrow \\
\downarrow\n\end{array}$ 

 $\label{eq:2.1} \frac{1}{\sqrt{2}}\int_{\mathbb{R}^3}\frac{1}{\sqrt{2}}\left(\frac{1}{\sqrt{2}}\right)^2\frac{1}{\sqrt{2}}\left(\frac{1}{\sqrt{2}}\right)^2\frac{1}{\sqrt{2}}\left(\frac{1}{\sqrt{2}}\right)^2\frac{1}{\sqrt{2}}\left(\frac{1}{\sqrt{2}}\right)^2.$ 

 $\label{eq:2.1} \frac{1}{\left\| \left( \frac{1}{\sqrt{2}} \right)^2 \right\|} \leq \frac{1}{\sqrt{2}} \left( \frac{1}{\sqrt{2}} \right)^2 \leq \frac{1}{\sqrt{2}} \left( \frac{1}{\sqrt{2}} \right)^2 \leq \frac{1}{\sqrt{2}} \left( \frac{1}{\sqrt{2}} \right)^2 \leq \frac{1}{\sqrt{2}} \left( \frac{1}{\sqrt{2}} \right)^2 \leq \frac{1}{\sqrt{2}} \left( \frac{1}{\sqrt{2}} \right)^2 \leq \frac{1}{\sqrt{2}} \left( \frac{1}{\sqrt{2}} \right)^2$ 

 $\label{eq:2.1} \frac{1}{\sqrt{2}}\sum_{i=1}^n\frac{1}{\sqrt{2}}\sum_{i=1}^n\frac{1}{\sqrt{2}}\sum_{i=1}^n\frac{1}{\sqrt{2}}\sum_{i=1}^n\frac{1}{\sqrt{2}}\sum_{i=1}^n\frac{1}{\sqrt{2}}\sum_{i=1}^n\frac{1}{\sqrt{2}}\sum_{i=1}^n\frac{1}{\sqrt{2}}\sum_{i=1}^n\frac{1}{\sqrt{2}}\sum_{i=1}^n\frac{1}{\sqrt{2}}\sum_{i=1}^n\frac{1}{\sqrt{2}}\sum_{i=1}^n\frac$ 

 $\label{eq:2.1} \frac{1}{\sqrt{2\pi}}\int_{\mathbb{R}^3}\frac{d\mu}{\sqrt{2\pi}}\left(\frac{d\mu}{\mu}\right)^2\frac{d\mu}{\mu}\left(\frac{d\mu}{\mu}\right)^2\frac{d\mu}{\mu}\left(\frac{d\mu}{\mu}\right)^2.$ 

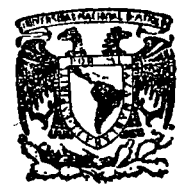

~~ centro de educación continua , . ,\_ **d i v i s i ó n d e e s t u d i o s s u p e r i o r e s**  facultad de ingenier**ia**, unam

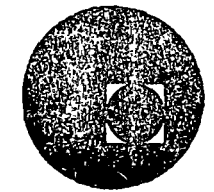

METOOOS NUMERlCOS Y APLICACIONES CON LA COMPUTADORA DIGITAL

 $\lambda$ 

### TEMA II': ALGEBRA MATRICIAL (COMPLEMENTO)

#### M. EN C. VERONICA CZITROM

INVERSO DE UNA MATRIZ  $a \cdot b = b \cdot a = 1$   $b = a \cdot a$ NUM. REALES: a XO  $8.16 = 6.8 = 128.0 = 6.8$  $A \cdot B = T$ ,  $B \cdot A \cdot I$ MATRICES:  $A \cdot B = B \cdot A = I$  => A madrada  $B = A^{-1}$ INVENSA MULTIPLIC.  $A = \begin{bmatrix} 1 & z \\ 3 & 4 \end{bmatrix}$   $B = \begin{bmatrix} -2 & 1 \\ 3/2 & -1/2 \end{bmatrix}$  $\hat{\tau}_{8} = \begin{bmatrix} i & 2 \\ 3 & 4 \end{bmatrix} \begin{bmatrix} -2 & 1 \\ 3/2 & -\frac{1}{2} \end{bmatrix} = \begin{bmatrix} 1 & 0 \\ 0 & 1 \end{bmatrix} = I_{2} = B \cdot A$  $A = B^{-1}$ ,  $B = A^{-1}$  $A = \begin{bmatrix} 2 & 2 \\ 4 & 4 \end{bmatrix}$   $B = ? = \begin{bmatrix} a & b \\ c & d \end{bmatrix}$  $AB = \begin{bmatrix} 1 & 2 \\ 3 & 4 \end{bmatrix} \begin{bmatrix} a & b \\ c & 1 \end{bmatrix} = \begin{bmatrix} a + 2c & b + 2d \\ a + 2c & 3d + 4d \end{bmatrix} = \begin{bmatrix} 1 & 1 \\ 0 & 1 \end{bmatrix}$ a +2c = 1 \\\ a = 1-2c<br>
3a +4c = 0 \\ 3(1-2c) +4c = 0 -2c = -3<br>
3b +4d = 1 \ a = 1-2c = -2<br>
3b +4d = 1 \ a = 1-2c = 1- $Q = -2 - z - - \frac{2}{r}z-2$ 

 $A = \begin{bmatrix} 0 & 1 \\ 0 & 1 \end{bmatrix}$ ;  $A^{-1} = ?$  $Af^*$  =  $\begin{bmatrix} 0 & 1 \\ 0 & 1 \end{bmatrix} \begin{bmatrix} a & b \\ c & d \end{bmatrix} = \begin{bmatrix} c & d \\ c & d \end{bmatrix} = \begin{bmatrix} 1 & 0 \\ 0 & 1 \end{bmatrix}$  $d = 0, d = 1$  $c = 1, c = 0$ : A no existe VE RSD: SINGULARES MATRICES CUADRADAS  $S1N$ : NO SINGULARES CON **PEGULARES** PROPIEDADES: I) CONMUTATIVIDAD:  $A A^{-1} = A^{-1} A = I$  $\begin{array}{c} \texttt{a)} \ \texttt{W} \ \texttt{N} \ \texttt{S} \ \texttt{A} \ \texttt{D} \ \texttt{A} \ \texttt{S} \ \texttt{S} \ \texttt{S} \ \texttt{S} \ \texttt{S} \ \texttt{S} \ \texttt{S} \ \texttt{S} \ \texttt{S} \ \texttt{S} \ \texttt{S} \ \texttt{S} \ \texttt{S} \ \texttt{S} \ \texttt{S} \ \texttt{S} \ \texttt{S} \ \texttt{S} \ \texttt{S} \ \texttt{S} \ \texttt{S} \ \texttt{S} \ \texttt{S} \ \texttt$  $\sqrt[4]{(A \cdot B)} = B^{-1}A^{-1}$  $(analogoa(AB)'=B'A''$ DEM.  $(B^{-1}A^{-1})(AB) = B^{-1}A^{-1}AB = B^{-1}B = I$  $(A B)^{-1} = B^{-1} A^{-1}$  $5)(A')^{-1}=(A^{-1})^{\lambda}$ DEL INVERSO: AZ=b UTILIDAD  $\Sigma = A^{-1}b$ 

 $\binom{7}{3}\binom{2}{x}$   $\binom{x}{x}$  =  $\binom{9}{-2}$  $\left\{\n\begin{array}{c}\n\chi, \ \neq 2 \chi_2 = \gamma \\
3 \chi, \ \neq \gamma \chi_2 = \chi\n\end{array}\n\right\}$  $rac{x}{1}$  $x = A^{-1}b$  $A^{-1}=\begin{pmatrix} 2 & 1 \\ 3/2 & 1/2 \end{pmatrix}$ ,  $X=\begin{pmatrix} 2 & 1 \\ 3/2 & 1/2 \end{pmatrix}\begin{pmatrix} 4 \\ 2 \end{pmatrix}=\begin{pmatrix} -10 \\ 7 \end{pmatrix}^{-1/2}$ 

 $\mathcal{L}^{\text{c}}(\mathcal{D}^{\text{c}})$  ,  $\mathcal{L}^{\text{c}}$ 

A X = b varias diferentes, invertir A

A VECES, LAS COMPONENTES DE AT' TIENEN INTERPRETACION ES PECIAL.

AJUSTE POR MINIMOS CUADRADOS:  $A^*$ : COMPONENTES -> CLASE Y MAG-MITUD DE ERRORES EN LOS DATOS.

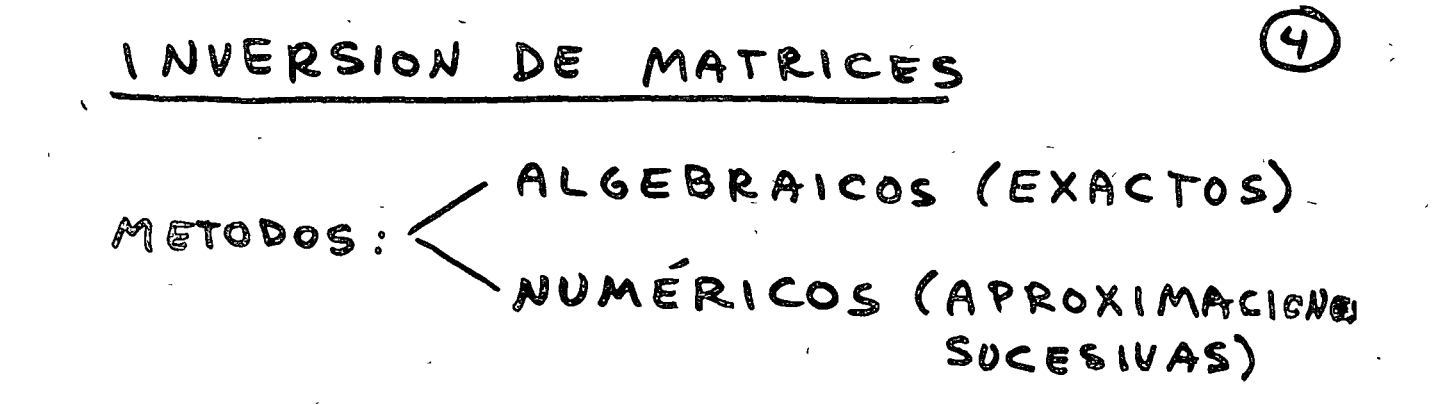

ALGEBRAICOS ADJUNTA  $A^{-1} = \frac{adj A}{|A|}$  $A = \begin{pmatrix} a & b & c \\ d & e & f \\ a & f & g \end{pmatrix}$  $f = \begin{pmatrix} f & g & g & g \\ h & i & g & j \\ h & i & g & i \end{pmatrix} + \begin{pmatrix} 1 & g & g \\ g & h & g \\ g & h & g \end{pmatrix}$ <br> $f = \begin{pmatrix} 1 & g & g \\ h & i & g \\ h & i & g \end{pmatrix} + \begin{pmatrix} 1 & g & g \\ g & i & g \\ g & i & g \end{pmatrix} + \begin{pmatrix} 1 & g & g \\ g & h & g \\ g & h & g \end{pmatrix}$  $|11|^{26}_{2}$  e  $F = 4eF$  =  $5eF$  =  $4eF$  =  $5eF$  =  $4eF$  =  $5eF$  =  $5eF$  =  $5eF$  =  $5eF$  =  $5eF$  =  $5eF$  =  $5eF$  =  $5eF$  =  $5eF$  =  $5eF$  =  $5eF$  =  $5eF$  =  $5eF$  =  $5eF$  =  $5eF$  =  $5eF$  =  $5eF$  =  $5eF$  =  $5eF$  =  $5eF$  =  $5e$  $= a (ei-fh)-b(ai-fg)+c(dh-eg)$ 

SOLVCION SISTEMA DE  $A = (6 2)$  $AB = I$  $(\begin{matrix} c & z \\ z & 1 \end{matrix})(\begin{matrix} a & b \\ c & d \end{matrix}) = (\begin{matrix} 1 & 0 \\ 0 & 1 \end{matrix})$  $\left\{\n \begin{array}{c}\n 6a + 2c = 1 \\
 2a + c = 0 \\
 6b + 2d = 0 \\
 2b + d = 1\n \end{array}\n \right\}$  $a = 0.5$  $d = 3$  $b = -1$  $\binom{6}{2} \binom{2}{6} = \binom{1}{0}$  $(gz)(d)=(0)$  $A_{-1} = B = \begin{pmatrix} p_1 & p_1 \\ p_2 & p_2 \end{pmatrix}$  $DE$   $3x3$ A RESOLVER QUE HAY  $A\begin{pmatrix} b_{11} \\ b_{21} \\ b_2 \end{pmatrix} = \begin{pmatrix} 1 \\ 0 \\ 0 \end{pmatrix}, A\begin{pmatrix} b_{12} \\ b_{22} \\ b_2 \end{pmatrix} = \begin{pmatrix} 0 \\ 1 \\ 0 \end{pmatrix}, A\begin{pmatrix} b_{13} \\ b_{23} \\ b_2 \end{pmatrix} = \begin{pmatrix} 0 \\ 0 \\ 1 \end{pmatrix}$ 

INVERSION POR PARTICION

 $A \in \begin{pmatrix} A_1 & A_2 \\ A_2 & A_1 \end{pmatrix}$   $A' = B = \begin{pmatrix} B_1 & B_2 \\ - & B_2 \\ B_1 & B_2 \end{pmatrix}$  $AA^{\dagger} = AB = \left(\frac{A_1!A_2}{A_2!A_1!A_2!}\right)\left(\frac{B_1!B_2}{B_2!B_1!A_2!}\right) = I = \left(\frac{I!I!O_2}{O!I!}$ 

 $A_1B_1 + A_2B_3$   $A_1B_2 + A_2B_4$ <br> $A_3B_1 + A_4B_3$   $A_3B_2 + A_4B_4$   $A_5B_1$ 

 $A^{\prime} = B = \left( \frac{A_1^{-1} (I - A_2 B_3) I - A_1^{-1} A_2 B_4}{-B_4 A_2 A_1^{-1}} + \frac{A_1^{-1} A_2 B_4}{-A_2 A_1^{-1} A_2^{-1}} \right)$ INVERTIR  $A_1'$  Y  $(A_4 - A_3 A_1'' A_2'')$ DE ORDENES MENORES QUE A

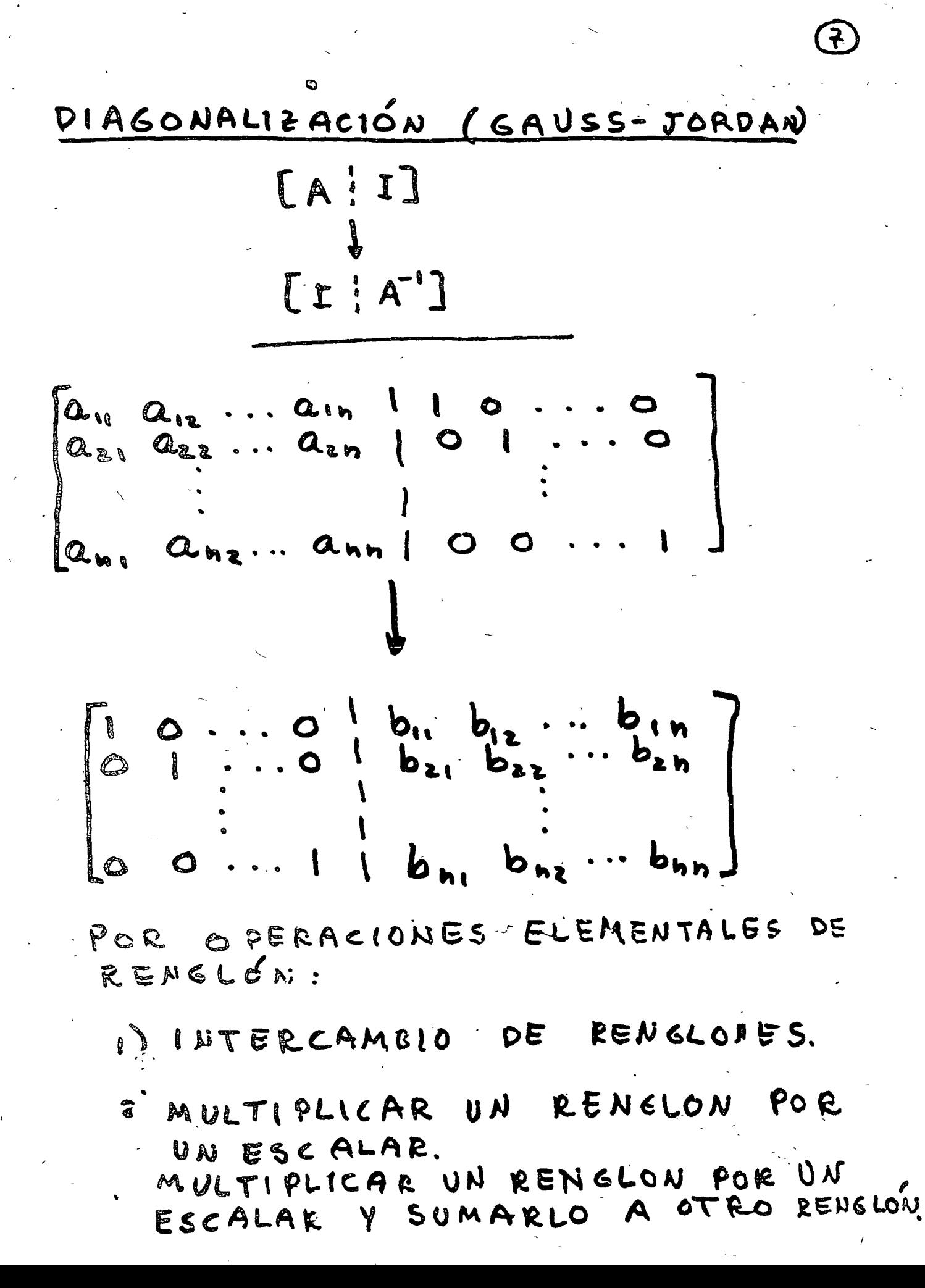

 $\bm{\delta}$ OTENCIAS DE UNA MATRIZ  $A'' = A \cdot A \cdots A$ **h** FACTORES  $A = \begin{pmatrix} 1 & 2 \\ 3 & 4 \end{pmatrix}$ ,  $A^2 = A \cdot A = \begin{pmatrix} 1 & 2 \\ 3 & 4 \end{pmatrix} \begin{pmatrix} 1 & 2 \\ 3 & 4 \end{pmatrix} = \begin{pmatrix} 7 & 10 \\ 15 & 22 \end{pmatrix}$  $A^{\circ} = I = \begin{pmatrix} 1 & 0 \\ 0 & 1 \end{pmatrix}$  $(a^{\circ} = 1)$  $A^{-1} = \begin{pmatrix} -2 & 1 \\ 3/2 & -1/2 \end{pmatrix}$ PROPIEDADES DE MATRICES I) NUMEROS REALES: ab=0 =>  $\int_{L}^{a}=0$ MATRICES: AB =  $0 \ncong 0$   $\begin{cases} A=0 \\ m i \\ n = 0 \end{cases}$  $\left(\begin{array}{cc} 1 & -1 \\ 7 & -7 \end{array}\right) \left(\begin{array}{cc} \alpha & \alpha \\ \alpha & \alpha \end{array}\right) z \left(\begin{array}{cc} 0 & 0 \\ 0 & 0 \end{array}\right)$  $\mathbf{x}$ 

2) 
$$
a b = ac = 5
$$
 b = c  
\nAB = AC  $\nless$  B = c  
\n $\left(\frac{1}{2} \frac{2}{9}\right) \left(\frac{1}{3} \frac{2}{9}\right) = \left(\frac{3}{19} \frac{10}{20}\right)$   
\nII\n $\left(\frac{1}{2} \frac{2}{9}\right) \left(\frac{-3}{5} \frac{-2}{6}\right) = \left(\frac{7}{19} \frac{10}{20}\right)$   
\n3)  $a b = b a$   
\nAB  $\neq$  BA  $\in$  N 6EVEVALU  
\n4)  $a b = 1 \Rightarrow b = \frac{1}{a} = a^1$   
\nAB = I   B = A<sup>-1</sup> No **S**  $\in$  MSE  
\nB = R<sup>-1</sup> No **S**  $\in$  MSE  
\nB = R<sup>-1</sup> A O **S**  $\in$  MSE  
\nB = R<sup>-1</sup> A O **S**  $\in$  MSE  
\nB = R<sup>-1</sup> A O **S**  $\in$  MSE  
\nC = R = R<sup>-1</sup> A O **S**  $\in$  MSE  
\nD = R

 $\downarrow$ 

 $\sim$ 

 $\mathcal{L}^{\text{max}}_{\text{max}}$ 

 $\hat{\mathcal{L}}$ 

 $\label{eq:2.1} \frac{1}{2} \int_{\mathbb{R}^3} \frac{1}{\sqrt{2}} \, \frac{1}{\sqrt{2}} \,$ 

 $\sim$   $\sim$ 

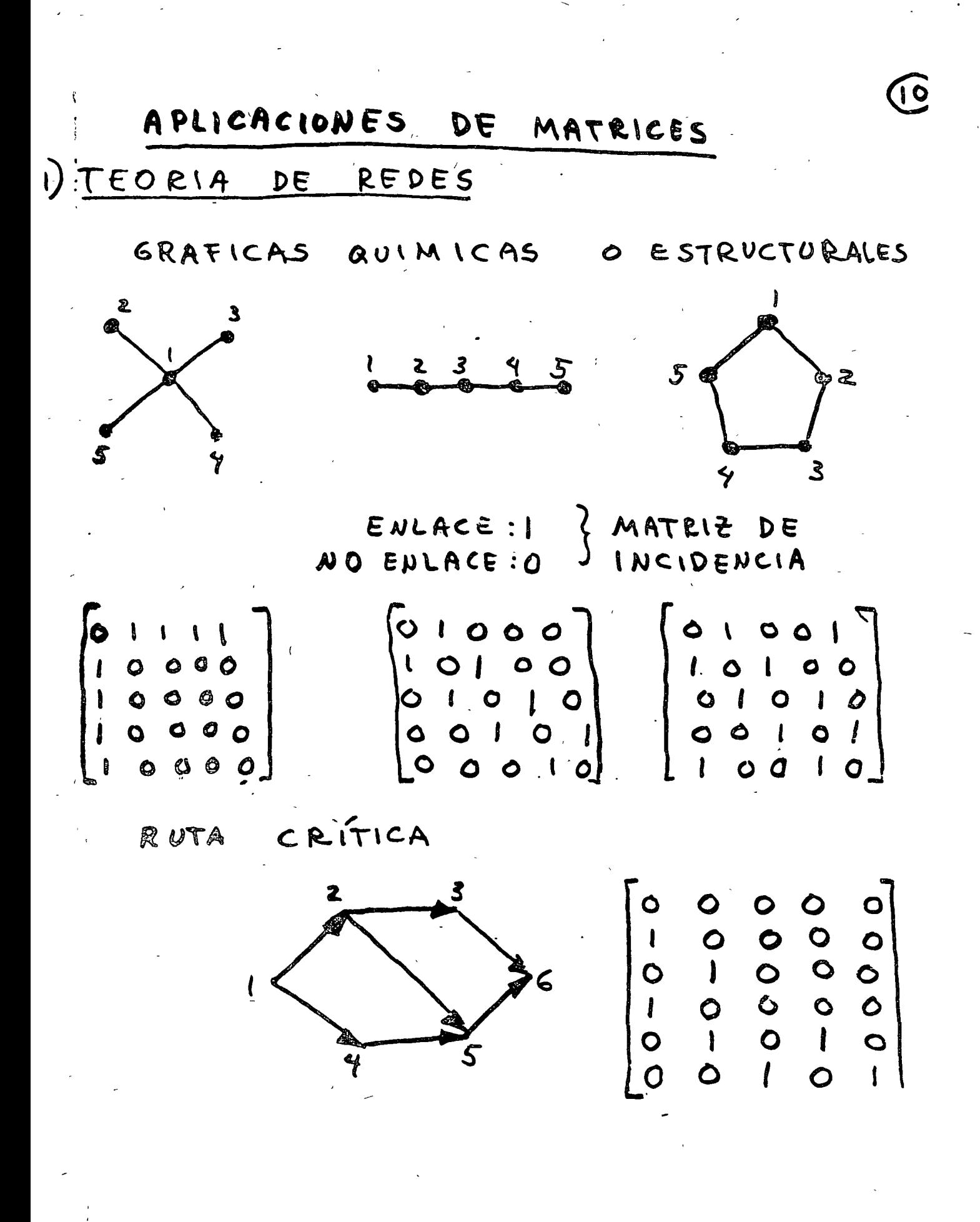

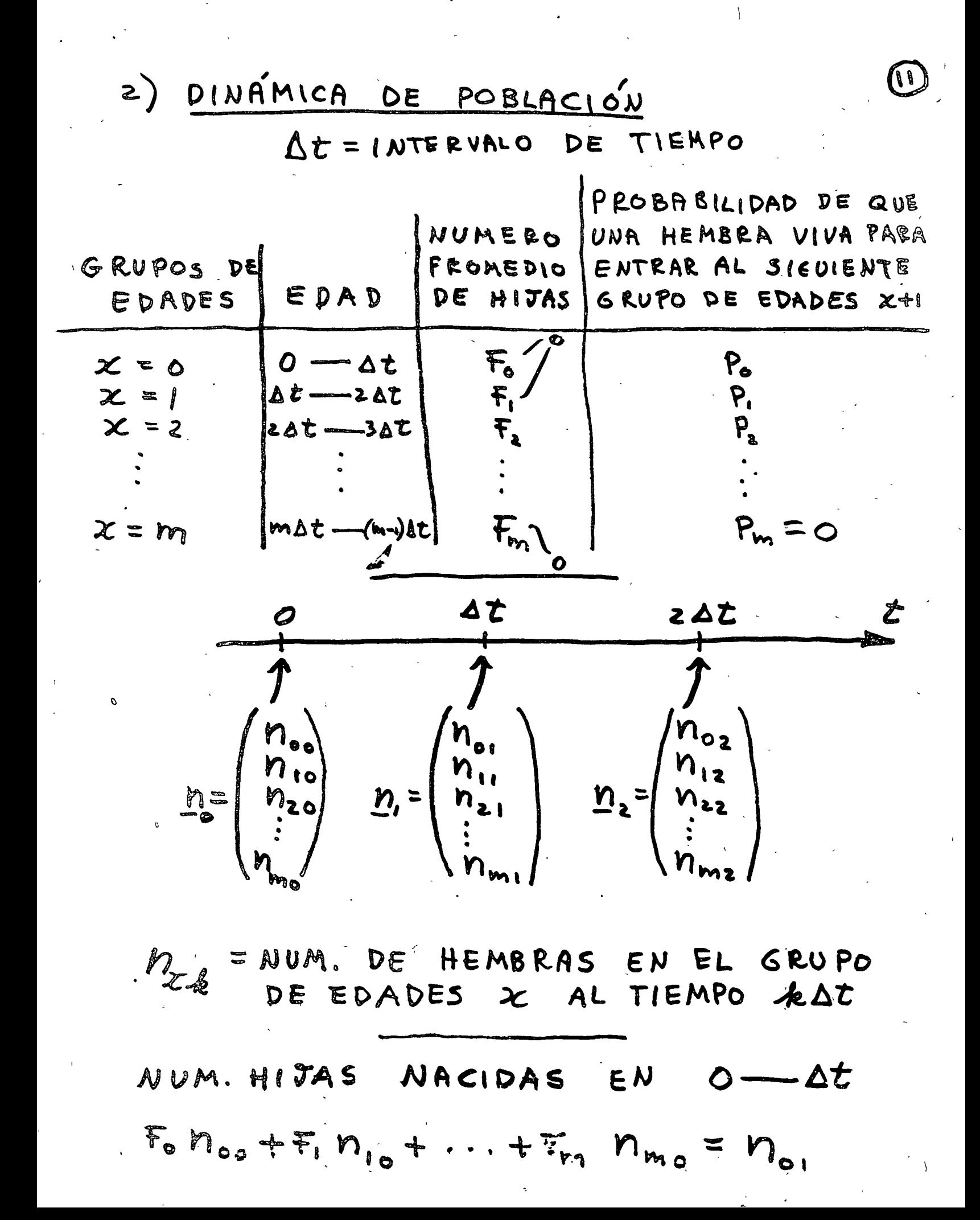

$$
P_{x} \cap_{x,k} = P_{x+1,k+1} \times P_{0} \cup ... \cup m-1
$$
\n
$$
T_{RANSICIO} \cup D \in LA \text{POSLACI6V DE}
$$
\n
$$
t = 0 \text{ A } t = \Delta t
$$
\n
$$
\begin{pmatrix}\nF_{0} & F_{1} & \cdots & F_{m-1} & F_{m} \\
P_{0} & 0 & \cdots & 0 & 0 \\
0 & P_{1} & 0 & 0 & 0 \\
\vdots & \vdots & \vdots & \vdots & \vdots \\
0 & 0 & \cdots & 0 & 0 \\
0 & 0 & \cdots & 0 & 0\n\end{pmatrix}\n\begin{pmatrix}\nN_{00} \\
N_{10} \\
N_{20} \\
N_{21} \\
N_{21}\n\end{pmatrix} = \begin{pmatrix}\nN_{01} \\
N_{11} \\
N_{21} \\
N_{21} \\
N_{21}\n\end{pmatrix}
$$
\n
$$
0 \text{ seen: } \boxed{M \text{ D}_{0} = \text{ D}_{1} \text{ D}_{1} \text{ E M (M \text{ D}_{0}) = M^{2} \text{ D}_{0}}
$$
\n
$$
M \underline{n}_{1} = \underline{n}_{2}, \quad \underline{n}_{2} = M \underline{n}_{2} = M (M^{*} \underline{n}_{2}) = M^{2} \underline{n}_{0}
$$
\n
$$
M \underline{n}_{2} = \underline{n}_{2}, \quad \underline{n}_{3} = M \underline{n}_{2} = M (M^{*} \underline{n}_{2}) = M^{2} \underline{n}_{0}
$$
\n
$$
M = M \text{ATELE DE } \text{PROVECCI0'D}
$$

 $\underline{n}_{k} = M \underline{n}_{k-1}$  $D_k = M^k \underline{n}_o$ 

1) DADA POBLACION INICIAL Y SU DIS. TRIBUCIÓN (M.), Y DADA M:

SE PUEDE CALCULAR POBLACION FUTURA Y SU DISTRIBUCION.

a) DADA, POBLACION INICIAL Y SU DISTRI-BUCIÓN, QUE PROPIEDAD DEBE<br>TENER<sup>2</sup>M PARA TENER POBLA-CION ESTABLE  $(n_2 = n_1 = n_2...)$ ?

 $D_k = M D$ 

$$
\overline{O} = (M - \mathcal{I}) \overline{N}^{\beta}
$$

 $S = |I - M| \leq$ 

 $F_{0} + F_{1} P_{0} + F_{2} P_{0} P_{1} + ... + F_{m} P_{0} P_{1} ... P_{m-1} = 1$ 

3) DADA POBLACION INICIAL Y SU DIS-TRIBUCLÓN, Y DISTRIBUCION DE EDADES<br>ESTABLE, CUAL ES LA POBLACIÓN?

 $\underline{n}_{k+1} = \lambda \underline{n}_{k}$  $M \underline{n}_{b} = \lambda \underline{n}_{k}$  VALORES Y VECTORES CARACTERISTICOS

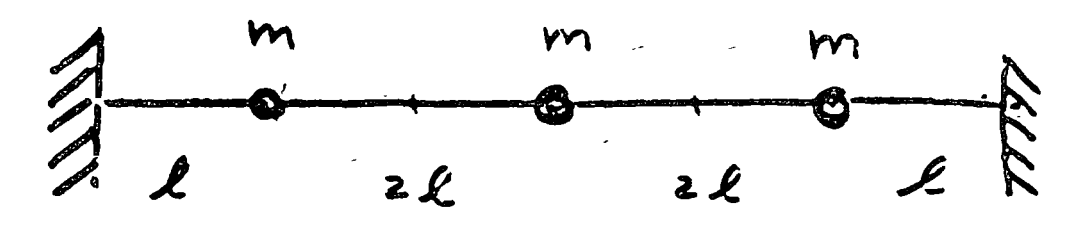

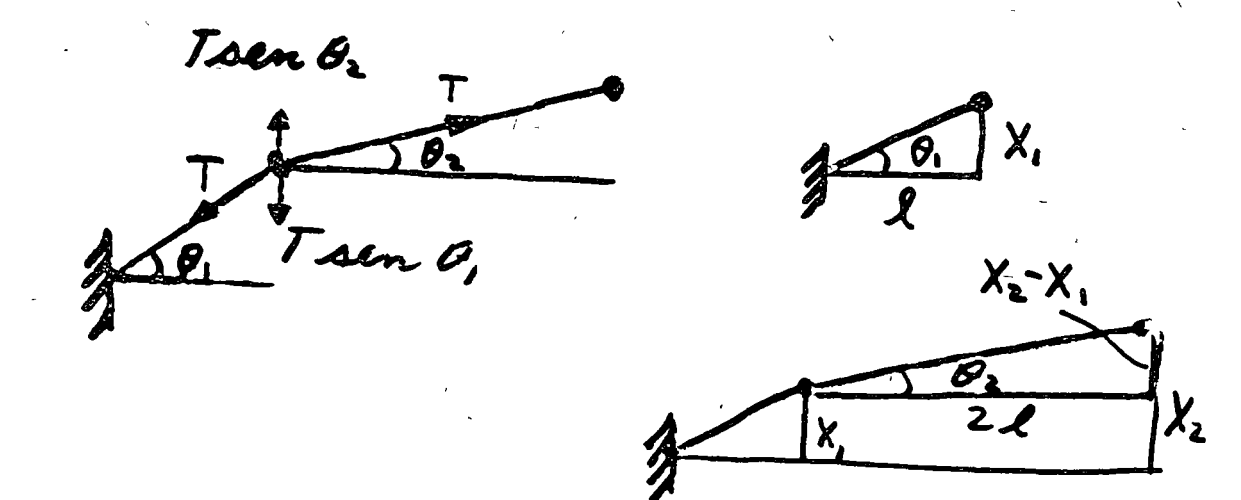

Tren  $\theta$ ,  $\simeq$   $T \frac{X_1}{4}$ Taken  $Q_2 \simeq T \frac{X_2 - X_1}{2 \cdot 1}$ 

 $F = m \alpha = m \frac{d^2x}{dx^2}$  $\pi \frac{d^{3}x}{dt^{2}} = \pi \frac{(x_{2} - x_{1})}{2 \pi} - \pi \frac{x_{1}}{a}$  $m \frac{d^{3}X_{2}}{dt^{2}} = -T \frac{(X_{2}-X_{1})}{20} + T \frac{(X_{3}-X_{2})}{20}$  $m \frac{d^{2}X}{dt^{2}} = -T(\frac{X_{2}-X_{2}}{2}) - T\frac{X_{2}}{2}$ 

 $X_i = x_i e^{i\omega t}$ 

 $\lambda = : \omega^2 m \ell / T$ 

 $\begin{cases} (3-\lambda)x, & -x_2 \\ -x, & (z-\lambda)x_2 \\ & -x, \pm ( \end{cases}$  $-\chi_3=0$  $-x_{2}+(3-\lambda)x_{3}=0$ 

 $\begin{pmatrix} 3 & -1 & 0 \\ -1 & 2 & -1 \\ 0 & -1 & 3 \end{pmatrix} \begin{pmatrix} \chi_1 \\ \chi_2 \\ \chi_3 \end{pmatrix} = \lambda \begin{pmatrix} \chi_1 \\ \chi_2 \\ \chi_3 \end{pmatrix}$ 

 $A \times = \lambda \times$ 

 $(A - \lambda I) \times = 0$  $3 \text{ and } =$   $|A-\lambda I|=0$ 

$$
\begin{vmatrix} 3-\lambda & -1 & 0 \\ -1 & 2-\lambda & -1 \\ 0 & -1 & 3-\lambda \end{vmatrix} = 0
$$
  
(1-\lambda)(3-\lambda)(4-\lambda) = 0

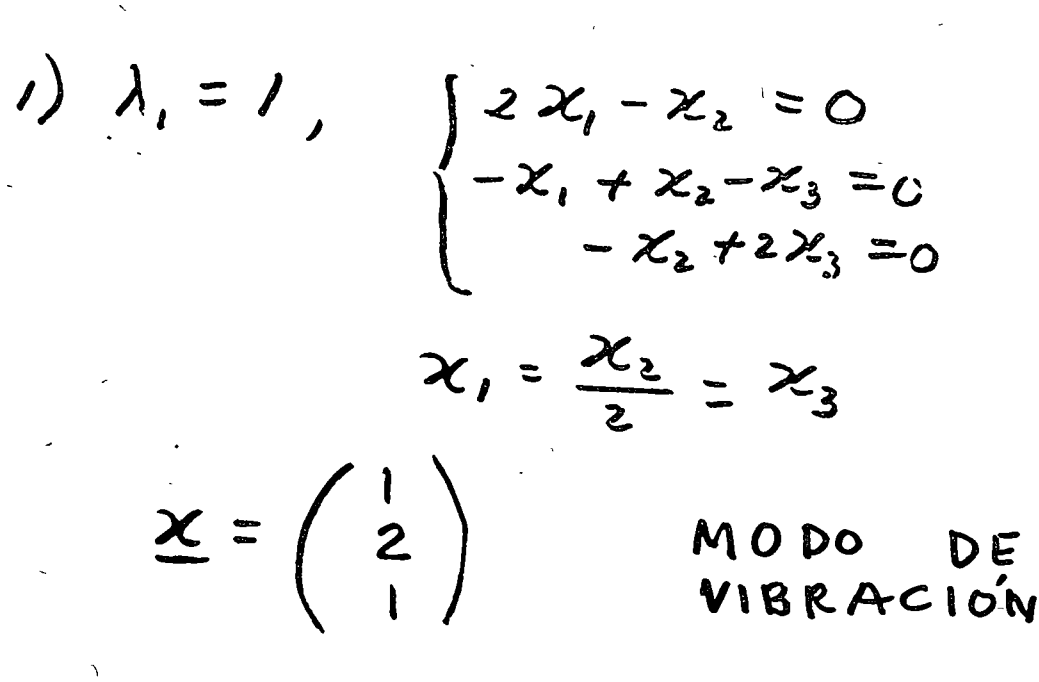

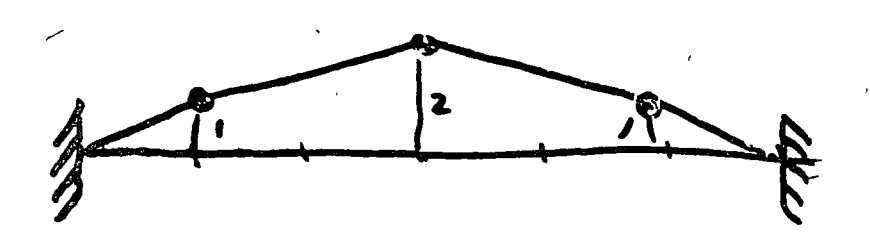

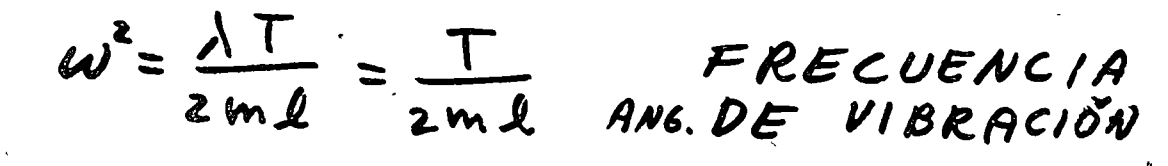

 $X = \begin{pmatrix} 1 \\ 0 \end{pmatrix}$  $a)$   $\lambda_a$  = 3

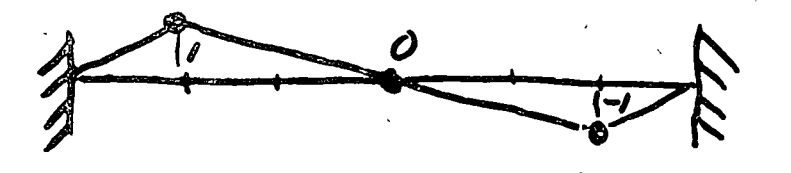

 $\omega^2$  = 3 $T$  $2m l$ 

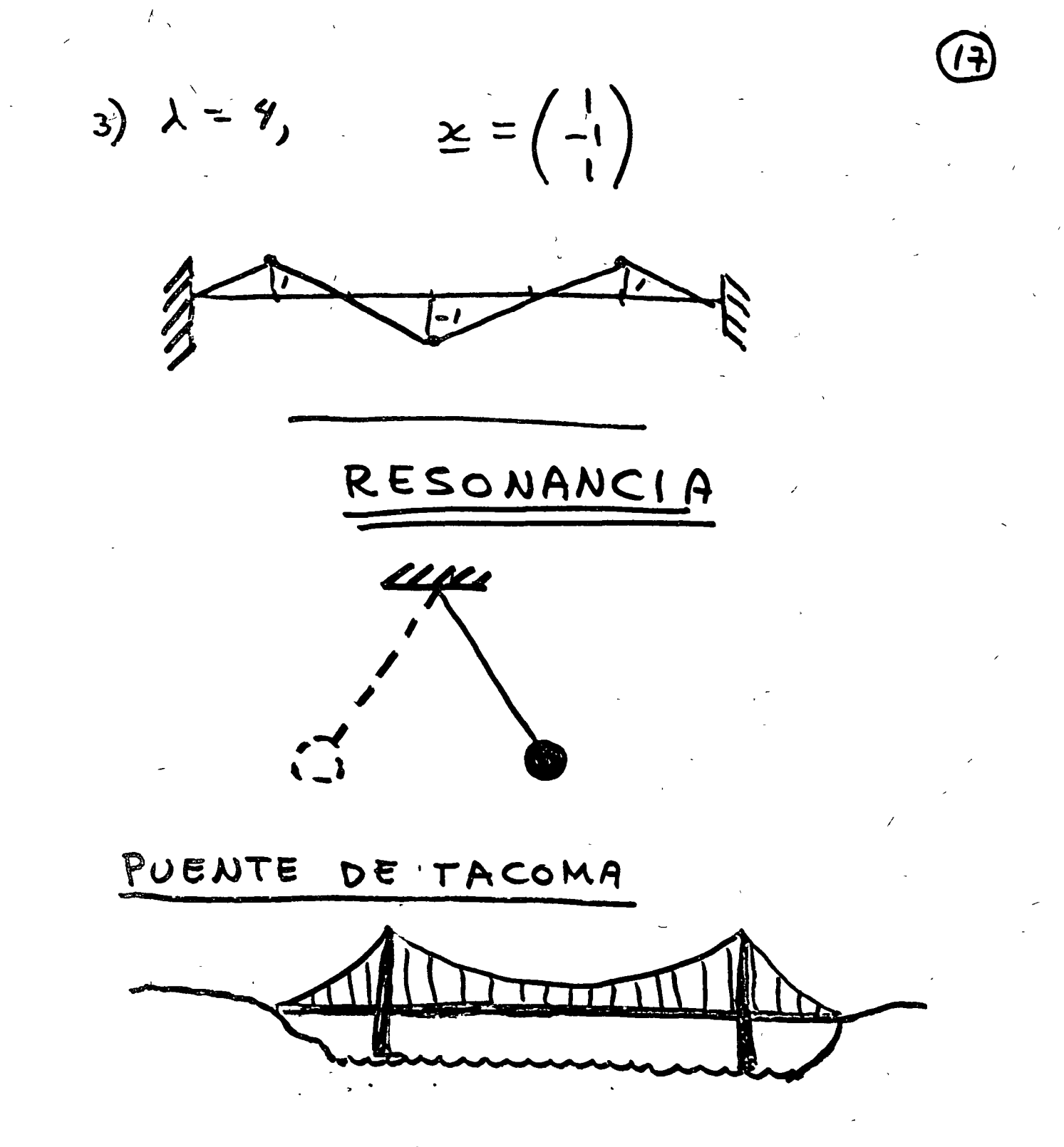

P NOV 1940, YMESES DE INAUGURADO VIENTO 67 tem /h 12m x 853m

OSCILACIONES TORSIONALES IMPULSO INVESTIGA CION AERODINAMICA FLUIDO CON OBSTÁCULO: VORTICES DE VON KÁRMAN

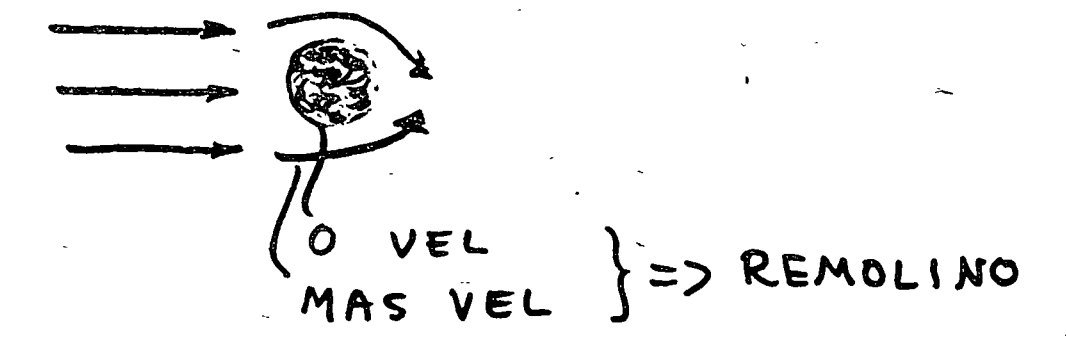

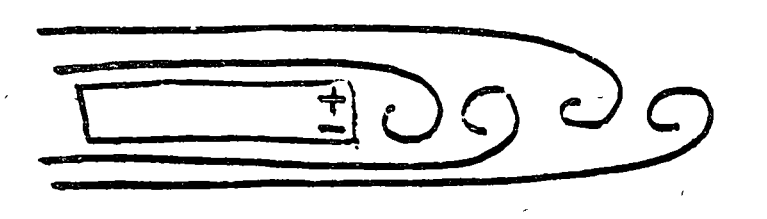

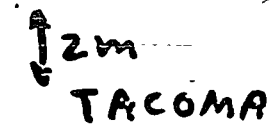

18

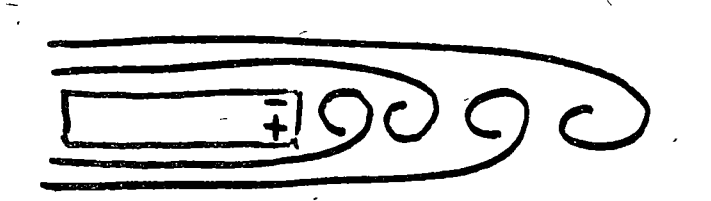

VORTICES DE VON KARMÁN:

ALTERNADOS EN TIGMPO Y ESPACIO

- RUGOSIDAD MEDIO

- FORMA

- VELOCIDAD FLUIDO

PROBLEMA: SI LA FRECUENCIA DE LOS VÓRTICES DE VON KARMÁN COINCIDE CON FREC. NATURAL DE OSCILACIÓN TORSIONAL DEL PUENTE. SOLUCIGN: ESTP  $P = T(CU)$  An THEODORE VON KARMAN (1881-1963) PIONERO USO MATEMÁTICAS EN CIENCIAS EASICRS (AELONAUTICA, ASTEONAUTICA) 1911: ANALISIS DE LOS VORTICES

**19** 

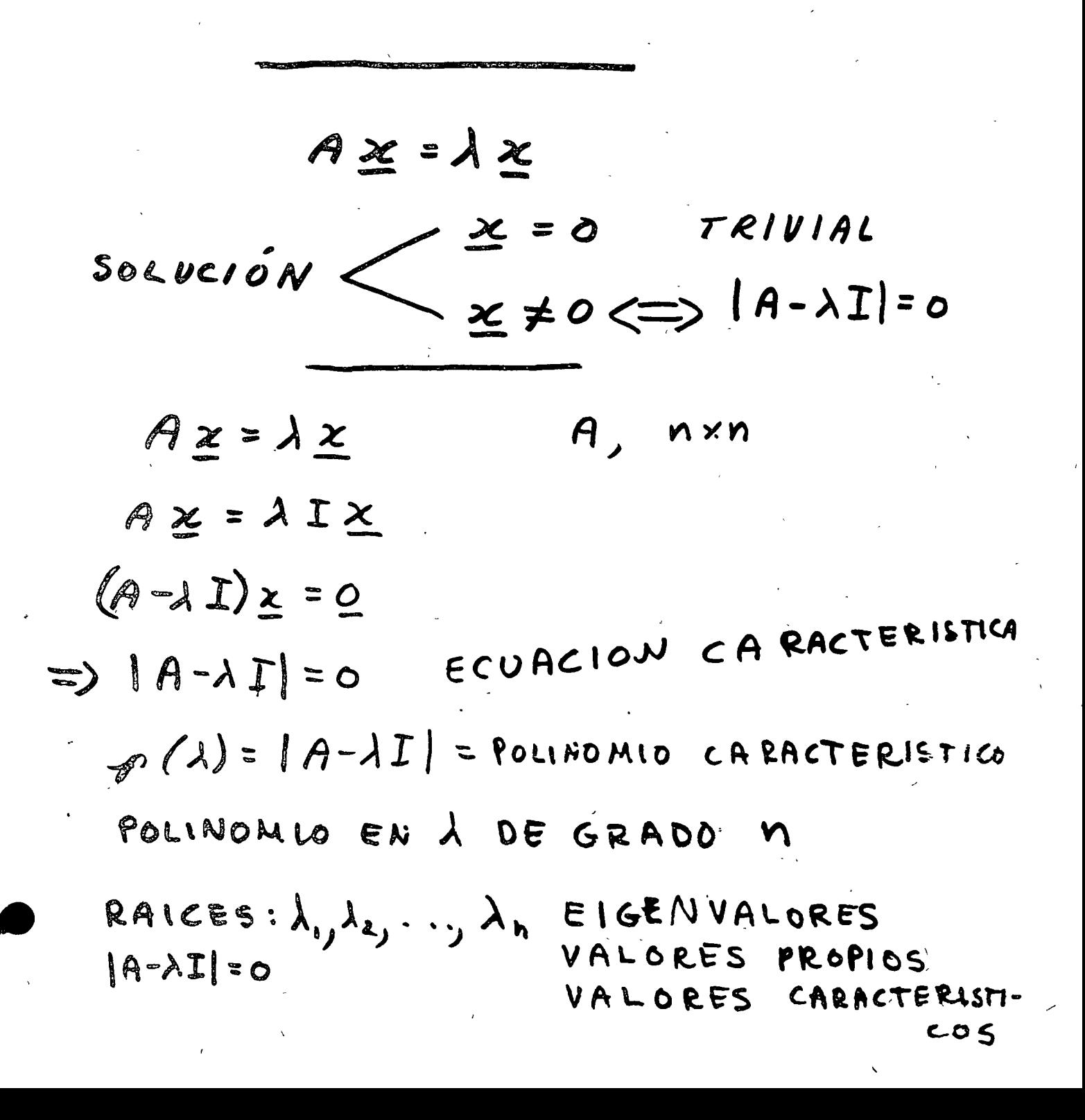

 $\longrightarrow$   $c\underline{\chi}$ 

 $x_i$ : EIGENVECTOR

VECTOR CARACTÉRISTICO VE CTOR PROPIO  $\lambda$ . CORRESPONDIENTE  $\mathbf{A}$ Z SE OBTIENE SUSTITUVENDO EN  $(A-x) \times = 0$ CON A=Ai. EJEMPLO  $A = \begin{pmatrix} 3 & -1 \\ 4 & -2 \end{pmatrix}$  $|A-\lambda I|=0$  $\begin{vmatrix} 3-\lambda & -1 \\ 4 & -2-\lambda \end{vmatrix} = 0$  $(3-\lambda)(-2-\lambda)+4=0$  $\lambda^3 - \lambda - 2 = 0$  $\lambda = \pm 1 \pm \sqrt{1 - 9(-2)} = \pm 1 \pm 3$  $\overline{z}$ 

كا  $(3-\lambda)x_1 - x_2 = 0$ 

 $(4-\lambda T)\times 0$  $(4x_1-(2+\lambda)x_2=0$  $1)$   $\lambda_1$  =-1  $\begin{cases} 4x_1 - x_2 = 0 \\ 4x_1 - x_2 = 0 \end{cases}$  $x_2 = 4x$  $\mathbb{E}_{1} = \begin{pmatrix} \mathcal{X}_{1} \\ \mathcal{Y}\mathcal{X}_{2} \end{pmatrix} = \mathbb{X}_{1} \begin{pmatrix} 1 \\ \mathcal{Y} \end{pmatrix}$  $\mathbb{E}_{\mathbf{y}}$  =  $\begin{pmatrix} 1 \\ 2 \end{pmatrix}$  $2) \lambda_2 = 2$  $\begin{cases} x_1 - x_2 = 0 \\ 4x_1 - 4x_2 = 0 \end{cases}$  $\therefore$   $\chi_2 = \chi_1$  $\mathbb{Z}_{2} = \left(\begin{array}{c} x_i \\ x_i \end{array}\right) = x_i \begin{pmatrix} i \\ i \end{pmatrix}$  $\sum_{\lambda}$  =  $\binom{1}{\lambda}$ INTERPRETACIÓN GEOMETRICA Jax 乏  $4\varkappa$  $A x = \lambda x$ 

,

OBTENCIÓN DE LOS VALORES CARACTERIST

 $\bullet$ 

METODO DE KRYLOV 19-121=0] ECUACION CARACTERISTICA  $p(\lambda) = 0$ I° OBTENER NUMÉRICAMENTE LOS COE-FICIENTESCIDEL POLINOMIO CARAC-TERISTICO

$$
p(\lambda) = \lambda^{n} + C_{n-1}\lambda^{n-1} + \ldots + C_{1}\lambda + C_{6}
$$

2° OBTENER NUME RICA MENTE LOS VALO-RES CARACTERÍSTICOS  $\lambda_i$ , QUE SON LAS RAICES DE LA ECUACIÓN CARACTERÍSTICA

 $P(\lambda) = 0$ 

 $\lambda^m f c_{h-1} \lambda^{h-1} + \ldots + c_1 \lambda + c_2 = 0$ 

I<sup>8</sup> OBTENER COEFICIENTES Ci.

TEOREMA DE CAYLEY- HAMILTON:

 $S_1$   $p(\lambda)=0$  =>  $p(A)=0$ 

23

# $P(A) = 0$

 $\mathbf{L}$ 

 $A^{\lambda}$  +  $C_{n-1}A^{\lambda-1}$  + ... +  $C_1A + C_0 = 0$ 

POST MULTIPLICANDO POR UN VECTOR ARBITRARIO MCONOCIDO, YFQ:  $A''$ my +  $C_{k}$  $A'''$ ny +... +  $C_1$  Any + $C_0$  = 0

REPRESENTA UN SISTEMA DE ECUA-CIONES CON INCÓGNITAS CH-1, ..., C, Co.

SERESOELVE EL SIST. DE ECS. Y DETERMINAN LAS C..

EJEM PLO:  $A = \begin{pmatrix} 3 & -1 \\ 4 & -2 \end{pmatrix}$ EC. CARACT:  $\lambda^2 + C_1 \lambda + C_6 = 0$ CAYLEY HAMILTON: A<sup>2</sup>+C, A+C. I=O POR y :  $A^2y + C_1Ay + C_0y = 0$ 

 $A^2 = \begin{pmatrix} 3 & -1 \\ 4 & -2 \end{pmatrix} \begin{pmatrix} 3 & -1 \\ 4 & -2 \end{pmatrix} = \begin{pmatrix} 5 & -1 \\ 4 & 0 \end{pmatrix}$ ; SEA  $M = \begin{pmatrix} 1 \\ 2 \end{pmatrix}$ 

 $SUST$ :  $\int \left(\frac{5}{4}-\frac{1}{6}\right)\left(\frac{1}{2}\right)+C_1\left(\frac{3}{4}-1\right)\left(\frac{1}{2}\right)+C_0\left(\frac{1}{2}\right)=\left(\frac{5}{6}\right)$  $\binom{3}{4}$  + C<sub>1</sub> $\binom{1}{0}$  + C<sub>0</sub> $\binom{1}{2}$  =  $\binom{0}{0}$  $G + G = -3$  $2C_0 = -4$ 

え

 $\mathbb{R}^2$ 

 $C_0$ =-2  $C_1$ =-1

ECUACIÓN CARACTERÍSTICA:

$$
\lambda^2 + (\lambda)\lambda + (\lambda^2) = 0
$$

OBTENER NUMERICAMENTE **SE** E.N BAICES DE LA ECN. CARACT. LAS

## METODO DE JACOBI

MENOR EIGENVALOR Y MAYOR O **ENVBCTOR** CORRES PONDIENTE

> EVA A PROXIMACIO  $= \lambda$ BIGEN VECTOR APROXIMADO FACTOR COMUN: MAVOR ELEMENTO DEL VECTÓR.  $\underline{\mathsf{x}}$   $\simeq$   $\underline{\mathsf{x}}$ 1ª APROXIMACION A X

 $A \underline{x}_{e} = \lambda_{e} \underline{x}_{e}$  $A \times 2 = \lambda_2 \times 2$  $A\underline{\times}_{n} = \lambda_{n+1} \underline{\times}_{n+1}$  $|\lambda_{k+1} - \lambda_n| < \epsilon$ ALTO: SI MENOR EICENVALOR:  $A \times Z = \lambda X$  $\vec{A}^{\prime}$  $A^{\prime}AZ = A^{\prime} \lambda X$  $X = \lambda A'X$  $A^{-1}X = \frac{1}{\lambda}X$  $A^k \times = \lambda^* \times$ LMAYOR X -> MENOR X  $\lambda^* = \frac{1}{\lambda}$ 

25

 $\label{eq:2} \mathcal{L}_{\text{eff}} = \mathcal{L}_{\text{eff}} + \mathcal{L}_{\text{eff}} + \mathcal{L}_{\text{eff}} + \mathcal{L}_{\text{eff}}$ 

 $\label{eq:2.1} \frac{1}{2} \sum_{i=1}^n \frac{1}{2} \sum_{j=1}^n \frac{1}{2} \sum_{j=1}^n \frac{1}{2} \sum_{j=1}^n \frac{1}{2} \sum_{j=1}^n \frac{1}{2} \sum_{j=1}^n \frac{1}{2} \sum_{j=1}^n \frac{1}{2} \sum_{j=1}^n \frac{1}{2} \sum_{j=1}^n \frac{1}{2} \sum_{j=1}^n \frac{1}{2} \sum_{j=1}^n \frac{1}{2} \sum_{j=1}^n \frac{1}{2} \sum_{j=1}^n \frac{$  $\label{eq:2.1} \frac{1}{2}\sum_{i=1}^n\frac{1}{2}\sum_{j=1}^n\frac{1}{2}\sum_{j=1}^n\frac{1}{2}\sum_{j=1}^n\frac{1}{2}\sum_{j=1}^n\frac{1}{2}\sum_{j=1}^n\frac{1}{2}\sum_{j=1}^n\frac{1}{2}\sum_{j=1}^n\frac{1}{2}\sum_{j=1}^n\frac{1}{2}\sum_{j=1}^n\frac{1}{2}\sum_{j=1}^n\frac{1}{2}\sum_{j=1}^n\frac{1}{2}\sum_{j=1}^n\frac{1}{2}\sum_{j=1}^n\$ 

 $\label{eq:2.1} \frac{1}{\sqrt{2\pi}}\int_{0}^{\infty}\frac{1}{\sqrt{2\pi}}\left(\frac{1}{\sqrt{2\pi}}\right)^{2\alpha} \frac{1}{\sqrt{2\pi}}\int_{0}^{\infty}\frac{1}{\sqrt{2\pi}}\left(\frac{1}{\sqrt{2\pi}}\right)^{\alpha} \frac{1}{\sqrt{2\pi}}\frac{1}{\sqrt{2\pi}}\int_{0}^{\infty}\frac{1}{\sqrt{2\pi}}\frac{1}{\sqrt{2\pi}}\frac{1}{\sqrt{2\pi}}\frac{1}{\sqrt{2\pi}}\frac{1}{\sqrt{2\pi}}\frac{1}{\sqrt{2\$ 

 $\label{eq:2.1} \frac{1}{2} \sum_{i=1}^n \frac{1}{2} \sum_{j=1}^n \frac{1}{2} \sum_{j=1}^n \frac{1}{2} \sum_{j=1}^n \frac{1}{2} \sum_{j=1}^n \frac{1}{2} \sum_{j=1}^n \frac{1}{2} \sum_{j=1}^n \frac{1}{2} \sum_{j=1}^n \frac{1}{2} \sum_{j=1}^n \frac{1}{2} \sum_{j=1}^n \frac{1}{2} \sum_{j=1}^n \frac{1}{2} \sum_{j=1}^n \frac{1}{2} \sum_{j=1}^n \frac{$ 

 $\label{eq:2.1} \frac{1}{\sqrt{2}}\left(\frac{1}{\sqrt{2}}\right)^{2} \left(\frac{1}{\sqrt{2}}\right)^{2} \left(\frac{1}{\sqrt{2}}\right)^{2} \left(\frac{1}{\sqrt{2}}\right)^{2} \left(\frac{1}{\sqrt{2}}\right)^{2} \left(\frac{1}{\sqrt{2}}\right)^{2} \left(\frac{1}{\sqrt{2}}\right)^{2} \left(\frac{1}{\sqrt{2}}\right)^{2} \left(\frac{1}{\sqrt{2}}\right)^{2} \left(\frac{1}{\sqrt{2}}\right)^{2} \left(\frac{1}{\sqrt{2}}\right)^{2} \left(\$ 

 $\label{eq:2.1} \frac{1}{2} \sum_{i=1}^n \frac{1}{2} \sum_{j=1}^n \frac{1}{2} \sum_{j=1}^n \frac{1}{2} \sum_{j=1}^n \frac{1}{2} \sum_{j=1}^n \frac{1}{2} \sum_{j=1}^n \frac{1}{2} \sum_{j=1}^n \frac{1}{2} \sum_{j=1}^n \frac{1}{2} \sum_{j=1}^n \frac{1}{2} \sum_{j=1}^n \frac{1}{2} \sum_{j=1}^n \frac{1}{2} \sum_{j=1}^n \frac{1}{2} \sum_{j=1}^n \frac{$ 

 $\label{eq:2.1} \frac{1}{\sqrt{2}}\left(\frac{1}{\sqrt{2}}\right)^{2} \left(\frac{1}{\sqrt{2}}\right)^{2} \left(\frac{1}{\sqrt{2}}\right)^{2} \left(\frac{1}{\sqrt{2}}\right)^{2} \left(\frac{1}{\sqrt{2}}\right)^{2} \left(\frac{1}{\sqrt{2}}\right)^{2} \left(\frac{1}{\sqrt{2}}\right)^{2} \left(\frac{1}{\sqrt{2}}\right)^{2} \left(\frac{1}{\sqrt{2}}\right)^{2} \left(\frac{1}{\sqrt{2}}\right)^{2} \left(\frac{1}{\sqrt{2}}\right)^{2} \left(\$ 

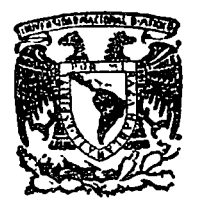

centro de educación continua división de estudios superiores facultad de ingenier(a,  $\mathbf{u}$  n a m

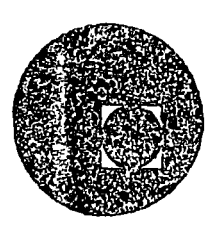

### METODOS NUMERICOS Y APLICACIONES CON LA COMPUTADORA **DIGITAL**

COMPLEMENTOS: INTEGRACION Y DIFERENCIACION NUMERICA RAICES DE FUNCIONES INTERPOLACION

M. EN C. VERONICA CZITROM

OCTUBRE, 1977.

Palacio de Ativería Calle de Tacuba 5,

primer piso.

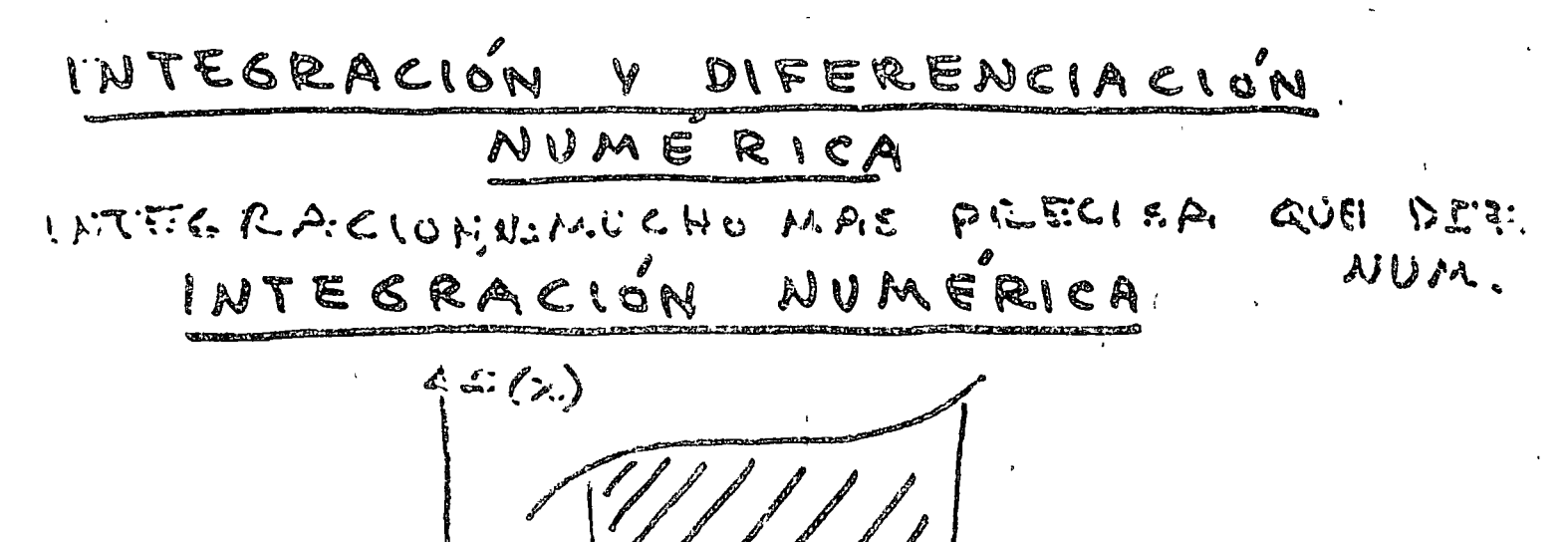

(F(x) dx = AREA BAJO LA CURVA

F

INTECRACION NUMERICAPARA: - FUNICIENES DADAS EN FORMA GRAFICA Ó TAGULAI. - FUNCIONES MUY COMPLETAS - NO EXISTE INTE GRAL EXACTA.

> INTECRACIÓN NUMÉRICA: AREA BATO CURVA DE LA FUNCIÓN DADA EN VALORES DISCRETOS.

$$
W = \int \chi(t) dt
$$
  
\nc = 
$$
\int \eta(t) dt
$$
  
\nf = 
$$
\int \rho(x) dx
$$
  
\n
$$
W = \int F(x) dx
$$
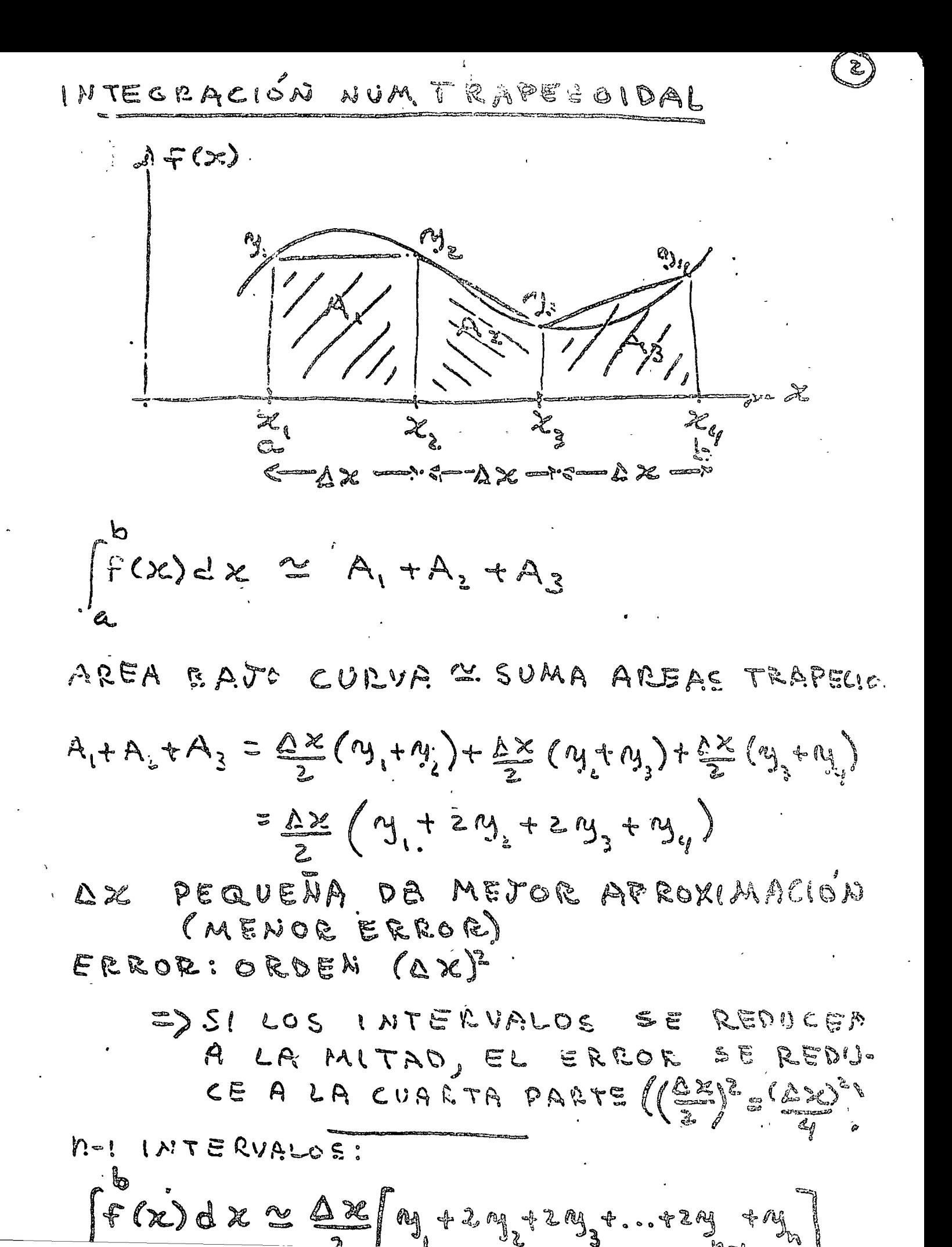

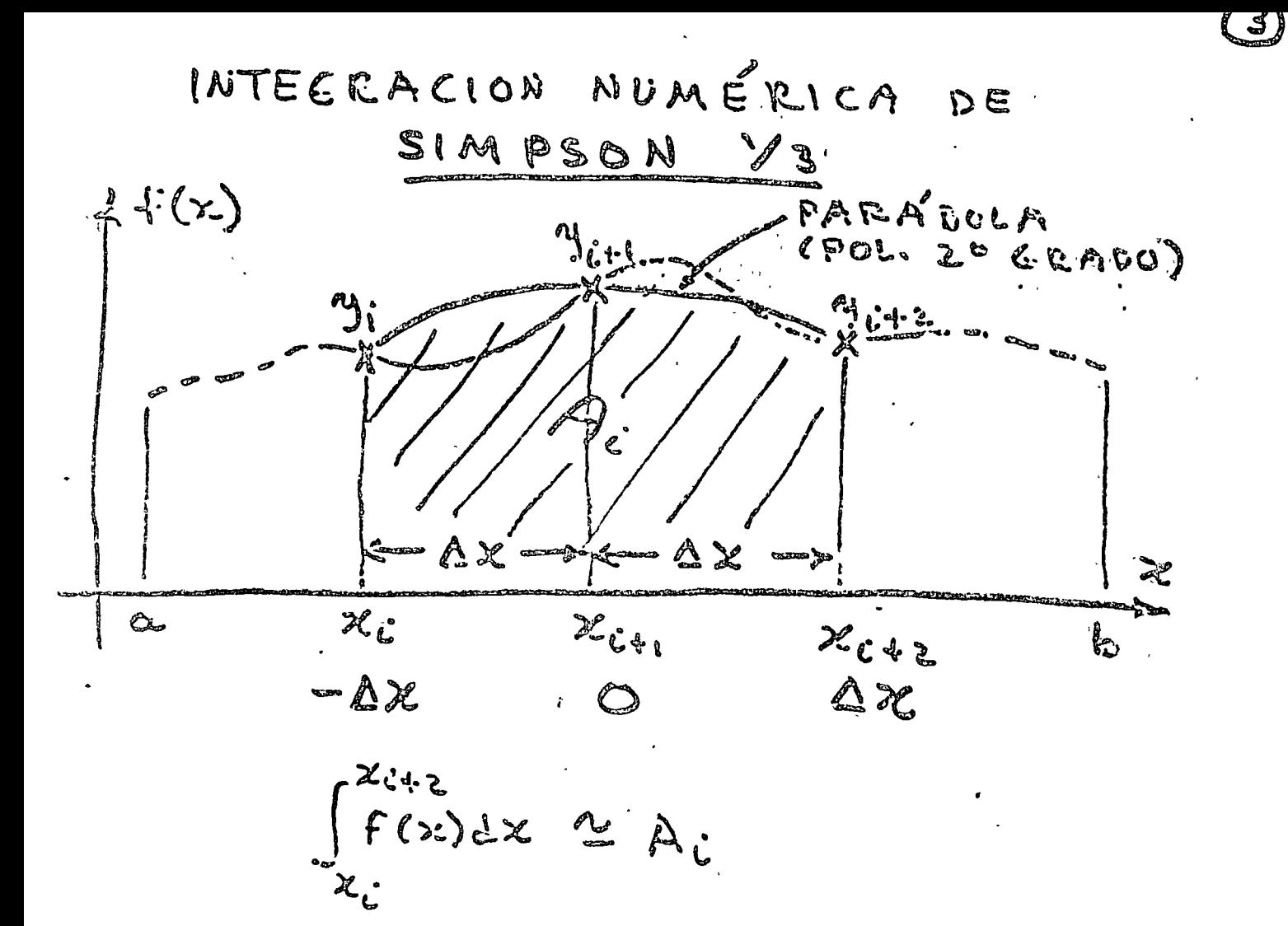

AREA BAJO CURVA & AREA BAJO PARABOLA  $\hat{r}(x) \cong p(x),$   $p(x) = a + b x + c x^2$  $A_i = (p(x)dx = [(a+bx+c^2)dx = (ax+bx^2+cx^3)]^{3x}$  $-22$ ື່∆`ະ  $-4x$  $A_c = 2\omega \Delta x + \frac{2}{12} \,c \left(\Delta x\right)^2$ 

P(x) DECE PASAR POR UC, MILLI "IC+2"  $(p, p(-0 x) = 0 - 0 x + 0 x^2)$  $y_{j+1} = p(o) = a_j$  $\left(n_{i+1}$ = $P(Ax)$  =  $a + bAx + CAX^2$ 

RESOL VIENDO SIST, ECS:  
\n
$$
(a = n_{i+1}
$$
  
\n $(b = (n_{i+2} - n_{i})/2\Delta x$   
\n $(e = (n_{i+2} - n_{i+1} - n_{i+2})/2\Delta x^{2}$ 

SUS TITUY ENPO EN AL:

$$
\int_{x_{i}}^{x_{i+1}} f(x) dx \approx \frac{\Delta x}{3} (n_{i} + 4 n_{i+1} + n_{i+1})
$$

INTERVALOS:  $\forall$  and

 $\int_{a}^{b} (x) dx \, \alpha \, \frac{ax}{3} \left[ n_1 + n_2 + 2(n_3 + n_5 + n_3 + \cdots) \right]$ 

- MUMERO DE PUNTOS MUESTRALES hew:  $\equiv$  aign

-ERROR ~ (AX)"

INTERVALIO A LA MITAD: AZ => AZ/2  $\mathcal{O}(\mathcal{C})$  . OSONOGES EXISTE ERROR DE REDONDED DISMINUYE ERROR TRUMERCION DE AUM ENTA ERROR DE REDONDE: (MAS OPERACIONES)

DECIR, AX NO DEBE SER DEMASIAB ES

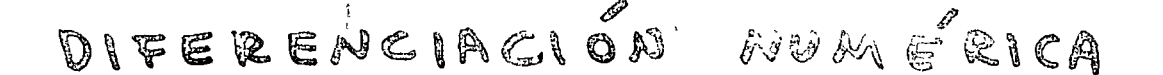

DIFERENCIACIÓN NUMÉRICA: BASICAMENTE MULHE MENOS FEECLSA GUE LA INTERRA-CLON NUMÉRICA. ( .: SE TRATA DE EVITRE). FUNCIONES PEFINIDAS TABULARMENTE O & EASICAMENTE

DIFERENCIACIÓN POR POLINOMIOS

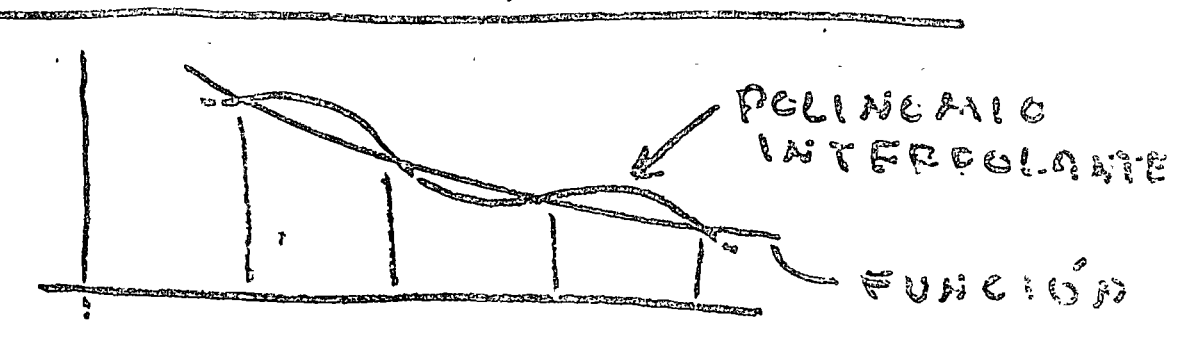

DERIVADAS | BASTANTE | DERIVADAS !  $D \in$  $\left\{ \begin{array}{ll} 1 \text{wres} \text{cm} & 1 \\ 0 \text{E} & P(x) \end{array} \right\}$ JINTEGRAL!

SE HACE F(x) & P(x)<br>SE DERIVA

DIFERENCIACION POR SERIE

 $Y, \pm A Y$ 

 $\mathcal{X}_{\mathcal{L}}$ 

OF TAYLOR!

 $f'(z_i)$ dem die n.e. 5e

 $\circled{c}$ 

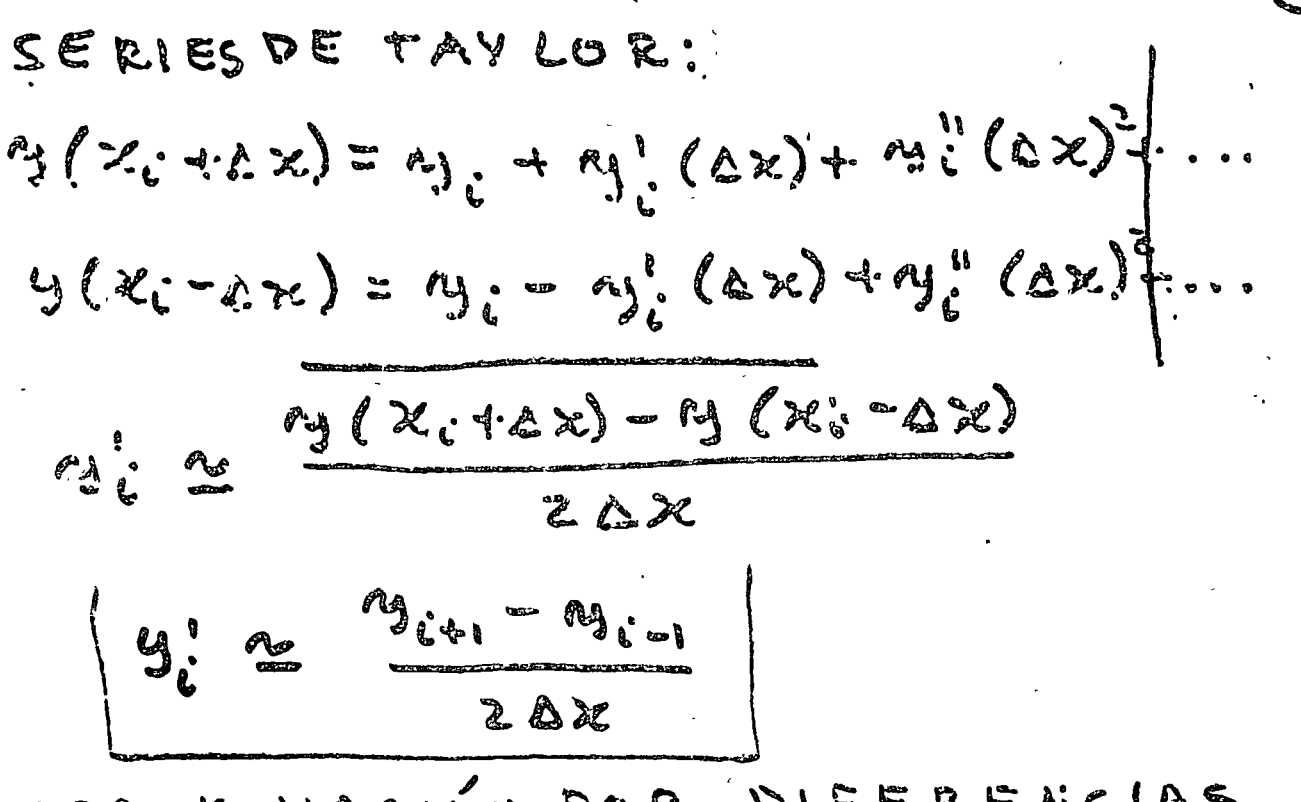

APROXIMACIÓN POR DIFERENCIAS CENTRALES DE M'EN XL.

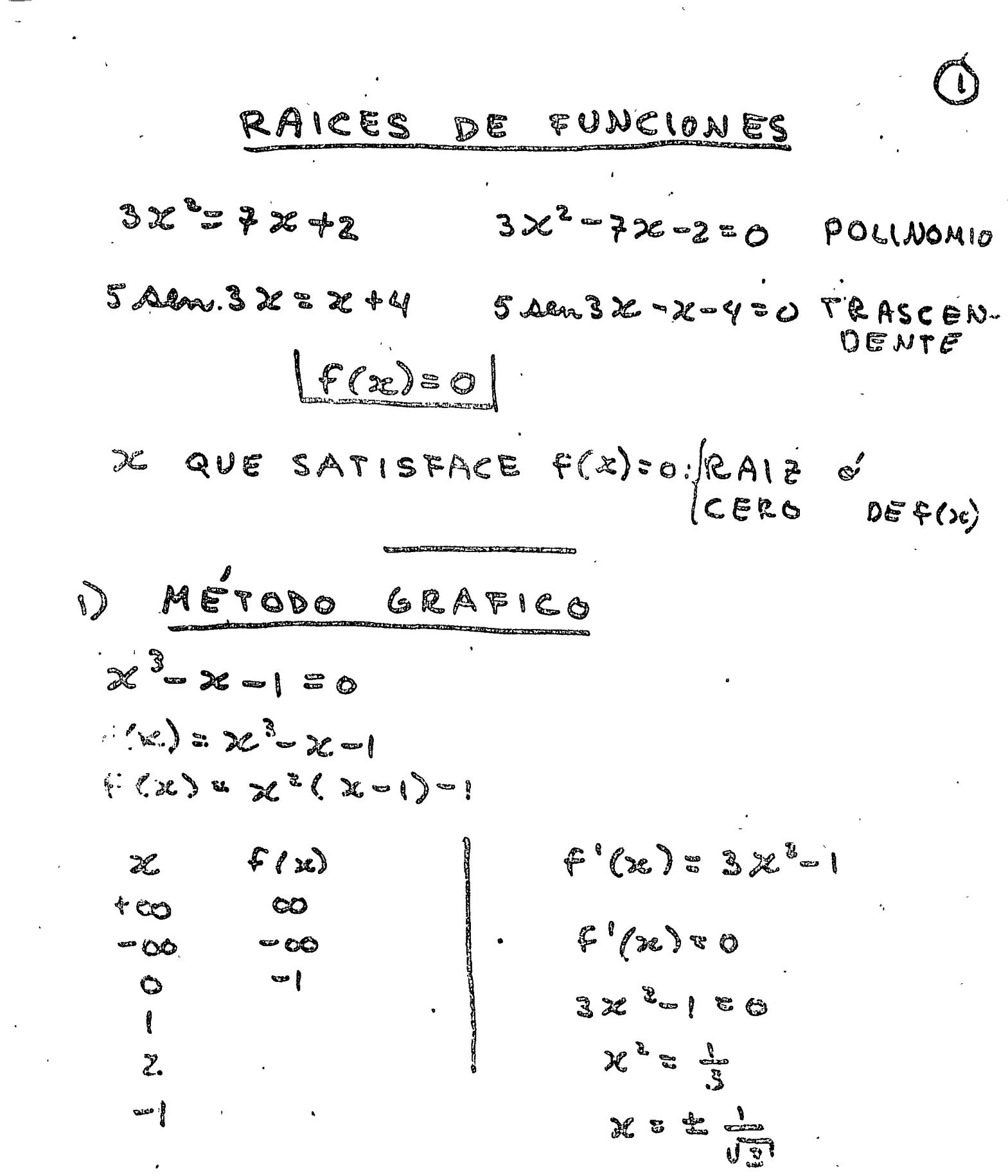

 $\mathcal{L}^{\text{max}}_{\text{max}}$  and  $\mathcal{L}^{\text{max}}_{\text{max}}$ 

*Contract Contract Contract Contract* 

 $\mathcal{O}(\mathcal{E}_{\mathrm{max}})$ 

 $\chi^2$  ,  $\chi^2$ 

 $\mathcal{L}^{\text{max}}_{\text{max}}$ 

 $\alpha$  .

 $\ddot{\phantom{a}}$ 

 $\mathcal{A}^{\pm}$ 

 $\mathcal{L}_{\text{max}}$  ,  $\mathcal{L}_{\text{max}}$ 

 $\label{eq:2.1} \frac{1}{2} \left( \frac{1}{2} \sum_{i=1}^n \frac{1}{2} \left( \frac{1}{2} \sum_{i=1}^n \frac{1}{2} \sum_{i=1}^n \frac{1}{2} \right) \right) \left( \frac{1}{2} \sum_{i=1}^n \frac{1}{2} \sum_{i=1}^n \frac{1}{2} \sum_{i=1}^n \frac{1}{2} \sum_{i=1}^n \frac{1}{2} \sum_{i=1}^n \frac{1}{2} \sum_{i=1}^n \frac{1}{2} \sum_{i=1}^n \frac{1}{2} \sum_{i=1}^$ 

 $\mathcal{L}_{\text{max}}$ 

 $\label{eq:2.1} \mathcal{L}_{\text{max}} = \mathcal{L}_{\text{max}} = \mathcal{L}_{\text{max}}$ 

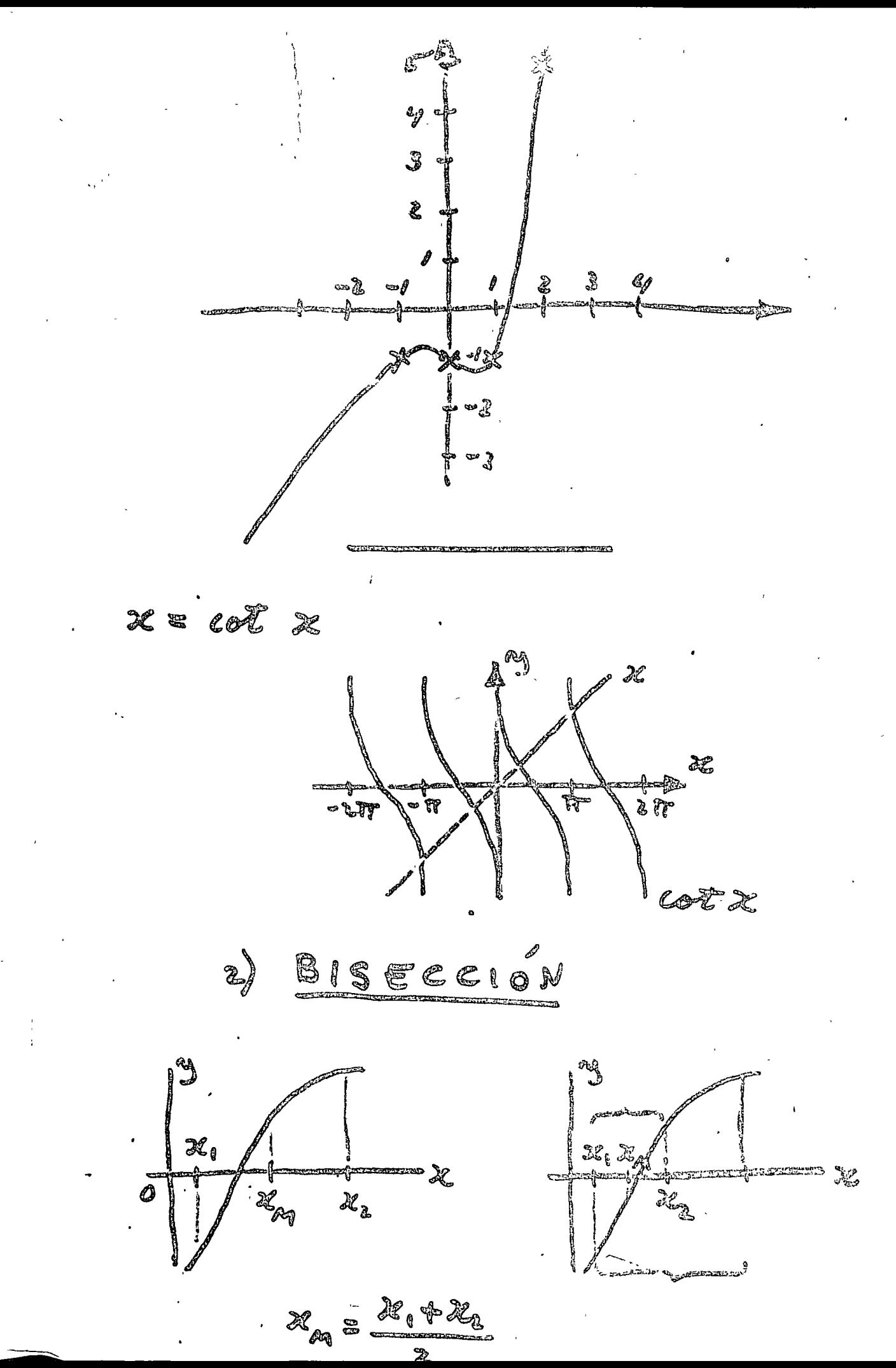

 $(2)$ 

BISECCIÓN: INTERVALO = INTERVALO/2 PASOS: INTERVALO SE REDUCE EN FACTOR 2<sup>10</sup>=1000 I O  $2^{2.0}$ kioogoo  $20$  $f(x) = x^3 - x - 1$  $f(1) = -1 6065 = F(2)$  $X_{M} = \frac{142}{5} = 1.5$  $f(1.5)=0.875>0$ **1.S** RAIZ 1.5%.5  $F(1) = -1 606.0.875 = F(1.9)$  $x_{m} = \frac{1+1.5}{3} = 1.25$  $f(1.25)=-0.296$ RAIZ 1.25%.25 20 ETAPAS: 1.3247125. CRAIZE (1.3247184...  $f(4) = -1.3 \times 10^{6} < 0 < 2.2 \times 10^{6} = f(4)$ 

3) REGULA FALSI ITALSA POSICIÓN  $f'(x) = x^3 + z - 1 = 0$  $f(t)$  =  $t > 0 < t < 0$  =  $f'(t)$ RAIZ DEBE ESTAR MAS CORCA DE I QUE DE 2

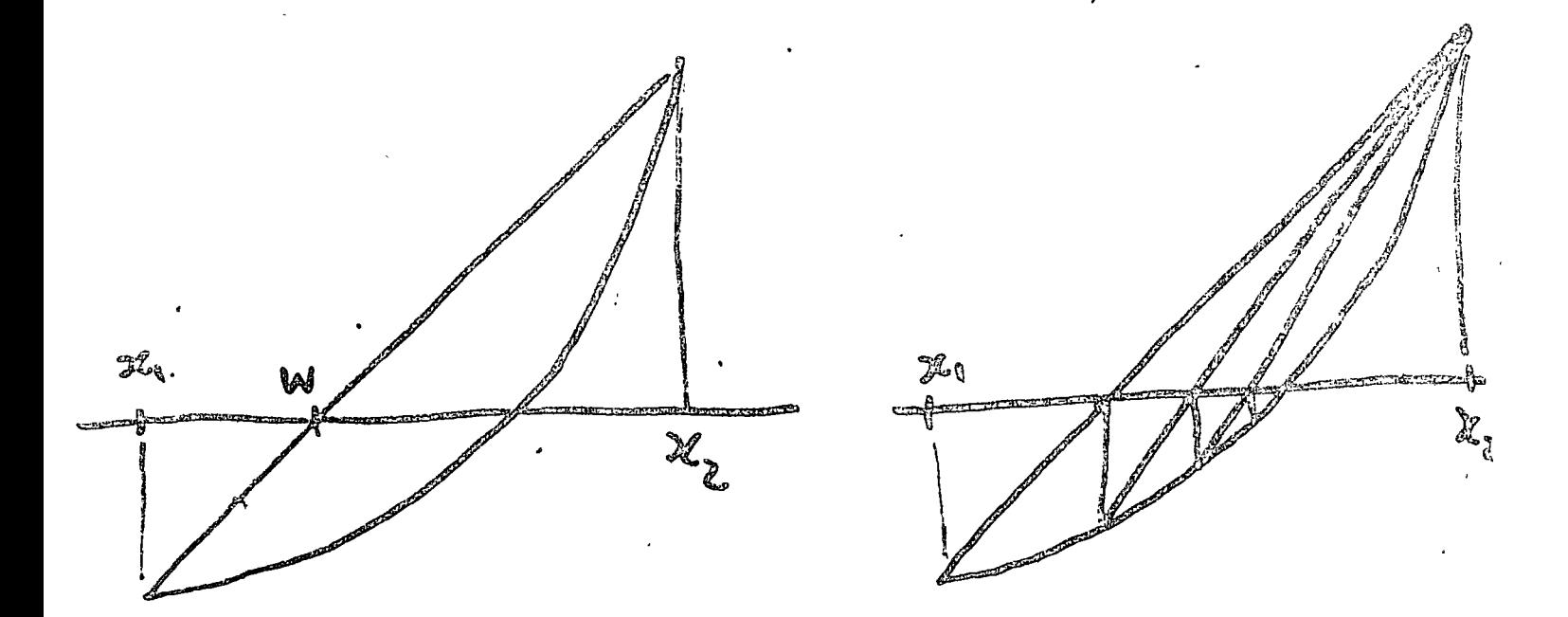

We Floman-Flailby (PROMEDIO  $\rho$ o Nos Rado $\%$  $f(b_n) - f(a_n)$ ALGO MAS RÁPIDO QUE BISECCIÓN INTERVALO NO SE REDUCE RAPIDAMENTE I6 ETAPAS: 1.3247174... CRAISE2  $f($   $')$ = -1.9x10<sup>6</sup> < 0 <  $5 = 5$  (2)

# 4) SECANTE

MODIFICACIÓN DE REGULA FALSI:

- NOSE EXAMINAN LOS SIGNOS DE F(X). - SE EMPLEAN LOS DOS ULTIMOS VALORESZ PARA EVALVAR LA SECANTE.

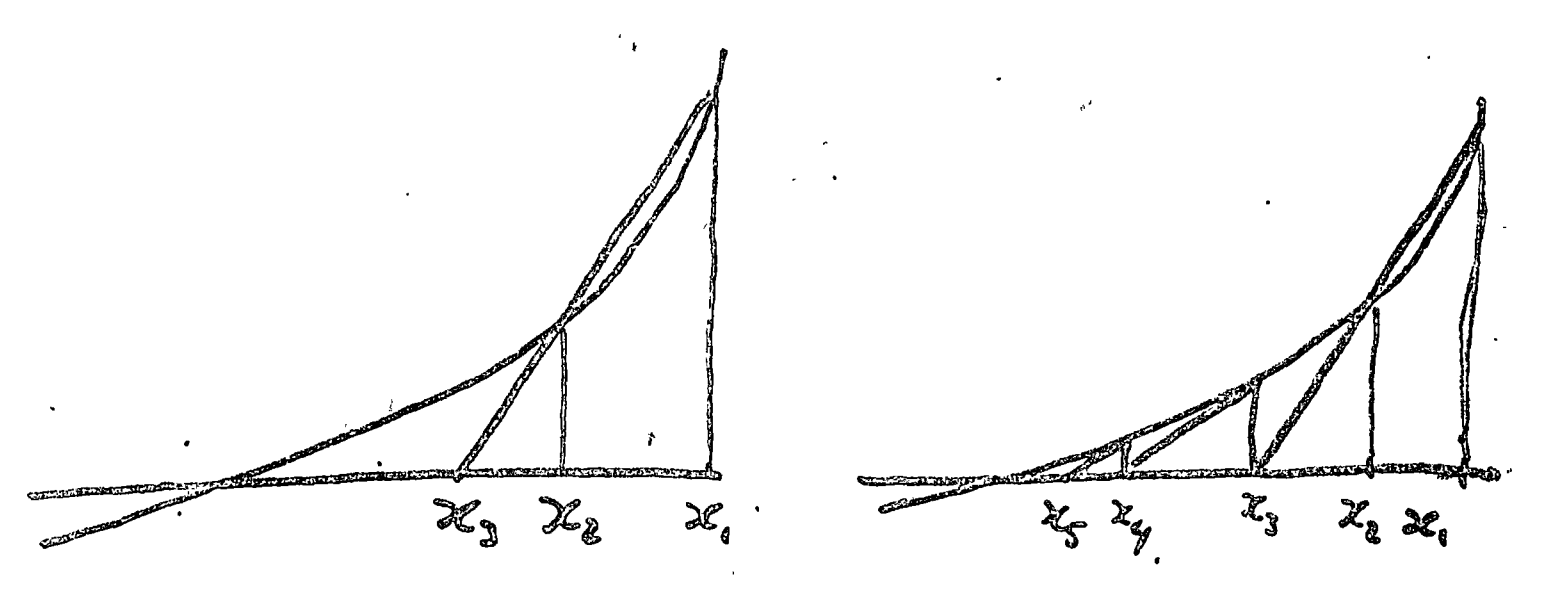

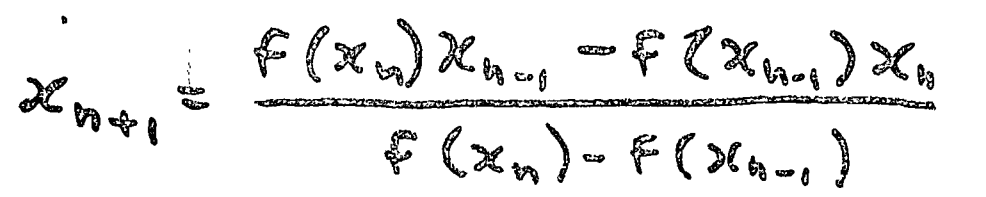

$$
\hat{z} X_{n} = \hat{r}(x_{n}) \sum_{f(x_{n})=f(y_{n_{n}})}
$$

TERMINO CORRECTIVO

$$
\subseteq \frac{f(x_n)}{f'(x_n)}
$$
 (NEWTON)

6 ITERACIONES!  $x_{c}$  = 1.3247179.  $f(x_{c}) = 3.4 \times 10^{-9}$ 

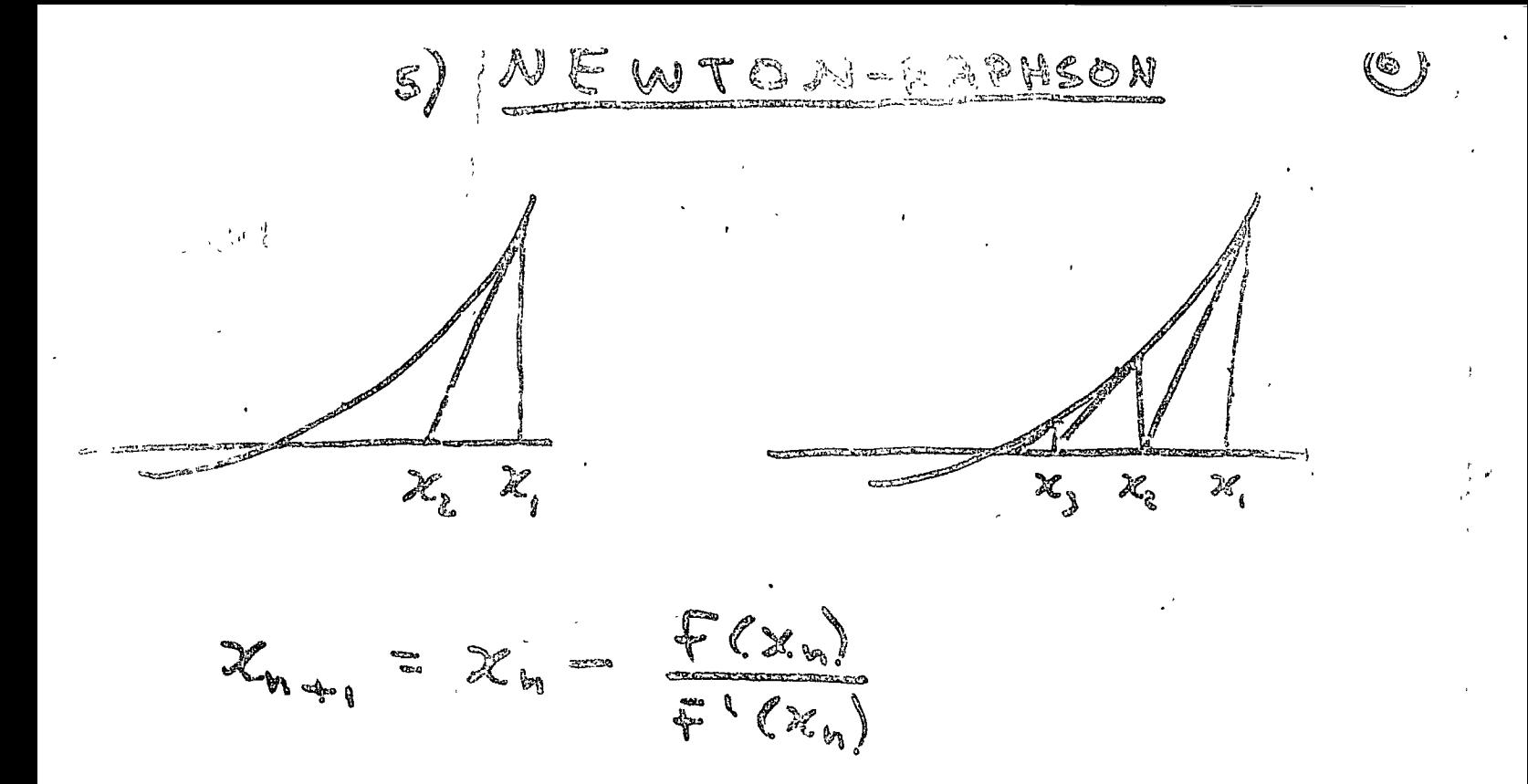

" NECESITA CONOCERSE DERIVABA - EMPLEA UN SOLO PUNTO POR ITERACINO RAPIDANENTE " CONVERGE

X = I ESTA MAS CERCA DEL CERO; X.=! Y ITERACIONES:  $X_4 = 1.324$  7181... NO USAR NEWTON  $f(x_{y}) = 9.24 \times 10^{-9}$ SOLUCION APROXIMADA X":  $0$  f  $(x^*)$  20 (  $|f(x^*)|$  reavers) a)  $x^*$   $\approx$  RAIZ  $(1x^* - x$ , 1 pequeria)

 $EifEnPLO$ 

ECUACIONES DE LA CINÉTICA PUNTUAL DE UN REACTOR NUELBAR

$$
\frac{1}{4} \mathfrak{L} = A \mathfrak{L}
$$

DONDE

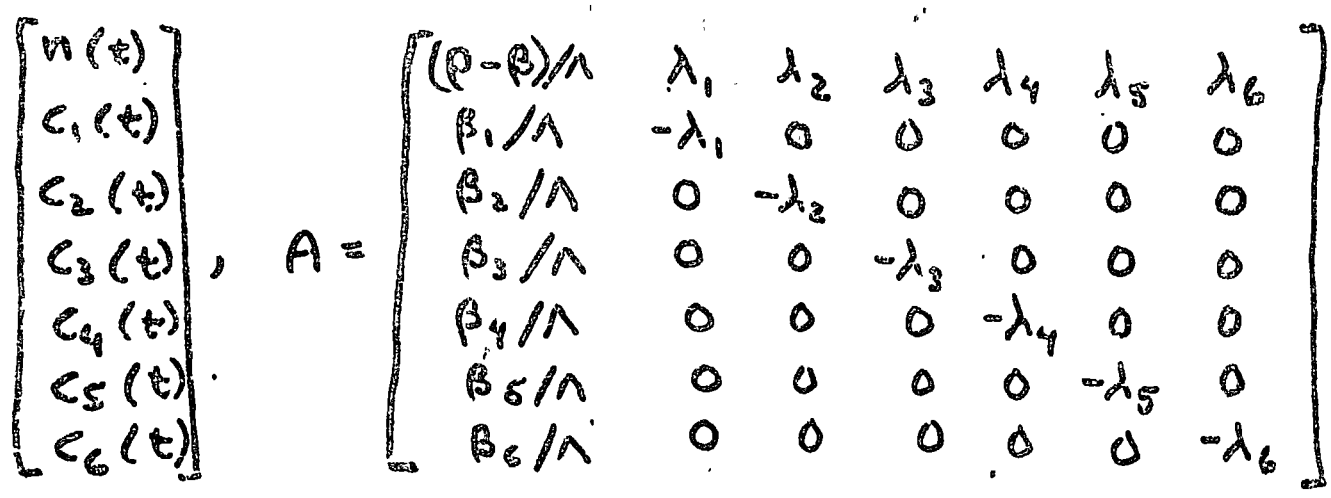

n/t): POTENCIA DEL REACTOR 'C, (t) = CONCENTRACIÓN DEL PRECURSOR i P = REACTIVIDAD  $\beta_i$ : FRACCLON DENEUTRONES RETRRDADOS GPO. FOTAL "  $\beta$  = **ラミ B.** A. CONSTANTE DECAIMIENTO PRECURSOR à

A = TIEMPO DE GENERACIÓN DE LOS NEUTRONES

LOS EIGENVALORES WI DE LA MATRIZA SON RAICES DE LA ECUACIÓN:

$$
\omega\wedge\omega
$$
 I leo  
 $\omega\wedge\omega$  U  $\frac{\beta_2}{\lambda_1\cdot\omega}$  +  $\frac{\beta_3}{\lambda_2\cdot\omega}$  +  $\frac{\beta_4}{\lambda_5\cdot\omega}$  =  $\rho$ 

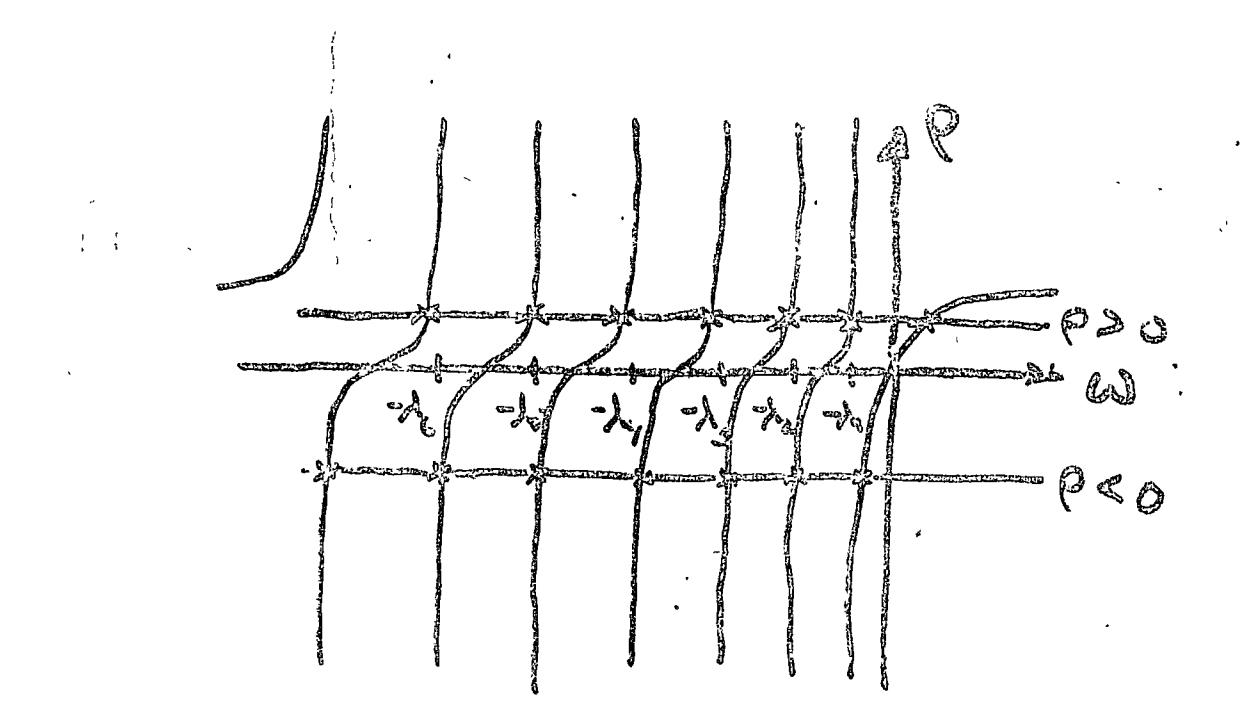

NEWTON-RAPHSON:

$$
F(u) = wA + w \sum_{i} \frac{B_{i}}{\lambda_{i} + w} = \rho
$$

$$
F'(u) = \Lambda + \sum_{i} \frac{\beta_{i} \lambda_{i}}{(\lambda_{i} + \omega)^{2}}
$$

$$
\omega_{n+1} = \omega_n - \frac{F(\omega)}{F'(\omega)}
$$

OBTENIDAS LOS EIGENVALORES Wi,  $\lessapprox$ OBTIE NEN LOS ELGENLECTORES  $\mathfrak{k}$   $\mathfrak{k}$  $\sqrt[3]{\frac{1}{2}}$  $\psi_{i}$ , SOLUCIÓN ES:

II a sin de  $\mathcal{L}(t) = a_1 e^{-\omega_1 t} \mathcal{L}$ 

# RAICES DE POLINOMIOS

-SE PUEDEN APLICAR LOS METODOS ANTERIORS - COMO SE DEBE EVALUAR EL POLINOMIO MUCHAS VECES, CONVIENE HACERLO EFICLENTEMENTE (FORMA ENCADA):

$$
P(x)=a_{0}+a_{1}x+a_{2}x^{2}+a_{1}x^{2}=a_{0}+x(a_{1}+x(a_{1}))
$$
  
\n $\overrightarrow{A}DICIONES$   
\n $\overrightarrow{B}$   
\n $\overrightarrow{C}$   
\n $\overrightarrow{C}$   
\n $\overrightarrow{C}$   
\n $\overrightarrow{C}$   
\n $\overrightarrow{C}$   
\n $\overrightarrow{C}$   
\n $\overrightarrow{C}$   
\n $\overrightarrow{C}$   
\n $\overrightarrow{C}$   
\n $\overrightarrow{C}$   
\n $\overrightarrow{C}$   
\n $\overrightarrow{C}$   
\n $\overrightarrow{C}$   
\n $\overrightarrow{C}$   
\n $\overrightarrow{C}$   
\n $\overrightarrow{C}$   
\n $\overrightarrow{C}$   
\n $\overrightarrow{C}$   
\n $\overrightarrow{C}$   
\n $\overrightarrow{C}$   
\n $\overrightarrow{C}$   
\n $\overrightarrow{C}$   
\n $\overrightarrow{C}$   
\n $\overrightarrow{C}$   
\n $\overrightarrow{C}$   
\n $\overrightarrow{C}$   
\n $\overrightarrow{C}$   
\n $\overrightarrow{C}$   
\n $\overrightarrow{C}$   
\n $\overrightarrow{C}$   
\n $\overrightarrow{C}$   
\n $\overrightarrow{C}$   
\n $\overrightarrow{C}$   
\n $\overrightarrow{C}$   
\n $\overrightarrow{C}$   
\n $\overrightarrow{C}$   
\n $\overrightarrow{C}$   
\n $\overrightarrow{C}$   
\n $\overrightarrow{C}$   
\n $\overrightarrow{C}$   
\n $\overrightarrow{C}$   
\n $\overrightarrow{C}$   
\n $\overrightarrow{C}$   
\n $\overrightarrow{C}$   
\n $\overrightarrow{C}$   
\n $\overrightarrow{C}$   
\n $\overrightarrow{C}$   
\n $\overrightarrow{C}$   
\n $\overrightarrow{C}$   
\n $\overrightarrow{C}$   
\n $\overrightarrow{C}$   
\n $\overrightarrow{C}$   
\n $\over$ 

 $C$ RADO  $z$  $M$  $z$  $I$  $Q$ .

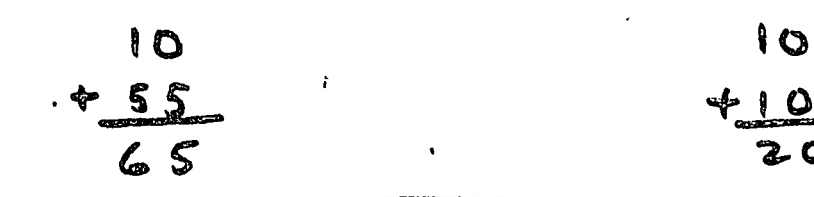

$$
P(x) = 9(x)(x-3) + b_0
$$
  
9x n  
9x n  
9x(x) = 9(x)+9'(x)(x-3)  
9'(x) = 9(x)+9'(x)(x-3)

INTERPOLACION

 $\neq$  'DE AJUSTE DE CURUAS

-APROXIMAR UNA FUNCION POR OTEA FUNCIÓN MAS SENCILLA (PARA PODER INTE 6 RARY DIFERENCIAR MA'S FACILMENTE, POR EXEAIRLO) -INTERPOLAR EN TABLAS (CAL CULAR FUNCIÓN

E A PUNTOS ALUCTOS)

- FONCIONES INTERPOLANTES: PALINOMIOS COM FUN. TRIEOMOMETRIC

C XPON G ACLALES

RACIONALES

POLINOMIO INTERPOLANTE: LAGRANGE INTERPOLACIÓN 2 PUNTOS(LIWEAL):  $y - y_0 = \frac{y_1 - y_0}{x_1 - x_0} (x - x_0)$  $y = P(x) = y \sum_{x_1 \to x_2} x + \left( x_1 - \frac{y_1 - y_2}{x_1 - x_0}, x_0 \right)$ 

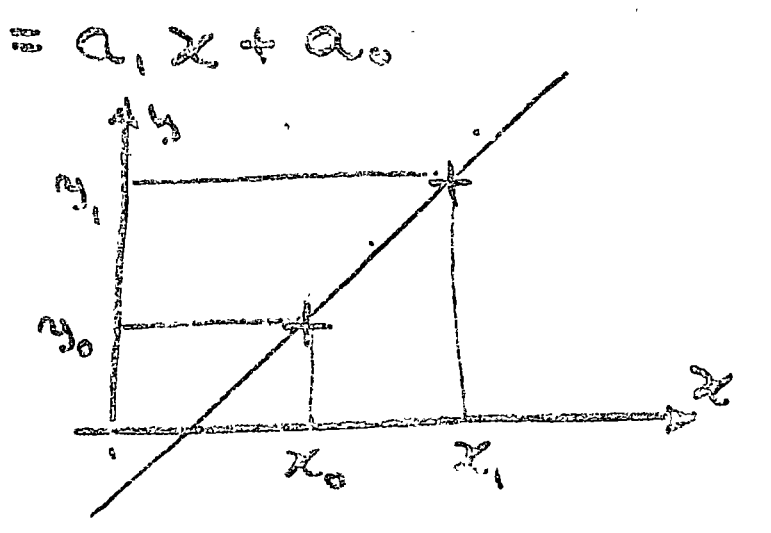

"OLINGMIGS DE LAG BAN<sub>69</sub>

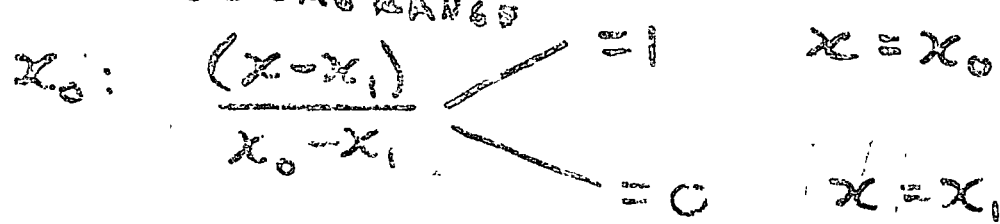

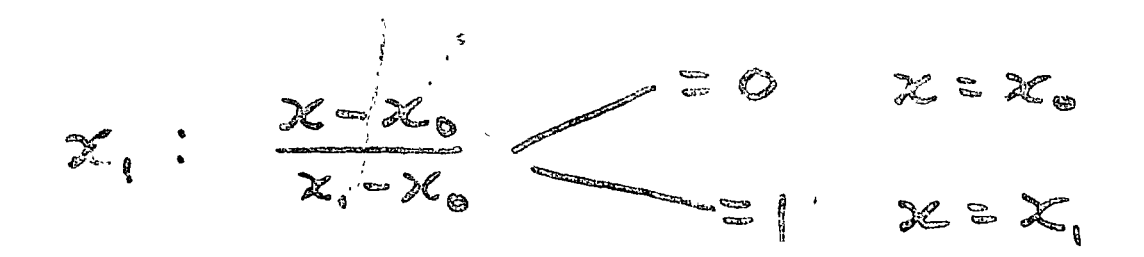

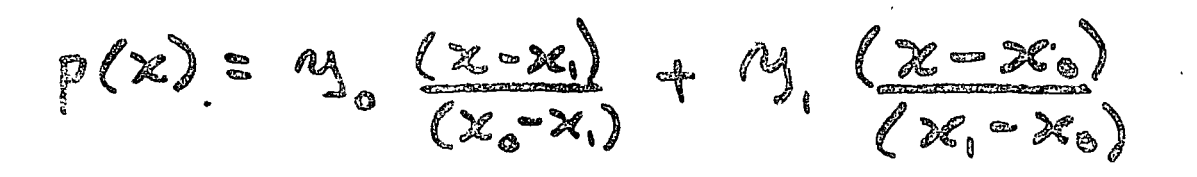

INTERPOLACIÓN : 2 PUNTOS (CUADRATICA)

ිස

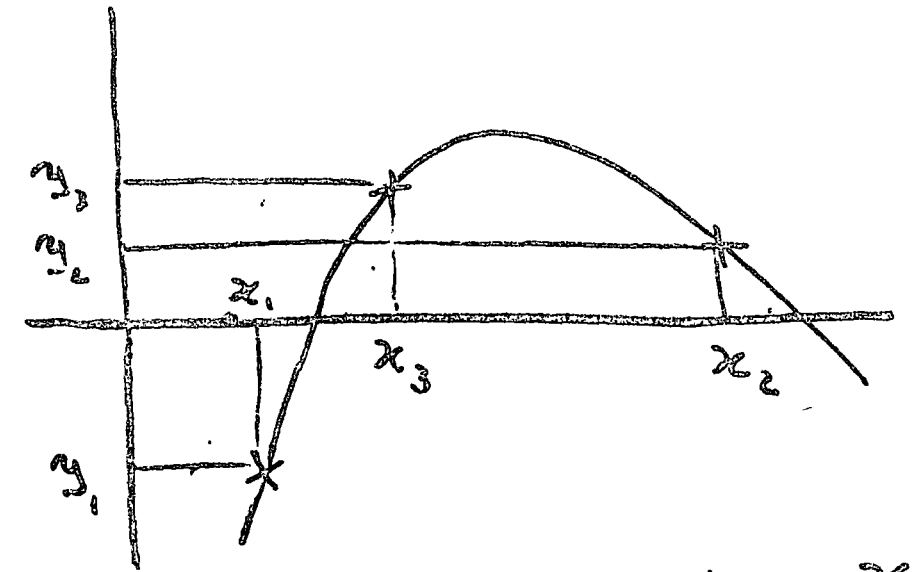

 $x \in \mathbb{X}$ POLINOMIOS DE LAGRANGE:  $(\frac{x-x_2)(x-x_1}{(x_1-x_2)(x-x_1)})$  $\chi$  =  $\chi^2$  $\mathbb{X}_{\alpha}$  $= 0$  $\mathcal{Z} \cong \mathcal{X}_{\S}$  $\mathbb{C}$  $X \cong X$  $\mathbb{C}$  $x_i$ :  $\left(\frac{\chi - x_i}{\chi - x_i}\right)\left(\frac{\chi - x_i}{\chi - x_i}\right)$  $\approx$  =  $\lambda$  ;  $\begin{matrix} 1 \\ 1 \\ 2 \\ 3 \\ 4 \end{matrix}$  $\sim 20 \times 10^{4}$  $x_2: \frac{(x-x_1)(x-x_1)}{(x_2-x_1)(x_1-x_1)}$  $C$   $x = x_1$  $0 \times 2 \times 2$  $x = x_1$  $\ddot{\omega}$ 

 $P(x) = \eta_1 \frac{(x - x_1)(x - x_1)}{(x_1 x_1)(x - x_1)} + \eta_2 \frac{(x - x_1)(x - x_1)}{(x_1 - x_1)(x_2 - x_1)}$  $+ 9$   $(2 - 3)(2 - 2)$  $P(X_{1}) = P_{1} \cdot 1 + P_{2} \cdot 0 + P_{3} \cdot 0 = P_{1}$  $P(z_2)$ =  $r_1$ ,  $o + r_3$ ,  $i + r_3$ ,  $o = r_3$  $p(x_3)$  =  $y_1$ ,  $o * y_2$ ,  $o * y_3$ ,  $l = y_3$  $\mathscr{P}(x)$ :  $a_{o}$  +  $a_{s}$  x +  $a_{s}$  x  $^{n}$ 

EJEMPLO:

 $\mathbb{R}^2$ 

 $\chi^2$ 

 $P(x) = 2 \left( \frac{x-2}{1-2} \right) \left( \frac{x-3}{2} \right) + 3 \left( \frac{x-1}{2-1} \right) \left( \frac{x-1}{3-1} \right) \left( \frac{x-2}{3-1} \right)$ = 2. (202)(203), 3 (201600), (201602)  $(-1)(-2)$  $1.64$  $P(x) = \frac{1}{2}x^2 + \frac{1}{2}x - 2$ 

 $CHECAAYO$ 

 $P(x)$  ; =  $\frac{3}{2}$   $x^2 + \frac{11}{2}$   $x - 2$  $P(1) = \frac{3}{7} \cdot |^2 + \frac{11}{2} \cdot | - 2 = 2$  $P(2) = 2.2^2 + 4.2.2 - 2 = 3$  $P(3)=3.3^3+4.3-2=1$ 

APLICACION: RITMOS BIOLÓGICOS

LAIIDOS DEL CORACÓN, RESPIRACIÓN, ACTIVIDAD DIARIA HICADO Y RIÑONEE MOVIMIENTO DIARIO HOJAS, ESTRUS ANUÃL.

PRELOJ BIOLÓGICO

(HOTAS MOVIMIRATO DIARIO EN OBEC. HAMSTERS RIPMO DIARIO CON LUDGONT.)

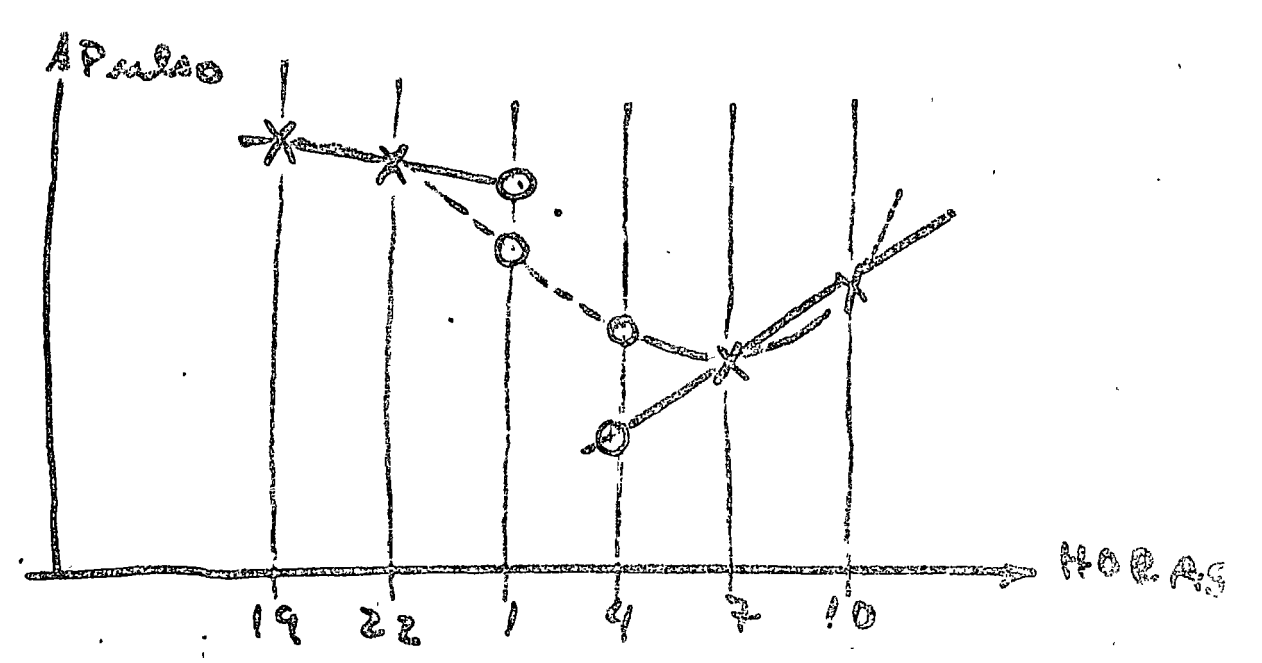

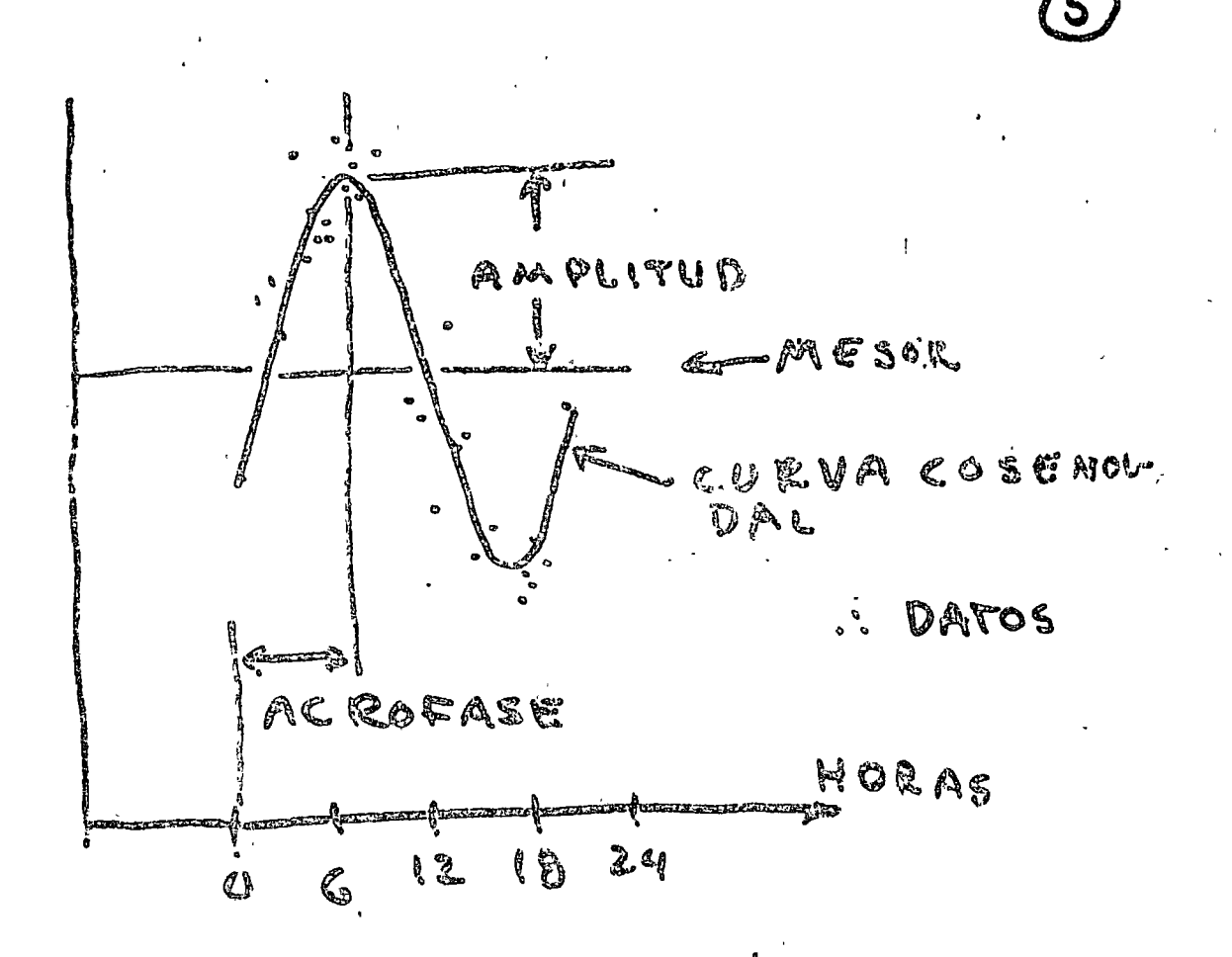

AJUSTE CURVA COSENDIDAL POR MINIMOS CURDRADOS (FOURIER)  $F(x) = a_0 + a_1$  con with  $a_2$  con 2 wit + ... + b, san wit + b2 san wit + ... =a.+ccore(wt+x)

LAS RECTAS SE FORMAN TOMANDO DOS PUNTOS A LA VEZ:

 $\label{eq:2.1} \frac{1}{\sqrt{2}}\int_{\mathbb{R}^3}\frac{1}{\sqrt{2}}\left(\frac{1}{\sqrt{2}}\right)^2\frac{1}{\sqrt{2}}\left(\frac{1}{\sqrt{2}}\right)^2\frac{1}{\sqrt{2}}\left(\frac{1}{\sqrt{2}}\right)^2\frac{1}{\sqrt{2}}\left(\frac{1}{\sqrt{2}}\right)^2.$ 

 $\sim 10^{11}$  km

 $\sim 10^{11}$ 

 $\mathscr{K}_{1}$  ,  $\mathscr{K}_{2}$ Hey Hy  $x_{s}$  ,  $x_{q}$ 

 $\sim 10^{11}$  km  $^{-1}$ 

 $\mathbb{Z}^{\mathrm{new}}$  ,  $\mathbb{Z}^{\mathrm{new}}$ ,\_(~~, ;'(~~:~~~~ centro **de educación continua** ~ facultad de ingeniería, unam

·. \.

•

# METODOS NUMERICOS Y APLICACIONES CON LA COMPUTADORA DIGITAL

 $s$ **u** periores

# TEMA 3: SISTEMAS DE ECUACIONES LINEALES

SEPTIEMBRE, 1977.

 $\label{eq:2.1} \mathcal{L} = \mathcal{L} \left( \mathcal{L} \right)$ 

3. SOLUCION DE SISTEMAS DE ECUACIONES LINEALES

#### 3.1 Introducción

Por sistemas de ecuaciones lineales se entiende un grupo de ecuaciones que presentan la siguiente estructura:

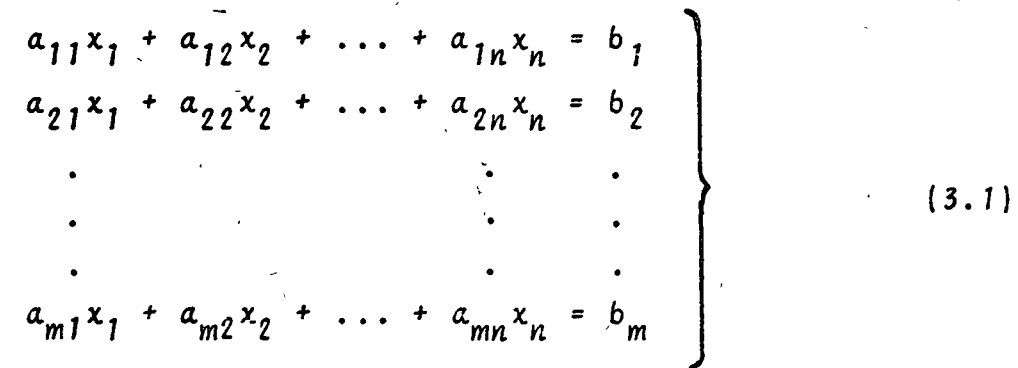

dende  $a_{j,i}$  y b, son constantes y las incógnitas del sistema son Los valores x,, donde  $1 \leq i \leq n$ .

Dichos sistemas se pueden representar en la forma:

$$
\underline{X} = \underline{B}
$$

donde A se conoce como la matriz de coeficientes del sistema,-B como vector de términos independientes y X como vector de in cógnitas.

Si el vector de términos independientes es diferente de cero se habla de sistemas de ecuaciones no homogéneas y en caso contrario de sistemas homogéneos.

Antes de proceder a resolver un sistema de ecuaciones es necesario determinar si dicho sistema tiene solución y en caso de tenerla, cuántas posibles soluciones tiene. En base a lo -anterior se tiene la siguiente clasificación:

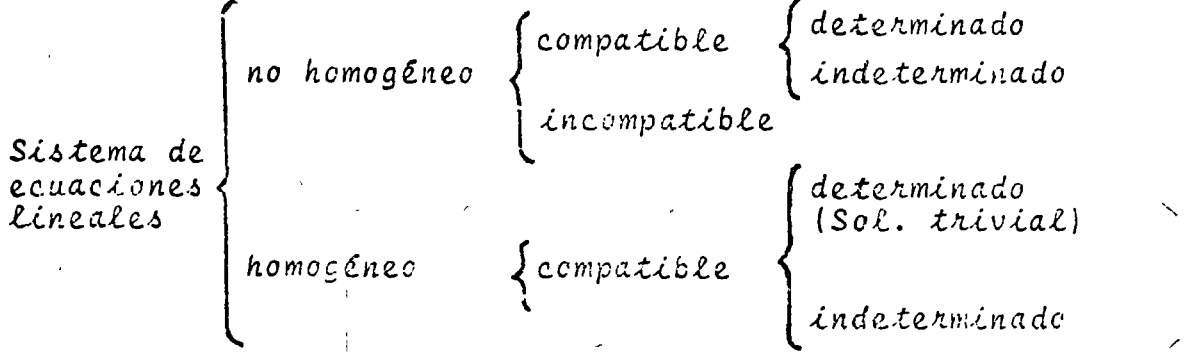

48

 $(3.2)$ 

Sistema compatible es aquél que sí tiene solución y para que esto se cumpla se requiere:

$$
\begin{bmatrix} \lambda & \lambda & \lambda \\ \lambda & \lambda & \lambda \\ \lambda & \lambda & \lambda \end{bmatrix} = \lambda \text{ango} \begin{bmatrix} A \mid B \\ \lambda & \lambda \end{bmatrix} \tag{3.3}
$$

donde a la matriz  $|A|B|$  se le conoce como la matriz ampliada del sistema.

Sistema incompatible es aquél que no tiene solución y se cumple que:

$$
nango \t[A] < nango \t[A|B] \t(3.4)
$$

Sistema determinado es un sistema compatible que presenta solución única y se verifica que:

nango 
$$
A
$$
 = número de incógnitas (3.5)

Cuando se presenta esta situación en sistemas homogéneos se habla de solución trivial, ya que X = 0.

Un sistema compatible que presenta infinidad de soluciones se conoce como sistema indeterminado y se caracteriza por:

nango 
$$
A
$$
 & número de incógnitas (3.6)

Para la solución de sistemas de ecuaciones lineales exis ten diversos métodos de los cuales solo se tratarán: Método de Gauss-Jordan modificado y el Método de Gauss-Seidel.

3.2 Método de Gauss-Jordan modificado.

 $3.2.1$  Objeto

Obtener la solución de sistemas de ecuaciones lineales de la forma:

$$
\underline{A} \quad \underline{X} = \underline{B} \tag{3.7}
$$

3.2.2 MEtodo

Dado el sistema de ecuaciones:

 $A \times = B$ 

 $(3.8)$ 

rango [A] es la cantidad de vectores linealmente independientes del conjunto de vectores columna que jorman la ma-triz A.

49

el método consiste en trabajar con la matriz de coeficientes y el vector de términos independientes, es decir, con la matriz ampliada del sistema:

 $\overline{A}$ ,  $\overline{B}$ 

A dicha matriz se le aplican una serie de transformaciones que conducen a obtener otra matriz ampliada equivalente:

donde C representa la solución de cada una de las incógnitas del sistema.

El proceso equivale a premultiplicar la ecuación (3.9) por A<sup>-1</sup>, es decir, el método de la matriz inversa, solo que es te método consiste en una eliminación sistemática de valores.

La transformación de la matriz (3.9) en la matriz (3.10) se efectúa basándose en tres operaciones que no alteran el sis tema de ecuaciones sino que proporcionan sistemas de ecuaciones equivalentes. ellas son:

- intercambio de dos renglones, lo cual equivale a inter cambiar dos ecuaciones.
- multiplicación de un renglón por un escalar diferente de cero, lo cual equivale a multiplicar ambos miembros de una ecuación por la misma constante.
- suma de equimúltiplos de un renglón a otro renglón, es decir, multiplicar una ecuación por una constante "K" y sumarla a otra ecuación.

Para aplicar las operaciones anteriores se procede en la siguiente forma:

- $(1)$ Seleccionar un renglón pivote y un elemento pivote den tro de dicho renglón.
- (2)Normalizar el elemento pivote,es decír, convertirlo en unitario.
- (3) Cancelar elementos que se encuentren en la columna arri ba y/o abajo del elemento pivote mediante la suma de equimúltiplos.
- $(4)$ Rearesar al paso  $(1)$  y así sucesivamente hasta que se transforma la matriz de coeficientes À en una matriz --

50

 $(3.9)$ 

 $(3.10)$ 

### identidad  $I_{n}$ .

Debido a que durante el proceso se presentan errores por redondeo, la forma óptima de escoger los elementos pivote es seleccionando el mayor elemento que quede en la matriz A o en sus transformaciones. Hay que tener presente que los elementos de un renglón que ya fue seleccionado como línea pivote no se pue den usar como pivotes, aún cuando el mayor elemento quede colo cado en dicho renglón.

Al seleccionar los pivotes en la forma antes mencionada el error se reduce al mínimo y, debido a que puede quedar una matriz no identidad al término de las iteraciones, es necesario :  $efectuar$  un intercambio de líneas hasta obtener  $I_{\mu}$ .

Cabe mencionar que el presente método es un método directo de solución que no requiere que se determine con anterioridad si el sistema es compatible y determinado, el método durante el proceso proporciona dicha información.

Si el sistema es compatible y determinado, el procedimien to descrito se puede llevar a cabo sin contratiempos hasta llegar a  $\left| \begin{array}{c} 1_n \\ c \end{array} \right|$ 

Si el sistema es compatible pero indeterminado, la matriz ampliada adquirirá la configuración:

$$
\begin{bmatrix} 1 & 0 & 2 & 1 \\ 0 & 1 & 2 & 2 \\ 0 & 0 & 0 & 1 & 2 \\ 0 & 0 & 0 & 1 & 0 \end{bmatrix}
$$
 (3.11)

es decir, un renglón será nulo; en esta situación se obtienen las ecuacionesindependientes que restan en el sistema y se apli ca la metodología correspondiente a sistemas indeterminados.

Si el sistema es incompatible, se presentará lo siguiente:

$$
\begin{bmatrix} 1 & 1 & 2 & | & 1 \\ 0 & 2 & 3 & | & 2 \\ 0 & 0 & 0 & | & \lambda \neq 0 \\ 0 & 0 & 0 & | & \lambda \neq 0 \end{bmatrix}
$$
 (3.12)

 $\circ$  seq.  $\circ$  =  $\lambda$   $\neq$   $\circ$ , lo cual es una contradicción.

3.2.3 Descripción del Programa

a) Subrutinas requeridas:

SUBROUTINE GAUTOR (A, B, N, EPS, DET), esta subrutina obtiene la solución del sistema de ecuaciones por el método de Gauss-Jordan modificado, el programa -

principal solo sirve para entrada y salida de datos. b) Descripción de las variables:

Para la subrutina GAUTOR:

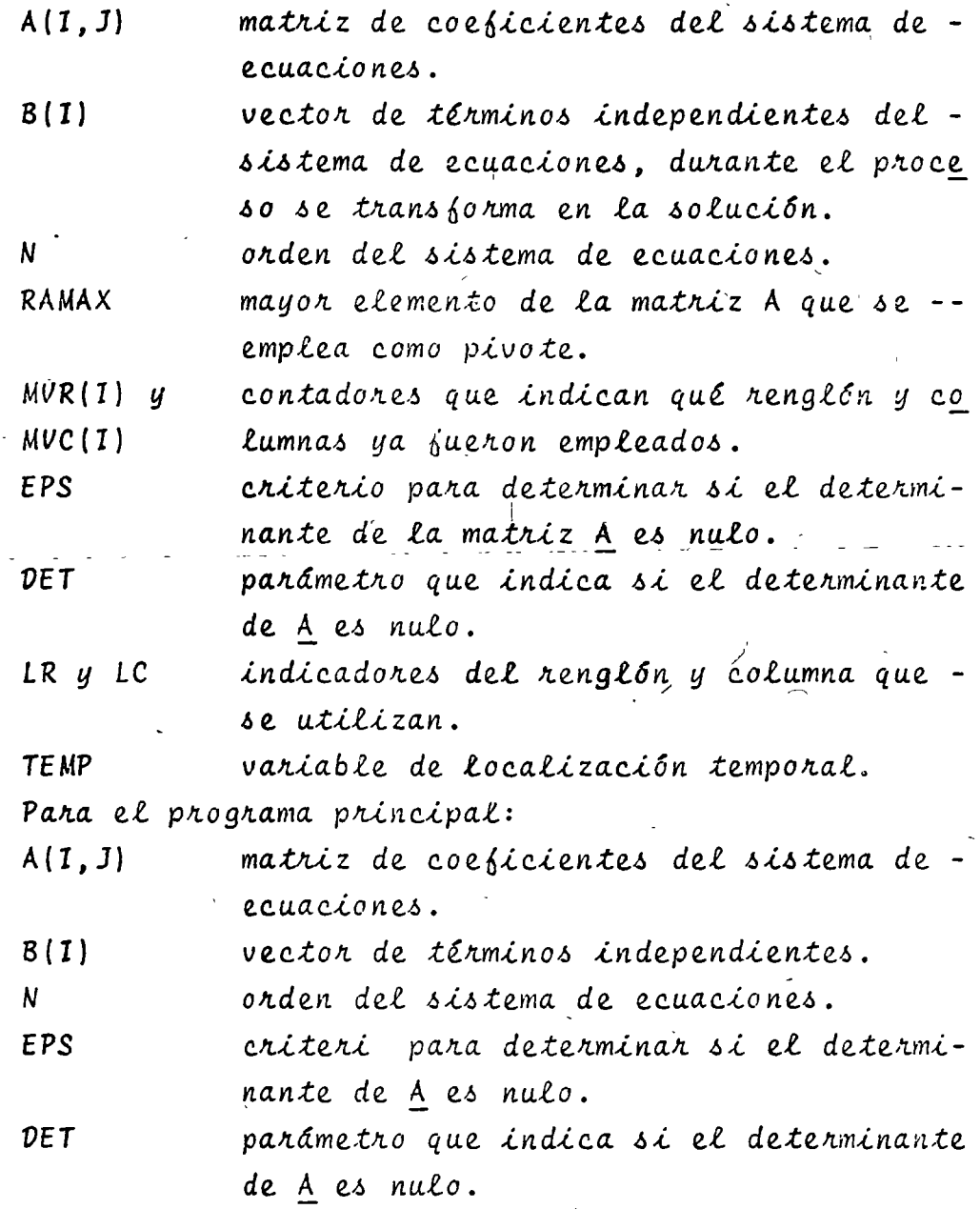

c) Dimensiones:

La proposición DIMENSION del programa principal y de la subrutina se deberán modificar en el caso de

que:

 $N > 10$ 

52

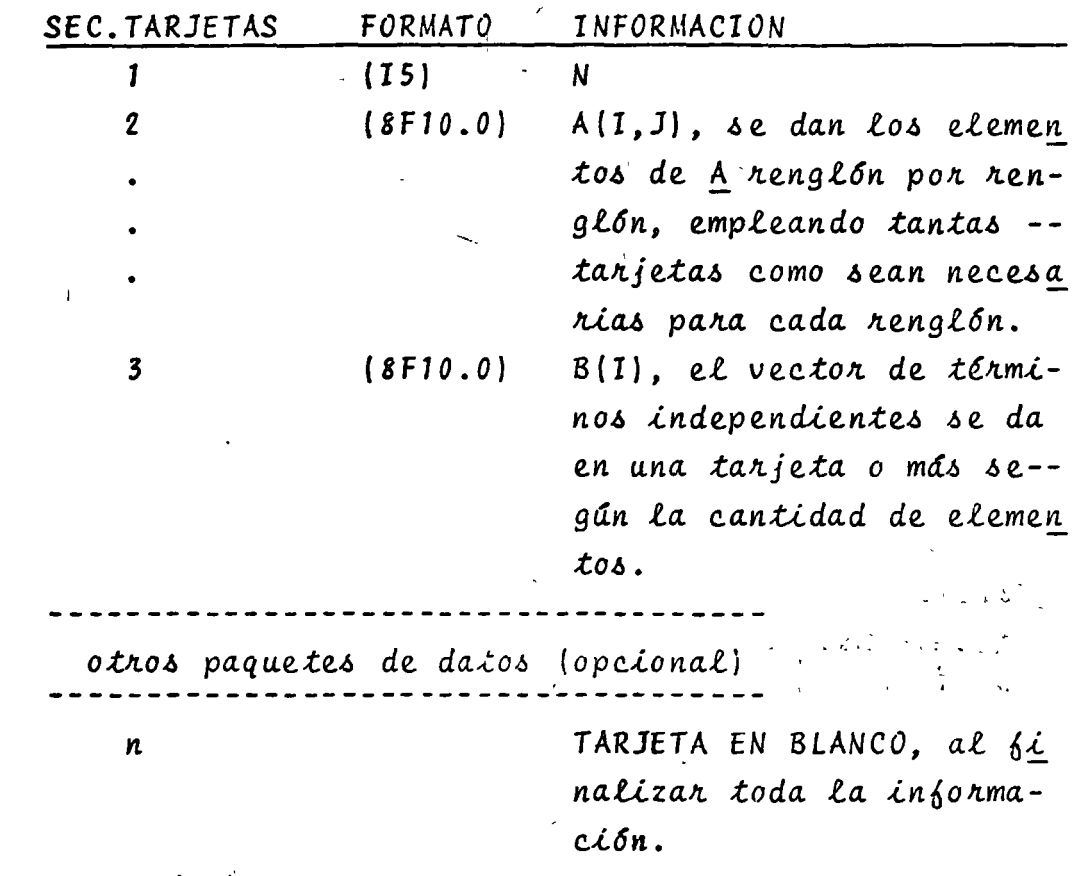

 $\overline{1}$ 

e) Diagrama de bloques:

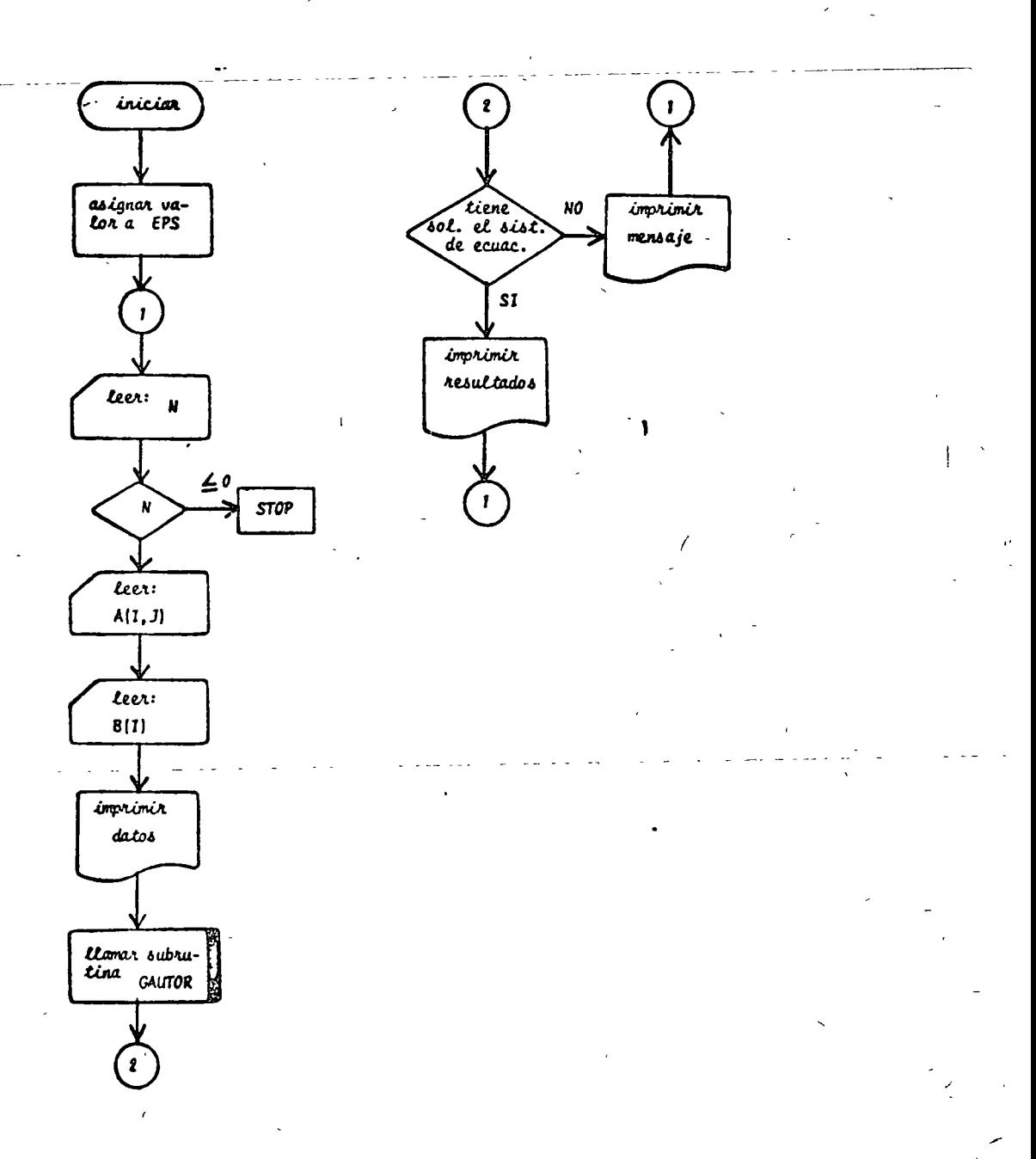

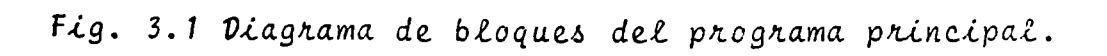

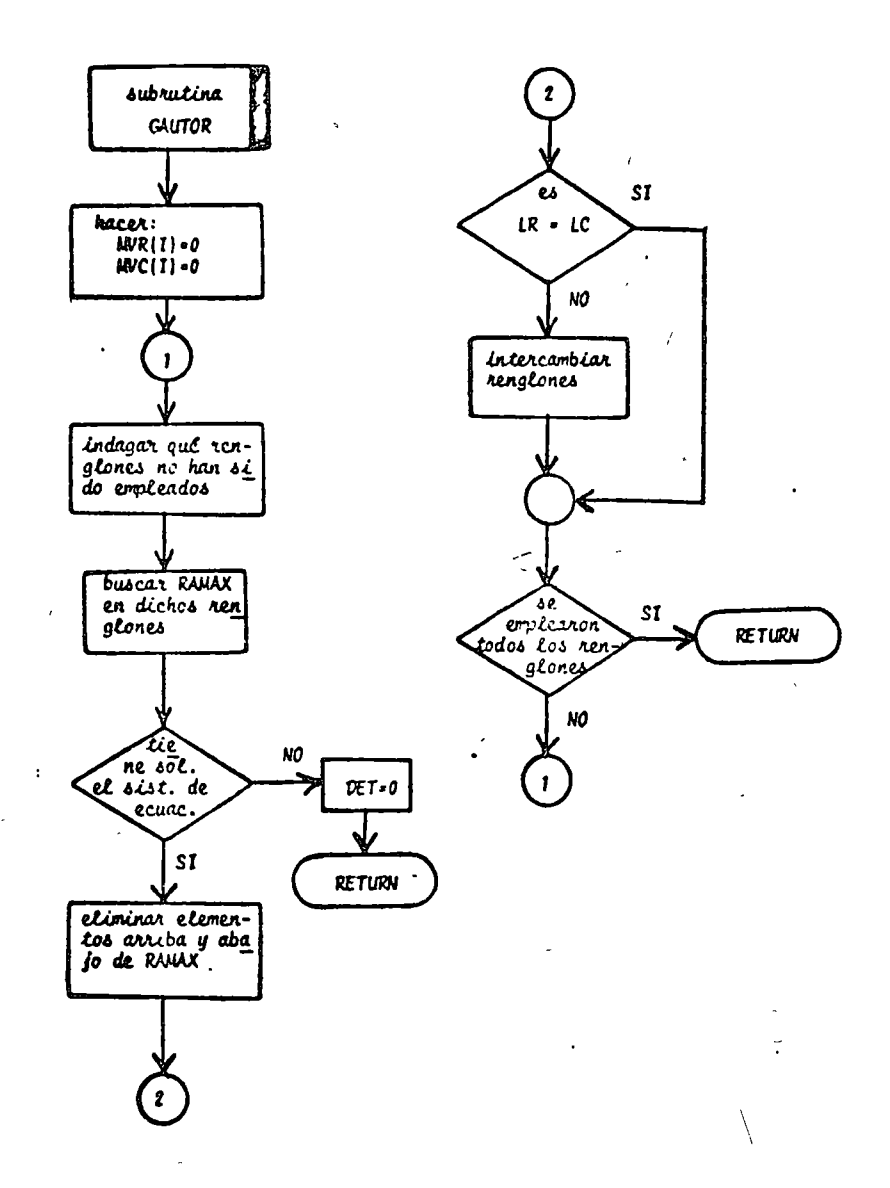

Fig. 3.2 Diagrama de bloques de la subrutina GAUTOR.

 $\bar{h}$ listado:

PROGRAMA PARA RESOLVER SISTEMAS DE ECUACIONES LINEALES POR EL METO C  $\mathbf c$ DC DE GAUSS-JORLAN **DC DE GAUSS-JORLAN<br>APARENT CEL SISTEMA DE ECUACIONES<br>APPAIRIZ DE COEFICIENTES DEL SISTEMA DE ECUACIONES<br>APPAIRIZ DE COEFICIENTES DEL SISTEMA DE ECUACIONES<br>GRITERIO PARA DETERMINAR SI EL DETERMINANTE DE A ÉS DIFERENTE DE O** ¢ ¢ ¢ c. ¢ e "DIMENSION ACIO/10)/BC10)  $18 = 5$ Sewl, EPS=0+0L0031 ¢ LECTURA DE DATOS I HEADCIP, 2G) N  $IF(N)$  2,2,3 2 CALL E4T<br>3 60 A THIN<br>3 60 A THIN<br>4 READ(17,21) (A(1,43),181,44)<br>READ(19,21) (B(1),181,44)<br>IMPRESSION CATOS e **NRITE(I++22) LO 5 TOIAN** 5 WRITECTH#23) CACIAJO#J#1#NO#BCIO LLANACO DE SUBRUTITA PARA RESOLVER EL SISTEMA DE ECUACIONES e N IF(DET+LE+EPS) GO TO 7  $\mathbf{c}$ IPPRESICN DE RESULTADOS  $\sigma_{\rm{tot}}$ nRITE(Ins24) 00 6 1=1+A<br>6 hRITE(1++25) 1+B(I) GC TC 1<br>7 HRITE(IN)26) **GO TO 1**<br>FORMATOS DE LECTURA E IMPRESION e 20 FORWAT(15) 21 FORMAT(SFIG-0) 22 FORMATCACZOSXSTEL SISTEMA DE ECUACIONES ESTSZO 23 FCPHAT(/>2X>10(E10.3)1X)) 24 FORMAT(4(7),5X, LA SOLUCION DEL SISTEMA DE ESUACIONES ES',//,5X,'I  $1'$ >5x>'x(1)'>/) 25 FORWATC/+5X+I2+4X+E12+5) 26 FORMAT(4(7),5X, 'EL SISTENA DE ECUACIONES NO TIENE SOLUCION') , END

Fig. 3.3 Listado del programa principal

56

SURRCUTINE GAUTCRCA.S.A.EPS.OET) c SUBRUTINA PARA RESCUYER UN SISTEMA DE ECUACIONES POR EL METODO DE  $\mathbf c$  $\frac{c}{c}$ GAUSS-JERDAN HOUSFICADE GAUSS-JENDAM PEGIFICANC<br>L. STOWIFICANC LE LAS VARIABLES EMPLEADAS ES<br>APMARIZ DE COEFICIENTES DEL SISTEMA DE ECUACIONES<br>BPVECTUR DE TERMINGS INDEPENDIENTES QUE DURANTE EL PROCESO SE<br>TRANSFORMA EN LA SOLUCION DEL SISTEMA DE ¢ č ¢ ¢ č NVR Y "VC"CCNTACORES QUE INDICAN QUE RENGLON Y QUE COLUMNA YA FUE-¢  $\tilde{\mathbf{c}}$ RON UTILIZADOS EPS=CRITERIO PARA GETERMINAR SI EL DETERMINANTE DE LA MATRIZ A ES ¢ c<br>c<br>c **NULO** DET¤VALCR ABSOLUTO DEL DETERMINANTE DE LA MATRIZ A DINENSION ACIO,10),BCLOJ,MYRCIO),HVCCLOJ ¢ c ACTUALIZACION DE VALORES PARA INICIAR EL PROCESO ċ. DC 1 Inleh<br>HVR(I)¤G 1 HVC(I)=C ¢  $\frac{c}{c}$ SOLUCION DEL SISTEMA DE EQUACIONES DC 9 KR1PN<br>RAMAXR0.0 LC=0 LR=0 HECHANCISTER (1919) IL(nAC(1)'EC''1) 00 1J 5 IFCA9SCRAWAX).GE.ABSCACI.J333 00 TO 2 KAPAVRA(I.J) **LR\*I FCan** 2 CONTINUE LET=495(RAHAX) IF(CET+LE+EPS) GO TO 10 IF(LA.F..LC) GO TO 5 DO 4 171/4 TENPRACLR#I) ACLAPIDEACLOPID **4 ACLC+I)=TENP** TENPUR(LR) B(La)="(LC) **BILCONTEPP** 5 UC 6 T=1 +4 6 ACLC+ID=ACLC+ID/RAMAX **BCLCJ=9CLCJ/RAMAX** DC 8 Inter IF(1.F9.LC) GO TO 8 TEMPRACIFLE)  $b(1)=b(1) - T E \forall P \in B(LC)$ DC 7 JATAN 7 A(I, J)=A(I, J) = TEPP+A(LC, J) **8 CONTINUE**  $\cdots$ **HVR(LC)¤LC HVC(LC)eLC** 9 CONTINUE **10 RETURN** 

END

P

#### Fig. 3.4 Listado de la subrutina GAUTOR

 $.57$ 

# 3.2.4 Ejemplo

څۍ :

Empleando las leyes de Kirchhoff (ver referencia 2), se obtuvieron las siguientes ecuaciones lineales para el circuito mostrado en la figura 3.5:

 $i_8 - i_4 - 1_4 = 0$ <br>  $i_4 + i_5 + 1_4 - i_1 - i_3 = 0$  $\frac{i}{4} - \frac{i}{2} - \frac{i}{8} = 0$ <br>  $\frac{i}{2} + \frac{i}{8} + \frac{i}{3} + \frac{i}{6} - \frac{i}{7} = 0$  $1_{c}^{2} - \lambda_{8}^{2} - \lambda_{5}^{2} - \lambda_{6}^{2} - \lambda_{9}^{2} = 0$  $R_1 \dot{t}_1 + R_2 \dot{t}_2 - R_3 \dot{t}_3 = 0$  $R_4 i_4 - R_5 i_5 + R_8 i_8 = 0$  $R_5\ddot{\zeta}_5 + R_3\ddot{\zeta}_3 - R_6\ddot{\zeta}_6 = 0$  $R_6 i_6 + R_7 i_7 - R_9 i_9 = 0$ 

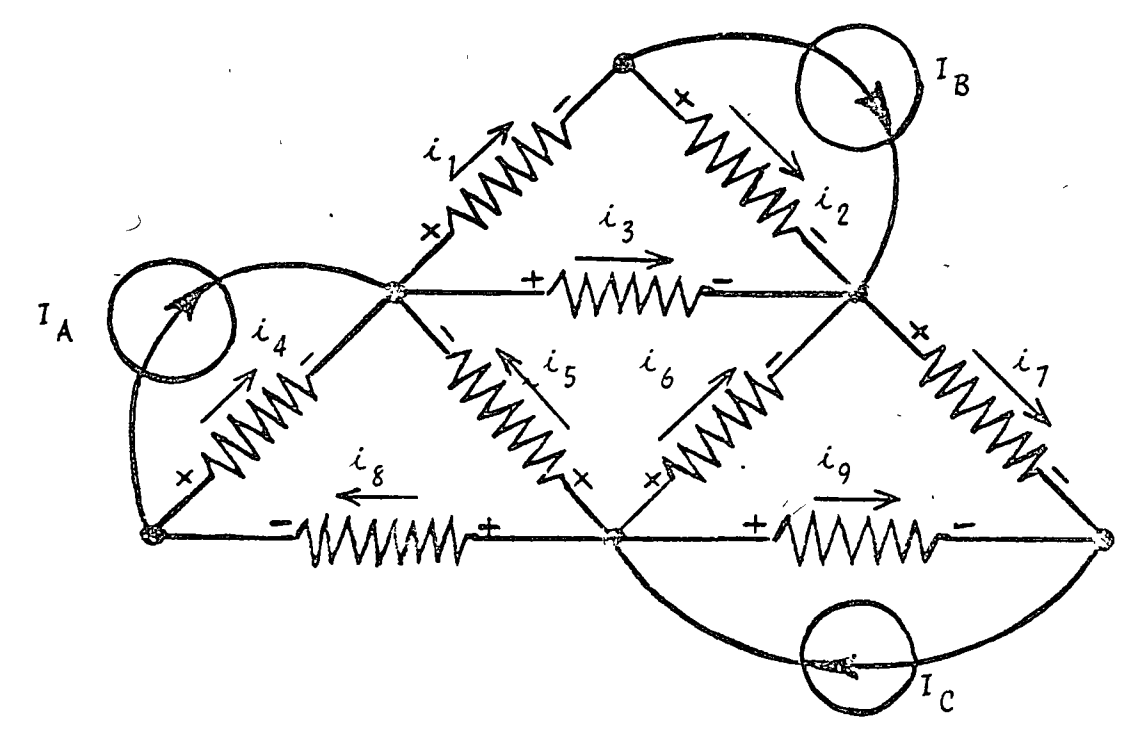

Fig. 3.5 Circuito del ejemplo 3.2.4

58

Si el valor de las fuentes es  $I_A = 2A$ ,  $I_B = 6A$ ,  $I_C = 4A$ y el de las resistencias:

 $R_1 = R_2 = 2 \Omega$  $R_4 = R_8 = 3 \Omega$  $R_5 = R_6 = 5 \Omega$  $R_{7} = R_{9} = 4 \Omega$  $R_3 = 6 \Omega$ 

Obtenga las connientes de nama i, i, i, i, i, i, i, i,  $i_{\overline{1}}, i_{\overline{8}}, i_{\overline{9}}.$ 

SOLUCION

JABLA 3.1 Datos para el problema del ejemplo 3.2.4  $N = 9$ 

|   |          | 0                       | 0                                                                  | 0            | 1 | 0            | 0                         | 0                          | 1                       | i<br>I<br>0  |
|---|----------|-------------------------|--------------------------------------------------------------------|--------------|---|--------------|---------------------------|----------------------------|-------------------------|--------------|
|   |          | 1                       | 0                                                                  | 1            | 1 | ļ.           | 0                         | 0                          | 0                       | 0            |
|   |          | $\mathbf{1}$            | $\mathbf{1}$<br>۰.                                                 | 0            | 0 | 0            | 0                         | 0                          | 0                       | 0            |
| Å | $\equiv$ | 0                       | 1                                                                  | $\mathbf{1}$ | 0 | 0            | 1                         | $\boldsymbol{\mathcal{I}}$ | 0                       | 0            |
|   |          | 0                       | 0                                                                  | 0            | 0 | $\mathbf{1}$ | 1                         | 0                          | $\mathbf{I}$            | $\mathbf{1}$ |
|   |          | $\overline{\mathbf{2}}$ | $\overline{\mathbf{c}}$                                            | -6           | 0 | 0            | 0                         | 0                          | 0                       | 0            |
|   |          | 0                       | 0                                                                  | 0            | 3 | $-5$         | 0                         | 0                          | $\overline{\mathbf{3}}$ | 0            |
|   |          | 0                       | 0                                                                  | 6            | 0 | 5            | 5<br>$\ddot{\phantom{1}}$ | 0                          | 0                       | 0            |
|   |          | 0                       | 0                                                                  | 0            | 0 | 0            | 5                         | 4                          | 0                       | - 4          |
| B | $\equiv$ |                         | $\mathbf 2$<br>$\boldsymbol{2}$<br>6<br>6<br>4<br>0<br>0<br>0<br>0 | t            |   |              |                           |                            |                         |              |

### TABLA 3.2 Resultados del problema del ejemplo 3.2.4

EL SISTEMA DE ECUACIONES ES  $-.100E+01 0.$  $\bullet$  $0<sub>o</sub>$  $\bullet\bullet$  $\mathbf{c}$  .  $0 -100E + 01$  C.  $.200E+01$  $-100E+01$  .100E+01 .100E+01 0.  $-100E + 01 C +$  $0 \bullet$  $\bullet$  $100000000001$  $-100E + 01 - -100E + 01 0$  $\bullet$ .  $\bullet$ .  $0 \bullet$  $\bullet$  $\bullet$ .  $.600E+01$  $-100E+0i$   $-100E+0i$  0.  $\bullet$  $\bullet$ .  $-100E+01 - 100E+01 0$  $\mathbf{a}$  $-0.600E + 0.1$  $-100E+01$   $-100E+01$  0.  $\mathbf{G}$  .  $\bullet$  $\bullet$  $-100E+01 -100E+01$  $\bullet$ .40CE\*01  $.200E \cdot 01$   $.200E \cdot 01$   $.600E \cdot 01$  0.  $\bullet$  $0 ^{\circ}$  $\bullet$  $\bullet$  $\mathbf{c}$  $0<sub>0</sub>$  $\mathbf{c}$  .  $\bullet$ .300E+01 -.500E+01 0.  $\bullet$  $-300E*010...$  $\mathbf{c}$  $\mathbf{G}$  $-60CE + 01 C<sub>0</sub>$  $-500E*01 - -500E*01 0$  $\bullet$  .  $0<sub>a</sub>$  $\mathbf{G}$  $\mathbf{c}$  .  $\bullet$ .  $-500E + 01$   $-400E + 01$  0.  $\bullet$ .  $\bullet$  $\sim$   $\sim$  0.  $-10<sub>o</sub>$  $-400E + 01 C_0$ LA SOLUCTON DEL SISTEMA DE ECUACIONES ES  $x(t)$  $\mathbf{r}$ +23761E\*01  $\mathbf{r}$  $-16239E+01$  $\bullet$  $-.01596E+00$  $\mathbf{r}$  $-.56359E*00$  $\overline{\mathbf{S}}$ +52373E+00  $.124548E = 01$  $\blacktriangle$  $-19847001$  $\mathbf{r}$  $-14364E+01$  $\bullet$  $-20153E+01$ 

60
Método de Gauss-Seidel  $3.3$ 

 $3.3.1$   $0bjeto$ 

Obtener la solución de sistemas de ecuaciones lineales -con la configuración:

> $a_{11}x_1 + a_{12}x_2 + \ldots + a_{1n}x_n = b_1$  $a_{21}x_1 + a_{22}x_2 + \ldots + a_{2n}x_n = b_2$  $(3.13)$  $a_{n1}x_1 + a_{m2}x_2 + \ldots + a_{nn}x_n = b_n$

empleando el método de Gauss-Seidel.

 $3.3.2$   $Método$ 

El método de Gauss-Seidel es un método de tipo iterativo que sirve para la solución de sistemas de ecuaciones lineales del tipo:

$$
A \quad X = B \tag{3.14}
$$

cuando los valores numéricos de los elementos de la diagonal principal son mayores que los demás de su correspondiente renglón.

Para asegurar la convergencia del método se requiere que:

- a) los elementos no nulos de la matriz de coeficientes (A) se acumulen en la diagonal principal.
- b) los elementos de la diagonal principal de la matriz de coeficientes (A) sean mayores en valor absoluto que la sumatoria de los valores absolutos de los elementos -restantes del renglón correspondiente, es decir:

$$
\left| \begin{array}{c} a_{i,i} \\ \vdots \\ a_{i} \end{array} \right| \geq \sum_{\begin{array}{c} j \neq i \\ j \neq i \end{array}}^{n} \left| \begin{array}{c} a_{i,j} \\ \vdots \\ a_{i} \end{array} \right| \quad , \quad i = 1, 2, \ldots, n
$$
 (3.15)

Para aplicar el método se procede a despejar una incógni

61

ta de cada ecuación dél arreglo (3.13), es decir, despejár la incógnita x i de la "i-ésima" ecuación, o sea:  $x_1 = \frac{1}{a_{11}} \left[ \frac{1}{1} - \frac{1}{a_{12}x_2} - \frac{1}{a_{13}x_3} - \cdots - \frac{1}{a_{1n}x_n} \right]$  $x_2 = \frac{1}{a_{22}} \sqrt{b_2 - a_{21}x_1 - a_{23}x_3 - \cdots - a_{2n}x_n}$  $(3.16)$  $x_n = \frac{1}{a_{nn}} \left[ b_n - a_{n1} x_1 - a_{n2} x_2 - \dots - a_{n,n-1} x_{n-1} \right]$ y se establecen las siguientes ecuaciones iterativas:  $x_1^{(k+1)} = \frac{1}{a_{11}}$   $b_1 - a_{12}x_2^{(k)} - a_{13}x_3^{(k)} - \cdots - a_{1n}x_n^{(k)}$  $x_2^{(k+1)} = \frac{1}{a_{22}} \sqrt{b_2 - a_{21}x_1^{(k+1)} - a_{23}x_3^{(k)}} - \cdots - a_{2n}x_n$  $(3.17)$ 

$$
x_{n}^{(k+1)} = \frac{1}{a_{nn}} \left[ b_{n} - a_{n1} x_{1}^{(k+1)} - a_{n2} x_{2}^{(k+1)} - \cdots - a_{n,n-1} x_{n-1}^{(k+1)} \right]
$$

donde  $x_i^{(k+1)}$  indica el valor de la "i-Esima" incógnita en la iteración "k + 1"

Para arrancar el método se establece una solución ini-- $cial X_{n}$ :

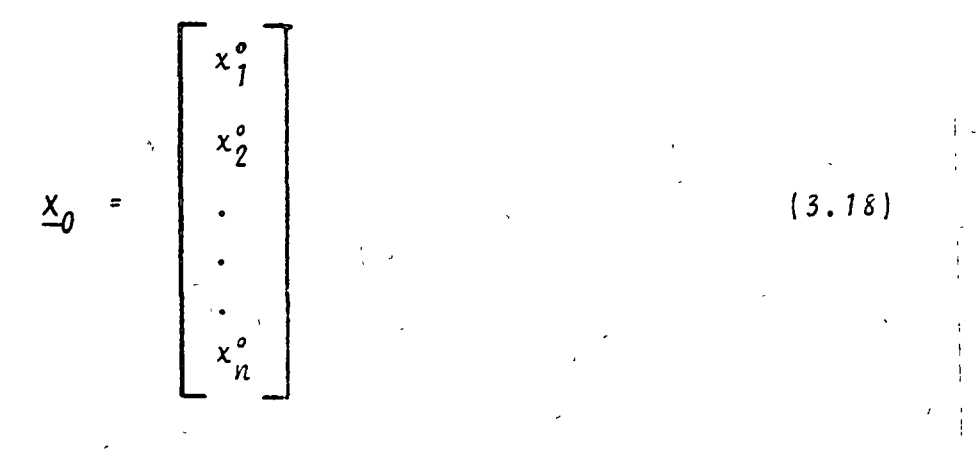

dichos valores se sustituyen en el lado derecho de la ecuación (3.17) para obtener la siguiente solución aproximada:

 $(3.19)$ 

y así sucesivamente hasta que

$$
\left| \frac{x_{n+1} - x_n}{\cdots} \right| < \underline{\epsilon} \tag{3.20}
$$

Para poder emplear este método es necesario verificar con anterioridad que el sistema sea compatible y determinado; además de que cumpla con las condiciones de convergencia del método. -Afortunadamente la mayoría de los problemas de tipo ingenieril cumplen los requisitos mencionados.

Ciertos sistemas que a primera vista no cumplen los requisitos del método pueden llenar los requisitos mediante un sim-ple intercambio en la posición de las ecuaciones.

3.3.3 Descripción del programa

a) Subrutinas requeridas: Ninguna.

b) Descripción de las variables.

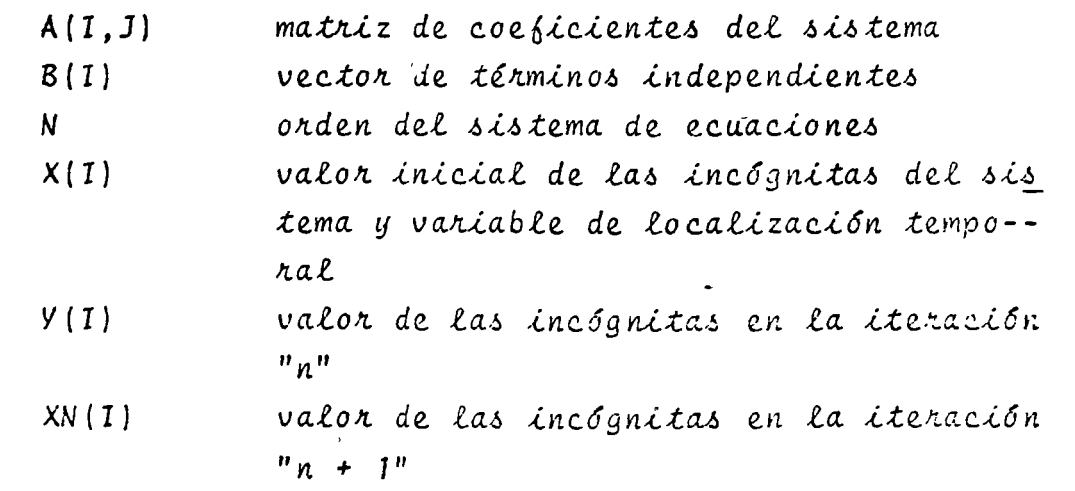

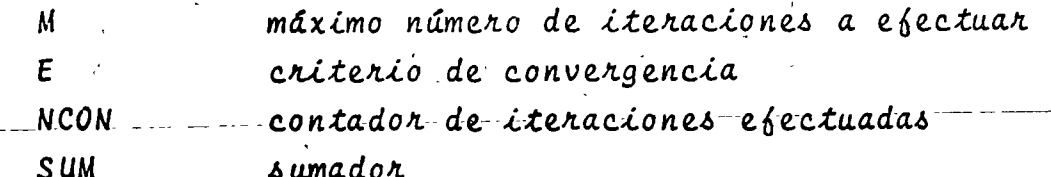

c) Dimensiones:

 $\ddot{\phantom{a}}$ 

La proposición DIMENSION deberá modificarse cuando se presente el caso de que N > 20.

d)Formatos para los datos de entrada:

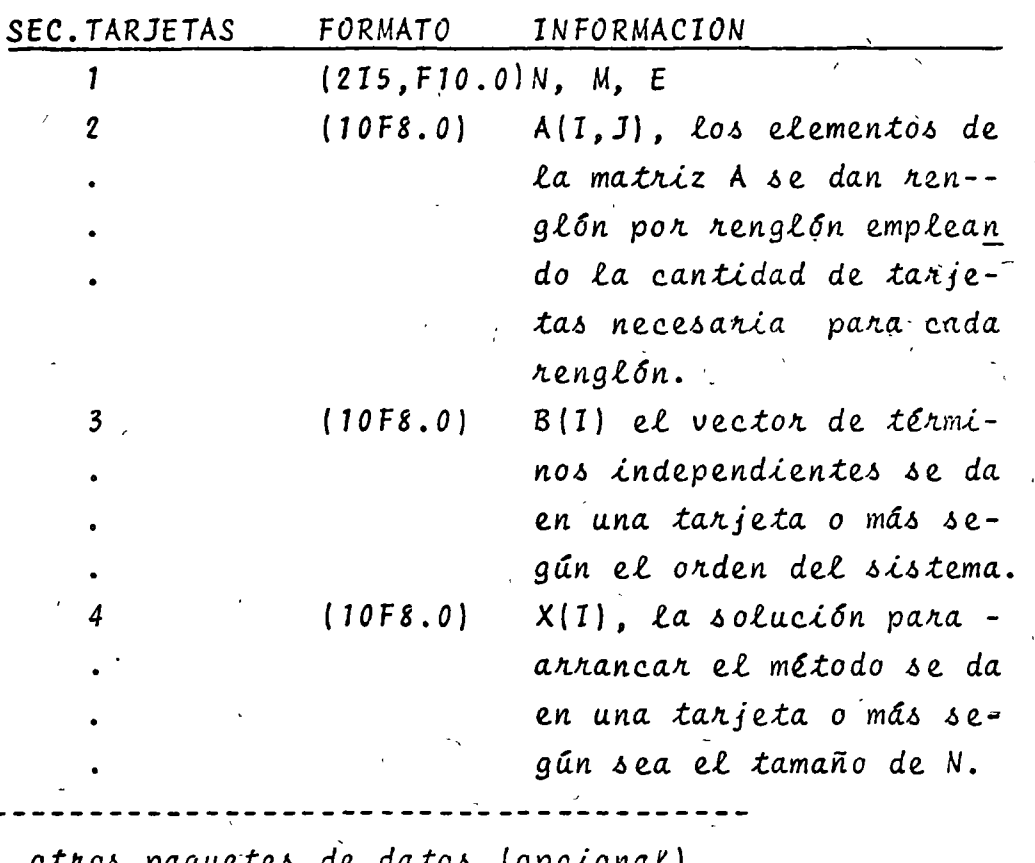

TARJETA EN BLANCO, al jina lizar toda la información.

e) Diagrama de bloques:

 $\boldsymbol{n}$ 

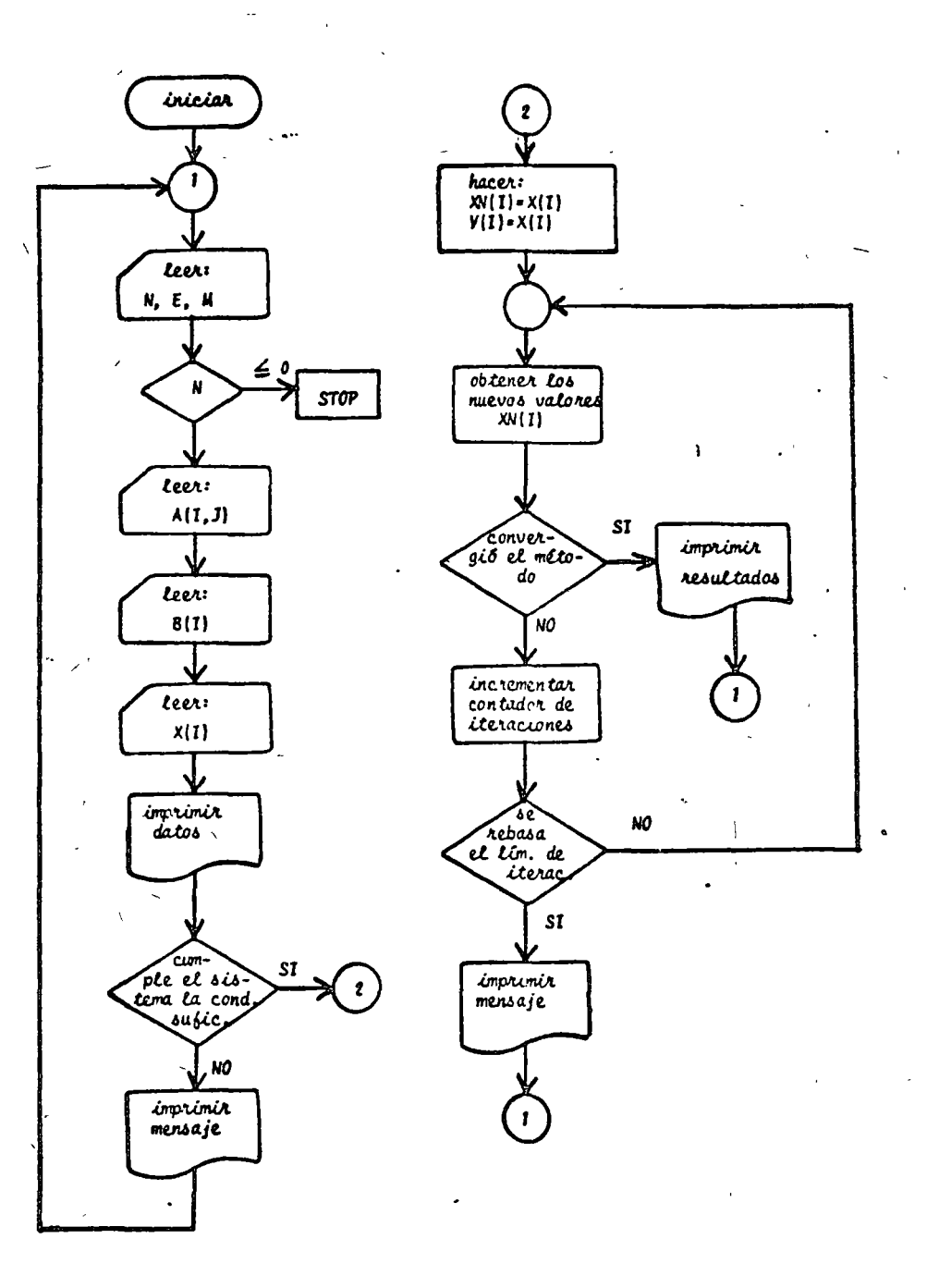

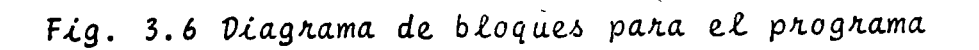

f) Listado:

PROGRANA PARA RESCLVER SISTEMAS DE ECUACIONES POR EL METODO DE ¢ GAUSS-SEICEL-٢Ē.  $- - - - -$ SIGNIFICACC DE LAS VARIABLES ENPLEADAS c c. ANNATRIZ DE COEFICIENTES DEL SISTEMA DE ECUACIONES B=VECTRE DE TERMINCS INDEPENDIENTES<br>X=VALC9 INICIAL DE LA SOLUCION DEL SISTEMA<br>Xh=SCLUCICN DEL SISTEMA DE ECUACIONES EN LA SIGUIENTE ITERACION c c c e N#ORDEN DEL SISTEMA Y\*VALOR DE LA SGLUCION DEL SISTEMA DE ECUACIONES EN LA ITERACION e c ANTERIOR N#PAXIWO NUMERO DE ITERACIONES. ¢ c DIMENSICH AC2002000BC2000XC2000FC2000XHC200  $\mathbf c$ LECTURA DE CATOS READ(5+200) NOMOE 1  $IF(N) 2.2.3$ 2 CALL EXIT<br>3 DO 4 IPIAN 4 REAC(5+3C0) CACI+J)+J=1+N) HEAC(5,300) (B(1),141,N)<br>REAJ(5,300) (X(1),141,N)<br>IMPRESICN DE DATOS ¢ **MRITE(6,4CO)** NRITE(6,5CC) (A(1,J),J=1,N),B(1) 9 SE INDAGA SI EL SISTEMA CUMPLE LA CONDICION SUFICIENTE DE CONVER-<br>GENCIA WRITE(A+6CO) (X(I)+I=1+N) ¢ ċ UC 7 IPIAN<br>DC 6 JPIAN IF(A95(A(I+I)) = ABS(A(I+J))) 9+6+6 CCATINUE 6 7 CONTINUE GO TC 9 8 hRITE(6,700) Isds1,1 GO TO 1 UBTENCIEN DEL VALGR DE LAS INCUGNITAS e. 9 ACCN=1 NACID=XCID<br>XACID=XCID  $10 Y(1) = x(1)$ 11 UC 13 KW1sh<br>
SUWH0.<br>
LC 13 IM1sh<br>
IF(K-1) 12s13s12<br>
12 SUWH000 + A(Ks1)+Xh(1) 13 CONTINUE Xh(K)=(B(K)=SUM)/A(KaK) 14 CCHTINUE<br>UQ 15 Teiph<br>SE VERTFICA SI YA CONVERGIO EL NETODO<br>IF(ABS(XN(I)=Y(I))=E) 15>16>16 c. 15 CONTINUE IMPRESION DE RESULTATOS  $\mathbf c$ WRITECA+20L) CXS(I)+I=1+V) **WRITEC6**,9523 NCCN GO TO 1<br>16 NOGSTROCH + 1 IF(NCC)-") 18=17+17<br>HRITE(6+9-3) (Xh(I)+I\*I+h)  $\mathbf{17}$ **WRITECE, 950) NOUN** GO TO I 19 Y(I) = X \ (I) 17 TRIPANSIS<br>
CONTRESS CE LECTERA E IMPRESIDE<br>
200 FERMAT (215+Fiz+0)<br>
200 FERMAT (215+Fiz+0)<br>
200 FERMAT (/+15X+13(Fiz+)\*\*\*\*RRT AMPLIADA\*)<br>
300 FERMAT (/+15X+13(Fiz+)\*5X\*))<br>
300 FERMAT (/+15X+13(Fiz+)\*5X\*))<br>
300 FERMAT (/ c  $16.2.5x$ ) 700 FCRNAT(4(7)+15%) 'EL "ETSOC PUESE NO CONVERGER DADO QUE'+//+15%)'AC<br>2'+I2+'1+12+'1 ES +4YOR JUE 4('+12+'1'+12+'1')')<br>800 FCRNAT(4(7)+15%)'LI SCLUCION DEL SISTEMA ES'+//+5%x9(E12+5+2%))<br>900 FCRNAT(4(7)+15%)'LI SCLUCION 950 FCRNATCAC/JulSXu'ITERACTONES PEALIZADAS= '#I4) END

## $3.3.4$  Ejemplo

- Para el circuito eléctrico de la fig. 3'.8 se sabe que --- $I_1 = IA e I_2 = 2A$ ,  $R_1 = R_2 = R_3 = R_4 = R_5 = R_6 = 1 \Omega$ .

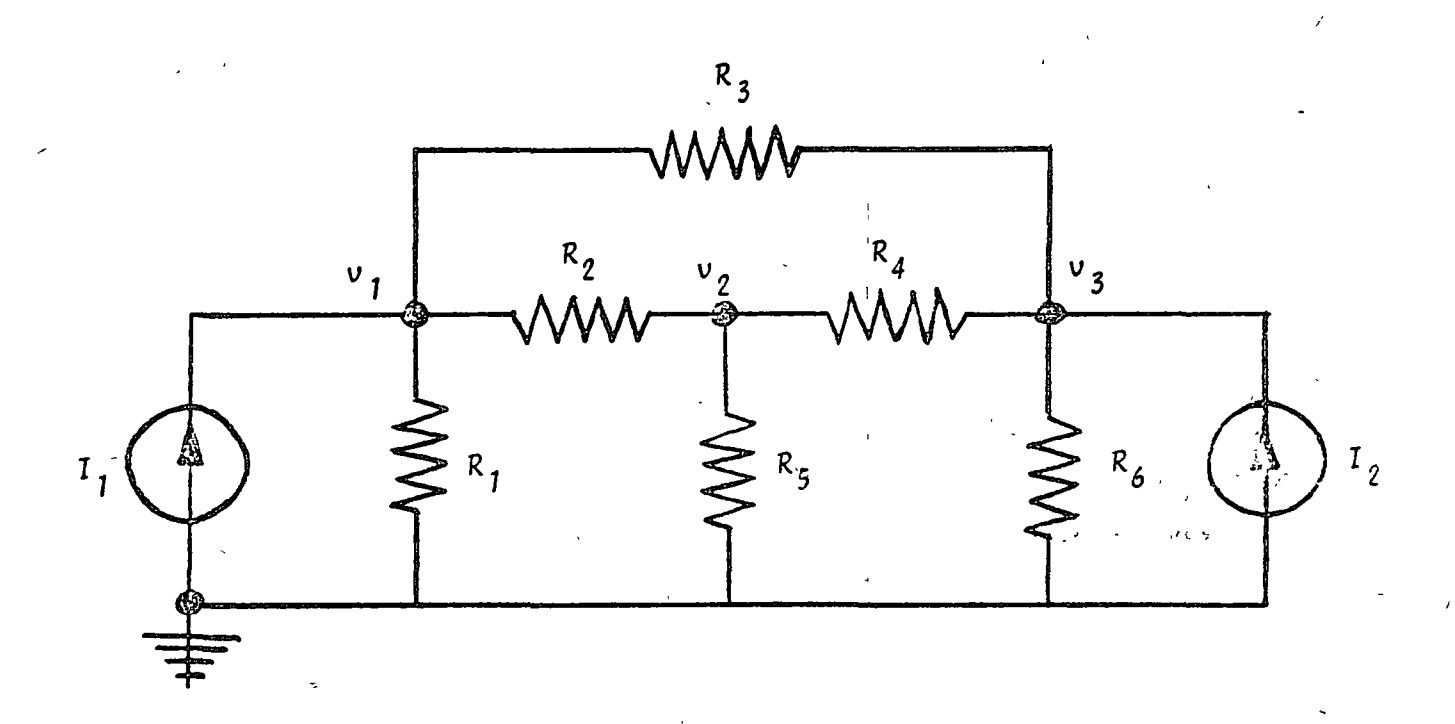

Fig. 3.8 Circuito eléctrico del problema del ejemplo  $3.3.4$ 

Se desea obtener el voltaje de los nodos  $V_1$ ,  $V_2$  y  $V_3$ . Aplicando análisis nodal al circuito se obtiene:

$$
3V_1 - V_2 - V_3 = 1
$$
  
\n
$$
-V_1 + 3V_2 - V_3 = 0
$$
  
\n
$$
-V_1 - V_2 + 3V_3 = 2
$$

arreglo que es un sistema de ecuaciones lineales con todas las características propias para aplicar el método de Gauss-Seidel.

67

Se seleccionará como solución inicial al siguiente vector:

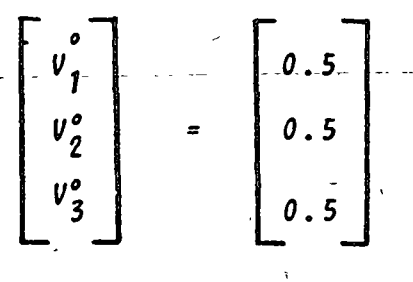

\* SOLUCION

TABLA 3.3 Datos del problema del ejemplo 3.3.4

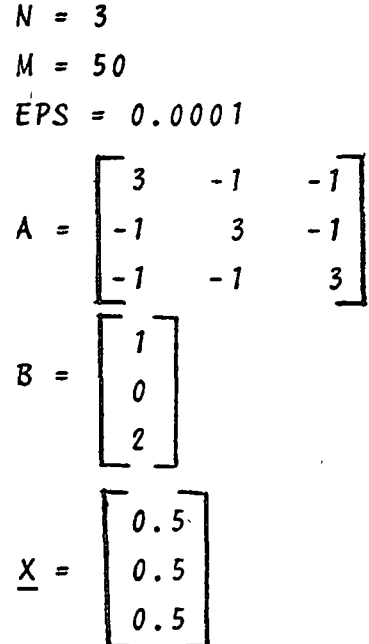

TABLA 3.4 Resultados del problema del ejemplo 3.3.4

**MATRIZ AMPLIADA**  $3.000$  $-1.000$  $-1.000$ 1.000  $-1.000$  $3.000$  $-1.000$  $0.000$  $-1.000$  $-1.000$ 3.000 2.000

## PRIMERA APROXIMACION DE LA SOLUCION

$$
0.50 \t\t 0.50 \t\t 0.50
$$

LA SOLUCTON DEL SISTEMA ES  $-10000E + 01$  $*75000E+C0$ +12500E+01

#### ITERACIONES REALIZADAS#  $16$

## 3.4 Bibliographa

- 1. CARNAHAN B., LUTHER H., WILKES J., "Applied Numerical Methods". New York: John Wiley and Sons Inc., 1969. pp.  $269 - 307$ .
- 2. GEREZ G. Víctor, MURRAY LASSO M.A., "Teoría de Sistemas y Circuitos". México: Representaciones y Servicios de Ingeniería, S.A., 1972.  $-pp.$  99-123.
- 3. HADLEY G. "Algebra Lineal". Bogota: Fondo Educativo -Interamericano, 1969. pp. 162-187.
- 4. HAMMING Richard, "Numerical Methods for Scientists -and Engineers". New York: Mc Graw Hill Book Co., 1962.  $pp. 360 - 365.$
- 5. JAMES M., SMITH G., WOLFORD J., "Applied Numerical --Methods for Digital Computation with FORTRAN".  $---$ Scranton Penn: International Text Book Co., 1967. pp. 184-230.
- 6. JOHN STON J., BALEY PRICE G., VAN VLECK F., "Linear -Ecuations and Matrices", Reading Mass.: Addison----Wesley Co., 1966.

pp. 1-94.

- 1. KUO S. Shan. "Computer Applications of Numerical ----Methods". Reading Mass.: Addison Wesley Co., 1972. pp. 179-212.
- 8. OLIVERA S. Antonio, "Apuntes de Métodos Numéricos". -México.: Facultad de Ingeniería, UNAM. 1972. pp.  $4.1 - 4.34$ .

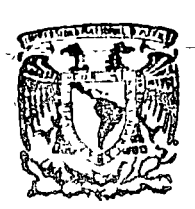

৻

#### centro de educación continua  $re<sub>s</sub>$ división  $\overline{d}$  e estudios s u de. ingeniería, facultad  $u$  n a.m

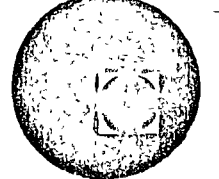

METODOS NUMERICOS Y APLICACIONES CON LA COMPUTADO RA **DIGITAL** 

TEMA 3: SISTEMAS DE ECUACIONE S LINEALES

(continuación)

SEPTIEMBRE, 1977.

I the highest cominon factor of these polynomials.  $\mathbf b$ .

c. Find the roots.

14. By direct substitution show that  $y = ce^{at}$  is a solution of the differential equation

$$
\frac{d^4y}{dt^4} + 3\frac{d^3y}{dt^3} - 2\frac{d^2y}{dt^2} + 3\frac{dy}{dt} + y = 0
$$

if  $\alpha$  is a root of the polynomial equation

 $\alpha^4 + 3\alpha^3 - 2\alpha^2 + 3\alpha + 1 = 0$ 

If  $\alpha_1, \alpha_2, \alpha_3$ , and  $\alpha_4$  are the four roots of this equation, show that

$$
y = c_1 e^{a_1 t} + c_2 e^{a_2 t} + c_3 e^{a_3 t} + c_4 e^{a_4 t}
$$

also satisfies the differential equation for any values of  $c_1$ ,  $c_2$ ,  $c_3$ , and  $c_4$ .

- 15. Show that for *t* sufficiently large and  $\alpha_1$ ,  $\alpha_2$ ,  $\alpha_3$ , and  $\alpha_4$  all real, the value of y will be determined by the largest positive  $\alpha_i$ .
- 16. Show that if  $y = ce^{at}$ , then y is less than or equal to c in absolute value for all  $t > 0$  if the real part of  $\alpha$  is zero or negative.
- 17. In a mechanical system of springs and masses, the motion of any part after a sudden impulse acceleration is governed by a differential equation of the form

$$
a_1 \frac{d^4y}{dt^4} + a_2 \frac{d^{n-1}y}{dt^{n-1}} + \cdots + a_n \frac{dy}{dt} + a_{n+1}y = 0
$$

The system will be stable, that is, will not tend to shake itself apart, if none of the solutions  $y = ce^{rt}$  grow very large as t increases. Show that the system will be stable if all the roots of the polynomial equation

$$
a_1 \alpha^4 + a_2 \alpha^{n-1} + \cdots + a_n \alpha + a_{n+1} = 0
$$

have zero or negative real parts.

18. In an electrical circuit of resistors, capacitors, and inductances, the current at any point after a sudden initial impulse current is governed by a differential equation of the form

$$
a_1 \frac{d^n i}{dt^n} + a_2 \frac{d^{n-1} i}{dt^{n-1}} + \cdots + a_n \frac{di}{dt} + a_{n+1} = 0
$$

The system will be stable, that is, will not tend to develop very large local currents and burn out components if none of the solutions of the form  $i = ce^{rt}$ grow very large as t increases. Show that the system will be stable if all the roots of the polynomial equation

$$
a_1\alpha^n + a_2\alpha^{n-1} + \cdots + a_n\alpha + a_{n+1} = 0
$$

have zero or negative real parts.

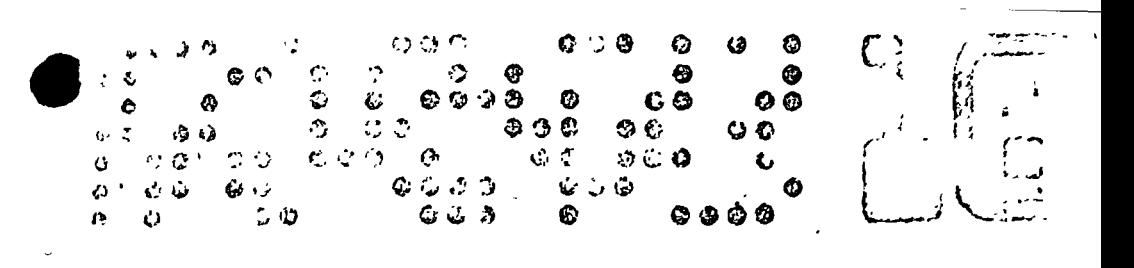

# Simultaneous Linear **Equations and Matrices**

#### 10.1 **INTRODUCTION**

In this chapter we turn to a problem of finding the values of unknowns,  $x_1, x_2$ , etc., which satisfy systems of equations of type

$$
a_{11}x_1 + a_{12}x_2 + a_{13}x_3 + \cdots + a_{1n}x_n = b_1
$$
  
\n
$$
a_{21}x_1 + a_{22}x_2 + a_{23}x_3 + \cdots + a_{2n}x_n = b_2
$$
  
\n
$$
a_{31}x_1 + a_{32}x_2 + a_{33}x_3 + \cdots + a_{3n}x_n = b_3
$$
  
\n
$$
\vdots
$$
  
\n(10-1)

$$
a_{n1}x_1 + a_{n2}x_2 + a_{n3}x_3 + \cdots + a_{nn}x_n = b_n
$$

When the number of equations is equal to the number of unknowns, there will ordinarily be a unique solution; that is, one set of values of  $x_1, x_2, ...$  $..., x_n$  which satisfy all of the equations. At least such is the concept in the world of exact numbers and exact arithmetic. When the coefficients are approximate numbers, the concept of a solution becomes less clear, as the following example demonstrates.

Example 1. Find the solution of

 $1.0x - 2.0y = 1.0$  $.5x - 4.0y = 1.0$ 

339

Figure 10-1 represents the solution, taking into account the service more nature of the coefficients. Each equation is represented not by a like begins a band Within our knowledge of the accuracy of the above numbers, any value in the band is as acceptable as any other. For example, in the first equation. when  $x = 0$ , y can be as small as -1.05/1 95  $\approx$  -.54 or as large as  $-$ , 95/2 05  $\approx$  -, 46. Thus at  $x = 0$ , the band for the first equation covers the region from  $y = -.54$  to  $y = -.46$ . The two bands intersect not in a unique point but in a region, and any point in this region might be accepted as a solution. The nominal solution, for the above system of equations. obtained by accepting the coefficients as exact, is  $x = 2/3$ ,  $y = -1/6$ , or approximately  $x = .67$ ,  $y = -.17$ . However, the points  $x = .86$ ,  $y = -.12$ 

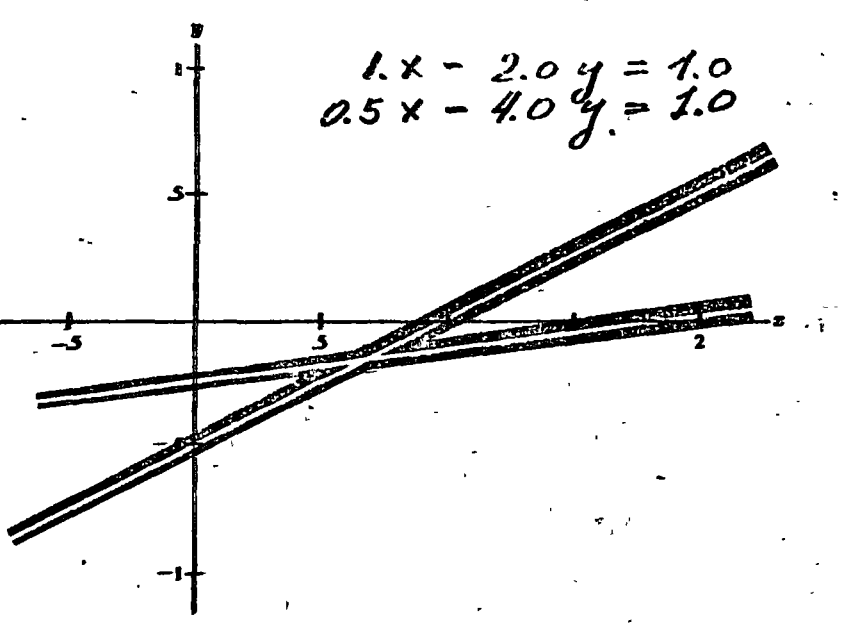

Figure 10-1

and  $x = 0.5$ ,  $y = -0.21$  are also within the acceptable region. It is somewhat disconcerting to note that in this rather straightforward case, with the coefficients known to  $10\%$  or better, the solution is uncertain by  $30\%$  or more. It can be seen that if the equations represent lines that are nearly parallel, the region of overlap of the two bands representing the equations can be quite extended, as illustrated in Figure  $10-2(a)$ . In this case, even if the coefficients were exact, a small change in one of them can make a sizable difference in the solution, as illustrated in Figure  $10-2(b)$  and (c). Equations having this property are termed ill-conditioned. An accurate solution can be found only by performing the computation with great care, since even small

રા હત**ા તેન** ઉત્તર મહિના પ્રાપ્ય કરવાનું મ

 $114.1$  limination Method  $-3.21$ 

rand I crist may influence the answer greatly. Further, in practical 16 For 3, the answer itself must be viewed with some circumspection, since any above in the values of the coefficients may cause large changes in the answers.

The above example concerned itself with two equations and two unknowns, but analogous situations exist for higher numbers of equations and unknowns. In this chapter, three general methods of solving a set of simultaneous linear equations are discussed: direct methods, in which the solution is found by a finite number of algebraic manipulations of the coefficients; iterative methods, which produce a set of successive approximations to the solution which hopefully become very close to the solution but never actually reach it; and matrix

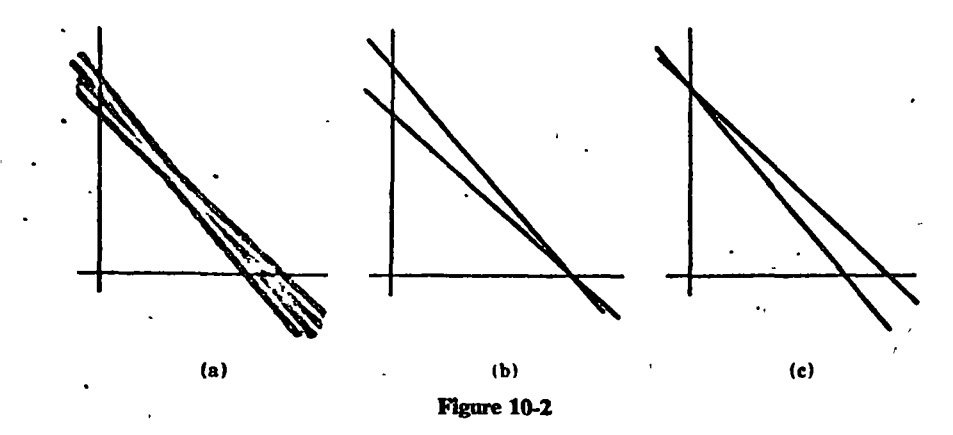

inversion methods, which are quite similar to the direct methods in numerical content but which provide conceptually more elegant bases for such methods. As was indicated in Chapter 5, no one of these methods is always best. The direct methods and matrix methods can have accuracy problems for some values of the coefficients and constant terms. The iterative methods can fail to converge to a solution. An attempt will be made to indicate the conditions under which the various methods can be expected to give satisfactory results.

### THE ELIMINATION METHOD 10.2

The elimination method consists of multiplying various of the equations by appropriate constants and adding to other equations so as to obtain zero coefficients in some locations and eventually obtain equations that can be solved directly. The particular form of the elimination we shall use is that known as the Gauss-Jordan method. In this method, an appropriate multiple of the first equation is added to each of the other equations so that the resulting  $n-1$  equations have zero coefficients for the  $x_1$  term. (If the first equation

 $\mathbf{H}$ 

34.V.

## Simultaneous Linear Equations and Marker

ye a term involving  $x_1$ , we must first interchange (see e.g.) does n to obtain one with an  $x_1$  term as the first equation.) Then an appropriate multiple of the next equation is added to all equations to eliminate the  $\lambda$ . from all but one equation. The process is continued until each equation contains only one unknown, and the equations are solved. At each step, the coefficient being used to eliminate other coefficients is called the protat coefficient

To demonstrate how a machine program can be organized to perform this process, we shall construct some diagrams. Equation (10-1) will be represented internally in a computer only by the stored value of the coefficients  $d_{11}$ through  $a_{ni}$  and  $b_i$ , through  $b_{ni}$ , perhaps as subscripted variables  $A(1,1)$  and  $B(J)$ . Since the plus signs, x's, and equals signs will not be stored in the computer anyway, let us omit them and write down only the constants and coefficients, arranged as in the equations but omitting the x's and algebraic symbols, thus:

$$
a_{11} \quad a_{12} \quad a_{13} \quad \cdots \quad a_{1n} \quad b_1
$$
\n
$$
a_{21} \quad a_{22} \quad a_{23} \quad \cdots \quad a_{2n} \quad b_2
$$
\n
$$
a_{31} \quad a_{32} \quad a_{33} \quad \cdots \quad a_{3n} \quad b_3
$$
\n
$$
\vdots
$$
\n
$$
a_{n1} \quad a_{n2} \quad a_{n3} \quad \cdots \quad a_{n4} \quad b_n
$$
\n(10-2)

remembering that we will mentally supply the  $x$ 's and symbols where needed.

To make the notation appear more uniform, let us rename  $b_1, b_2, \ldots$  $b_n$  as  $a_{1n+1}$ ,  $a_{2n+1}$ , ...,  $a_{nn+1}$ . Then the array can be written

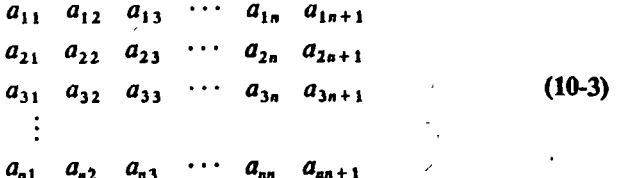

As a first step in the elimination process we can divide the first equation by  $a_{11}$  to make the coefficient of  $x_1$  become 1, and obtain the equations represented by

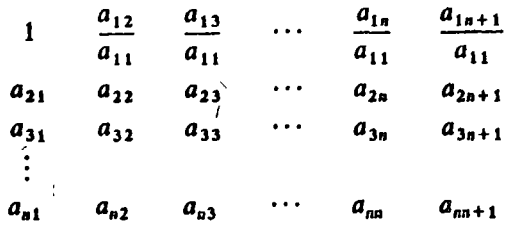

## - The Elimination Method  $10.21$

545

Now we can eliminate the  $x_1$  term from each of the other equations by multi $f'(s)$  the first equation by  $a_{21}$  and subtracting from the second  $a_{11}$ , and subtracting from the third, etc., giving

$$
\frac{a_{12}}{a_{11}} \qquad \frac{a_{13}}{a_{11}} \qquad \dots \qquad \frac{a_{1n}}{a_{11}} \qquad \frac{a_{1n+1}}{a_{11}} \qquad \dots
$$
  
\n
$$
0 \ a_{22} - a_{21} \left(\frac{a_{12}}{a_{11}}\right) a_{23} - a_{21} \left(\frac{a_{13}}{a_{11}}\right) \qquad \dots \qquad a_{2n} - a_{21} \left(\frac{a_{1n}}{a_{11}}\right) a_{2n+1} - a_{21} \left(\frac{a_{1n+1}}{a_{11}}\right)
$$
  
\n
$$
0 \ a_{32} - a_{31} \left(\frac{a_{12}}{a_{11}}\right) a_{33} - a_{31} \left(\frac{a_{13}}{a_{11}}\right) \qquad \dots \qquad a_{3n} - a_{31} \left(\frac{a_{1n}}{a_{11}}\right) a_{3n+1} - a_{31} \left(\frac{a_{1n+1}}{a_{11}}\right)
$$
  
\n
$$
\vdots
$$
  
\n
$$
0 \ a_{n2} - a_{n1} \left(\frac{a_{12}}{a_{11}}\right) a_{n3} - a_{n1} \left(\frac{a_{13}}{a_{11}}\right) \qquad \dots \qquad a_{nn} - a_{n1} \left(\frac{a_{1n}}{a_{11}}\right) a_{nn+1} - a_{n1} \left(\frac{a_{1n+1}}{a_{11}}\right)
$$

At this point, we have eliminated the  $x_1$  term from all but the first equation, using  $a_{11}$  as the pivotal coefficient. Note that in the computer, the new coefficients may as well be stored in the locations which held the old ones; that is,  $a_{12}/a_{11}$  simply replaces  $a_{12}$ , etc. If this is done, the above array becomes

$$
\begin{array}{ccccccccc}\n1 & a_{12} & a_{13} & \cdots & a_{1n} & a_{1n+1} \\
0 & a_{22} & a_{23} & \cdots & a_{2n} & a_{2n+1} \\
0 & a_{32} & a_{33} & \cdots & a_{3n} & a_{3n+1} \\
\vdots & & & & & \\
0 & a_{n2} & a_{n3} & \cdots & a_{nn} & a_{nn+1}\n\end{array}
$$

and the process which gives this array from the original one can be described by

$$
a_{1j}/a_{11} \rightarrow a_{1j} \quad \text{for } j = 2, ..., n+1
$$
  
\n
$$
a_{ij} - a_{i1}a_{1j} \rightarrow a_{ij} \quad \text{for } i = 2, ..., n
$$
  
\n
$$
j = 2, ..., n+1
$$

Note that these steps will not actually put  $a_{11} = 1$  and  $a_{i1} = 0$  for  $i > 1$ , that is, will not set the first column to one and zeros. Since we know they should be there, we can simply remember the fact, and not force the computer to take the extra steps to actually put them there.

Now we need to eliminate  $x_2$  from equations 3 through n and from equation 1 by an analogous process. The steps are described by

$$
a_{2j}/a_{22} \rightarrow a_{2j} \quad \text{for } j = 3, ..., n+1
$$
  
\n
$$
a_{ij} - a_{i2} a_{2j} \rightarrow a_{ij} \quad \text{for } i = 3, ..., n, \text{ and } i = 1
$$
  
\n
$$
j = 3, ..., n+1
$$

## and produce an array of the form

1 0  $a_{13} \cdots a_{1n} a_{1n+1}$ 0 1  $a_{23}$  ...  $a_{2n}$   $a_{2n+1}$ 0  $a_{13}$   $\cdots$   $a_{3n}$   $a_{3n+1}$ 0 0  $a_{a3}$  ...  $a_{aa}$   $a_{ca+1}$ 

If the process is continued, we eventually obtain the array

 $0 \quad 0 \quad \cdots \quad 0 \quad a_{t+1}$ 1 0  $\cdots$  0  $a_{2n+1}$  $0 \quad 1 \quad \cdots \quad 0 \quad a_{3n+1}$  $(10-4)$  $0 \t 0 \t 0 \t \cdots \t 1$  $a_{m+1}$ 

and so  $x_1 = a_{1n+1}$ ,  $x_2 = a_{2n+1}$ , etc. The process can be summarized in flow ... chart form as in Figure 10-3. A remote-terminal routine which would perform the process for systems up to 10 by 10 can be written as follows:

DIMENSION A(10,11) ı **1 PRINT, "NUMBER OF EQUATIONS"**  $\mathbf{2}$  $\mathbf{3}$ PRINT, "A(1,1),A(1,2),,,A(1,N),B(1),A(2,1),ETC"  $U_{\ell}^{(n)}$  s)sive INPUT, ((A(1,J),J = 1,NN).I = 1 M INPUT, N 4 5  $\sim$  INPUT, ((A(I,J),J = I,NN),I = 1,N) 6  $\mathbf{7}$ DO 3  $K = 1, N$ 8  $KK = K + 1$  $-$  DO 3 J = KK, NN 9  $A(K, J) = A(K, J)/A(K, K)$ 10 11 DO  $3 I = 1,N$ 12  $IF(K-I)2,3,2$ 2 A(1, J) = A(1, J) - A(1, K) \* A(K, J) 13  $14$ 3 CONTINUE PRINT, "SOLUTION", $(A(I, NN), I = 1, N)$ 15 16 GO TO 1  $17$ **END** 

Example 1. Show all inputs and machine responses for running the above program to solve the set of equations

> $2x_1 + 3x_2 + 5x_3 = 5$  $3x_1 + 4x_2 + 7x_3 = 6$  $x_1 + 3x_2 + 2x_3 = 5$

Sec. 10.2] The Elimination Method

The inputs and responses would appear as follows:

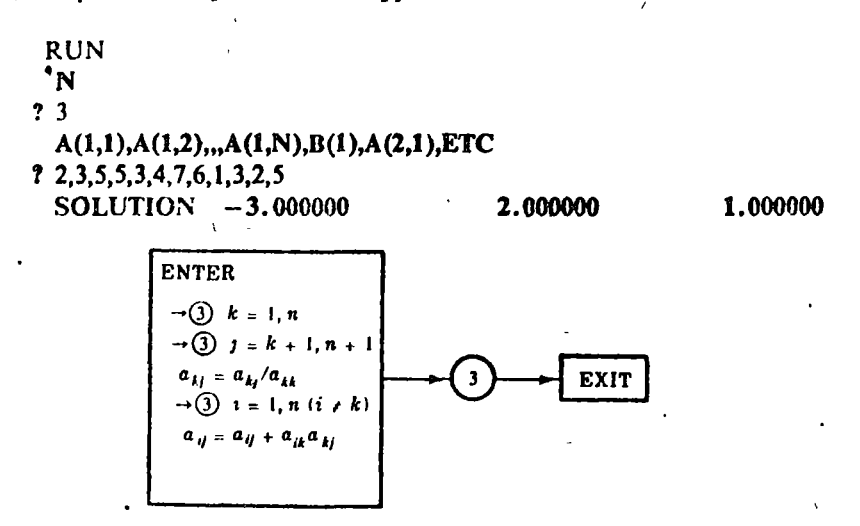

## Figure 10-3: Flow chart for Gauss-Jordan method

The program given above will run into trouble if any of the coefficients  $A(K,K)$  are zero, since it will attempt to divide by zero. One way to avoid this problem is to rearrange the equations any time a zero element on the diagonal is encountered.

Another way, not much more difficult to execute, is to rearrange the equations at each step so that the pivotal coefficient at each step is not only nonzero but is actually the largest coefficient. This approach not only avoids division by zero but also tends to enhance accuracy by minimizing roundoff error. It has the disadvantage that the rearrangement will cause the unknowns to be scrambled at the end of the process. Suppose, for example, that initially the largest coefficient is  $a_{32}$ . Then we would like to arrange the equations as

> $a_{32}x_2 + a_{31}x_1 + a_{33}x_3 + \cdots + a_{3n}x_n = b_3$  $a_{22}x_2 + a_{21}x_1 + a_{23}x_3 + \cdots + a_{2n}x_n = b_2$  $a_{12}x_2 + a_{11}x_1 + a_{13}x_3 + \cdots + a_{1n}x_n = b_1$  $a_{42}x_2 + a_{41}x_1 + a_{43}x_3 + \cdots + a_{4n}x_n = b_4$  $a_{n2}x_2 + a_{n1}x_1 + a_{n2}x_2 + \cdots + a_{nn}x_n = b_n$

In terms of the original set of equations, (10-1), we have interchanged the first and third equations and have also interchanged the positions of  $x_1$  and  $x$ , in all equations. In terms of the array of coefficients (10-3) we have inter-

 $\mathbf{H}$ 

**BATE AT SERVER BEED FO** 

-11

changed the first and third rows and the first and second columns. If we the process to the end with no further rearrangement, the final contir value in  $a_{1n+1}$  when we reach the stage represented by (10-4) is not  $x_i$ , but x,. Thus when we interchange rows or columns to obtain a large pivotal coefficient, we must also keep track of which unknown is represented by a particular column. This can be done by storing an identification number, ID, for each column which indicates the number of the unknown represented by that column. For example, in the rearrangement shown above, the information that the variable  $x_2$  was now in the first column would be indicated by setting  $1D(1) = 2$ .

A separate subroutine can be written to handle the exchange of rows and columns to make the largest element appear at location A(K,K). The subroutine given below would suffice for this purpose.

SUBROUTINE EXCH(A,N,NN,K,ID) DIMENSION A(20,21), ID(20)  $NROW = K$  $NCOL = K$  $B = ABS(A(K,K))$ DO  $2 I = 1.N$ DO  $2 J=1, NN$  $IF(ABS(A(I,J – B))2,2,21)$ 21 NROW=1  $NCOL = J$  $B = ABS(A(1, J))$ 2 CONTINUE  $IF(NROW - K)3.3.31$ 31 DO 32  $J = K N N$  $C = A(NROW, J)$  $A( NROW, J) = A(K, J)$ 32  $A(K, J) = C$ 3 CONTINUE  $IF(NCOL - K)4,4,41$ 41 DO 42  $I = 1, N$  $C = A(I, NCOL)$  $A(I, NCOL) = A(I, K)$ 42  $A(I,K) = C$  $I = ID(NCOL)$  $ID(NCOL) = ID(K)$  $ID(K)=I$ 4 CONTINUE **RETURN END** 

The Elimination Method Sec. 10.2]

In this subroutine, the statements up to number 2 locate the elnt having the largest absolute value and identify its location as NROW  $.$ OL. The statements from 2 to 3 interchange rows K and NROW if they are not the same row. The statements from 3 to 4 interchange columns K and NCOL if they are not the same column, and also interchange the ID numbers to. record this fact. Using this subroutine, one to solve the set of linear equations can be written as follows:

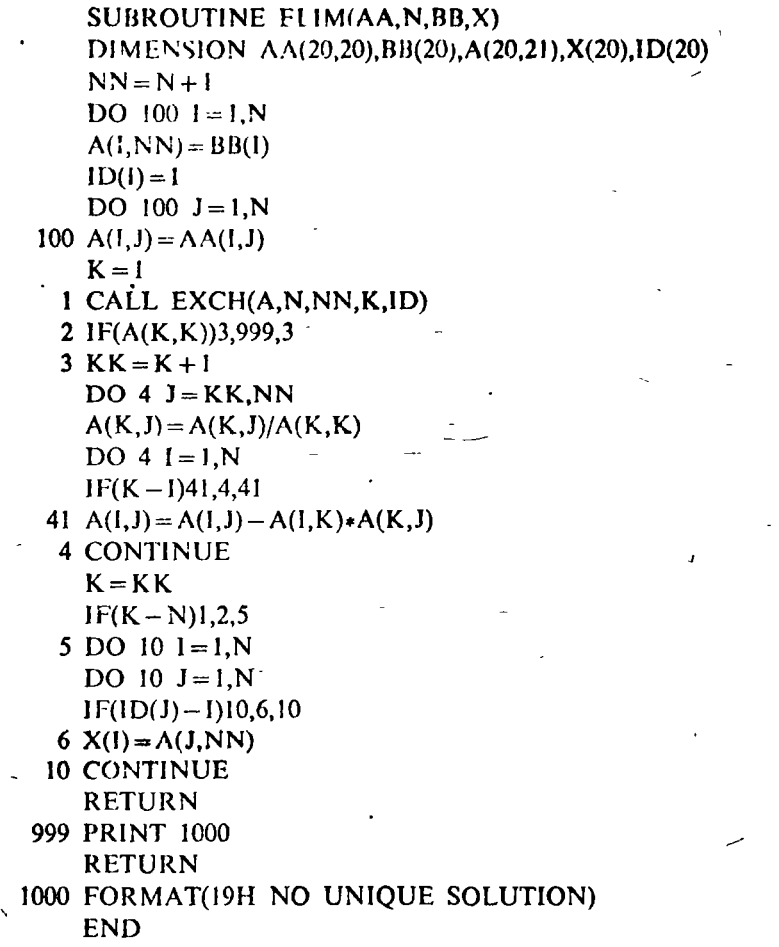

In this subroutine, the input coefficients are identified as AA(I,J) and the input constants as BB(I). The statements up to 100 reidentify these quantities as A(I,J), so the original values will not be destroyed by the subroutine. Statement 1 calls subroutine EXCH to make the largest coefficient the pivotal

## Simultaneous Linear Equations and Matrices  $\{0, 1, 1\}$

coefficient. If the largest coefficient is zero, the message "NO UNIOUS SOLUTION" is printed and an exit is taken Otherwise, statements 3 through 4 solve the equations as in the remote-terminal program given earlier. Statements 5 through 10 use the identification numbers to unscramble the unknowns and return them in proper order.

#### 10.3 **GAUSS-SEIDEL METHOD**

Another and quite different method of solving a system of linear equations is the so-called Gauss-Seidel method, in which equations (10-1) are rewritten in the following form:

$$
a_{11}x_1 = b_1 - a_{12}x_2 - a_{13}x_3 - \cdots - a_{1n}x_n
$$
  
\n
$$
a_{22}x_2 = b_2 - a_{21}x_1 - a_{23}x_3 - \cdots - a_{2n}x_n
$$
  
\n
$$
a_{33}x_3 = b_3 - a_{31}x_1 - a_{32}x_2 - a_{34}x_4 - \cdots - a_{3n}x_n
$$
 (10-5)  
\n:  
\n:  
\n
$$
a_{en}x_n = b_n - a_{n1}x_1 - a_{n2}x_2 - \cdots - a_{nn-1}x_{n-1}
$$

In words, in each of the equations all but one unknown is taken to the righthand side of the equation. We then guess a set of values for  $x_2, x_3, ..., x_n$ and substitute these in the right-hand side of the first equation and solve for  $x_1$ . Then we substitute this value and the original values of  $x_3, ..., x_n$  in the right-hand side of the second equation and solve for  $x<sub>2</sub>$ . We discard the old value of  $x_2$  and keep this as a better one. We then substitute in the righthand side of the third equation and obtain a new value for  $x<sub>3</sub>$ . After we have proceeded through all the equations in this fashion, we have a new set of values  $x_1, x_2, ..., x_n$ . (We must first arrange the equations so that none of the  $a_{ii} = 0$ .) We then start again with the first equation and find a new  $x_1$ , then a new  $x_2$ , etc. Each time through this process gives us a new, and, we hope, better set of values for  $x_1, x_2, ..., x_n$ . When the new values obtained agree with the previous set to within the accuracy we desire, we have the solution. This is an iteration process similar in nature to those discussed in Chapter 8. It is not absolutely certain that this process will converge, that is, that the differences between succeeding sets of values will get smaller and smaller. We shall discuss the convergence problem more fully a little later. It is not certain, either, how many multiplications will be required to obtain the solution to a desired accuracy. Each trip through the set of equations, or iteration, requires  $n^2$  multiplications. If  $(1/3)n$  iterations happen to be required, then the method will take about as long as the elimination method. It may take more or less time, depending entirely on the speed of convergence and accuracy required.

Sec. 10.33 Gauss-Seidel Method

Example 1. Solve the system

$$
x_1-2x_2=1
$$
  

$$
x_1+4x_2=4
$$

by the Gauss-Seidel method.

 $\cdot$  We write the equations as

 $x_1 = 1 + 2x_2$  $x_2 = 1 - x_1/4$ 

$$
(10-7)
$$

Let us take as starting values  $x_1 = x_2 = 0$ . Putting  $x_2 = 0$  in equation (10-6), we obtain

 $x_1 = 1$ 

Putting  $x_1 = 1$  in equation (10-7), we obtain

 $x_2 = 3/4$ 

At the end of the first iteration, then, we have

 $x_1 = 1$ ,  $x_2 = 3/4$ 

Putting  $x_2 = 3/4$  in equation (10-6), we have

 $x_1 = 5/2$ 

Putting  $x_1 = 5/2$  in equation (10-7), we have

 $x_2 = 3/8$ 

At the end of the second iteration, then, we have

 $x_1 = 5/2,$   $x_2 = 3/8$ 

We can continue this process. The results for the first several steps, starting from the beginning, are

> $x_1$  $\pmb{x_2}$  $\mathbf o$ 0 .75  $2.5$ . 375 1.75 .5625 2.125 .46875 1.9375 .515625 2.03125 .4921875 1.984375 .51390625

 $(10-6)$ 

verified from the equation that the correct solution is  $x_1 = 2$ . It is a  $x_2 = 1/2$ . This solution is slowly converging toward those values.

Example 2. Solve the system

$$
x_1+4x_2=4
$$
  

$$
-x_1-2x_2=1
$$

by the Gauss-Seidel method.

This is the same problem as Example 1, with the equations reversed. We write the equations as

$$
x_1 = 4 - 4x_2
$$
  

$$
x_2 = -1/2 + x_1/2
$$

Then the successive interations give the following values:

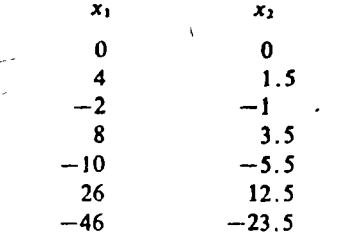

It is clear that the process is diverging, and the solution will not be obtained.

**Example 3.** Apply the Gauss-Seidel method to Example 1, Section 10.2.

The equations are

$$
2x_1 + 3x_2 + 5x_3 = 5
$$
  

$$
3x_1 + 4x_2 + 7x_3 = 6
$$
  

$$
x_1 + 3x_2 + 2x_3 = 5
$$

We write them as

$$
2x_1 = 5 - 3x_2 - 5x_1
$$
  
\n
$$
4x_2 = 6 - 3x_1 - 7x_1
$$
  
\n
$$
2x_3 = 5 - x_1 - 3x_2
$$

Gauss-Seidel Method  $5.1011$ 

Successive iterations give (to four decimal places)

351

 $x_{1}$ x,  $\mathbf{x}_1$  $\Omega$  $\Omega$  $2.5$  $-.375$ 1.8125  $-1.4688$ .5703 2.3789 3.8054  $-4.3027$ .5640 5.3270  $-7.8595$ .7352 1.1180 6.7831  $-11$  9203

In Section 10.2 we found that the solution to this system was

 $x_1 = -3$ ,  $x_2 = 2$ ,  $x_3 = 1$ 

Our iteration scheme is not converging toward those values.

## 10.31 Convergence of the Gauss-Seidel Method

Some insight into the convergence problem can be obtained by following **Examples 1 and 2.** Section 10.3, in graphical form. Figure 10-4 illustrates the scheme followed in Example 1. Starting at the point  $P_0$ , we change  $x_1$ (that is, move horizontally) to arrive on the line  $x_1 - 2x_2 = 1$ , and then change  $x_2$  (that is, move vertically) to arrive on the line  $x_1 + 4x_2 = 4$ , bringing us to the point  $P_1$ . This is the point-given by the first iteration. On the second iteration we move horizontally, then vertically to arrive at  $P_2$ . On the third we move horizontally, then vertically to arrive at  $P_3$ , etc. It is clear from the figure that this process is bringing us closer and closer to the true point of intersection.

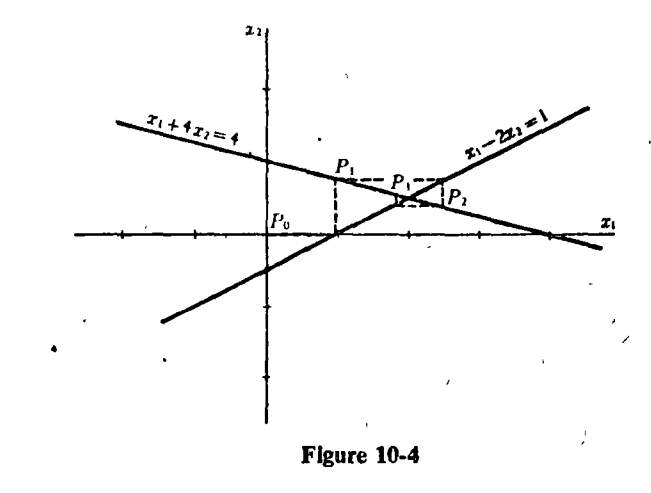

Figure 10-5 illustrates the scheme followed in Fxample 2. The same site 128 lines are involved, but this time we always move horizontally to reas the line  $x_1 + 4x_2 = 4$  and vertically to reach the line  $x_1 - 2x_2 = 1$ . The points  $P_0, P_1, P_2, \ldots$  are the results of the successive iterations in this case.

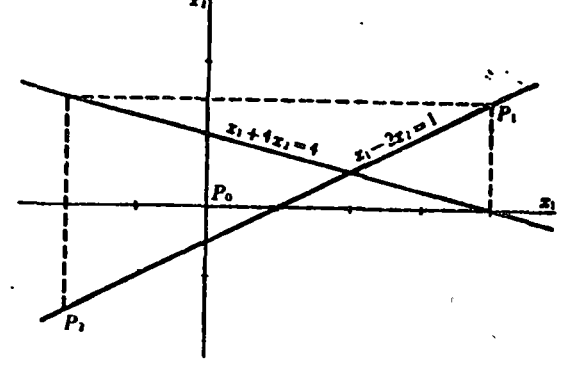

## Figure 10-5

It appears that graphically the Gauss-Seidel method for two equations in two unknown consists of following the above boxlike pattern about the point of intersection of the two lines: If this pattern is followed in the correct direction the intersection will be approached, but if it is followed in the wrong direction the process will diverge from the intersection. This is the case if the slopes of the lines have opposite signs. If the signs of the slopes are the same, the situation is a little different, as depicted in Figure 10-6. The sequence of points  $P_0$ ,  $P_1$ ,  $P_2$  is part of a convergent process, in which we proceed horizontally to line (b), then vertically to line (a). The points  $P_0$ ,

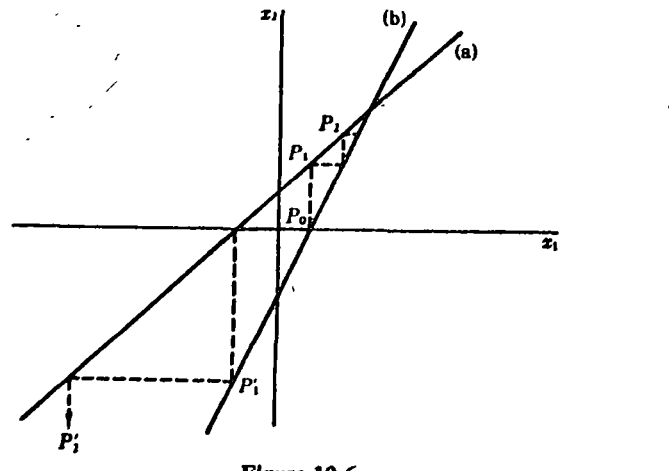

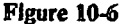

#### Gauss-Seidel Method  $301$

 $P_{1}$ ,  $P_{2}$  are part of a divergent process, in which we proceed horizontally to line (a) then vertically to line (b).

As indicated by the above figures, the situation regarding convergence for the Gauss-Seidel method for two equations in two unknowns is as follows: The process will converge for the equations arranged in one order and diverge for the equations arranged in the opposite order. The only exception, occurs when the equations represent perpendicular lines, in which case the process will not converge for either arrangement. It is interesting to note that, contrary to our experience with iteration methods in the preceding chapters, the convergence or nonconvergence for these linear equations does not depend on choice of initial estimate.

For larger systems of equations the situation becomes much more complex. The necessary and sufficient conditions for convergence are known but arenot easily expressed in a very usable form. Sometimes a rearrangement of the equations will produce convergence, but this is not at all guaranteed. The likelihood of convergence is usually increased if the equations are rearranged so that the coefficients  $a_{11}$ ,  $a_{22}$ ,  $a_{33}$ , ...,  $a_{nn}$  which appear on the left-hand side in the system as written in Section 10.3 are the largest coefficients in absolute value. In fact, convergence is assured in this case if in each equation the absolute value of the coefficient  $a_{ij}$  is larger than the sum of the absolute values of the remaining coefficients. This condition-is-not often met. In fact, as in Example 3, Section 10.3, it is often impossible even tog write all the equations with largest terms on the left-hand side.

## Flow Chart and Program for the Gauss-Seidel 10.32 Method

The flow chart in Figure 10-7 describes the Gauss-Seidel method. This flow chart uses the equations arranged just as they are, with no attempt to rearrange the equations to increase the likelihood of convergence. If desired,.. it could be preceded by another section of flow chart which would rearrange the equations in attempt to enhance the likelihood of convergence. In orders, to cut down on the number of divisions required, each of the equations  $\mathbb{S}^3$ . first divided through by the coefficient  $a_{ij}$ , so that in the set of new coefficients.  $c_{ij}$ , the  $c_{ii}$ 's are all one. This flow chart computes at each iteration a quantity

$$
E = \sum_{i=1}^{n} |x_i^{\text{new}} - x_i^{\text{old}}|
$$

and when this quantity becomes smaller than the given number d, the iteration stops. Note that, in the way the expression for  $P$  is written,  $P$  is precisely  $x_i^{\text{new}} - x_i^{\text{old}}$ .

Simultaneous Linear I quations and Martins  $76 - 10$ 

The FORTRAN subroutine below uses the Gauss-Seidel right of  $\{x_i, y_i\}$ an N by N system of linear equations, following the flow chart Afair, if a rearrangement of the equations were desired, it could be accomplished by using a subroutine for that purpose just prior to using the one given pelow.

> SUBROUTINE GAUSID(A,N,B,X,ERR) DIMENSION A(20,20), B(20), C(20,21), X(20)

- $K = 0$
- $NN = N + 1$
- 
- DO 11  $I = 1. N$
- $IF(A(I,1))12,6,12$
- 12  $X(I) = I$ .
	- $C(I, NN) = B(I)/A(I,I)$
- DO 11  $J=1,N$
- 11  $C(1,3) = A(1,3)/A(1,1)$
- 1 CONTINUE
- $E = 0$ .
- DO  $3 = 1, N$
- $P = C(1, NN)$
- DO 2  $J=1,N$
- 
- $P = P C(I, J) * X(J)$
- 2 CONHINUE
- $X(I) = X(I) + P$
- $E = E + ABSF(P)$
- 3 CONTINUE
- $IF(E-ERR)4,4,5$
- 4 RETURN
- $5 K = K + 1$
- $IF(100 K)6,1,1$
- 6 PRINT 1000
- **RETURN**
- 1000 FORMAT(25H GAUSID DOES NOT CONVERGE) END

## **EXERCISE 26**

1. Following the remote-terminal program of Section 10.2, solve the following systems of equations,

a.  $x - y = 2$ b.  $x + 2y = 7$  $x - y = 4$  $4x + y = 5$ c.  $2x + 3y + z = 2$ d.  $x + y + z = 4$  $x + 2y - 4z = 3$  $3x - y - z = 1$  $4x - 2y + z = -2$  $x + 2y - z = 5$ 

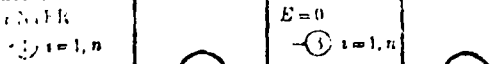

Matrices

Sec.  $(0.4)$ 

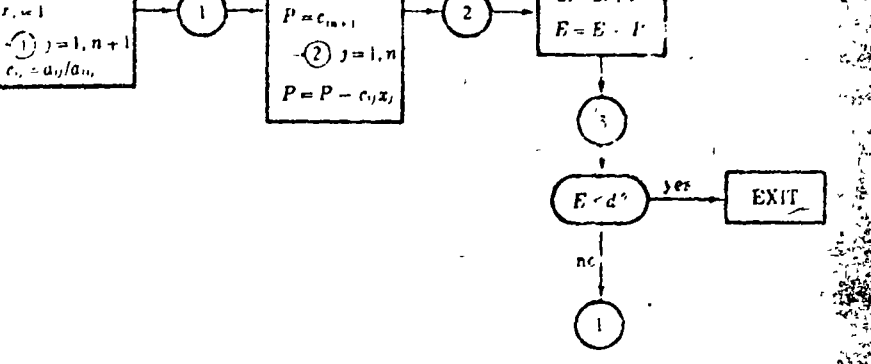

## -Figure 10-7: Solution of linear equations-Gauss-Seidel method

2. Following the flow chart, Figure 10-7, perform the first four iterations for the following systems of equations.

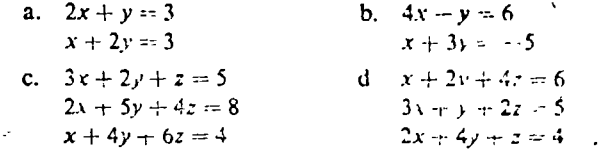

- 3. Write a FORTRAN program that will input a system of linear equations up to size 20 by 20, call subroutine ELIM of Section 10.2 to solve them, and print? the result.
- 4. a. Write a FORTRAN subroutine which will rearrange a set of linear equal tions, for use of subroutine GAUSID of Section 10.3, so that after re arrangement

for  $k > i$  $a_{ii} \geq a_{ii}$ 

b. Show that your subroutine will correctly ariange the equations

$$
x_1 + 8x_2 + x_3 = 10
$$
  
\n
$$
x_1 + x_2 + 7x_3 = 9
$$
  
\n
$$
9x_1 + x_2 + x_3 = 11
$$

so that the Gauss-Seidel method will converge.

c. Explain what may go wrong with this method of arrangement if some of the coefficients are zero.

## **MATRICES**  $10.4$

In all the methods of solving linear equations by computer, we have seen that only the coefficients and the constants appear within the machine. The

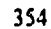

formalism of writing down the unknowns  $x_1$ ,  $x_2$ , etc., when we write the equations longhand, merely serves to identify the proper locations of the coefficients and constants. In other words, the solution of the system of cauations

$$
a_{11}x_1 + a_{12}x_2 + \cdots + a_{1n}x_n = b_1
$$
  
\n
$$
a_{21}x_1 + a_{22}x_2 + \cdots + a_{2n}x_n = b_2
$$
  
\n
$$
\vdots
$$
  
\n
$$
a_{n1}x_1 + a_{n2}x_2 + \cdots + a_{nn}x_n = b_n
$$

is determined completely by the array of coefficients

$$
\begin{pmatrix} a_{11} & a_{12} & \cdots & a_{1n} \\ a_{21} & a_{22} & \cdots & a_{2n} \\ \vdots & \vdots & \ddots & \vdots \\ a_{n1} & a_{n2} & \cdots & a_{nn} \end{pmatrix}
$$

and the array of constants

If we are given any two such arrays, we can write the set of equations they represent. If we were to change the numerical value of any number in one of these arrays, a different set of equations would be represented. Further, if we were to interchange the position of any two of the numbers, a still different set of equations would be represented. All this suggests that it may be useful to consider these arrays of numbers as separate entities, establish rules for manipulating them, and perhaps free ourselves somewhat of the repetitious writing of the basically nonessential symbols  $x_1 +$ ,  $x_2 +$ ,  $x_1 +$ , etc. Considerations such as these have led to the definition of a matrix as an array of numbers, and to the development of an "algebra" of matrices, a set of rules for combining matrices to form other matrices. Once developed, matrix algebra has come to have far-reaching applications, completely apart from systems of linear equations.

#### DEFINITIONS AND ELEMENTARY OPERATIONS 10.5

A matrix is a rectangular array of quantities or numbers, such as

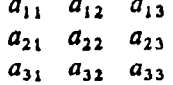

#### Sec. 10.51 Definitions and Elementary Operations

In order to distinguish a matrix from a determinant, which also frequently. looks like an array of numbers, it is customary to enclose a matrix in brackets, or large parentheses, or double bars, as

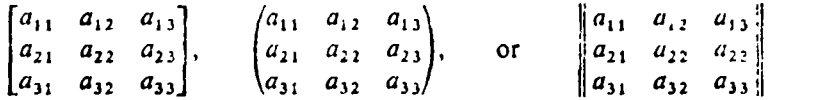

A determinant is usually written between single bars, as

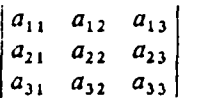

This determinant only looks like an array. Really the symbol only stands for a single quantity, which is obtained by multiplying and adding the individual  $a_{ij}$ 's in the manner described in Section 10.54. The matrix, on the other, hand, has no single numerical value but is instead the entire array. We shall be using a single letter or symbol to stand for a matrix, such as

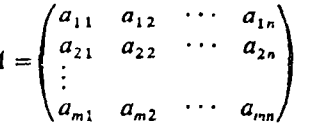

When we do this, it is important to remember that  $A$  is not a number, and so does not act like a number; that is, it does not obey the ordinary laws of algebra

Occasionally, we will be interested in the value of a determinant made up of exactly the same elements as some square matrix  $\vec{A}$ . When we do we shall refer to it as the determinant of the matrix  $\Lambda$ .

A matrix of *m* rows and *n* columns is an *m* by *n* matrix. If  $m = n$ , the matrix is a square matrix of order m.

The sum of the diagonal elements of a square matrix is called the "trace" of the matrix, tr  $A = a_{11} + a_{22} + \cdots + a_{nn}$ .

If a matrix consists of a single column it is called a column matrix, or, sometimes a column vector.

If the elements in the main diagonal of a square matrix are ones, and all the other elements are zeros, the matrix is called a unit matrix, or identity matrix. Thus

t ta

is a unit matrix of order 3. Unit matrices of any order are usually denoted by the symbol  $I$ .

If all the elements are zero, the matrix is called a zero matrix Two matrices  $A$  and  $B$  are said to be equal if

- $(I)$  They have the same number of rows.
- (2) They have the same number of columns
- $(3)$  Each pair of corresponding elements are equal.

#### 10.51 Addition and Subtraction of Matrices

The operations of addition and subtraction are defined for two matrices  $A$  and  $B$  if:

 $(1)$  They have the same number of rows.

(2) They have the same number of columns.

The sum of two matrices is the matrix obtained by adding corresponding pairs of elements. Thus, if

$$
A = \begin{pmatrix} a_{11} & a_{12} & a_{13} \\ a_{21} & a_{22} & a_{23} \\ a_{31} & a_{32} & a_{33} \end{pmatrix} \text{ and } B = \begin{pmatrix} b_{11} & b_{12} & b_{13} \\ b_{21} & b_{22} & b_{23} \\ b_{31} & b_{32} & b_{33} \end{pmatrix}
$$

then

$$
A + B = \begin{pmatrix} a_{11} + b_{11} & a_{12} + b_{12} & a_{13} + b_{13} \\ a_{21} + b_{21} & a_{22} + b_{22} & a_{23} + b_{23} \\ a_{31} + b_{31} & a_{32} + b_{32} & a_{33} + b_{33} \end{pmatrix}
$$

The difference  $A - B$  is the matrix obtained by subtracting the elements of B from the corresponding elements of  $\boldsymbol{\Lambda}$ .

$$
A - B = \begin{pmatrix} a_{11} - b_{11} & a_{12} - b_{12} & a_{13} - b_{13} \\ a_{21} - b_{21} & a_{22} - b_{22} & a_{23} - b_{23} \\ a_{31} - b_{31} & a_{32} - b_{32} & a_{33} - b_{33} \end{pmatrix}
$$

**Example 1.** Find  $A + B$  and  $A - B$ , where

$$
A = \begin{pmatrix} 3 & 0 & -2 \\ 1 & 3 & 1 \end{pmatrix}, \qquad B = \begin{pmatrix} 2 & 1 & 2 \\ -1 & 3 & -2 \end{pmatrix}
$$

SOLUTION:

$$
A + B = \begin{pmatrix} 5 & 1 & 0 \\ 0 & 6 & -1 \end{pmatrix}, \qquad A - B = \begin{pmatrix} 1 & -1 & -4 \\ 2 & 0 & 3 \end{pmatrix}
$$

Sec. 10.5] Definitions and Elementary Operations 35%

**Example 2** Find  $A + B$  and  $A - B$ , where

$$
A = \begin{pmatrix} 3 & 0 & -2 \\ 1 & 3 & 2 \end{pmatrix}, \qquad B = \begin{pmatrix} 2 & -1 \\ 1 & 3 \\ 2 & -2 \end{pmatrix} \setminus
$$

Since there are not the same number of rows or columns in  $A$  and  $B$ , they cannot be added or subtracted. The symbols  $A + B$  and  $A - B$  are n.e.u. less in this case.

**Example 3.** Given two matrices  $A$  and  $B$ , each with N columns and M rows, write FORTRAN statements which would form the sum,  $C = A + B$ .

The matrix A can be represented by a single subscripted variable  $A(I, J)$ , where I runs from 1 to M and J runs from 1 to N. The same is true for  $B$  and C. Then the required FORTRAN statements are

$$
\begin{array}{c}\n\text{DO } 20 \text{ I} = 1 \text{M}, \\
\text{DO } 20 \text{ J} = 1, \text{N} \\
\text{20 } \text{C}(1, \text{J}) = \text{A}(1, \text{J}) + \text{B}(1, \text{J})\n\end{array}
$$

A total of  $N \times M$  additions are required to obtain C.

As a direct extension of addition, it would be natural to be able to say

 $A+A=2A$ 

This leads to the definition of multiplication of a matrix by a constant as follows: A constant times a matrix is the matrix obtained by multiplying all elements of the original matrix by the constant

### **Multiplication of Matrices** 10.52

At first acquaintance, the operation of multiplication of two matrices seems to be defined in a most peculiar way. There are very good reasons for choosing to call this seemingly awkward process "multiplication," and these will appear shortly.

The product  $\overrightarrow{AB}$  of two matrices,  $\overrightarrow{A}$  and  $\overrightarrow{B}$ , is defined only if the number of columns in  $A$  is equal to the number of rows in  $B$ . In all other cases the product is undefined. If the number of columns in  $\vec{A}$  is equal to the number of rows in B, then A and B are said to be "conformable" in the order  $AB$ .

The product  $AB$  of two conformable matrices is itself a matrix, whose elements are found according to the following rule: The element in the ith row and the jth column of the product is the sum of the products by pairs of the elements of the *i*th row of  $A$  and  $j$ th column of  $B$ .

Example 1. If

 $A = \begin{pmatrix} 1 & 2 \\ 3 & -1 \end{pmatrix}, \qquad B = \begin{pmatrix} 3 & -2 \\ 2 & 1 \end{pmatrix}$ 

find  $AB$ .

ぶち

Since  $A$  has 2 columns and  $B$  has 2 rows,  $A$  and  $B$  are conformable in the order  $AB$ , so the product is indeed defined. To find the element in the first row, first column of the product matrix, we take the first row of  $A$ , which is

 $1 \quad 2$ .

and the first column of B, which is

3  $\overline{\mathbf{z}}$ 

and form the sum of the products by pairs:

$$
1 \times 3 + 2 \times 2 = 7
$$

Hence 7 is the element in the first row, first column of the product.

In like manner, the element in the first row and second column of the product is obtained from combining the first row of  $\boldsymbol{A}$  with the second column of  $B$ , thus:

$$
1 \times (-2) + 2 \times 1 = 0
$$

and for the second row, first column.

$$
3 \times 3 + (-1) \times 2 = 7
$$

and the second row, second column.

$$
x(-2) + (-1) \times 1 = -7
$$

Hence the product is

 $\begin{pmatrix} 1 & 2 \\ 3 & -1 \end{pmatrix} \begin{pmatrix} 3 & -2 \\ 2 & 1 \end{pmatrix} = \begin{pmatrix} 7 & 0 \\ 7 & -7 \end{pmatrix}$ 

Example 2. If

 $A = \begin{pmatrix} 1 & 3 & 1 \\ -2 & 1 & -1 \end{pmatrix}, \qquad B = \begin{pmatrix} 1 \\ 2 \\ 3 \end{pmatrix}$ 

 $\mathbf{H}$ 

Definitions and Elementary Operations  $50.1031$ 

 $\mathbf{f}$ nd  $AB$ 

Sence  $A$  has 3 columns and  $B$  has 3 rows, they are conformable in the order AB We can expedite the process of finding the product by writing the two matrices side by side, and then going across a row of  $A$  and down a column of  $\overrightarrow{B}$  forming products by pairs, thus:

$$
\begin{pmatrix} 1 & 3 & 1 \ -2 & 1 & -1 \end{pmatrix} \begin{pmatrix} 1 \ 2 \ 3 \end{pmatrix} = \begin{pmatrix} 1 \times 1 + 3 \times 2 + 1 \times 3 \\ -2 \times 1 + 1 \times 2 - 1 \times 3 \end{pmatrix} = \begin{pmatrix} 10 \\ -3 \end{pmatrix}
$$

## **Example 3.** For the matrices  $\boldsymbol{A}$  and  $\boldsymbol{B}$  of Example 2, find  $\boldsymbol{B}\boldsymbol{A}$ .

Since  $B$  has 1 column and  $A$  has 2 rows, they are not conformable in the order  $B.4$ . The product  $B.4$  is not defined!

Example 4.. If

$$
A = \begin{pmatrix} a_{11} & a_{12} & \dots & a_{1n} \\ a_{21} & a_{22} & \dots & a_{2n} \\ \vdots & \vdots & \ddots & \vdots \\ a_{m1} & a_{m2} & \dots & a_{mn} \end{pmatrix}, \qquad B = \begin{pmatrix} b_{11} & b_{12} & \dots & b_{11} \\ b_{21} & b_{22} & \dots & b_{21} \\ \vdots & \vdots & \ddots & \vdots \\ b_{n1} & b_{n2} & \dots & b_{n1} \end{pmatrix}
$$

and

$$
B=C
$$

write a formula for finding  $c_{ij}$ , the element in the *i*th row and *j*th column of C.

The *i*th row of  $A$  is

$$
a_{i1} \quad a_{i2} \quad \cdots \quad a
$$

 $b_{ij}$ 

and the jth column of  $B$  is

and the sum of the products by pairs gives

$$
c_{ij} = a_{i1}b_{1j} + a_{i2}b_{2j} + \cdots + a_{in}b_{nj}
$$

or, in more abbreviated form,

$$
c_{ij} = \sum_{k=1}^n a_{ik} b_k
$$

Summancous Linear Equations and Matrices  $[4h, 10]$ 

#### Simultaneous Linear Equations and Matrices  $ICh. 10$

Example 5. Given matrix  $A$  with M rows and N columns and matrix  $B$  with N rows and L columns, write a set of FORTRAN statements which will form the product  $C = AB$ .

A suitable set of statements is

DO 10  $I = 1.M$ DO 10  $J=1.L$  $C(I, J) = 0.$ DO 10  $K = 1. N$ 10  $C(I, J) = C(I, J) + A(I, K) * B(K, J)$ 

We note that statement 10 is in three DO loops, and will be performed  $N \times M \times L$  times, or  $N \times M \times L$  multiplications are required to find the product matrix  $C$ .

## Example 6. If

$$
A = \begin{pmatrix} a_{11} & a_{12} & a_{13} \\ a_{21} & a_{22} & a_{23} \\ a_{31} & a_{32} & a_{33} \end{pmatrix}, \qquad x = \begin{pmatrix} x_1 \\ x_2 \\ x_3 \end{pmatrix}
$$

write the product  $Ax$ .

SOLUTION:

$$
Ax = \begin{pmatrix} a_{11}x_1 + a_{12}x_2 + a_{13}x_3 \\ a_{21}x_1 + a_{22}x_2 + a_{23}x_3 \\ a_{11}x_1 + a_{22}x_2 + a_{23}x_3 \end{pmatrix}
$$

Note that this product  $Ax$  is actually a column vector, having three elements.

## **Example 7.** Write the system of linear equations

 $a_{11}x_1 + a_{12}x_2 + a_{13}x_3 = b_1$  $a_{21}x_1 + a_{22}x_2 + a_{23}x_3 = b_2$  $a_{31}x_1 + a_{32}x_2 + a_{33}x_3 = b_3$ 

in matrix form.

From Example 6, if we define

$$
A = \begin{pmatrix} a_{11} & a_{12} & a_{13} \\ a_{21} & a_{22} & a_{23} \\ a_{31} & a_{32} & a_{33} \end{pmatrix}, \qquad x = \begin{pmatrix} x_1 \\ x_2 \\ x_3 \end{pmatrix}
$$

then the left-hand sides of the equations above are just the three elements

Definitions and Elementary Operations Sec.  $(0.5)$ 

## 363

 $\mathbf{1}$ .

of the column vector  $Ax$ . Now let us define the column vector

$$
=\begin{pmatrix}b_1\\b_2\\b_3\end{pmatrix}
$$

We recall that two matrices are equal if and only if every pair of corresponding elements are equal. Thus, the statement

 $Ax = b$ 

is a matrix equation. The expressions on each side of the equals sign are matrices. The equation means that

(1) The first element of  $A\mathbf{x}$ , that is  $a_{11}x_1 + a_{12}x_2 + a_{13}x_3$ , is equal to  $b_1$ .

(2) The second element of Ax, that is,  $a_{21}x_1 + a_{22}x_2 + a_{23}x_3$ , is equal to  $b_1$ .

(3) The third element of Ax, that is,  $a_{31}x_1 + a_{32}x_2 + a_{33}x_3$ , is equal to  $b_3$ .

Hence the matrix equation

 $Ax = b$ 

says exactly the same thing as the system of linear equations above  $\Box$ We see from Examples 6 and 7 that any system of linear equations, with any number of unknowns, can be represented by a matrix equation

 $Ax = b$ 

where  $A$  is a matrix and  $x$  and  $b$  are column vectors of the correct order. This simple expression is one of the several happy results of the seemingly odd definition of multiplication.

## 10.53 Laws of Matrix Algebra

We have defined three operations with matrices and have given them the, names "addition," "subtraction," and "multiplication"—names we use in the ordinary algebra of numbers Actually this is a little dangerous, since it suggests that these new matrix operations will obey the same rules as the ordinary arithmetic operations, and we really have no right to expect that they will do so.

The fundamental laws of ordinary algebra are the following:

(1). Addition is commutative,  $a + b = b + a$ ; that is, if we add b to a, or a to b, we will get the same result.

(2). Addition is associative.  $(a + b) + c = a + (b + c)$ ; that is, if we add  $a + b$ . and then add c to this sum, we get the same result as if we add b and c first, and then add *a* to the sum.

(3). Multiplication is distributive with respect to addition.  $a(b + c) = ab + ac$ . that is, if we add  $b$  to  $c$  and then multiply by  $a$ , we get the same result as if we multiply  $\boldsymbol{a}$  by  $\boldsymbol{b}$ , multiply  $\boldsymbol{a}$  by  $\boldsymbol{c}$ , and then add the result.

(4). Multiplication is *commutative*,  $ab = ba$ ; that is, if we multiply a by b or  $b$  by  $a$ , we get the same result.

(5). Multiplication is *associative.* (ab)c =  $a(bc)$ ; that is, if we take the product ab and multiply by c we get the same answer as if we take the product  $bc$  and multiply by a.

When these laws for the algebra of numbers are investigated for matrices. it is found that they all hold except law 4, the commutative law for multiplication. As was seen in Examples 2 and 3, Section 10.52, it is possible to have two matrices whose product  $\overrightarrow{AB}$  could be found but whose product **BA** was not even defined.

In summary, then, we can say that, in expressions involving sums, differences, and products of matrices, we can use the same laws for combining these operations as for ordinary numbers except that the order of any two matrices in a product cannot be reversed. In a matrix equation, we may add the same matrix to both sides or subtract the same matrix from both sides without changing the equality. We also may *multiply* both sides by the same matrix, provided that:

(1) The matrix is conformable with those by which it is to be multiplied.

(2) The order of multiplication is made the same on both sides of the equation.

Example 1. If  $A$ ,  $B$ , and  $C$  are square matrices of order  $n$ , and if

$$
A+B=C
$$

solve for  $A$ .

などのこと ない

Subtracting B from both sides, we have

 $A = C - P$ 

Example 2. If A, B, C, and D are square matrices of order n, and if  $A = B + C$ , find AD and DA.

Multiplying the equation

$$
A=B+C
$$

on the right by  $D$ , we have

Definitions and Llementary Operations  $50.51$ 

$$
AD = (B + C)D = BD + CD
$$

Multiplying the above equation on the left by  $D$ , we have

$$
DA = D(B+C) = DB + DC
$$

#### Determinants 10.54

The determinant of a square matrix  $A$  is defined to be the number obtained in the following manner: From the elements of  $A$ , we form all possible products containing exactly one element from each row and column in  $A$ . To each such term we assign a plus or minus sign in accordance with a rule to be stated shortly. The sum of these terms is the value of the determinant. The sign to be assigned to a term is determined by the following procedure. The factors in the term are arranged in order according to the row from which each factor was chosen:

$$
a_{1k_1}a_{2k_2}a_{3k_3}\cdots a_{nk_n}
$$

We then rearrange these factors so that they are in order according to the column from which each was chosen, that is, so that the subscripts  $k_1, k_2, \ldots$ ,  $k_n$  are in their natural order, and count the number of interchanges required to do this. We assign the term a plus sign if the number of interchanges was. even and a minus sign if it was odd. For a 2 by 2 determinant, then,

 $\begin{vmatrix} a_{11} & a_{12} \\ a_{21} & a_{22} \end{vmatrix} = a_{11}a_{22} - a_{21}a_{12}$ 

For a 3 by 3 system,

 $\overline{a}$ <sup>11</sup>  $a_{11}$   $a_{12}$   $a_{13}$  $|a_{21} \quad a_{22} \quad a_{23}| = a_{11}a_{22}a_{33} - a_{11}a_{23}a_{32} - a_{12}a_{21}a_{33}$ 

 $a_{11}$   $a_{23}$   $a_{32}$ 

$$
\begin{vmatrix} a_{31} & a_{32} & a_{33} \end{vmatrix} + a_{12}a_{23}a_{31} + a_{13}a_{21}a_{32} - a_{13}a_{22}a_{31}
$$

It is clear that, by utilizing the programming methods of the earlier chapters, we can cause a computer to perform such calculations and provide the solution to a system of equations. It is not so obvious, but it can be shown that. such a procedure is quite inefficient in machine time, particularly for systems involving a very large number of unknowns. According to the rule just stated for evaluating a determinant, an  $n$  by  $n$  determinant is the sum of  $n!$ terms, each of which is the product of  $n$  numbers. If we were to calculate the value of a determinant by the most direct method, then, about  $n \times n!$ multiplications would be required. For even a 10 by 10 determinant, several

Simultaneous Linear Equations and Matrices [Ch. 10]

million multiplications would be required, and for a 20 by 20 determinant.  $\mathbb{R}$  over 10<sup>18</sup> multiplications would be needed. This would require over 100,000 wears even on the fastest computers

There is another method of evaluation of a determinant that is very much faster than the brute-force approach. If all elements on one row of a determinant are changed by adding or subtracting a constant multiple of the corresponding elements of another row, the value of the determinant is unchanged. By repeated application of this rule, we can reduce a determinant to a "triangular" form, in which all elements below the main diagonal are zero. For example.

$$
\begin{bmatrix}\nb_{11} & b_{12} & b_{13} & \cdots & b_{1n} \\
0 & b_{22} & b_{23} & \cdots & b_{2n} \\
0 & 0 & b_{33} & \cdots & b_{3n} \\
0 & 0 & 0 & b_{44} & \cdots & b_{4n} \\
\vdots & \vdots & \vdots & \ddots & \vdots \\
0 & 0 & 0 & \cdots & b_{nn}\n\end{bmatrix}
$$

The value of a determinant when written in this form turns out to be just with the product of the diagonal elements,  $b_1, b_2, b_3, \cdots, b_m$ , since all other terms formed in accordance with the definition of a determinant's value contain at least one factor whose value is zero. Hence, after a determinant is written in triangular form, only  $n-1$  multiplications are required to find its value.

The process is quite similar to that used in Section 10.2 to solve a system of linear equations by the elimination method. We start out with the array

$$
a_{11} \quad a_{12} \quad a_{13} \quad \cdots \quad a_{1n}
$$
\n
$$
a_{21} \quad a_{22} \quad a_{23} \quad \cdots \quad a_{2n}
$$
\n
$$
a_{31} \quad a_{32} \quad a_{33} \quad \cdots \quad a_{3n}
$$
\n
$$
\vdots
$$
\n
$$
a_{n1} \quad a_{n2} \quad a_{n3} \quad \cdots \quad a_{nn}
$$

and perform the operations

$$
a_{ij} - \frac{a_{ik} a_{kj}}{a_{kk}} \rightarrow a_{ij} \quad \text{for } i \text{ and } j = k+1, k+2, \dots, n
$$

Figure 10-8 is a flow chart of the process.

A calculation based on the flow chart, Figure 10-8, could run into trouble if  $a_{kk}$  ever becomes zero, since there is a division by this quantity. This problem can be avoided by taking the additional precaution of checking to see if  $a_{kk}$  is zero and if so interchanging two rows to obtain a nonzero value for  $a_{kk}$ . Since interchanging two rows in a determinant changes the sign of

Definitions and Elementary Operations Sec. 10.51

the ceterminant's value, we must also change the signs of the elements in one

There can also be accuracy problems associated with evaluating a determinant using the above flow chart, particularly for determinants of large order. These problems tend to be alleviated if the rows and columns are rearranged at each step so that  $a_{kk}$  is not only nonzero but is actually the largest element in absolute value. SUBROUTINE EXCH of Section 10.2

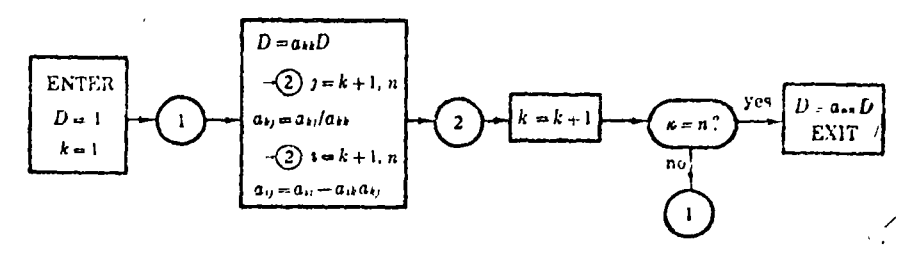

Figure 10-8: Evaluation of a determinant

provided this service for the elimination method, and with minor n.odifications it can be made to work in the present case. The main difference is that interchanging rows or columns in a determinant changes the sign of the determinant. We can correct for this by changing statement 32 to read

32  $A(K, J) = -C$ 

and statement 42 to read

42 A(I,K) =  $-C$ 

We also need the dimension statement to read  $A(20,20)$  instead of  $A(20,21)$ . We do not need the quantity ID as output, so we can eliminate the three statements following statement 42 and change the first statement to read

## SUBROUTINE EXCH2(A, N, NN, K)

We changed the name as well, to ensure that the old routine of Section 10.2 is not used by mistake.

Another step which is useful to avoid undetected accuracy loss is in connection with the computation

$$
a_{ij} = a_{ij} - a_{ik} a_{kj}
$$

If the result of this subtraction is supposed to be zero, then this subtraction will be subject to the trouble mentioned many times earlier in the text, loss

366

367

of accuracy caused by introduction of leading zeros. The method of protection against this trouble is the same one used in division of polynomials in Section 9.43. We check the result of the subtraction, and if the difference is much smaller than the numbers being subtracted, we set the difference equal to zero. The operation can be described by a section of flow chart (as in Figure 10-9) in which  $a_{ij}$  is set equal to zero if more than four significant figures have been lost in the subtraction.

The FORTRAN subroutine below evaluates the Nth-order determinant

$$
A(1, 1) \quad A(1, 2) \quad \cdots \quad A(1, N)
$$
  

$$
A(2, 1) \quad A(2, 2) \quad \cdots \quad A(2, N)
$$
  

$$
\vdots
$$
  

$$
A(N, 1) \quad A(N, 2) \quad \cdots \quad A(N, N)
$$

for values of N to 20. In the first statement, the determinant is given the name AA, and the statements up to 100 redefine the elements so that the original determinant will not be destroyed during the calculation. State-

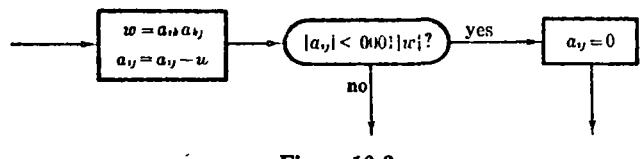

Figure 10-9

ment 1, calls EXCH2 to interchange rows and columns if necessary to move the largest element to location  $A(K,K)$ . Statements 3 through 4 perform the actual calculation required in the main part of the flow chart, **Figure 10-8.** 

Definitions and Elementary Operations Scc. 10.51  $DO 4 I = KK.N$  $W = A(I,K) * A(K,I)$  $A(I, J) = A(I, J) - W$ 

> $IF(ABS(A(I,J)) - .0001*ABS(W))42,4,4$ 42  $A(1, J) = 0$ . 4 CONTINUE  $K = KK$  $IF(K - N)1, 9, 10$ 9  $D = A(N,N) * D$ 10 RETURN **END**

#### 10.55 Matrix Inversion

We have given definitions and rules for the addition, subtraction, and multiplication of matrices which parallel to some extent the rules of ordinary? algebra. As yet we have not mentioned division, for the very good reason that division as such is not defined for matrices. There is another operation which serves a somewhat analogous purpose, however. That operation is the "inversion" of a matrix.

365

In ordinary algebra,  $b/a$  stands for the number which, when multiplied by a, gives b. Thus, if  $ax = b$ , we can say that  $x = b/a$ . Instead of treating  $\hat{x}$ division in this manner, we could define an "inverse" of a number as follows:. For any number a, the inverse,  $a^{-1}$ , is that number which, when multiplied  $r_1$ by a gives 1. Every nonzero number has a unique inverse; for example,  $\mathbb{C}$ the inverse of 2 is .5, and .5 is the *only* inverse of 2. Then if we have  $ax = b$ . we do not even have to have a process of division in order to find x, for  $\approx$ we can multiply both sides of the equation by  $a^{-1}$ , giving

 $a^{-1}ax = a^{-1}b$  or  $x = a^{-1}b$ 

For square matrices, we define the inverse in a manner analogous to that above. For a square matrix A of order n, the inverse matrix,  $A^{-1}$  is that matrix which when multiplied by  $\Lambda$  gives the identity matrix of order  $n$ ; that is,

 $AA^{-1} = I$ 

 $\begin{pmatrix} 2 & -1 \\ -1 & 1 \end{pmatrix}$ 

**Example 1.** Show that the inverse of

is

We form the product

 $\begin{pmatrix} 2 & -1 \\ -1 & 1 \end{pmatrix} \begin{pmatrix} 1 & 1 \\ 1 & 2 \end{pmatrix} = \begin{pmatrix} 1 & 0 \\ 0 & 1 \end{pmatrix}$ 

Since the product is the identity matrix, the second matrix is indeed the inverse of the first.

It can be shown that any square matrix  $\boldsymbol{\Lambda}$  has a unique inverse if and only if its determinant is different from zero. It can also be shown that A commutes with its inverse; that is,

$$
AA^{-1}=A^{-1}A=I
$$

The inverse is not defined for nonsquare matrices.

A formula for the inverse of a matrix  $\vec{A}$  can be found as follows. Consider the set of linear equations

$$
y_1 = a_{11}x_1 + a_{12}x_2 + \cdots + a_{1n}x_n
$$
  
\n
$$
y_2 = a_{21}x_1 + a_{22}x_2 + \cdots + a_{2n}x_n
$$
  
\n
$$
\vdots
$$
  
\n(10-8)

 $y_n = a_{n1}x_1 + a_{n2}x_2 + \cdots + a_{nn}x_n$ 

connecting one set of variables  $x_1, x_2, ..., x_n$  with another set  $y_1, y_2, ..., y_n$ . In matrix form we can write this set of equations as

 $v = Ax$ 

where

 $y = \begin{pmatrix} y_1 \\ y_2 \\ \vdots \end{pmatrix}, \quad x = \begin{pmatrix} x_1 \\ x_2 \\ \vdots \end{pmatrix}$ 

If we multiply this set of equations by  $A^{-1}$ , we obtain

 $A^{-1}v = A^{-1}Ax$ 

$$
A^{-1}y = Ix = x
$$

Hence the elements of  $A^{-1}$  are just the coefficients of the y's if we solve the set of countions (10-8) for the x's in terms of the  $y$ 's.

A rather efficient way of solving for the  $x$ 's in terms of the  $y$ 's is to proceed as in the elimination method, Section 10.2. Instead of the *n* by  $n + 1$  array of constants shown at (10-3) we start with the  $n$  by  $2n$  array of the form

$$
a_{11} \quad a_{12} \quad a_{13} \quad \cdots \quad a_{1n} \quad 1 \quad 0 \quad 0 \quad \cdots \quad 0
$$
\n
$$
a_{21} \quad a_{22} \quad a_{23} \quad \cdots \quad a_{2n} \quad 0 \quad 1 \quad 0 \quad \cdots \quad 0
$$
\n
$$
a_{31} \quad a_{32} \quad a_{33} \quad \cdots \quad a_{3n} \quad 0 \quad 0 \quad 1 \quad \cdots \quad 0 \tag{10-9}
$$
\n
$$
\vdots \qquad \qquad \downarrow
$$
\n
$$
a_{21} \quad a_{22} \quad a_{33} \quad \cdots \quad a_{3n} \quad 0 \quad 0 \quad 1 \quad \cdots \quad 0 \tag{10-9}
$$

Then we proceed exactly as in Section 10 2, and end up with an array of the form

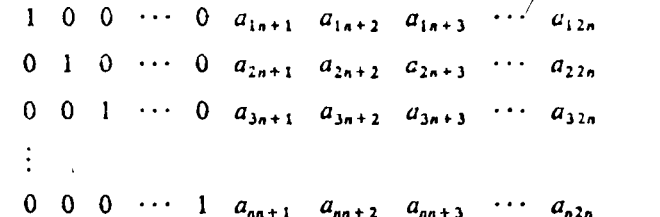

The solution, instead of being the single column  $a_{1n+1}$  to  $a_{nn+1}$ , is the entire right-hand side of the above array. If we have interchanged any rows in the process, the unscrambling is just as indicated in subroutine ELIM. except in the present case whole rows must be unscrambled. The subroutine can be written immediately as an almost direct paraphrase of SUBROUTINE **ELIM** 

SUBROUTINE MATINV(AA, N, AINV) DIMENSION AA(20,20), AINV(20,20), A(20,40), ID(20)  $NN=N+1$  $N2 = 2*N$ DO  $100 I = 1$ .N  $ID(I) = I$ DO  $100 J = 1,N$ 100  $A(I, J) = AA(I, J)$ DO  $200 I = 1$ , N  $DO 200 J = NN.N2$ 

Ωľ

OAMEIA2<br>EGGG. X COL.

DO 4  $I = 1.N$  $IF(K-I)41,4,41$ 41  $W = A(I,K)*A(K,J)$  $A(I, J) = A(I, J) - W$ 

 $A(K, J) = A(K, J)/A(K, K)$ 

1 CALL EXCH3(A,N,N2,K,ID

 $IF(ABS(A(I,J)) - .0001*ABS(W))42,4,4$ 

42  $A(I, J) = 0$ .

200 A(1, J) = 0.

 $K = 1$ 

DO  $300 I = I N$ 

2 IF(A(K,K))3,999,3

DO 4  $J=KK.N2$ 

300 A $(I, N+1) = I$ .

 $3 KK = K + 1$ 

**4 CONTINUE**  $K = KK$  $IF(K-N)1,2,5$ 5 DO 10  $J = 1.N$ DO 10  $J = 1, N$  $IF(1D(1) - 1)10.8, 10$ 

8 DO 10  $K = 1, N$ 

- $AINV(I,K) = A(J,N+K)$ 10 CONTINUE
- **RETURN**
- 999 PRINT '1000

1000 FORMAT(19H MATRIX IS SINGULAR) **END** 

In this subroutine the statements through 300 move the quantities to working storage to form the array depicted by (10-9). Statement 1 calls a version of SUBROUTINE EXCH given in Section 10.2. It is called EXCH3, to indicate that it must be a modified version of that subroutine with dimension statement changed to read

DIMENSION A(20,40)

ca

Statements down to statement 4 parallel SUBROUTINE ELIM, except that the accuracy flag shown in Figure 10-9 has been inserted at statement 42. In the loops terminating on statement 10, instead of setting individual values of the  $X(I)$ 's, the subroutine sets entire rows of the inverse matrix  $AINV(I,K)$ . Once an inverse matrix has been obtained, an improved accuracy version obtained in a relatively straightforward manner. Let  $A$  be the matrix

to be inverted, and let  $D_i$  be the approximate inverse produced by the above routine. Then, because of inaccuracies,

 $AD<sub>1</sub> \neq I$ 

but instead

 $I - AD_1 = F_1$ 

where  $F_1$  is a matrix which, if  $D_1$  was a reasonably good estimate, has small 5 elements. If all the elements of  $F_1$  are less than one in absolute value, then the matrix  $D_2$  defined by

$$
D_2=D_1(I+F_1)
$$

is an improved estimate of  $A^{-1}$ . If the error matrix  $F_2 = I - AD_2$  still has elements which are too large, then the matrix  $D_3$  defined by  $D_3 = D_2(I + F_2)$ is a still better estimate, and so on. Thus repetition of a process involving some matrix multiplications can be used to improve the accuracy of the inverse to the extent desired, within the limits imposed by the usual problems of approximate arithmetic on computers

## **EXERCISE 27**

1. Given the following matrices

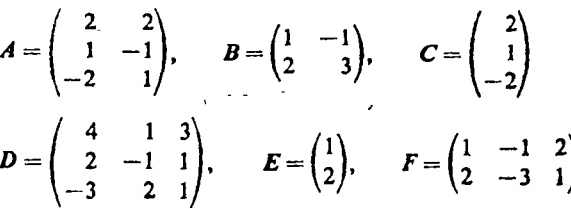

evaluate the following expressions, or, if the expression is meaningless, so state.

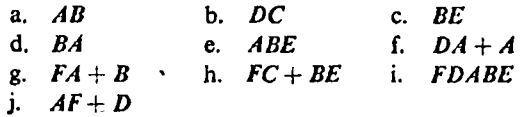

2. Using the method of Section 10.55, invert the following matrices.

a. 
$$
\begin{pmatrix} 3 & 2 \\ 4 & 3 \end{pmatrix}
$$
 b.  $\begin{pmatrix} 1 & -3 \\ 2 & 4 \end{pmatrix}$   
c.  $\begin{pmatrix} 2 & 3 & 1 \\ 1 & -1 & 2 \\ -3 & 1 & -1 \end{pmatrix}$  d.  $\begin{pmatrix} 1 & 0 & 0 \\ 0 & 3 & 2 \\ 0 & 4 & 3 \end{pmatrix}$ 

373

《大学》 医生理学 化学 医心理学 医心理学 医单子宫

3. Find  $A^{-1}$ , then solve  $Ax = b$  by multiplying both sides by  $A^{-1}$ , if

a. 
$$
A = \begin{pmatrix} 2 & 3 \\ 3 & 4 \end{pmatrix}
$$
,  $b = \begin{pmatrix} 2 \\ 1 \end{pmatrix}$   
\nb.  $A = \begin{pmatrix} 2 & 4 & -1 \\ -1 & -3 & 1 \\ 3 & -1 & 2 \end{pmatrix}$ ,  $b = \begin{pmatrix} 4 \\ -2 \\ 6 \end{pmatrix}$ 

4. Write a FORTRAN subroutine INVIMP that will take the trial inverse obtained from MATINV and use the method described at the end of Section 10.55 to improve the inverse until all the elements of the ciror matrix  $F_a$  are less than ...001 in absolute value.

## 10.6 OVERDETERMINED AND UNDERDETERMINED SYSTEMS OF LINEAR EQUATIONS

In several of the preceding sections, methods were discussed for solving systems of linear equations. In all these discussions it was assumed that there was a unique solution and that there were just as many equations as unknowns. Further, it was tacitly assumed that the equations were nonhomogeneous, that is, not all the constant terms were zero, and also that the determinant of the coefficients was not zero. With these conditions satisfied there is a unique solution. In many important cases, however, these conditions are not all satisfied—yet there may still be a unique solution, or there may be no solution or an infinite number of solutions. In this section we will discuss a method for finding which situation prevails and for completely describing the solutions when there is an infinite number of them.

## 10.61 Rank of a Matrix

As a tool for further study of systems of equations we will need the concept of rank of a matrix.

Definition. The rank of a matrix is the order of the highest-order nonvanishing determinant within the matrix.

By a "determinant within the matrix" we mean any determinant that can be made by crossing out rows or columns in the matrix.

Example 1. Find the rank of the matrix

## Overdetermined and Underdetermined Systems Sec. 10.61

The largest-order determinant we can construct is second order, so the rank is 2 or less. To see if it is 2, we must check all second-order determinants. If we cross out the third column, we can construct the determinant

 $\begin{bmatrix} -1 & 1 \\ -3 & 3 \end{bmatrix}$ 

which has the value zero. Since this one vanishes, we must check other second-order determinants. Crossing out the second column in the matrix we obtain the determinant

 $\begin{vmatrix} -1 & 2 \\ -3 & 1 \end{vmatrix}$ 

which has the value 5. Since there is a nonvanishing second-order determi nant, the rank is 2.

**Example 2.** Find the rank of the matrix

 $\begin{pmatrix} 1 & 2 & 3 \\ -1 & -2 & -3 \\ 2 & 4 & 6 \end{pmatrix}$ 

The largest-order determinant we can construct is third order, so the rank is 3 or less. The only third-order determinant is

 $\begin{vmatrix} 1 & 2 & 3 \\ -1 & -2 & -3 \\ 2 & 4 & 6 \end{vmatrix} = 0$ 

so the rank is not 3. If we cross out the third row and third column, we have the determinant

 $\begin{vmatrix} 1 & 2 \\ -1 & -2 \end{vmatrix} = 0$ 

Similarly, if we check all other second-order determinants, we find that they all vanish.

Hence the rank is less than 2. If we cross out the second and third rows, and the second and third columns, we can form the determinant  $|1| = 1$ . Since the highest-order nonvanishing determinant is first order, the rank of the matrix is 1.

It is seen from the above examples that finding the rank of a matrix is a straightforward process. For matrices of higher order, however, the process

as just demonstrated is extremely laborious, sometimes involving the evaluation of many determinants. Fortunately, however, a less laborious method is available, based on the following theorem:

Theorem 1. The rank of a matrix is unchanged if any multiple of the elements of one row (or columns) is added to the corresponding elements of another row (or column).

This theorem means that we can proceed, just as in evaluating a determinant, to combine rows or columns to obtain zeros where we choose.

Example 3. Find the rank of

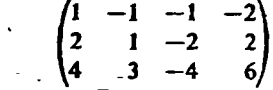

Using Theorem 1, we may proceed as follows:

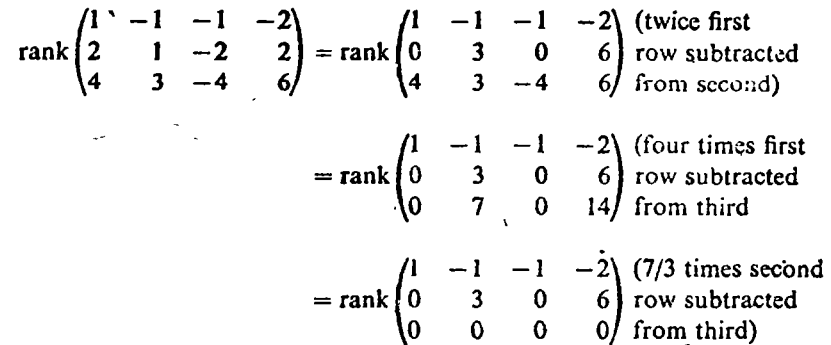

It is obvious in this last matrix all third-order determinants are zero, but at least one second-order determinant,

 $\begin{vmatrix} 1 & -1 \\ 0 & 3 \end{vmatrix}$ 

is not zero. Hence the rank of the original matrix is 2.

Note that in the above example, we have not said the matrices obtained at each step are equal, but only that the ranks are equal. Each step has created a new matrix, one differing from the preceding in many respects, but having the rank in common.

It is seen that the method of determining rank as demonstrated in Example 3 is closely akin to the method of evaluation of a determinant given in Section

Overdetermined and Underdetermined Systems Sec. 10.61

10.54. Minor modifications to the program given there will give a program for finding the rank of a matrix with no more effort than that involved a evaluating the largest determinant in the matrix.

The FORTRAN subroutine below finds the rank, K, of a matrix having. rows and M columns, where neither N nor M exceed 20.

SUBROUTINE MARANK(AA,N,M,K) DIMENSION AA(20,20), A(20,20)  $\sim$  DO 100 I=1.N DO  $100 J = 1.M$ 100  $A(I, J) = AA(I, J)$  $K = 1$ 1 CALL EXCH2(A,N,M,K)  $IF(A(K,K))2,10,2$ 2 IF(K  $-N$ )3,11,11  $3 IF(K-M)40,11,11$ 40  $KK = K + 1$  $DO 4 J = KK.M$  $A(K, J) = A(K, J)/A(K, K)$ DO  $4 I = KK,N$  $W = \Lambda(I,K) \cdot \Lambda(K.J)$  $A(1, J) = A(1, J) - W$  $IF(ABS(A(I,J)) - .0001*ABS(W))42.4.4$ 42  $A(I, J) = 0$ . 4 CONTINUE  $K = KK$ GO TO 1  $10 K = K - 1$ 11 RETURN **END** 

Consistent and Inconsistent Equations 10.62

A set of linear equations

is said to be consistent if there exists at least one solution and inconsister

 $a_{n1}x_1 + \cdots + a_{nm}x_m = b_n$ 

 $a_{11}x_1 + \cdots + a_{1m}x_m = b_1$ 

 $a_{21}x_1 + \cdots + a_{2m}x_m = b_2$ 

if there is no solution. We are now in a position to give a criterion for determining whether a set of equations is consistent or inconsistent. We will refer to the matrix

$$
\begin{pmatrix} a_{11} & a_{12} & \cdots & a_{1m} \\ a_{21} & a_{22} & \cdots & a_{2m} \\ \vdots & & & \\ a_{n1} & a_{n2} & \cdots & a_{nm} \end{pmatrix}
$$

as the coefficient matrix, and to the matrix

$$
\begin{pmatrix} a_{11} & a_{12} & \cdots & a_{1m} & b_1 \\ a_{21} & a_{22} & \cdots & a_{2m} & b_2 \\ \vdots & \vdots & \ddots & \vdots & \vdots \\ a_{n1} & a_{n2} & \cdots & a_{nm} & b_n \end{pmatrix}
$$

as the *augmented* matrix. Then the following theorem applies:

Theorem 2. A set of linear equations is consistent if and only if the coefficient matrix and augmented matrix have the same rank.

**Example 1.** Determine if the following equations are consistent:

$$
x + 3y = 4
$$
  

$$
2x + 6y = 2
$$

The coefficient matrix is

 $\begin{pmatrix} 1 & 3 \\ 2 & 6 \end{pmatrix}$ 

which has rank 1. The augmented matrix is

 $\begin{pmatrix} 1 & 3 & 4 \\ 2 & 6 & 2 \end{pmatrix}$ 

which has rank 2. Hence the system is inconsistent.

Example 2. Determine if the following equations are consistent:

$$
x + 2y = 3
$$
  
\n
$$
2x - y = 2
$$
  
\n
$$
3x + y = 5
$$

## Overdetermined and Underdetermined Systems  $sec 10.61$

The coefficient matrix is

$$
\begin{pmatrix} 1 & 2 \ 2 & -1 \ 3 & 1 \end{pmatrix}
$$

which has rank 2. The augmented matrix is

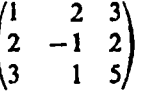

## which has rank 2.

Hence the equations are consistent, and there is a solution, despite the fact that there are more equations than unknowns! Upon closer scrutiny, it will be observed that the third equation is merely the sum of the first two.

The last example illustrates an important principle, that consistency or inconsistency cannot be ascertained merely from the numbers of equations and unknowns. A system with more equations than unknowns can be consistent, and a system with more unknowns than equations can be inconsistent. The subroutine for finding rank given in Section 10.62 is the tool needed to investigate consistency in the larger systems.

#### Linear Independence of Vectors 10.63

Consistent systems of linear equations may have infinitely many solutions. It is possible, however, to investigate these solutions systematically and to characterize them completely. To do so we need first the concept of linear dependence and independence. Consider the set of column vectors

$$
\mathbf{u}_1 = \begin{pmatrix} u_{11} \\ u_{21} \\ \vdots \\ u_{n1} \end{pmatrix}, \qquad \mathbf{u}_2 = \begin{pmatrix} u_{12} \\ u_{22} \\ \vdots \\ u_{n2} \end{pmatrix}, \dots, \qquad \mathbf{u}_r = \begin{pmatrix} u_{1r} \\ u_{2r} \\ \vdots \\ u_{nr} \end{pmatrix}
$$

If  $c_1, c_2, \ldots, c_r$  are any constants, the expression

$$
c_1u_1+c_2u_2+\cdots+c_ru_r
$$

is called a "linear combination" of the vectors  $u_1, \ldots, u_r$ . If there is some set of constants  $c_1, \ldots, c_r$ , not all zero, such that

 $c_1u_1 + c_2u_2 + \cdots + c_su_r = 0$ 

then the vectors are said to be "linearly dependent." If, on the other hand. every linear combination of the vectors  $u_1, \ldots, u_r$  is nonzero except for the case  $c_1 = c_2 = \cdots = c_r = 0$ , then the vectors are said to be "linearly inderendent."

Example 1. Are the vectors

$$
\begin{pmatrix} 0 \\ 1 \end{pmatrix} \quad \text{and} \quad \begin{pmatrix} 1 \\ 0 \end{pmatrix}
$$

linearly independent?

The sum

$$
c_1\begin{pmatrix}0\\1\end{pmatrix}+c_2\begin{pmatrix}1\\0\end{pmatrix}=\begin{pmatrix}c_2\\c_1\end{pmatrix}
$$

is zero only if both  $c_1$  and  $c_2$  are zero. Hence they are linearly independent.

**Example 2.** Are the vectors

$$
\begin{pmatrix} 1 \\ -1 \\ 2 \end{pmatrix}, \qquad \begin{pmatrix} 2 \\ 1 \\ 1 \end{pmatrix}, \qquad \text{and} \qquad \begin{pmatrix} 3 \\ 0 \\ 3 \end{pmatrix}
$$

linearly independent?

The sum

$$
c_1\begin{pmatrix}1\\-1\\2\end{pmatrix}+c_2\begin{pmatrix}2\\1\\1\end{pmatrix}+c_3\begin{pmatrix}3\\0\\3\end{pmatrix}=\begin{pmatrix}c_1+2c_2+3c_3\\-c_1+c_2\\2c_1+c_2+3c_3\end{pmatrix}
$$

is zero if  $c_1 = 1$ ,  $c_2 = 1$ ,  $c_3 = -1$ . Hence the vectors are not linearly independent.

10.64 Complete Solution of Systems of Linear Equations

The following theorem gives a complete picture of the situation regarding solutions for systems of linear equations.

**Theorem 3.** Let  $Ax = b$  be a consistent system having m unknowns, and let the rank of A be r. Then:

#### Sec. 10.61 Overdetermined and Underdetermined Systems

W

(1) If  $r = m$ , there is a unique solution vector x

(2) If  $r < m$ , then there is at least one solution vector x. In caldition,  $m - r$ Incarly independent vectors  $u_1, u_2, \ldots, u_{m-r}$  can be found which are solutions to the set of homogeneous equations  $Ax = 0$ . The vector x plus any linear combination of these is also a solution of the given equation, and there are no other solutions. If  $b = 0$ , the vector x can be taken as  $x = 0$ .

Thereafter we will refer to the vector  $x$  described in this theorem as the particular solution.

A method of obtaining all these solutions in a systematic fashion is illustrated by the example below.

Example 1. Solve the system

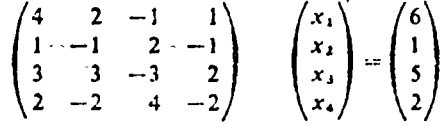

We will proceed as in the elimination method as illustrated in Section 10.2. Dividing the first equation by 4 and using it to eliminate  $x_1$  from the remaining equations.

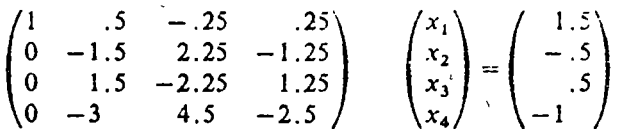

Rearranging to make the largest element to be in the proper position,

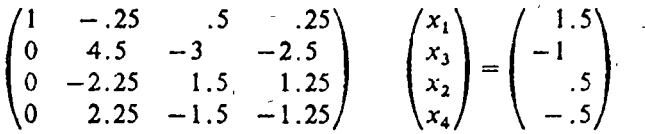

Dividing the second equation by 4.5 and using it to eliminate  $x_3$  from the other equations,

$$
\begin{pmatrix}\n1 & 0 & 1/3 & 1/9 \\
0 & 1 & -2/3 & -5/9 \\
0 & 0 & 0 & 0 \\
0 & 0 & 0 & 0\n\end{pmatrix}\n\begin{pmatrix}\nx_1 \\
x_3 \\
x_4\n\end{pmatrix} = \begin{pmatrix}\n13/9 \\
-2/9 \\
0 \\
0\n\end{pmatrix}
$$

At this point we see that the rank of  $\vec{A}$  is 2 and that the

m now has

 $3\delta$ 

#### Simultaneous Linear Equations and Matrices  $[Ch.$  iv

two equations. If the system had been inconsistent, there would be more than two nonzero elements remaining on the right-hand side of the equation at this point.

Since there are four unknowns and the rank of  $\vec{A}$  is 2, Theorem 2 tells es that the complete solution is made up of a particular solution and any linear combination of two linearly independent solution vectors.

We can find the particular solution by setting  $x_2 = x_4 = 0$ . Then the system becomes

$$
x_1 = 13/9
$$
  

$$
x_3 = -2/9
$$

Hence the particular solution is

$$
\begin{pmatrix} x_1 \\ x_2 \\ x_3 \\ x_4 \end{pmatrix} = \begin{pmatrix} 13/9 \\ 0 \\ -2/9 \\ 0 \end{pmatrix}
$$

To find two linearly independent solution vectors, we take the homogeneous equation

$$
\begin{pmatrix}\n1 & 0 & 1/3 & 1/9 \\
0 & 1 & -2/3 & -5/9 \\
0 & 0 & 0 & 0 \\
0 & 0 & 0 & 0\n\end{pmatrix}\n\qquad\n\begin{pmatrix}\nx_1 \\
x_3 \\
x_2 \\
x_4\n\end{pmatrix}\n=\n\begin{pmatrix}\n0 \\
0 \\
0 \\
0 \\
0\n\end{pmatrix}
$$

and choose arbitrary values for  $x_2$  and  $x_4$ . Taking  $x_2 = 1$ ,  $x_4 = 0$ , we have

$$
x_1 + 1/3 = 0
$$
  

$$
x_3 - 2/3 = 0
$$

which has the solution

$$
x_1 = -1/3, \qquad x_3 = 2/3
$$

so one of the linearly independent vectors is

$$
u_1 = \begin{pmatrix} -1/3 \\ 1 \\ 2/3 \\ 0 \end{pmatrix}
$$

## Overdetermined and Underdetermined Systems  $-$  10.6]

Taking  $x_2 = 0$ ,  $x_4 = 1$ , we have

 $x_1 + 1/9 = 0$ <br> $x_3 - 5/9 = 0$ 

which has the solution

$$
x_1 = -1/9, \qquad x_3 = 5/9
$$

and so the other solution is

 $\begin{pmatrix} 1 & 0 \\ 0 & 5/9 \\ 1 & 1 \end{pmatrix}$  $u_2 =$ 

and the general solution is

$$
x = \begin{pmatrix} 13/9 \\ 0 \\ -2/9 \\ 0 \end{pmatrix} + c_1 \begin{pmatrix} -1/3 \\ 1 \\ 2/3 \\ 0 \end{pmatrix} + c_2 \begin{pmatrix} -1/9 \\ 0 \\ 5/9 \\ 1 \end{pmatrix}
$$

where  $c_1$  and  $c_2$  are arbitrary constants.

For convenience in organizing a computer solution, we note that these vectors (apart from a constant multiple of  $-1$  in some cases) can be obtained from the last set of equations by the following somewhat artificial steps:  $(I)$  Add -1's down the last two columns of the diagonal of the coefficient matrix so that it becomes

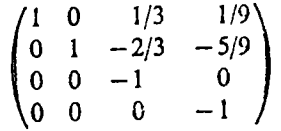

(2) Rearrange these last two columns and the column of constants as if they were ordered just as the  $x$ 's are:

 $x_1$ 

and needed to be correctly ordered. They become

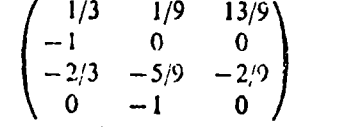

The column of constants has become the particular solution and the other two columns two linearly independent vectors that can be used to form the complete solution.

The method just demonstrated is a general one, and can be used for computer solution of larger systems. It requires only a few modifications and extensions of the elimination method given in Section 10.2.

The FORTRAN subroutine given below solves a system of N equations in M unknowns, where N and M are both 20 or less. Inputs are  $AA$ , the coefficient matrix;  $BB$ , the constant vector; and  $NI$  and  $M$ , the dimensions of the system. Outputs are:  $X$ , a particular solution vector, K, the number of linearly independent solution vectors for the homogeneous system, and  $U$ , a set of linearly independent solution vectors.

SUBROUTINE LINEQ(AA,NI,M,BB,X,K,U) DIMENSION AA(20,20), BB(20), A(20,21), X(20), ID(20), U(20,20)  $N = NI$  $MM=M+1$ DO  $100 I = 1$ , N  $A(I, MM) = BB(I)$ DO  $100 J = 1.M$ 100  $A(I, J) = AA(I, J)$  $K = 1$  $IF(N-M)200,1,1$  $200 \text{ NP} = \text{N} + 1$  $N = M$ DO  $300 I = NP.M$ DO 300  $J = 1, MM$ 300 A(I, J) = 0.  $K = 1$ 1 CALL EXCH(A,M,MM,K,ID)  $IF(A(K,K))2,5,2$  $2 KK = K + 1$ DO  $3 J=KK, MM$  $A(K, J) = \Lambda(K, J)/A(K, K)$ DO  $3 I = 1,N$  $IF(K-I)31,3,31$ 31  $W = A(I,K)*A(K,J)$  $A(I, J) = A(I, J) - W$ 

 $IF(ABS(A(i, J)) - .0001*ABS(W))32,3,3$ 

Eigenvalues and Eigenvectors  $50.71$ Sec.

 $32 \text{ A}(I, J) = 0$ . 3 CONTINUE  $K = KK$  $IF(K-M)1.2.7$ 5 DO 6  $J = K.M$  $A(J, J) = -1$ . DO  $7 i = K.N$ IF(A(I,MM))999,7,999 7 CONTINUE DO 10  $I = I.M$  $DO 10 J=1.M$  $IF(1D(J) - I)10, 8, 10$ 8  $X(I) = A(I, MM)$  $IF(K - MM)9.10.10$  $9 - KM = K - 1$ DO  $10$ ,  $IP = K$ , M  $U(I,IP-KM) = A(J,IP)$ 10 CONTINUE  $K = M - K$ **RETURN** 999 PRINT 1000 **RETURN** 1000 FORMAT(27H EQUATIONS ARE INCONSISTENT)

**END** 

#### 10.7 EIGENVALUES AND EIGENVECTORS

A surprisingly large number of problems in physics and engineering can be reduced to the following mathematical problem: Given a square nth-order matrix  $\vec{A}$ , find a nonzero vector x and a constant  $\lambda$  such that

## $Ax = \lambda x$ .<br>Martin and the College of College and the

That is, find a vector x such that  $Ax$  is simply a multiple of the vector itself. We can rewrite this equation as

 $Ax - \lambda x = 0$ 

or

 $(10-10)$  $(A - \lambda I)x = 0$ **CONTRACTOR OF ALL AND A** 

In this form, the equation appears as a set of homogeneous, linear equations

#### Simultaneous Linear Equations and Matrices  $ICh. 10$

for  $x_1, x_2, ..., x_n$ . The matrix of coefficients is  $(A - \lambda I)$ , and the augmented matrix is the same with a column of zeros added, so by Theorem 2 of Section 10.62 the equations are consistent. By Theorem 3 of Section 10.63 there is a unique solution if the rank of the coefficient matrix is  $n$ . We already know that solution; it is  $x_1 = x_2 = \cdots = x_n = 0$ . Hence there is a nonzero vector x only if the rank of  $(A - \lambda I)$  is less than *n*. This will be true if

$$
\det(A - \lambda I) = 0 \tag{10-11}
$$

If this determinant is zero, then by Theorem 3 of Section 10.64 there are one or more linearly independent solution vectors that can be used to describe the complete solution. Thus we are interested in the values of  $\lambda$  for which

$$
\begin{vmatrix} a_{11} - \lambda & a_{12} & \cdots & a_{1n} \\ a_{21} & a_{22} - \lambda & a_{2n} \\ \vdots & \vdots & \vdots \\ a_{n1} & a_{n2} & \cdots & a_{nn} - \lambda \end{vmatrix} = 0
$$

In Section 10.54 it was stated that the value of a determinant could be obtained by forming all possible terms containing as factors exactly one element from each row and each column. If we were to attempt to do this with the determinant above, we would find that the various terms would contain different powers of  $\lambda$ . If we were to collect the terms having like powers, we would obtain an expression of the form

$$
(-1)^{n}[\lambda^{n}-p_{1}\lambda^{n-1}-p_{2}\lambda^{n-2}-\cdots-p_{n}] \qquad (10-12)
$$

where the constants  $p_1, p_2, ..., p_n$  are numbers resulting from some very complicated manipulations of the numbers  $a_{ij}$  in the determinant.

From Chapter 9, there are exactly *n* values of  $\lambda$  (not necessarily distinct) which will make (10-12) be equal to zero. These values are called the "eigenvalues" (or "characteristic roots," or "latent roots," or "proper values") of the matrix A. For any eigenvalue  $\lambda_i$ , the vector x which satisfies equation (10-10) is called the "eigenvector" (or "characteristic vector," or "latent vector," or " proper vector") corresponding to  $\lambda_i$ . The polynomial (10-12) is called the "characteristic polynomial" of the matrix  $A$ , and the equation

> $\lambda^{n} - p_{1} \lambda^{n-1} - p_{2} \lambda^{n-2} - \cdots - p_{n} = 0$  $(10-13)$

is called the "characteristic equation."

Example 1. Find the eigenvalues and eigenvectors for the matrix

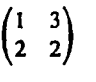

#### $-$  Sec. 10.7] Eigenvalues and Eigenvectors

To find the eigenvalues, we set

$$
\begin{vmatrix} 1-\lambda & 3 \\ 2 & 2-\lambda \end{vmatrix} = 0
$$

Expanding, we obtain the characteristic equation

$$
(1 - \lambda)(2 - \lambda) - 6 = \lambda^2 - 3\lambda - 4 = 0
$$

This factors into

$$
(\lambda-4)(\lambda+1)=0
$$

so the eigenvalues are

$$
\lambda_1 = 4, \qquad \lambda_2 = -1
$$

To find the eigenvector corresponding to  $\lambda_1^+$ , we set

 $\begin{pmatrix} 1-\lambda_1 & 3 \\ 2 & 2-\lambda_1 \end{pmatrix} \begin{pmatrix} x_1 \\ x_2 \end{pmatrix} = 0$ 

or

$$
\begin{pmatrix} -3 & 3 \\ 2 & -2 \end{pmatrix} \begin{pmatrix} x_1 \\ x_2 \end{pmatrix} = 0
$$

Since there are two unknowns and the coefficient matrix has rank 1, Theorem 3 of Section 10.63 tells us that these equations have one linearly independentvector solution  $U_1$ , and that all other solutions are multiples of this one. We see by inspection that the vector

is a solution, and hence is an eigenvector corresponding to  $\lambda_1$ . All other solutions are of the form

where  $c_1$  is an arbitrary constant. Hence the eigenvector is really determined only up to an arbitrary constant multiple.

To find the eigenvector corresponding to  $\lambda_2$ , we set

or

## Simultaneous Linear Equations and Matrices

 $\begin{pmatrix} 1-\lambda_2 & 3 \\ 2 & 2-\lambda_2 \end{pmatrix}\begin{pmatrix} x_1 \\ x_2 \end{pmatrix} = 0$ 

 $\begin{pmatrix} 2 & 3 \\ 2 & 3 \end{pmatrix} \begin{pmatrix} x_1 \\ x_2 \end{pmatrix} = 0$ 

Again there is one linearly independent solution vector. We see by inspection that

# $\begin{pmatrix} 3 \\ -2 \end{pmatrix}$

is a solution. All solutions are of the form

# $c_2\begin{pmatrix} 3 \\ -2 \end{pmatrix}$

where  $c_2$  is an arbitrary constant. Hence the eigenvalues are

and the corresponding eigenvectors are

 $\begin{bmatrix} 3 \\ -2 \end{bmatrix}$ and

(We ordinarily ignore the arbitrary constant multiple when writing an eigenvector.)

**Example 2.** Find the eigenvalues and eigenvectors for the matrix

$$
\begin{pmatrix} 3 & 2 & 4 \ 1 & 4 & 4 \ -1 & -2 & -2 \end{pmatrix}
$$

To determine the eigenvalues, we set

$$
\begin{vmatrix} 3-\lambda & 2 & 4 \\ 1 & 4-\lambda & 4 \\ -1 & -2 & -2-\lambda \end{vmatrix} = 0
$$

Sec. 10.7] Eigenvalues and Eigenvectors

Expanding, we obtain the characteristic equation

$$
-\lambda^3+5\lambda^2-8\lambda+4=0
$$

which has the roots

$$
\lambda_1 = 1, \qquad \lambda_2 = \lambda_3 = 2
$$

To find the eigenvector corresponding to  $\lambda_1$ , we set

$$
\begin{pmatrix} 3 - \lambda_1 & 2 & 4 \\ 1 & 4 - \lambda_1 & 4 \\ -1 & -2 & -2 - \lambda_1 \end{pmatrix} \begin{pmatrix} x_1 \\ x_2 \\ x_3 \end{pmatrix} = 0
$$

Оr

 $[Ch. i6]$ 

 $\begin{pmatrix} 2 & 2 & 4 \\ 1 & 3 & 4 \\ -1 & -2 & -3 \end{pmatrix} \begin{pmatrix} x_1 \\ x_2 \\ x_3 \end{pmatrix} = 0$ 

The coefficient matrix has rank 2, so this system has one linearly independent vector solution. If we solve by the method of Section 10.64, we find that the eigenvector is

To find the eigenvector corresponding to  $\lambda_2$ , we set

$$
\begin{pmatrix} 3 - \lambda_2 & 2 & 4 \\ 1 & 4 - \lambda_2 & 4 \\ -1 & -2 & -2 - \lambda_2 \end{pmatrix} \begin{pmatrix} x_1 \\ x_2 \\ x_3 \end{pmatrix} = 0
$$

 $\mathbf{O}\mathbf{r}$ 

 $\begin{pmatrix} 1 & 2 & 4 \\ 1 & 2 & 4 \\ -1 & -2 & -4 \end{pmatrix} \begin{pmatrix} x_1 \\ x_2 \\ x_3 \end{pmatrix} = 0$ 

The coefficient matrix has rank 1, so this system has two linearly independ dent vector solutions. Solving by the method of Section 10.64, we find two linearly independent eigenvectors,
$35 - 1$ 

Simultaneous Linear Equations and Matrices

 $ICh. 10$ 

$$
\begin{pmatrix} -4 \\ 0 \\ 1 \end{pmatrix} \quad \text{and} \quad \begin{pmatrix} -2 \\ 1 \\ 0 \end{pmatrix}
$$

The root  $\lambda_3$ , being the same as  $\lambda_2$ , has the same eigenvectors. Hence we have a single root, 1, with its eigenvector

and a double root, 2, with two eigenvectors:

$$
\begin{pmatrix} -4 \\ 0 \\ 1 \end{pmatrix} \quad \text{and} \quad \begin{pmatrix} -2 \\ 1 \\ 0 \end{pmatrix}
$$

**Example 3.** Find the eiget values and eigenvectors for the matrix

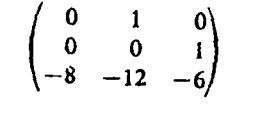

We set

 $\begin{vmatrix} -\lambda & 1 & 0 \\ 0 & -\lambda & 1 \\ -8 & -12 & -6 - \lambda \end{vmatrix} = 0$ 

and obtain the characteristic equation

$$
-\lambda^3-6\lambda^2-12\lambda-8=0
$$

which has the roots

$$
\lambda_1 = -2, \qquad \lambda_2 = -2, \qquad \lambda_3 = -2
$$

To find the eigenvectors, we set

$$
\begin{pmatrix} 2 & 1 & 0 \ 0 & 2 & 1 \ -8 & -12 & -4 \ \end{pmatrix} \begin{pmatrix} x_1 \\ x_2 \\ x_3 \end{pmatrix} = 0
$$

Since the coefficient matrix has rank 2, there is only one linearly independent eigenvector. It turns out to be

Since all roots are the same, we can obtain no more eigenvectors. Hence in this case we have a triple eigenvalue,  $-2$ , and only one eigenvector (which might be considered an eigenvector of multiplicity 3):

The above examples have illustrated all the possibilities concerning real eigenvalues and their corresponding eigenvectors. These possibilities can be summarized in the following theorem.

Theorem 4. An nth-order square matrix has n eigenvalues. If these are discrete, there is one eigenvector corresponding to each eigenvalue. If an cigenvalue is of multiplicity  $r$ , it may have from one to  $r$  linearly independent eigenvectors associated with it.

Program for Largest Eigenvalue and Eigenvector 10.71

Suppose that the matrix  $\vec{A}$  has one eigenvalue  $\lambda$ , which is larger than all others in absolute value, and y is any nonzero column vector conformable with A. Let the vectors  $y_1$ ,  $y_2$ , etc., be defined by

$$
y_1 = Ay_1 \n y_2 = Ay_1 \n \vdots \n y_n = Ay_{n-1}
$$
\n(10.14)

The vectors  $y_i$  defined in this manner can lead to the value of  $\lambda_1$  and to  $x_i$ , the eigenvalue corresponding to  $\lambda_1$ . The method of obtaining the eigenvalue and eigenvector will be illustrated without proof.<sup>\*</sup> In order to provide the illustration, let us first write a remote-terminal program to perform the computations indicated by expression (10-14). A suitable program is

\* See, for example, J. G. Herriot, Methods of Mathematical Analysis and Con-putation, John Wiley & Sons, Inc., New York, 1963

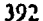

 $\mathbf{I}$  $\overline{2}$ 

 $\overline{\mathbf{3}}$ 

4

5 6

8

 $\boldsymbol{Q}$ 

10

 $\mathbf{11}$ 

 $12$ 

 $13$ 

14

15

 $\overline{16}$ 

17

INPUT, N

 $1$  DO 2 I=1, N

DO  $2 J=1,N$ 

 $YN(1)=0$ 

INPUT, Q

 $3. Y(I) = YN(I)$ 

GO TO 1

**END** 

DO  $3 I = 1, N$ 

DIMENSION A(10,10), Y(10), YN(10)

INPUT,  $((A(i, J), J=1, N), i=1, N)$ 

**INPUT,**  $(Y(l), l = 1, N)$ 

2  $YN(I) = YN(I) + A(I, J) * Y(J)$ 

PRINT,  $(YN(I), I=1, N)$ 

PRINT, "INPUT Y(1), Y(2), Y(N)"

PRINT, "INPUT N, TEN OR LESS"

PRINT, "INPUT A(1,1)A(1,2),,,A(N,N)"

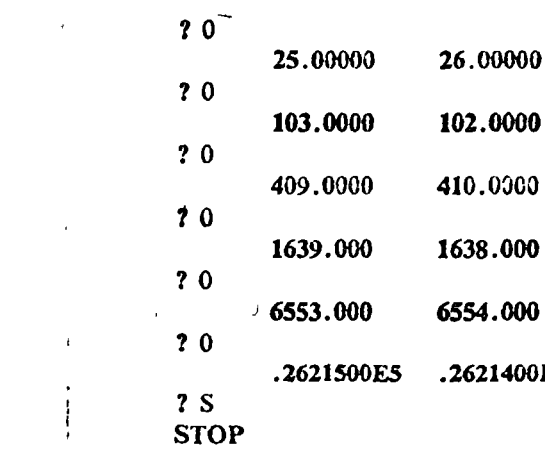

The above program was Example 1, Section 10.6, which had a largest eigen value of 4 and corresponding eigenvector of  $\binom{1}{1}$ . Looking at the vector printed out above, we see that the vectors generated were

400ES

 $\binom{1}{2}$ ,  $\binom{7}{6}$ ,  $\binom{25}{26}$ ,  $\binom{103}{102}$ ,  $\binom{409}{410}$ ,  $\binom{1639}{1538}$ ,  $\binom{6553}{6554}$ ,  $\binom{26215}{26214}$ 

and that after the first few steps the components are always very nearly equals that is, the vectors themselves are very nearly simple multiples of the vectors Since eigenvectors are determined only up to a constant multiple,  $w_{\xi}^{\xi}$ . can say that the vector  $y_n$  of (10-14) is actually approaching the eigenvector x. Now since

 $Ax = \lambda x$ 

then if  $y_n$  is x, then  $y_{n+1}$  will be  $\lambda x$ . We note without surprise, then, that in each of the vectors computed in the above example, the components are very nearly four times those of the preceding vector.

It appears, then, that the above program can be used almost directl to find the largest eigenvalue and corresponding eigenvector. Some improve ment can be made by replacing the statement at line 15 by

15 3  $Y(I) = YN(I)/YN(I)$ 

This will serve to keep the components from growing at each stage, and further will cause the first component to approach the actual value of the eigenvalue. If this had been done for Example 1, the printouts would have been

In this program, the statements at lines 2 through 7 allow the user to input an initial matrix  $A$  and vector  $y$  of order up to 10. The statements at lines 8 through 12 compute and print the vector  $y_1 = Ay$ . At line 13, the user is allowed to specify whether another step of the process is required. If the typed entry is the letter S, the program will terminate. If the entry is any number whatsoever, the program will cause  $y_1$  to replace y, and will repeat lines 8 through 12, thereby computing and printing  $y_2 = Ay_1$ , and so on.

Example 1. Write all user inputs and machine responses for running the above program with the matrix

 $\begin{pmatrix} 1 & 3 \\ 2 & 2 \end{pmatrix}$  and the vector

continuing until vectors through  $y_n$  have been generated.

The inputs and responses are

**RUN** INPUT N, TEN OR LESS  $2<sub>2</sub>$ INPUT A(1,1), A(1,2), ,, A(N,N)  $7\;1,3,2,2$ **INPUT Y(1), Y(2),,, Y(N)** ? 1.0 1.000000 2.000000 **70** 7.000000 6.000000

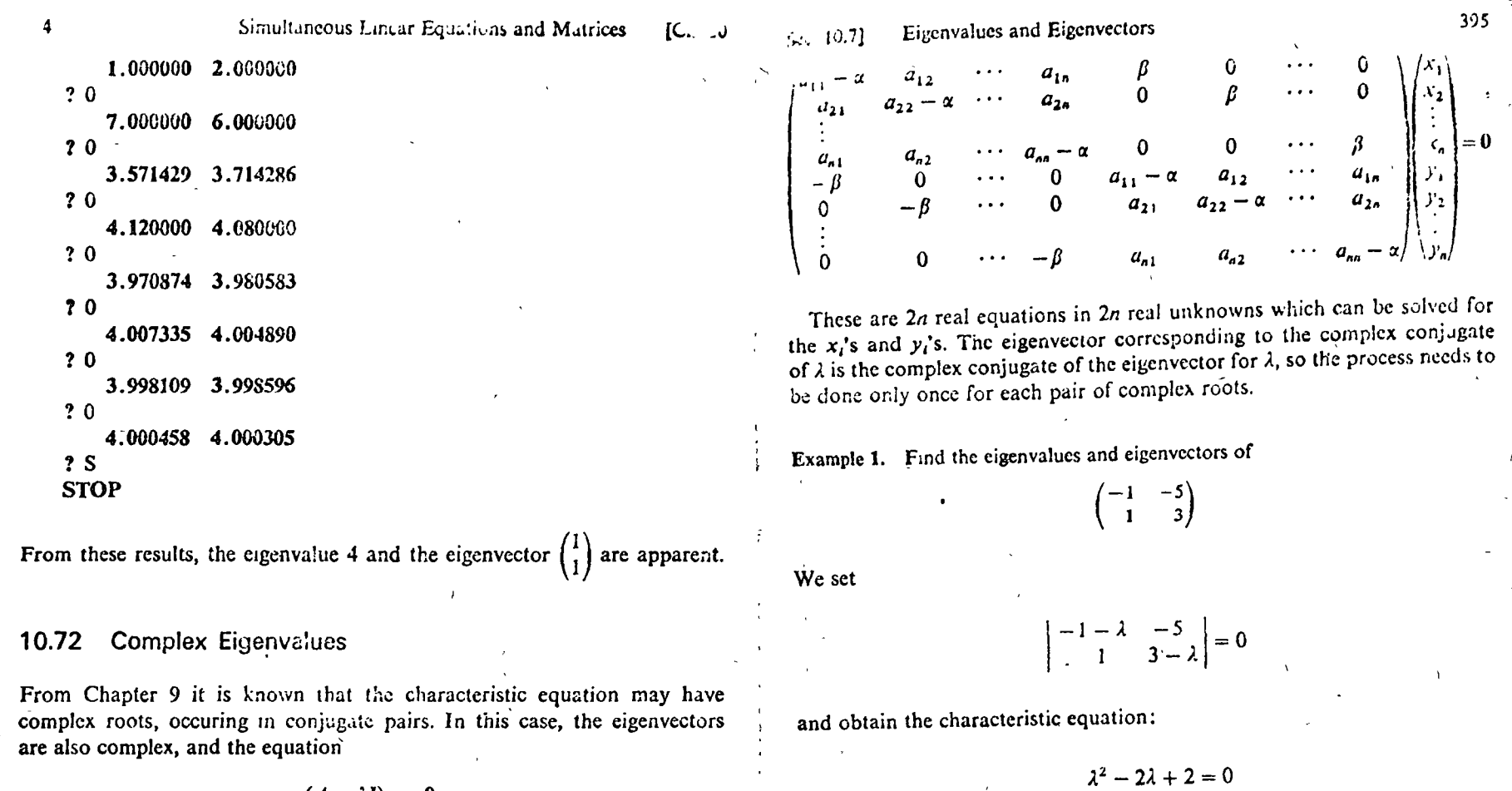

which has roots:

 $(A - \lambda I)x = 0$ 

instead of being  $n$  equations in  $n$  unknowns, is really  $2n$  equations in  $2n$ unknowns, for both the real and imaginary part of  $x$  must satisfy the equation. Let

 $\lambda = \alpha + \beta i$ 

be a complex eigenvalue, and let the eigenvector be

 $x = \begin{pmatrix} x_1 + y_1 i \\ x_2 + y_2 i \\ \vdots \\ x_n + y_n i \end{pmatrix}$ 

If we substitute these in the above equation and separate real and imaginary parts, the result can be written in the form

To find the eigenvector corresponding to  $\lambda_1$ , using the method described above, we write

 $\begin{pmatrix} -2 & -5 & 1 & 0 \\ 1 & 2 & 0 & 1 \\ -1 & 0 & -2 & -5 \\ 0 & 0 & 0 & 0 \end{pmatrix}$   $\begin{pmatrix} x_1 \\ x_2 \\ y_1 \\ z_2 \end{pmatrix} = 0$ 

 $\lambda_1 = 1 + i, \quad \lambda_2 = 1 - i$ 

$$
\begin{pmatrix}\n1 & 0 & -0.2 & 0.4 \\
0 & 1 & 0.4 & 0.2 \\
0 & 0 & 0 & 0 \\
0 & 0 & 0 & 0\n\end{pmatrix}\n\begin{pmatrix}\nx_1 \\
y_2 \\
y_3 \\
x_4\n\end{pmatrix} = 0
$$

This has two linearly independent solution vectors

$$
\begin{pmatrix} x_1 \\ x_2 \\ y_1 \\ y_2 \end{pmatrix} = \begin{pmatrix} 0 \\ 0 \\ 0 \\ 1 \\ -0.4 \end{pmatrix}
$$
 and 
$$
\begin{pmatrix} 1 \\ -0.4 \\ 0 \\ -0.2 \end{pmatrix}
$$

These vectors of themselves are not of interest to us, except to use the numbers in them to construct the complex of vectors

$$
\begin{pmatrix} x_1 + y_1 i \\ x_2 + y_2 i \end{pmatrix} = \begin{pmatrix} i \\ 2 - 4i \end{pmatrix} \quad \text{and} \quad \begin{pmatrix} x_1 + y_1 i \\ x_2 + y_2 i \end{pmatrix} = \begin{pmatrix} 1 \\ -4 - 2i \end{pmatrix}
$$

These two vectors are not linearly independent at all, for if we multiply the second by *i*, we obtain the first. Hence we have really obtained only one eigenvector corresponding to the eigenvalue  $1 + i$ , and that is

$$
\binom{i}{2-\cdot 4i}
$$

The eigenvector corresponding to  $1 - i$  is the conjugate of this:

$$
\binom{-i}{2+.4i}
$$

#### Determination of All Eigenvalues and Eigenvectors 10.73

The method described in Section 10.71 will provide the largest eigenvalue and corresponding eigenvector. Frequently it is necessary to find all eigen-

#### Eigenvalues and Eigenvectors  $\sim$  10.71

values and eigenvectors. From the discussions of Section 10.7, it is clear that this can be done by accomplishing the following three steps:

- (1) Find the characteristic polynomial.
- (2) Solve the characteristic equation for its roots.
- $(3)$  Solve sets of linear equations for the eigenvectors.

Chapter 9 gave methods for solving polynomial equations, so we already have computer methods for step (2). Section 10.64 gave a computer method  $\cdot$ for solving systems of linear equations which is satisfactory for step (3). Hence the only thing really required is a computer method for generating the characteristic polynomial. In the examples above, we have used very small matrices and found the characteristic polynomial by brute-force expansion of the determinant, but this process is incllicient for large-order matrices. A more efficient method is the Leverrier-Faddeev method, which proceeds as follows:

Let 
$$
A_1 = A
$$
 and  $p_1 = \text{tr } A$   
\nLet  $A_2 = A(A_1 - p_1 I)$ , and  $p_2 = (1/2) \text{ tr } A_2$   
\nLet  $A_3 = A(A_2 - p_2 I)$ , and  $p_3 = (1/3) \text{ tr } A_3$   
\n $\vdots$   
\n $A_n = A(A_{n-1} - p_{n-1} I)$  and  $p_n = (1/n) \text{ tr } A_n$ 

The numbers  $p_1, p_2, ..., p_n$  are the required coefficients in the characteristic equation

$$
\lambda^{n} - p_{1} \lambda^{n-1} - p_{2} \lambda^{n-2} - \cdots - p_{n} = 0
$$

In addition, as a bonus side product of this process, it can be shown that the inverse of  $A$  is given by

$$
^{-1} = (1/p_n)(A_{n-1} - p_{n-1}I) \tag{10-15}
$$

and also, as a sometimes helpful check,

$$
A_n - p_n I = 0.
$$

Example 1. Find the characteristic equation of

$$
\begin{pmatrix} 1 & 3 & 2 \ -2 & 1 & 1 \ 1 & -2 & -1 \end{pmatrix}
$$

Following the above procedure, we have

ه . .

Simultaneous Linear Equations and Matrices  $[Ch.$ 

$$
[10.7]
$$
 Eigenvalues and Eigenvectors

$$
\mathbf{399}
$$

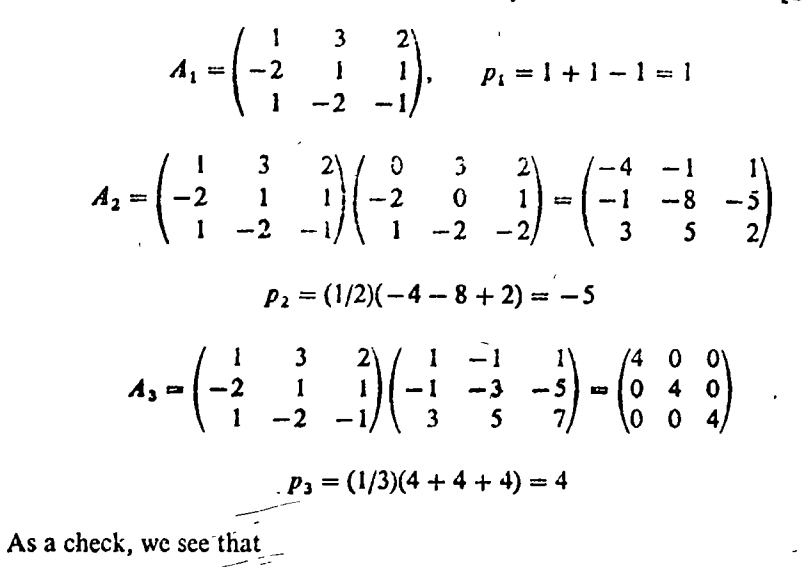

 $A_3 - p_3 I = \begin{pmatrix} 4 & 0 & 0 \\ 0 & 4 & 0 \\ 0 & 0 & 4 \end{pmatrix} - \begin{pmatrix} 4 & 0 & 0 \\ 0 & 4 & 0 \\ 0 & 0 & 4 \end{pmatrix} = 0$ 

Hence the characteristic equation is

$$
\lambda^3-\lambda^2+5\lambda-4=0
$$

The flow chart, Figure 10-10, describes this process for an *n*th-order matrix. According to equation (10-16), the matrix  $A_n$  is simply the identity matrix multiplied by  $p_n$ , so only the first element of  $A_n$  need be calculated to give  $p_n$ . The value of  $p_n$  is, in fact, the determinant of A, so that if  $p_n$  is zero, the matrix is singular. If  $p_n$  is not zero, the inverse of A is easily calculated from equation (10-15), and the flow chart includes this calculation. The elements of  $A^{-1}$  are the last values obtained for  $f_{ij}$ .

The FORTRAN subroutine given below will generate coefficients in accordance with the flow chart, for matrices up to order 20. However, in order that the subscripts will match the notation in the subroutines of Chapter 9, the characteristic equation is written as

$$
Q(1)\lambda^{N} + Q(2)\lambda^{N-1} + \cdots + Q(N + 1) = 0
$$

The relationship between the  $p_k$  of the flow chart and the Q(K) of the subroutine is given by

 $Q(1) = 1$ ,  $Q(K+1) = -p_k$  for  $k = 1, ..., n$ 

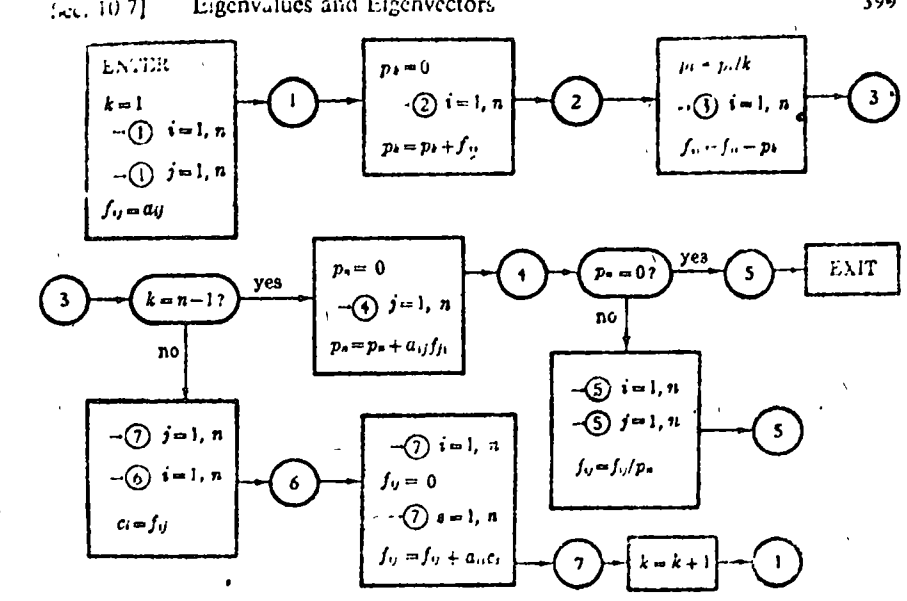

Figure 10-10: Generation of characteristic polynomial

As in the flow chart, the subscripted variable  $F(I, J)$  is the inverse matrix unless  $Q(N + 1)$  happens to be zero.

```
SUBROUTINE CHAREQ(A, N, Q, F)
   DIMENSION A(20,20), F(20,20), Q(21), C(20)
   Q(1) = 1.K = 1DO 11 I = 1, NDO 11 J = 1, N11 F(I, J) = A(I, J)1 CONTINUE
   Q(K+1)=0.
   DO 2 I = 1, NQ(K+1) = Q(K+1) + F(I, I)2 CONTINUE
   FK = KQ(K+1) = -Q(K+1)/FKDO 3 I = 1 NF(I, I) = F(I, I) + Q(K + I)3 CONTINUE
   IF(K - N + 1)71,41,7171 DO 7 J=1,NDO 6 I = 1,NC(I) = F(I, J)
```
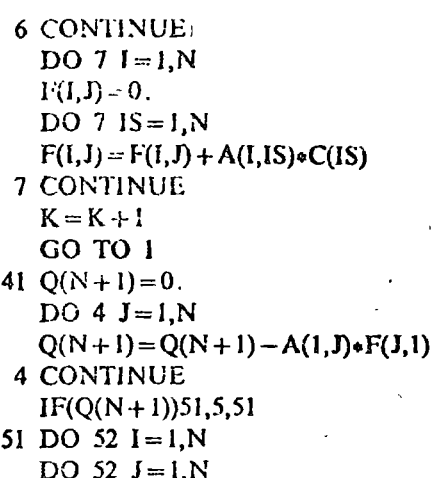

52 
$$
F(I, J) = -F(I, J)/Q(N +
$$

- 5 RETURN **END**
- 

With the above subroutine and subroutines of Chapter 9 and Section 10.6, eigenvalues and eigenvectors can be found in a systematic way. There are also methods which, under some conditions, can be used to find all eigenvalues directly from the matrix itself, without generating the characteristic equation first. These methods are available in the literature and will not be reported here.

I)

## **EXERCISE 23**

1. Determine the rank of the following matrices

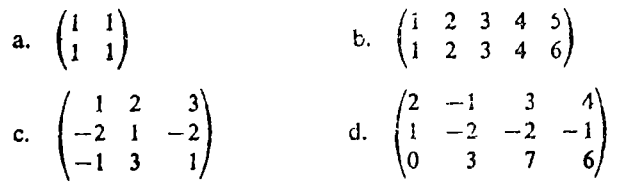

2. Determine whether the following systems are consistent or inconsistent.

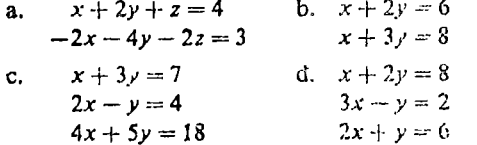

3. Solve completely the following systems of equations.

a. 
$$
x + 2y = 0
$$
  
\n $-2x - 4y = 0$   
\nb.  $x + y - z = 2$   
\n $x - y + z = 3$ 

Eigenvalues and Eigenvectors  $Sc_{2}$   $(0.7)$ 

 $\mathbf{c}$ .

 $x + 3y - z = 4$ d.  $x + 2y + z = 1$  $2x - y + 2z = 3$  $2x - y + z = 2$  $3x + 2y + z = 7$  $3x - y + 4z = 3$ 

\*4. Find all eigenvalues and eigenvectors for the following matrices.

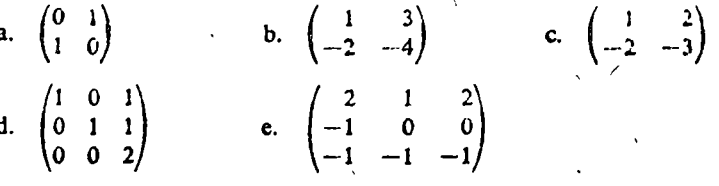

- 5. Find the number of multiplications required to find the rank of a 10 by 15 matrix using SUBROUTINE MARANK of Section 10 61, if the rank turns out to be 8.
- 6. Write a program that will input a system of linear equations up to 20 by 20, call subroutine LINEQ of Section 10.64 to obtain all solutions, and print the result.
- 7. Write a program that will input a square matrix up to 19 by 19, call subroutine CHAREQ of Section 10.73 to obtain the characteristic equation, call the appropriate subroutine from Chapter 9 to find the largest real root, call subroutine LINEQ of Section 10.64 to find the corresponding eigenvector, and print the result.

 $\lambda$ .

IN DICE

the problems of the third chanter are characterized by sets of right. taneous ordinary differential equations with prescribed *initial* conditions. the **Broblems** of the fourth and lifth chapters are characterized by ordiinary or partial differential countions with closed boundary conditions. and the problems of the sixth chapter are characterized by partial differential countions with open boundary conditions. This survey of numerical procedures thus amounts to a catalogue of practical methods for the solution of algebraic, ordinary differential, and partial differential equations. In Chaps, 1, 3, 4, and 6 both linear and nonlinear problems are considered. The discussion of eigenvalue problems in Chaps. 2 and 5 is limited to linear systems.

All six chapters have the same structure. At the beginning of each chapter several representative problems are presented. These serve to identify the class of problems under consideration. The process of formulating a mathematical model is illustrated for each of these problems.

 $\mathbf{r}$ 

 $\mathbb{A}^2$ 

 $\left\langle \mathbf{p}^{\dagger}\right\rangle$  .

 $\frac{1}{2}$ 

يا د بود.<br>مارچينو <sup>ک</sup>ار

 $\mathcal{V}$ 

رئمہ

 $\mathcal{L}(\mathcal{L}^{\mathcal{L}})$  $\epsilon_{\rm 2}$ 

Before leaving these formulations they are each cast into *dimensionless* form. This is an extremely useful organizational tool' of the analyst, In connection with numerical calculations it removes all unnecessary symbols, leaving the basic problem in its simplest form.

Then, before surveying numerical procedures applicable to this class of problems, a brief résumé of the classical mathematical theory is given. A complete mathematical development has not been attempted but an effort has been made to describe clearly the properties of the wellbehaved or regular system. The possibilities of irregular behavior are hinted at by means of simple counterexamples. Enough theory is presented to provide a background for the explanation of the success (and, limitations) of the numerical procedures which follow.

After these preliminaries the actual survey of numerical procedures begins. Illustrative examples are drawn from the problems formulated at the beginning of the chapter. At the end of each section there is a set of exercises for the reader. A few of these are of the nature of drill problems but the majority represent interesting extensions or alternative developments of the text material. Answers or hints for the solution are given in most cases.

The numerical procedures described here are those which in the judgment of the author are of most potential interest to the engineering analyst. Methods for both hand and machine computation are given.

Throughout the text there are references to books and papers having direct bearing on the matter at hand. For the reader's convenience a number of selected general references are grouped together in the Bibliography at the end of the book.

<sup>1</sup> See, for example, H. L. Langhaar, "Dimensional Analysis and Theory of Models," John Wiley & Sons, Inc., New York, 1951.

implication files a larger

### envenne 1

# EQUILIBRIUM PROBLEMS IN SYSTEMS WITH A FINITE NUMBER OF DEGREES OF FREEDOM

The state of a physical system can often be described with adequate precision by giving the magnitudes of a finite number of state variables. This chapter deals with numerical procedures for determining steady states of such systems. The chapter begins with a preliminary examination of several particular problems. The general problem of this type is then formulated mathematically as a set of simultaneous algebraic equations. There is a review of the classical results from the theory of such systems, including a discussion of the relationship of extremum principles to equilibrium problems. Numerical procedures, both exact and approximate, are then described and illustrated by applying them to the particular problems set up at the beginning of the chapter.

# 1-1. Particular Examples

We begin with an assortment of examples of how mathematical formulations are set up for particular physical problems. The examples are taken from a variety of fields and, in general, have been chosen for their simplicity despite the fact that the really significant contributions of numerical procedures occur in problems of extended complexity.

It is generally recognized that the most difficult step in the whole process of engineering analysis is that in which a mathematical model is substituted for a real physical system. It is here that judgment, experience, and ingenuity of the highest order are required of the analyst. It is here that the really gross approximations and simplifications are made. In this text the basic structure of the various physical problem types and the corresponding mathematical models is emphasized.

The general equilibrium problem in a lumped-parameter system has the following structure. The given system is made up by interconnecting a number of simple elements. The equilibrium or steady-state requirements for each individual element are known. "As examples we have the stress-strain law for elastic elements. Ohm's law for electrical resistances. and the pressure-flow relation for hydraulic resistances. In addition to ratisfying the equilibrium requirements of the individual elements it is.

### **SECTION** 1-1

EQUILIBRIUM PROBLEMS IN DISCRETE SYSTEMS

also necessary to satisfy certain interconnection requirements. Thus in clastic systems we must have geometric fit and balance of forces at all joints: in electric networks we must satisfy both of Kirchhoff's laws; and in hydraulic networks we must have conservation of flow and uniqueness of pressure at every interconnection. The over-all equilibrium problem then consists in finding the state of a system which simultaneously satisfies the equilibrium requirements of the individual elements together with the interconnection requirements.

To serve as concrete illustrations of this general statement and to provide illustrative examples for the numerical procedures which follow. we here consider the following five particular equilibrium problems:

1-1. Elastic spring system.

1-2. D-c network.

1-3. A-c network.

1-4. Continuous beam.

1-5. Hydraulic network.

In each case the problem is cast into nondimensional form, with particular data assumed, in preparation for numerical solution. In most cases complementary forms of the problem are considered. The first four problems are linear, while the fifth represents an example of a practically important nonlinear problem.

Problem 1-1. Elastic Spring System. In Fig. 1-1 a system of four

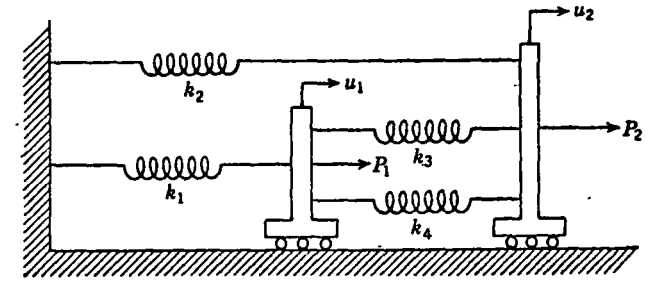

FIG. 1-1. Elastic system of interconnected springs subjected to loads  $P_1$  and  $P_3$ .

linear springs is shown. Assume that when  $P_1$  and  $P_2$  are zero then  $u_1$ and  $u_2$  are both zero and that all springs are in their natural positions. The problem here is to find the displacements  $u_1$  and  $u_2$  and the forces  $f_1$ ,  $f_2$ ,  $f_3$ , and  $f_4$  in the four springs when the loads  $P_1$  and  $P_2$  are applied. The fundamental requirements are:

1. Spring force =  $k$ (spring elongation) for each spring.

2. Forces should balance on each movable cart.

3. Spring elongations should be compatible with the displacements of the carts.

A standard method of solution is to choose unknown variables in such

a way that requirement 3 above is automatically satisfied. In our problem this is done by taking  $u_1$  and  $u_2$  as unknowns and expressing the spring elongations in terms of them (e.g., clongation of spring 4 is  $u_2 - u_1$ ). Next the spring forces are expressed in terms of  $u_1$  and  $u_2$  by introducing the spring constants. Finally, writing the force-balance conditions for each cart gives us the following equations for  $u_1$  and  $u_2$ :

$$
k_1u_1 - k_2(u_2 - u_1) - k_4(u_2 - u_1) = P_1
$$
  
\n
$$
k_2u_2 + k_3(u_2 - u_1) + k_4(u_2 - u_1) = P_2
$$
 (1-1)

A complete solution of our problem would require the solution of these simultaneous equations. We stop at this point, however, since we are here concerned only with the formulation of the problem. Summarizing. we limited ourselves to geometrically compatible states as soon as we took  $u_1$  and  $u_2$  as unknowns; requiring that force balance should also  $\therefore$  hold gave us (1-1).

A complementary method of solution for the same problem is to choose unknown variables in such a way that requirement 2 above is automatically satisfied. This may be done by taking the spring forces  $f_2$  and  $f_3$ as unknown and expressing the other spring forces,  $f_1$  and  $f_4$ , in terms of them by means of the force-balance conditions.

$$
f_4 = P_2 - f_2 - f_3
$$
  
\n
$$
f_1 = P_1 + f_3 + f_4 = P_1 + P_2 - f_2
$$
\n(1-2)

Next the spring elongations are expressed in terms of  $f_2$  and  $f_3$  by introducing the spring constants. Finally we obtain the following equations for  $f_2$  and  $f_3$  by requiring that the spring elongations be compatible with unique displacements of the carts:

$$
\frac{f_2}{k_2} = \frac{P_1 + P_2 - f_2}{k_1} + \frac{P_2 - f_2 - f_3}{k_4}
$$
\n
$$
\frac{f_3}{k_3} = \frac{P_2 - f_2 - f_3}{k_4}
$$
\n(1-3)

The second of these expresses the fact that the elongations of springs 3 and 4 should be the same. The first expresses the fact that the clongation of spring 2, must be the same as the sum of the elongations of springs 1 and 4. Again a complete solution would require the simultancous solution of (1-3), but we stop at this point. Reiterating our logic. we limited ourselves to self-balancing states when we took  $f_2$  and  $f_3$  as unknowns and used (1-2) for the other forces. Among these self-balancing states the true state is selected by  $(1-3)$ , which requires that the spring elongations should be compatible with the given interconnections of the system.

6万万万万

### **BECTION 1-1**

tem by a set of independent currents such that Kirchhoff's first law is automatically satisfied, we then obtain equations for determining these currents by requiring that the second law be satisfied. Alternatively if the state of the system is represented

by a set of independent voltages such that Kirchhoff's second law is automatically satisfied, equations can then be obtained for determining these voltages by requiring the satisfaction of the first law.

 $\bullet$ 

 $\ddot{\phantom{0}}$ 

t

In accordance with the first procedure the state of the system is represented by the three loop currents  $I_1$ .  $I<sub>3</sub>$ , and  $I<sub>3</sub>$ . The net current flow into any junction is always zero for any values of  $I_1$ ,  $I_2$ , and  $I_3$ . Ohm's

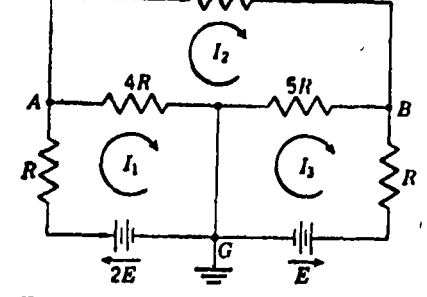

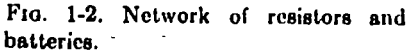

law together with the requirement that the net voltage drop in any closed loop should vanish yields the following equations:  $lnne$ 

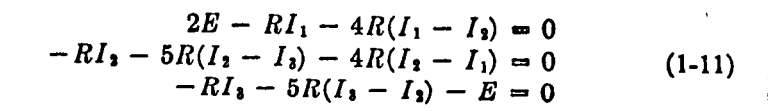

When the currents which satisfy (1-11) are found, any desired network emf is easily obtained by an elementary application of Ohm's law.

Following the second procedure, the state of the system can be represented by the potentials  $e_1$  and  $e_2$  of the nodes A and B with respect to G. This ensures that the voltage drop around any closed loop vanishes. The requirement that there should be no net current flow into the nodes A and  $B$  results in the following equations:

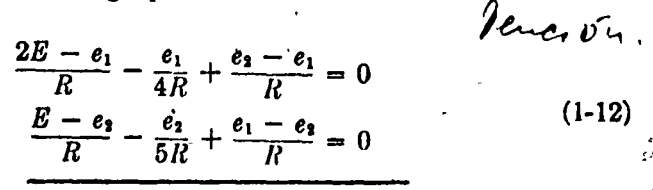

When the voltages  $e_1$  and  $e_3$  which satisfy (1-12) have been found, any desired network current may be obtained by a simple application of Ohm's law.

The complete solution can thus be obtained by solving either  $(1-11)$ or (1-12). Note that here the number of degrees of freedom is not the. same for the two analyses. Before leaving this problem, we cast the equations into nondimensional form. Dimensionless currents and volt-

EQUILIBRIUM PROBLEMS IN DISCRETE SYSTEMS

For future use we now specialize the above problem to the case where

$$
\frac{k_1 = 3k}{k_2 = 2k}
$$
\n
$$
\frac{P_1 = P}{P_2 = 2P}
$$
\n
$$
\frac{k_4 = k}{k_5 = k}
$$
\n
$$
(1-4)
$$

Substituting these values in  $(1-1)$  and  $(1-3)$ , we obtain

$$
\frac{5ku_1 - 2ku_2 = P}{-2ku_1 + 4ku_2 = 2P} \tag{1-5}
$$

as the equations for the displacements and

$$
\frac{\partial^2 f_2}{\partial t^2} + \frac{f_3}{2f_3} = \frac{3P}{2P}
$$
 (1-6)

as the complementary equations for the forces. These formulations can be simplified even further by introducing dimensionless variables. If we define the nondimensional displacements

$$
c_1 = \frac{u_1}{P/k} \qquad x_2 = \frac{u_2}{P/k} \tag{1-7}
$$

the displacement equations (1-5) can be written in the following form:

$$
5x_1 - 2x_2 = 1
$$
  
-2x<sub>1</sub> + 4x<sub>2</sub> = 2 (1-8)

Similarly, in terms of the nondimensional forces

$$
y_1 = \frac{f_2}{P} \qquad y_2 = \frac{f_3}{P} \qquad (1-9)
$$

the force equations (1-6) become

$$
\frac{\frac{11}{6}y_1 + y_2 = 3}{y_1 + 2y_2 = 2}
$$
 (1-10)

Problem 1-2. D-C Network. We consider the problem of determining the voltages and currents in the network shown in Fig. 1-2. The resistances and battery emfs are given in the figure in terms of  $R$  and  $E$ . The equilibrium or steady-state conditions are Ohm's law for each individual resistor plus the interconnection requirements which are the two laws of Kirchhoff.<sup>1</sup> We can obtain *complementary* formulations of the problem in the following manner: If we represent the state of the sys-<sup>1</sup> Seo, for example, C. L. Dawes, "Electrical Engineering," 3d ed., vol. I. McGraw-

Hill Book Company, Inc., New York, 1937, p. 72.

#### IM PROBLEMS IN DISCRETE SYSTEMS EQUIL

ges are defined as follows:

$$
x_1 = \frac{I_1}{E/R} \qquad x_2 = \frac{I_2}{E/R} \qquad x_3 = \frac{I_3}{E/R} \qquad (1-13)
$$
  

$$
y_1 = \frac{e_1}{E} \qquad y_2 = \frac{e_2}{E}
$$

The current equations (1-11) then become

$$
5x_1 - 4x_2 = 2 \n-4x_1 + 10x_2 - 5x_3 = 0
$$
\n
$$
-5x_2 + 6x_3 = -1
$$
\n(1-14)

while the voltage equations (1-12) take the following form:

$$
2.25y_1 - y_2 = 2 -y_1 + 2.20y_2 = 1
$$
 (1-15)

These last two sets of equations constitute complementary dimensionless formulations of Prob. 1-2.

Problem 1-3. A-C Network. The equilibrium problem here is to determine the

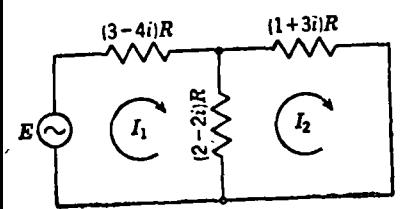

FIG. 1-3. Network of impedances alternating-voltage  $connected - to$ source.

steady-state currents in the network of Fig. 1-3. The impedances of the branches at the frequency of the voltage source are indicated in the usual' complex notation in terms of 
$$
R
$$
. Complementary formulations of this problem can be obtained in the same manner as in Prob. 1-2. We consider here only the equations for the currents. If we take  $I_1$  and  $I_2$  as the state variables, Kirchhoff's first law is automatically satisfied and the second law yields the following equations:

$$
E = (3-4i)RI_1 - (2-2i)R(I_1 - I_1) = 0
$$
  
-(2-2i)R(I\_2 - I\_1) - (1+3i)RI\_2 = 0 (1-16)

A nondimensional formulation is obtained by introducing the dimensionless variables

$$
I_1' = \frac{I_1}{E/R} \qquad I_2' = \frac{I_2}{E/R} \tag{1-17}
$$

into (1-16) as follows:

 $(5-6i)I'_1 - (2-2i)I'_2 = 1$ <br>- $(2-2i)I'_1 + (3+i)I'_2 = 0$  $(1-18)$ 

The quantities  $I'_1$  and  $I'_2$  are expected to be complex. Although procedures exist for the direct solution of sets of equations such as (1-18), it is sometimes useful to trans-

<sup>1</sup> See, for example, C. L. Dawes, "A Course in Electrical Engineering," 4th ed., vol. II, McGraw-Hill Book Company, Inc., New York, 1947, p. 70. The symbol  $i$ stands for the imaginary unit  $\sqrt{-1}$ .

### **SECTION 1-1**

form the complex equations into their real equivalents. To illustrate thu an for the present example, we define the real quantities  $x_1, \ldots, x_4$  as follows:

$$
I'_{1} = x_{1} + ix_{2}
$$
  
\n
$$
I'_{2} = x_{1} + ix_{3}
$$
 (1-19)

When these are substituted in (1-18), each equation can be separated into two: one obtained from the real terms and one from the imaginary terms. We thus obtain the following four real equations, which are equivalent to the two complex equations of  $(1-18)$ :

$$
5x_1 + 6x_3 - 2x_4 - 2x_4 = 1
$$
  
\n
$$
6x_1 - 5x_3 - 2x_4 + 2x_4 = 0
$$
  
\n
$$
-2x_1 - 2x_3 + 3x_4 - x_4 = 0
$$
  
\n
$$
-2x_1 + 2x_3 - x_4 = 0
$$
  
\n(1-20)

Problem 1-4. Continuous Beam. In Fig. 1-4 a uniform elastic beam is shown. It is simply supported at  $A$ ,  $B$ , and  $C$  and clamped at  $D$ . Equilibrium problems for such systems consist in determining the bend-

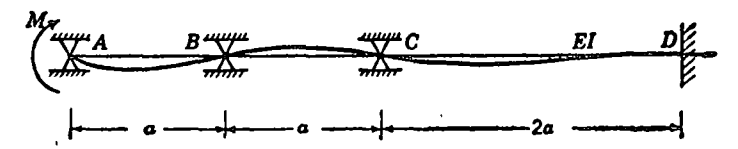

FIG. 1-4. Continuous beam freely supported at  $A$ ,  $B$ , and  $C$ , clamped at  $D$ , and subjected to external moment  $M$  applied at  $A$ .

ing moments and deflections resulting from assigned loads. We consider the particular problem of Fig. 1-4, where the load is the single moment  $M$ applied at  $A$ . The flexural stiffness of the beam is  $EI$ , and the span lengths are given in terms of  $a$ .

This system may be treated as a lumped parameter system by considering each span as a single element. The total equilibrium problem then involves satisfying the elastic requirements within each span. together with the interconnection requirements at the joints. These interconnection requirements are that adjacent spans should have the same inclination and the same bending moment at their common junction. The internal elastic requirements for a single span are one stage more complicated than the corresponding single-element relations in the foregoing examples. Here each span is itself a two-degree-of-freedom system described by two geometric quantities (the inclinations at the ends) and by two force quantities (the bending moments at the ends). The relations between these which represent the elastic requirements<sup>1</sup> are shown in Fig. 1-5. Clockwise angles have been called positive. Bending moments which tend to stretch the bottom fibers and compress the top fibers have been called positive. A formulation of the equilibrium <sup>1</sup> See, for example, L. C. Maugh, "Statically Indeterminate Structures." John Wiley & Sons, Inc., New York, 1946, p. 49.

 $\rho_{\!\chi}$ so

Kus

problem may be obtained by using either inclinations or bending moments to represent the state of the system. Thus a set of independent angles which satisfy the compatibility requirements might be chosen. With the aid of the elastic relations bending moments could then be expressed in terms of these angles, and finally, by writing the conditions for moment

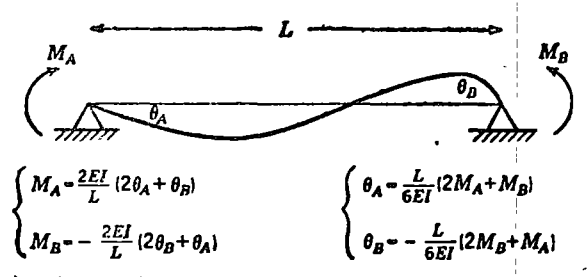

FIG. 1-5. Elastic relationships for a span whose ends are restrained from translation and which is subjected to end moments.

balance, a set of equations for determining the angles would be obtained. Alternatively a set of independent bending moments which satisfy the requirements of moment balance could be used to represent the state of the system. The compatibility requirements together with the elastic relations would then furnish equations for determining these moments. Adopting the former procedure, the state of the system of Fig. 1-4 can

$$
A\left(\begin{array}{ccccc}\n\frac{2EI}{a}(2\theta_1+\theta_2) & \frac{2EI}{a}(2\theta_2+\theta_3) & \frac{EI}{a}(2\theta_3) \\
\hline\n\theta_1 & \theta_2 & B\left(\begin{array}{ccccc}\n\theta_2 & \theta_3 & \theta_3 \\
\hline\n\theta_2 & \theta_3 & \theta_3\n\end{array}\right) & C & C\left(\begin{array}{ccccc}\n\theta_3 & \theta_3 & \theta_3\n\end{array}\right) & C & C\left(\begin{array}{ccccc}\n\theta_3 & \theta_3 & \theta_3\n\end{array}\right) & C\n\end{array}\right)
$$

FIG. 1-6. Representation of the beam of Fig. 1-4 in terms of the displacements  $\theta_1$ ,  $\theta_2$ , and  $\theta_3$ .

be represented by the clockwise inclinations of the beam at  $A, B$ , and  $C$ . These angles are denoted by  $\theta_1$ ,  $\theta_2$ , and  $\theta_3$ , respectively. Making use of the elastic relations of Fig. 1-5, the terminal bending moments in each span are as indicated in Fig. 1-6.

Governing equations for the angles are now obtained by writing the conditions for moment balance at the supports  $A$ ,  $B$ , and  $C$ .

$$
M = \frac{2EI}{a} (2\theta_1 + \theta_2)
$$
  

$$
-\frac{2EI}{a} (2\theta_2 + \theta_1) = \frac{2EI}{a} (2\theta_2 + \theta_2)
$$
  

$$
-\frac{2EI}{a} (2\theta_3 + \theta_2) = \frac{EI}{a} (2\theta_3)
$$
 (1-21)

These may be cast into nondimensional form by introducing the following dimensionless inclinations:

$$
x_1 = \frac{\theta_1}{Ma/2EI} \qquad x_2 = \frac{\theta_2}{Ma/2EI} \qquad x_3 = \frac{\theta_3}{Ma/2EI} \qquad (1-22)
$$

We thus obtain the following formulation of the equilibrium problem:

$$
2x_1 + x_2 = +1\nx_1 + 4x_2 + x_3 = 0\nx_2 + 3x_3 = 0
$$
\n(1-23)

A complementary formulation may be obtained in terms of the bending moments  $M_1$ ,  $M_2$ , and  $M_3$  at B, C, and D, respectively, in the beam of Fig. 1-4. It is left as an exercise for the reader to show that in terms of the dimensionless moments

$$
y_1 = \frac{M_1}{M} \qquad y_2 = \frac{M_2}{M} \qquad y_3 = \frac{M_3}{M} \qquad (1-24)
$$

the governing equations are as follows:

$$
4y_1 + y_2 = -1 \ny_1 + 6y_2 + 2y_3 = 0 \n2y_2 + 4y_3 = 0
$$
\n(1-25)

Problem 1-5. Hydraulic Network. We consider the problem of determining the steady flow of an incompressible fluid in a network of branched pipes under the assumption that the pressure drop in a single

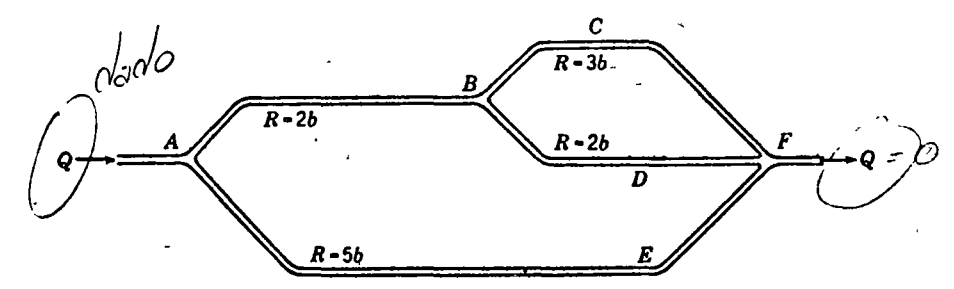

FIG. 1-7. Schematic diagram of hydraulic network passing a total flow Q.

branch is proportional to the square of the rate of flow through that branch. Figure 1-7 shows the plan of a particular pipe network. The total rate of flow, in at A and out at F, is Q. For a single branch the.

 $\bf{8}$ 

pressure drop in the direction of flow is given<sup>1</sup> by the following resistance  $law,$ 

$$
\Delta p = Rq^2 \tag{1-26}
$$

where  $q$  is rate of flow through the branch and R is a resistance coefficient. The resistance coefficient of each branch in Fig. 1-7 is given in terms of b. The equilibrium problem consists in determining the pressure and flow distribution in the steady state. To make the problem definite, we assume that Q is given and that the pressure at  $F$  is zero. The governing requirements are that the pressure at each junction should be singlevalued, that the rate of flow into any junction should equal the rate of flow out of that junction, and that in each separate branch the resistance law (1-26) should be satisfied. A formulation of the problem can be made in terms of either junction pressures or branch flow rates. Thus the state of the system can be represented by  $p_1$  and  $p_2$ , the pressures at  $A$  and  $B$ , respectively. In terms of these the flow rates in the individual branches are given by  $(1-26)$ .

$$
q_{AB} = \left(\frac{p_1 - p_2}{2b}\right)^{\frac{1}{2}}
$$
  
\n
$$
q_{BCF} = \left(\frac{p_2}{3b}\right)^{\frac{1}{2}}
$$
  
\n
$$
q_{BDF} = \left(\frac{p_2}{2b}\right)^{\frac{1}{2}}
$$
  
\n
$$
q_{ABF} = \left(\frac{p_1}{5b}\right)^{\frac{1}{2}}
$$
\n(1-27)

The requirement of continuity of flow at the junctions  $A$  and  $B$  provides the following governing equations:

$$
Q = \left(\frac{p_1 - p_2}{2b}\right)^{\mathbf{i}} + \left(\frac{p_1}{5b}\right)^{\mathbf{i}}
$$

$$
\left(\frac{p_1 - p_2}{2b}\right)^{\mathbf{i}} = \left(\frac{p_2}{3b}\right)^{\mathbf{i}} + \left(\frac{p_2}{2b}\right)^{\mathbf{i}}
$$
(1-28)

A nondimensional formulation may be obtained by introducing dimensionless pressures

$$
x_1 = \frac{p_1}{bQ^2} \qquad x_2 = \frac{p_2}{bQ^2} \qquad (1-29)
$$

<sup>1</sup> See, for example, H. W. King, C. O. Wisler, and J. G. Woodburn, "Hydraulics," John Wiley & Sons, Inc., New York, 1948, 5th ed., p. 220. Strictly speaking we should consider  $\Delta p$  and q as directed quantities and write  $\Delta p = [\text{sign}(q)]Rq^2$ . If we use  $(1-26)$ , it is incumbent on us to check that all pressure drops are actually in the direction of flow in any proposed solution.

In terms of these (1-28) may be cast into the following form:

$$
0.4472x_1^{\dagger} + 0.7071(x_1 - x_2)^{\dagger} = 1
$$
  
0.7071(x\_1 - x\_2)^{\dagger} - 1.2845x\_2^{\dagger} = 0 \t\t(1-30)

A complementary formulation may be obtained in terms of bunnch flow rates. Continuity of flow will be preserved in Fig. 1-7 if the flow rates  $q_1$  and  $q_2$  in the branches AB and BCF, respectively, are independent provided the flow rates in the remaining branches are taken as follows:

$$
q_{BDP} = q_1 - q_3
$$
  
 
$$
q_{ABP} = Q - q_1
$$
 (1-31)

With the aid of  $(1-26)$  the requirement of single-valued pressures at A and  $\overline{B}$  leads to the following governing equations:

$$
2bq_1^2 + 2b(q_1 - q_2)^2 = 5b(Q - q_1)^2
$$
  
 
$$
3bq_2^2 = 2b(q_1 - q_2)^2
$$
 (1-32)

Introducing the dimensionless flow rates

$$
y_1 = \frac{q_1}{Q} \qquad y_2 = \frac{q_2}{Q} \tag{1-33}
$$

we obtain a nondimensional formulation as follows:

$$
10y_1 - y_1^2 - 4y_1y_2 + 2y_2^2 = 5+ 2y_1^2 - 4y_1y_2 - y_2^2 = 0
$$
 (1-34)

### **EXERCISES**

1-1. The lengths and cross-sectional areas of the bars of a plane pinned truss are indicated in Fig. 1-8. The bars are joined by frictionless pins, and each one satisfies Hooke's law,  $f/A = E\delta/L$ , where f is the tensile force and  $\delta$  is the elongation. The

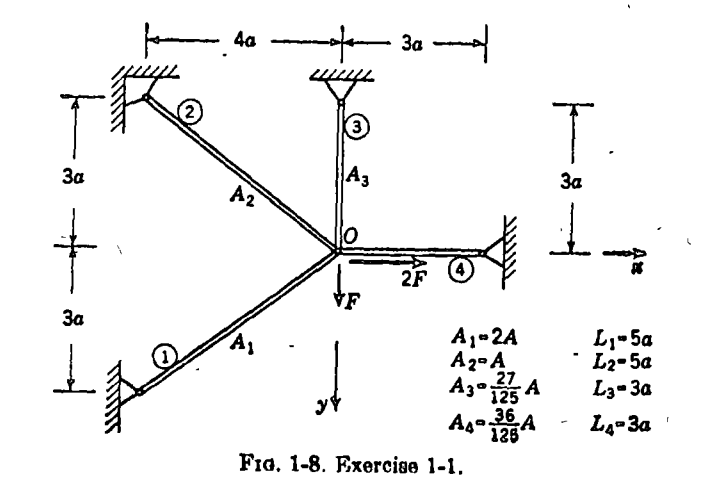

### chapter 2

# EIGENVALUE PROBLEMS FOR SYSTEMS WITH A FINITE NUMBER OF DEGREES OF FREEDOM

Equilibrium problems involve the determination of system configurations under prescribed loading conditions. An eigenvalue problem may also involve the determination of system configurations, but of greater importance is the determination of the critical loading conditions under which these configurations are possible. A parameter which describes such a critical condition is called an eigenvalue. As examples we have the natural frequencies in oscillating systems and the buckling loads in elastic-stability problems.

We consider only linear eigenvalue problems. Matrix notation is used because it facilitates the theoretical discussion and because it provides a useful system for laying out the actual computations. The necessary rules are briefly reviewed in Sec. 2-2.

# 2-1. Particular Examples

Two examples are used to illustrate the formulation of eigenvalue problems from physical systems:

2-1. Three-mass vibrating system.

2-2. Buckling of a structure.

In both cases the formulations are left in ordinary algebraic form. Matrix formulations will be given in Sec. 2-2.

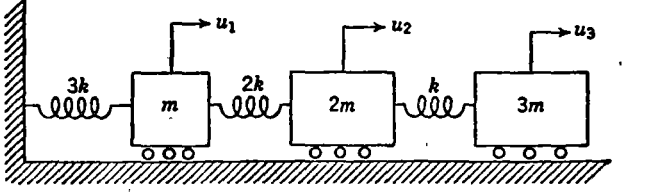

FIG. 2-1. Vibrational system with three degrees of freedom.

Problem 2-1. Three-mass Vibrating System. The system is shown in Fig. 2-1. The displacements of the three masses from the unstrained configuration are measured by  $u_1$ ,  $u_2$ , and  $u_3$ . The equations of motion may be written by imagining the system disturbed from equilibrium and

applying Newton's second law to each mass. Neglecting friction, we obtain

$$
-3ku_1 + 2k(u_2 - u_1) = m \frac{d^2u_1}{dt^2}
$$
  

$$
-2k(u_2 - u_1) + k(u_3 - u_2) = 2m \frac{d^2u_2}{dt^2}
$$
  

$$
-k(u_3 - u_2) = 3m \frac{d^2u_3}{dt^2}
$$
 (2-1)

For a natural vibration we would have

 $\frac{7}{2}$ 

$$
\begin{array}{l}\n u_1 = x_1 \sin(\omega t + \varphi) \\
 u_2 = x_2 \sin(\omega t + \varphi) \\
 u_3 = x_3 \sin(\omega t + \varphi)\n\end{array} \n\tag{2-2}
$$

where  $x_1, x_2$ , and  $x_3$  represent the amplitudes of vibration,  $\omega$  is the natural frequency, and  $\varphi$  is a phase angle. If we substitute (2-2) into (2-1) and set

$$
\frac{m\omega^2}{k} = \lambda \tag{2-3}
$$

we find the following equations as the conditions for determining the amplitudes and frequency:

$$
5x_1 - 2x_2 = \lambda(x_1) -2x_1 + 3x_2 - x_3 = \lambda(2x_2) -x_3 + x_3 = \lambda(3x_3)
$$
\n(2-4)

The parameter  $\lambda$  is a dimensionless measure of the frequency. An eigenwaltie is a value of  $\lambda$  for which there are nonzero amplitudes which satisfy  $(2-4)$ . A configuration of amplitudes which meets these requirements is called a natural mode. The corresponding frequency is called a natural frequency. A complete solution would involve finding all the natural frequencies and their associated natural modes. In technical problems it may not be of interest to obtain the complete solution. Sometimes only the lowest natural frequency is desired; sometimes just the lowest frequency and the corresponding mode or just the two lowest frequencies are desired.

Problem 2-2. Buckling of a Structure. A system of rigid weightless links hinged together and supported by springs is shown in Fig. 2-2a. In this position all three links are exactly vertical, and there is no force in any of the springs. We consider the stability of this system when subjected to a vertical load  $P$  applied at  $B$ . For small loads the three links will remain vertical, moving down as a unit against the springs  $k_1$ . For large loads the links will buckle; that is,  $B$  and  $C$  will undergo transverse displacements as shown in Fig. 2-2b. Our problem is to determine

**SECTION 2-1** 

the stability limitifor the vertical position. We want to know the value of  $P$  for which an equilibrium position with transverse displacements first becomes possible.

To obtain a quantitative analysis, we assume that the desired critical buckling load is holding the system in equilibrium and find the equi-

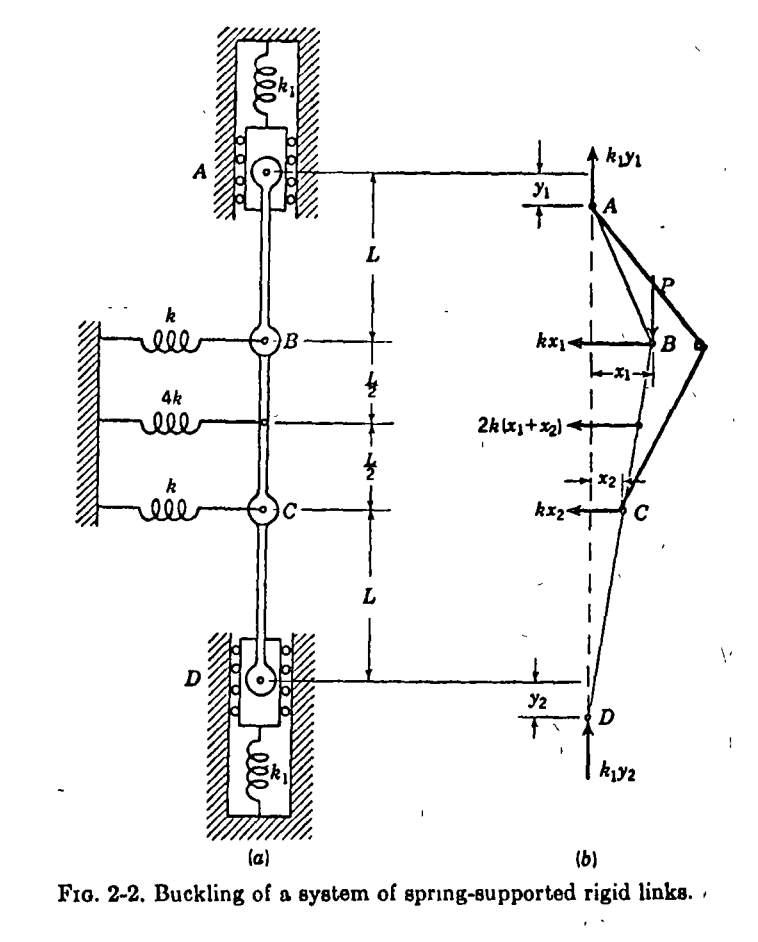

librium conditions by applying the principle of minimum potential energy. A geometrically compatible state can be represented by arbitrary (small) values of  $y_1$ ,  $x_1$ , and  $x_2$  if we take  $y_3$  as

$$
y_2 = y_1 - \frac{x_1^2}{2L} - \frac{(x_1 - x_2)^2}{2L} - \frac{x_2^2}{2L}
$$
 (2-5)

The usual small-angle approximations,  $1 - \cos \theta \approx \frac{1}{2}\theta^2$  and  $\sin \theta \approx \theta$ . have been made here. By adding the strain energy of the springs to the

 $64$ 

potential energy of the load  $P$  we have the total potential energy

$$
\frac{1}{2} \Phi = \frac{1}{2} k_1 y_1^2 + \frac{1}{2} k x_1^2 + \frac{1}{2} k (x_1 + x_2)^2 + \frac{1}{2} k x_2^2 + \frac{1}{2} k_1 y_2^2 - P \left( y_1 - \frac{x_1^2}{2L} \right)
$$
\n(2-6)

 $\sim$  where  $y_2$  is understood to take the value (2-5). The equilibrium equations are the conditions for stationary notential energy.

$$
\frac{\partial \Phi}{\partial y_1} = k_1 y_1 + k_1 y_2 - P = 0
$$
  
\n
$$
\frac{\partial \Phi}{\partial x_1} = k x_1 + k (x_1 + x_2) + k_1 y_2 \left( - \frac{x_1}{L} - \frac{x_1 - x_2}{L} \right) + \frac{P x_1}{L} = 0 \quad (2-7)
$$
  
\n
$$
\frac{\partial \Phi}{\partial x_2} = k (x_1 + x_2) + k x_2 + k_1 y_2 \left( \frac{x_1 - x_2}{L} - \frac{x_2}{L} \right) = 0
$$

One solution of this system is  $x_1 = x_2 = 0$  and

$$
y_2 = y_1 = \frac{P}{2k_1}
$$
 (2-8)

which is obtained from  $(2-5)$  and the first of  $(2-7)$ . This is the unbuckled equilibrium position.

If  $x_1$  and  $x_2$  do not vanish, we obtain

$$
y_1 = \frac{P}{2k_1} + \frac{1}{4L} [x_1^2 + (x_1 - x_2)^2 + x_2^2]
$$
  

$$
y_2 = \frac{P}{2k_1} - \frac{1}{4L} [x_1^2 + (x_1 - x_2)^2 + x_2^2]
$$
 (2-9)

by solving  $(2-5)$  and the first of  $(2-7)$ . We next insert the second of  $(2-9)$  into the last two relations of  $(2-7)$  to get a pair of simultaneous equations in  $x_1$  and  $x_2$ . These equations contain linear and cubic terms. Since we are interested in the first appearance of buckling, we need consider only such small values of  $x_1$  and  $x_2$  that the cubic terms may be neglected in comparison with the linear terms. The linearized equations for  $x_1$  and  $x_2$  then appear as follows:

$$
kx_1 + k(x_1 + x_2) + \frac{P}{2L}(-2x_1 + x_2) + \frac{Px_1}{L} = 0
$$
  

$$
k(x_1 + x_2) + kx_2 + \frac{P}{2L}(x_1 - 2x_2) = 0
$$
 (2-10)

By introducing the dimensionless parameter

 $\lambda =$ 

 $(2-11)$ 

### **BECTION 2-1**

we obtain

$$
- x_1 = \lambda (2x_1 + x_2) - x_1 + 2x_2 = \lambda (x_1 + 2x_2)
$$
 (2-12)

as our formulation of the eigenvalue problem.

An *eigenvalue* is a value of  $\lambda$  for which the equations permit nonvanishing displacements. Such a configuration of displacements is called a buckling mode.

A complete solution of an eigenvalue problem involves finding all possible eigenvalues with their associated modes. In technical buckling problems a complete solution is not of interest. Very often the magnitude of the smallest buckling load is all that is required. Sometimes the corresponding buckling mode is of interest in order to assist in the design of stiffening reinforcement.

The present system has the interesting feature that if the load  $P$  is reversed (i.e., applied vertically upward) there is still the possibility of buckling. In such cases both the smallest positive and smallest negative buckling loads are of practical interest. مغشمين

## **EXERCISES**

2-1. Show that the eigenvalue problem for determining the natural frequencies and modes of torsional vibration of the system of Fig. 2-3 may be formulated as follows:

> $x_1 - x_2$  $-x_1 + 2x_2 - x_1$ <br>-  $x_1 + 2x_1 - x_1$  $=\lambda x_1$  $- x_1 + x_2 - x_3 = \lambda x_4$  $-\frac{1}{2}x_1 + \frac{1}{2}x_2 = 4\lambda x_1$

where  $\lambda = \omega^2 J / k$  and k is the torsional stiffness of a shaft and J is the moment of

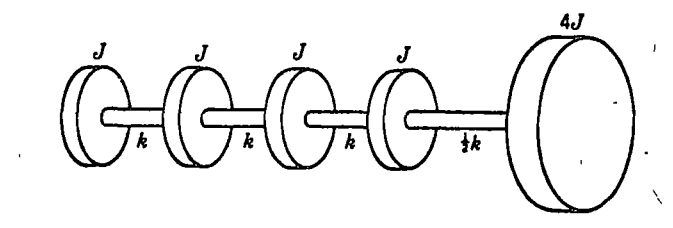

## FIG. 2-3. Exercise 2-1.

inertia of a disk. The system is so supported on frictionless bearings that it is free to rothte without any bending of the shafts.

 $\sqrt{2}$ -2. At resonance let the currents in Fig. 2-4 be

 $I_1 = x_1 \sin{(\omega t + \varphi)}$  $I_1 = x_2 \sin{(\omega t + \varphi)}$ 

### centro de educación continua división de estudios superiores facultad ingenieria, de unam

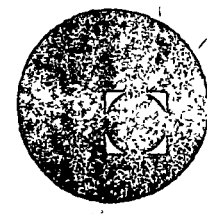

# METODOS NUMERICOS Y APLICACIONES CON LA COMPUTADORA **DIGITAL**

# TEMA 4: RAICES DE FUNCIONES TRASCEDENTES Y **POLINOMIOS**

SEPTIEMBRE, 1977.

 $\mathcal{L}(\mathcal{L})$  . 

 $\label{eq:2.1} \nabla \cdot \mathbf{E} = \nabla \cdot \mathbf{E} \cdot \nabla \cdot \mathbf{E} \cdot \nabla \cdot \mathbf{E} \cdot \nabla \cdot \mathbf{E} \cdot \nabla \cdot \mathbf{E} \cdot \nabla \cdot \mathbf{E} \cdot \nabla \cdot \mathbf{E} \cdot \nabla \cdot \mathbf{E} \cdot \nabla \cdot \mathbf{E} \cdot \nabla \cdot \mathbf{E} \cdot \nabla \cdot \mathbf{E} \cdot \nabla \cdot \mathbf{E} \cdot \nabla \cdot \mathbf{E} \cdot \nabla \cdot \mathbf{E} \cdot \n$  $\label{eq:2.1} \frac{1}{\sqrt{2}}\int_{\mathbb{R}^3}\frac{1}{\sqrt{2}}\left(\frac{1}{\sqrt{2}}\right)^2\frac{1}{\sqrt{2}}\left(\frac{1}{\sqrt{2}}\right)^2\frac{1}{\sqrt{2}}\left(\frac{1}{\sqrt{2}}\right)^2.$ 

 $\frac{1}{\sqrt{2}}\sum_{i=1}^{n}$ 

 $\label{eq:2} \frac{1}{2} \int_{\mathbb{R}^3} \frac{1}{\sqrt{2}} \, \frac{1}{\sqrt{2}} \, \frac$ 

 $\label{eq:2.1} \frac{1}{\sqrt{2}}\int_{\mathbb{R}^3} \frac{d\mu}{\sqrt{2}} \left( \frac{d\mu}{\mu} \right)^2 \left( \frac{d\mu}{\mu} \right)^2 \frac{d\mu}{\mu} \, \frac{d\mu}{\mu} \, \frac{d\mu}{\mu} \, \frac{d\mu}{\mu} \, \frac{d\mu}{\mu} \, \frac{d\mu}{\mu} \, \frac{d\mu}{\mu} \, \frac{d\mu}{\mu} \, \frac{d\mu}{\mu} \, \frac{d\mu}{\mu} \, \frac{d\mu}{\mu} \, \frac{d\mu}{\mu} \$ 

 $\mathcal{A}^{\text{max}}$  and  $\mathcal{A}^{\text{max}}$ 

 $\label{eq:2.1} \frac{1}{\sqrt{2}}\int_{\mathbb{R}^3} \frac{d\mu}{\sqrt{2}} \left( \frac{d\mu}{\mu} \right)^2 \left( \frac{d\mu}{\mu} \right)^2 \left( \frac{d\mu}{\mu} \right)^2 \left( \frac{d\mu}{\mu} \right)^2 \left( \frac{d\mu}{\mu} \right)^2 \left( \frac{d\mu}{\mu} \right)^2.$ 

 $\mathcal{L}^{(1)}$  ,  $\mathcal{L}^{(2)}$  $\label{eq:1} \frac{1}{\sqrt{2}}\sum_{i=1}^n\frac{1}{\sqrt{2\pi i}}\left(\frac{1}{\sqrt{2\pi i}}\sum_{i=1}^n\frac{1}{\sqrt{2\pi i}}\right)^2\frac{1}{\sqrt{2\pi i}}\sum_{i=1}^n\frac{1}{\sqrt{2\pi i}}\frac{1}{\sqrt{2\pi i}}\sum_{i=1}^n\frac{1}{\sqrt{2\pi i}}\frac{1}{\sqrt{2\pi i}}\frac{1}{\sqrt{2\pi i}}\frac{1}{\sqrt{2\pi i}}\frac{1}{\sqrt{2\pi i}}\frac{1}{\sqrt{2\pi i}}\frac{1}{$ 

 $\mathcal{L}$ 

 $\mathbf{A}^{\prime}$ 

 $\label{eq:2.1} \frac{1}{\sqrt{2}}\left(\frac{1}{\sqrt{2}}\right)^{2} \left(\frac{1}{\sqrt{2}}\right)^{2} \left(\frac{1}{\sqrt{2}}\right)^{2} \left(\frac{1}{\sqrt{2}}\right)^{2} \left(\frac{1}{\sqrt{2}}\right)^{2} \left(\frac{1}{\sqrt{2}}\right)^{2} \left(\frac{1}{\sqrt{2}}\right)^{2} \left(\frac{1}{\sqrt{2}}\right)^{2} \left(\frac{1}{\sqrt{2}}\right)^{2} \left(\frac{1}{\sqrt{2}}\right)^{2} \left(\frac{1}{\sqrt{2}}\right)^{2} \left(\$ 

# 4. RAICES DE FUNCIONES TRASCENDENTES Y POLINOMIOS

# 4.1 Introducción

Todo modelc matemático de un sistema físico involucra el planteamiento de sunciones, ya sean varias o una sola.

Existen dos tipos básicos de ecuaciones o funciones: - trascendentes  $(e^{-x} - \text{sen3x} = 0)$ - polinomiales  $(x^4 - 3x^3 + 10x^2 + 1 = 0)$ 

Un problema frecuente es la obtención de las raíces de -dichas funciones o dicho de otra manera los valores de la varia ble independiente que satisfacen la ecuación. Otro problema usual es el determinar la intersección de dos funciones que representan conceptos distintos (Vgr.: costos e ingresos), esto último equivale a encontrar la solución de una sola función formada -por la resta de las dos originales.

Existen diversos métodos para la solución de tales ecua-ciones y tendrán características particulares dependiendo del tipo de función, trascendente o polinomial, que se avoquen a -resolver.

Para la solución de funciones trascendentes algunos de -los métodos disponibles son: aproximaciones sucesivas, partición de intervalos. Newton-Raphson, Newton de segundo orden. Von ---Mises, etc.

Para la solución de funciones polinomiales: Newton-Raphson, Newton de segundo orden. Lin-Bairstow, Graeffe.

De los métodos anteriores solo se tratará el de Newton---Raphson para funciones trascendentes y el de Lin-Bairstow para funciones algebraicas.

4.2 Funciones Trascendentes

 $4.2.1$  Objeto

Obtener la solución de funciones del tipo:

$$
y = \int_{\mathbb{R}^2} (x) = 0 \tag{4.1}
$$

por el método de Newton Raphson.

# 4.2.2 Método

Dada la curva correspondiente a  $y=f(x)=0$  se requiere un punto inicial de arranque  $(x_0, y_0)$ , a partir de dicho punto se traza una recta tangente a la curva y la intersección de la recta con el eje "x" dará la nueva solución aproximada (x,, y,); el método se -repite sucesivamente hasta que:

$$
\delta \left| \begin{array}{cc} x_{n+1} - x_n \\ y_n < \delta \end{array} \right| < \varepsilon \tag{4.2}
$$

donde 
$$
\varepsilon
$$
 y  $\delta$ son anbitraniamente pequeñas.

Analíticamente se tendrá:

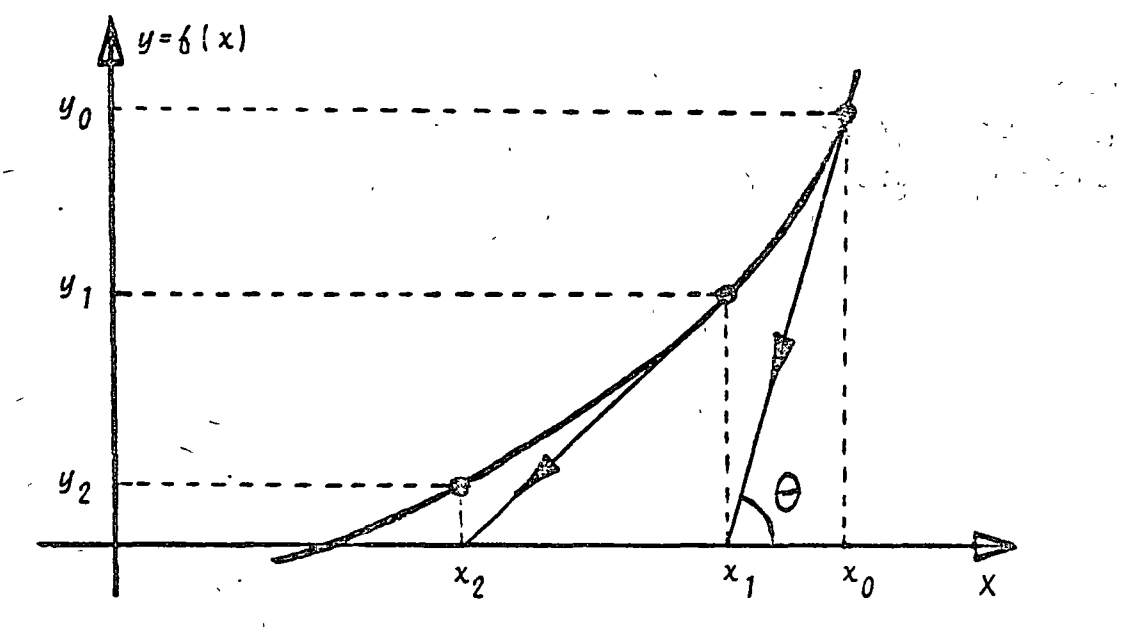

$$
\frac{d_{\phi}(x)}{dx}\bigg|_{x = x_0} = x_g \theta = \frac{\phi(x_0) - 0}{x_0 - x_1}
$$
 (4.3)

$$
\begin{array}{ccc} \text{por } & \text{Lo que:} \\ & (x_0 - x_1) & \frac{d}{dx} \delta(x) \\ & & x_0 \end{array} \qquad (4.4)
$$

de donde se obtiene:  
\n
$$
x_1 = x_0 - \frac{6(x_0)}{6'(x_0)}
$$
  
\n
$$
\vdots
$$
  
\n
$$
x_{n+1} = x_n - \frac{6(x_n)}{6'(x_n)}
$$
  
\n
$$
\vdots
$$
  
\n
$$
6'(x_0) = \frac{d_0(x)}{dx}(x)
$$
  
\n
$$
x_0
$$
  
\n(4.5)

para garantizar la convergencia del método se requiere:

- x<sub>o</sub> esté cercano a la raíz

- b'(x,) no debe ser muy próxima a cero

 $\zeta$ <sup>n</sup> ( $x_a$ ) no debe ser excesivamente grande

El método solo permite detectar las raíces reales de la -Sunción y ésta última debe ser continua y diferenciable en una vecindad de x.

4.2.3 Descripción del programa

a) Subrutinas requeridas:

Ninguna.

b) Descripción de las variables:

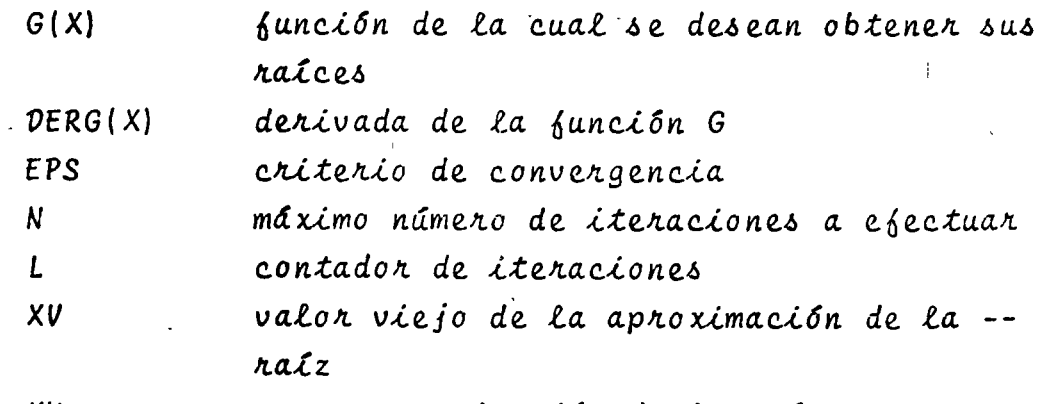

XN nueva aproximación de la raíz

c) Dimensiones:

No utiliza proposición DIMENSION d)Formatos para los datos de entrada:

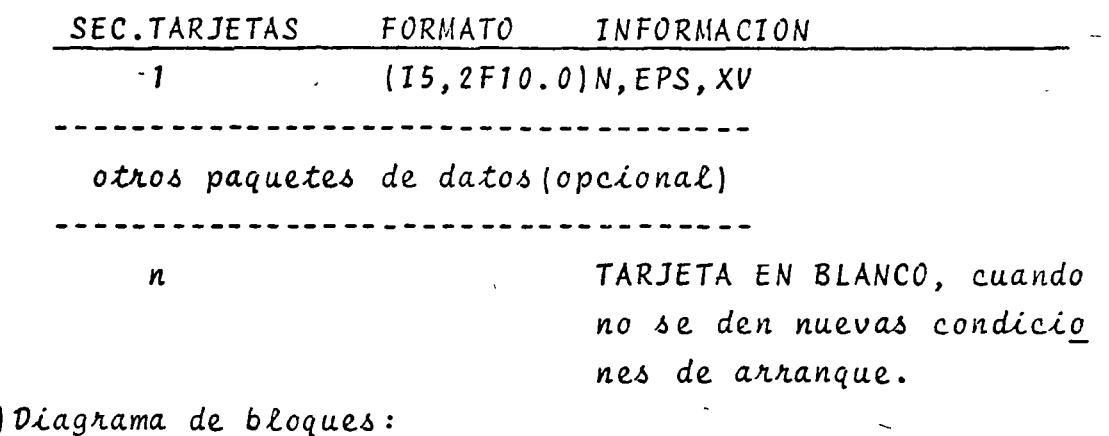

e)

51 nebasa el Lim NO. ٠l,  $XV = XN$  $\mathbf{z}$ 

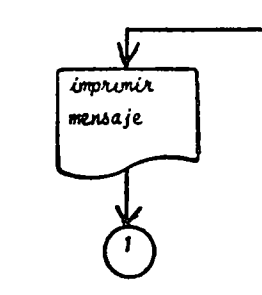

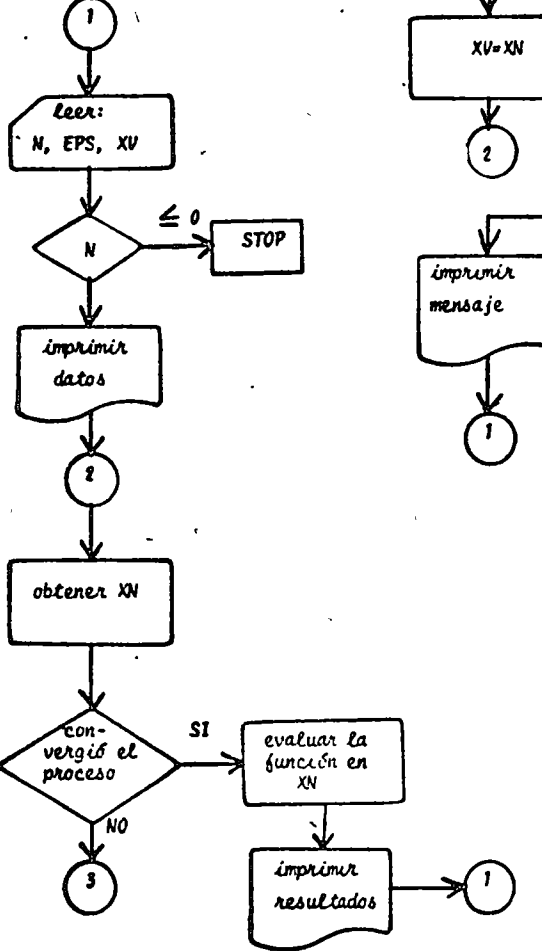

iniciar

dar expresiones<br>de la función y<br>su derivada

 $\mathbf{u}$ 

 $\mathcal{L}$ 

가

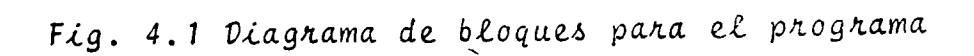

()Listado:

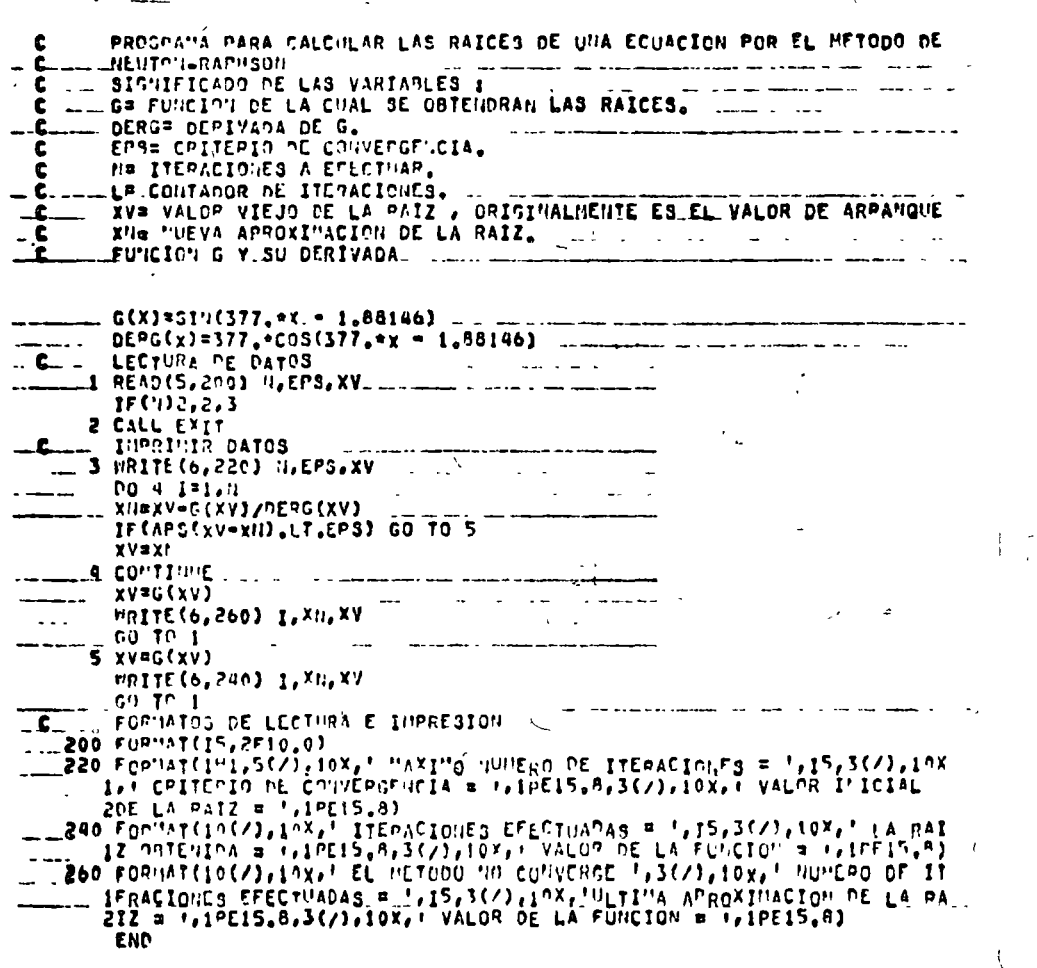

Fig. 4.2 Listado del programa

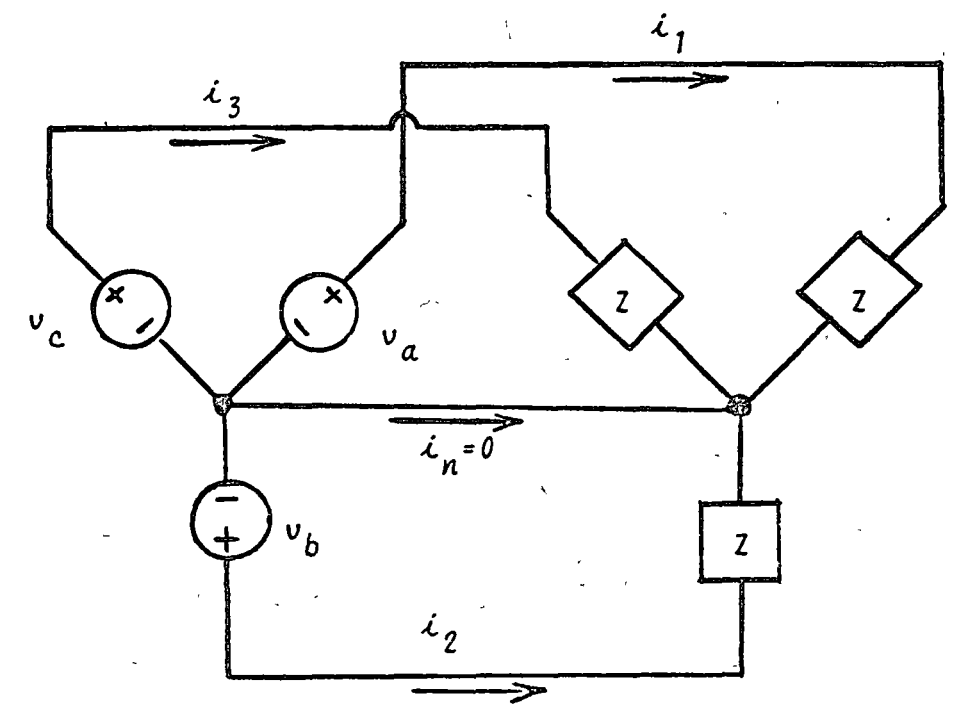

# Para el sistema trifásico balanceado mostrado:

Determine un instante de tiempo para el cual i<sub>2</sub>(t) = 0  $62 = 5.6 + j1.8$  $y \vee a(t) = 141.4$ sen (377 $t + 30^{\circ}$ ). Conside nan secuencia de fase abc.

\*SOLUCION

Por los datos se tiene:  $v_b(t) = 141.4$ sen (377 $t - 90^\circ$ ) y del diagrama unifilar:

 $i_2(t) = 24$ sen (377 $t - 107.8^\circ$ ) A por lo que se requiere un valor de "t" tal que sen (377t + 107.8°) = 0

> TABLA 4.1 Datos del problema del ejemplo 3.2.4  $N = 500$  $EPS = 0.0000001$  $XV = 2.5$  $G(X) = \text{Sen}(377X - 107.8^{\circ})$  $DERG(X) = 377COS (377X - 107.8°)$

# TABLA 4.2 Resultados del problema del ejemplo 3.2.4

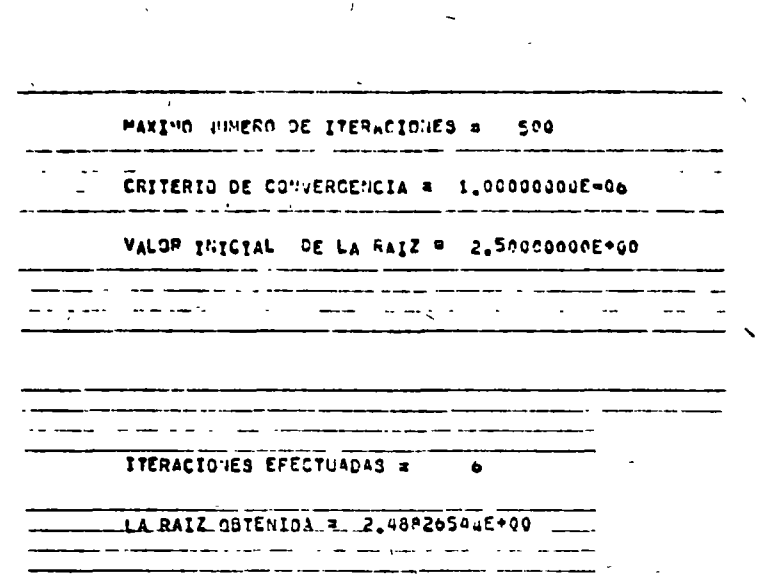

VALOR DE LA FUNCION = 4,75867426C-09

4.3 Funciones polinomiales

 $4.3.1$  Objeto

 $\mathbf{p}$ 

Resolver ecuaciones del tipo:

$$
(x) = a_n x^n + a_{n-1} x^{n-1} + \dots + a_1 x + a_0 = 0
$$
 (4.6)

mediante el método de Lin-Bairstow.

 $4.3.2$  Método

El método de Lin-Bairstow permite obtener las raíces rea Les y complejas de un polinomio de grado "n" mediante su facto rización en polinomios de segundo grado, dado que el teorema -fundamental del álgebra afirma que todo polinomio se puede fac torizar mediante binomios del tipo (X - a) donde a es una raíz  $de P(X)$ , es decir:

$$
P(X) = Q(X) (X - a)
$$
 (4.7)

Para todo polinomio de grado "n" se cumple que:

- a) tiene "n" raíces ya sea reales o complejas, únicas o repetidas
- b) las raíces complejas siempre aparecen en pares conjugados
- c) la regla de los signos de Descartes es aplicable al polinomio

A continuación se efectúa una breve descripción del méto do.

Dado el polinomio:

 $P(X) = X^{n} + A_{1}X^{n-1} + ... + A_{n} = 0$  $(4.8)$ se descompone en la siguiente forma:

 $P(X) = (X^2 + pX + q) Q(X) + RX + S$  $(4.9)$ donde:

 $Q(X) = X^{n-2} + B_1 X^{n-3} + ... + B_{n-3} X + B_{n-2}$  $(4.10)$  $(x^{2} + px + q) -$ Por un teorema del Algebra, el factor será raíz de  $P(X)$  solo si  $R = 0 = S$ , la última igualdad es el

objetivo a cumplir.

Agrupando términos en (4.9) e igualando términos de igual potencia en  $(4.9)$  y  $(4.8)$  se tiene:

$$
A_{k} = B_{k} + pB_{k-1} + qB_{k-2} , k = 1, ..., n-2
$$
 (4.11)  
\n
$$
A_{n-1} = R + pB_{n-2} + qB_{n-3}
$$
 (4.12)  
\n
$$
A_{n} = S + qB_{n-2}
$$
 (4.13)

 $B_{-1} = 0$ 

de las ecuaciones (4.12)y (4.13)se tiene:

$$
R = A_{n-1} - pB_{n-2} - qB_{n-3} = B_{n-1}
$$
  
\n
$$
S = A_n - qB_{n-2} = B_n + pB_{n-1}
$$
 (4.14)

de las ecuaciones (4.11) se obtiene  $B_i$  en función de p y q por Lo que:

$$
R = \t{1, (p,q) = 0 \t{4.16}
$$

$$
S = \int_{Q} (p, q) = 0
$$
 (4.17)

Lo cual es un sistema de ecuaciones no lineales que se resuelve por el método de Newton Raphson para  $\Delta p$  y  $\Delta q$  dando valores iniciales de p y q:

$$
p_{b+1} = p_b + \Delta p \tag{4.18}
$$

$$
q_{k+1} = q_k + \Delta q \qquad (4.19)
$$

Dado un criterio de convergencia  $\epsilon$ , la solución de  $(4.16)$ y (4.17) se tendrá cuando:

$$
\left| \begin{array}{cc} p_{k+1} & -p_k \end{array} \right| < \varepsilon \tag{4.20}
$$

$$
\left| \begin{array}{cc} q_{k+1} & \cdot & q_k \\ & & \cdot & \\ & & & \cdot & \\ \end{array} \right| < \varepsilon \tag{4.21}
$$

Al aplicar el método de Newton-Raphson a 4.16 y 4.17 se tendrá: מ ב

$$
B_{n-1} + \frac{\partial B_{n-1}}{\partial p} \quad \Delta p + \frac{\partial B_{n-1}}{\partial q} \quad \Delta q = 0
$$
 (4.22)

$$
B_{n} + \left( \frac{\partial B_{n}}{\partial p} + B_{n-1} \right) \Delta p + \frac{\partial B_{n}}{\partial q} \Delta q = 0 \qquad (4.23)
$$

de la ecuación (4.11)

$$
\frac{\partial B_k}{\partial p} = \frac{-B_{k-1} - p}{\partial p} = \frac{\partial B_{k-1}}{\partial p} - q \frac{\partial B_{k-2}}{\partial p}
$$
 (4.24)

78

 $(4.15)$ 

$$
\frac{\partial B_k}{\partial q} = \frac{-B_{k-2}}{q} - \frac{p}{q} \frac{\partial B_{k-1}}{q} - \frac{q}{q} \frac{\partial B_{k-2}}{\partial q}
$$
 (4.25)

$$
\frac{\partial B_{-1}}{\partial P} = \frac{\partial B_{-1}}{\partial q} = \frac{\partial B_0}{\partial p} = \frac{\partial B_0}{\partial q} = 0
$$
 (4.26)

de 4.9 el polinomio Q(X) puede factorizanse a su vez:  
\n
$$
Q(X) = (X^2 + pX + q) (X^{n-4} + C_1 X^{n-5} + ... + C_{n-5} X + C_{n-4}) + R^* u + S^* \t(4.27)
$$

desarrollando el mismo proceso se llega a:

$$
C_k = B_k - pC_{k-1} - qC_{k-2}
$$
  
\n
$$
C_{0} = 1
$$
 (4.28)

comparando 4.28 con 4.24:

$$
\frac{\partial B_k}{\partial p} = \frac{C_{k-1}}{(4.29)}
$$

$$
\frac{\partial B_k}{\partial q} = \frac{C_{k-2}}{(4.30)}
$$

'sustituyendo 4.29 y 4.30 en 4.22 y 4.23:

$$
c_{n-2} \quad \Delta \quad p \quad + \quad c_{n-3} \quad \Delta \quad q \quad = \quad B_{n-1} \tag{4.31}
$$

$$
\left(\begin{array}{ccccccccc}\n0 & B_{n} & + & B_{n-1} & \Delta p & + & C_{n-2} & \Delta q & = & B_{n} \\
\hline\n0 & 0 & p & & & & & & \\
0 & 0 & 0 & 0 & 0 & 0 & 0 \\
0 & 0 & 0 & 0 & 0 & 0 & 0\n\end{array}\right)
$$

haciendo - 
$$
\left(\frac{\partial B_n}{\partial p} + B_{n-1}\right) = C_{n-1} = C_{n-1} - B_{n-1}
$$
 (4.33)

se obtiene la expresión del sistema de ecuaciones no lineal:

$$
C_{n-2} \Delta p + C_{n-3} \Delta q = B_{n-1}
$$
 (4.34)

$$
c_{n-1} \quad \Delta p \quad + \quad c_{n-2} \quad \Delta q \quad = \quad B_n \tag{4.35}
$$

Los pasos a seguir en la computadora son:

2) Evaluar B<sub>b</sub>, k = 1, ..., n 3) Evaluar  $c_{\tilde{k}}$ ,  $k = 1$ , ..., n-1 4) Evaluar  $c_{n-1} = c_{n-1} - B_{n-1}$ (5) Resolver el sistema de ecuaciones (4.34) y (4.35)  $\bigcirc$  Obtener  $\Delta p$  y  $\Delta q$  por iteraciones hasta que  $|\Delta p| \leq \epsilon$  $|aq|<\epsilon$  $\mathbf{y}$ Obtener los valores de p y q mediante:  $(7)$  $p_k = p_{k-1} + \Delta p$  $q_k = q_{k-1} + \Delta q$  $(s)$  Con los valores obtenidos de p y q resolver el factor cuadrático  $x^2 + pX + q$  $(9)$  Obtener el polinomio reducido y regresar a  $(1)$  hasta

80

obtener todas las raíces.

Si los valores iníciales de p y q son cercanos a los valores verdaderos el método siempre converge.

Si los valores iniciales son aleatorios puede no haber convergencia por lo que se requiere dar un máximo número de -iteraciones.

4.3.3 Descripción del Programa

a) Subrutinas requeridas:

SUBROUTINE RIROO, esta subrutina obtiene las raíces -del polinomio y en caso de no existir convergencia imprime las únicas raíces encontradas. El programa principal lee los coeficientes del polinomio e im-prime resultados.

b) Descripción de las variables:

Para la subrutina RIROO:

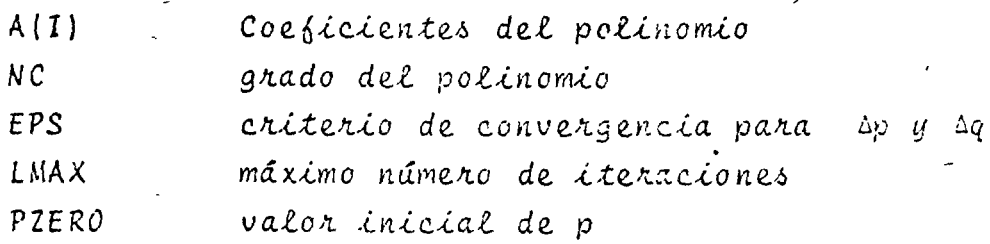

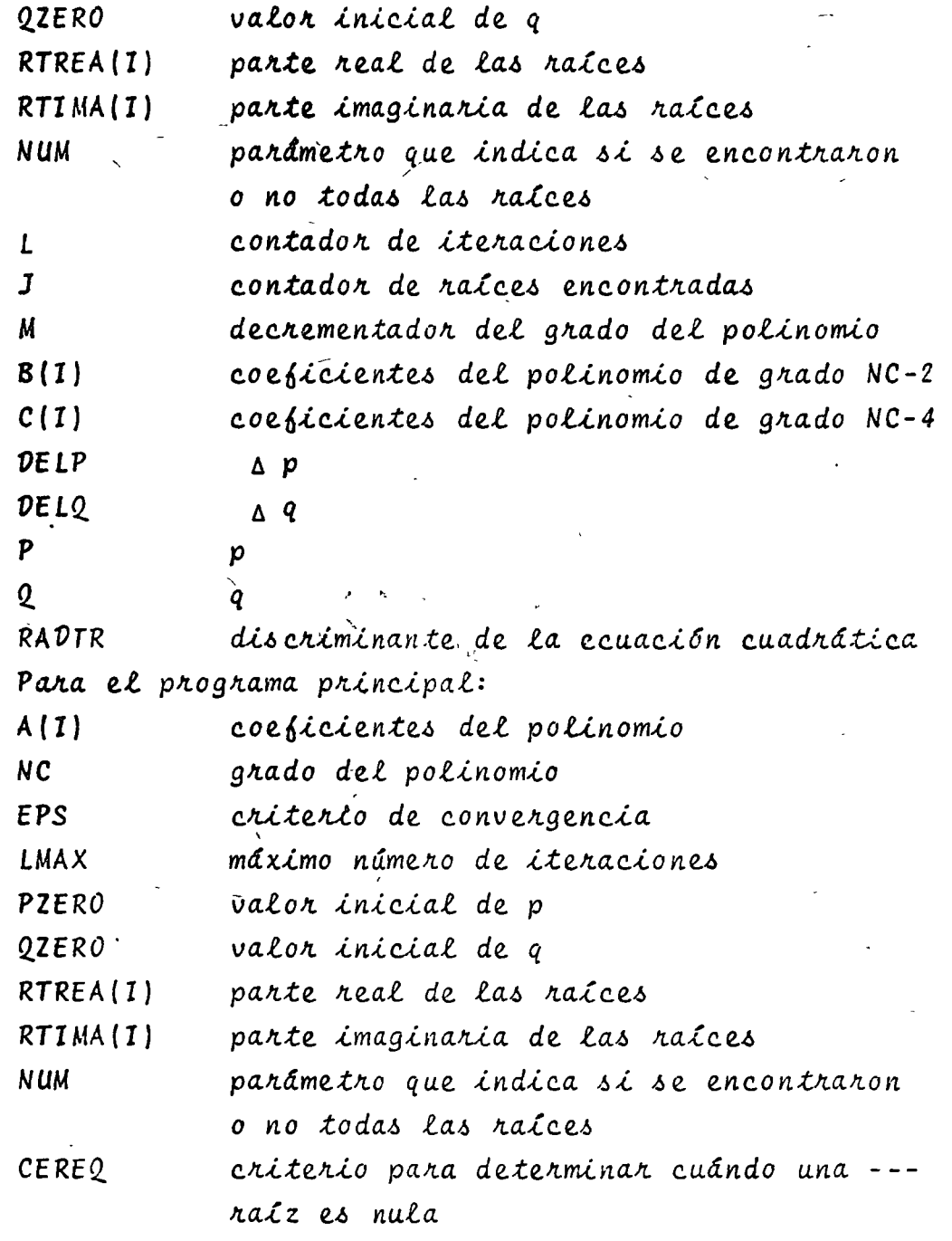

c) Dimensiones:

La proposición COMMUN del programa principal y la subrutina, así como la proposición DIMENSION de la subrutina deberán modificarse si  $NC > 20$ d) Formatos para los datos de entrada:

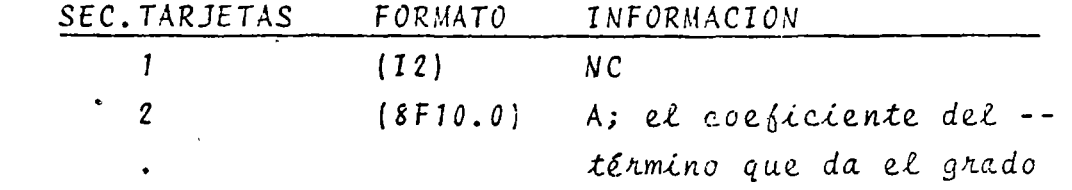

del polinomio debe ser unitario y no se proporciona como dato, los --otros coeficientes se dan a partir del coeficiente del término de grado NC-1

otros paquetes de datos (opcional)

n

TARJETA EN BLANCO, al fi nalizar toda la informa-ción.

e) Diagrama de bloques:

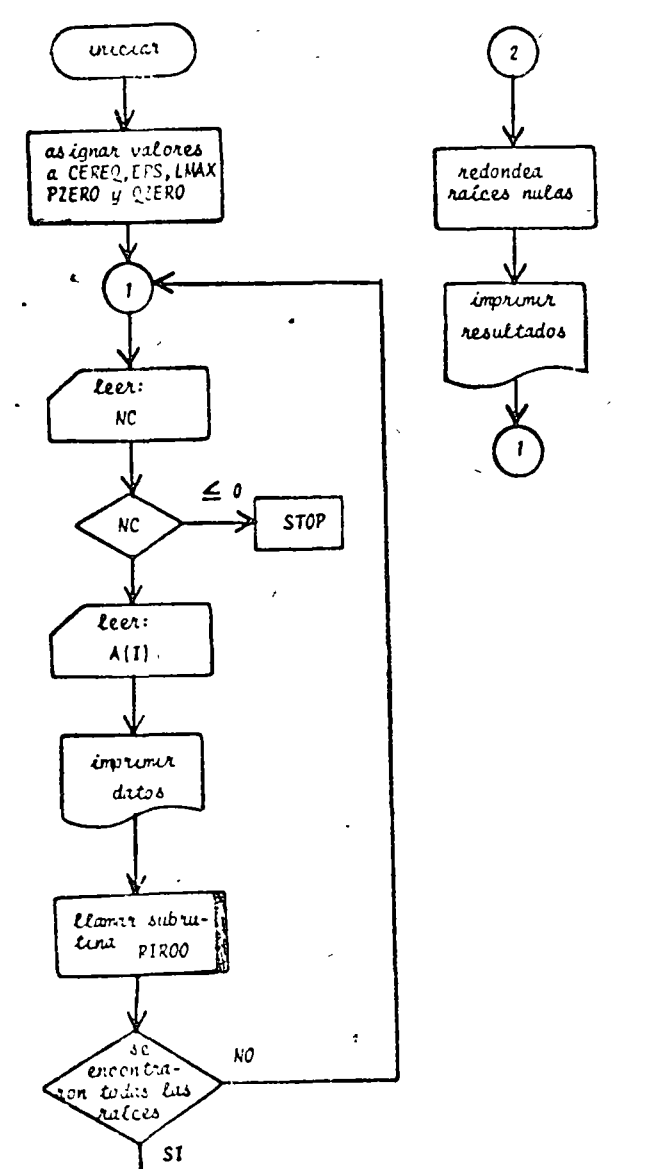

Fig. 4.3 Plaghama de bloques del programa principal

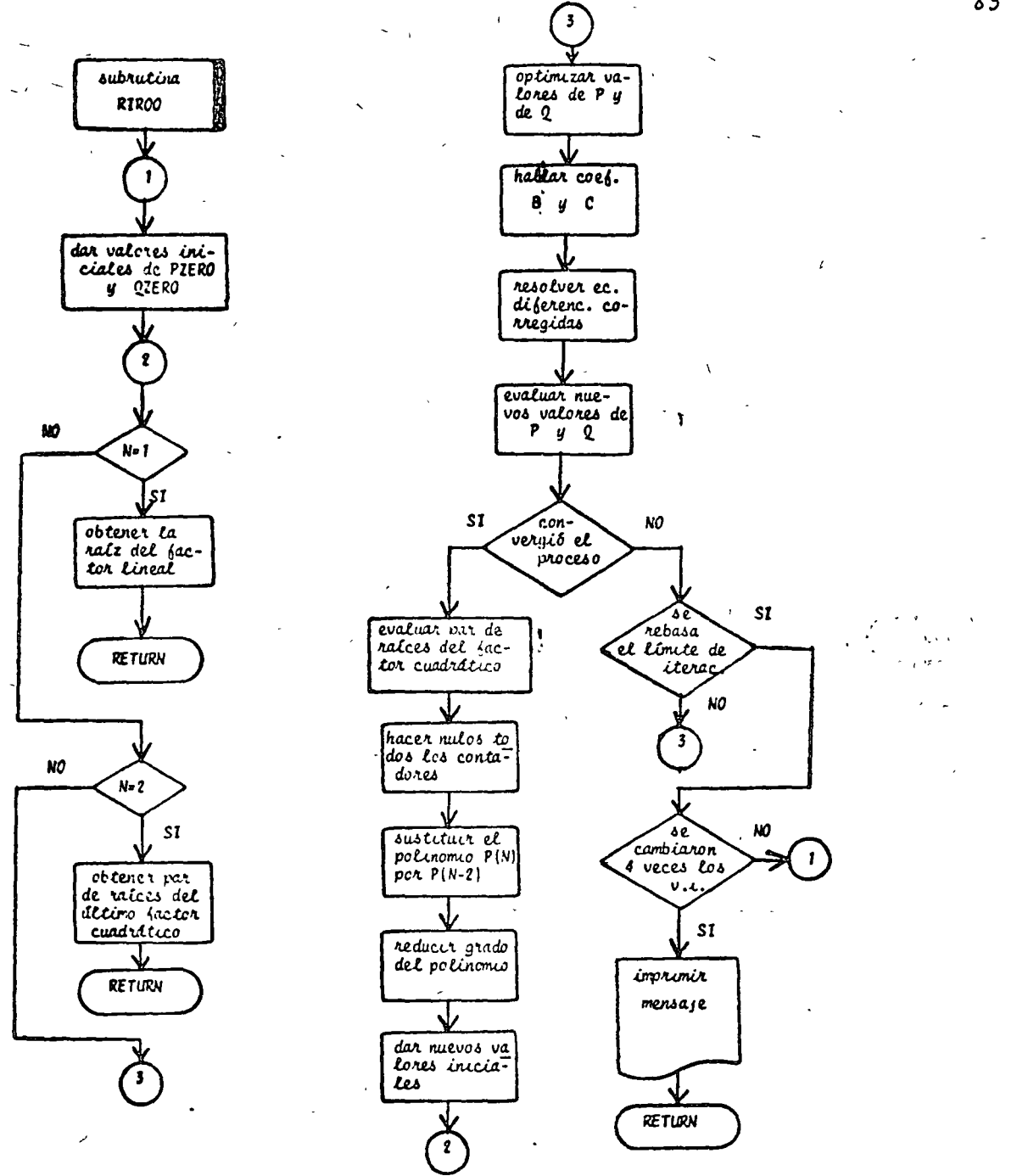

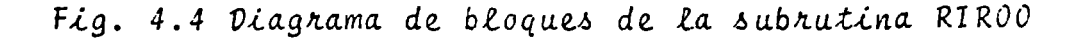

 $\Lambda$ ) Listado:

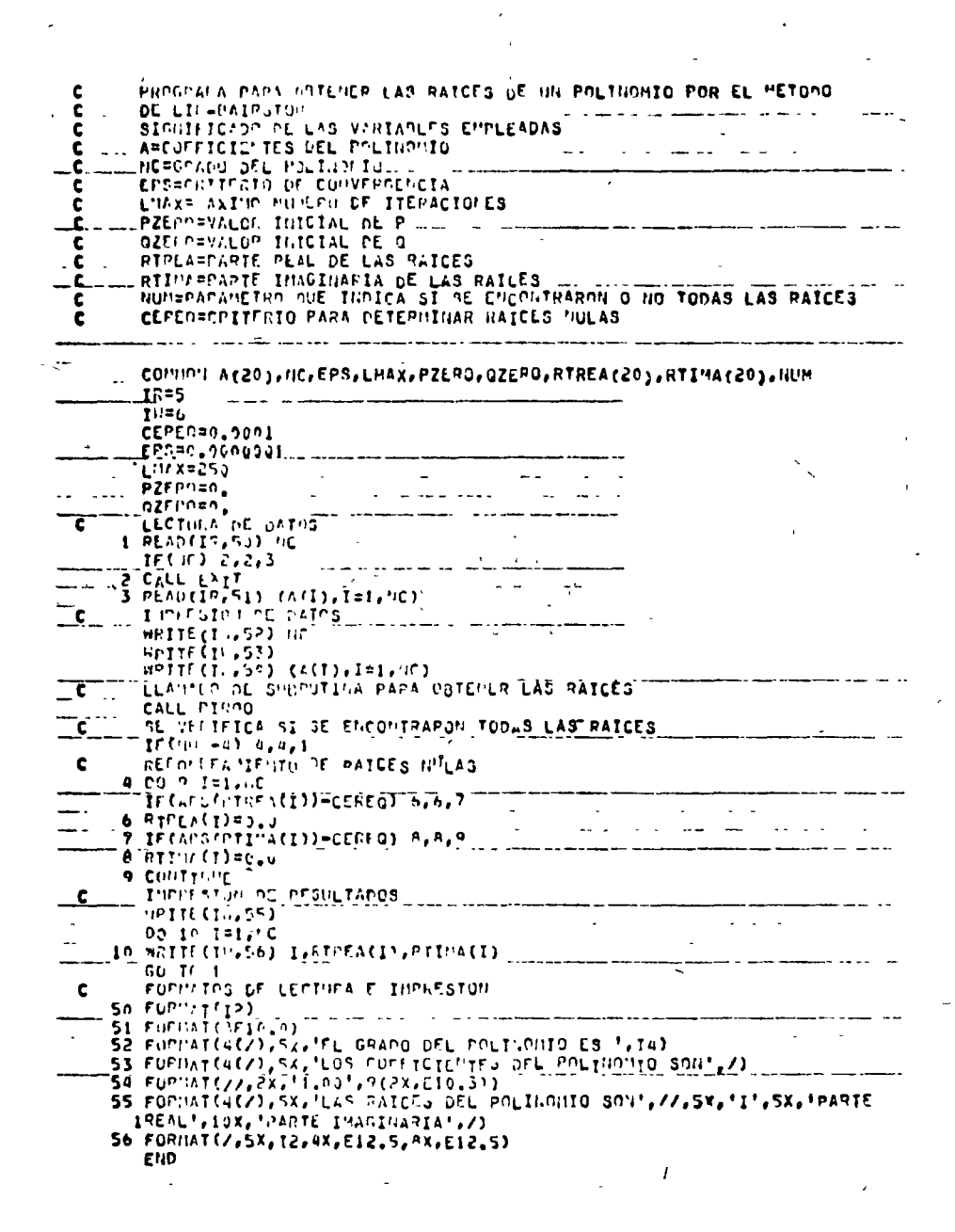

Fig. 4.5 Listado del programa principal

 $8\div$ 

"SURPOUTI'L" RIROO SUBBRITTIA PAPA ORTEGER RAICES DE POLINOMIOS POR EL HETODO DE LIN-BAIRSTO. SARVITTE LAS VARIANES EMPLEADAS ě £ <u>and the companies of the second contract and second contract and second contract and second contract and second</u> The community  $C_{\rm{max}}$  per  $- - 0 = 2$ **DELP#INCREMENTO DE P<br>DELP#INCREMENTO DE 0** ¢ \_\_\_\_ W=COEFICIEMTES DEL POLINDMIO DE GRADO MC=2 \_\_\_\_\_\_  $\mathbf{I}$  $H^2$  $J<sub>0</sub>$ ينقدم والمداري المتعارف فتتبعن CO TO 1<br>CANNIO DE VALORES JNICIALES PARA P.Y 9.  $02$ Fni: 2,0  $\frac{1}{2}$ <br>  $\frac{1}{2}$ <br> **27 RZEHCES, 0511** ن المسلم المسلم المسلم التي  $325$   $--5.0$ GO TO 1  $28 \frac{\text{VCP} \cdot \text{V}}{\text{P2F} \cdot \text{P2F}} = 5.0$  $Q = 2kPQ$  $L = 0$  $H^{\text{BH}}$ RTIM(J)=0.0 COVIDANTICY<br>Carcintal of Har of Hatces Councabondichies V TV IntinV Ecnecion<br>Carcintal of Har of Hatces Counciles V TV IntinV Ecnecion TECHADES 4,5,6  $PTPE A(t) = -I(1)/2.0$  $RTC_{LA}(J+1) = -A(1)/2_00$ .  $RTI(A(J) = PAP/Z, 0$  $RT1 + (1+1) = -720/2, 0$  $6a$  Th  $2a$  $5$  RTFCA(J)=-4(1)/2.0 RTPEA(J+1)==A(1)/2.0  $RT111(3) = 0.7$ RTIMA(J+1)=0.0  $p_{1}q_{2}(1)q_{0} = (1)q_{1}q_{2}(1)$ D.0=(L)ANITA Section and we RTIMA(J+1)=0,0 GO TO 24

LPUNTO DE PARTIDA PARA LA CPTIBIZACION DE LOS VALORES DE PLY DE Q.<br>LOSTECEINHOE LOS COEFICIENTES B V C.  $\frac{c}{c}$  $7.8(1)$  and  $1) - 6$ \_\_\_0(2)=1(2) =Pe3(1) 0 Q \_\_ \_\_ \_\_ \_\_  $\omega_{\rm eff} = \omega_{\rm eff}$ . – DO 3 F#3,:,<br>, 8 B(K)=A(K) = P+9(K=1) = G+D(K=2) للهكاء المتعلقان المحمدات  $\Delta\Delta\sim 10^{-1}$ na l  $A''$  is a result.  $\sim$   $\sim$  $\frac{1}{2}$  and  $\frac{1}{2}$ DENOTIC(1-2)) == 2 - CT3<br>DENOTIC(1-2)) == 2 - CT3<br>DENOTIC(1-2)) == 2 - CT3 ¢ 10 DELPs(R(n-1)ec(n=2) = R(n))/DENOM<br>
IF(n, mE,5) on TO 12<br>
IF(n, mE,5) on TO 12<br>
IF(n, mE,5) on TO 12<br>
IF(n, mE,5) on TO 12<br>
IF(n, mE,1) on TO 12 ENVITUS (STORES INCLUDED DE LA ALEXANDER DE LA COLLAGE DE LA COLLAGE DE LA COLLAGE DE LA COLLAGE DE LA COLLAGE DE LA COLLAGE DE LA COLLAGE DE LA COLLAGE DE LA COLLAGE DE LA COLLAGE DE LA COLLAGE DE LA COLLAGE DE LA COLLAG  $\mu$ **EVALUAR VALURES INCREMENTADOS NEWSPACES**<br> **DED + DELP**<br> **SE PRUEDA CONVERGENCTA**<br> **SE PRUEDA CONVERGENCTA**<br> **SE PRUEDA CONVERGENCTA**<br> **SEVISAR ITERACIONES EFECTUADAS**  $\frac{1}{2}$  $\bar{\mathbf{v}}$ 30 IF(L.GT.L '4X) GO TO 14  $\frac{1}{60}$   $\frac{1}{10}$   $\frac{1}{2}$  $15 \cdot 1$  :  $1 - 1 - 1$ TROPILE.0) CO TO 17<br>TIPRI IR UNICAS PAICES ENCOIFRADAS **16 APTTE (10,200) RTREA(K), RTIMA(K)** 60 10 24 17 WRITE(10,150) ON TO 24 PER PARTICES COPPESPONDIENTES AL FACTOR CUADRATICO  $\mathbf{r}$ IF (PADTREPER = 4,0\*0 19 RAD=SURT(-2ADTP)<br>RTPFA(J)==P/2,0<br>RTPEA(J+1)==P/2,0  $\sim 2$  $\sim$   $\sim$ RTINA(J)=P40/2.0 RIINA(J+1)F-RASZZ.G **60 TD 22 20 RTPEA(1)**== $9/2.0$ **ATPEACJ+1) == PZ2.0.** RTI"A(J)=C.J  $-$  RTINA(J+1)=0.0  $21 60.10.22...$ RTPEA(J)=(-P+nAD)/2.0 RTREACJ+1)=(+P-240)/2.0. RTIMA(J)=0.0  $\mathcal{L} \left( \mathcal{L} \right)$  ,  $\mathcal{L} \left( \mathcal{L} \right)$ \_RTINA(J+1)=n.a عباء بالدو REDUCIP CHOSH DEL POLINONIO Y CANGIAR COSFICIENTES.  $55$  Hall+1  $J = J + 2$ Num=0  $\overline{a}$  PZERO=0.  $-$  GZEPO=0. سينشف والمناسبة المناد LIE Pierre 2an DO 23 V=1, 1E 11  $23.4(k)$ anck) <u>- CO TO 1</u><br>- FORMATOS DE IMPRESIÓN <sup>-----</sup> -------- $\overline{1}$  $\frac{1}{100}$  So Formatic  $(2)$ , Sx,  $(10)$  Se encourage to solution conners, Las UNICA<br>  $\frac{1}{2}$  So Formatic  $(2)$ , Sx,  $(10)$  Se encourage to B Equation FUEDON's x/x+41X;<br>  $\frac{1}{2}$  So Formatic fall, 17X; then to the fut  $\ldots$  24 PETUPN  $22.2 E10$ 

Fig. 4.6 Listado de la subrutina RIROO

4.3.4 Ejemplo

Para un sistema lineal e invariable con el tiempo la fun ción de transferencia H(S) (relación entrada-salida en el dominio de la frecuencia) está dada por:

 $H(S) = \frac{S^3 + 6S^2 + 3S + 1}{S^5 + 6S^4 + 7S^3 + 3S^2 + 3S + 2}$ 

Se sabe que las raíces del polinomio del denominador (po los del sistema) representan las frecuencias naturales del sis tema. Determine dichas frecuencias naturales.

\* SOLUCION

TABLA 4.3 Datos para el problema del ejemplo 4.3.4:  $NC = 5$  $P(X) = X^5 + 8X^4 + 6X^3 + 3X^2 + 2X + 2$ 

TABLA 4.4 Resultados para el problema 4.3.4 empleando el programa de computadora.

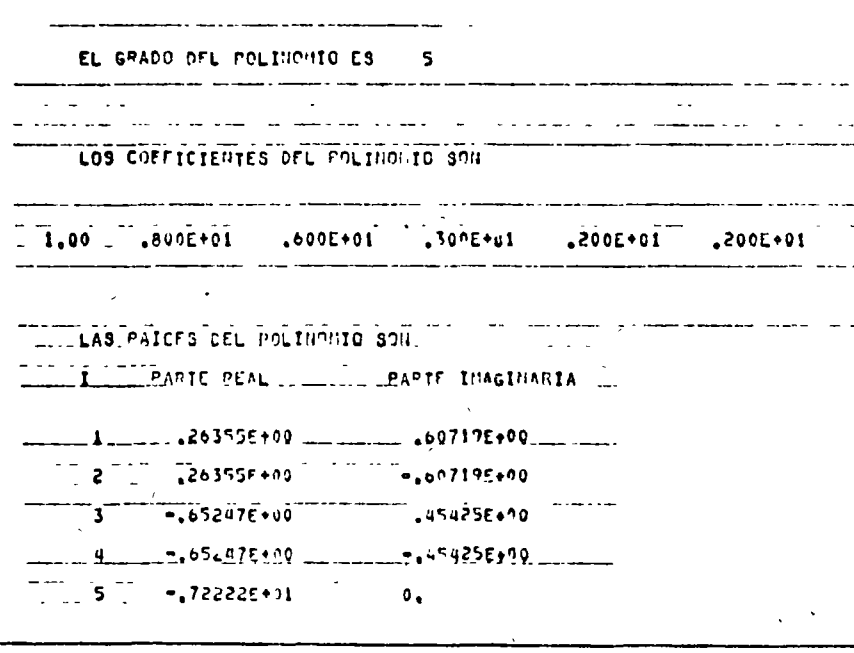

 $S = a + jw$
# 4.4 Bibliografía

- 1. CARNAHAN B., LUTHER H., WILKES J., "Applied Numerical Methods". New York: John Wiley and Sons Inc., 1969. pp. 141-209.
- 2. HAMMING Richard, "Numerical Methods for Scientists -and Engineers". New York: Mc Graw Hill Book Co., --, 1962.

pp. 351-359.

- 3. JAMES M., SMITH G., WOLFORD J., "Applied Numerical --Methods for Digital Computation with FORTRAN". ----Scranton Penn: International Textbook Co., 1967. pp. 127-183.
- 4. KUO S. Shan, "Computer Applications of Numerical ----Methods". Reading Mass.: Addison Wesley Co., 1972. pp. 101-127, 400-404.
- 5. OLIVERA S. Antonio, "Apuntes de Métodos Numéricos". México.: Facultad de Ingeniería, UNAM. 1972. pp.  $3.1 - 3.44$

 $\label{eq:2} \frac{1}{\sqrt{2}}\left(\frac{1}{\sqrt{2}}\right)^{1/2}$  $\frac{1}{\sqrt{2}}\sum_{i=1}^{n} \frac{f_{i}}{f_{i}}$  $\frac{1}{2} \sum_{i=1}^{n} \frac{1}{i} \sum_{j=1}^{n} \frac{1}{j} \sum_{j=1}^{n} \frac{1}{j} \sum_{j=1}^{n} \frac{1}{j} \sum_{j=1}^{n} \frac{1}{j} \sum_{j=1}^{n} \frac{1}{j} \sum_{j=1}^{n} \frac{1}{j} \sum_{j=1}^{n} \frac{1}{j} \sum_{j=1}^{n} \frac{1}{j} \sum_{j=1}^{n} \frac{1}{j} \sum_{j=1}^{n} \frac{1}{j} \sum_{j=1}^{n} \frac{1}{j} \sum_{j=1}^{n$  $\frac{1}{\sqrt{2}}$  $\overline{\phantom{a}}$  $\label{eq:2.1} \frac{1}{\sqrt{2}}\int_{0}^{\infty}\frac{1}{\sqrt{2\pi}}\left(\frac{1}{\sqrt{2\pi}}\right)^{2\alpha} \frac{1}{\sqrt{2\pi}}\int_{0}^{\infty}\frac{1}{\sqrt{2\pi}}\left(\frac{1}{\sqrt{2\pi}}\right)^{\alpha} \frac{1}{\sqrt{2\pi}}\frac{1}{\sqrt{2\pi}}\int_{0}^{\infty}\frac{1}{\sqrt{2\pi}}\frac{1}{\sqrt{2\pi}}\frac{1}{\sqrt{2\pi}}\frac{1}{\sqrt{2\pi}}\frac{1}{\sqrt{2\pi}}\frac{1}{\sqrt{2\pi}}$  $\label{eq:2} \begin{array}{l} \mathcal{E}_{\mathcal{A}}(\mathcal{A})=\mathcal{E}_{\mathcal{A}}(\mathcal{A}) \end{array}$  $\label{eq:2.1} \mathcal{F}(\mathcal{F}) = \mathcal{F}(\mathcal{F}) \mathcal{F}(\mathcal{F})$  $\frac{1}{2}$  $\frac{1}{2}$  $\label{eq:1} \frac{1}{\lambda_{\rm{N}}}\left( \frac{1}{\lambda_{\rm{N}}}\right)$ 

 $\hat{\mathbf{v}}$ 

 $\frac{1}{2}$ 

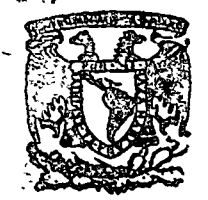

#### centro de educación continua división de estudios superiores facuitad ingeniería,  $\mathbf d$  e unam

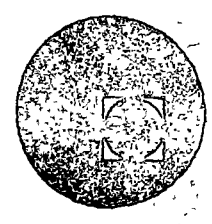

# METODOS NUMERICOS Y APLICACIONES CON LA COMPUTADORA **DIGITAL**

# TEMA 5: INTERPOLACION

SEPTIEMBRE, 1977.

chapter 3

 $\mathbf{v}$ 

 $\mathcal{L}_\mathrm{c}$ 

# **INTERPOLATION**

#### $3.1$ **INTRODUCTION**

Interpolation lies at the heart of classical numerical analysis. There are two main reasons for this. The first is that in hand computation there is continual need to look up the value of a function in a table. In order to find the value of the function at nontabulated arguments, it is necessary to interpolate. Moreover, the highly accurate tables at small increments of the argument that we take for granted teday are mostly of comparatively recent origin. Therefore, classical numerical analysts developed an extremely sophisticated group of interpolation methods. Today the need to interpolate arises comparatively seldom; for example, on digital computers we almost always generate directly the value of a function rather than interpolate in a table of values (see Chap. 7). And when the need to interpolate in a table does arise, the small increments in the arguments in most tables mean that quite simple techniques (e.g., linear or quadratic interpolation) will usually suffice. Thus, while every numerical analyst must know how to interpolate, he will seldom, if ever, have use for the more sophisticated interpolation techniques.

Why then commence the main body of this book with a chapter on interpolation? The answer to this question is provided by the second of the reasons mentioned at the beginning of this section. This is that interpolation formulas are the starting points in the derivations of many methods in other areas of numerical analysis. Almost all the classical methods of numerical differentiation, numerical quadrature, and numerical integration are directly derivable from interpolation formulas. While

modern numerical analysis does not rely so heavily on interpolation formulas in these areas, their importance and usefulness are still great, ass we shall see in Chaps, 4 and 5. This then is ample raotive form for treating internolation at the outset of this book.

Because we are especially interested in digital computer applications. our approach to interpolation will differ substantially from that in pacs texts. In particular, we shall not emphasize interpolation formulas based on difference techniques since these are seldom used on computers. Nevertheless, we shall not ignore finite differences because of their great usefulness in hand computation and, even on digital computers, for certain applications (see Secs. 4.3 and 4.15-1).

Suppose we have a function  $f(x)$  which is known (perhaps along with certain of its derivatives) at a set of points. These points will hereafter be called the tabular points because interpolation so often takes place in a table of functional values The object of interpolation is to estimate values of the function at nontabular points and -at least--to board the error between the estimated and true values. Our approach will be to approximate  $f(x)$  by a function  $y(x)$  which, at the tabular points, has the same values as  $f(x)$  (and perhaps the given derivative values, if any). Thus in the language of the previous chapter, we shall be using exact approvimations. In this chapter we shall consider only the case where  $y(r)$  is a polynomial. In the last section of Cin p 6 we shall consider the case in which  $y(x)$  is a linear combination of trigonometric functions

In Sec. 2.2-1 the form of the general interpolation operator was given **as** 

 $L[f(x)] = f(x) + \sum_{j=1}^{n} \sum_{i=0}^{n} A_{ij}(x) f^{(i)}(a_{ij})$  $(31-1)$ 

Except in Sec. 3.8 we shall be concerned only with the case  $m = 0$ , that is, we shall use only the functional values of  $f(x)$ . When  $m = 0$  we replace  $A_{0}(x)$  by  $-I_0(x)$  in order to conform to standard notation. Thus  $(3,1,1)$ becomes

$$
L[f(x)] = f(x) - \sum_{j=1}^{n} l_j(x) f(a_j)
$$
 (3.1-2)

Our object is to determine the  $l_i(x)$  so that

 $(31-3)$  $L[f(a_i)] = 0$   $j = 1, \ldots, n$ 

independent of the function  $f(x)$ . In general, however, for nontabular points

$$
L[f(x)] = E(x) \tag{3.1-4}
$$

 $40.1$ 

#### $42$ A FIRST COURSE IN NUMERICAL ANALYSIS

That is.

$$
f(x) = \sum_{j=1}^{n} l_j(x) f(a_j) + E(r) = y(r) + E(r)
$$
\n(3.1-5)

where  $y(x)$  is our approximation to  $f(x)$ , and  $E(x)$  is the error in the approximation. In the notation of the previous chapter, the operator  $\bar{L}[f(\tau)]$  is obtained by replacing  $f(x)$  in (3.1-2) by its approximation

$$
y(x) = \sum_{j=1}^{n} l_j(x) f(a_j) \tag{3.1-6}
$$

In terms of  $y(x)$  and  $E(x)$  the requirement (3.1-3) becomes

$$
E(a_j) = f(a_j) - y(a_j) = 0 \qquad j = 1, \ldots, n \qquad (3.1-7)
$$

Our two aims then are to determine the  $l_1(x)$  so that (3.1-7) is satisfied and to find a representation for  $E(x)$  which will enable us to estimate or at least bound the error for values of  $x \neq a_j$ ,  $j = 1, \ldots, n$ .

## 3.2 LAGRANGIAN INTERPOLATION

In this section we consider the case where there are no restrictions on the spacing of the tabular points. In Sec. 3.3 we shall then consider the case of equally spaced abscissas Even in the general situation we consider here, however, the determination of the polynomials  $l(x)$  is straightforward. Since we wish the error at the tabular points to be zero independent of  $f(x)$ , it follows using (3.1-5) that

 $\frac{1}{2}$  ,  $\frac{1}{2}$  ,  $\frac{1}{2}$  ,  $\frac{1}{2}$  ,  $\frac{1}{2}$ 

$$
l_{1}(a_{k}) = \delta_{jk} \qquad j, k = 1, \ldots, n \qquad (3.2-1)
$$

where  $\delta_{ik}$  is the *Kronecker delta*.† Since  $l_i(x)$  is to be a polynomial, this requires that it have a factor

$$
(x-a_1)(x-a_2)\cdots (x-a_{j-1})(x-a_{j+1})\cdots (x-a_n) \qquad (3.2-2)
$$

and since  $l_i(a_i) = 1$  we may write

$$
l_j(x) = \frac{(x-a_1)\cdots(x-a_{j-1})(x-a_{j+1})\cdots(x-a_n)}{(a_j-a_1)\cdots(a_j-a_{j-1})(a_j-a_{j+1})\cdots(a_j-a_n)} \quad (3.2-3)
$$

Note that there are other possible polynomial representations of  $l_i(x)$ , but  $(3.2-3)$  is the only possible polynomial of degree  $n-1$  and no polynomial of lesser degree is possible (why?). It is notationally convenient to write

$$
\delta_{jk} = 0
$$
 unless  $j = k$ , in which case  $\delta_{jk} = 1$ .

$$
l_i(x)
$$
 as

$$
l_{i}(x) = \frac{p_{n}(x)}{(x - a_{i})p'_{n}(a_{i})} \qquad p'_{n}(a_{i}) = \frac{dp_{n}}{dx} \big|_{x = a_{i}} \qquad (3.2-1)
$$

where

$$
p_n(x) = \prod_{i=1}^n (x - a_i)
$$
 (3.2-5)

To find an expression for  $E(x)$ , we consider the function

$$
F(z) = f(z) - y(z) - [f(x) - y(x)][p_n(z)/p_n(x)] \qquad (3.2-6)
$$

with  $y(x)$  as in (3.1-6). The function  $F(z)$  as a function of z has  $n + 1$ zeros at the points  $a_1, \ldots, a_n$  and x [assume for now that x in (3.2-6) is not one of the tabular points]. Therefore, by applying Rolle's theorem *n* times

$$
F^{(n)}(z) = f^{(n)}(z) - y^{(n)}(z) - [f(x) - y(x)][n]/p_n(x)
$$
 (3.2-7)

has at least one zero in the interval spanned by  $a_1, \ldots, a_n$  and  $x$ . Calling this zero  $z = \xi$  and noting that  $y^{(n)}(z) = 0$  since  $l_1(z)$  is a polynomial of degree  $n - 1$ , we have

$$
0 = F^{(n)}(\xi) = f^{(n)}(\xi) - [f(x) - y(x)][n'/p_n(x)] \qquad (3.2-8)
$$

from which, using  $(3\ 1-5)$ , it follows that

$$
E(x) = \{p_n(x)/n!\} f^{(n)}(\xi) \tag{3.2-9}
$$

where  $\xi$ , which is an unknown function of  $x$ , lies in the interval spanned by  $a_1$ ,  $a_2$ ,  $a_n$  and x. Although x in (3.2-6) was restricted to be a nontabular point,  $E(x)$ , as given by (3.2-9), holds for both tabular and nontabular points (why?).

Equation (3.1-5) with the  $l_i(x)$  given by (3.2-4) and  $E(x)$  by (3.2-9) is called the Lagrangian interpolation formula. When  $n = 2$ ,  $y(x)$  is the familiar formula for linear interpolation [cf. (2.2-4)]

$$
y(x) = \frac{x - a_2}{a_1 - a_2} f(a_1) + \frac{x - a_1}{a_2 - a_1} f(a_2)
$$
 (3.2-10)

The polynomials  $l_i(x)$  are called Lagrangian interpolation polynomials Our derivation of the Lagrangian formula has been equivalent to finding that polynomial of degree  $n-1$  which passes through the points  $[a_n, f(a_n)]$ ,  $j = 1, \ldots, n$  [4]. Therefore, as we would expect, (3.2-9) indicates that this formula is exact [i.e.,  $E(x) = 0$  for all x] for polynomials of degree  $n-1$  or less. In general, an interpolation formula which is

COURSE IN NUMERICAL ANALYSIS

s exact for polynomials of degree r is said to have an order of accuracy r or to to of advis

The case of the Lagran gain interpretion formula restraightforward. To estimate  $f(x)$  at a nontabular point, we merely compute  $y(x)$  as given by (3.1-6) using (3.2-4) and (3.2-5) to compute the polynomials  $l_i(x)$ . If we can estimate or bound the *n*th derivative of  $f(x)$ , then the error can be estimated or bounded using (3.2-9).

Let  $f(x) = \ln x$  Given the table of values Example 3.1 80 70 50  $\overline{2}$ :  $4()$ 

 $-693147 - 356675 - 223144$  $\ln x$ :  $-0.916291$ 

estimate the value of In 60

With  $a_1 = 40$ ,  $a_2 = .50$ ,  $a_3 = .70$ , and  $a_4 = .80$ , we calculate from (3.2-4)

$$
I_1(10) = -1_6 - I_2(60) = 2\frac{7}{8}
$$
  

$$
I_2(60) = 2_9 - I_4(60) = -1_6
$$

and from (d.1.5) we get the approximation

 $\ln{90} \sim 2509975$ 

The true value is  $\ln 60 = -510826$  From (3.2-9) we get

$$
E(.60) = \frac{p_4(.60)}{4!} \left(\frac{-6}{\xi^4}\right) = \frac{-.0004}{4} \frac{1}{\xi^4}
$$

In the interval (4, 8),  $\frac{10^4}{4096} < \frac{1}{54} < \frac{10^4}{256}$  so that

 $|f_{1096}| \leq |E(50)| \leq |f_{256}|$ 

and indeed the difference between the approximate and true values lies within this error.

#### INTERPOLATION AT EQUAL INTERVALS  $3.3$

In most applications of interpolation, the tabular points are equally spaced. For this reason it is worthwhile to consider the simplifications of the Lagrangian formula that can be made in this case.

#### 3.3-1 Lagrangian interpolation at equal intervals

Let the equal spacing be  $h$  so that

 $a_{i+1} - a_i = h$   $j = 1, ..., n-1$  $(3.3-1)$ 

For reasons of symmetry and computational convenience, it is common to take *n* odd and let

 $(3.3-2)$  $x = a_r + h m$ 

where  $r = (n + 1)/2$ . Thus  $m = 0$  corresponds to the center of the

Table 3 1 Values of the Lagrangian interpolation polynomials for  $n = 5(r = a_1 + h m)$ 

|                     | $f_i(m)$ | (1, 0, 1)   | $l_s(m)$ | $l_2(m)$                          | $l_1(m)$                          | m           |
|---------------------|----------|-------------|----------|-----------------------------------|-----------------------------------|-------------|
| o                   | (11, 21) | O(Ke)       | (1011)   | (K)(II)                           | 0000                              | 0           |
| - 2                 | $-.0176$ | . 1584      | 9504     | 1056                              | 0144                              | $\mathbf 2$ |
| 4                   | - 9336   | 3.941       | 8064     | -1536<br>$\overline{\phantom{a}}$ | 0224                              | 4           |
| - 6                 | 0416     | 5824        | 5824     | 1456                              | 0224                              | 6           |
| - 8                 | - 034)   | MIG4        | . 3024   | 0896<br>$\overline{\phantom{a}}$  | 0144                              | 8           |
| $-1.0$              | (MHH)    | (KRN)<br>ı  | . (KNK)  | 0000                              | 0000                              | 10          |
| -12                 | 0704     | 1261        | 2816     | 1021                              | 0176                              | 12          |
| $-14$               | 1994     | 1421        | 4896     | 1904                              | -0336<br>$\overline{\phantom{a}}$ | 14          |
| $-1.6$ <sup>3</sup> | 3744     | (0.15, 1.1) | 5616     | 2304                              | 0116<br>                          | 16          |
| $-1x$               | 16334    | 6384        | -- 4256  | 1824                              | 41336<br>$\sim$                   | ነአ          |
| $-2.0$              | і тинні  | (p.e.ff)    | (WW)     | (WM)                              | 0000                              | 20          |
| m                   | $l_1(m)$ | $l_1(m)$    | $l_4(m)$ | $l_1(m)$                          | l <sub>b</sub> (m)                |             |

interval spanned by the tabular points. Using  $(3.3-2)$ ,  $p_n(x)$  and  $l_n(x)$ can be expressed as functions of m. In particular, from  $(3.2-3)$  it follows that  $l(m)$  is independent of h and can thus be tabulated as a function of  $m.$  Using  $(3.3-2)$  the Lagrangian interpolation formula becomes, writting  $f(a_r + hm)$  as  $f(m)$ ,

$$
f(m) = \sum_{j=1}^{n} l_j(m) f(a_j) + [h^n p_n(m)/n!] f^{(n)}(\xi)
$$
 (3.3.3)

where

$$
p_n(m) = (m - r + 1)(m - r + 2) \cdots m(m + 1) \cdots (m + r - 1) \quad (3\;3-1)
$$

Table 3.1 is a short tabulation of the Lagrangian interpolation polynomials  $l_n(m)$  for  $n = 5$ . Clearly, when m and n are such that the  $l<sub>i</sub>(m)$  are tabulated, the use of (3.3-3) is quite straightforward on a desk calculator. On a digital computer, it will seldom be convenient to store such a table but rather will be easier to generate the values of  $l_i(m)$  using  $(3.2-4).$ 

Example 3.2 Using the same data as in Example 3.1 plus the true value of In .60, estimate the value of In .54.

We have  $h = .1$ , using Table 3.1 with  $m = -.6$ , we get from (3.3-3)

ln .54  $\approx$  -.0416 ln .40 + .5824 ln .50 + .5824 ln .60 - .1456 ln .70 + .0224 ln .80  $= -616143$ 

whereas the true value is  $-.616186$ .

When the values of  $l_i(m)$  are not tabulated, then, for hand computa-

#### A FIRST COURSE IN THIMSFICAL ANALYSIS  $\epsilon$

tion, unstead of (3.3-3) it is preferable to use the finite-difference interpolation formulas which we shall discuss in Sec. 3.4. Before proceeding to discuss limite differences, however, we emphasize that there is one and only one polynomial of degree  $n - 1$  that takes on the values of  $f(x)$  at the n tabular points (why?). In what follows, we shall write interpolation formulas in a  $f$  am very different from (3.1-5) or (3.3-3). But as long as these formulas involve polynomials passing through the same *n* tabular points, they will be identical to the Lagrangian interpolation formula.

## 3.3-2 Finite differences

In textbooks on classical numerical analysis, the calculus of finite differences and the interpolation, differentiation, and integration formulas based on it were always of central importance. This is because, for work on desk calculators, finite differences are a wonderfully convenient tool Aside from their advantages for hand computation, there are certain special applications for which finite differences are invaluable (see Sec. 3.3-2-3). Also they are used extensively—although generally in a quite simple form-in the numerical solution of partial differential equations and boundary-value problems of ordinary differential equations on digital computers (see Scc. 4.3).

## 3.3-2-1 Definitions

As in Sec. 3.3-1 let the interval between successive tabular points be  $h$ . Then we define:

## 1. The kth forward difference of  $f(x)$  as

$$
\Delta^k f(x) = \Delta^{k-1} f(x+h) - \Delta^{k-1} f(x) \quad k = 1, 2, \ldots
$$
  
\n
$$
\Delta^0 f(x) = f(x) \tag{3.3-5}
$$

Thus, for example,

$$
\Delta^1 f(x) = \Delta f(x) = f(x+h) - f(x)
$$
\n(3.3-6)  
\n
$$
\Delta^2 f(x) = \Delta f(x+h) - \Delta f(x) = f(x+2h) - 2f(x+h) + f(x)
$$
\n(3.3-7)

In fact, it should be clear from this definition that any order difference can be written as a linear combination of functional values as in  $(3.3-6)$  and  $(3.3-7)$ . The general form of this linear combination, whose derivation we leave to a problem [8], is

$$
\Delta^{j}f(x) = \sum_{k=0}^{j} (-1)^{j-k} {j \choose k} f(x+kh) \qquad (3.3-8)
$$

where the binomial coefficient  $\binom{j}{k} = \frac{j!}{k!(j-k)!}$ 

ਖ਼ਖ਼ਸ਼੶੶ਲ਼ਜ਼ਸ਼ਸ਼ਸ਼ਲ਼ਲ਼ਸ਼ਲ਼ੑੑਸ਼ੑੑੑਲ਼ੑਸ਼ੑਲ਼ੑਲ਼ੑਸ਼ਫ਼ਖ਼ਫ਼ਜ਼ਜ਼ਲ਼੶ਲ਼ੑਲ਼ਲ਼ਜ਼ਜ਼ਜ਼<br>੶ਸ਼੶ਸ਼ਸ਼੶ਲ਼ਜ਼ਸ਼ਸ਼ਸ਼ਲ਼ਲ਼ਸ਼ਲ਼ੑਸ਼ੑਲ਼ੑਸ਼ੑਲ਼ੑਸ਼ੑਲ਼ਸ਼ਫ਼ਖ਼ਫ਼ਜ਼ਲ਼ਜ਼ਲ਼ਜ਼ਫ਼ਜ਼ਜ਼

2. The kth backward difference as

$$
\nabla^k f(x) = \nabla^{k-1} f(x) - \nabla^{k-1} f(x - h) \qquad k = 1, 2, \ldots
$$
\n
$$
\nabla^0 f(x) = f(\tau) \qquad (3.3-9)
$$

3. The kth central difference as

$$
\delta^{k}f(x) = \delta^{k-1}f(x + \frac{1}{2}h) - \delta^{k-1}f(x - \frac{1}{2}h)
$$
  

$$
k = 1, 2, \ldots \quad (3\ 3\cdot 10)
$$

Note that if  $x$  is a tabular point then only even central differences involve tabular points (why?).

A property of differences that we shall have use for later is that the first difference of a polynomial of degree *n* is a polynomial of degree  $n - 1$ [9]. Therefore, the nth difference of a polynomial of degree n is a constant, and the  $(n + 1)$ st difference is identically zero. The properties of finite differences and the formulas based upon them may be derived by operational calculus using the difference operators  $\Delta$ ,  $\nabla$ , and  $\delta$ ; we leave a consideration of this approach to a problem  $\{10\}$ .

## 3.3-2-2 The lozenge diagram

In the remainder of this section, we shall denote  $\Delta f(a_k)$  by  $\Delta f_k$  with a corresponding notation for backward and central differences Furthermore, we shall change our previous notation slightly and let the tabular points have both positive and negative subscripts. When we calculate differences, it is convenient to set up a difference table as in Fig. 3.1 in

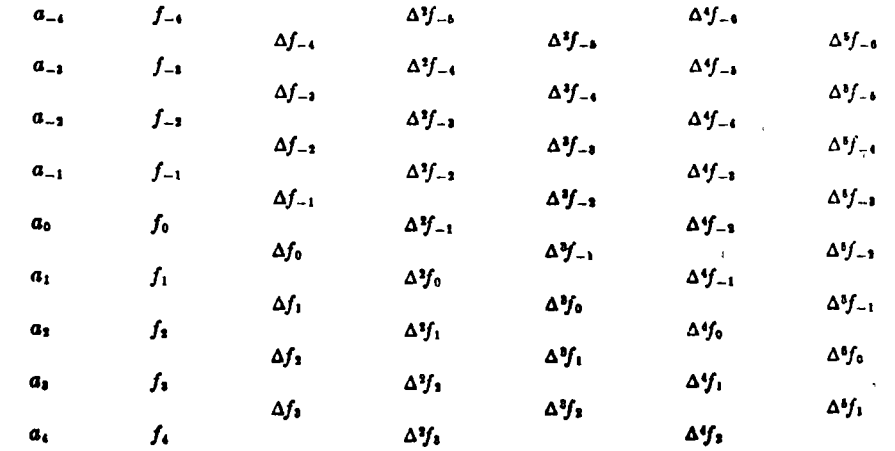

Fig. 3.1 Forward difference table.

**FILLIOTECA IN 17511**  $\mathbf{F} \in \mathcal{F}^{(1)}_{\mathbf{F}}(\mathbb{R}^{N})$ State of the Care of

which each entry after the second column is the difference of the two immediately to its left. The use of forward differences in the table is. arbitrary; backward differences could just as easily have been used (but not central differences—why?).

Using the data of Example 3.2 with one point added at either Example 33 end, conspute the difference table The result is

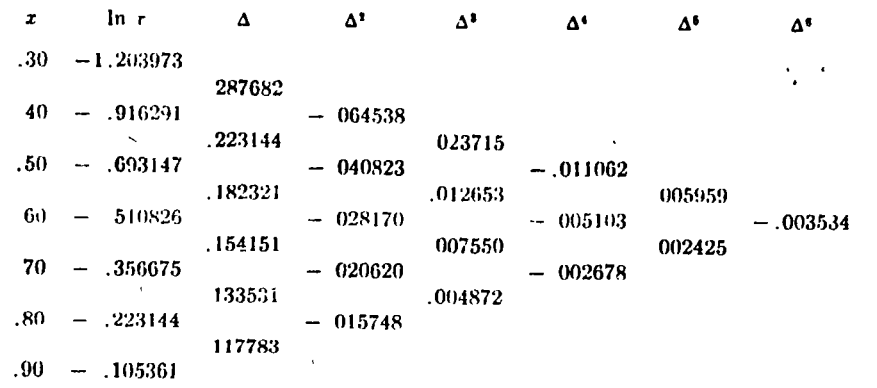

If to Fig. 3.1 we add connecting lines and binomial coefficients† as in Fig. 3.2, we can use this modified difference table called a lozenge or Fraser diagram to generate most of the interesting finite-difference interpolation formulas. To generate such an interpolation formula, we proceed as follows.

- 1. Start at an entry in the first (functional value) column and proceed along any path in the lozenge diagram (i.e., if a segment terminates on a difference, the path may be continued along any of the other three paths leading from the difference). End the path at any difference.
- 2. Then construct the formula by
	- (i) writing down the functional value at which the path started and then
	- (iia) for every left to right segment in the path add a term consisting of the difference on which the segment terminates multiplied by the binomial coefficient directly below this difference, if the slope of the segment is positive, and directly
		- above, if the slope of the segment is negative, and

 $\uparrow (m+k)_n = \frac{(m+k)(m+k-1)\cdots(m+k-n+1)}{n!} = \binom{m+k}{n}$ . In this section we let m be such that  $x = a_0 + hm$  [cf. (3.3-2)].

(iib) for every right to left segment subtract a term consisting of the difference at which the segment originates multiplied by the binomial coefficient directly below this difference, if the slope of the segment is positive (i.e., if the segment goes downward and to the left), and directly *abov*, if the slope is negative.

These rules imply that, if at a given difference we change direction from right to left to left to right, this difference does not appear in the interpolation formula. As an example of the opposite situation, the path

$$
\begin{matrix}\n(m)_1 \\
\Delta f_0 \\
(m-1)\n\end{matrix}
$$

gives rise to the terms

$$
(m-1)_1 \Delta f_0 - (m)_1 \Delta f_0
$$

For example, starting at  $f_0$ , proceeding along lines sloping downward to the right and terminating with the nth difference, we get, writing

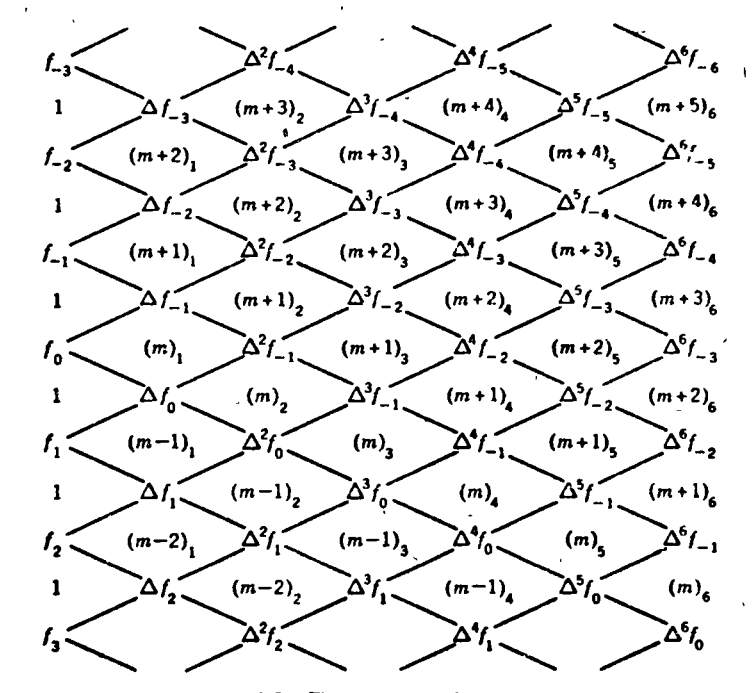

Fig. 3.2 The lozenge diagram.

 $y(a_0 + hm)$  as  $y(m)$ .

۹O

$$
\gamma(m) = f_0 + (m)_1 \Delta f_0 + (m)_2 \Delta^2 f_0
$$
  
+  $\cdots$  +  $(m)_n \Delta^n f_0 = \sum_{j=0}^n (m)_j \Delta^j f_0$  (3.3-14)

This formula is called *Newton's forward formula* and will be discussed in more detail in Sec. 3.4

The value of the procedure outlined above is contained in the statement that any formula derived by this procedure which terminates with an *nth* difference is *algebraically equivalent* to an equal-interval Lagrangian formula which uses the tabular points involved in the terminating difference. [For example, the *n*th difference in  $(3.3-11)$  involves the points  $a_0, \ldots, a_n$  see (3.3-8). The proof of this assertion requires that we show that

- 1. At least one formula has this moverty. In Sec. 3.4 we shall prove that Newton's forward formula has the desired property.
- 2. All formulas which terminate with the same difference no matter by what path they reach that difference are algebraically equivalent. We leave the proof of this to a problem [11].

## 3.3-2-3 Error propagation in difference tables. Table checking

Suppose one of the entries in the second column of Fig. 3.1 is in error by  $\epsilon$ . We ask the question: How will this error propagate through the difference table? To answer this question, it is sufficient to consider the auxiliary table shown in Fig. 3.3 in which all functional values are zero except for a value of  $\epsilon$  corresponding to that functional value in error (why is this

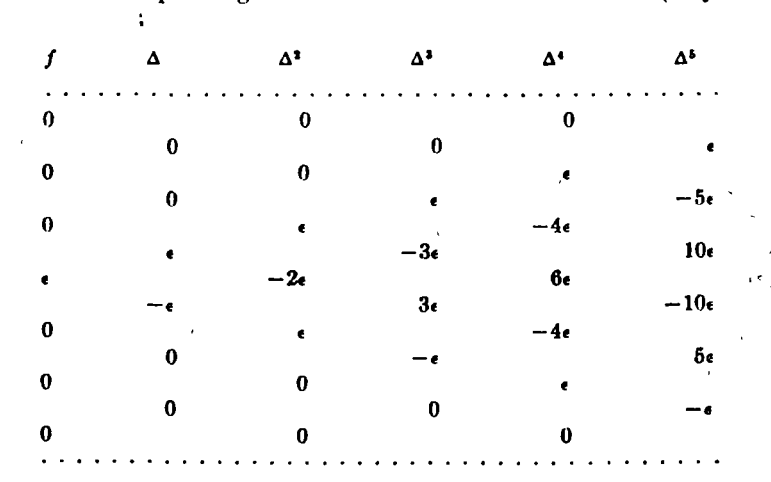

Fig. 3.3 Error propagation in difference tables.

Note the binomial-coefficient pattern in each column " This sufficient?) error-propagation pattern is the basis of the method to be described below for using differences to check the correctness of entries in a table

When a table of a mathematical function is compiled, it is clearly very important that every entry be correct (i.e., be correctly rounded) The rationale behind the method we are about to present is, urst, that tabulated mathematical functions are locally smooth and, sccond, that generally some quite low order difference will be marly zero. The latter is equivalent to saying that the coefficients of the Taylor-series expansion of the function are all small except for the first few (why?). We proceed as follows:

- 1. Difference the table. If, at any stage of the differencing, one group of values disrupts a smooth pattern (e.g., monotonicity), this probably indicates an error Continue differencing until such a pattern appears or all differences are nearly zero (see tenanks below on roundoff).
- 2. If a disrupting pattern is found and the deviation from smoothness follows the binomial-coefficient pattern of Fig. 3.3, then a single error has been detected and is easily corrected.
- 3. If the pattern is not binomial, then it may be that two or more errors are present and the patterns have overlapped In this case some ingenuity is required to untangle the patterns; see  $\{12\}$

It is important to note that roundoff errors propagating through a table can also disrupt a difference pattern. The worst case of such propagation is shown in Fig. 34. Here  $\epsilon$  is the magnitude of the maximum

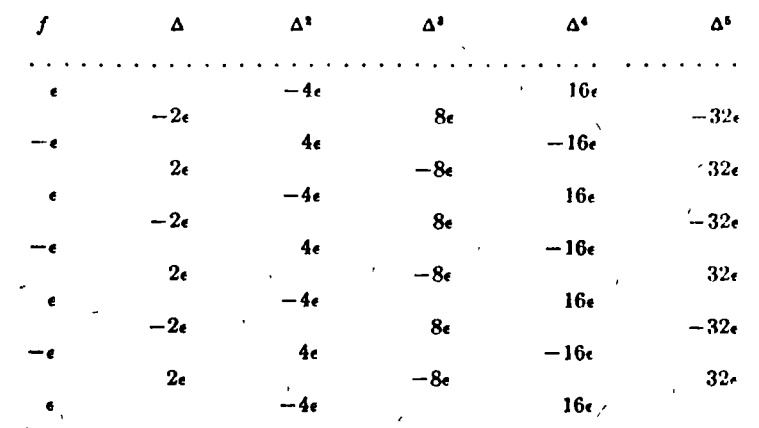

Fig. 3.4 Propagation of roundoff error.

roundoff error in the functional values. Then in the *n*th difference, the worst possible error is 2"c. In checking tables by differencing, it is important, therefore, to distinguish between irregularities in the difference pattern due to errors and those due to roundoff [13].

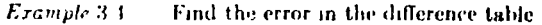

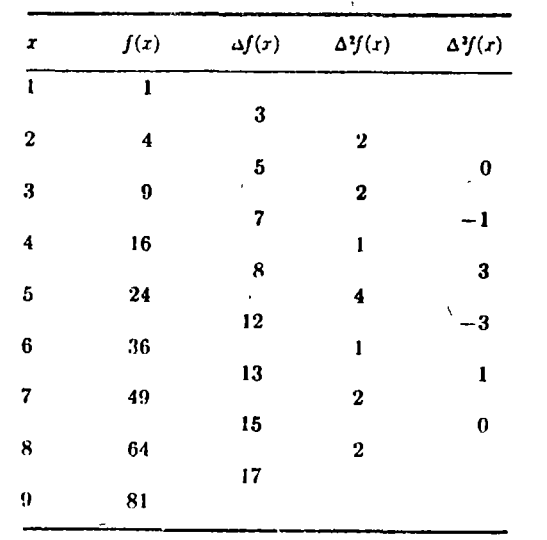

A disrupting pattern is noticeable in the second difference and the binomial pattern stands out clearly in the third difference. Thus there is an error  $\epsilon = -1$  in the entry for  $x = 5$  which should, of course, be 25 since  $f(x) = x^2$  for all the other entries

#### $3.4$ FINITE-DIFFERENCE INTERPOLATION FORMULAS

We prove first that Eq.  $(3.3-11)$ , Newton's forward formula, is algebraically equivalent to the Lagrangian interpolation formula at equal intervals for the  $n + 1$  points  $a_0, \ldots, a_n$ . Since  $(m)_n$  is a polynomial of degree *n* in *m*, it is sufficient to prove that  $y(i)$  in (3.3-11) equals  $f_i$ ,  $i = 0, \ldots, n$ for then  $y(m)$  would be the unique polynomial of degree  $n$  passing through the  $n + 1$  points f. Using (3.3-8) in (3.3-11), we get

$$
y(i) = \sum_{j=0}^{n} (i), \Delta f_0 = \sum_{j=0}^{n} \sum_{k=0}^{j} (-1)^{j-k}(i), \binom{j}{k} f_k
$$
  
= 
$$
\sum_{k=0}^{n} \sum_{j=k}^{n} (-1)^{j-k}(i), \binom{j}{k} f_k \qquad i = 0, \ldots, n \quad (3.4-1)
$$

The coefficient of f, in  $y(t)$  is then given by

$$
\sum_{j=r}^{n} (-1)^{j-r}(i) \binom{j}{r} \tag{3.4-2}
$$

For  $i > i$  this coefficient is zero since  $(i)_i = 0$  if  $i \leq j$ . When  $i \leq i$ , the only nonzero term in (3.1-2) is that for  $j = r$  and equals 1. When  $r < i$ , (3.4-2) may be written

$$
\sum_{j=r}^{1} (-1)^{j-r} \binom{i}{j} \binom{j}{r} \tag{3.4-3}
$$

which, by suitable manipulation  $\{15\}$ , can be shown to vanish Thus, the right-hand side of  $(3.4-1)$  is just  $f_{\alpha}$ , which completes the proof.

Using the lozenge diagram, we may generate the following interpolation formulas:

1 Newton's backward formula. Starting at f<sub>0</sub> and proceeding along lines sloping upward and to the right, we get

$$
y(m) = f_0 + m \Delta f_{-1} + (m+1)_2 \Delta^2 f_{-2} + \cdots + (m+n-1)_n \Delta^n f_{-n} \quad (3.1-1)
$$

which is equivalent to a Lagrangian formula using the points  $a_{i_0}$  $a_{-1}, \ldots, a_{-n}$  This formula is, in fact, more conveniently expressed in terms of backward differences {16}.

2 Gauss's forward formula Here we proceed in a zigzag, downward and to the night, then upward and to the right, then downward and to the right, etc. The result is

$$
y(m) = f_0 + m \Delta f_0 + (m)_2 \Delta^2 f_{-1} + (m+1)_3 \Delta^3 f_{-2} + \cdots \quad (3.1-5)
$$

If terminated with a difference of order  $2r$ ,  $(3.4-5)$  is equivalent to a Lagrangian formula using the points  $a_0$ ,  $a_{+1}$ , ...,  $a_{+r}$ , but if terminated with the difference of order  $2r + 1$ , the point  $u_{r+1}$ must be added to the above.

3. Gauss's backward formula. Here we proceed as in Gauss's forward formula except that the first step is upward and to the right. The formula is

$$
y(m) = f_0 + m \Delta f_{-1} + (m+1)_2 \Delta^2 f_{-1} + (m+1)_3 \Delta^3 f_{-2} + (m+2)_4 \Delta^4 f_{-2} + \cdots \quad (3.1.6)
$$

Both Gaussian formulas are conveniently expressed in terms of central differences {16}.

Because of the result stated in Sec. 3.3-2-2, each of these formulas is

#### يهة A FIRST COURSE IN HUMERICAL ANALYSIS

algebraically equivalent to the Lagrangian formula which uses the vame tabular points. The criots in these formulas are given, therefore, by (3.2-9). In the next section we shall indicate why it is useful to be able to express the same interpolation formula in a number of different forms.

If we take the mean of Gauss's forward and backward formulas as given by (3.4-5) and (3.4-6), we get Stirling's interpolation formula

$$
y(m) = f_0 + (m/2)(\Delta f_0 + \Delta f_{-1}) + \frac{1}{2}[(m)_2 \Delta^2 f_{-1} + (m+1)_2 \Delta^2 f_{-2}] + \cdots (3\ 4-7)
$$

Terminated with a difference of order 2r, this formula is also equivalent to a Lagrangian formula since both Gaussian formulas use the points  $a_0$ ,  $a_{\pm 1}$ , ...,  $a_{\pm 2}$ , but, if terminated with an odd difference (say,  $2r + 1$ ). this is no longer true because one Gaussian formula uses the above points plus  $a_{r+1}$  and the other uses  $a_{-r-1}$ . In the latter case Stirling's formula uses  $2r + 3$  points but has an accuracy of only order  $2r + 1$ . Stirling's formula can be conveniently expressed in terms of central differences {16}.

Bessel's interpolation formula is the mean of the Gaussian forward formula given by (3.4-5) and a Gaussian backward formula launched not from  $f_0$  but from  $f_1$ . It has the form  $\sim$ 

$$
y(m) = \frac{1}{2}(f_0 + f_1) + (m - \frac{1}{2}) \Delta f_0 + \frac{1}{2}(m)_2(\Delta^2 f_0 + \Delta^2 f_1) + \cdots
$$
\n(3.4-8)

Note that, when (3.4-6) is modified to consider launching from  $f_1$ , m must be replaced by  $m-1$  so that the origin of m is still at  $a_0$ . Analogously to the case with Stirling's formula, Bessel's formula terminated with an odd difference is equivalent to a Lagrangian formula but terminated with an even difference it is not (why?). Bessel's formula is also conveniently written using central differences [16].

Some other interpolation formulas which can be obtained by manipulating the ones derived in this section are considered in a problem {17}.

#### $3.5$ THE USE OF INTERPOLATION FORMULAS

With the exception of Stirling's formula terminated with an odd difference and Bessel's formula terminated with an even difference, all the interpolation formulas we have derived are algebraically equivalent over the same set of tabular points. For equally spaced data, the ease with which difference tables can be generated makes the finite-difference interpolation formulas more convenient than the Lagrangian formula for hand computation. To get some insight into which of the finite-difference formulas to use in a given application (why does it matter if they are all equivalent?), let us consider interpolation in a table of values.

One of the great advantages of the funte-difference interpolation formulas is the case with which added terms of the formula may be used merely by calculating higher differences in the table of Fig.  $3\bar{4}$  =  $4\,\mathrm{or}$ example, if we add the value of  $\ln r$  at 1.0 to the table of Example 3.3, we may calculate a new row of differences and thereby get a difference of order 7 in the table. Commonly, we do not know a priori bo . many terms in a given interpolation formula will be sufficient to achieve the accuracy we desire. Therefore, we generally add terms to the formula by computing higher differences until the contribution of the added terms is so small that the number of decimal places of interest to us has stabilized. If by use of  $(3.2-9)$  we can bound the error all well and good; often, however, it will be difficult to estimate, much less bound, the derivative term in (3.2-9) ]. It is desirable then to use that interpolation formula which gives the best results at every stage of the computation.

Consider the problem of estimating In .65 using the data in the d fference table of Example 3.3. Suppose that a priori we do not know how many differences will be required to obtain the accuracy we need  $\dagger$ . If all the data in the table will be required to achieve the desired accuracy, then it makes no appreciable difference which finite-difference interpolation formula we use because all will be algebraically equivalent. But if it is possible that a sufficiently accurate result can be obtained using fever than six differences, we should choose our interpolation formula with some care.

Let us compare the use of Newton's backward formula and Gauss's forward formula. If we may need to use all the data in the table, then the Newtonian formula must use  $x_0 = .9$  (i.e.,  $m = -2.5$ ) and the Gaussian formula must use  $r_0 = .6$  ( $m = .5$ ). But while these two formulas will be algebraically equivalent if terms through the sixth difference are used, for smaller numbers of terms, they will not be equivalent [29]. Therefore, which should we choose?

This question is most easily answered by considering the error term (3.2-9). The only term in the error that we can control is the  $p_n(x)$  term. To minimize the magnitude of  $p_n(x)$ , we should choose the tabular points so that the value of x at which we wish to interpolate is as near as possible to the center of the interval spanned by the tabular points (why?). Therefore, the answer to our question is that the Gaussian formula is to be preferred in the above example because, when the number of differences used is small, it more nearly satisfies the condition above than the Newtonian formula.

From the above it follows that Newton's backward formula has its chief value when we wish to interpolate near the end of a table, for in this

† For such a simple function as this, we could, of course, estimate the error using  $(3.2-9).$ 

 $\bullet$ 

case there would not be a sufficient number of differences available for the Caussian formula For example, to estimate In 85 using the d'da of Example 3.3, if we used Gauss's forward formula with  $x_0 = S$ , then we could only use the terms through the second difference 1211. Similarly, Newton's forward formula is chiefly valuable near the beginning of a table But, when there are a substantial number of tabular points available on either side of the interpolation point, a Gaussian formula is more desirable than, either Newtonian formula In particular, Stirling's formula (which is just the average of two Gaussian formulas) terminated with an even difference (so that it is courvalent to a Lagrangian formula) is useful when m can be chosen near zero; similarly, Bessel's formula terminated with an odd difference is useful when  $m$  is near  $1/2$ . The justification for these conclusions is considered in [21].

Erample 3.5 Use Newton's backward formula with  $x_0 = 9$  and Gauss's forward formula with  $x_0 = .6$  to find an estimate of  $\ln 65$ 

Using  $(3, 4-4)$ ,  $(3, 4-5)$ , and the data of Example 3.3, we may construct the following table

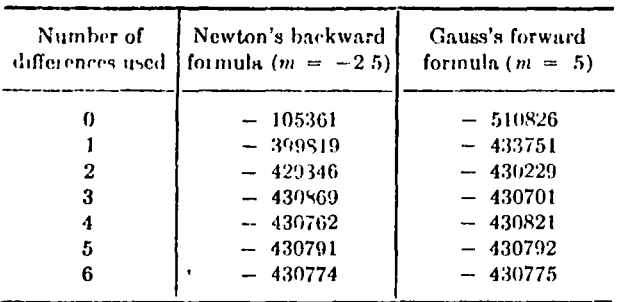

The true value is ln  $65 \approx -430783$  As we expect, when the number of differences is small, the Gaussian formula is more accurate than the Newtonian formula, although both give the same value, except for toundoff, when all six differences are used. (Why is the Newtonian formula more accurate when four differences are used?) Using  $(3.2-9)$  we may verify that the error at every stage is within expected bounds  $1201.$ 

The reader may well think that any desired degree of accuracy could be achieved merely by increasing the number of terms used in any interpolation formula (finite difference or Lagrangian).<sup>†</sup> In fact, interpolation series formed by letting the number of tabular points go to infinity are generally only asymptotically convergent; that is, as we add more points

t We ignore here the fact that the growth of roundoff error with higher differences limits the accuracy attainable with finite-difference interpolation formulas.

the error first decreases and then at some point starts to increase and growwithout bound † One reason for this eventual divergence of interpolation series is connected with the fact that the nth derivative of all but see as entire functions (functions with no singularities in the complex plane) eventually grows without bound as n increases (see Sec. 4.11) Even for entire functions, however, the interpolation series may fail to converge [22] We note that, in practice, the desired degree of accuracy in interpolation can almost always be achieved That is, the asymptotic convergence is generally very good indeed.

#### ITERATED INTERPOLATION  $3.6$

An important advantage of finite-difference interpolation formulas over the Lagrangian formula would seem to be the property of the former that enables a term to be added to them merely by adding one tabular point and computing an additional row of differences. As we demonstrated in Example 3.5, this enables us to generate a sequence of interpolants each one involving one more tabular point than the previous one Therefore, the convergence of the interpolation procedure can be tested easily. But suppose, given the Lagrangian interpolation formula using  $n$  points, we wish to add one point to get higher accuracy. A look at (3 2-1) indicates that, even if we have saved the values of  $p'_n(a_i)$ ,  $j = 1, \ldots, n$ , cach  $l_j(x)$ ,  $j = 1, \ldots, n$  requires some recalculation, and we must also calculate  $l_{n+1}(x)$ . Our purpose in this section is to show how this seeming disadvantage of the Lagrangian formula can be overcome. We shall do this by using *iterated interpolation* in which a sequence of interpolants in the Lagrangian context is generated without the need for substantial recalculation of coefficients when going from  $n$  to  $n + 1$  points.

Denote by  $y_{n_1,\ldots,n_k}(x)$  the Lagrangian interpolation formula which uses the points  $a_{n_1}, \ldots, a_{n_k}$  which we do not require to be equally spaced. Then in particular we may write

$$
y_{1,2,\ldots,n}(x) = \frac{1}{a_n - a_{n-1}} \begin{vmatrix} y_{1,2,\ldots,n-1}(x) & a_{n-1} - x \\ y_{1,2,\ldots,n-2,n}(x) & a_n - x \end{vmatrix}
$$
 (3.6-1)

This equation can be verified by noting that the right-hand side, which is a polynomial of degree  $n-1$ , takes on the values  $f(a_i)$  at the points  $a_i$ ,  $i = 1, \ldots, n$  Equation (3.6-1) then indicates how a Lagrangian formula of order  $n$  can be generated from lower-order formulas. By use of the following table, we may generalize the result of (3.6-1) to achieve our

† The classic example of this behavior is the very well-behaved function  $f(x)$  =  $1/(1 + x^2)$  which is considered by Steffensen (1950, pp 35-38)

object [note that  $y_i(x) = f(a_i)$ ]:

The entries in each column of the table can be generated from the entries in the previous column by analogy with (3.6-1). For example

$$
y_{1,2,n}(x) = \frac{1}{a_n - a_2} \begin{vmatrix} y_{1,2}(x) & a_2 - x \\ y_{1,n}(x) & a_n - x \end{vmatrix}
$$
 (3.6-3)

The entries on the diagonal in (3.6-2) are just what we were secking. They form a sequence of Lagrangian interpolants each of which incorporates one more tabular point than the previous one. Further, since each entry in  $(3.6-2)$  is calculated using a formula analogous to  $(3.6-1)$ , the process is easily mechanized. Iterated interpolation is, thus, well suited to digital-computer application and, for points not equally spaced, is also convenient for hand computation.

Example 36 Use iterated interpolation to calculate ln .54 using the data of Example 32.

Corresponding to the table  $(3.6-2)$ , we get

 $a_i$   $a_i - x$  $y_i(x)$ 40  $-.14 - 916291$  $50 - 04 - 693147 - 603889$ 60  $06 - 510826 - 632166 - 615320$ 70  $16 - 356675 - 655137 - 614139 - 616029$  $80 .26 - 223144 - 673690 - 613196 - 615957$  $-.616144$ .

We are not bound to use the natural order of the points as above Consider instead iterated interpolation using the ordering below

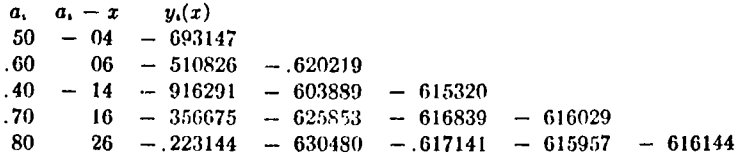

The difference in the two final values from the result of Example 3.2 is the result of roundoff since the same five points were used in all computations. Note, however, that the first interpolant  $(-.620219)$  in the second calculation is substantially more accurate than that in the first calculation  $(-603889)$ . This occurs because in the second computation we arranged the data so that the magnitudes in the  $(a, -x)$ column would be increasing. In this way the value of  $p_n(x)$  in the error term is minimized at every stage (cf. the discussion of Sec. 3.5). Therefore, if we order the tabular points so that the magnitudes in the  $a<sub>1</sub> - x$  column are increasing, then each interpolant tends to be the best possible ["tends" because the value of the derivative in the error may be greater when  $p_n(x)$  is smaller]. In this way the convergence of the makes. These the pulped by the difference in two successive interped into or by the at this dion of a certain number of decimal places) will tend to be most rapid. In this example only the first interpolant is improved because only the tabular point at 40 is out of the best possible order

## 3.7 INVERSE INTERPOLATION

 $\overline{f}$ 

÷

In Chap 8 we shall be concerned with the solution of the general nonlinear equation  $f(x) = 0$ . One of our basic tools in the solution of this equation will be inverse interpolation, which we shall now consider briefly. The solution of  $f(x) = 0$  is one example of the common numerical problem of finding the zero of a function. Another case where this occurs is in the numerical integration of an ordinary differential equation (see Chap. 5) when we would like to know that value of the independent variable for which the dependent variable (i.e., the solution of the differential equation) is zero. Inverse interpolation provides us with a straightforward and powerful way to find such zeros of functions.<sup>†</sup>

Let the function whose zero (or zeros) we wish to find be  $y = f(x)$  and suppose it is tabulated at a series of points (which need not necessarily be equally spaced) so that we have

$$
x: \t x_1 \t x_2 \t \cdots \t x_n \t (3.7-1)
$$
  

$$
y = f(x) \t f(x_1) \t f(x_2) \t \cdots \t f(x_n)
$$

Now let us suppose that on the interval  $[x_1, x_n]$ ,  $f(x)$  satisfies the conditions of the inverse-function theorem [i.e., in particular that  $f'(x) \neq 0$ ] so that we may write  $x = g(y)$  where g is the function inverse to f. Therefore. finding the value of  $g(0)$  is equivalent to finding a zero of  $f(r)$ . To estimate  $g(0)$  we first write the table (3.7-1) as

$$
x = g(y) \cdot x_1 \cdot x_2 \cdot \cdots \cdot x_n \qquad (3.7-2)
$$

Now in the context of interpolation let  $f(x_1), \ldots, f(x_n)$  be the tabular points of the independent variable y (not equally spaced in general) and let  $x_1, \ldots, x_n$  be the functional values at these points. Then, if we use a Lagrangian interpolation formula to approximate  $g(y)$  by a polynomial and then interpolate at the point  $y = 0$ , we get the desired approximation to  $\alpha = g(0)$ .

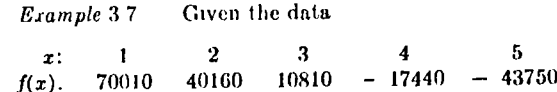

find an approximate value of the zero of  $f(x)$  between .3 and .4.

† We note in passing that even the Newton-Raphson method for the solution of  $f(x) = 0$  can be considered to be an application of inverse interpolation; see Chap. 8. 60 JE COURSE IN NUMERICAL ANALYSIS

Our approach will be to use iterated interpolation. We therefore first arrange the data in order of increasing magnitude of  $f(x)$  (cf. Example 3.6) and then use the techname of the previous section to generate the table

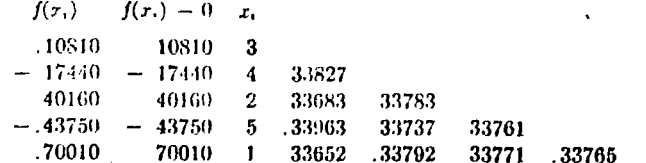

The date for  $f(x)$  are in fact values of the function  $x^4 - 3x + 1$ , which has a zero 33767 correctly rounded to five places.

Expressed in terms of  $g(y)$  the error in inverse Lagrangian interpolation is

$$
E(y) = \left[ p_n(y)/n! \right] g^{(n)}(\xi) \tag{3.7-3}
$$

Now derivatives of g can be expressed in terms of f, and although this relation is not simple (see  $\{1\}$ , Chap. 8), there is a power of  $f'(x)$  in the denominator of each derivative of  $g(y)$ ; e.g.,

$$
g'(y) = 1/f'(x) \qquad g''(y) = -f''(x)/[f'(x)]^3
$$

Therefore, although we can earry through the process of inverse interpolation (ven if  $f'(r)$  vanishes in  $[x_1, x_n]$ , we would expect the accuracy to be very poor in this case. When  $f'(x)$  vanishes near the zero we can, however, often find the zero by an iterative process involving linear inverse interpolation [30].

## 3.8 HERMITE INTERPOLATION

In this section we consider the case  $m = 1$  in (3.1-1). In particular, we suppose that the first derivative as well as the function is known at  $r$  of the *n* tabular points. In place of  $(3.1-5)$  we have then

$$
f(x) = \sum_{j=1}^{n} h_j(x) f(a_j) + \sum_{j=1}^{r} \bar{h_j}(x) f'(a_j) + E(x) = y(x) + E(x)
$$
\n(3.8-1)

where now the approximation  $y(x)$  is given by

$$
y(x) = \sum_{j=1}^{n} h_j(x)f(a_j) + \sum_{j=1}^{r} \bar{h}_j(x)f'(a_j)
$$
 (38-2)

and  $h_i(x)$  and  $\bar{h}_i(x)$  are both polynomials. Again using the criterion of exact approximation, we require that the error term  $E(x)$  be such that

$$
E(a_i) = 0 \t j = 1, ..., n\nE'(a_j) = 0 \t j = 1, ..., r
$$
\n(3.8-3)

In accidery with Eq. (3.2.4) in the Lagrangian case, this leads to the. following conditions that must be satisfied by the  $h_i(x)$  and  $\tilde{h}_i(x)$ 

$$
h_j(a_k) = \delta_{jk} \qquad j, k = 1, \ldots, n
$$
  
\n
$$
\tilde{h}_j(a_k) = 0 \qquad j = 1, \ldots, r; k = 1, \ldots, n
$$
  
\n
$$
h'_j(a_k) = 0 \qquad j = 1, \ldots, n; k = 1, \ldots, r
$$
  
\n
$$
\tilde{h}'_j(a_k) = \delta_{jk} \qquad j, k = 1, \ldots, r
$$
  
\n(2) 8-1

Since there are  $n + r$  conditions to satisfy in (3.8-3), we expect that  $y(r)$ will have to be a polynomial of degree  $n + r - 1$  [i.e., we shall approximate  $f(x)$  by a polynomial of degree  $n + r - 1$  passing through  $f(a_i)$ ,  $j = 1$ , ..., *n* and having derivatives  $f'(a_i)$ ,  $j = 1, \ldots, r$  In deriving the  $h_i(x)$  and  $\bar{h}_i(x)$ , we shall use the notation

$$
p_n(x) = (x - a_1) \cdots (x - a_n)
$$
  
\n
$$
p_r(x) = (x - a_1) \cdots (x - a_r)
$$
  
\n
$$
l_{jn}(x) = \frac{p_n(x)}{(x - a_j)p'_n(a_j)} \qquad j = 1, \ldots, n
$$
  
\n
$$
l_{jr}(x) = \frac{p_r(x)}{(x - a_j)p'_r(a_j)} \qquad j = 1, \ldots, r
$$
  
\n(3.8-5)

To satisfy the conditions on  $h<sub>i</sub>(x)$ , we set

$$
h_j(r) = \begin{cases} t_j(x)l_{j\prime}(r)l_{j\prime}(x) & j = 1, \ldots, r \\ l_{j\prime}(r)[p_r(x)/p_r(a)] & j = r + 1, \ldots, n \end{cases}
$$
 (3.8-6)

where  $t_i(x)$  is a linear polynomial so that  $h_i(x)$  is of degree  $n + i - 1$ . As given by (3-8-6),  $h_i(x)$  satisfies all the conditions of (3.8-4) except  $h_i(a_i) = 1$ ,  $j = 1, \ldots, r$  and  $h'_j(a_j) = 0, j = 1, \ldots, r$ . To satisfy these we must have

$$
t_j(a_j) = 1 \t j = 1, \ldots, r \t (3.8-7)
$$
  

$$
t'_j(a_j) + t'_{j1}(a_j) + t'_{j2}(a_j) = 0 \t j = 1, \ldots, r \t (3.8-7)
$$

Similarly, if we set

$$
\bar{h}_j(x) = s_j(x)l_{j'}(x)l_{j'}(x) \qquad j = 1, \ldots, r \qquad (3.8-8)
$$

with  $s(x)$  a linear polynomial we must have

$$
s_j(a_j) = 0 \t j = 1, \ldots, rs'_j(a_j) = 1 \t j = 1, \ldots, r
$$
\n(3.8-9)

. in order to satisfy  $(3.8-4)$ . Linear functions satisfying  $(3.8-7)$  and  $(3.8-9)$ are easily found to be  $\{31\}$ 

$$
t_{j}(x) = 1 - (x - a_{j})[l'_{j_{n}}(a_{j}) + l'_{j_{n}}(a_{j})] \qquad s_{j}(x) = x - a_{j} \qquad (3.8-10)
$$

This completes the determination of  $h_j(x)$  and  $\bar{h_j}(x)$ .

#### A FIRST COURSE IN NUMERICAL ANALYSIS 62

To find  $E(x)$  we proceed in a manner similar to the Lagrangian case Let

$$
F(z) = f(z) = y(z) = [f(r) = y(x)] \frac{p_n(z)p_r(z)}{p_n(r)p_r(r)}
$$
 (° 8-11)

with x not one of the tabular points This function has  $n + r + 1$  zeros (double zeros at  $a_1, \ldots, a_r$ , single zeros at  $a_{r+1}, \ldots, a_n$  and x) so that by a generalization of Rolle's theorem [36], there exists a  $\xi$  in the interval spanned by  $a_1, \ldots, a_n$  and x such that

$$
0 = F^{(n+r)}(\xi) = f^{(n+r)}(\xi) - [f(x) - y(x)] \frac{(n+r)!}{p_n(x)p_r(x)}
$$
(3.8-12)

Thus

$$
E(x) = \frac{p_n(x)p_r(x)}{(n+r)!} f^{(n+r)}(\xi)
$$
 (3.8-13)

This relation also is correct if x is one of the tabular points (why?).

The interpolation formula (3 8-1) then becomes

$$
f(x) = \sum_{j=1}^{n} h_j(x) f(a_j) + \sum_{j=1}^{r} \bar{h_j}(x) f'(a_j) + \frac{p_n(x) p_r(x)}{(n+r)!} f^{(n+r)}(\xi) \quad (3.8-14)
$$

with

$$
h_j(x) = \begin{cases} \{1 - (x - a_j)[l'_j{}_n(a_j) + l'_j{}_r(a_j)]\}l_{j{}_n}(x)l_{j{}_r}(x) & j = 1, \ldots, r \quad (3.8-15) \\ l_{j{}_n}(x)[p_r(x)/p_r(a_j)] & j = r + 1, \ldots, n \\ \tilde{h}_j(x) = (x - a_j)l_{jr}(x)l_{j{}_n}(x) & j = 1, \ldots, r \end{cases}
$$
 (3.8-16)

and is called the modified Hermite interpolation formula. When  $r = n$ the formula is

$$
f(x) = \sum_{j=1}^{n} h_j(x) f(a_j) + \sum_{j=1}^{n} \bar{h}_j(x) f'(a_j) + \frac{p_n^2(x)}{(2n)!} f^{(2n)}(\xi)
$$
 (3.8-17)

with

$$
h_j(x) = [1 - 2(x - a_j)l'_j(a_j)]l_j^2(x)
$$
  
\n
$$
j = 1, \ldots, n
$$
\n(3.8-18)

where we have replaced  $l_n(x)$  by  $l_i(x)$ . Equation (3.8 17) is the *Hermite* interpolation formula, sometimes also called the formula for osculatory interpolation.

Both the Hermite and modified Hermite formulas can be useful interpolation formulas. They also serve as useful theoretical tools in other areas of numerical analysis, as we shall see in Chaps. 4, 5, and 8.

**Erample 38** Given the table below of the natural logarithm and its derivative

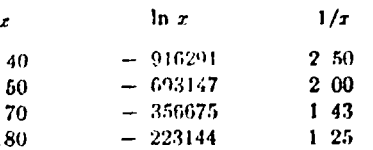

estimate the value of ln .60 using the Hermite interpolation formula. From  $(3.8-18)$  we get

 $h_1(60) = 13\frac{2}{3}$  $h_1(.60) = 3$ í so  $h_2(.60) = 9/7$  $h_3(.60) = \frac{2}{45}$  $h_3(60) = -3/6$  $h_1(60) = 8/7$  $h_1(60) = 1\frac{1}{2}$  $h_1(60) = -\frac{1}{2}f_{80}$ 

and from (3.8-17)

 $\ln 0.60 = -0.510824$ 

whereas the true value is  $-.510826$ . Using (3 8-13) the error is bounded by

$$
0.000031 \approx \frac{-1}{32768} < E(.60) < -\frac{1}{2^{11}} \approx -0.0000001
$$

so that the excellent agreement between the interpolated and true values is to be expected.

#### **GENERAL POLYNOMIAL INTERPOLATION.**  $3.9<sub>1</sub>$ THE DETERMINANT APPROACH

In the Lagrangian interpolation formula,  $y(x)$  was required to be a polynomial of degree less than *n* with the property that  $y(a_i) = f(a_i)$ ,  $i = 1, \ldots, n$ . This can be expressed by writing

$$
y(r) = c_0 + c_1 x + \cdots + c_{n-1} x^{n-1}
$$
 (3.9-1)

and

$$
f(a_i) = c_0 + c_1 a_1 + \cdots + c_{n-1} a_i^{n-1} \qquad i = 1, \ldots, n \qquad (3.9-2)
$$

In (3.9-2) we have a system of *n* equations for the *n*  $c_i$ 's. If we solve this system for each c, using Cramer's rule and substitute the result into  $(3.9-1)$ , we may write  $(3.9-1)$  in the determinantal form  $\{33\}$ 

$$
\begin{vmatrix} y(x) & 1 & x & \cdots & x^{n-1} \\ f(a_1) & 1 & a_1 & \cdots & a_1^{n-1} \\ \vdots & \vdots & \vdots & \ddots & \vdots \\ f(a_n) & 1 & a_n & \cdots & a_n^{n-1} \end{vmatrix} = 0
$$
 (3.9-3)

The correctness of  $(3.9-3)$  is easily verified by noting that  $y(x)$  is certainly a polynomial of degree  $n-1$  which vanishes at the points  $a_i$ ,  $i = 1, \ldots$ 

$$
\begin{vmatrix}\ny(r) & 1 & x & x^2 & \cdots & x^{n+r-1} \\
f(a_1) & 1 & a_1 & \cdots & \cdots & a_1^{n+r-1} \\
\vdots & \vdots & \vdots & \ddots & \vdots & \vdots \\
f(a_n) & 1 & a_n & \cdots & a_n^{n+r-1} \\
f'(a_1) & 0 & 1 & 2a_1 & \cdots & (n+r-1)a_1^{n+r-2} \\
\vdots & \vdots & \vdots & \ddots & \vdots & \vdots \\
f'(a_r) & 0 & 1 & 2a_r & \cdots & (n+r-1)a_1^{n+r-2}\n\end{vmatrix} = 0
$$
\n(3.9-4)

Now let us consider the general problem of deriving an interpolation formula using the operator (3.1-1) with the property that at the tabular point a, the approximation  $y(x)$  and its first  $r_i$  derivatives agree with  $f(x)$ and its first  $r$ , derivatives. The determinantal equation for  $y(z)$  is then 1331

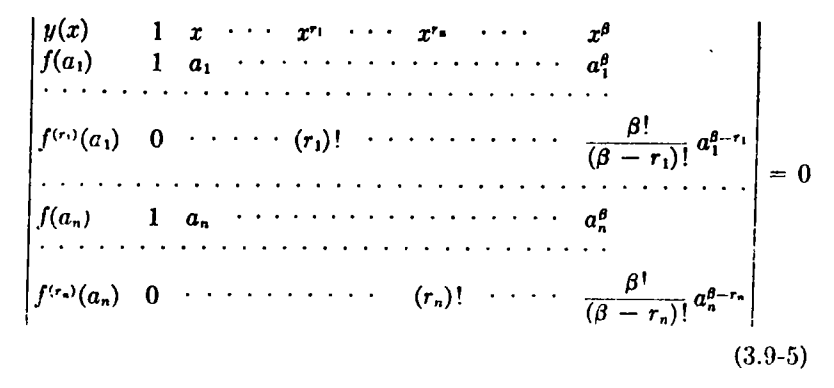

where  $\beta = n - 1 + \sum_{i=1}^{n} r_i$ . It is easy to see that (3.9-3) and (3.9-4) are special cases of  $(3.9-5)$ . However, before we can assert that  $(3.9-5)$ defines a valid interpolation polynomial  $y(x)$ , we must show not only that  $y(x)$  and its derivatives have the desired values at the tabular points but also that the minor of  $y$  in (3.9-5) does not vanish identically, for in this case there would be no formula In the case of  $(3.9-3)$  and  $(3.9-4)$  our derivations of the Lagrangian and Hermite formulas are assurance of this. Thus it should be no surprise that, in the general case (3.9-5), it can be proved that, independent of the tabular points, the minor of  $y$  does not vanish identically; we leave the proof to a problem [35].

The interpolation polynomials [i.e., the coefficients of  $f^{(r_i)}(a_i)$ ] for this general case may be derived by techniques similar to those used in the Lagrangian and Hermite cases, but of particular interest to us here is the form of the error term since we shall have use for this in Sec. 8.5-1. As we

would expect, (3.9-5) is exact for polynomials of degree 8 or less. Therefore, by analogy with  $(3.2-9)$  and  $(3.8-13)$  the error is given by  $(3-1)$ 

$$
E(z) = \frac{f^{(\beta+1)}(z)}{(\beta+1)!} \prod_{i=1}^{n} (x-a_i)^{r_i+1}
$$
 (3.9-6)

When all the  $r_i$  are equal, Eq. (3.9-5) is called the formula for hyperosculatory interpolation

For the still more general case in which there may be gaps in the sequence of derivatives prescribed at a point (e.g., the function and its second derivative but not its first derivative may be specified at a point), a determinantal equation analogous to (3.9-5) may still be written down [37], but it may now be true that for some choices of tabular points the minor of y vanishes identically 1371

# 3.10 OTHER METHODS OF INTERPOLATION. EXTRAPOLATION

In interpolation, as in all branches of numerical analysis, there will be special cases in which methods superior to the general ones derived in this chapter can be derived and used without an unreasonable expenditure of effort. One example of this is the case of periodic functions in which methods based on Fourier-series approximations may be preferable to the polynomial approximations of this chapter; for more on this, see See 68-1 In fact, whenever the function to be interpolated is known to have a special functional character, an approximation based on this known functional character may be desirable [38]. Of course, on a digital computer, if we use functions other than polynomials, these functions themselves must be evaluated using polynomial or rational approximations

Although we are restricting omselves in this book to functions of a single variable, interpolation of functions of two or more variables can often be effected by a sequence of interpolations using the formulas of this chapter 1391

This chapter is entitled Interpolation, but it has been equally about extrapolation As their definition in Sec. 2 2-1 makes clear, interpolation and extrapolation are two aspects of the same type of procedure Of the two, interpolation is much more common than extrapolation. The reason for this is straightforward and practical We argued in Sec. 3.5 that  $p_a(x)$  is munimized when x is as nearly as possible in the center of the interval spanned by the tabular points. Conversely, as r moves outside the interval spanned by the tabular points-as is the case in extrapolation —the factors  $x = a$ , in  $p_n(x)$  grow, and therefore, the error tends to grow also. Thus extrapolation is inherently a more inaccurate process than interpolation and must therefore always be used with extreme caution.

When extrapolation must be used in some form see, for example, Chap. 5  $\pm$  then the value of x should be restricted to be as near as possible to the interval spanned by the tabular points

## **BIBLIOGRAPHIC NOTES**

 $3.1 - 3.5$ The topics covered in these sections will be found in virtually any textbook on numerical analysis. In particular, excellent discussions of interpolation may be found in Hildebrand (1956), Eopal (1955), and Kuntzmann (1959). The orientation in these books as well as in most other numerical analysis texts is naich more toward difference and divided-difference techniques [25] than in this book An excellent though somewhat older reference to classical interpolation techniques is Steffensen (1950) Hartree (1958) and Whittaker and Robinson (1948) contain a number of practical hints for special situations

The coefficients of both the Lagrangian and finite-difference interpolation formulas have been extensively tabulated. A bibliography of these tables may be found in Fletcher, Miller, and Rosenhead (1962)

The error term in the Lagrangian formula is discussed in a more general context in Milne (1949) The derivation of the error term used here may also be feund in Searberough (1962). For another approach, see Hildebrand (1956) or Kopel (1955).

Our discussion of the lozenge diagram follows closely that of Hamming (1962); see also Kopal (1955) A thorough discussion of the use of differences in detecting errors in tables is given by Miller (1950) The use of difference methods in the construction of mathematical tables is considered by Tox (1957b), see also Fox (1957a).

The operational techniques introduced in Prob. 10 are further considered in the problems after the next chapter. A thorough discussion of these techniques may be found in Hildebrand (1956).

The basic references on iterated interpolation are the papers by Aitken  $3.6$  $(1932)$  and Neville  $(1934)$ 

Inverse interpolation will be considered in much greater detail in Chap. 8;  $3.7$ for tables of coefficients for particular cases of inverse interpolation using differences see Salzer (1943, 1944, 1945).

 $3.8 - 3.10$ Hermite interpolation is discussed in many texts [e g, Hildebrand (1956), Kopal (1955)]. The convergence of interpolation series [22] is considered by Erdos and Turan (1937). A detailed discussion of interpolation in several variables is given by Steffensen (1950); see also Pearson (1920).

## **BIBLIOGRAPHY**

Aitken, A. C. (1932): On Interpolation by Iteration of Proportional Parts, without the Use of Differences, Proc. Edinburgh Math. Soc., vol. 3, series 2, pp. 56-76.

Erdos, P., and P. Turan (1937) On Interpolation, I, Ann. of Meth., vol. 38, pp.  $142 -$ 155

Fletcher, A. J. C. P. Miller, and L. Rosenhead (1962): An Index of Mathematical Tables, 2d ed., Addison-Wesley Publishing Company, Inc., Reading, Mass.

Fox, L. (1957a). Minimax Methods in Table Construction in On Numerical Approximation (R. E. Langer, ed.). The University of Wisconsin Press, Madison, Wis.

Fox 47 (1976b). The Use and Construction of Mathematical Tables, vol. 4, 500 sec Physical Laboratory Mathematic d'Tables Series, London.

Hamming, R. W. (1962). Numerical Methods for Seientists and Engineers, McGrow-Hill Book Company, New York

Hartree, D. R. (1958). Annerical Analysis, Oxford University Press, Luir Lawn, N.J. Hildebrand, F. B. (1956) Introduction to Numerical Analysis, McGraw-Hill Book Company, New York

Kopal, Z (1955) Numerical Analysis, John Wiley & Sons, Inc., New York

- Kuntzmann, J. (1959). Methodes numériques, Interpolation--dérivées, Dunod, Paris
- Miller, J. C. P. (1950): Checking by Differences, MTAC, vol. 4, pp. 3-11.

Milne, W. E. (1949). The Remainder in Linear Methods of Approximation, J. Res Nat Bur Standards, vol. 43, pp. 501-511

- Neville, E. H. (1934): Herative Interpolation, J. Indian Math. Soc., vol. 20, pp. 87 -120.
- Pearson, K. (1920). On the Construction of Tables and on Interpolation, H. B variate Interpolation, University of London, Tracts for Computers III, Candidate University Press, New York.

Salzer, H. E. (1943). Tables of Coefficients for Inverse Interpolation with Central Differences, J. Math. and Phys., vol. 22, pp. 210-224

Salzer, H. E. (1944). Tables of Coefficients for Inverse Interpolation with Advancing Differences, J. Math and Phys, vol 23, pp. 75-102

- Salzer, H. E. (1945): Inverse Interpolation for Eight, Nine, Ten and Eleven Point Direct Interpolation, J. Math and Phys, vol 24, pp 106-108.
- Scarborough, J. B. (1962): Numerical Mathematical Analysis, 5th ed., The Johns Hopkins Press, Baltimore.
- Steffensen, J. F (1950)<sup>-</sup> Interpolation, Chelsea Publishing Company, New York
- Whittaker, E. T., and W. Robinson (1948) The Calculus of Obecriations, 4th ed., Blackie & Son, Ltd, Glasgow

## PROBLEMS

#### Section 32

1. (a) Assuming that the derivatives at  $x_1$  can be calculated, discuss the relative accuracy of an interpolation formula based on the operator derived in Prob. 16, Chap 2 with  $N = n$  and an *n*-point Lagrangian interpolation formula

(b) Use this interpolation formula with  $n = 4$  and  $x_1 = .50$  to approximate  $\ln 60$ Compare this result with that of Example 3.1 Why is ln x one of the few functions for which interpolation using a truncated Taylor series is practical?

2. (a) If *n* is the order of a Lagrangian interpolation formula, show that

$$
\sum_{i=1}^n a_i^{k} l_i(x) = x^k \qquad k = 0, \ldots, n-1
$$

where the a, are the tabular points.

(b) For  $n = 3$  and equally spaced tabular points, compute

 $\max$   $|l_1(x)|$  $[a_1, a_1]$ 

for  $j = 1, 2, 3$ . Use Table 3.1 to estimate the bounds on  $l_i(x)$  for  $n = 5$ . Use these

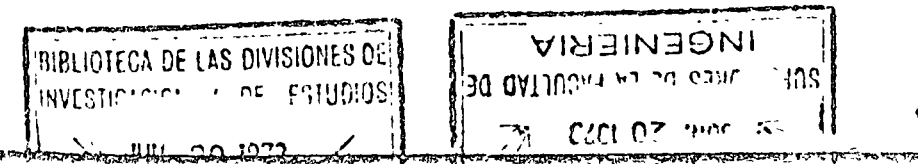

results to make an inference on the importance of roundoff error in interpolation using equally spaced data.

#### Section 3.3

3. (a) Using equally spaced data and a three-point Lagrangian formula, find a bound on  $h^{n}f''(r)$  which, on the interval spanned by the three points, assumes a truncation error of less than  $10^{-4}$  where d is an integer.

 $(b)$  Similarly, find a bound on  $k/f(x)$  when using a five-point Lagrangian formula

(c) Use these results to estimate the maximum value of h, for both the three- and five-point cases, that can be used to interpolate (i)  $\sin x$  on  $[-\pi,\pi]$ , (ii)  $e^x$  on  $[-4,4]$ , (in) sin 100x on  $[-\pi,\pi]$ , with a truncation error of less than 10<sup>-10</sup>.

4. (a) Show that  $y(x)$  in the Lagrangian interpolation formula is the unique polynomial of degree  $n-1$  passing through the points  $[a_1, f(a_1)]$ .

(b) Use the Lagrangian interpolation formula to find the cubic passing through the points  $(-3, -1)$ ,  $(0, 2)$ ,  $(3, -2)$ ,  $(6, 10)$ ,

5. (a) Do the computation of Examples 3.1 and 3.2 with the same tabular points when  $f(x) = \sin x$ .

(b) Repeat part a using  $\tan^{-1} x$ 

\*6. Consider the following table for the Bessel functions  $J_p(x)$ ,  $p = 0, 1, 2, 3, 4, 5$ correctly rounded to four decimal places

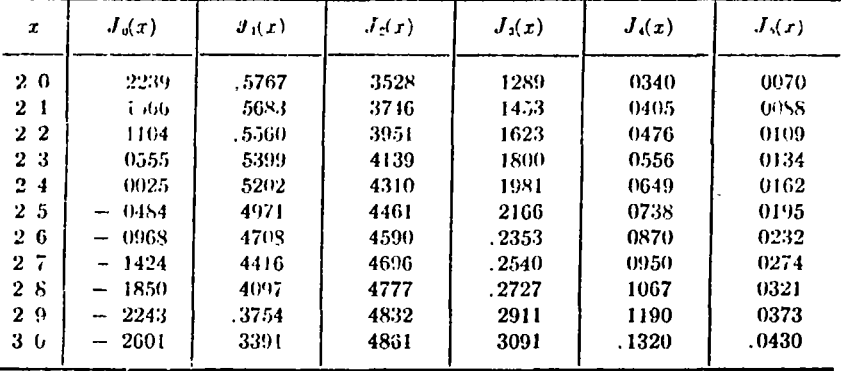

(a) Suppose you wished to interpolate to find values of  $J_0(x)$  at  $x = 2.05 + .1j$ ,  $j = 0, \ldots, 9$  Use the relation

 $J'_{r}(\tau) = -J_{p+1}(x) + (p/x)J_{p}(x)$ 

to find a bound on the truncation error in the worst case using (i) linear interpolation; (ii) a Lagrangian three-point formula. Which of these methods would you use if you wished to guarantee a total error in the result for every j of less than  $5 \times 10^{-4}$  in magnitude?

 $(b)$  Carry out the interpolation using this method.

(c) Repeat parts a and b to find values of  $J_1(x)$  at  $x = 2.05 + .1j$ ,  $j = 1, \ldots, 9$ 

(d) How many correctly rounded decimal places for  $J_0(x)$  would have to be given in order that the use of a five-point Lagrangian formula would give significantly higher accuracy than the three-point formula?

7. Use the data of Preb. 6 and a three-point Lagrangian formula to approximate (a)  $J_p(2.07)$ , (b)  $J_p(2.405)$ , (c)  $J_p(2.64)$ , (d)  $J_p(2.91)$ , with  $p = 0, 1, 2$ .

(B. Derive (3.3.8).

9. Show that the first difference (forward, backward, or central) of a polynomiat of degree *n* is a polynomial of degree  $n-1$ . Thus deduce that the *n*th difference of a polynomial of degree  $n$  is a constant and the  $(n + 1)$ st is zero.

10. Difference operators Define the shifting operator E to be such that  $E f(x) =$  $f(x+h)$  Using this and the definitions of  $\Delta$ ,  $\nabla$ , and  $\delta$  establish the following identities (a)  $\Delta = E - 1$ ; (b)  $\nabla = 1 - E^{-1}$ , (c)  $\delta = E^{(i)} - E^{-1}$ . Then use these relations to derive relations between  $\Delta$  and  $\nabla$  and between  $\Delta$  and  $\delta$ .

\*11. (a) Using the rules of Sec. 3.3-2-2, show that any closed path of the form

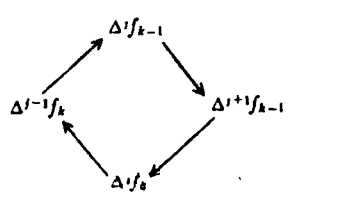

results in no contribution to any interpolation formula.

(b) Thus deduce that the path from  $\Delta^{j-j} f_k$  to  $\Delta^{j} f_{k-1}$  to  $\Delta^{j+j} f_{k-1}$  results in the same contribution as the path from  $\Delta^{j+1} f_k$  to  $\Delta^j f_k$  to  $\Delta^{j+1} f_{k+1}$ . Similarly, show that the path from  $\Delta^{j-1}f_k$  to  $\Delta^{j}f_{k+1}$  to  $\Delta^{j+1}f_{k+1}$  to  $\Delta^{j}f_k$  and the path from  $\Delta^{j+1}f_k$  to  $\Delta^{j}f_k$  result in the same contribution. From these results, deduce that any closed path contributes, nothing.

(c) Show also that the path from  $f_{i+1}$  to  $\Delta f_i$  to  $f_i$  contributes nothing

 $(d)$  Use the results of parts  $a, b$ , and c to deduce that all formulas which terminate on a given difference and start anywhere in the functional-value column are algebraically equivalent.

12. (a) Suppose a table contains two errors in successive entries. Show how the difference patterns will overlap in the second difference and describe how you would determine the magnitude of each error. Do the same for the third difference Cieneralize to show how you would unravel any two overlapping error patterns

(b) The following tabulation may contain one or more misprints. By differencing the tabulation, correct these misprints. Describe the way you detect the misprints

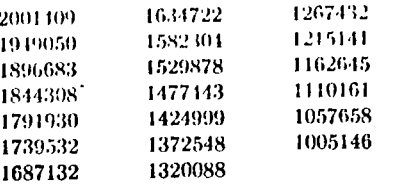

[Ref : Kopal (1955), p. 86.]

(c) Find and correct the misprints in the tabulation of  $J_4(x)$  in Prob 6

\*13. Suppose a single entry in a table is in error by an amount e in the least significant digit and let all the other entries in the table be in error by the maximum roundoff error of 12 in the least significant digit, alternately plus and minus Therefore, in the position of the least significant digit, the error pattern would look like ...  $-3\frac{7}{2}, \frac{1}{2}, -1\frac{7}{2}, \frac{1}{2}, \frac{7}{2}, -\frac{1}{2}, -\frac{1}{2}, \frac{1}{2}, \ldots$ 

(a) In terms of  $\epsilon$ , find the error in the difference of order  $2k$ ,  $k = 1, \ldots, 6$  on the line with the e entry.

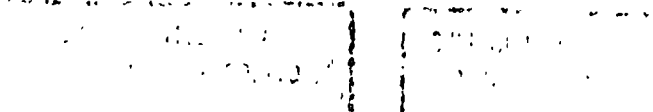

(b) By considering the case where  $\epsilon = -\frac{1}{2}$ , find  $\epsilon_{max}$ , the largest error in a functional value which cannot be distinguished from roundoff in the difference of order 2k,  $k = 1, ..., 6$ 

(c) Derive a formula for  $\epsilon_{\text{max}}$  in terms of  $k$ .

[Ref Miller (1950) }

\*14. (a) Given a table of values at an interval h, discuss how you would generate a new table ("subtabulate") at an interval  $\mathfrak{sh}(0 \leq \mathfrak{p} \leq 1)$  by using an appropriate interpolation formula.

(b) Show that as  $n \to \infty$ , the left-hand side of (3.3-11) approaches  $f(a_0 + h n)$  if the series on the right-hand side converges (see Prob. 22).

(c) Let the forward-difference operator with respect to the interval  $\rho h$  be represented by  $\Delta_1$ . Using (3.3-8) and the result of part b, show that

$$
\Delta \{f_0 = \sum_{k=0}^{\infty} \sum_{k=0}^{j} (-1)^{j-k} {j \choose k} {k \choose i} \Delta f_0 \quad j=1, 2, ...
$$

(d) Use the results of Prob. 10 to show that in operational form

 $\Delta f_0 = [(1 + \Delta)^p - 1]$ 

Use this to calculate  $\Delta_1^j$ ,  $j = 1, 2, 3, 4$  in terms of  $\Delta^4$  and  $\rho_i$  retaining terms through  $\Delta^4$ . (e) Use the results of part c to subtabulate the data of Prob. 6 for  $J_0(x)$  with (i)  $\rho = \frac{1}{2}$ ; (ii)  $\rho = \pm \frac{1}{2}$ . Compare the results for  $\rho = \frac{1}{2}$  with those of Prob. 6. How could you overcome the problems that arise near the end of the tabulation?

#### Section 3 4

15. (a) Derive the identities

(i) 
$$
\sum_{k=0}^{m} (-1)^{k} {m \choose k} = 0
$$
 (ii) 
$$
{r \choose m} {m \choose k} = {r-k \choose m-k} {r \choose k}.
$$

(b) Use these results to show that  $\sum_{j=1}^{i} (-1)^{j-j} {i \choose j} {j \choose r}$  vanishes and thus deduce

that the right-hand side of  $(3.4-1)$  is  $f_{\bullet}$ .

16. (a) Use the results of Prob. 10 to express Newton's backward formula in terms of backward differences at ao.

(b) Similarly, express Gauss's forward and backward formulas in terms of central differences at  $a_0$ .

(c) Using, the notation  $\mu \delta^{m+1} f_0 = \frac{1}{2} (\delta^{2m+1} f_{1/2} + \delta^{2m+1} f_{-1/2})$  express Stirling's and Bessel's formulas in terms of central differences.

17. (a) Show that in any finite-difference interpolation formula a difference of any order can be eliminated by using the relation  $\delta^m f_{k+1} - \delta^m f_k = \delta^{m+1} f_k$  or a similar relation for forward and backward differences.

(b) Use this result and the result of Prob. 16b to eliminate the odd differences from Gauss's forward formula and thus derive Everett's interpolation formula

$$
y(m) = (1 - m)f_0 + mf_1 - \frac{m(m-1)(m-2)}{3!} \delta^{y}f_0
$$
  
+ 
$$
\frac{(m+1)(m)(m-1)}{6} \delta^{y}f_1 + \cdots
$$

(The formula is useful in interpolating in tables which provide auxiliary tables of concentral differences.)

(c) Similarly, climinate the even differences in Gauss's forward formula to get Stedensen's interpolation formula

$$
y(m) = f_0 + \frac{(m+1)m}{2!} \delta f_{34} - \frac{m(m-1)}{2} \delta f_{-14} + \frac{(m+2)(m+1)m(m-1)}{4!} \delta f_{12} -
$$

[Ref.: Hildebrand (1956), pp. 103-105, or Kopal (1955), pp. 50-54.]

\*18. Throwback. (a) Use the result of Prob. 16c to show that the ratio of the coefficient  $B_4$  of the fourth central difference in Bessel's formula to the coefficient  $B_2$  of the second difference is  $(m + 1)(m - 2)/12$  and that for  $0 \le m \le 1$  this ratio varies between  $-16$  and  $-36$ 

(b) Because this ratio varies very little on this interval, consider replacing  $B_3$  by  $\epsilon B_3$ . Show that  $B_4 - \epsilon B_2$  as a function of m has a maximum matricular of cand two minima dependent on c on [0,1]. Find the two values of c which equalize the minimum and maximum values of  $B_4 - cB_2$  on this interval. Show that one of these values  $c_1$  is very nearly equal to the average value of  $B_1/B_2$  over [0,1].

(c) Thus rewrite Bessel's formula as  $y(m) = \frac{1}{2}(f_0 + f_1) + (m - \frac{1}{2})\delta f_1$ .  $B_1[\delta Y_0 + \delta Y_1 + c_1(\delta Y_0 + \delta Y_1)]$  This procedure is called throwback, that is, we have "thrown back" the effect of the fourth difference onto the second difference [Ref. Kopal (1955), pp. 54-56.]

19. (a) Display the error terms for the Newtonian and Gaussian interpolation formulas terminated with the difference of order  $k$  in terms of  $h$  and  $m$ .

(b) Use these to derive the error terms for Stirling's and Bessel's formulas terminated with an odd or even difference

#### Section 3 5

20. (a) What abscisses are involved in the calculation of each entry in the table in Example 3.5 for both the Gaussian and Newtonian formulas?

(b) Verify that the actual error using six differences is consistent with that calculated using the result of Prob. 19a

21. (a) How many terms in Gauss's forward formula can be used if  $x_0$  is (i) the next to last entry in a table, (ii) the fourth entry?

(b) Use  $(3.4-7)$  and  $(3.4-8)$  to show that, when m is near zero, Stirling's formula is a desirable one to use and that, when  $m$  is near one-half, Bessel's formula is desirable

\*22. (a) If h is fixed, show that in the limit as  $n \rightarrow \infty$  Newton's forward formula, if it converges, becomes with  $a_0 = 0$ 

$$
f(x) = f_0 + \sum_{j=1}^{\infty} \frac{\Delta^j f_0}{j! h^j} x(x-h) \cdot [x - (j-1)h]
$$

(b) For  $f(x) = e^{ax}$  and  $a_0 = 0$ , show that  $\Delta f_0 = (e^{ax} - 1)^r$ .

(c) By using the result of part b in part a, show that the ratio of the  $k + 1$  and k terms of the series is given by

$$
\frac{e^{ah}-1}{h(k+1)}(x-kh)
$$

(d) By considering this ratio as  $k \to \infty$ , deduce that the series in part a converges if  $e^{ah} < 2$  and diverges if  $e^{ah} > 2$  unless x is a positive integral multiple of h, in which Over it converges and Among difficult result in that for  $c^2 \approx 2$  the series converges if and only if  $r > -h$ 

(c) Thus deduce that Newton's forward formula is an asymptotic series for exwhen  $e^{ak} > 2$ . Contrast this with the convergence of the Taylor scries for  $e^{i\tau}$  for all as In practice, why would we expect Newton's formula to be asymptotic even when  $e^{a^k} \leq 2^{\gamma}$  [Ref. Hildebrand (1956), pp. 114-116].

23. Suppose you have a table of sm x at an interval  $h = 1$ . How many tabular points would have to be used in interpolating in this table to assure a truncation error of less than (a)  $10^{-3}$ , (b)  $10^{-4}$ ; (c)  $10^{-1}$ ; independent of  $a_0$  and m?

24. Use the data of Prob. 6 and a finite-difference interpolation formula to approximate (c)  $J_p(2.07)$ , (b)  $J_p(2.405)$ , (c)  $J_p(2.64)$ , (d)  $J_p(2.91)$ , with  $p = 0, 1, 2$ . In each case motivate your choice of a particular interpolation formula and compare the results with those of Prob 7

\*25. Divided differences The divided difference of order  $k > 1$  of  $f(x)$  is defined òγ

$$
f[a_1, \ldots, a_k] = \frac{f[a_1, \ldots, a_k] - f[a_1, \ldots, a_{k-1}]}{a_k - a_1}
$$
  
with  $f[a_1] = f(a_1)$ .  
(a) Prove that  

$$
f[a_1, \ldots, a_k] = \sum_{k=1}^k \frac{f(a_k)}{(a_k - a_1) \cdots (a_k - a_{i-1})(a_k - a_{i+1}) \cdots (a_k - a_k)}
$$

and thus deduce that the order of the arguments in a divided difference is immaterial.

(b) Use the data of Example 3 1 to generate a divided-difference table analogous to the difference table of Fig 31.

 $(c)$  Show that

$$
J[a_1, \ldots, a_{k-1}, x] = f[a_1, \ldots, a_k] + (x - a_k) f[a_1, \ldots, a_k, x]
$$

and use this result to derive the formula

$$
f(x) = f[a_1] + (x - a_1)f[a_1, a_2] + (x - a_1)(x - a_2)f[a_1, a_2, a_3]
$$
  
+  $\cdots$  +  $(x - a_1)(x - a_2) \cdots (x - a_{n-1})f[a_1, \ldots, a_n] + E(x)$ 

where

 $E(\tau) = p_n(\tau) f | a_1$ .  $[a_r, x]$ 

This formula is called Newton's divided-difference interpolation formula

(d) Deduce from part c that  $(x - a_k)f[a_1, \ldots, a_n, x] \to 0$  as  $x \to a_k$ ,  $k = 1$ ,  $\ldots$  n.

(e) Use this result to show that this formula must be algebraically equivalent to the Lagrangian interpolation formula which uses the tabular points  $a_1, \ldots, a_n$ . Thus deduce that

 $f[a_1, \ldots, a_n, x] = \frac{1}{n!} f^{(n)}(\xi)$ 

where  $\xi$  is in the interval spanned by  $a_1, \ldots, a_n$  and x.

(f) Use the results of parts c and e to show that when  $a_i \rightarrow a, i = 1, \ldots, n$  the Newton divided-difference formula and, therefore, the Lagrangian formula are both equivalent to a Taylor series with remainder.

(a) Use Newton's divided-difference formula and the table of nart b to approximatc.he 60 Compare the result with Example 3.1.

(b) When the tabular points are equally spaced. Slow that

$$
[a_1, \ldots, a_k] = \frac{1}{(k-1)!h^{k-1}} \Delta^{k-1} f_1
$$

and thus use part c to derive Newton's forward formula.

Section 3.6

 $26.$  (a) Show that the table of  $(3.6-2)$  can be replaced by the symmetrical arrangement

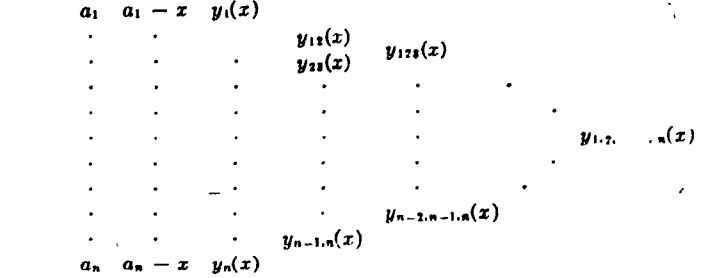

What would the additional entries to the table be if the point. $a_{n+1}$  were used? (b) Use the technique of part  $a$  to do the computation of Example 3.6. [Ref]

**Neville** (1934).1

27. Use iterated interpolation to do the calculations of parts a and b of Prob. 7 Compare the results with those of Probs 7 and 24

28. Interpolation near a singularity Suppose you are given a tabulation of sine, cosine, and tangent as follows.

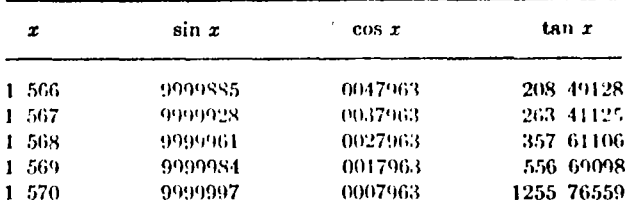

Using these data and any interpolation formula, calculate  $\tan (1.5695)$  by (a) using the **tan** x tabulation directly; (b) calculating  $\sin(1.5695)$  and  $\cos(1.5695)$  Discuss the reasons for the varying errors in the two results. [Ref : Kopal (1955), p 84]

#### Section 3.7

29. Use the data of Prob. 6 and inverse interpolation to approximate the zero of  $J_0(x)$  between 2 and 3 (cf. Prob. 7b).

30. Inverse interpolation near a singularity. Suppose we wished to calculate that value of x for which  $sin x = .9999950$  using the data of Prob. 28 Why will the procedure of Sec.-3.7 not work here? To solve this problem, do the following

$$
\color{blue}{\boldsymbol{\mathcal{F}}}
$$

### A FIRST COURSE IN NUMERICAL ANALYSIS

(a) Obtain an initial approximation 2 to z by linear inverse interpolation between  $r_1 = 1.567$  and  $r_2 = 1.568$ 

 $(h \cdot V)$  direct interpolation, compute sin 2.

 $10 \leq i \leq 9009950$ , replace  $x_i$  by 2 and repeat this procedure. Otherwise,  $\forall$  reaches by  $\bar{x}$ . Continue until the process converges. What condition must sin x satisfy on  $[x_1, x_2]$  in order for the process to converge?

#### Section 3 8

31. Derive Eqs. (38-10)

32. Use the data of Prob. 6 and Hermite interpolation to do the computation of parts a and h of Prob. 7 for  $p = 0$ . Compare with the previous results. Can the use of the Hermite internolation formula be simplified for equally-spaced data in a fashion analogous to that for the Lagrangian formula in Sec. 3 3-17

#### Section 3.9

33. (a) Verify that, when Eqs. (3.9-3) and (3.9-4) are solved for  $y(x)$ , the results are, respectively, the Lagrangian and Hermite interpolation formulas.

(b) Sumplarly, show that  $y(x)$  given by (3.9-5) is such that  $y(x)$  and its first r, detivatives agree with  $f(x)$  at  $a_1, i = 1, \ldots, n$ .

34. (a) Show that the value of the Vandermonde determinant

$$
\Delta(a_{1}, \ldots, a_{n}) = \begin{vmatrix} 1 & a_{1} & \cdots & a_{n-1}^{n-1} \\ 1 & a_{2} & \cdots & a_{n-1}^{n-1} \\ \vdots & \vdots & \ddots & \vdots \\ 1 & a_{n} & \cdots & a_{n}^{n-1} \end{vmatrix}.
$$

contains all factors of the form  $(a, -a)$ ,  $i \neq j$ .

(b) By showing that there are  $n(n + 1)/2$  such factors and that the determinant is a polynomial of this degree in the variables  $a_1, \ldots, a_n$ , deduce that

$$
\Delta = \prod_{j>i=1}^n (a_j - c_i)
$$

\*35. (a) Use the result of the previous problem to derive the form of  $l_1(x)$  directly from (3.9-3). Deduce that the nunor of  $y(x)$  in (3.9-3) does not vanish if the tabular points are distinct.

(b) Show directly that the minor of  $y(x)$  in (3 9-4) does not vanish if the tabular points are distinct.

(c) Generalize this result to show that the minor of  $y(x)$  in (3 9-5) does not vanish if the tabular points are distinct.

36. (a) Let  $f(x)$  have zeros  $x_i$ ,  $i = 1, \ldots, n$  of multiplicity  $v_i$ ,  $i = 1, \ldots, n$ in an interval  $(a,b)$ . Let  $\nu = \sum_{n=1}^{\infty} \nu_n$ . Prove that  $f^{(k)}(x)$  has at least  $\nu - k$  zeros in  $(a,b)$ .

(b) Use this result and a technique similar to that used to derive the Lagrangian and Hermite interpolation formula errors to derive (3.9-6).

37. (a) Write the determinantal form for an interpolation polynomial  $y(x)$  which at the  $n$  tabular points is to have the same value and same second derivative as the function  $f(x)$  (but not necessarily the same first derivative).

(b) Show that, for  $n = 3$  and  $a_1 = -1$ ,  $a_2 = 0$ ,  $a_3 = 1$ , the minor of y in this determinant vanishes identically. Thus deduce that there is no quintic polynomial satisfying the desired conditions. IRef. Hamming (1962), p. 94.

#### Section 3.10

38. Suppose it is desired to approximate  $f(x)$  in the form

$$
f(x) = \sum_{i=1}^{n} c_i e^{a_i x} = \sum_{i=1}^{n} c_i u_i^x \qquad (u_i = e^{a_i})
$$

 $(a)$  If the approximation is to be exact at the *n* equally spaced points,  $0, 1$ ,  $n-1$ , write down the *n* countions for the c,'s (assuming the  $u_i$ 's are known).

(b) Given the data

$$
x = 0 \t 1 \t 2
$$
  

$$
f(x) = 2 \t 4400 \t 2 \t 0851 \t 2 \t 1958
$$

use the results of part a to find the coefficients of an exponential approximation with  $a_1 = 0, a_2 = -1, a_3 = -2$ . [Ref. Hildebrand (1956), p. 380.]

39. Interpolation of functions of two variables. Suppose we are given a function of two variables  $f(x,y)$  tabulated at points  $(a_i,b_i), i = 1, \ldots, n, j = 1, \ldots, m$ .

(a) If we wish to approximate  $f(x,y)$  at a nontabular point, show that we can do this by first interpolating to find  $f(x,b)$  for a sequence of values of j and then using these values to interpolate to find  $f(x,y)$  or vice versa.

(b) Given the table of values of the elliptic integral

$$
E(x,y) = \int_0^y (1 - \sin^2 x \sin^2 t)^{1/2} dt
$$

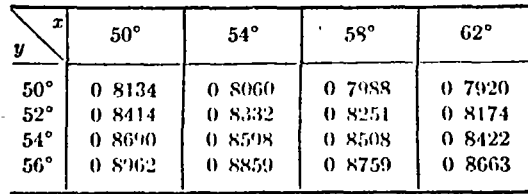

find an approximation to  $E(55.4^{\circ}, 53.1^{\circ})$  by (i) interpolating horizontally to find  $E(554^{\circ}, y)$  for  $y = 50^{\circ}, 52^{\circ}, 54^{\circ}, 56^{\circ}$  and then interpolating vertically (ii) interpolating vertically and then horizontally If the desired point lies on a diagonal [e g,  $(52^{\circ},51^{\circ})$ ], how could the interpolation procedure be simplified? [Ref.: Hildebrand (1956), p. 125.]

chapter 4

# NUMERICAL DIFFERENTIATION. NUMERICAL QUADRATURE. AND SUMMATION

#### NUMERICAL DIFFERENTIATION FORMULAS 41

The form of the general numerical differentiation operator is

$$
L[f(x)] = f^{(k)}(x) + \sum_{i=0}^{m} \sum_{j=1}^{n} A_{ij}(x) f^{(i)}(a_{ij})
$$
\n(4.1-1)

where at least one  $A_{0}(x) \neq 0$ . In this section we shall restrict ourselves to the case  $m = 0$  since this is by far the most important case in practice. Implicit in this and the following sections on numerical differentiation is the existence and, where necessary, continuity of as many derivatives of  $f(x)$  as we require.

Our basic approach in deriving numerical differentiation formulas will be to differentiate the interpolation formulas of the previous chapter. If we differentiate the Lagrangian interpolation formula  $(3.1-5)$  k times, we get

$$
f^{(k)}(x) = \sum_{j=1}^{n} l_j^{(k)}(x) f(a_j) + \frac{d^k}{dx^k} \left[ \frac{p_n(x)}{n!} f^{(n)}(\xi) \right] = y^{(k)}(x) + \frac{d^k}{dx^k} \left[ E(x) \right]
$$
\n(4.1-2)

In particular, for  $k = 1$  we have

$$
f'(x) = \sum_{j=1}^{n} l'_j(x) f(a_j) + \frac{d}{dx} \left[ \frac{p_n(x)}{n!} f^{(n)}(\xi) \right]
$$
 (4.1-3)

where the derivative of  $l_i(x)$  is easily calculated using  $(3.2-4)$ . Determination of the error term in  $(4.1-2)$  or  $(4.1-3)$  presents a problem because  $\xi$  is an unknown function of  $x$  (see Sec. 3.2). Nevertheless, we can prove the following

Let  $p_n(x)f^{(n)}(\xi)/n!$  be the error term in the Lagran-Theorem 4.1 gian interpolation formula with  $\xi$  in the interval spanned by  $a_1, \ldots$ ,  $\alpha_n$  and x. Then, if  $f^{(nH)}(x)$  is continuous,

$$
\frac{1}{n!}\frac{d}{dx}f^{(n)}(\xi) = \frac{1}{(n+1)!}f^{(n+1)}(\eta) \qquad (4.1-4)
$$

where  $\eta$  is also in the interval spanned by  $a_1, \ldots, a_n$  and x.

**Proof** If we take the Lagrangian interpolation formula (3.1-5) with  $x \neq a_i, j = 1, \ldots, n$ , divide both sides by  $p_n(x)$ , and differentiate, we get, using  $(3.2-4)$ ,

$$
\frac{d}{dx}\frac{f(x)}{p_n(x)}=\sum_{i=1}^n\frac{f(a_i)}{-(x-a_i)^2p'_n(a_i)}+\frac{1}{n!}\frac{d}{dx}[f^{(n)}(\xi)]
$$
\n(4.1-5)

Now consider (3.1-5) with *n* replaced by  $n + 1$ . We have

$$
p_{n+1}(x) = p_n(x)(x - a_{n+1})
$$
  
\n
$$
p'_{n+1}(a_j) =\begin{cases} (a_j - a_{n+1})p'_n(a_j) & j \neq n+1 \\ p_n(a_{n+1}) & j = n+1 \end{cases}
$$
 (4.1-6)

Dividing (3.1-5) by  $p_{n+1}(x)$ , rearranging terms, and using (4.1-6), we may write

$$
\frac{[f(x)/p_n(x)] - [f(a_{n+1})/p_n(a_{n+1})]}{x - a_{n+1}} = \sum_{j=1}^n \frac{f(a_j)}{(x - a_j)(a_j - a_{n+1})p'_n(a_j)} + \frac{f^{(n+1)}(\tau)}{(n+1)!} \quad (4.1-7)
$$

where r is in the interval spanned by  $a_1, \ldots, a_{n+1}$  and x. Now take the limit of both sides of (4.1-7) as  $a_{n+1} \rightarrow x$ . We get

$$
\frac{d}{dx}\frac{f(x)}{p_n(x)} = \sum_{j=1}^n \frac{f(a_j)}{-(x-a_j)^2 p_n'(a_j)} + \frac{f^{(n+1)}(\eta)}{(n+1)!} \tag{4.1-8}
$$

where  $\eta$  is in the interval spanned by  $a_1, \ldots, a_n$  and x. Comparing (4.1-5) and (4.1-8), the theorem is proved when  $x \neq a_i$ . But using the continuity of the derivatives,  $(4.1-4)$  must be true for any x.

76

#### A FIRST COURSE IN NUMERICAL ANALYSIS

By an extension of this argument, we may prove that  $\{1\}$ 

$$
\frac{1}{n!} \frac{d^j}{d\,c^j} f^{(n)}(\xi) = \frac{j!}{(n+1)!} f^{(n+j)}(\eta_i)
$$
\n(4.1-9)

with  $\eta_i$  in the interval spanned by  $a_1, \ldots, a_n$  and  $x$ . Using the result of this theorem and Leibniz's rule, we may write the error term in (4.1-2) as

$$
\frac{d^k}{dx^k}\left[\frac{p_n(x)}{n!}f^{(n)}(\xi)\right]=\sum_{n=0}^k\frac{k!}{i!}p_n^{(n)}(x)\frac{f^{(n+k-0)}(n_{k-1})}{(n+k-i)!}\tag{4.1-10}
$$

and, in particular, for (4.1-3)

$$
\frac{d}{dx}\left[\frac{p_n(x)}{n!}f^{(n)}(\xi)\right]=\frac{p_n(x)}{(n+1)!}f^{(n+1)}(\eta_1)+\frac{p_n'(x)}{n!}f^{(n)}(\eta_0) \qquad (4.1-11)
$$

From (4.1-11) we note that, if we are estimating the derivative at a tabular point, then the first term on the right-hand side is zero. This means in effect that the derivative at a tabular point can be calculated by differentialing the Lagrangian formula while considering  $\xi$  to be a constant. By using a technique similar to that used to derive the error in the Lagrangian formula in Sec. 3.2, we may also show that, if  $x$  is outside or at an end point of the interval spanned by  $a_1, \ldots, a_n$ , then the error may again be written by dropping the first term on the right-hand side of  $(41-11)$  [1] (and, in general, changing  $\eta_0$  to some other value in the interval spanned by  $a_1, \ldots, a_n$  and x).

When the tabular points are equally spaced,  $y^{(k)}(x)$  in (4.1-2) becomes

$$
y^{(k)}(x) = \frac{1}{h^k} \sum_{j=1}^n l_j^{(k)}(m) f(a_j) \qquad x = a_0 + hm \qquad (4.1-12)
$$

where the differentiation of  $l_n(m)$  is with respect to m, and we have used the fact that

$$
\frac{dy}{dx} = \frac{dy}{dm}\frac{dm}{dx} = \frac{1}{h}\frac{dy}{dm} \tag{4.1-13}
$$

In a similar fashion, we may differentiate the interpolation formulas expressed in difference form. For example, if we differentiate Newton's forward formula  $(3.3-11)$ , we get

$$
\frac{d^k}{dx^k} y(a_0 + hm) = \frac{1}{h^k} \frac{d^k}{dm^k} y(a_0 + hm) \n= \frac{1}{h^k} \sum_{j=0}^n \frac{d^k}{dm^k} {m \choose j} \Delta^j f_0 = \frac{1}{h^k} \sum_{j=k}^n \frac{d^k}{dm^k} {m \choose j} \Delta^j f_0 \quad (4.1-14)
$$

Similar equations can clearly be written down for the other finitedifference interpolation formulas  $\{2\}$ . For the particular case  $m = 0$ , we may write  $(4.1-14)$  as

$$
\frac{d^k}{dx^k} y(a_0) = \frac{k!}{h^k} \sum_{j=k}^n \frac{S_j^{(k)}}{j!} \Delta^j f_0 \tag{1.1-1.5}
$$

The  $S_i^{(k)}$  are called Stirling numbers of the first kind. Some of their properties are considered in {4}.

More general numerical differentiation formulas can be found by differentiating the general interpolation formula (3.9-5), but as we have mentioned, it is seldom useful to have numerical differentiation formadawhich depend on derivatives of the function

## 4.2 COMPUTING DERIVATIVES NUMERICALLY

Superficially, there would seem to be no more difficulty to equipating derivatives using the formulas of the previous section than there was in using the interpolation formulas of the previous chapter. (But  $\mathring{a}$  closer look indicates that roundoff error, while often not significant in using interpolation formulas, is not only significant but can be disastrous an numerical differentiation. In this section we shall consider numerical differentiation using the Lagrangian interpolation formula for equally spaced data, but this discussion may easily be extended to finite-difference differentiation formulas.

The roundoff error  $R(x)$  incurred in using the Lagrangian interpolation formula (3.3-3) can be bounded by

$$
|R(x)| \le (5 \times 10^{-r-1}) \sum_{j=1}^{n} |l_j(m)| \qquad (4.2-1)
$$

if the functional values are all correctly rounded to r decimal places. Moreover, as Table 3.1 indicates, the values of  $l_i(m)$  never get much larger than 1 for reasonably small  $n$ . Thus for such values of  $n$  the roundoff error will affect only the last significant digit (i.e., the rth decimal). Contrast this, however, with Eq. (4.1-12). Computing with this formula, the roundoff error  $R_k(x)$  can only be bounded by

$$
|R_k(x)| \leq \frac{5 \times 10^{-r-1}}{h^k} \sum_{j=1}^n |l_j^{(k)}(m)| \qquad (4.2-2)
$$

Clearly, if  $h$  is small, the roundoff can be very large. Now for equally spaced points, each term of the truncation error contains a power of h, as can be seen using Eqs. (4.1-10) and (4.1-13). Thus, whereas in interpola-

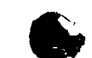

from framation error is proportional to a power of h and roundoff crior does not depend on h, in numerical differentiation, trimention error reproportional and roundoff error is inversely proportional to a power of  $h = \Lambda$ sheall value of h then causes a large magnification of the roundoff error ich cent in the functional values, t and a large value causes a large truncafrom error. This suggests the problem we now consider of finding the optimal value of h when numerically differentiating at equal intervals.

In particular, let us consider this question when the first derivative at a tabular point is desired. Then the first term on the right-hand side of  $(4.1-11)$  is zero, and we have for the truncation error

$$
E_1(x) = [p'_n(x)/n!]f^{(n)}(\eta_0) \qquad (4.2-3)
$$

Now, using  $(3.3-4)$  and  $(4.1-13)$ , we may write

$$
p'_n(x) = h^{n-1} p'_n(m) \tag{4.2-4}
$$

so that

$$
E_1(x) = h^{n-1} [p'_n(m)/n!] f^{(n)}(\eta_0) = h^{n-1} e_1(x) \qquad (4.2-5)
$$

where  $e_1(x)$  does not depend on h. Similarly, we may write for the roundoff error

$$
R_1(x) = (1/h)r_1(x) \tag{4.2-6}
$$

where  $r_1(x)$  also dons not depend on h. A convenient way to define the optin al value of  $h$  (see  $\{6\}$  for another) is to choose that value which makes the bounds on the magnitudes of  $E_1(x)$  and  $R_1(x)$  equal This will lead to an accurate optimum only when the two bounds are equally good. Nevertheless, this approach is defensible since we are really only looking for a reasonable value of  $h$ .

We have

 $e_1(x) \leq [p'_n(m)/n!]M_n$  $(4.2-7)$ 

where  $M_n$  is such that

 $|f^{(n)}(\xi)| \leq M_n$  $(4.2-8)$ 

for  $\xi$  in the interval spanned by the tabular points and x. Similarly

$$
|r_1(x)| \leq \epsilon \sum_{j=1}^n |l'_j(m)| \qquad (4.2-9)
$$

where  $\epsilon$  is the magnitude of the maximum roundoff error in each value of

† Because the factor  $1/h^2$  causes a magnification of the roundoff error or, in engineering parlance, the "noise" in the functional values, numerical differentiation is often called a noise-magnification process

 $f(a_i)$  [5  $\times$  10  $^{-1}$  m (1.2-2)]. Using (1.2-7) and (1.2-9) to cquate the bounds on the roundoff and truncation crrors, we get

$$
h^{n-1} \frac{p_n'(m)}{n!} M_n = \frac{\epsilon}{h} \sum_{j=1}^n |l_j'(m)| \qquad (4.2-10)
$$

so that the optimal value of  $h$  is given by

$$
h_{\text{opt}} = \left[ \frac{\epsilon n! \sum_{j=1}^{n} |l'_j(m)|}{M_n |p'_n(m)|} \right]^{1/n} \tag{4.2.11}
$$

This, of course, determines a different  $h_{\text{out}}$  for each m, which is clearly inconvenient. Since commonly we are most interested in the derivative at the central point of an odd number of tabular points, we set

$$
m=(n+1)/2
$$

in (4.2-11). But then it is convenient to renumber the tabular points as  $a_{(-n+1)/2}, \ldots, a_0, \ldots, a_{(n-1)/2}$ . Doing this, (4.2-11) becomes

$$
h_{\text{opt}} = \left[ \frac{\epsilon n!}{-\frac{1}{M} \sum_{n=1}^{(n-1)/2} |l'_j(0)|} \right]^{1/n} \tag{4.2-12}
$$

Using the definition of  $l_1(m)$  and (3.3-4), we may show that  $\{6\}$ 

$$
\sum_{j=-\frac{n-1}{2}}^{\frac{(n-1)}{2}} |l_j'(0)| = 2|p_n'(0)| \sum_{j=1}^{\frac{(n-1)}{2}} \frac{1}{|p_n'(\tilde{j})| \tilde{j}}
$$
(4.2-13)

so that

$$
h_{\rm opt} = \left[ \frac{2\epsilon n!}{M_n} \sum_{j=1}^{(n-1)/2} \frac{1}{(p_n^j(j))j} \right]^{1/n} \tag{4.2-14}
$$

Example 4.1 With  $n = 3$ , find  $h_{opt}$  and expressions for the derivatives at the tabular points.

From  $(4\ 2-14)$ 

$$
h_{opt} = \left[\frac{12e}{M_3} \frac{1}{|p'_3(1)|}\right]^{15} = \left[\frac{6e}{M_3}\right]^{16} \tag{4.2-15}
$$

Then, using (4 1-12) with the tabular points renumbered,  $k = 1$ , and the error term given by  $(4 1-11)$ , we get.

$$
f'_{-1} = (1/2h)(-3f_{-1} + 4f_0 - f_1) + (h^2/3)f'''(\eta_{-1})
$$
  
\n
$$
f'_{00} = (1/2h)(-f_{-1} + f_1) - (h^2/6)f'''(\eta_0)
$$
  
\n
$$
f'_1 = (1/2h)(f_{-1} - 4f_0 + 3f_1) + (h^2/3)f'''(\eta_1)
$$
\n(4.2-16)

#### ្ងៃ 2 A FIRST COURSE IN NUMERICAL ANALYSIS

the h u (d is  $h_{opt}$  then the truncation error in  $f_0'$  is bounded by

$$
\left(\frac{6\epsilon}{11_2}\right)^{35} \frac{M_3}{6} = \epsilon^{24} \left(\frac{M_3}{6}\right)^{15} \tag{4.2-17}
$$

and the roundoff error is bounded by

$$
\epsilon \left( \frac{M_3}{6\epsilon} \right)^{15} = \epsilon^{25} \left( \frac{M_1}{6} \right)^{35} \tag{4.2-18}
$$

Thus the total error  $T_2$  is such that

$$
|T_1| \leq 2\epsilon^{3/2} \left(\frac{M_2}{6}\right)^{3/2}
$$

Similar bounds could be derived for the errors in  $f'_{-1}$  and  $f'_{1}$ . The case  $n = 5$  is considered in 181

In practice, we shall generally have empirical data of an unknown function and shall want to estimate the derivative at one of the tabular points It will then be necessary to estimate  $M_n$  to get  $h_{\text{opt}}$ . Note, however, that the value of h we can use is restricted by the tabular data we are given. The following example indicates how one might calculate the derivative of a tabulated function.

*Example* 4.2 Given a three-place table of values of  $\ln x$  at an interval of .01. find the derivative of in x at  $x = .5$  using (4.2-16).

Until we have chosen h, we do not know the range over which to estimate  $M_1$ . But suppose we estimate  $M_1$  to be 15 in the range of interest (is this reasonable?). Since  $\epsilon = 5 \times 10^{-4}$  in a three-place table, we have from (4.2-15)

$$
h_{\rm opt} = \left(\frac{6\epsilon}{M_3}\right)^{1/3} \approx 5.85 \times 10^{-3}
$$

A practical value of h to choose is therefore .05. Thus we use the data

| $x$  | $\ln x$         |
|------|-----------------|
| $45$ | $\frac{-}{799}$ |
| $55$ | $\frac{-}{598}$ |

and  $(4.2-16)$  to calculate

$$
f_0' = \frac{1}{.1}(.799 - .598) = 2.0
$$

whereas the true value is, of course, 2. The error bound (which is only approximate since we did not use  $h_{opt}$ ) is

 $|T_2| \leq 2 \times (5 \times 10^{-4})^{3/4}$  /  $(9/3)^{1/4} \approx 1.7 \times 10^{-2}$ 

When empirical data are being differentiated even three-place accuracy may not be available. Thus the  $1/2h$  factor in  $(4.2-16)$  may cause serious roundoff. If the magnitude of the derivative in the truncation error is such that h cannot be increased without making the truncation error unduly large, then determining the derivative with a reasonable

degree of accuracy may be impossible. When higher derivatives than the first are desired, the  $1/h$  factor becomes a  $1/h<sup>k</sup>$  factor, where k is the order of the derivative, and the roundoff problem becomes just that much worse.

The calculation of derivatives numerically is then a hazardous operation, especially when dealing with low accuracy empirical data And even for high accuracy data, derivatives higher than the first are likely to have sizable errors. A better approach to numerical differentiation than that considered here may be to first "smooth" the data and then to differentiate (cf. Chap. 6, especially Sec. 6.7).

#### $4.3$ APPROXIMATING DERIVATIVES WITH DIFFERENCES

The formulas of Sec. 4.1 enable us to express the derivatives of a function in terms of values of the function or differences of the function. One obvious application of this is in the numerical solution of differential equations. Consider the first-order ordinary differential equation

$$
dz/dx = F(x,z) \t z(x_0) = z_0 \t (4.3-1)
$$

Using (4.1-14) with  $k = 1$ ,  $n = 1$ ,  $a_0 = x_0$ , and  $m = 0$ , we may approximate  $dz/dx$  at  $x_0$  as

$$
\frac{dz}{dx}\Big|_{z_0} \approx \frac{1}{h} \Delta z_0 = \frac{z_1 - z_0}{h} \tag{1.3-2}
$$

Inserting  $(4.3-2)$  in  $(4.3-1)$ , we get

$$
z(x_1) = z(x_0) + hF(x_0, z_0) \tag{1.3-3}
$$

which gives us an approximation to the solution of  $(4.3-1)$  at  $r_1$ . Having this approximation at  $x_i$ , we could then approximate dz 'dr at  $r_1$  using (4.3.2) and then use (4.3-3) to get an approximation to the solution at  $x_2$ etc. By using more terms of (14-14), we could derive more sophisticated methods than (4.3-3). The use of (4.1-14) would enable us to derive the errors inherent in such methods. We shall not consider this matter. further here because in Chap 5 we shall approach the problem of the numerical solution of mutial value problems of ordinary differential equations by a more general technique which subsumes all the methods derivable using difference techniques.

When dealing with partial differential equations, thowever, replacing derivatives by differences lies at the heart of most methods for solving such equations. Consider, for example, Poisson's equation

$$
\partial^2 u / \partial x^2 + \partial^2 u / \partial y^2 = g(x, y)
$$
\n
$$
(4.3-4)
$$

t And with boundary value problems of ordinary differential equations.

**F COURSE IN NUMERICAL ANALYSIS** 

with appropriate boundary conditions (which we shall'not state) on the boundary B in Fig. 1.1. Now using (4.1-14) with  $k = n = 2$  we get an approximation to the second derivative of  $f(x)$  as

$$
f''(a_0 + hm) \approx \frac{1}{h^2} \frac{d^2}{dm^2} \binom{m}{2} \Delta^2 f_0 = \frac{f_0 - 2f_1 + f_2}{h^2} \tag{4.3-5}
$$

This equation may also be used to approximate second partial derivatives of functions of several variables by holding all but one of the variables constant To do this for Eq.  $(4.3-4)$ , let us superimpose a square mesh on the region of Fig. 4.1. Then using  $(4.3-5)$  along the line  $y = y_1$  with  $a_0 = x_1$ , we have

$$
\left.\frac{\partial^2 u}{\partial x^2}\right|_{\substack{z=a_1\\k=b_1}} \approx \frac{u(x_0,y_1)-2u(x_1,y_1)+u(x_2,y_1)}{h^2} \tag{4.3-6}
$$

Similarly, along  $x = x_1$  with  $a_0 = y_1$ 

$$
\left.\frac{\partial^2 u}{\partial y^2}\right|_{\substack{x=x_1\\y=y_1}} \approx \frac{u(x_1,y_2) - 2u(x_1,y_1) + u(x_1,y_2)}{h^2} \tag{4.3-7}
$$

Therefore, at the point  $(x_1, y_1)$ , we may approximate the partial differential

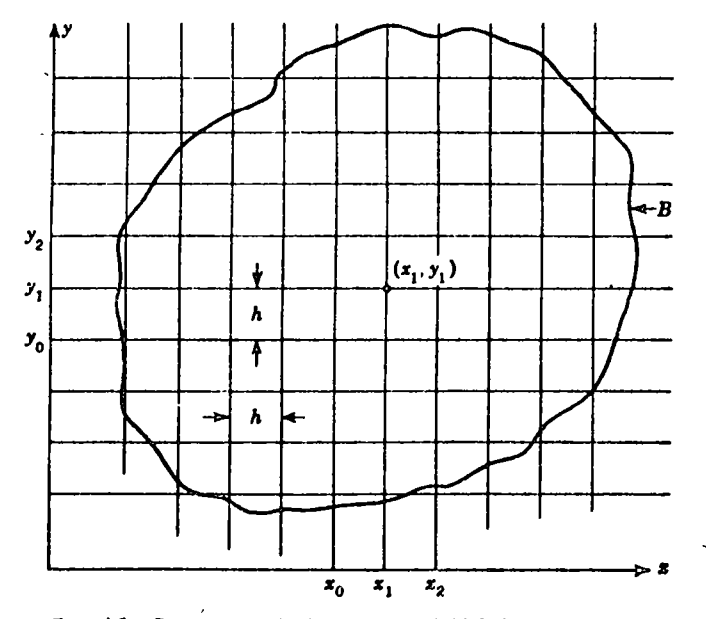

Fig. 4.1 Region in which solution of (4.3-4) is dosired.

equation  $(4.3-4)$  by the equation

$$
\frac{u(x_0,y_1) + u(x_1,y_1) + u(x_1,y_0) + u(x_1,y_2) - 4u(x_1,y_1)}{h^2} = g(x_1,y_1)
$$
\n(1.3.8)

Using  $(4.1-10)$  the error in this approximation may be derived. An equation analogous to  $(4.3-8)$  may be written for every point interior to B by properly using the boundary conditions for points near  $B$  [for example, see Chap. 15 of Ralston and Wilf (1960)]. This leads to a system of linear equations for the unknowns  $u(t_0, y_0)$  which can be solved by one of the methods of Chap. 9 to get an approximate solution to (1.3-1). Techniques very similar to this are the basis of many of the methods for the numerical solution of partial differential equations. A detailed discussion of the numerical solution of partial differential equations is beyond the scope of this book, but an understanding of the basic idea myolved in approvimating derivatives by differences plus a study of Chap. 9 will give the reader the necessary background for the study of this subject

One further application of approximating derivatives by differences is in the estimation of error terms. Consider using (4.1-14) with  $n = k$  to approximate the kth derivative of a function  $f(x)$  at a point  $a_0 + hm$ . We have

$$
f^{(k)}(a_0 + hm) \approx y^{(k)}(a_0 + hm) = \frac{1}{h^k} \frac{i^{k}}{dm^k} {m \choose k} \Delta^k f_0 = \frac{\Delta^k f_0}{h^k} \qquad (4.3.9)
$$

Now this is certainly a very rough estimate in general, particularly if  $k$  is not small, but if the derivatives of order greater than  $k$  (and, therefore, also the differences of order greater than  $k$ ) are well behaved, then  $(4.3-9)$ may give an acceptable approximation Since the difficulty in estimating many of the error terms we have derived already and shall derive later lies in the difficulty in estimating some derivative of  $f(x)$ , Eq. (4.3-9) can, if used judiciously, enable estimates of error terms to be made when the derivatives of  $f(x)$  are not reasonably calculable  $\{9\}$ .

#### NUMERICAL QUADRATURE-THE GENERAL PROBLEM 4.4

The form of the general numerical quadrature operator is

$$
L[f(x)] = f(b) - f(a) + \sum_{j=1}^{n} \sum_{i=1}^{m} A_{ij} f^{(i)}(a_{ij})
$$
 (4.4-1)

If we substitute  $\int_{-\infty}^{x} g(x) dx$  for  $f(x)$  in (4.4-1), we get

$$
L[f(x)] = L\left[\int_{-\infty}^x g(x) dx\right] = \int_a^b g(x) dx + \sum_{j=1}^n \sum_{i=1}^m A_{ij} g^{(i-1)}(a_{ij})
$$
\n(4.4-2)

#### $.86$ A FIRST COURSE IN NUMERICAL ANALYSIS

and the quadrature equation then becomest

$$
\int_{a}^{b} g(x) dx + \sum_{j=1}^{n} \sum_{j=1}^{m} A_{ij} g^{(j-1)}(a_{ij}) = E \qquad (4.4-3)
$$

Setting  $E = 0$  in (4.4-3) and solving for  $\int_a^b g(x) dx$  then gives us an approximation to the definite integral of  $g(x)$  as a linear combination of values of  $g(x)$  and its derivatives. The numerical quadrature problem is to specify the  $A_{ij}$ 's and  $a_{ij}$ 's so that this approximation has desirable properties (i.e., achieves some desired accuracy).

Once again our approach will be that of exact polynomial approximation. That is, we shall attempt to choose the  $A_{ij}$ 's and  $a_{ij}$ 's so that E in  $(4.4-3)$  is zero when  $g(x)$  is a polynomial of sufficiently low degree. We shall again restrict ourselves mainly to the case  $m = 1$ ; that is, we shall try to express the integral as a linear combination of functional values alone as is done, for example, in the trapezoidal rule. This is by far the most important case both theoretically and practically. With the restriction  $m = 1$ , we may rewrite (4.4-3) after some obvious changes in notation as

$$
\int_{a}^{b} f(x) dx = \sum_{j=1}^{m} H_{j} f(a_{j}) + E \qquad (4.4-4)
$$

One equation of the form (4.4-4) can clearly be derived by integrating the Lagrangian interpolation formula (3.1-5). Without considering the details of this now, we can nevertheless see that, since the Lagrangian formula is exact for polynomials of degree  $n-1$  or less, then so will the formula resulting from its integration. This suggests the question: With no a priori restrictions on the "abscissas" a, (such as that they be equally spaced) and the "weights"  $H<sub>1</sub>$ , what is the highest-degree polynomial for which  $E$  in (4.4-4) can be made zero? We call the degree of this polynomial the *order* of accuracy of the formula. Since we have  $2n$ constants at our disposal—n  $a_i$ 's and n  $H_i$ 's—we suspect that the answer is a polynomial of degree  $2n - 1$ . In the next section, we shall show that this is indeed the case.

We shall not explicitly consider the problem of evaluating the indefinite integral

$$
y(x) = \int_{x_0}^x f(t) \, dt \tag{4.4-5}
$$

in this chapter. This problem is equivalent to solving the differential

† Here and in the remainder of this chapter, we shall generally denote the error by E instead of  $E(x)$  because the variable x will not appear explicitly in the error term as it has previously.

equation

$$
\frac{dy}{d\tau} = f(r) \qquad y(x_0) = 0 \tag{1.1.6}
$$

and as such can be solved by the techniques of Chap. 5. For any specific value of  $x$  the methods of this chapter can, of course, be a cd to evaluate  $y(x)$ .

## **4.5 GAUSSIAN QUADRATURE**

For now let us assume that  $a$  and  $b$  in  $(4.4-4)$  are finite. Then, if  $(1.4-1)$ is to be exact for polynomials of degree  $2n - 1$  or less, we can get a set of **2n** equations for the 2n unknown constants by substituting  $f(t)$ .  $\sim$  1.1.  $k = 0, 1, \ldots, 2n - 1$  into (4.4-4) and setting  $E = 0$ . We get

$$
\alpha_k = \sum_{j=1}^n H_j a_j^k \qquad k = 0, \ldots, 2n-1 \qquad (1.5.1)
$$

where

$$
\alpha_k = \int_a^b x^k dx = \frac{b^{k+1} - a^{k+1}}{k+1} \tag{4.5-2}
$$

These nonlinear equations, if we can solve them and if the solution is real. will give us the absetssas and weights we desire. This algebraic approach to our problem is considered further in [10], but we abandon it here in favor of an analytic approach which (1) will tell us without actually calculating the weights and abscissas whether or not they are real, (2) will **enable us to determine E** when  $f(x)$  is not a polynomial of degree  $2n - 1$ or less; (3) will enable us to show that the absessas are in many cases the zeros of well-known polynomials As we shall see, once the absensas are known, the weights are easily calculable.

The starting point of our analytical approach is the Hermite interpolation formula  $(3.8-17)$ 

$$
f(x) = \sum_{j=1}^{n} h_j(x) f(a_j) + \sum_{j=1}^{n} \bar{h}_j(x) f'(a_j) + \frac{p_n^2(x)}{(2n)!} f^{(2n)}(\xi)
$$
 (4.5-3)

which is exact for polynomials of degree  $2n - 1$  or less. Integrating  $(4.5-3)$  between a and b, we get

$$
\int_{a}^{b} f(x) dx = \sum_{j=1}^{n} H_{j}f(a_{j}) + \sum_{j=1}^{n} \bar{H}_{j}f'(a_{j}) + E \qquad (4.5-4)
$$

where

$$
H_{j} = \int_{a}^{b} h_{j}(x) dx \qquad \tilde{H}_{j} = \int_{a}^{b} \tilde{h}_{j}(x) dx \qquad (4.5-5)
$$

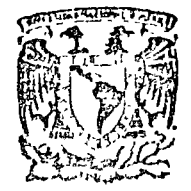

#### centro de educación continua división estudios d e superiore? facultad d e ingeniería, unam

 $\mathcal{I} \mathcal{A}$ 

#### METODOS NUMERICOS Y APLICACIONES CON LA CONTECT  $\sqrt{2}$ DIGITAL ż

# TEMA 6: INTEGRACION NUMERICA

# SEPTIEMBRE, 1977.

## 8. INTEGRACION NUMERICA

# 8.1 Introducción

El encontrar la integral de una curva  $y = F(X)$  equivale a encontrar el área bajo dicha curva. Analíticamente la integral de una función unidimensional (F(X)) está dada por la expresión:

> $g(x) = \begin{cases} a & F(x) dx \\ b & F(x) \end{cases}$  $(8.1)$

A menudo en problemas de tipo ingenieril las funciones es tán dadas en forma tabular o gráfica, por ejemplo: valores experimentales, en otras ocasiones es sumamente difícil el integrar una expresión analíticamente debido a su complejidad o pue de no existir la integral exacta de dicha función. En todos los casos antes enunciados lo más apropiado o la única vía de solución es un método numérico.

La integración numérica consiste en encontrar la mejor aproximación posible del área que se encuentra debajo de la función a partir de sus valores discretos.

Para tal efecto se considerarán tres métodos: -Trapezoidal.

 $-Simpson$  de  $1/3$ .

-Simpson de 3/8.

La diferencia entre dichos métodos estriba en la cantidad de puntos que emplean para aproximar el área de la función y el error producido al evaluar el área. El programa que se discute a continuación emplea los tres métodos en forma tal que trata de minimizar el error en la evaluación del área mediante una adecuada elección de los métodos a emplear.

8.2 Métodos: Trapezoidal, Simpson de 1/3 y Simpson de 3/8

# $8.2.1$  Objeto

Encontrar la integral de una curva  $y = F(X)$  dada en forma discreta mediante los métodos de Simpson 1/3, Simpson 3/8 o Trapezoidal. Los métodos o método a emplear estarán en función de la cantidad de puntos en que esté discretizada la junción.

## 8.2.2 Método

a) Método Trapezoidal

-Dado que la integral de una función es el área debajo de la curva, este método lo que hace es dividir el intervalo de integración en "n+1" puntos equidistantes y aproxima la curva original por una serie de rectas en cada uno de los "n" subinterva-<sup>3</sup> los; finalmente, se encuentra el área de cada trapezoide y la suma de dichas áreas da la integral en la totalidad del intervalo.

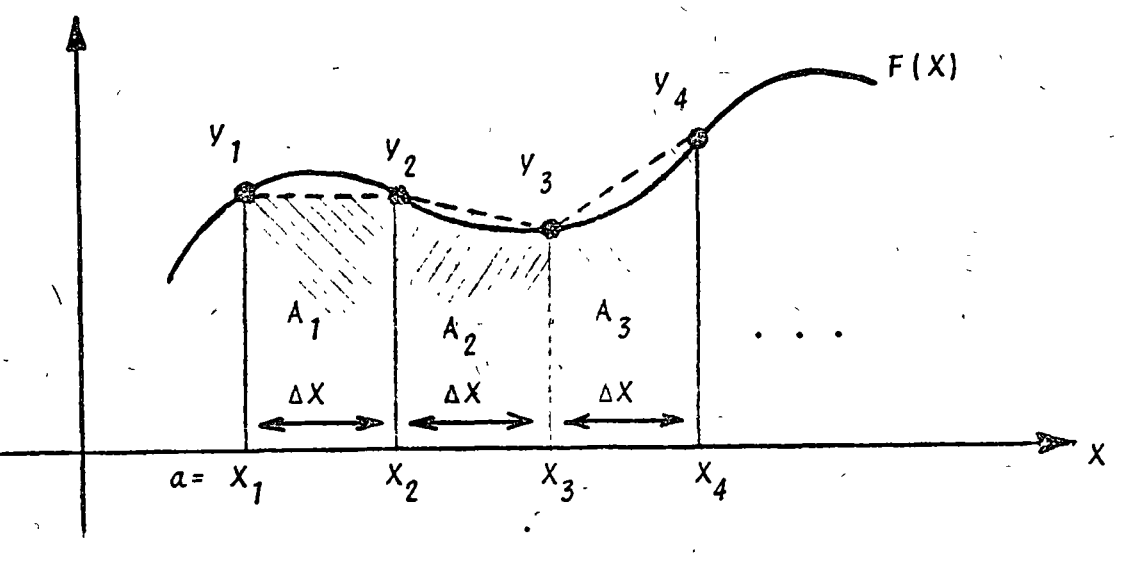

Fig. 8.1 Representación gráfica del método Trapezoidal

Numéricamente se tendrá:  $\int_a^b F(x) dx \stackrel{g}{=} \sum_{i=1}^n A_i$  $(8.2)$  $A_1 = \Delta X (Y_1 + Y_2)$  $A_2 = \Delta \frac{X}{2}$   $(Y_2 + Y_3)$  $A_n = \Delta X (Y_n + Y_{n+1})$  $(8.3)$ 

: aproximadamente

por lo tanto:

$$
\int_{a}^{b} F(X) dX \xrightarrow{g} \frac{\Delta X}{2} (Y_{1} + 2Y_{2} + \ldots + 2Y_{n} + Y_{n+1})
$$
 (8.4)  

$$
\int_{a}^{b} F(X) dX \xrightarrow{g} \frac{\Delta X}{2} (Y_{1} + Y_{n+1} + 2 \sum_{n \text{ adas}}^{n} n \text{ also order})
$$
 (8.5)

Para aplicar este método se requiere que el incremento AX sea lo más pequeño posible para reducir el error al mínimo. Se puede demostrar que el error producido es del orden de  $(\Delta x)^2$ .

b) Método de Simpson de 1/3

Este método aproxima tres puntos sucesivos de la función mediante una parábola de segundo grado y evalua el área debajo de dicha curva. El procedimiento se repite para todos los puntos del intervalo (igualmente espaciados), de tres en tres, y al final se obtiene la suma de todas las áreas.

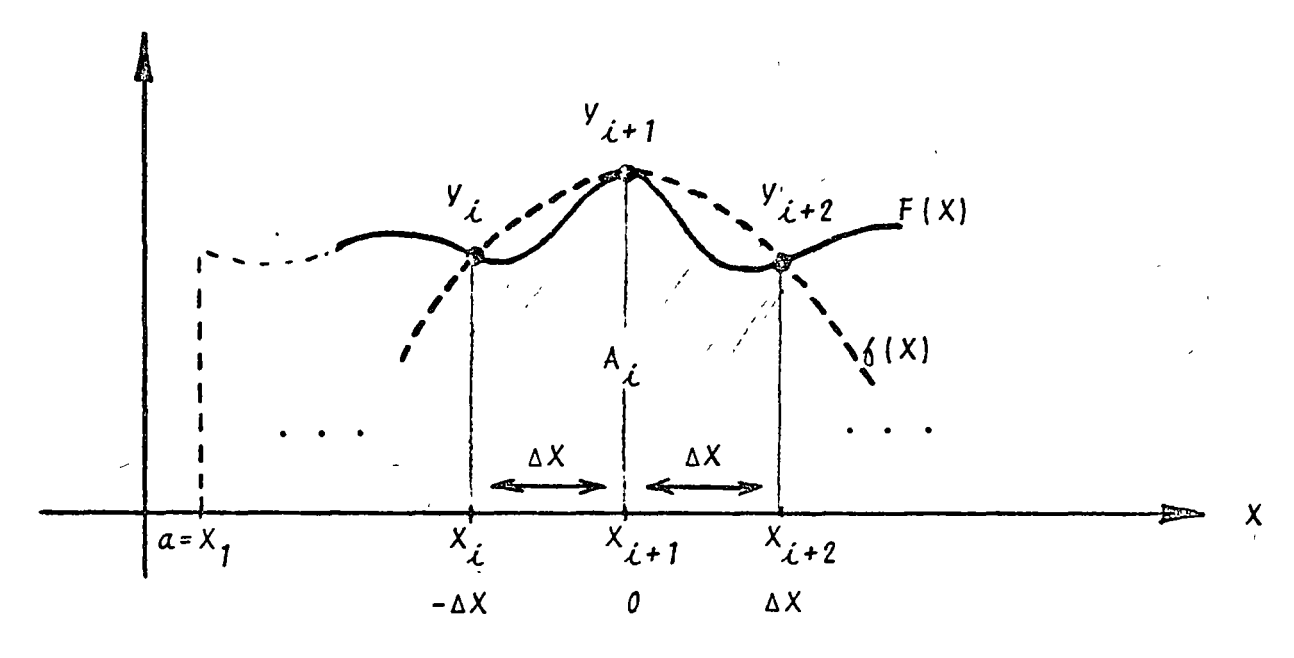

Fig. 8.2 Representación gráfica del método de Simpson de 1/3

Numéricamente se tendrá:

 $F(X) = \frac{2}{3}(X)$  $(8.6)$ 

$$
\delta(X) = aX^2 + bX + c \qquad (8.7)
$$

139

$$
\int_{-\Delta X}^{\Delta X} F(x) dx = \int_{-\Delta X}^{\Delta X} \delta(X) dx
$$
 (8.8)

$$
A_{\lambda} = \int_{-\Delta X}^{\Delta X} \delta(X) dX = \int_{-\Delta X}^{\Delta X} (aX^2 + bX + c) dX
$$
 (8.9)

$$
A_{\hat{L}} = \frac{2a \Delta X^3}{3} + 2c \Delta X
$$
 (8.10)

Para obtener a, b, y c, se obliga a que la curva (8.7) pase por los puntos muestrales, por lo tanto:

$$
y_{i} = a \Delta X^{2} - b \Delta X + c
$$
  

$$
y_{i+1} = c
$$
 (8.11)  

$$
y_{i+2} = a \Delta X^{2} + b \Delta X + c
$$

resolviendo el sistema de ecuaciones se tiene:

$$
a = \frac{y_{i} + 2y_{i+1} + y_{i+2}}{2 \Delta x^{2}}
$$

$$
b = \frac{v_{\ell+2} - v_{\bar{\ell}}}{2 \Delta x}
$$
 (8.12)

 $c = V_{i+1}$ . substituyendo (8.12) en (8.10):

$$
A_{\hat{L}} = \frac{\Delta X (V_{\hat{L}} + 4V_{\hat{L}+1} + V_{\hat{L}+2})}{3}
$$
 (8.13)

para todo el intervalo de integración se tendrá:

$$
A_{1} = \frac{\Delta x}{3} (y_{1} + 4y_{2} + y_{3})
$$
  
\n
$$
\vdots
$$
  
\n
$$
A_{n/2} = \frac{\Delta x}{3} (y_{n-1} + 4y_{n} + y_{n+1})
$$
 (8.14)

 $como:$ 

 $140$ 

$$
\int_{x_1=a}^{x_{n+1}=b} F(x) dx \stackrel{p}{=} \sum_{i=1}^{n/2} A_i
$$
 (8.15)

141

se tiene:

$$
\int_{a}^{b} F(X) dX \stackrel{?}{=} \frac{\Delta X(Y_1 + Y_{n+1} + 2 \sum_{i=3}^{n} 0nd \cdot \text{impanes} + 4 \sum_{i=2}^{n} 0nd \cdot \text{impares}) \qquad (8.16)
$$

Para poder emplear el método se requiere que la cantidad de puntos muestrales (n+1) sea non; en caso contrario se emplea una cantidad non de puntos muestrales y el resto del intervalo se integra por el método Trapezoidal. Se puede demostrar que el error producido es del orden de  $( \Delta X)^4$ .

c) Método de Simpson de 3/8

ò

En este caso se interconectan cuatro puntos consecutivos del intervalo de integración mediante un polinomio de tercer grado y se evalua el área bajo dicho polinomio en el subintervalo. La integral en todo el intervalo estará dada por la suma de todas las áreas encontradas.

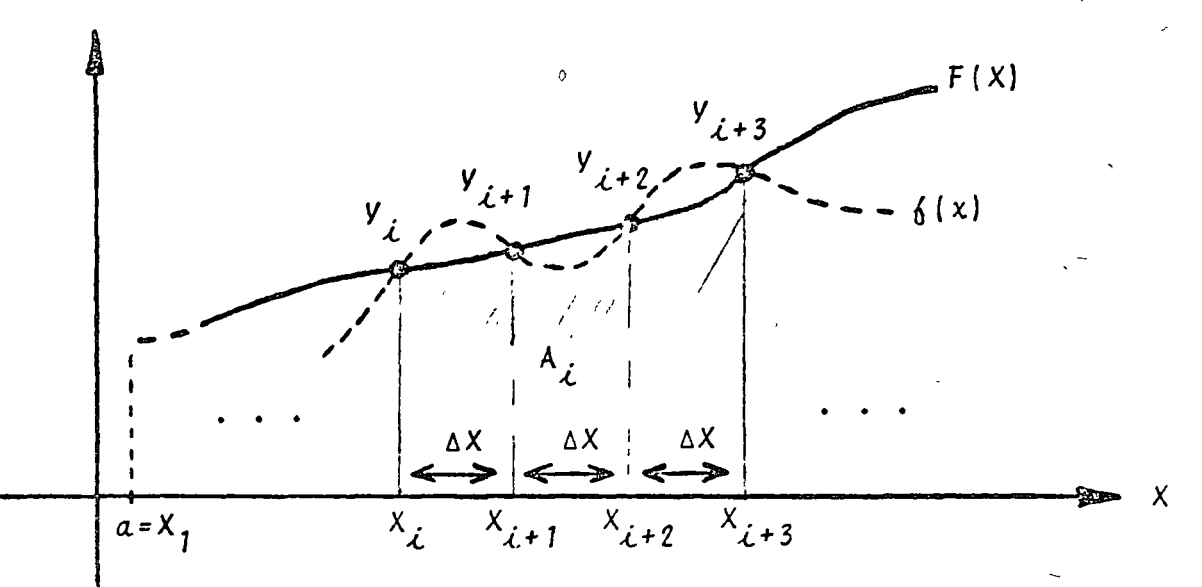

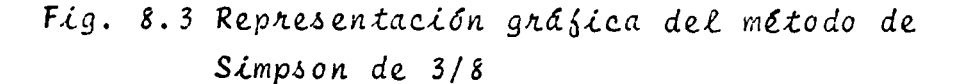

De la figura 8.3 se tiene:

 $F(X) = \{ (x) , x \leq x \leq x_{i+3} \}$  $(8.17)$ 

$$
\{ (x) = a x^3 + b x^2 + c x + d \qquad (8.18)
$$

$$
\int_{X_{\hat{\mathcal{L}}}^{\hat{\mathcal{L}}}f(X)dX}^{\lambda_{\hat{\mathcal{L}}}+3} \int_{X_{\hat{\mathcal{L}}}^{\hat{\mathcal{L}}}f(X)dX}^{\lambda_{\hat{\mathcal{L}}}+3} = A_{\hat{\mathcal{L}}} \qquad (8.19)
$$

 $substituyendo (8.18) en (8.19):$ 

$$
A_{\lambda} = \int_{X_{\lambda}}^{X_{\lambda}+3} (ax^{3} + bx^{2} + cx + d) dx
$$
 (8.20)

pero:

$$
X_{\hat{L}+3} - X_{\hat{L}} = 3 \Delta X \qquad (8.21)
$$

empleando la expresión (8.21) al evaluar la expresión (8.20) se obtiene:

$$
A_{\hat{L}} = \frac{a}{4} (3 \Delta X)^{4} + \frac{b}{3} (3 \Delta X)^{3} + \frac{c}{2} (3 \Delta X)^{2} + \frac{d}{3} (3 \Delta X)
$$
 (8.22)

De la ecuación (8.18) se obtienen a, b, c, y d al plantear un sistema de ecuaciones como en el método antes descrito y los valones obtenidos se substituyen en la ecuación (8.22) para obtener:

$$
A_{\lambda} = \int_{X_{\lambda}}^{X_{\lambda}+3} \delta(X) dX = \frac{3 \Delta X (Y_{\lambda} + 3Y_{\lambda+1} + 3Y_{\lambda+2} + 3Y_{\lambda+3})}{8} + Y_{\lambda+3}
$$
 (8.23)

El área en todo el intervalo estará dada por:

$$
\int_{X_1=a}^{X_{n+1}=b} F(X) dx \stackrel{a}{=} \sum_{i} A_i
$$
 (8.24)

ı2

 $substituyendo$   $(s.23)$  en  $(s.24)$ :

$$
\int_{a}^{b} F(X) dX \stackrel{g}{=} \frac{3 \Delta X}{s} \frac{1}{s} \left( \frac{y}{s} + \frac{y}{n+1} + 2 \sum_{i=4}^{n} 0nd \cdot de \text{ order} \left( \frac{máltiplo}{s} \right) \right)
$$
\n
$$
de \text{ trees } + 1) + 3 \sum_{i=2}^{n} nesto \text{ de } 0nd. \tag{8.25}
$$

Para utilizar el método se requiere que "n" sea múltiplo de tres. existiendo "n+1" valores muestrales. En caso contrario se procede iqual que en el método anterior. El error que produce este método es del orden de  $(AX)^4$ .

En términos generales, cuando se desee integrar una fun-- | ción con la mayor exactitud posible se deberán utilizar los métodos antes descritos con la siguiente jerarquía:

 $1.$  Simpson-de  $3/8$ 

2. Simpson de 1/3

3. Trapezoidal

8.2.3 Descripción del Programa

a) Subrutinas requeridas:

SUBROUTINE RIEMAN(N, H, Y, SINTEG), obtiene el área bajo la curva empleando los métodos Trapezoidal, Simpson de 3/8 y Simpson de 1/3. El programa principal se emplea para la lectura de datos e impresión de re- $sultados.$ 

b) Descripción de las variables:

Para la subrutina RIEMAN:

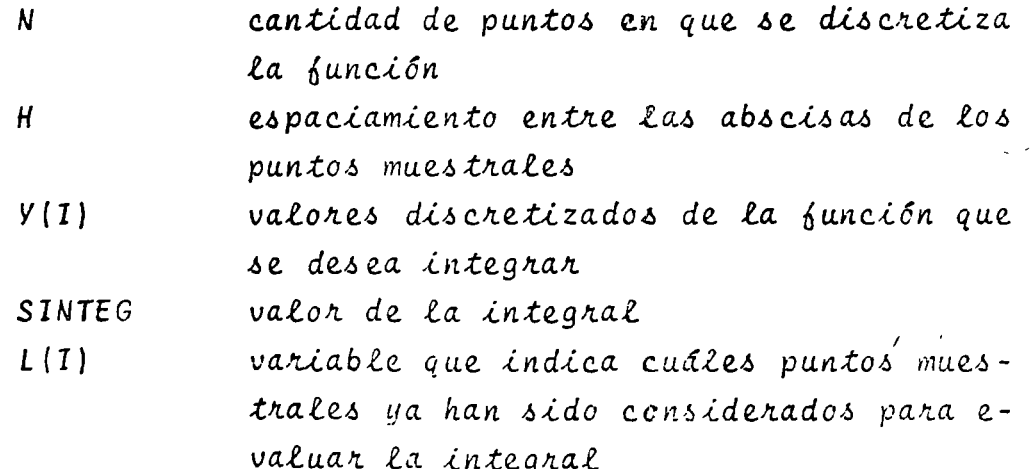
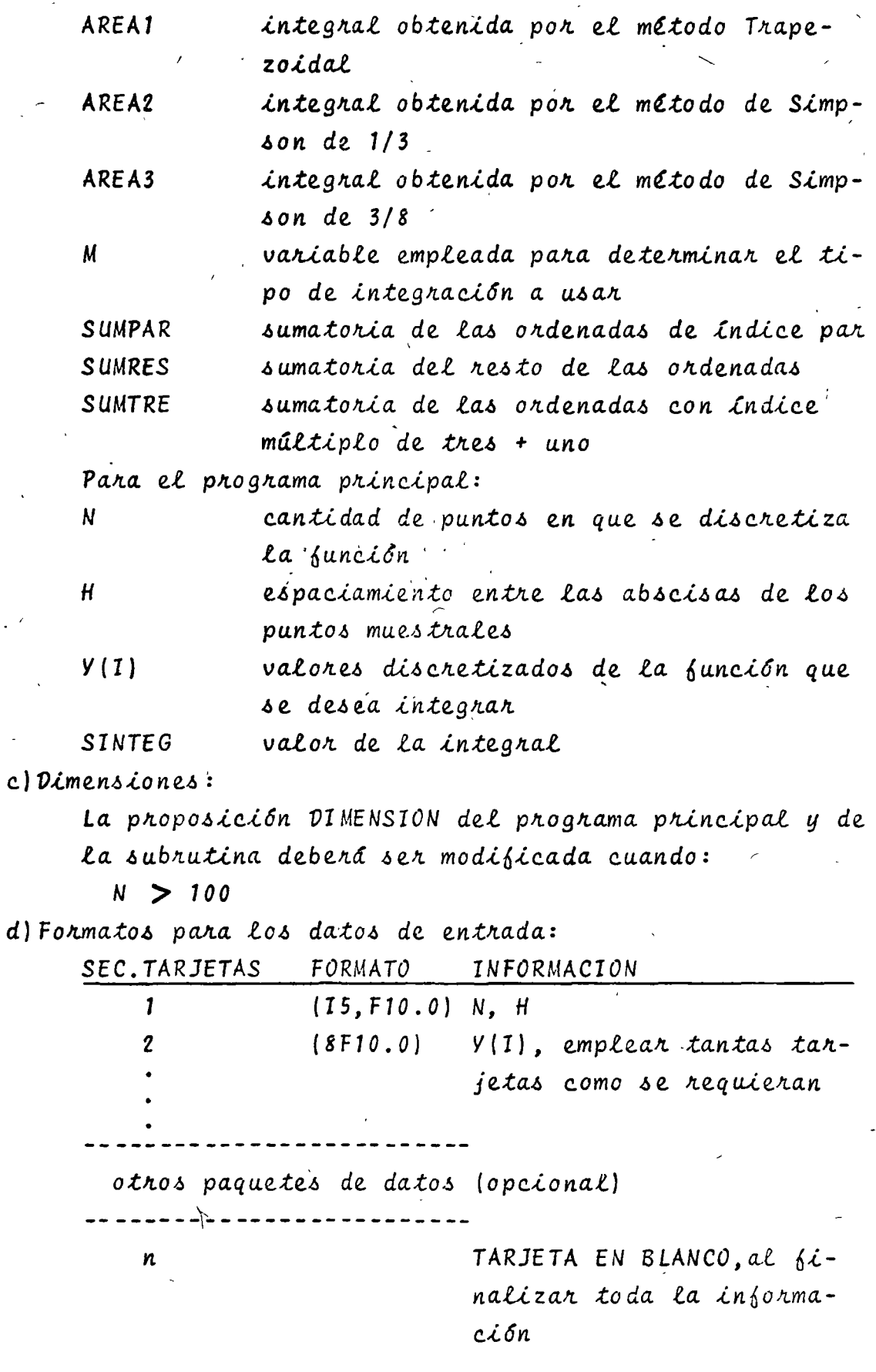

 $\overline{\phantom{0}}$ 

Ń

 $\tilde{144}$ 

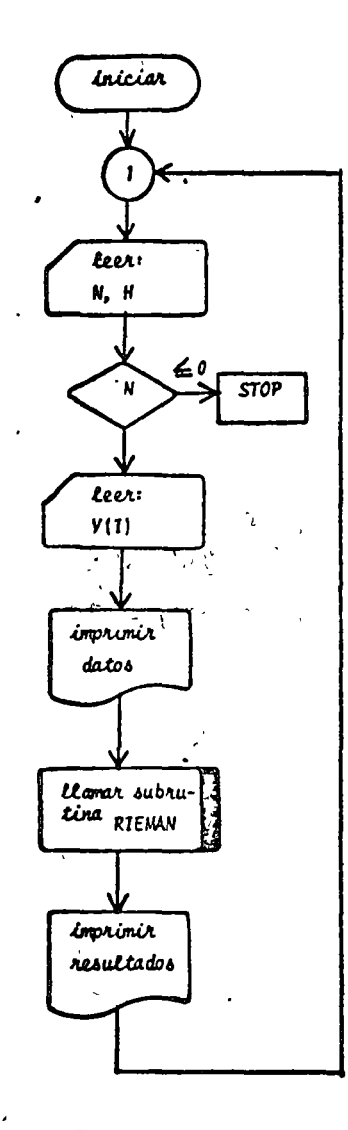

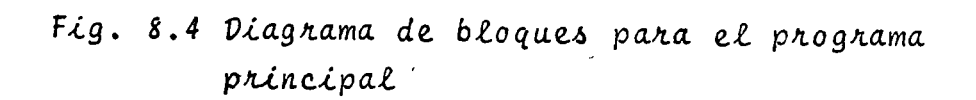

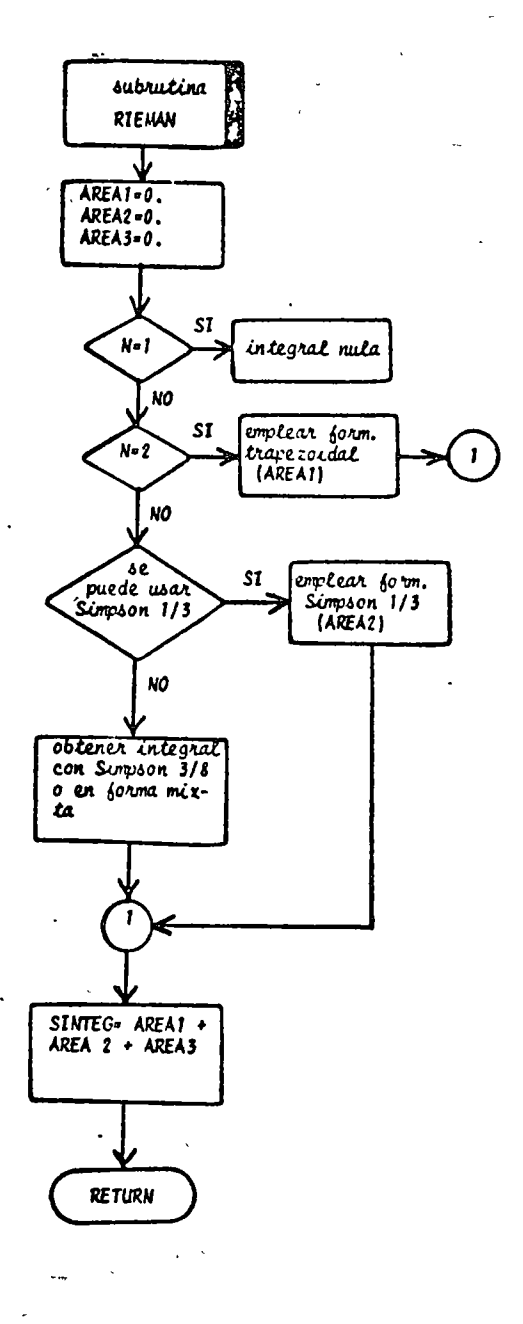

Fig. 8.5 Diagrama de bloques para la subrutina RIEMAN

 $\begin{array}{c} \n146 \\
\end{array}$ 

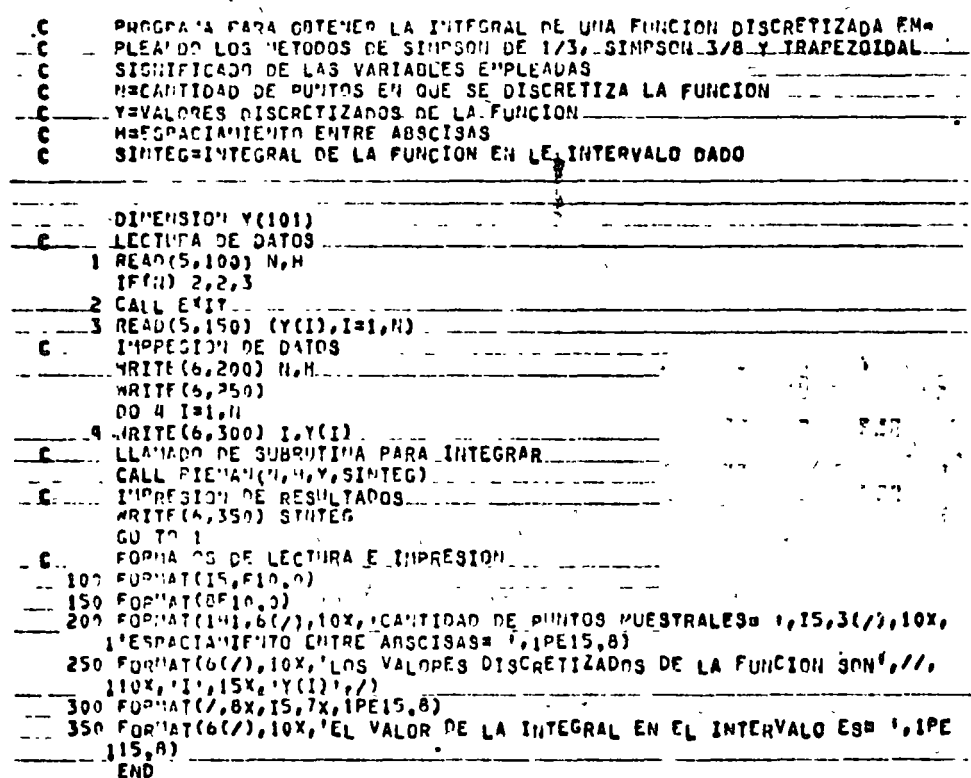

# Fig. 8.6 Listado del programa principal

SURPOUTINE RIEMANCHAN, Y, SINTEG) AUNERICA POR EL METODO TRAPE- $\mathbf c$ SIGNIFICADO DE LAS SIGNIFICADAS.<br>
SIGNIFICADO DE LAS SIGNIFICADAS.<br>
SIGNIFICADO DE LAS VAPIABLES L'HELADAS.<br>
NECAMINDAD DE PUNTOS EN QUE DE DISCRETIZA LA FUNCION-POR INTEGRAP<br>
HESPACIANIENTO ENTRE LAS ADSCISAS DE LOS PUNTO  $\mathbf c$ . c. I VEVALOPES DISCRETIZADOS DE LA FUNCION A A ANTERNADO ARTERO  $\cdot$ c SINTEGRAL PER EL METOR DE SIMBON DE 17 . c c LECO'TADOR DE PUNTOS NUESTRALES YA UTILIZADOS PARA EVALUAR LA IN-L. SUMPRESUMATORIA DE OPDENAS DE INDICE PAR<br>SUMPARESUMATORIA DE ORDENAS A E INDICE PAR<br>SUMIPLESUMATORIA DE ORDENADAS CON INDICE PULTIPLO DE 1 2 UNO ... ... C ... . .  $-6.1$ t SUMRES=SUMATORIA OFL RESTO DE ORDENADAS r DILELQIDI ACIOI) \* [(101)  $AREA1 = 0.0 - 0 - 0 - 0$ AREA?=0.0 فللمروض وتلامي فلتناصب والمرادي والمستنقل ¢  $\frac{1}{2}$  if  $(2+1, 1, 0, 0, 1)$  60 Tu 2 He(1-1)/3<br>IF(3en = (11-1)) 13,6,13<br>IH(5en = (11-1)) 13,6,13<br>IH(5en(10): POR EL HETODO TRAPEZOIDAL  $\mathbf c$ GO TO 17 الأسائم INTEGRACION POR EL METODO DE SIMPSON DE 173  $\overline{\cdot \cdot \cdot}$ It (ii't 0'2) 00'10 d  $\begin{array}{lll}\n\text{D}_0 & 3 & 1 \equiv 3, n = 2, 2 \\
\text{D}_0 & 3 & 1 \equiv 3, n = 2, 2 \\
\text{SUMPAP-SUMPAP} & + & \text{Y(1)} & \dots & \dots & \dots\n\end{array}$ 3 **SUMRF 3=0.0**  $\bullet$  $\frac{1}{2}$   $\frac{1}{2}$  00 5 1=2, 11=1,2<br>SU"RES=SU"RES + Y(I) 5 ARFAR=(H+(Y(1) + Y(N) + 2.0+SU'IPAR + 4.0+SUPPESJJ/3.0 GO TO 17 INTLAPACION POR EL METODO DE SIMPSON DE 3/8  $\mathbf{c}_{-}$  $6.30^{117}$   $R29.0$  . We see the summarization of  $\frac{1}{2}$ alanang si kole (ka kuni sa s 00 7 1=1, 4<br>L(1)=0<br>L(1)=0<br>L(1)=0, 4) GO 10 10 and a series and a series of the <u>and the model of the state of the state of the state of the state of the state of the state of the state of the state of the state of the state of the state of the state of the state of the state of the state of the state</u>  $\overline{I}$ DO 8 1=4, 11-3, 3<br>SUMTRE=SUMTRE + Y(I)  $L(1)$ <sup>2</sup>I 8  $\mathcal{L}(\mathbf{m})$  and  $\mathcal{L}(\mathbf{m})$ **SU"PES=0.0** and construction of the companies of the construction of the construction of the construction of the construction of the construction of the construction of the construction of the construction of the construction of the c 00 9 I=2, N-1 SUMPES=SUMPES + Y(I)  $9.90111000 - 1000$ GO TO 12  $\sim 100$ and a state 10 SUMMES=0.0  $00 \text{ } 11 \text{ } 152 \text{ } 11 - 1$ 12 AREA3=(3.0\*H=(ACI) + ACH) + S"0\*2NWAbE + 2"0\*2NNWE2))\e"0<br>11 anise=(3"Aber + ACI) + ACH) + S"0\*2NWAbE + 2"0\*2NNWE2))\e"0 \_\_\_\_\_\_\_\_\_\_\_\_\_\_\_\_\_\_\_\_\_\_\_\_\_\_\_\_ GO TO 17 INTEGPACION CONBINANDO LOS NETODOS DE SIMPSON DE 1/3 Y DE 3/8 13 NN=11-3 SUMPAR#SLO 16(11, 6), 2) co 70 15 10 SUPPARESUPPAR + Y(T) ...  $\frac{15}{15}$  SUMPES#3.0  $16 \text{ SU}'\\ \text{REAS=GJ} \\ \text{MPEJ=GJ} \\ \text{MPEJ=GJ} \\ \text{MPEJ=GJ} \\ \text{MPEJ=H} \\ \text{MPEA} \\ \text{MSEA} \\ \text{MSEA} \\ \text{MSEA} \\ \text{MSEA} \\ \text{MSEA} \\ \text{MSEA} \\ \text{MSEA} \\ \text{MSEA} \\ \text{MSEA} \\ \text{MSEA} \\ \text{MSEA} \\ \text{MSEA} \\ \text{MSEA} \\ \text{MSEA} \\ \text{MSEA} \\ \text{MSEA} \\ \text{MSEA} \\ \text{MSEA} \\ \text{MSEA}$ and the state and state of 17 SINTEGEAREAL . AREAZ . AREA3 \_RETURN.. a ser a concertación de la construcción de la concerta de la concerta de la concerta de la concerta de la concerta de la concerta de la concerta de la concerta de la concerta de la concerta de la concerta de la concerta de

Fig. 8.7 Listado de la subrutina RIEMAN

148

8.2.4 Ejemplo

El potencial debido a una densidad de carga homogénea en una región está dado por:

> $v = \frac{1}{4\pi\epsilon} \sum_{i=1}^{n} \frac{S_i \Delta v_i}{R_i}$   $\begin{cases} \epsilon : \text{permitividad del} \\ \text{medio} \\ \text{S:densidad volume} \\ \text{trica de carga} \end{cases}$ △V: diferencial de<br>volumen Ri:distancia de la<br>carga al punto<br>considerado

Si se tiene una varilla larga con distribución superfi-cial de carga  $Q_l$  coulombs/m como se muestra:

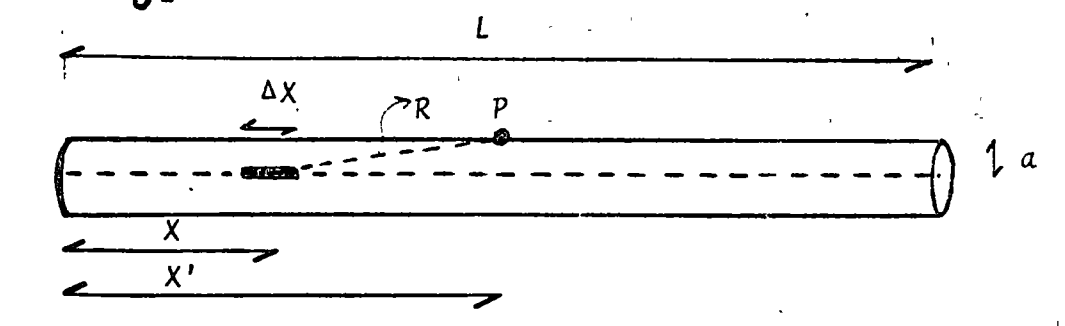

La contribución de potencial en el punto X' debido a AX será:  $v = \frac{Q_L \Delta X}{4 \pi \epsilon \sqrt{(X'-X)^2 + a^2}}$ 

el potencial total debido a toda la carga es:

$$
v_{X'} = \frac{Q_L}{4\pi\epsilon} \int_0^L \frac{dx}{\sqrt{(x'-x)^2 + a^2}}
$$

Determine numéricamente el valor del potencial para X'=L

$$
L = 10 m
$$
  
\n
$$
L = 10 m
$$
  
\n
$$
a = 0.01 m
$$
  
\n
$$
Q_L = 10^{-9} \text{ coul/m}
$$
  
\n
$$
E = 8.854 \times 10^{-12} \text{ F/m}
$$

Fraccionar el intervalo de integración en 20 partes.

\*SOLUCION

TABLA 8.1 Datos para el problema del ejemplo 8.2.4  $N = 21$ 

 $H = 0.5$ 

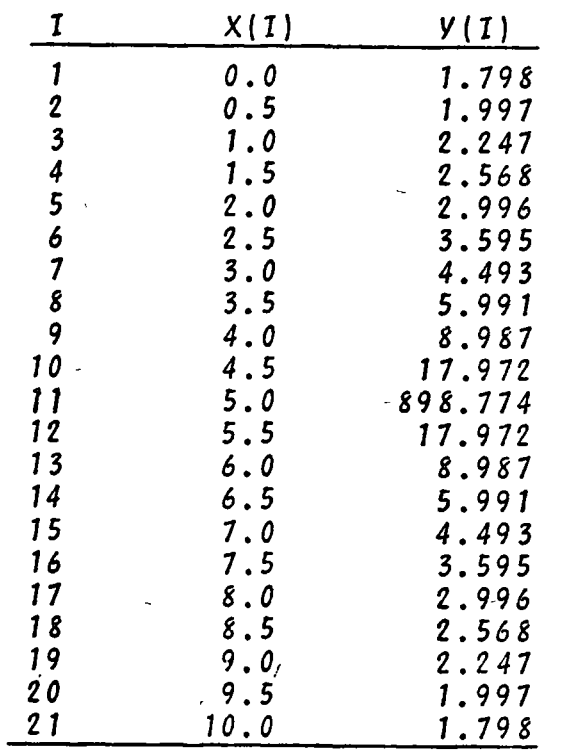

TABLA 8.2 Resultados del problema del ejemplo 8.2.4

CANTIDAD DE PUNTOS HUESTRALES. ESPACIAMIENTO ENTRE ABSCISASA 5.00000000E=01 and a series and LOS VALORES DISCRFTIZADOS DE LA FUNCION SON  $\frac{1}{2}$  ...  $\frac{1}{2}$  ... L.79754500E+00\_  $\sim$  $\sum_{i=1}^{n}$ 1.99727100E+10  $2^{\circ}$ .  $\mathcal{F}_{\text{max}}$  $\overline{2,}$  2,24692900E+00 والمرامي والمساو ..<br>... 2.56791500E+20 ... ı  $\overline{\mathbf{5}}$ 2.39589700E+00 . 3.59506800E+00  $\overline{6}$  $\frac{1}{2}$  and  $\frac{1}{2}$  are  $\frac{1}{2}$  and  $\frac{1}{2}$  $\overline{7}$ 4.49381500E+10  $\mathbf{B}$ 5.99169500E+00  $A_0$ 98729000E+00  $\mathbf{r}$  $10^{12}$  $\sim$   $\sim$   $\sim$   $\sim$  $1,797189006*01$ 8.78774200E+02  $\mathbf{11}$  $\frac{1}{2}$   $\frac{1}{2}$   $\sim$  matrix  $\sim$   $\sim$  $14$ 5.99169500E+00  $\overline{15}$  $= 4.49381500E+00$  $-$ **Supervisor** and their  $16$   $100$   $100$   $100$   $100$   $100$   $100$   $100$   $100$   $100$   $100$   $100$   $100$   $100$   $100$   $100$   $100$   $100$   $100$   $100$   $100$   $100$   $100$   $100$   $100$   $100$   $100$   $100$   $100$   $100$   $100$   $100$   $100$   $100$   $100$   $100$   $100$  . . . . .  $\Delta\sim 10^{-11}$  $\Delta\Delta\sim 1$ . . . .  $\mathbf{17}$ 2.00580700E+00  $\frac{1}{2}$ 8  $2,56791500E \cdot 00$ المتالي للمديد 2002 - $\mathcal{L}(\mathcal{L}(\mathcal{$  $10^{-7}$ 2,24692850E+00 20 1.99727100E+00 21 1.79754480E+00

EL VALOR DE LA INTEGRAL EN EL INTERVALO ES# 3.55504987E+02

 $\epsilon$  .

 $\mathcal{A}$ 

#### $8.3$ Bibliografia

- 1. JAMES M., SMITH G., WOLFORD J., "Applied Numerical Methods for Digital Computation with FORTRAN". Scranton Penn.: International Textbook Co., 1967. pp.272-290.
- 2. KUO S. Shan, "Computer Applications of Numerical Methods". Reading Mass.: Addison-Wesley Co., 1972. pp.274-312.

3. OLIVERA S. Antonio, "Apuntes de Métodos Numéricos". México: Fac. de Ingeniería UNAM, 1972. pp.5.31-5.41.

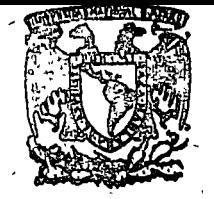

#### centro de educación continua división de 'estudios superiores facultad Ingeniería.

d e

unam

# METODOS NUMERICOS Y APLICACIONES CON LA COMPUTADORA **DIGITAL**

TEMA 7: SOLUCION DE ECUACIONES DIFERENCIALES

# SEPTIEMBRE, 1977.

**Contract**  $\begin{aligned} \mathbf{1}_{\mathcal{F}_{\mathcal{F}_{\mathcal{F}}}} & \mathcal{F}_{\mathcal{F}_{\mathcal{F}_{\mathcal{F}}}} \\ & \mathcal{F}_{\mathcal{F}_{\mathcal{F}_{\mathcal{F}}}} \end{aligned}$  $\frac{1}{\sqrt{2}}\sum_{i=1}^{n-1}\frac{1}{\sqrt{2}}\left(\frac{1}{\sqrt{2}}\right)^2\left(\frac{1}{\sqrt{2}}\right)^2\left(\frac{1}{\sqrt{2}}\right)^2.$  $\label{eq:1} \frac{1}{\sqrt{2}}\sum_{i=1}^n\frac{1}{\sqrt{2}}\sum_{j=1}^n\frac{1}{j!}\sum_{j=1}^n\frac{1}{j!}\sum_{j=1}^n\frac{1}{j!}\sum_{j=1}^n\frac{1}{j!}\sum_{j=1}^n\frac{1}{j!}\sum_{j=1}^n\frac{1}{j!}\sum_{j=1}^n\frac{1}{j!}\sum_{j=1}^n\frac{1}{j!}\sum_{j=1}^n\frac{1}{j!}\sum_{j=1}^n\frac{1}{j!}\sum_{j=1}^n\frac{1}{j!}\sum_{j=1}^$  $\mathcal{A}^{\text{max}}$  $\frac{1}{2} \left( \frac{1}{2} \right)^{2} \left( \frac{1}{2} \right)^{2} \left( \frac{1}{2} \right)^{2}$  $\mathcal{L}_{\mathrm{eff}}$  $\mathcal{L}$  $\frac{1}{2} \sum_{i=1}^{n} \frac{1}{2} \sum_{j=1}^{n} \frac{1}{2} \sum_{j=1}^{n} \frac{1}{2} \sum_{j=1}^{n} \frac{1}{2} \sum_{j=1}^{n} \frac{1}{2} \sum_{j=1}^{n} \frac{1}{2} \sum_{j=1}^{n} \frac{1}{2} \sum_{j=1}^{n} \frac{1}{2} \sum_{j=1}^{n} \frac{1}{2} \sum_{j=1}^{n} \frac{1}{2} \sum_{j=1}^{n} \frac{1}{2} \sum_{j=1}^{n} \frac{1}{2} \sum_{j=1}^{n$  $\frac{1}{2} \left( \frac{1}{2} \right) \left( \frac{1}{2} \right)$  ,  $\frac{1}{2} \left( \frac{1}{2} \right)$  $\sum_{\alpha\in\mathcal{C}}\alpha_{\alpha\beta}$  $\mathcal{L}_{\text{max}}$  and  $\mathcal{L}_{\text{max}}$  $\frac{1}{\sqrt{2}}\sum_{i=1}^{n} \frac{1}{\sqrt{2}}\left(\frac{1}{\sqrt{2}}\right)^2$  $\label{eq:2} \frac{1}{2} \int_{\mathbb{R}^3} \frac{1}{\sqrt{2}} \, \frac{1}{\sqrt{2}} \, \frac$  $\frac{1}{2}$  $\langle \rangle$  $\frac{1}{\sqrt{2}}$  $\mathcal{L}^{\text{max}}_{\text{max}}$  $\frac{1}{2}$  $\sim$   $\sim$   $\lambda$  $\frac{1}{2} \sum_{i=1}^{n} \frac{1}{2} \sum_{j=1}^{n} \frac{1}{2} \sum_{j=1}^{n} \frac{1}{2} \sum_{j=1}^{n} \frac{1}{2} \sum_{j=1}^{n} \frac{1}{2} \sum_{j=1}^{n} \frac{1}{2} \sum_{j=1}^{n} \frac{1}{2} \sum_{j=1}^{n} \frac{1}{2} \sum_{j=1}^{n} \frac{1}{2} \sum_{j=1}^{n} \frac{1}{2} \sum_{j=1}^{n} \frac{1}{2} \sum_{j=1}^{n} \frac{1}{2} \sum_{j=1}^{n$  $\mathcal{A}^{\text{max}}_{\text{max}}$ 

 $\label{eq:2} \frac{1}{\lambda_{\rm{eff}}}\left(\frac{1}{\lambda_{\rm{eff}}}\right)$ 

## 9. SOLUCION DE ECUACIONES DIFERENCIALES ORDINARIAS

### 9.1 Introducción

La formulación y el planteamiento matemático de una gran cantidad de problemas ingenieriles, especialmente de sistemas dinámicos, conduce a la obtención de ecuaciones diferenciales que pueden ser de tipo ordinario o parcial.

Ecuaciones diferenciales ordinarias son aquellas en las que la variable dependiente solo es función de una variable independiente, por ejemplo:

$$
\left.\begin{array}{c}\n y = f(x) \\
 z = g(x)\n \end{array}\right\}
$$

En muchas ocasiones la solución exacta de las ecuaciones diferenciales no existe, o es muy complicado el obtenerla, de ahi la necesidad de contar con métodos de tipo numérico que ofrezcan un camino alternativo de solución.

Para una ecuación diferencial ordinaria se definen los siguientes conceptos: orden y grado.

El orden está dado por la mayor derivada de la variable dependiente que se presente en la ecuación diferencial; el grado es la mayor potencia a la cual está elevada la variable dependiente o alguna de sus derivadas en la ecuación diferencial.

La forma más general de una ecuación diferencial ordinaria de orden "n" es:

$$
y^{(n)} = \frac{1}{6}(x, y, y', y', \ldots, y^{(n-1)})
$$

Otra clasificación importante de las ecuaciones diferencia les ordinarias es en base a la linealidad de las mismas. Una ecuación diferencial ordinaria es lineal si la ecuación diferencial se puede expresar como una combinación lineal de la variable dependiente y de todas sus derivadas.

\*  $y^{(n)} = \frac{d^n y}{dx^n}$ 

 $(9.1)$ 

Para que la solución de una ecuación diferencial ordinaria sea única se requiere especificar tantas condiciones inicia les o valores en la frontera como el orden de la ecuación diferencial. De acuerdo con lo anterior se clasifican los problemas ingenieriles que involucran ecuaciones diferenciales urdinarias en dos tipos: problemas con valores iniciales y problemas con valores en la frontera.

Un problema de valores iniciales se caracteriza porque toda la información concerniente al problema se especifica en un solo punto. Un problema con valores en la frontera es aquél para el cual toda la información se especifica en dos o más puntos diferentes.

Este capítulo se enfoca a obtener la solución de ecuaciones diferenciales ordinarias de primer orden mediante diversos métodos numéricos. No se tratan ecuaciones de mayor order dado que cualquier ecuación diferencial de orden "n" se puede des-componer en un sistema de "n" ecuaciones diferenciales de primer orden como se verá en el capítulo 10. Para problemas con valores en la frontera solo se menciona el método de diferencias finitas.

9.2 Solución General de una Ecuación Diferencial Ordinaria, Lineal y Homogénea

### $9.2.1$  Objeto

Obtener la solución general de una ecuación diferencial lineal ordinaria del siguiente tipo:

> $y^{(n)} + a_{n-1}y^{(n-1)} + \cdots + a_1y' + a_0y=0$  (9.3)  $y = y(t)$

#### $9.2.2$  Método

, la solución de una ecuación diferencial ordinaria, lineal y homogénea está en función de las raíces del pulinomio característico de dicha ecuación, el cual es:

> $S^{n} + a_{n-1}S^{n-1} + \cdots + a_{0} = 0$  $(9.4)$

Las ralces de dicho polinomio pueden englobarse en los siguientes tipos:

a) ralces reales diferentes;

b) ratces reales repetidas.

c) ralces complejas diferentes,

d) ralces complejas repetidas.

La solución correspondiente a cada uno de estos cuatro tipos de ralces se menciona a continuación.

Ratces Reales Diferentes

En este caso si existen "m" ratces reales diferentes  $S_1$ ,  $S_{q_1}, \ldots, S_{m_i}$ ; la solución general correspondiente es:

$$
y = B_1 e^{S_1 t} + B_2 e^{S_2 t} + \ldots + B_m e^{S_m t}
$$
 (9.5)

Raíces Reales Repetidas

Si existe una raíz S, repetida "m" veces, la solución general para dicha raíz es:

$$
y = (B_1 + B_2 t + ... + B_m t^{m-1}) e^{S_t t}
$$
 (9.6)

Ralces Complejas Diferentes

Las raíces complejas siempre aparecen por pares conjugados, es decir, si a + jw es raíz de la ecuación característica también debe serlo a - jw y la contribución de cada par conjugado a la solución general será:

$$
y = e^{a t} (B_1 \cos(\omega t) + B_2 \sin(\omega t))
$$
 (9.7)

Ralces Complejas Repetidas

Si el par conjugado de raíces complejas a = jw aparece repetido "m" veces, su contribución a la solución géneral de la ecuación diferencial es:

$$
y = e^{a t} ( (B_1 + B_2 t + \ldots + B_m t^{m-1}) \cos{(\omega t)} +
$$

$$
+ (B_{m+1} + B_{m+2}t + \ldots + B_{2m}t^{m-1})\,\text{sgn}(\omega t) \quad (9.8)
$$

Para la obtención de la solución general mediante una computadora digital los pasos a seguir son:

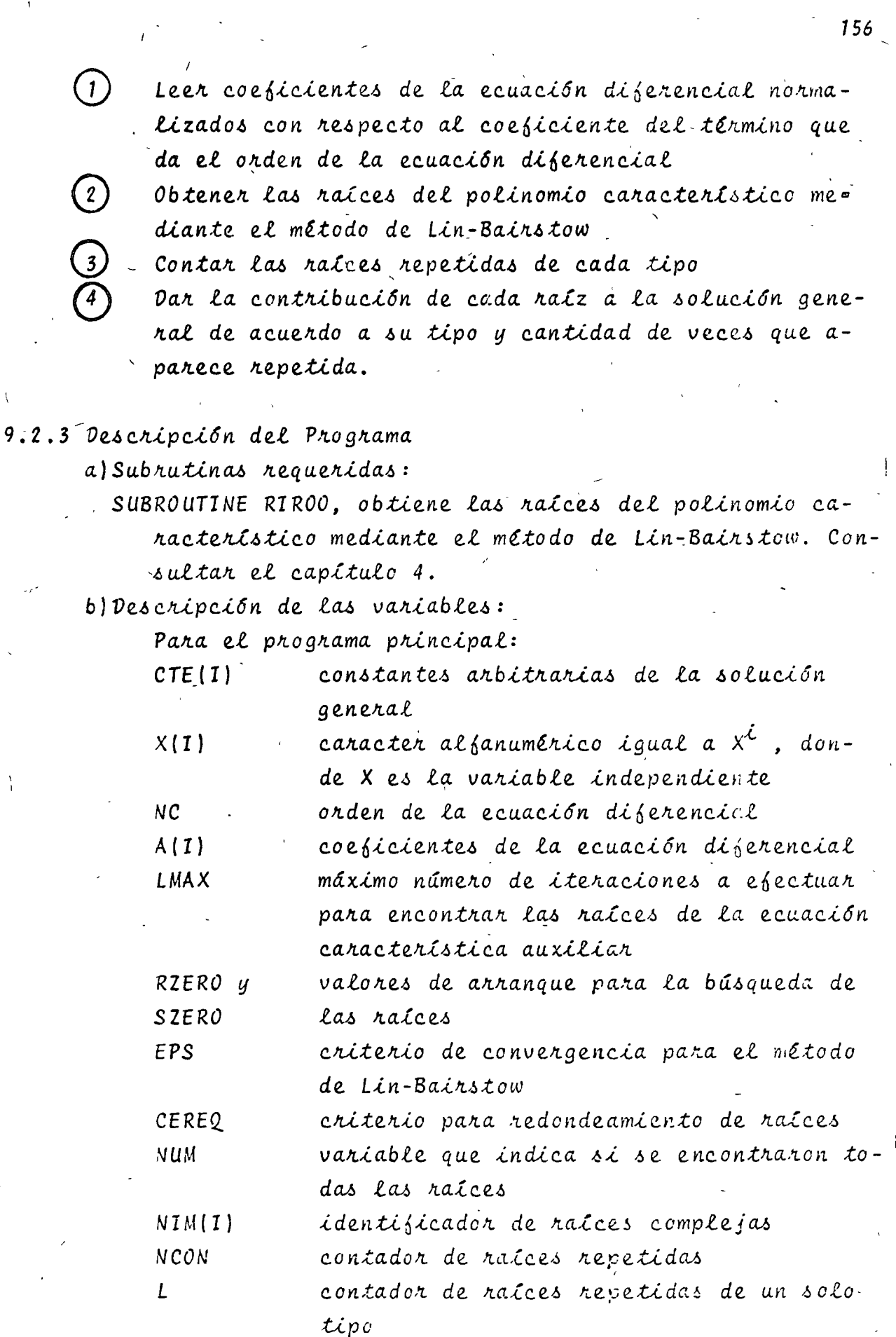

 $\lesssim$ 

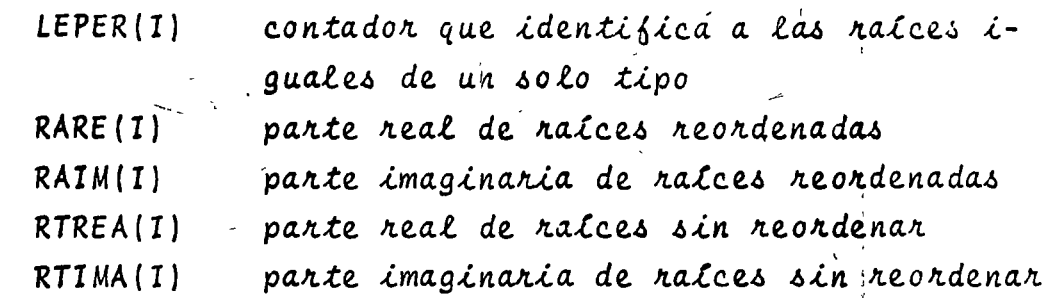

c) Dimensiones:

Las proposiciones DIMENSION, COMMON y DATA deberán modificarse en el caso de que el orden de la ecuación diferencial sea mayor que 20.

d) Formatos para los datos de entrada:

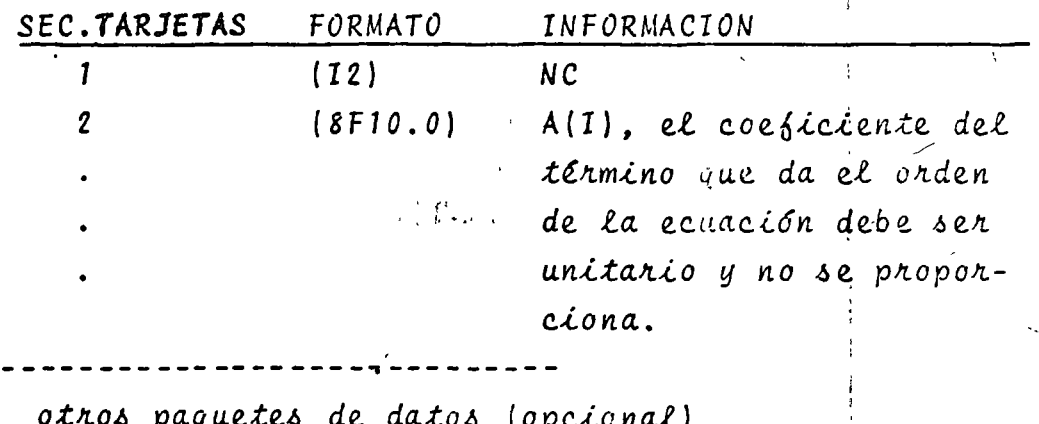

 $\mathbf n$ 

TARJETA EN BLANCO, al finalizar toda la información.

e) Diagrama de bloques:

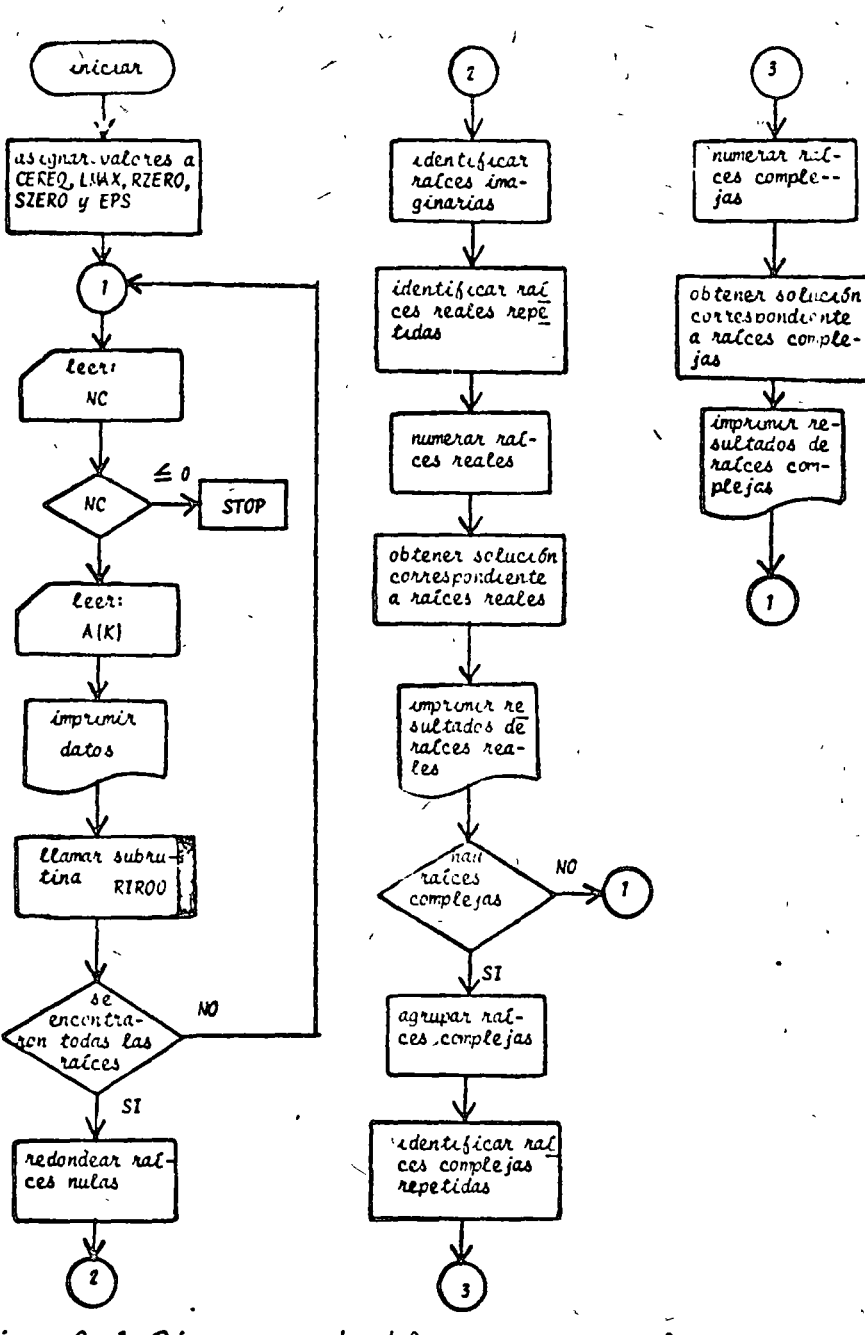

Fig. 9.1 Diagrama de bloques para el programa principal

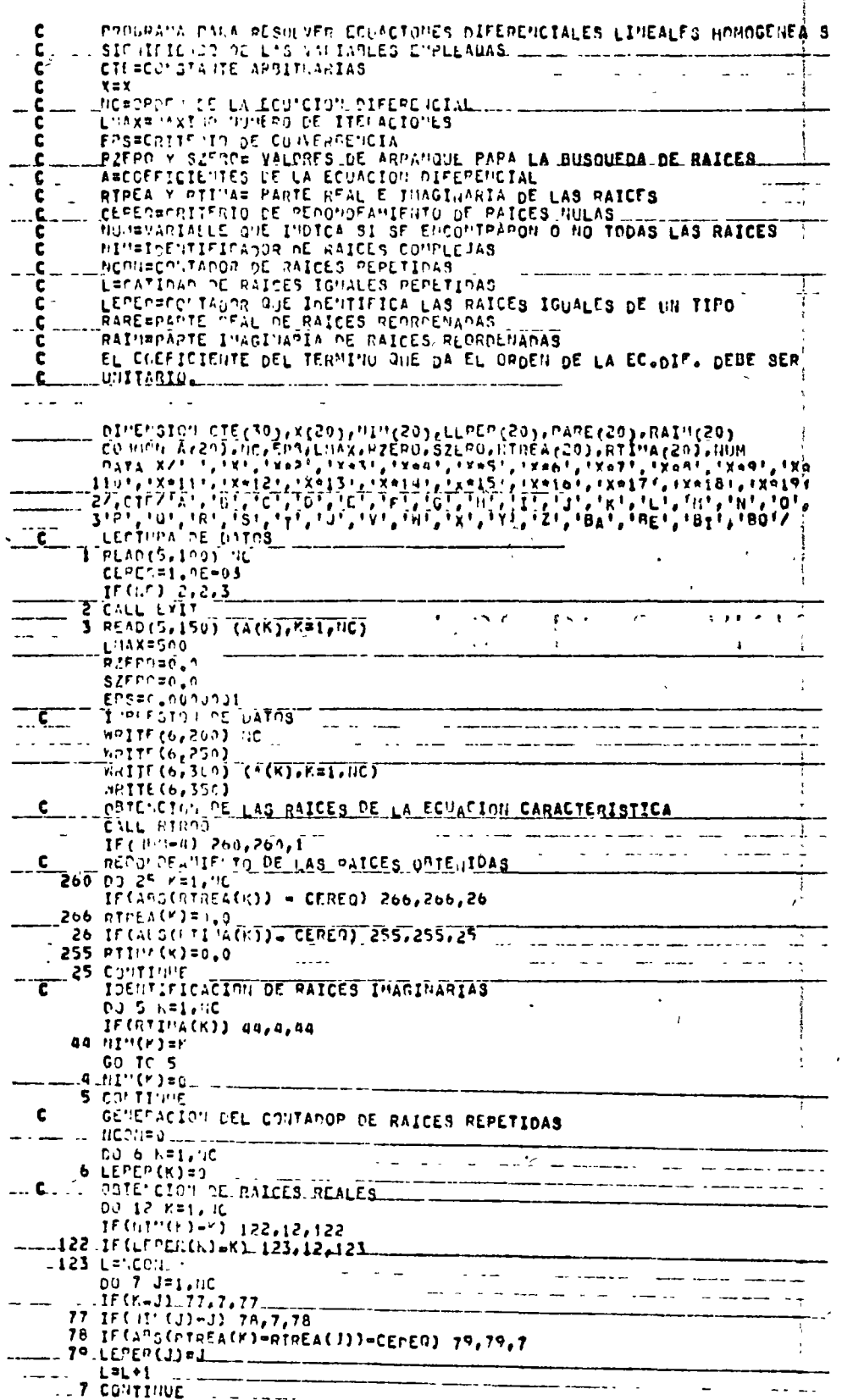

**INVITERING IN THE RATCES REALLS**  $\mathbf{C}$  and  $\mathbf{C}$  $m$ 140 $cn: -1$  $[PI = 1 + 1]$ DJ 3 I= IPI, LPI  $\theta$  RAPL(I)="TPEA( $\theta$ )  $\sim$ TECL-DOOD INLIN,101<br>INPRESTOU DE LOS RESULTADOS COPRESPONDIENTES A LAS RAICES PEALES 101 00 7 17  $^{\circ}1,\mathsf{LP}1$ O WRITE(A,400) CTE(I), X(LI), PARE(I) ED TO 11<br>- 10 HRITE(6,450) CTE(L+1),PARE(L+1)<br>- INCEFIFIXA CONTADOP DE RAICES  $\sim$   $\sim$   $\sim$ £.. If HONDRAY 18,1,12 E 12 COUTTOUR OBTEF CINI DE PAIFES INAGINARIAS PEPETIDAS O NO  $00 \overline{13} \overline{1} = 1.45$ <br>13 LEPER(1)=0 1EC.(10(1)-1) 50<sup>6</sup>531<sup>6</sup>50<br>DO 50 1=1, 0C \$01 IF(FLFPER(1)-1) 505-50'505 **202 LENCON**  $\mathcal{L}^{(n)}$  and  $\mathcal{L}^{(n)}$  and  $\mathcal{L}^{(n)}$  $\frac{1}{2}$  and  $\frac{1}{2}$ -143 PIRADS(CII"+(I))-ANS(RII"A(J)) IF(Ans(PI)-CEREQ) 144,144,14  $144 \, \text{LEPEP}(J) = J$  $13111$ <u> la continuc</u> ORCENAR PATCES INAGINARIAS  $\epsilon$  $\text{np1} = \text{p} \text{p} \text{p} + \text{p} \text{p} \text{p}$  $LP1 = 1 + 1$  $0.15 + 1.11$ , LP1  $PAPE(k) = PTPE(A(t))$  $15$   $P_{\text{A}}(n)$  =  $\frac{1}{10}$  $\frac{1}{2}$  $\frac{1}{2}$  $\frac{1}{2}$  $\frac{1}{2}$  $\frac{1}{2}$  $\frac{1}{2}$  $\frac{1}{2}$  $-$ THEPESIUM FE LOS RESULTAROS COPRESPONDIENTES A LAS RAICES INAGINAS  $\mathbf c$ FIAS IF(L=HP1) 181,18,191 181 00 17 FRIPLICTIZ  $\_IF(K=101)$   $101, 10, 101...$ 161 | I=5-1-AC09 WRITE (6,500) CTE(K), x(1I), PAPE(K), PAIP(K). MRITE(6,550) CTE(K+11,X(LI),PAPE(K),PATI(K) GO TO 17 and the state of the state of  $\sim 100$  km s  $^{-1}$  $-$ 16 LI=K-NCQI. WHITE(6,500) CTE(K), X(LI), PARE(K), RAIL'(K) MPITE(F, 550) CTE(K+1), X(LI), GARE(R), GAIN(K) **17 CONTINUE** .GO TO 17 18 WRITE(6,600) CTE(L+1), PARE(L+1), RAIN(L+1)  $\Delta \sim 100$ WRITE(6,650) CYE(L+2), PAPE(L+1), PAIN(L+1)<br>JUSRENE, TACIO : DEL CONTADOP DE RAICES **Carl Carl Corp.** 19 HCD IFL+1 IF Citor HICE 2 +1+20 CO TO 1 100 FOR MATOS DE LECTURE ENTRE PARA<br>
100 FOR MATOS DE LECTURE ENTRE LA CONSTITUIT DE LA CONSTITUIT (25' - 15')<br>
200 FURNIT (27'/,1"Y,"LOS COCALTIENTS DE LA CONSCITUIT SON")<br>
200 FURNIT (27'/,1"Y,"LOS COCALTIENTS DE LA CONS **َا** FUPURTOS DE LECTURY EXTURFESION  $\begin{array}{lll}\n & \text{for } \text{POM} \neq 0, & \text{for } \text{POM} \neq 0, & \text{for } \text{POM} \neq 0, & \text{for } \text{POM} \neq 0, \\
 & \text{if } \text{E3}^*, \text{A2}^* \neq 0, & \text{for } \text{POM} \neq 0, \\
 & \text{if } \text{E3}^* \neq 0, & \text{for } \text{POM} \neq 0, \\
 & \text{if } \text{E4}^* \neq 0, & \text{for } \text{POM} \neq 0, \\
 & \text{if } \text{E5}^$ 550 FUPINT (7,15%, A2, A2, A2, EXP(1, 12, 5, 1)Sph(1, 212, 5, 1)1)<br>600 FOPIAT (7,15%, A2, EXP(1, E12, 5, 1)COS(1, E12, 5, 1)1)<br>650 FOPIAT (7,15%, A2, EXP(1, E12, 5, 1)SEN(1, E12, 5, 1)1) **EIID** 

Fig. 9.2 Listado del programa principal

 $9.2.4$  Ejemplo

La ecuación diferencial que caracteriza el comportamiento de un sistema dinámico sin excitaciones externas es:

$$
\frac{d^{8}y}{dt^{8}} + 11 \frac{d^{7}y}{dt^{7}} + 68 \frac{d^{6}y}{dt^{6}} + 320 \frac{d^{5}y}{dt^{5}} + 979 \frac{d^{4}y}{dt^{4}} + 2329 \frac{d^{3}y}{dt^{3}} + 4032 \frac{d^{2}y}{dt^{2}} + 3060 \frac{dy}{dt} = 0
$$

Obtener la solución general para dicha ecuación diferencial.

\*SOLUCION

TABLA 9.1 Datos para el problema del ejemplo 9.2.4  $NC = 8$ 

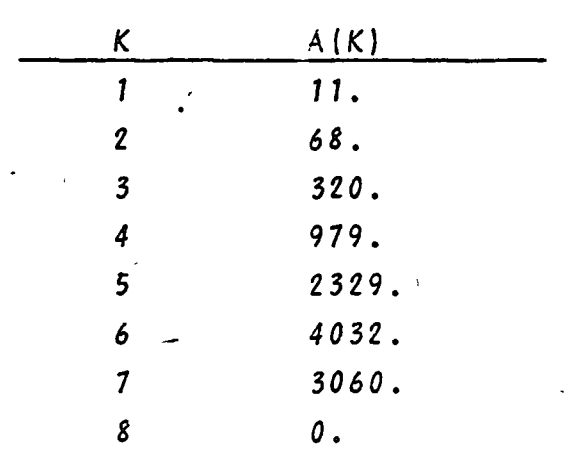

TABLA 9.2 Resultados del problema del ejemplo 9.2.4

L'EDEN DE LA ECHACION DILEBETCIVITE  $\bar{\bar{\bar{z}}}$ LOS COEFICIENTES OE LA ECUACION SON an an an an agus an an amach an للمستقط الدار الأعمال السارات  $.403E+04$ 1,000 ,1106+02 ,6805+02 ,3206+03 ,9796+03 ,2336+04  $,306E*04$  0.  $\sim$  $-$  and  $-$  and  $-$ المستبر السب a sa mai an san daoine an a-mar المواضحة فداره وللمرور الموا LA SOLUCION ESTA DADA DE LA SIG, FORMA<br>CADA PENGLON ES UN TEPILIO DE LA SOLUCION Y LA SOLUCION<br>ESTA DADALPOR LA SUNA DE CADA UNO DE LOS TERNIMOS <u> Liberal da soluctori estatuni di alternativo di</u> in de la .<br>Se na sentana provincia الأرابيب  $\sim$  $A$  EXPL  $\theta$  and  $\theta$  $\rightarrow$ لمستحققة . . . للأساعد القطاء بالسا  $C X$   $E X P$   $= 200000 E + 01$  $\frac{1}{2} \frac{1}{2} \frac{$ F EXP( 0. 500 1003( 300002001)  $\omega = \omega \times \omega$  .  $G$   $EXC$   $J$   $\sim$   $T$   $TSC$   $(C$   $S000000001)$ 

 $16.2$ 

H EXP( milrosof-01)CF3( ... 40000E+01) ...  $\mathbb{E} \times \mathbb{E} \times \mathbb{P}$  (  $\mathbb{P}_{\text{eff}}$  ) is  $\mathbb{E} \times \mathbb{P}$  (  $\mathbb{E} \times \mathbb{P}$  ) is  $\mathbb{E} \times \mathbb{P}$  (  $\mathbb{E} \times \mathbb{P}$  ) is  $\mathbb{E} \times \mathbb{P}$  $\omega_{\rm c}$  and

 $\sim$ 

بناء الباء

9.3 Método de Euler y Euler Mejorado

 $9.3.1$  Objeto

Obtener la solución de ecuaciones diferenciales ordinarias de primer orden del tipo:

$$
y' = \{ (t, y) \tag{9.9} \}
$$
  

$$
y(t_0) = y_0
$$

por el método de Euler y Euler mejorado. Se puede proporcionar la solución exacta de la ecuación diferencial para visualizar la exactitud del método.

 $9.3.2$  Método

Euler

El encontrar la solución de la expresión (9.9) equivale a determinar el área bajo la curva {(t, y); para tal propósito se muestrea la función a espacios equidistantes a fin de evaluar el área, como se muestra en la siguiente figura:

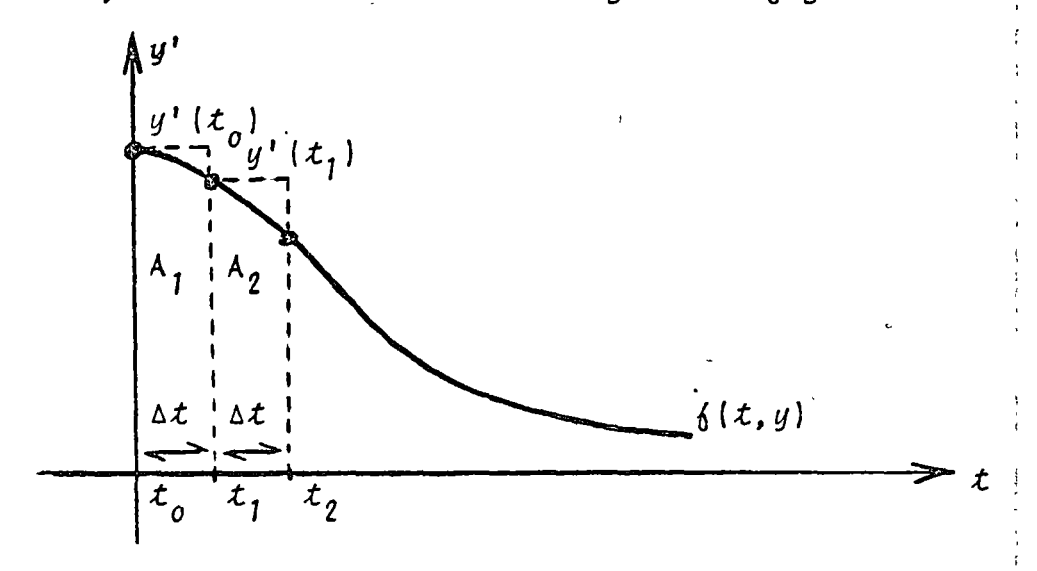

Fig. 9.3 Muestreo de la curva  $\{(t, y)\}$ 

Se sabe que:

$$
y' = \frac{dy}{dt}
$$

 $(9.10)$ 

por lo tanto:

$$
dy = y' dt
$$
 (9.11)

pasando a valores incrementales:

$$
\Delta y = y' \Delta t \qquad (9.12)
$$

donde y'  $\Delta$  t representa el área A,, por lo que:

$$
A_{i+1} = \Delta y = y_{i+1} - y_i = y' \begin{bmatrix} \Delta t & (9.13) \\ i \end{bmatrix}
$$

 $Reac$   $\omega$ mo dando:

$$
y_{i+1} = y_i + y' \begin{bmatrix} \Delta t \\ i \end{bmatrix}
$$
 (9.14)

la expresión (9.14) representa la fórmula de Euler y para a-rrancar el método se requieren las condiciones iniciales en  $t = t_{0}$ , es decir,  $y(t_{n})$ .

Este método es el más sencillo de todos pero tiene el inconveniente de ser el más inexacto dado que el error que produce es del orden de  $(4t)^2$ . Para tener resultados aceptables se requiere que At sea pequeño.

Euler Modificado

El proceso es básicamente igual que el anterior solo que en este caso para cada  $y_j$  se efectua una serie de iteraciones a fin de obtener su valor más exacto posible, con lo anterior se logra que el error acumulado disminuya.

 $= \{ (t, y)$ 

El proceso se describe a continuación.

Dada la ecuación diferencial:

 $(9.15)$ 

representada en la jigurà 9.4:

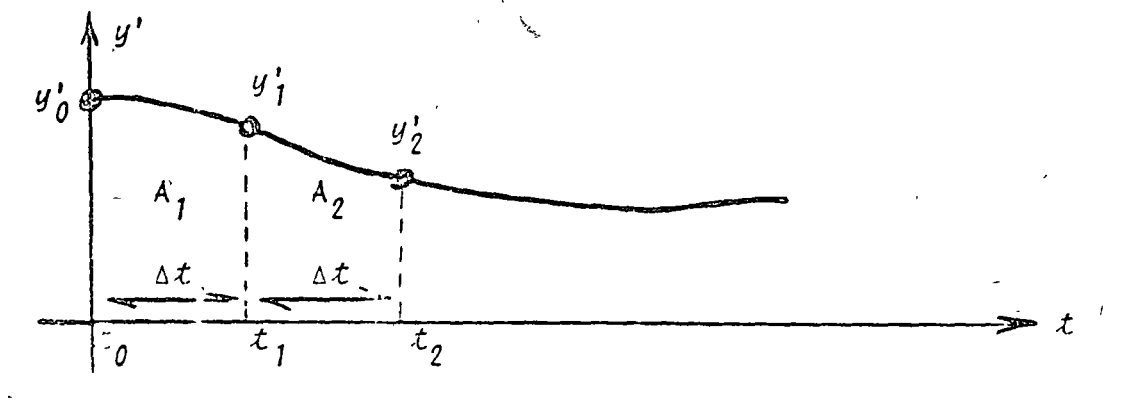

Fig. 9.4 Representación gráfica de  $y' = f(t, y)$ 

Se sabe por el método de Euler que:

$$
A_1 = y_1 - y_0 = y_0' \triangle t \qquad (9.16)
$$

por lo tanto:

$$
y_1 = y_0 + y_0' \wedge t \qquad (9.17)
$$

 $y:$ 

$$
y_1' = \{(x_1, y_1)\}\tag{9.18}
$$

dado que se conoce  $y_1$ ' y  $y_0$ ' es posible aplicar el método trape zoidal de integración con lo que:

$$
y_{1conregida} = y_0 + \frac{(y_1' + y_0')}{2} \Delta t
$$
 (9.19)

el valor de y' se corrige la cantidad de veces que sea necesaria empleando las ecuaciones (9.18) y (9.19) hasta que dos valores sucesivos corregidos difieran menos que un criterio de convergencia  $\varepsilon$ .

En términos generales será:

$$
y_{\lambda} + 1 = y_{\lambda} + y' \bigg|_{\lambda} \quad \Delta \lambda \tag{9.20}
$$

$$
y'_{i+1} = 6 (t_{i+1}, y_{i+1})
$$
 (9.21)

$$
y_{i+1}^{\{ \text{conv. } 1 \}} = y_i + (y_i' + y_{i+1}') \Delta t \qquad (9.22)
$$

$$
y_{i+1}^{(l,0\wedge\pi,1)} = \left\{ (t_{i+1}^{(l,0\wedge\pi,1)}, y_{i+1}^{(l,0\wedge\pi,1)}) \right\}
$$
 (9.23)

$$
y_{i+1}^{\{cont,2\}} = y_{i+1} \frac{(y_i^{\prime} + y_i^{\{cont,2\}}) \Delta t}{2}
$$
 (9.24)

y así sucesivamente hasta que:

$$
\left| \begin{array}{cc} \sqrt{(\cos \pi x + j)} &= \sqrt{(\cos \pi x + j - 1)} \\ \sqrt{(\cos \pi x + j)} &= \sqrt{(\cos \pi x + j - 1)} \end{array} \right| < \mathcal{E} \tag{9.25}
$$

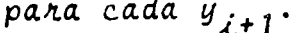

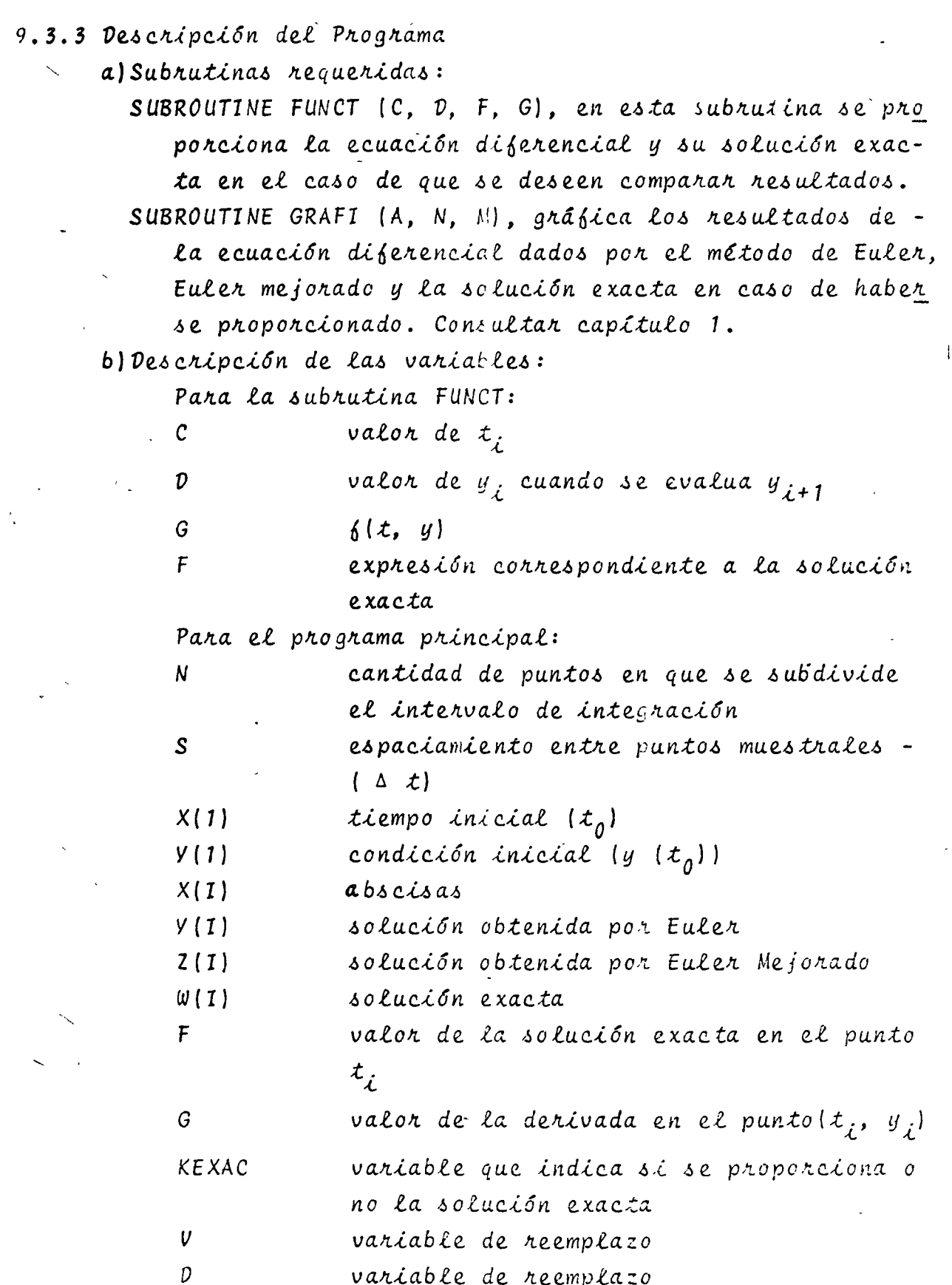

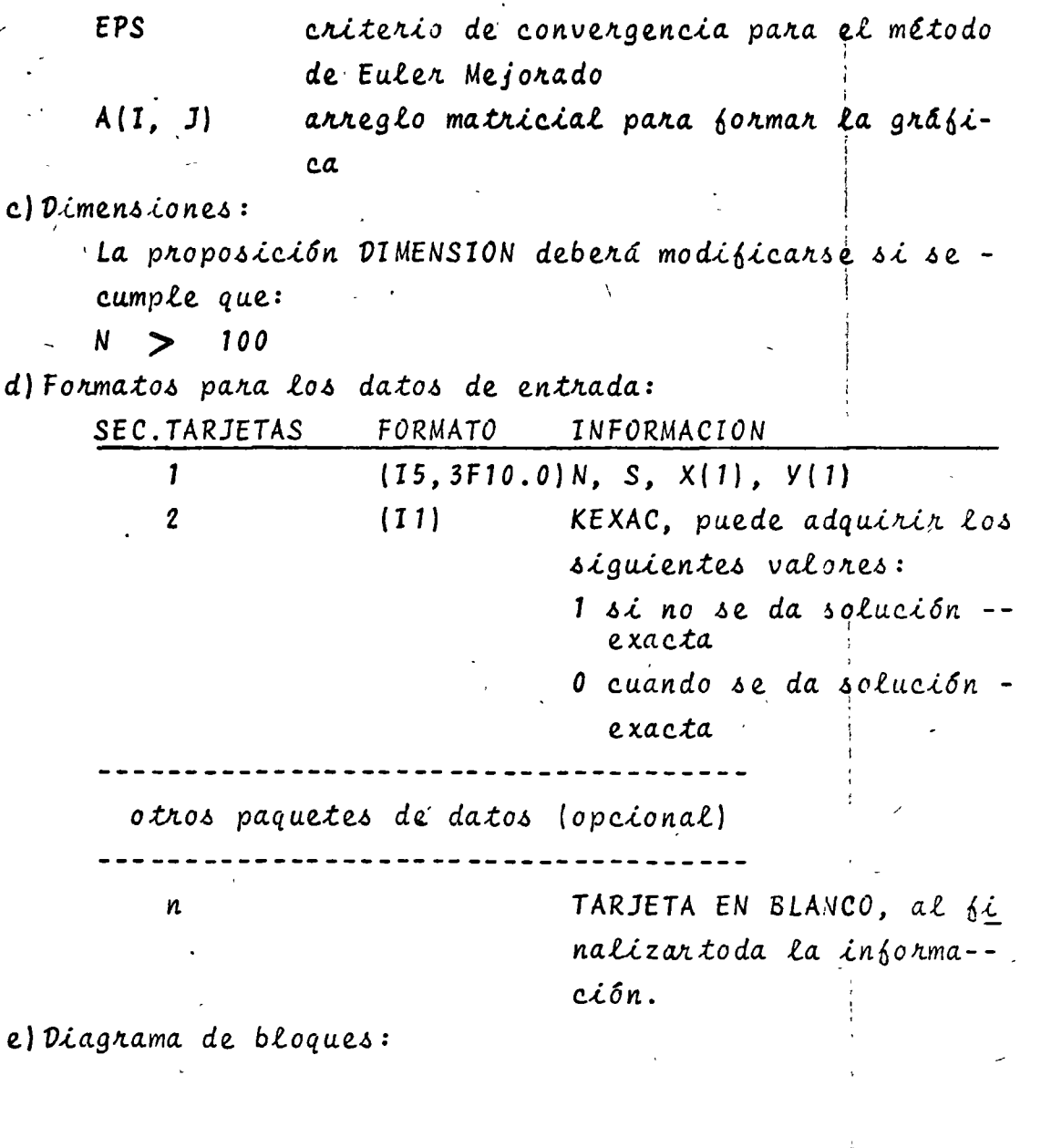

 $\bar{\mathbf{v}}$ 

167

 $\frac{1}{3}$ 

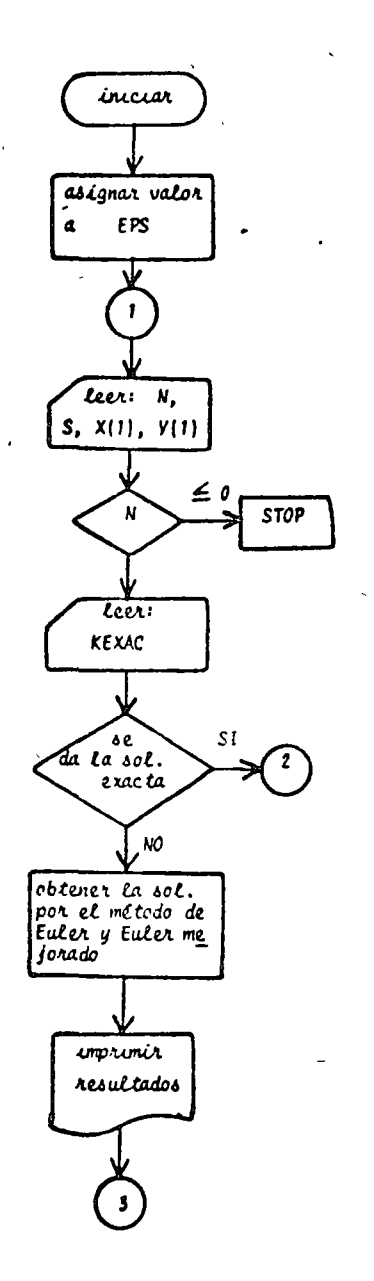

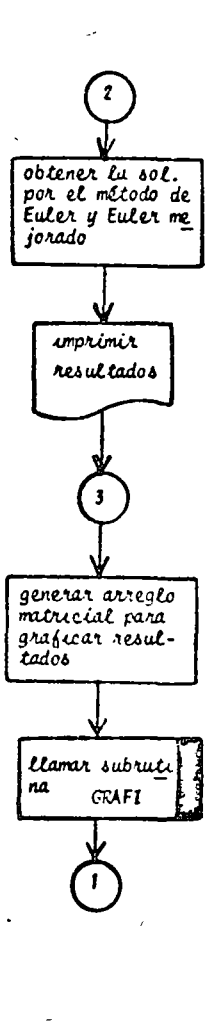

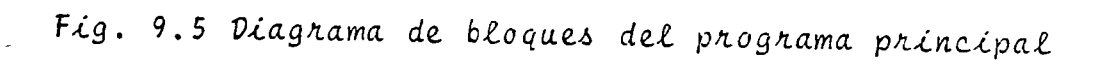

 $\delta$ listado:

 $\mathbf{I}$ 

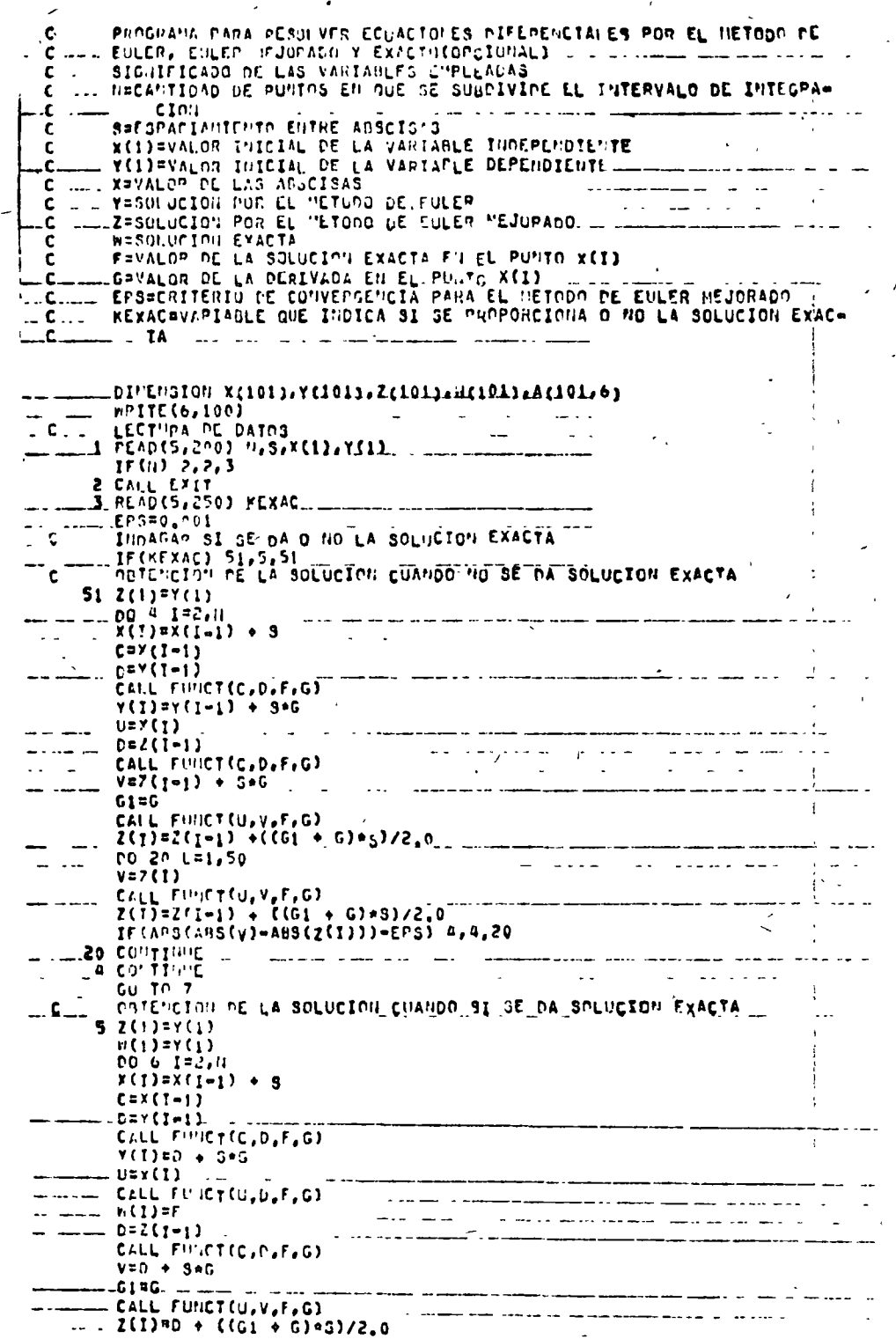

έ¥.

170

 $1.0021191,50$ a alaman المستحدث  $V = 7(1)$ CALL FINDTEJ, V.F.G) 2(1)=0 + ((G1 + G)+5)/2.0<br>IF(ABS(ABS(V)=ABS(Z(1)))=EPS) 6,6,21 21 CONTIFUE LA CONTTINIE ESPACTAMIENTO USADO  $\mathbf c$ 7 HPTTE (6,300) S ...IF(MEXAC) 101.10.101...<br>...IF(MEXAC) 101.10.101...<br>...IF(MEXAC) 101.10.101... £.  $(1, 3)$ 101 hRITE(6,050) **Carl Committee**  $0001111$ <br>8 nRTTE(6,550) x(1), y(1), 2(1) CETEPLR HATRIZ RECESARIA PARA GRAFICAR RESULTADOS SIN SOLUCION c  $\overline{A}$  FXACTA. In the measurement C., 21 in 12 in 12 in 12 in 12 in 12 in 12 in 12 in 12 in 12 in 12 in 12 in 12 in 12 in 12 in 12 in 12 in 12 in 12<br>Desembre 12 in 12 in 12 in 12 in 12 in 12 in 12 in 12 in 12 in 12 in 12 in 12 in 12 in 12 in 12 in 12 in 12 in a amany cacar  $"5$ a alamin's me of the  $\omega$  ,  $\omega$  ,  $\omega$  ,  $\omega$  $009I=1.1$  $\sim$   $\sim$ *Commence Commence*  $\sim$  100  $\mu$  m  $\sim$  $A(1,1)$ = $X(1)$ .  $\sim$  $A(\overrightarrow{i},\overrightarrow{2}) = Y(\overrightarrow{i})$  $9 A(1,3)=2(1)$ ...GO TO 13 THE RESULTANOS CON SOLUCION EXACTATI c  $\left\langle \frac{1}{2},\frac{1}{2}\right\rangle$ 10 HFITE(6,400)  $\ddotsc$  $\mathbf c$ po 12 1=1,4 فتشرب المرواد فسألو والمرواة  $A(1,1)$   $x(1)$ <u> 1950 - Jan André Station I</u>  $(1,3)=2(1)$ ----------- $12/(1,4)$ = $(1)$  $\overline{\phantom{a}}$ IS CALL GRAFICA, 1, ") المناصرين فستشش والمعلاء بتشمير فالمنادر والمنادر FOR THE CHILD OF LECTURA E IMPLESTOR<br>FOR TATOS OF LECTURA E IMPLESTOR<br>JOO FORTAT (1911, 30(7), 32x, SOLUCION DE UNA ECUACION DIFERENCIAL POR LOTTON STREAMED AND STREAMED ON EXACTUACIONAL), CON Ç 2L/1 GPAFTCAS COPPESPONDIENTES ) 200 FUPILAT (15,3F10.0)<br>300 FUPILAT (11)<br>400 FUPILAT (17) //,15X,<sup>16</sup>L ESPACIA"IELTO USADO FUE ',FA.5)<br>400 FUPILAT (///,17X,1X1,20X,1EULER1,12X,1EULER MEJORADO),12X,1**EXACTOT,**  $\overline{1}$ 27)<br>SOO FOP'IAT (777,18X,\*X',18X,'EULER',12X,'EULER MEJORADO1,7)<br>SOO FOP'IAT (7,12X,F10,5,10X,3(E12,5,10X))<br>SSO FOPMAT (7,13X,F10,5,10X,2(E12,5,10X)) EIID.

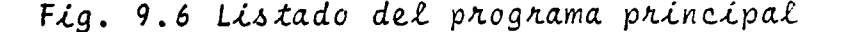

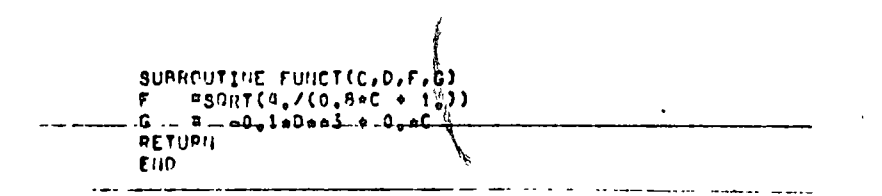

Fig. 9.7 Listado de la subrutina FUNCT

Ŵ

 $\cdot_{\alpha}$ 

 $\mathcal{L}$ 

9.3.4 Ejemplo

La variación de la altura del sistema hidráulico de la -Fig. (9.8) se encuentra caracterizada por la siguiente ecua--ción diferencial:

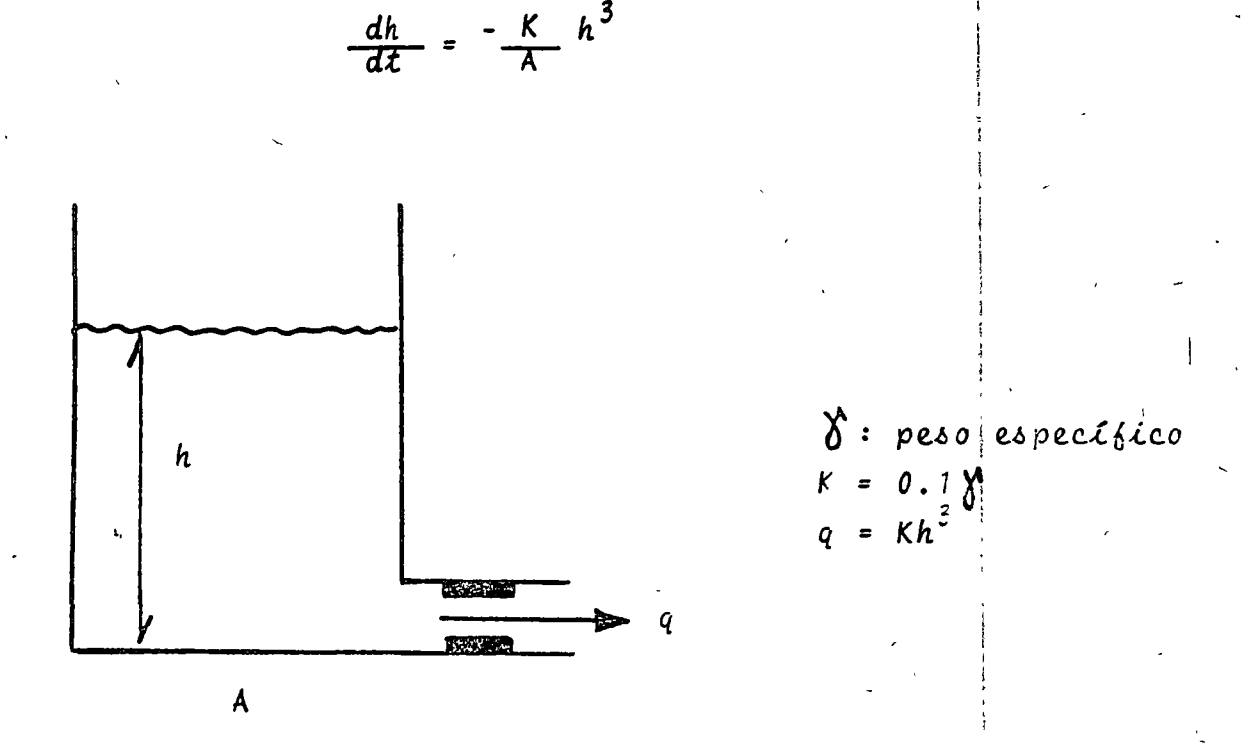

Fig. 9.8 Sistema hidráulico del problema del ejemplo  $9.3.4$ 

La solución analítica de dicha ecuación diferencial es:

$$
h(t) = \sqrt{\frac{A h_0^2}{2Kh_0^2 t + A}}, \quad h_0 = h(t) \Big|_{t = t_0}
$$

Determine la altura h(t) por el método de Euler y Euler Mejorado, compare sus resultados con la solución exacta. Consi dérese lo siguiente:

> $h_{0}$  $= 2 m$ A =  $1 \text{ m}^2$  $K = 0.1$  $1/S$  $t_0 = 0.$  Seg  $\Delta t = 0.5$  Seg  $t_{\text{final}}$  = 45 seg

<sup>¢</sup> SOLUCION

TABLA 9.3 Datos del problema del ejemplo 9.3.4

 $N = 90$  $S = 0.5$  $X(1) = 0.$  $Y(1) = 2.$  $KEXAC = 0$  $F(C) = SQRT(4./(0.8*C + 1.))$  $G(C, D) = -0.1*D**3 + 0.*C$  $\mathcal{A}$ 

TABLA 9.4 Resultados del problema del ejemplo 9.3.4

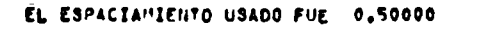

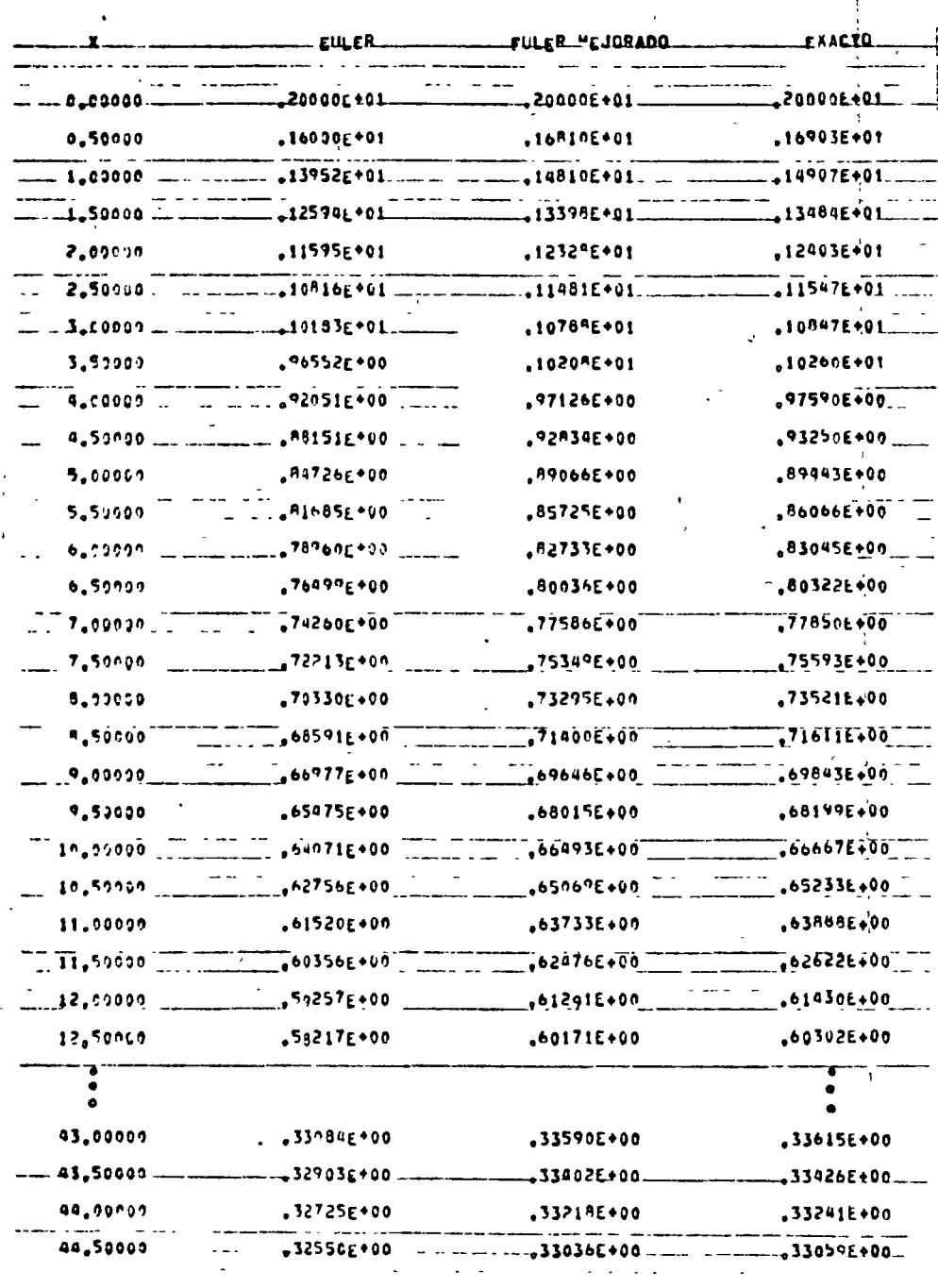

 $\frac{1}{4}$ 

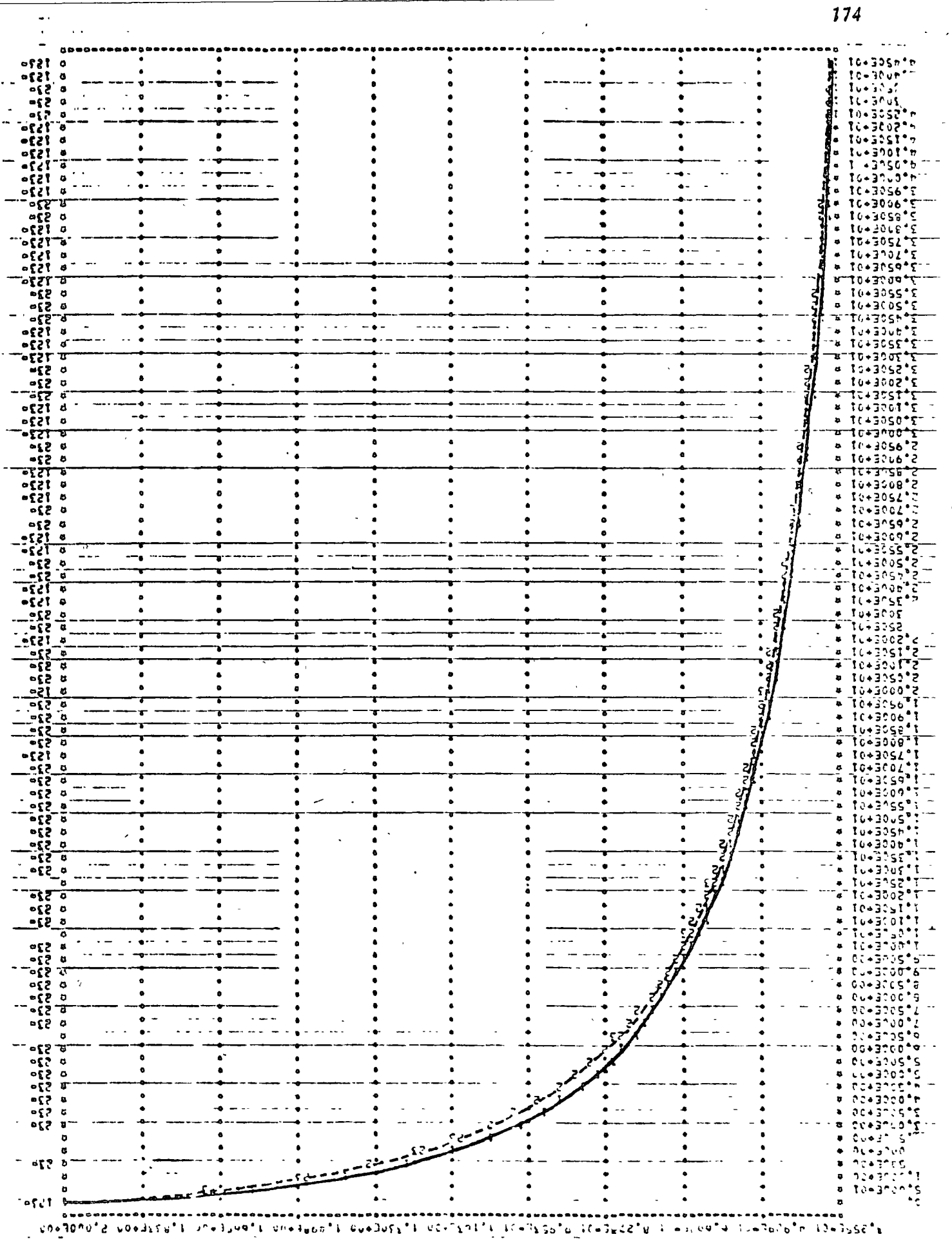

 $\frac{1}{3}$ 

 $\epsilon_{\rm{max}}$ 

 $\mathbb{R}^2$ 

 $\ddot{\phantom{0}}$ 

 $\sqrt{2}$ 

 $\hat{\mathbf{v}}$ 

9.4 Método de Runge-Kutta

 $9.4.1$  Objeto

Obtener la solución de una ecuación diferencial de primer orden del tipo:

$$
y' = \{ (x, y) \qquad (9.26)
$$

sujeta a Las condiciones iniciales  $y(t_o) = y_o$ , por el $\{m \in \mathcal{A} \mid m \in \mathcal{A}\}$ de Runge-Kutta con la opción de comparar la solución numérica con la solución exacta.

 $9.4.2$  Método

El método de Runge-Kutta emplea la fórmula de recurrencia:

 $y_{i+1} = y_i + A_1 K_1 + A_2 K_2 + \ldots + A_n K_n$  $(9.27)$ para evaluar los valores sucesivos de la variable dependiente de la ecuación (9.26). Los parámetros K; se determinan en la siguiente forma:

$$
K_{1} = (\Delta t) \{ (t_{i}, y_{i})
$$
  
\n
$$
K_{2} = (\Delta t) \{ (t_{i} + p_{1} \Delta t, y_{i} + q_{11}K_{1})
$$
  
\n
$$
K_{3} = (\Delta t) \{ (t_{i} + p_{2} \Delta t, y_{i} + q_{21}K_{1} + q_{22}K_{2})
$$
  
\n
$$
\vdots
$$
  
\n
$$
K_{n} = (\Delta t) \{ (t_{i} + p_{n-1} \Delta t, y_{i} + q_{n-1,1}K_{1} + q_{n-1,2}K_{2} +
$$
  
\n
$$
+ \cdots + q_{n-1,n-1}K_{n-1} \}
$$
  
\n(9.28)

Los valores de A, p y q se obtienen al igualar la ecuación (9.27) con cierto número de términos del desarrollo por serie de Taylor de la variable y.

Dependiendo del valor de "n" en la ecuación (9.27) se habla del método de Runge-Kutta de orden "n". El orden del error producido por el método es  $(\Delta t)^{n+1}$  donde  $\Delta t$  es el espacia-miento entre los valores de la variable independiente.

El desarrollo mediante serie de Taylor para la variable

 $y_{i+1}$  dado que se conoce el valor  $y_i$  es:

$$
y_{i+1} = y_i + (\Delta t)y_i' + \cdots + (\Delta t)^n y_i^{(n)} + \cdots \qquad (9.29)
$$

Para el programa se emplearon fórmulas de Runge-Kutta de cuarto orden, las cuales son:

 $y_{i+1} = y_i + \frac{1}{6} (K_1 + 2K_2 + 2K_3 + K_4)$  $K_i = \left( \Delta t \right) \left\{ (t_i, y_i) \right\}$  $K_2 = (\Delta t) \frac{1}{6} (t_i + \frac{\Delta t}{2}, y_i + \frac{K_1}{2})$  $K_3 = (\Delta t) \{ (t_i + \frac{\Delta t}{a}, t_j, y_i + \frac{K_2}{a}) \}$  $K_4 = \left( \Delta t \right) \left( \frac{t}{i} + \Delta t, y_i + k_3 \right)$  $(9.30)$ 

Geométricamente los valores  $K_1$ ,  $K_2$ ,  $K_3$  y  $K_4$  representan las pendientes (derivadas de la curva) en diferentes puntos del intervalo  $(t_{i}, t_{i+1})$ .

9.4.3 Descripción del Programa a) Subrutinas requeridas: SUBROUTINE FUNCT(C, D, F, G), en esta subrutina se proporciona la ecuación diserencial y su solución exacta en caso de conocerse. SUBROUTINE GRAFI (A, N, M), grafica la solución obtenida de la ecuación diferencial por el método de Runge-Kutta y el exacto en caso de haberse proporcionado. b) Descripción de las variables: Para la subrutina FUNCT: valor de  $t_i$  $\mathcal{C}$ valor de  $y_i$ G  $f(t, y)$ F solución exacta de la ecuación diferen $cial$ 

Para el programa principal:

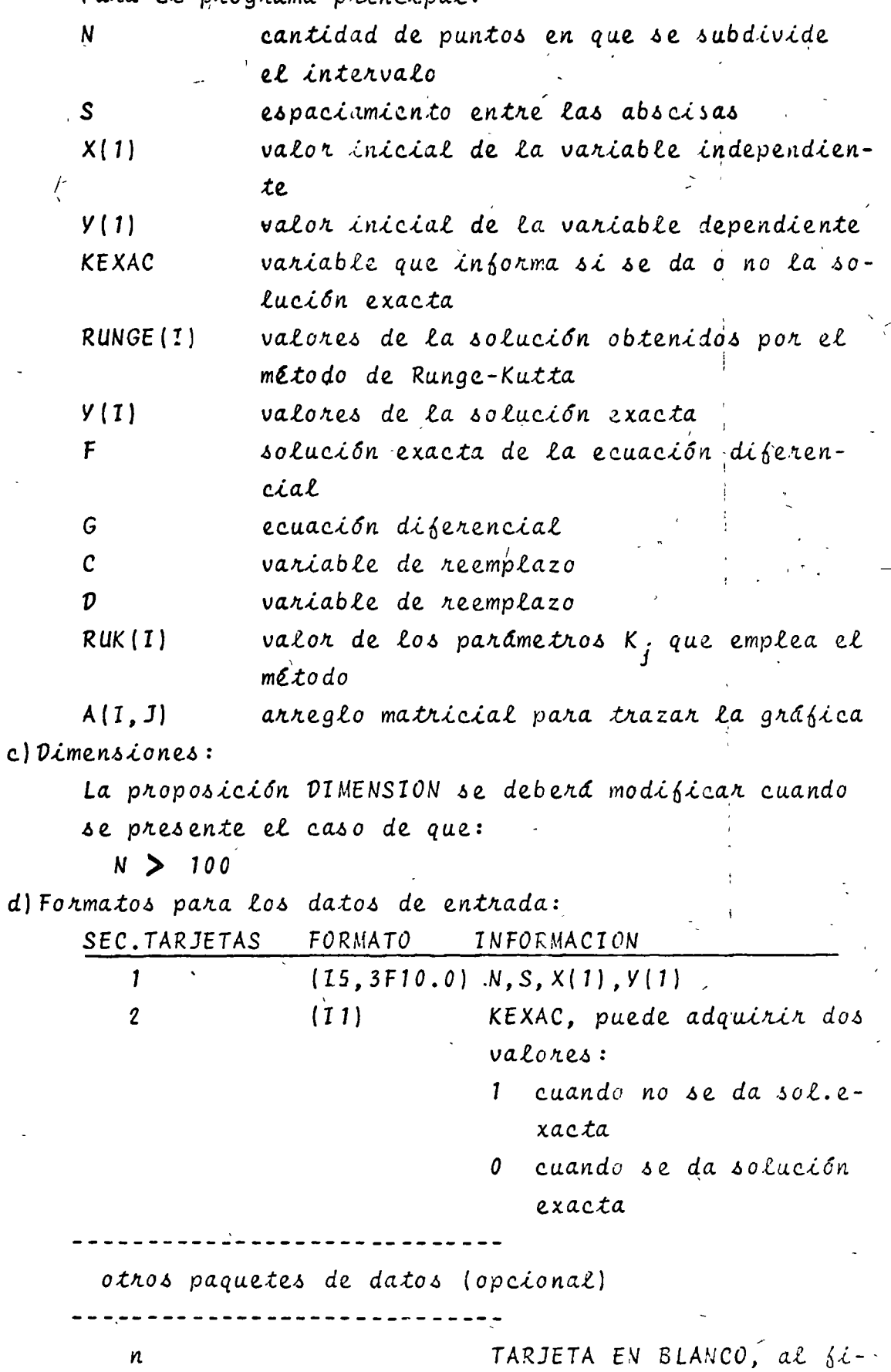

nalizar toda la información

 $-111$
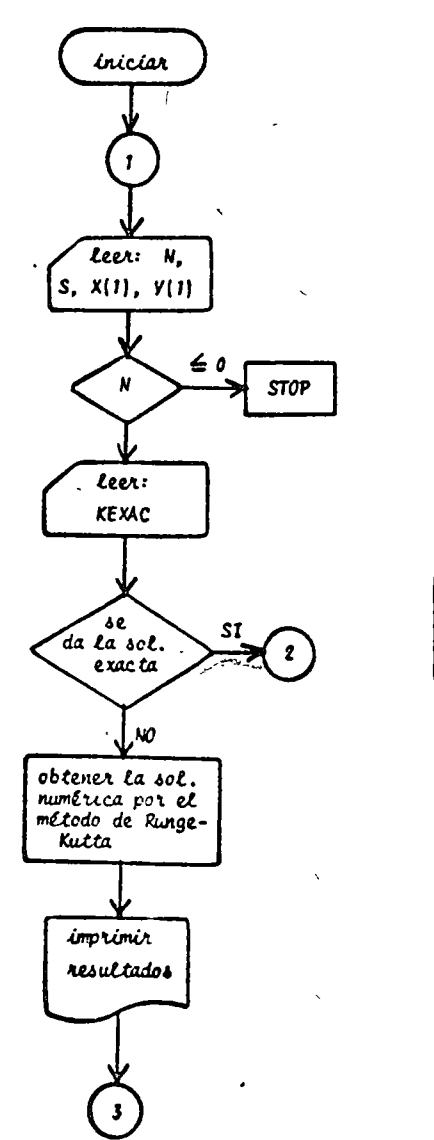

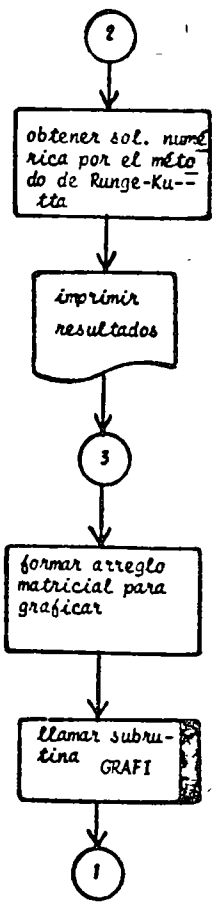

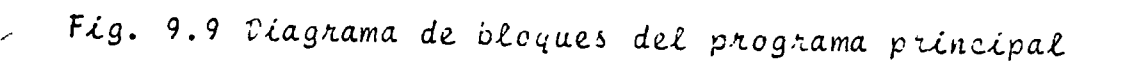

 $\Lambda$ ) Listado:

 $\mathbf c$ 

Ċ

ċ

c č ċ

 $\mathbf c$ ė

ċ e ċ e

e.

c.

 $\mathbf{c}$ 

 $\mathbf{c}$ 

 $\mathbf{r}$ 

 $\mathbf{c}$ PROGRAMA FARA RESOLVER ECUACIONES DIFERENCIALES POR EL PETODO DE **RUNCE-METTA** SICATFICADO DE LAS VARIABLES ENPLEADAS NECANTIFAD CE PUNTOS EN QUE SE SUBDIVIDE EL INTERVALO SESPACIAMENTO ENTRE ABSCISAS<br>X(1)=VALCR INICIAL DE LA VARIABLE INDEPENDIENTE<br>Y(1)=VALOR INICIAL DE LA VARIABLE DEPENDIENTE KEXACRPARAMETRO QUE INFORMA SI SE DA O NO LA SOLUCION EXACTA TRANSPORT DE LA SOLUCION PUN EL PETUDO D'<br>FRICLUCION EXACTA DE LA ECUACION DIFERENCIAL<br>GRECUACION DIFERENCIAL C Y CHVARIABLES DE REEMPLAZO RUK\*VALOR DE LAS CONSTANTES K DE LA FORMULA DE RUNGE®KUTTA GIMENSICH X(101)>Y(101),RUNGE(101),RUK(5),A(101,6) WRITE(A,100) LECTURA DE CATOS 1 READ(5+150) N+S+X(1)+Y(1)  $IF(N) 2.2.3$ 2 CALL EVIT INFORMACION SOBRE SI SE DA SOLUCION EXACTA 3 PEAD(5+2CG) KEXAC<br>IF(KEXAC) 51+5+51 UPTENCICK DE LA SOLUCION CUANDO NO SE DA SOLUCION EXACTA SI RUNGE(I)=Y(I) 00 4 19205  $x(1)*x(1-1) + S$  $C*X(I-1)$ U=RUNGE(I=1) CALL FUNCT(C+D+F+G)<br>RUK(1)=G  $C = X(I-1) + 0.505$ U-ALI-IJ \* UADRS<br>D=RUNGE(I=1) \* G+5+S+RUK(1)<br>CALL FUNCT(C+D+F+G) **RLK(2)=C** D=RUNGECI=1) + 0.5+S+RUK(2) CALL FUNCT(CADAFAG)  $RUR(3)*G$  $C = Y(1 - 1) + S$ D\*RUNGE(I-1) + S\*RUK(3) CALL FUNCTCCADAFAG)  $Rux(4) = 1$ RUNGE(T)=RUNGE(I=1) + (S=CRUK(1) + 2.0+RUK(2) + 2.0+RUK(3) + RUK(4 133175.0 **A CONTINUE** GO TO 7  $\mathbf{c}$ UBTENCTEN DE LA SOLUCION CUANDO SI SE DA SOLUCION EXACTA **5 RUNGE(1)#Y(1)**  $x(1)=x(1-1) + 2$ <br> $x(1)=x(1-1) + 2$  $C = X (1 - 1)$ U=FUNCE(I=1) CALL FUNCT(CADAFAG) RLK(1)=G  $C= X(I-1) + C+5+S$ D=RUNGE(I=1) + 0.5+S+RUK(1)<br>CALL FUNCT(C+D+F+G)  $RLK(2) = G$ D=RUNGE(I=1) + 0.5+S+RUK(2) CALL FUNCT(CADAFAG) **RUNC33PG**  $C*X(1-1) + S$ D\*RUNGE(I-1) + S\*RUK(3)

CALL FUNCT(C>D>F>G) RUK(4)#G HUNGECE)#RUNGECE-13 + CS\*CPUXC13 + 2.0\*RUKC23 + 2.0\*RUKC33 + RUKC4  $1)$ )  $76.0$  $C*Y(1)$ CALL FUNCT(CADAFAG) 6 Y(1) =F IMPRESION OEL ESPACTAMIENTO USADO P HRITE(6,250) S IF(KEXAC) 121-12-121 IMPRESTEN OF LOS RESULTADOS SIN SOLUCIÓN EXACTA<br>121 MRITE(6,300) **UD 8 1-1-N** WRITE(6,350) X(I), RUNGE(I) GENERAN MATRIZ PARA GRAFICAR RESULTADOS SIN SOLUCION EXACTA  $N = 2$ DO 11 I=1.N ACESIPRONECES GO TO 17 IMPRESION DE LOS RESULTADOS CON SOLUCION EXACTA 12 HRITE(6,400) DC 13 T=1.H 13 WRITE(6,450) X(I),RUNGE(I),Y(I) GENERACION DE LA MATRIZ PARA GRAFICAR LOS RESULTADOS  $M = 3$ **DO 16 Inish**  $A(1,1)$  or  $(1)$ A(1,2) \*FLNGE(I) GC TC 1 UC TO 1<br>
IND FORMAT (IMI ISC/) > 33% 'SOLIGINA DE UNA ECUACION DIFEPENCIAL POR LO<br>
IS METERES CONFESSIVATES IN THE EXACTO COPERNAL) A CON LAS GRAFI<br>
2CAS CORRESPONDIENTES!<br>
ITO FORMAT (ISAFIC.0)<br>
2.0 FERMAT (II)<br>
2.0 FERMA ALO FORMAT (/+1QX+F10+5+10X+2(E15+8+10X))

**END** 

Fig. 9.10 Listado del programa principal

SUBROUTINE FUNCT(C-O-F-G)  $-$  =0.6007@35+(10.+SIN(38C+\*C) = 380.\*COS(380.+C) + 380+\*EXP(=10.  $1+CD$  $= 115.4318(380.40) = 10.40$  $\mathbf G$ RETURN END

Fig. 9. 31 Listado de la subrutina FUNCT

9.4.4 Ejemplo

Para el circuito eléctrico que se muestra a continuación:

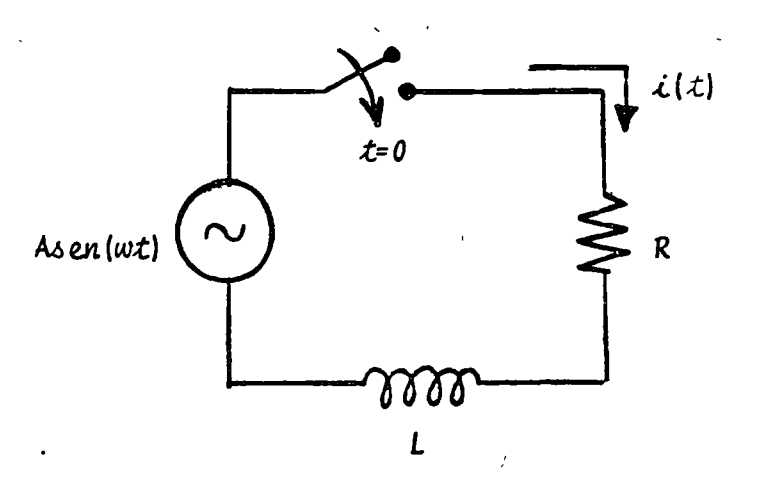

la ecuación diferencial que caracteriza el comportamiento de la corriente para  $t \geq 0$  es:

 $\frac{di}{dt} = \frac{A \text{ s}}{L} e^{-i(\omega t)} - \frac{R}{L}i$ 

La solución analítica de la ecuación diferencial es:

$$
\dot{L}(t) = \frac{A}{R^2 + w^2 L^2} (Rsen(wt) - wLcos(wt) + wLe^{-(R/L)t})
$$

Obtenga la solución numérica de la ecuación diferencial y compare los resultados con la solución analítica para los siguientes valores:

A= 115V  
\nL= 1 H  
\nR= '10 L  
\nw= 380 rad/s  
\n
$$
\dot{L}_0 = 0
$$
 A  
\n $\dot{L}_0 = 0$  A  
\n $\dot{L}_0 = 0$  A  
\n $\dot{L}_0 = 1$  A  
\n $\Delta t = .01$  S

 $15.7$ 

 $\overline{\epsilon}$ TABLA 9.5 Datos para el problema del ejemplo 9.4.4  $N = 100$  $S=0.01$  $X(1) = 0.$  $y(1) = 0.$ سی سی سور 7<br>مہمار میں  $KEXAC = 0$ 

> $F(C) = 0.0007935*(10.*SIN(380.*C) - 380.*$ \*COS(380.\*C) + 380.\*EXP(-10.\*C))  $G(C, D) = 115.^*SIN(380.^*C) - 10.^*D$

TABLA 9.6 Resultados del problema del ejemplo 9.4.4

# EL ESPACTANTENTO USADO FUE 0.01000

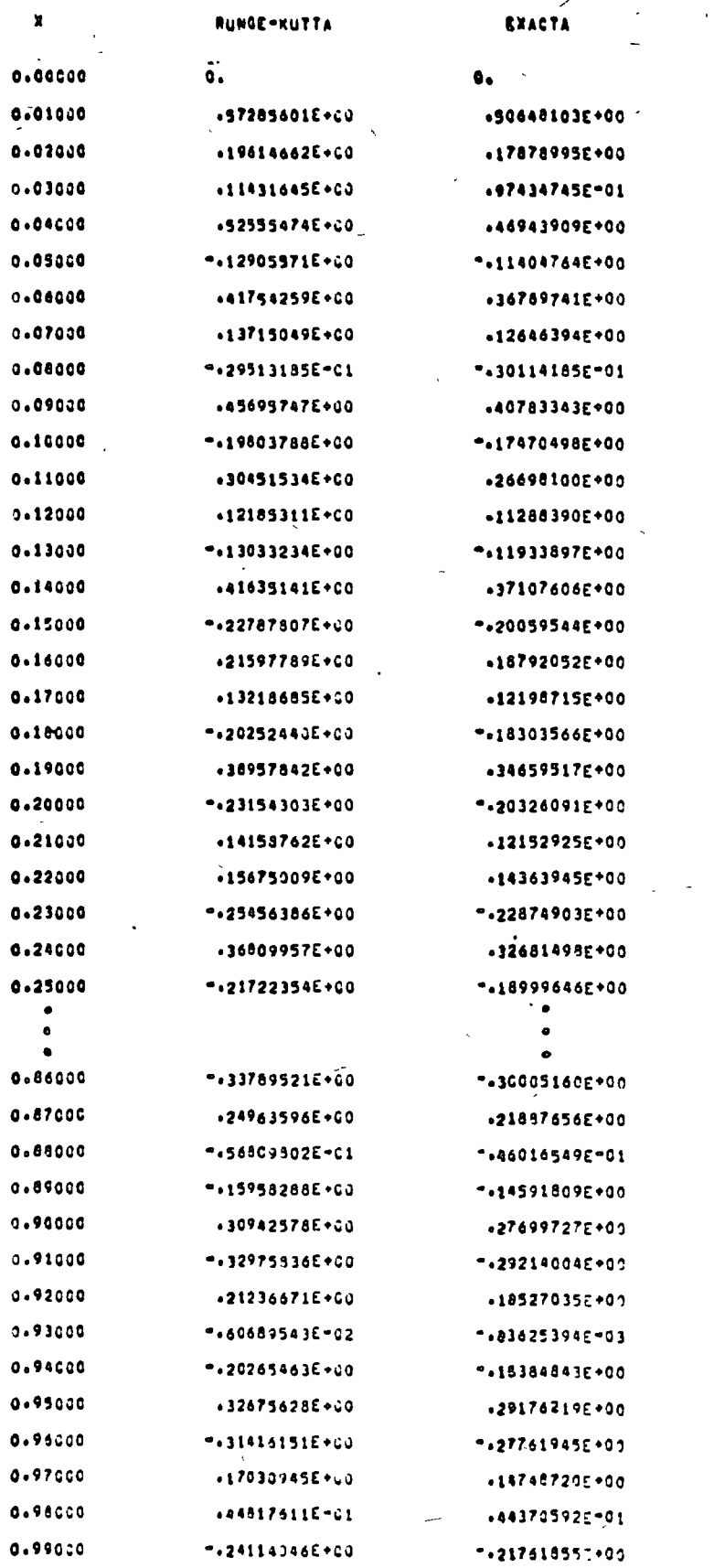

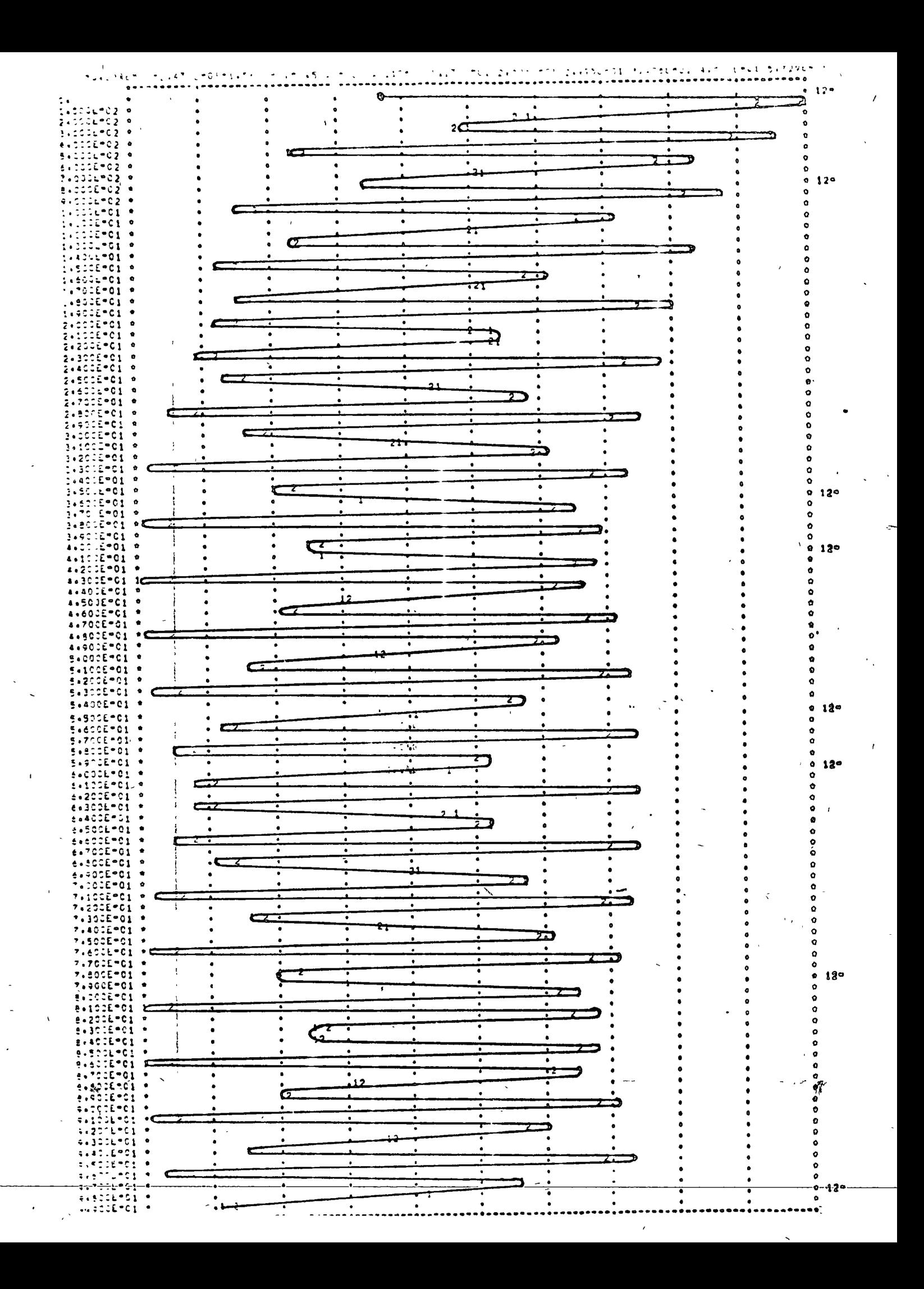

9.5 Método de Milne

 $9.5.1$  Objeto

Obtener la solución de una ecuación diferencial de primer orden del tipo:

$$
t' = \frac{1}{2} (t, y) \tag{9.31}
$$

sujeta a las condiciones iniciales  $y(t_o) = y_o$ , mediante el método de Milne; con la opción de comparar los resultados numéricos con los resultados analíticos.

 $9.5.2$  Método

El método de Milne subdivide cada subintzrvalo de integración en cinco puntos igualmente espaciados y aproxima la curva (ecuación diferencial) mediante una parábola de segundo grado que pasa por tres de esos puntos mues trales y el área en cada subintervalo se aproxima por el área debajo de la parábola. El área total es igual a la suma de las áreas de cada subintervalo. Gráficamente se tendrá:

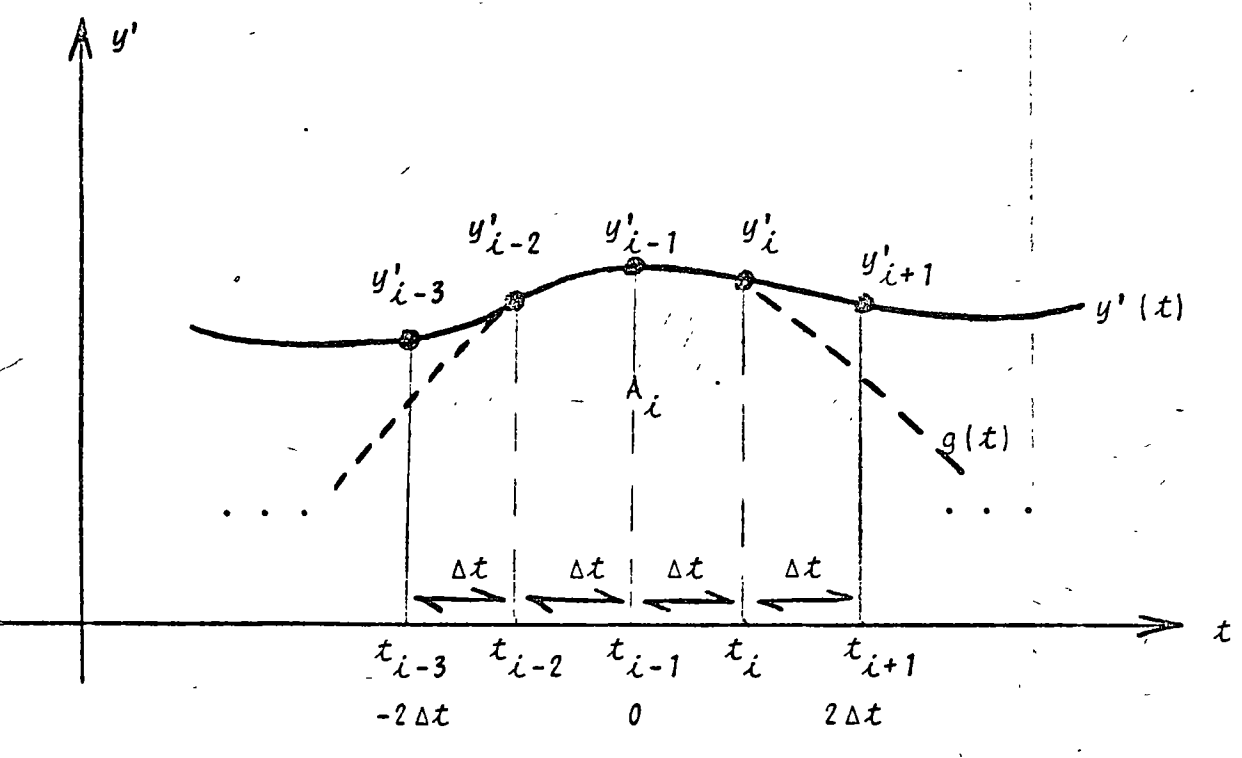

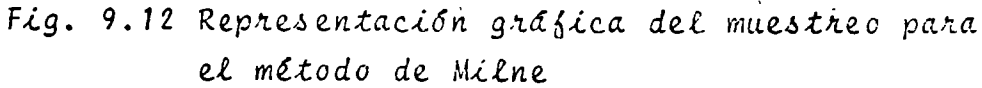

185

٠,

$$
y' (t) \stackrel{g}{=} g(t)
$$
\n
$$
A_{\lambda} = \int_{t_{\lambda-3}}^{t_{\lambda+1}} g(t) dt
$$
\n(9.32)\n(9.33)

$$
g(t) = at^2 + bt + c
$$
 (9.34)

substituyendo (9.34) en (9.33):

$$
A_{\mathcal{L}} = \int_{\mathcal{L}_{\mathcal{L}-3}}^{\mathcal{L}_{\mathcal{L}+1}} [a\mathcal{L}^{2} + b\mathcal{L} + c] d\mathcal{L}
$$
 (9.35)

haciendo et siguiente cambio en los límites de integración:  $\therefore$   $t_{i+1}$  = 2  $\Delta$  t  $(9.36)$  $t_{i-3}$  = -2  $\Delta$  t

se obtiene:

$$
A_{\hat{L}} = \frac{16}{3} a (\Delta t)^3 + 4c (\Delta t) \qquad (9.37)
$$

para evaluar a, b y c se obliga a que la curva (9.34) pase por los puntos  $y'_{i-2}$ ,  $y'_{i-1}$ ,  $y'_{i}$ ; al efectuar lo anterior se obtiene:

$$
a = \frac{y'_i - 2y'_{i-1} + y'_{i-2}}{2(\Delta t)^2}
$$

 $c = y_{i-1}^{\prime}$ 

substituyendo (9.38) en (9.37) :

$$
A_{\lambda} = \frac{4}{3} (\Delta \lambda) (2y_{\lambda}^{\dagger} - y_{\lambda-1}^{\dagger} + 2y_{\lambda-2}^{\dagger})
$$
 (9.39)

De la gráfica se puede observar que:

$$
y_{\hat{\lambda}+\hat{\lambda}} = y_{\hat{\lambda}-3} + A_{\hat{\lambda}}
$$
 (9.40)

$$
y_{\ell+1} = y_{\ell-3} + \frac{4}{3} (\Delta t) (2y_{\ell}^{\dagger} - y_{\ell-1}^{\dagger} + 2y_{\ell-2}^{\dagger})
$$
 (9.41)

La ecuación (9.41) da la primera aproximación de la solución por el método de Milne. El valor obtenido se mejora emplean do un procedimiento similar al del método de Euler mejorado; en **este caso se emplea la fórmula de Simpson de 1/3 para efectuar** La corrección utilizando los puntos correspondientes a  $t_{j-1}$ ,  $t_j$ ,  $t_{i+1}$ . El proceso se repite para cada  $y_i$  hasta que dos correcciones sucesivas de la vaniable dependiente sean aproximadamente iguales; en términos numéricos se tendrá:

$$
y_{i+1}^{\{p\wedge on.\}} = y_{i-3} + \frac{4}{3} (\triangle t) (2y_{i}^{\prime} - y_{i-1}^{\prime} + 2y_{i-2}^{\prime}) \qquad (9.42)
$$

$$
y_{i+1}^{(p\text{ non.)}} = \hat{b}(t_{i+1}, y_{i+1}^{(p\text{ non.})})
$$
 (9.43)

$$
y_{i+1}^{\{c \circ \hbar \hbar, 1\}} = y_{i-1} + \frac{\Delta t}{3} (y_{i-1}^{\prime} + 4 y_{i}^{\prime} + y_{i+1}^{\{p \hbar c \hbar, 1\}})
$$
 (9.44)

$$
y_{i+1}^{(conn.1)} = \frac{1}{2} (t_{i+1}, y_{i+1}^{(conn.1)})
$$
 (9.45)

así sucesivamente hasta que:

$$
|y_{i+1}^{(contr,j)} - y_{i+1}^{(contr,j-1)}| < \varepsilon
$$
 (9.46)

El error producido por el método es del orden de  $(\Delta t)^5$ , igual que el producido por el método de Runge-Kutta pero con la ventaja de ser mucho más rápido. Su desventaja como se puede apreciar en la relación (9.42) es que para arrancar requiere que se conozcan los valores  $y_0$ ,  $y_1^1$ ,  $y_2^1$ ,  $y_3^1$ . Estos valores se pueder obtener mediante expansiones de la serie de Taylor o empleando el método de Runge-Kutta para el arranque, esto último es lo más usual y será el método empleado en el programa.

9.5.3 Descripción del Programa a) Subrutinas requeridas: SUBROUTINE FUNCT(C, D, F, G), en esta subrutina se propor-

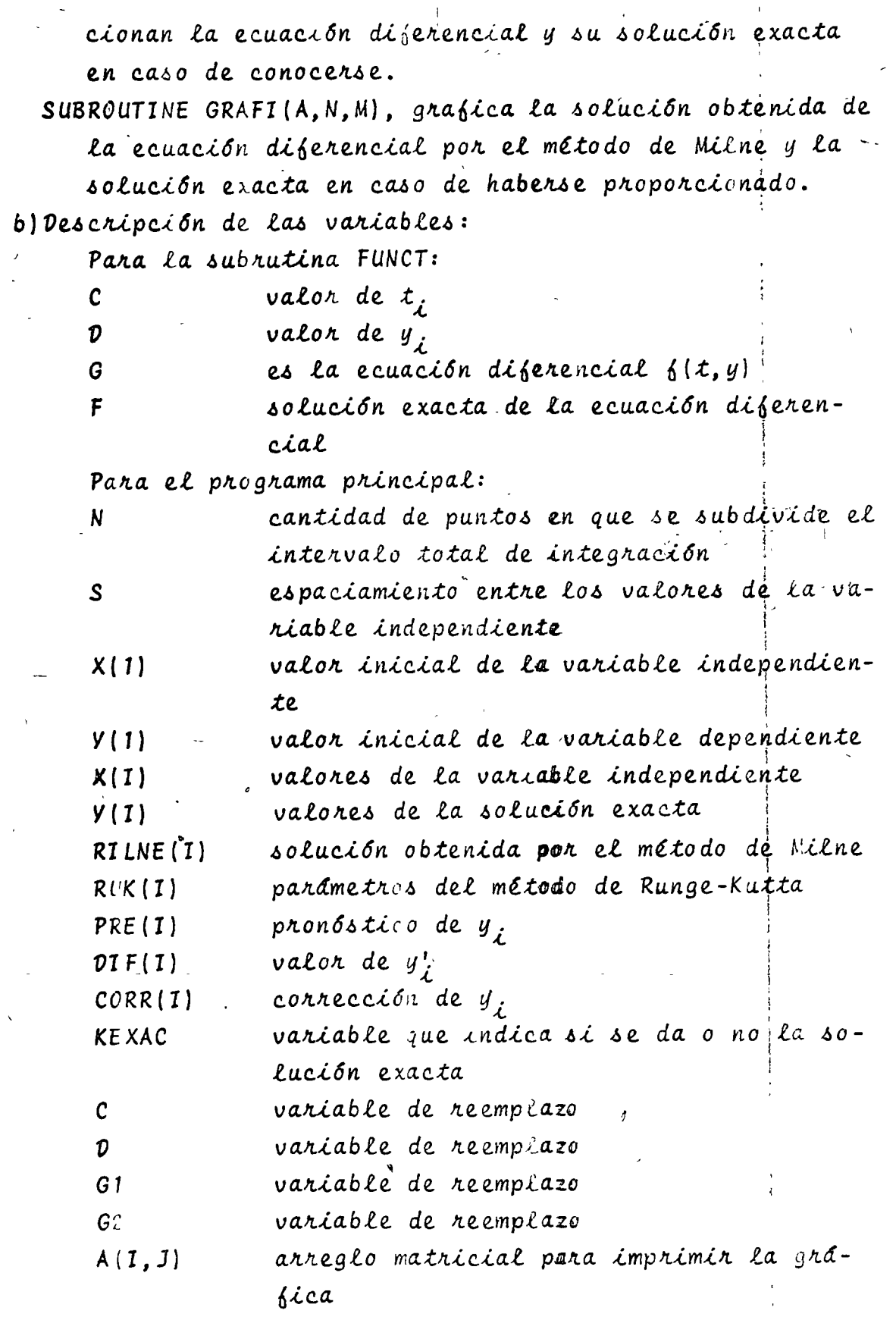

c) Dimensiones:

 $\mathbb{R}$ 

La proposición DIMENSION deberá ser modificada cuando:  $N > 100$ 

d) Formatos para los datos de entrada:

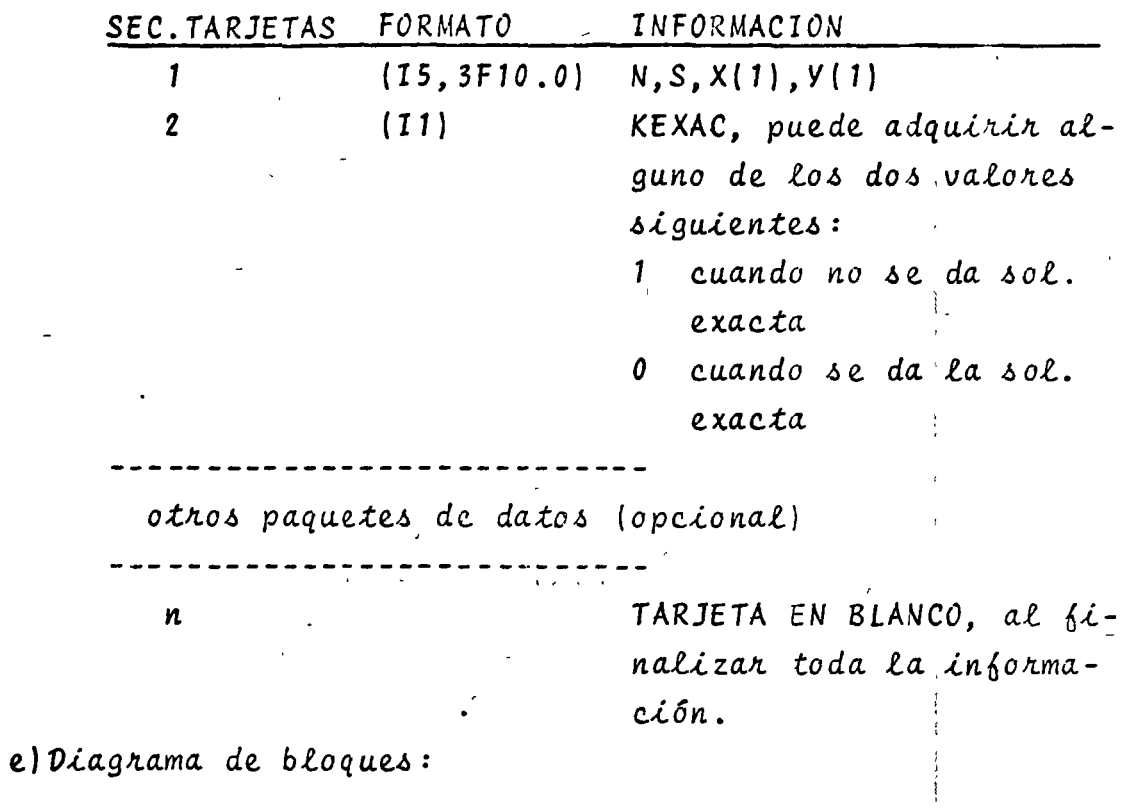

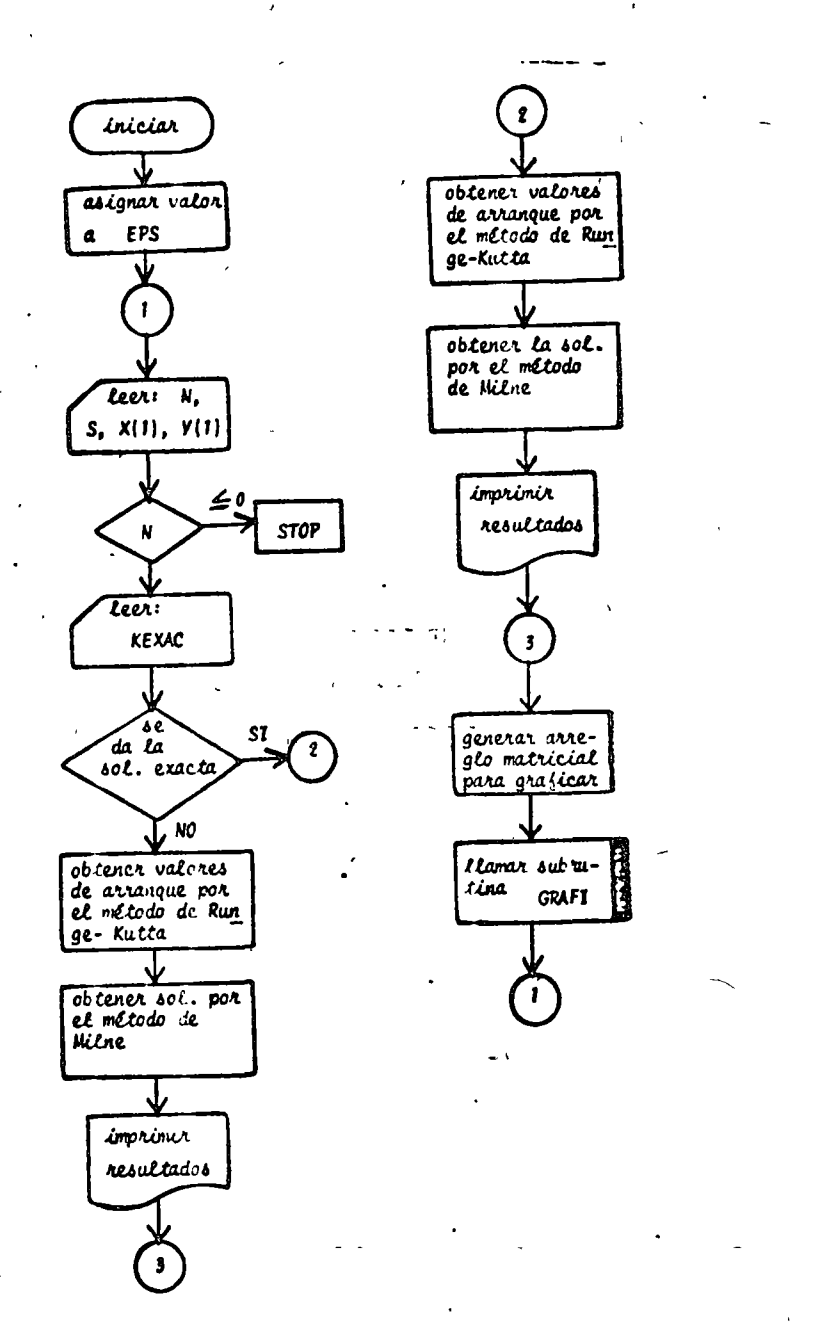

 $\frac{d\vec{K}}{d\vec{K}}$  ,

Fig. 9.13 Diagrama de bloques para el programa principal

Ķ.

 $\overline{\phantom{a}}$ 

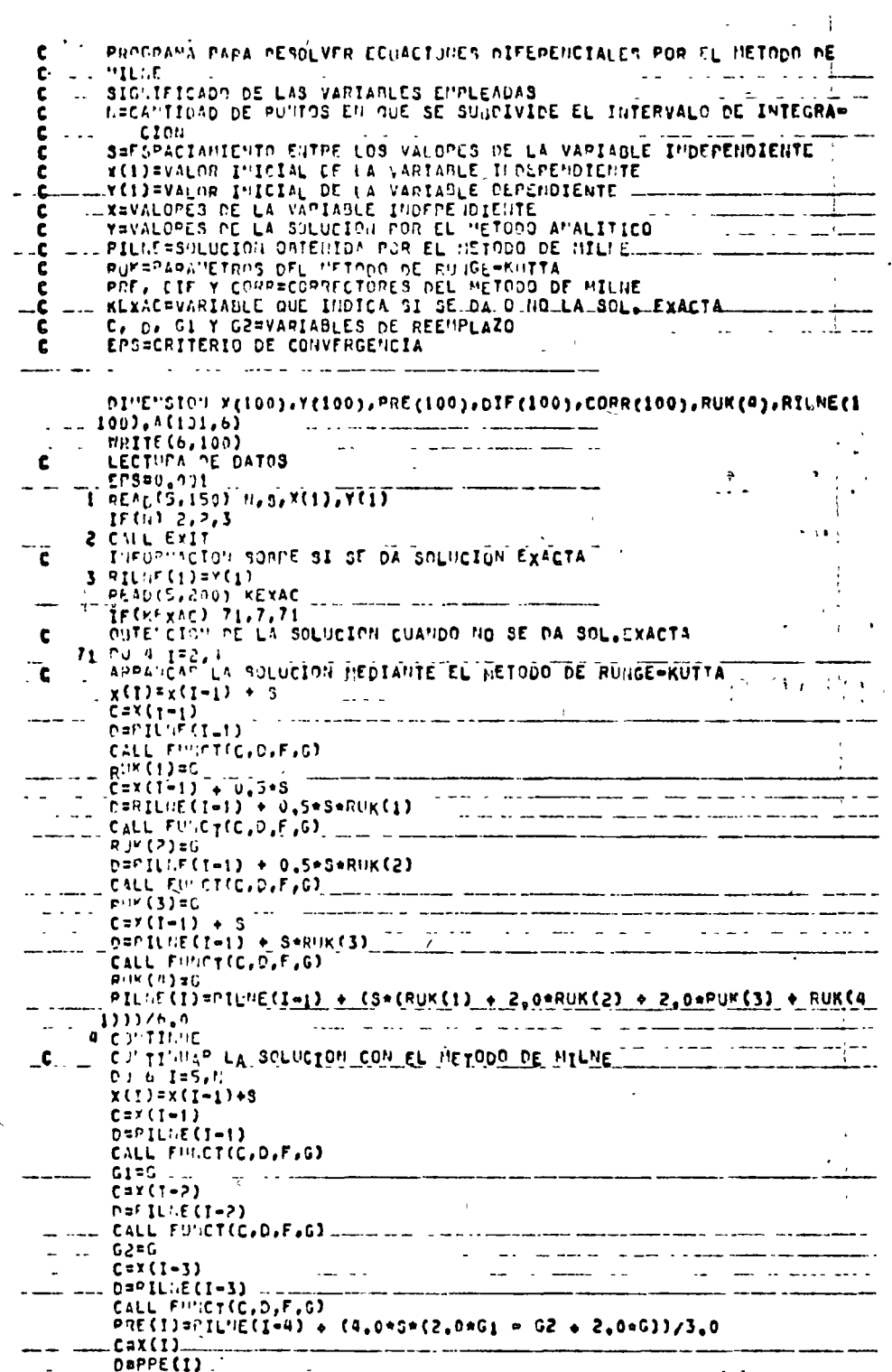

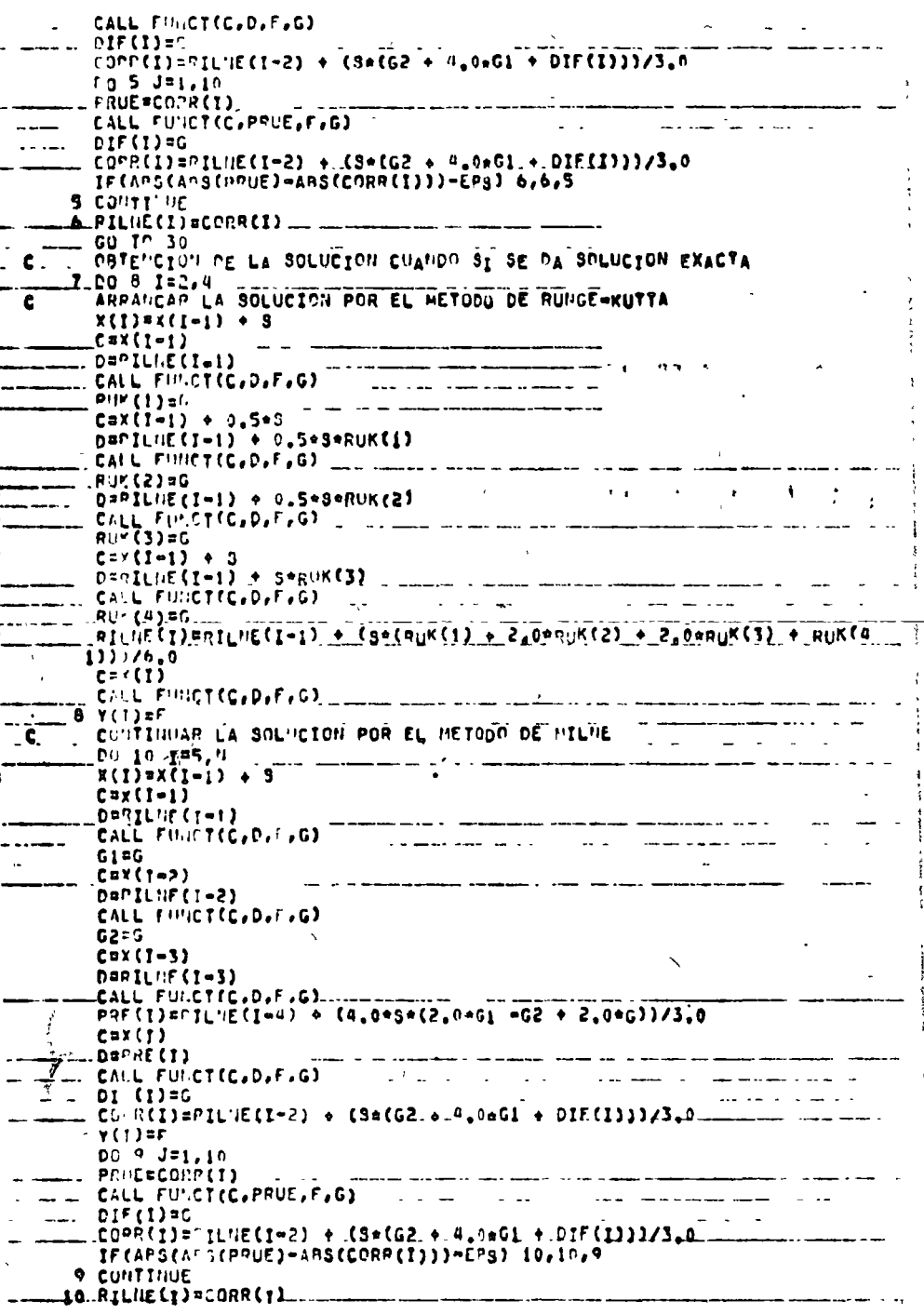

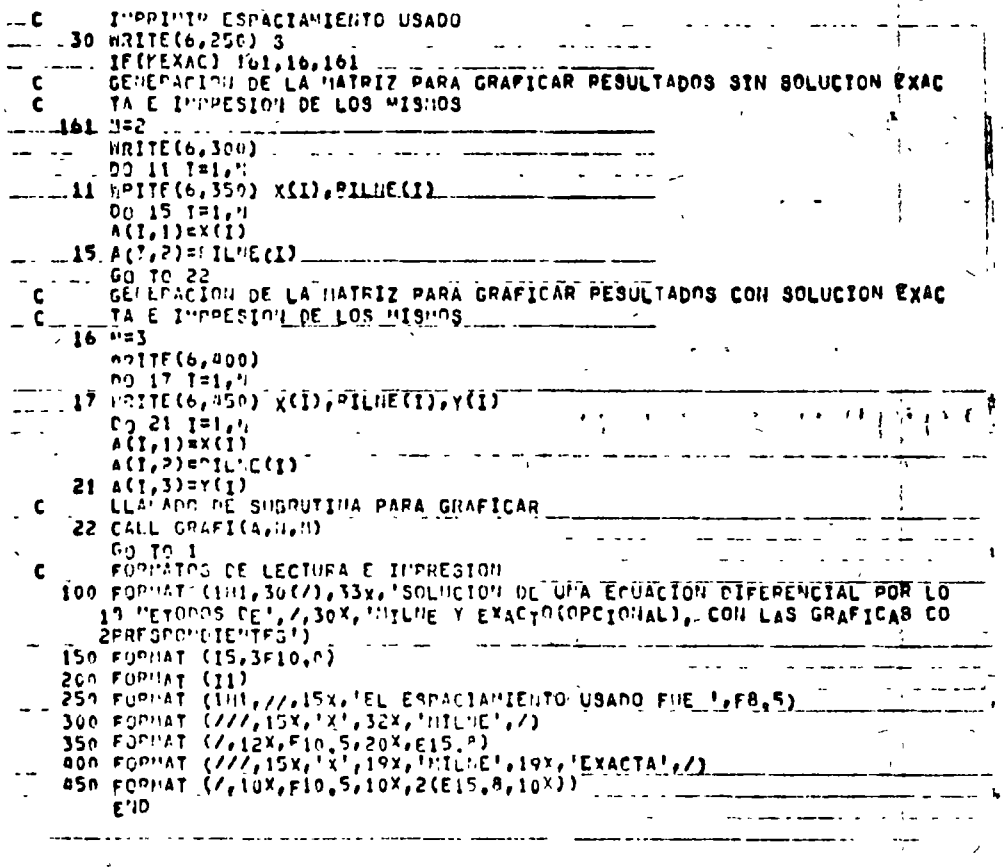

# Fig. 9.14 Listado del programa principal

ŧ

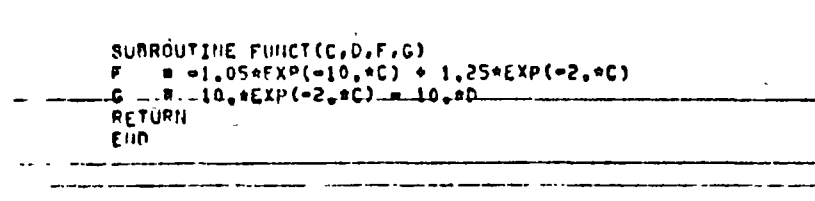

Fig. 9.15 Listado de la subrutina FUNCT

193

# $9.5.4$  Ejemplo

La écuación que caracteriza el voltaje del capacitor del sistema eléctrico mostrado en la figura 9.16 es:

> dVc  $10Vc$  $10V(t)$  $dt$

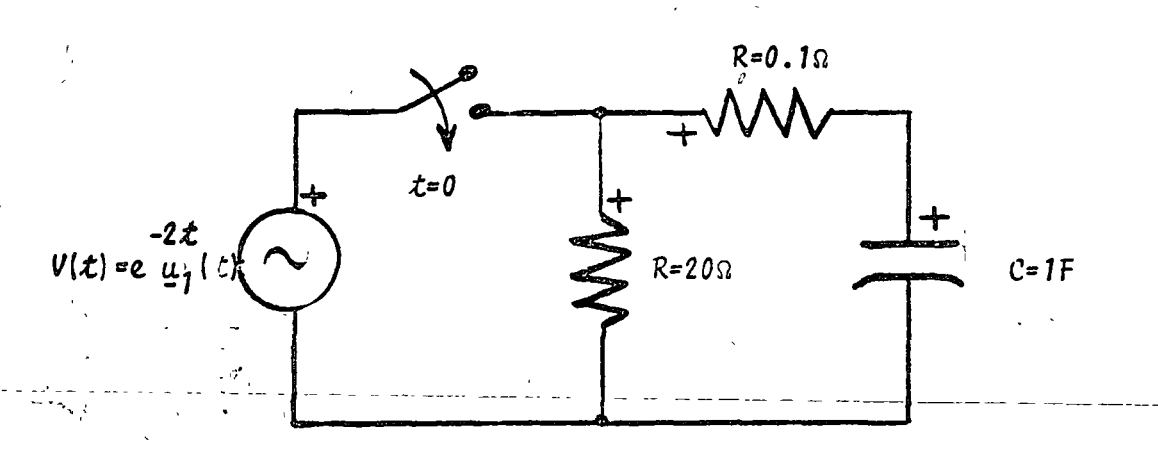

Fig. 9.16 Sistema eléctrico del problema del ejemplo 9.5.4

Obtenga la solución numérica de la ecuación diferencial que caracteriza  $c$   $Vc(t)$  para  $t \ge 0$  y compare sus resultados con la solución exacta, emplear el método de Milne. Considere los siguientes valores:

 $V_c(t_a) = 0.2V$  $\begin{array}{rcl} t_{0} & = & 0 \\ t_{6} & = & 2 \end{array}$  $\boldsymbol{\delta}$  $\Delta t = .02$ 

SOLUCION

La solución exacta de la ecuación diferencial es:

$$
Vc(\tau) = (Vc(\tau_o) - \frac{10}{8})e^{-10\tau} + \frac{10e^{-2\tau}}{8}
$$

TABLA 9.7 Datos del problema del ejemplo 9.5.4

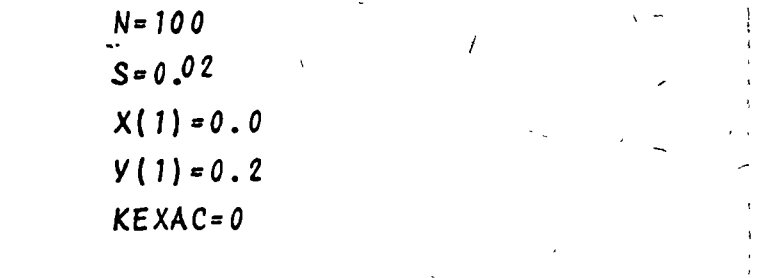

 $F(C) = -1.05*EXP(-10.*C) + 1.25*EXP(-2.*C)$  $G(C, D) = 10.^{\text{*}} \text{EXP}(-2.^{\text{*}}C) - 10.^{\text{*}}D$ 

TABLA 9.8 Resultados del problema del ejemplo 9.5.4  $\frac{1}{2}$ 

 $\frac{1}{2}$ 

 $\hat{\pmb{\epsilon}}$ 

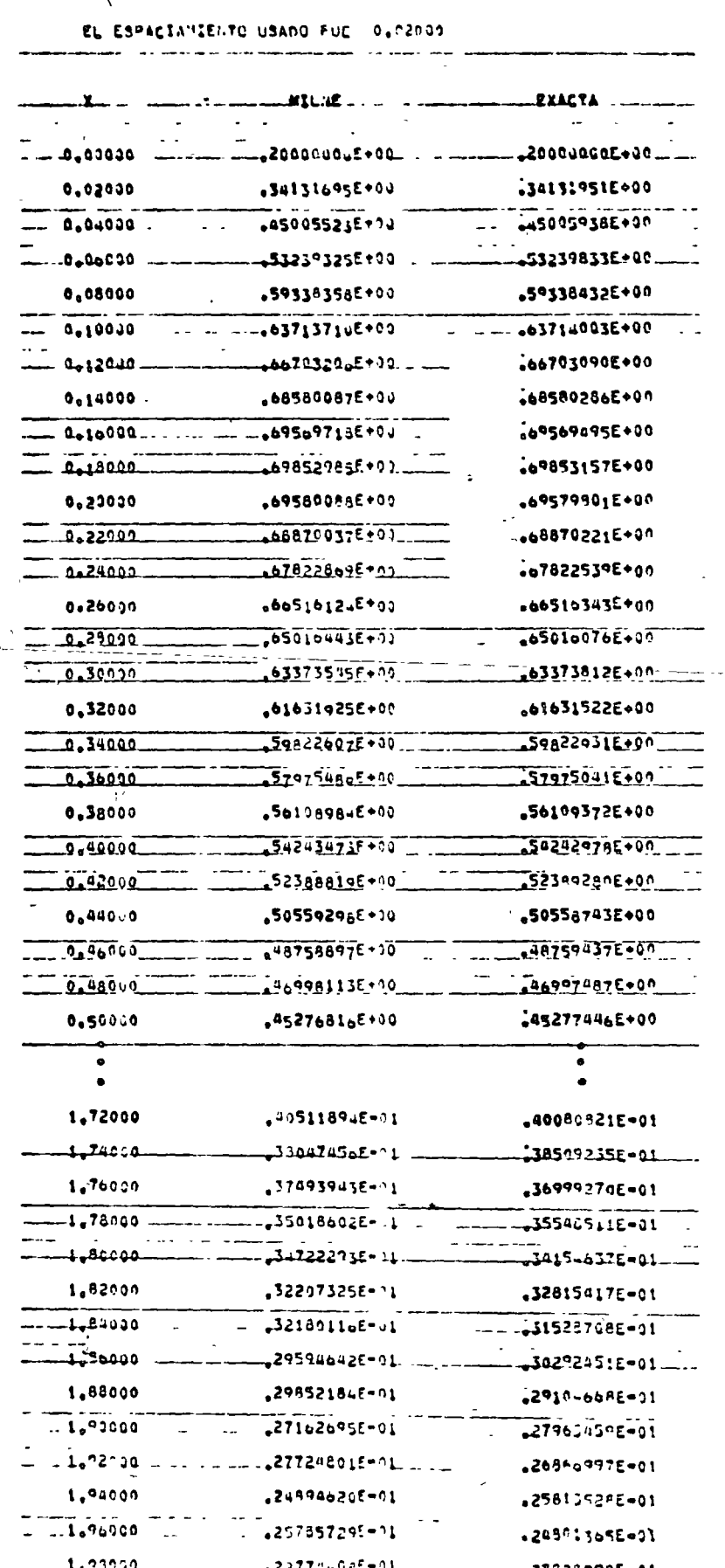

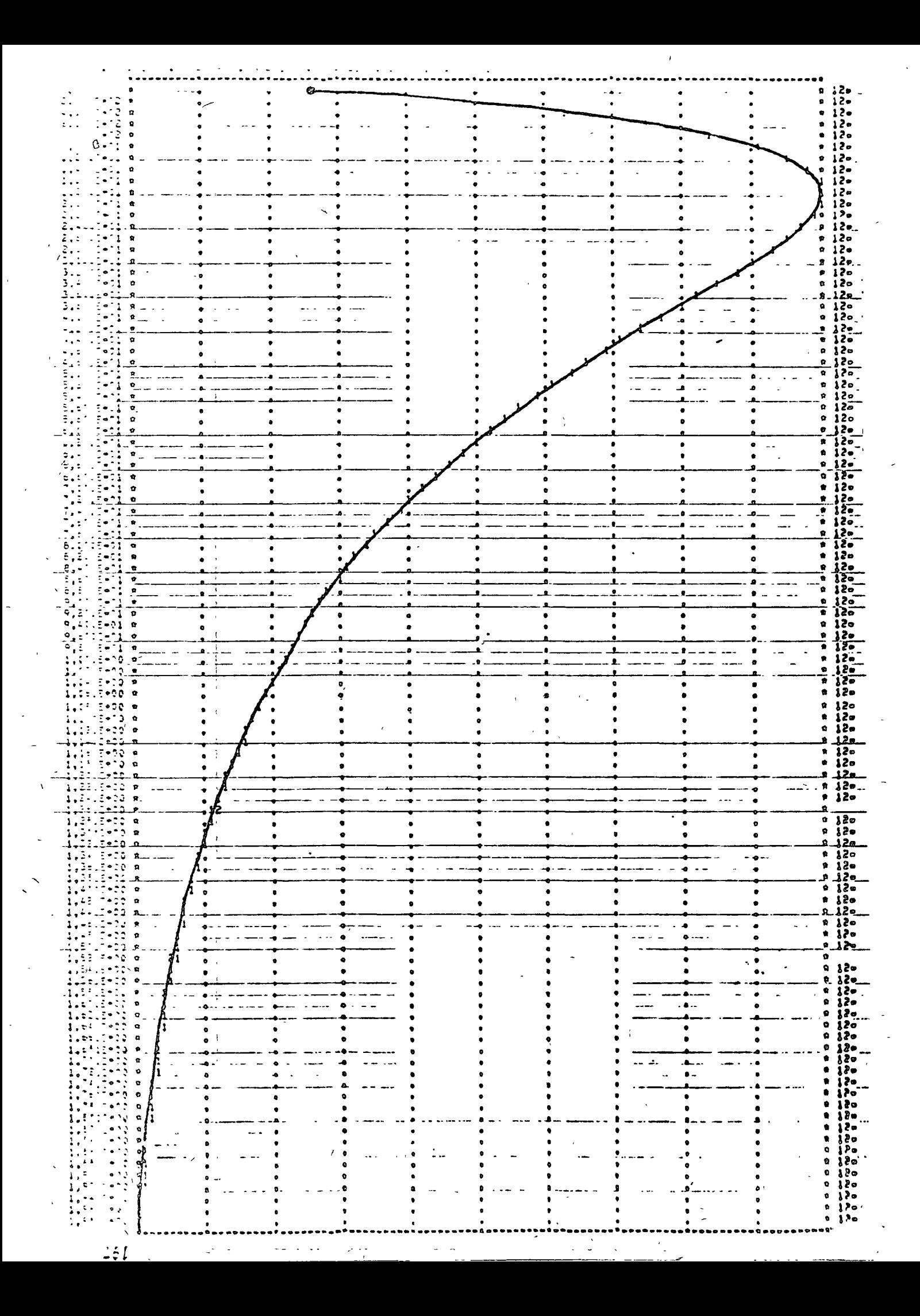

# 9.6 Método de Diferencias Finitas

# $9.6.1$   $0$ bjeto

Obtener la solución de una ecuación diserencial ordinaria de segundo orden con valores en la frontera por el método de di ferencias finitas.

Dado que el planteamiento para la solución de la ecuación diferencial depende de los puntos donde se especifican los valo res en la frontera, se considerará una ecuación diferencial con valores en la frontera en el punto inicial y en el punto final del intervalo en el cual se desea la solución.

# $9.6.2$  Método

Los problemas con valores en la frontera involucran dos o más condiciones del sistema especificadas en puntos diferentes, por lo que las ecuaciones diferenciales que caracterizan a dichos sistemas serán de orden mayor o igual a dos. Para la solución de tales problemas existen dos métodos: el de ensayo y error y el de diferencias finitas.

La solución de una ecuación diferencial por el método de diferencias finitas reduce la integración de la ecuación diferencial a la solución de un sistema de ecuaciones lineales. La solución del sistema de ecuaciones lineales representa la solución de la ecuación diferencial.

· En ingenierla los problemas más frecuentes que invalucran valores en la frontera son: pandeo y carga, conducción de calor, radiación de calor, deflexión de membranas. En términos generales se tendrá que diseñar un programa para cada problema, dado que las condiciones de frontera no estarán especificadas para los mismos puntos.

El proceso que se sigue para aplicar el método de diferencias finitas es:

【2

Dividir el intervalo de integración en "n" subinter- $(1)$ valos de igual longitud. A cada uno de los puntos que limita una partición se le denomina pivote.

Substituir en la ecuación diferencial y en las condíciones de frontera las derivadas de la variable dependiente por sus expresiones correspondientes de tipo numérico, procurando que todas las fórmulas de derivación numérica den el mismo tipo de error. Para fórmulas de derivación numérica consultar las referencias 3 y 7 de la bibliografía citada.

Aplicar la aproximación discretizada de la ecuación diferencial a cada uno de los pivotes, solo se apli= ca en las fronteras cuando no se conoce su solución. Al encontrarse cerca de las fronteras puede suceder que las fórmulas de derivación numérica requieran puntos localizados fuera del intervalo de integra-ción, este problema se elimina empleando las condiciones de frontera.

Al aplicar la ecuación diferencial a todos los pivotes se origina un sistema de ecuaciones lineales cuya solución será la solución discretizada de la e-cuación diferencial.

Para el caso a tratar se considerará el siguiente sistema:

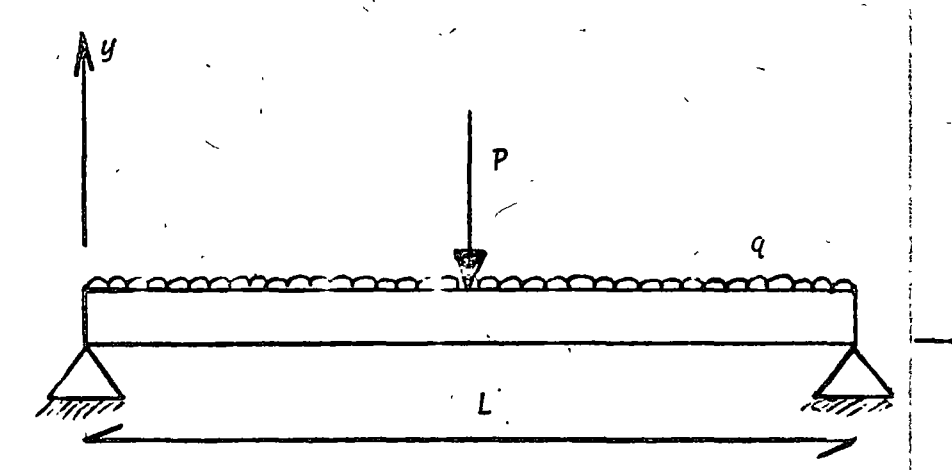

Fig. 9.17 Representación gráfica del problema a resolver por el método de diferencias finitas.

La ecuación que caracteriza el comportamiento de la elástica de una viga es:

المحتمل والمقتر

$$
\frac{d^2y}{dx^2} = -\frac{Mx}{1xE}
$$
 (9.47)

para nuestro caso E e Ix permanecen constantes en toda l'a ex-tensión de la viga.

La fórmula de derivación numérica correspondiente a la se- $\mathbb{R}^{n}$ gunda derivada con error ( $\Delta X$ )<sup>2</sup>es:

$$
\frac{d^2 y}{d x^2} \bigg|_{\mathcal{L}} = \frac{1}{(\Delta X)^2} \left( y_{\mathcal{L} - 1} - 2y_{\mathcal{L}} + y_{\mathcal{L} + 1} \right) \qquad (9.48)
$$

Al emplear la ecuación (9.48) para discretizar la ecua- $ción$   $(9.47)$  se obtiene:

$$
\frac{1}{(\Delta X)^2} (y_{\lambda-1} - 2y_{\lambda} + y_{\lambda+1}) = \frac{(Mx)_{\lambda}}{E I x}
$$
 (9.49)

 $\mathcal{L}$  .  $\mathcal{L}$ 

Subdividiendo el interval de integración (claro de la viga) en "n" partes iguales se tiene:

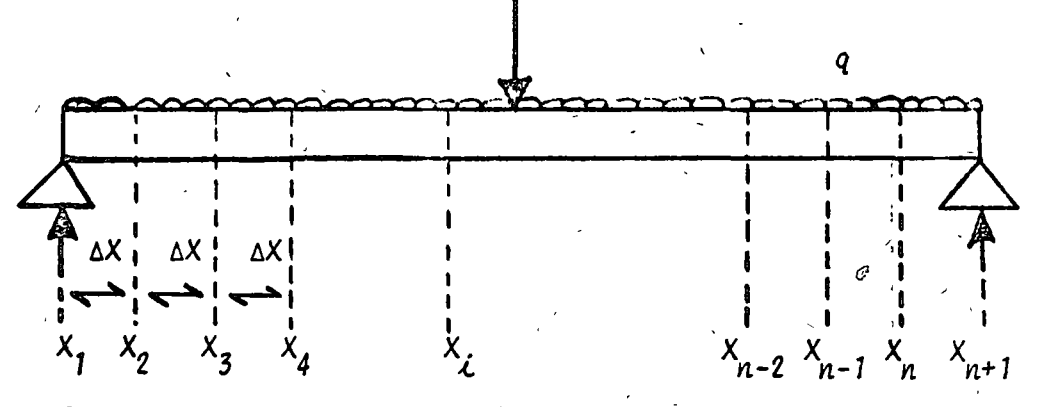

Fig. 9.18 Representación gráfica de la partición del claro.

Para toda viga libremente apoyada las condiciones de frontera son:

$$
y(X_1) = y_1 = 0
$$
  

$$
y(X_{n+1}) = y_{n+1} = 0
$$
 (9.50)

El momento flexionante aplicado a la viga en estudio para cada valon de X,, considerando el origen de las abscisas en el extremo izquierdo, es:

$$
Mx_{\lambda} = \begin{cases} P X_{\lambda} + q L X_{\lambda} - q X_{\lambda}^{2} & , X_{\lambda} \leq \frac{L}{2} \\ \frac{P L + q L X_{\lambda} - P X_{\lambda} - q X_{\lambda}^{2}}{2} & , X_{\lambda} > \frac{L}{2} \end{cases}
$$
 (9.51)

Aplicando las ecuaciones (9.49), (9.50) y (9.51) a los puntos  $x_2$ ,  $x_3$ , ...,  $x_{n-1}$  se obtiene el siguiente sistema de ecuaciones:

 $0 = \frac{Mx_2}{EI}$ <br> $0 = \frac{Mx_3}{EI}$  $-2y_2 + y_3 + 0 +$  $y_2 - 2y_3 + y_4 + 0 +$  $(9.52)$  $y_{n-2} - 2y_{n-1} = \frac{Mx_{n-1}}{n}$ 

Se resuelve el sistema de ecuaciones (9.52) mediante alguno de los métodos numéricos conocidos y los valores  $y_j$ ,  $y_j$ , ..., y<sub>n</sub> son la solución de la ezuación diferencial (9.47)y por Lo tanto las ordenadas de la curva de la elástica.

Al programa solo se le alimentan los valcres de P, q, E e I., internamente se plantea el sistema de ecuaciones y se -obtiene la solución del mismo.

9.6.3 Descripción del Programa

a) Subrutinas requeridas:

REAL FUNCTION FMOM (P, Q, AL, X), obtiene el momento flexionante para cada uno de los puntos X, del cla- $70.$ 

SUBROUTINE GAUTOR (A, B, N, EPS, DET), obtiene la sol<u>u</u> : ción del sistema de ecuaciones lineales. Consultar

 $\sim$  capitulo 3.

SUBROUTINE GRAFI (A, N, M), obtiene la gráfica de la curva de la elástica. Consultar capítulo 1.

b)Descripción de las variables.

Para la función FMOM:

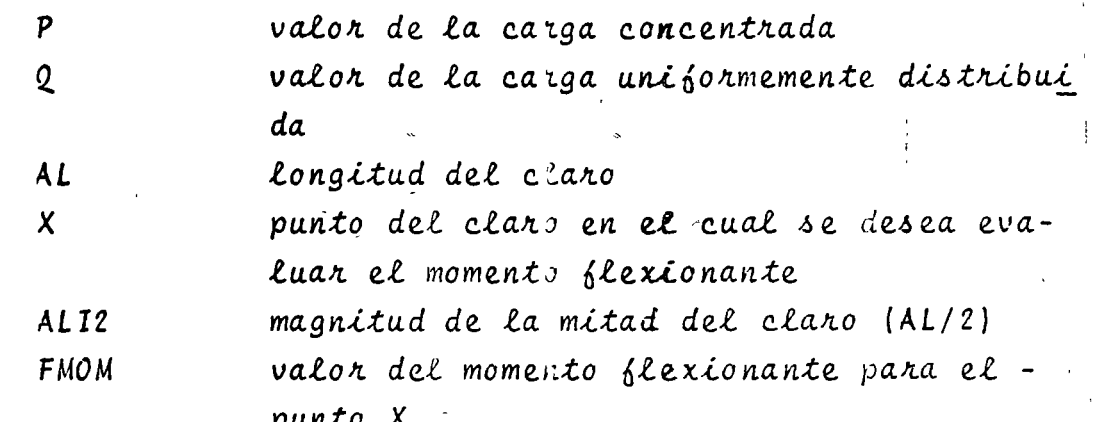

**Para el programa principal:** 

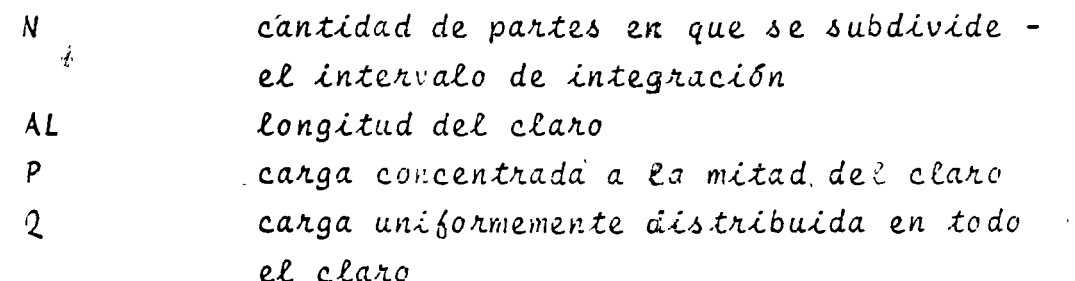

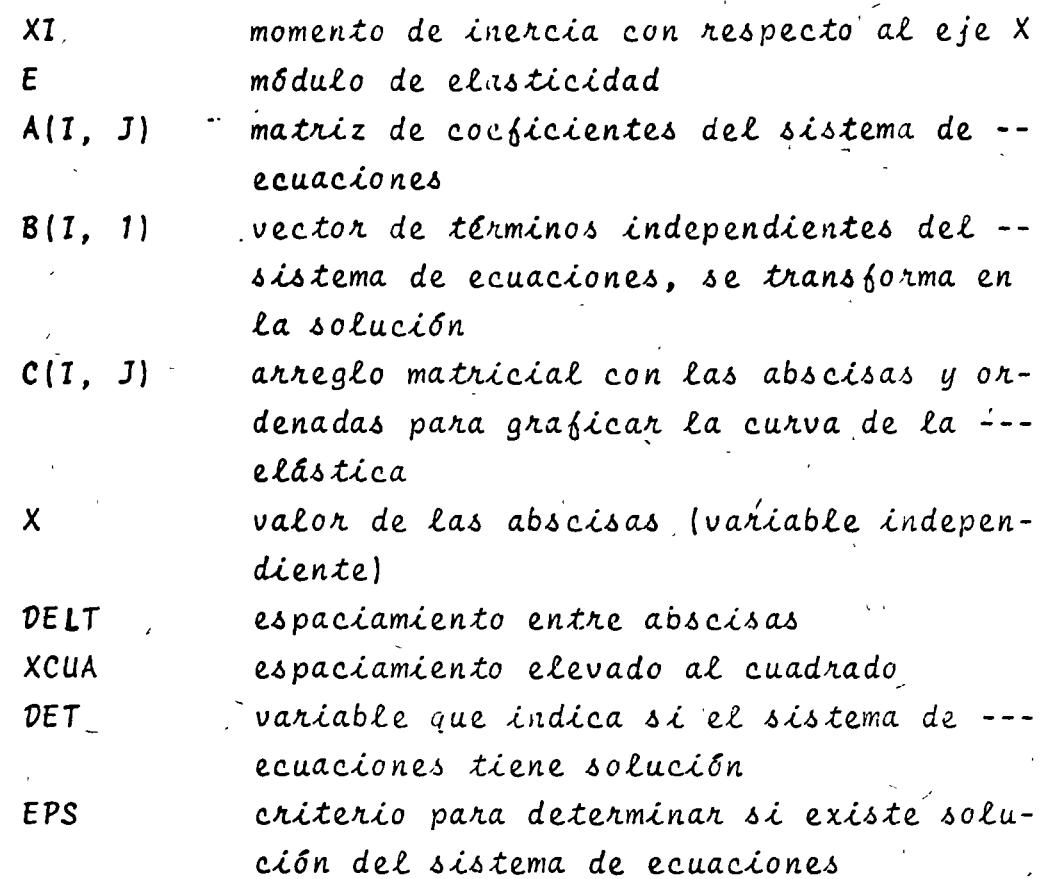

c) Dimensiones:

La proposición DIMENSION y el valor de N se deberán modificar cuando se desee partir el claro de la viga en más de 15 partes.

d)Formatos para los datos de entrada:

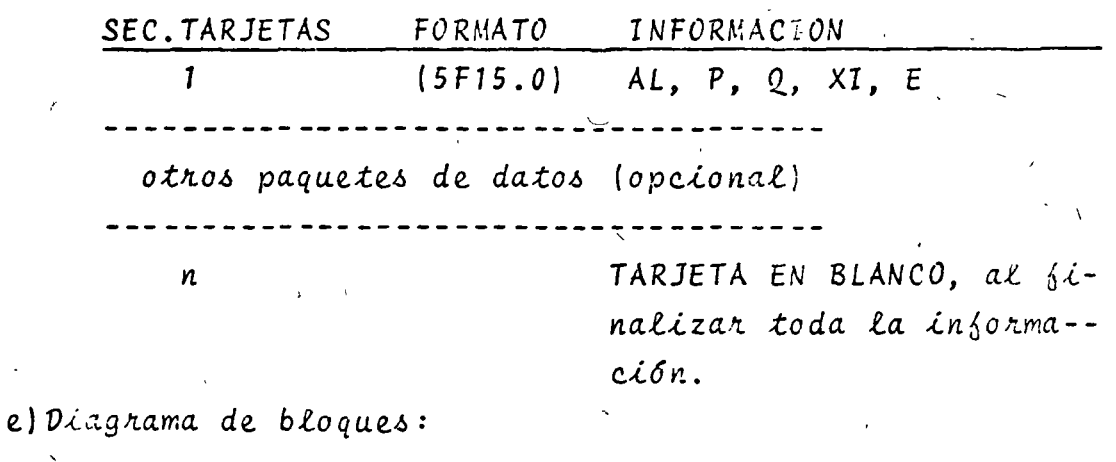

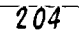

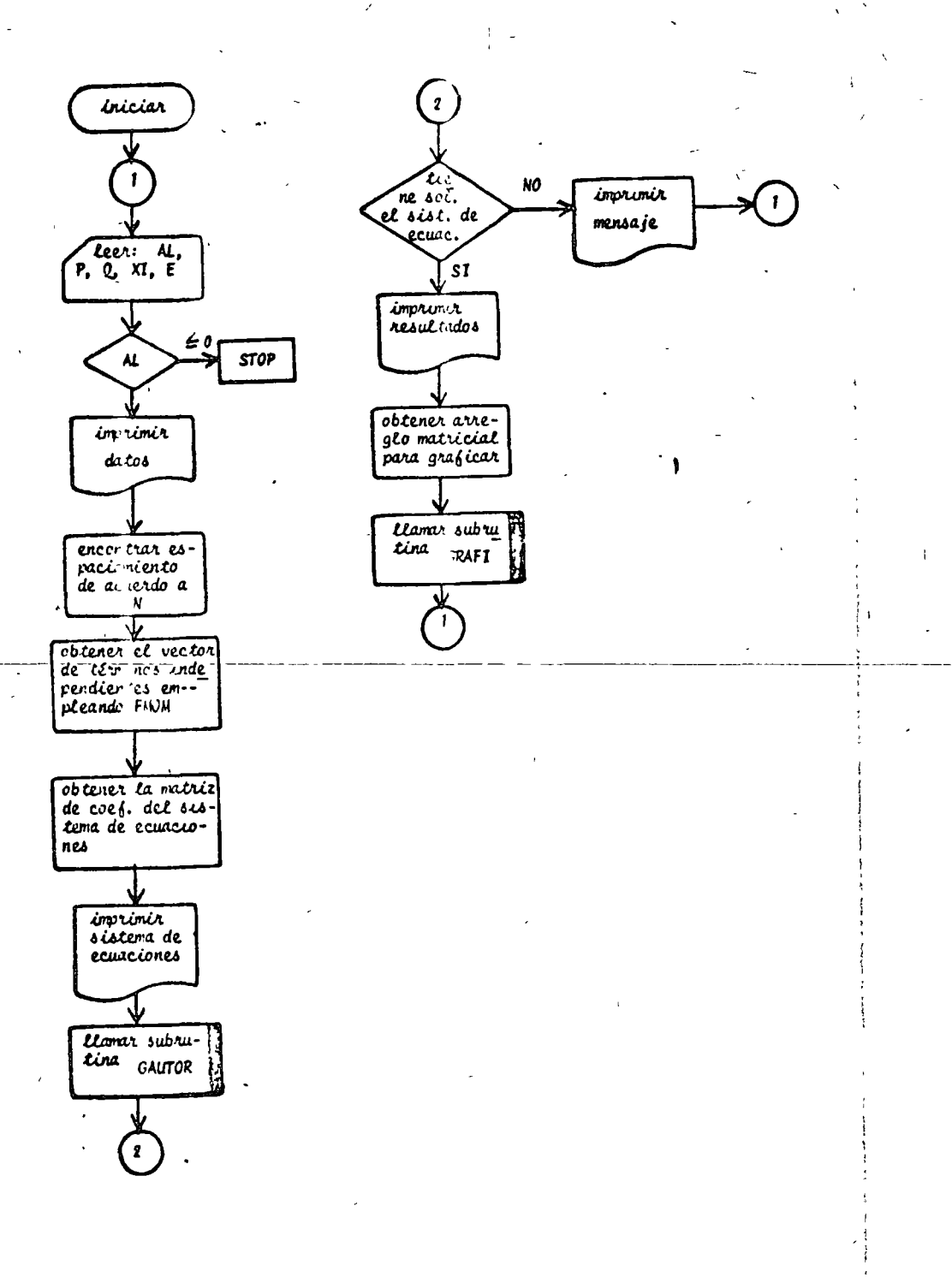

# Fig. 9.19 Diagrama de bloques para el programa principal

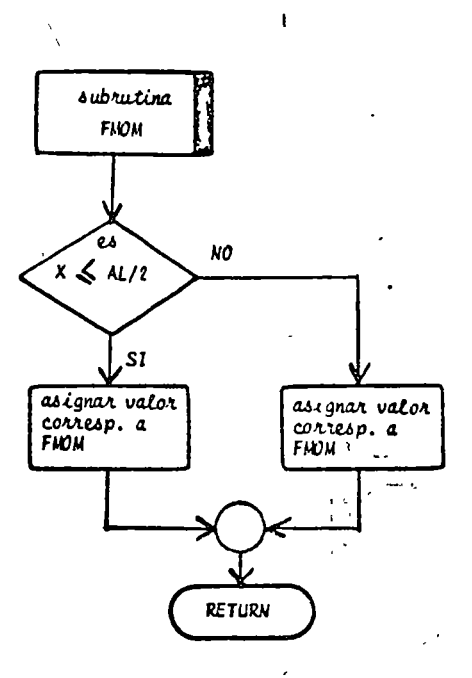

Fig. 9.20 Diagrama de bloques para la función FMOM

 $6)$ Listado:

c

 $\mathbf c$ 

ċ

c ċ

č

ċ

č

č

e

PROGRAMA PARA ENCONTRAR LA CUFZA DE LA ELASTICA DE UNA VIGA LIRRE® HENTE APCYACA, CEN CARCA CCNCE ITRADA A LA MITAD DEL CLARO Y CON  $\mathbf c$ FINITAS. SIGNIFICADO DE LAS VARIABLES ENPLEADAS<br>NºCANTIDAD DE SUPINIERVALOS EN QUE SE DIVIDE EL CLARO AL=LONGITUD DEL CLART POVALOR DE LA CAPGA CONCENTRADA<br>QOVALOR DE LA CAPGA UNIFORMEMENTE DISTRIBUIDA<br>XIONCMENTO DE INERGIA DE LA VIGA  $\ddot{\textbf{c}}$ č ESHOOULD DE ELASTICINAD DELTSMAGNITUD DE LOS SUBINTERVALOS č ANNEST DE COEFICIENTES DEL SISTEMA DE ECUACIONES<br>HAVECTON DE TERMINGS INDEPENDIENTES DEL SISTEMA DE ECUACIONES č é CHARREGLO MATRICIAL PARA GRAFICAR LA CURVA DE LA ELASTICA č EPSOCRITERIO PARA DETERMINAR SI EL SISTEMA DE ECUACIONES TIENE SO-C LUCICN ¢ DETEVAPTAPLE QUE INDICA SI EL SISTEMA DE ECUACIONES TIENE O NO SO-¢ LUCTON DIMENSICH BC1602AC1622AINVC1621602CC101216)<br>LECTURA DE DATOS 1. . . . . ċ  $\frac{1}{2}$   $\frac{1}{2}$ 1 READ(5+100) AL+P+0+AL+E<br>--IFCAL)-2+2+3.  $\overline{a}$ 2 CALL EXIT  $3 N = 15$  $\begin{array}{l} \n\text{NP1=N} + 1 \\
\text{NN1=N} - 1\n\end{array}$ DELT=AL/FLOAT(N) IMPRESION OF CATOS e WRITE(6.150) P WRITEC6,200) G **MRITECS-210) E** WRITE(6,220) XI FORMAR EL SISTEMA DE ECUACIONES POR EL METODO DE DIFERENCIAS FINI- $\frac{e}{e}$ TAS DC 15 T=1+NM1 **BCIJRC.L** DO 15 JAI-NPI<br>15 ACIJJPC-G **X\*DELT** XCUARDELT++2 UO 4 TRIANNI<br>UCI)=(FVCH(PAGALAX)=XCUA)/(E+XI) IF(1-1) 41,6,41 41 IF(I=Nul) 42-5.42<br>42 A(I,I=1)=1.0 ACT.I.101.0 GO TO 7  $5 \overline{A(1,1^{\circ}1)^{\circ}1,0}$ 

207

٠,

**40 TO 7**  $5. A(1, 1+1) = 1.0$ **7 CONTINUE** IMPRIMIR EL SISTEMA DE ECUACIONES **WRITE(6,250)** WRITE(6,550) DC 8 JP12AM1 8 MRITE(6,300) CACI>J)>J#1>NH1) WRITE(6,500) DC an Inishel 88 WRITE(6,4GC) B(I) EPS=0.0LGL01 LLAMACO DE SUBRUTINA PARA RESOLVER EL SISTEMA DE ECUACIONES CALL GALTCR(A»B»NM1»EPS»OET) IF(DET.LE.EPS) GO TO 12 FORMAR ARREGLO MATRICIAL PARA GRAFICAR LA CURVA DE LA ELASTICA  $C(1,1) = C.6$  $C(1,2) = 0$ **XPDELT**  $00001724A$  $(1, 2) = 8(1 - 1)$ 9 X=X + DELT  $C(NP1+1)=x$  $C(N-1, 2)=0.3$ 

IMPRIMIR CROENADAS DE LA CURVA DE LA ELASTICA **WRITE(6,350)** 

e

ċ

ċ

 $\mathbf{c}$ 

ċ.

c

 $\left\{ \right.$ 

- LC 10 I=1+h-21<br>LC 10 I=1+h-21<br>-10 HRITE(4+4GJ) C(I+1)+C(T+2)
- LLAMACT DE SUBRUTINA PARA GPAFICAR RESULTADOS<br>CALL GRAFI(CANP1+2)
- 
- GO TO 1
- 
- GO TO 1<br>FORPATTIS OF LECTURA E THPRESION
- 

100 FCRNAT (SFIJ+0) INITAD DEL CLARO ES'SZXSEILLA)<br>200 FCRNAT (4(7)SICXS'LA CARGA UNIFORMEMENTE DISTRIBUIDA EN TODA LA VI

200 FCRNAT (4(/)+1CX+'LA CARGA UNIFORMEMENTE DISTRIBUIDA EN IUDA LA VI<br>164 ES'+2X+E11.4)<br>210 FCRNAT (4(/)+1Cx+'EL VALOR DEL "IODULC DE ELASTICIDAD ES'+2X+E11.4)<br>220 FCRNAT (4(/)+1Cx+'EL VALOR DEL "IOMENTO DE INERCIA ES'+2X

400 FCRN4T (/\*15X\*2(E15+9\*20X))<br>450 FCRN4T (3(/)\*20X\*'NO Existe LA INVERSA DE LA MATRIZ DE COEFICIENTE / 15 GEL SISTEMATY (2002) VECTOR DE CONSTANTES INDEPENDIENTES10/3

550 FCRUAT (//»10X» "MATRIZ DE COEFICIENTES"»/)

# END

# Fig. 9.21 Listado del programa principal

REAL FUNCTION FHOM(P+0+AL+x)<br>ALI2=AL/2+0 IF(x=ALI2) 1+1+2 2 FHON=(PeAL + GeALex = PeX = Gexex)/2+0 RETURN  $1$  FPGH=(P=X + G+AL+X = G+X+X)/2.0 RETURN END

# Fig. 9.22 Listado de la función FMOM

 $9.6.4$  Ejemplo

Determinar la curva de la elástica para una viga de perbil H180 con las siguientes caracteristicas:

> $2000$  Kg P  $4. m$  $\mathbf{I}$   $\mathbf{c}$  $= 4 000 Kg/m$  $\boldsymbol{q}$ =  $2.1 \times 10^6$  Kg/cm<sup>2</sup>  $E$  $= 3830 \text{ cm}^4$  $\mathbf{I}$ peso propio = 52 Kg/m

# SOLUCION

TABLA 9.9 Datos para el problema del ejemplo 9.6.4

 $AL = 4.0$  $= 2000.$  $\mathcal{P}$  $= 4056.$  $\Omega$  $XT = 0.00003830$  $E = 210000000000$ .

TABLA 9.10 Resultados para el problema del ejemplo  $-9.6.4.$ 

EL VALOR DE LA CARGA CONCENTRADA APLICADA A MITAD DEL CLARO ES  $-2000E+04$ 

LA CARGA UNIFORMENENTE DISTRIBUIDA EN TODA LA VIGA ES .4056E+04

EL VALOR DEL MODULO DE ELASTICIDAD ES  $.2100E011$ 

EL VALOR DEL MOMENTO DE INERCIA ES  $.3830E - 04$ 

EL SISTEMA DE ECUACIONES ORTENIDO AL APLICAR EL METODO DE OIFERENCIAS FINITAS

#### **MATRIZ OE COEFICIENTES**

0.0 0.0 0.0 1.0 "2.0 1.0 0.0 0.0 0.0 0.0 0.0 0.0 0.0 0.0  $0.0 \quad 0.0 \quad 0.0 \quad 0.0 \quad 0.0 \quad 1.0 \quad 2.0 \quad 1.0 \quad 0.0 \quad 0.0 \quad 0.0 \quad 0.0 \quad 0.0 \quad 0.0 \quad 0.0 \quad 0.0$ 0.0 0.0 0.0 0.0 0.0 1.0 -2.0 1.0 0.0 0.0 0.0 0.0 0.0 0.0 0.0 0.0 0.0 0.0 0.0 0.0 1.0 -2.0 1.0 0.0 0.0 0.0 0.0 0.0  $0.0 \quad 0.0 \quad 0.0 \quad 0.0 \quad 0.0 \quad 0.0 \quad 0.0 \quad 0.0 \quad 1.0 \quad 2.0 \quad 1.0 \quad 0.0 \quad 0.0 \quad 0.0 \quad 0.0 \quad 0.0$ 0.0 0.0 0.0 0.0 0.0 0.0 0.0 0.0 1.0 -2.0 1.0 0.0 0.0 0.0  $0.0$  $0.0 \quad 0.0 \quad 0.0 \quad 0.0 \quad 0.0 \quad 0.0 \quad 0.0 \quad 0.0 \quad 0.0 \quad 1.0 \quad 2.0 \quad 1.0 \quad 0.0 \quad 0.0$  $0.0$   $0.0$   $0.0$   $0.0$   $0.0$   $0.0$   $0.0$   $0.0$   $0.0$   $0.0$   $0.0$   $0.0$   $0.0$   $1.0$   $2.0$ 

VECTLA DE CONSTANTES INDEPENDIENTES

.20208299E=03 +37866512E-01 +52974639E-03 +65532680E-03  $.75546636E - 03$ .829985C5E-03 .87906289E-03 .87906289E-03 .82998505E-03  $.7554C636E - 03$  $.65532683E - 03$ .52974639E-03 .37856512E-03 .20208299E-03

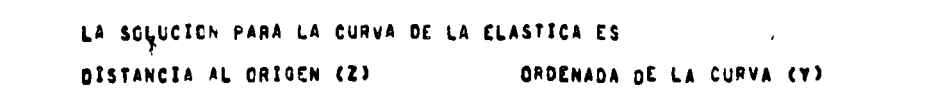

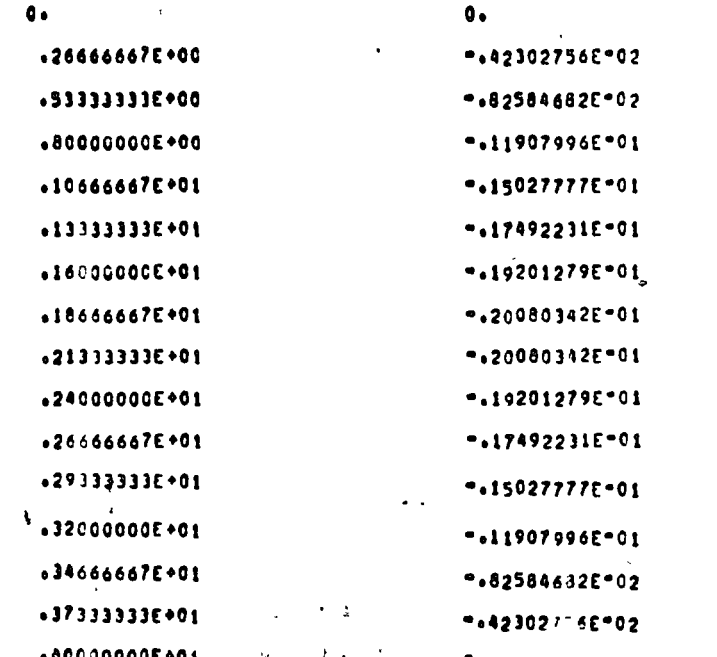

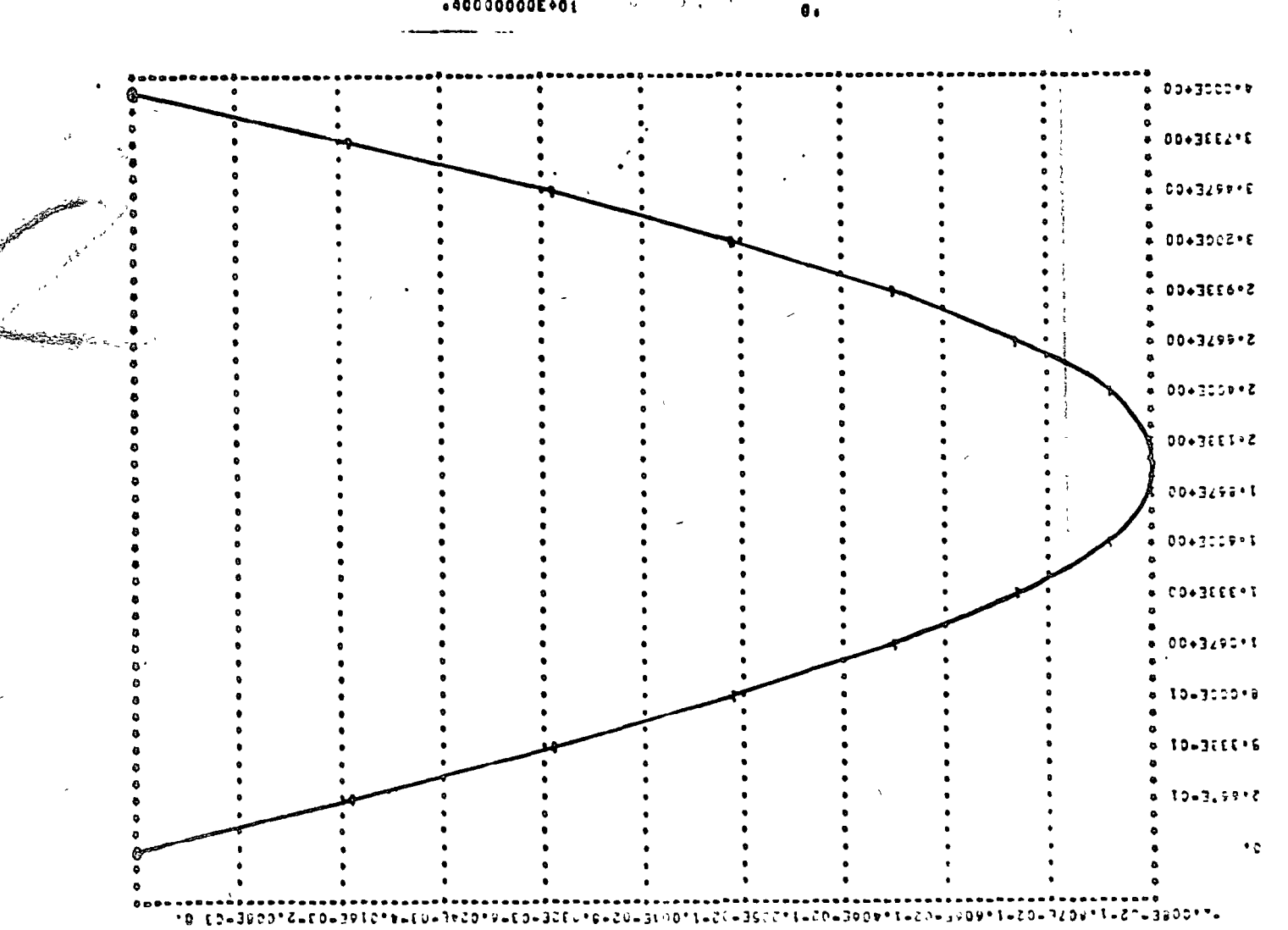

 $2 - 1 - 0$ 

#### 9.7 Bibliografía

- 1. CARNAHAN B., LUTHER H., WILKES J., "Applied Numerical Methods". New York: John Wiley & Sons Inc., 1969. pp. 341-428.
- 2. HAMMING Richard, "Numerical Methods for Scientists and Engineers". New York: Mc Graw Hill Book Co., 1962. pp. 211-222.
- 3. JAMES M., SMITH G., WOLFORD J., "Applied Numerical --Methods for Digital Computation with FORTRAN". ----Scranton Penn.: International Textbook Co., 1967. pp. 313-459.
- 4. KAPLAN Wilfred, "Elements of Ordinary Differential --Equations". Reading Mass: Addison-Wesley Co., 1964. pp. 80-104, 138-161, 250-263.
- 5. KUO S. Shan, "Computer Applications of Numerical ----Methods". Reading Mass: Addison-Wesley Co., 1972. pp. 128-145.
- 6. NASH William, "Resistencia de Materiales". México: --Mc Graw Hill Book Co., 1969. pp. 139-165.
- 7. OLIVERA S. Antonio, "Apuntes de Métodos Numéricos". -México: Facultad de Ingeniería, UNAM., 1972. pp. 6.1-6.19
- 8. SHANLEY F.R., "Mecánica de Materiales". México" Mc --Graw Hill Book Co., 1971. pp. 214-235.

# 10. SOLUCION DE SISTEMAS DE ECUACIONES DIFERENCIALES ORDINARIAS DE PRIMER ORDEN

#### Introducción 10.1

Un sistema de "n" ecuaciones diferenciales ordinarias de primer orden tiene la siguiente configuración:

> $\frac{dx_1}{dt} = \delta_1(x_1, x_2, \ldots, x_n, t)$  $\frac{dX_2}{dt} = \delta_2(X_1, X_2, \ldots, X_n, t)$  $\frac{dX_n}{dt} = \delta_n (X_1, X_2, \ldots, X_n, t)$  $10.11$

Dependiendo de las características de las funciones b; el sistema puede ser lineal o no lineal.

Cualquier ecuación diferencial de orden "n" se puede expresar como un sistem v de "n" ecuaciones diferenciales ordinarias de primer ou den rediante un cambio de variables como se indica a continuación.

Sea una ecuación diferencial ordinaria de orden " $n^{\ddagger}$ :

$$
x^{(n)} = g(X, X', X'', \ldots, X^{(n-1)}, t) = (10.2)
$$

efectuando el siguiente cambio de variables:

$$
x_{1} = x
$$
\n
$$
x_{2} = \frac{d x_{1}}{d t} = x
$$
\n
$$
\vdots
$$
\n
$$
x_{n} = \frac{d x_{n-1}}{d t} = x^{(n-1)}
$$
\n
$$
x^{(n)} = \frac{d^{n} x}{d t^{n}}
$$
\n(10.3)

#### se obtiene:

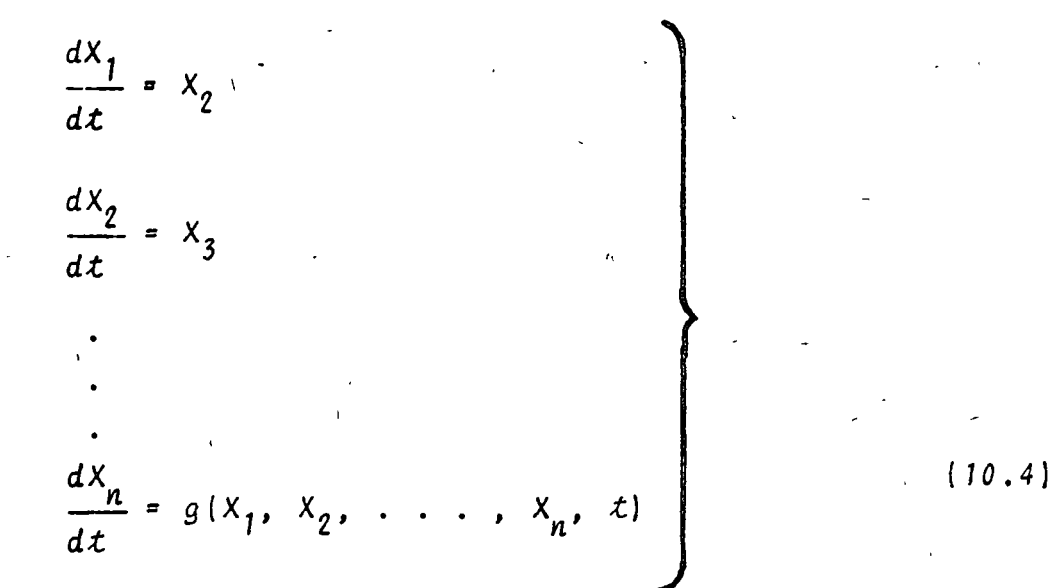

El arreglo (10.4) representa un sistema de "n" ecuaciones diferenciales ordinarias de primer orden.

En el presente capítulo se tratarán únicamente dos métodos de solución: el de Runge-Kutta para sistemas no lineales y el de Variación de Parámetros para sistemas lineales.

# 10.2 Método de Runge-Kutta

#### $10.2.1$  Objeto

Obtener la solución de un sistema de dos ecuaciones diferenciales ordinarias de primer orden, lineales o no, mediante el método de Runge-Kutta; es decir, resolver el sistema de ecua= ciones diferenciales:

> $\frac{dX}{dt} = \{ (t, X, Y)$ <br>  $\frac{dY}{dt} = g(t, X, Y)$  $(10.5)$

con condiciones iniciales  $t_0$ ,  $x_0$ ,  $y y_0$ 

10.2.2 MEtodo

El método de Runge-Kutta a emplear es el mismo que para una ecuación diferencial ordinaria de primer orden; solo que en este caso se establecen relaciones recursivas para las dos ecua
ciones diferenciales, dichas relaciones se deben de ir resolvien do simultáneamente para obtener la solución. El método se puede extender para resolver un sistema de "n" ecuaciones diferenciales ordinarias de primer orden, en cuyo caso se plantearán 5n relaciones recursivas si se emplean ábrmulas de Runge-Kutta de cuar to orden.

Las formulas iterativas para un sistema de dos ecuaciones diferenciales ordinarias de primer orden como el mostrado en la ecuación (10.5), empleando fórmulas de Runge-Kutta de cuarto or  $den_s$  son:

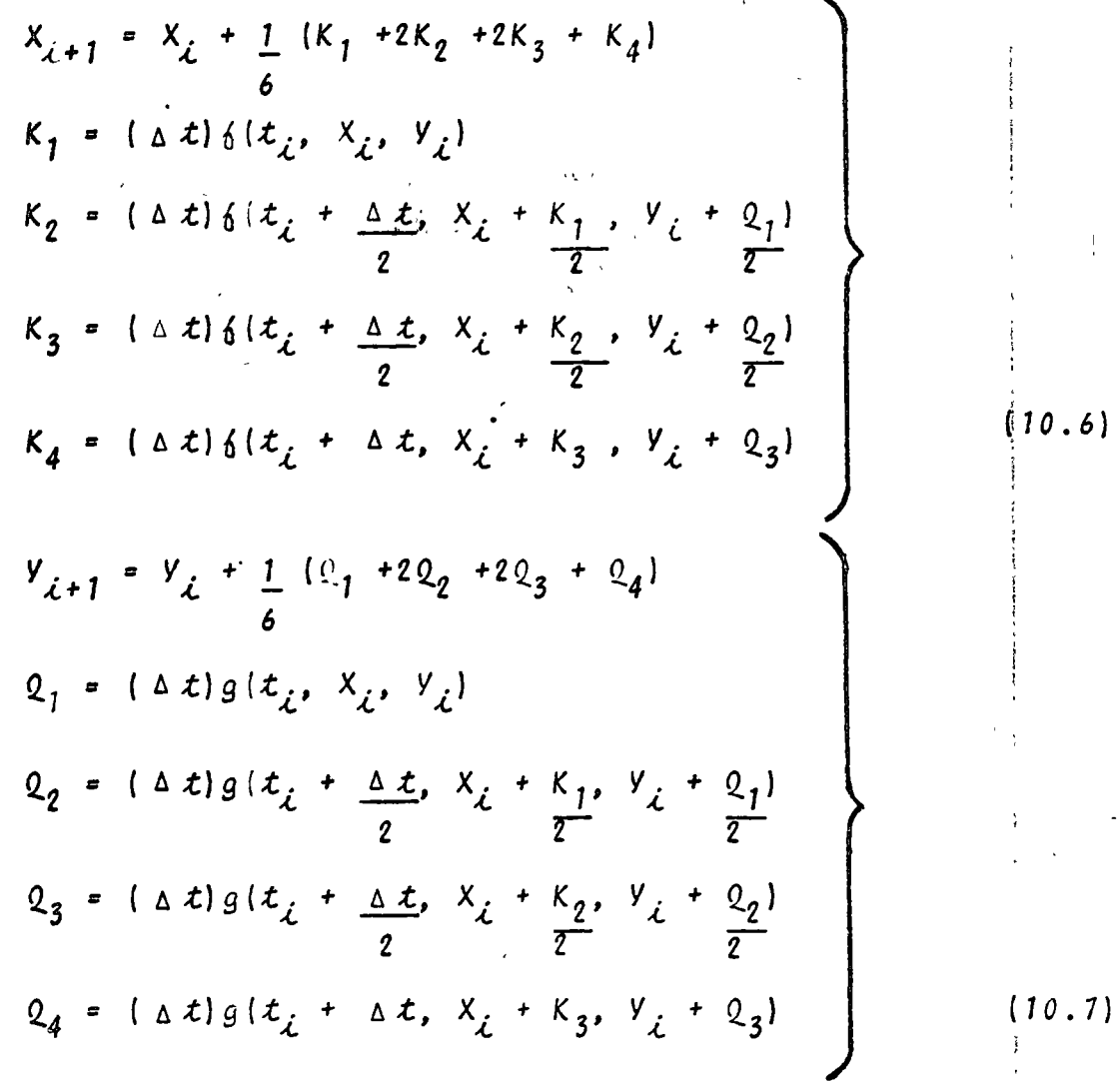

10.2.3 Descripción del Programa

۰,

a) Subrutinas requeridas:

SUBROUTINE FUNCO(T, X, Y, F, G), en esta subrutina se proporcionan las dos ecuaciones diferenciales ordinarias de primer orden.

SUBROUTINE GRAFI (A, N, M), obtiene la gráfica de la solución para las dos ecuaciones diferenciales. Consultar el capítulo 1.

b) Descripción de las variables:

Para la subrutina FUNCO:

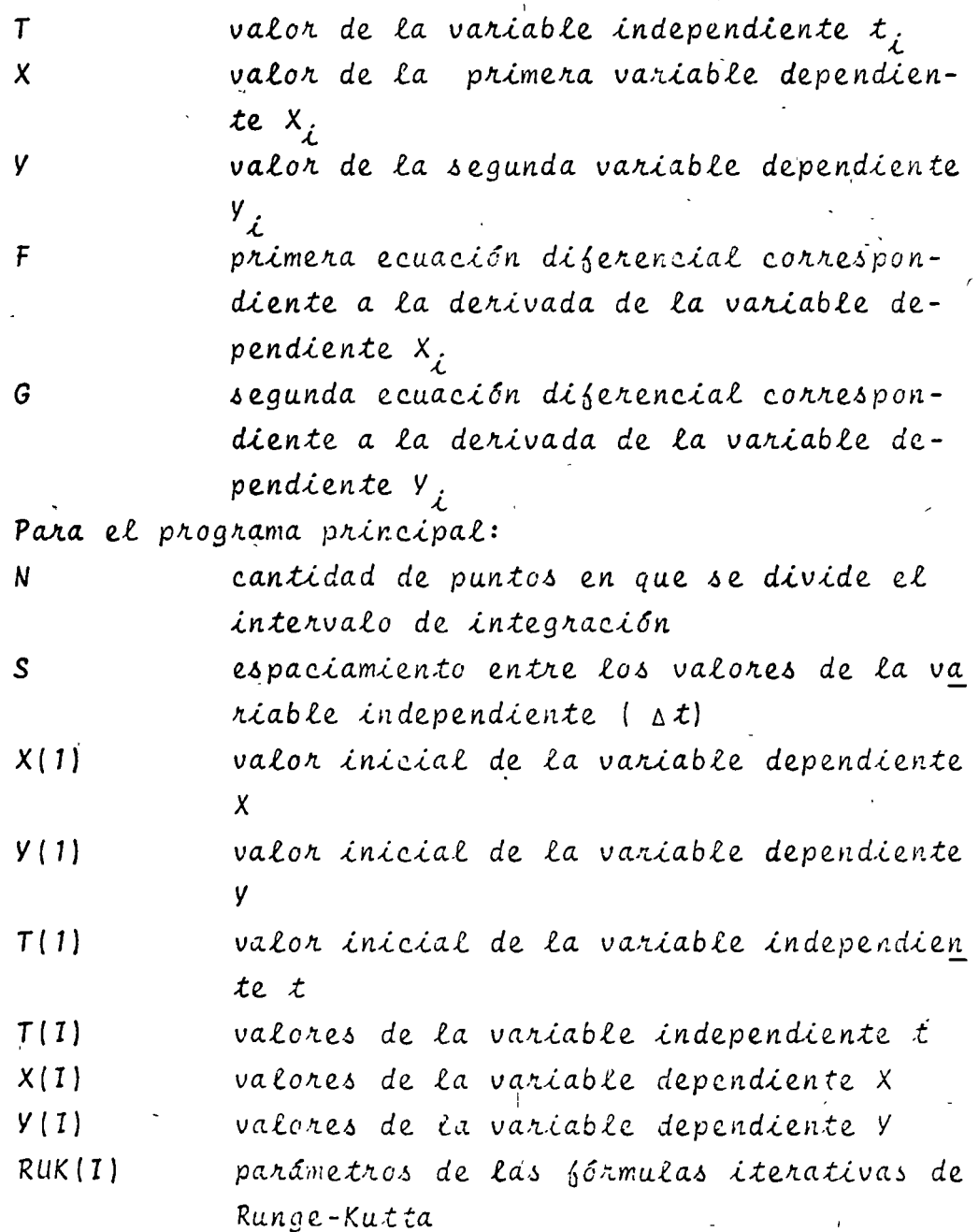

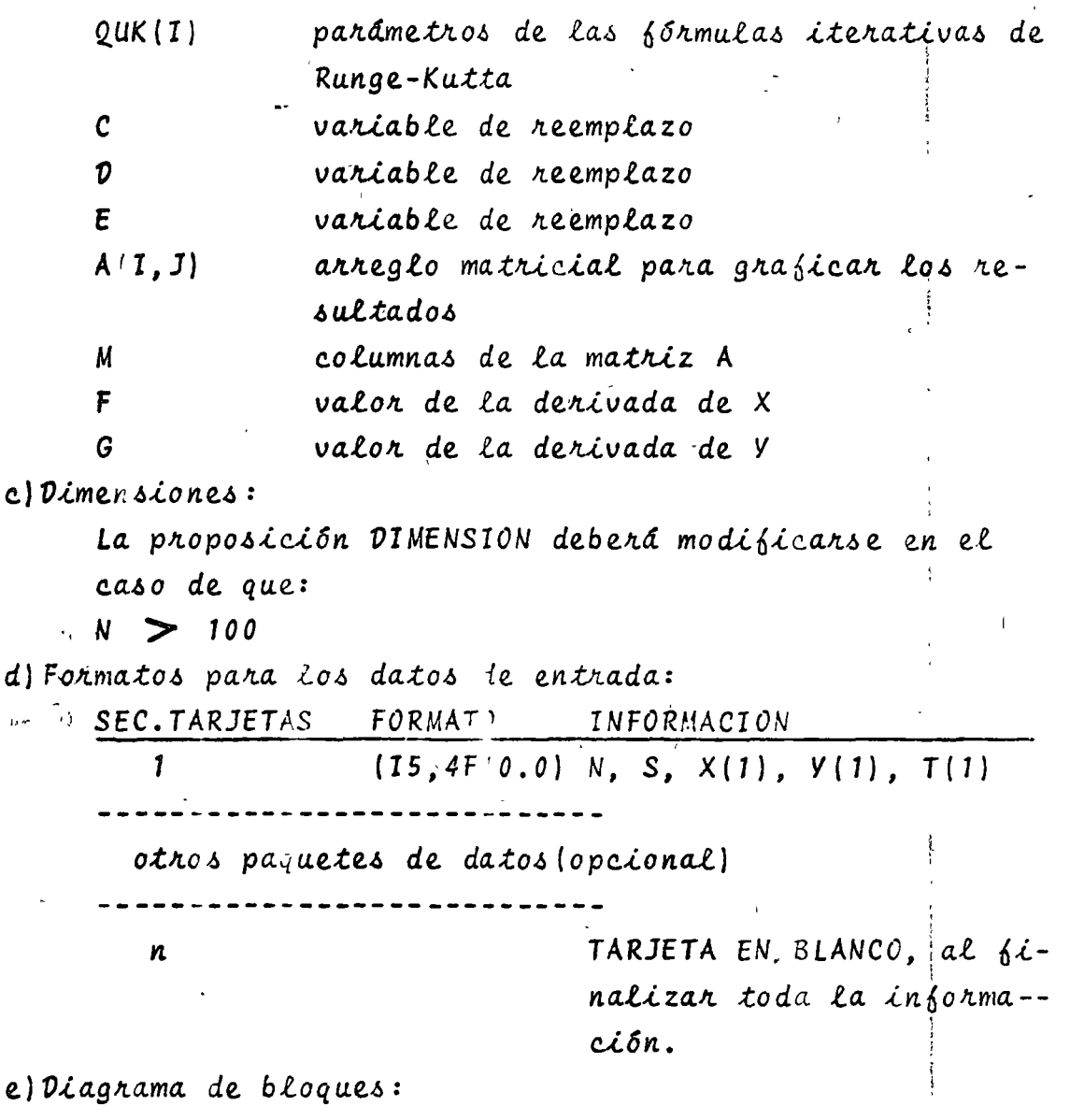

216

 $\overline{\mathbf{I}}$ 

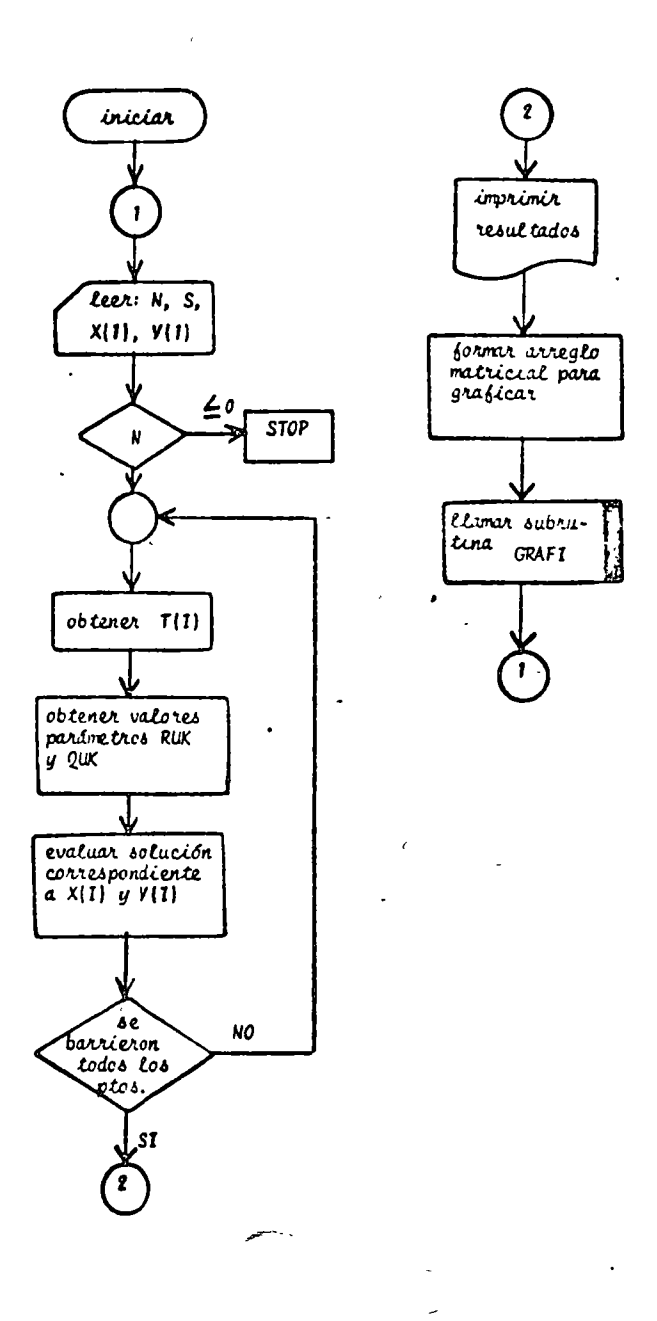

Fig. 10.1 Diagrama de bloques del pregrama principal

#### $\delta$ *listado:*

a Santa Santa Barat da Barat da Barat da Barat da Barat da Barat da Barat da Barat da Barat da Barat da Barat<br>Barat da Barat da Barat da Barat da Barat da Barat da Barat da Barat da Barat da Barat da Barat da Barat da Ba

ERANGARI - A A - ESCLIPA PORAGIA VIGLE ESCULLO DROIVAIAS DE SEM<br>VIA (P) - FURN LALIS A PARINELLAN<br>VIA (P) - TO - LAS - SATELLAS (PALON A)<br>LEGATIRAN (P) TURIS EN LLE SE SANGIALE EL LUTERRALO AI IMTEGRAM Ć  $\mathbf c$ Ć c ete i ċ The Second Virtual Property of Labour 2013<br>Second Virtual Property of Labour 2014<br>Client Property of District PR Labour 2014<br>Client Property of District Labour 2014<br>Virtual Property Client Property 2014<br>Property Client Cli  $\mathbf{c}$ c ċ c e e c  $\epsilon$ c ċ c **CARRICA DE LA SEFIRIA DE LA FAPILIA Y<br>CARRICA DE LA SEFIRIA DE LA PAPILIA Y**<br>CARRICA DE LA COLIMANA DE LA PARIDALE c.  $\mathbf{c}$ EINENSTEL ACTESDAMCINED (TELDARIN CADADLNCADanCEDSA6) ให้รับผ่าน 20 A LECTURA DE COSTIGUEIRS DISCLAIDS  $\mathbf c$  $15(1)$   $2.2.3$  $2 \overline{1} \overline{3} \overline{1} \overline{1} \overline{1} \overline{1} \overline{1}$ <br>3 C=T(1)  $L = V(1)$ E=Y(1)  $\mathbf c$ CUTEVE Y LA SCLUDICA MEL SISTEMA  $1.0$  =  $\cdot$  $124.77245$  $\frac{1}{3}$  yr  $T(1) = T(1-1) + S$ ÷,  $C = T(T - 1)$  $L = r(1 - 1)$  $\mathcal{O}(\frac{1}{2})$  $k = r(1 - 1)$  $\alpha$ CALL FINCTCOFCAEFFAST **WUMC10FRAF** ĵ. ULK(1) =<+C ÷  $\begin{array}{l} \texttt{Fs}(\{i\}) + 1 + (1)/3^6) \\ \texttt{Fm}(\{i\}) + 1 + (1)/3^6) \\ \texttt{Fm}(\{i\}) + 1 + (1)/3^6) \end{array}$ J. CALL FINCECON ALAPAGE  $L1.2(2) = 1.45$  $2L + (2) = 5 + 4$  $L = \frac{1}{2} \left( \frac{1}{2} + 1 \right) + 11 \left( \frac{1}{2} \right) / 2 + 3$ CALL FINCOCCH ACAPAGO  $\frac{1}{2} \sum_{i=1}^{n} \frac{1}{2} \sum_{i=1}^{n} \frac{1}{2} \sum_{i=1}^{n} \frac{1}{2} \sum_{i=1}^{n} \frac{1}{2} \sum_{i=1}^{n} \frac{1}{2} \sum_{i=1}^{n} \frac{1}{2} \sum_{i=1}^{n} \frac{1}{2} \sum_{i=1}^{n} \frac{1}{2} \sum_{i=1}^{n} \frac{1}{2} \sum_{i=1}^{n} \frac{1}{2} \sum_{i=1}^{n} \frac{1}{2} \sum_{i=1}^{n} \frac{1}{2} \sum_{i=1}^{n$  $L L K L T T B S 43$ CALL FORTCOMMUNEANILY  $1.64$  (a)  $2.41$  $U(N(T))$  and  $\sigma$ ¢ **LATTE(K,ADU) IC 5 TELES** S VAIŽEČKÁŠUOS TODAKOMSKOMS.<br>11. upranosní le la fithma diela pisa skapisar pasicuticis c.  $1.73$ LC 6 TRIAN  $n(1) = 1(1)$  $(1,2)$  =  $(1)$  $A \rightarrow (1,3)$ s $+$ (1)  $1773$ ールインプ<br>406 デビス・ワボーでアアメミのディオルビートストルク立<sub>です</sub>さめた<sub>オ</sub>フォトルアン<br>500 コルティエア(アメミシーメミし<sup>ビ</sup>ルディアのドスト)  $L^{\infty}$ 

 $\mathbf{I}$ 

### Fig. 10.2 Listado del programa principal

218

**SHUMPHT!**  $(5.5 + 1.5)$  $6<sup>1</sup>$  $\overline{\tau}$ ۰,  $\mathbf{r}$ ੂੰ ਵਕ  $\mathbb{H}^{n-1} \rightarrow \mathbb{Q}^{n} \geq \mathbb{Q}^{n} \left( \nabla \nabla \Delta \right) \rightarrow \mathbb{Q}^{n} \in \mathbb{Q} \times \mathbb{R}^{M}$  $\frac{1}{2}$  +  $\frac{1}{2}$  + ុំគ<sub>ាត</sub>់<br>បុល្លាក់  $+$   $\leq$  $\overline{\mathbf{G}}$  or  $\overline{\mathbf{G}}$ 

# Fig. 10.3 Listado de la subrutina FUNCO

 $\frac{\epsilon'}{\sqrt{2}}$ 

 $10.2.4$  Ejemplo

El sistema mecánico de la figura 10.4 tiene como ecuación difere noial que caracteriza su movimiento a:

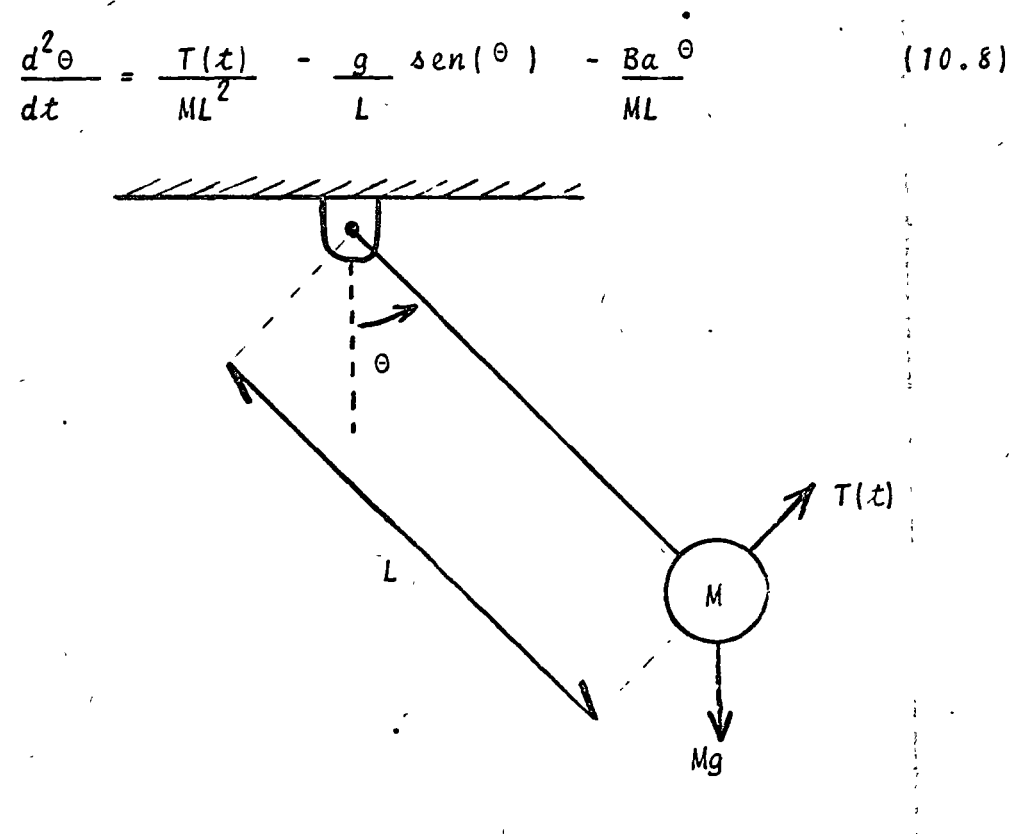

Fig. 10.4 Sistema mecánico del problema del ejemplo  $10.2.4$ 

La representación de la ecuación (10.8) mediante un sistema de ecuaciones es:

> $\dot{\mathbf{e}}$  $= w$

 $\dot{w} = \frac{T(t)}{ML^2}$  - g sen ( $\theta$ ) - Ba w

Obtenga la solución del sistema de ecuaciones para las siguientes condiciones y valores de los parámetros:

 $M = 1$  Kgm  $L = 0.5m$  $g = 9.8 m/s^2$  $Ba = 0.01 Nt-m-s$   $x_0 = 0.$ <br> $\Theta_0 = 0$  rad  $w_0^2 = 0.3$  rad/s  $t_{6} = 2$  s  $T(t) = 1 Nt-m$ 

<sup>®</sup> SOLUCION

 $\pmb{\mathrm{p}}$ 

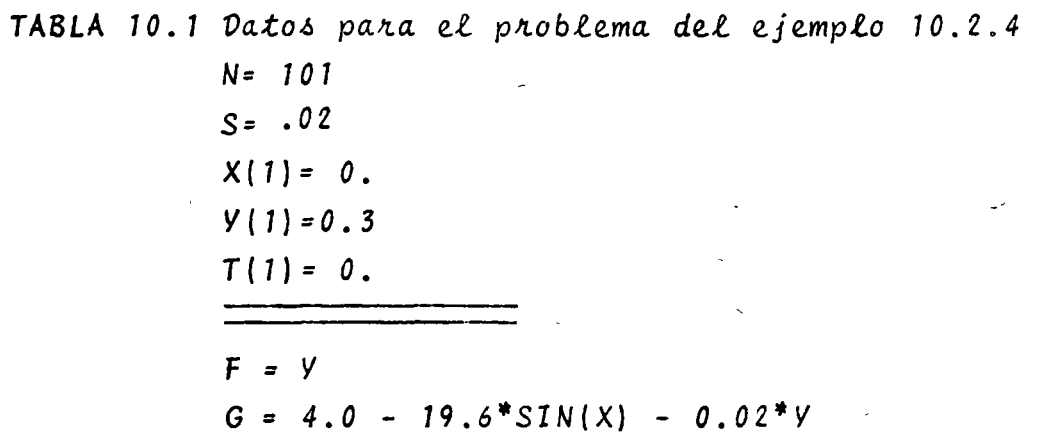

 $\mathcal{O}$ 

TABLA 10.2 Resultados del problema del ejemplo 10.2.4

#### BE ESPACES (EUCLEDING PERSON) SADDINGE  $(1242222)$

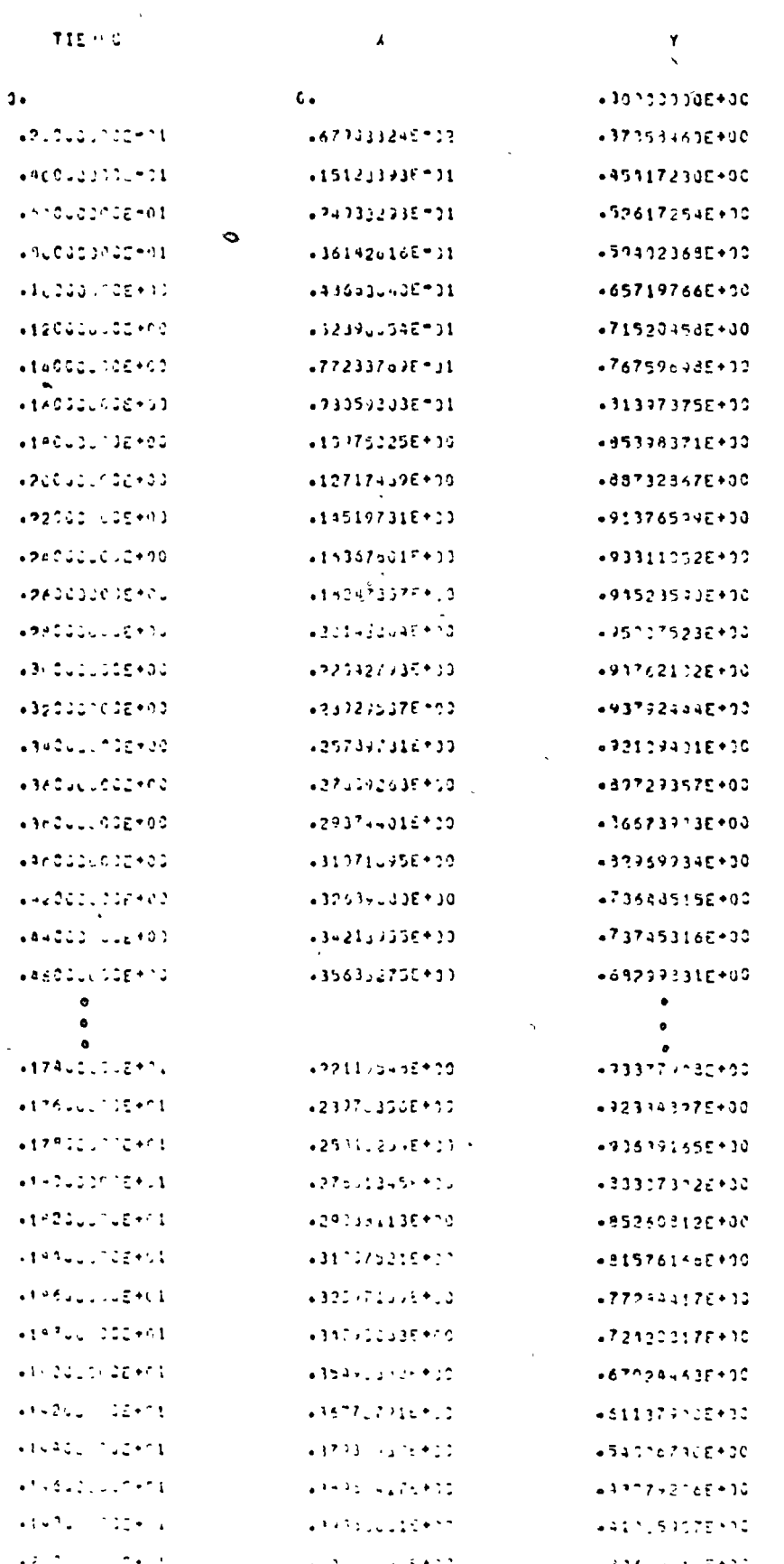

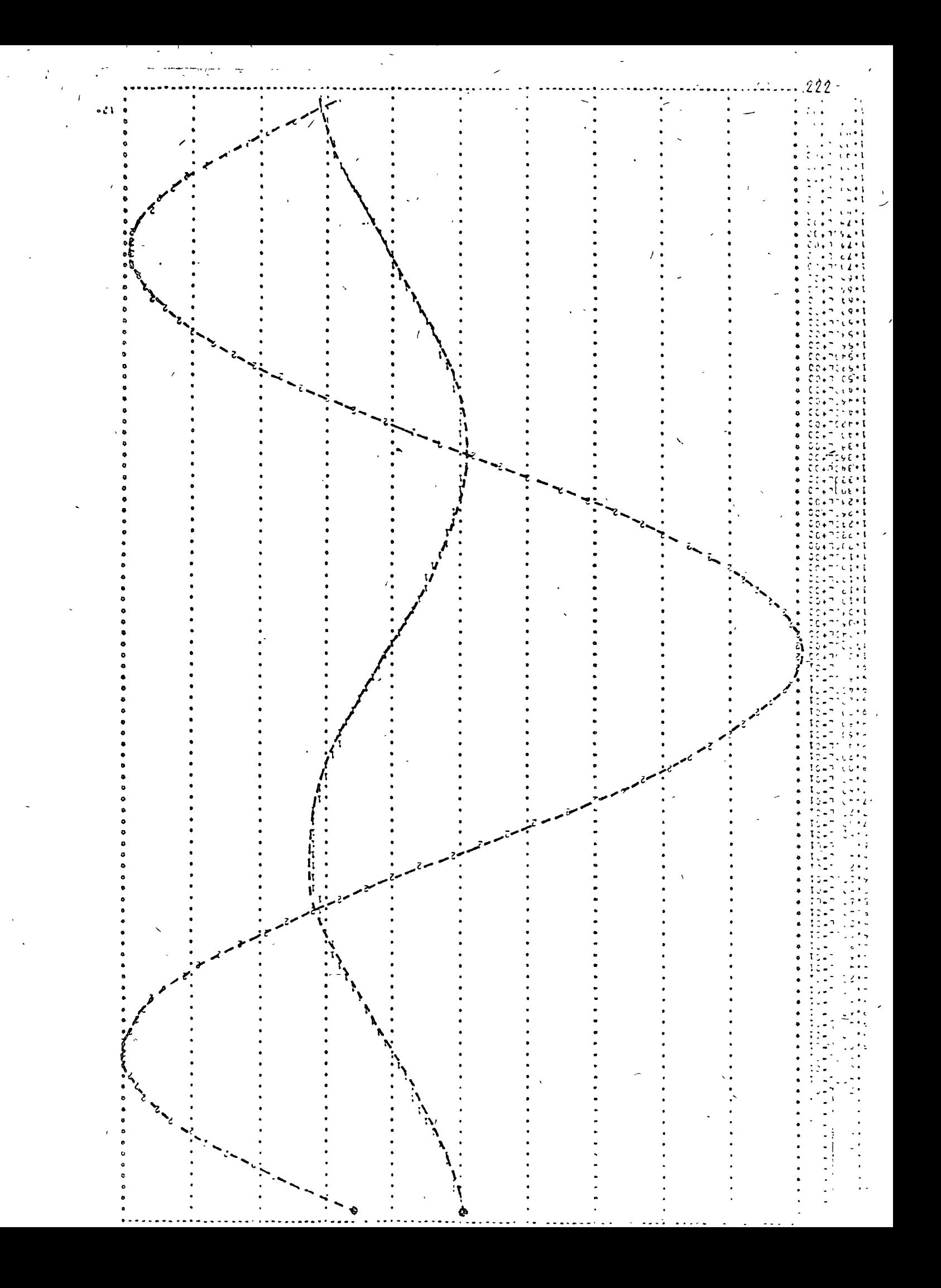

10.3 Solución de Sistemas Homogéneos de Ecuaciones Diferencia-Les Ordinarias Lineales de Primer Orden

#### $10.3.1$   $0$ bjeto

Obtener la solución numérica de sistemas de ecuaciones diferenciales ordinarias de primer orden, homogéneos y lineales por el método de Variación de Parámetros. Los sistemas del tipo antes mencionado tienen la siguiente configuración:

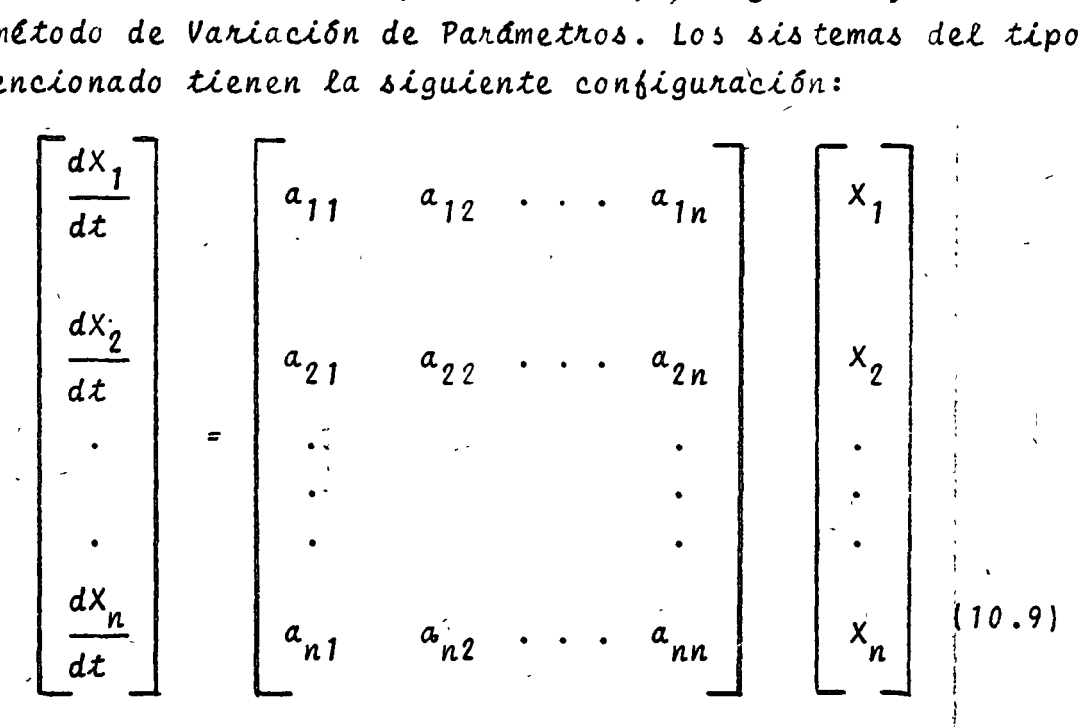

sujeto a las condiciones iniciales:

 $x_0$ ,  $x_1(x_0)$ ,  $x_2(x_0)$ , ...,  $x_n(x_0)$ 

10.3.2 Método

El sistema de ecuaciones diferenciales de la expresión (10.9) se puede representar en la forma compacta:

$$
\begin{aligned}\n\frac{\dot{\mathbf{x}}(t) &= \mathbf{A} \times (t)}{\mathbf{x}(t_0) = \mathbf{A}_0}\n\end{aligned}
$$
\n(10.10)

El método de variación de parámetros establece que la so-Lución del sistema de ecuaciones (10.10) es:

$$
\underline{X}(t) = e^{\frac{A}{2}(t-t_0)} \underline{x}_0 \qquad (10.11)
$$

donde a la matriz  $e^{A(t-t_0)}$  se le conoce como matriz de transición y se define mediante la siguiente serie infinita:

$$
e^{\underline{A}(t-t_0)} = \underline{I} + \frac{A(t-t_0)}{1!} + \cdots + \frac{A^n(t-t_0)}{n!} + \cdots
$$
 (10.12)

Para un estudio detallado del origen de las expresiones (10.11) y (10.12) se recomienda consultar las referencias 1, 3 y 6 de la bibliografía anexa.

La ley de evolución de estados para un sistema lineal'se puede representar gráficamente como:

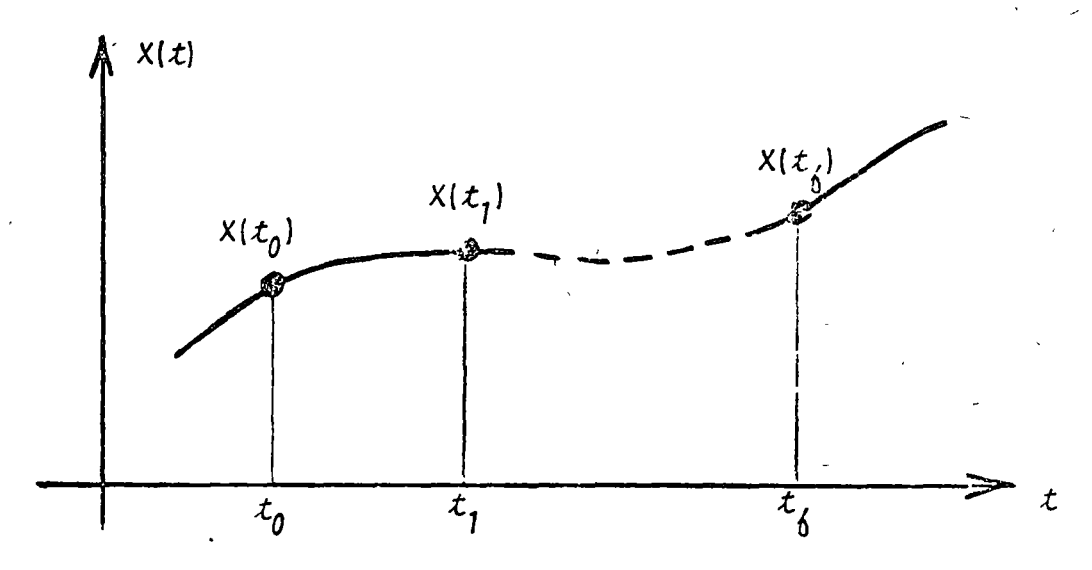

es decir, se puede pasar del estado  $X(t_0)$  al estado  $X(t_1)$  direc tamente o a través de  $X(t_1)$ . La solución del sistema (10.10) me diante computadora digital se basa en esta característica; para evaluar la respuesta  $\underline{x}(t)$  desde  $t_g$  hasta  $t_g$  se discretiza el in tervalo de integración en "n+1" puntos igualmente espaciados y se obtiene la solución haciendo evolucionar el estado desde  $t_{0}$ has ta  $t_1$ , de  $t_1$  a  $t_2$  y as  $t$  suces ivamente. Analiticamente se ten  $d\pi d$ :

$$
\underline{x}(\acute{x}_1) = e^{\underline{A}(\acute{x}_1 - \acute{x}_0)} \underline{x}(\acute{x}_0)
$$
  

$$
x(\acute{x}_2) = e^{\underline{A}(\acute{x}_2 - \acute{x}_1)} x(\acute{x}_1)
$$

 $\underline{x}(t_n) = e^{\underline{A}(t_n - t_{n-1})} \underline{x}(t_{n-1})$  $(10.13)$ 

pero:

$$
e^{\underline{A}(t_1 - t_0)} = e^{\underline{A}(t_n - t_{n-1})} = e^{\underline{A} \Delta t}
$$
 (10.14)

por lo que solo se evaluará una vez la matriz e $\mathop{\rightharpoonup}\limits^{A\;\Delta\;{\cal L}}$  ya que es la misma matriz para todos los intervalos puesto que el espaciamiento es constante.

Para evaluar e<sup>A A t</sup> se emplea la relación (10.12), donde la cantidad de términos empleados dependerá del criterio de con vergencia empleado, o sea, dado un criterio  $\epsilon$  la sumatoria de términos se detendrá cuando:

> $\left| \begin{array}{cc} e_{\mathcal{I} j(n)}^{\mathsf{A} \; \Delta \; \mathcal{L}} & -e_{\mathcal{I} j(n-1)}^{\mathsf{A} \; \Delta \; \mathcal{L}} \end{array} \right| < \mathsf{E}$  , pana toda ij  $(10.15)$

Una vez evaluada e $\frac{A \Delta t}{A}$  la solución se obtiene mediante las relaciones dadas en (10.13).

10.3.3 Descripción del Programa

a) Subrutinas requeridas:

SUBROUTINE EXPMA(DELT, M, A, EXPO), obtiene-la matriz de transició:. Criterio de convergencia empleado:

 $= 0.0001$ .

SUBFOUTINE GRAFI(A, N, M), grafica las soluciones de tocas las variables dependientes. Consultar el capítu- $\ell$ <sup>0</sup> 1.

SUBROUTINE MULTMA(A, B, N, M, L, X), efectua el producto entre dos matrices conformables. Consultan el capítu $l$  2.

b) Descripción de las variables:

Para la susrutina EXPMA:

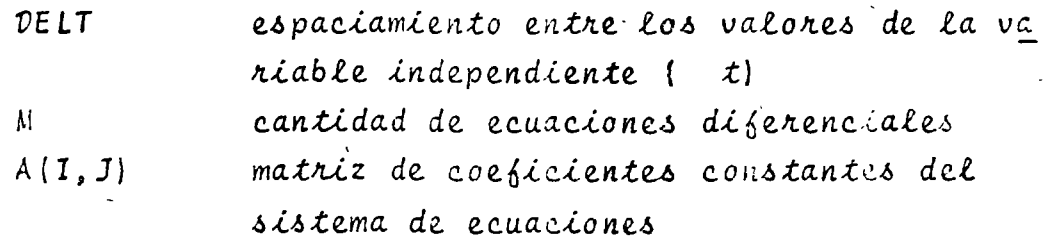

225

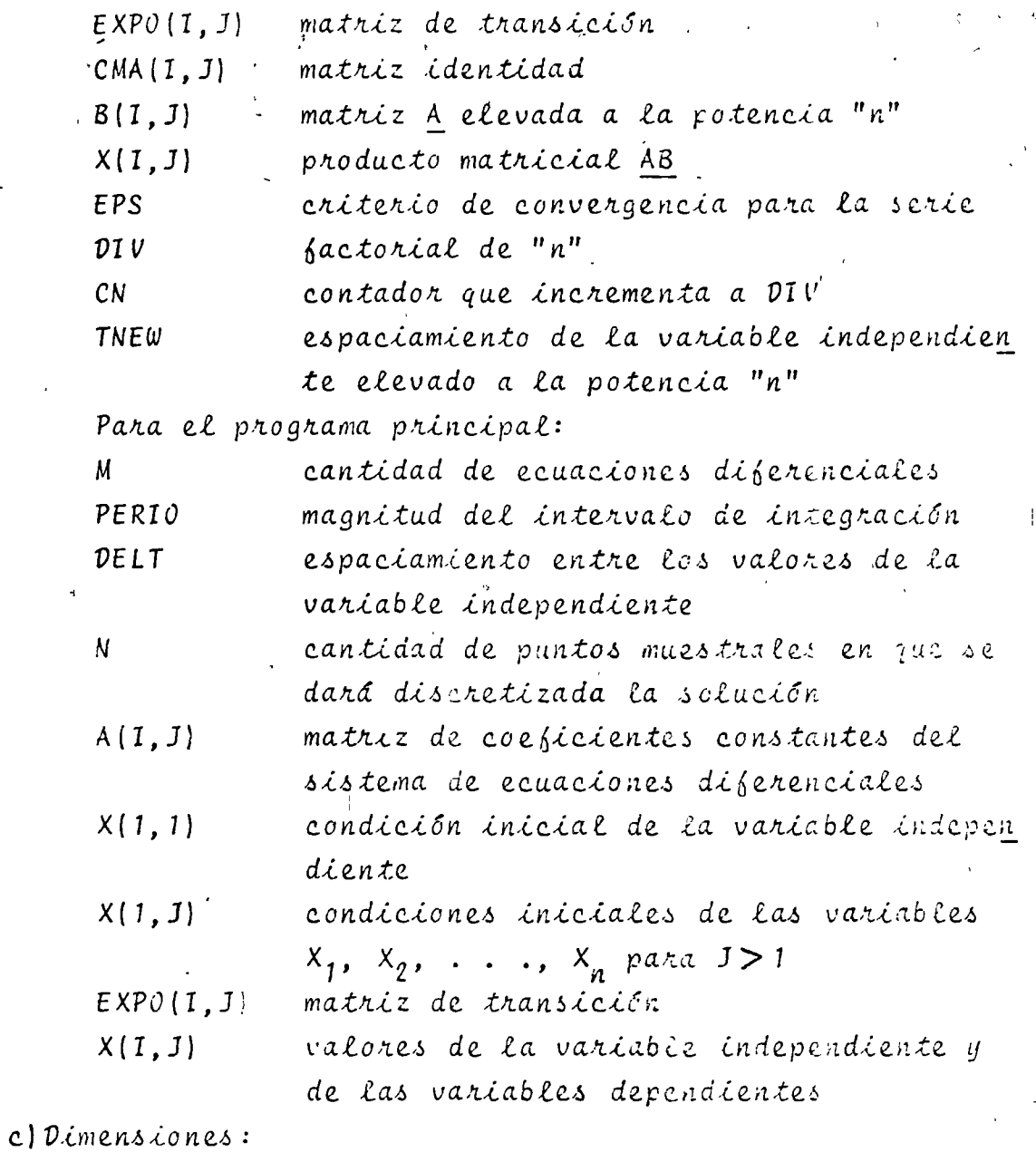

La proposición DIMENSION del progroma principal y de las subrutinas deberá ser modificaca cuando:

 $M > 5$   $y/o$  $N > 101$ 

 $\overline{1}$ 

d) Formatos para los datos de entrada:

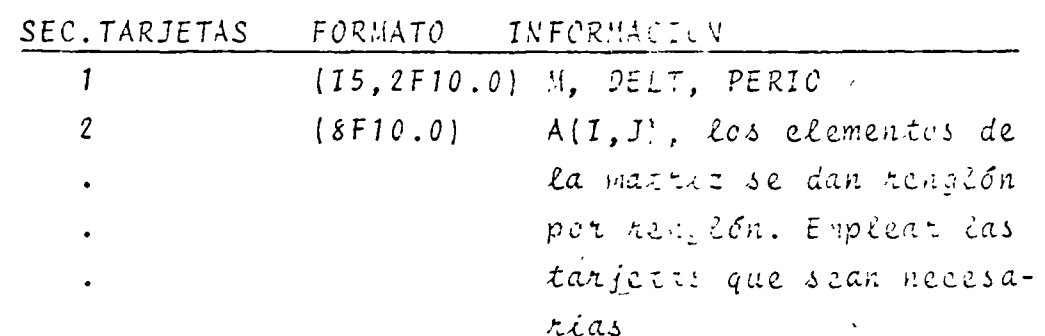

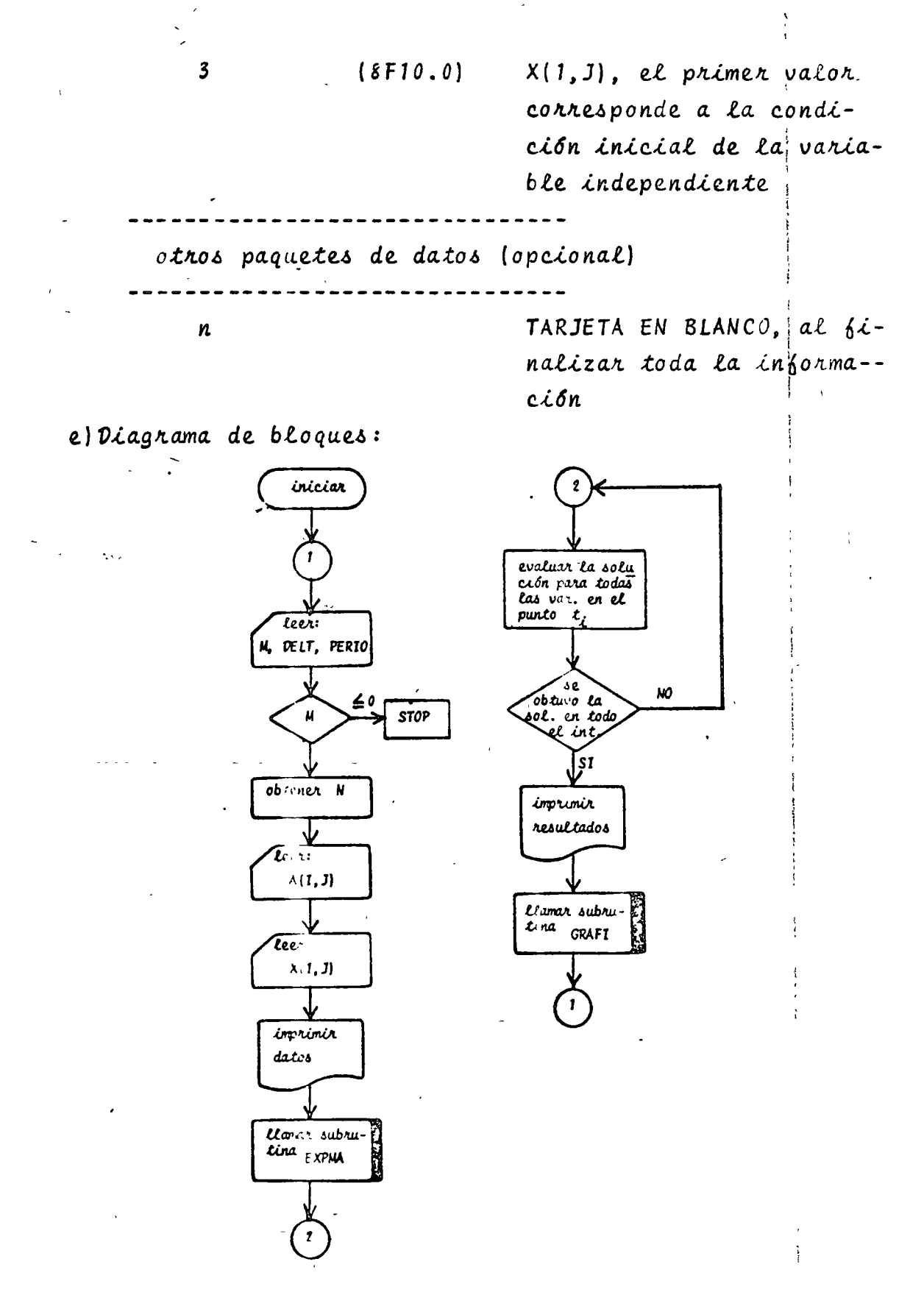

Fig. 10.5 Diagrama de bloques del programa principal

227

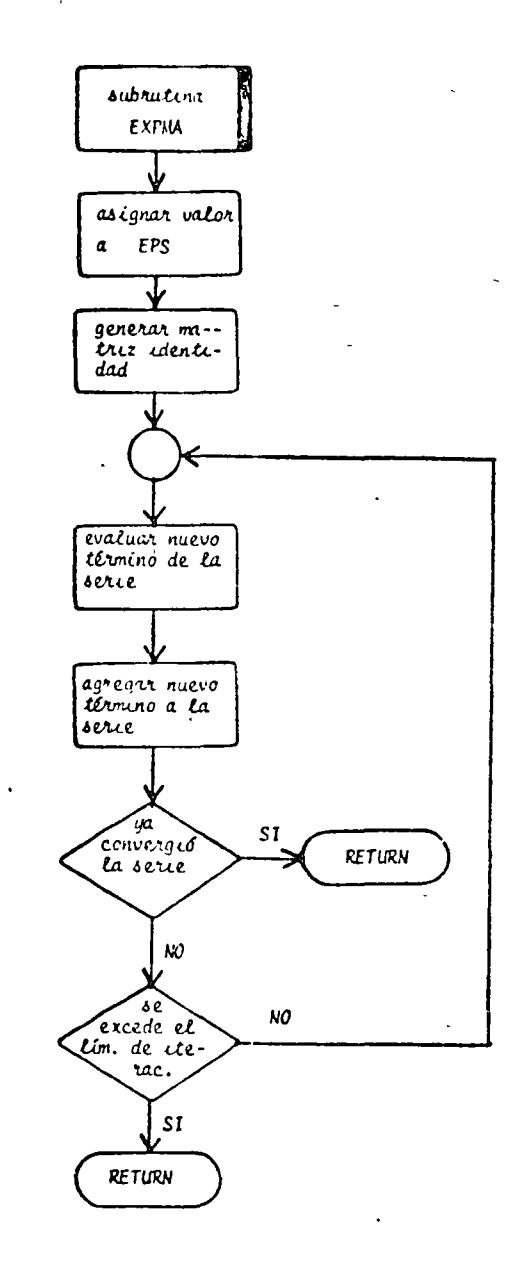

Fig. 10.6 Diagrama de bloques de la subrutina EXPMA

 $\delta$ *'Listado*:

2

 $\ddot{\phantom{1}}$ 

بر<br>پرستی پی

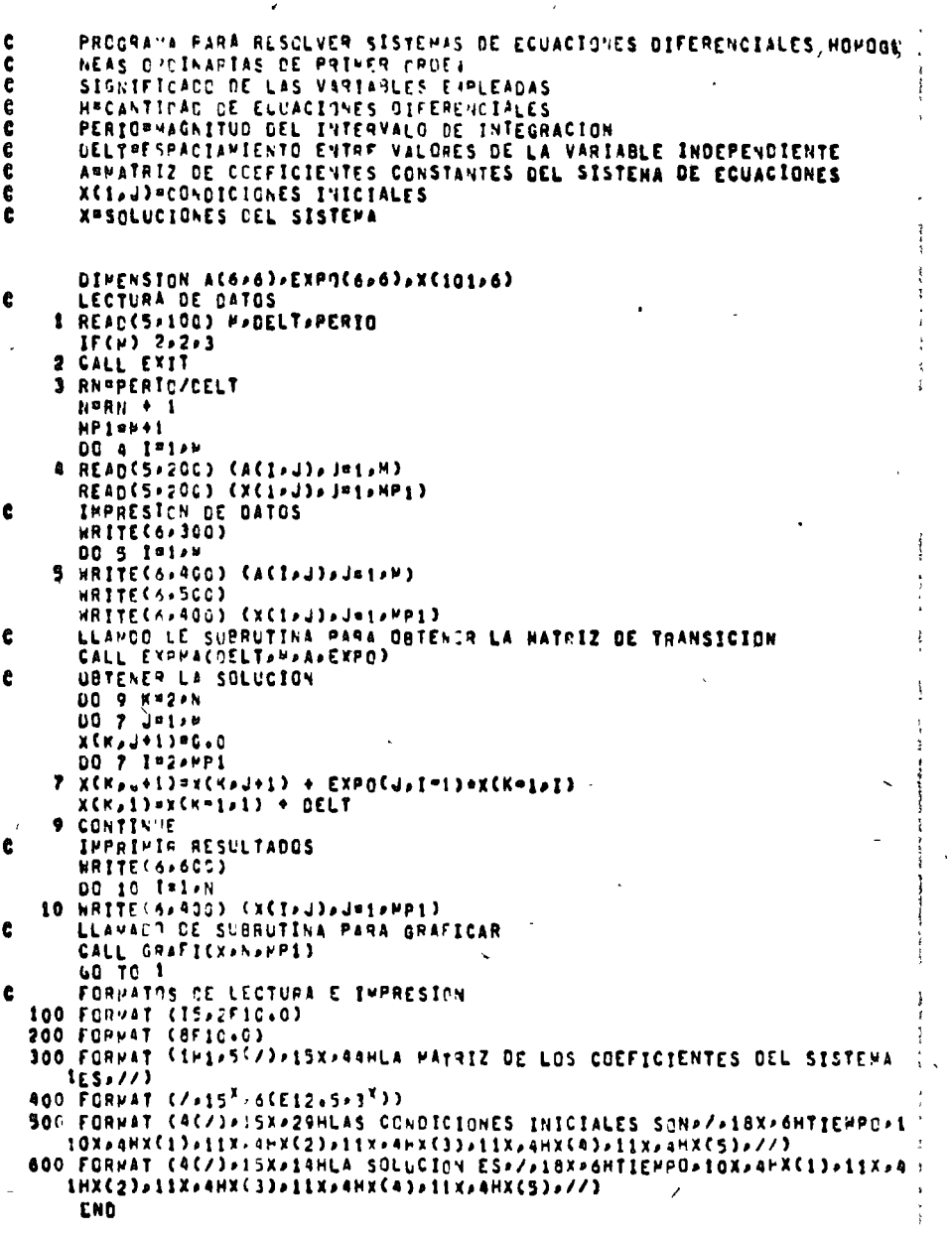

Fig. 10.7 Listado del programa principal

230

 $\prec$ 

SUBROUTINE EXPHASOELT.M.A.EXPO) SUPRUTINA PARA GRIENER LA MATRIZ DE TRANSICION ASOCIADA A UNA MA- $\mathbf c$  $\mathbf c$ TRIZ CHADRACA SIGNIFICACO DE LAS VARIABLES ENPLEADAS<br>DELTAMAGNITUD DE LOS INCREMENTOS DE TIEMPO  $\frac{\mathsf{c}}{\mathsf{c}}$ H\*GPCEN CE LA PATHIZ  $\mathbf c$  $\mathbf c$ ANNATRIZ CE LA LUE SE DESEA LA NATRIZ DE TRANSICION<br>EPSNEPITENTO DE CONVERGENCIA  $\mathbf c$ CHANNATHE IS DENTICAD  $\frac{c}{c}$  $\mathbf c$ CHACCHTADOR DE ITERACIONES DIV\*FACTORIAL DIVISOR<br>DIV\*FACTORIAL DIVISOR<br>B\*PATRIZ & ELEVADA & LA POTENCIA N  $\mathbf c$ ¢  $\ddot{\mathbf{c}}$ X=PATRIZ PRODUCTO A8 THENPESPACEAMIENTO DE TIEMPO ELEVADO A LA POTENCIA N<br>DIMENSICN A(626)2EXPO(626)2CMA(626)2B(626)2K(526)  $\ddot{\mathbf{c}}$ EPS=C.CCCC1 . GENERAR MATRIZ IOENTIDAD  $\mathbf c$ DC 3 1=1+H IF(I-EQ.J) GO TO 1  $CMA(T+J) = C+3$ **GC TC 2**  $1$  CHA([ $,$ J)=1.0 2 CCNTTNUE 3 CONTINUE OBTENE? LCS PRIMEROS TERMINOS DE LA SERIE  $\mathbf{c}$ LC 4 J=1+V EXPOSITIONACIAU) + ACTAUDADELT 4 B(I, J=4(I, J)<br>Thewsell  $C<sub>1</sub> = 2 + C$  $LIV = 1 - C$  $\mathbf c$ UBTENER LOS TERMINOS RESTANTES 5 LIV=CIV+Ch **THENRTHENADELT** CALL PULTUACAPEPHONOMOX) B(I) - ) = ([) 1)<br>B(I) - ) = ([) 1)<br>B(I) - ) = ([) 1) 6 CHACI+J)=CXCI+J3\*TNEM3/DIV IF(CN+1E+6+0) GO TO 9 UC 8 INIAN DO 7 Jaion<br>IFCAPS(CHACI>J))+LE+ABS(AHAX)) GO TO 7 **AMAX=CHA(I,J) 7 CCNTINUE 8 CONTINUE**  $\mathbf{c}$ **REVISAP.CCN/ERGENCIA** IF(ans(awax).LE.EPS) GC TO 11 **UG 10 J=1+H**  $10$  EXPC(I+u)=EXPC(I+U) + CHA(I+U) IF(CheGI+20+) GO TO 11<br>CheCN + 1+C<br>GO TO 3 **11 RETURN** END

#### Fig. 10.8 Listado de la subrutina EXPMA

 $10.3.4$  Ejemplo

La representación mediante variables de estado para el sistema mecánico de la figura 10.9 es:

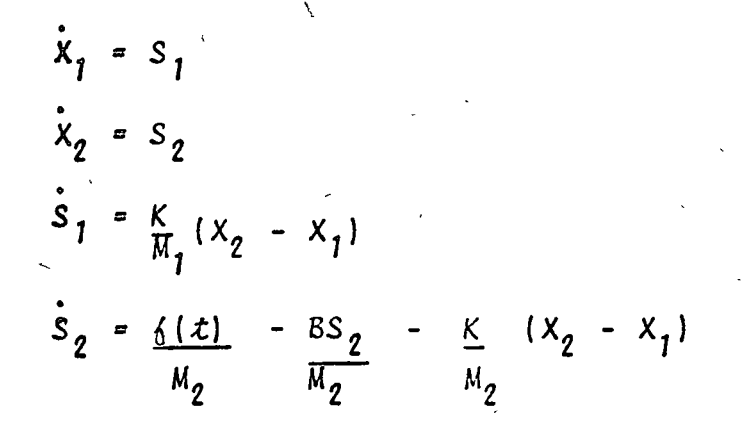

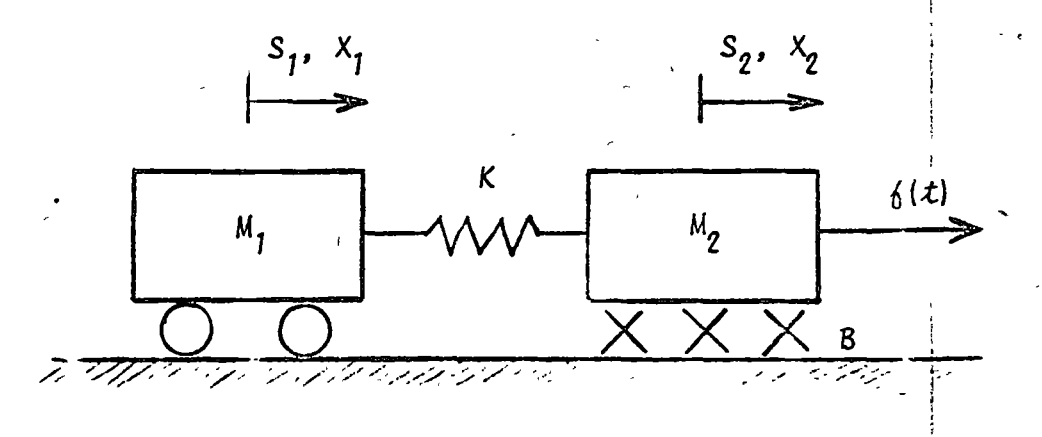

Fig. 10.9 Sistema mecánico del ejemplo 10.3.4

Determine la respues ta libre del sistema si:

 $M_1 = 1$  $M_q = 0.1$  $K = 0.9$  $B$  $= 1.5$  $t_0 = 0.0$  $t_{6}$  = 10.0  $x_1^0(t_0) = 0.$  $S_1(t_0) = 1.$  $x_2(t_0) = 2$ .  $S_2(t_0) = 1.5$ 

· Todas las unidades están dadas en unidades del sistema MKS. Considere como salidas del sistema las velocidades i los desplazamientos.

\* SOLUCION

TABLA 10.3 Datos para el problema del ejemplo 10.3.4  $M = 4$  $PERIO = 10.$  $DELT = 0.1$  $\underline{A} = \begin{bmatrix} 0 & 1 & 0 & 0 \\ -1 & 0 & 1 & 0 \\ 0 & 0 & 0 & 1 \\ 9 & 0 & -9 & -15 \end{bmatrix}$  $\underline{X}(1, J) = \begin{bmatrix} 0 & 0 \end{bmatrix}$  $1.5$  $\overline{1}$  $\overline{c}$ 

TABLA 10.4 Resultados del problema del ejemplo 10.3.4

## LA WATRIZ DE LOS COFFICIENTES DEL SISTEMA ES

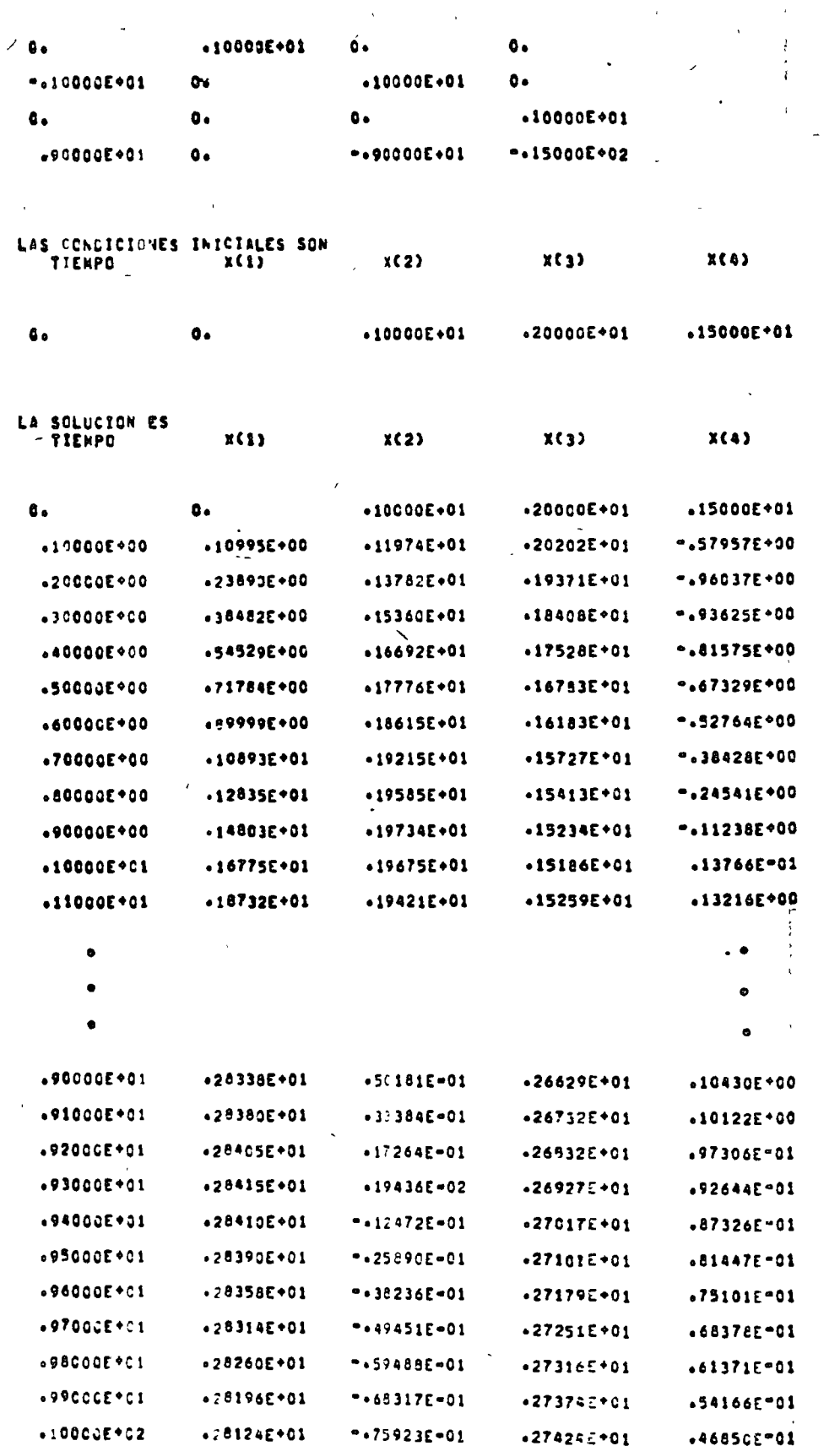

 $2.33$ 

 $\overline{\mathcal{L}}$ 

 $\ddot{\phantom{a}}$ 

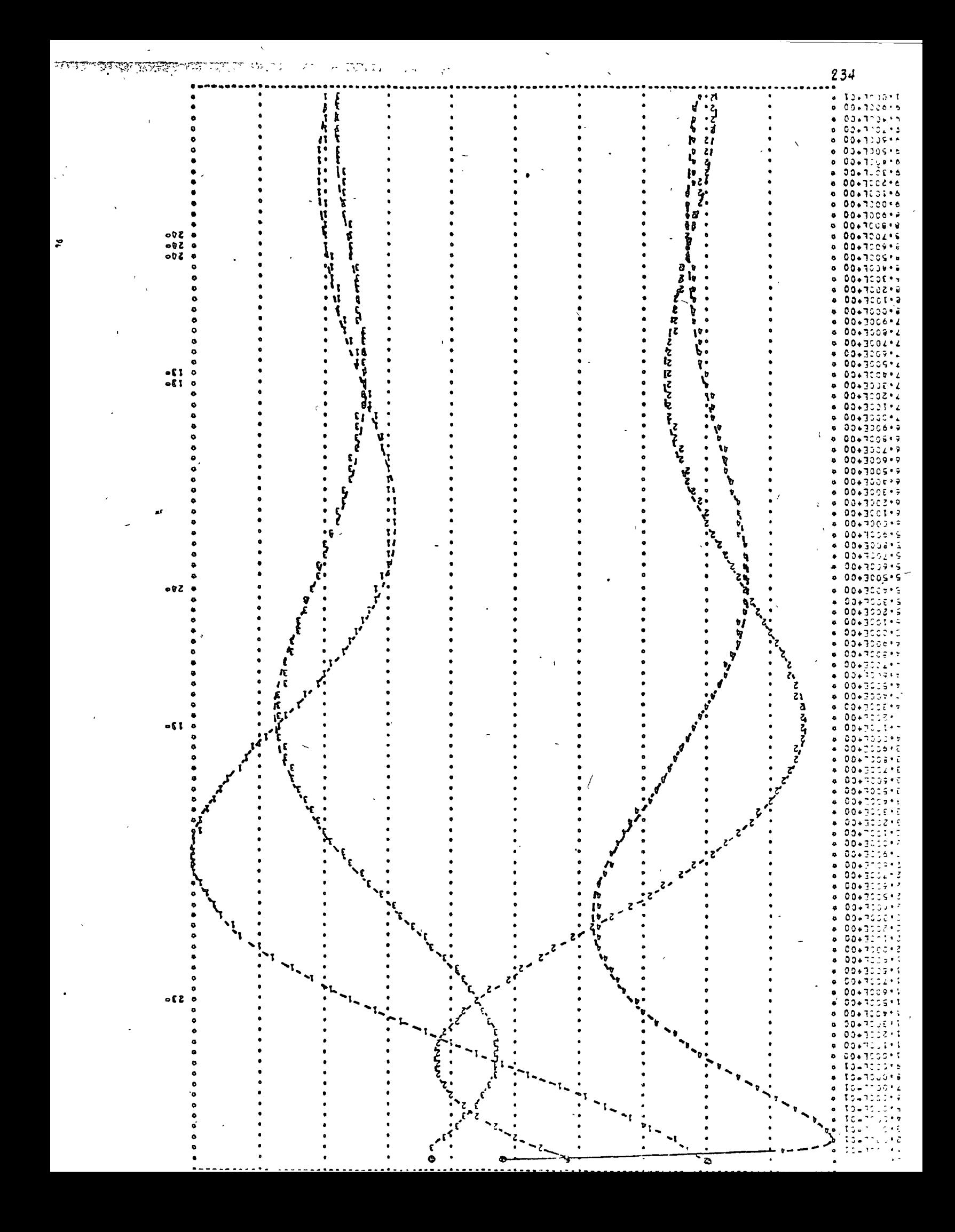

10.4 Solución de Sistemas de Ecuaciones Diferenciales Lineales No Homogéneas de Primer Orden

#### $10.4.1$   $0$ bjeto

Obtener la solución de sistemas de ecuaciones diserencia-Les no homogéneas, lineales, de primer orden mediante el método de Variación de Parámetros.

La representación en forma matricial para este tipo de sistemas de ecuaciones diferenciales es:

> $X(t) = A X(t) + B U(t)$  $(10.16)$  $X(t_0) = X_0$

donde  $u(t)$  representa el vector de entradas externas si se ha-bla de sistem s físicos.

Debido a que cuando se modelan sistemas dinámicos lineales las salidas no siempre corresponden a las variables empleadas en las ecuaciones diferenciales, en este programa se considera la representación completa mediante variables de estado de un sistema lineal, la cual es:

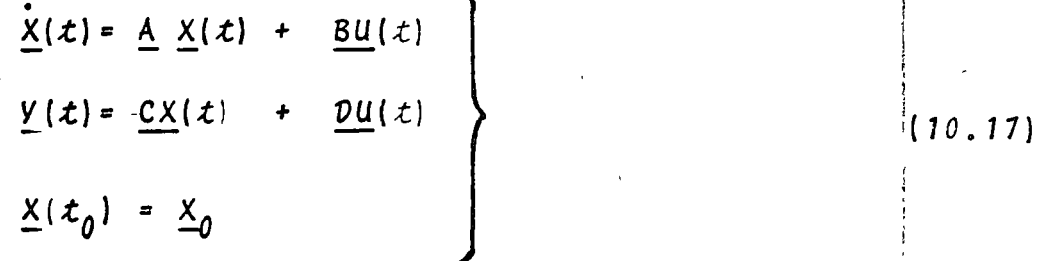

donde  $Y(t)$  representa el vector de salidas del sistema.

 $10.4.2$  Método

El método de variación de parámetros establece que la solución del sistema de ecuaciones diferenciales lineales (10.17) tiene por solución:

$$
X(t) = e^{\underline{A}(t-t_0)} \underline{x}_0 + \int_{t_0}^t e^{\underline{A}(t-\sigma)} \underline{B} \underline{u}(\sigma) d\sigma \qquad (10.18)
$$

donde la matriz  $e^{\Delta(t - t_0)}$  es la matriz de transición definida en la sección 10.3.2.

Por lo tanto la solución total será la suma de la respues ta debida a las condiciones iniciales más la respuesta debida a las excitaciones externas. Para la primera parte de la solu $c$ ión se discutió su obtención en la sección 10.3.2.  $\sim$ 

Dado que el primer término de la solución se evalúa me=diante una evolución de estados a incrementos iguales de tiempo, la segunda parte de la solución:

$$
\int_{t_0}^{t} e^{\underline{A}(t-\sigma)} \underline{B} \underline{u}(\sigma) d\sigma
$$
 (10.19)

también se evaluará a incrementos iguales de tiempo.

Para poder evaluar la expresión (10.19) mediante la computado a se requiere discretizar el vector de entradas U(t), a-proximando cada entrada u(t) mediante  $pulsos$ c rectas como se muestra a continuación:

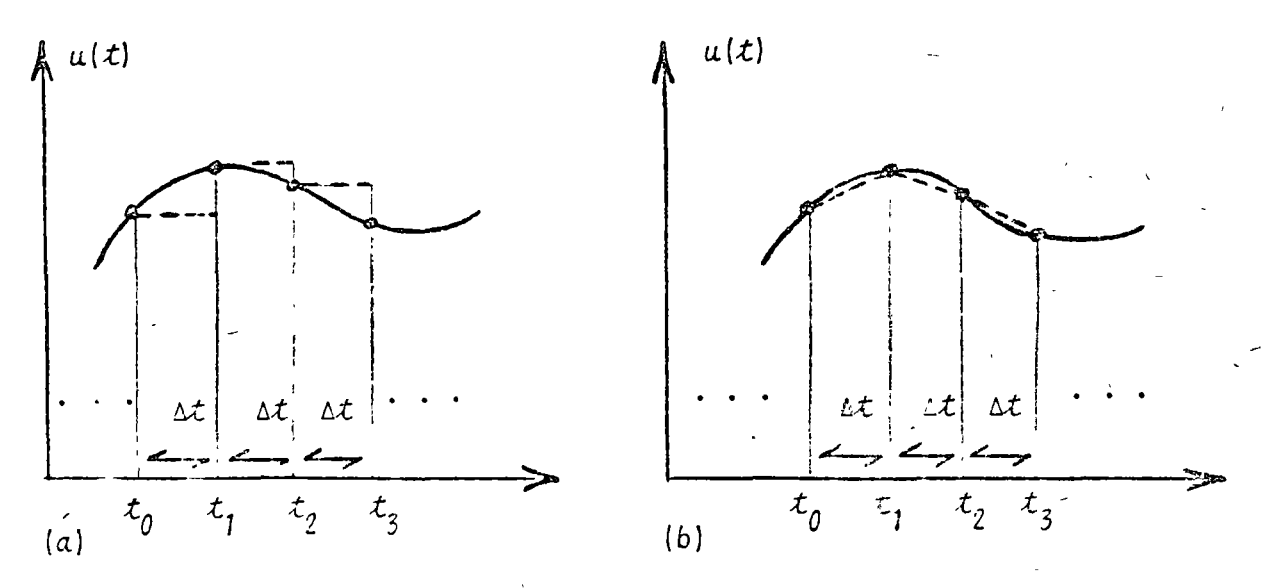

Fig. 10.10 Aproximación de una junción mediante: a) pulsos  $b)$  rectas

En el programa se aproxima la función u(t) mediante rectas, las ecuaciones necesarias para la evainación de (10.19) se desarroll in a continuación.

Sea la función  $u(t)$  mostrada en la fisura 10.11:

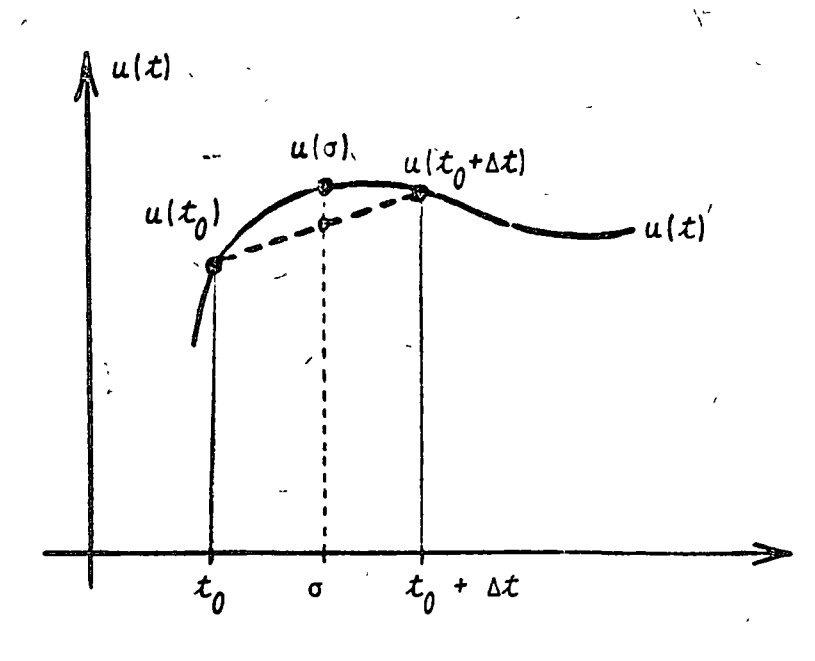

Fig. 10.11 Fun ción u(t) y su aproximación mediante una recta en el intervalo  $t_0$  a  $t_0$  + t

Se desea evaluar la expresión (10.19) pero:

$$
\int_{t_0}^{t} e^{\underline{A}(t-\sigma)} \underline{B} \underline{u}(\sigma) d\sigma = e^{\underline{A}t} \int_{t_0}^{t} e^{-\underline{A}^{\sigma}} \underline{B} \underline{u}(\sigma) d\sigma \qquad (10.20)
$$

evaluando de  $t_0$  a  $t_0$  +  $\Delta$  t :

$$
\int_{x_0}^{x_0 + \Delta t} e^{\underline{A}(t - \sigma)} \underline{B} \underline{u}(\sigma) d\sigma = e^{\underline{A} \Delta t} \int_0^{\Delta t} e^{-\underline{A}\sigma} \underline{B} \underline{u}(\sigma) d\sigma |10.21|
$$

de la figura 10.11 se observa que:  $\mu$  (

$$
u(x_0 + \Delta t) - u(x_0) + u(x_0)
$$
 (10.22)

substituyendo (10.22) en (10.21):

$$
e^{\underline{A} \Delta t} \int_{0}^{\Delta t} e^{-\underline{A} \sigma} \underline{B} \underline{u}(\sigma) \sigma = \left\{ e^{\underline{A} \Delta t} \int_{0}^{\Delta t} e^{-\underline{A} \sigma} \sigma d\sigma \right\} \cdot \underline{B} \frac{\underline{u}(t_0 + \Delta t) - \underline{u}(t_0)}{\Delta t}
$$
  
=  $\underline{u}(t_0) + \left\{ e^{\underline{A} \Delta t} \int_{0}^{\Delta t} e^{-\underline{A} \sigma} d\sigma \right\} \underline{B} \underline{u}(t_0)$  (10.23)

emplcando la siguiente relación:

$$
e^{-\frac{A\sigma}{2}} = \frac{1}{\sigma} - \frac{A\sigma}{T!} + \frac{A^2 \sigma^2}{2!} - \frac{A^3 \sigma^3}{3!} + \dots
$$
 (10.24)

en los términos entre corchetes se llega a:

$$
e^{\underline{A} \Delta t} \int_{0}^{\Delta t} e^{-\underline{A}\sigma} \sigma d\sigma = \frac{I(\Delta t)^{2}}{2!} + \cdots + \frac{A^{n}(\Delta t)^{n+2} \cdots (10.25)}{\frac{n+2!}{(n+2)!}}
$$
  

$$
e^{\underline{A} \Delta t} \int_{0}^{\Delta t} e^{-\underline{A}\sigma} d\sigma = \underline{I}(\Delta t) + \cdots + \frac{A^{n}(\Delta t)^{n+1}}{(n+1)!} + \cdots (10.26)
$$

Para la evaluación de las series (10.25) y (10.26) la cantidad de términos a emplear dependerá de la exactitud deseada. Se fija un criterio de convergencia  $\epsilon$  tal que si  $z$  representa a la matriz de la serie (10.25) y W a la matriz de la serie  $(10.26)$ , se cumpla que:

$$
\begin{array}{ccc} \left| \begin{array}{cc} z(n+1) & -z(n) \\ z_{ij} & \end{array} \right| < \varepsilon & \text{para toda ij} \\ \left| \begin{array}{cc} w(n+1) & -w(i) \\ izj & \end{array} \right| < \varepsilon & \text{para toda ij} \\ \end{array} \tag{10.27}
$$

Como las series (10.25) y (10.26) solo dependen del espaciamiento, se tendrán que evaluar una sola vez.

En el programa para obtener la relación (10.24) hay que evaluar el vector de entradas  $\underline{u}(t)$  en cada uno de los puntos en que se subdivide el intervalo de integración.

En términos generales el proceso a seguir es:

- evaluar la matriz "e transición eA(At)
	- evaluar las series de las ecuaciones (10.25) y (10.  $26)$
- obtener la respuesta debida a las condiciones inicia  $\ell$ es para  $t$ ;

(n) representa el elemento z;; de la matriz 2 compuesta por la sumatoria de "n" términos.

evaluar  $\underline{u}(t)$  en  $t_j$ , y  $t_{j+1}$ 

obtener la respuesta debida a las excitaciones externas mediante la relación (10.23)

 $(6)$ hacer i=i+1 y regresar al pasò (3) has ta barrer todo el intervalo de integración.

10.4.3 Descripción del Programa

a) Subrutinas requeridas:

SUBROUTINE EXPMA(DELT, M, A, EXPO), obtiene la matriz de transición. Consultar sección 10.3.3.

SUBROUTINE INTPE (DELT, M, A, SUMA), obtiene la matriz de la serie (10.26); esta expresión se emplea pára evaluar la respuesta debida a las excitaciones externas SUBROUTINE INTRE(DELT, M, A, RECTA), evalua la expresión

dada por la serie de la ecuación (10.25); esta ex--

presión se utiliza para calcular la respuesta debida a las excitaciones externas.

SUBROUTINE MULTMA (A, B, N, M, L, X), obtiene el producto matricial AB. Consultar el capítulo 2.

SUBROUTIVE GRAFI (A, N, M), grafica las soluciones de las variables dependientes y de las respuestas del sistema. Consultar el capítulo 1.

SUBROUTINE EXCITA(T, F), evalua el vector de entradas -

 $U(t)$  en el instante  $t_j$ . b) Descripción de las variables:

Para la subrutina INTPE:

espaciamiento entre los valores de la DELT variable independiente

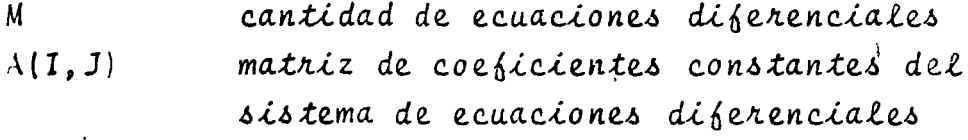

EPS criterio de convergencia

 $SUMA(I, J)$ matriz resultante de evaluar la serie contador de iteraciones  $CN$ 

 $DIU$ factorial divisor

incremento de la variable independiente TNEW elevado a la potencia "n"

 $CMA (I, J)$ 

matriz identidad

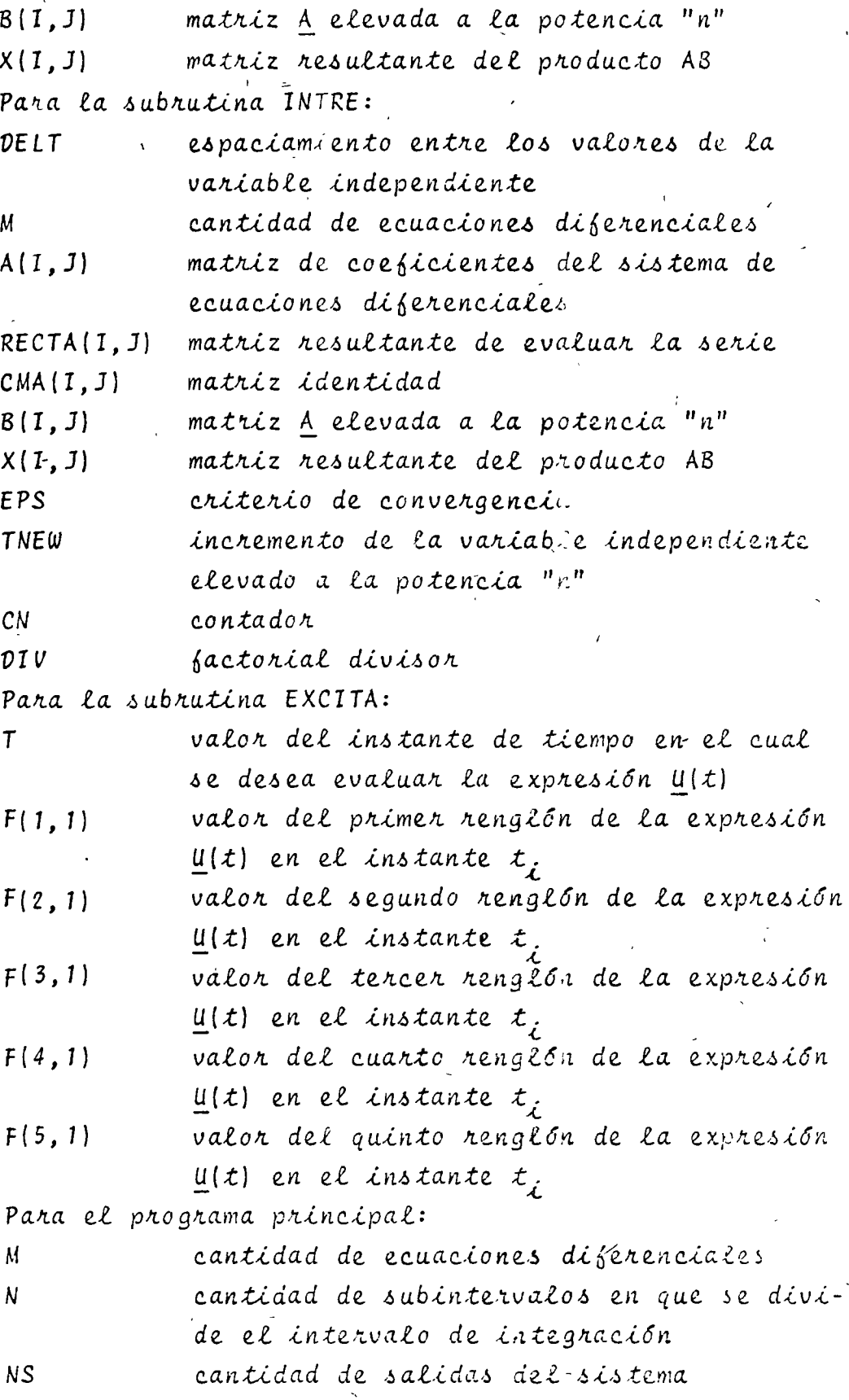

 $\overline{N}$ cantidad de entradas del sistema

PERIO intervalo de integración

价。

 $2d0$ 

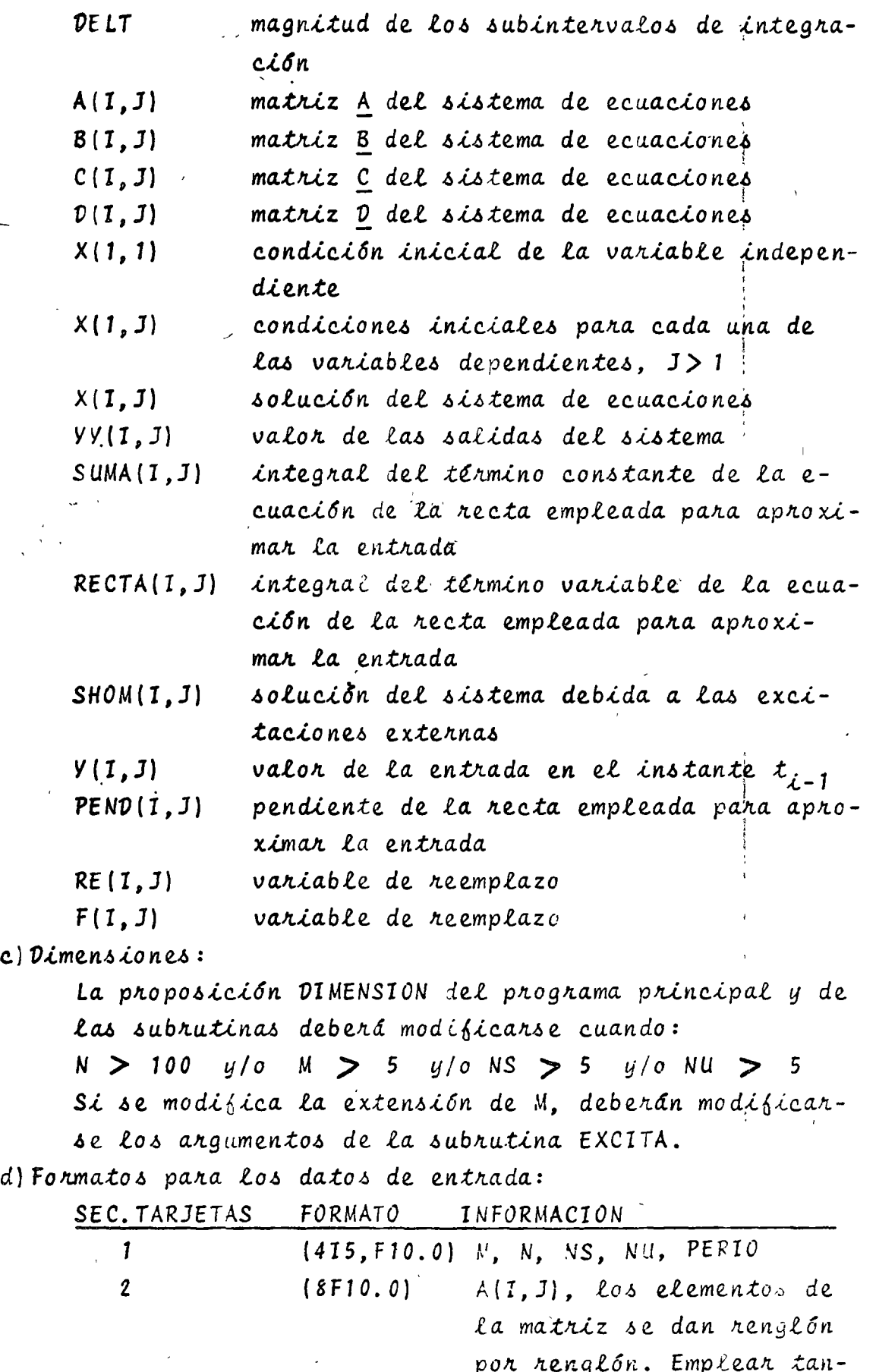

 $\overline{\phantom{a}}$ 

 $\chi^2$ 

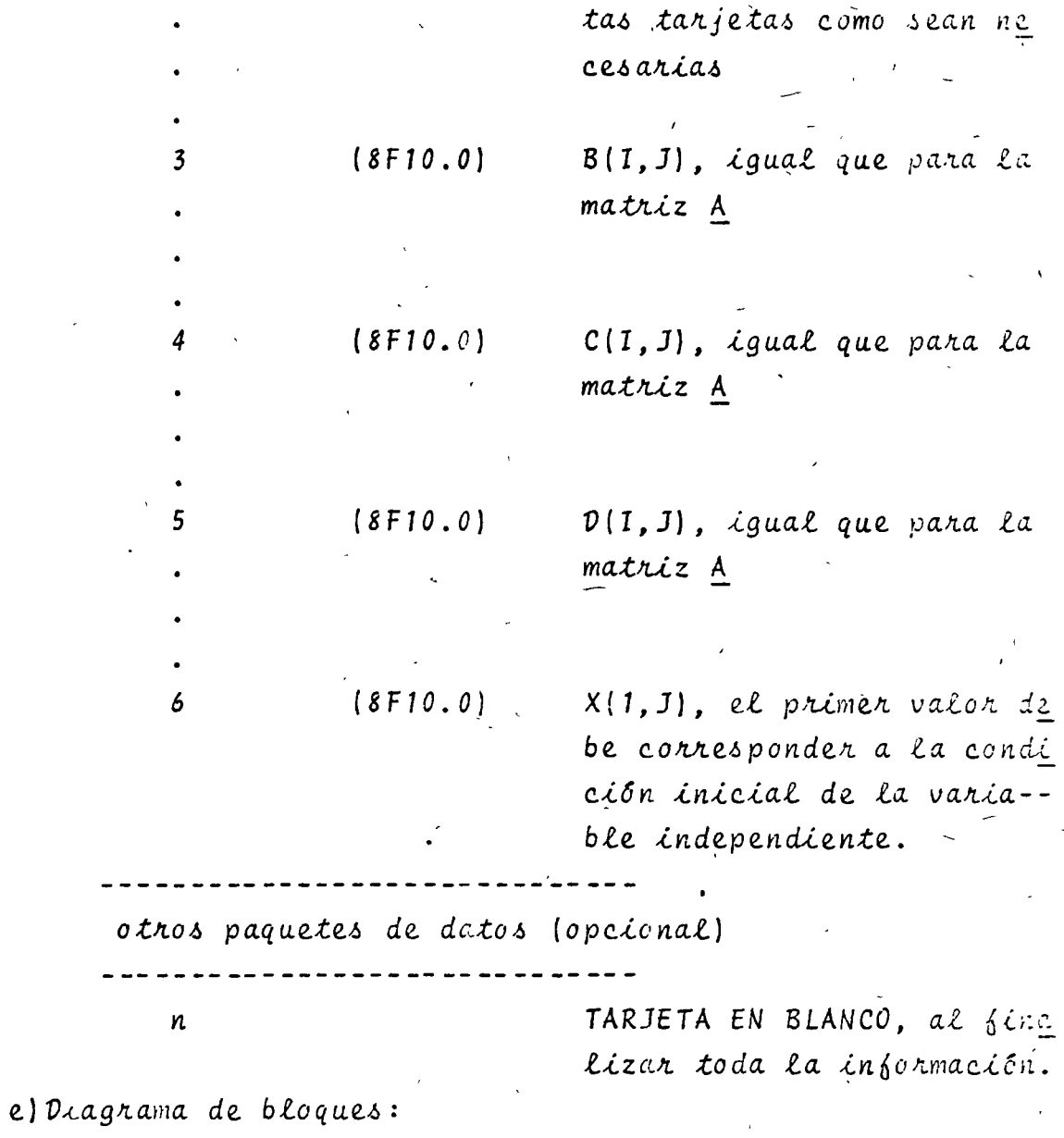

 $24<sub>c</sub>$ 

 $\sqrt{2}$ 

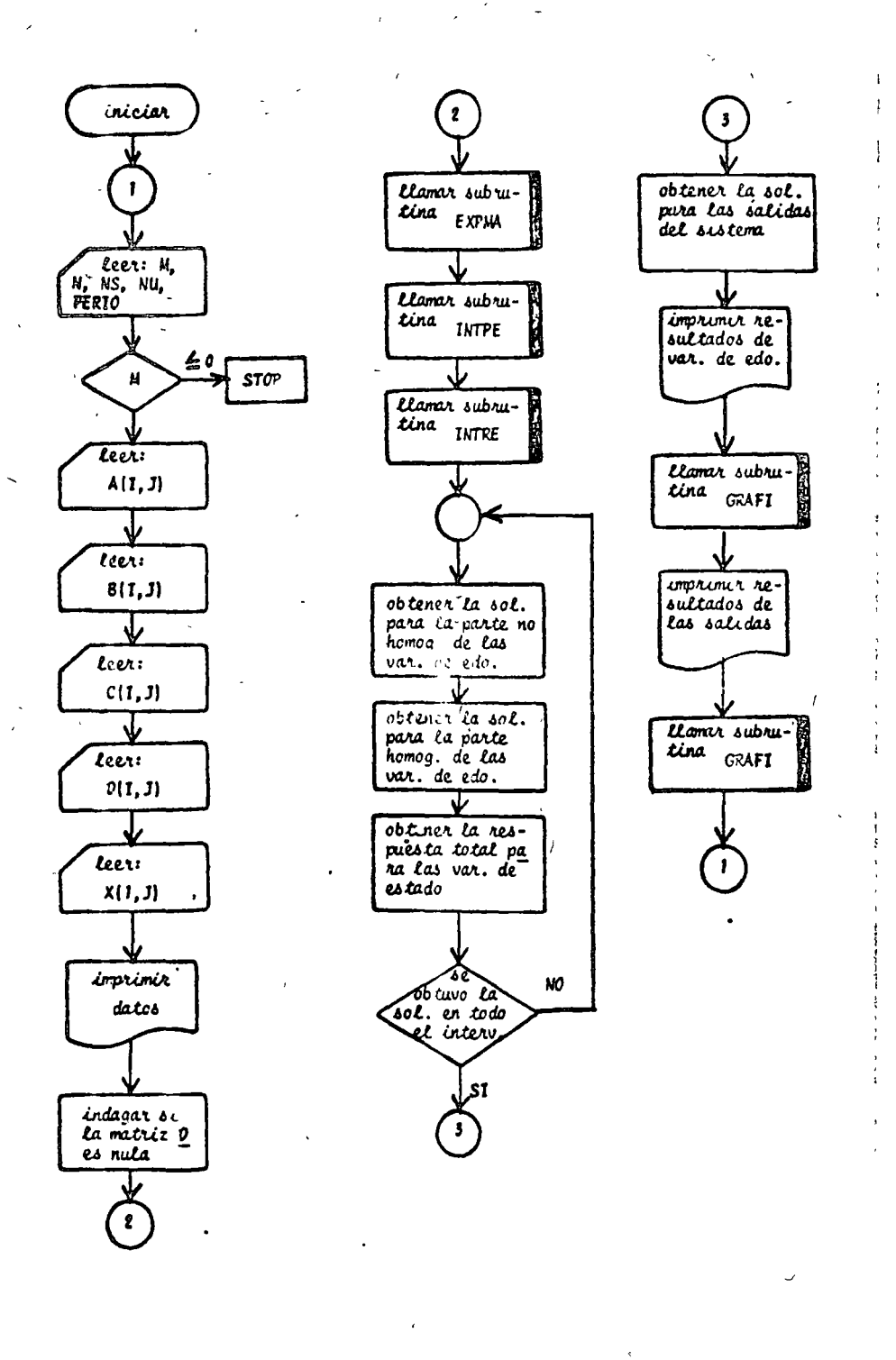

Fig. 10.12 Diagrama de bloques del programa principal

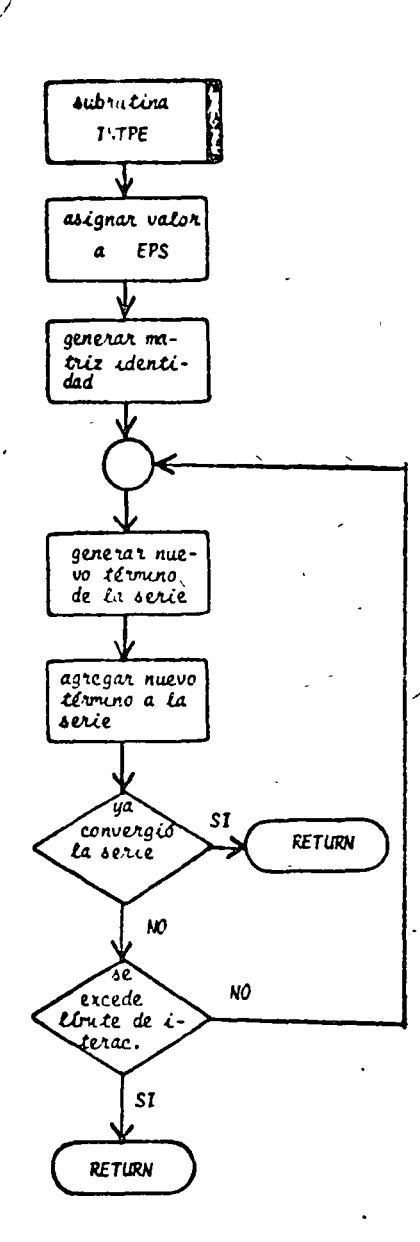

 $\hbar\omega$ 

# Fig. 10.13 Diagrama de bloques de la subrutina INTPE

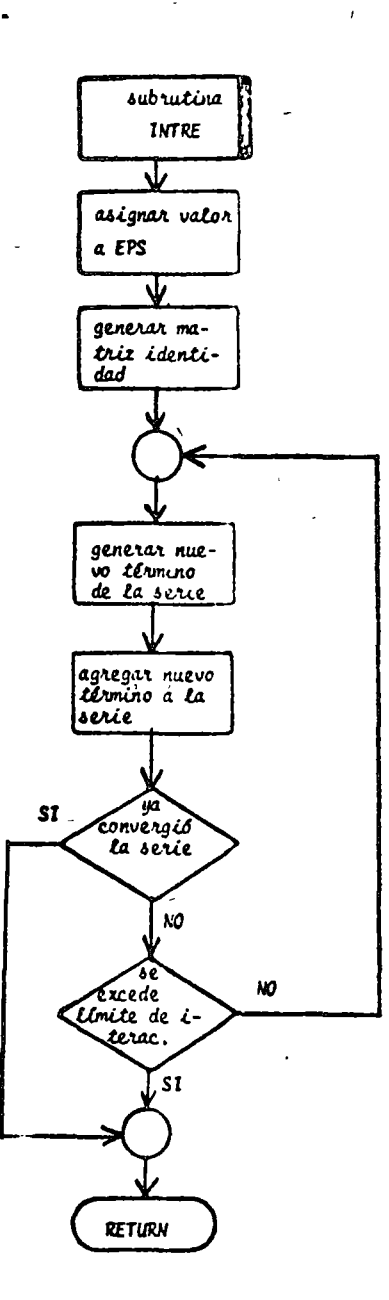

 $\sim 1$ 

Fig. 10.14 Diagrama de bloques de la subrutina INTRE

 $\left\{ \mathbf{v}_{\mathrm{eff}}\right\}$ 

 $-245$ 

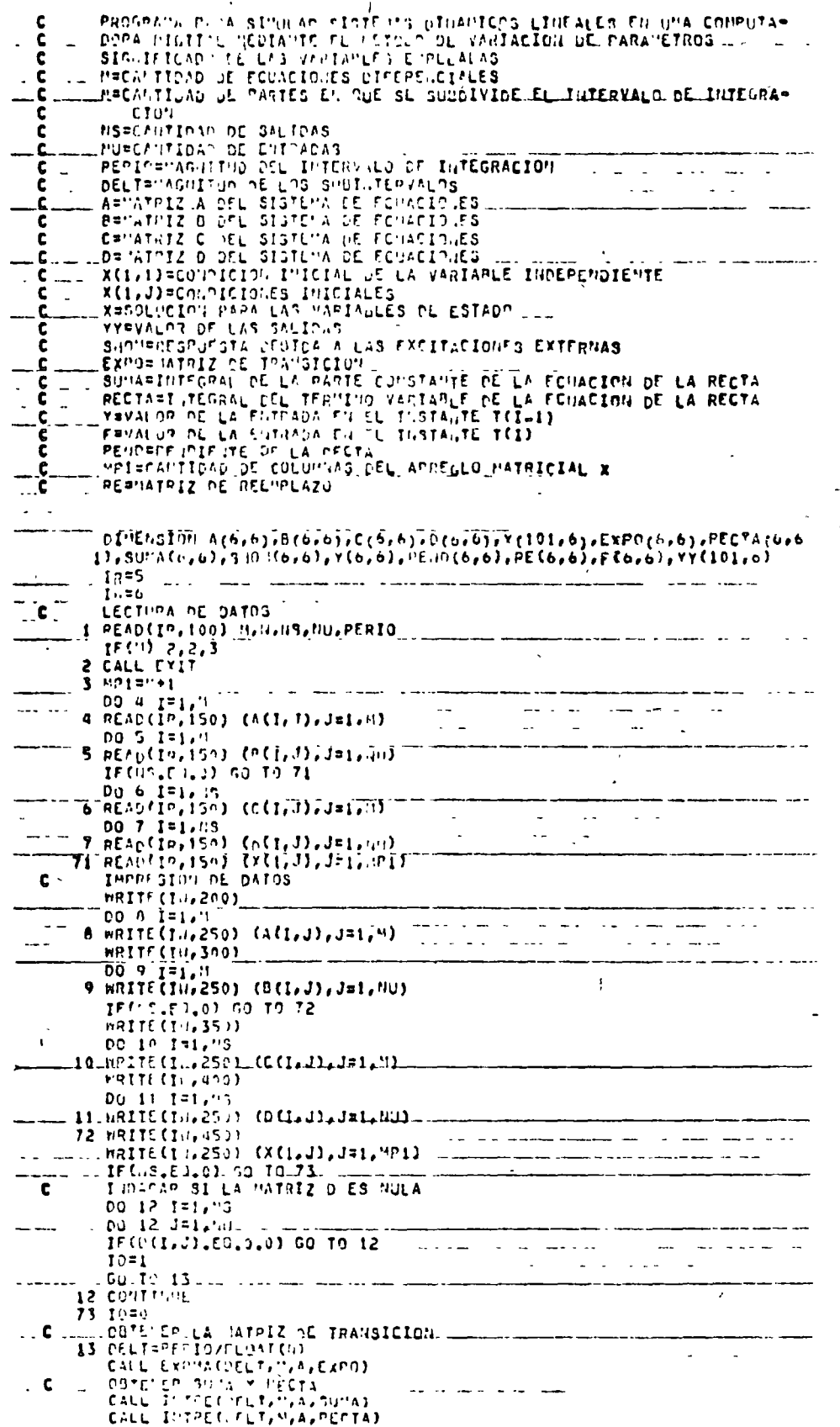

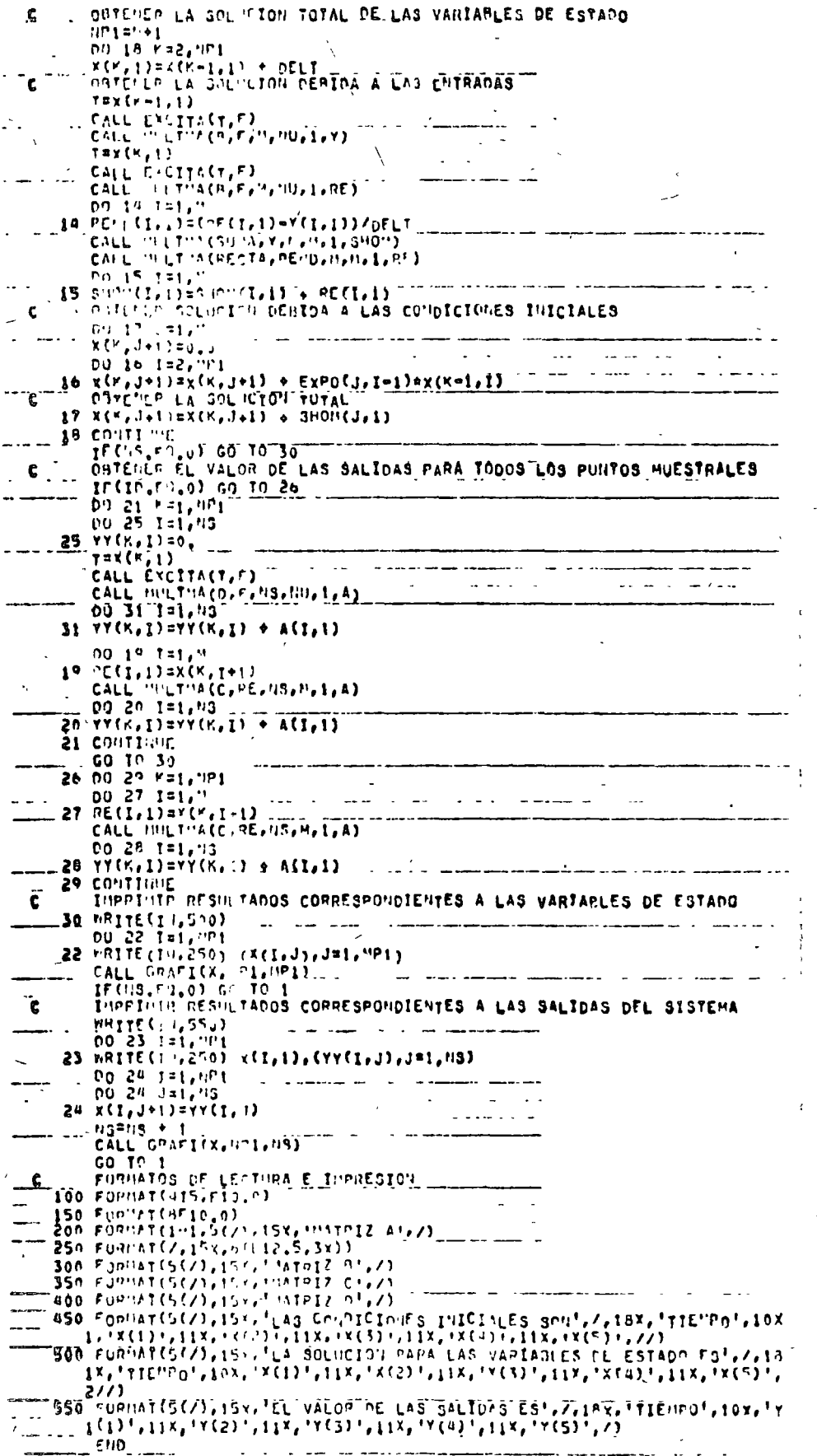

Fig. 10.15 Listado del programa principal

 $\frac{1}{4}$ 

SURPOUTINE INTRECOELT, ", A, SU"A)<br>SURPUTI 14 PARA EMALUAR LA TUTEGRAL DEL TERMINO CONSTANTE DE LA  $\epsilon$ PECTA r.  $\mathbf{c}$ C \_ ARMATPIZ A DEL SISTEMA DE FCUACIONES SUPERINTERIA DE EN AVERDENCIA DE L'ANTARIA DE TINAD c. - DIVERACTORIAL DIVISOR<br>- Turbinger (L'ITO DE TIEMPO ELFVADO A LA POTENCIA N  $\mathbf{C}_{\text{max}}$ BE MATRIZ A LIEVADA A LA POTENCIA IN DI"E' SID" A(6,6),C"A(6,6),B(6,6),X(6,6),SU"A(6,6) EPS=n.00001 GENERAR "ATRIZ IDENTIDAD ..........  $\begin{array}{l} 0.3 \text{ TeV} \\ 0.0 \text{ TeV} \\ 0.0$ المعاملة<br>مناسبة مناسبة -- --- <sup>1</sup> GU TO 2  $1 \text{ C}(M(1,3)=1,3)$ 2 Contrare  $\sim 100$  km s  $^{-1}$  $\mathcal{L}$ 3 CONTTHE DUTEMED LOS DOS PRIMEROS TERMINOS DE LA SERIE  $\mathbf{C}$ 00 4 1=1.1  $DU = 4 - J = 1 - 1$ SUMACI, JI=CHACI JI+DFLT + CACI JIADELT+DELTI/2.0  $(0,1)$   $\land$   $=$   $(0,1)$   $\oplus$   $\oplus$   $\oplus$  $\sim 10^{-1}$  $\mathcal{L}(\mathcal{L})$  and **THEMEDELTAPELT** المستبدة  $C = 3.0$ - - -<del>-------</del>------ $01$ v=2.0 OUTEMER LUS TERMINOS RESTANTES DE LA SERIE  $\mathbf{c}$ THE US TO CAPELY TO THE COMMUNICATION OF THE -----CALL BULTHACA, B,  $n_1 n_2 n_3 x$ )  $- - - - \frac{00}{00} \frac{6}{6} \frac{11}{3} \frac{1}{10}$  $B(1,3) = X(1,3)$ 6 CMA(1, J) = (X(1, J) = THEM)/OIV and the state of the state of the state of the state of the state of the state of the state of the state of the  $\mathcal{L}^{\pm}$  $\sim 10^{-1}$  $\sim 100$  and  $\sim 100$  $\ddot{\phantom{a}}$  $14.1445C+11.33$ T CONTINUE  $\sim 100$  km s  $^{-1}$ and the second control of the  $\sim$  $\Delta \sim 10$ **8 CONTINUE**  $\sim 100$  km s  $^{-1}$ VEPIFICAR LA CONVERGENCIA DE LA SERIE c IF(ARS(A"AX)-EPS) 11,11,4  $\begin{array}{c}\n\bullet \text{ D5 } 10 \text{ J=1,} \\
\bullet \text{ D5 } 10 \text{ J=1,} \\
\bullet \text{ D1 } 0 \text{ J=1,} \\
\bullet \text{ SJ} \text{14} \text{J=1} \\
\bullet \text{ SJ} \text{14} \text{J=1} \\
\bullet \text{SJ} \text{14} \text{J=1} \\
\bullet \text{SJ} \text{14} \text{J=1} \\
\bullet \text{SJ} \text{14} \text{J=1} \\
\bullet \text{SJ} \text{15} \\
\bullet \text{I} \text{F} \text{C} \text{F} \text{=20$  $15. \frac{15. \frac{13. \frac{13. \$  $-11$  RETURN END.

 $\overline{\mathcal{L}}$ 

Fig. 10.16 Listado de la subrutinaINTPE

 $2.18$
SUPROUTINE INTPECOELT, "LA, RECTA) SUBRUTTIA PAPA EVALUAR LA THTEGRAL DE LA PARTE VARIABLE DE LA E-SUBRUTTIA PAPA LVALUAR LA INTEDICIÓ DE LA PARTE VARIACIE DE LA SECOLO DE LA SECOLO DE LA VIRTAGIA EN PERIODAS<br>SICILITZADO DE LAS VIRTAGIES EMPLEADAS<br>DELITERPROTAMIENTO ENTRE LOS VALDAES DE LA VARIABLE INPEPENDIENTE<br>L'HECAL r Ċ. c **PLUS PRINCIPALE PRODUCTION OF SURFACE PRODUCTS AND ALL POTENCIAL SEMINATE DEL PRODUCTO ARENATIVIZ DE ENFIRMENTE DEL PRODUCTO ARENATIVIZ DE ENFIRMENTE DEL PRODUCTO ARENATIVIZ DE ENFIRMENTE DEL PRODUCTO ARENATIVIZ DE ENFIRM** Ċ c c.  $\overline{11}$ and the second second second CHECHITADOR.DE.ITERACIONES. .. .. DINERATORIAL 01VISOR CHA(6,6),B(6,6),X(6,6) EPS=0.00001 GEMERAN MATRIZ IDENTIDAD  $\epsilon$  $\sim$   $\sim$  $C^*$  3 Isi,  $C$  $\begin{array}{ll} 0.01 & 0.01 & 0.000 \\ 0.000 & 0.0000 & 0.0000 \\ 0.0000 & 0.0000 & 0.0000 \\ 0.0000 & 0.0000 & 0.0000 \\ \end{array}$  $\frac{60}{1}$  C 14(1, J)=1.0 E CONTINE<br>- CONTINUE<br>- COTELED LOS DOS PRIMEPOS TERMINOS DE LA SERIE 00 4 1=1.1  $\frac{1}{1-\frac{1}{1-\frac{1$ S DIVERIMENT OF LOS TERNINOS DE LA SERIE  $\bullet$  $\mathbf c$ LINECTAL AUELE<br>LYCN=LAC AUELE<br>LYCN=LAC AUELE . ...  $\omega_{\rm{max}}$  and  $\omega_{\rm{max}}$  $[0.0, 0.1$ al,  $\tilde{1}$  $\frac{1}{2}(1,1)$  ax $(1,1)$ Cha(1,J)=(x(1,J)+THEM)/DIV سيديان **7 CONTTRUE** a su de la companya de la companya de la companya de la companya de la companya de la companya de la companya<br>La companya de la companya de la companya de la companya de la companya de la companya de la companya de la co CUNTING Ą VEPIFICAD CONVERGENCTA DE LA SERTE IF(APS(A"AX), LE, EPS) GO TO 11  $\frac{10}{9}$  po 10 Jai  $\frac{10}{10}$ 10 RECTA(I, J)=RECTA(I, J) + CHA(I, J) - ---IF(C", GT, 20, ) GD TO 11 GO TO 5 END Fig. 10.17 Listado de la subrutina INTRE SUBDOUTTEE EXCITACT.FX

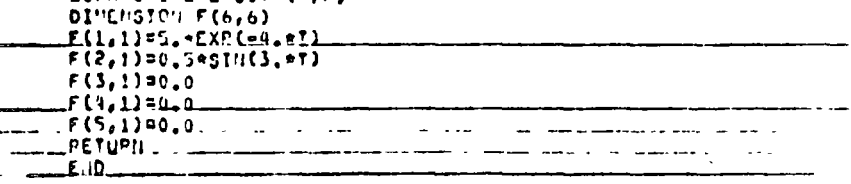

 $\mathbb{S}_{\mathbb{R}^d}$ 

And Contact Street Bank

#### Fig. 10.18 Listado de la subrutina EXCITA

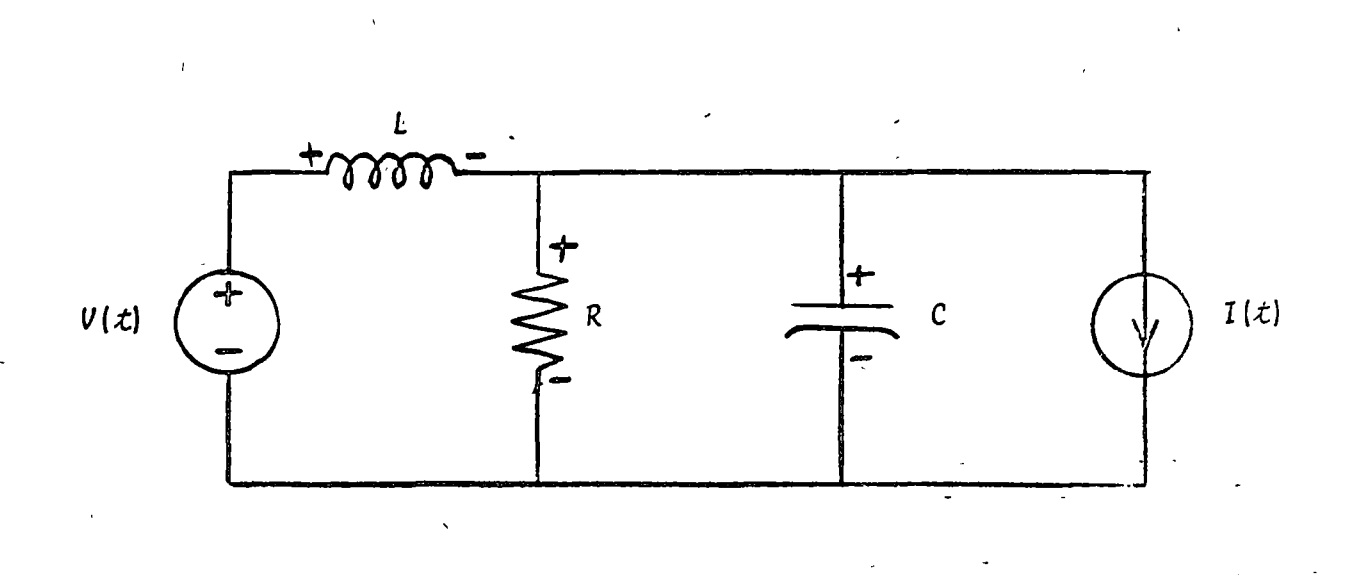

### Para el siguiente circuito eléctrico:

Fig. 10.19 Circuito eléctrico del problema del ejemplo 10.4.4

si se consideran como salidas  $I_c$  y  $V_R$ , su representación me-diante variables de estado es:

$$
\frac{dI_L}{dt}
$$
\n
$$
\frac{dV_C}{dt}
$$
\n
$$
\frac{1}{r} \left[\begin{bmatrix} 0 & -1/L \\ 1/C & -1/RC \\ 0 & 1 \end{bmatrix} \begin{bmatrix} I_L \\ V_C \end{bmatrix} + \begin{bmatrix} 1/L & 0 \\ 0 & -1/C \\ 0 & -1/C \end{bmatrix} \begin{bmatrix} V(t) \\ I(t) \\ 0 \end{bmatrix} \right]
$$
\n
$$
\frac{1}{r} \left[\begin{bmatrix} 0 & -1/R \\ 0 & 1 \end{bmatrix} \begin{bmatrix} I_L \\ V_C \end{bmatrix} + \begin{bmatrix} 0 & -1 \\ 0 & 0 \end{bmatrix} \begin{bmatrix} V(t) \\ I(t) \\ I(t) \end{bmatrix} \right]
$$

Determine los valores de  $I_L$ ,  $V_c$ ,  $I_c$  y  $V_R$  para  $t \geq 0$ , cuan

 $V(t) = 5e^{-4t}u_{-1}(t)$  (v)  $I(t) = 0.5$ sen $(3t) u_{-1}(t)$  $(A)$  $R = 100 ohm\delta$  $C = 0.1 - F$  $L = 1.0$  H  $x_0 = 0.$ <br>  $V_c(t_0) = 2$  V<br>  $I_l(t_0) = 0.3$  A<br>  $x_6 = 10$  b

<sup>®</sup> SOLUCION

TABLA 10.5 Datos para el problema del ejemplo 10.4.4

 $M = 2$  $N = 100$  $NS = 2$  $NU = 2$  $PERIC = 10$  $\begin{bmatrix} 0 & -1 \\ 10 & -0.1 \end{bmatrix}$  $A =$  $\overline{\mathfrak{o}}$  $\beta =$  $\begin{bmatrix} 1 & -0.01 \\ 0 & 1 \end{bmatrix}$  $C =$  $\begin{bmatrix} 0 & -1 \end{bmatrix}$  $\mathcal{D}$  =  $X(1, 1) = (0, 0.3, 2)$  $F(1, 1) = 5 \cdot * EXP(-4 \cdot *T)$ 

 $F(2,1) = 0.5 * SIN(3.0 * T)$  $F(3, 1) = 0$ .  $F(4, 1) = 0$ .  $F(5, 1) = 0$ .

 $\frac{1}{2}$ 

TABLA 10.6 Resultados del problema del ejemplo 10. :. 4

LA SOLUCTON PAPA LAS VARTAPLES DE ESTADO ES  $\begin{array}{c} 13.37888 \\ 0.00048 \\ 0.00048 \\ 0.00048 \\ 0.00048 \\ 0.00048 \\ 0.00048 \\ 0.00048 \\ 0.00048 \\ 0.00048 \\ 0.00048 \\ 0.00048 \\ 0.00048 \\ 0.00048 \\ 0.00048 \\ 0.00048 \\ 0.00048 \\ 0.00048 \\ 0.00048 \\ 0.00048 \\ 0.00048 \\ 0.00048 \\ 0.00048 \\ 0.00$ 

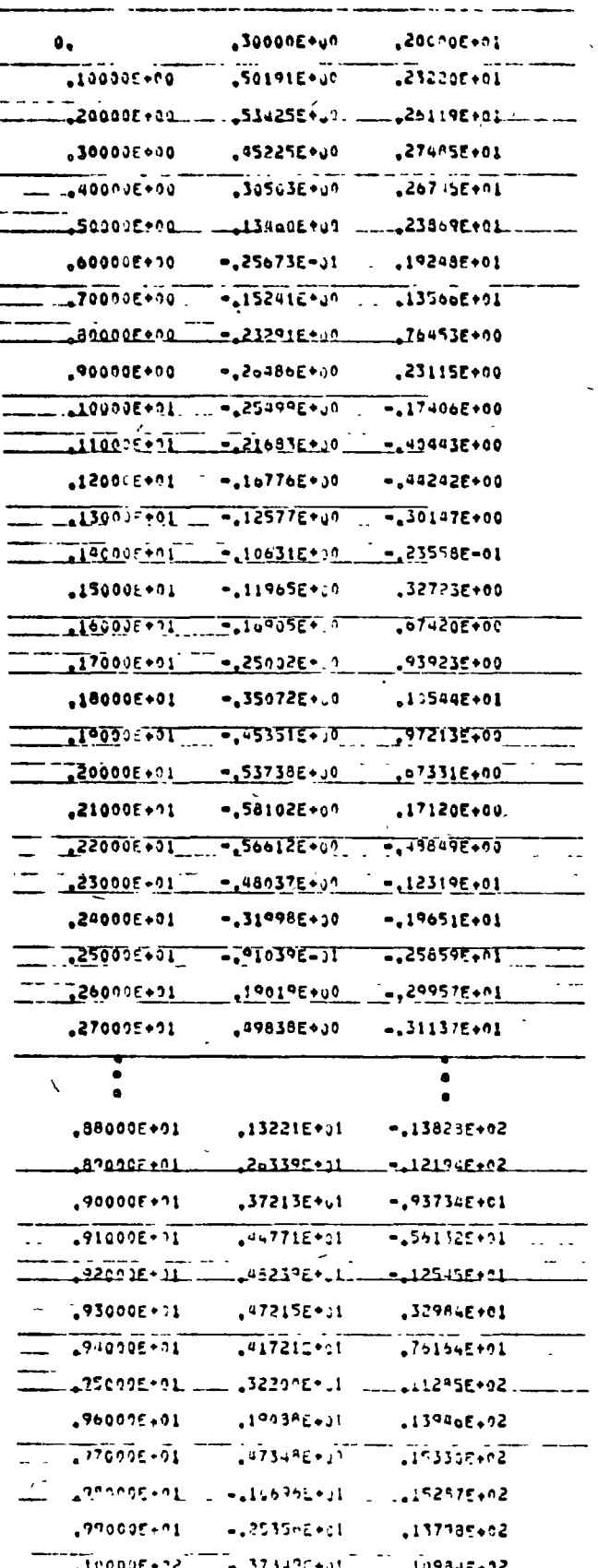

re S

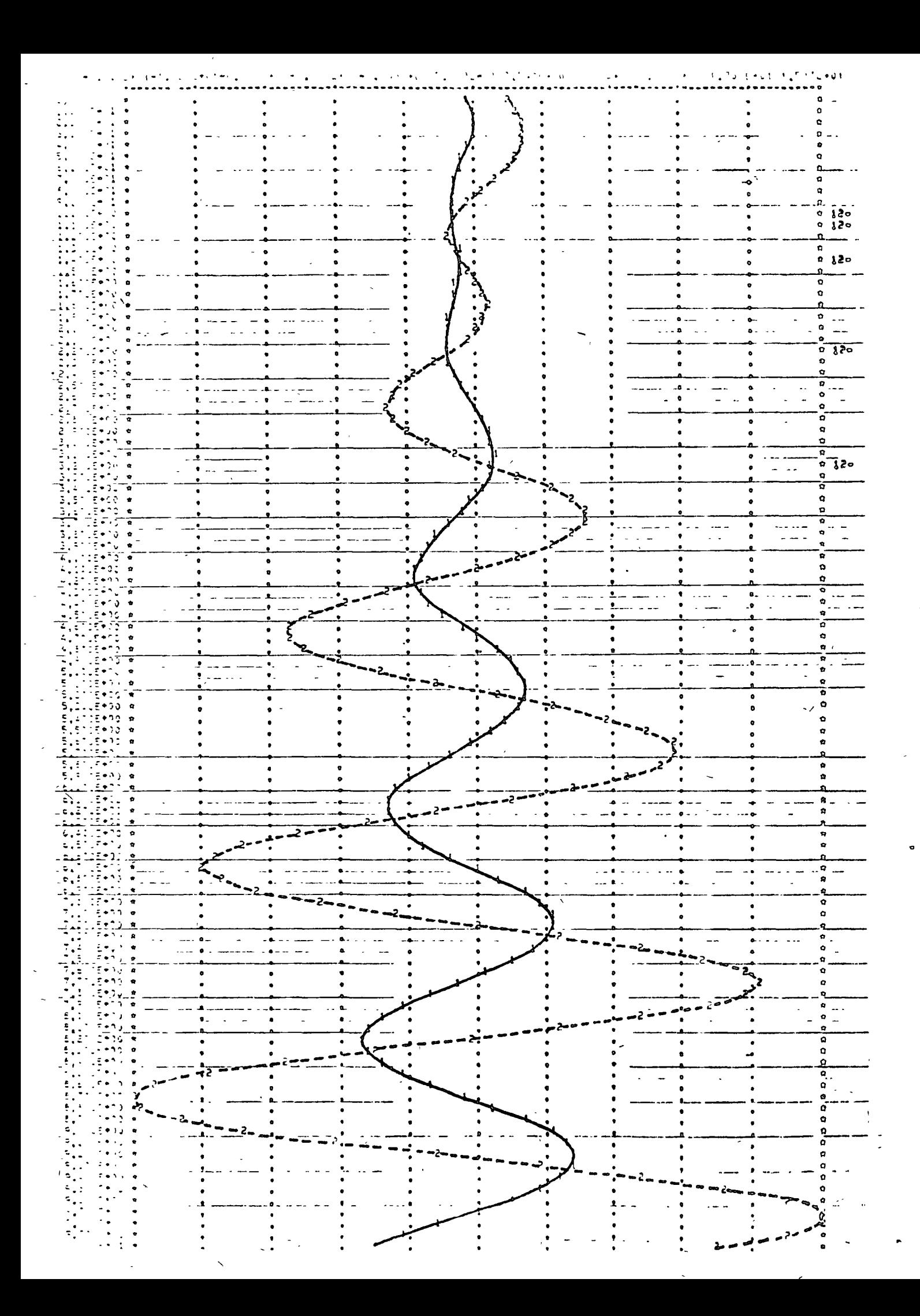

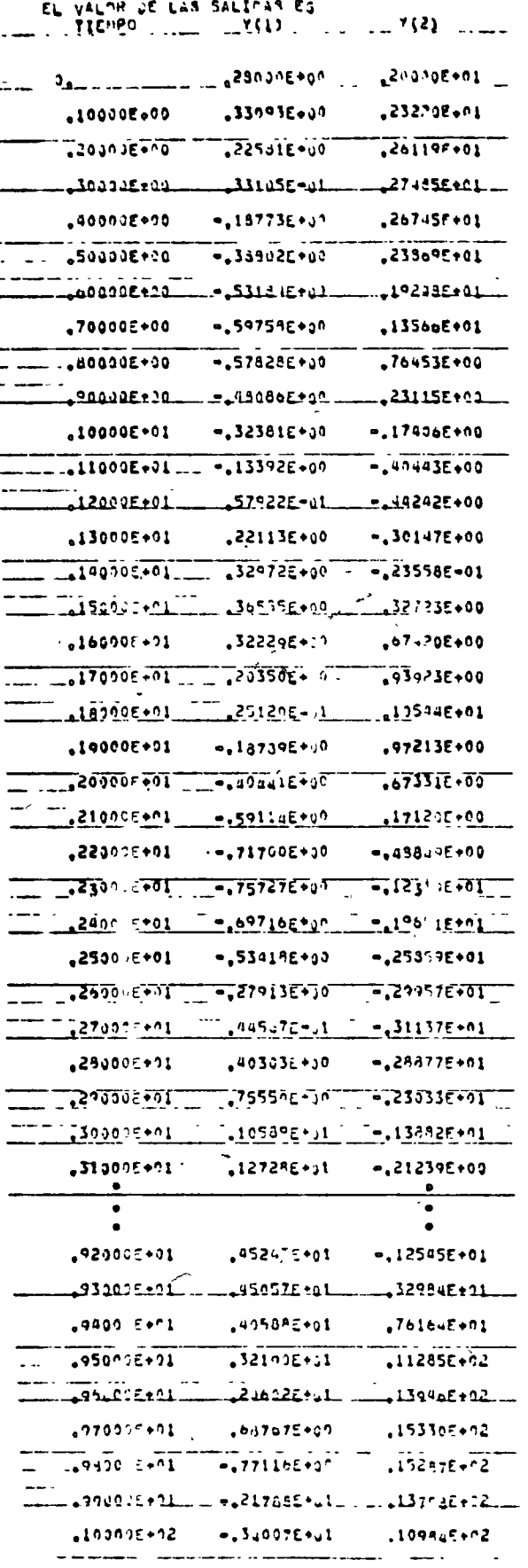

 $255 - \frac{1}{25}$ 

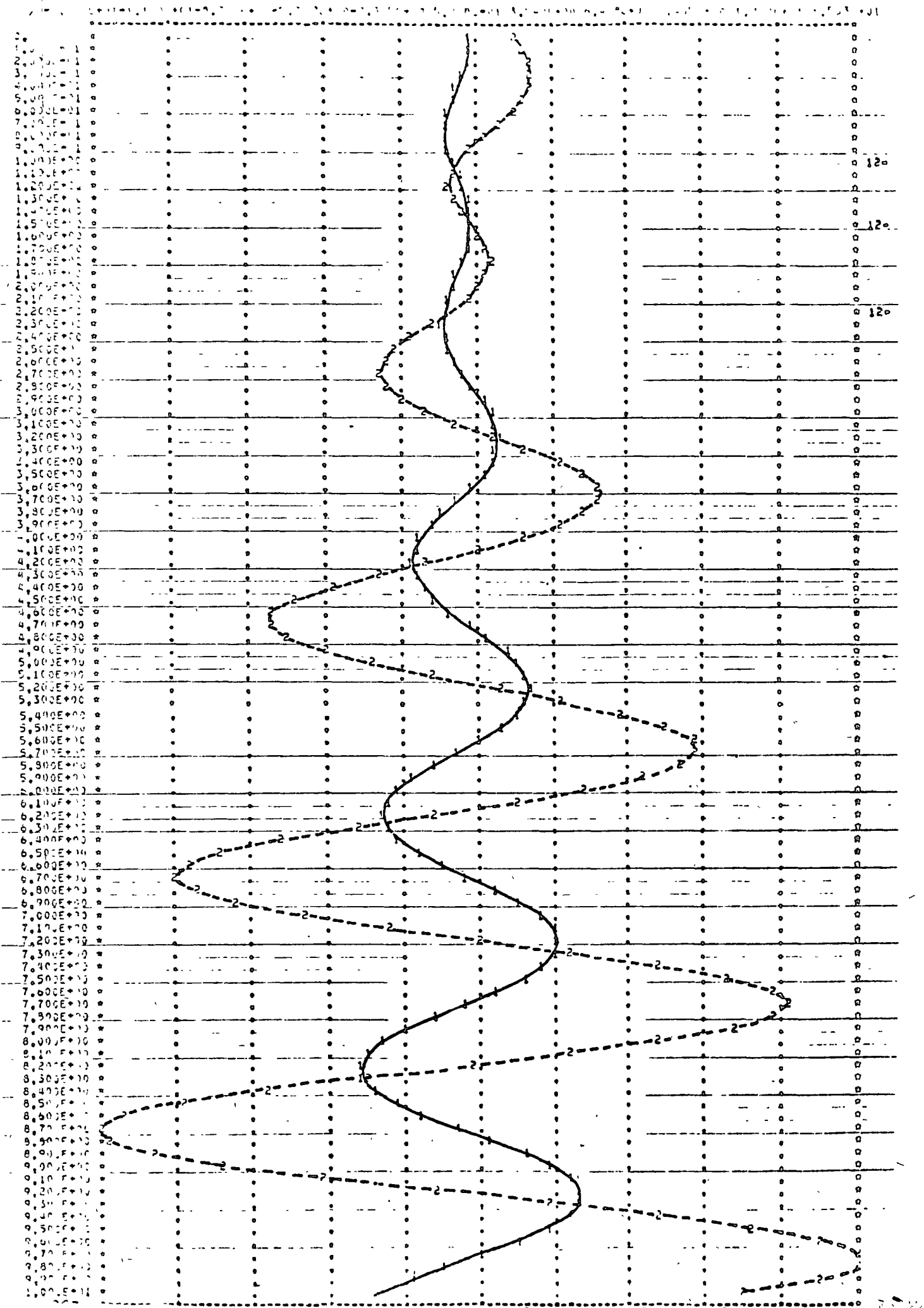

#### 10.5 Bibliografía

- 1. CANALES Roberto y BARRERA Renato. "Apuntes de Ingeniería de Control I". México: Fac. de Ingeniería. UNAM.  $1973.$ 
	- $pp.1-36 \ (cap. 3), 1-37 \ (cap. 5).$
- 2. CARNAHAN B., LUTHER H., WILKES J., "Applied Numerical Methods". New York: John Wiley & Sons Inc., 1969.  $pp.361 - 380.$
- 3. DORF C. Richard, "Modern Control Sustems". Reading Mass.: Addison-Wesley Co., 1970. pp.250-301. 374-379.
- 4. GEREZ G. Víctor y MURRAV-LASSO M.A., "Teoría de Sistemas y Circuitos". México: Representaciones y Servicios de Ingeniería S. 1., 1972.  $p_1$ . 330-385. 459-463.

- 5. KUO S. Shan, "Computer Applications of Numerical Methods". Reading Mass.: Addison-Wesley Co., 1972.  $pp.128-166.$
- 6. OGATA Katsuhiko, "Modern Control Theory". Englewood Cliffs N.J.: Prentice-Hall Inc., 1970.  $pp.663 - 704.$
- 7. SMITH G., JA ES M., WOLFORD J., "Applied Numerical Methods for Digital Computation with FORTRAN": Scranton Penn.: International Textbook Co., 1967.  $pp.350 - 356.$

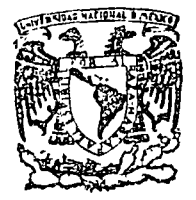

centro de educación continua riores estudios  $6UD<sub>0</sub>$ división  $d \cdot e$ ingeniería, unam facultad d e

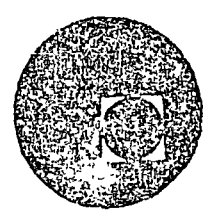

### METODOS NUMERICOS Y APLICACIONES CON LA

COMPUTADORA DIGITAL

#### COMPLEMENTO

SOLUCION NUMERICA DE ECUACIONES DIFERENCIALES

RUTA CRITICA

PROGRAMACION LINEAL

M. EN C. VERONICA CZITRON

OCTUBRE, 1977.

PALACIN DE MINERIA Tacuba 5, primer piso. México 1, D F.

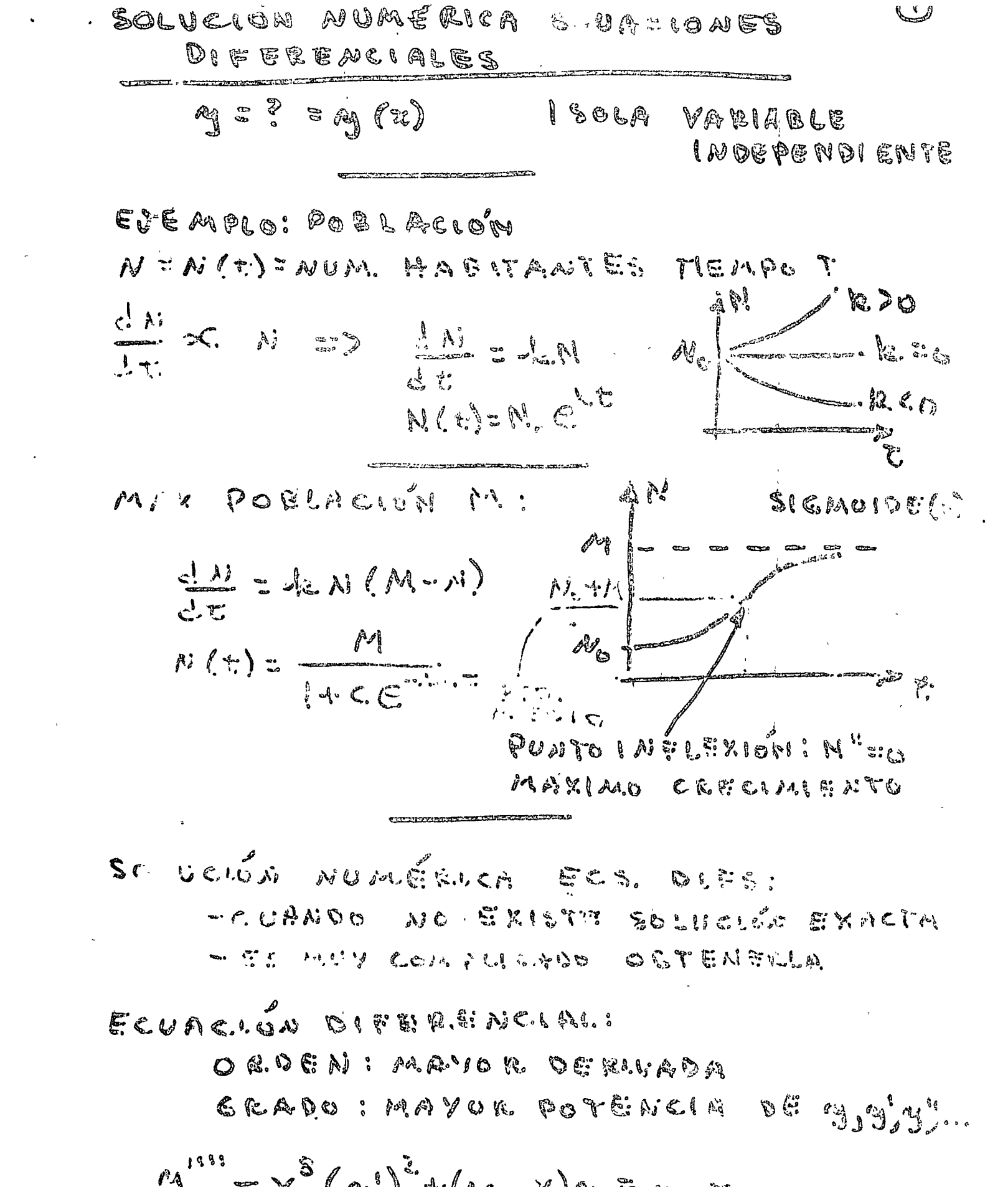

 $\cdot$ 

 $\mathcal{L}_{\text{max}}$ 

 $\hat{\boldsymbol{\gamma}}$ 

$$
3 = \chi^2(\eta!)^2 \cdot (\alpha_{2} \ldots \alpha) \eta = \alpha_{2} \ldots
$$
  
ORDE: 4  $(\eta \cdots)$   
CRABC 2  $(\eta!)^2$ 

For DIR (MER)):

\nTwo may Propositions of "Jq(n)

\n
$$
-Sole
$$
 Problem 1. (g(n))'

\nEC. DIF. DE ORUATEA POTENCEIA: (g(n))'

\nEC. DIF. DE ORUATEA POTENCEIA: (g(n))'

\nTC. DIF. DE ORUATEA PITENCEIA: COJ

\nTIEA M CONSTANTES A RERTKARIAS

\nSULUCIA

\nW CONOICICUES

\nW CONOICICUES

\nW. M CONOICICUES

\nU. CUMOLES

\nW. M. (x, 3) = 3

\nW. RUAS

\nW. M. (x, 3) = 3

\nW. RUAS

\nW. M. (x, 3) = 3

\nW. RUAS

\nW. M. (x, 3) = 3

\nW. RUAS

\nW. M. (x, 3) = 3

\nW. RUAS

\nW. M. (x, 3) = 3

\nW. RUAS

\nW. M. (x, 3) = 3

\nW. RUAS

\nW. M. (x, 3) = 3

\nW. RUAS

\nW. M. (x, 3) = 3

\nW. RUAS

\nW. M. (x, 3) = 3

\nW. RUAS

\nW. M. (x, 3) = 3

\nW. RUAS

\nW. M. (x, 3) = 3

\nW. RUAS

\nW. M. (x, 3) = 3

\nW. RUAS

\nW. M. (x, 3) = 3

\nW. RUAS

\nW. M. (x, 3) = 3

\nW. RUAS

\nW. M. (x, 3) = 3

\nW. RUAS

\nW. M. (x, 3) = 3

\nW. RUAS

\nW. M. (x, 3) = 3

\nW. RUAS

\nW. M. (x, 3) = 3

ECUACIONES DIFERENCIALES LINEALES HOMOGENEAS DE COE PICIENTES CONSTANTES

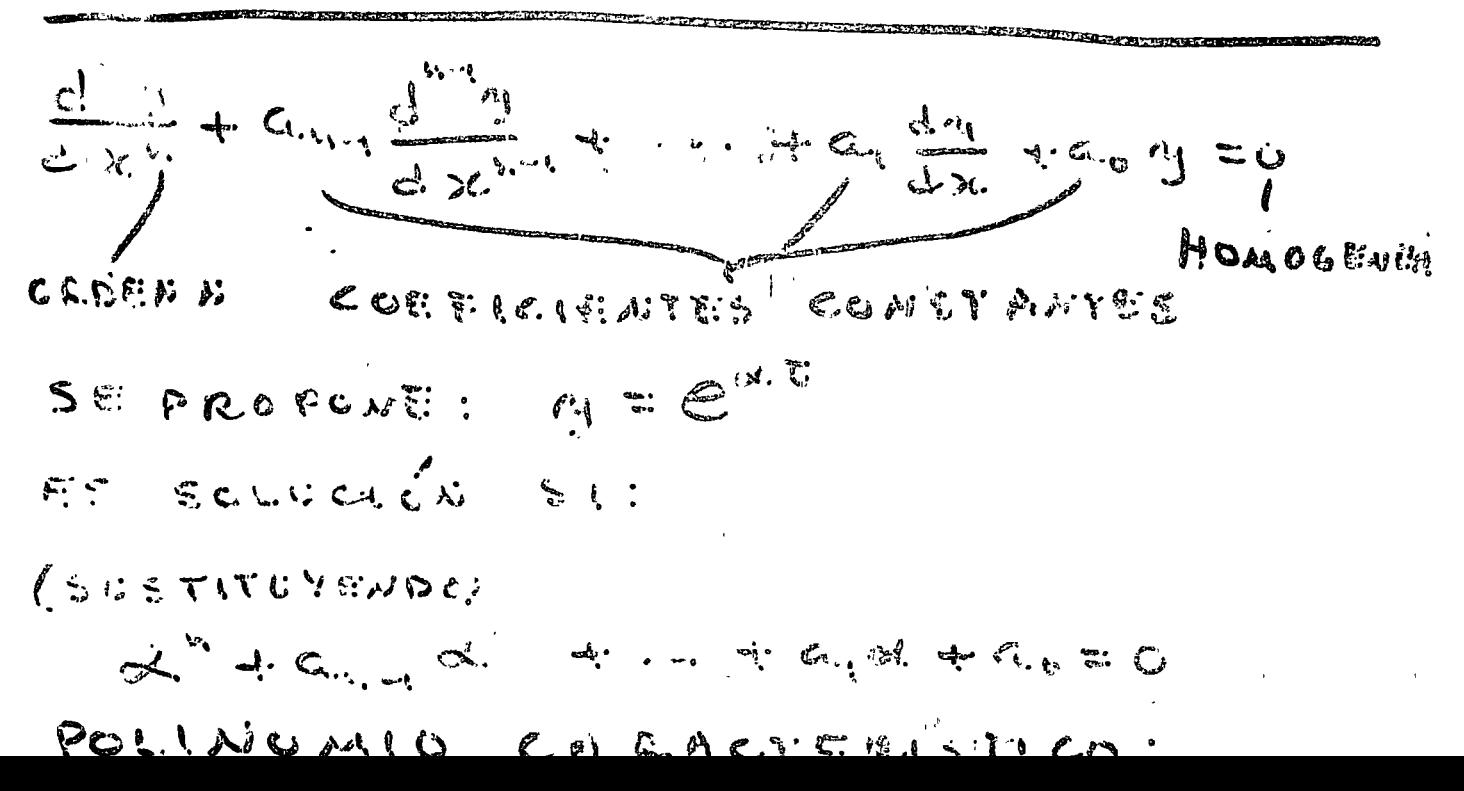

 $R.A(C.7C)$ a) REALNS V RIFEIRATES 4. FR. T.  $C_1 \in {}^{4_1 7} + C_2 \in {}^{2_1 1} {}^{1} + ...$ **ECANTAMES A BRITE ARIAS.** LIREALES & REPETIDAS AS RAINE STA

 $(c_{1}+c_{i_{2}},c_{2},...+c_{i_{n}},c_{n})e^{d_{1}n}$ c.) COMPLESTE SCHATHEADAS AECP

 $e^{A x} (e, \omega x x + \zeta, \omega x + \zeta)$ 

d.) COMPLEJAS CONDUCADAS REPETIDA. Attif, Attif, Attif

 $\epsilon^{AB}(c_1+c_2x+c_3z)$  in BC  $f\in A^{n,\nu}(\mathsf{C}_{\nu_1}+\mathsf{C}_{\nu_2}\times\cdots\times\mathsf{C}_{\mathsf{C}_{\nu}}\times\cdots\times\mathsf{C}_{\nu_k})$ 

*I ETODO ALLA EKACA DE EDL. DE* 

 $n_1^{(1)} + a_{n-1}$   $n_1^{(n-1)} + \cdots + a_n a_1 + a_{n-1}$ EVALÚA RAÍCHE DE EE CARACTERRING  $\alpha'$  ) +  $\alpha$  ,  $\alpha''$  ,  $\alpha''$  ,  $\alpha''$  ,  $\alpha''$  ,  $\alpha''$  ,  $\alpha''$  ,  $\alpha''$  ,  $\alpha''$ 

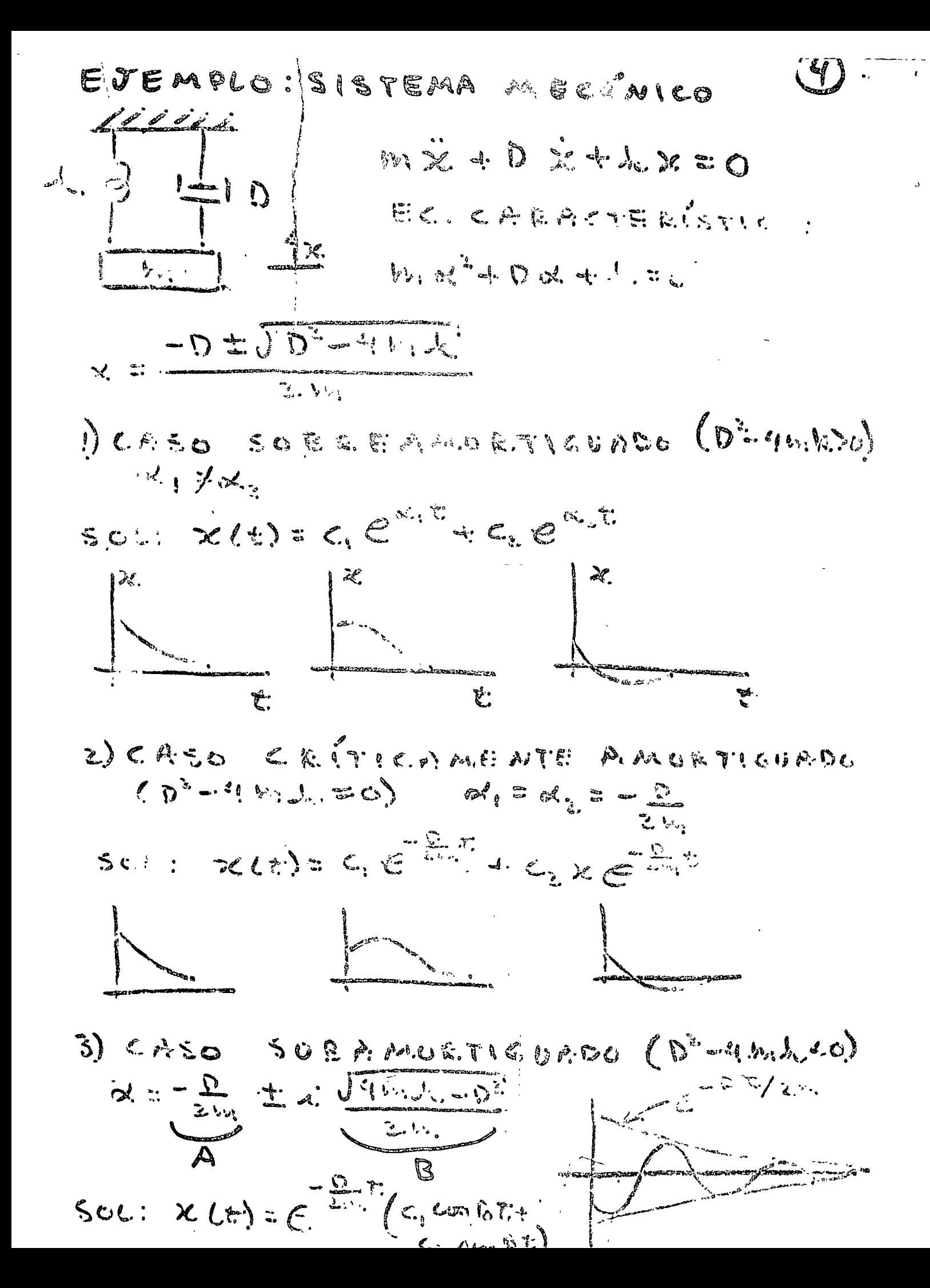

 $\frac{1}{2} \sum_{i=1}^{n} \frac{1}{i} \sum_{j=1}^{n} \frac{1}{j} \sum_{j=1}^{n} \frac{1}{j} \sum_{j=1}^{n} \frac{1}{j} \sum_{j=1}^{n} \frac{1}{j} \sum_{j=1}^{n} \frac{1}{j} \sum_{j=1}^{n} \frac{1}{j} \sum_{j=1}^{n} \frac{1}{j} \sum_{j=1}^{n} \frac{1}{j} \sum_{j=1}^{n} \frac{1}{j} \sum_{j=1}^{n} \frac{1}{j} \sum_{j=1}^{n} \frac{1}{j} \sum_{j=1}^{n$ 

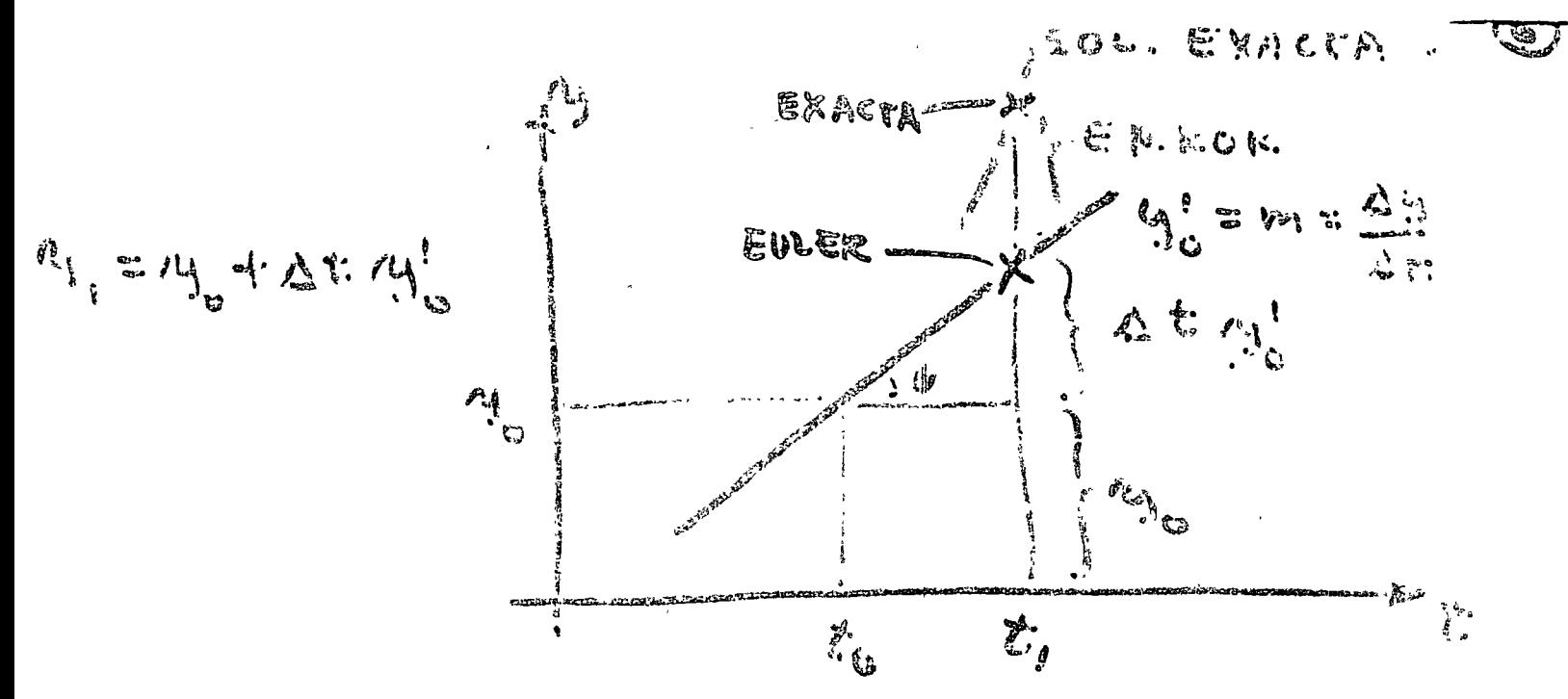

ERLARES CHICO'S SI AT CHICA SYNUCIO TITING COMPUTADOLLE

$$
\mathbb{E}_{\mathbf{c}} \quad \mathcal{V}_{\mathbf{c}} \quad \mathcal{V}_{\mathbf{c}} \quad \mathcal{
$$

EJEMPLO.  $\int \frac{d\mathbf{q}}{d\mathbf{r}} = 2\mathbf{t} + \mathbf{q}^{i(\mathbf{r}_{i,j})}$ **CONTROL** E CONTENT  $5ER$  $\triangle E = C.$  $\mathbb{Z}$  .  $f \cup \$ ERNOL.

Ag = 1 + At filto, 1 = 1 + + (220 +1) = 1.1 .016  $\mathcal{P}_{1}$  =  $\mathcal{P}_{2}$  +  $\Delta z$  + (t,  $\mathcal{P}_{3}$ ) : 1.1+.1 (ax.1 (11) : 1.2)  $.034$  $(1 - 2)$  + at  $F(t_1, t_1) = 1.2.3 + 1$  (2x, 2.41.2.3)  $21.243$  $. 9.3$  $\sum_{i=1}^n a_i + \delta t + (n, n, \sum_{i=1}^n a_i + n)$  $320.3$ ERROR CRECE AL 1. August 2000 - Commercial Commercial Commercial Commercial Commercial Commercial Commercial Commercial Commercial Commercial Commercial Commercial Commercial Commercial Commercial Commercial Commercial Commercial Commerc  $\label{eq:2.1} -\frac{\rho\Delta}{2}\Delta_{\rm{q}}=\frac{4\pi}{38}\left(\rho_{\rm{q}}\left(\frac{\rho}{\rho}\right)\right)=-\left(2\left(\frac{2}{\rho}\right)^{1/2}\right)\frac{1}{\rho_{\rm{q}}}\left(\rho_{\rm{q}}\right)=\rho_{\rm{q}}\left(\rho_{\rm{q}}\right)$ 

Méros of NUMéms per  
\nEelle Môntirca  
\nRifrotonic, 
$$
\frac{1}{2}(\frac{1}{2} + F(t_{1,1})
$$
  
\nsostru A : g(t\_0) = 0  
\nPAPC (A, A) = 0  
\nPAPC (B, A)  
\nPAPC (B, B) = 0  
\nPAPC (B, A)  
\nPAPC (B, C) = 0  
\nPAPC (B, C)  
\nPAPC (B, C)  
\nPAPC (B, C)  
\nPAPC (C) = 0  
\n $\frac{1}{2} + 2e + \frac{1}{2} [F(t_0, t_0) + F(t_0, t_0)]$   
\n $\frac{1}{2} + 2e + \frac{1}{2} [F(t_0, t_0) + F(t_0, t_0)]$   
\n $\frac{1}{2} + 2e + \frac{1}{2} [F(t_0, t_0) + F(t_0, t_0)]$   
\n $\frac{1}{2} + 2e + \frac{1}{2} [F(t_0, t_0) + F(t_0, t_0)]$   
\n $\frac{1}{2} + 2e + \frac{1}{2} [F(t_0, t_0) + F(t_0, t_0)]$   
\n $\frac{1}{2} + 2e + \frac{1}{2} [F(t_0, t_0) + F(t_0, t_0)]$   
\n $\frac{1}{2} + 2e + \frac{1}{2} [F(t_0, t_0) + F(t_0, t_0)]$   
\n $\frac{1}{2} + 2e + \frac{1}{2} [F(t_0, t_0) + F(t_0, t_0)]$   
\n $\frac{1}{2} + 2e + \frac{1}{2} [F(t_0, t_0) + F(t_0, t_0)]$   
\n $\frac{1}{2} + 2e + \frac{1}{2} [F(t_0, t_0) + F(t_0, t_0)]$   
\n $\frac{1}{2} + 2e + \frac{1}{2} [F(t_0, t_0) + F(t_0, t_0)]$   
\n $\frac{1}{2} + 2e + \frac{1}{2} [F(t_0, t_0) + F(t_0, t_0)]$ 

$$
EDEAPLO : \int \frac{dP}{dE} = 2E + r_1
$$
  
\n
$$
s = A
$$
  $z = c$ .  
\n
$$
r_1 = 0
$$
  
\n
$$
r_1 = 0
$$
  
\n
$$
r_1 = 0
$$
  
\n
$$
r_1 = 0
$$
  
\n
$$
r_1 = 0
$$
  
\n
$$
r_1 = 0
$$
  
\n
$$
r_1 = 0
$$
  
\n
$$
r_1 = 0
$$
  
\n
$$
r_1 = 0
$$
  
\n
$$
r_1 = 0
$$
  
\n
$$
r_1 = 0
$$
  
\n
$$
r_1 = 0
$$
  
\n
$$
r_1 = 0
$$
  
\n
$$
r_1 = 0
$$
  
\n
$$
r_1 = 0
$$
  
\n
$$
r_1 = 0
$$
  
\n
$$
r_1 = 0
$$
  
\n
$$
r_1 = 0
$$
  
\n
$$
r_1 = 0
$$
  
\n
$$
r_1 = 0
$$
  
\n
$$
r_1 = 0
$$
  
\n
$$
r_1 = 0
$$
  
\n
$$
r_1 = 0
$$
  
\n
$$
r_1 = 0
$$
  
\n
$$
r_1 = 0
$$
  
\n
$$
r_1 = 0
$$
  
\n
$$
r_1 = 0
$$
  
\n
$$
r_1 = 0
$$
  
\n
$$
r_1 = 0
$$
  
\n
$$
r_1 = 0
$$
  
\n
$$
r_1 = 0
$$
  
\n
$$
r_1 = 0
$$
  
\n
$$
r_1 = 0
$$
  
\n
$$
r_1 = 0
$$
  
\n
$$
r_1 = 0
$$
  
\n
$$
r_1 = 0
$$
  
\n
$$
r_1 = 0
$$
  
\n
$$
r_1 = 0
$$
  
\n
$$
r_1 = 0
$$
  
\n

## $EN$   $t_{2}=0.4$

 $\mathfrak{m}_2^{(1)} = \mathfrak{m}_1 + \Delta^4 \mathfrak{P}^{(4)} \mathfrak{P}_{1,2}^{(1)}$  $\mathcal{L}_{1,1}(\Delta) = \mathcal{A}_{1,1} + \frac{1}{2} \left[ \mathcal{L}_{1,1}(\mathbf{t}_{1,1},\mathbf{t}_{1,1}) + \mathcal{L}_{1,1}(\mathbf{t}_{1,1},\mathbf{t}_{1,1}) \right] = \ldots$  $(4^{(4)}\pi + 65)$  $\eta(P_1, 1.65)$ M.SI.CEZ  $A^{(1)} = 1.682$ 

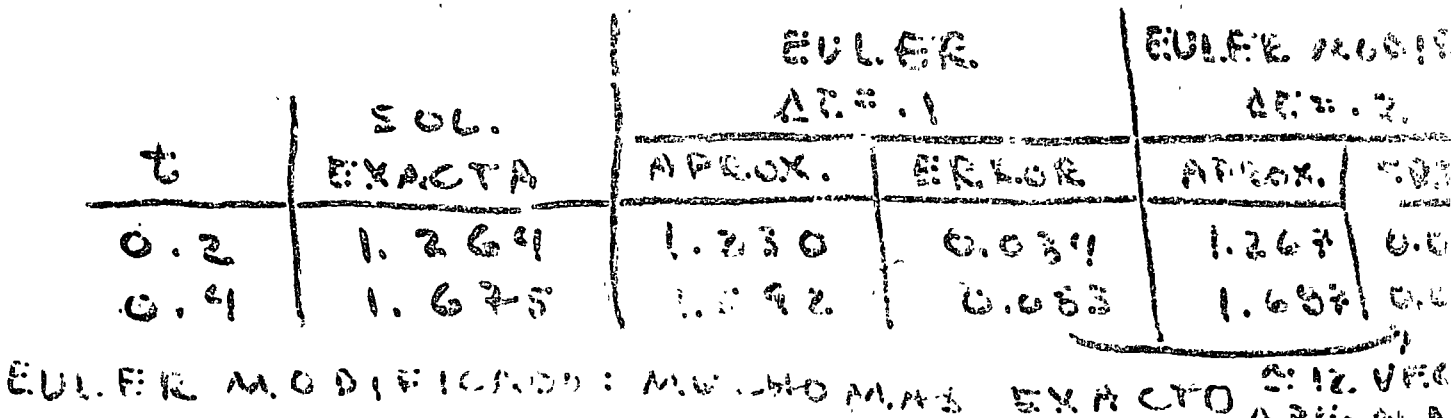

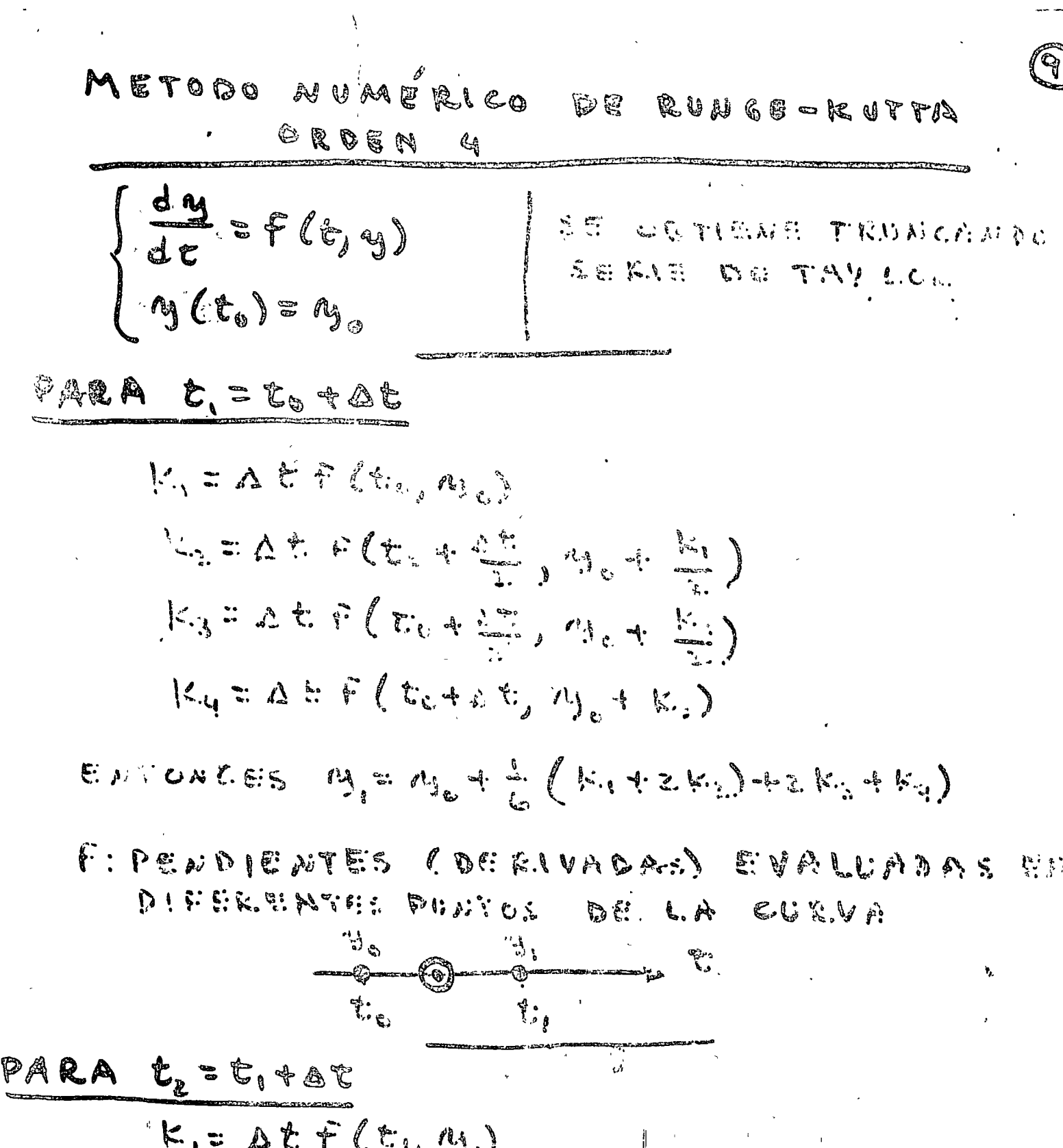

 $K_2 = 2E + C_1 + \frac{1}{2} \sum_{i=1}^{n} \frac{1}{i!} + \frac{1}{n!}$ LIACP(CHOP) (2) E., 8  $\mathbf{r}$ . Ky = Atf(t, 42t, 4, 4 K.) ENTUNCES: UZ=M.++ (K.AZK,+2K.4K.)

EXECUTE: The expression of the following equations:

\n
$$
E = \frac{1}{2} \int_{C_1}^{C_2} f(t) dt
$$
\n
$$
= \frac{1}{2} \int_{C_2}^{C_1} f(t) dt
$$
\n
$$
= \frac{1}{2} \int_{C_1}^{C_2} f(t) dt
$$
\n
$$
= \frac{1}{2} \int_{C_1}^{C_2} f(t) dt
$$
\n
$$
= \frac{1}{2} \int_{C_1}^{C_2} f(t) dt
$$
\n
$$
= \frac{1}{2} \int_{C_1}^{C_2} f(t) dt
$$
\n
$$
= \frac{1}{2} \int_{C_1}^{C_2} f(t) dt
$$
\n
$$
= \frac{1}{2} \int_{C_1}^{C_2} f(t) dt
$$
\n
$$
= \frac{1}{2} \int_{C_1}^{C_2} f(t) dt
$$
\n
$$
= \frac{1}{2} \int_{C_1}^{C_2} f(t) dt
$$
\n
$$
= \frac{1}{2} \int_{C_1}^{C_2} f(t) dt
$$
\n
$$
= \frac{1}{2} \int_{C_1}^{C_2} f(t) dt
$$
\n
$$
= \frac{1}{2} \int_{C_1}^{C_2} f(t) dt
$$
\n
$$
= \frac{1}{2} \int_{C_1}^{C_2} f(t) dt
$$
\n
$$
= \frac{1}{2} \int_{C_1}^{C_2} f(t) dt
$$
\n
$$
= \frac{1}{2} \int_{C_1}^{C_2} f(t) dt
$$
\n
$$
= \frac{1}{2} \int_{C_1}^{C_2} f(t) dt
$$
\n
$$
= \frac{1}{2} \int_{C_1}^{C_2} f(t) dt
$$
\n
$$
= \frac{1}{2} \int_{C_1}^{C_2} f(t) dt
$$
\n
$$
= \frac{1}{2} \int_{C_1}^{C_2} f(t) dt
$$
\n
$$
= \frac{1}{2} \int_{C_1}^{C_2} f(t) dt
$$
\n
$$
= \frac{1}{2} \int_{C_1}^{C_2} f(t) dt
$$
\n<

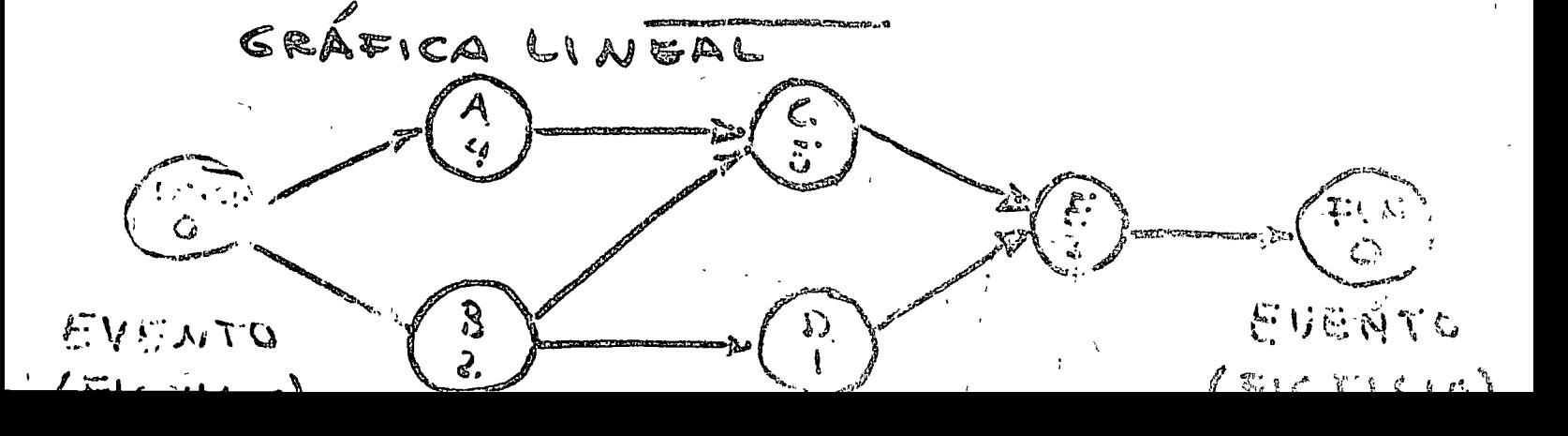

DUPACIONES:  $D(A) = 4$ ,  $D(S) = 2$ ,  $D(C) = 3$ ,  $D(D) = 4$ 

D SIGUE DE G E EMPLEEA DESPUÉS DE C Y D

ACTIVIDADES A Y B PRECEDEN A C

EJEMPLO.

IMPORTANTES

- FLUYO DE DINERO

- PLANEADOR SE CONCENTRA EN ASPECTOS

 $-$  DESARROLLADO EN 1956

REVISION (PERT)

- USADO EN CONSTRUCCIÓN

METODOS SEARTJANTES

 $E$ VALUA CIO'AI DÉ PROGRAMAS Y TECAICA SE

 $-$  SE cuencia de a ctividadea - RUTA CRITICA (CPM) Y

- ALOCACIÓN DE RECURSOS - ACTIVIDADES CEITICAS -TIEMPOS DE EVECUCLON

- UTIL GA PROYECTOS COA PLEJOS

- PLANEACIÓN DE PROYECTOS

# RUTA GRÍTICA

 $\cup$ 

-TIEMPO DE EDECUCIÓN 27

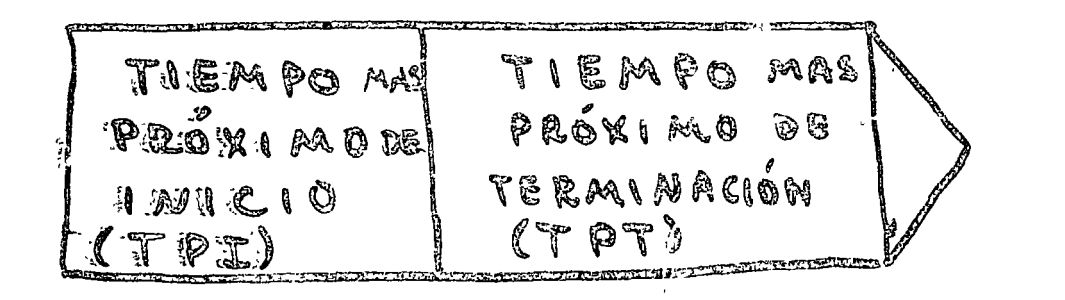

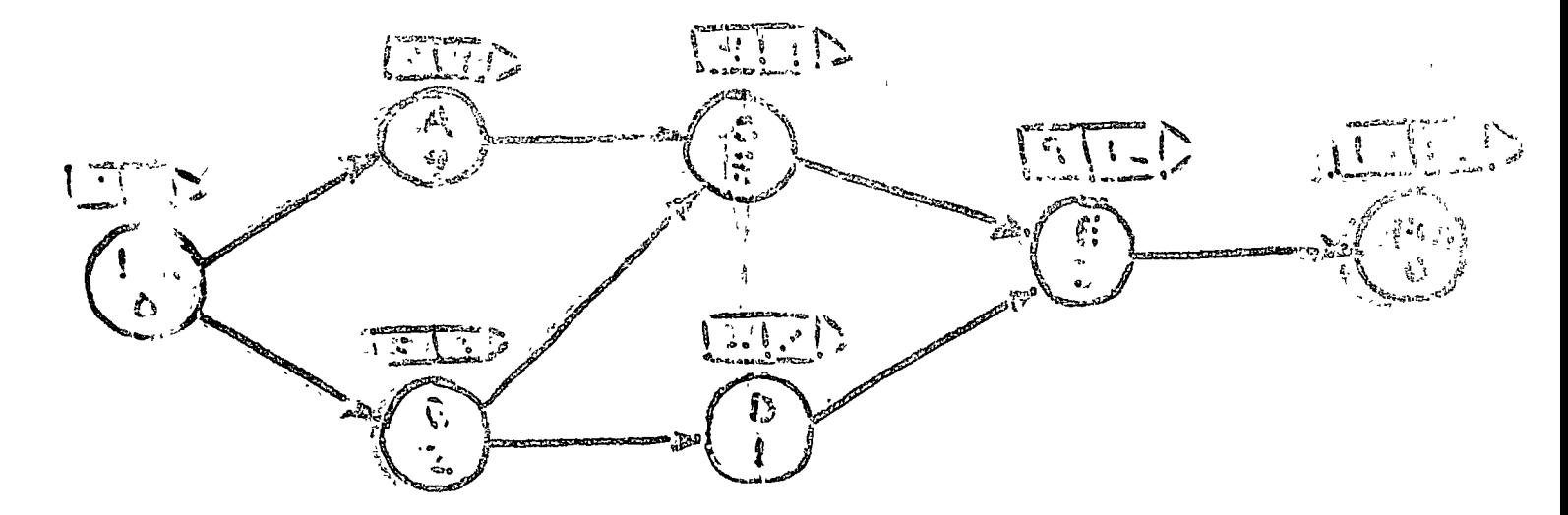

ંઢ

TPI=MÁXIAIG DE LOS TET ACTIVIDADES INIVERIATANENE PGESEDGATES

TOTETET4D

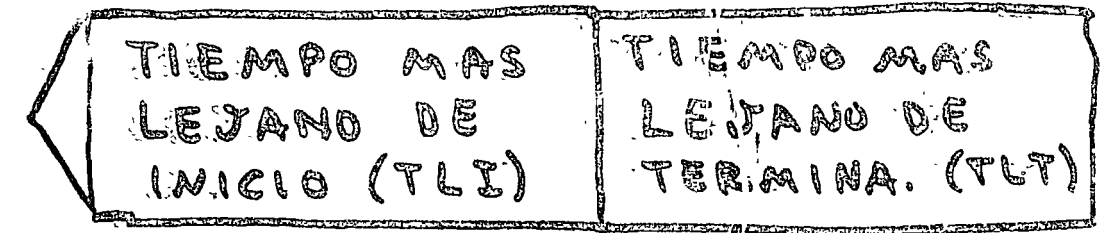

TLT = MINIMO DE LOS TLI A CTIVIDADER **WAEDIATAMENTE PRECEDENTER** 

 $T' \perp \Sigma \times T' \perp T' = D$ 

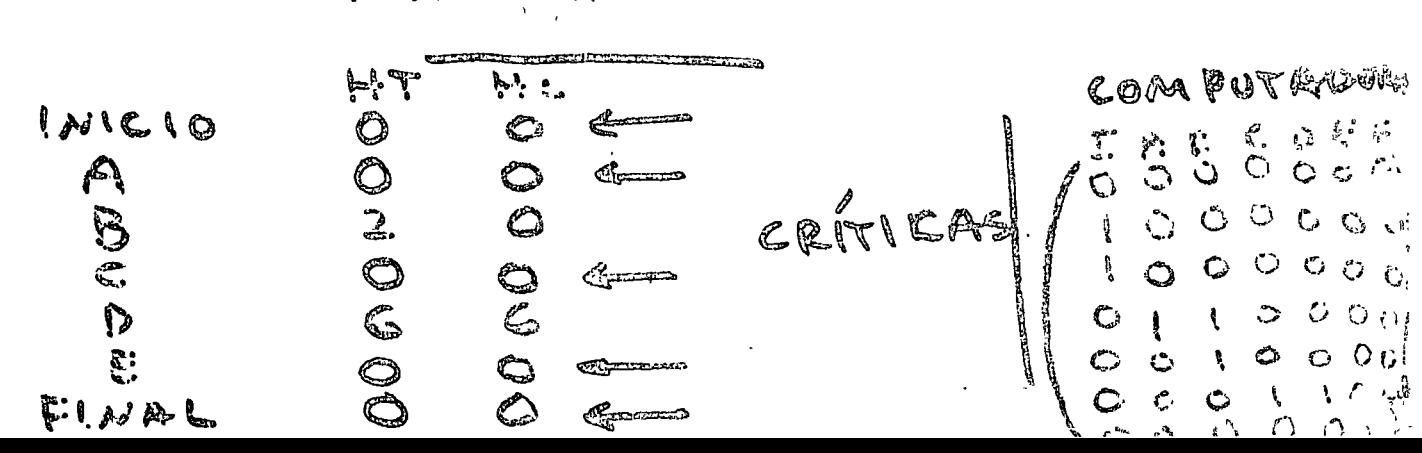

 $\mathcal{M}(\mathcal{N}) = \mathcal{M}(\mathcal{N}) \otimes \mathcal{N}(\mathcal{N}) \otimes \mathcal{N}(\mathcal{N}) \otimes \mathcal{N}(\mathcal{N}) \otimes \mathcal{N}(\mathcal{N}) \otimes \mathcal{N}(\mathcal{N}) \otimes \mathcal{N}(\mathcal{N}) \otimes \mathcal{N}(\mathcal{N}) \otimes \mathcal{N}(\mathcal{N}) \otimes \mathcal{N}(\mathcal{N}) \otimes \mathcal{N}(\mathcal{N}) \otimes \mathcal{N}(\mathcal{N}) \otimes \mathcal{N}(\mathcal{N}) \otimes \mathcal{N}(\mathcal{N})$ ALTIVIDAD SIN ATLASAR OTER ACTIVIDAD

HOLGURA LIBRE (HL)= (MIN TPE ACTIVE **DES SUBSECUENTE**  $T97$ 

HTEO: ACTIVIDADES ERÍTICAS

STIMPO QUE ES PURPE ATLAEM UMA ACTIVIDAD SIN ATCASSO PROVECT

HOLGURA TOTAL (HT)= TLE-TPI  $T^2 = T^2 + T^2 = T^2$ 

RUTA CRITICA

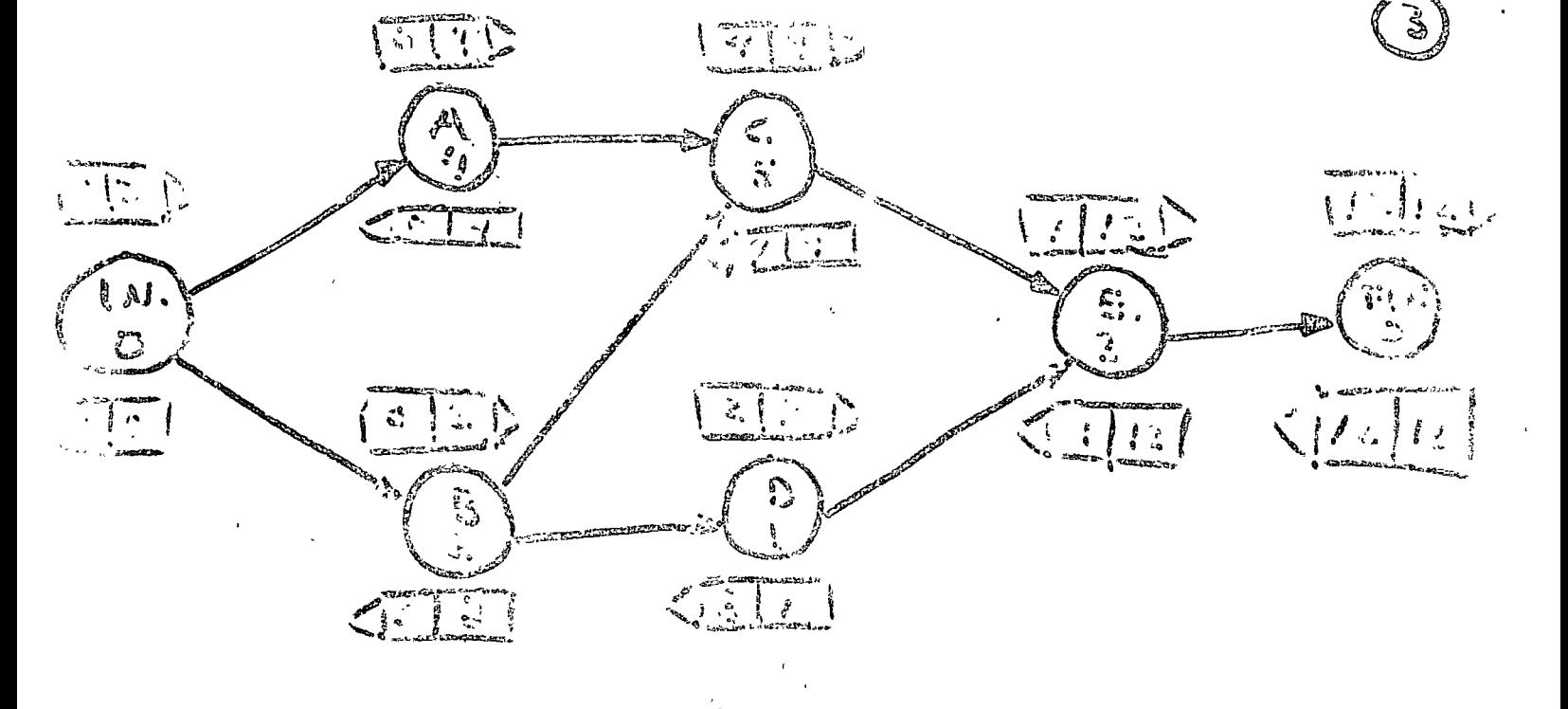

DIAGRAMA DE BARRAS S DE GRANT

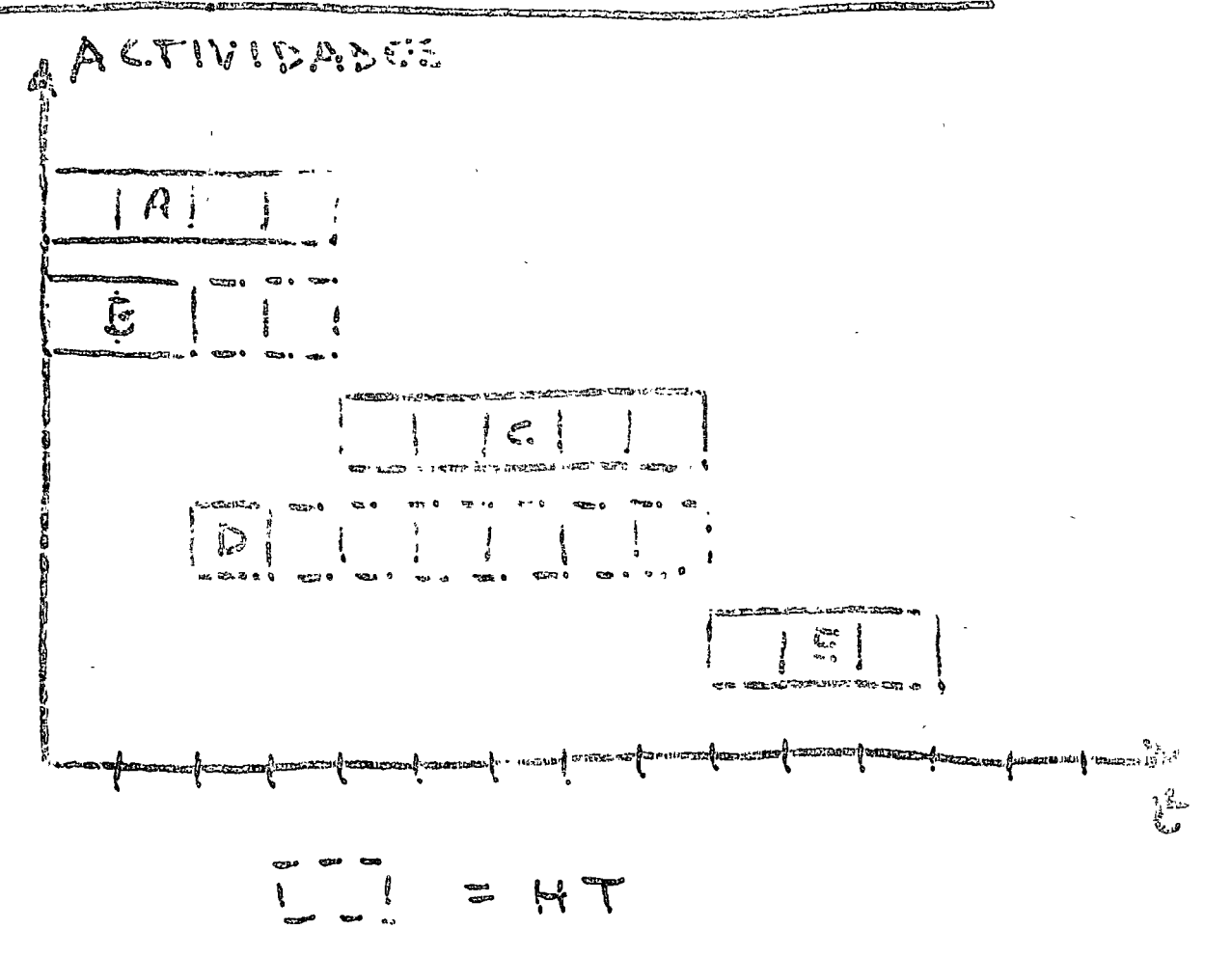

 $\bigcup$ 

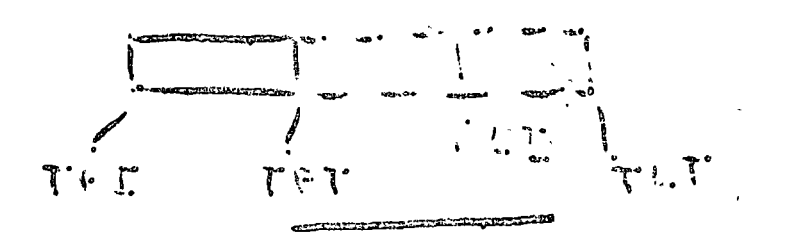

ALOCACLONDE RECUESOS: 2. GRUAL, 3 ACTIVIDADES

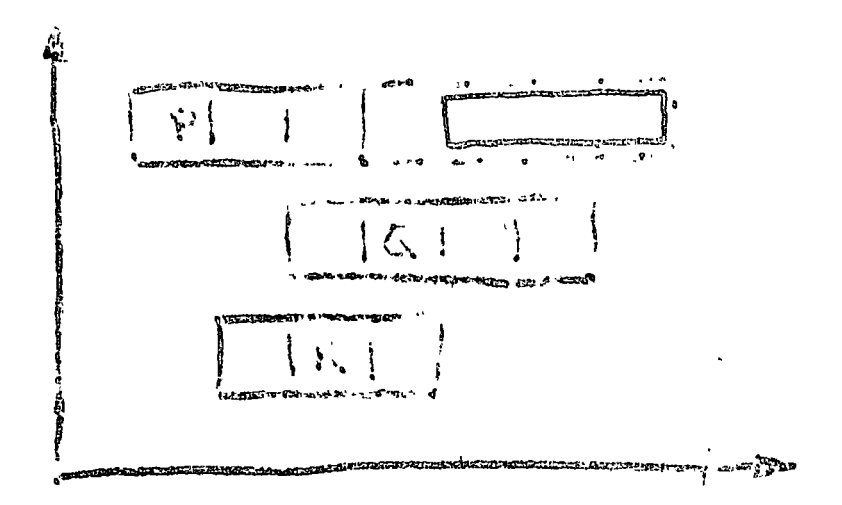

# PROGRAMACIÓN LINEAL

-METODO DE OPTIMIZACIÓN (MAXIM. O MINIM.) - OPTIMIZA FUNCIÓN GULETA À RESTRICCIONES " FUNCION **Report** LINEALES RESTRICCIONES

 $\tau$ 

- UN BUEN PROGRAMA BASTA

EVEMPLO: TRANSPORTE

GENUM. CAMION STAS 2. TONELADAS = ? K. = NUM. CAMIONETAS 4 TONELADAS = ?

MAX. TRANSPORTS =  $2X_i + 4X_2$ P. EST EICCLONES:

1) 29 DINS DE MECAMILOPMES

I DIA SEGMICIO CAM. 2 TONELAGA: 4 DIAS لهگا 11

 $x_{1} + 4 x_{2} \le 24$ 

2) 9 ANDENES DE CAECA

 $X_i + X_2 \in \mathbb{C}$ 

3) 21 PERSONAS PARA CAREAR DISPONSOL ಮೊ है ६  $\theta$  $CAM.$  2  $TOM.$ A.  $\begin{array}{ccc} & & & \text{if} & \\ & & \text{if} & \\ & & \text{if} & \\ & & & \text{if} & \\ & & & & \end{array}$  $3 x_1 + x_2 \le 21$ 

 $10$  NEGATIVIDAD:  $X_{120}$ 

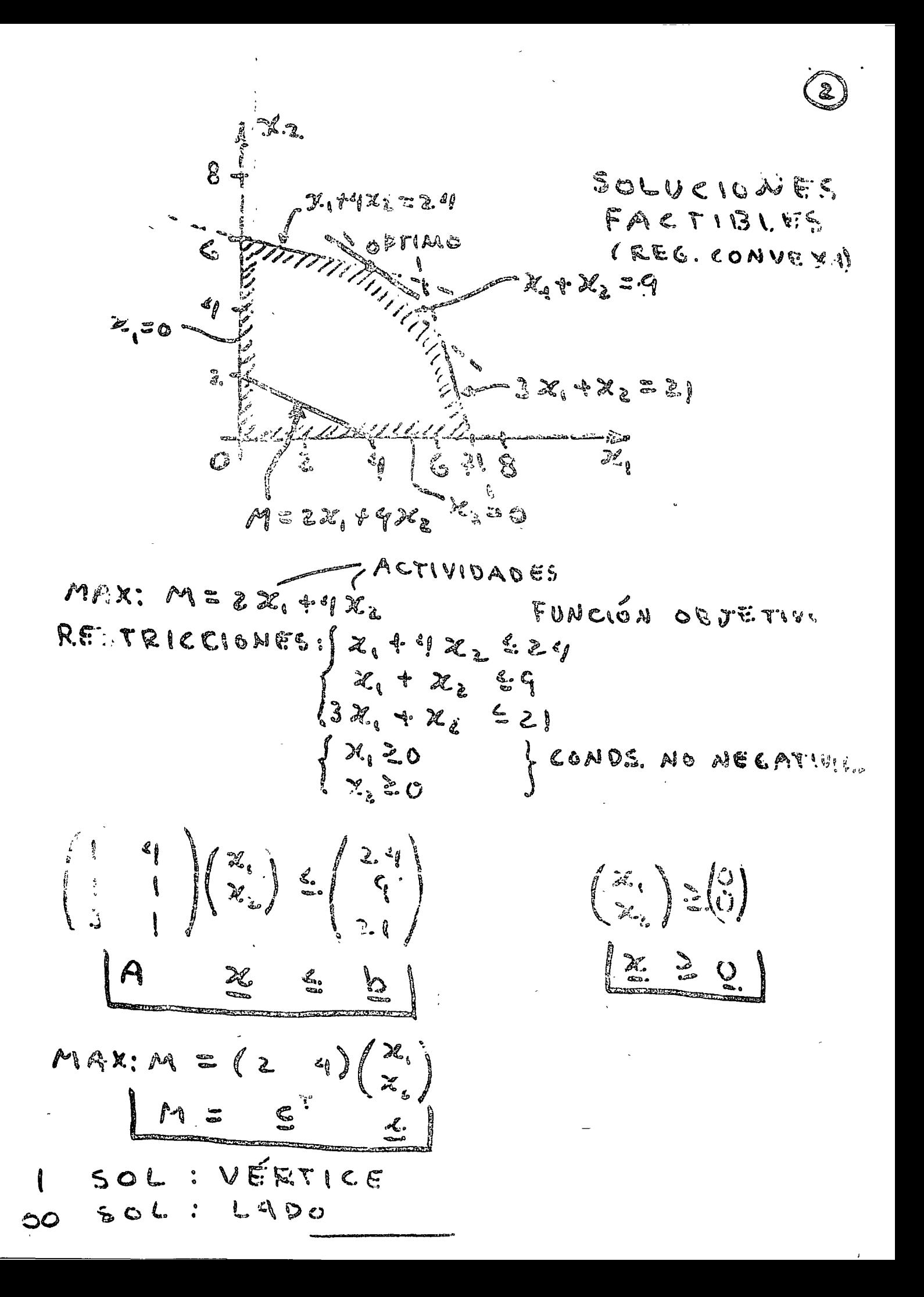

FUNCION LINEAL:  $F(x_1, \ldots, x_n)$ D H O M O GE NEIDAD  $F(Rx_{i_{j}}..., A_{i_{k}})=k F(x_{i_{j}}..., x_{i_{l}})$ a) ADITIVIDAS  $F(x,+x_1^2,...,x_n^2,x_1^1)$  =  $F(x_1,...,x_n)$  +  $F(x_1^1,...,x_n^1)$ 

**EQUIVALENTEMENTE:**  $F(kx, 4\lambda x), \ldots, kx_0 + kx_0)$  =  $kF(x_1, \ldots, x_n)$  +  $kF(x_1, \ldots, x_n)$ 

EJEIM PLOS:

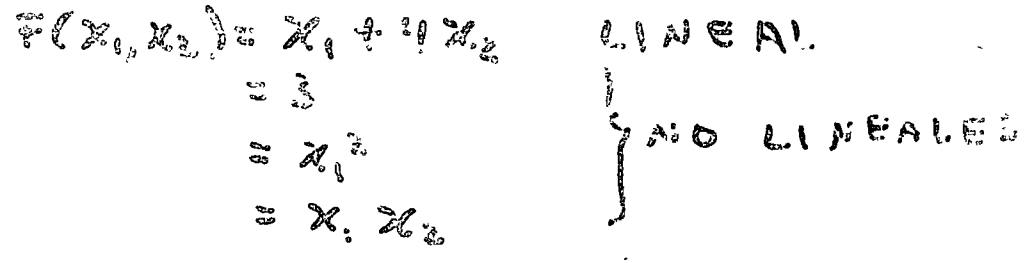

METODO  $S (A \cap D \cup E \times G)$ 

MÉTODO NUMERICO SOLUCION OPTIMA DE:  $M \in \mathfrak{C}^T$  X

SUJETA A RESTRICCIONES: AZ SU

ようの。

 $S$ laa plex: DESIGUALDAGES - DIGUALDAGES

 $H$  OL CURA HOLGURA, ARTIFICIALES A ETIFICIALES

FUNCLON OR JETIVA: AKTIFICIALES ZONA CONVEXA : SOL. EN PERIFERIE BUS QUEDA DE VÉRTICE EN VERTICE

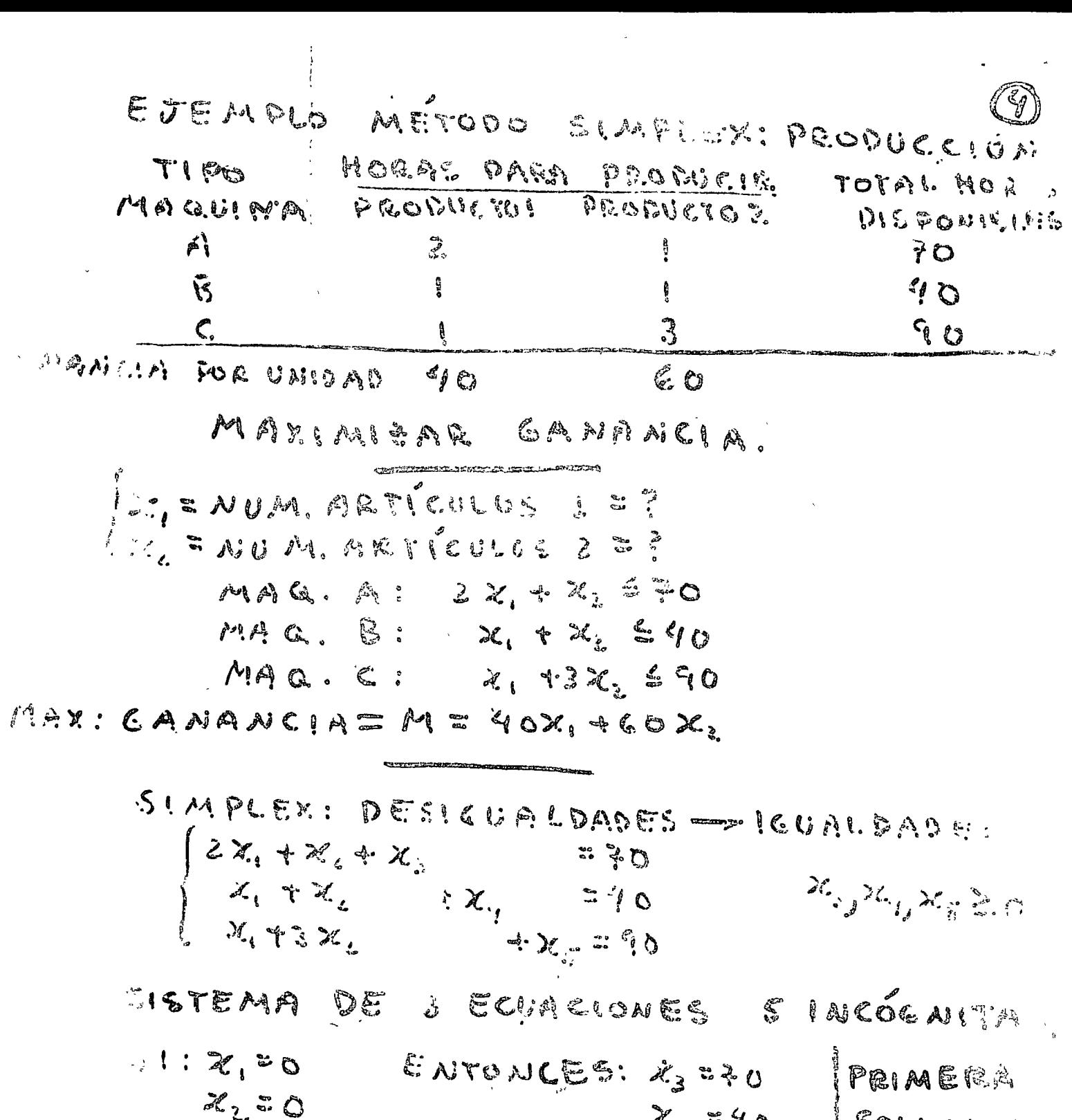

 $x_{q} = 40$  Solveign<br> $x_{r} = 40$  Faerian  $Y$  M= 7020+6020 = 0

VARIABLES DE LA BASE: 70 X. X., X., X

 $M = 40x_1t_00x_2$  $S1$   $\begin{array}{c} \times 7 \\ \times 1 \\ \times \end{array}$   $M390$  $x_i$ :0,  $x_3$  = 70 -  $x_i$  $X_{4} = 90 - X_{2}$  $= 0$   $\chi_{6} = 10$  $\mathcal{M}$  and  $\mathcal{I}$  and  $\mathcal{M}$ 

**Secou** 
$$
\phi
$$
 **Solution**  $3a$   $\theta$   
\n $\chi$  = 0  
\n $\chi$  = 0  
\n $\chi$  = 1800  
\n $\chi$  = 0  
\n $\chi$  = 0  
\n $\chi$  = 1800

GBTEMENDOLA CON SIST. ECS.  $\varkappa_{\scriptscriptstyle{\lambda_{\scriptscriptstyle{D}}}}\varkappa_{\scriptscriptstyle{\lambda_{\scriptscriptstyle{J}}}}$ ; unan caon seunción 

 $(1:40x,4.60(30-\frac{1}{3}x_5-\frac{1}{3}x_6)$ = 1800 + 20x, - 20x, S! X, X |, M & 20 X

 $x_{3} = 0: X_{3} = 00 - \frac{5}{3}X_{1}$  $\mathcal{X}_{q}$  : 10 =  $\frac{2}{7}$   $\chi_{i}$  $X_1 = 9^0$  $x_{2}$  = 30 -  $2x_{1}$ .

TERCERA SOLUCIÓN FACTIBLE:

 $X_{ij} = 0$  2.  $X_i = 15$  M = 1800 +23 AC-0  $22.100$  $x_{3}$  :  $x_{3}$  :  $x_{3}$  :  $x_{3}$  $S/ST$  ecs:

 $\left\{ \begin{array}{lll} \vspace{0.2cm} & \vspace{0.2cm} & \vspace{0.2cm} & \vspace{0.2cm} \\ \vspace{0.2cm} & \vspace{0.2cm} & \vspace{0.2cm} & \vspace{0.2cm} & \vspace{0.2cm} & \vspace{0.2cm} & \vspace{0.2cm} & \vspace{0.2cm} & \vspace{0.2cm} & \vspace{0.2cm} & \vspace{0.2cm} & \vspace{0.2cm} & \vspace{0.2cm} & \vspace{0.2cm} & \vspace{0.2cm} & \vspace{0.2cm} & \vspace{0.2cm$ 

 $M = 1800 + 2.015 - 1.52 + 1.5222 - 2.100 - 3022 - 100$ 

 $M = 2100 - 30x_0 - 10x_5$  $5!$   $\chi_{ij}$   $\mathcal{N}$   $\mathcal{N}$   $\mathcal{N}$   $\mathcal{N}$  30  $2, 7, 1, 1, 1, 10$ DE TIEME LA SOLUCIÓN OPTIMA  $(ABINIA)$ 2.015: SE DE BEND FABRACAR. IS ARTICULUL !. Letter !  $\mathfrak{h}$  is  $\tilde{z} \tilde{z}$  $GAMABAGA : 2100$ FN TERMINGE DE MATRICES (TABLEAU): PITERACIÓN: X, X, X, X; b CHICO a la profesional

PIVOTE:  $\bigcirc$ 2<sup>a</sup> ITERACIÓN:

 $rac{5}{2}$ 

 $-20$ 

个

 $x_2$   $x_3$   $x_4$   $x_6$  **b**<br>
0 1 0  $\sqrt{3}$  10  $\sqrt{3}$  10  $\sqrt{2}$  15  $\sqrt{2}$ <br>
1 0 0 1  $\sqrt{3}$  10  $\sqrt{2}$  10  $\sqrt{3}$  16 

MAGUINA B: 20, 72, 72, 540

Xy=0 => MAG. B PLENALENTE A CAUN FCHADA

MAGUINA C: X, +3X, +X; =90

Zg=0 => MAG. C. PLEANARINTE

ATROVECHADA

 $SIMPLEX$ :  $D$  E SI GUA LDADES  $\Longrightarrow$  I GUAL DADES

> VABIABLES & + HOLGUEA 2 -HOLGURAJARTIFICIAL AISIE PA RAL مت<br>م<del>س</del>

FUNCION OBJETIVO:

 $M$ A XIMIBACIÓN:  $-M$  (ARTIF.) MINIMIE ACIÓN: + M (A ETIF.)

M & RANDE

FUEMPLO: MAX: 3 = 2X, + 7 X.  $22.158$   $22.5150$  $x_1 + 2x_2 \ge 20$  $5 \times 1 - 5 \times 2 = 20$  $2x_1 * 5x_2 + d...$ <br> $x_4 * a_1 = 20$  $-1.6$   $\approx$  30  $\mathcal{M} \times \mathbb{R} \times \mathbb{R} \times \mathbb{Z} \times \mathbb{Z} \times \mathbb{$ 

EJEMPLO: DIETA A'L MENOS ZI UNIDADES VIT AMINA A  $11$  $\begin{array}{ccc} \bullet & \bullet & \bullet & \bullet \\ \bullet & \bullet & \bullet & \bullet \end{array}$  $\sqrt{2}$  $\mathbb{D}$ POR UNITAR DE ALLIMENTO  $AL: A EATE$  $|U \wedge U \otimes \wedge U| \leq |U \otimes U \otimes U|$ Ţ.  $C$   $C$   $5.70$  $\downarrow$  (ALA ALTA)  $20$ **AMANEANA**  $\left(\begin{smallmatrix} 1 & 0 \\ 0 & 1 \end{smallmatrix}\right)$  $2.0$  $\therefore \{ \mathcal{L} \subseteq \{ \ldots, \mathcal{A} \} \subseteq \mathcal{A} \}$  $31$  $\mathbb{R}$ 4 (CHICMALO) Ą.  $\mathbf{1}$ S (EP VAMORIA)  $\mathscr{J}$  $\mathbf{1}$ 

MINIMIRAR COSTOS.

 $\mathcal{P}$ . THE ANTIDAD (UNISADES) DE ALIMENTO  $\mathcal{P}$ 

MIN: COSTO=20x, +20x, +3126, +112, +11.2. トロック スキスシャスティング こうき CONFIS.COSTOS  $x_2 \leftrightarrow x_1 \wedge x_2 \Rightarrow x_3 \Rightarrow x_4 \wedge x_5 \wedge x_6$ COLING, ESTANCTURALES  $\chi_{c,2,c}$ 

DUAL: CIA. FARMACEUTICA "LA CAMPANA": A. = PRECIO PILLAGEN IN ITAMINA A = ?  $\lambda_i$  :  $\ddot{\phantom{a}}$  $\begin{bmatrix} 1 & 1 & 1 \\ 1 & 1 & 1 \end{bmatrix}$ ۹۹ MAYIMIZAR GAMORACIA (PRECIUS

MAX: GANANKIA = 152, 412AZ

IPHOOGH - IA 620 - PRECIO NAEANJA VIT. A  $A_3$   $270$ Apera, C. il  $A_i$  of  $A_i$  and  $A_i$  $2 \lambda_i + \lambda_j - 212$ LEMA PRIMO:<br>AIN: WE (20 20 31 11 12) PROCLEMA PROMO:  $\left(\begin{array}{ccc} 1 & 0 & 1 & 1 & 2 \\ 0 & 1 & 2 & 1 & 1 \end{array}\right)\left(\begin{array}{c} x_1 \\ y_2 \\ y_3 \end{array}\right)\geq \left(\begin{array}{c} x_1 \\ y_2 \end{array}\right)$  $ESESTG1c$ :  $\begin{pmatrix} x_1 \\ x_2 \\ x_3 \end{pmatrix} \geq \begin{pmatrix} e \\ e \\ e \end{pmatrix}$ FROBLEMA  $26.71.$  $(1/2)$   $(21 - 15)$ RESTRIC : (1) (1) (1)  $(\lambda_i)$  =  $(\lambda_i)$ 

PROBLEMA PRE BLEMA PRIMO DUAL . MAX: E X  $MIR: \omega = b^{\nu}$  $A^T \mathfrak{L} \supseteq \mathfrak{L}$ Az sb  $\alpha \geqslant o$  $220$ 

 $\boxed{\theta}$ 

OUAL: ISTEE PEETACLON ALTERNATIVA PURBE REGUERIC MENOS ARIMA

(DUAL CAMPANA : 55 PUEDE CRAFICAL

ISOLO PROGRAMA COMPUTADORA BUBDIC SIRVE PARA CUALQUIER PROBLEMA DE PROGRAMACLOW LINEAL (OPERACIONES SOBRE MATRICES)

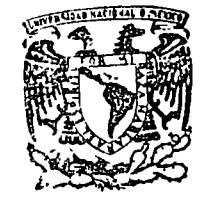

centro de educación continua  $6 \cup 0$   $\theta$ riores de estudios división facultad de ingeniería, unam

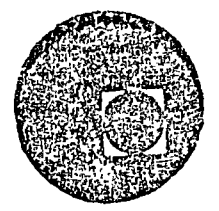

### METODOS NUMERICOS Y APLICACIONES CON LA COMPUTADORA DIGITAL

### OPTIMIZACION

DP. VICTOR GEREZ GREISER

OCTUBRE DE 1977.

PALACIO DE MINERIA Tacuba 5, primer piso. México 1, D F.
#### 308 *Optimización* 最佳的第三人 6.5. PROGRAMACION LINEAL

# 6.5.1 Ejemplos

Geographie

Existen muchos problemas de optimización cuyo modelo matemático es de tal naturaleza que se pueden resolver con la técnica de optimización conocida con el nombre de programación lineal. Se han desarrollado algoritmos y basados en ellos, programas de computadora digital para la solución de estos problemas.

**Controlling** 4

\*La estructura de los problemas que pueden resolverse con esta técriica! es siempre la misma, de manera que contando con un buen programa para la solución de éstos, pueden resolverse sin necesidad de tener que escribir programas especiales para la solución de problemas particulares. Los problemas de optimización que se pueden resolver con \*la técnica de programación dinámica por otrà parte no tiene esta característica y con frecuencia es necesario desarrollar programas particulares para obtener la solución de un problema específico.

En esta sección se empezará a ilustrar con ejemplos la formulación de modelos matemáticos que permiten aplicar la programación lineal. A continuación, la ilustración geométrica de la solución del problema de programación lineal, sirve para introducir el método simplex de solución de problemas.

El primer ejemplo ilustra un problema de transporte. Supóngase que una embotelladora tiene dos plantas, una en Tlaxcala y otra en Tehuacán, con capacidad de 7 000 y 13 000 cajas de refrescos al día, además tiene dos centros de consumo que son Puebla y Orizaba, que pueden consumir hasta 12 000 y 8 000 cajas diarias réspectivamente. El costo de envío de una caja de refrescos de los diferentes lugares de producción a los diferentes destinos está dado ch la tabla 6.5.1.

- "Todos los problemas de programación linea. tienen el mismo modelo matemático.
- \*No existen modelos generales para problosat de programación dinámica.

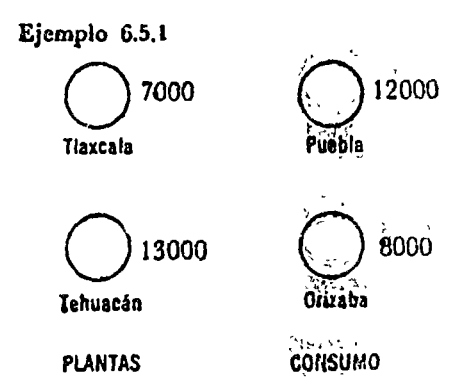

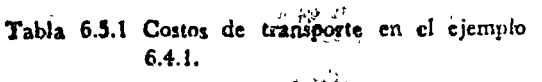

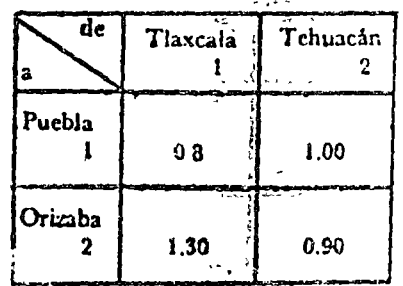

Cl f.!dmir..istrador de la empresa debe determinar cuántas cajas rétien enviarse de cada embotelladora a cada centro de consumo, *Je menera que se satisfagan las siguientes condiciones:* 

 $\frac{1}{2}$   $\frac{1}{2}$   $\frac{1}{2}$ 

 $\overline{a}$ 

Para plantear este problema en el marco de las ecuaciones  $(5.1.1)$  y  $(6.1.2)$ .

 $\sigma$  necesario definir la siguiente variable:  $x_{ij}$  es el número de cajas enviadas de la embotelladora situada en la localidad i'sima ( $i = 1$ corresponde a Tlaxcala e i  $= 2$  a Tehuacán) al centro consumidor j'simo ( 1 es el índice de Puebla y 2 el de Orizaba}. Con la introducción 'a esta variable el problema puede plantearse de la siguiente torma:

Las cajas enviadas de la localidad 1 (Tlaxcala) al centro de consumo 1 (Puebla), que se ha acordado representar con  $x_{11}$  más las cajas enviadas de la localidad 1 al centro de consumo 2 (Orizaba), x12, no deben exceder la capacidad de la embotelladora de la localidad 1 que es de  $7000$  cajas, es decir,

La figura 6.5.1 ilustra el planteamiento de esta ecuación:

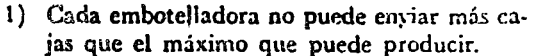

- 2) Cada centro de consumo puede obtener tan· tas cajas como puede consumir.
- 3) Deben minimizarse los gastos de transporte.

$$
M = M(x_1, x_2, ..., x_n)
$$
 (6.1.1)

 $C_i = C_i(x_1, x_2, \ldots, x_n) \geq 0$  para  $i = 1, 2, \ldots, p$  $C_i = C_i(x_1, x_2, ..., x_n) \leq O$  para  $i = p + 1, ...$  $C_i = C_i(x_i, x_i, ..., x_n) = O$  para  $i = r + 1, ... n$ (6.1.2)

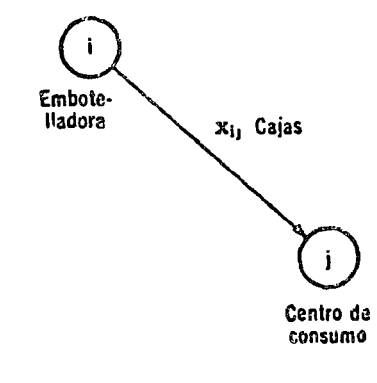

 $x_{11} + x_{12} \leq 7000$  $(6.5.1)$ 

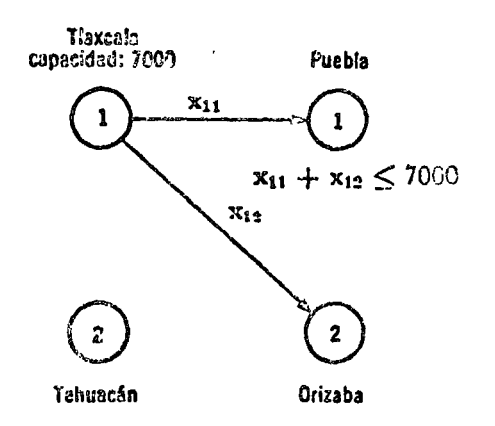

Fig. 6.5.1 Cajas enviadas desde la embotelladora en Tlaxcala.

# .nO O *ptimi:sación*

En forma similar puede establecerse la siguiente ecuación que limite la, 'producción total de la embotelladora de la. 2da. locali $data$   $13,000$  cajas, a saber:

i :."' :\_};::)',.'

 $\mathbf{t}^*$ 

La figura 6.5.2 ilustra el planteamiento de otras ecuaciones.  $\mathcal{J}$   $\mathcal{L}$   $\mathcal{H}$  the  $\mathcal{V}$   $\mathcal{L}$ 

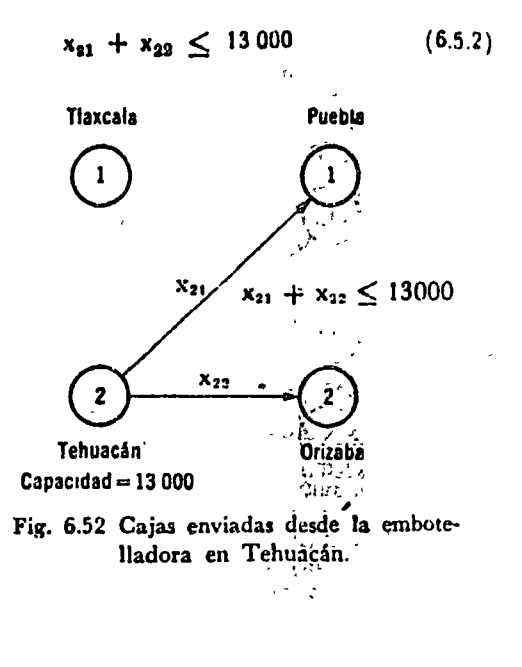

Por otra parte, se ha señalado que cada centro de consumo puede obtener tantas cajas como desea.

 $\ddot{\circ}$ 

Al centro consumidor 1, Puebla, le llegan x<sub>11</sub> cajas de Tlaxcala y x21 cajas de Tehuacán tal como ilustra la fig. 6.5.3. Por lo tanto, como el consumo de Puebla es de 12 000 cajas:

 $x_{11} + x_{21} \ge 12000$  $(6.5.3)$ 

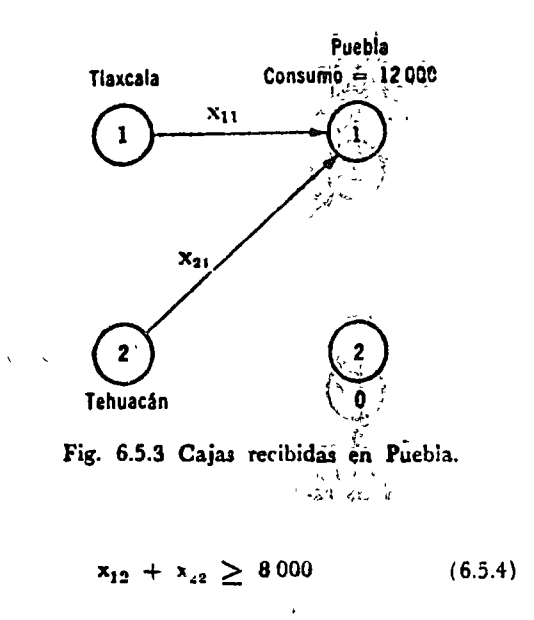

Finalmente como última restricción se tiene que las cajas que recibe Orizaba, centro consumidor 2, deben ser iguales o mayor a 8.000 cajas. Se tiene por lo tanto;

# *iPvogramación linea'i* 311

La figura 6.5.4 ilustra el significado de esta ecuación.

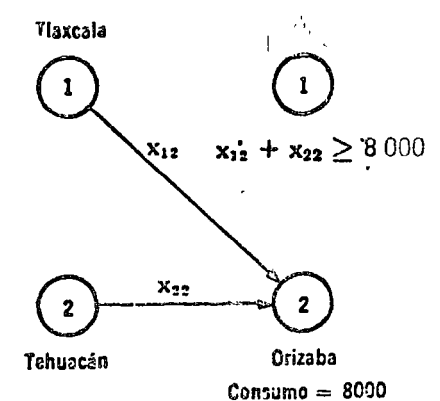

Fig. 6.5.4 Cajas recibidas por Orizaba.

Para terminar con el establecimiento del modelo matemático de tstc: problema es necesario establecer la función objetivo.

El objetivo de análisis *es* minimizar ios costes de transportt! que  $\approx$  and  $\alpha$  and  $\alpha$ :

Debe además imponerse la siguiente condición:

ya que no tendrán significado valores negativos de envíos de cajas.

En resumen puede decirse que el problema consiste en minim; zar la función objetivo.

$$
M = 0.8 x_{13} + 1 x_{21} + 1.3 x_{21} + 0.9 x_{32}
$$
\n(6.5.5)

$$
\mathbf{x_i i} \geq 0 \mathbf{H_i} \mathbf{H_i} \tag{6.5.6}
$$

$$
M = 0.8 x_{11} + 1 x_{21} + 1.3 x_{12} + 0.9 x_{22} (6.5.5)
$$

Sujeto a las restricciones

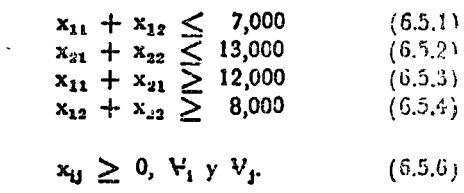

Todos los modelos matemáticos de problemas de programación lineal tienen precisamente esta forma.

Antes de continuar conviene recordar algunas definicion s introducidas en la sección 6.1.2.

\*Un conjunto de valores de las variables que satisface todas las restricciones del problema se llama una *solución factible* del problema de programación lineal. Empleando la definición anterior, puede decirse que la solución del problema consiste en encontrar una solución factible que sea óptima. En este caso del problema del transporte una solución factible que minimice la\_ función· objetivo (6.5.5).

..

<sup>0</sup> La solución factible satisface todas las restricciones.

\*Esté problema tiene cuatro variables que hay que determinar,  $x_{11}$ ,  $x_{12}$ ,  $x_{21}$  y  $x_{22}$ . Con objeto de visualizar geométricamente la solución de' los problemas de programación lineal e introducir otro tipo de problemas de optimización de este tipo, se incluye un segundo éjemplo:

a constructo

<sup>\*</sup>Supóngase que una compañía de transporte tiene x<sub>1</sub> camionetas de 2 toneladas y  $x_2$  camionetas de 4 toneladas y desea maximizar su capacidad de transporte. La función objetivo es y el problema consiste en maximizar dicha expresión.

Además la compañía tiene las siguientes restricciones:

<sup>#</sup>La primera es la siguiente: Las camionetas chicas requieren 1 día de mantenimiento al mes, y las grandes 4 días y la compañía sólo tiene disponibles 24 días de mecánico al mes.' Matemáticamente esta restricción se expresa de la siguiente forma:  $\mathbf{r}$  is a set of the set of the set of the set of the set of the set of the set of the set of the set of the set of the set of the set of the set of the set of the set of the set of the set of the set of the set of th

\*La segunda restricción en este problema se refiere a la disponibilidad de andenes de carga. Ambos tipos de vehículo, requieren de igual número de andenes de carga, y que la compañía sólo cuenta con 9 andenes. Empleando las variables  $x_1$  y  $x_2$  esta restricción establece:

\*La última restricción se refiere al personal que se requiere para cargarlas. Este personal está restringido a 21 personas. Las camionetas chicas requieren tres personas para cargarlas y las grandes solamente una persona. Se tiene por lo tanto

\*Desde luego que las variables  $x_1$  y  $x_2$ , número de camionetas de 2 toneladas y de 4 toneladas con que cuenta la compañía respectivamente, no pueden ser negativas, por lo tanto las últimas restricciones en este problema son :

Desde luego existen otros muchos problemas donde puede aplicarse la programación lineal. Entre ellos pueden citarse problemas de mezclado y planeación de la producción como el ejemplo 6}4 de la sección 6.5.5.

Después de estos ejemplos se procederá a planear en forma iormal el problema de programación lineal y se estudíarán las condiciones que debe satisfacer tanto la función objetivo como las restricciones. 1

\*Variables del problema x<sub>11</sub>, x<sub>12</sub>, x<sub>21</sub> y x<sub>22</sub>

age of the

Ejemplo 6.5.2

 $x_1$  camionetas de 2 ton.  $x_2$  camionetas de 4 ton.  $\mathcal{M}_{\mathcal{A}}$ 

$$
m = 2x_1 + 4x_2 \qquad (6.5.7)
$$

<sup>#</sup>Restricciones.

<sup>\*</sup>Mantenimiento:

24 días mecánico/mes.

$$
\mathbf{x_1} + 4\mathbf{x_2} \leq 24 \tag{6.5.8}
$$

<sup>0</sup> 2da. Andenes de carga: 9 andenes.

> $x_1 + x_2 \le 9$ (6.5.9)

<sup>\*</sup>3ra. Cargado: 21 personas.

> $3x_1 + x_2 \leq 21$  $(6.5.10)$

<~-Ultima: no negatividad.

> $x_1, \geq 0; x_2 \geq 0$  $(6.5.11)$

A. de

Ť

#### 6.5.2. Planteamicato formal

\*Si se analiza la formulación de los problemas de los dos ejemplos introducidos en la sección anterior, pueden detectarse ciertas variables que se llaman en forma genérica actividades.

<sup>¥E</sup> el ejemplo 6.5.1 las actividades consisten en enviar cajas de refrescos de la embotelladora al centro consumidor y se han representado con los símbolos:

<sup>6</sup>*L*n el ejemplo 6.5.2 estas actividades consisten en operar camiones de carga y se han empleado los símbolos  $x_1$  y  $x_2$  para representarlas.

"Cada actividad queda caracterizada por una variable que se designa como nivel de actividad.

rAdemás se observa que los problemas de los ejemplos anteriores satisfacen las siguientes condiciones:

: \*Tance las restricciones como la función objetivo son funciones lineales de los niveles de actividad. Al ser lineales estas funciones son homogéneas y aditivas.

Una función

es lineal di dados dos conjuntos:

\*y dos constantes cualquiera K y K' se tiene:

 $f(Kx_1, + K'x_1', \ldots, Kx_n + K'x'_n)$ 

\*La condición de linealidad (6.5.12) es equivalente a dos condiciones. En primer lugar una función lineal tiene un factor constante de escala, es decir.

\*y en segundo lugar es aditiva:

$$
f(x_1 + x_1', x_2 + x_2', \ldots, x_n + x_n' = f(x_1, x_2, \ldots, x_n) + f(x_1', x_2', \ldots, x_n') \qquad \qquad \text{6.5.14}
$$

Un ejemplo servirá para ilustrar este importante concepto y señalar que funciones del tipo

"no son lineales. Es decir, si en las funciones hay cargos fission (el término a) no es posible aplicar directamente el concepto de programación lineal.

<sup>2</sup> Actividades.

"Envio de cajas de refresco.

 $x_{11}$ , i, i = 1,2

"Operación de camiones de carga

 $x_1, x_2$ 

<sup>o</sup>Nivel de actividad.

1. No negatividad de los niveles, es decir

 $x_i \geq 0, \forall i$ 

<sup>3</sup>Funciones objetivo y restricciones son lineales  $\rightarrow$  homogéneas y aditivas.

 $f(x_1, x_2, \ldots, x_n)$ 

<sup>®</sup>Conjuntos de variables

$$
x_{ij} \quad i = 1, 2, \ldots \quad n \quad y \quad x_{ij}' \quad i = 1, 2, \ldots
$$
\n<sup>o</sup>Constantes K v K'

$$
_{a}) = Kf(x_{1}, x_{2},..., x_{n}) + K'f(x'_{1}, x'_{2},...x'_{n}) \qquad 6.5.12)
$$

\*Condición de linealidad → factor constante de escala

 $f(Kx_1, Kx_2, ..., Kx_n) = Kf(x_1, x_2, ..., x_n)$  $(6.5, 13)$ 

<sup>o</sup>Condición de linealidad → aditividad.

$$
\mathcal{L}(\mathcal{L}) = \mathcal{L}(\mathcal{L})
$$

 $f(x) = a + bx$  $(6.5.15)$ 

<sup>o</sup>Función no lineal.

Ejemplo 6.5.3.

Determine si las siguientes funciones son lineales y justifique la respuesta.

se cumple la condición (6.5.12) y la función es lineal. la función no es lineal.

El problema de programación lineal por lo tanto puede piantearse de la siguiente forma.

"Hay que determinar el valor de los niveles de actividad x<sub>1</sub>, x<sub>2</sub>, ... x<sub>n</sub>, que maximicen a la función objetivo:

sujeto a las siguientes restricciones:

\*Los coeficientes C<sub>i</sub> de la función objetivo se conocen con el nombre de coeficientes de costo, y los coeficientes au de las ecuaciones de restricción se llaman coeficientes estructurales.

Como se ilustra en el ejemplo 6.5.3 un problema de maximización puede siempre convertirse en uno de minimización. Como muestra el sistema de ecuaciones (6.5.16) las restricciones pueden ser del tipo de desigualdad o igualdad. \*Para la solución del problema de programación lineal conviene convertir todas las desigualdades en igualdades introduciendo variables de holgura, que de preferencia deben de ser positivas. La siguiente desigualdad:

puede convertirse en una igualdad introduciendo una variable won reseal. positiva xn'q llamada de holgura. En efecto:

\*Si por otra parte se tiene en la ecuación de restricción la desigualdad en sentido contrario.

a)  $y = 3x_1 + 2x_2$ b)  $y = 3x + 5$ Solución: a) Como  $a3x_1 + b3x_1^2 + a2x_2 + bx_2^2$ <br>=  $a(3x_1 + 2x_2) + b(3x_1^2 + 2x_2^2)$ 

b) Como  $a3x + 5 + b3x$ . + 5  $\neq a(3x + 5)$  $+ b(3x'+5)$ 

<sup>o</sup>Encontrar x que maximice:  $m = c_1 x_1 + c_2 x_2 + \ldots + c_n x_n$  $(6.5.6a)$ y satisfaga:  $ai_1 x_1 + a_{12} x_2 + ... + a_{10} = b_1 i = 1, 2, ... p$  $a_{11}x_1 + a_{12}x_2 + ... + a_{1n}x_n \le b_i i = p + 1,$  $a_{11}x_1 + a_{12}x_2 + ... + a_{1n}x_n \ge b_i$  i = r + 1,...m  $x_i > 0$  i = 1,2 ... n  $(6.5.16b)$ 

\*c. = coeficientes de costo

 $a_{ij}$  = coeficientes estructurales:

"Variables de holgura > 0 para convertir desigualdades en igualdades.

Desigualdad  $a_{q1} x_1 + a_{q2} x_2 + \ldots + a_{qn} x_n \leq b_n$ Variable de Holgura.<br> $x_n \cdot q_i > 0$ Igualdad!  $a_{q1} x_1^1 + a_{q2} x_2 + \ldots + a_{qp_1} x_{n_1} + x_{n+q_1} = b_3$ <sup>o</sup>Designaldad

$$
a_{q1} x_1 + a_{q2} x_2 + \ldots + a_{qn} x_n \ge b_q
$$
  
\n
$$
a_{q1} x_1 + a_{q2} x_2 + \ldots + a_{qn} x_n \ge b_q
$$
  
\n
$$
a_{q2} x_2 + \ldots + a_{qn} x_n \ge b_q
$$
  
\n
$$
a_{q1} x_1 + a_{q2} x_2 + \ldots + a_{qn} x_n \ge b_q
$$
  
\n
$$
a_{q2} x_2 + \ldots + a_{qn} x_n \ge b_q
$$
  
\n
$$
a_{q1} x_1 + a_{q2} x_2 + \ldots + a_{qn} x_n \ge b_q
$$

 $\mathbf{f}$  $\alpha$ 

la introducción de la variable de holgura positiva xx-0, convierte la desigualdad en una igualdad, ya que:

A Jemás, los métodos de solución del problema de programación line-il exigen que los niveles de actividad sean positivos, es decir,  $x_1 \geq 0$ ,  $\frac{1}{3}$ . \* Si un nivel de actividad no está sujeto a esta restra son se le puede sustituir por la diferencia de dos niveles de actividad positivos. Supongamos que el nivel xi no está restringitte. Si se introducen las variables

w v x<sup>-</sup> relacionadas con la variable : mediante la siguiente diferencia.

la variable o nivel de actividad original puede ser mayor, igual o menor que cero, sin que las variables  $x_i^+$  y  $x_i^-$  tanen valores negativos. El siguiente ejemplo ilustra tanto la introducción de variable de la algura como el empleo de la relación (6.5.17) y la transformación de un problema de minimización en uno de maximización.

Convierta el siguiente problema de minimización en un problema de maximización, transforme todas las ecuaciones de restricción en igualdades mediante la introducción de variables de holgura y transforme todas las variables en no negativas:

se sabe que:

Definiendo una nueva función objetivo.

la función objetivo se convierte en:

Para convertir las dos desigualdades de restricción en gualdad es necesario introducir dos nuevas variables x<sub>3</sub> y x<sub>4</sub> para realizar los siguientes cambios en las restricciones.

\*Finalmente la variable x<sup>2</sup>, no restringida debe sustituirse por la liferencia de dos variables no negativas

Realizando esta sustitución, las ecuaciones o condiciones de res-tricción tienen la siguiente forma:

 $\chi^2 \to \pi$ 

$$
a_{q1} x_1 + a_{q2} x_2 + ... + a_{qn} x_n - x_{n'q} = 0
$$

<sup>°</sup>Si nivel de actividades  

$$
x_i \leq 6 \geq 0
$$

$$
x_1 = x_1^+ - x_1^-
$$
 (6.5.17)

$$
x_i^+ \geq 0, x_i^- \geq 0
$$

Ejemplo 6.5.3

min :  $m = 3x_1 + 5x_2$  $3x_1 + 2x_2 \geq 6$  $x_1 - 6x_2 \leq 4$  $x_1 \geq 0$ ;  $x_2 \sin$  restricción

Solución:

Min.  $m=3x_1 + 5x_2$  es equivalente a: Max.  $-m = -3x_1 - 5x_2$ .

<sup>e</sup> Nueva función objetivo n:

$$
n \quad \frac{3}{4} - m
$$
  
\n
$$
\frac{1}{4} - 5x_2
$$
  
\n
$$
x_1 - 6x_2 \le 4 \to x_1 - 6x_3 + x_4 = 4
$$
  
\n
$$
3x_1 + 2x_2 \ge 6 \to 3x_1 + 2x_2 - x_3 = 6
$$

"x<sub>2</sub> variable sin restricción

$$
x_2 = x_2^* - x_2^-
$$

re:

$$
3x_1 + 2x_2 + \cdots + 2x_2 - x_3 = 6
$$
  
\n
$$
x_1 - 6x_2 + \cdots + 6x_2 + x_4 = 4
$$
  
\n
$$
x_1, x_2 + x_3 - x_3, x_4 \ge 0
$$

$$
\mathcal{M}^{\beta} \cap \mathcal{L}^{\beta} \mathcal{M}^{\beta} \mathcal{R}
$$

y la función objetivo es:

También es posible resolver un problema de minimización recurriendo a su formulación dual que se estudia en la sección 6.5.5.

\*\* La estructura del problema de programación lineal se presta para el empleo de la notación matricial. Si se definen \*la matriz de coeficientes estructurales

 $\sim 12\,M_\odot$  $\ddot{\phantom{1}}$  $\ddot{\cdot}$ 

y<sup>4</sup> los vectores de actividades:

de #costos

 $\boldsymbol{f}$ 

y \*de restricciones

El problema de programación lineal queda planteado de la siguiente forma:.

'Sujeto a las restricciones

En la siguiente sección se ilustra gráficamente la forma de obtener la solución del problema de programación lineal.

6.5.3 Solución gráfica

En esta sección ilustraremos gráficamente la solución del problema de programación lineal. Como es difícil representar gráficamente funciones de más de dos variables, se empleará el ejemplo 65.2 para realizar esta representación.

El modelo matemático de este problema es el siguiente:

 $max: n = -3x_1 - 5x_2$ 

 $\sim$   $\epsilon$ 

\*Formulación matricial \*Coeficientes estructurales

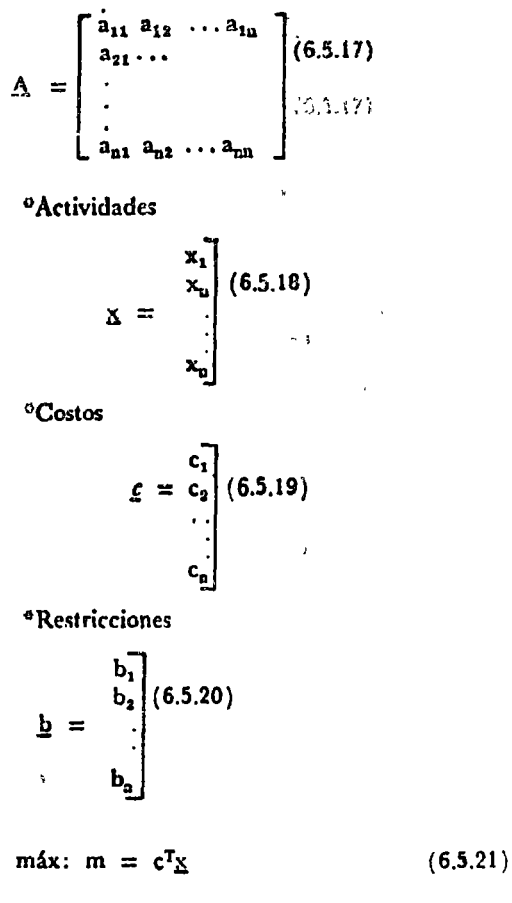

$$
\begin{array}{c}\n\mathbf{A} \mathbf{x} \leq \mathbf{b} \\
\mathbf{x} \geq 0\n\end{array} \n\tag{6.5.22}
$$

 $max: m=2x_1 + 4x_2$ 

 $(657)$ 

 $\alpha$ 

# Programación lineal 317

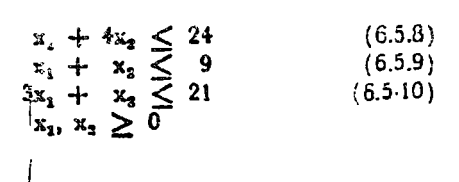

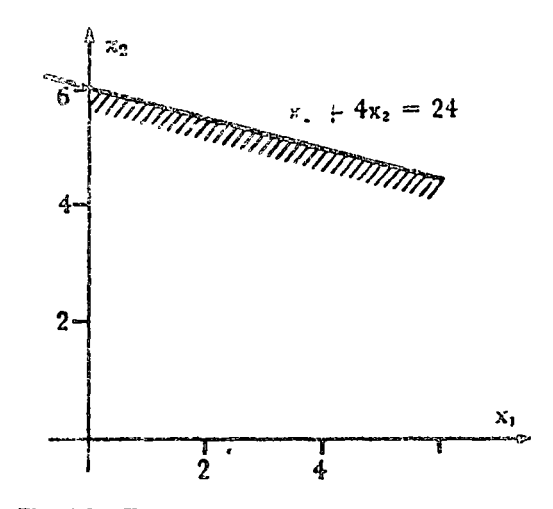

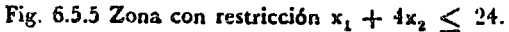

Sujeto a las restricciones

figura 6.5.5 ilustra la zona definida por esta restricción.

Las restricciones de este problema establecen una zona del pla-

ao  $(x_1, x_2)$  donde deben encontrarse las soluciones factibles, tal

como se señaló en la sección 6.1.2. Observe que la ecuación

 $x_1 + 4x_2 = 24$ , corresponde a una recta, que divide al piano en dos regiones. En la inferior se cumple  $x_1 + 4x_2 \le 24$ , per lo tanto, la solución factible debe estar "abajo" de dicha recta. La

Un razonamiento similar lleva a concluir que la solución factible también debe estar a la "izquierda" de las rectas  $x_1 + x_2 = 9$  $y 3x_1 + x_2 = 21$  (fig. 6.5.6).

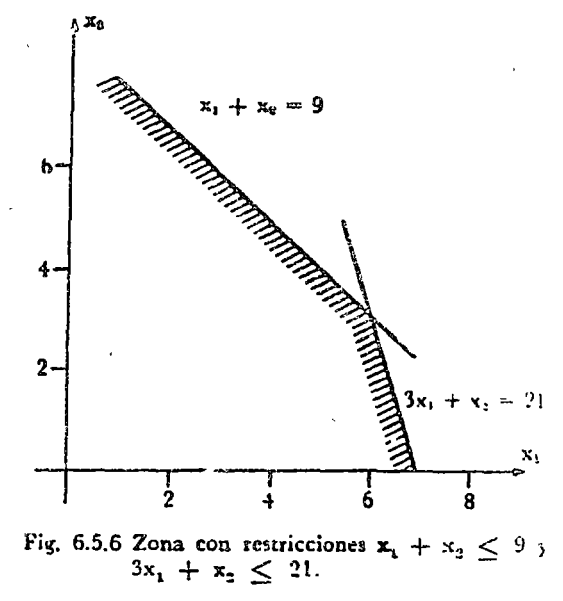

 $\omega \in \mathbb{R}^{n}$ Además, la condición  $x_1 \geq 0$  y  $x_2 \geq 0$  impone que debe estar en el primer cuadrante. La región del plano donde se cumplen todas las restricciones es por lo tanto pológono convexo OABCDO que-aparèce en la figura 6.5.7.

 $\gamma$  : aparer .

 $\gamma = 3$  .

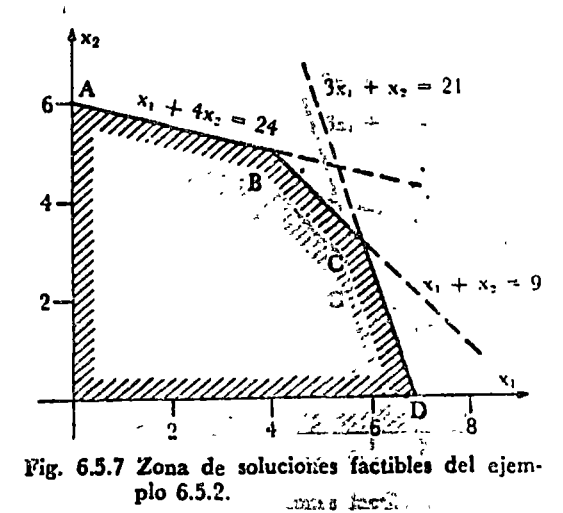

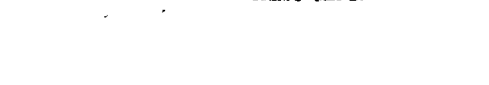

El siguiente paso en la solución consiste en encontrar dentro de los puntos de dicho polígono, que son soluciones factibles todos ellos, aquel punto para el cual la función objetivo 6.5.7  $2x_1 + 4x_2$ és máxima. Nótese primero que cualquier recta dependiente  $-2/1$ cumple con la condición  $2x_1 + 4x_2$ . Además, entre mayor sea la distancia al origen de una recta dependiente  $-1/2$ , tanto mayor es  $2x_1 + 4x_2$  tal como se ilustra en la figura 6.5.8.

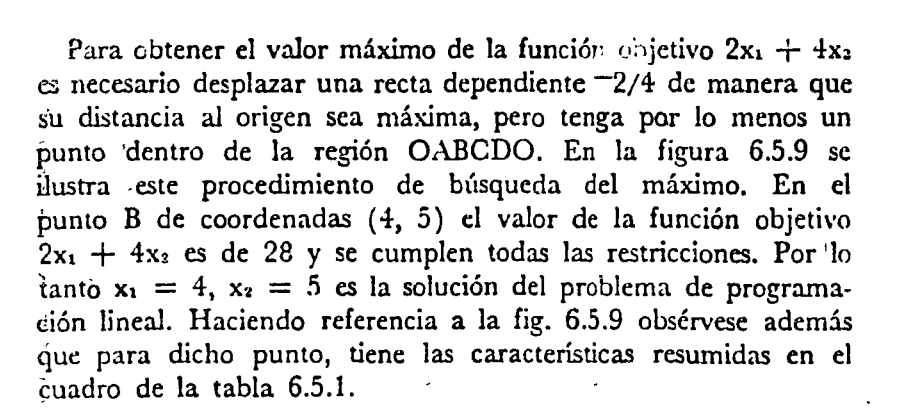

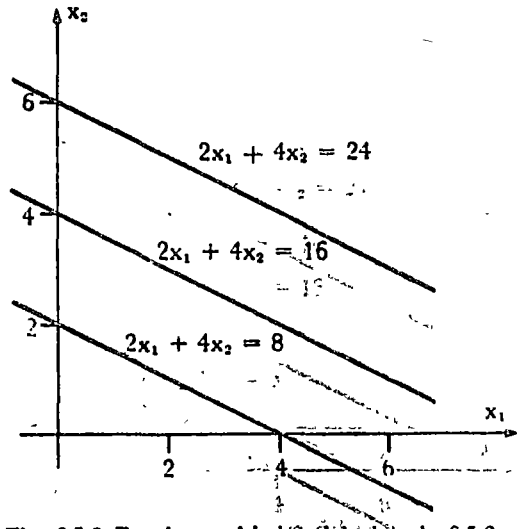

Fig. 6.5.8 Funciones objetivo del ejemplo 6.5.2. ा कांग्रेस देवों कोड

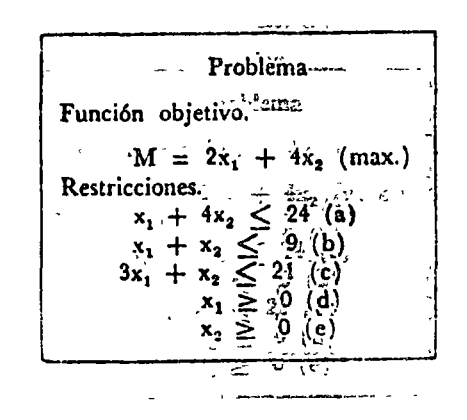

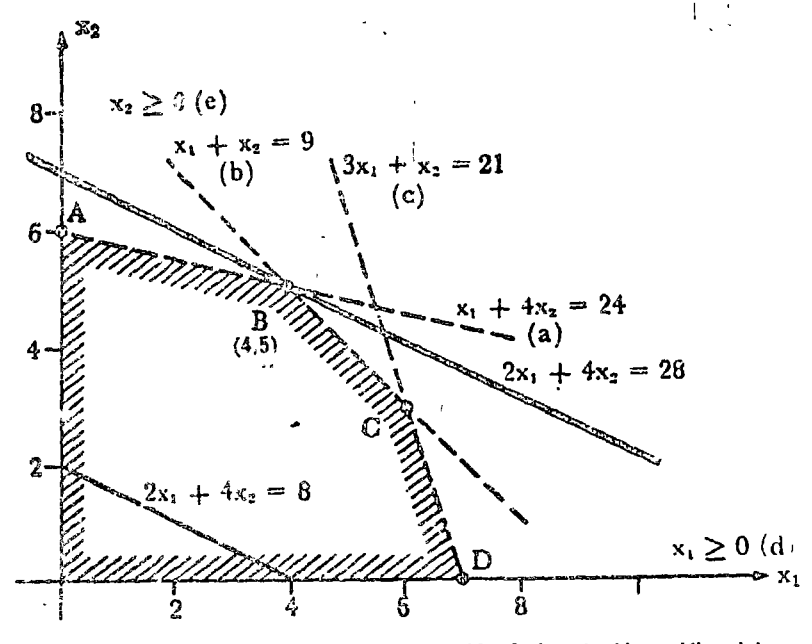

Fig. 6.5.9 Ilustración de la solución gráfica del problema de programación hneal.

Tabla 6.5.1 Propiedades de punto óptimo B del ejemplo 6.5.2.

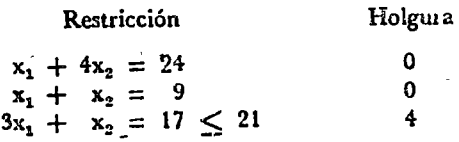

X a  $\lambda$ 

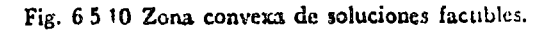

'Método gráfico para problemas con dos variables.

Es decir, el : ecurso mecánico "del que se cuenta con 24 días más, el de "andenes de carga" con el que so cuenta con 9, se em· plea plenamente si se usan 4 camionetas de dos toneladas y 5 de 4 toneladas. Mientras que de tercer recurso, del que se cuenta con 21 unidades, sólo se usan 17. Sin embargo, ninguna otra combinación de  $x_1$  y  $x_2$  permite olitener mayor volumen de carga sis violar las restricciones (6.5.8), (6.5.10). Antes de continuar, nótese que la región definida por las restricciones (6.5.8 - 6.5.10) es convexa, como muestra la figura 6.5.10, ya que cualquier recta que une dos puntos cualquiera de la periferia de la zona se encuentra en la frontera o demro de la región.

 $\left(\right)$  $\frac{1}{2}$ .

En la sección 6.5.4 se empleará la representación gráfica de la solución de programación lineal para visualizar fácilmente diversos casos especiales de problemas de este tipo.

\*El método gráfico de solución del problema de programación lineal está restringido a modelos con dos variables. Prácticamente todos los problemas de interés para el analista tienen más de dos

variables, por lo cual el método gráfico no se puede emplear en estos casos.. \*Es necesario contar con métodos algebráicos que se puedan programar en una computadora digital, con objeto de resolver problemas con un gran número de variables, como son la mayoría de los que se encuentran en la práctica. El método simplex que se introduce en la siguiente sección tiene esta propiedad. Sin embargo, es importante familiarizarse con la solución gráfica estudiada en esta sección, ya que ayuda a entender la naturaleza de la solución del problema.

Al ir desarrollando el método simplex de solución anaütica, conlinuamente se hará referencia a la solución gráfica. Los autores consideran que de esta forma el lector lo comprenderá con ma· yor facilidad.

#### 6.5.4 Solución analítica

El método analítico más importante para la solución de este tipo de problemas es el \*método simplex, que introduciremos resolviendo el ejemplo 6.5.2.

\*La función objetivo de este ejemplo es:  $max: m=2x_1 + 4x_2$ 

\*Sujeto a las restricciones

\*El primer paso en este método consiste en introducir variable~ de holgura x<sub>3</sub> x<sub>4</sub>, x<sub>5</sub> para convertir las desigualdades de las ecuaciones de restricción en igualdades, tal como se señaló *en* la *sec*ción 6.5.2.

\*Debido al signo de las des}gualdades, las variables de hol~ura deben ser positivas, es decir:

\*El problema consiste en encontrar los valores de las variables  $x_i$  que maximicen a la función objetivo  $(6.5.7)$ .

 ${}^{\ast}$ Como. el sistema (6.5.24) tiene 3 ecuaciones con 5 incógnitas pueden expresarse 3 de ellas cualesquiera en función de las dos restantes.

\*Como la variable x3 sólo aparece en la 1er. ecuación, la x1 en la 2da. y x<sub>5</sub> en la 3er. ecuación, lo más conveniente es tomar  $x_1 = 0$  y  $x_2 = 0$ , obteniéndose de inmediato del sistema (6.5.24) que  $x_1 = 24$ ,  $x_1 = 9$   $y_1 = 21$ . Esta solución se conoce con el "Métodos algebraicos para resolver sistemas con muchas variables.

\*Método simplex.

\*Function objective.  
\n
$$
\max: m=2x_1 + 4x_2 \qquad (6.5.7)
$$

\*Restriccioues.

$$
x_1 + 4x_2 \le 24 \n x_1 + x_2 \le 9 \n 3x_1 + x_2 \le 21
$$
\n
$$
x_1, x_2 \ge 0
$$
\n
$$
(6.5.9) \n (6.5.10) \n (6.5.10)
$$

$$
x_1 + 4x_2 + x_3 = 24 \n x_1 + x_2 + x_4 = 9 \n 3x_1 + x_2 + x_3 = 21
$$
\n(6.5.24)

\* Variables de holgura positivas.

$$
x_3, x_4, x_5 \geq 0 \tag{4.5.3}
$$

\*Encontrar x<sub>1</sub> para maximizar 2x<sub>1</sub> + 4x<sub>2</sub>.

\*Sistema de 3 ecuaciones cón<sup>1</sup> 5 incógnitas.

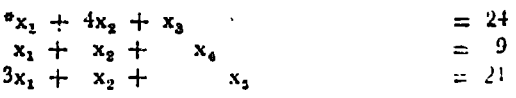

$$
\operatorname{Si} \, x_1 = x_2 = 0
$$

#### Programación lineal 321

nombre de una solución básica, y "las variables cuyo valor se ha fijado reciben el nombre de variables base. Teniendo presente la definición de solución factible, se nota que el conjunto  $\tilde{x}_{31} = 0$ ,  $x_1 = 0$ ,  $x_2 = 24$ ,  $x_3 = 9$  y  $x_5 = 21$  es una solución factible aunque no óptima, ya que en este caso la función objetivo vale m = 0.

fixciendo referencia a la figura 6.5.11 que muestra gráficamente la región donde se cumplen las restricciones (6.5.8) a '6.5.10), se observa que la solución básica  $x_1 = x_2 = 0$  y  $x_3 = 24$ ,  $x_1 = 9$  y x<sub>5</sub> = 21 corresponde al origen del sistema. Nótese además que el valor de las variables de holgura indica que no se está empleando ningún recurso en este punto.

$$
x_3 = 24, x_4 = 9, x_5 = 21
$$

<sup>e</sup>Variables cuyo valor se fija (x<sub>1</sub>, x<sub>2</sub> = 0) se lle nan variables base.

$$
x_1 = x_2 = 0, x_3 = 24
$$

Restricción

 $x_i = 9$ ,  $x_5 = 21$  son una solución factible no óptima.

Valor en 0

Holgura

9

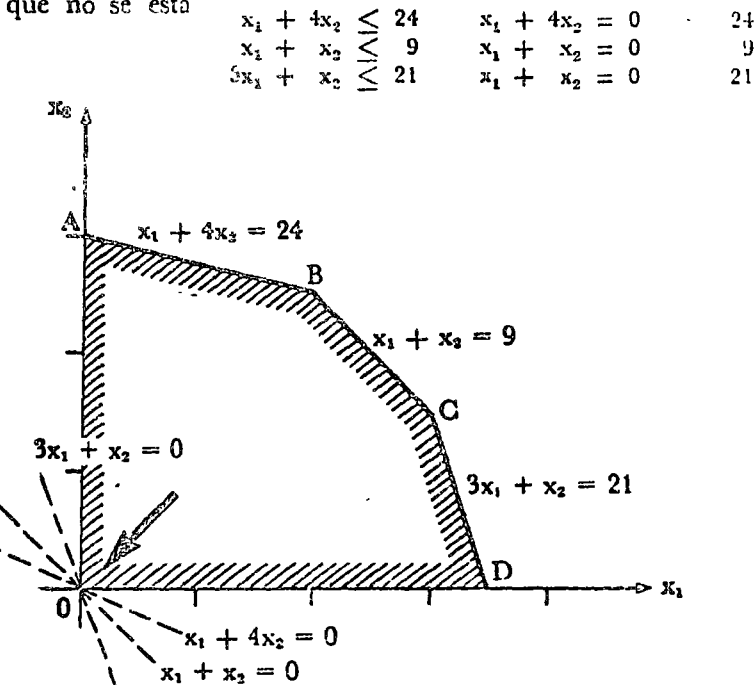

Fig. 6.5.11 Valor de las funciones de restricción en el punto de solución básica.

\*Para incrementa: el valor de la función objetivo se puede incrementar el valor de x<sub>1</sub> o el de x<sub>2</sub> o ambas. Se empieza por determinar en cuál ariable un incremento unitario aumenta más la función objetivo. La fig. 6.5.12 ilustra que una unidad de incremento en x<sub>2</sub> aumenta en 4 el valor de m y un incremento unitario er. x1 sólo aumenta a m en 2 unidades, por lo tanto conviene, para encontrar el máximo lo más rápido posible aumentar el valor de  $x_2$ , manteniendo  $x_1 = 0$ .

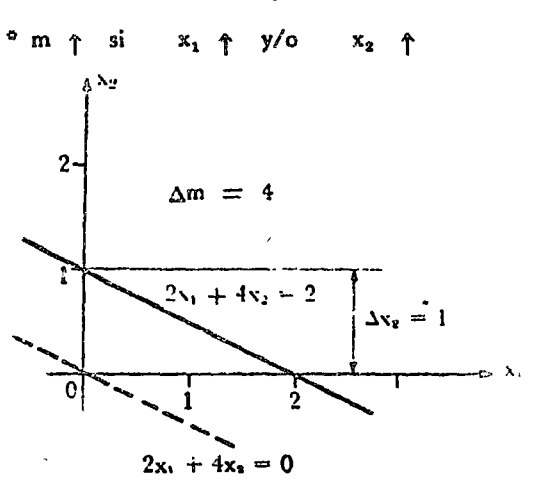

# 322<sup>2</sup> Optimización

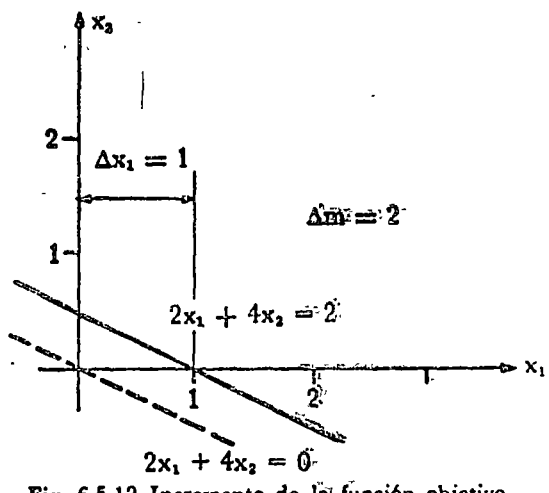

Fig. 6.5.12 Incremento de la función objetivo.

Para  $x_1 = 0$ , de (6.5.24) se obtiene:

 $x_3 = 24 - 4x_2$ <br>  $x_4 = 9 - x_2$ <br>  $x_5 = 21 - x_2$  $(6.5.25)$ 

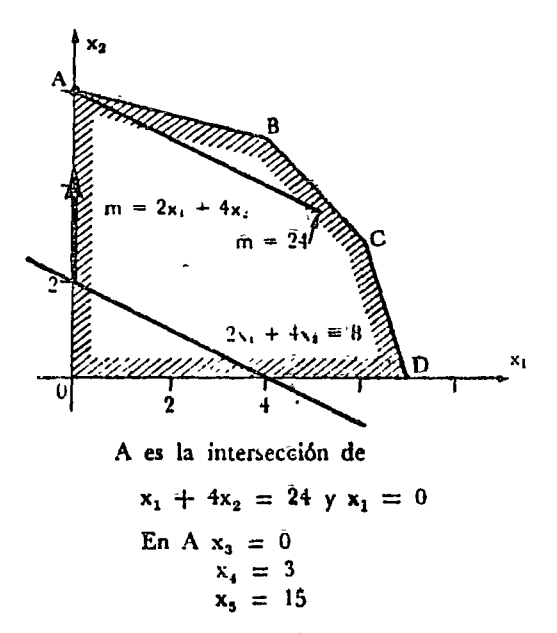

Fig. 6.5.13 Búsqueda del máximo de la función objetivo a lo largo de la recta  $x_1 = 0$ 

$$
x_1 = 0 \quad y \quad x_2 = 0
$$
\n
$$
x_4 = 3
$$
\n
$$
x_3 = 0
$$
\n
$$
x_1 = 15
$$

El máximo valor de x2 puede ser 6, ya que si es mayor de 6, x<sub>3</sub>  $\leq$  0 y se violaría la condición x<sub>1</sub>  $\geq$  0, i = 1, 2, ... 5. Gráficamente, al ir moviendo la recta  $2x_1 + 4x_2$  que representa la función objetivo paralelamente a sí misma, a lo largo de la recta  $x_1 = 0$ , se llega al punto A, otra esquina del polígono ABCD que define a la región de soluciones factibles.

La figura 6.5.13 muestra este traslado de la función objetivo  $\dot{m} = 2x_1 + 4x_2$ .

Del sistema de ecuaciones (6.5.25) para:

se tiene:

 $\degree$ como x<sub>3</sub> era la holgura de fa ecuación de restricción (6.5.8) se deduce que en el punto \*A el recurso limitado correspondiente a esa ecuación de restricción se ha empleado en su totalidad. En efecto el punto A se encuentra sobre la recta de ecuación

# y la ecuación

<sup>\*</sup>En resumen, en el punto A el valor de todas las variables del problema son:

 $\overline{a}$ 

$$
x_1 + 4x_2 + x_3 = 24 \qquad (6.5.8)
$$
  
6.4 en la intersección de:

$$
x_1 + 4x_2 = 24
$$
  

$$
x_1 = 0.
$$

<sup>0</sup> Valor de las variables en el punto A

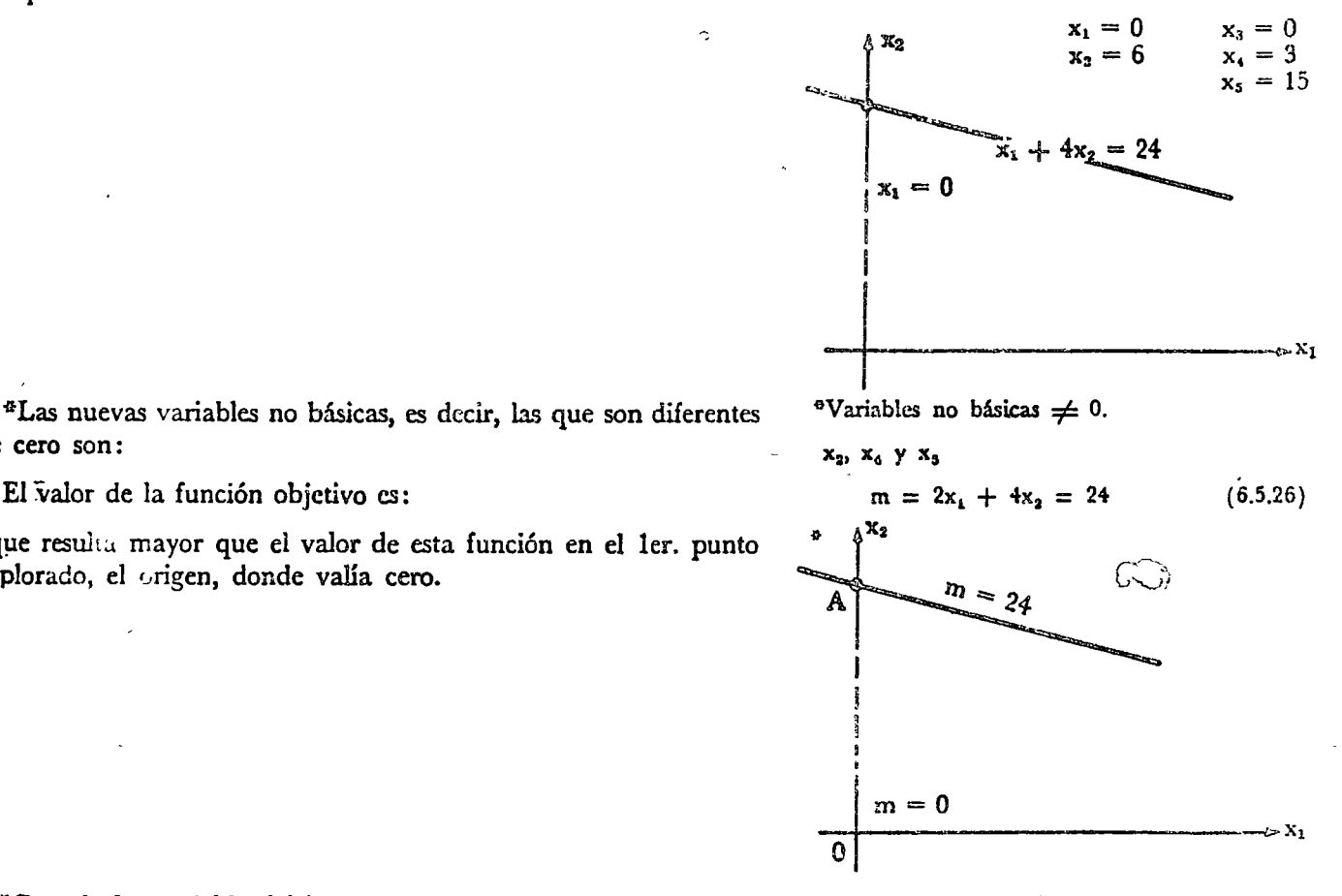

de cero son: El valor de la función objetivo es:

\*que resulta mayor que el valor de esta función en el ler. punto

explorado, el origen, donde valía cero.

\*Cuando las variables básicas eran x<sub>1</sub> y x<sub>2</sub>, o seq en el '.e<sup>1</sup> paso de la solución del problema, también llamada Ira. iteración, el sistema de ecuaciones algebraicas que hubo que resolver eran:

\*En este sistema las variables no básicas x<sub>3</sub>, x<sub>4</sub> y x<sub>5</sub> aparecian en una ecuación cada una, y esto facilitó su evaluación.

\*Para proseguir con igual facilidad, se debe manipular algebráicamente a las ecuaciones ( 6.5.24) para que en cada una de <sup>3</sup>Con  $x_1 = x_2 = 0$  (variables básicas) el sistema de ecuaciones era:

$$
x_1 + 4x_2 + x_3 = 29
$$
  
\n
$$
x_1 + x_2 + x_3 + x_4 = 9
$$
 (65.24)  
\n
$$
3x_1 + x_2 + x_3 = 21
$$

<sup>o</sup> Las variables  $x_3$ ,  $x_4$ ,  $x_5 \neq 0$ (no básicas) aparecen una en cada ecuación.

<sup>0</sup> Manipule las ecuaciones para que las variable~ no básicas  $(x_2, x_4, x_5)$  aparezcan en una sola ecuación.

ellas aparezca solamente una de las nuevas variables no básicas xe, x4 y x5 de preferencia con coeficiente unitario. \*De la 1er. ecuación del sistema (6.5.24).

se tiene al dividir entre 4

\*Esta ecuación ya tiene una sola variable no básica x2 con coeficiente unitario. \*En la 2da. ecuación del sistema (6.5.24)

\*aparecen dos variables no básicas, x<sub>2</sub> y x<sub>1</sub>.

Como x<sub>2</sub> ya quedó en la ecuación anterior se debe dejar en esta x.

Restando de la ecuación

la ecuación anterior

\*se elimina la variable x2. En efecto se tiene:

\*Finalmente la última ecuación del sistema (6.5.24)

\*Contiene las variables no básicas x2 y x5. Hay que eliminar xa para que sólo quede una. Restando a esta ecuación la ecuación \*(6.5.26) se elimina en efecto x2.

Realizando esta operación se obtiene:

\*El sistema de ecuaciones de restricción ha quedado de la forma deseada:

\*ler. ecuación.

$$
x_1 + x_3 + 4x_2 = 24
$$
  
\n
$$
\div 4
$$
  
\n
$$
\frac{1}{4}x_1 + \frac{1}{4}x_3 + x_2 = 6
$$
 (65.26)

<sup>6</sup>Unica v.n.b. x<sub>2</sub> <sup>\*</sup>2da. ecuación

$$
x_1 + x_2 + x_4 = 9
$$

 $\mathbf{v}$ .n.b.  $x_2 \rightarrow x_4$ 

elimine  $x_2$ 

 $(1)$   $x_1 + x_2 - x_4 = 9$ (2)  $\frac{1}{4}x_1 + \frac{1}{4}x_3 + x_2 = 24$ 

\*Se elimina x.

$$
(1) - (2) \frac{3}{4} x_1 - \frac{1}{4} x_3 + x_4 = 3
$$

<sup>®</sup>Ultima ecuación

$$
3x_1 + x_2 + x_5 = 21
$$

"V.n.b.  $x_2$  y  $x_5$ elimine x<sub>2</sub>

 $\bullet$ 

$$
3x_1 + x_2 + x_5 = 21
$$
  
-
$$
\left(\frac{1}{4}x_1 + x_2 + \frac{1}{4}x_3 = 6\right)
$$
  

$$
\frac{11}{4}x_1 + x_3 - \frac{1}{4}x_3 = 15
$$

\*Nuevas ecuaciones de restricción

$$
\frac{1}{4} x_1 + \frac{1}{4} x_3 + x_2 = 6
$$
\n(6.5.26)

$$
\frac{3}{4} x_1 - \frac{1}{4} x_2 + x_3 = 2
$$

$$
(6.5.27)
$$

$$
\frac{11}{4}x_1 - \frac{1}{4}x_3 + x_5 = 15
$$

 $(65.28)$ 

\*En este sistema de ecuaciones en cada una de ellas aparece selamente una de las variables no básicas.

\*En cada ecuación aparece una sola vnb  $(x_2, x_3, x_3)$ 

\*La función objetivo hay que expresarla en función de las variables básicas, x1 y x3, es decir, hay que eliminar x2. En la etapa anterior, esta función estaba expresada en función de x1 y x2: despejando de la ecuación (6.5.26).

\*despejando a  $\Sigma_2$  se tiene:

 $\mathcal{L}$ 

<sup>8</sup>sustituyendo a x<sub>2</sub> en la función objetivo por este valor, se tiene:

La función objetivo ha quedado expresada en función de las variables básicas x<sub>1</sub> y x<sub>3</sub> y su valor para x<sub>1</sub> = 0 y x<sub>3</sub> = 0 es  $m = 24.$ 

A continuación hay que determinar qué pasa con la función objetivo si se aumenta x1 ó x3. Para incrementar m, y seguir satisfaciendo la condición de no negatividad de las variables debe mantenerse  $x_3 = 0$ , ya que dado el coeficiente negativo de  $x_3$ ,  $\overrightarrow{a}$  x<sub>3</sub> aumenta, m disminuye. Debe incrementarse a x<sub>1</sub>. \*Del sistema de ecuaciones de restricción para  $x_3 = 0$ , las variables no básicas en función de la variable base x2, quedan expresadas en la siguiente forma:

\*Deben analizarse las ecuaciones (6.5.30) para determinar cuál

es el máximo valor de x1, para el cúal todas las variables no básicas x2, x4 y x5 sean mayores o iguales a cero. Se tiene

Programación uneal 325

"Expresar m en función de las v.b.  $(x_1, x_3)$ 

$$
m = 2 x_1 + 4 x_2
$$
  

$$
\frac{1}{4} x_1 + \frac{1}{4} x_3 + x_2 = \dot{6}
$$
 (6.5.26)

<sup>a</sup>despejando a x,

$$
x_2 = 6 - \frac{1}{4} x_1 - \frac{1}{4} x_3
$$

\*Sustituyendo en 162

$$
m = 2x_1 + 4 \left(6 - \frac{1}{4} x_1 - \frac{1}{4} x_3\right)
$$
  

$$
m = x_1 - x_2 + 24 \qquad (6.5.29)
$$

 $m = f(v.b., x_2 y x_3)$ para  $x_1 = x_3 = 0 \rightarrow m = 24$ 

$$
\begin{array}{ll}\n\text{e}_{m} &= x_{1} - x_{3} + 24 \\
\text{Si} & x_{3} \quad \uparrow \quad m \quad \downarrow \n\end{array}
$$

 $\mathcal{O}$ 

 $\mathcal{F}_{\mathbf{a}}$  ,  $\mathcal{F}_{\mathbf{a}}$  ,  $\mathcal{F}_{\mathbf{a}}$ 

<sup>o</sup>Para  $x_3 = 0$  las ecuaciones-de restricción son:

$$
x_2 = 6 - \frac{x_1}{4}
$$
  

$$
x_4 = 3 - \frac{3}{4} x_1 \qquad (6.5.30)
$$
  

$$
x_6 = 15 - \frac{11}{4} x_1
$$

\*Máximo valor de x<sub>1</sub> sin violar condiciones de no negatividad.

$$
x_2 = 6 - \frac{x_1}{4}
$$
  $x_1$   $\text{max} = 24$   $x_2 = 0$ 

$$
x_4 = 3 - \frac{3}{4}x_1
$$
  $x_1_{max} = 4$   $x_4 = 0$ 

$$
x_5 = 15 - \frac{11}{4}x_1
$$
  $x_1 \frac{60}{4} = \frac{60}{11}$   $x_5 = 0$ 

<sup>#</sup>Se ve que el máximo valor posible de la variable x<sub>1</sub>, sin que

<sup>\*</sup>Máximo valor de posible de  $x_1 = 4 \rightarrow x_4 = 0$ 

ninguna de las variables  $x_2$ ,  $x_4$   $y_3$  se vuelvan negativas es 4, para lo cual  $x_i = 0$ .

<sup>\*</sup>Se finaliza este paso y se tiene que  $x_3 = x_4 = 0$ . Estas variables se toman como base para el siguiente paso.

\*Para  $x_3 = x_4 = 0$ ,  $y_1 = 4$  el valor del resto de las variables es  $x_2 = 5$  y  $x_3 = 4$ . Estos valores se obtienen del sistema de restricciones.

\*El siguiente conjunto de valores de las variables constituye una nueva solución factible.

\*Antes de continuar resulta ilustrativo interpretar gráficamente este segundo paso de solución. En este paso de solución se incrementa el valor de la variable básica x, de O a 4 \*manteniendo à la otra variable básica  $x_3 = 0$ . Como x<sub>s</sub> es la variable de holgura de la 1 er. ecuación de restricción  $x_1 + 4 x_2 \leq 24$  esta búsqueda de un mayor valor en la función objetivo se realiza a lo largo de la frontera AB de la zona de soluciones factibles tal como se ilustra en la figura 6.5.14.

<sup>o</sup>Nucvas v.b.  $x_3 = x_4 = 0$ 

<sup>\*</sup>Del sistema de restricciones: Si  $x_3 = x_4 = 0$  *y*  $x_1 = 4 \rightarrow x_2 = 5, x_6 = 4$ 

<>Nueva solución factible.

 $x_1 = 4$ ,  $x_2 = 5$ ,  $x_3 = 0$ ,  $x_4 = 0$  y  $x_5 = 4$ 

\*Interpretación gráfica de la 2da. iteración.  $x_1$  t de 0 a 4

\*v b.  $x_3 = 0$  cst.

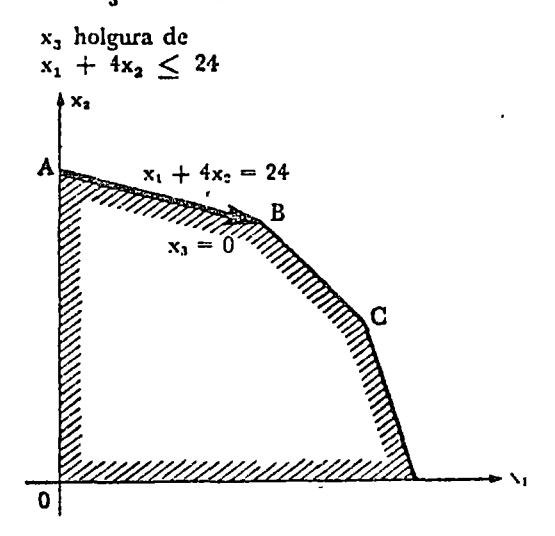

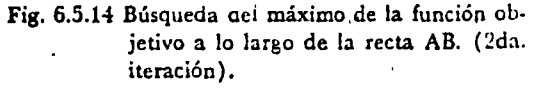

•F.n cada ecuación de restricción una sola v.u.b.  $(x_1, x_2, x_5).$ 

$$
x_2 + \frac{1}{3} x_3 - \frac{1}{3} x_4 = 5
$$
  

$$
x_1 - \frac{1}{3} x_3 + \frac{4}{3} x_4 = 4
$$
 (6:5.31)  

$$
+ \frac{2}{3} x_3 - \frac{11}{3} x_4 + x_5 = 4
$$

\*.Para continuar debe volverse a manipular el sistema de ecuaciones ( 6.5.25) - ( 6.5.28), para dejar en cada ecuación una sola de las variables no básicas  $x_1$ ,  $x_2$  y  $x_3$ . Realizando operaciones algebraicas elementales sobre ese sistema similares a las descritas previamente se obtiene:

y volviendo a expresar la función objetivo en relacion a ias nuevas variables base  $x_3$  y  $x_4$  se tiene:

 $\sqrt[9]{\frac{1}{2}}$ cino en el último paso x<sub>3</sub> y x<sub>4</sub> eran nulas, <sup>l</sup>a única forma de aberarlas, satisfaciendo simultáneamente la condición de no negatividad de las variables es increment indolas, pero esto disminuiría el valor de m. Por lo tanto, la solución factible que a su vez es óptima es precisamente la solución obtenida en el paso anterior a saber:

\*Recuérdese el planteamiento dd problema:

Maximizar la función objetivo.

\*sujeto a las restricciones

c.onde se recordará que la primera restricción la imponía la disponibilidad de mecánicos, la segunda estaba relacionada con la existencia de andenes y la tercera con la disponibilidad de cargadores.

\*Al operar 4 camionetas chicas y 5 grandes, como indica la solución de problema  $(x_1 = 4, x_2 = 5)$ , la primer variable de holgura es nula  $(x_3 = 0)$ , la segunda también es nula  $(x_4 = 0)$ , y la tercera vale 4 ( $x_5 = 4$ ). Este conjunto de valores de la variable de holgura significa que el primer recurso (mecánicos) se aproveche en su totalidad al igual que el segundo (andenes). Mientras que del tercer recurso se emplea la cantidad disponible menos la holgura, es decir

\*Para resolver un problema de programación lineal empleando el método simplex es necesario realizar repetitivamente diversas operaciones, como se acaba de ilustrar. Es posible sistematizar el método solución expuesto empleando la notación matricial.

Se empieza por formar una tabla o matriz cuyas columnas menos la última ttenen por valor los coeficientes de las variables en las ecuaciones de restricción y en la función objetivo. En esta última ecuación debe cambiarse el signo de los coeficientes. La última columna tiene por valor los recursos disponibles y un cero en la última posición. Los elementos del último renglón de esta tabla, exceptuando el último, se llaman *Los mdicadores* del problema. Como se señala a continuación, si después de realizar las operaciones que se indican posteriormente, todos los indicadores son positivos, la búsqueda del óptimo ha terminado. Con objeto de familiarizar al lector con el método se presentan las ecuaciones en forma explícita y en notación matricial, tal como aparecen a continuación:

$$
m = 28 - \frac{2}{3} x_2 - \frac{4}{3} x_4 \qquad (6.5.32)
$$

<sup>o</sup>No puede  $\uparrow x_3$  y  $x_4$  porque m  $\downarrow$ 

solución factible del paso anterior es óptima.

$$
x_1 = 4, x_3 = 5, x_3 = 0, x_4 = 0 y x_5 = 4
$$

(¡Problema

$$
n = 2x_1 + 4x_2 \qquad (6.5.7)
$$

restricciones

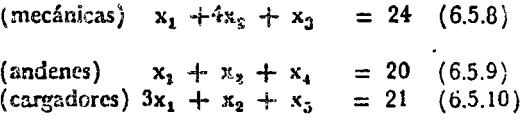

 $x_1 = 4 \equiv$  operar 4 camionetas chicas  $x_2 = 5 \equiv$ operar 5 camionetas grandes  $x_3 = 0$  = se emplean todos los mecánicos  $x_4 = 0 \equiv$  se emplean todos los andenes  $x_5 = 4 \equiv$  se emplean  $21 - 4$  mecánicos.

$$
21 - x_5 = 21 - 4 = 17
$$

"~•stematizaci6n del método empleando ma· trices.

Formulación explicita ler. Etapa

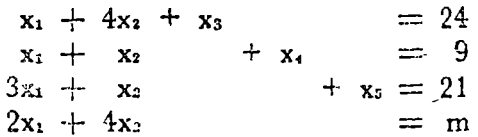

\*El problema se inicia buscando una solución factible.

En este caso puede ser

Posteriormente se señala cómo puede sistematizarse la búsqueda de la 1er. solución factible.

\*En seguida delle seleccionarse la columna con el término más negativo en el último renglón o sea el correspondiente a la función objetivo, con objeto de determinar el incremento de cuál variable hace crecer más rápidamente a la función objetivo. En este primer paso la segunda columna, correspondiente a x2 tiene

esta propiedad, o sea más negativo el último renglón. \*A continuzción se dividen los elementos correspondientes a la disponibilidad de recursos, es aecir, los elementos de la última columna, exceptuando el último, entre los correspondientes elementos de la columna seleccionada anteriormente, en este caso la segunda. El valor de estos cocientes se anota en una última columna y se selecciona el renglón con el valor menor de esta columna, en este caso el primero. En este ejemplo estos valores fueron 6, 9 y 21. Este problema se inicializó con  $x_1 = x_2 = 0$ .

\*Los incrementos en x<sub>2</sub> resultan aumentar más la función objetivo que los de x1. La columna adicional indica que el máximo valor que puede darse a x<sub>2</sub> es de 6, sin hacer negauva alguna de las variables x3, x5 6 x5.

\*Se ha encontrado hasta el momento que el primer renglón tiene el elemento más pequeño en la última columna y la segundacolumna el más negativo en el último renglón. La intersección de este renglón (el primero) y esta columna, (la segunda) definen el elemento llamado nivote, en este caso 4.

Formulación matricial

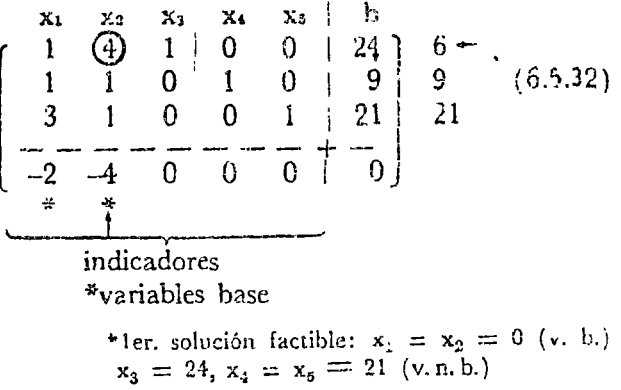

 $x_1 = x_2 = 0, x_3 = 24, x_4 = 9$  y  $x_5 = 21$ .

\*Busque columnas con último elemento más negativo.

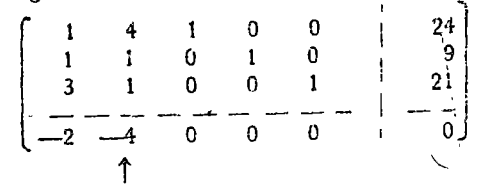

\*Divida última columna entre columnas seleccionada anteriormente

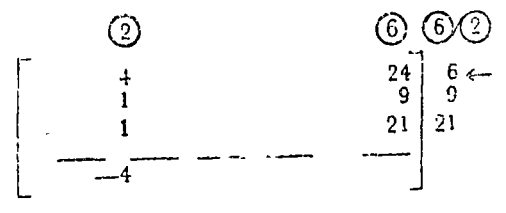

\*x, incrementa más rápidamente a m que x<sub>1</sub>.

 $6 \leftarrow$ 6 máximo valor de  $x_2$ que no viola  $x_i \geq 0$ ,  $\forall_i$ 

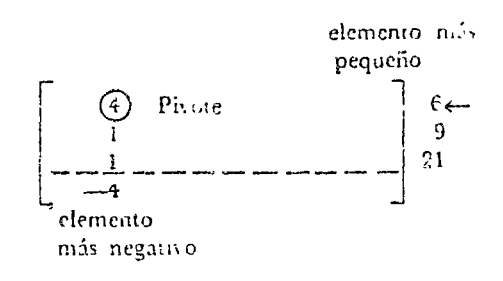

# Programación lineal 329

\*Pesteriormente se divide el rengión del pivote, en este caso el <sup>o</sup>División del renglón del pivote entre el pivote. primero entre el pivote como se ilustra a continuación:

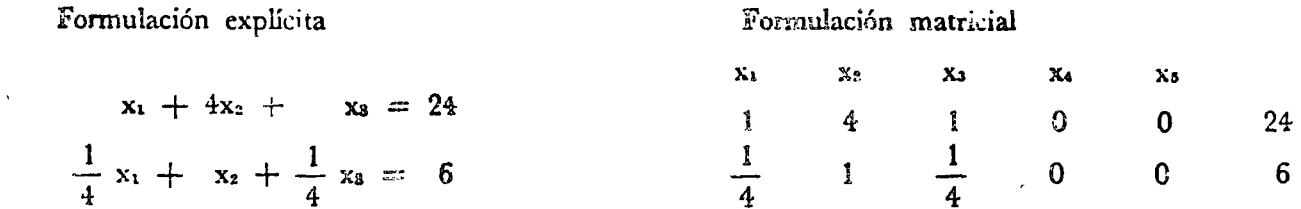

Después se emplea esta última ecuación para eliminar la variable x2 de las ecuaciones restantes del sistema. Como en la 2da. y 3er. ecuación x2 tiene uno por coeficiente hasta restar el renglén o sea la ecuación del pivote de cada una de esas ecuaciones, se tiene:

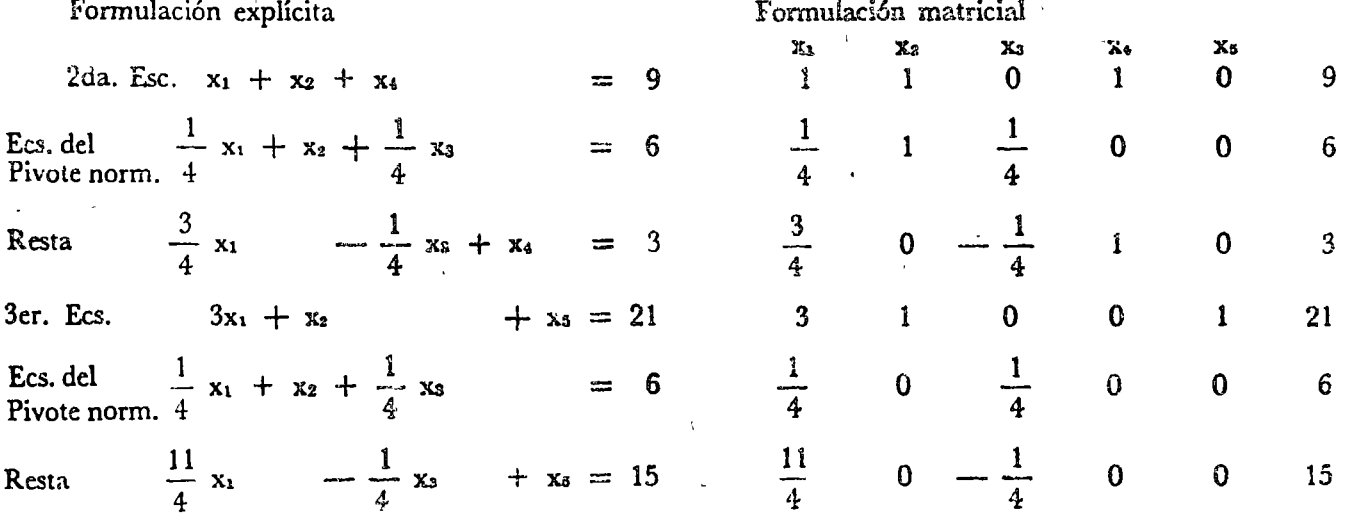

Para eliminar a x2 de la función objetivo, es necesario multiplicar la ecuación del pivote por -4 y restada de la función objetivo, ya que -4 es el coeficiente de x2 en la función objetivo, tal como se ilustra:

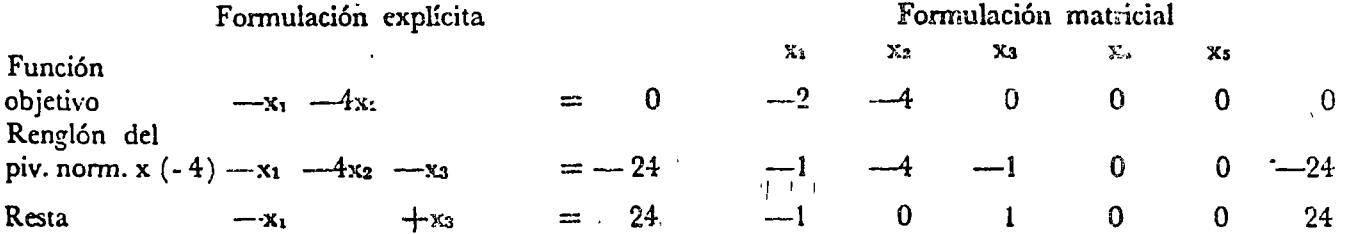

Después de realizadas las funciones anteriores x2, x4 y x5, las variables no básicas, quedan multiplicadas por 1, tal como muestra el siguiente cuadro:

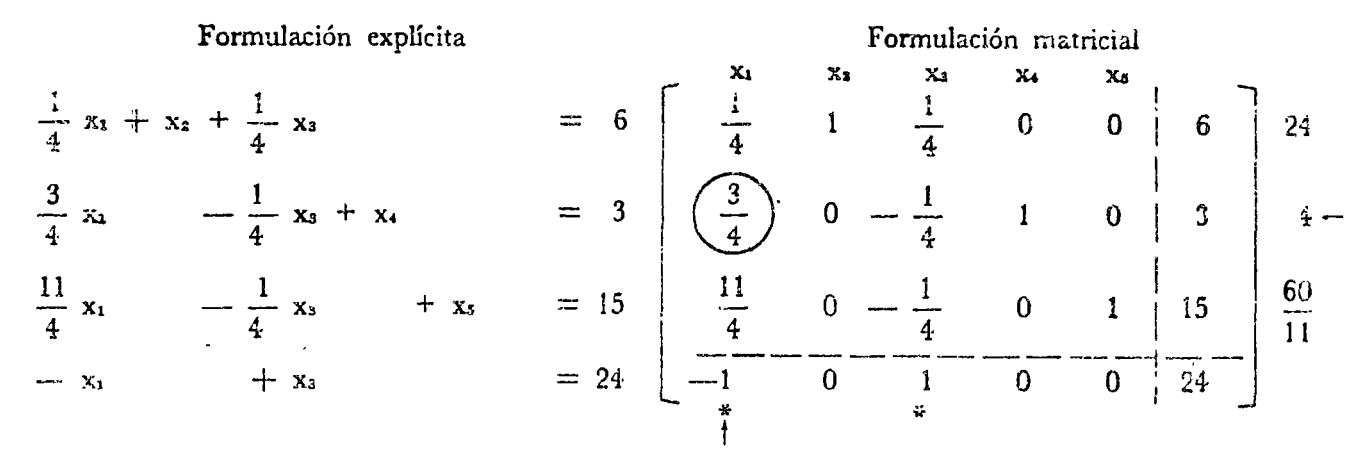

 $\mathbf{X}_1$ 

 $\mathbf{1}$ 

En este cuadro la columna con el elemento más negativo es la Ira. y el cociente de la primera columna entre la de las restricciones es 24, 4, --, o sea los elementos de la columna auxiliar situada

fuera de las llaves de la matriz. Como el elemento más pequeño es 4, el del segundo renglón, el pivote es el aumento de la 1ra. columna y del segundo rengión y se va a emplear para eliminar xi de las ecuaciones restantes. Se empieza dividiendo el renglón del pivote entre el pivote, tal como se ilustra, para obtener la \*ecuación del pivote normalizada. (e.p.n)

#### Formulación explícita

 $\frac{3}{4}$  x<sub>1</sub>  $-\frac{1}{4}$  x<sub>3</sub> + x<sub>4</sub>  $= 3$   $\frac{3}{4}$ Ecs. del pivote  $x_1$   $\frac{1}{3}$   $x_3$   $\frac{4}{3}$   $x_4$ Ecs. del  $= 4$ piv. norm.

Para eliminar x<sub>1</sub> de la primer ecuación es necesario restarle la ecuación del pivote multplicada por 1/4 que es el coeficiente de x<sub>1</sub> en la 1er. ecs.

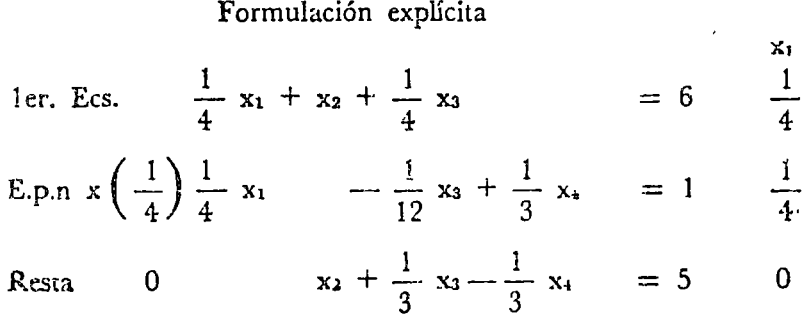

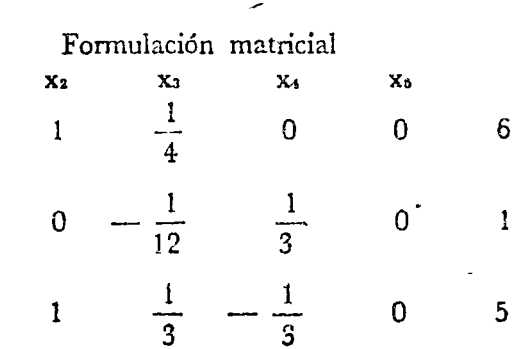

Para eliminar xi de la 3er. ecuación hay que restarle la del pivote normalizada multiplicada por <sup>11</sup>/4.

"Ecuación del pivote normalizada: e.p.n.

Formulación matricial  $\mathbf{x}_2$  $X<sub>3</sub>$ X.  $\mathbf{x}_6$  $\frac{1}{4}$  $\begin{matrix} 0 & \cdots \end{matrix}$  $\mathbf{1}$ 0 3  $0 - \frac{1}{3}$  $\frac{4}{3}$  $\Omega$ 4

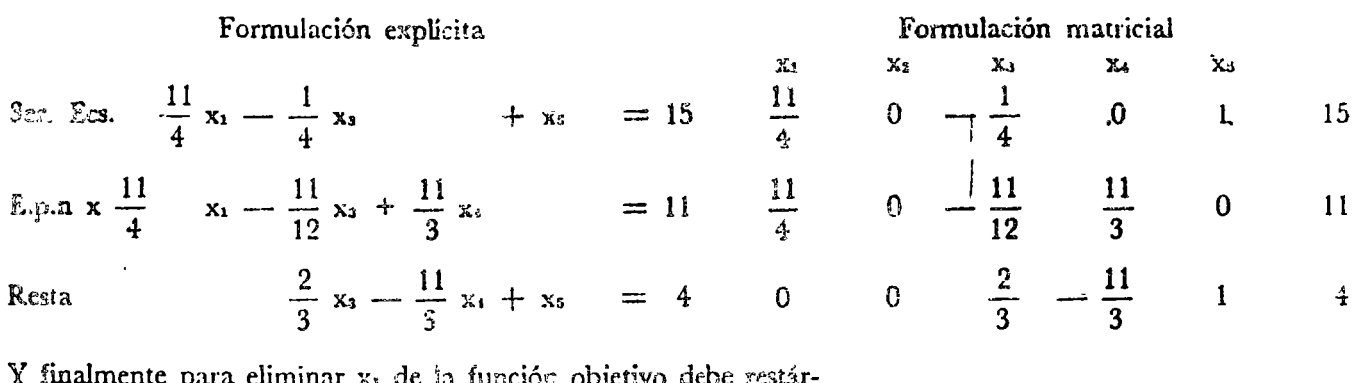

ае за никиоп орјенуо цере гезиа sele la normalizada del pivote multiplicada por --- 1, coeficiente de x1 en la función objetivo, tal como se muestra:

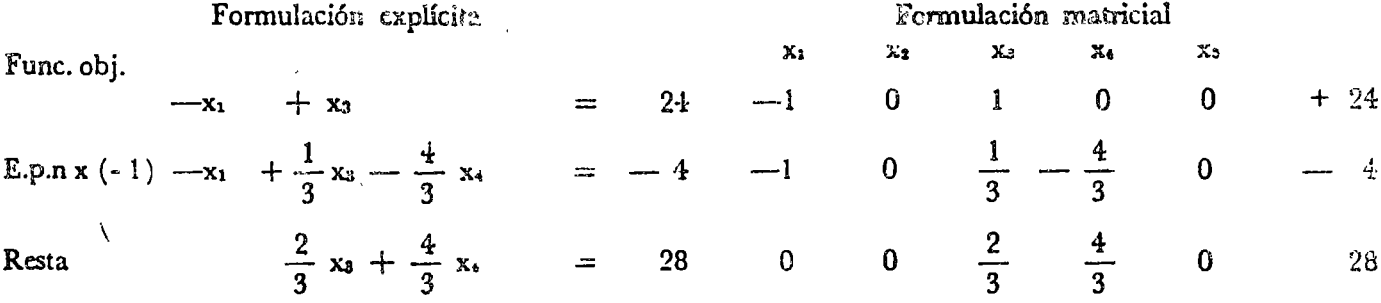

Una vez realizadas estas operaciones el cuadro queda como se muestra: 3er. Etaps.

> Formulación explícita Formulación matricial  $x_3$ .  $\mathbf{x}_4$  $x<sub>2</sub>$  $x_{1}$  $X_{\mathbf{a}}$  $x_2 + \frac{1}{3}x_4 - \frac{1}{3}x_1$  $\frac{1}{3}$  $\frac{1}{3}$  $\mathbf{1}$  $= 5$  $\mathbf{0}$  $\mathbf 0$ 5  $-\frac{1}{3}$ <br> $-\frac{1}{3}$  $\begin{bmatrix} 0 \\ 0 \\ 0 \end{bmatrix}$  $x_1 + \frac{1}{3}x_3 - \frac{4}{3}x_4$  $\frac{4}{3}$  $= 4$  $\mathbf{I}$  $\mathbf 0$  $\frac{1}{4}$  $\frac{2}{3}x_3-\frac{11}{3}x_4+x_5 = 4$  $\frac{11}{3}$  $\mathbf 0$  $\pmb{\hat{\textbf{z}}}$ 4  $\frac{2}{3}$  x<sub>3</sub> +  $\frac{4}{3}$  x<sub>4</sub>  $= 28$  $\mathbf{O}$  $\mathbf{0}$  $\mathbf 0$  $(28)$ óptimo indicadores

\*Antes de continuar es necesario revisar el signo de los eiementos del último renglón, exceptuando el último o sea el de los indicadores. Cuando todos son positivos se ha encontrado el óptimo.

"Reviste indicadores, si todos ≥ 0 se ha encontrado el óptimo  $\Xi$  último elemento de la tabla.

\*El valor del óptimo está dado por el último elemento del último renglón:

<sup>o</sup>Optimo.

Como en esta etapa ya todos los indicadores son positivos, la búsqueda del óptimo ha terminado. El valor óptimo es 28. \*Las variables con coeficiente diferente de cero en el último renglón valen cero, en este caso  $x_3 = x_1 = 0$ .

Del últimó sistema de ecuaciones:

para

se obtiene:

\*Es posible obtener el valor de los niveles de actividad en el punto óptimo a partir de la última tabla del método simplex.

\*La llamada última tabla del método simplex tiene indicadores 'únicamente positivos.

Para obtener los niveles óptimos de actividad de la última tabla basta numerar los renglenes de acuerdo con la posición donde se encuentra una columna unitaria, es decir, una columna con un solo uno y el resto ceros.

Para aclarar este paso nos referimos a la fig. 6.5.15 donde aparece la tabla terminal del ejemplo. El 1er, renglón tiene su 1er. columna unitaria en la segunda posición, por eso se le designa con 2, y el 2do. renglón tiene la 1er. columna unitaria en la primer posición. Se le designa con 1. Se continúa hasta terminar con todes los renglones menos el último. En el punto óptimo las variables diferentes de cero tienen por índice el número con el que se han designado los renglones y su valor está dado en la última columna. En este caso  $x_2 = 5$ ,  $x_1 = 4$  y  $x_5 = 4$ .

<sup>®</sup>Ultimo renglón  $\frac{2}{3} \frac{4}{3} = 0$  $28$  $\ddot{\mathbf{a}}$  $x_3 = x_4 = 0$  $x_2 + \frac{1}{2}x_3 - \frac{1}{2}x_4$  $= 5$  $x_1 = \frac{1}{3} x_3 + \frac{4}{3} x_4$  $=$  +  $-\frac{2}{3}x_2-\frac{11}{3}x_4+x_5$  $= 4$  $x_3 = x_1 = 0$  $x_2 = 5$ ,  $x_3 = 4$ ,  $x_5 = 4$ 

<sup>a</sup>Obtención de los niveles óptimos de actividad a partir de la última tabla simplex.

"Indicadores de la última tabla:

$$
0 \quad 0 \quad \frac{2}{3} \quad \frac{4}{3} \quad - \quad 0
$$
  
indicadores > 0

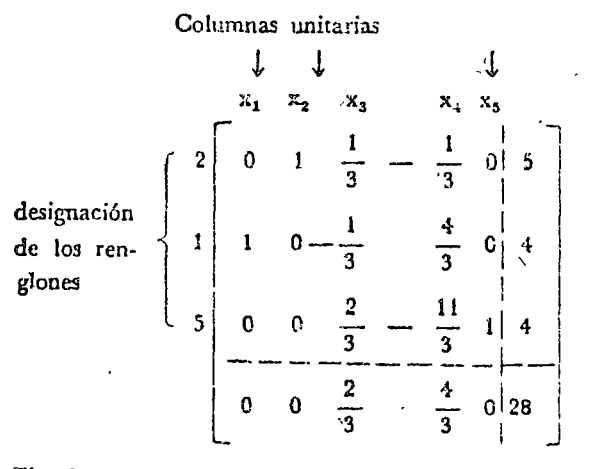

Fig. 65.15 Tabla terminal del problema.

En la tabla 6.5.2 se resumen los diferentes pasos que se siguen en la solución de un problema de programación lineal mediante el método simplex. En las matrices de esta tabla la columna y el renglón marcados con una flecha definen la posición del pivote y las columnas marcadas con un asterisco (\*) corresponden a las variables base, es decir, que se han tomado como nulas.

Tabla 6.5.2 Solución del ejemplo 6.5.2 por el método símplex

Solución analítica del problema de programación lineal

# Problema

Función objetivo:

 $m = 2x_1 + 4x_2$  (máx.)

# Restricciones

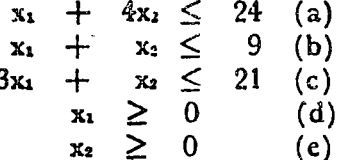

#### Formulación explícita

Formulación matricial

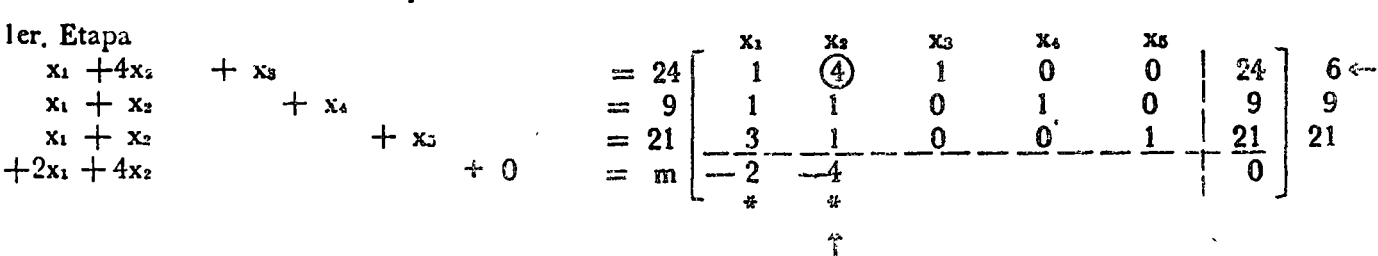

Variables - base  $x_1 = x_2 = 0$  \*

Solución factible  $x_3 = 24$   $x_4 = 9$   $x_5 = 21$ 

Incremento unitario en  $x_1 \rightarrow$  Incremento en m = 2

Incremento unitario en  $x_2 \rightarrow \text{N}$ ncremento en m = 4

 $x_1 = 0$ x<sub>3</sub> max  $x_3 = 24 - 4x_2 = 0$  $6 \leftarrow$  $x_4 = 9 - x_2 = 0$ <br> $x_5 = 21 - x_2 = 0$  $\boldsymbol{Q}$  $21$ Con  $x_2 = 6 \rightarrow x_3 = 0$ 

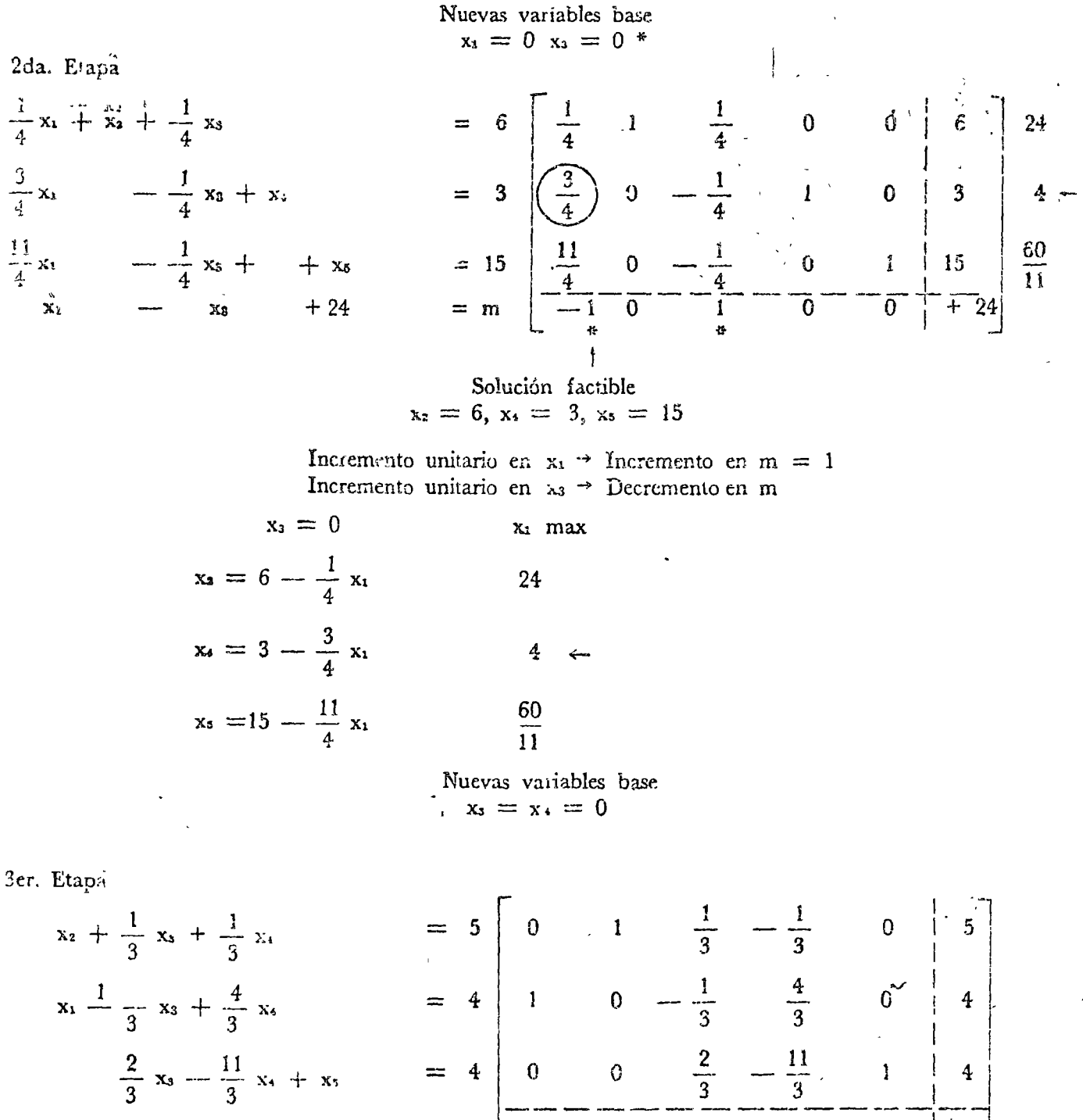

$$
\frac{2}{3}x_3 - \frac{1}{3}x_4 + x_5 = 4
$$
  

$$
\frac{2}{3}x_2 + \frac{4}{3}x_4 + 28 = m
$$
  

$$
= 4
$$
  

$$
0 \t 0 \t 3 \t 3
$$

Solución factible  $x_1 = 4$ ,  $x_2 = 5$  y  $x_5 = 4$   $\frac{4}{3}$ 

 $\mathbf{0}$ 

 $+28$ 

\*Antes de continuar es necesario indicar cómo se obtiene la 1ra, solución factible en el problema de programación lineal.

Recuérdese que el problema de programación lineal tiene n incógnitas, los niveles de actividad y existen m ecuaciones de restricción. Si todas las ecuaciones de restricción son desigualdades de tipo "menor o igual a cero" se introducen m variables de holgora, y en el primer paso de solución, igualando a cero las variables del problema (niveles de actividad) las variables de holgura toman determinados valores, que forman una ler. solución factibie. En este caso se encuentra el problema del ejemplo anterior. cuvas restricciones eran:

En algunos casos algunas restricciones son mayores que cero o igualdades. \*En este caso habrá menos de m variables de holgura y no se puede formar la 1er. solución factible igualando los niveles de actividad a cero, como se ilustra a continuación.

Sujeto a las siguientes restricciones:

\*La introducción de dos variables de holgura, ya que sólo hay dos desigualdades convierte a las ecuaciones de restricción en:

Si se da a los niveles de actividad  $x_1$ ,  $x_2$ ,  $x_3$  el valor cero, como en el caso anterior, para inicializar el problema, se viola la segunda restricción, ya que

De manera que no es posible obtener en esta forma la 1c. solución factible para iniciar la solución del problema de programación lineal; si se presenta un problema de este tipo es necesario incluir variables artificiales en el problema. Una por cada ecuación de restricción que sea una igualdad y una desigualdad del tipo "mayor o igual que cero". En el ejemplo es necesario introducir las variables artificiales  $x_0$  y  $x_1$  ya que hay una igualdad y una desigualdad del tipo "mayor o igual que cero" entre las restricciones. El sistema de ecuaciones de restricción, después de introducir estas variables queda:

"Chtención de la 1er, solución factible.

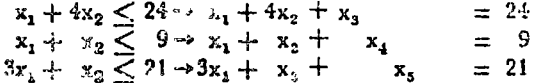

Niveles de actividad x1, x2 Variables de holgura x3, x4, x5 Ier. Solución factible Niveles de actividad  $x_1 = x_2 = 0$ Variables de holgura  $x_3 = 24$ ;  $x_4 = 9$  y  $x_5 = 21$ 

"Con restricciones de igualdad.

 $Max: m = 2x_1 + 4x_2 + x_3$  $x_1 + 2x_2 + x_3 \le 4$ <br>  $2x_1 + 4x_2 + x_3 = 8$ <br>  $4x_1 + 2x_2 - x_3 \ge 6$ 

<sup>o</sup> Con dos variables de holgura.

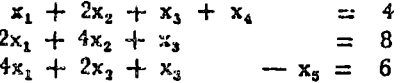

$$
2x_1 + 4x_2 + x_3 \mid x_4 \neq 8
$$
  

$$
x_1 = x_2 = x_3 = 0
$$

<sup>a</sup>Variables artificiales.

 $x_1 + 2x_2 + x_3 + x_4$  $= 4$  $2x_1 + 4x_2 + x_3$  $= 8$  $4x_1 + 2x_2 - x_3$  $= 6$ 

# *336 O plimización*

En este caso asignando a las variables estructurales y a una de las de holgura el valor cero, se puede obtener la primer solución faconlc.

<sup>E</sup> Ln efecto con  $x_1 = x_2 = x_3 = x_5 = 0$ , el resto de las variables asume el valor de  $x_4 = 4$ ,  $x_6 = 8$  y  $x_7 = 12$ .

\*Lá~ variables artificiales no deben aparecer en la solución final en la función objetivo. Para asegurarse de que esto no suceda, se deben incluir en la función objetivo con grandes coeficientes negativos en problemas de maximización. Estos grandes coeficientes negativos aseguran que las variables artificiales deben ser nulas para maximizar la función objetivo.

Antes de terminar con esta sección para estudiar el problema dual en la siguiente, es necesario enunciar un importante \*teorema \*\*de programación lineal y explicar por qué este método es un método de gradiente.

\*Debido a este teorema la búsqueda del óptimo se realiza <sup>~</sup> lo largo de la frontera de la zona definida por las restricciones, como se ilustró en la solución gráfica y analítica del problema drl ejemplo 6.5.2. En la figura 6.5.9 referente a este problema, se recuerda que el método simplex empezó por calcular el valor de la función objetivo en 0, después en A y finalmente en B. No fue, sin embargo, necesario evaluarla en todos los vértices del polígono OABCD. Faltaron los puntos C y D. El método permite ir buscando valores siempre crecientes (en un problema de ma ximización) de la función objetivo en los vértices del polígono. \*Esta búsqueda se realiza siempre a lo largo de aquella arista donde el valor de la función objetivo crece (o decrece) con mavor rapidez. Por esta razón se trata de un método de gradiente. \_rJ método permite descubrir cuándo se ha encontrado el valor óptimo, sin necesidad de tener que evaluar en general la función objetivo en todos los vértices del polígono y tener finalmente que buscar el valor óptimo de la función objetivo entre estos valores.

Un método de fuerza bruta para encontrar el óptimo consis). tiria en evaluar la función objetivo en todos los vértices y después buscar el máximo ó mínimo de ésta entre todos estos valores

\*\* Ref 10 cap. 6.

"Con  $x_1 = x_2 = x_3 = x_5 = 0$  $x_4 = 4$ ,  $x_6 = 8$  *y*  $x_7 = 12$ .

\*Introducir en problemas de maxinización las variables artificiales con grandes coeficientes negativos.

~Teorema.

Puede demostrarse \*\* que en un problema de programación lineal con las restricciones definiendo una zona convexa, el punto óptimo (va sea máximo o mínimo de la función objetivo) se encuentra siempre en la frontera de la zona convexa definida por las restricciones.

"Búsqueda a lo largo de la frontera.

\*Básqueda en dirección de máxima variación de la función objetivo.

El método simplex no solamente reduce el número de vértices donde hay que calcular la función objetivo, sino al ir de paso en paso incrementando (o descrementando) el valer de la función objetivo hace innecesaria la búsqueda fiñal del óptimo. \*En problemas con gran número de variables, el no tener que explorar todos los vértices y no tener que almacenar para una búsqueda fina! del óptimo el valor de las coordenadas de los vértices y de la función objetivo, ahorra mucho tiempo y requerimiento de ~nerooria al procesarse dígitalmente estos p1oblemas. Desde luego que esta ventaja computacional tiene como precio las restricciones que impone al modelo matemático el problema, las de linealidad en sus ecuaciones y de convexidad y de la zona de soluciones factibles. Afortunadamente existen múltiples problemas, de gran interés para el analista de sistemas, en los que puede plantearse un modelo matemático con las restrictiones anteriores.

# 6.5.5 Problema dual

\*Se indicó en la sección 6.5.2 que el problema de programación lineal puede plantearse en forma matricial de la siguiente manera:

\*Sujeto a las restricciones

donde  $x$  el vector de niveles de actividad,  $b$  el de restricciones y  $\varepsilon$ el de costos. La matriz .! tiene por elementos Jos coeficientes estructur:<sup>1</sup> s del problema.

La ilustración del problema dual puede realizarse con el ejemplo 6.5.2, sin embargo no se le empleará, con objeto de introducir otro tipo de problema.

\*En un taller se cuenta con tres máquinas A, B, y C. Se emplean para fabricar dos productos l y 2. La tabla 6.5.3 muestra las horas de maquinado que requiere cada producto, las horas disponibles en cada tipo de máquina y la ganancia que se obtiene en la venta de cada producto.

-. "1

"Se ahorra. tiempo se computa y memoria.

l

Gformulaci6n matricial.  $m = c^T x$  $m\&x$  :  $(6.5.21)$ <sup>0</sup> rcstricciones  $\frac{A x}{x} \leq b$ <br> $\frac{b}{x} \geq a'$ (6.5.22) (6.5.23)

#### Ejemplo 6.5.4.

<sup>o</sup> Las máquinas A, B y fabrican los productos 1 y 2.

#### Tabla 6.5.3 Datos para el ejemplo 6.5.<sup>4</sup>

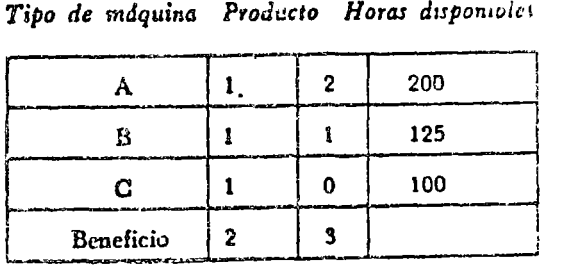

\*Se trata de planear la producción de manera que se obtenga la máxima ganancia posible. Plantee el modelo matemático para este problema.

Sean xi y xi las cantidades del producto 1 y 2 fabricados.

\*El objetivo será por lo tanto maximizar la ganancia, es decir

\*Para producir x<sub>1</sub> unidades del producto 1 y x<sub>2</sub> del 2 se requieren las siguientes horas de la máquina A que están restringidas a 200:

\*En forma similar las restricciones que movienen de la máquina B y C son:

Desde luego que no tiene significado físico producir unidades negativas, por lo tanto:

\*El planteamiento matricial del problema es:

<sup>2</sup>Sujeto a las restricciones:

\*A continuación se introduce el llamado problema dual o dual simplemente, del problema de programación lineal.

Si m es el número de restricciones y n el número de variables del problema, para definir el dual es necesario introducir un vector w de m componentes cuya interpretación se dará posteriormente. El dual del problema de programación lineal es otro problema cuya formulación matricial, comparada con la del último aparece en el siguiente cuadro:

"Planeación de la producción para maximiza ción de la ganancia.

Solución <sup>o</sup>Cantidad fabricada x<sub>1</sub> y x<sub>2</sub>.

<sup>a</sup>Maximizar la ganancia

máx: m =  $2x_1 + 3x$ 

<sup>o</sup>Carga de la máquina A

 $x_1 + 2x_2 \leq 200$ 

\*Carga de las máquinas B y C

$$
x_1 + x_2 \le 125
$$
  

$$
x_1 + \le 100
$$

$$
x_1 x_2 \geq 0
$$

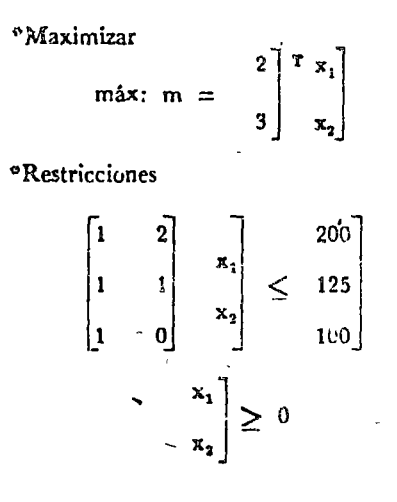

<sup>6</sup>Problema dual.

<sup>o</sup>m restricciones n variables Introduzca vector w

$$
W = W_1
$$
  
 
$$
\vdots
$$
  
 
$$
\vdots
$$
  
 
$$
\vdots
$$
  
 
$$
\vdots
$$
  
 
$$
\vdots
$$
  
 
$$
\vdots
$$
  
 
$$
\vdots
$$
  
 
$$
\vdots
$$
  
 
$$
\vdots
$$
  
 
$$
\vdots
$$
  
 
$$
\vdots
$$
  
 
$$
\vdots
$$
  
 
$$
\vdots
$$
  
 
$$
\vdots
$$
  
 
$$
\vdots
$$
  
 
$$
\vdots
$$
  
 
$$
\vdots
$$
  
 
$$
\vdots
$$
  
 
$$
\vdots
$$
  
 
$$
\vdots
$$
  
 
$$
\vdots
$$
  
 
$$
\vdots
$$
  
 
$$
\vdots
$$
  
 
$$
\vdots
$$
  
 
$$
\vdots
$$
  
 
$$
\vdots
$$
  
 
$$
\vdots
$$
  
 
$$
\vdots
$$
  
 
$$
\vdots
$$
  
 
$$
\vdots
$$
  
 
$$
\vdots
$$
  
 
$$
\vdots
$$
  
 
$$
\vdots
$$
  
 
$$
\vdots
$$
  
 
$$
\vdots
$$
  
 
$$
\vdots
$$
  
 
$$
\vdots
$$
  
 
$$
\vdots
$$
  
 
$$
\vdots
$$
  
 
$$
\vdots
$$
  
 
$$
\vdots
$$
  
 
$$
\vdots
$$
  
 
$$
\vdots
$$
  
 
$$
\vdots
$$
  
 
$$
\vdots
$$
  
 
$$
\vdots
$$
  
 
$$
\vdots
$$
  
 
$$
\vdots
$$
  
 
$$
\vdots
$$
  
 
$$
\vdots
$$
  
 
$$
\vdots
$$
  
 
$$
\vdots
$$
  
 
$$
\vdots
$$
  
 
$$
\vdots
$$
  
 
$$
\vdots
$$
  
 
$$
\vdots
$$
  
 
$$
\vdots
$$
  
 
$$
\vdots
$$

Problema original Problema dual o primo  $\text{max: } m = c^T x$  $m(n: n = b^T w)$ sujeto a las restricciones:  $A x \leq h$  $A^{\tau} w > c$ 

 $\underline{\mathbf{x}} > \underline{\mathbf{0}}$ 

A continuación se ilustra el planteamiento del problema dual.

Plantee el problema dual del ejemplo 6.5.4.

La solución aparece en el siguiente cuadro:

Problema original o primo máx:  $m = \frac{2}{3} \begin{bmatrix} x & x_1 \\ x_2 \end{bmatrix}$ .

Suirto a las restricciones:

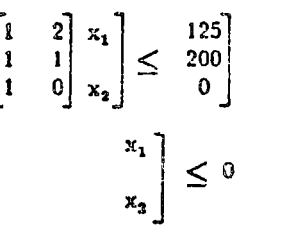

El teorema más importante de la programación lineal establece la siguiente relación entre el problema original o primo y el problema dual:

La demostración de este teorema aparece en la mayoría de los textos de programación lineal (ref. 4).

\*Una primer aplicación de este teorema se encuentra en la solución de problemas de minimización.

Ejemplo 6.5.5

Solución:

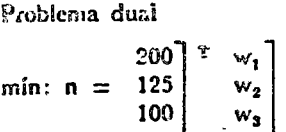

 $w \geq 0$ 

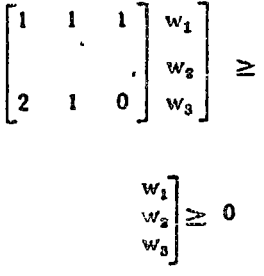

Teorema: La función ebjetivo m de un problema de maximización de programación lineal asume su valor máximo si y solamente si la función objetivo n del problema dual correspondiente alcanza un mínimo y en este caso.

#### máx: m = mín n.

Además, si P y  $Q$  son soluciones factibles tales que en m(P) = n (Q), entonces las soluciones P y Q son los óptimos del problema primo y del problema dual respectivamente.

"Aplicación de' teorema dual a problemas de minimización.

Antes de una interpretación económica al problema dual se resolverá el problema de producción del ejemplo 6.5.4. Este ejemplo no sólo sirve como repaso del método simplex sino muestra cómo la tabla terminal de este problema permite resolver tanto el problema original como el dual.

Emplcando el método simplex resuelva el problema de producción del ejemplo 6.5.4.

A continuación aparecen las diferentes tablas que se establecen hasta encontrar la solución con el pivote en cada ocasión enceriado en un círculo y las columnas de las variables base marcadas con un asterisco  $(*)$ .

Ejemplo 6.5.6

Solución:

variables niveles de actividad de holgura  $\mathbf{x}_4$ Xs  $X<sub>5</sub>$  $\mathbf{1}$  $\boldsymbol{0}$  $0 \mid 200$  $100 \leq t$  $\mathbf 0$  $\mathbf{1}$  $\overline{0}$  $\frac{1}{2}$  125 125 Funto O  $\frac{0}{0}$  $\overline{0}$ 100  $\infty$  $\boldsymbol{0}$  $\mathbf 0$ 

Tabla 6.5.3 Solución del ejemplo 6.5 o

 $\frac{3}{2}$  $\mathbf 0$  $\overline{0}$  $\mathbf 0$ 300  $\overline{2}$  $\overline{0}$  $\mathbf{x}_2$  $\mathbf{1}$  $\mathbf 0$ 75  $\mathbf 0$  $\overline{2}$ 50  $\mathbf{x}_1$  $\mathbf{1}$ 0 dado por la Punto B  $\frac{50}{9}$  $\overline{0}$  $\mathbf 0$  $\theta$ 

Siguiendo las reglas expuestas, previamente se puede obtener de inmediato la solución del problema de la última tabla. A saber:

\*El valor máximo de la función objetivo es precisamente 325; el valor de las variables es:

<sup>o</sup> Máximo 325.  $x_1 = 50$ ,  $x_2 = 75$ ,  $x_3 = x_4 = 0$  y  $\overline{a} = 50$ 

Con objeto de aclarar el método también se incluye la solución gráfica en la figura 6.5.16.

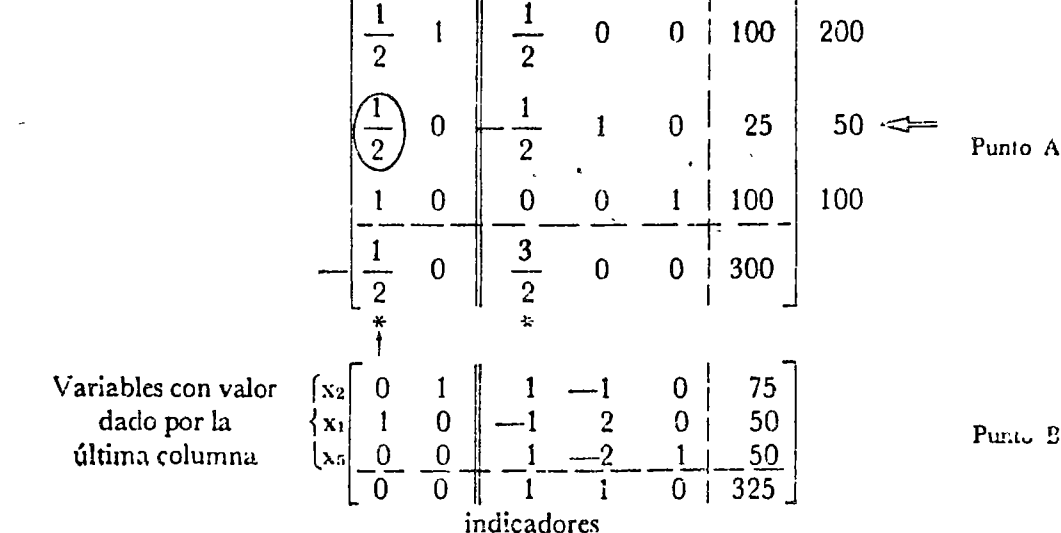

 $\mathbf{x}_1$ 

 $\mathbf{2}$ 

 $\mathbf 0$ 

A continuación se señala \*cómo se obtiene la solucióu del problema dual de la tabla final del método simplex del problema original.

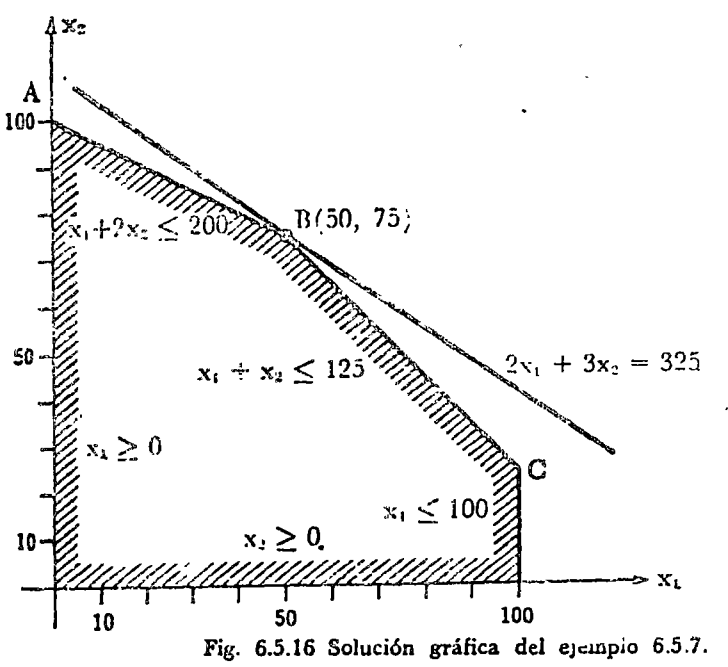

La tabla 6.5.4 muestra la tabla final del método simplex del problema original y cómo se obtienen de ella resultados del problema original y del dual.

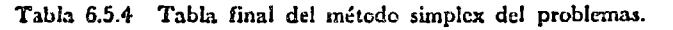

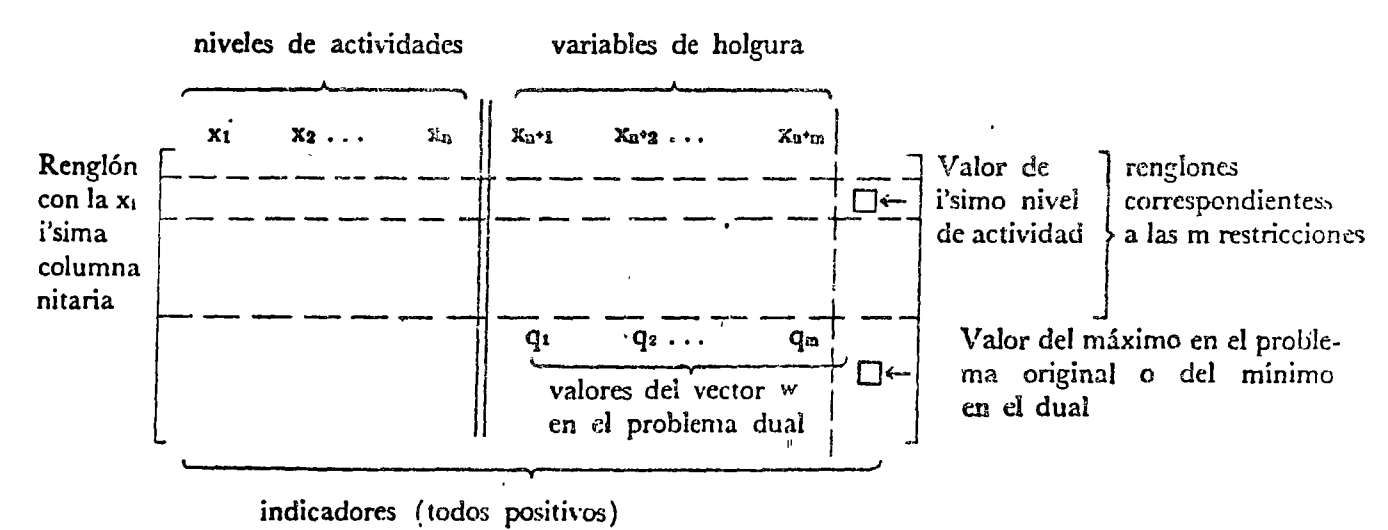

Èl siguiente ejemplo ilustra el empleo de la tabla 6.5.4 para resolver el problema original y su dual. Ejemplo 6.5.7

Obtenga de la tabla final del método simplex la solución del problema original y del dual del ejemplo 6.5.4.

A continuación aparece el planteamiento original del problema y el del dual.

\*En efecto el valor mínimo de la función objetivo en el problema dual es:

\*A continuación se dará una interpretación económica a la solución del problema dual. Recuérdese el planteamiento del prohlema original y del problema dual:

Problema original

$$
\max: m = c^T x
$$

sujeto a las restriciones

 $A \times \leq b$  $\mathbf{x} \geq \mathbf{0}$  Solución:

Problema original

 $\geq$ 

máx: m =  $\begin{bmatrix} 2 \\ 3 \end{bmatrix}^T$  x<sub>1</sub>  $\begin{bmatrix} 1 \\ 1 \end{bmatrix}$ mín:  $n = \begin{bmatrix} 125 \\ 125 \\ 100 \end{bmatrix}$  $w_2$ ws Sujeto a las restricciones  $\begin{bmatrix} 1 & 1 \\ 1 & 1 \\ 1 & 0 \end{bmatrix}$   $\begin{array}{c} x_1 \\ x_2 \\ x_3 \end{array}$   $\leq 125$   $\begin{array}{c} 200 \\ 125 \\ 100 \end{array}$   $\begin{bmatrix} 1 & 1 & 1 \\ 2 & 1 & 0 \\ 0 & 0 & 0 \end{bmatrix}$   $\begin{array}{c} w_1 \\ w_2 \\ w_3 \end{array}$   $\geq 2$  3  $\begin{vmatrix} w_1 \\ w_2 \end{vmatrix} \ge$  $\overline{0}$  $\mathbf 0$ De la tabla 6.5.3 se tiene:  $\begin{bmatrix} 1 & 1 & -1 & 0 & 75 \\ 0 & -1 & 2 & 0 & 50 \\ 0 & 1 & 2 & 1 & 50 \\ 0 & 1 & 1 & 0 & 325 \end{bmatrix}$  $\begin{bmatrix} x_1 \\ x_1 \\ x_2 \end{bmatrix}$   $\begin{bmatrix} 1 \\ 0 \end{bmatrix}$  $\begin{array}{c} \mathbf{n}^{\text{I}} \\ \mathbf{m}\mathbf{m} \end{array}$  $\stackrel{\frown}{=}$  325  $= 325$  $m$  $50$ máx  $\mathbf{1}^{\mathsf{T}}$  $\mathbf{1}$ X 75 máx min <sup>o</sup>Valor mínimo de la función objetivo en el dual:

Problema dual

 $n = \begin{bmatrix} 200 \\ 125 \\ 100 \end{bmatrix}$   $\begin{bmatrix} r & 1 \\ 1 & 1 \\ 0 & 0 \end{bmatrix}$  = 325

<sup>o</sup>Interpretación económica del problema dual.

Problema dual  $\mathbf{L}$ min:  $n = \underline{b} \underline{w}$  $\mathcal{L} \times \mathcal{L}$  $w \geq 2$ 

.;.Para el problema de asignación de trabajo a las máquinas de una fábrica (ejemplo 6.5.4), el vector x representa la cantidad J.~ artículos producidos y el vector b represeuta la disponibilidad de horas-máquina, $*$  y  $\circ$  el costo de los artícuios producidos.

 ${}^{\text{e}}$ Del teorema de la dualidad se tiene:

donde  $c^T$   $\times$  es la cantidad a maximizar en el problema original y representa el beneficio total que se obtiene al producir x ar- ·kulos.

 $*$ La cantidad  $\mathbf{b}^T$  w es el producto de la disponibilidad de horas - máquina por un vector w. La forma de esta ecuación hace pensar que « representa el costo de operar las máquinas por unidad de tiempo. Para el ejemplo que se discute:

Si w1, w2 ws son los costos de operación por hora de las máquinas A, B, y C respectivamente, la suma anterior en efecto representa el costo total de operación. \*Estos costos de operación, o sea las compónentes del vector !!! reciben el nombre de *precio! sombra.* 

Es necesario ahora interpretar la otra ecuación del problema dual:

\*Recuérdese que la componente  $a_{ij}$  de la matriz  $\mathcal A$  representa el número de horas de la máquina i que se requiere para producir una unidad del producto *j.* \*En el producto  $A^T \mathcal{L}$  el primer renglón ec·

El término a<sub>11</sub> w<sub>1</sub> representa el costo en la máquina 1 para producir una unidad del prod<sup>u</sup>cto 1, a<sub>21</sub> w<sub>2</sub> el costo de la máquina 2, para producir una unidad del producto l. \*Por lo tanto el producto representa el costo total de producción de una. unidad de cada uno de los productos. Como *\*c.* es el costo de venta de una unidad de cada uno de los productos, la desigualdad \* $4^{\circ}$   $\sqrt{1}$   $\approx$   $\approx$   $\approx$ puede interpretarse de la siguiente manera: El coste de producción unitario  $A^T w$  es por lo menos tan grande como el beneficio c. Es posible extender esta interpretación del problema dual, para lo cual es necesario introducir teoremas que están fuera del alcance de esta obra\*\*

# */P'rogramaci4ln lineal 343*

" $\times \Xi$  cantidad de artículos producidos.

<sup>o</sup>h $\equiv$  disponibilidad de máquinas.

<sup>o</sup>c  $\Xi$  costo de los artículos.

<sup>o</sup>Teorema de la dualidad.

$$
\mathbf{F}_X = \mathbf{F}_L \mathbf{F}
$$

 $\mathbf{P}_{\underline{v}}$   $\mathbf{Y}_{\underline{x}} \equiv$  beneficio total.

 $\degree$ w $\Xi$  costo de operación de las máquinas pur unidad de tiempo

$$
b^{T} w = \begin{bmatrix} 200, 125, 100 \\ w_1 \\ w_2 \\ w_3 \end{bmatrix}
$$
  
= 200w<sub>1</sub> + 125w<sub>3</sub> + 100w<sub>3</sub>

<sup>o</sup>w Z precios sombra.

$$
\mathbb{A}^{\tau} \mathbb{w} \geq \mathfrak{c} \cdot
$$

 $\sigma_A = [a_{ij}] a_{ij} \ncong$  horas de máquina i para producir una unidad del producto j.

 $"$ ler. renglón del A<sup>T</sup> w

$$
A^Tw_1 = a_{11} w_1 + a_{21} w_2 + \ldots
$$

e *1\* T y:: S costo total de producción por unidad de cada articulo.

<sup>o</sup>g  $\Xi$  costo de los artículos.

<sup>®</sup>A<sup>T</sup> w ≥ c → Costo de producción unitario no debe exceder beneficio.
and Los

Comô con frecuencia es más fácil resolver el problema dual que el primo o viceversa, resulta conveniente conocer ambos métodos. المؤلف لأفات بالمأ

Con-éfa siguiente comentario finalizará esta sección sobre program<sub>a</sub>ción lineal.

ši en cle:

Si entre d'agression de manera que el isistema de ecuaciones del problema de programación lineal hubiese sido:

### $\hat{\mathcal{X}}$  $10^{12}$  Ts = 7  $\sqrt{2}$

<sup>#</sup>La solución óptima hubicse sido  $x_1 = 2$ , y  $x_2 = 2.5$  como el lector prodrá achecar fácilmente (ver problema 6.8.11). La solución de este problema para ser relevante debe ser entera. Cuando como en este caso, la solución debe ser entera, puede recurrirse si las variables son suficientemente grandes y el resultado no es sensible a errores de aproximación a redondear el resultado a la cifra más próxima, ó puede recurrirse a la programación entera.  $ref. 3)$ 

En la sección 6.8 el lector puede encontrar diversos problemas de programación lineal (problemas 6.8. 10-6.8.15) y en el apéndice A-17, encuentra un programa de computadora para resolver este tipo de modelos.

El problema del ejemplo 6.5.2 ha sido resuelto empleando el programa A.17.

Los datos de este problema aparecen en la tabla 6.5.5 y los resultados en la 6.5.6. En esta tabla las variables que no aparecen tienen un valor nulo.

Tabla 6.5.5 Datos para el programa A.17

EL ORDEN DE LA MATRIZ DE COEFICIENTES ES 3  $\times$  5 LA MATRIZ DE COEFICIENTES DEL SISTEMA ES

담 설

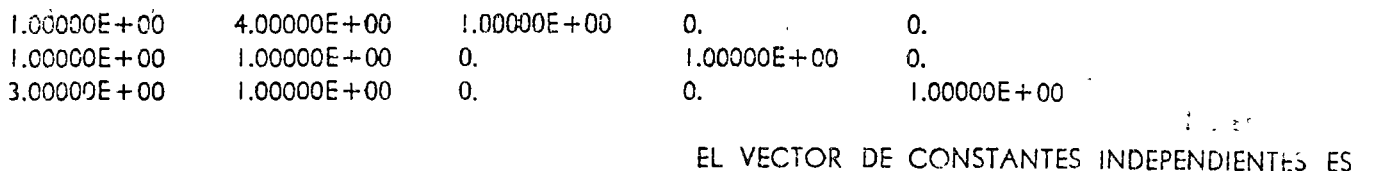

2.40000E+01  $9.00000E + 00$  $2.10000E + 01$ 

<sup>66</sup>Ver capítulo 6 (ref. 10) y capítulos 3 y 4 (ref. 9)

 $x_1 + 4x_2 \leq 12$ <br>  $x_1 + x_2 \leq 4.5$ <br>  $3x_1 + x_2 \leq 10.5$ 

 $m = x_1 + 2 x_2$ .

\*Solución óptima:  $x_1 = 2, x_2 = 2.5$ 

*l.;rot;ramacióu. dinámica 315* 

. LOS COEFICIENTES DE LA FUNCION A OPTIMIZAR SON

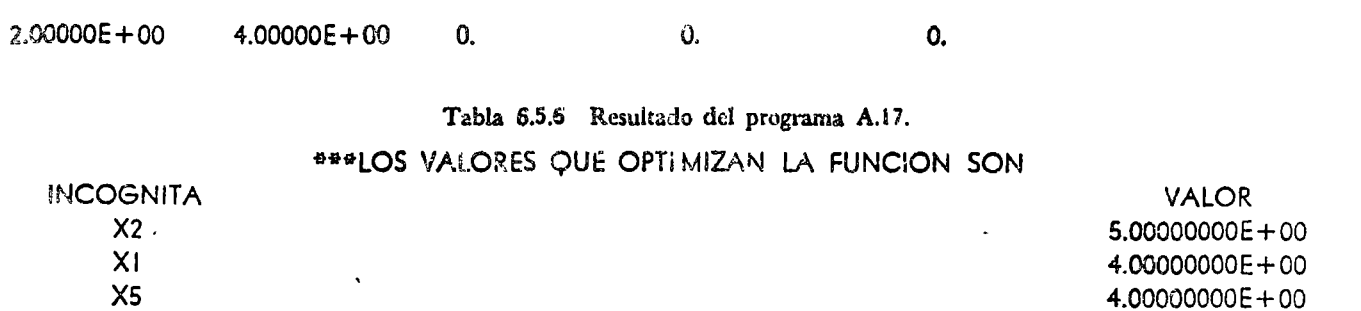

EL VAI OR OPTIMO DE LA FUNCION ES 2.80000000E+6+

# 6.6. PROGRAMACION DINAMICA

# 6.6.1 Características

En la sección 6.1.1 se señaló que los métodos de optimización pueden clasificarse en *métodos· de gradiente* y *métodos de bús*  $e^{j}$ ueda. \*En la sección 6.5 se estudió el método de programación lineal que constituye un método de gradiente. En la siguiente sección se establecen las bases de la *programación dinámica,* un método 'ae optimización de búsqueda. Este último método, todavía más que el de programación lineal requiere del uso de la computadora digital. \*Como se trata de una técnica enumerativa, los tiempos de cómputo para este método son en general grandes, así como los requerimientos de memoria. Debido a ello el empleo de esta técnica es un cuanto limitado, a pesar de su extensivo número de aplicaciones potenciales.

\*La programac10n dinámica es una técnica de optimización enumerativa aplicable a problemas con restricciones y funciones objetivo que pueden ser *no lineales* y regiones factibles *no convexas.* 

\*Se aplica en forma natural a problemas que pueden descomponerse en etapas a lo largo del tiempo, pero también puede "mplearse en problemas *no* secuenciales o con estructura en serie.

En el análisis de sistemas, la programación dinámica se usa en general en problemas de toma de decisiones, frecuentemente relacionados con la asignación de recursos.

\*Para resolver este tipo de problemas, se establece un modelo matemático cuyas principales componentes son:

- <sup>o</sup>Métodos de optimización de gradiente y búsqueda.
- " La programación dinámica es un método de búsqueda.
- \*Requiere mucho tiempo de cómputo *y* memoria.
- oPuede aplicarse a problemas no lineales y regiones no convexas.
- \*El problema debe podes expresarse en forma secuencial.

\*Modelo matemático.

1). Un estado inicial x que da toda la información relevante sobre el sistema antes de la toma de una decisión.

#### 346 O ptimisación

Como el problema de decisiones se presenta en aquellas situaciones, donde un problema tiene varias soluciones factibles o alternativas, con objeto de poder seleccionar entre éstas, es necesario asociar a todas las posibles soluciones una función de beneficio o ganancia, que mida la utilidad que se asocia a cada una de las posibles soluciones.

Esta función o relación de transformación puede ser una relación matemática o puede estar dada en forma tabular.

Para representar estas componentes del modelo de toma de decisiones resulta útil introducir un diagrama de bloque (figura  $6.6.1$ .

Como la función de transformación T es univaluada puede sustituirse  $(6.6.2)$  en  $(6.6.1)$  para obtener:

<sup>\*</sup>Es decir, la función de beneficio r sólo depende de los estados iniciales y las variables de decisión.

Recordando que la función de transformacion es univaluada puede obtenerse la transformación inversa T', a saber

Sustituyendo este valor en (6.6.1) se llega a:

o bien

Un problema de toma de decisiones consiste en maximizar o minimizar la función de beneficio r, si las variables independien-

- 2). Un estado final,  $\hat{x}$  que da toda la informa ción veievante sobre el sistema después de haberse tomado la decisión.
- 3). La variable de decisión  $D = (d_{11} d_2 \ldots, d_n)$ que puede manipularse para obtener determinado cambio del sistema de su estado ini-

cial x, a su estado final x.

- 4). El beneficio r que es una función escalar que depende del valor de los estados iniciales, de las decisiones tomadas, y de los estados finales, es decir
	- $r = r(x, \underline{D}, \underline{x})$
- 5). Una transformación T, univaluada que relaciona los estados finales, con los estados iniciales, y las variables de decisión.

$$
\mathbf{x} = \mathbf{T} \ (\mathbf{x}, \ \mathbf{D}) \tag{6.6.2}
$$

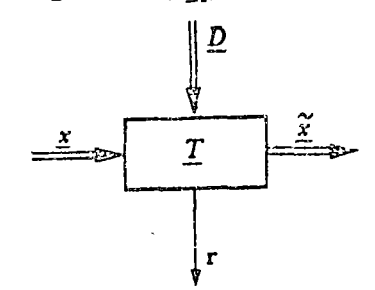

Fig. 6.6.1 Modelo de un problema de toma de decisión.

$$
r = r (g, D, \underline{T} (g, D))
$$

\*Función de beneficio

$$
\mathbf{r} = \mathbf{r}' \ (\mathbf{x}, \ \underline{\mathbf{D}}) \tag{6.6.3}
$$

$$
x = T'(\underline{x}, \underline{D})
$$
  
\n
$$
r = r (T'(\underline{x}, \underline{D}), D \overline{z})
$$
  
\n
$$
r = r'' (\underline{x}, D) \qquad 6.6.4)
$$

\*Maximizar o minimizar el beneficio.

tes o de decisión toman todos los posibles valores, dentro de las restricciones que fija el problema.

Estos problemas de toma de decisiones son, por lo tanto, probiemas de optimización entre los que podemos distinguir dos tipos:

El problema de optimización de estado inicial x consiste en encontrar el máximo (o mínimo) del beneficio como función del estado inicial, es decir:

En el problema de estado final x, debe deto minarse el máximo (comúnimo) del beneficio como fonción del estado final, es decir:

Con objeto de facilitar la presentación del material subsecuente e ilustrar la naturaleza de estos problemas, conviene introducir algunos símbolos:

<sup>e</sup>O<sub>P</sub>umización de estado inicial x

$$
f(\mathbf{x}) = \max_{\Omega} r' (\mathbf{x}, \Omega) \qquad (6.6.5)
$$

 $(6.6.5)$ 

\*Optimización de estado final &

$$
\vec{x}(\vec{\mathbf{g}}) = \text{max } \mathbf{r} \quad (\vec{\mathbf{x}}, \ \vec{\mathbf{D}}) \tag{6.6.6}
$$

<sup>o</sup>Símbolos empleados en programación dinámica.

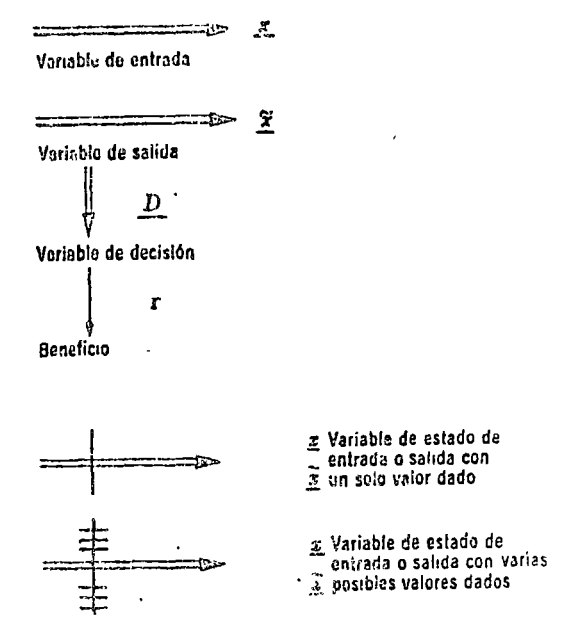

Fig. 6.6.2 Símbolos en problemas de programación dinámica.

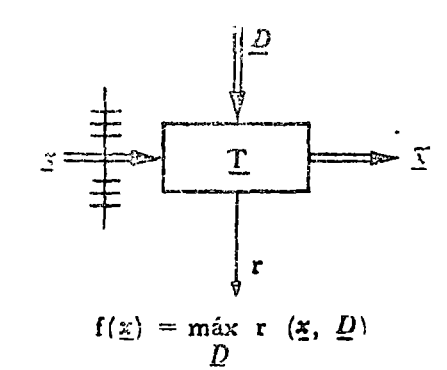

Fig. 663 Problema de valor inicial.

Usando estos símbolos el problema de valor inicial puede simbolizarse:

### 348 **Optimtación**

v el de valor final

\*Problemas de optimización como los planteados en las figuras (5.6.3) y (6.6.4) contienen muchas variables. La programación dinámica transforma un problema de esta naturaleza en una serie de problemas más sencillos, que contienen pocas variables.

Esta transformación es invariante en el número de soluciones facuibles del problema y se conserva el valor de la función beneficio asociada a cada una de las posibles soluciones.

\*La programación dinámica se basa en el principio de optimalidad expuesto por R.D. Bellman: (ref. 2).

Un ejemplo adaptado de la ref. 8 servirá para aclarar este concepto, en que se basa la programación dinámica.

\*Supóngase que se desea asignar recursos a tres proyectos industriales, A, B y C con el objeto de maximizar las ganancias, \*sean  $R_A$ ,  $B_B$  y  $R_C$  las cantidades que se asignan a los proyectos  $A$ , B y C respectivamente y sean  ${}^{\ast}R_T$  los recursos totales disponibles que son limitados. Debido a ello, la cantidad que se asigna a cada proyecto, depende de la cantidad asignada a los dos restantes. La asignación a C no debe exceder  $R_T - R_A - R_B$  \*Sin embargo, cualquiera que haya sido la asignación a los proyectos A y B, la asignación Rc al proyecto C, debe ser óptima con respecto a todas las posibles cantidades residuales que pueden quedar para el proyecto C, después de asignar fondos a los proyectos A y B. \*La asignación de fondos a los proyectos B y C debe ser óptima con respecto a la cantidad residual que queda después de asignar recursos a A, cualesquiera que haya sido esta asignación.

La asignación óptima al proyecto B, se encuentra maximizando el beneficio, que ocurre de la asignación al provecto B, junto con el

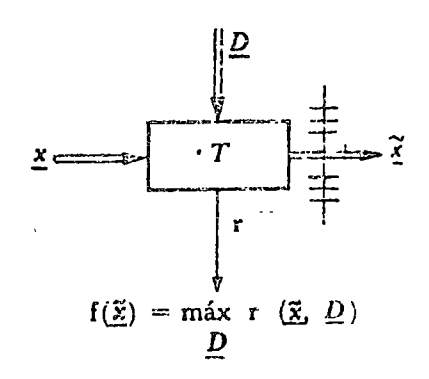

Fig. 6.6.4 Problema de valor final.

<sup>o</sup>Programación dinámica: Un problema con muchas variables. Muchos problemas de pocas variables.

\*Principio de optimalidad de Bellman.

"Una serie de decisiones óptimas (políticas óptimas) tiene la propiedad, de que cualquiera que sea el estado inicial y la decisión inicial, las decisiones restantes deben ser óptimas con respecto al estado que resulte de la primera decisión".

\* Proyectos industriales A, B, C

\*R<sub>A, B, C</sub> recursos para cada proyecto<sup>-</sup>  $R_T$  recursos totales disponibles.  ${}^*R_A + R_B + R_C \leq R_T$ 

<sup>6</sup>La asignación a C debe ser óptima con respecto a  $R_T - R_A - R_B$ .

<sup>8</sup>La asignación a B y C debe ser óptima con respecto a  $R_T - R_A$ .

beneficio óptimo del provecto C, como función de los fondos que quedan de asignar recursos a B y A. La asignación óptima a A finalmente se encuentra para maximizar el beneficio de A más el beneficio óptimo de B y C, como función de los fondos que quedan después de asignar recursos a A.

Obsérvese que se ha descompuesto el problema, en una secuencia de toma de decisiones, asignando recursos a un solo proyecto a la vez.

En realidad la asignación de recursos es simultánea, pero la descomposición del problema, en una asiguación secuencial o en serie de los recursos, permite tranar decisiones una a la vez.

El concepto de sistema secuencial o en serie es muy importante en este tipo de problemas y se discute con mayor detalle en la siguiente sección.

## 6.6.2 Estructuras serie

\*En una estructura en serie, como se señaló en la sección 1.3.4, la salida de un elemento está conectada a la entrada del siguiente, sin haber realimentación, ésta, como se indicó en la sección 1.3.5, implica que la salida de un sistema influye sobre su entrada. La presencia de realimentación en un problema de programación dinámica puede resolverse sustituyendo la porción del sistema con realimentación por un subsistema equivalente no realimentado. Los ingenieros llaman a esta operación: sustituir el sistema realimentado por su función de transferencia.\*\*

\*En un problema con estructura serie en el tiempo, que son los más frecuentes en el análisis de sistemas, las decisiones que se toman en un determinado instante de tiempo, no alteran los eventos anteriores, sólo tienen influencia sobre los eventos posteriores.

En la construcción de una casa, el levantamiento de muros, es posterior a la construcción de los cimientos pero anterior a la colocación de ventanas y puertas. Si durante la construcción de los muros, se cambia la posición y tamaño de los huecos para las puertas y las ventanas, este cambio, resultado de una decisión, no afecta a la etapa anterior, o sea la construcción de los cimientos, pero sí influye sobre la etapa posterior, la de colocación de " puertas y ventanas.

-México, D. F., 1972.

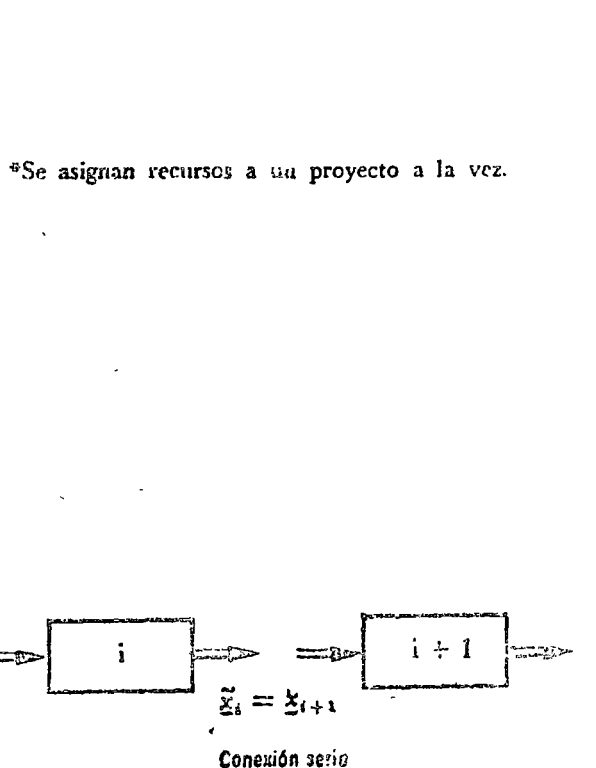

<sup>o</sup>En una estructura setie las decisiones no afectan eventos anteriores.

ouGerez Greiser V. y Murray-Lasso, M. A. Teoría de Sistemas y Circuitos J. Cap. 8. Servicios y Representaciones de Ingeniería, S. A.

Esquemáticamente un problema con estructura en serie, puede representarse usando los diagramas de bloque de la sección 1.3.4, de :a forma mostrada en la figura 6.6.5.

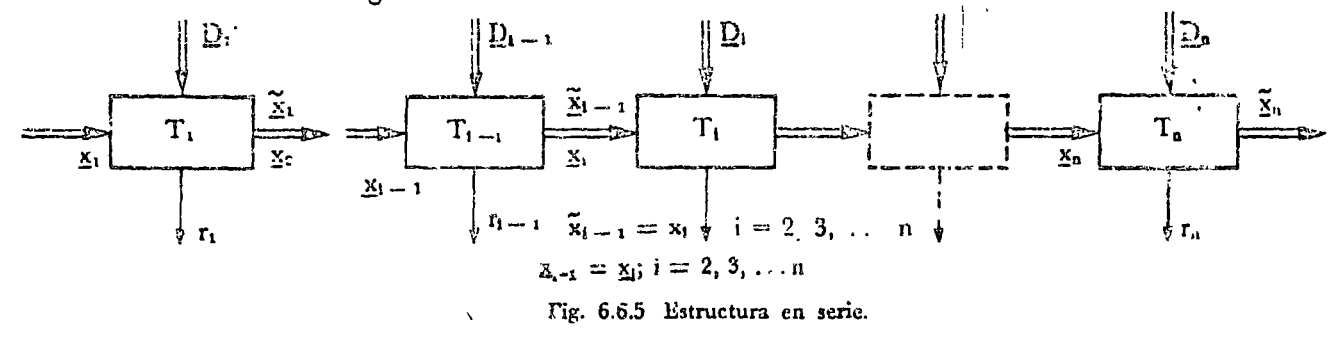

A continuación se hace una presentación formal del principio de optimalidad y se deduce la fórmula recursiva para resolver este tipo de problemas.

## 6.6.3 Principio de optimalidad

\*Se señaló en la sección anterior que el objetivo de la descomposición del problema de optimización en una serie de problemas secuenciales, es reducir el número de variables que se manipulan en cada etapa, trabajando, de preferencia, con una variable de estado y una variable de decisión. Por esta razón en los. desarrollos subsecuentes se emplean los símbolos que corresponden a cantidades escalares, como por ejemplo x, y no los correspondientes a vectores como x, tampoco se seguirá empleando el trazo doble para representar las variables en los diagramas de bloque.

A continuación aplicaremos el principio de optimalidad a un problema de valor inicial adaptado de la ref.  $(1)$ 

La figura 6.6.6a muestra una plataforma que debe soportar una carga dada de  $\omega$ kg/m<sup>2</sup>. El objetivo del problema es diseñar una plataforma, las columnas de soporte y los cimientos necesarios para soportar el peso minimizando el costo de la obra. Para aplicar la técnica de la programación dinámica a este problema, conviene descomponerlo en una serie de problemas más fáciles de optimizar. <sup>0</sup> Trabajar de preferencia con una variable de estado y una de decisión.

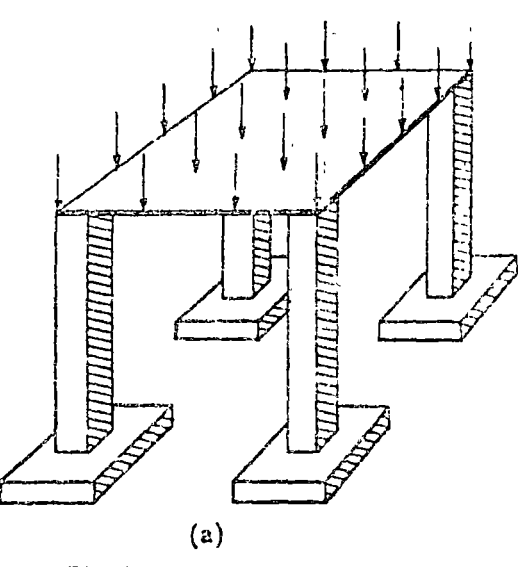

Plataforma para soportar  $\omega$  Kg/m<sup>2</sup>

### Programación dinámica 351

La solución de este problema puede esquematizarse como muestra la fig. 6.6.6 b

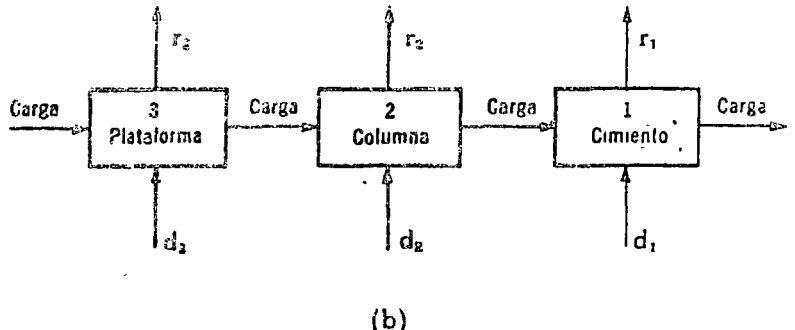

Estructura secuencial para a plución del problema de diseño de una plataforma de carga

Sir. 6.6.6 Ejemplo de aplicación del método de programación dinámica

Supóngase que se empieza analizando las columnas; si se encuentra que la solución más económica son las columnas de concreto, esta solución implica mayor peso sobre los cimientos que el producido por las columnas de hierro. Esta solución afecta el beneficio (costo) de todas las etapas subsecuentes (En este caso los cimientos). Por lo tanto no puede empezarse analizando las columnas.

\*Resulta evidente que la estrategia adecuada de solución consiste en empezar analizando aquella parte del proyecto, que no influye sobre los restantes, en este caso los cimientos. Al igual que en la asignación de recursos a tres provectos industriales en la sección 6.6.1, posteriormente pueden agruparse las dos últimas etapas, columnas y cimientos, para suboptimizarse posteriormente, sin afectar a ninguna otra etapa.

Como se ve, el proceso de optimización se realiza en orden inverso, primero se estudian los cimientos, después los cimientos en combinación con las columnas y finalmente todo el proyecto. Conviene por lo tanto numerar los pasos de solución en este orden, tal como aparece en la fig. 6.6.6 o en general como se muestra en la figura 6.6.7.

<sup>3</sup>Empiece por aquellas partes que no afectan otras etapas.

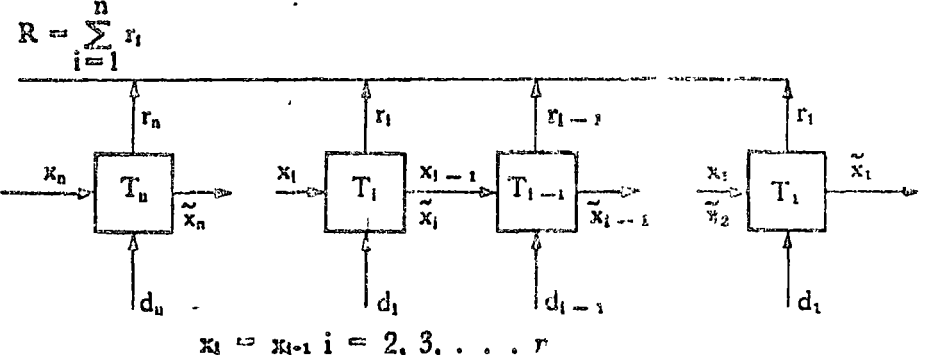

Fig. 6.6.7 Estructura secuencial de n pasos.

\*Recuérdese que el beneficio en un problema de valor inicial puede expresarse como función del estado inicial xi y de la variable de decisión di (ccs. 6.6.4)

"Si la función beneficio R para todo el problema, es la suma de los beneficios de cada una de las etapas, se tiene:

\*recordando la estructura serie del problema que implica

\*y <sup>1</sup>3 relación entre la variable de entrada x<sub>1</sub>, la de salida x1 y la de decisión d

<sup>4</sup>se obtiene para la primera etapa de la serie

Por ser la entrada al primero x<sub>1</sub>, igual a la salida del segundo  $\tilde{x}_2$ , se tiene:

pero

sustituyendo esta relación en la anterior

y como

y

se tiene al sustituir en  $(6.6.10)$ 

Siguiendo con est sustitución se obtiene:

\*Obsérvese que esta relación indica que el beneficio r<sub>1</sub> asociado a la etapa 1 es función selamente de la variable de estado inicial y de todas las variables de decisión. Una conclusión idéntica se puede obtener para todas las etapas subsecuentes, por lo tanto el beneficio total del provecto es función exclusiva del estado inicial y de todas las variables de decisión, es decir,

 $r_1$ 

"#El problema de optimización consiste en encontrar los valores de las variables de decisión di, d2, ... da que para un valor dado xa del estado inicial maximicen o minimicen la función de beneficio R de todo el proyecto.

<sup>o</sup>Beneficio de la etapa i'sima:

$$
\mathbf{r}_i = \mathbf{r}_i \ (\mathbf{x}_i, \ \mathbf{d}_i) \tag{6.6.7}
$$

\*Para beneficios aditivos:

$$
R = \sum_{i=1}^{n} r_i (x_i, d_i)
$$
 (6.68)

\*Como la estructura es serie

$$
x_i = x_{i-1} \quad i = 2, 3, \ldots, n \tag{6.6.9}
$$

Prelación entrada -- salida

$$
\mathbf{x_i} = \mathbf{T_i} \ (\mathbf{x_i}, \ \mathbf{d_i}) \tag{6.62}
$$

 $r_1 = r_1 (x_1, d_1)$  $\mathbf{x}_1 = \mathbf{\tilde{x}}_2$  $r_1 = r_1 (\bar{X}_2, d_1)$  $\bar{x}_2 = T_2 \ (x_2, d_2)$ 

$$
r_{1} = r_{1} (T_{2} (x_{2}, d_{2}, d_{1}) \t (6.6.10)
$$
  
\n
$$
x_{2} = \tilde{x}_{3}
$$
  
\n
$$
\tilde{x}_{3} = T_{3} (x_{3}, d_{3})
$$
  
\n
$$
r_{1} = r_{1} (T_{2} (T_{3} (x_{3}, d_{3}), d_{2}), d_{1})
$$

$$
= r_1 \left[ T_2 \left( T_3 \left[ T_4 \ldots \left( T_n \left( x_n, d_n \right), d_{n-1} \right), \ldots \right] \right] d_2 \right) d_1 \right] \cdot 6.6.11)
$$

<sup>4</sup>El beneficio total depende del estado inicial y de las variables de decisión.

$$
R = R(x_n, d_1, d_2, ..., d_n)
$$
 (6.6.12)

<sup>a</sup>Encuentre d<sub>1</sub>, d<sub>2</sub>, ..., d<sub>e</sub> que optimice el beneficio total R, dado el cstado inicial x<sub>n</sub>.

Analicese ahora el problema empezando con la 1:r. stapa.

Para esta etapa, sea f<sub>a</sub> el máximo (o mínimo) de la función beneficio.

<sup>\*</sup>Para cada valor posible de x1, la función heneficio tiene un valor óptimo, que se encuentra optimizando esta función con relación a la variable de decisión da, es decir

4Si se considera a continuación la segunda etapa su beneficio  $5.74z$ 

 $\mathbb{F}_y$  el óptimo será:

"El beneficio óptimo de la primera etapa ya ha sido calcundo en (6.6.13) y por lo tanto se tiene como beneficio óptimo de la primera y segunda etapas combinadas, por el principio de optimalidad.

\*Nótese que en esta segunda etapa ya solamente es necesario buscar el óptimo con respecto a d2.

\*Por !a conexión serie entre etapas se tiene

y por la transformacion que ejerce la segunda etapa

Sustituyendo en (6.6.14)

\*El beneficio óptimo de la primera y segunda etapas combinadas es por tanto:

\*Procediendo con este razonamiento se llega a la n'sima y última etapa y se obtiene una relación similar para el beneficio, óptimo.

\*Toda esta deducción puede por lo tanto resumirse en las siguientes ecuaciones de recursión para el problema de programasón dinámica:

<sup>o</sup>Beneficio óptimo f<sub>1</sub>, x<sub>1</sub>) para cada valor de x<sub>1</sub>

$$
f_1(x_1) = \max_{d_1} r_1(x_1, d_1) \qquad (6.6.13)
$$

<sup>o p</sup>ara la 2da. etapa.

$$
r_1
$$
  $(x_1, d_1) + r_2$   $(x_2, d_2)$ 

<sup>o</sup>Valor óptimo

$$
\max_{d_{1}, d_{2}} \{ (r_{3}, d_{1}) + r_{2} (x_{2}, d_{2}) \}
$$

"Beneficio para la Ira. y 2da. etapas.

$$
\begin{array}{ll}\n\text{max.} \{\mathbf{r}_3 \ (\mathbf{d}_2, \mathbf{x}_2) + \mathbf{f}_1(\mathbf{x}_1) \} & (6.6.14) \\
\mathbf{d}_2 & \n\end{array}
$$

"Sólo se busca el óptimo respecto a d2.

<sup>o</sup>Conexión serie

$$
\hat{\mathbf{r}}_1 = \mathbf{r}_1(\mathbf{x}_1, \mathbf{d}_1)
$$

 $\mathbf{v} = \mathbf{v}$ 

$$
\begin{array}{c}\n\text{max} \ \{r_2 \ (d_3, x_2) + f_1(T_2(x_2, d_2))\} \\
d_2\n\end{array}
$$

<sup>o</sup>Beneficio óptimo de la Ira. y 2da. etapas.

$$
f_2(x_2) = \max_{d_2} \{r_2(x_2, d_2) + f_1 (T_2(x_2, d_2))\}
$$

\*Para la última etapa.

$$
f_{n}(x_{n}) = \max \{r_{n}(x_{n}, d_{n}) + d_{n} \}
$$
  

$$
f_{n-1} (T_{n}(x_{n}) d_{n}) )
$$
 (6.6.15)

<sup>o</sup>Fórmula de recursión.

$$
f_i(x_i) = \max_{d_i} Q_i(x_i, d_i) \quad i = 1, 2, ... n
$$
  
\n
$$
Q_i(x_i, d_i) = r_i(x_i, d_i) \quad i = 1 \quad (6.6.16)
$$
  
\n
$$
Q_i(x_i, d_i) = r_i^i (x_i, d_i) + f_{j-1} (T_i(x_i, d_i))
$$
  
\n
$$
i = 2, 3, ... n
$$

El problema siguiente ilustra el empleo de la programación dinámica.  $\sim$  143

\*Suróngase que se desea maximizar el beneficio que se obtiene de un programa de desarrollo industrial,

\*El proyecto prevé la instalación de un máximo de tres industrias diferentes. El beneficio que se obtiene de cada industria depende del nivel de inversión en las mismas. \*Sea xi el nivel de inversión en la i'sima industria, y gi(xi) el baneficio que se obdene de la misma, si el nivel de inversión en ella es de xi. Además se cuenta con un capital máximo de 3 billones de pesos para el Programa. Debido a la naturaleza de cada proyecto de inversión, los niveles de inversión sólo pueden ser múltiplos enteros de 1 billón de pesos. La figura 6.6.8 y la tabla 6.6.1 muestran el beneficio que se obtiene de cada proyecto de acuerdo con el nivel de inversión.

Ejemplo 6.6.1.

<sup>o</sup>Maximización del beneficio.

<sup>6</sup>Tres unidades industriales.

\*x<sub>1</sub> nivel de inversión en industria i'sima y  $\mathbb{S}^3$  . As  $\mathbb{S}^3$  $g_{1}(x_{1})$  su beneficio.

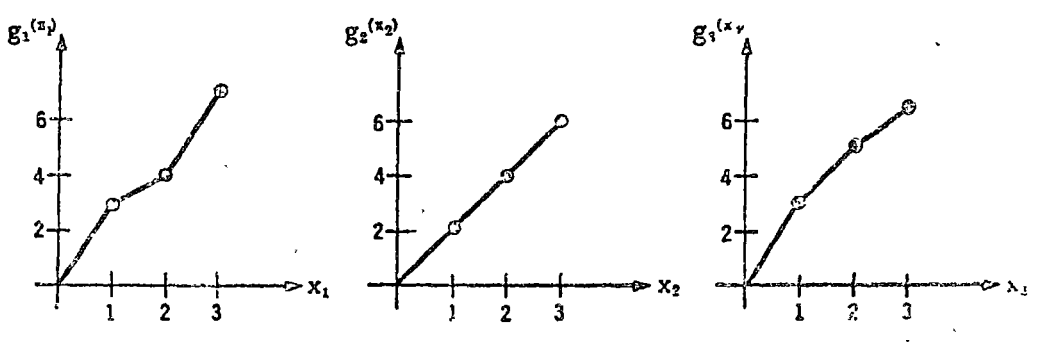

Fig. 6.6.8 Funciones de beneficio del ejemplo 6.6.1.

Tabla 6.6.1 Beneficio de ios proyectos del ejemplo  $6.6.1.$ 

| Función<br>de<br>beneficio | 12-23-02-02-02-02-02          | Industria i<br>2 |   |
|----------------------------|-------------------------------|------------------|---|
| $g_1(0)$                   | <b>THE REAL PROPERTY</b><br>n | Ω                | Ω |
| $g_1(1)$                   | 3                             | 2                | 3 |
| $g_1(2)$                   | 4                             | 4                | 5 |
| $g_1(3)$                   |                               | Я                |   |

Soluc<sub>20</sub>.

<sup>3</sup>Debido a la naturaleza del proyecto, la función objetivo o beneficio total que se obtiene de este proyocto es de carácter aditivo, es decir:

## "Además, se tiene la restricción en los fondos de:

<sup>#</sup>Como el orden de asignación de recursos en este caso es irrelevante puede establecerse cualquier secuencia en la serie. Si empleamos la del enunciado se tiene el diagrama de bloque de la figura 6.6.9

Comò variable de entrada a cada proyecto puede considerarse el recurso que queda por asignársele, después de asignados recursos a los anteriores, y como salida lo que queda por asignar, una vez asignados fondos al mismo. La entrada, al tercero es fijo e igual a 3. Si se toma la decisión de asignar dos billones de pesos a este proyecto, es decir,  $d_3 = 2$ , la salida del tercer bloque xa será 1, y el beneficio ra de acuerdo con la tabla 6.6.1 serie de 4 tal como lo ilustra la figura 6.6.10

<sup>a</sup>Función de beneficio total aditiva.

$$
R = \sum_{i=1}^{3} g_i(\text{di})
$$

<sup>o</sup>Restricción de fondos

$$
3 \geq x_1 + x_3 + x_3
$$

<sup>o</sup>La secuencia de asignación es irrelevante.

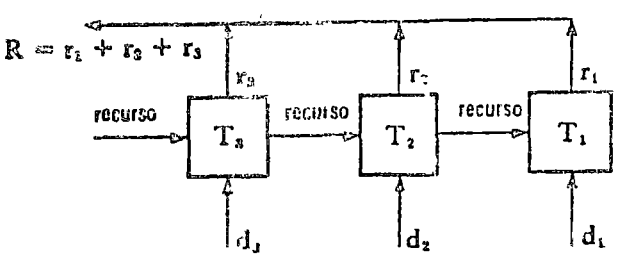

Fig. 6.6.9 Diagrama de bloque del ejemplo 6.6.1.

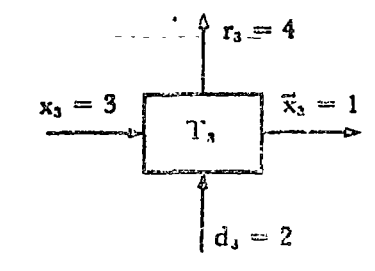

Fig. 6.6.10 Ej.mplo de asignación de recursos al proyecto<sup>3</sup>

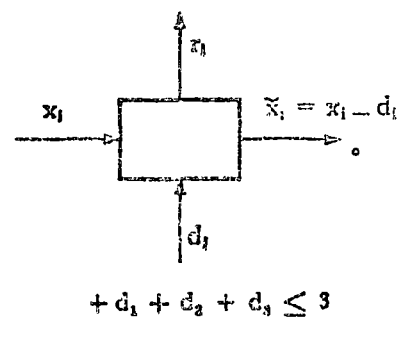

 $x_i - d_i \geq 0$   $\delta z_i \geq d_i$ 

En este ejemplo, la transformación tiene esta forma simple  $\tilde{x}_1 = x_1 - d_1$  y las asignaciones de recursos están sometidas a la limitación

Como la variable que entra a cada bloque es el recurso disponible, se debe tener además que

es decir, no se puede gastar en un proyecto más de los recursos disponibles.

\*La flunción de beneficio ri(xi, di) en este caso solamente depende de la decisión que se tome, es decir:

"La fórmula de recursión para la solución del problema es

En teste caso la transformación es:

Sustituyendo en la relación (6.6.17) se obtiene

"Recordando que para i == 1 la función óptima de beneficio es:

Con lla importante restricción señalada de que

Ruede establecerse por lo tanto la tabla 6.6.2 para el cálculo de îla función de beneficio óptima del 1er. proyecto.

<sup>o</sup>Función de beneficio

$$
r_i(x_i, d_i) = g_i(d_i).
$$

<sup>o</sup>Fórmula de recursión

$$
Q_{i}(x_{i}, d_{i}) = r_{j}(x_{j}, d_{i}) + f_{i+1}(\langle T_{i}, \dots, d_{i}) \rangle
$$
  
\n
$$
T_{i}(x_{i}, d_{i}) = x_{i} - d_{i}
$$
  
\n
$$
Q_{i}(x_{i}, d_{i}) = g_{i}(d_{i}) + f_{i+1}(\langle x_{i} - d_{i} \rangle) \quad (6.6.18)
$$
  
\n\*Para el Ier. proyecto.  
\n
$$
f_{i}(x_{i},) = \max_{d_{i}} g_{i}(d_{i})
$$

$$
x_1 \geq d_1
$$

| Valor de<br>$x_1$ | Posibles valores<br>de d <sub>1</sub><br>$d_1 \leq x_1$ | Bene ficio<br>$g_1(d_1)$ | Beneficio<br>óptimo<br>$f_1(x_1)$ | Valor de<br>$d_1$ *<br>que produce el óp. |
|-------------------|---------------------------------------------------------|--------------------------|-----------------------------------|-------------------------------------------|
|                   |                                                         |                          |                                   |                                           |
|                   |                                                         |                          |                                   |                                           |
|                   |                                                         |                          |                                   |                                           |
|                   |                                                         |                          |                                   | سم د د<br>'Z                              |

Tabla 6.6.2 Asignación de recursos a la etapa 1.

\*Para la segunda etapa la fórmula de recursión establece:

Este máximo también tiene que encontrarse para todos los valores posibles de x2. La tabla 6.6.3 ilustra cómo se obtiene esta serie de máximos para los diversos valores de x2. \*Nótese además que tanto en la tabla anterior como en ésta, se anotan los valores de las variables de decisión que llevan al beneficio óptimo.

<sup>o</sup>para la 2da. etapa

$$
f_2(x_2) = \max_{d_2} \{g_2(d_2) + \frac{1}{2} \left( \frac{x_2}{2} - d_2 \right) \}
$$

"Anote el valor de las variables de decisión "óptimas".

Programación dinúmica 357

Finalmente para la etapa 3 se tiene

$$
f_3(x_3) = \max_{d_3} (g_3(d_3) + f_2(x_3) - d_3)
$$

En la tabla 6.6.4 se resumen los valores de esta etapa.

Ĩ ţ ĵ.

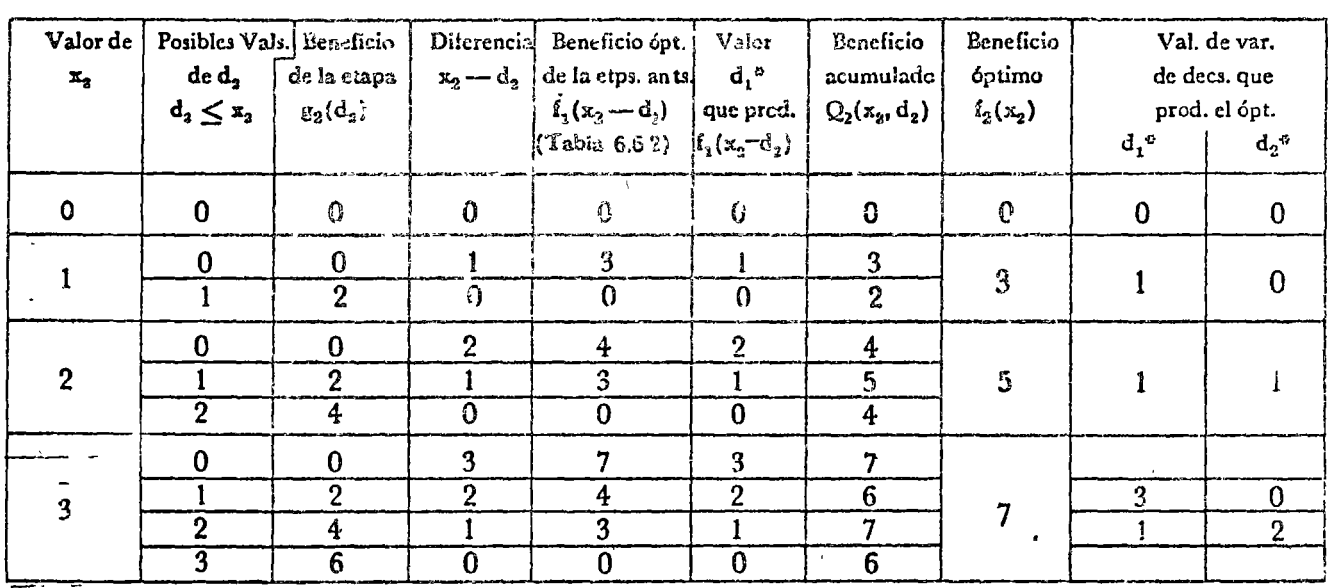

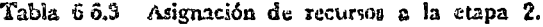

Tabla 6.6.4 Asignación de recursos a la etapa 3.

| Valor de<br>$\mathbf{x}_\mathbf{3}$<br>$-1$ | Posibles:<br>valores<br>$de\,d_{\rm s}$<br>$d_3 \leq x_3$ | Beneficio<br>de la etapa<br>$g_3(d_3)$ |                         | Diferencia Beneficio opt. Valores<br>$x_3 - d_3$ de las ets. ants. $d_1^b$ y $d_2^b$<br>$f_2(x_3-d_3)$ que prod.<br>(Tabla 6.6.3) $f_2(x_3-d_3)$ |               |                       | <b>Beneficio</b><br>acumulado<br>$Q_3(x_3, d_3)$ | Beneficio<br>óptimo<br>$f_2(x_3)$ |                      | Valores variables<br>$d_1^{\mu}$ , $d_2^{\mu}$ y $d_3^{\mu}$ que<br>prod. el beneficio<br>óptimo |                    |
|---------------------------------------------|-----------------------------------------------------------|----------------------------------------|-------------------------|----------------------------------------------------------------------------------------------------|---------------|-----------------------|--------------------------------------------------|-----------------------------------|----------------------|--------------------------------------------------------------------------------------------------|--------------------|
|                                             |                                                           |                                        |                         |                                                                                                    | $d_1^e$       | $d_2$ <sup>c</sup>    |                                                  |                                   | $G_1^{\prime\prime}$ | $d_2$ <sup>4</sup>                                                                               | $d_3$ <sup>3</sup> |
| $\mathbf 0$                                 | $\overline{\mathbf{0}}$                                   | 0                                      | $\bf{0}$                | $\bf{0}$                                                                                                    | $\bf{0}$      | $\mathbf{0}$          | $\bf{0}$                                         | $\mathbf 0$                       | $\Omega$             | $\bf{0}$                                                                                         | $\pmb{0}$          |
|                                             | $\mathbf{0}$                                              | $\mathbf 0$                            |                         | 3                                                                                                    |               | $\mathbf{0}$          | 3                                                |                                   |                      | $\mathbf 0$                                                                                      | $\mathbf 0$        |
|                                             |                                                           | 3                                      | $\bf{0}$                | $\mathbf{0}$                                                                                                    | $\bf{0}$      | $\boldsymbol{0}$<br>٠ | 3                                                | 3                                 | $\mathbf 0$          | $\mathbf 0$                                                                                      |                    |
|                                             | $\bf{0}$                                                  | $\bf{0}$                               | $\mathbf{r}$            | 5                                                                                                    |               |                       | 5                                                |                                   |                      |                                                                                                  |                    |
| $\mathbf{2}$                                |                                                           | 3                                      |                         | 3                                                                                                    |               | $\bf{0}$              | $6\phantom{1}$                                   | 6                                 |                      | $\bf{0}$                                                                                         |                    |
|                                             | $\mathbf{2}$                                              | $\overline{\mathbf{5}}$                | $\Omega$                | $\mathbf 0$                                                                                                    | $\bf{0}$      | $\bf{0}$              | 5                                                |                                   |                      |                                                                                                  |                    |
|                                             | $\mathbf 0$                                               | $\bf{0}$                               | $\overline{\mathbf{3}}$ | 7                                                                                                    | $\frac{1}{3}$ | 0<br>$\overline{2}$   | 7                                                |                                   |                      |                                                                                                  |                    |
| 3                                           |                                                           | $\overline{\mathbf{3}}$                | $\overline{2}$          | 5                                                                                                    |               | 1                     | 8                                                |                                   |                      |                                                                                                  |                    |
|                                             | $\overline{2}$                                            | $\overline{\mathbf{5}}$                |                         | 3                                                                                                    |               | $\mathbf{0}$          | 8                                                | 8                                 |                      | $\mathbf 0$                                                                                      | $\overline{2}$     |
|                                             | 3                                                         | $6\phantom{1}6$                        | $\overline{\mathbf{0}}$ | $\mathbf 0$                                                                                                    | $\mathbf 0$   | $\mathbf{0}$          | $6 \,$                                           |                                   |                      |                                                                                                  |                    |

 $\mathcal{L}^2$  or  $\mathcal{L}$ 

\*Esta última tabla 6.6.4 permite concluir que el beneficio óptimo que se obtiene dentro de los límites de los recursos disponibles  $x_3 \leq 3$  es de 8. El beneficio de 8 se obtiene asignando recursos de las dos maneras que muestra la figura 6.6.11.

<sup>\*</sup>Beneficio óptimo.

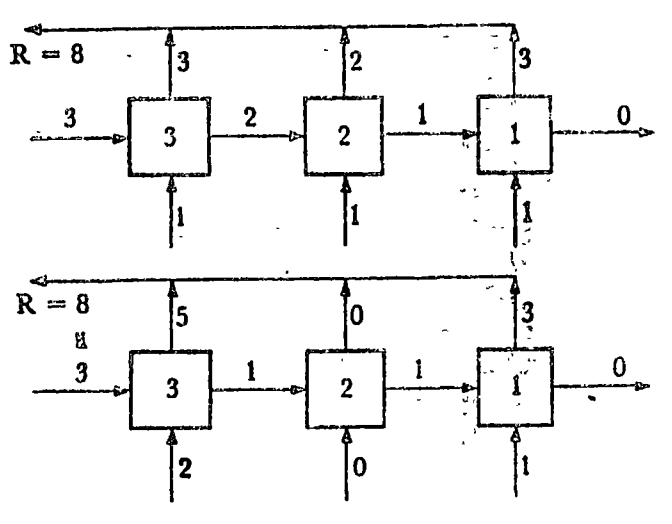

Fig. 6.6.11 Asignación óptima de recursos al proyecto del ejemplo 6.6.1

proyecto del ejemplo 6.6.1. Asignación de Beneficio Proyecto recursos  $\tilde{a}$ i  $\mathbf{1}$  $\mathbf i$  $\overline{\mathbf{3}}$  $\overline{2}$  $\mathbf{r}$  $\overline{2}$  $\overline{Q}$  $\mathbf{o}$  $\overline{\mathbf{3}}$  $\pmb{1}$  $\overline{\mathbf{3}}$ 5  $\overline{2}$ Beneficio total

Tabla 6.6.5 Estrategias óptimas de inversión en el

Obsérvese que en este caso existen dos estrategias de asignación de recursos que llevan al mismo beneficio de 8, dentro de la limitación x<sub>3</sub>  $\leq$  3 ó d<sub>1</sub> + d<sub>2</sub> + d<sub>3</sub>  $\leq$  3. La tabla 6.6.5 resume los resultados de este problema.

\*Para aclarar la razón por la cual la programación dinámica es una técnica enumerativa y por la cual el principio de optimalidad redúce el número de alternativas entre las que hay que buscar el máximo, se procede a continuación a ilustrar la solución de este problema empleando árboles de decisiones, como los empleados en la sección 1.3.9.

Empezando asignando recursos al proyecto 1, se tienen las alter-

\*El principio de optimalidad reduce el número in. de alternativas a explorar.

**Tracher** 

nativa. nostradas en la figura 6.6.12. La cantidad deumo de los modos indica el beneficio que se ha obtenido siguiendo las asignaciones de recursos asociadas a los segmentos de recta del nodo en cuestión hasta el origen del diagrama. El símbolo gi(di) reprecenta el beneficio que se obtiene al asignar di recursos al pro $w$  and  $i$ 

ो<br>नर्वे

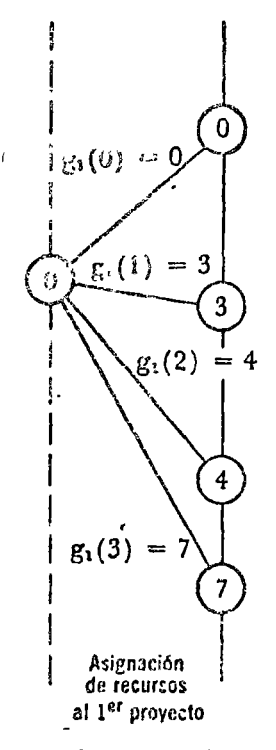

Fig. 6.6.12 Arbol de combinaciones para la asignación de 3 unidades al 1er. proyecto del ejemplo 6.6.1.

La asignación de recursos al segundo proyecto, depende de la que ya se asignó al primero. Si por ejemplo al 1cr. proyecto se le asigna 1 unidad y se obtiene un beneficio de 3, al segundo proyecto solamente pueden asignársele 0, 1 ó 2 unidades sin excederse de los recursos totales de 3. Los beneficios totales que se obtienen después de estas posibles asignaciones al segundo proyecto aparecen en la figura 6.6.13

Siguiendo con el método expuesto, se puede construir el árbol de asignación de recursos para todo el proyecto. Este árbol se muestra en la figura 6.6.14.

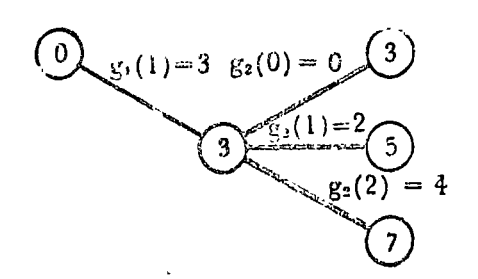

Fig. 6.6.13 Arbol con algunas posibles asignacienes de recursos al 2do. proyecto.

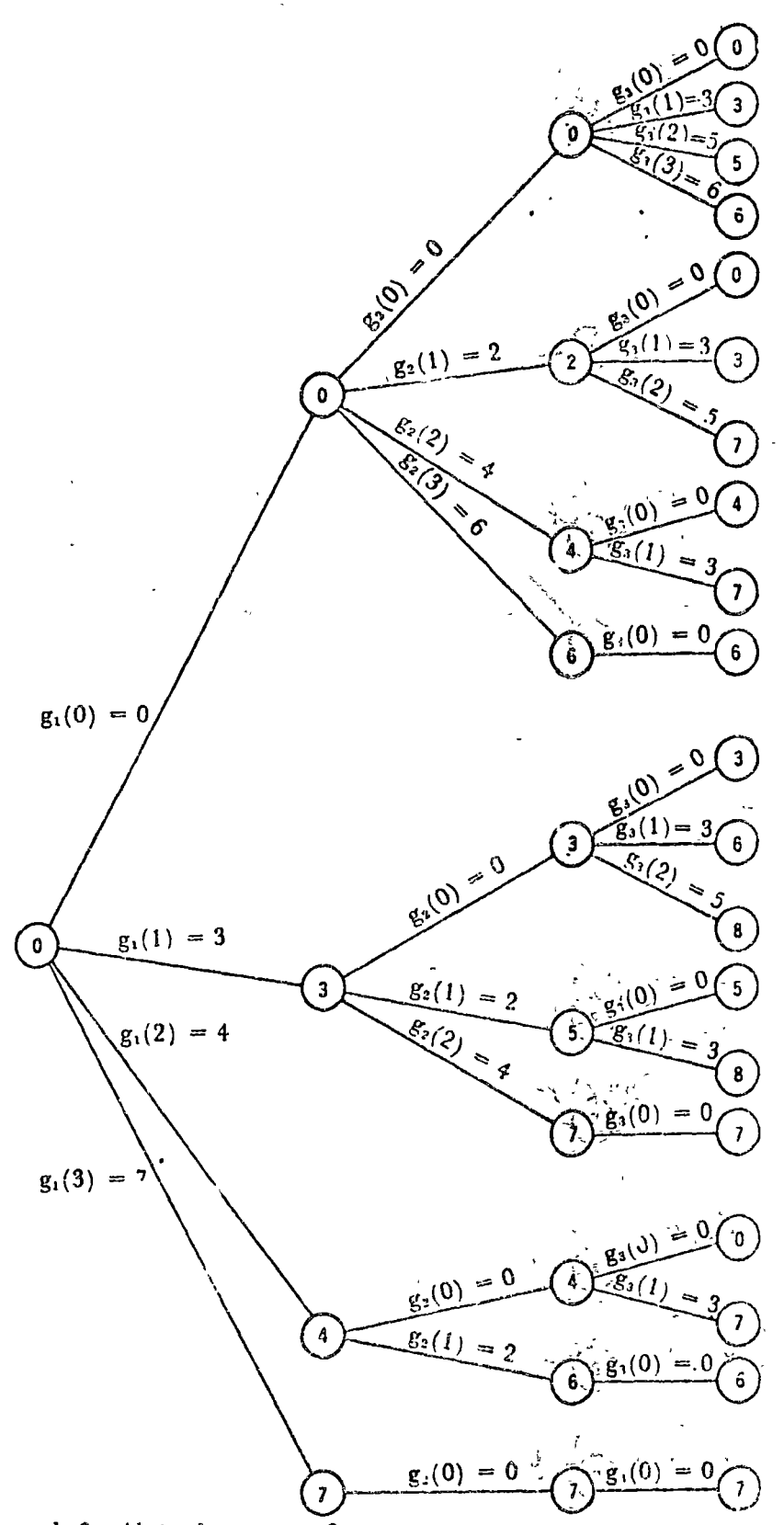

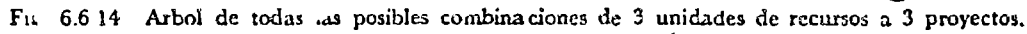

Este árbol muestra de inmediato las dos estrategias óptimas que aparecen en la figura 6.6.15

El árbol de decisiones de la figura 6.6:14 enumera todas las posibles alternativas del proyecto, y constituye un método de fuerza bruta. *'i* A continuación se señala cómo la programación dinámica refina este método reduciendo el número de alternativas entre las que se tiene que buscar el máximo.

\*Recuérdese que el prrceso empieza en la primera etapa señalando que la función de beneficio es:

\*y para la segunda etapa se tiene:

 $\cdot$  1  $\mathbb{C}^*$ 

Esta fórmula indica que no es necesario buscar  $\epsilon$ ! óptimo beneficio que se obtiene al asignar recursos a los proyectos.  $\mathbf{i} \times \mathbf{2}$ buscando entre todos los posibles valores de los beneficios de las etapas  $1 \, y \, 2$ , sino solamente entre las posibles combinaciones de beneficios de dos con beneficios óptimos de la primera etapa.

Finalmente para la última etapa se tiene:

\*Igualmente el beneficio óptimo no se busca entre las posicles combinaciones de beneficios de la primera, segunda y tercera etapas, sino simplemente entre las combinaciones de beneficios de la úlțima etapa y del óptimo de las dos anteriores. Esta estrategia de búsqueda, resultado del principio de optimalidad, reduce el número de alternativas entre las que hay que buscar el óptimo. Las figuras 6.6.16 *a, b, c,* ilustran cómo se climinan alternativas de <sup>i</sup>acuerdo con la descripción anterior.

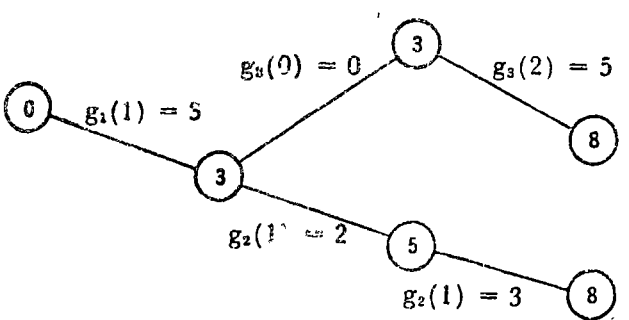

Fig. 6.6.15 Asignación óptima de recursos al proyecto dai ejemplo 6.6.1.

<sup>6</sup>La programación dinámica reduce las alternativas entre las que se busca el óptimo.

°Funci6n de beneficio para la 1 rn. etapa:

$$
f_1(x_1) = \max_{d_1} g_1(d_1)
$$

<sup>0</sup> Para la 2da. etapa

$$
f_2(x_2) = \max_{d_2} \{ (g_2 \ (d_2) + f_1(x_2 - d_2) \}
$$

$$
f_8(x_3) = \max_{d_3} \left\{ (g_3 \ (d_3) + i_2(x_3 - d_3)) \right\}
$$

<sup>3</sup>Se busca entre los beneficios de una etapa y el óptimo de la combinación de las anteriores.

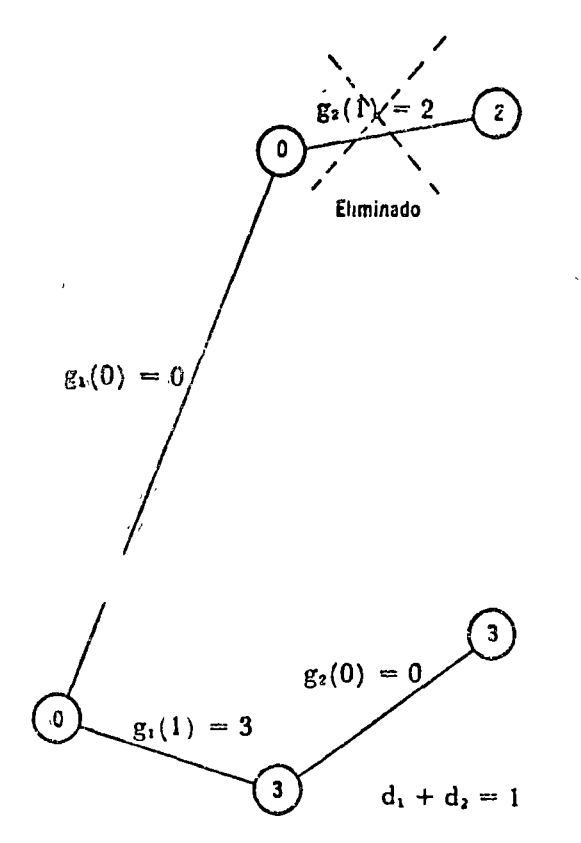

Fig. 6.6.16 a Asignación de una unidad de recurso<br>en 2 etapas.  $\overline{a}$ 

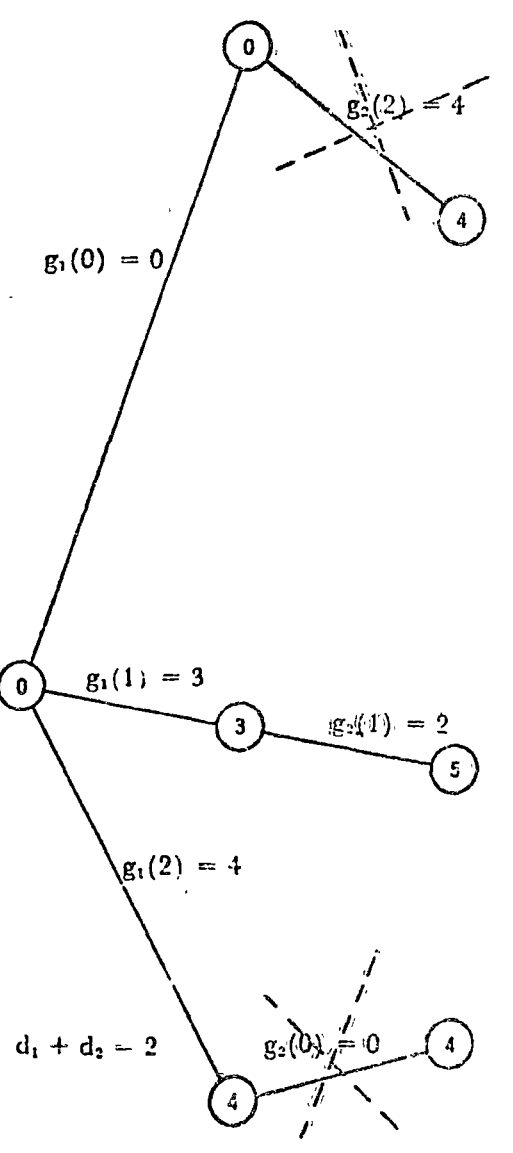

Fig. 6.6.16 b Asignación de 2 unidades de recurso en dos etapas.

# Programación dinámica 363

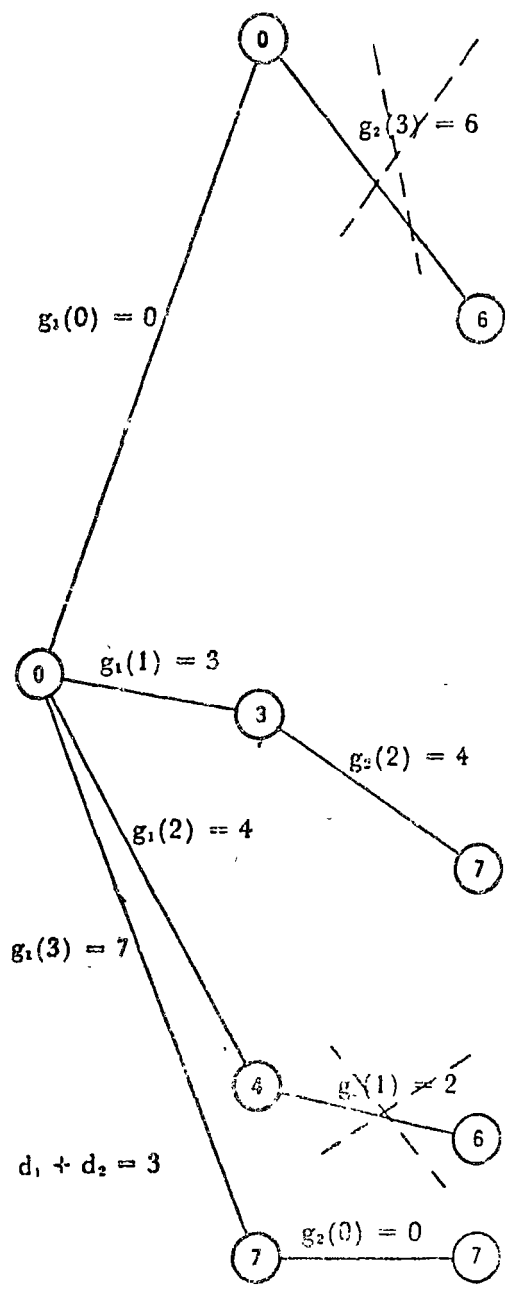

La eliminación de estas alternativas reduce la búsqueda a los casos que muestra el árbol de la figura 6.6.17 con trazo grueso.

j

Fig. 6.6.16 c Asignación de 3 unidades de recurso en 3 etapas.

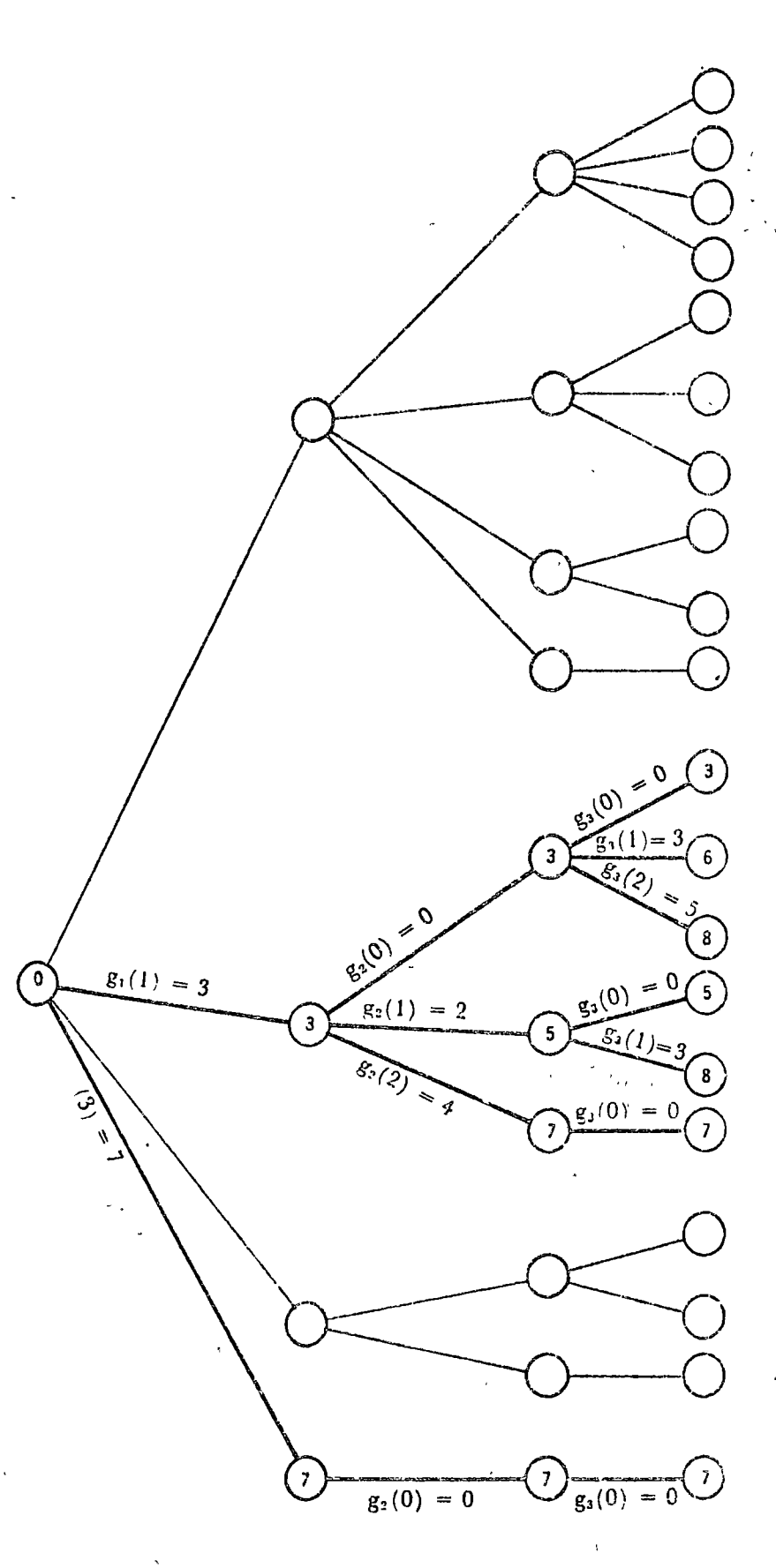

 $\frac{1}{4}$ 

Fig. 6.6.17 Reducción de alternativas a explorar.

\*La figura 6.6.14. muestra que este prcblema tiene 20 posibles alternativas. Si se emplea una búsqueda directa es necesario buscar entre estas posibles alternativas, para las cuales debe cotocerse la combinación de decisiones que llevan a cada una de elias, como ilustra la figura 6.6.18 para una de ellas.

<sup>9</sup> Eúsqueda directa:

20 alternativas

Programación dinámica: 8 alternativas

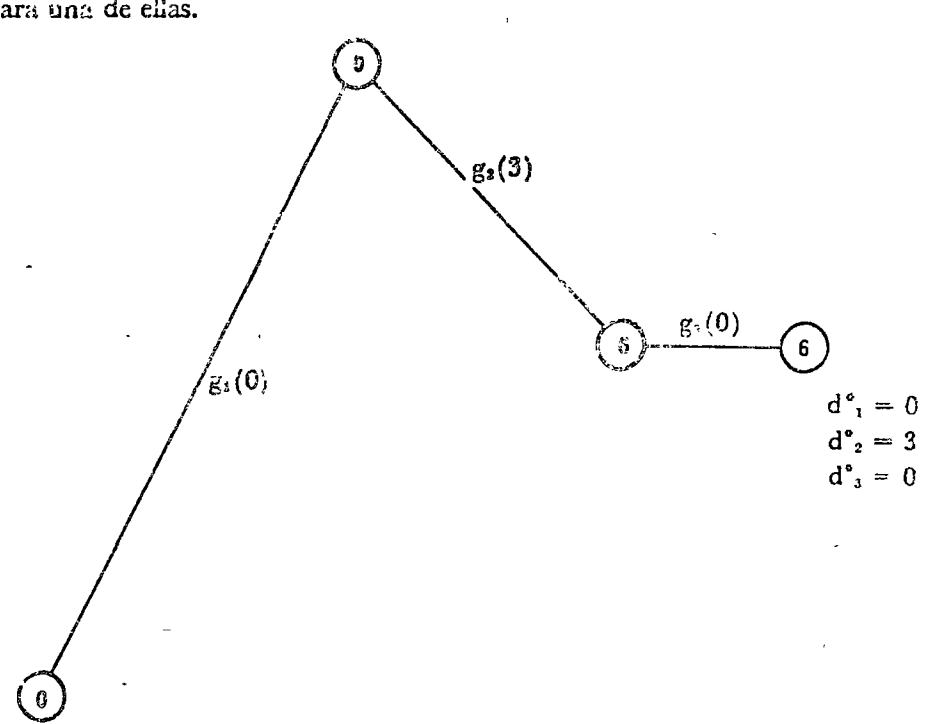

Fig. 6.6.18 Secuencia de decisiones que llevan a un beneficio determinado.

Como estos problemas tienen en general muchas más alternativas que las que se presentan en este ejemplo y más etapas de decisión, el método enumerativo directo requería de una gran cantidad de operaciones y de conservar en la memoria una gran cantidad de información: todas las posibles secuencias de la variable de decisión entre otros datos. La programación dinámica, al reducir el número de alternativas entre las que hay que buscar el óptimo, disminuye los tiempos de computación y los requerimientos de memoria. A pesar de ello, uno de los factores que ha limitado la aplicación de este método es precisamente el requerimiento de memoria que se necesita. En el capítulo. 11 de la ref. 1 el lector puede encontrar una presentación formal sobre el problema de reducción dei esfuerzo computacional entre la búsqueda directa y la programación dinámica.

La solución de un problema de asignación de recursos con un número mayor de etapas que el del ejemplo 6.6.1 puede encontrarse empleando el programa Al8 del apéndice A. Este programa requiere de los siguientes datos:

- a) Número de industria<sup>e</sup>
- b) Monto de la inversión
- c) Funciones de beneficio de cada industria.

assultado

El resultado de este programa aparece en la tabla 6.6.6.

LOS RESULTADOS OBTENIDOS SON, (LOS VALORES DE LA MATRIZ CORRESPONDEN A LAS-INVERSIONES NE-CESARIAS A EFECTUAR EN CADA INDUSTRIAL

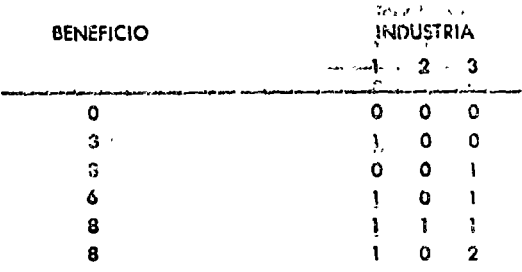

ants de co

Antes de continuar debe hacerse notar que en cada etapa de la soluçión, es necesario encontrar un máximo (o mínimo). Para encontrarlo, de acuerdo con el tipo de problema se aplica alguna de las técnicas expuestas en las secciones anteriores de este capítulo, o bien una búsqueda del tipo introducido en las secciones  $3.5.\overline{2}$  ó  $3.5.3.$ 

## $\tilde{\gamma}_i$ 6.6.4 Redes de transporte

Una aplicación importante de la programación dinámica es la determinación de rutas más largas o más cortas en redes de trans-. porte entre dos localidades. En esta sección se ilustra este problema.

¿La figura 6.6.19 ilustra las posibles rutas entre una localidad V y dos puertos de un litoral. Supóngase que las poblaciones intermedias son de tres tipos, cercanas a la localidad, cercanas al litoral e intermedias, agrupadas como muestra la figura 6.6.19.

Los números asociados a las carreteras indican su longitud. Se trata de obtener la ruta más corta entre la población V y el litoral.

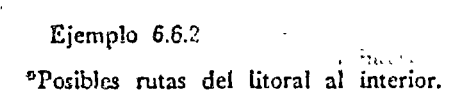

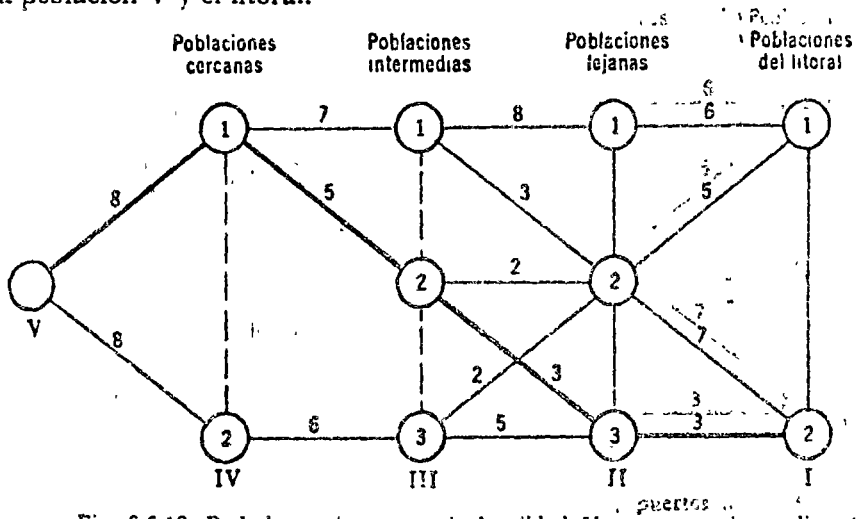

Fig. 6.6.19 Red de caminos entre la localidad V y puertos de un litoral

## Programación dinánica 367

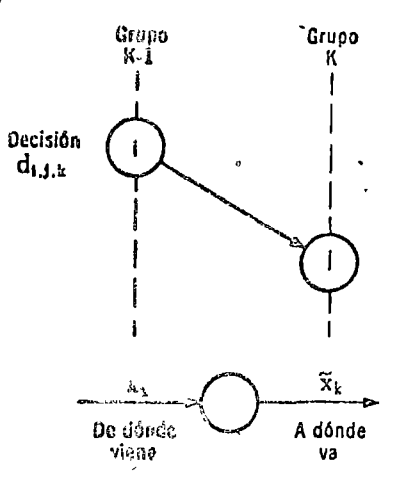

<sup>2</sup>Del litoral a las pobiaciones lejanas

$$
f_1(x_1) = \min_{\tilde{d}_2} \{x_1(x_1, d_1)\}
$$

<sup>4</sup>Para la 1ra, etapa, o sea la roma entre el litoral y las poblaciones lejanas se tiene como óptimo de la función objetivo:

"Para resolver todo problema convíene introduci: una nota-

ción adecuada. Designemos con diji, con la decisión de ir de población i del grupo k-1, a la población j del grupo k. \*Cada variable de estado de entrada xa indica de qué población de la

zone anterior viene la carretera, y la variable de salida « indica

Con esta nomenclatura se puede empezar a resolver el pro-

Sadia qué población de la zona siguiente va la carretera.

Biarra.

La † Jla 6.6.7 resume los resultados para encontrar el óptimo.

Tabla 6.6.7 Obtención del beneficio óptimo en la 1ra. etapa.

| Población<br>hnterior    | Indices de la Longitud Población Optimo<br>Ira. decisión del | camino r <sub>1</sub> | siguiente $f_1(x_1)$<br>ĩ. | Decisión<br>óptima |  |  |
|--------------------------|--------------------------------------------------------------|-----------------------|----------------------------|--------------------|--|--|
| $\mathbf{I}_{2}^{\star}$ |                                                              |                       |                            |                    |  |  |
| $\mathbb{H}_2$           | 211<br>221                                                   |                       |                            | 211                |  |  |
| 11.                      | 32.                                                          |                       |                            | 321                |  |  |

"Entre poblaciones lejanas e intermedias, Para la comunicación entre las poblaciones lejanas y las inter $f_2(x_3) = \min_{\hat{d}_3} \{r_3(x_2, d_2) + f_1(x_2, d_2)\}\$ medias, etapa 2, se tiene:

Estos valores se resumen en la tabla 6.6.8

| Población<br>anterior | Indices de la<br>2da. decisión | Longitud<br>$\mathbf{r}_{\mathrm{z}}$ | $x_1 = \tilde{x}_2$ | $f_1(x_1)$ | $r_2 + f_1$ | Optimo<br>$f_2(x_2)$ |              | Decisiones<br>óptimas     |
|-----------------------|--------------------------------|---------------------------------------|---------------------|------------|-------------|----------------------|--------------|---------------------------|
| $x_2$                 |                                |                                       |                     |            |             |                      | $d,^{\circ}$ | $d_{\rm II}$ <sup>o</sup> |
|                       | - 2                            | $\Omega$                              |                     |            | 211         | 122                  |              |                           |
| III <sub>1</sub>      | 122                            | 3                                     |                     | 5.         | 8           | 8                    |              |                           |
| III <sub>2</sub>      | 222                            | n                                     | ŋ                   |            | ,           | 6                    | 321          | 232                       |
|                       | 232                            | 3                                     | 3                   |            | 6           |                      |              |                           |
| III,                  | 322                            | ŋ                                     | Ω                   |            |             |                      |              |                           |
|                       | 332                            | 5                                     | 3                   |            | 8           |                      | 2:1          | 322                       |

Tabla 6.6.8 Obtención del beneficio óptimo en 2 etapas.

# 368 O *ptimi::ación*

\*Para la etapa 3 la fórmula para determinar el beneficio es: La búsqueda en este óptimo se resume en la tabla 6.6.9 , •Entre poblaciones intermedias y cercanas  $f_1(x_3) = \min \{r_3(x_3, d_3) + f_2(x_4, d_3)\}\$ d,

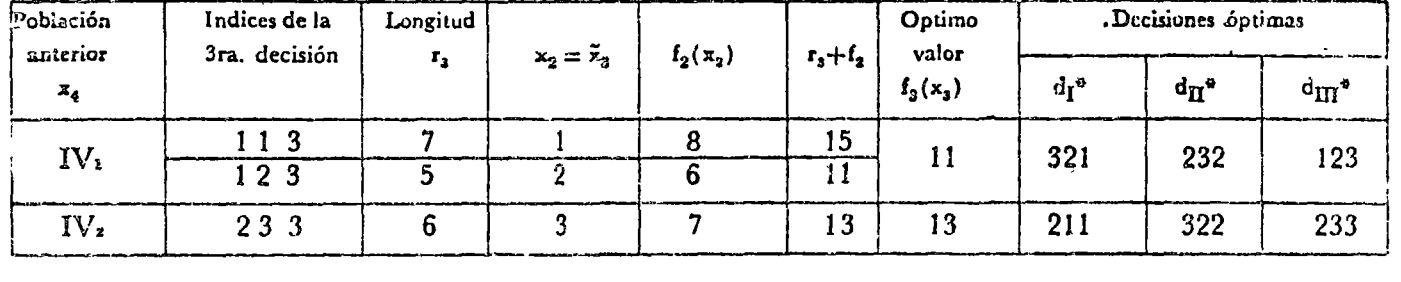

Tabla 6.6.9 Obtención del beneficio óptimo en 3 etapas.

\*Finalmente para elegir las rutas entre la lra. ]ocalidad y las poblaciones cercanas se tiene:  $*$  Tramo final

 $f_4(x_4) = \min \{r_4(x_4, d_4) + f_3(x_3, d_3)\}\$ d,

Para encontrar este mínimo se realizan los cálculos que aparecen en la tabla 6.6.10

| Población           | Indices de la   Longitud |          |                                       |            |                       | Valor                |         |                        | Decisiones óptimas       |                              |
|---------------------|--------------------------|----------|---------------------------------------|------------|-----------------------|----------------------|---------|------------------------|--------------------------|------------------------------|
| anterior<br>$x_{4}$ | 4a. decisión             | $r_{A}$  | $\mathbf{x}_3 = \tilde{\mathbf{x}}_4$ | $f_3(x_3)$ | $r_3$ +f <sub>3</sub> | óptimo<br>$f_4(x_4)$ | $d_1$ * | $d_{\Pi}$ <sup>*</sup> | $d_{\rm \overline{M}}$ ° | $d_{\text{IV}}$ <sup>3</sup> |
|                     |                          |          |                                       |            | 19                    |                      | 321     | 232                    | 123                      |                              |
| $\mathbf{x}_5$      | 2 <sub>3</sub>           | $\Omega$ |                                       | 13         | 21                    | 21                   | 211     | 322                    | 233                      | 123                          |

Tabla 6.6.10 Obtenci6n del beneficio óptimo en 4 etapas.

De esta última tabla se concluye que el camino de núnima longitud entre los puestos del litoral y la población V tiene una longitud de 17 a lo largo de la ruta 114, 123, 232 y 321, marcada con trazo grueso en la figura 6.6.18.

El lector interesado en profundizar sobre este tema puede consultar las rcfs. 1, 2, 5, 8 y 9. Los problemas 16 a 19 de la sección 6.8 ilustran diferentes aplicaciones de este método.

# 6.7. RUTA CRITICA P. 7.1 introducción

En las diferentes fases de un proyecto, desde la planeación del programa hasta el retiro es necesario ejecutar con una secuencia lógica y a través del tiempo una serie de \*actividades que pueden algunas ejecutarse en paralelo, o sea simultáneamente, mientras que otras tienen que realizarse en serie, es decir, no se puede iniciar una actividad antes de haber terminado la anterior. En' la fase de construcción de un edificio, no puede iniciarse el montaje de la estructura si ésta es de acero, o su colado, si éste es de

\*Actividades simultáneas ó en paralelo y actividadcs secuenciales ó serie.

contreto, si no se han terminado los cimientos. En la fabricación de un coche, no se puede proceder a armarlo, si no se cuenta con la carrocería, el motor, etc. Estas actividades se tienen que ceallear secuencialmente. Por otra parte la fabricación del motor y el troquelado de las carrocerías puede realizarse simultáneamante. Esta orden de ejecución de actividades en un proyecto puede representarse mediante redes. Estas redes permiten determinar fundamentalmente:

Existen dos métodos para controlar la ejectición de proyectos:

<sup>#</sup>Como los dos métodos son muy similares, por eso solamente se estudia el de la ruta crítica (CPM). Si se conoce uno de ellos, puede comprenderse fácilmente el otro.

A continuación se describe cómo se establece la red de actividades de un proyecto, que sirve como base a estos métodos.

6.7.2 Red de actividades

\*Esta red es una gráfica con nodos, representados mediante círculos, y unidos mediante segmentos dirigidos. Los nodos representan actividades y eventos, y los segmentos dirigidos la relación entre los eventos y las actividades.

La relación entre eventos y actividades es la siguiente:

\*Con objeto de tener redes con un solo nodo inicial y terminal se incluyen estas gráficas, dos nodos ficticios, que representan actividades con cero tiempo de duración, que son el nodo inicial y el nodo terminal. Estos dos nodos son los únicos de la gráfica que solamente, o preceden a toda otra actividad del proyecto a) La secuencia temporal de las actividades.

- b) El tiempo de terminación de cada actividad y de todo el proyecto.
- c) Las actividades criticas, que si no se ejecutan dentro del tiempo previsto, pueden retrasar tode el proyecto.
- d) La asignación óptima de recursos.

a) Método de la ruta critica (CPM).

b) Evaluación de programa y técnica de revisión (PERT).

\*Rúta crítica (CPM).

### Red:

nodos (actividades) umdos con segmentos dirigidos. (Secuencia temporal)

- 1. Una actividad o cvento puede realizarse tanto en forma paralela con otra actividad como en forma secuencial.
- 2. Toda actividad o evento, exceptuando el primero, está precedido por una o varias activi- $\Box$  dades.
- 3. Toda actividad o evento, exceptuando el último, precede a una o varias actividades.

"Nodos ficticios: Nodo inicial y nodo final.

o están precedidos por todas las actividades restantes de la gráfica, tal  $\zeta$ como $\zeta$  muestra la figura 6.7.1

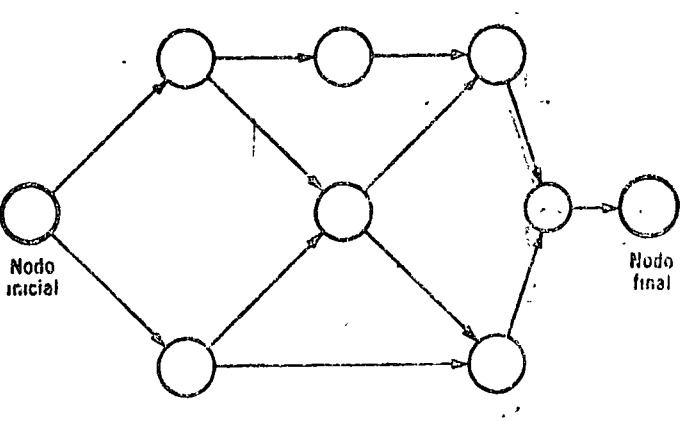

Fig. 6.7.1 Red de actividades.

Para construir la gráfica de actividades es necesario listar éstas, indicando su relación con otras actividades y el tiempo que toma ejecutarlas tal como aparece en el ejemplo 6.7.1.

Con este ejemplo se ilustra la construcción de la gráfica de actividades de un proyecto.

Con objeto de familiarizar a los lectores en el método de la ruta crítica se ha escogido un ejemplo, que no requiere para su comprensión de conocimientos en una especialidad. Tanto las activi dades importantes del proyecto como su secuenciación se han seleccionado fundamentalmente para ilustrar aspectos importantes del método, tratando, sin embargo, de ser lo más realista posible.

El constructor señala que para la construcción de una pequeña casa es necesario realizar después de obtenidos los permisos y licencias de construcción necesarias, las siguientes actividades que •se enumeran en la tabla 6. 7 .l. Estas actividades han sido 'ssignadas con letras. Se incluyen además en la tabla la duración en semanas de cada actividad, tomando en cuenta las limitaciones naturales y del personal, su relación con otras actividades y cómo el dueño desea conocer los pagos que debe hacer cada semana al constructor, el costo de cada una de ellas. Si una actividad dura varias semanas, su monto se supone que se cubre semanalmente por partes no necesariamente iguales.

Se desea establecer un diagrama de actividades de esta obra.

A continuación se señalan con detalle los pasos que se siguen para trazar el diagrama de actividades.

Ejemplo 6.7.1.

Solución:

# Ruta crítica 371

| ACTIVI-<br>DAD. | <b>NOMBRE</b>                                                               | CURA-<br>CION  | COSTO                      | <b>OBSERVACIONES</b>                                                          |
|-----------------|-----------------------------------------------------------------------------|----------------|----------------------------|-------------------------------------------------------------------------------|
| А.              | Nivelar y rellenar el terreno                                               | 3.             | 40,000.00<br>S             | Ira. actividad.                                                               |
| B               | Bardear el terreno                                                          | 2              | 20,000.00<br>S             | Se ejecuta después de A.                                                      |
| G               | Construir cimientos                                                         | 4              | 20,000.00<br>\$            | Puede ejecutarse simultáneamente<br>con A.                                    |
| D               | Levantamiento de muros y<br>colocado del techo                              | 6              | 60,000.00<br>S             | Se ejecuta después de C.                                                      |
| E               | Colocación de tuberfas y<br>alambrado de la instalición eléct.              | $\mathbb{R}$   | 15,060.00<br>$\frac{a}{b}$ | Se ejecuta después de D y B.                                                  |
| F               | Colocación de ventumería.<br>י נספינדקי, ידי                                |                | 15,000.00<br>Ş.            | Se ejecuta después de D y B y pue-<br>de ejecularse simultáneamente con<br>E. |
| G               | Aplanado, enyesado y coloca-<br>ción de mosaicos y muebles sa-<br>nitarios. | $\overline{2}$ | 20,000.00<br>S.            | Se ejecuta después de F y E                                                   |
| H               | Pintura y detalles en los acabados                                          | 4              | 25,000.00<br>S             | Se ejecuta después de G y de I.                                               |
|                 | Colocación de tierra en el jardín                                           | $\overline{2}$ | 20,000.00<br>S.            | Se ejecuta después de D.                                                      |
|                 | Colocación de plantas                                                       | 2              | 10,000.00<br>S             | Se cjecuta después de H e I.                                                  |

Tabla 6.7.1 Lista de actividades del ejemplo 6.7.1

\*Se empieza trazando tantos nodos como actividades tiene el proyecto, además de dos nodos adicionales, el inicial y el final.

 $\begin{array}{c} 1 \\ 1 \\ 1 \end{array}$ 

 $\frac{t}{4}$ 

\*El primero conviene trazarlo a la izquierda de la hoja y el segundo a la derecha. El resto conviene distribuirlo de acuerdo aproximadamente con su orden de ejecución. Por ejemplo la acvidad A por ser la primera debe aparecer después del nodo ini-. 'al, y la B después de la A, o sea a su derecha y como la activid C puede realizarse simultáneamente con la A, conviene que \* nodos que representan a la actividad A y C estén sobre una e sma vertical imaginaria, tal como lo muestra la figura 6.7.2.

I Dibuje nodos

<sup>o</sup> Nodo inicial a la izquierda y nodo terminal a la derecha.

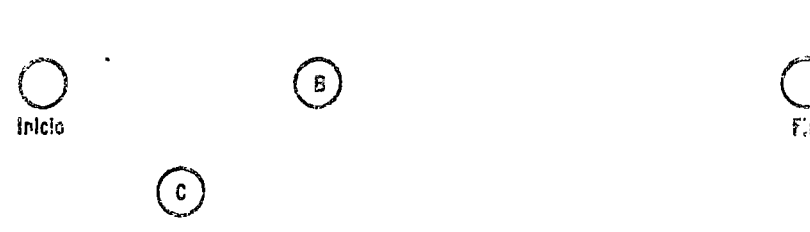

Fig. 6.7.2 Primeros nodos en el trazo de una red de actividades.

Siguendo el criterio anterior se termina trazando todos los nodos, tal como aparece en la figura 6.7.3, desde luego que las in-

dica ones que se han dado sobre la colocación de los nodos en la gráfica, sólo son recomendaciones que permiten trazar una gráfica más clara. La relación temporal entre las actividades, se indica con segmentos de flecha dirigidos, que a continuación se anexarán a la gráfica.

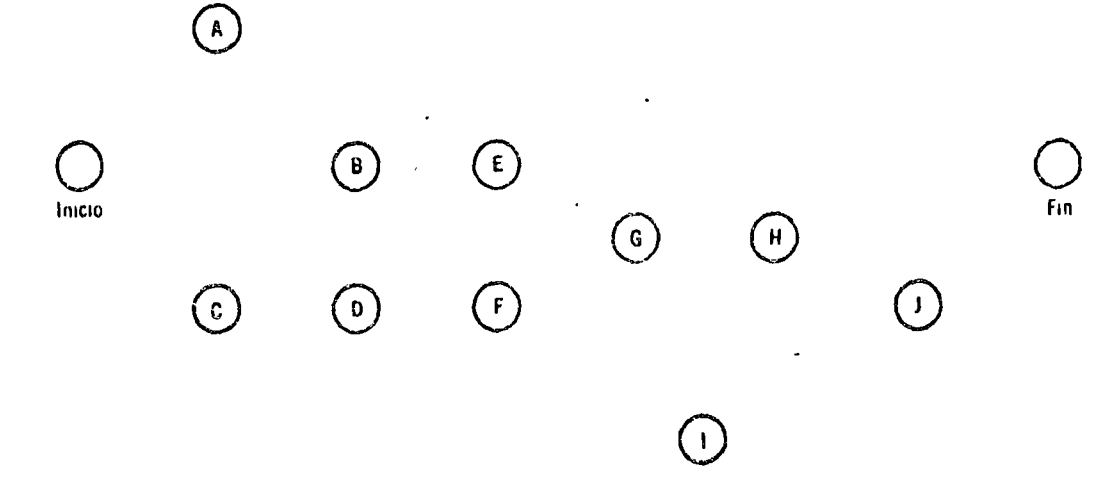

Fig. 6.7.3 Diagrama de actividades con todos los nodos.

 $\mathbf{H}$ 

\*Las actividades A y C pueden realizarse simultáneamente y son las primeras del proyecto. Esta característica se indica mediante las flechas de la figura 6.7.4 que unen a estas dos actividades con el nodo inicial.

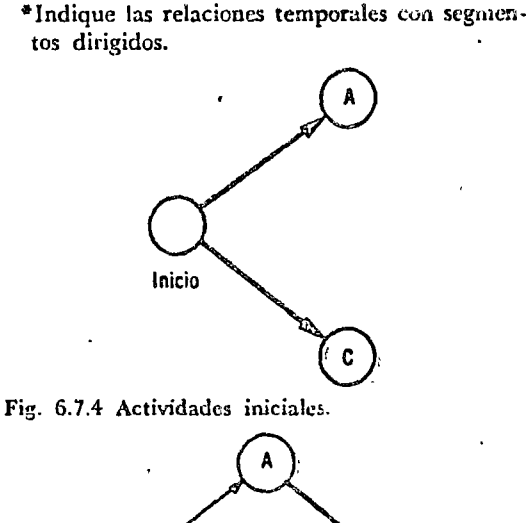

De acuerdo con la tabla, la actividad B requiere para iniciarse que se haya terminado la actividad A. Esta secuencia se indica en . el diagrama, como muestra la figura 6.7.5.

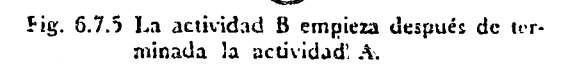

 $\mathbf{C}$ 

Inicio

En forma similar se traza el resto de los siguientes dirigidos que aparecen en la figura 6.7.6. Nótese en esta figura cómo se indica en un diagrama de actividades que varias de éstas (E y F) requieren para iniciarse que se hayan terminado otras actividades (B y D). Además, siendo *J* la última actividad del proyecto weda unida mediante un segmento dirigido al nodo terminal.

\*En la gráfica 6.7.6 se muestra exclusivamente la relación Asignación de valores a la red. remporal entre las actividades. El siguiente paso es el método de la ruta crítica, consiste en asignar valores a la red. La siguiente sección trata de este tema.

Inice

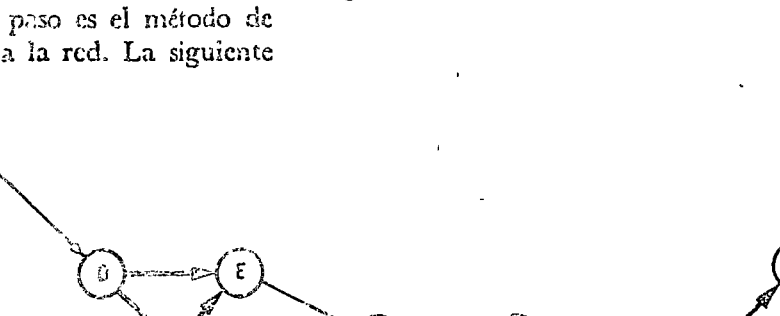

G

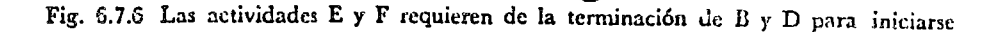

1

En la tabla 6.7.1 aparece el tiempo de duración de cada actividad. \*En esta sección se estudia cómo se relaciona el tiempo de duracio de cada actividad con la duración mínima de todo el proyecto, desde su inicio hasta su terminación. Además, se encuentran aquellas actividades que determinan la duración mínima de todo el proyecto y cuya iniciación no puede posponerse o cuyo tiempo de ejecución no puede atrasarse sin alargar la duración de toda la obra. \*Este tipo de actividades determinan la llamada *ruta crítica* del proyecto. Otras actividades no críticas pueden posponerse o alargarse sin afectar la duración del proyecto. Ei método que se expone a continuación permite determinar la holgura que se tiene en la iniciación o duración de estas actividades que se tiene en la iniciación o duración de estas actividades no críticas.

La duración de cada actividad aparece en el interior de cada nodo, tal como lo muestra la figura 6.7.7 para algunos nodes de la red<sup>i</sup> del ejemplo 6.7.1. En este caso la duración se da en semanas.

Determinación de la ruta crítica.

iiDcterminación del tiempo mínimo de duración del proyecto,

<sup>\*</sup>La ruta crítica está formada por actividades cuya iniciación no paede posponerse ni su duración alargarse sin atrasar el proyecto.

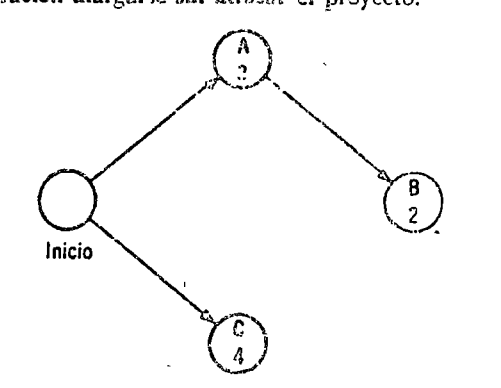

Fig. 6.7.7 Durarion de les actividades.

~una vez; indicada la duración de totlas las actividades en la red, se procede a recorrer hacia adelante del nodo inicial al final. Durante; esta: fase se determinan los siguientes tiempos asociados al proyecto.::

Estes tiempos se colocar, en unos casilleros con una flecha diriiniciación al de finalización.

rv<br><sup>o</sup> Recorrido de la red hacia adelante.

- a) *El tiempo más próximo de iniciación* (EST) de una actividad es lo más pronto que puede iniciarse una actividad..
- h) *Ei tiempo más próximo· de terminación*  (EFT) de una actividad es; lo más temprano que puede terminarse. Es igual(al tiempo más próximo de iniciación (ESTi)<sup>·</sup> más la duraci6n (D) de la actividad. ES, decir:

$$
EFT = EST + D \tag{6.7.1}
$$

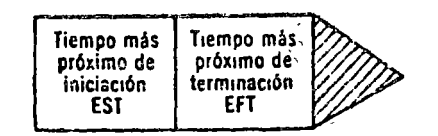

Fig. 6.7.8 Casilleros para indicar tiempos más próximus de iniciación y terminación.

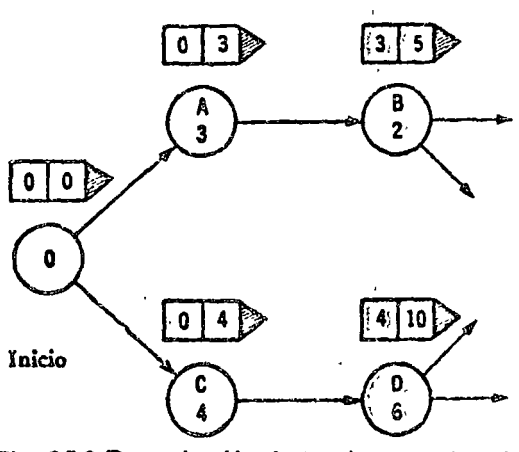

Fig. 6.7.9 Determinación de los; tiempos más próximos de iniciación y, terminación.

gida hacia adelante, como los mostrados en la figura 6.7.8 que indican\_ que fúeron· calculados al recorrer el proyecto del nodo de

Como el nodo inicial representa 'una actividad ficticia de cero duración y representa el inicio del proyecto, en los dos casilleros debe aparecer un cero, tal como lo muestra la figura 6.7.9.

Como las actividades A y C son las primeras del proyecto y puedeh ejecutarse simultáneamente, su tiempo más próximo de iniciación es O y su tiempo más próximo de terminación es O más. la duración de la actividad respectiva, tal como aparece en la figura 6.7.9 en los casilleros de las flechas dirigidas hacia adelante.

Tiempo más próximo de iniciación = Máximo tiempo más próximo de terminación de actividades precedentes.

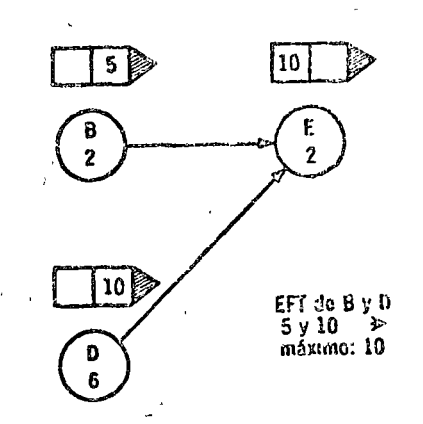

Fig. 6.7.10 Cálculo del tiempo más próximo de iniciación en actividades precedidas por varias otras.

Cemo las actividades B y D no requieren más que de la terminación de A y C respectivamente, su tiempo más próximo de iniciación es igual al más próximo de terminación de la actividad que le precede, tal como muestra la figura 6.7.9.

 $\mathbb{E}$  cálculo de tiempos más próximos para las actividades E y F requiere del siguiente razonamiento. Notese que las actividades requieren para iniciarse, que se hayan terminado antes más de una actividad. Es decir, tienen más de una actividad que las precede inmediatamente. A la actividad E la preceden la B y la D. En estos casos el tiempo más présimo de iniciación es igual al den po más próximo de terminación máximo de las actividades que lo preceden. Es decir:

Aplicando este criterio a la actividad E se denen los resultados mostrados en la figura 6.7.10

Procediendo en forma similar para el resto de los nedos o actividades se obtienen todos los tiempos más próximos de iniciación y terminación que aparecen en la figura 6.7.11.

..

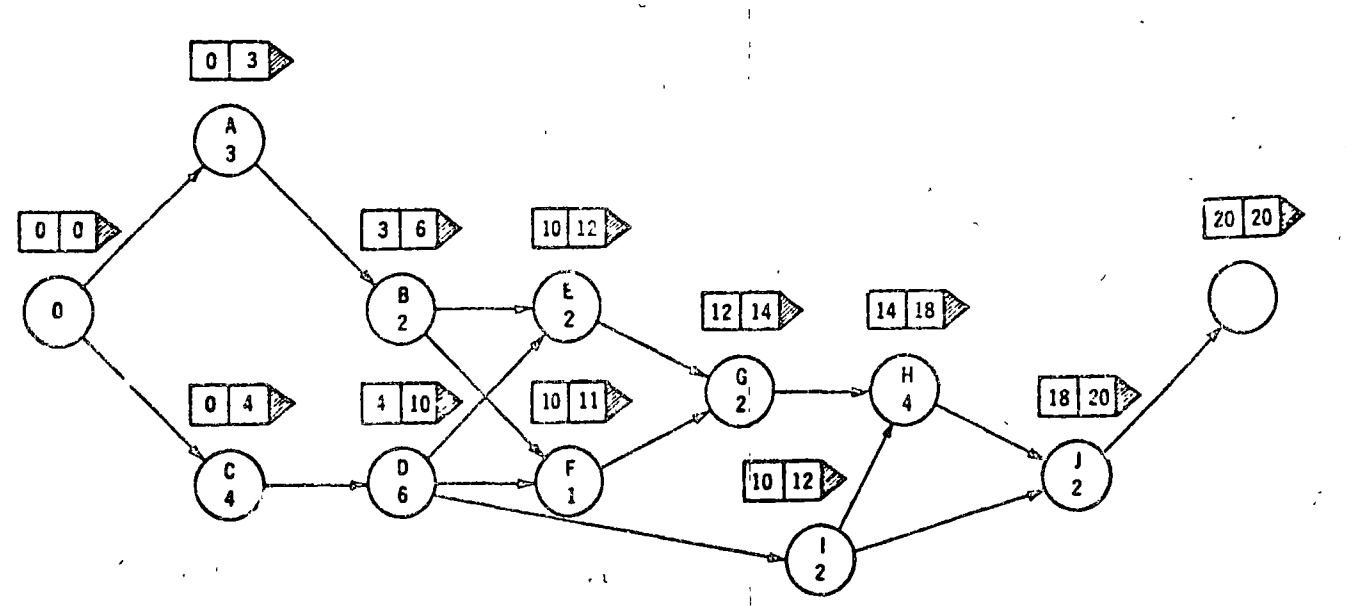

Fig. 6.7.11. Términos más próximos de iniciación y terminación del proyecto.

\*Una vez recorrida la red en sentido directo del nodo inicial <sup>e</sup> \*Recorrido de la red hacia atrás. al nodo terminal y determinados los tiempos más próximos de iniciación y terminación, es necesario recorrer la red en sentido inverso, del nodo de terminación al nodo de iniciación. Durante este recorrido se determinan los siguientes tiempos.

V

- a). *El tiempo más lejano de terminación* (LFT) es el tiempo lejano en el que puede terminarse una actividad sin retrasar ninguna otra actividad.
- b). *El tiempo más lejano de iniciación* (LST) es el tiempo más lejano en el que puede iniciarse una actividad sin atrasar ninguna otra. Es igual al tiempo más lejano de ternunación de una actividad (LFT) menps su duración, es decir:

$$
LST = LFT - D \qquad (6.7.2)
$$

Estos tiempos se colocan en unos casilleros adyacent s con una flecha dirigida hacia atrás, que indica que fueron calculados al recorrer el proyecto desde el nodo terminal al nodo inicial, como muestra la figura 6.7.12

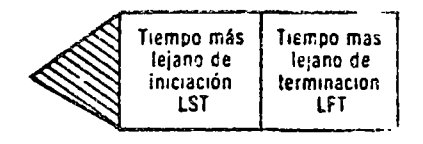

Fig. 6.7.12 Casilleros para indicar tiempo más lejano de iniciaciór. y terminación.

Empezando con recorrer la red desde el nodo terminal, si el proyecto no debe sufrir retardo, entonces los tiempos más próximos de terminación y más lejano de terminación del nodo terminal debesa ser iguales, tal como muestra la figura 6.7.13 Con la duración de la actividad asociada a este nodo terminal ficticio es nula, los tiempos más lejanos de iniciación y terminación son iguales.

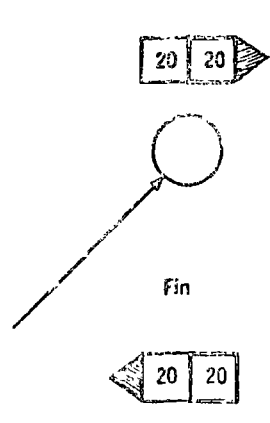

Fig. 6.7.13 Iniciación de los cálculos de tiempo más lejano de terminación e iniciación

Procediendo en el sentido inverso de recorrido se llega al nodo . J. El tiempo más lejano de terminación de este nodo debe ser 20 también, ya que de otra manera se atrasa el proyecto, y como la duración de la actividad es 2, el tiempo más lejano de iniciación es de  $20-2 = 18$ , tal como muestra la figura 6.7.14.

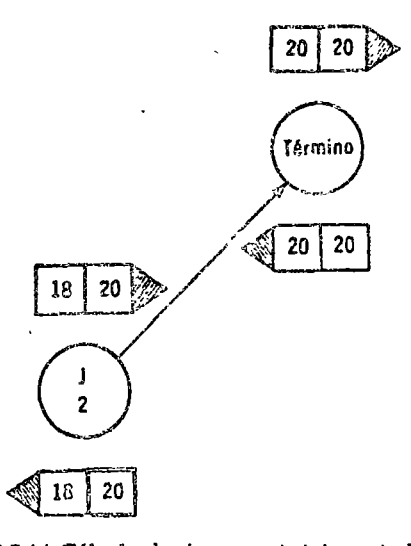

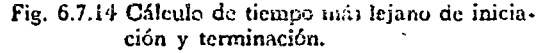

Continuando con el recorrido se nota como muestra la figura 6. 7 .15, que la actividad H precede sólo a la actividad *).* 

Para que las actividades posteriores a H, en este caso sólo J no sufra atraso, ninguna de las actividades precedentes debe termi-

narse después del tiempo más lejano de iniciación de J, por lo tanto el diagrama se continúa como muestra la figura 6.7.15.

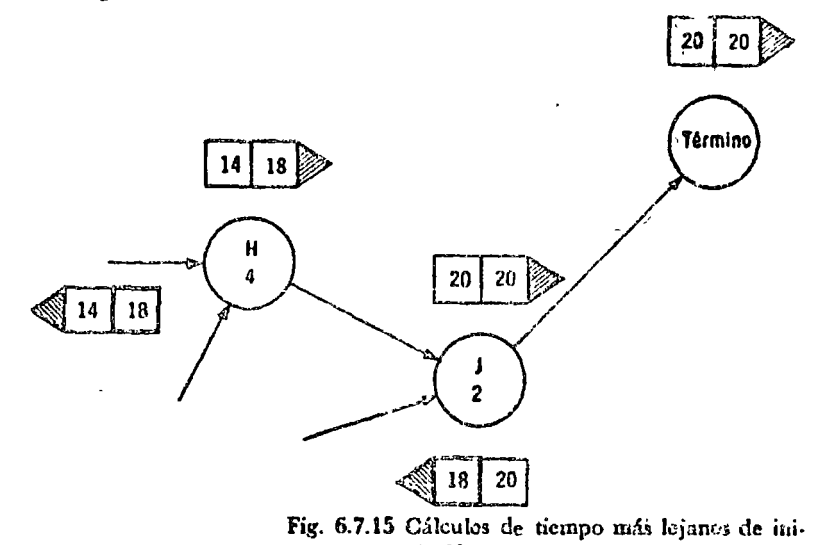

ciación y terminación.

Para la actividad I se observa que precede a la H y la J. Para que ninguna de estas últimas sufra atraso, el tiempo máximo de terminación de J, debe ser igual al mínimo tiempo más lejano de iniciación de las actividades inmediatas, para el caso de la actividad I, estos cálculos se muestran en la figura 6.7.16.

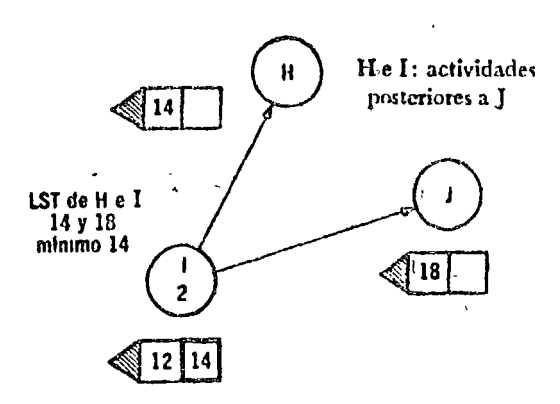

Fig. 6.7.16 Cálculo del tiempo más lejano de terminación.

En forma similar se continúa hasta obtener la gráfica completa de la red que aparece en la figura 6.7.17.

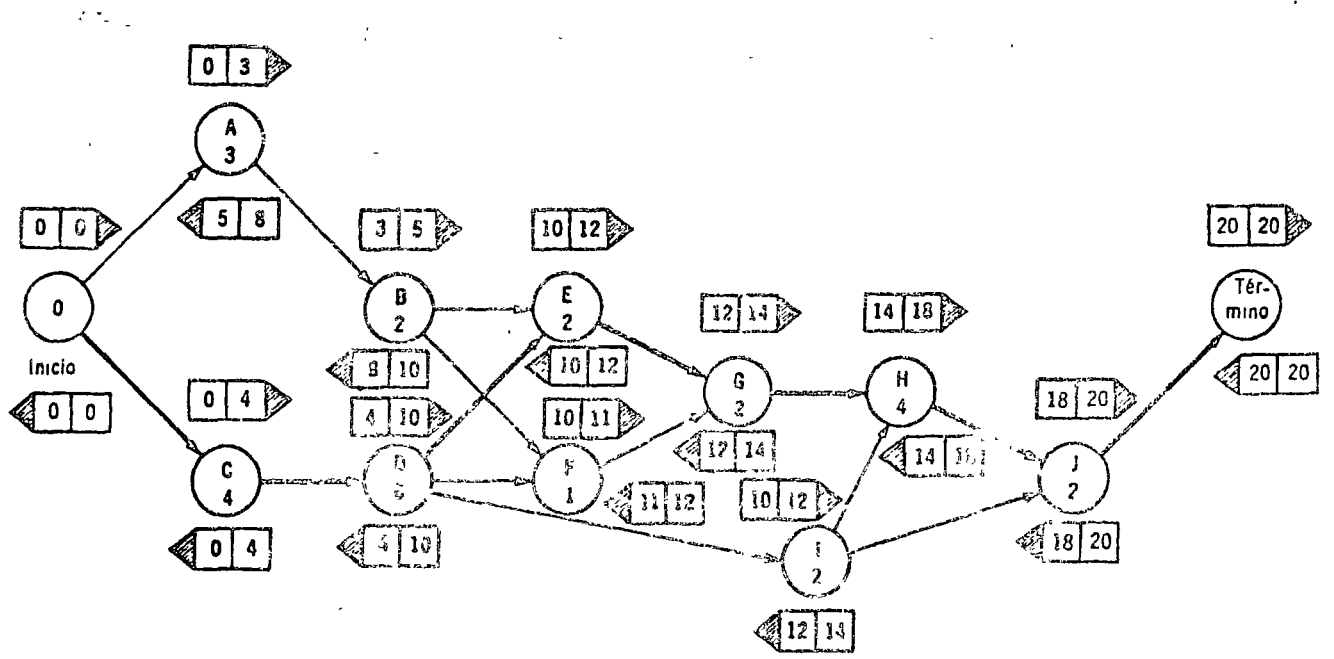

· Fig. 6.7.17 Gráfica con todos los tiempos de iniciación y terminación del ejemplo 6.7.1.

\*Una vez terminada esta gráfica, puede determinarse la llamada ruta crítica, formada por aquellas actividades cuyo tiempo de iniciación o duración no puede prolongarse sin afectar al proyecto. Estas actividades deben tener su tiempo más próximo de iniciación igual al más lejano de iniciación. Es decir:

En l figura 6.7.17 se nota que las actividades con esta propiedad son la C, D, E, G, H, J que aparecen en la fig. 6.7.18

"Determinación de la ruta crítica.

VÏ

$$
EST = LST.
$$

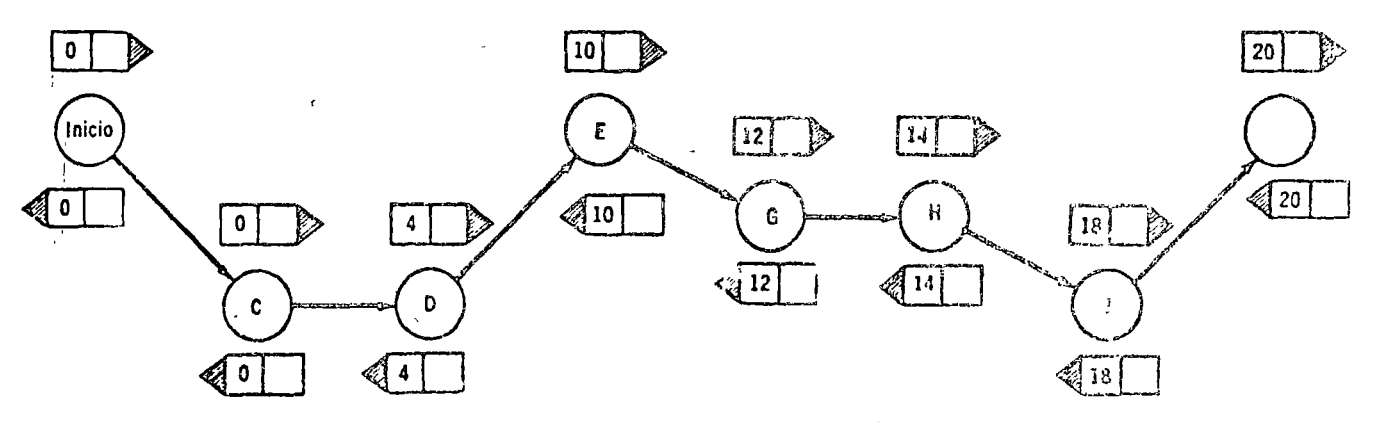

Fig. 6.7.18 Ruta crítica del ejemplo 6.7.1.

\*Resulta de interés para el constructor determinar cuánto pueden atrasarse la iniciación de algunas actividades, desde luego las no situadas en la ruta crítica sin atrasar el proyecto. Este atraso recibe el nombre de holgura total. (TF)

"Holgura total:

máximo atraso posible en actividades sia retardar todo el proyecto.
#### *380 Oplimizacuin*

E:le intervalo de tiempo es igual a la diferencia entre los tiempos más lejano;; y próximos de iniciación de un proyecto, o entre los de terminación, es decir:

En la tabla 6. 7.2 aparecen las holguras totales de todas las actividades, desde luego que las actividades de la ruta crítica tienen una holgura nula.

#### $\lambda$ . *7.4* Asignación de recursos

Al plantear el problema del ejemplo 6.7.1 se mencionó que el dueño tiene interés en determinar cuáles son los pagos que debe realizar cada semana.

\*Para determinar este calendario de pagos se procede a trazar un diagrama de batras como el mostrado en la figura 6.7.19. En el eje de las abscisas aparecen las semanas, desde la iniciación del proyecto. Las barras horizontales, representan las actividades del proyecto, y tienen una longitud igual a la duración de la actividad. Como el dueño no desea hacer erogaciones antes de lo necesario, no conviene empezar ninguna actividad antes de su tiempo más lejano de iniciación. Debido a esto se colocan las barras horizontalmente a partir del tiempo más lejano de iniciación, como muestra la figura 6.7.19 para la actividad A, cuyo tiempo más lejano de iniciación es 5 y su duración es de 3 semanas. Además debe incluirse en el diagrama información sobre los recursos que se necesitan para realizar la actividad. Suponiendo que el interés esté enfocado en los recursos económicos necesarios, en cada semana debe aparecer la erogación que tiene que realizarse. Para la actividad 9, cuyo costo es de \$ 40,000 y tiene una duración de 3 semanas, se estima que semanalmente se requieren *\$* 13,333. Esta iufurmación aparece en el diagrama de la fig. 6.7.19.

 $TF = LST - EST$ (6.7.3)  $TF = LFT - EFT$ 

VII

Tabla 6.7.2 Holguras totales del proyecto del ejemplo 6.7.1.

\*Trazo de un diagrama de barras.

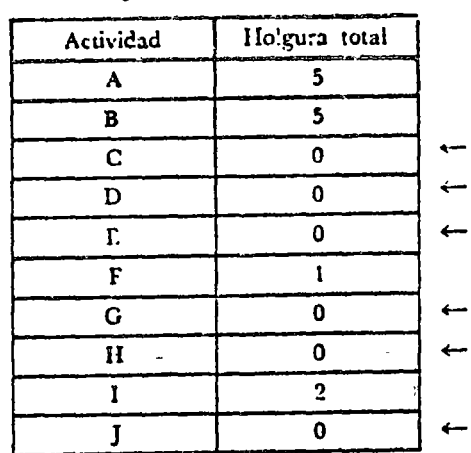

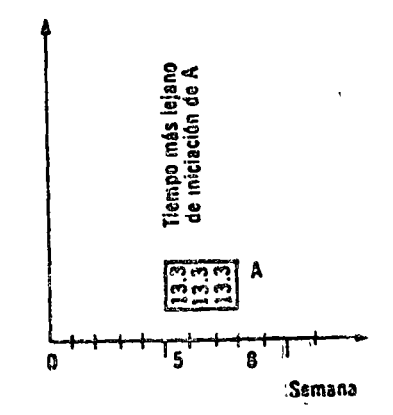

Fig. 6.7.19 Diagrama de 'barras con la actividad A.

Para la actividad B, el tiempo más lejano de iniciación es de 8, su costo es de \$ 20,000 y su duración de 2 semanas. Se estima que la erogación semanal es de \$ 10,000.00, tal como aparece en la figura  $6.7.20$ .

Ruta crítica 381 فير

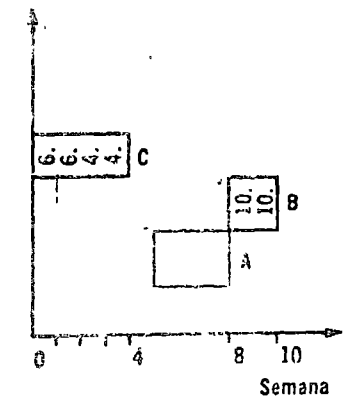

Fig. 6.7.20 Dian satta de barras de la actividad B.

<sup>a</sup> Pueden indicarse diferentes necesidades de recursos en el diagrama de barras.

Costo totaf<br>por semana ē ndajan k na se sé  $\mathbf c$  $\mathbf B$ ۽ ا  $10$  $15$ 20 Seman<sub>15</sub>

Fig 6.7.21 Diagrama completo de barras del proyento dei ejemplo 6.7.1.

\*Debe hacerse notar que este tipo de diagrama puede contener información no sólo sobre recursor económicos, sino también de otra índole, como recursos humanos, maquinaria, etc. La cantidad de recursos que se emplea en cada unidad de tiempo depende del tipo de actividad. En este ejemplo se estima que las actividades A y B requieren de igual cantidad de dinero, durante cada semana de su duración, mientras que la actividad C, requiere de recursos no uniformemente distribuidos.

Siguiendo con la metodología expuesta, se termina de construir el diagrama. El diagrama completo de barras aparece en la fig. 6.7.21.

La actividad C, tiene un tiempo más lejano de iniciación de 0, una duración 4, y un costo total de \$ 20,000.00. La erogación semanal para esta actividad se estima que será de: \$ 6,000, \$ 6,000, \$4,000 y \$4,000. Esta información también está contenida en la fig. 6.7.20.

#### 382 Optimización

Finalmente puede obtenerse de este diagrama el calendario de pagos semanales, simplemente sumando las cantidades que aparecen en' cada columpa. Este diagrama muestra además qué actividades; deben- ejecutarse cada semana. En la semana 10, se ejecutan las, actividades B y D, que requieren de \$ 10,000 y 5,000 respectivamente:. Por lo tanto esta semana se necesitan \$ 15,000.00 del recurso dinero, tal cemo muestra la fig. 6.7.22.

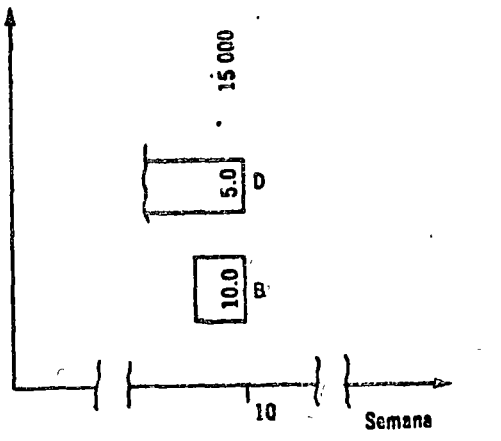

Fig. 6.7.22 Actividades y recursos de la semana 10.

Desde luego que en proyectos de mayor envergadura que la construcción de una casa, es necesario recurrir a la computadora digital para encontrar tiempos más próximos y lejanos, holguras, ruta crítica y distribución de recursos. En el apéndice A, el programa No. 19, permite calcular la ruta crítica de un proyecto. Los resultados de este programa para el ejemplo 6.7.1 aparecen en las páginas siguiente;.

Como datos de este programa es necesario indicar el número de actividades, incluyendo las actividades ficticias de iniciación y terminación, la duración de cada actividad y la subordinación entre actividades, en forma de matriz tal como aparece en la tabla 6.7 .3. El elemento a,, de esta matriz tiene valor unitario si la actividad i requiere que se haya ejecutado la actividad j.

Los resultados del programa A.19 para el ejemplo 6.7.1 aparecen en la tabla 6.7.4.

#### Ruta crítica 383

 $\mathcal{V}$ 

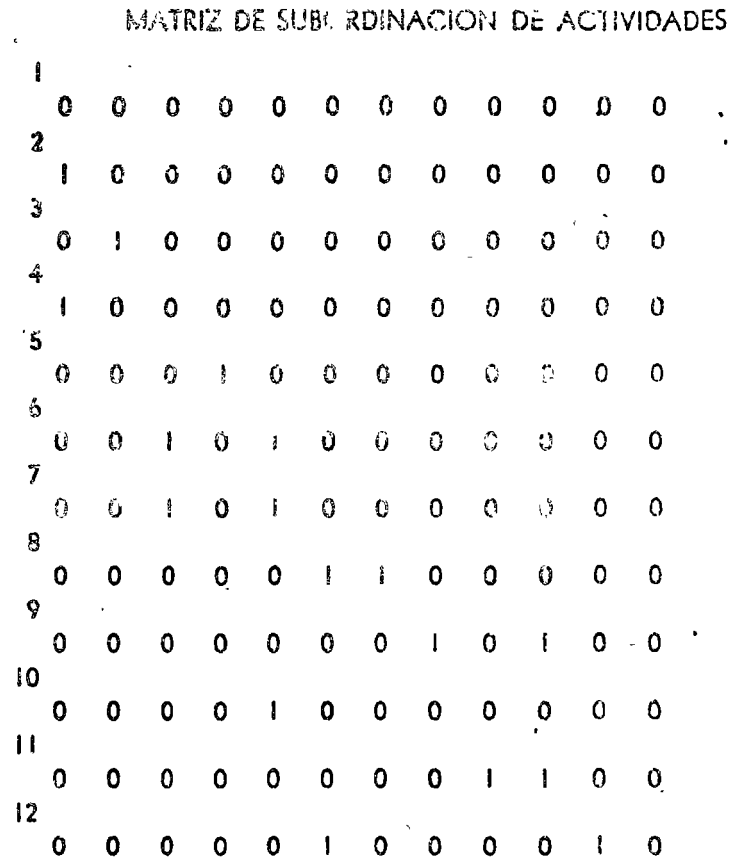

Tabla 6.7.3 Matriz de subordinación del ejemplo 6.7.1 para el programa A.19.

Tabla 6.7.4 Resultados del programa A.19 para el ejemplo 6.7.1 LOS RESULTADOS OBTENIDOS SON

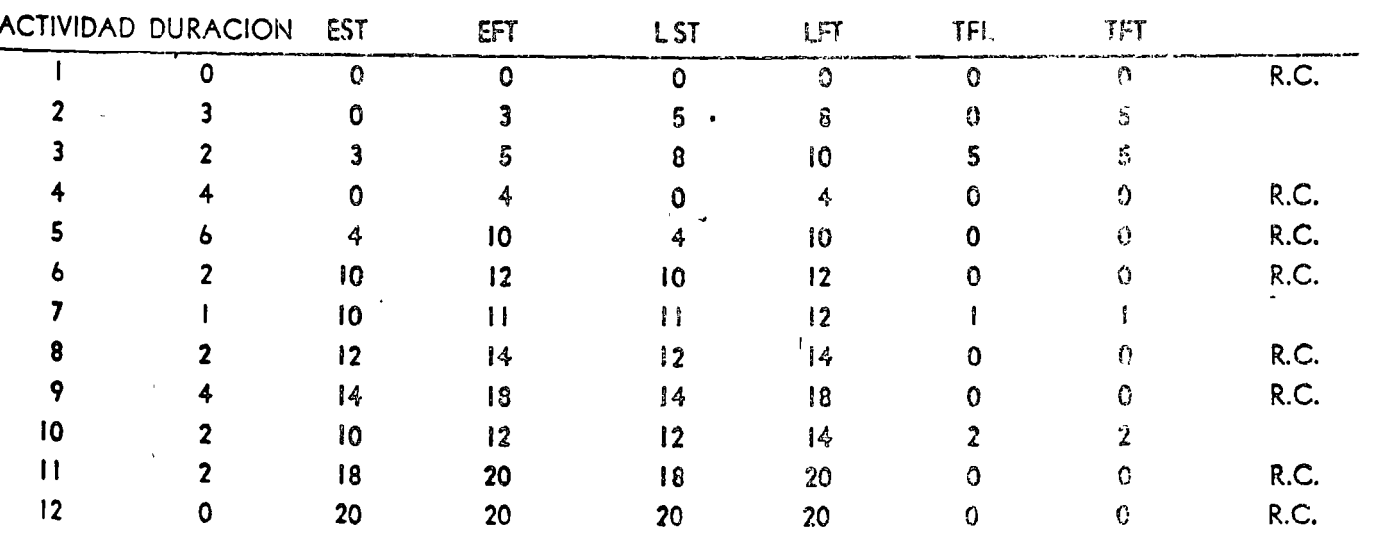

 $\lambda_{\rm{max}}$ 

 $\sim 20\,$   $\mu$ 

 $\sim$ 

 $\mathcal{L}_{\mathbf{a}}$ 

A.

#### O P T I M I Z A C I O N

PROF. DR. VICTOR GEREZ GREISER.

ABRIL, 1978.

المناسب والمسابق

 $\omega$  $\mathcal{L}$ 

### COMPLEMENTO

SOLUCION NUMERICA DE ECUACIONES DIFERENCIALES

RUTA CRITICA

 $\mathbf{r}$ 

PROGRAMACION LINEAL.

PROF. M. en C. VERONICA CZITROM.

TEMA 7: SOLUCION DE ECUACIONES DIFERENCIALES.

 $\bar{\star}$ 

 $\lambda$ 

ABRIL, 1978,

 $\sim 10^{11}$ 

# METODOS NUMERICOS CON LA COMPUTADORA DIGITAL

 $\ddot{\phantom{1}}$ 

المراجع المستند

 $\sim$  1.4  $\sigma$ 

TEMA 6: INTREGRACION NUMERICA

 $\mathbf{r}$ 

 $\alpha$  ,  $\alpha$  ,  $\alpha$ 

Abril, 1978.

 $\mathcal{F}_{\text{max}}$ 

 $\label{eq:2.1} \mathcal{L} = \mathcal{L} \left( \mathcal{L} \right) \left( \mathcal{L} \right) \left( \mathcal{L} \right) \left( \mathcal{L} \right)$ 

ч.

 $\sim 100$ 

 $\sqrt{d}$  .

#### TEMA 4 : RAICES DE FUNCIONES TRASCEDENTES Y POLINOMIOS.

# $\mathcal{L}^{\mathcal{L}}(\mathcal{L}^{\mathcal{L}})$  and the contribution of the contribution of the contribution of the contribution of the contribution of the contribution of the contribution of the contribution of the contribution of the con

and the

 $\frac{1}{2}$ 

 $\label{eq:2.1} \mathcal{L}(\mathcal{L}^{\text{max}}_{\mathcal{L}}(\mathcal{L}^{\text{max}}_{\mathcal{L}}(\mathcal{L}^{\text{max}}_{\mathcal{L}}(\mathcal{L}^{\text{max}}_{\mathcal{L}^{\text{max}}_{\mathcal{L}}(\mathcal{L}^{\text{max}}_{\mathcal{L}^{\text{max}}_{\mathcal{L}^{\text{max}}_{\mathcal{L}^{\text{max}}_{\mathcal{L}^{\text{max}}_{\mathcal{L}^{\text{max}}_{\mathcal{L}^{\text{max}}_{\mathcal{L}^{\text{max}}_{\mathcal{L}^{\text{max}}$ 

DIGITAL

 $\mathbf{u}$  and  $\mathbf{u}$ 

TEMA 3 : SISTEMAS DE ECUACIONES LINEALES. ( Continuación) .

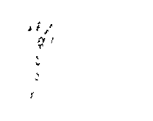

 $\overline{\phantom{a}}$ 

 $\frac{1}{2}$  $\frac{1}{1}$ 

 $\bar{\mathcal{A}}$ 

 $\mathcal{A}^{\pm}$ 

 $\bar{\beta}$ 

TEMA 3 : SISTEMAS DE ECUACIONES LINEALES.

 $\hat{\mathbf{v}}$ 

 $\hat{\mathcal{L}}$ 

ABRIL, 1978.

 $\mathcal{L}^{\mathcal{L}}$ 

 $\sim$ 

#### COMPLEMENTOS:

INTREGRACION Y DIFERENCIACION NUMERICA RAICES DE FUNCIONES INTERPOLACION.

PROF. M. en C. VERONICA CZITROM.

ABRIL, 1978.

. .

 $\label{eq:2.1} \Delta_{\rm{max}} = \frac{1}{2} \sum_{i=1}^{N} \frac{1}{2} \sum_{i=1}^{N} \frac{1}{2} \sum_{i=1}^{N} \frac{1}{2} \sum_{i=1}^{N} \frac{1}{2} \sum_{i=1}^{N} \frac{1}{2} \sum_{i=1}^{N} \frac{1}{2} \sum_{i=1}^{N} \frac{1}{2} \sum_{i=1}^{N} \frac{1}{2} \sum_{i=1}^{N} \frac{1}{2} \sum_{i=1}^{N} \frac{1}{2} \sum_{i=1}^{N} \frac{1}{2} \sum_{i=1}^{$  $NO$  HACER CARATULAS DE  $\Delta \sim 10^{-10}$ LOS TEMAS 2.  $\label{eq:2.1} \mathcal{L}(\mathcal{L}^{\text{max}}_{\mathcal{L}}(\mathcal{L}^{\text{max}}_{\mathcal{L}})) \leq \mathcal{L}(\mathcal{L}^{\text{max}}_{\mathcal{L}}(\mathcal{L}^{\text{max}}_{\mathcal{L}}))$  $\label{eq:2.1} \frac{1}{2} \sum_{i=1}^n \frac{1}{2} \sum_{j=1}^n \frac{1}{2} \sum_{j=1}^n \frac{1}{2} \sum_{j=1}^n \frac{1}{2} \sum_{j=1}^n \frac{1}{2} \sum_{j=1}^n \frac{1}{2} \sum_{j=1}^n \frac{1}{2} \sum_{j=1}^n \frac{1}{2} \sum_{j=1}^n \frac{1}{2} \sum_{j=1}^n \frac{1}{2} \sum_{j=1}^n \frac{1}{2} \sum_{j=1}^n \frac{1}{2} \sum_{j=1}^n \frac{$  $\label{eq:2.1} \mathcal{N}=\mathcal{N}(\mathcal{N})\left(\mathcal{N}(\mathcal{N})\right)^{-1}$  where  $\mathcal{N}(\mathcal{N})$  $\label{eq:2.1} \frac{1}{2} \int_{\mathbb{R}^3} \frac{1}{\sqrt{2}} \left( \frac{1}{2} \int_{\mathbb{R}^3} \frac{1}{\sqrt{2}} \left( \frac{1}{2} \int_{\mathbb{R}^3} \frac{1}{\sqrt{2}} \right) \frac{1}{\sqrt{2}} \right) \, d\mathcal{H}^2 \, d\mathcal{H}^2 \, d\mathcal{H}^2 \, d\mathcal{H}^2 \, d\mathcal{H}^2 \, d\mathcal{H}^2 \, d\mathcal{H}^2 \, d\mathcal{H}^2 \, d\mathcal{H}^2 \, d$ 

 $\label{eq:2.1} \mathcal{L} = \mathcal{L} \mathcal{L} \mathcal{L} = \mathcal{L} \mathcal{L} \mathcal{L}$ 

 $\sim$   $\epsilon$ 

#### TEMA I : LENGUAJE FORTRAN

 $\omega_{\rm{max}}$ 

(Complemento)

PROF. ING. HERIBERTO OLGUIN ROMO. PROF. ING. RICARDO CIRIA MERCE.

TEMA. I : REPASO DE FORTRAN.

 $\mathcal{L}(\mathcal{A})$  and  $\mathcal{L}(\mathcal{A})$ 

 $\mathcal{L}^{\text{max}}_{\text{max}}$ 

ABRIL, 1978.

 $\sim 0.01$ 

 $\sim 10^7$ 

s en la fac

and the con-

 $\mathcal{A}$ 

TEMA 5 : INTERPOLACION.

ABRIL, 1978.

-11

×,

 $\label{eq:2.1} \frac{1}{\sqrt{2}}\int_{0}^{\infty} \frac{d\mu}{\sqrt{2}}\,d\mu\int_{0}^{\infty} \frac{d\mu}{\sqrt{2}}\,d\mu\int_{0}^{\infty} \frac{d\mu}{\sqrt{2}}\,d\mu\int_{0}^{\infty} \frac{d\mu}{\sqrt{2}}\,d\mu\int_{0}^{\infty} \frac{d\mu}{\sqrt{2}}\,d\mu\int_{0}^{\infty} \frac{d\mu}{\sqrt{2}}\,d\mu\int_{0}^{\infty} \frac{d\mu}{\sqrt{2}}\,d\mu\int_{0}^{\infty} \frac$ 

 $\mathcal{L}^{\text{max}}_{\text{max}}$ 

 $\label{eq:2.1} \frac{1}{\sqrt{2\pi}}\sum_{i=1}^N\frac{1}{\sqrt{2\pi}}\int_{\mathbb{R}^N}\frac{1}{\sqrt{2\pi}}\int_{\mathbb{R}^N}\frac{1}{\sqrt{2\pi}}\int_{\mathbb{R}^N}\frac{1}{\sqrt{2\pi}}\int_{\mathbb{R}^N}\frac{1}{\sqrt{2\pi}}\int_{\mathbb{R}^N}\frac{1}{\sqrt{2\pi}}\int_{\mathbb{R}^N}\frac{1}{\sqrt{2\pi}}\int_{\mathbb{R}^N}\frac{1}{\sqrt{2\pi}}\int_{\mathbb{R}^N}\frac{1}{\$ 

 $\frac{1}{\lambda}$  .

 $\hat{\mathcal{F}}$ 

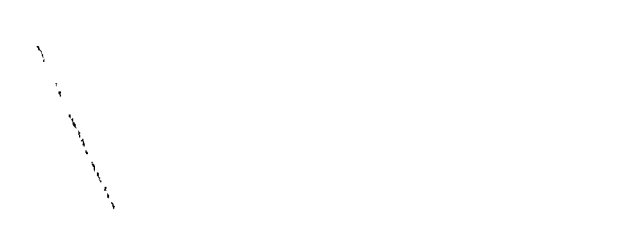

 $\mathcal{L}(\mathcal{L}(\mathcal{$